\$3.50 IN UNITED \$4.50 IN CANADA / £1.9 A McGRAW-HILL PUBL

# THE SMALL SYSTEMS JOURNAL

#### 14 Multiscan Monitors

Unique tests reveal the differences

#### **REVIEWS**

Compaq Deskpro 386/20 **PS/2 Memory Boards** 5 WORM Drives **Tandy 4000 Turbo Pascal 4.0** MPW C for the Mac

dBASE Mac/McMax

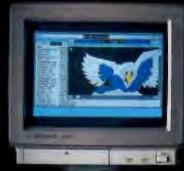

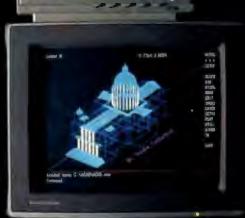

IN DEPTH **Lisp Today** 

## The fast lane is fas

ur new Turbo
Pascal\* 4.0 is so
fast, it's almost
reckless. How fast?
Better than 27,000 lines
of code per minute. That's
much faster than 3.0 or
any other Pascal compiler
and the reason why you
need 4.0 today.

### Pascal. The fastest and the best.

If you're just now learning a computer language, learn Pascal. If you're already programming in Pascal, you're programming with a winner because Pascal is the worldwide language of choice. Pascal is the most popular language in university computer science classes and with computer enthusiasts who appreciate Pascal's modern programming

structure. It's powerful, coherent, easy to learn and use—and with Turbo Pascal 4.0—faster than ever before.

#### Turbo Pascal: Technical excellence

Commitment to technical excellence and

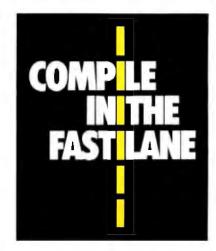

superiority also means commitment to detail, however painstaking, and that takes time. 4.0's predecessor, Turbo Pascal 3.0 is the worldwide standard, and with Turbo Pascal 4.0, we've bettered that standard. 4.0 is clearly the world's fastest development tool for the IBM\* PS/2 series, PC's and compatibles—and the world's favorite Pascal compiler.

### 4.0 breaks the code barrier

No more swapping code in and out to beat the 64K code barrier. Designed for large programs, Turbo Pascal 4.0 lets you use all 640K memory in your computer. You paid for all that memory, now you can use it freely.

For the IBM PS/2 and the IBM and Compaq families of personal computers and all 100% compatibles.

## YES!

### I want to up**grade to Turbo Pascal 4.0** and the 4.0 Toolboxes

Registered owners have been notified by mail. If you are a registered Turbo Pascal user and have not been notified of Version 4.0 by mail, please call us at (800) 543-7543. To upgrade if you have not registered your product, just send the original registration form from your manual and payment with this completed coupon to:

Pascal 4.0 Upgrade Dept. Borland International 4585 Scotts Valley Drive Scotts Valley, CA 95066

| Name         |             |       |
|--------------|-------------|-------|
| Ship Address |             |       |
| City         |             | State |
| Zip          | Telephone ( | ) _   |

This offer is limited to one upgrade per valid registered product. It is good until June 30, 1988. Not good with any other offer from Borland.

Outside U.S. make payments by bank draft payable in U.S. dollars drawn on a U.S. bank. CODs and purchase orders will not be accepted by Borland.

## ter than ever before!

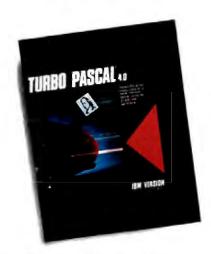

## 4.0 uses logical units for separate compilation

Pascal 4.0 lets you break up the code gang into "units," or "chunks." These logical modules can be worked with swiftly and separately—so that an error in one module is seeable and fixable, and you're not sent through all your code to find one error. Compiling and linking these separate units happens in a

flash because your compiling horsepower is better than 27,000 lines a minute.\* And 4.0 also includes an automatic project Make.

## 4.0's cursor automatically lands on any trouble spot

4.0's interactive error detection and location means that the cursor automatically lands where the error is. While you're compiling or running a program, you get an error message at the top of your screen and the cursor flags the error's location for you.

#### 4.0 gives you an integrated programming environment

4.0's integrated environment includes pull-down menus and a built-in editor. Your program output is automatically saved and shown in the output window. You can Scroll, Pan, or Page through all your output and know where everything is all the time. Given 4.0's integration, you can edit, compile, find and correct errors—all from inside the integrated development environment.

#### You'll never lose your mind, because 4.0 never loses your place

Whenever you re-load 4.0, it remembers what you and it were doing before you left. It puts you right back in the editor with the same file and in the same place as you were working last.

"Run of an 8 MHz (BM AT

\*\*If within 60 days of purchase this product obes not perform in accordance with our claims, call our customer service department and we will arrange a refund

All Borland products are trademarks or registered trademarks of Borland international Inc. Other brand and product names are undermarks or registered trademarks of their respective holders. Copyright 9 1987 Borland International Inc. Bit 1159A.

Circle 24 on Reader Service Card (DEALERS: 25)

| Please check hox(es)                     | Sugg.   | Retall   | Upgrade Pricet | Sei | rial No. |      |
|------------------------------------------|---------|----------|----------------|-----|----------|------|
| □ Turbo Pascal 4.0 Compiler              | \$ 99   | .95      | \$ 39.95       |     |          |      |
| ☐ Turbo Pascal Tutor                     |         | .95      | 19.95          |     |          |      |
| Turbo Pascal Database Toolbox            |         | .95      | 29.95          |     | _        |      |
| Turbo Pascal Graphix Toolbox             | 4       | .95      | 29.95          |     |          |      |
| Turbo Pascal Editor Toolbox              |         | .95      | 29.95          |     |          |      |
| Turbo Pascal Numerical Methods Toolbo    |         | .95      | 29.95          |     |          |      |
| ☐ Turbo Pascal Gameworks                 | 99      | .95      | 29.95          |     |          |      |
| Total product amount                     |         | s        |                |     |          |      |
| CA and MA residents add sales tax        |         | s _      |                |     |          |      |
| In US please add \$5 shipping and handli | ing for |          |                |     |          |      |
| each product ordered                     |         | <i>s</i> |                |     |          |      |
| Outside US please add \$10 shipping and  |         |          |                |     |          |      |
| handling for each product ordered        |         | s        |                |     |          |      |
| Total amount enclosed                    |         | \$       |                |     |          |      |
| Please specify diskette size: 🗆 5¼″ 🗀 3  | 15"     |          |                |     |          |      |
| Payment: U VISA U MC U Cheek             | □ Ban   | k Draft  |                |     |          |      |
| Credit card expiration date:/            |         | _        |                |     |          |      |
| Card #                                   | 1 1     | 1 1      | 1 1 1 1 1      | 1   | l BM     | 2/88 |

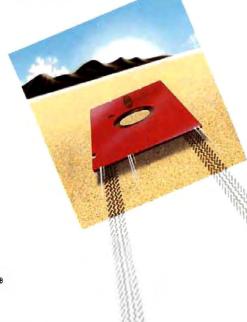

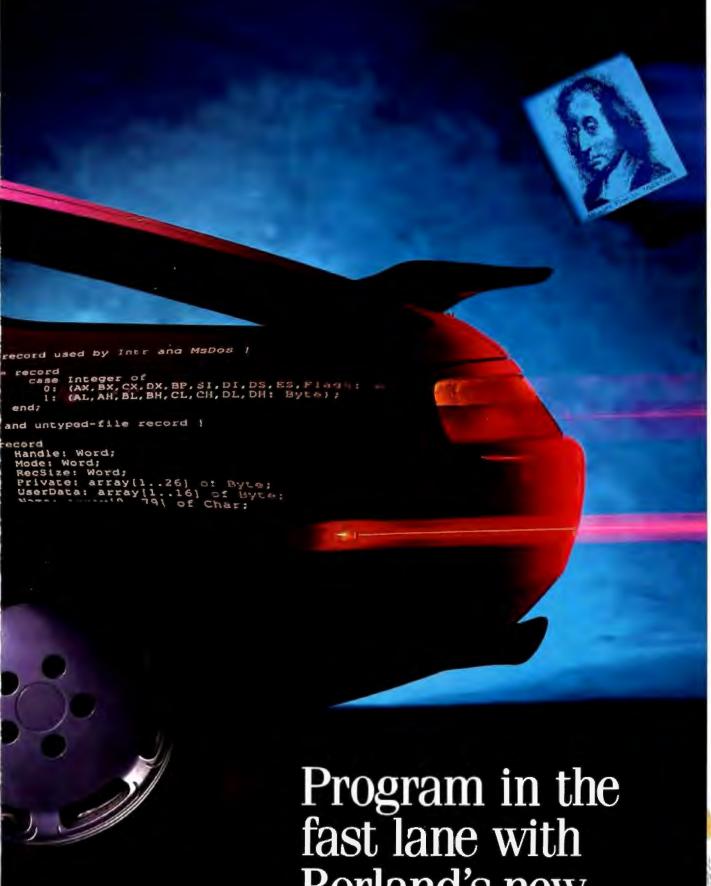

Borland's new Turbo Pascal 4.0.

## Now's the time for a *fast* decision: Upgrade now to 4.0!

#### Compatibility with Turbo Pascal 3.0

We've created 4.0 to be highly compatible with version 3.0 and included a conversion program and compatibility units to help you convert all your 3.0 programs to 4.0.

#### Highlights of Borland's new Turbo Pascal 4.0

- Compiles 27,000 lines per minute
- Supports > 64K programs
- Uses units for separate compilation
- Integrated development environment

- Interactive error detection/location
- · Includes a command line version of the compiler

#### 4.0 also

- Saves output screen in a window
- Supports 25, 43 and 50 lines per screen
- Has graph units including CGA, EGA, VGA, MCGA, 3270 PC. AT & T 6300 & Hercules support
- Supports extended data integers)
- MicroCalc spreadsheet

4.0 is all yours for only \$99.95

#### Sieve (25 iterations)

|                         | Turbo Pascai 4.0 | Turbo Pascal 3.0 |
|-------------------------|------------------|------------------|
| Size of Executable File | 2224 bytes       | 11682 bytes      |
| Execution speed         | 9.3 seconds      | 9.7 seconds      |

ve of Eralosthenes, run on an 8MHz IBM AT

ince the source file above is too small to indicate a difference in compilation speed we compiled our GOMOKU program from Turbo Gameworks to give so a true sense of how much taster 4.0 realty is!

#### Compilation of GO.PAS (1006 lines)

|                   | Turbo Pascal 4.0 | Turbo Pascal 3.0 |
|-------------------|------------------|------------------|
| Compilation speed | 2.2 seconds      | 3.6 seconds      |
| Lines per minute  | 27,436           | 16,750           |

GO PAS compiled on an B MHz BM AT

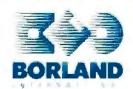

For the dealer nearest you or to order call (800) 543-7543.

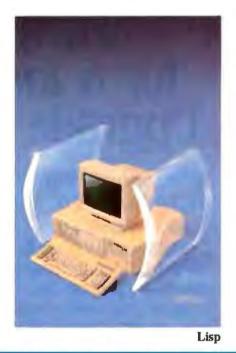

## Contents

#### 65 PRODUCTS IN PERSPECTIVE

- 67 What's New
- 89 Short Takes
  QuickShare
  Agenda
  Word 4.0
  Portable Vectra
  Coldblue
  Ask Dan About Taxes & Tax Preparer
  VOPEX-2M

#### Cover Story 100 Multiscan

Color Monitors by George A. Stewart These versatile displays let you use today's wide range of graphics adapters.

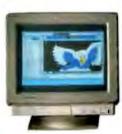

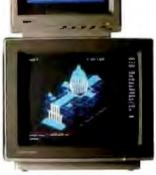

#### Reviews

117 Compaq Flexes Its Muscles
by Mark L. Van Name
The Compaq Deskpro 386/20 offers the highest level
of PC performance yet.

129 The Tandy 4000

by Mark L. Van Name

A solid AT-compatible 80386-based system.

135 Datavue's Sperk and Snap 1+1
by Alex Lane
Two laptops that attempt to break away
from the crowd.

Micro Channel Memory Boards by Jonathan Shiell, Bud Smith, and Curtis Franklin Jr. A look at seven memory boards for the IBM PS/2 Models 50 and 60.

146 A Quintet of WORMs
by Wayne Rash Jr.
Five write-once optical disks for the IBM PC
and compatibles.

Turbo Pascal 4.0
 by Walter Banks
 A new modular design disintegrates the 64K-byte barrier of earlier versions.

156 MPW C for the Mac by Mike Wilson A software development environment for the 68020/68881.

165 dBASE Mac vs. McMax
by Namir Clement Shammas
Ashton-Tate and Nantucket Corp. move
into Macintosh software with database packages.

168 MathCAD 2.0
by George A. Stewart
A mathematical scratchpad for MS-DOS computers.

172 RS/1 Research System
by Harley P. Macon
A powerful and easy-to-use data-analysis package.

#### Columns

179 Computing at Chaos Manor:
Life after Las Vegas
by Jerry Pournelle
Jerry tries out new products for the 386,
a Mega ST, and a huge COMDEX.

Applications Only: Shortcuts for Simplicity
 by Ezra Shapiro
 MacInTax and TaxView, a brainy printer cable,
 TopDOS, and PowerStation.

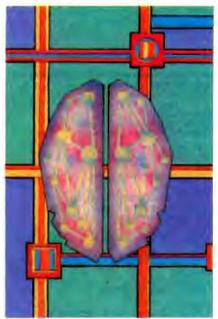

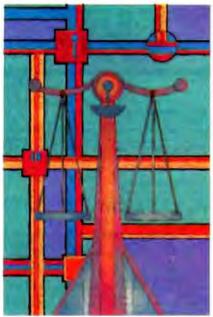

RUTE

FEBRUARY 1988 **VOLUME 13** NUMBER 2

Features/241 In Depth/205

#### IN DEPTH: Lisp

#### 206 Introduction

207 Lisp: A language for Stratified Design by Harold Abelson and Gerald Jay Sussman Lisp's power to express abstractions is illustrated in several programs written in the Scheme dialect.

#### 221 Semantics of Scheme by William Clinger This modern dialect of Lisp is an excellent medium for learning about semantics.

#### 229 How Lisp Has Changed by David S. Touretzky An orphan for many years, Lisp now enjoys widespread support.

#### 236 Lisp Resource Guide

#### 241 FEATURES

#### 243 The New LIM/EMS by Peter Immarco The major players in the microcomputer industry get together again to improve the Expanded Memory Specification.

#### 240 The DSI Transputer Development System by John Poplett and Rob Kurver DSI's new Transputer coprocessor board puts concurrency in your IBM PC.

#### Ciarcia's Circuit Cellar: The BCC180 Multitasking Controller Part 2: EPROMs and Compilers by Steve Ciarcia A further discussion of the hardware, and a look at BASIC-180.

#### DEPARTMENTS

- 6 Editorial: News and Technology
- Microbytes 11
- 22 Letters
- Chaos Manor Mail 34
- 38 Ask BYTE
- 40 Circuit Cellar Feedback
- 51 **Book Reviews**
- 307 Coming Up in BYTE

#### READER SERVICE

- 306 Editorial Index by Company
- 309 Alphabetical Index to Advertisers
- 310 Index to Advertisers by Product Category Inquiry Reply Cards: after 312

#### PROGRAM LISTINGS

From BIX: see 238 From BYTEnet: call (617) 861-9764 On disk or in print: see card after 288

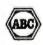

BYTE (SSSN 0360-5280) is published monthly with an additional rissoe in October by McOrnw-Hill Inc. Founder James B. McGraw (1860-1948). Executive, editorial, circulation, and advertising offices. One Phoenix Mill Lanc. Fearthormagh, NH 03458, phome (603) 978-9781. Office hours: Moreday through Thurnday 8 30 AM 4 30 PM Friday 8 30 AM 4-10 PM, Eartern Time. Address values repoints to BYTE Subscriptions, P D. Box 7641. Teanerk, NJ 07666-986 Second-class sportage past at Pererboraugh. NH 03458 and additional mailing offices. Postage past at Wienipeg, Marnibos Registration number 921: Sobscriptions are 522 for one year, 240 for two years, and 538 for three years in the U.S. and its possessions. In Cassala and Mexico. 325 for one year, 245 for two years, 365 for three years. 166 for two years are delivery to Lungue 31,000 year for one-year aut delivery to Lungue 31,000 year for one-year surface delivery to largent, 15 across delivery of the 243 AM 30 PM AM 31.35 in Cassala and Mexico. 34.36 in Europe, and 55 elsewhere. Foreign subscriptions and sales should be remitted to U.S. Funds draw on a U.S. book. Please allow sax to eight weeks for delivery of first issue. Printed in the United States of America.

States of America.

Address editorial correspondence to Editor, BYTE. One Phoenia Mill Lane, Peterburough, NH 03458 Unacceptable manuscripts will be returned if accompanied by sufficient postage. Not responsible for lost manuscripts replanes. Opinions expressed by the authors are not necessarily those of BYTE Copyright © 1987 by McGrew-Hill Inc. All rights reserved. Trademark registered in the United States Phinist and Trademark Office. Where necessary, partitional by the copyright owner for libraries and others registered with the Copyright Cleanance Center (CCC) to photocopy any affects bettern for the flat Be of \$1.50 per copy of the article or any part thereof Correspondence and payment should be sent theretily to the CCC, 29 Congress St. Salem. MA 01970. Specify ISSN 0366-3380483, \$1.50. Copying done for other than personal or internal reference use without the parmission of McGrew-Hill Inc. is probabated. Requests for special permission to bulk orders should be addressed to the publisher. BYTE is available in microfisms from University Microfilms International. 300 North Zeeb Rd., Dept. PR., Ann Arbor, MI 48106 or 38 Beddord Row, Dept. PR., London WC1R 483, England.

Subscription qu 07666-9866 urs or problems should be addressed to BYTE Subscriber Service, P.O. Box, 7643. Teacerti, Ni

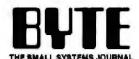

EDITOR IN CHIEF, BYTE Frederic S. Langa

ADDITON DANGARANT THAT BEEF Glenn Hartwig

SENIOR TECHNICAL EDITORS Cathryn Baskin *Reviews*, G. Michael Vose *in Deoth*, Grago Williams Feetures

TECHNICAL EDITORS

Teturwicks Editions
Dennis Alten, Curtie Franklin Jr., Richard Grehan, Ken
Sheldon, George A. Stewart, Jane Morrill Tazelaar, Tom
Thompson, Eva White, Stanley Wezole

ASSOCIATE TECHNICAL EDITOR Marina Hicks

Rema And Leuridoudi.
Rich Mailoy Serior Technical Editor, New York, Gene Smarta
Bureau Chief, Costa Mesa, Jonathan Erickson Serior
Technical Editor, San Francisco, Nicholas Baran Associate
Technical Editor, San Francisco, Jeffrey Bendiucci Editorial
Assistant, San Francisco

ASSOCIATE NEWS EDITORS

O. Barker Microcytes, Anna Flacher Lant What's New, Short Takes, Start Miestkowski What's New

CONSULTING EDITORS

Steve Ciarcia, Jerry Pournelle, Ezra Shapiro

CONTRIBUTING EDITORS

Jonathan Ameterdam Programming Projects, Mark Dehmike Wideo, Operaing Systems, Mark Heas At Large, Rik Jadmicek CAD, Graphice, Spreadsheets, Robert T Kurosaks, Mathematical Recreations, Alastair J W. Mayer Software, Alan R. Miller Languages and Engineering, Dick Pountain Algorithms, Roger Powell Camputers and Music, Phillip Robinson Semiconductors, Jon Shleti High-Parformance Systems, Ernest Tello Aminai Intelligence

COPY EDITORS

Lauren Stickler Cruei, Susan Colwell, Judy Connors-Tenney, Jeff Edmonds, Nancy Hayes, Cathy Kingery, Margaret A. Richard, Warren Williamson

EDITORIAL ASSISTANTS Peggy Dunham *Office Manager*, L. Ryan McCombe, June N Sheldon

Nancy Rice Director, Joseph A Gallagher Assistant Director, Jan Muller Assistant, Alan Easton Dratting

David R. Anderson *Director*, Denise Chartrand, Michael J. Lonsky, Virginia Reardon

Sherry Flake Systems Manager, Selinda Chiquoine, Donna

ADVERTISING/PRODUCTION (803) 924-8448

Lisa Wozmak Supervisor, Lyda Clark Serior Account Coordinator, Jeanne Cilley, Karen Cilley, Linda Fluhr, Brian Higgine, Rod Holden, Wal Chiu Li Quelty Control Manager, Julie Murphree Advertising/Production Coordinator

ADMINISTRATION

Beverly Jackson Publisher's Assistant

MARKETING COMMUNICATIONS Horace T. Howland Director

Horses I. Howland Director
Leuris MacMillan Princitions Manager, Wilbur S. Watson
Marketing Services Manager, Liba Jo Steiner Marketing
Assistant, Stephania Warnesky Marketing Art Director,
Sharon Price Associate Art Director, Julie Perron Market
Research Analyst

PLANISMO AND RESEARCH
Michele Perron Director
Feith Kluntz Copynghts Coordinator, Cynthia Damato
Sands Reader Service Coordinator

PRANCIAL SERVICES
Philip L. Penny Ideal of Finance and Services, Kenneth A. King Business Manager, Christine Monkton Assistant, Marilyn Haigh, Dlane Henry, JoAnn Watter, Jalme Huber.

Dan McLaughlin Director

James Bingham Newstand Sales Manager, Vicki Weston Assistant Manager, Claudette Carawell Distribution Coordinator, Karen Desroches Direct Accounts Coordinator, Louise Menegue Back Issues

Patricia Burke Personnel Coordinator, Donna Healy Recenionist

BUILDING SETTVICES

Tony Bennett Manager, Cliff Monkton, Mark Monkton, Agnee Perry

FIX BYTE INFORMATION EXCHANGE

ACTING DIRECTOR, BIX Edward A. Reno Jr

EXECUTIVE EDITOR, BIX George Bond

SENIOR EDITOR David Batz

ABSOCIATE EDITORS

Tony Lockwood, Donna Osgood San Francisco

D. Barker Coordinator, Peterborough, Rich Malloy New York Gene Smarte Bureau Chief, Coste Mesa, Nicholas Baran San Francisco, Rick Cook Phoenix, Jonathan Erickson San San Francisco, Rick Cook Phoenix, Johathan Erickson San Francisco, Martha Hicke Paterborough, Anne Fischer Lent Paterborough, Larry Loeb Wallingtord, CT, Brock N. Meeks La Mesa, CA, Jeff Merron Paterborough, Stan Miastikowski Paterborough, Wayne Rash Jr. Washington, DC, David Reed Lexington, KY

GROUP MODERATORS
David Allen Applications, Frank Boosman Artificial Intelligence, Leroy Casterline Other, Marc Greenfield Programming Languages Jim Howard Graphics, Gary Kendall Operating Systems, Steve Krenek Computers Brock N. Meeks Telecommunications, Barry Nance New Technology, Donald Osgood Computers Sue Rosenberg Other Jon Swanson Chips

BUBHILLS AND MARKETING

Doug Wester Orector (603) 924-9027 Patricia Bausum Secretary Deniss A. Greene Customer Service Brian Warnook Customer Service Tammy Burgeas Customer Credit and Billing

Clayton Liele Director Business Systems Technology MHIS Bill Garrison Business Systems Analyst Jack Railly Senior Business Systems Analyst, Bob Dorobis Business Systems

PURLISHBRAGAOUP VICE PRESIDENT J. Burt Totaro

ADVERTISING SALES Dennis J. Riley Director, (603) 824-8281 Sandra Foster Administrative Assistant

NAW ENGLAND

ME, NH, VT, MA, RI, ONTARID, CANADA & EASTERN CANADA Paul McPherson Jr. (617) 263-1150

ATLANTIC NY, NYG, CT, NJ (NORTH) Leah G. Rabinowitz (212) 812-2896 Dick McGurk (202) 868-7111

PA, KY, OH, NJ (SOUTH), MD, VA, W, VA, DE.

Daniel Ferro (213) 496-3835

NC, SC, GA, FL, AL, TN

Carolyn F. Lovett (404) 252-0626

MIDWEUT IL, MO, KS, IA, ND, SD, MN, WI, NE, IN, MI, MS

SOUTHWEST, ROCKY MOUNTAIN CO, WY, OK, TX, AR, LA Karl Heinrich (713) 462-9757

SOUTHERN CA, AZ, NM, LAS VEGAS Jack Anderson (714) 557-4892 Tom Harvey (213) 480-5243

HI. WA. OR, ID. MT. NORTHERN CA. NV (except LAS VEGAS), UT. WESTERN CANADA Mike Kisseberth (415) 382-4900 Bill McArce (415) 342-4100

TELEMARKETING L. Bradley Browne Director
Susan Boyo Administrative Assistant

SYTE SITE (2×3) Dan Harper (903) 924-9830

THE BUYER'S MART (1x2) Mark Stone (803) 924-3754

REGIONAL ADVERTISING SECTIONS MID-ATLANTIC, METRO NY & NEW ENGLAND, SOUTHERN CALIFORNIA, SOUTHEAST Elisa Lister (903) 924-9630

MIOWEST, PACIFIC NORTHWEST, SOUTHWEST, METRO NY & NEW ENGLAND Scott Gegnon (803) 824-8281

BYTE DECK MAILINGS National Ed Ware (803) 924-9166

A/E/C COMPUTING DECK COMPUTING FOR ENGINEERS DECK Mary Ann Goulding (503) 924-9261

EDITORIAL AND BUSINESS OFFICE:

EDITORIAL AND SUBINESS OFFICE:
One Property Mill Larre, Peterborough, NH 03458, (603) 924-9281
West Coset Strench Offices: 425 Battery St., San Francisco, CA 94111, (415) 954-9718; 3001 Red Hill Are., Building #1, Suite 222, Costs Messa, CA 92628, (714) 557-6292
New York Bronch Editorial Offices: 1225 Avenue of the Americas, New York, NY 10020, (212) 512-3175
SYTEMS: (617) 651-9764 (set modern at 81-1% or 7-1-15; 300 or 1200 basud, Pauz (603) 924-7507. Tales: (603) 924-7661
BUBBCRIPTION CUSTOMER SERVICE: Non-U.S. (201) 837-1315; Inside U.S. (outside NJ) 1-800-423-8272, (Inside NJ) 1-800-367-0218

Presidents Richard B Williams of McGraw-Hill Information Systems Company; President Richard B Miller, Executive Vice Presidents Frederick P. Jannott, Construction Information Group; Pussett C White, Computers and Communications Information Group, J. Thomas Ryan, Marketing and International, Section Vice Presidents Publishers: Laurence Altimat, Electronics Devid J. McGrams, Engineering News-Record Prospections J. Burt Totaro, 87/12, Frank A. Shinal, Dodge, Peer B. McCuen, Communications Information, Vice Presidents: Robert D Detect. Controller, Frank D. Jensen, Planning and Development; Michael J. Koeller, Human Resources, Julia Lanard, Systems Planning and Technology.

Officers of McGrae-Hill Inc. Harold W. McGrae Jr. Chairman, Joseph L. Dionne, President and Chief Exacutive Officer, Robert N. Landes, Exacutive Vice President, Garavas Coursei, and Secretary, Walter D. Senvestig, Exacutive Vice President and Chief Finance Critics; Shell F. Asen, Serricr Vice President Manufacturing, Robert J. Bahash, Serricr Vice President, Phance and Manufacturing, Frank D. Penglase. Serricr Vice President, Tressury Operations, Right R. Schutz, Serricr Vice President, Editorial 8YTE, BUTE, and The Small Systems Journal are registered trademarks of McGrae-Hill Inc.

smarter Smarter Sutorouter Included

#### **Smarter Artwork**

Three years ago, Wintek engineers created smARTWORK to reduce the time and tedium of laving out their own printed-circuit boards. Thousands of engineers have since discovered the ease of use and sophistication that makes smARTWORK the most popular PCB CAD software available. And thanks to them, smARTWORK keeps getting better.

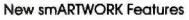

- □ Silkscreen layer for component placement and identification
- □ Text capabilities for all three lavers
- ☐ Selectable trace widths and pad shapes and sizes
- ☐ User-definable library
- ☐ Ground planes created with a single command
- □ Solder-mask and padmaster plots generated automatically
- □ Quick printer 2X checkplots
- ☐ Additional drivers for printers and plotters
  - □ Optional drill-tape and Gerber photoplotter utilities
    - ☐ AutoCAD® .DXF file output
    - □ Completely updated manual
      - □ 800 number for free technical assistance

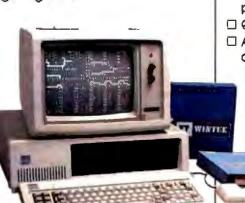

smARTWORK transforms your IBM PC into a PCB CAD system.

Interactive routing, continual design-rule checking, pad shav-Ing, and production-quality 2X artwork have always been a part of smARTWORK. And now that many customer suggestions have become a part of the software, smARTWORK is an even better

value. That's why we offer it with a thirtyday money-back no-nonsense guarantee.

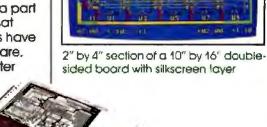

Using an Epson or IBM dot-matrix printer, you can create 2X artwork and 1X or 2X checkplots in a fraction of the time hand-taping requires

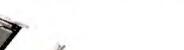

**Current Versions** V1.1r1 HIMMIRE MONTSAme V1.3r5

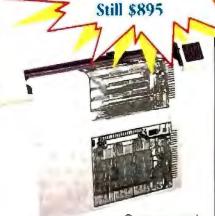

Camera-ready 2X artwork from an HI or HP pen plotter

#### The Smart Buy, Guaranteed.

Still priced at \$895, smARTWORK is proven, convenient, and fast. Our money-back guarantee lets you try smARTWORK for 30 days at absolutely no risk. Call toll free (800) 742-6809 today and put smARTWORK to work for you tomorrow. That's smart work.

#### System Requirements

- ☐ IBM PC, PC XT, or PC AT with 384K RAM, and DOS V2.0 or later
- ☐ IBM Color/Graphics Adapter with RGB color or B&W monitor
- ☐ IBM Graphics Printer or Epson FX/MX/RX-series printer, and/or
- ☐ Houston Instrument DMP-40, 41, 42. 51, 52, or Hewlett-Packard 7470, 7475, 7550, 7580, 7585, 7586 pen
- ☐ Optional Microsoft Mouse

Wintek Corporation 1801 South St. Lafayette, IN 47904 Telephone: (800) 742-6809 In Indiana: (317) 742-8428 Telex: 70-9079 WINTEK CORP UD

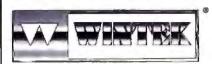

regue MAN Terrebraia List. England. Proces Dabat-7600, Selen, 62900 ( Australia: Interspress Audio Fry. List., Proper (fry Sab-Daba or 400ta Mi 6414) from Country Interspress ( Secretary Sab-Daba or 400ta Mi 6414) from Country Sab-Daba or 400ta Mi 6414) from Country Sab-Daba or 400ta Mi 6414 from Country Sab-Daba or 400ta Mi 6414 from Country Sab-Daba or 400ta Mi 641

#### **EDITORIAL**

News and Technology

There's something different in BYTE this month. It's a change that appears small, but-like the tip of the proverbial iceberg-represents something far larger.

This month, our Microbytes section is 33 percent larger. That's the "small" part. But it represents a larger internal change here at BYTE: we've created a brand-new "News and Technology" department headed by Rich Malloy, our senior technical editor in New York.

This new department is the first visible sign of many operational changes we have under way here at BYTE: we've literally outgrown the internal structures that served so well for BYTE's first decade. Now, starting with the department that is BYTE's eyes and ears in the microcomputer industry, we're taking a critical look at the way we operate-all for the purpose of making BYTE more responsive, flexible, timely, and just plain better than ever.

Here's what Rich has to say about BYTE's new news department:

"The What's New and Microbytes sections of BYTE have consistently been two of the most popular parts of the magazine, and deservedly so. What's New presents the vital facts about new significant hardware and software. Microbytes, on the other hand, provides important information about new technology. In both cases, we don't waste your time: everything's presented in a short and easy-toread format. And-unlike what you find all too often in the me-too microcomputer news publications—we never merely repackage press releases. We present only the most significant and factual material, frequently the result of unduplicated original reporting and research."

#### Microbytes

Dennis Barker, who coordinates the Microbytes section of the news operation.

"In Microbytes, we talk about research and developments that will eventually change the way you use your computer, change the way your computer works. We write about innovative uses of personal computers, regardless of brand name. Some stories are based on information from the R&D departments of the leaders of the microcomputing industry, but others derive from the less-splashy but no less important work done in some plain little room somewhere by someone you have probably never heard of: No matter what the source, if their work is likely to alter the way you use your computer, we'll cover it. You won't find stories like these in other computer magazines.

"Or anywhere-except in the on-line version of Microbytes on BIX. Each weekday we run new stories on computer technology and the computer industry. We cover R&D, industry seminars and events, and new and forthcoming products. We also provide daily live coverage of big shows like COMDEX, where we unleash a whole pack of reporters and editors on the show floor.

"BIX users can send us messages online asking for information about the show, about what's been announced, about a certain new product, about what a certain company is doing, and we do our best to track down answers for them. The electronic media lets us be timely as well as interactive. Our on-line readers can zap us a message right after reading a story. And we get right back to them. Have you ever tried getting in touch with a particular reporter at a newspaper? I don't think too many publications offer such lines of communication.'

#### Short Takes, and More

The new News and Technology department is also responsible for our Short Takes section, where we present concise, hands-on evaluations of brand new products-so new, in fact, they often haven't officially been released for sale. All our Short Takes are staff-written, so you can be assured of the quality and objectivity of the information we present there. Anne Lent has been doing an excellent job putting this section together. We will be constantly fine-tuning and improving it in the

Of course, making improvements on a quality product is rarely easy, whether you are talking about Short Takes, or the entire News and Technology department. But here's what Rich Malloy has in mind:

"We want to make our information as accessible as possible: Imagine the highquality What's New section, but with more photographs and technical graphics. Now imagine a phone service that you can call to receive the latest computer industry news, even if you are miles away

from your computer. Heard a rumor about a new '386 machine? One simple phone call and you'll find out for sure. And now imagine a Hypertext-style roundup of all of the news for a particular period of time. Sound interesting? Stay tuned."

#### First, and Best

Actually, none of this should be surprising. You and I and the BYTE staff are —in one form or another—involved in the most exciting industry in the world, perhaps the most exciting industry of all time. And not only is there a tremendous amount of news being developed, but a number of new channels of distributing that news are also being developed. It's only fitting that the most prestigious publication covering this industry should have the best and most up-to-date news coverage available: Bear in mind that BYTE has an unsurpassed track record of innovation, from being the first real magazine to devote itself solely to small computers, to becoming the first and, thus far, only magazine to have its own computer conferencing service. Our history of firsts is a pointer to innovation in the

If you have news-product and technology developments, or any information you think other computer users would want to know about—give us a call. (It's no problem if you need to speak confidentially.)

You can reach Rich Malloy (News and Technology) in New York at (212) 512-3175. Dennis Barker (Microbytes), Anne Lent (What's New and Short Takes) and I are available in New Hampshire at (603) 924-9281. Or, if it's more convenient, you can call our West Coast offices in San Francisco at (415) 954-9718 or in Costa Mesa at (714) 557-6292. The full mailing addresses for all our branches appear on page 4. All our staff is also available through BIX.

In the computer business as in any business, constant innovation and attention to quality are part of the foundation for success. That's the way we feel, and that's what we will provide. But what's more important is how you feel. As always, we welcome hearing from you.

-Fred Langa Editor In Chief (BIX name: flanga)

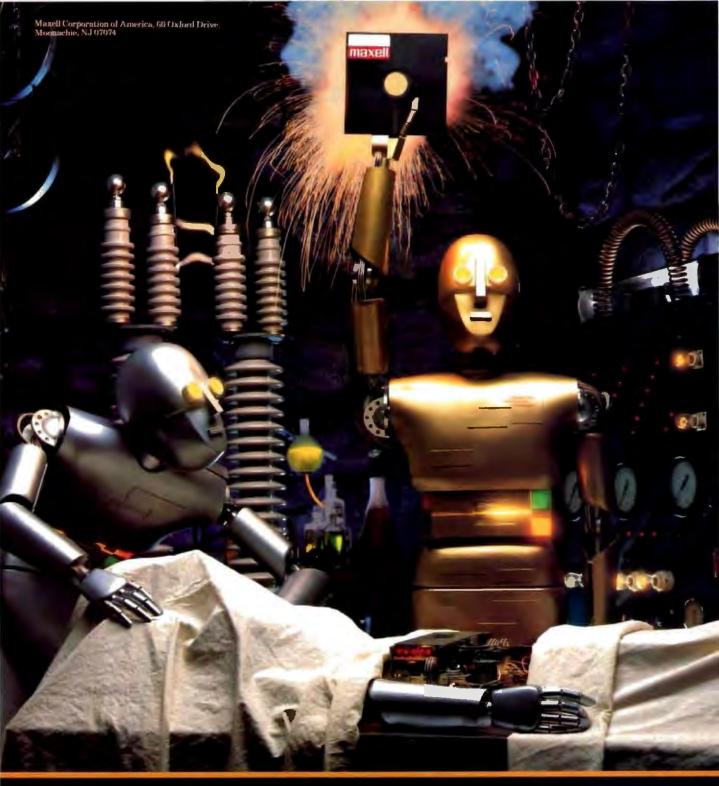

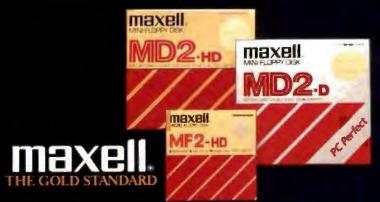

The new Diconix 300 w. So quiet, so small, so fast, it's the for the Diconix 150. Before you decid

only wide-carriage plain paper printer you could mistake on a PC printer, reflect on this.

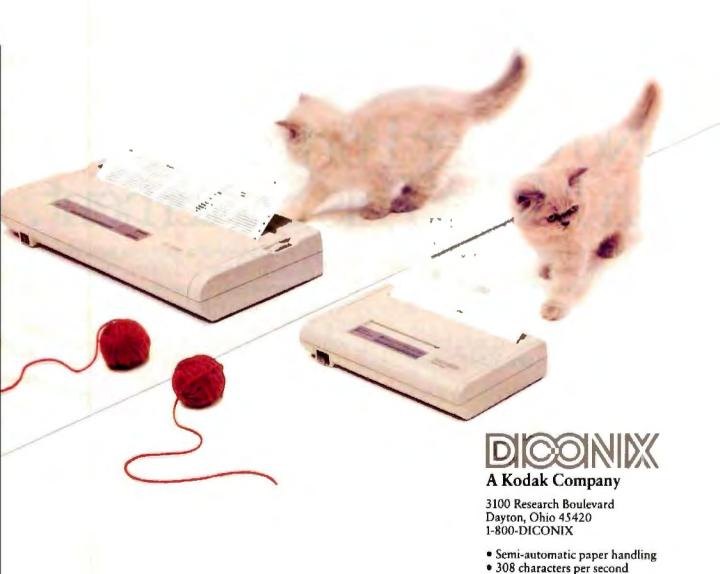

• IBM & Epson emulation

Circle 65 on Reader Service Card

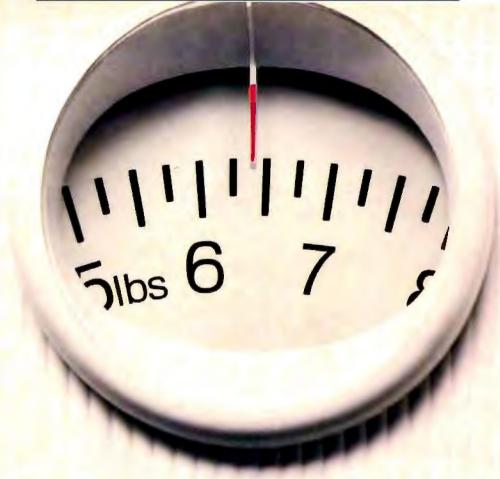

## No Other Portable PC Can Make This Statement.

At 64 pounds, the new T1000 is the lightest portable PC in the world.

Yet within its diminutive footprint (it's about a foot wide and not even that deep) lies all the power of a desktop PC.

Included are 512KB of RAM and a built-in 720KB 31/2" floppy drive, plus MS-DOS® 2.11 in ROM.

And better still, you can choose our 768Card, which can be configured as EMS memory or as a battery-backed RAM disk. So you can load your software onto the 768Card—which then acts like an invisible second drive—and get even faster access to your programs.

Of course, the IBM-compatible T1000 offers you some other very intelligent options. Like a numeric keypad and a 1200 bps Hayes compatible internal modem.

So it's no wonder that a source as authoritative as *PC Week* would say the T1000 is "light, but no featherweight in performance."

All in all, it's the perfect way to go to work without going to work. Or to get home early, even when you'll be working late.

Call 1-800-457-7777 to find out more about the full line of Toshiba PCs.

And see how it feels to pick up the most portable portable in the world. Nothing is as easy to take. Except, maybe, its price.

MS-IAXS to a registered trademark of Microsoft Corporation, Hayes to a registered trademark of Hayes Corporation IBM to acceptanced trademark of International Business Machines Corporation

In Touch with Tomorrow
TOSHIBA
Twhits America Inc., Information Systems Divisions

#### **MICROBYTES**

Staff-written highlights of developments in technology and the microcomputer industry.

#### **HP's NewWave Designed for "Seamless** Integration" of Applications

Hewlett-Packard hopes to step into the vanguard of integrated IBM PC software development with its New Wave applications environment. A version for developers ships this month, the company said. New Wave is a graphical, icon-based environment for working with and integrating data from multiple applications. The core of New Wave is the Object Management Facility (OMF), which enables users to produce compound documents that can contain data from multiple sources and of different types, including text, graphics, voice, and scanned images. Each type of data is an "object" in the document. New-Wave keeps track of the objects' source applications.

While Microsoft's Windows 2.0 and Dynamic Data Exchange (DDE) allow linking of data from different applications, NewWave extends this capability by making the integration "seamless," or invisible to the user. Using "hot connects" between applications, any modification of an object automatically updates other related objects. Modifications performed within an application appear simultaneously in the compound document. The important distinction between OMF and DDE is that NewWave "remembers" the links. It maintains "persistent links," in the words of HP's Bill Crow.

At a demonstration, HP representatives illustrated "seamless integration" with a document that contained text from a word processor, part of a spreadsheet from Lotus 1-2-3, and a graph from HP's Drawing Gallery product, which graphs the 1-2-3 data. All these data types are objects that can be manipulated or modified directly in the document. For example, to change the data in the spreadsheet, you move the mouse pointer to the spreadsheet image in the document. After you double-click the mouse, Lotus 1-2-3 appears on the screen with the spreadsheet data. You modify the data, exit 1-2-3, and you're back in the document with the modifications automatically integrated. The Drawing Gallery graph is also automatically updated.

While New Wave can run any MS-DOS application, software developers must write additional code to make an application and its data appear as a "seamless object" in the New Wave environment. The process of integrating DOS applications into NewWave is called "encapsulation," of which there are three levels. At the lowest level, the MS-DOS application can simply be run from within NewWave. This level requires virtually no additional software development. The application is simply added to the New Wave DOS applications menn

At the next level, the data from a DOS application can be represented as a New Wave icon that you can place in any compound document. An icon's data can simply be "dropped" into a compound document by dragging the mouse. An important feature of second-level objects is that they can be "browsed" without the source application being loaded. For example, you could browse or inspect a spreadsheet or graphics image simply by selecting the object's icon. This capability could be very useful in a network environment in which some workstations may not have access to the source applications. This level of encapsulation requires "a few hours" of work for the software developer, according to HP representatives.

An example of the second level of encapsulation is a voice-mail system developed for NewWave by Forum Systems (Santa Barbara, CA). An electronic voice-mail message appears as an object in the NewWave environment, which, while mainly useful for electronic mail, could also appear as an object within a compound document. You could, for example, include in a document an icon representing a voice-mail message that could be "replayed" by the reader of the document.

At the highest level, the application is fully integrated into NewWave by "hot connects" and automatically updates related New Wave objects, as in the earlier spreadsheet example. This level re-

#### Nanobytes

Feeling left out of those dinnerparty conversations because everyone's discussing neural networks and you're still trying to figure out local-area networks? DAIR Computer Systems (Palo Alto, CA) has something that might help: a program called Netwurkz, which the company says is a neural net tutorial and simulation package intended to serve as an introduction to neural modeling and associative memory concepts. The \$79.95 program runs on an IBM PC with 192K bytes of memory and MS-DOS 2.0 or higher . . . . We saw a prototype electroluminescent yellow-phosphor display, installed in a Dynamac portable Macintosh, from a Finnish company named Lojha. The Finlux MD640.400 is a flat-screen, high-resolution unit with a resolution of 640 by 400 pixels and a viewing area of 4.8 by 7.7 inches. It's only 0.7 inch thick and consumes less than 16 watts of power.... Planar Systems (Beaverton, OR) also has a new electroluminescent display, an EGA-compatible unit with a resolution of 640 by 400 pixels and a bright-yellow viewing space of 5 by 8 inches. The EL8358HR consumes from 5 to 10 watts.... Scientists at IBM's Almaden Research Center (San Jose, CA) say they've produced 31/2-inch disks that can hold a mighty 10 gigabits of information, which a spokesperson told Microbytes is equivalent to 620,000 typewritten pages. IBM also says that's more than 50 times denser than any disks on the market today. That's incredible, but several industry watchers said they'll get more excited when they see devices that can read those disks . . . Turbo-Power Software (Scotts Valley, CA), which produces an add-on tool called Overlay Manager for

continued

Borland's Turbo Pascal 4.0, is working on a debugger for that language implementation. It will be called TDebug 4.0, a spokesperson said . . . . Power R (Seattle, WA) is selling a video adapter board and a "specially designed monitor" that looks an awful lot like an Apple HGS monochrome monitor. That's because it is a IIGS monitor, But it's been modified to conform to Macintosh video. The \$499 MacLarger monitor/board retains the 512- by 342-pixel Mac resolution but at a larger size. Power R says the board can be used with multiscan video projectors.... Ideas might be as easy to find as blackflies in New Hampshire in the springtime, but venture capitalists aren't. Infoprobe (Sunnyvale, CA) sells the Venture Capital Directory on disk (for MS-DOS machines). It lists more than 100 venture firms in California and what kind of ventures they like to spend their money on (89 percent say they're interested in computer- related projects, but only 9 percent are into real-estate endeavors).... "The Microprocessor Report" is a newsletter for designers of microprocessor-based hardware, "says editor/ publisher Michael Slater, who in his spare time wrote a book called Microprocessor-Based Design. Subjects Slater and associates cover include coprocessors, slave processors, controllers, RAMs, FIFOs, development tools, and buses. Annual subscription price is \$195. Contact MicroDesign Resources (Palo Alto, CA) at (415) 327-9273.... You're the Unix ace at work. All day long you're answering questions about vi and grep and awk. Well, you might want to point out to your colleagues that UniPress Software (a Unix software vendor) and Concentric Associates offer 22 courses aimed at helping users and organizations learn Unix. The **Unix Training Center offers** classes, at your site, for \$100 per student per day (but there's a minimum of \$1300 per day). For more information, phone (201) 287-2130.... The Computer Musician's Source Book covers products such as computers,

continued

quires fairly extensive development work, comparable to integrating an application into Windows 2.0.

New Wave also includes a built-in help facility that can be accessed by any integrated application. The developer needs only to write the text for the help facility and specify the appropriate context-sensitive index pointers.

The other main component of New-Wave is an "automated task manager" called the Agent. The Agent is similar to a macro processor but can record commands applying to different MS-DOS applications. The Agent uses scripts written in the New Wave Task Language. You can use the Agent to schedule automatic execution of repetitive tasks at a particular date and time, for example.

The New Wave developers' toolkit will be available this month for \$895. HP said. A five-day training class costs \$1100; three months of telephone technical support costs \$1000. The enduser run-time version of NewWave will be priced at \$195 and will be available in the second half of 1988, according to HP. The NewWave system requires Windows 2.0 and at least 2 megabytes of RAM.

While New Wave further complicates the marketplace for software developers, HP believes it will be fairly easy for developers to build existing applications into New Wave. The big question, though, is whether developers, already faced with several environments to work in, will design programs for New-Wave. HP spokespersons stated that a version of New Wave is in the works for OS/2 and that HP is working closely with Microsoft "to bring DDE and OMF closer together."

#### Algorithm-driven Computing Speeds Up Old, Slow Hardware

Just about every young computer company wants press coverage. But few get the kind of ink received by Saxpy Computer Corp. (Sunnyvale, CA), which recently made the news when an employee was arrested on espionage charges for allegedly selling secrets to the Soviets. At first, many technologists were skeptical of the government charges, believing it was just another attention-getting ploy on the part of the feds. As details about Saxpy and its Matrix 1 supercomputer architecture became known, however, those skeptics began to express concern. "Maybe the Russians really did get something after all," one engineer said to Microbytes.

What is so surprising about the Matrix I supercomputer, and what makes it ideal for Soviet applications, is that it is based on "old" hardware technology, hardware that is close to where Soviet supercomputing currently is. Consequently, the information the Soviets bought may enable them to squeeze higher performance out of their old hardware.

"We make no bones about it," Saxpy vice president Joe Straub said. "Our hardware technology is old and slow. It is really amazing that we are able to attain such speeds with relatively slow technology."

What Saxpy has focused on, and what the Soviets may now have access to, are advanced algorithms that enable slower architectures to perform at supercomputer speeds of up to 1000 million floating-point operations per second (MFLOPS). Saxpy claims, for instance, that the Matrix 1 can perform at the same rate as a Cray-2 and up to 10 times faster than a Cray X-MP/24. But because the Matrix I hardware is based upon commercially available components (unlike the Cray), the price is much lower. A Matrix 1 is priced at between \$900,000 and \$1.8 million, while a Cray-2 runs from about \$8 million to \$25 million. The Matrix's standard TTL and ECL components not only contribute to a lower price tag, but they also enable a smaller size, lower power requirements, and an air-cooled design that does not require special refrigeration.

"In designing the Matrix 1, we intentionally tried to limit the hardware technology and tried to use off-theshelf components," said Straub. "Most of our work is in the algorithms."

By focusing on the software instead of the hardware, Saxpy is able to implement a computing strategy called "matrix computing," in which structured algorithms are used to process large, multidimensional blocks of data. The Saxpy approach links up to 32 parallel pipelined processors, creating a singleinstruction, multiple-data (SIMD) architecture to work on up to six dimensions of a problem simultaneously. The processor can perform up to 32 floating-point multiplications and 32 floating-point additions or subtractions simultaneously. The system runs under the VAX/VMS operating system and is programmable in FORTRAN-77, C, Pascal, and Ada.

continued

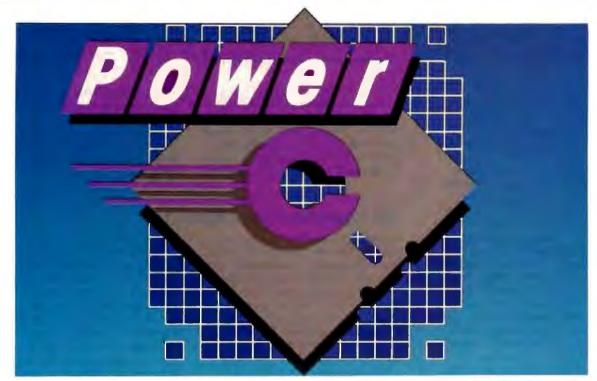

### The \$19.95 High-Performance C Compiler

Mix Software presents Power C . . . Our new costefficient alternative to high-priced C compilers. Now you can create high-performance programs without spending all your hard-earned money. But price isn't the only reason to choose Power Cover the competition.

Compare the performance. Power C's integrated Make saves you time and effort by automatically managing your large programming projects. And with Power C, your programs can be as large as available memory. As for speed, the performance chart speaks for itself. Power C executes most of the benchmarks faster. And Power C creates smaller EXE files, out-performing the competition.

|               | formance Chart<br>cution times in seconds) |       |         |
|---------------|--------------------------------------------|-------|---------|
|               | Power C                                    | MS C  | Turbo C |
| 1) fib*       | 23.8                                       | 47.0  | 26.4    |
| 2) sieve"     | 27.8                                       | 40.2  | 25.5    |
| 3) tdbl*      | 3.5                                        | 9.0   | 9.6     |
| 4) diskio*    | 13.5                                       | 14.2  | 14.3    |
| 5) report**   | 11.0                                       | 86.3  | 60.7    |
| 6) drystone"  | 36.6                                       | 38.2  | 31.8    |
| Compile/Link  | 73.9                                       | 187.6 | 81.4    |
| EXE File Size | 25120                                      | 29008 | 27184   |

Benchmarks from Dr. Dobb's Journal' & Computer Language". First four programs test 1) function calling, 2) loops/integer math 3) floating point math, & 4) disk VO. Programs 5 & 6 simulate typical applications. Tests compiled from command line using Make supplied with each compiler. Tests run on 8 MHz AT with medium model of Power C 1.0, MS (Microsoft) C 4.0, & Turbo C 1.0.

Compare the functions. With over 400 functions, the Power C library is vastly superior. Our library is a superset of Microsoft C and Turbo C. Plus, we've added an extensive set of graphics functions for drawing lines, boxes circles, pie charts, and more.

Compare the portability. Power C supports the latest features of the proposed ANSI C standard. Plus, Power C is compatible with both Microsoft C and Turbo C. All of which makes it easier to move programs to and from Power C.

Compare the documentation. Our competition assumes that you're already a C wizard. We don't. Power C includes a step-by-step tutorial and sample programs with every function. With our complete documentation, programming in C couldn't be easier.

Power C is factors less expensive. And the source code to our function library is available at a fraction of their price.

|                               | Price Ch           | art              |                    |
|-------------------------------|--------------------|------------------|--------------------|
| C Compiler                    | Power C<br>\$19.95 | MS C<br>\$450.00 | Turbo C<br>\$99.95 |
| Library Source<br>Code Option | \$10.00            | N/A              | \$150.00           |
| Total Cost<br>with Source     | \$29.95            | N/A              | \$249.95           |

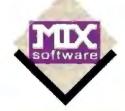

#### **Technical Specifications**

Power C includes: Power C compiler with integrated Make, Power C linker, Power C Libraries, Power C book, and support for ...

- ANSI standard
- IEEE floating point
- 8087/80287 coprocessor
- auto-sensing of 8087/80287
- automatic register variables
- mixed model (near & far pointers)
- CGA, EGA, & Hercules graphics 100

#### Options are...

- Library source code
- **BCD** business math

Order Power C now by calling our toll free number or mail the coupon to Mix Software, 1132 Commerce Drive, Richardson, TX 75081.

#### 1-800-523-9520

For technical support and for orders inside Texas call: 1-214-783-6001

Minimum System Requirements: MSDOS or PCDOS 2.0 or later, 256K memory, 2 floppy drives or hard drive recommended, Runs on IBM PC, XT, AT, and compatibles, and IBM PS/2 model 25, 30, 50, 60, or 80

| 60 day money back gua                                                                           | rantee                  |
|-------------------------------------------------------------------------------------------------|-------------------------|
| Name Street City State Telephone                                                                | Zip                     |
| Paying by: Check                                                                                |                         |
| Computer Name                                                                                   | Disk Size<br>□ 5¼" □3½" |
| Product(s) (Not Copy Pr                                                                         | otected)                |
| ☐ Power C (\$19.95) ☐ Library Source Code (includes a ☐ BCD Business Mat Taxas Residents add 89 | th (\$10) \$            |
| Add Shipping (\$5 USA -                                                                         | \$20 Foreign)           |

Circle 159 on Reader Service Card

Power C is a trademark of Mix Software.

Microsoft C is a registered trademark of Microsoft Corporation

Turbo C is a registered trademark of Borland International, B

software, keyboards (like on a piano), and other music hardware; runs articles like "Ethical and Legal Use of Software"; and lists user groups and dealers and manufacturers. The book is put out by the Computer Musicians Cooperative (Peoria, IL) and costs \$75. Phone (800) 342-5246; in Illinois, dial (309) 685-4843 . . . Analog data-acquisition interfaces for personal computers is a big-bucks business, according to Venture Development Corp. (Natick, MA). The consulting firm says total shipments of such interfaces were worth \$141 million last year. Demand for analog D/A plug-in boards will be greater than for add-on chassis and modules, the company projects, because of their lower cost.... And for our finale this month, some hyperquotes from hypertext pioneer Ted Nelson:

On the Macintosh: "The Macintosh is simply a paper simulator. Think of all the virtual forests we've cut down to supply Macintosh screens. We have deforested the American mind, my friends."

On CD-ROM: "Information lords offering information to information peons.

On his own foresight: "In 1960, I was sure screens would replace paper publishing by 1963. I was always in the forefront, but that was 27 years ago."

On what it takes to be a good programmer: Programmers who prefer to drive a shift car are not positioned to design interactive systems. Shift cars are an inane complication in the process of going forward and backward."

On the concept of databases and spreadsheets: "Compartmentalized and stratified fields produce compartmentalized and stratified minds."

On user-friendliness: "I have enough trouble socializing with people. I don't need some object saying 'good morning' to me.'

Definition of the "chipmunk mentality": "People rushing to the next copy of BYTE to find the next table of instruction sets. There is very little importance in instruction sets.'

So far, the Matrix I supercomputer has been used primarily for solving complex scientific and engineering problems, most of which involve signal processing. The federal government, for instance, is using the Matrix 1 to simultaneously process several radar signals to more accurately determine the speed, location, and size of an object that's being tracked.

"Matrix computing is a new type of computing," said Straub, "and we believe it will move the technology forward."

#### Will Hypertext Save Mankind?

Calling hypertext "the next step in literature," the man considered the concept's creator urges software developers to adopt his approach. In a recent rambling presentation to the Software Entrepreneur's Forum in Palo Alto, California, Ted Nelson offered his Project Xanadu as a "back end" for software applications using his concept of "nonlinear, nonsequential" text, linked in a global "docuverse" that will eventually store millions of documents accessible to millions of users. Nelson's Project Xanadu presently consists of about 135K bytes of compiled 68000-based C code, which runs on Sun and Apple Macintosh machines.

Hypertext, said Nelson, "is a literary concept and a cultural watershed. Hypertext is an ongoing parade of documents, linked to previous documents and pointing to future ones. Nelson envisions an enormous local area network linked to "Xanadu file servers," in which millions of people can participate, writing and reading information at "mom and pop Xanadu stands" all over the world.

"The present-day computer world stinks," said Nelson, "What we see out

there is an unholy mess; thousands of incompatible files and programs created by artificial distinctions between program types." In Xanadu, there is no distinction between text, databases, spreadsheets, or any other data structure. Xanadu is a "write-once" system in which every entered document is assigned an address in a huge, virtually limitless address space. The Xanadu address structure consists of document addresses and document "spans" (groups of documents), which are linked by a new mathematical system called Tumbler Arithmetic, Nelson

Not only does Nelson propose to revolutionize the way computers are used; he proposes to save the human race. "The objective is to save humanity before we send it into the garbage pail. We must remove the TV-induced stupor that lies like a fog across the land." Nelson said he wants to "make the world safe for smart children."

"Xanadu is not a conventional project," Nelson said. "This is a religion. The proper person is one whose mind is free to roam." (For more Nelsonisms, see this month's Nanobytes.)

#### What's a Company Like Lotus Doing at a Show Like Wescon?

Despite all its talk about Corporate America, Lotus Development (Cambridge, MA) was the only major mainstream PC-related company exhibiting at the recent Wescon, a show known for the latest in components, subsystems, and testing equipment used in the electronics industry. Because Lotus is more closely associated with MBAs in threepiece suits than engineers with pocket protectors, the software company's presence surprised many Wescon attendees.

Lotus' modest booth was certainly unlike the glitzy exhibit it hauls to expos like COMDEX and was probably unlike any Lotus exhibit in recent years. When was the last time you saw a Lotus booth crammed with oscilloscopes and function generators?

The company was promoting the use

of several Lotus products-Measure, Symphony, Manuscript, and Freelance Plus-in automated electronic test environments. Lotus had connected a PC AT to a series of electronic test equipment (multimeter, voltage source, oscilloscope, and function generator), which was in turn connected to an amplified low-pass filter circuit that was being tested.

In the demonstration, Measure, which supports IEEE-488 bus and RS-232C serial communication protocols, was being used for both control and data acquisition. Measure was used to set up the voltage source and measurement instruments by applying various voltages and measuring the voltage and current. A macro was used to determine the saturation limit for the transistor by

continued

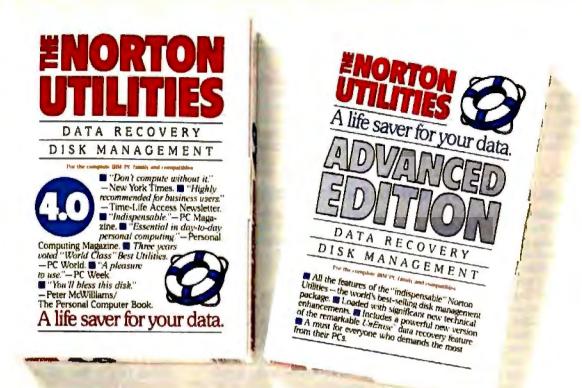

## vits no at the

At last.

After five long years alone at the top of the best-seller lists, the Norton Utilities™ is being challenged by another software package.

Which is no small feat, considering that Version 4.0 is selling even faster than its prede-

cessors did.

Unfair competition. Of course, in order to compete with the Utilities, this upstart new package first had to copy it.

It had to include the famous UnErase." which has rescued the derrières of thousands of grateful PC users.

As well as the unique File Info, which lets you attach descriptions of up to 65 characters to your files.

Not to mention the Norton Integrator, which lets you control everything from a single program and gives you on-line help for each function.

In fact, The Advanced Edition of the Norton Utilities includes every single one of the features, functions and enhancements that have made Version 4.0 so popular.

Right down to the user interface which, according to the InfoWorld Review Board makes the Advanced Edition "as easy to use as possible."

And that's not all.

The more the merrier. Because the Advanced Edition goes on to include a wish list

of brand new technical features and functions.

Like Speed Disk, for tightening up disk space and optimizing access.

And Format Recover, for unformatting your accidentally reformatted hard disk.

As well as a FAT Editor, a Partition Table Editor, a Directory Editor and access to absolute disk sectors.

All of which explains why InfoWorld called the Advanced Edition "a great program that has gotten even better."

We just call it good company.

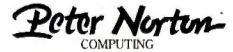

Designed for the IBM\* PC, PC-AT and DOS compatibles. Available at most software dealers, or direct from Peter Norton Computing, Inc., 2210 Wilshire Blvd. #186, Santa Monica, CA 90403. To order: 806-451-0303 Ext. 40 (VISA and MasterCard welcome). MCI Mail: PNCI. Fax 213-453-6398. © 1987 Peter Norton Computing.

setting the voltage, then reading it using the signal generator and oscilloscope. Another test determined the frequency response of the low-pass filter, while a third test determined the characteristic curve of the transistor. As data was acquired, it was dumped directly to a Lotus spreadsheet for analysis, a process that was automated by macros.

Once the testing was completed, reports were generated using Manuscript. The sample reports included data, such as the sample number, the raw data, and the converted value of the data generated from the oscilloscope and taken from the spreadsheet. That information was presented in tabular as well as in graphic form.

#### Database/Graphics Program for Producing Technical Reports

One of the biggest bottlenecks for geotechnical and related engineering firms has been creating graphic-intensive reports that require text, illustrations, and standardized industry symbols. At times, graphic artists need to produce 50 or more detailed diagrams of bore holes and wells for a single report, with most diagrams taking up to 3 hours to draw. Since late reports can result in government fines of up to \$10,000 per day, engineering firms are looking for better ways to generate documents.

GeoTechnical Graphics (Berkeley, CA) is attacking this problem with its soon-to-be-released program, called GTGS (for GeoTechnical Graphics System), which integrates database information and graphic output. With GTGS, highly technical diagrams and reports that take professional artists hours to

create can typically be generated in less than 10 minutes, the company said.

"GTGS lets us go straight from the data to publishable-quality reports, said GeoTechnical principal Jodene Goldenring.

According to Goldenring and developer Bruce Krumland, there is nothing about the program core that restricts it to geological reports. It could be used to produce any report that is technical in content and requires complex text and graphics. Although the initial versions of the program-which runs on a PC AT or compatible-work with Hewlett-Packard plotters, subsequent versions will support laser printers. Single-user versions of GTGS will sell for less than \$2000, while a network version will sell for less than \$3000.

The program consists of two inte-

grated components, a database module and a report-generating module, both of which are flexible enough to be customized for virtually any application. In addition to standard storage provisions, the database is optimized for data common to geology and hydrology. As with any database program, data is entered through forms, although it can also be imported from Lotus 1-2-3, dBASE, and so on. All data originating from a single boring is kept in individual data files. ("Each file describes everything that comes out of the hole," said Goldenring.)

At the heart of the report module is an HPGL-compatible plotting language called GTGL, written by Krumland, that provides control over plotter functions (e.g., pens, line types, and font

continued

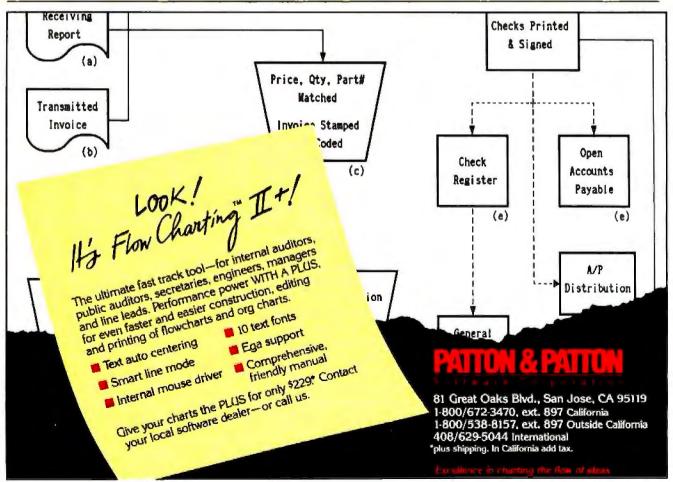

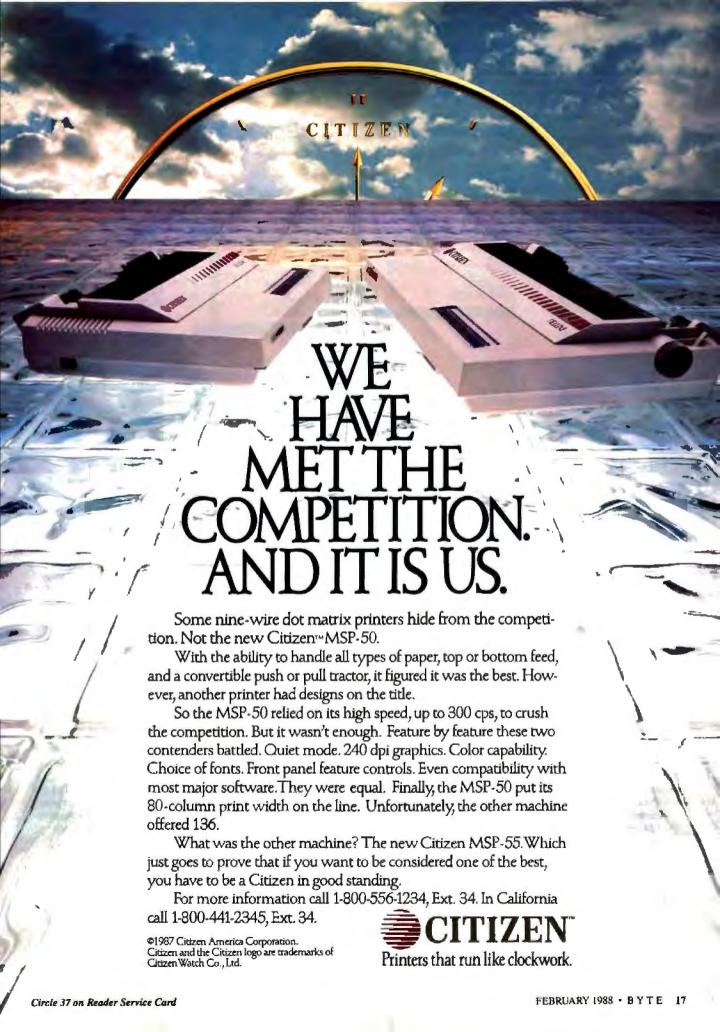

#### HARMONY COMPUTERS

2357 CONEY ISLAND AVE., (BET. AVES, T & U) BKLYN, NY 11223 ORDER DEPT. ONLY 800-441-1144 OR 718-627-1000 — INFORMATION 718-627-8888

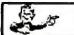

NO ADDITIONAL CHARGE FOR CREDIT CARDS IBM PS II MODEL 30 (20 Meg) \$1699.00 EPSON LX 800 \$184.00 PANASONIC 1091 i II COMMODORE 128D \$179.00 \$449.00

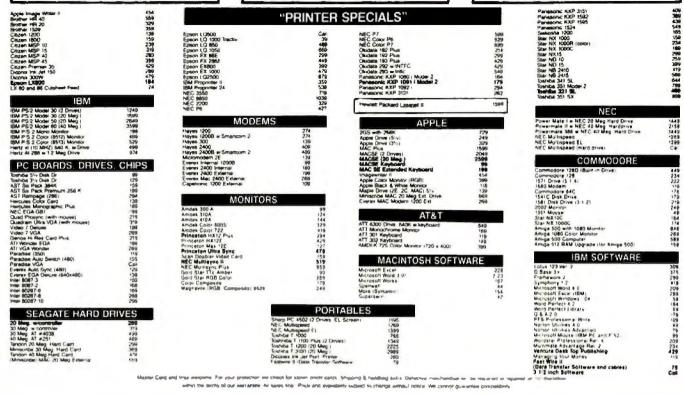

#### **MICROBYTES**

designs). Reports are generated via plotting templates that contain the graphics routines necessary to create a report.

The program has no on-screen graphics. The plotting module, for instance, uses a text interface and conventional WordStar-like dot commands.

Data can be entered and modified using a built-in text editor. For previews, GTGS has a "dry run" feature that compiles the plot and checks for errors.

"This is not a CAD system," said

Krumland. "We are trying to get away from CAD, where data stays with the picture because it is the picture and you can't do anything else with it. With GTGS, once you enter the data, you can manipulate it any way you want."

#### Twelve Volumes of English Words Now on Two CD-ROMs

It took 44 years to publish it on paper, but significantly less than that for it to appear on a shiny CD-ROM disk. Tri Star Publishing (Fort Washington, PA) has released a CD-ROM version of the mammoth Oxford English Dictionary, originally published by Oxford University Press between 1884 and 1928.

According to Tri Star, every word of the 12 large volumes of the dictionary, plus index, has been installed on two CD-ROM disks, taking up 800 of the 1200 possible megabytes available on the two platters. The disks are divided into the ranges A-N and O-Z. Users can, of course, search for any dictionary entry as they would in the paper version, but the CD-ROM edition will also allow users to search for specific words in the definitions, the etymological descriptions, or the many quotes that enhance the definitions.

One example query: Find every entry that includes quotes by both Shake-speare and Milton that contain either the words "education" or "knowledge." This Boolean searching capability may come in handy, especially considering

that many of the dictionary entries can be rather long—some run longer than 60,000 words.

Don't count on being able to look up words such as "compact disk," or even "computer." The OED, as literary types call it, is so massive that it has not been revised since the last volume was finally published back in 1928. Supplements have appeared since then, but they aren't included in the CD-ROM version.

The CD-ROM OED is available at an introductory price of \$1250.

TECHNOLOGY NEWS WANTED. The news staff at BYTE is always interested in hearing about new technological and scientific developments that might have an impact on microcomputers and the people who use them. We also want to keep track of innovative uses of that technology. If you know of advances or projects that involve research relevant to microcomputing and want to share that information, please contact us. Call the Microbytes staff at (603) 924-9281, send mail on BIX to Microbytes, or write to us at One Phoenix Mill Lane, Peterborough, NH 03458.

## Now you can find a needle in the haystack in three seconds flat. With MemoryMate.™

magine tossing all your notes and files into a huge desk drawer. Then magically discovering that every time you want something, it's right there on top.

We call it MemoryMate. A new breed of data manager that reduces your paper clutter and takes the mess off your desk.

Unlike structured data bases, MemoryMate is free-form and works intuitively. Once you enter a record (up to 60 lines

each) every single word, phrase, and date is automatically indexed. And cross-indexed.

Which means that MemoryMate can find that record later by using any word, date, or phrase in it. And MemoryMate does it fast. You can search 180K on a PC XT in three seconds!

And since MemoryMate is memory-resident, it's always there. You can access it while other programs are running. You can even cut and paste between MemoryMate and other programs. And vice versa.

Just enter your memos, notes, tables — anything — using the built-in word processor. You can forget designating "keywords." Just like you can forget where you stashed that important scrap of paper or yellow Post-it."

You can even forget all your to-do lists and deadlines. Because MemoryMate reminds you. Tickler messages pop-up on screen automatically on the days you select.

So how complex is all this to operate? MemoryMate has only 15 simple commands and they're always on screen. So you can access all that power easily — without having to remember a thing.

#### Find what you need using a single word. Or a sentence.

Let's say you want to call an attorney you met playing tennis last May. But you can't remember his name. All you remember is that you put a note about him in MemoryMate. So you type in the word "tennis" and hit the search key. In seconds, all records containing "tennis" begin to appear. But let's say you also manage a tennis league. You've got tons of "tennis" entries. To narrow your search, you type "tennis and May and attorney". Bingo! You've got his name and phone number.

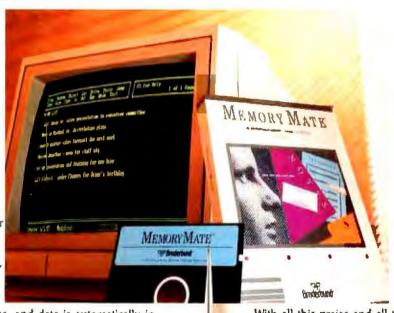

### Is a better memory worth \$69.95?

Much more, according to Michael J. Miller, Intervold: "If you've got lots of unstructured information to keep track of, MemoryMate is a wonder... And at \$69.95, it's a bargain."

PC Week agrees: "Once you've unlocked MemoryMate's power, you'll wonder how you ever got by without it."

Syndicated columnist Bob Schwabach is ecstatic. "I don't know quite how they did it...but this thing is lightning fast."

Broderbund

With all this praise and all these incredible features, you'd expect MemoryMate to cost a lot more than \$69.95. But it doesn't.

And, right now you can get a demo disk for less than six bucks — which can be rebated when you buy MemoryMate. So fill in the coupon below and send it in. And be sure to do it now, before you forget.

After all, you don't have MemoryMate to remind you. Yet.

| I'M SOLD.  AME  DOESSS  TY  STING TELEPHONE  Check/Money Order                                                                                                    | STATE        | <del>ar</del>   |
|----------------------------------------------------------------------------------------------------|--------------|-----------------|
| ODESS TY OTTHE TELEPHONE ICheck/Money Order TVisa                                                                                                    | STATE        | <del>Ur</del>   |
| ODERS TO TO THE PROPERTY OF THE PROPERTY OF THE PROPERTY OF THE PROPERTY OF THE PROPERTY OF THE PROPERTY OF THE PROPERTY OF THE PROPERTY OF THE PROPERTY OF THE PROPERTY OF THE PROPERTY OF THE PROPERTY OF THE PROPERTY OF T                                                                                                    |              |                 |
| NYTHIGHT TELEPHONE ICheck/Money Order (TVisa)                                                                                                    |              |                 |
| NOTIFIC TELEPHONE ICheck/Money Order TVisa TURNATION TO THE TELEPHONE TO THE TELEPHONE THE TELEPHONE TO THE TELEPHONE TO THE  |              |                 |
| NOTIFIC TELEPHONE ICheck/Money Order TVisa TURNATION TO THE TELEPHONE TO THE TELEPHONE THE TELEPHONE TO THE TELEPHONE TO THE  |              |                 |
| Check/Money Order TVisa                                                                                                    | C:MasterCard | □American Expre |
| power Number                                                                                                    | C:MasterCard | □American Expre |
| piretten Date Signature                                                                                                    |              |                 |
| piretten Date Signature                                                                                                    |              |                 |
|                                                                                                    |              |                 |
|                                                                                                    |              |                 |
|                                                                                                    | as 24 House  | -               |
| The second second secon |              |                 |
| 1-800-624-9                                                                                                    | ノレレ ピン       | Kt. 1/1         |

Allow 4 weeks for delivery. Demo-

disk offer good while supplies last.

Post-it is a prosected trademark of 8M. Memory Mate is a trademark of Broderbund Schware. Inc. S Broderbund Schware. Inc., 198

# Introducing the two on earth

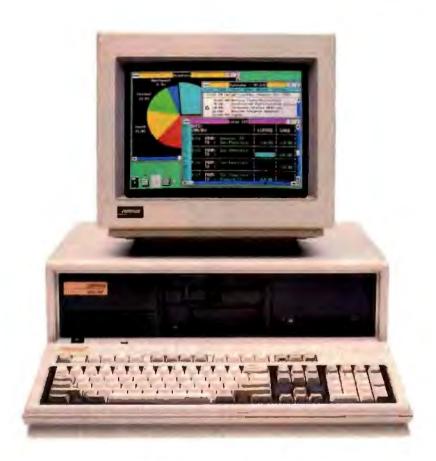

#### The new COMPAQ DESKPRO 386/20"

The world now has two new benchmarks from the leader in high-performance personal computing. The new 20-MHz COMPAQ DESKPRO 386/20 and the 20-lb., 20-MHz COMPAQ PORTABLE 386 deliver system performance that can rival minicomputers'. Plus they introduce advanced capabilities without sacrificing compatibility with the software and hardware you already own.

Both employ an industrystandard Intel\* 80386 microprocessor and sophisticated 32-bit architecture. Our newest portable is up to 25% faster and our desktop is actually up to 50% faster than 16-MHz 386 PC's. But we did much more than simply increase the clock speed.

For instance, the COMPAQ DESKPRO 386/20 uses a cache memory controller. It complements the speed of the micropro-

cessor, providing an increase in system performance up to 25% over other 20-MHz 386 PC's. It's also the first PC to offer an optional Weitek™ Coprocessor Board, which can give it the performance of a dedicated engineering workstation at a fraction of the cost.

They both provide the most storage and memory within their classes. Up to 300 MB of storage in our latest desktop and up to 100 MB in our new portable.

# most powerful PC's and off.

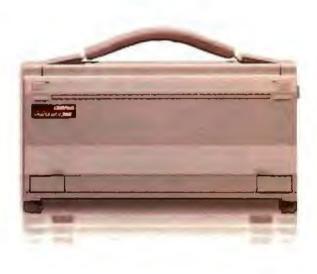

#### and the new 20-MHz COMPAQ PORTABLE 386™

Both use disk caching to inject more speed into disk-intensive applications and both will run MS OS/2.

As for memory, get up to 16 MB of high-speed 32-bit RAM with the COMPAQ DESKPRO 386/20 and up to 10 MB with the COMPAQ PORTABLE 386. Both computers feature the COMPAQ\* Expanded Memory Manager, which supports the Lotus\*/Intel\*/Microsoft\* Expanded Memory Specification

to break the 640-Kbyte barrier imposed by DOS.

With these new computers plus the original COMPAQ DESKPRO 386<sup>TM</sup>, we now offer the broadest line of high-performance 386 solutions. They all let you run software being written to take advantage of 386 technology, including Microsoft, Windows/386 Presentation Manager. It provides multitasking capabilities with

today's DOS applications to make you considerably more productive. But that's just the beginning. For more information, call 1-800-231-0900, Operator 43. In Canada, call 416-733-7876, Operator 43.

Intel, Lotus, Microsoft, and Weitek are trademarks of their respective companies. ©1987 Compaq Computer Corporation. All rights reserved.

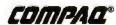

#### LETTERS

Shifty CRCs

Jerry LeVan's article, "A Fast CRC," (November 1987) could be made a bit less shifty. While I thoroughly enjoyed the text, I made three observations while melding the technique into my modem control.

If an odd 8-bit packet is sent, a zero byte must be padded to orient the cyclicredundancy check correctly. This procedure is necessary only at the transmitting end.

Table value (0 hexadecimal) XOR 1088 is table value 128 (80 hexadecimal).

All other values follow this format. A test for sign bit on the incoming byte could incorporate this factor. It shortens the table but will add extra time to the code loop.

Finally, the electrical analog uses only one 8-bit shift. I could not see why the program analog needed two. The following tables show that the program, too, needs only one.

Table 1 was generated using CRC-CCITT format X16 + X12 + X5 + 1; equal to 1021 hexadecimal. The CRC of data bytes 07, 08, and 09 (70e7, 8108, and 9129, respectively) is shown below.

0000 shifted left 8 is 0000, so: XOR 70e7 equals 70e7 70e7 shifted left 8 is e770, so: XOR 8108 equals 6678 6678 shifted left 8 is 7866, so: XOR 9129 equals e94f

The odd packet must be shifted left 8 to equal 4fe9, the final transmittal data. At the receiving end.

4fe9 shifted left 8 is e94f; this XOR 70e7 equals 99a8 99a8 shifted left 8 is a899; this XOR 8108 equals 2991 2991 shifted left 8 is 9129; this XOR 9129 equals 0000

In the 68000 assembly code, with which I am not too familar, I opted to use "eal" as the end-around-left shift mnemonic. Then the old code becomes the new code listed in table 1.

This variation works only for even-byte packets. Beyond these observations, I did not go.

Gerald M. Jesse Port Washington, WI

Table 1: Code for one 8-bit shift.

| Old code  |               | New cod   | 0                   |  |
|-----------|---------------|-----------|---------------------|--|
| @1 move.b | (a)+d1        | get char  | #1 move b (ai)+d1   |  |
| move.w    | do.d3         | ;crc now  | eal w #8.d0         |  |
| far.w     | #8,d3         | position, |                     |  |
| eor.w     | d1,d3         |           |                     |  |
| add.w     | d3,d3         | ,indexer  | add wid1,d3         |  |
| move.w    | 0(a0,d3.w),d3 | .tbl val  |                     |  |
| isl       | #8,d0         | position  |                     |  |
| 601.W     | d3,d0         | ;new crc  | eor w 0(a0,d3.w),d0 |  |

The Spirit of C

I found Matt Trask's review of Meta-Ware's High C 386 compiler (November 1987) only partially accurate, and I think the conclusions were completely misleading.

I have used High C 386 (versions 1.3 and 1.4) extensively, and I agree with most of the negative arguments: It has poor support for Unix-style file I/O, unintelligible compiler error messages, and differences from Unix C.

However, the review states that High C 386 can be used only with Phar Lap's Run386. High C does not require Run386. It requires a 386 linker (Phar Lap's is the only one I know of) and a 386 runtime environment (A.I. Architects' OS/386, IGC's VM/Run, or Phar Lap's Run386, aka the DOS Extender). Moreover, Run386 fully supports High C 1.4.

Optimization is listed as one of High C's main features. Unfortunately, a bug in the optimizer hooked to the Autoreg\_Alloc flag generates bad code. MetaWare just sent Viewlogic a fix that solves the problem.

As far as conclusions go, the review

completely misses the issue. No one I know considers High C 386 an alternative to Microsoft C (which doesn't support the 386). It would be more reasonable to compare it to the Xenix 386 C compiler. Developers of large applications need High C to access the large address space of the 386, while coexisting with DOS applications. Memory, and the speed and grace with which you can access that memory, is the real reason for using High C 386. Source code generally needs some minor modification, and the compiler takes some getting used to, but, overall, High C is an immensely useful product for those who need it.

Dan Smiley Viewlogic Systems Inc. Marlboro, MA

No one I know considers High C 386 an alternative to Microsoft C, either. Since there is no comparable product against which to measure High C, I chose to use Microsoft C for comparison because most C programmers are familiar with it. This way, a potential High C user can get a feel for the time it takes to com-

pile typical code and some insight into the quality of the code in MetaWare's run-time library. As you can see from the published benchmark, Microsoft's floating-point functions are more efficient than MetaWare's, and the compiler takes longer to translate the same source.

Your statements that "the compiler takes some getting used to" and "source code generally needs some minor modification" sum up the essence of my conclusion in the review: This product misses out on the spirit of C programming.

-Matt Trask

LETTERS POLICY: To be considered for publication, a letter must be typed double-spaced on one stde of the paper and must include your name and address. Comments and ideas should be expressed as clearly and concisely as possible. Listings and tables may be printed along with a letter if they are short and legible.

Because BYTE receives hundreds of letters each month, not all of them can be published. Letters cannot be returned to authors. Generally, it takes four months from the time BYTE receives a letter until it is published.

## Upgrade your technology

The software technology available to programmers of IBM-compatible personal computers is truly amazing. And newer, more powerful development packages appear all the time. But until now, finding out about these important products has been a difficult and time consuming task.

FREE Buyer's Guide. The New Pro-

grammer's Connection Buyers Guide contains individual descriptions of over 500 titles of programmer's development software by over 150 manufacturers. Each description covers major product features as well as any software or hardware requirements and version numbers. In the box on the right are some examples of the types of descriptions you'll find in our Buyer's Guide.

No Hidden Charges. The low discount prices in our Buyer's Guide are all you pay. We don't charge extra for domestic UPS Ground shipping, credit cards, COD orders, purchase orders, sales tax (except Ohio) or special handling (except for non-Canadian international orders).

Guarantees. We offer FREE 30-day no-risk return guarantees and 30-day evaluation periods on most of our products.

Latest Versions. The products we carry are the latest versions and come with the same manufacturer's technical support as if buying direct.

Large Inventory. We have one of the largest inventories of programmer's development products in the industry. Most orders are shipped within 24 hours.

Noncommissioned Staff. Our courteous are experienced at providing a full salespeople are always ready to help you. And if you aren't sure about your needs, our knowledgeable technical people can give you sound, objective How to Get Your Copy. There are three

Experience. We've specialized in development software for IBM-compatible personal computers since 1984 and

range of quality products and customer services.

ways for you to receive your FREE copy of the Programmer's Connection Buyer's Guide: 1) Use the reader service card provided by this journal; 2) Mail us a card or letter with your name and address; or 3) Call one of our

convenient toll free telephone

numbers.

If you haven't yet received your Programmer's Connection Buyer's Guide, act now. Upgrading your programming technology could be one of the wisest and most profitable decisions you'll ever make.

#### Copia International

Peabody

Pop-up Resident Reference Utility

List \$100 Reg \$89 Special Introductory Price \$79

Peabody is a fast and Ilexible on-line reference utility with databases for Microsoft C, Turbo Pascal and MS-DOS. Peabody spares the manual and spoils the programmer by providing instant, accurate and complete information in pop-up frames at the touch of a key. Whether you need a simple reminder or a full description and useful examples, you'll find it with Peabody. Each database has been designed and assembled by seasoned programmers; their applied experience is obvious in the concise and practical information that unfolds at your request in overlapping frames. Peabody gives you two ways of finding that information; select general topics from a structured subject menu or use Peabody's unique Hyper-Key to get instant help for the keyword closest to the cursor. Other special features that make Peabody an outstanding value are its ability to reference multiple databases with a single keystroke; its Sticky Frame feature, which lets you paste information on screen for reference when you return to your editor, and display functions which list on screen the contents of disk files and computer memory in text or binary formats (ASCII or EBCDIC).

Peabody can run as a standalone program, in tandem with your text editor, or as a memory-resident utility. The Peabody disk includes a setup utility for customizing Peabody and a compiler for integrating your own subject categories. keywords and reference material directly into a C Peabody database.

Requires as little as 85K memory. Comes with a full unconditional 60-day money-back guarantee.

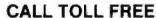

USA: ...... 800-336-1166 Canada: ..... 800-225-1166

Ohio & Alaska (Collect): .. 216-494-3781

International: 216-494-3781

Telex: ........ 9102406879 Easylink: ..... 62806530

**Programmer's Connection** 7249 Whipple Avenue NW North Canton, OH 44720

Circle 188 on Reader Service Card

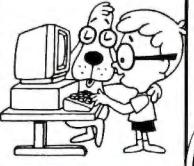

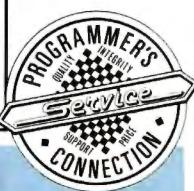

The Programmer's Connection Buyer's Guide.

NOW! SHIPPING

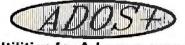

FOR OS/2

#### OS/2 or DOS

YES! NOW, no waiting, the same program runs on OS/2 (PROTECTED and REAL modes) and on DOS 2.X or 3.X without modification

YES! Help you port the DOS applications onto OS/2. Great for C, MASM, PASCAL, DBIII+, BASIC programs and others.

YES! Includes the programmer's favorite screen editor—VI COMPATIBLE. More than 1,000,000 UNIX programmers now use VI.

YES! No need to do CROSS development on UNIX any more; with OS/2 and ADOS + you can develop and test programs on the same Machine.

YES! Many smart features are added, making ADOS + becomes the most powerful utilities for OS/2. Yet it's still compatible with UNIX tools.

- EDITOR: ex, edit, view, ctags and vi: New features includes 25/43/50 lines, bak, color, etc.
- FILE MANAGER: cp, head, ls, rnv, pwd, rm, sum, touch, version, which and whereis.
- TEXT HANDLER: cat, cmp, diff, grep, od, strings, tail, and wc.
- MULTI-TASk: kill, tog, nice, tee and utime.
- OTHERS: cal, pr and printer spooler.

#### ADOS + ENCHANCED FEATURES

- · Copy files with: subdirectories, multiple volumes, only the new files, verbose.
- List the files and display the free disk spaces in many formats.
- Remove multiple files or subdirectories.
- Show subdirectory differences, support large text file comparison.
- On-line help and examples.
- Easy to use and fast.

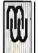

MaxWare MAXImum Values SoftWARE

1265 Payne Drive, Los Altos, CA 94022 ONLY: \$179 for OS/2 & DOS, \$99 for DOS 3.X, 2.X

(415) 960-1150, FAX (415) 966-1786

TRADEMARKS OS/2 PC.DOS are trademarks of IRM MS OR/2 MS DOS are trademarks of Efficient LINEX is trademark of AT&T

NEW **VERSION 4.0** 

For IBM<sup>IS</sup>PC's, XT's, AT's and other DOS machines. This is the one you've heard so much about - with fast complle times, small object code modules, no royalties, and clear error messages. Version 4.0 is based upon ANSI-74 standards with new features including:

 Multi-key Indexed files with up to 24 keys. This advanced feature requires the software package Birieve Which is optionally available.

· Windowing, pop-up's, color and overlays. This advanced feature requires the software package Saywhat? I'v which is optionally available.

 ACCEPT numerics with decimal point alignment, numeric checking, AUTO-SKIP, SECU-RITY, LENGTH-CHECK, EMPTY-CHECK.

Fast memory mapped DISPLAY's (1, 5) ERASE, BEEP, ATTRIBUTE.

Level 88's - READ INTO - WRITE/REWRITE FROM - and DELETE.

 An easy to use, COBOL source code EDITOR with auto line numbering, A-margin, Bmargin tabbing with full screen cursor control.

Current customers can receive the new version by sending in their original diskette and \$30.00. This offer expires Dec. 31, 1987

Also available: Utah FORTRAN, Utah BASIC, Utah PASCAL, Utah PILOT, Btrieve and Saywhat?). Used by 50,000 professionals, students and teachers in 40 countries.

To order call: (702) 827-3030

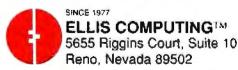

IBM is a registered (rademark of International Business Machines, Inc. Bitrieve is a registered trademark of Softcraft, Inc. SAYWHAT?) is a trademark of The Research Oroup. Utah COBOL is a trademark of Ellis Computing. Inc. € 1987 Ellis Computing Inc.

Workstation Identification

In Phillip Robinson's generally good arti-cle "A World of Workstations," (November 1987), table 1 has several errors.

For the IBM RT PC, the unit shown as model 6160 is a model 6151, and all of the units shown have been superseded by the units 6151 Model 115 and 6150 Model 125, introduced in February 1987. The performance figures (given in MIPS) are correct for the new model numbers. The new models come standard with 4 megabytes of memory and a 68881 floating-point unit (FPU). The 10-MHz NS32081 FPU shown was never standard and is still available as an option, I believe, but many of the other products in the table have optional floating-point boards that are not listed. RT PC memory expansion is to 16 megabytes of memory, not to 4, as shown.

For Sun Microsystems, the Sun-3/160 is a 16.67-MHz CPU and 16.67-MHz FPU system. The numbers shown in the table seem to belong to the Sun-3/260, which is not listed in the table. The 3/160 and 3/260 are similar but distinct product lines. For the Sun-4/260, the reduced-instruction-set computer (RISC) chip is commercially available from Fujitsu, so it probably should not be considered a "proprietary RISC chip."

Although the chart has only so much room, some of the systems are shown with their minimum hard disk capacity, while others are shown with their maximum capacity, and the number of hard disks also varies with the system (Apple Mac has one internal hard disk drive, for example, while the IBM RT PC can have three). Most diskless systems have optional hard files, and most systems can have floppy disk drives, while only the Apple Mac listing shows a floppy disk drive.

David Wilson Humboldt, AZ

#### APL Fibonacci

The letter from Douglas Ross ("Forth and the NC4016," Letters, December 1987) caught my eye this month, as I have been learning Forth. However, I am writing in regard to another language and its Fibonacci Benchmark Program (FBP)

The language is APL, specifically STSC APL\*PLUS version 7.0 run on an AST Premium 286. Please refer to listing la for a "conventional" version of the FBP. By "conventional," I mean one that loops through the main program 100 times.

While the times compare favorably to those given in Mr. Ross's table, this exercise has reduced APL to just Another Programming Language. Where APL

continued

## HOWTO MAKE YOUR 386 SWEAT.

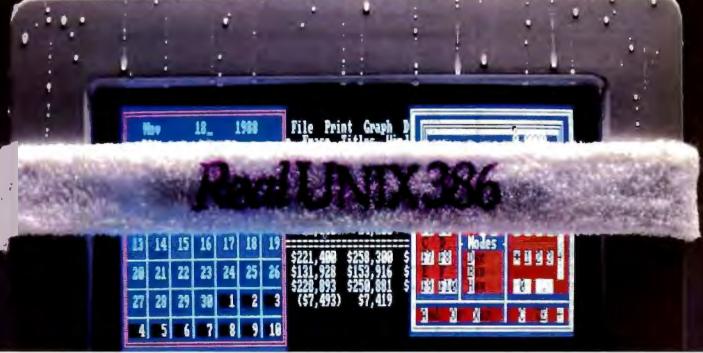

Now you can take advantage of every last bit in your 386. All 32 of them. With Microport's System V/386. Developed specifically for the 386 by AT&T, Intel and Microport, System V/386 is a real UNIX® System V Release 3. It's the only industry standard, multi-user multi-tasking way to push your 386 to its absolute limits. And deliver almost unlimited speed and power to your desktop in the process.

You get 80386 protected mode, 80286 protected mode, and fully compatible 8086 emulation. There's direct access to 4 gigabytes of RAM with demand paged

virtual memory and more.

All of which prepares your PC for some of the most powerful software tools ever to run on a micro. Like 32-bit Microport/Green Hills C, Fortran, or Pascal compilers that help you develop 386-optimized software of your own. Full streams network support (NFS, RFS). And DOS Merge, Microport's fully PC/DOS compatible, multi-user, multi-tasking environment that runs PC/DOS, and PC/DOS applications (like 1-2-3, Sidekick, and dBASE) transparently under UNIX. On both 286 and 386 computers. Run UNIX on one machine (so you can keep all that power for yourself) with one or two users, or

connect 10, 20, 30 or more programmers on a single 386 in what may be the world's most cost-effective software development environment.

#### Better UNIX. Best Price.

That's the kind of thinking you've come to expect from Microport. Real honest to AT&T UNIX systems. Only \$199 for either the 286 or 386. DOS Merge starting at only \$149. All warranted and with technical support. Plus, a full line of off-the-shelf UNIX applications. Call today for free info and a real UNIX discount coupon. Microport. We'll make your 386 sweat. So you don't have to.

(800) 722-UNIX/(800) 822-UNIX in CA

Real UNIX,\* \$199.

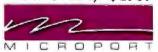

Microport Systems, Iric, 10 Victor Square • Scotts Valley, CA 95065 (408) 438-8649 • Telex, 249554 MICR UR • FAX; (408) 438-2511

#### OUTSTANDING *SOFTWARE*

For IBM PC's and Compatibles

PER DISK

**Small Quantities** For Ten or More

#### SHIPPED WITHIN 24 HOURS! Satisfaction Guaranteed or Money Back!

- BUSINESS 1—EZ-FORMS business form generation, completion and printing program. CAD 3-The PC-Flow 1.0 computer aided flow chart generation program. Color graphics required.
- S COMM 4a,b,c,d,e—(5 disks) Join the world of sysops with RBBS Bulletin Board System 14.1D 2 DATABASE 1a,b-(2 disks) File Express 3.8
- nenu driven general purpose database manager EDUCATION 1—Interactive DOS jutorial for new PC users. Makes learning DOS paintess.
- Pinance 1a,b—(2 disks) PC Accountant 2.0 personal bookkeeping and finance management.
- GAMES 1—3-D Pacman, Kong, Spacewar, Janti-Joe, futuristic Flightmare and more, Color required. GAMES 2—Qubert, Pango, Centipede, dun-geons and dragons style Zoame, etc. Color req.
- GAMES 3—Blackjack with customizable rules, Armohair Guarterback (you call plays), and more.
- GAMES 4—Star Trek, the Castle adventure game, and the original Colossal Caves Adventure.

  GAMES 5—The Hack adventure game from the universities. Lake Rogue, only much richer.
- GAMES 6—Pinball, Othello, Dragons, Sopwith (fly a Sopwith Camel) and more. Color required
- 2 INFO 1a,b—(2 disks) Cooking recipes database with keyword/ingredient retneval. Add your own.
- MUSIC 2a,b—(2 daks) PlanoMan 3.0 polyphonic music recording and playback program.
- ORGANIZER 1-DeskTeam, a Sidekick clone,
- and the Judy personal calendar program PRINTER 1—Resident print control and font utility, intelligent specier, banner maker, and more.
- SIMULATION 1—Maze making program, MIT's Life simulation, startletds, etc. Color graphics req.
- UTILITIES 1-A collection of invaluable general DOS utilities. An absolute must for all
- UTILITIES 2-More invaluable DOS utilities including screen burnout, ram disk and more.
- UTILITIES 3—A comprehensive set of debugging and diagnostic utilities for monitoring your computer.

#### NEW RELEASES UPDATES

- BUSINESS 2—Expressgraph business graphics Chart your data and find trends. Color graphics req. CAD 1a,b.—(2 disks) Fingerpaint 1.2 advanced painting and Altamira object oriented design. Color.
- CAD 2a,b—(2 disks) OanCad3d, an advanced 2D/3D drafting program w/animation 640K, color
- COMM 28,b-(2 disks) Procomm 2.42, an excel-
- notaliume lanimat ritim margorq medom tr EDUCATION 3—PC-Fastype 1.20 typing tutor, ideal for beginners and advanced students alike.
- [2] FINANCES 3a,b—(2 disks) Express Calc 3.12, a powerful and user friendly spreadsheet program.
- GAMES 8—Striker helicopter attack and Flisk, the game of world domination. Color required.
- GAMES 12—Backgammon (play the computer) and Wheel of Fortune based on the gameshow.
- GRAPHICS 1—Record and play back screen images! Excellent for demo, etc. Color required
- GRAPHICS 2a,b,c—(3 disks) An excellent 3-D surface modelling and shading program. Color.
- INFO 2s,b—(2 disks) Zip-Phone, national areacode/prefix to zip-code cross reference
- LANGUAGE 3a,b—(2 disks) The A86 3.09 macro assembler and debugger for 8088/88/266s.
- 2 SHELL 48,b—(2 disks) Automenu and HDM II 4.04 hard disk prog. for custom full-screen menus. UTILITIES 5—Hard disk utilities for verifying, for-matting, parking and optimizing your disk drives
- UTILITIES 6-Advanced utilities including
- Mark/Release (remove resident progs w/o reboot!) UTILITIES 7—More advanced utilities including Masterkey (undeletes files from hard disks)
- WORD 1a,b-(2 disks) PC Write 2.71, a powerful word processing system w/spell checker, laser supt. Most software listed is shareware or user-supported

#### 3.5 Tormal add \$1 disk - 125 page directory add 52

MicroCom Systems Cost of items 3673 Enochs Street Shipping \$3.00 Santa Clara, CA CA res tax Total encl 95051

> (408) 737-9000 m 9pm. Sat Sun Bam-5pm

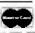

gains a decisive speed advantage is in its ability to work on vectors or arrays of numbers. Please refer to listing 1b for an "APL" version of the FBP. By "APL," I mean one where the main program is executed only once but operates on 100 rows of numbers at one time.

Both versions are quite similar, save for these three differences made to the "conventional" version to arrive at the "APL" version. Lines 1 and 5 are removed, since looping is not required. Lines 2 and 3 set up and execute 100 rows of numbers at one time. Line 4 is modified to check for 24 columns rather than 24 numbers.

The end result is a program that runs 10 times faster and is 40 percent smaller

(note that the "APL" version may be smaller, but the value calculated (SEQ) will be 100 times larger than the "conventional" version). Refer to table 2 for a complete set of timings.

An interesting side point is the use of the 80287 math chip. Since the only arithmetic involved is addition, its presence does little to increase speed. However, change line 2 in listing la from "1" to "0.1" and line 3 from "+-" to "\*" (raise to a power), and the speed advantage becomes more apparent.

What started out as purely a machine comparison and moved on to a machine/ software comparison has now ended up as a software comparison. I certainly do

Listing 1: A conventional implementation of the Fibonacci benchmark (a). An implementation more typical of the way APL operates (b).

- e FIBC;CTR CTR-1 . n SET ITERATIONS COUNTER (CTR) TO 1
- L1:SEQ-1 SET INITIAL SEQUENCE (SEQ) TO
- L2:SEQ+SEQ,+/~21SEQ + h -(21)+SEQ)/L2 + h ADD LAST TWO VALUES OF SEQ, CATEMATE TO SEQ CHECK TO SEE IF 24 HUMBERS HAVE BEEN DONE
- \*(180)CTR+CTR+1)/L1 . A CHECK TO SEE IF 188 ITERATIONS HAVE BEEN DONE

(b)

- FIRA
- SET THITTIAL SEQUENCE (SEQ) TO 100 POUS OF 1 L2:SEQ-SEQ,+/100 T2 1SEQ A ADD LAST THO VALUES OF SEQ, CATEMATE TO SEQ CHECK TO SEE IF 24 COLUMNS HAVE BEEN DONE -(24)-11,SEQ)/L2 + ft

| Table 2: Fibonacci results for APL. |                                     |       |  |  |
|-------------------------------------|-------------------------------------|-------|--|--|
| System using                        | Time (seconds)                      |       |  |  |
| AST Premium                         | 6-MHz 80286                         | 24 91 |  |  |
| AST Premium                         | 6-MHz 80286 w/8-MHz 80287           | 24 72 |  |  |
| AST Premium                         | 8-MHz 80286                         | 18.35 |  |  |
| AST Premium                         | 8-MHz 80286 w/8-MHz 80287           | 18 24 |  |  |
| AST Premium                         | 10-MHz 80286                        | 14.63 |  |  |
| AST Premium                         | 10-MHz 80286 w/8-MHz 80287          | 14.56 |  |  |
| System using                        | "APL" APL                           |       |  |  |
| AST Premium                         | 6-MHz 80286                         | 2.47  |  |  |
| AST Premium                         | 6-MHz 80286 w/8-MHz 80287           | 2 45  |  |  |
| AST Premium                         | 8-MHz 80286                         | 1.83  |  |  |
| AST Premium                         | 8-MHz 80286 w/8-MHz 80287           | 1.81  |  |  |
| AST Premium                         | 10-MHz 80286                        | 1 47  |  |  |
| AST Premium                         | 10-MHz 80286 w/8-MHz 80287          | 1.46  |  |  |
|                                     | "conventional" APL "*" modification |       |  |  |
| AST Premium                         | 10-MHz 80286                        | 30 87 |  |  |
| AST Premium                         | 10-MHz 80286 w/8-MHz 80287          | 16.05 |  |  |

VX5.4

## gain in the PS/2 Galaxy

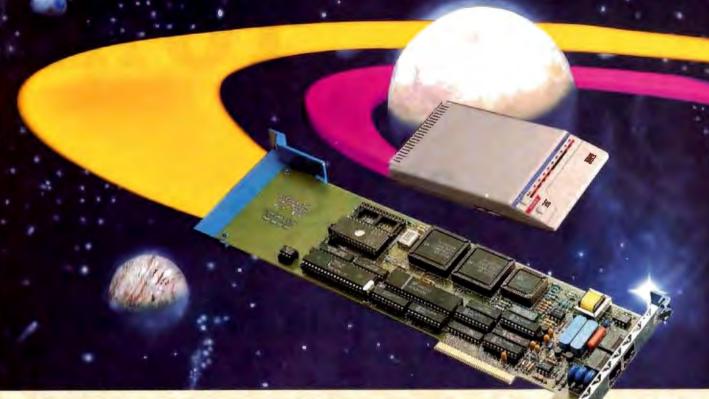

### **Everex Delivers 2400B Modem**

Let the Evercom Family of modems open your doors of communications. Talk to an old friend in the Far East or send information to Europe. Evercom does it fast...up to 2400 bps. And whether you have IBM® PC/XT/AT® compatible or the newer PS/2 machine. Everex offers internal and external modems to suit your needs. Why Wait! Go on line and make the world a smaller place today.

The Everex Way... Quality, Features Price, and Performance.

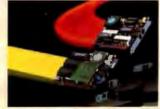

#### Evercom 12/24

- 300/1200/2400 bps speed
- Hayes® AT compatible S/W Vol. control
- Adaptive dialing
- Auto data to voice switching
- Phone off-hook detect
- Auto Dial / answer
- On-line help
- Free BitCom software

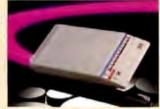

#### **Evercom 24E**

- Stylish package
- Goes International
- push-button speakerphone
- 2400 bps max.speed
- Status and activity indicator
- Mute button
- ON/OFF switch
- Includes features of Evercom 24
- Free BitCom software

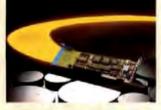

#### Evercom II 24

- Internal modem for PS/2 machines
- Goes International
- 300/1200/2400 bps speed
- Uses Machine's speaker Auto data to voice swit-
- Phone off-hook detect
- Easy installation

ching

Free Bitcom software

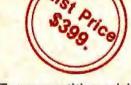

For compatitive pricing or the name of the nearest EVEREX dealer. call us toll free at:

1-800-821-0806

(in USA)

1-800-821-0807

(in Calif.)

48431 Milmont Drive, Fremont, CA 94538

# THE FASTEST TO AN

250 cps

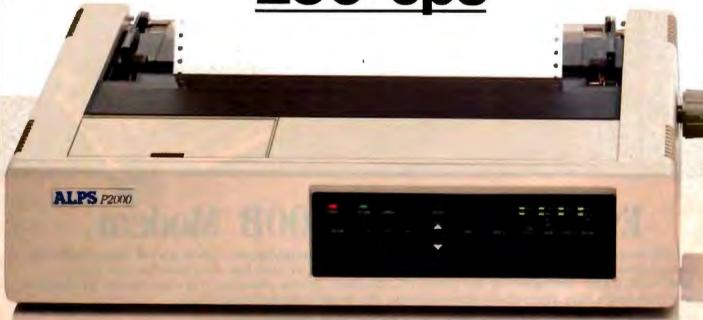

If you want a fast, versatile, reliable printer with superb output, you can do one of two things.

Get an ALPS. Or get an ALPS. The ALPS P2100™ is our

The ALPS P2100<sup>th</sup> is our fastest, flying through drafts at 400 cps, memos at 200 cps and letter-quality documents at 80 cps.

And the ALPS P2000, one of PC Magazine's best products of 1986, is no slouch, either. With print speeds of 250, 125 and 50 cps.

So both printers will speed

through most any kind of work. From letters and graphics to six-part forms and 16-inch-wide spreadsheets.

But these aren't just highspeed printers. They're also highly efficient.

Each has multiple font cartridges, to let you change type styles quickly and easily. A 4K print buffer—expandable to 256K—that frees up your PC for one job while you're still printing

## THING NEXT ALPS.

400 cps

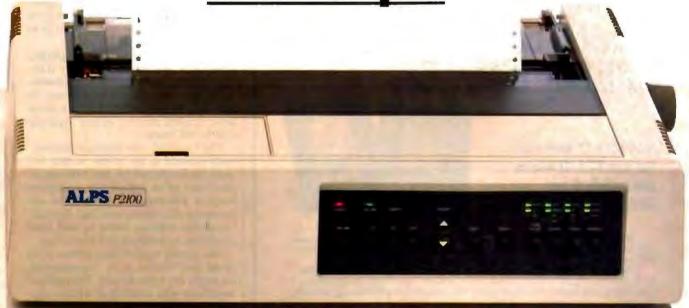

another. A built-in, push/pull tractor feed and bottom feed, to save paper that other printers would waste. Plus full compatibility with most leading PCs and software.

Running these ALPS is as easy as pushing buttons on their front panels. And once they start running, they may never stop. With basic care, in fact, they'll perform flawlessly for over five years.

Now the best thing to do is

see them perform live. For a free demo or more information, call us at (800) 828-ALPS. In California, (800) 257-7872.

You'll discover there's only one printer that can compare to an ALPS. Another ALPS.

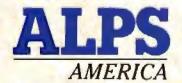

IT'S TIME YOU SAW THE ALPS.

Circle 7 on Reader Service Card (DEALERS: 8)

P2100 and P2000 are trademarks of ALPS Electric Co., Ltd. 5 1987 ALPS America.

not want to start a "my software is better than your software" contest (we have enough of those with 68xxx vs. 80xxx challenges). My intent is only to pass along these thoughts:

There is always one more way to skin a cat (and if you are in the cat-skinning business, it doesn't hurt to try a new way

every now and then).

Not all cats look like cats, and just because it looks like a cat doesn't mean it is a cat (so be sure you really have a cat before you start skinning).

Unless somebody is paying you to skin

all those cats, why worry how you do it or how long it takes (unless, of course, it makes you feel good)?

> John Hamilton Des Moines, IA

**Reviewing Actor** 

Having read Leonard Moskowitz's review of Actor 1.0 (September 1987), we would like to make your readers aware of changes in version 1.1.

All known bugs in 1.0, including those cited in the review, have been fixed. Version 1.1 also addresses the problem of insufficient memory with more efficient code generation and memory use. As a result, version 1.1 provides 90K bytes more room for users than version 1.0 did. In a standard installation, over 100K is available to run other Windows applications. Under the small (run-time) image, approximately 200K is available for the application. This gives users plenty of room to use device drivers, such as networks, along with Actor. Version 1.1 has been tested and runs on Windows 2.0 and 386, which can make use of extended

To some extent, Actor's speed depends on Windows's ability to draw graphics images quickly. Windows 2.0 has improved the performance of graphics operations by several hundred percent. In addition, Actor's internal speed has been improved via peephole optimization up to 50 percent over version 1.0.

The reason for the caveat regarding cleanup() and dynamic memory mentioned in the review has been eliminated. Actor now uses the disk for cleanup, so users can safely use Actor with a much lower dynamic memory setting (typically 25K to 30K bytes).

The so-called user interface inconsistency claimed in the review is there because we felt that people had different expectations of an interpretive workspace window (immediate feedback) as opposed to a file editor (new line). Overall, our design decision seems to have been confirmed by feedback from our users.

The display window now retains a log of all text printed in it; consequently, messages can never be lost. The problem mentioned with scrolling of window captions is a bug in Windows, not Actor, and it has been fixed in Windows 2.0.

On the documentation front, our manual was virtually rewritten. We have also implemented a new site-license policy for universities whereby they can purchase a single copy of the software for \$99 and then purchase a manual for \$35 through an authorized representative.

Version 1.1 also has a number of new features. For instance, Actor now includes a debug window to examine stack frames, browse messages, inspect variables, and resume any messages sent. C structure objects are now available for communication with C libraries or DOS. We also have incorporated many suggestions from our users to improve the usability of system tools.

Actor 1.1 is available for \$495 to nonacademic customers.

> Chuck Duff President The Whitewater Group Inc. Evansion, IL continued

If you think you can buy a better C compiler, don't. We'll buy it for you.

Buy Let's C° with csd" for just \$75. If you're not satisfied, get Turbo C or QuickC. Free.\*

Why are we making this incredible offer? Because we're absolutely certain Let's C and csd C Source Debugger are the best C programming tools you can own.

Rest assured that, like its competition. Let's C features incredibly fast in-memory compilation and produces extremely tight, high quality code.

The differences lie in how much faster you can perform other programming

Our debugger, for example, can cut development time in half. But that's not all:

"usd is close to the ideal debugging environment... a definite aid to learning C and an indispensable tool for program development.

-William G. Wong, BYTE And comparatively speaking: "No debugger is included in the Turbo C package... a serious shortcoming."

—Michael Abrash. Programmer's Journal Unlike our competition. Let's C includes its own full-featured assembler. features documentation with complete examples and technical support with complete answers-the first time you call.

#### LEY'S C:

- Now compiles twice as fast
   Integrated edit-compile cycle, editing automatically points to errors
   Integrates both small and large maintery
- Incusions point and an integrated environment or command line sitter lace
   8087 sensing and support

#### LET'S C AND and FEATURES

- Debug in C nource code not assembler Provides separate source evaluation program and instery wendows Abelly to set (race points and monitor variables Sen inferactively evaluate any C expression Cat execute any C function in your program Trace back function
- Full UNIX compatibility and complete biggaries
   Many powerful utilities recisioning make, assembles archives
   Micros MACS full screen addres with source code included
   Supported by dozens of their party biggaries

So if you're thinking about buying any other C compiler, think again. But you only have until Feb. 29 to order and take advantage of this special offer. So think fast. And call 1-800-MWC-1700 soon. (1-312-472-6659 in Illinois.)

\*Offer available on telephone orders only from Reb. 1, 1986 to Feb. 29, 1988. To exchange Let's Cund osel for Barbo C or Gateke. return registration card within 15 days of purchase date, notify Mark Williams Companibility to a returning products and receive a returning the returning products and receive a return authorization number. Products must be returned within 30 days from shipping date.

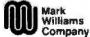

1430 West Wrightwood, Chicago, Illinois 60614, 312-472-6659

© 1988 Mark Williams Company

## THE COMPLETE NETWORK SOLUTION IS NETWORK BOARD FREE.

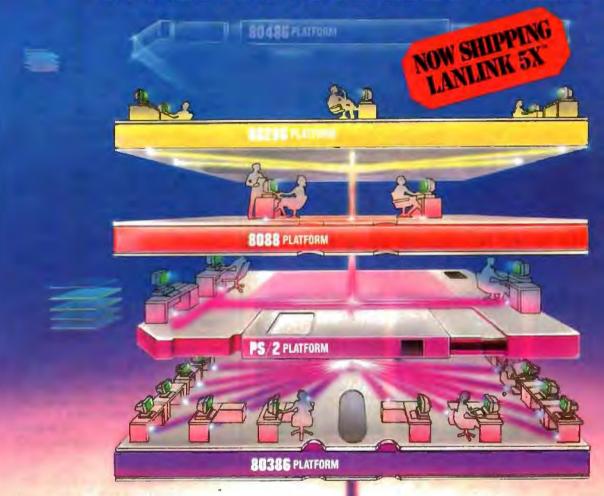

Aking the right connections. The decision is yours. Now that most companies have multiple levels of computing power, you need more than just a short-term answer to your networking demands.

You know what you need...DOS program compatibility, multi-tasking, expandability, file/record locking with password-protected security, remote access, and ease of use. In short, you need LANLink™...the complete networking solution.

Network Board Free...Network Operating System Complete. In 1985, LANLink\*\* was the first network to be free of network boards. All of the network logic was on Server and Satellite diskettes. To this day, all it takes to set up a LANLink\*\* network is inexpensive cable, network software, and the very same communications ports most PCs & PS/2s already have.

And now, LANLink™ comes with its own network operating system...PC-MOS/386™ So you're no longer dependent on a system designed for single users and stand-alone computers.

The First Network You Buy...The Last Network You'll Need. Designed to take full advantage of the newest 80386 machines, LANLink™ provides a true multi-user system which supports the complete line of PCs, PS/2s, and PC-compatibles.

It lets you expand as your office networking needs grow. Each user gets multi-tasking capabilities, and you can network different types of computers. If desired, you can have multiple servers. And with the terminal support upgrade, you're able to use terminals, or PCs, as satellites in multi-user "work groups."

DOS Program Compatibility...Complete
Connectivity. dBASE III, WordPerfect, Lotus 1-2-3, and
Symphony, are among the thousands of DOS-programs that are
LANLink™ compatible. The network enables security-cleared
users to access and share everything from programs and databases to high-speed laser printers and large-capacity hard disks.
R-LAN™ or Remote-LAN, gives you the ability to access the
LANLink™ system, via modem, whether you're across the street
or across the country.

A Platform for YOUR Future. The choice is clear. You can pay more than you want, for a stack of network boards. You can get less than you need with a CheapLAN—that's file transfer software which masquerades as a network. Or, you can get LANLink! And install a SOLUTION that will take you far into the future. Its price of \$495 includes a server and a satellite module plus the network operating system. For complete details and the authorized dealer nearest you, call The Software Link TODAY at the toll-free number listed below.

#### CALL: 800/451-LINK

 In Georgia:
 International/OEM Sales:
 Resellers/VARs.
 Canada:

 404/441-2580
 404/263-1006
 404/448-5465
 800/387-0453

 3577 Parkway Lane, Atlanta, GA 30092
 Telex 4996147
 SWLINK
 FAX 404/263-6474

Circle 220 on Reader Service Card

(DEALERS: 221)

**LANLink**®

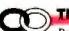

THE SOFTWARE LINK

Dealer Inquiries Invited

Riding the Tiger

Regarding the December Editorial ("The 'B' Word"), I'm happy to hear that BYTE has grabbed the tiger (computer benchmarks) by the tail in an attempt to bring some sense into these ("so important") computer system performance test and evaluation programs.

I hope BYTE doesn't rush into developing a new series of test programs and that there is some period of time allotted to evaluate the test programs (benchmarks) themselves. These test programs must be impeccable. So often I have found benchmarks that are flawed in some manner or another (even those designed by experts of the highest caliber). It is very frustrating, because one is never sure what is really being tested or if a comparison of one system to another is even valid.

Al Aburto San Diego, CA

#### Shifted Integer $x \times 2$

Larry Ozeran's proposal (Letters, November 1987) for a new "shifted integer" data type is similar to a modified floating-point format I recently designed for a hand-held data-collection device. Like Mr. Ozeran's, my precision requirements were modest (four decimal digits). Unlike him. I needed to deal with numbers ranging over several orders of magnitude.

I used a standard 16-bit two's complement integer for the mantissa and an unbiased 8-bit integer for the exponent (power of 2). This scheme has the advantage that 8-bit microprocessors easily manipulate these quantities. Also, since the implicit binary point is at the far right of the mantissa, you can float any integer by simply suffixing a zero exponent byte (the routines do not require that numbers be maintained in normalized form).

The range of quantities that can be represented with full precision is from ± 32K 21-128. +1371, or roughly from 10-34 to 1043. Actually, this was far more range than I needed, but packing and unpacking smaller exponents would significantly slow arithmetic operations.

Ozeran's choice of a power of 10 exponent is curious, since it drastically complicates the processes of normalization and alignment. Indeed, if, as he says, "values you might compare all have the same exponent," then why bother storing it with each value at all? Simply stick it in a data table header and let the analysis routines deal with it post facto.

Rob Lewis Hollywood, CA

#### 3-D Solid Modeling on a PC for Only \$349

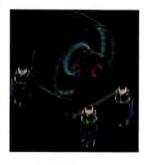

ModelMATE is a true 3D

package with the power of

the more expensive pack-

ages at a fraction of the

cost. By providing a low

cost, high quality package

we plan to make 3-D mod-

eling capabilities available

to all serious users-not

just a privileged few.

If you are an engineer,

tect, or just interested in

3D, ModelMATE is for

need, at a price you can

ModelMATE's powerful

solid modeling technique

(B-rep) places it a class

above point line (wireframe) CAD software. This

enhanced by the following

capability is further

features....

afford.

you. It has the power you

designer, draftsman, archi-

solid modeling software

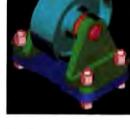

- JD Cursor
- Primitives
- · Extrusions
- Construction Planes
- Surfaces of Revolution
- · Scaling
- Multiple Display Windows
- Fuli Feature Macro Language
- Automatic Sectioning
- Object Duplication
- Error Detection Reporting
- Interference Checking
- 3D Splines
- 6 Standard Views & Isometric
- Perspective
- Floating Point Accuracy
- Light Source Rendering
- · Hidden Line Removal
- Unlimited User-Definable Views

An optional print package which supports over 100 dot matrix and laser printers, is available for \$49.

A file exchange module which includes DXF and IGES, permits the transfer of 3D models from ModelMATE to AutoCAD and other popular CAD packages, is also available for \$49.

LIBRARIES are available to further enhance the design capabilities of ModelMATE:

Mechanical Design 1-\$59 Structural Steel - \$89 Architecture-\$149 3D Fonts -\$49

#### Information Source

When I recently decided to buy an IBM PC-compatible computer, I also bought all the MS-DOS books at my local bookstore. One of those books happened to be a BYTE book—Introducing PC-DOS and MS-DOS: A Guide for Beginning and Advanced Users by Thomas Sheldon (McGraw-Hill, 1988). This book is extremely well written, with very clear examples to explain the various commands and how to use them.

I'm still not an advanced user, but, thanks to the book, I now feel more at ease with my PC. I highly recommend Introducing PC-DOS and MS-DOS to any beginner who feels that his or her PC is resisting all efforts to understand it.

> Pat Hollin Florence, Italy

#### Control Automation, Inc.

P.O. Box 160100, Altamonte Springs, FL 32716-0100

For immediate information, call (305) 682-7077

IBM PC / XT / AT are registered trademarks of IBM Corp. AutoCAD is a trademark of Autodesk Inc.

#### FIXES

#### Price Fix

Letraset USA alerted us to the fact that ImageStudio sells for \$495 rather than \$49.95, as stated in What's New, December 1987, page 96.

← Circle 55 on Reader Service Card

# **Print Master** lets people share printers

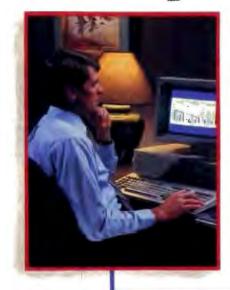

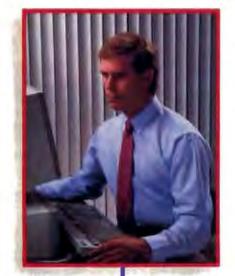

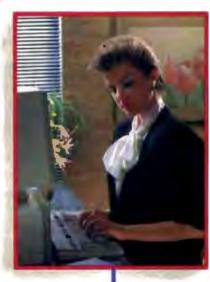

Get the most out of your expensive resources - your people, your computers and your printers - with Print Master by BayTech. Not only does it let your people and computers share all of your printers, its buffer keeps them working instead of waiting.

#### Easy to set up, easy to use

Initial setup is menuprompted and allows you to configure Print Master to your application. You decide which ports are input and which are output. You also set such functions as baud rates. handshaking, timeout, how vou select a printer, etc.

After setup, you simply cable Print Master between your computers and printers, and you're ready to go. BayTech's Memory Resident Program lets your PC users select printers via function keys that correspond to a menu window.

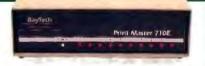

#### Print Master keeps everything running

All users can send data simultaneously to Print Master's dynamically allocated buffer. keeping your people and computers working. This first-infirst-out buffer also sends data to all printers simultaneously to keep them running at full capacity. The buffer size? A big 512K that's expandable to one megabyte.

#### Eleven models with serial and parallel

An advantage of Print Master is its flexibility: Any port can be a computer port or a printer port. Choose from eleven models with different combinations of serial and parallel ports. Print Master internally converts serial to parallel and vice versa on combination serial/parallel models. Six ports, \$795. Eight ports, \$895. Ten ports, \$995.

Non-buffered models from \$339. GSA pricing available.

#### Want details?

Contact your dealer or Bay Technical Associates for information about Print Master and BayTech's complete line of data communications products, proudly made in the U.S.A.

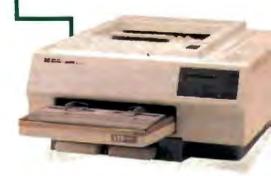

# BayTech

Bay Technical Associates, Inc. Data Communications Products Division 200 N. Second St., P.O. Box 387 Bay Saint Louis, Mississippi 39520 Telex 910-333-1618 BAYTECH Phone 601-467-8231 or

800-523-2702

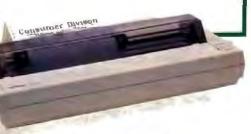

## Create Powerful Programs with Blaise TOOLS

Whether you're an expert or a novice, you can benefit from using special tools to enhance your programs, make them reliable, and give them a professional look. With windows, menus, pop-up memory resident programs, and communications support. Blaise Computing offers you a wide range of programming tools to let you take full advantage of the Microsoft and Borland programming environments. All language support packages include fully commented source code, complete comprehensive manuals and sample programs.

#### C TOOLS PLUS/5.0 \$129.00

Full spectrum of general service utility functions including: windows; menus; memory resident applications; interrupt service routines; intervention code; and direct video access for fast screen handling. Specifically designed for Microsoft C 5.0 and QuickC.

#### Turbo C TOOLS \$129.00

Windows and menus; ISRs; intervention code; screen handling including EGA 43-line text mode support; direct screen access; and memory resident applications. Carefully crafted specifically to complement Turbo C.

#### Turbo POWER SCREEN

COMING SOON! General screen management; paint screens; block mode data entry or field-by-field control with instant screen access. For Turbo Pascal.

#### Turbo POWER TOOLS PLUS \$129.00

NEW VERSION! Now supports Turbo Pascal 4.0. Screen, window, and menu management including EGA support: DOS memory control; ISRs; scheduled intervention code; and much more.

#### Turbo ASYNCII PLUS \$129.00

NEW VERSION! Now supports Turbo Pascal 4.0. Interrupt driven support for the COM ports. I/O buffers up to 64K; XON/XOFF; up to 9600 baud; modern and XMODEM control.

#### ASYNCH MANAGER \$175.00

Full featured interrupt driven support for the COM ports. I/O buffers up to 64K: XON/XOFF; up to 9600 baud; modem control and XMODEM. For Microsoft C. Turbo C or MS Pascal.

#### KevPlayer \$49.95

"Super-batch" program. Create batch files which can invoke programs and provide input to them: run any program unattended; create demonstration programs; analyze keyboard usage.

#### PASCAL TOOLS/TOOLS 2 \$175.00

Expanded string and screen handling: graphics routines; memory management; general program control: DOS file support and more. For MS-

#### Pascal.

\$95.00

NEW VERSION! Program chaining executive. Chain one program from another in different languages: specify common data areas; less than 2K of overhead.

#### RUNOFF \$49.95

Text formatter for all programmers. Written in Turbo Pascal: flexible printer control; user-defined variables; index generation; and a general macro facility.

# TO ORDER CALL TOLL FREE 800-333-8087!

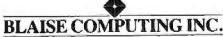

2560 Ninth Street, Suite 316 Berkeley, CA 94710 (415) 540-5441

# CHAOS MANOR MAIL

Jerry Pournelle answers questions about his column and related computer topics.

#### Missing Manuals

Dear Jerry.

In your August 1987 column, you mentioned a growing serious problem that I hope you will continue to give prominent attention to. You noted that Kaypro no longer provides technical manuals with its products, and that this has caused some grief. I was disappointed that you did not more stridently take Kaypro to task for this omission. It is a very serious problem. Whenever I purchase a piece of equipment that does not come with schematics and other technical details. I immediately write the company for that material (agreeing to pay, of course). Alas, I am finding more companies unwilling to provide the information at any price.

Two recent cases: Datavue would provide only barely readable schematics (with a missing page yet), nothing else, after I signed a nondisclosure agreement! Can the company really be serious in believing that this will prevent copies? So far, Western Digital has ignored my letters for information on its Portafile hard disk drive with SASI-SCSI port. As your experience with Fast Kat indicates, seldom does the equipment operate as advertised, and without schematics and manuals, there is often no way to know if the equipment is faulty or some handshaking is missing. It took a technician 6 hours to get the Portafile to talk to a Compaq. The step-by-step setup procedure was for a genuine IBM PC, and somehow it choked when applied to the Compag. The Datavue still goes off into hallucinations in terminal mode, apparently because some garbage is stored in battery RAM, which the manual does not say how to clear-or for that matter does not even mention directly.

I trust that you will continue to aid the consumer by complaining loud and clear about the lack of technical documentation for hardware.

Robert W. Harrington Ann Arbor, MI

You're right, of course. Full-service manuals ought to be available to any user. Both Kaypro and Zenith used to provide them routinely, which is one reason they became two of my favorite companies. Now they don't. They say most people don't want them, and some people

are intimidated by them.

My own view is that the companies ought to have an option on the registration card: Fill in a credit card number, and for \$20 the manufacturer will send the schematics, service manuals, and other hard technical data. The fee would discourage casual requesters.—Jetty

#### **Greetings from Europe**

Dear Jerry,

Why do the makers of MS-DOS laptops insist on putting 3½-inch disk drives in their machines? Now I either have to get a 3½-inch drive for my home computer or do without a laptop.

About a year ago, in a fit of Gadget Lust, I bought a Panasonic Executive Partner, a nice machine with 5¼-inch disk drives. It has performed, as you would say, yeoman service during the past year. But, between the permanent grooves in my shoulders and the 3 inches that my right arm has stretched (all from the machine's 30-plus pounds), I have no love of it as a traveling companion. It doesn't even fit under my airline seat—contrary to the promises of the sales rep.

Toshiba used to make its T1100 (now the T1100 Plus) with 5¼-inch drives. But, along with the nice, new display, the company put in those nasty 3½-inch drives. I cannot find a plain T1100 (or any other laptop with 5¼-inch drives) at any of the mail-order houses.

Not much to report from this hemisphere. The Bundespost just raised the cost of data-transmittal services. Instead of pricing transatlantic data communications just beyond the reach of mortals, it's priced it so only the heirs of Howard Hughes could currently use the service. So, between the data fees and the BIX fees, I am not likely to become a BIXen anytime soon. Frustration abounds.

International marketing faux pas: The Soviets try to buy their American technology from third and fourth parties whenever possible. My company cooperates with them in two ways. First, there is an inde-

continued

Jerry Pournelle holds a doctorate in psychology and is a science fiction writer who also earns a comfortable living writing about computers present and future. He can be reached c/o BYTE, One Phoenix Mill Lane, Peterborough. NH 03458.

# 10 Important Reasons C Programmers Use Our File Manager

#### 1. It's written in C.

Clearly the growing language of choice for applications that are fast, portable and efficient. All of db VISTA's source code is written in C.

#### 2. It's fast - almost 3 times faster than a leading competitor.

Fast access that comes from the unique combination of the B-tree indexing method and the "network" or direct "set" relationships between records. A winning combination for fast performance.

#### 3. It's flexible.

Because of db\_VISTA's combination of access methods, you can program to your application needs with ultimate design flexibility. Use db\_VISTA as an ISAM file manager or to design database applications. You decide how to optimize run-time performance. No other tool gives you this flexibility without sacrificing performance.

db\_VISTA is also well behaved to work with most any other C libraries!

#### 4. It's portable.

db\_VISTA operates on most popular computers and operating systems like UNIX, MS-DOS and VMS. You can write applications for micros, minis, or even mainframes.

#### 5. Complete Source Code available.

We make our entire C Source Code available so you can optimize performance or port to new environments yourself.

#### 6. It uses space efficiently.

db\_VISTA lets you precisely define relationships to minimize redundant data. It is non-RAM resident; only those functions necessary for operation become part of the run-time program

#### 7. Royalty free run-time.

Whether you're developing applications for yourself or for thousands, you pay for db\_VISTA or db\_QUERY only once. If you currently pay royalties to someone else for your hard work, isn't it time you switched to rovalty-free db\_VISTA?

#### db VISTA"

- · Multi-user support allows flexibility to run on local area networks
- · File structure is based on the B-tree indexing method
- Transaction processing assures multi-user
- . File locking support provides read and write
- · SQL-based db\_QUERY is linkable
- File transfer utilities included for ASCII.

  dBASE optional
- · Royalty-free run-time distribution · Source Code available
- Data Definition Language for specifying the content and organization of your files
- · Interactive database access utility
- · Database consistency check utility

### File Management Record and File Sizes

- · Maximum record length limited only by acces-
- Maximum records per file is 16,777,215
- · Maximum file size limited only by available disk storage
- + Maximum of 256 Index and data files
- Key length maximum 246 bytes
- . No limit on number of key fields per record · No limit on maximum number of fields per

#### **Operating System**

- & Compiler Support
  Operating systems: MS-DOS, UNIX, XENIX, ULTRIX, Microport, VMS, Macintosh
- C compilers: Latrice, Microsoft, IBM.
   Axrec. Turbo C XENIX, UNIX and LightspeedC

#### 8. db\_QUERY & db\_REVISE.

Add the SQL-based, ad hoc query and report writer for a relational view of db\_VISTA databases.

Use db REVISE to re-design your database easily and quickly! Both royalty free!

#### 9. Free tech support.

60 days of free technical and application development support for every Raima product. Of course, extended support and training classes are also available at your place or ours.

#### 10. Upward database compatibility

Start out with file management in a single-user PC environment—then move up to a multi-user LAN or a VAX database application with millions of records. You'll still be using db\_VISTA. That's why so many C programmers are choosing db\_VISTA.

## John, You forgot one ... 11. db Yista training class

All you need to know to get the most from obvista! 25 days...Basics, Advanced, and Internals. Call Now! Will cut development costs a lot! April 11-15

#### 30-day Money Back Guarantee!

Try db VISTA in your environment for 30 days and prove it to yourself. If not completely satisfied, return it for a

| Price Schedule                | db_VISTA | db_QUER |
|-------------------------------|----------|---------|
| ☐ Single user                 | \$ 195   | \$ 195  |
| Single user w/Source          | \$ 495   | \$ 495  |
| ☐ Multi-user                  | \$ 495   | \$ 495  |
| ☐ Multi-user w/Source<br>NEW: | \$ 990   | \$ 990  |
| ☐ VAX Multi-user              | \$ 990   | \$ 990  |
| ☐ VAX Multi-user w/ Source    | \$1980   | \$1980  |

#### Order Now.

Put db\_VISTA to work in your application program. Ordering is easy-simply call toll-free. We'll answer your technical questions and get you started. Call today.

#### Call Toll-Free Today! 1 (800) db-RAIMA

(800/327-2462) or 206/828-4636

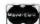

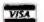

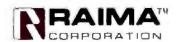

3055 112th NE. Bellevue, WA 98004 USA (206) 828-4636 Telex: 6503018237 MCIUW 0 pendent marketing and support group set up especially for the "East Block." Second (and more amusing to those of us who get to watch), a firm in India has an interesting connection to ours. It seems that the Indian gentleman who wholly owns the firm was able to push through some sort of executive. Iffetime agreement to market our products in the subcontinent. Our company has no rights and many responsibilities, while the Indians get to run things their own way.

So, business being what it is, a lot of high-tech equipment gets to the East Block through the Indian firm (and India in general, but that is another story). The Soviets are tickled to be able to pay for their shiny new gear with rupees, which the government of India is happy to get back, because India has about the same balance of trade problems with the Soviets that the U.S. has with Germany.

Back to the faux pas. The Soviets wanted to buy a lot of laser printers. But common Soviet paper is barely adequate for typewriters, much less Canon engine-based throwaway printers. So, they decided that one of our rugged printers would suit their needs. And the marketing boys (Americans on "assignment" to the Indian company) went nuts with the sales proposal. The Soviets declined to buy, and no one could figure out why. In the meantime, a Japanese firm beefed up its laser printers to handle the Russian paper and sold about 5000 units.

What happened? Well, the nearest that those of us who care can figure out is this: The Indians had set up a very nice package for the Soviets: a fully optioned laser printer with lots of image memory, parallel and serial ports, the latest internal ROMs, and spare parts. It also included a photocopy capability, integral to

the printer.

In a society that controls copy machines like other societies control plutonium, you can imagine the horror that ran through some bureaucrat's mind when someone tried to sell him small, possibly portable copiers. The requirement for "laser printer" was overridden by "copier." To the few of us who heard about the fiasco, this was not an immediately obvious answer. But a few cool ones crossed the table one night and (as they often do) assisted the intellectual process.

What does this have to do with anything? Well, I believe that the main reason that American firms do so poorly in the world market is that American marketing styles are too narrow-minded. If you ask me, American sales reps, for the most part, do not take the time to get to know their market. What may sell a leather jacket in Peoria may well get a salesperson landed in jail in Malaysia—or

laughed right back to the airplane.

With few exceptions, most non-American firms set up their sales forces in the local economy and insist that their people get to know local practices and priorities before starting out. Provincial American business attitudes preclude this. Rather than studying the competition and doing their jobs better. U.S. businesses, it seems, prefer to cry "Foul" and hide behind the skirts of government—childish and, in the long run, dangerous, both for the cowardly firms and us consumers.

If our planet is to run its economy in a free market system, everyone has to play by the rules. The European community is beginning to show its stagnation in that respect. When the European Economic Community was formed 20 years ago, a series of protective tariffs and quotas was put into effect. These measures, designed to ease the transition to a truly European economy, were to expire in 1992. But in the European parliament, a great move is afoot to extend that date indefinitely. Everyone is deathly afraid to compete on equal terms with the other guy.

Chuck Kuhlman Mannheim, West Germany

Thank you. I always enjoy your reports from Europe.

As for partables. I have never liked 5¼-inch disks; for my money, they ought to put at least one 3½-inch drive in every new desktop computer. You can store more small disks than large ones, and they hold more. They're also a lot more rugged. With Traveling Software's Laplink, there's no problem getting from desktop to portable anyway.—Jeffy

#### Prolog for Sundog

Dear Jerry,

In your September 1987 column, you discussed using Q&A to build a database for Sundog, pointing out Q&A's flexibility for this application but lamenting its lack of capability to help with information such as estimates of commodity prices and determination of the best trip to make.

You and your readers may be interested in knowing that Prolog provides the flexibility that Q&A seems to have in storing data while also offering the computational abilities you desire.

My program is written in Turbo Prolog. Prolog directly implements relational databases, and two are used in the program. The first is location, which is used to record the planet and solar system where a city can be found. The second relationship is actual\_price, which holds the prices found in the exchanges. The program doesn't include them, but you could easily add relationships to record the location of exchanges, the availability and prices of ship and computer parts. and assorted information. With the interactive environment provided by Turbo Prolog, setting up these databases and entering the data would be easy—possibly as easy for Q&A, although the screen displays and reporting would be less fancy without some real programming.

You can see the advantage of using Prolog for Sundog support when you try to get help in figuring out the most profitable deals. That's where estimated\_ price comes in. This portion of the program estimates the price of a commodity of a specified grade based on actual\_ prices of the same commodity in the same city. Profit uses the estimated\_ prices to calculate the profit that one could make by hauling a commodity between two cities. Finally, best\_trip figures out the best of all possible trips by comparing the profitability of all potential trips. As a bonus, the slight modifications of best\_trip that follow the main version (which is first in the listing) allow you to determine the best trip given a specified starting city, ending city, or load.

This example illustrates the power of Prolog as a prototyping tool: It lets you create databases easily, and programs that you've written for one purpose can be used for others. Thus, unlike a conventional programming language, a function can be used to derive its outputs or inputs. For example, profit calculates the return from a proposed trip and also generates all trips meeting specified conditions. The ability to reuse functions can greatly multiply the effectiveness of your programming effort.

Roy E. Lowrance New York, NY

By coincidence, I have been reading Dan Shafer's Turbo Prolog book and playing about with the language, and I had come to the conclusion that I could probably do what you suggest. Thank you for the neat example. I can hardly wait to try it out.

I am fast concluding that Turbo Prolog should be the first language that many people learn. It has considerable power; alas, if you have learned a procedural language first, you may run into trouble grasping Prolog concepts. I did, until I got Shafer's book.—Jetty

[Editor's note: Mr. Lowrance's program, JERRY.PRO, is available on BIX, on BYTEnet, on disk, and in the Quarterly Listings Supplement. See "Program Listings" in the table of contents. You will need an IBM PC or compatible and Turbo Prolog to run the program.]

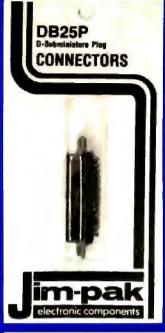

Attention Hobbyists, Students, Engineers and Electronic Enthusiasts! Over 700 electronic components - 500 Authorized Distributors. Visit a JIM-PAK Distributor and pick-up a FREE 1988 Catalog TODAY!

New Items

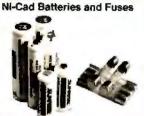

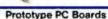

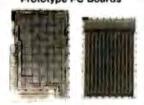

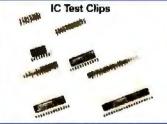

Integrated Circuits

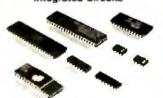

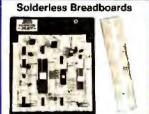

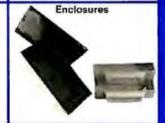

#### YOUR NEIGHBORHOOD JIM-PAK AUTHORIZED DISTRIBUTOR

| TOOTI METOL                                                                                                    | -    |
|----------------------------------------------------------------------------------------------------|------|
| ALABAMA                                                                                                    |      |
| Germangham , American Electronic Suppl                                                                                                    | v    |
| Siminotiam JLS Flectronic                                                                                                    | \$   |
| Decatur Forhes Ded Co                                                                                                    | •    |
| Outhan Carmichael Bectronic                                                                                                    | 5    |
| Huntsville W&W Electronic<br>Mobile ATM Electronic                                                                                                    | 3    |
| Montgomery Handey's Elect. Center                                                                                                    | 20   |
|                                                                                                    |      |
| ALASKA                                                                                                    | _    |
| Anchorage Electronic Supply Center Homo: A-COM of Alask                                                                                                    | N.   |
|                                                                                                    | all  |
| ARIZONA PAGE FINANCIA                                                                                                    |      |
| Sierra Vista B&S Electronic<br>Tuckon , Electronic Cit                                                                                                    | 5    |
| Yuma Flectronic                                                                                                    | 5    |
| ARKANSAS                                                                                                    |      |
| Ratesville Tanner Electronic                                                                                                    | 49   |
| Little Rock . Arkansas Electronic Suppl                                                                                                    |      |
| CALIFORNIA                                                                                                    |      |
| Alascadero Coast Electronic                                                                                                    | ×    |
| Recipiley . Al Casher's Electronic                                                                                                    | 31   |
| Carpelleria Electronic Resource Chaco Payless Wholesa                                                                                                    | 5    |
| Chico Payless Wholesa                                                                                                    | C    |
| Chico The Electronics Wherehous                                                                                                    | le . |
| Chula Vista. Lein Electronic<br>Chula Vista. Video Electronic                                                                                                    | 3    |
| Concord Pacific/Valley Electronic                                                                                                    | 2    |
| Centa Mesa Mar-Vac Flectronic                                                                                                    | 5    |
| Covina G&H/AMCO Elect Suppl                                                                                                    | V    |
| Discamonos Abletronio                                                                                                    | 36   |
| Dublin Pachic/Valley Electronic                                                                                                    | 3    |
| Euroka Redwood Electronic Southy Flectronic                                                                                                    | 5    |
| France Military Declarate                                                                                                    | 2    |
| Fresno, Whitozmm Electronic<br>Fullerton Divisio Electronic<br>Fullerton RF Electronic                                                                                                    | 10   |
| Fullerton RF Electronic                                                                                                    | 4    |
| Establishmen Establishment Establishment Est | 5    |
| Half Motor Hay Strawfitteer Flor /Radio Shac                                                                                                    | *    |
| Harbor City. Buff's Electromo                                                                                                    | 基    |
| Hollywood Pacific Radio Exchang                                                                                                    | e    |
| Inglewood . Inglewood Electronic Emponut Las Disce. , Coast Electronic                                                                                                    | L    |
| Lampor. L&H Electronic Emponal Las Disea. Coast Electronic                                                                                                    | 4    |
| Mexced Rick's Electronic                                                                                                    | 3    |
| Milipitas R&D Electronic Pari                                                                                                    | 18   |
| Milipitas. Zuck Electronic<br>Modesto, felland Electronic                                                                                                    | 3    |
|                                                                                                    | 2.   |
| Monterey. Zack Electronic<br>Monte Bay Coast Bectronic                                                                                                    | 8    |
| Morre Bay Coast Electronic<br>National City. Willy's Electronic                                                                                                    | 23   |
| National City Willy's Electronic<br>Dakland Brill Electronic                                                                                                    | 20   |
| Oakland: Pacific/Valley Electronic                                                                                                    | K    |
| Oakland. Pactic/Valley Electronic<br>Dakland. Wenger Electronic                                                                                                    | 3    |
| Oceanside Electronic Centr                                                                                                    | θÝ   |
| Denard. Jan Vac / De                                                                                                    | W    |
| Passadena                                                                                                    |      |
| Redding. Redio Ma                                                                                                    | 11   |
| Saccarriento. Cal-Centron Electronic                                                                                                    |      |
| Sacramento MorVac's Catif Radio Electronic<br>Sacramento Sacramento Electronic Supp                                                                                                    | 18   |
| Sacramento , Zack/Sacrament                                                                                                    | in.  |
| San Carlos. J&H Out                                                                                                    | 700  |
| San Francisco Lack Electronia                                                                                                    | 28   |
| San Jose Schaul Electronic                                                                                                    | 5    |
| San Jose Lituted Radio and F                                                                                                    | ٧    |
| San Luis Obispo Coast Electronic                                                                                                    | 3    |
|                                                                                                    | 3    |
| San Ratest . Electronics Pti<br>San Yadro . Electronica Centi                                                                                                    | 15   |
| San Yadro . Electronica Centi<br>Santa Cruz Santa Cruz Bectroriu                                                                                                    | es.  |
| Santa Maria . Electronic Parter Superma                                                                                                    | et   |
| Santo Ross. Pacific/Valley Flectrons                                                                                                    | 2.5  |
| Sim Valley. HLS Industrie                                                                                                    | 35   |
| Stockton Call-Centron Electronic                                                                                                    | 3    |
| Stockton Raebourn Electrons                                                                                                    | 53   |
| Corrance Signal Electronic                                                                                                    |      |
| Torrance Torrance Bectroru                                                                                                    |      |
| * Valleyo. Zaci                                                                                                    | CIT  |
| Westminster,                                                                                                    | .5   |
| Whitten White Electronic C                                                                                                    | sal. |

|                   | ORADO                                |
|-------------------|--------------------------------------|
| Colerado Springs. | Centennial Electronics               |
| Denver.           | Fisteli's Microelectronics           |
| CONN              | ECTICUT                              |
| Waltingford       | Tron Town USA                        |
| DEL               | AWARE                                |
| Herwaish.         | Computeriand                         |
| Witninglan        | Wholesair Electronics                |
| FL                | DRIDA                                |
| Deanwales A       | mateur Electronic Supply             |
| Daytona Reach     | C&S Electronics                      |
| Del Hay Beauti    | Electronic Parts Outlet              |
| Fort Walton Brach | <ul> <li>Palm Electronics</li> </ul> |
| Cameraille        | Chinam Flastenaum                    |

| Daytona Read  | ch      | C&S Electronics         |
|---------------|---------|-------------------------|
| Det Hay Beau  | h       | Electronic Parts Dutlet |
| Fort Walton B | leach . | . Palm Electronics      |
| Gamesville    |         | Skipper Dectronics      |
| Haicah        |         | Heath Zenith            |
| Mami          |         | Dharandas Sons          |
| Author Park   |         | Lalayette Flacio        |
| Orlando.      | 6.0     | CAS Electronics         |
| Panama City   |         | Bay Mai Electronics     |
| Prinsacola    |         | Pensacola Electronics   |
|               | GEG     | ORGIA                   |
| Attanta       |         | A.C.M. Consender Mad    |

| Daeliner    | A C M Computer Mar        |
|-------------|---------------------------|
|             | HAWAR                     |
| Hanolulu.   | Electrical Equipment Co   |
| Hamaluks    | Industrial Electronic     |
| fonolUlu    | Integrated Calcuit Supple |
| Kariua-Kora | Sound Compute             |

|           |     | IDA   |                     |
|-----------|-----|-------|---------------------|
| 650       |     | 1.00  | Kimball Electronics |
| Orde      |     | 70    | R.J.M. Electronics  |
| Trafello  | - 1 |       | Kimbali Electronics |
| win Falls |     |       | Central Electronics |
|           |     | ILLIN | OIS                 |
| vádison   |     |       | Digital Works       |

| ddison         | Digital Winks                            |
|----------------|------------------------------------------|
| enwyn          | BH 5 W Electronics                       |
| arbondale      | Pick's Electronics                       |
| owners Grove   | <ul> <li>Suburban Electronics</li> </ul> |
| count Prospect | Tri-State Elect                          |
| t Version      | Laco Exectronics                         |
| des .          | Jaseph Electronic                        |
| eoria .        | ken's Electronics                        |
| CRIA.          | Wanter Ratho                             |
| outh Holland   | Union Electronic Dist.                   |
| IND            | HANA                                     |

| ANDORS.      | Eukeland Electronius                    |
|--------------|-----------------------------------------|
| Moomington   | Startsuler Flame                        |
| Itesterion   | Chesterion Electronics                  |
| vansville    | Hutch & Son                             |
| ort Wayne .  | Harvey's Electronic Center              |
| ary .        | <ul> <li>Calumet Electronics</li> </ul> |
| rcharapoks   | Meuroen Flactronics                     |
| ndianapoks   | Warren Radio                            |
|              | IOWA                                    |
| imes         | Electronic Supply, Inc.                 |
| Hoton .      | A.I.S. Electronics                      |
| Sanctional 9 | The Count of                            |

|                                                                      | OWA                                                                                                    |
|----------------------------------------------------------------------|----------------------------------------------------------------------------------------------------|
| Ames<br>Cilotan<br>Davenport<br>Davenport<br>Des Moines<br>Iowa City | Electronic Supply, Inc.<br>R.LS. Electronics<br>Linem Supply Co.<br>Warren Rarko<br>Radio Trade Supply<br>Union Supply Co. |
| Salina<br>Wichita.<br>Wichita<br>Wichita                             | KANSAS Electronics Inc. Amateur Radio Edujornaria Lloyd's Radio & Elec. R S.C. Electronics                                 |

KENTUCKY

| Louisville<br>Paducah<br>Somerset                                                              | Peerless Electronic Equip Co<br>Warren Radio Co<br>Radio Shack                                                                                                 |
|------------------------------------------------------------------------------------------------|----------------------------------------------------------------------------------------------------|
|                                                                                                | LOUISIANA                                                                                                    |
| Baton Rouge<br>Broussard<br>Grétna.<br>Lake Charles.<br>Metaute.<br>Shieveport.<br>Shreveport. | Menard Electronics Menard Electronics Persons Electronics Wholesale Fladio & Equip Pelican Electronic Supply Industrial Electronic Biophy Southern Electronics |

| МА              | RYLAND                                 |
|-----------------|----------------------------------------|
| Aberdeen.       | Haico Electronics                      |
| Baturnore       | BC1 Electronics                        |
| Hettradie       | Mark Electronica                       |
| College Park    | Electronics Phis                       |
| Gien Bernie     | . Revacto of Maryland                  |
| Kensington      | Fairway Electronics                    |
| Laurei          | Maryland Radin Center                  |
| Lavaie          | J&M Electronics                        |
| SUMPLING        | . Suburban Electronica                 |
| TOWISOR         | Baynesville Electronics                |
| MASS            | ACHUSETTS                              |
| Prishest        | Pittsfield Radio Equipment             |
| Spring held     | Sydlee Electronic Supply               |
| MI              | CHIGAN                                 |
| Ann Arboi       | Wederneyer Elect Supply                |
| Bay City.       | Kinde Distributing                     |
| Benton Harbor   | Benton Electronic Supply               |
| Detroit         | Electronic Parts Co                    |
| Detroit         | S&S Electronics                        |
| Fentort         | I'll County Electronics                |
| Flml            | Shand Electronics                      |
| Grand Rapids.   | T&W Electronics                        |
| Grand Rapids.   | Warren Radio                           |
| Jackson         | Fulton Radio Supply                    |
| Lansing         | Fishon Radio Supply                    |
| Lansing.        | Wedemeyer Elect Supply                 |
| Livonia         |                                        |
| Madison Heights | Warren Radio                           |
| Niles.          | <ul> <li>Niles Radio Supply</li> </ul> |
| E. marriero     | A'bound Educations law                 |

| entors.           | I'll County Electronics                |
|-------------------|----------------------------------------|
| lent              | Shand Electronics                      |
| Frand Rapids.     | T&W Electronics                        |
| Irand Rapids.     | Warren Radio                           |
| aduson            | Fulton Radio Supply                    |
| ansing            | Futtori Riadio Supply                  |
| ansing. We        | edemeyer Elect Supply                  |
| NONE .            | Norwest Electronics                    |
| Aadison Heights   | Warren Radio                           |
| lilles.           | <ul> <li>Niles Radio Supply</li> </ul> |
| Sagriraw .        | Shand Electronics                      |
| aunt Clau Shores. | Bell Electronics Co.                   |
|                   | Van Electronic Supply                  |
| raverse City Tray | rerse City Elect. Supply               |
| Varrier           | K-40 Electronica                       |
| Vestland. The     | e Electronia: Connection               |
| MINNE             | SOTA                                   |
| bulled Nov        | Propert Radio of Deluth                |

| uluth          | Northwest Nadio of Dulut  |   |
|----------------|---------------------------|---|
| limeacoks.     | Acme Electronic           | 2 |
|                | MISSISSIPPI               |   |
| Hirsan.        | , Hopper Electronic Suppl | h |
| Aeridian       | Hooper Electronic Suppl   | h |
| ackson .       | Ellington Electronic Supp | k |
| ackson         | Hooper Electronic Suppl   | h |
| ascagoula.     | Hooper Electronic Supp    | h |
|                | MISSOURI                  |   |
| lane Gerardeau | Show Me Electronic        | 9 |

| ane Girardeau | Show Me Electronic         |
|---------------|----------------------------|
| Est Pliver    | Show Me Electronic         |
| etterson City | Central Misseuri Dist Co   |
| efferson City | Show Me Electronics        |
| ansas Cny.    | Electronic Supply Co. Inc. |
| olts.         | Eagle Electronic Desi      |
| olla.         | Show Me Electronic         |
| edaka.        | , Show Me Electronia       |
| pringfield    | Show Me Electronic         |
| Louis         | Show Me Electronic         |
|               | MONTANA                    |
| carman.       | Electronic Service & Dis   |
| real Falls    | AR                         |
|               | MEDDACKA                   |
|               |                            |

| and island<br>node<br>waha     | G / Electronics Scott Electronics Scott Electronics   |
|--------------------------------|-------------------------------------------------------|
| is Vegas<br>larks              | NEVADA Century 23<br>Computer House                   |
| urinigion<br>whiden<br>withwei | NEW JERSEY Rein Dist General Radio (GRS) Heath/Zeouth |

| Carnden       | General Radio (GRS) |
|---------------|---------------------|
| Fautawn       | . Heath/Zeo/th      |
| _awrencewill+ | Lance Raise         |
| Linden        | C&C Electroware     |
| Ocean .       | 4. Heath/Zonah      |
| Trenton.      | Jackson Chist.      |
| Vineland      | , Laraco/Vinetand   |
| NEW M         | EXICO               |
| Alamopordo    | Bassin Electronics  |
| Albuquerque.  | Electronic City     |

|          | NEW             | O | aK. | (Continued)           |
|----------|-----------------|---|-----|-----------------------|
| 3        | Buffalo         |   |     | Radio Equipment Cor   |
| 3        | Jarnesilown:    | 4 |     | . Warren Rad          |
| in.      | Johnson City    |   |     | Unicom Electronia     |
| 15       | Kanaston        |   |     | Greylack Electronia   |
| nd       | Middletown      |   |     | Greylock Electronic   |
| 3        | Newburgh        |   |     | Action Audio In       |
| Bi       | New York        |   |     | . Tait Electrone      |
| 03       | N. White Plans. |   |     | Heath / Zemi          |
| DØ.      | Oneonta .       |   | _   | LM Dectronia          |
| 25       | Platisburch     |   | ٠,  | Champlain Electronic  |
|          | Poughkaepsie.   |   |     | Greylock Electronic   |
|          | Rochester       |   |     | Heath/Zeni            |
| nt<br>Ny | Truy .          |   | - 1 | roran Electronic Supp |
| кķ       | Libral          |   |     | Central Electronic    |
|          |                 |   | -   | .,                    |

| Greensburn   |       | Heath / Zenril        |
|--------------|-------|-----------------------|
|              | NORTH | DAKOTA                |
| Fargo        |       | S/S Electronics       |
| leka yekan y |       | John Iverson Company  |
|              | ٥     | HIO                   |
| Akcon        |       | Warren Radio          |
| Вгузи        |       | Henre's Dection       |
| Carrion      |       | Electronic Center Inc |
| Clevella v1  |       | Heath / Zeniti        |
| Lancaster    |       | Floctrees, Supply Co  |
| Larria       |       | . Watten Back         |

MORTH CARCHINA

| NALES.         |            | 104(HOL FILECTION CT |
|----------------|------------|----------------------|
| Totedo         |            | Hearn / Zeorth       |
| Toledo         |            | Warren Blacker       |
| Wicklife       | Authaliush | Exactionic Supply    |
| Youngstown     |            | . Hoss Radio Gu      |
|                | OKLAHOR    | 1A                   |
| Musicage       | Muskoone   | Electronic Supply    |
| (Ildahoma City |            | Racio Supply         |
| Oklahoma Gry   |            | résé.                |
|                |            |                      |

| 0            | REGON                   |
|--------------|-------------------------|
| Beavenon     | Norvac Electronics      |
| Eugene .     | Moryac Electronics      |
| Portland     | Portland Radio Supply   |
| PEHA         | SYLVANIA                |
| Chambersburg | Sunrise Electronic Dist |
| Drexel Hill  | Kass Electionic Dist    |
| Ene.         | Warren Radio            |
| Fraziei      | t loath (Zeniti)        |
| Philadelphia | Heath Zendh             |
|              |                         |

| PTI DIETTOXY (REC | PURMALL 2 HISTON PUTS   |
|-------------------|-------------------------|
| Reading           | General Radio (GRS      |
| State Corlege     | Electronic Components   |
| YORK .            | Computer Center of York |
| RI-               | HODE ISLAND             |
| Parentucken       | Jahleour Electronic     |
| 30                | NITH DAKOTA             |
| Rapid City        | Ohras Suppl             |

| Nashville Fidde Warner<br>Nashville Electra Ds<br>Nashville Randolph &                                                                                                    |        |
|----------------------------------------------------------------------------------------------------|--------|
| Chartanonga, Bineld's Electroma: Si<br>lackson Townson Electroma Si<br>Marnohis. Memphis. Blaff City Electroma: Si<br>Marnohis. Warron<br>Masshvalle. Fidde Waree<br>Masshvalle. Fidde Waree<br>Masshvalle. Electro De<br>Masshvalle. Electro De<br>Masshvalle. Razndoply A.<br>Electro De<br>Masshvalle. Razndoply A.<br>Electro De<br>Masshvalle. Electro De<br>Masshvalle. Electro | HENRY  |
| Jackson Townsend Electronic S<br>Knowlite Sheld's Electronic S<br>Memphis Bull City Electronic S<br>Mamphis Hashwille Fidde Warren<br>Hashwille Fidde Warren<br>Nashwille Fidde Warren<br>Nashwille Fider De Stayswille Randolpi N                                                                                                    |        |
| Memphis Blaft City Electi<br>Mentiphis Warren<br>Nashville Guller Fidder Warren<br>Nashville Fidder Warren<br>Rashville Fiedra Dis Randolphis<br>Rashville Randolphis                                                                                                    | OILUT  |
| Memphis Wairon Nashville Gidde Wairon Nashville Fidde Wairon Nashville Electra De Nashville Razidojo A                                                                                                    | unph   |
| Memphis Wairon Nashville Gidde Wairon Nashville Fidde Wairon Nashville Electra De Nashville Razidojo A                                                                                                    | ONE    |
| Nashville Fidde Warner<br>Nashville Electra Ds<br>Nashville Randolph &                                                                                                    | Paul   |
| Mastrodie Electra Des<br>Mastrodie Randolph &                                                                                                    | (3 my  |
| Nastrolle Randolph &                                                                                                    | s line |
| Nastruille . Randolph &                                                                                                    |        |
|                                                                                                    | - Pero |
| Smyrra Debut Flects                                                                                                    | DIVE   |
| TEXAS                                                                                                    |        |
| Brownsvalle George's Electronic                                                                                                    | Mai    |
| Harrigen. George's Electronic                                                                                                    |        |
| Houston Anger Electr                                                                                                    | One    |

|           | UTAH     |          |
|-----------|----------|----------|
| value.    | O I PAIT | 16       |
| ên        | . 0      | arter    |
| Lake Cat. | licuto   | the effe |

|          | VERMONT           |
|----------|-------------------|
| urangion | Vermont Appliance |

eath (Zenith Supply Co Electronics

| V                 | 1Ac  | INIA    |         |               |                |
|-------------------|------|---------|---------|---------------|----------------|
| Annannale         |      | 1       | VILLEGE | Electro       | onica<br>Spino |
| Arlington. Arlin  | ator | Elect   | ronic 4 | <b>Photos</b> | alers          |
| Blacksburg        |      | So      | div's   | Radio 4       | L TV           |
| Bristol           | 34   | mid s   | Electri | www. Su       | CON            |
| Chamby            |      | Comp    | eder S  | ervine i      | Jane           |
| Charloffesville   |      |         | FIR     | Electro       | Mas            |
| Charlottesville . |      | G       | daye's  | Electro       | mics           |
| Hampton           |      |         | Can     | Electri       | MIES           |
| Lynchburg         |      | Elec    | Second: | Service       | Co.            |
| Nortolk           |      |         |         | Electro       |                |
| Newfell           |      |         | Caso    | Electro       | HINGS          |
| Norfolk           |      |         | Priest  | Electro       | MICS           |
| Norfolk.          |      |         | Rouk    | Paris         | DQ.            |
| Richmond .        |      |         | Avec    | Electro       | ипка           |
| Roanoke .         |      |         | Assec   | Electro       | MIN'S          |
| Roandke.          |      | Pr      | exple's | Electri       | WI KES         |
| Soning field      |      |         |         | BASE          | UNC            |
| Vienna            | Elen | ctronic | Equip   | inent (       | dank           |
| Уицика Венго      |      |         | Carr    | Electro       | INCS           |
| Winchester .      |      | Stirted | on Elec | TI DII+CS     | Inc.           |
| Woodkydge         | 14   |         |         | E             | GŁ             |
|                   |      |         |         |               |                |

|         | WASHINGTON                  |
|---------|-----------------------------|
| re late | A.B.C. Communications       |
| ngfutni | Cascade Electronics         |
| HLabor  | Northwest Electronics       |
| Harbor  | Sundowner Constitutions     |
| mg/n    | H&O Electronics             |
| the .   | A.B.C. Contentiones Labores |
| Nie     | . Amuteur Fladio Supply     |
| the.    | Electronic Supply Co.       |
| carrie. | Una Byars & Mobiles         |
| ברחכ.   | C&G Electronics             |

|                     | WEST VIE | GINL | A.  |                                   |    |
|---------------------|----------|------|-----|-----------------------------------|----|
| aug<br>Mari<br>Mari |          |      | ec. | Electron<br>tro Dist<br>industron | Co |
|                     | WISCO    | MSIN |     | _                                 |    |

Fairmo Morga Wheel

| Metwaldure | Amazeur Electronic Suppry |
|------------|---------------------------|
|            |                           |

|               | OHEIGH                    |
|---------------|---------------------------|
| enada:        |                           |
| Victoria      | Fort Micro Systems        |
| Masessaugu    | National Rectionic        |
| Salvador      | ., PREISA                 |
| uam:<br>gana  | Mananas Electronins       |
| ualemala      | Electronica Pan Americana |
| anama ,       | Scrutel S.A.              |
| gruposa ,     | Tidecomunicaciones S.A.   |
| amana         | Tropetco S.A.             |
| Verto Rico:   | Microcomputer Store       |
| inudi Arabia: |                           |

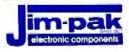

# 19T JIM-PAK DISTRIBUTOR 9/6/77

### ASK BYTE

Steve Ciarcia answers your questions on microcomputing.

#### **Disturbing Numbers**

Dear Steve,

I am experiencing some disturbing activities while using Borland's Turbo Pascal version 3.01 on my IBM PC clone (it has an 8088 chip with no 8087). My problem concerns the arithmetic functions TRUNC and FRAC. For example, if I set N1=11.0, Turbo Pascal tells me that TRUNC(N1)=11 and FRAC(N1)=0.0, as it should. However, when I then go and set N1=2.2\*5.0, Turbo tells me that TRUNC(N1)=10 and FRAC(N1)=1.0. I tried the same example using FORTRAN 77's INT function, and it worked fine.

I am sure the problem is in the accuracy of the multiplication of the two numbers, but the question is, how can I avoid this unacceptable result? I need to use these functions on a regular basis. Should I write my own multiplication algorithm?

Douglas Jones Fort Walton Beach, FL

Welcome to the wonderful world of numerical analysis, where things are never quite what they seem. Consider the simple elaboration of your problem in Turbo Pascal 3.02A (no math coprocessor):

```
PROGRAM TestNums;
```

```
VAR
    r1,r2: REAL;
    rlt,rlf: REAL;

BEGIN
    r1:=2.2*5.0;
    rlt:=Trunc(r1);
    rlf:=Frac(r1);
    r2:=1.0-rlf;
    Writeln(r1:15:11);
    Writeln(rlt:15:11);
    Writeln(rlf:15:11);
    Writeln(r2:15:11);
    Writeln(r2:15:11);
```

#### The results are:

```
11,0000000000
10.00000000000
0.999999999
0.0000000001
```

Surprised?

It turns out that the number 2.2 doesn't have an exact representation as a binary fraction; the 0.2 part is a nonterminating The binary-coded-decimal (BCD) version of Turbo Pascal may be some help, because it uses decimal base encoding for fractions. The fraction 0.2 has o terminating decimal representation (0.2000..., of course), so you'll get the right answer in this case.

But all is not roses. Even with the BCD version, guess what happens when you try

If you have a pocket calculator, you might try some simple operations such as  $3 \times (1/3)$  and see what comes out. They're all done in BCD in 8 to 10 digits, so you'll be able to figure out what's going on fairly quickly. Expensive calculators (notably from Hewlett-Packard and Texas Instruments) go to great lengths to handle these problems, but you can force the issue to show up by integer subtractions at the right points. Try  $1 - (3 \times (1/3))$  and wince.

There is no way around this, simply because there are no "real" numbers in a computer. The real numbers you declare as REAL are only approximations to the actual values, limited by the number of bits assigned to them in RAM. In some languages, you can have "long reals" with more digits, but that simply postpones the problem.

FORTRAN 77 has, I believe, longer reals and rounds a little differently than Turbo Pascal. You might want to try recoding the example the way I did and see what happens. I suspect that you will get similar results.

Now, to be fair, the difference between 0.999... and 1.000... is pretty moot. If your application really cares about the

difference, you'll need to remember that the numbers you're working with are approximations.

It may be worth your while to check out some books on numerical analysis from a university library. The subject is pretty tricky, and you would be well advised to brush up on your math first, but there's a way around most of these problems if you're serious.—Steve

#### **PC Security**

Dear Steve,

I have a security problem. At my workplace we have two IBM PC-compatible computers, each one with a floppy disk drive and a hard disk drive. I must control the access to the computers in three levels.

First, I have to keep nonauthorized personnel from using the computers. Second, I must keep people who are authorized to use only the floppy disk drive from using the hard disk drive. Third, I need to control access to subdirectories on the hard and floppy disks.

I need to do this without locks and keys if possible. The computers are in service 24 hours a day, 7 days a week.

Samuel Bolanos Guadalajara, Mexico

Security in personal computer systems is becoming a fairly big software industry. A check of buyer's guide issues af magazines will give you a list of many sources for password-protection and en-

continued

IN ASK BYTE, Steve Ciarcia, a computer consultant and electronics engineer, answers questions on any area of microcomputing. The most representative questions will be answered and published. Send your inquiry to

Ask BYTE c/o Steve Ciarcia P.O. Box 582 Glastonbury, CT 06033

Due to the high volume of inquiries, we cannot guarantee a personal reply. All letters and photographs become the property of Steve Ciarcia and cannot be returned.

The Ask BYTE staff includes manager Harv Weiner and researchers Eric Albert, Tom Cantrell, Bill Carlew, Ken Davidson, Jeannette Dojan, Jon Elson, Frank Kuechmann, Tim McDonough, Edward Nisley, Dick Sawyer, Robert Stek, and Mark Voorhees.

dBASE Users! Independent Reviewers Say:

# Nobody Beats The Fox ... Nobody's Even Close

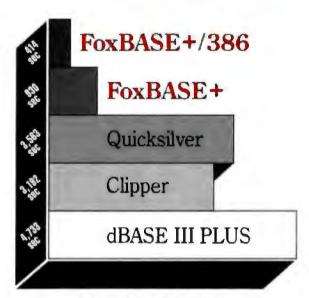

Data Based Advisor

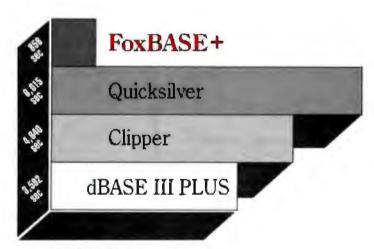

**BYTE Magazine** 

#### FoxBASE+ Fastest By Far

BYTE\* benchmarks show that FoxBASE+ takes only 14 minutes to do what dBASE III PLUS needs an hour to do. The others are even slower. Clipper needs an hour and 17 minutes. Quicksilver needs an hour and 40 minutes.

Nobody beat FoxBASE+ in even one of the 27 BYTE benchmarks.

FoxBASE+ zipped through the exhaustive Data Based Advisor\*\* benchmarks in just 15.5 minutes. New FoxBASE+/386 ran them in only 7 minutes! By contrast Clipper took 53

minutes, Quicksilver took 59 minutes, and dBASE III PLUS took an hour and 18 minutes.

#### Why Waste Your Time?

BYTE's data shows FoxBASE+ is up to 7 times faster. DBA's benchmarks show FoxBASE + is over 5 times faster.

You can run with Fox...or you can crawl with them.

#### FoxBASE+ Delivers Now...The Others Only Promise

We're totally committed to insuring that FoxBASE+ will always be fastest now and in the future. You can't buy a faster product.

But that's not all...

FoxBASE+ offers other great features like: true compatibility . . . familiar interactive commands like BROWSE and EDIT..."dot-prompt" programming...major language extensions... ideal development environment . . . and a money-back guarantee.

So call us for the details. After all...

Nothing Runs Like a Fox.

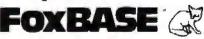

FoxBASE, FoxBASE+, and FoxBASE+/386 are trademarks of Fox Software. dBASE III PLUS is a trademark of Ashton-Tate. Clipper is a trademark of Nantucket. Quicksilver is a trademark of WordTech Systems.

\*Using the benchmark timings published in BYTE, September 1987.

"Using the suite of benchmarks published in Data Based Advisor, March 1987.

Fox Software 118 W. South Boundary, Perrysburg, Ohio 43551 (419) 874-0162 Telex: 6503040827 FOX FAX: (419) 874-8678

#### CIARCIA FEEDBACK

#### - TURBO G -

#### Graphics Programming Environment for C

Powerful commands with easy-to-use syntax.

Device Independence allows one program to run on VGA, EGA, CGA, or Hercules without modification. Full support of each adapter.

No memory intensive device drivers required,

Direct video memory access for speed with software switch for BIOS option.

Labelling with any AutoCAD\*\* font. Two fonts included.

Hidden line suppression automatic for 3-D surfaces.

Multiple graphic viewports.

Available for most popular C Compilers. (Specify when ordering)

Source available for customization.

No Royalties!!

Comprehensive Manual.

\*\*AutoCad is a trademark of Autodesk, Inc.

> Library \$79.95 Source \$149.95

Order Today!

TXM. Inc.

Box 5142 Cary, NC 27511

(919)467-6855 (919)481-9452

Master Card, VISA, Choice

cryption software.

Most security software seems to be of the data-encryption type, where anyone can access the file, but you need a code key to make the contents readable. This probably does not meet your requirements. There are, however, some programs that provide for password protection against unauthorized access to hard disks and directories.

Here are several companies whose advertisements I've seen recently:

Computer Security Corp., 2400 West Devon, Chicago, IL 60659, (312) 761-1764. This company produces three programs: Citadel, Sentinel, and 1st Guard Security Systems. All three programs offer both password protection and encryption.

Data Resources Protection Inc., 3663 Arnold Ave., Naples, FL 33942, (813) 774-3282. Softlock is for password pro-

tection and encryption.

H-F Computing Services Inc., 191 Eglinton Ave. E, Suite 302, Toronto, Ontario CD M4P IK1, Canada, (416) 485-5403. HFTools For File/Directory Security offers password protection for individual files and sudirectories.—Steve

#### Just a Few Million Pixels

Dear Steve.

I have an idea that I would like you to consider. I use my computer to generate mathematical graphics—fractals and the like. I currently output these to a plotter, driving it back and forth as though it were a raster device. I would like to create higher-definition color output, ideally onto photographic film. The commercial services that do this sort of thing (some use the Matrox system for business presentations) have high enough resolution, but they will accept only the output of the software that they use.

Assuming that all the photographic stuff was taken care of, all I would need would be a small monochrome flat-faced CRT and whatever it takes to transfer the information a color at a time. I presume you get different intensities of the RGB of each pixel by lighting up the pixels for varying times. There are issues of exposure linearity and possible reciprocity failure that I would have to consider, but it seems to me that they would be manageable.

I would like such an object to accept its data via a generic serial link, since I am in transition between an IBM PC compatible and a Mac II. This project sounds as though it needs on-board memory, although I am not sure if I can create entire pictures at once or if I can do a part at a time. I would like to shoot for resolutions of 2000 by 2500 pixels.

Do you think this is something that an

amateur could construct for a few hundred dollars?

Henry Casson Portland, OR

You've got exactly the right idea for how the high-resolution slide film machines work: a very high-resolution monochrome display and a set of color filters. And, yes, gumma correction and reciprocity failure problems crop up—all those ugly real-life issues that we'd lave to gloss over.

Unfortunately, there isn't a cheap way to get high resolution; it requires precision electronics, custom optics, and fussy mechanical contraptions. But perhaps I

can meet you halfway.

If you'd like to play around with the idea just to see how it works, get an ImageWise receiver and a good NTSC monitor (see the May 1987 Circuit Cellar). It's got somewhat low resolution for your purposes (244 lines of 256 pixels each), but you could get really fantastic color renditions: 64 shades for each of the red, green, and blue exposures, for a total of a quarter-million colors (less any lost to reciprocity and so forth). It would give you a relatively inexpensive set of electronics to let you worry about the color filters, optics, and film cameras. Best of all, ImageWise is a serial device, so it will work with your IBM PC or your Mac. - Steve

#### CIRCUIT CELLAR FEEDBACK

#### Switching Supplies

Dear Steve.

Thumbing through old BYTEs, I came upon your article entitled "Switching Power Supplies: An Introduction" (November 1981).

I have been out of electronic design for some years, but now I have to return to the study of it, and one obvious problem I am facing is the design of adequate power supplies for my equipment (some of which is battery-backed).

Your article brought me partially up to date again, but I wonder if today you would use the same components as you did over 6 years ago. What's the news on the latest devices for this application?

Uwe Brunjes G. Gerente Chihuahua, Mexico

My article on switching power supplies was written as a tutorial, intended to explain and illustrate the essentials of switching supplies "from the ground up." The power-supply design featured

# **UNLEASH YOUR 80386!**

Your 80386-based PC should run two to three times as fast as your old AT. This speed-up is primarily due to the doubling of the clock speed from 8 to 16 MHz. The new MicroWay products discussed below take advantage of the real power of your 80386, which is actually 4 to 16 times that of the old AT! These new products take advantage of the 32 bit registers and data bus of the 80386 and the Weitek 1167 numeric coprocessor chip set. They include a family of MicroWay

80386 compilers that run in protected mode and numeric coprocessor cards that utilize the Weitek technology.

The benefits of our new technologies include:

- An increase in addressable memory from 640K to 4 gigabytes using MS-DOS or Unix.
- A 12 fold increase in the speed of 32 bit integer arithmetic.
- A 4 to 16 fold increase in floating point

speed over the 80387/80287 numeric coprocessors.

Equally important, whichever Micro-Way product you choose, you can be assured of the same excellent pre- and post-sales support that has made Micro-Way the world leader in PC numerics and high performance PC upgrades. For more information, please call the Technical Support Department at

617-746-7341

After July 1988 call 508-746-7341

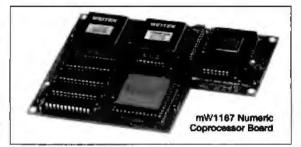

# MicroWay® 80386 Support

#### MicroWay 80386 Compilers

NDP Fortran-386 and NDP C-386 are globally optimizing 80386 native code compilers that support a number of Numeric Data Processors, Including the 80287, 80387 and mW1 167. They generate mainframe quality optimized code and are syntactically and operationally compatible to the Berkeley 4.2 Unix f77 and PCC compilers. MS-DOS specific extensions have been added where necessary to make it easy to port programs written with Microsoft C or Fortran and R/M Fortran.

The compilers are presently available in two formats: Microport Unix 5.3 or MS-DOS as extended by the Phar Lap Tools. MicroWay will port them to other 80386 operating systems such as OS/2 as the need arises and as 80386 versions become available.

The key to addressing more than 640 kbytes is the use of 32-bit integers to address arrays. NDP Fortran-386 generates 32-bit code which executes 3 to 8 times faster than the current generation of 16-bit compilers. There are three elements each of which contributes a factor of 2 to this speed increase: very efficient use of 80386 registers to store 32-bit entities, the use of inline 32-bit arithmetic instead of library catts. and a doubling in the effective utilization of the system data bus.

An example of the benefit of excellent code is a 32-bit matrix multiply. In this benchmark an NOP Fortran-386 program is run against the same program compiled with a 16-bit Fortran. Both programs were run on the same 80386 system. However, the 32-bit code ran 7.5 times faster than the 16-bit code, and 58.5 times faster than the 16-bit code executing on an IBM PC.

NDP FORTRAN-386 .....\$595 NDP C-386™......\$595

#### MicroWay Numerics

The mW1167™ is a MicroWay designed high speed numeric coprocessor that works with the 80386. It plups into a 121 pin "Weitek" socket that is actually a super set of the 80387. This socket is available on a number of motherboards and accelerators including the AT&T 6386. Tandy 4000, Compag 386/20, Hewlett Packard RS/20 and MicroWay Number Smasher 386. It combines the 64-bit Weltek 1163/64 floating point multiplier/adder with a Weitek/Intel designed "glue chip". The mW1167 " runs at 3.6 MegaWhetstones (compiled with NDP Fortran-386) which is a factor of 16 faster than an AT and 2 to 4 times faster than an 80387.

mW1167 16 MHz ......\$1495 mW1167 20 MHz ......\$1995

Monoputer™ - The INMOS T800-20 Transputer is a 32-bit computer on a chip that features a built-in floating point coprocessor. The T800 can be used to build arbitrarily large parallel processing machines. The Monoputer comes with either the 20 MHz T800 or the T414 (a T800 without the NDP) and includes 2 megabytes of processor memory. Transputer language support from MicroWay includes Occam, C, Fortran, Pascal and Prolog.

Monoputer T414-20 with 2 meg1 ...\$1495 Monoputer T800-20 with 2 meg1 ...\$1995

Quadputer can be purchased with 2, 3 or 4 MATH COPROCESSORS transputers each of which has 1 or 4 megabytes of memory. Quadputers can be cabled together to build arbitrarily fast parallel processing systems that are as fast or faster than today's mainframes. A single T800 is as fast as an 80386/mW1167 combination!

Biputer "T800/T414 with 2 mag1 .... \$3495 Quadputer 4 T414-20 with 4 mag\* ...\$6000

Includes Occam

# 80386 Multi-User Solutions

AT8 - This intelligent serial controller series is designed to handle 4 to 16 users in a Xenix or Unix environment with as little as 3% degradation in ageed, it has been tested and approved by Compag. Intel. NCR, Zenith, and the Department of Defense for use in high performance 80286 and 80386 Xenix or Unix based multi-user systems.

AT4 - 4 users ......\$795 AT8 - 8 users ......\$995 

Phar Lap" created the first tools that make it possible to develop 80386 applications which run under MS-DOS yet take advantage of the full power of the 80386. These include an 80386 monitor/loader that runs the 60386 in protected linear address mode, an assembler, linker and debugger. These tools are required for the MS-DOS version of the MicroWay NDP Compllers. Phar Lap Tools......\$495

#### PC/AT ACCELERATORS

| 287Turbo-10 10 MHz\$      | 450 |
|---------------------------|-----|
| 287Turbo-12 12 MHz\$      | 550 |
| 287TurboPlus-12 12 MHz\$4 | 829 |
| FASTCACHE-286 9 MHz       | 299 |
| FASTCACHE-286 12 MHz\$    | 399 |
| SUPERCACHE-286            | 499 |

| 80387-20 20 MHz | \$895       |
|-----------------|-------------|
| 80387-16 16 MHz | \$495       |
| 80287-10 10 MHz | <b>3349</b> |
| 80287-8 8 MHz   | \$259       |
| 80287-6 6 MHz   | \$179       |
| 8087-2 8 MHz    | \$154       |
| 8087 5 MHz      | .\$99       |

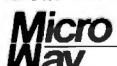

#### The World Leader in PC Numerics

P.O. Box 79, Kingston, Mass. 02364 USA (617) 746-7341 32 High St., Kingston-Upon-Thames, U.K., 01-541-5466 St. Leonards, NSW, Australia 02-439-8400

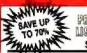

PRODUCTS DUT LISTED ... CALL

Since 1984

| SOFTWARE & PRINTE                                                                                                    | .nx |
|----------------------------------------------------------------------------------------------------|-----|
| UPS ShigMain** Manifest<br>\$295<br>Since 1984                                                                                                    |     |
| PRINTERS C LASERS C SCANNERS  437 Lu-boccaser PS Call P3 J161 Carrent 120 0 1138 2010 2000 177 MSP 10 1208 Beating MSP 2410 178 MSP 10 1208 Beating MSP 2410 178 MSP 20 1879 Parametris 1006-647 141 MSP 20 1879 Parametris 1006-647 141 MSP 20 1879 P1 1820 1208 MSP 20 1879 P1 1820 1208 MSP 20 1879 P |     |
| MUNITARIO   CAMPARIO   CAMPARIO   CAMPARIO                                                                                                    |     |
| SOFTWARE  AutoCod  AutoCod  AutoCod  AutoCod  AutoCod  AutoCod  AutoCod  BeamagCaph  Paradoz 2 0  BeamagCaph  Paradoz 2 0  BeamagCaph  Paradoz 2 0  BeamagCaph  Paradoz 2 0  BeamagCaph  Paradoz 2 0  BeamagCaph  Paradoz 2 0  BeamagCaph  Paradoz 2 0  BeamagCaph  BeamagCaph |     |
| Columnia Proctors                                                                                                    |     |
| COMPUTERS   1336   1000   1277   1336   1000   1277   1336   1000   1277   1336   1336   1336   1336   1336   1336   1336   1336   1336   1336   1336   1336   1336   1336   1336   1336   1336   1336   1336   1336   1336   1336   1336   1336   1336   1336   1336   1336   1336   1336   1336   1336   1336   1336   1336   1336   1336   1336   1336   1336   1336   1336   1336   1336   1336   1336   1336   1336   1336   1336   1336   1336   1336   1336   1336   1336   1336   1336   1336   1336   1336   1336   1336   1336   1336   1336   1336   1336   1336   1336   1336   1336   1336   1336   1336   1336   1336   1336   1336   1336   1336   1336   1336   1336   1336   1336   1336   1336   1336   1336   1336   1336   1336   1336   1336   1336   1336   1336   1336   1336   1336   1336   1336   1336   1336   1336   1336   1336   1336   1336   1336   1336   1336   1336   1336   1336   1336   1336   1336   1336   1336   1336   1336   1336   1336   1336   1336   1336   1336   1336   1336   1336   1336   1336   1336   1336   1336   1336   1336   1336   1336   1336   1336   1336   1336   1336   1336   1336   1336   1336   1336   1336   1336   1336   1336   1336   1336   1336   1336   1336   1336   1336   1336   1336   1336   1336   1336   1336   1336   1336   1336   1336   1336   1336   1336   1336   1336   1336   1336   1336   1336   1336   1336   1336   1336   1336   1336   1336   1336   1336   1336   1336   1336   1336   1336   1336   1336   1336   1336   1336   1336   1336   1336   1336   1336   1336   1336   1336   1336   1336   1336   1336   1336   1336   1336   1336   1336   1336   1336   1336   1336   1336   1336   1336   1336   1336   1336   1336   1336   1336   1336   1336   1336   1336   1336   1336   1336   1336   1336   1336   1336   1336   1336   1336   1336   1336   1336   1336   1336   1336   1336   1336   1336   1336   1336   1336   1336   1336   1336   1336   1336   1336   1336   1336   1336   1336   1336   1336   1336   1336   1336   1336   1336   1336   1336   1336   1336   1336   1336   1336   1336   13   |     |
| BOARDS & METWORKS  ABY Starf air Plan ofto Starf air Starf for 2 bid. Advanced NerWare 186 72 Ge Anyaccy NerWare 186 All Eck Wordner All Eck Wordner All Wordner All Eck Wordner All Wordner All Eck Wordner All Wordner All Eck Wordner All Wordner All Eck Wordner All Wordner All Eck Wordner All Wordner All Eck Wordner All Wordner All Wordner A |     |
| ORIVES - MODEMS - FAX   Feats 5.25   Street 5.25   Street 5.25   Stree   |     |
| MOUSE Legend Colores Interest Legendoré Dur s Orders sere Contente action  HE Legendoré Dur s Orders sere Contente action  HE Legendoré Dur s Orders sere Contente action  HE LEGEN Legendo Concesses 2555 ISBN  MOUSE (Discrete)  Adoctor or Paris!  Adoctor or Paris!  Adoctor or Par |     |

# M.H.I. WAREHOUSE N 20th Street #10261 • Phoems. Arizona 8: TOLL FREE credit with order • 602-661-1000

Customer Service 602-987-8677 Customer Service Hours 9-3 M-1 Islamer Service Hours 9-3 M Hours 8-5 MT M-F 9-2 SAT

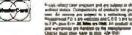

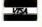

was intended in this spirit. If I were designing a power supply intended for mass production, I might have selected somewhat different components, based on manufacturing considerations and the economies of scale.

If I were writing a tutorial to illustrate the same things, I might or might not make some minor changes in the design. With many new and exciting integrated circuits available with various features and functions, I would study what is available in terms of functional specifications, then make a decision according to what I found. The essential principles remain the same regardless of the specific design employed. Switching regulators are available from several manufacturers, including giants like Motorola as well as smaller companies, and each has its features from an engineering or product-design perspective.

You can obtain components for the experimenter's supply described in the 1981 article from several sources, although the core for the hand-wound inductor is difficult to obtain in small quantities. Advertisers in BYTE such as Jameco Electronics and JDR Microdevices can often supply parts—the 78S40 switching regulator, for example, is available from Jameco. Inductors of various values are available from Mouser Electronics (2401 Highway 287 N, Mansfield TX 76063) and DIGI-KEY Corp. (P.O Box 677, Thief River Falls, MN 56701-9988).

For newer variations on uses for switching supplies with EPROM programmers, see the serial RS-232C programmer (February 1985) and the 8052based intelligent programmer (October 1986) featured in Ciarcia's Circuit Cellar.

The following books contain detailed treatments of the subject of switching regulators and power supplies: Switching and Linear Power Supply, Power Converter Design by Abraham I. Pressman (Hayden Book Co., ISBN 0-8104-5847-0) and Electronic Principles by Albert Paul Malvino (McGraw-Hill, ISBN 0-07-039867-4). Also, manufacturer's data and application sheets are usually good sources of both general information and specific circuits. - Steve

#### Help Convert Me

Dear Steve,

In "Build an Analog-to-Digital Converter" (January 1986), you included plans for a 16-channel, 12-bit high-speed ADC board. Can this design be readily converted to operate on an IBM PC (8086) bus? I can envision many home uses for such a board if I could adapt it to my AT&T PC 6300 using something like

a JDR Microdevices prototype board with decoding layout as a start.

I'm a chemist, and I'm familiar with analog electronics and Turbo Pascal. However, I'm not too good at digital design. Any help would be appreciated.

David W. DeBerry Austin, TX

Adapting the 16-channel 12-bit ADC board design to an IBM PC can be done-very easily, in fact. You can use most of the design as is, or nearly so. The only area that really needs to be changed is the host CPU interface, reflecting the difference between the BCC-52 and PC buses. For example, you could drive the ADC1205 RD\* and WR\* signals by the PC bus IOR\* and IOW\* signals.

One additional option you might consider is to exploit the IBM PC's directmemory-access (DMA) capability. This would allow you to access the ADC at maximum conversion speed-about 10,000 samples per second.

However, DMA would complicate the circuitry somewhat-you have to generate a PC DRQ (DMA request) from the ADC status bit that indicates conversion is complete and turn the PC DACK (DMA acknowledge) into an ADC data read. Actually, you would have to account for the fact that a DACK calls for two ADC reads-one for the most significant bits, and another for the least significant bits. Finally, I doubt BASIC could keep up with 10,000 samples per second-you'd probably need assembly language (or a compiled language like C or Pascal).

Since you mention home uses, which typically won't require such fast sampling, I'd ignore DMA the first time around, Later, after you have gotten a non-DMA version working, you could consider a modified design including DMA.

You could also use the PC's interrupt capability instead of the polling approach I used. However, this involves many of the same considerations as DMA (hardware and software complexity). Polling is fine for most applications.

With one of the many "Interfacing the PC" books and a National ADC1205 data sheet, you should be able to get something working fairly easily. Also, when you talk to National, ask for an ADC0808 data sheet. The 1205's 12-bit resolution is actually overkill for most home applications. Instead, the 0808 offers only 8-bit resolution but combines eight channels on one chip, eliminating the need for the multiplexing logic on the

A diagram in the article entitled "Computer-Controlled Wood Stove" in

continued

# When Your Computer Sends An S.O.S. It Can Cost You Plenty.

- SECTOR NOT FOUND
- FILE ALLOCATION TABLE BAD
- DISK ERROR READING FAT
- **-DISK NOT READY**
- INVALID DRIVE SPECIFICATION
- DATA ERROR
- GENERAL FAILURE
- ERROR READING
- WRITE FAULT
- BAD SECTOR
- NON-SYSTEM DISK OR DISK ERROR
- READ FAULT
- BAD DATA
- -ABORT, RETRY, IGNORE
- PLUS HUNDREDS MORE !!!

#### A revolutionary, new way You can successfully attack The costliest problem In business computing today.

No matter what they say, every one of these messages usually means: data loss due to hard disk failure. Part of your business is suddenly missing-in-action. So you call technical support. So you call technical support. Pay for unnecessary repair or replacement Pay overtime attempting to recover or reconstruct as much of your scrambled information as possible. Spend your valuable time soothing customers' ruffled feathers because one of your computers is "down." Again

Think about it a moment: how much have these disguised hard disk error messages already cost you in unrecoverable data, time

Now for the shocker: your average business user sees these disguised hard disk failures many times each year! But it doesn't have to be that way anymore ...

#### The **good** news is:

Disk Technicianim and Disk Technician+to Automated Al Software Systems virtually eliminate these DOS error messages by eliminating the hard disk problems that cause them. Both are designed to work with IBM PC, XT, AT and true clones

#### Disk Technician<sup>lm</sup> is

preventive maintenance software that repairs and maintains hard disks by predicting and correcting failures before and after they happen without removing programs and data!

Can you imagine the time, torture and money you will save yourself? Your department? Your company? Plenty.

There is simply no other program that can deliver what Disk Technician<sup>im</sup> does. Over years' painstaking R&D were needed to bring this revolutionary system to you.

It's easy to use; requires absolutely no technicial skills and less than 60 seconds of operator time daily. It runs automatically and unattended. Anyone who can press ENTER can use it. Easily. Read our reviews

#### The Power of Disk Technicianim

Disk Technician<sup>im</sup> predicts, detects, repairs and recovers hard disk data problems on the most fundamental level possible: that of the single occurance, single bit soft error

This unique ability is used as an early warning mechanism that allows Disk Technician<sup>tm</sup> to accurately predict which areas of the hard disk will eventually cause problems - problems unknown to you until it is too late.

Only Disk Technicianim is able to find and correct marginal areas before they affect your valuable data. And your bottom line

Disk Technicianim keeps a history in its database of failure patterns it detects. The astounding accuracy of Disk Technician print and the long-term reliability of your hard disks depend on decisions reached by its artificial intelligence (AI) considering data gathered from previous tests it has performed on your system.

#### Million-dollar mainframe reliability For PCs?

Disk Technicianim uses special proprietary write and read testing to identify marginal bits and/or continual dynamic changes. Then, comparing current test results with its database of previous failure patterns, Disk Technicianim Al makes an early warning decision as to whether or not these errors will cause data loss.

The gower of Disk Technicianim daily testing, Al, precision accuracy and history database virtually assures million dollar mainframe reliability for PCs

#### All this and "glitch" protection, too?

SaleParklim memory resident software program (included!) works with all of your programs all of the time to prevent destruction of your data from static electricity, turning power on-and-off, brownouls, surges and spikes. When these "glitches" occur they can write garbage into anything the disk heads happen to be located over - sometimes wiping out an entire diskt

Alter 7 seconds (user adjustable between - 15 seconds) of hard disk mactivity, SafeParkin automatically moves the heads over a "safe zone" created by Disk Technicianim. Once the heads have been moved - which will almost always be the case — and a power glitch occurs, any damage will be confined to the safe zone: protecting your valuable data and programs.

If reliability, cost and downtime are important to you — daily use of Disk Technician<sup>im</sup> is a must. Because the time to prevent disaster is *before* it happens!

Choose your hard disk Reliability assurance:

# Disk Technician<sup>tm</sup> rated Al Software System hard disks up to 32 megs with MFM controllers, \$89.95.

Disk Technician+™

for hard disks over 32 megn.

logical or partitioned drives or RLL controllers. \$129.98

The following new features have been added to both Disk Technician<sup>im</sup> and Disk echnician+Im For complete feature and technical specifications, just call or write us.

•NEW! Built-in, non-destructive (no need to remove your programs or data) low-level formatter for AT-type systems, with adjustable interleaving to maximize system speed.

·NEW! Will print a complete, permanent record of each test, or store in file - your

- •NEW! Built-in low-level formatter with adjustable interleaving for AT and XT-type machines.
- •**NEW!** Hardware Service/Repair section in expanded Technicial Users Manual.
- \*NEW! Runs on either A or B floppy drives.
- •NEW! Retains or ignores hard disk manufacturers' bad track data your choice. Can add bad tracks or sectors at any time, non-destructively (no need to remove your programs or data), without reformatting.
- Works with 2 physical hard disk drives on a single system. Can be reset to operate on a new machine or hard disk by calling the
- Even works on finicky 1.2 megabyte AT type floppy disk drives.
- •Ouikstalim installation guide and 60 Second Instruction Manualim get you going fast and are all you will need to run Disk Technicianim

#### **Press Reviews:**

New York Times: "Disk Technician seems like a product every owner of a hard disk should seriously consider buying and using daily for preventive maintenance.

Think of it as dental floss for your computer."

Tokyo PC Newsletter: "Hard disks are basically temperamental little beastles that must be tended to regularly. Otherwise, poof goes the data! Disk Technician does the same thing for hard disk preventive maintenance and protection that General Chuck Yeager did for aircraft flying: A radical expansion of the possible. These boys from Prime Solutions are breakin some new ground here

PC Magazine: 'Prime Solutions claims its Disk Technician can prevent hard disk errors, repair even left-for-dead hard disks. and recover lost data - all automatically and without any technical skills on your part.
Sound too good to be true? I thought so, too. But after winessing a few minor miracles and a major miracle or two, I'm a believer. This \$99 software may be the best investment you could ever make.

John C. Dvorak: "If you're one of those souls who are plagued by hard disk problems, then take a look at Disk Technician from Prime Solutions."

New York Law Journal: "Be prepared for an experience. The software is childishly simple to install and start. Prime Solutions says it takes 60 seconds. It certainly doesn't take longer. But then ... oh, boy!"

EVALUATION COPIES & FACTORY REBATES available to volume users through participating dealers, call now for details!
ORDER NOW from your participating Disk
Technician!" Dealer or factory direct!
— Visa, Mastercard, Eurocard accepted —
800 847 5000 or 619 274 5000

#### PRIME SOLUTIONS INC<sup>SM</sup> We Make Technology Easy And Affordable \*\*\*

1940 Garnet Avenue · San Diego, CA 92109 Telephone:619 274 5000 Technical Support:619 272 4000 Born with 100 years experience OKIDATA TIS AA CD OH RD SD OKIDATA' 1200 and 2400 BPS Modems

To most people our name says reliable PC printers. But the fact is, we've been in telecommunications for over 100 years.

And our new PC moderns are all you'd expect from that experience. With all the right diagnostics for a clear signal over "noisy" lines,

Haves\* compatibility, and a 5-year warranty

The Okitel<sup>TM</sup> 1200 and 2400 moderns.

The only modems born with a century of experience.

See your OKIDATA dealer. Or call 1-800-OKIDATA for the dealer nearest you.

Registered Trademarks: OKIDATA, Oki America, Inc., Marque deposee de Oki America, Inc. Hayes, Hayes Microcomputer Products Inc. Trademarks: Okide, Oki Electric Industry Company, Ltd., PC Digest, National Software Testing Laboratories, Inc. Rated #1 by PC Digest August 1987 issue covering 1200 bps modems.

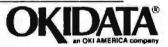

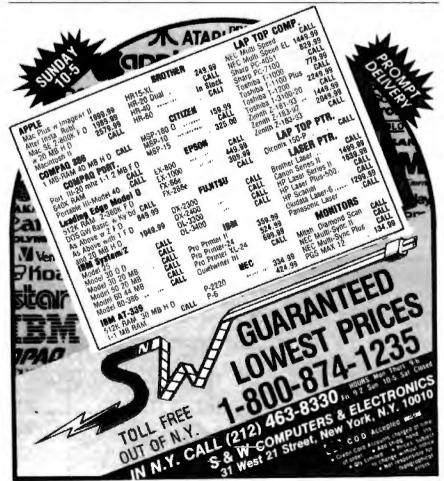

IBM PC would be very easy. -Steve More Conversions Dear Steve.

Ciarcia's Circuit Cellar, Volume II, shows that connecting the 0808 to the

I recently obtained a copy of your article entitled "Build an Analog-to-Digital Converter," and I want to learn more about A/D conversion and application.

I am an embryologist who wants to monitor environmental conditions during development of marine turtle eggs. However, I cannot afford to purchase an offthe-shelf system because they typically cost too much. I would like to buy components to assemble a more reasonably priced system, but I don't have the knowledge necessary to select the electrical components. I should state that I am a computer user, but not an advanced ргодгатитег.

Can you recommend a book that would fill the need of the "Dumb Biologists' Guide to Electronic Sensing and A/D Conversion"? I know that many of your articles have been collected into books. but they are not available here in Saudi Arabia. If you believe they would provide some of the guidance that I need. I'll gladly purchase them.

Some of my needs are as follows:

- · A system that is rugged enough to sit in the sand for up to 3 months and collect a data set without disturbance. I would also use the unit in the laboratory, where conditions are usually better. I might need to be able to put it in a waterproof box. Data storage would require a memory module of some sort.
- . The ability to collect data at set intervals. The shortest would be about 1 minute (on an oxygen probe), and the other probes would collect at about 5-minute intervals. I am willing to trade off time intervals for cost, if necessary, I would like to be able to select other, longer intervals (up to 6 hours) if possible.
- · The ability to sample oxygen, temperature, moisture, salinity, and pH. Does a difference in probe output require different amplification?

Jeffrey Dean Miller Dhahran Airport, Saudi Arabia

Unfortunately, I can't really recommend a book for you. I get most of my information from trade journals, manufacturers' data sheets, and so on. The books I read years ago in college tended to be long on theory and details, and short on real-world applications.

Actually, I've written many articles over the years related to A/D conversion

(DEALERS: 103)

Circle 102 on Reader Service Card -

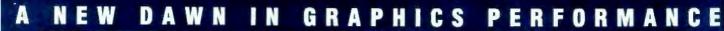

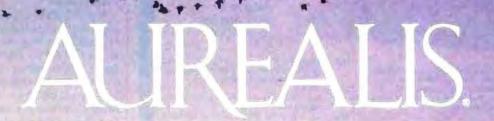

HE GRAPHICS ACCELERATOR

A high performance display adapter for PC/AT class micro-computers offering: 1024 x 768 resolution / Texas Instruments TMS34010 Graphics system processor™ / DGIS™ software support / 16 colors from a palette of 4096.

infograph

New vision in graphics

2257 South 1100 East Salt Lake City, Utah 84106 (801) 486-8770 • FAX: (801) 486-9739

\*TMS34010 Graphic System Processor is a registered trademark of Texas Instruments Inc. \*DGIS is a registered trademark of Graphic Software Systems Inc.

# PowerStation.

A Complete VT220 / VT241 Work Station Upgrade for the IBM PC/XT/AT and PS/2

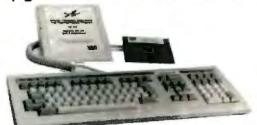

"Now true 800 pixel wide VT241 display and VT220/VT241 support for VMS Services for MS-DOS."

VT240 style keyboard and ZSTEM VT240 Emulation Software Optional WPS labelled keys (GOLD KEY MODEL) add \$30.

ZSTEM pe" - VT240 Emulator Emulation Software only. \$295 VT240/241 Emulation software with all the features of ZSTEM VT220 plus ZSTEM 4014, sixel and ReGIS graphics

ererStation~ 220

VT220 style keyboard and ZSTEM VT220 emulation Software Opbonal WPS labelled keys (GOLD KEY MODEL) add \$30.

ZSTEMpc\*-VT220 Emulator Emulation Software only. \$150
All the features of ZSTEM VT100 plus 8-bit mode, downloadable fonts, user defined keys, full national/multi-national modes. Extended macrososer of mento sepp. of flational minute about indust schedule flations scorpt language. True 132 columns on Hercules, VSAs, Super EGAs, and standard EGAs using the EGAmate option. 128 columns on CGAs. 43 line support on EGAs. Enhanced keyhoard support. Ungermann Bass Net/One and VMS services for MS-DOS support. Daughterboard option for 132 columns and 800 pixel ReGIS on standard EGA adaptors

P\$220/2 Keybnard adaptor cable for PS200 on PS/2 syste ZSTEMPC 4014 Emulator
Use with ZSTEM VT100, VT220 or stand-alone interactive zoom and pan. Save/recall images from disk. Keypad, mouse, digitizer, printer, plotter, and TIFF support 4100 color and line style color mapping 640 x 400 and 640 x 480 on some adapter/menters.

ZSTEMpe "-- VT100 Emulator 231 Emper-1913 to Emulator Sale High performance COLOR VT100. True double high/wide, smooth scrolling. ISO and attribute mapped color XMODENt and KERMIT, softkey/MAC-ROS. DOS access

\$435

KEA Systems Ltd. #412 - 2150 West Broadway, Vancouver, B.C. Canada V6K 4L9 Support (604) 732-7411 TELEX 04-352848 VCR FAX (604) 732-0715 Order Deak (800) 663-8702 Toll Free

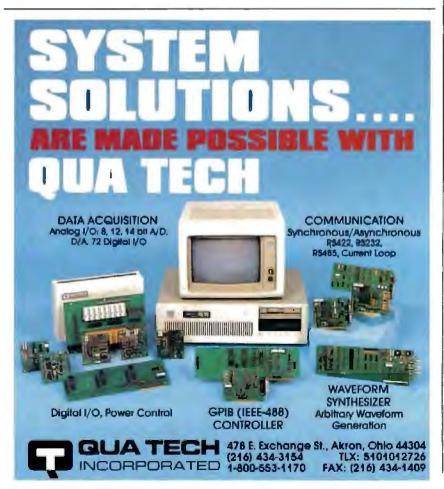

and environmental sensing. These are reprinted in my Ciarcia's Circuit Cellar books, volumes I to VI. In all, about a dozen of the articles are related to A/Deverything from a "Computer-Controlled Wood Stove" (see preceding letter) to a "Computerized Weather Station" (right up your alley). In my new publication, "Circuit Cellar Ink," I present a series of projects to receive and display satellite weather maps.

The WESDATA recorder looks pretty good, but you could save a lot of money if you build your own. For example, take an HD64180 CPU, EPROM, eight 6264 static RAMs, and an A/D chip (such as the ADC0808)-and voilà, you have a low-power, 64K-byte, RS-232C data recorder. Of course, though the chips only cost about \$100, whether it is worth it depends on the hardware and software design and debug time you'll have to put into it.

The issue you mention—sampling rate versus cost-has two facets. In general. increasing the sampling rate will increase the power consumption, which affects battery life. But using all CMOS chips practically eliminates this factor (just remember to use the HD64180 SLEEP mode between samples). In fact, because of the low power required and since it sounds like your system is outdoors, you might consider a battery-/ solar-powered charger setup. This would have a potentially unlimited life, as long as the sun keeps rising every day.

However, the real potential problem is storage capacity. You mention sampling five factors, one every minute and the rest every five. You also state that the sample period could be up to 3 months. Without cranking the math in detail, that adds up to about 250,000 samples in 3 months. If each sample is a byte, you need 256K bytes. The 64180 can handle this (it has a I-megabyte address space), but now you need 62256 (i.e., 32K × 8 static RAMs). which at least doubles the chip cost. Or you could use dynamic RAMs, with the understanding that power consumption goes way up.

Don't overlook ways you can reduce the amount of storage required. Take advantage of the intelligence of the CPU. For instance, do you need to store every sample, or can the CPU compute (and only need to store) an average for a period? Does everything need to be sampled with full (say, 8- or 12-bit) resolution? If not, have the CPU pack multiple samples in a single byte. Many samples may have small changes in value for sequential periods-have the CPU just store the temperature change from the last period (4: bits) rather than the absolute value (7 or 8 bits). You get the idea. —Steve ■

From As Low As

Call For Details and Other **System Configurations** 

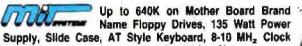

Speed, (Keyboard Selectable), 8 Expansion Slots.

PRINTERS

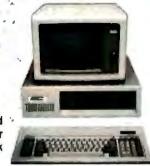

|                     | V           |      |
|---------------------|-------------|------|
| Harden              | are         |      |
|                     | IVEB        |      |
| Bernoulli Box       |             |      |
| 10 Meg              | 3           | 865  |
| 20 Meg              |             | 1260 |
| 40 Meg              |             | 1605 |
| Beta External       |             | 1645 |
| Beta Internal       |             |      |
| Segate 20 MG w/WD C | ontrolier . | 290  |
| COMPUT              | TERS        |      |
| AST                 |             |      |
|                     | 8           | 1350 |
| Model 80            |             | 2050 |
| All Other Models    |             |      |
| NEC                 |             |      |
| Multispeed          |             | Call |
| Toshiba             |             |      |
| T-1000              | \$          | 810  |
| T-1100 Supertwist . |             |      |
| T-3100              |             |      |
| 1-3120              |             |      |
| AT A T Ment         |             |      |

|   |                     | _   |    | _ |   | _ |   |   |   |   | _   |      |
|---|---------------------|-----|----|---|---|---|---|---|---|---|-----|------|
| ١ | Alps                |     |    |   |   |   |   |   |   |   |     |      |
| Ш | All models          |     |    |   |   |   |   |   |   |   | ï   | Call |
| A | Brother Printers    |     |    |   |   |   |   |   |   |   |     |      |
|   | Citizen Printers    |     |    |   |   |   |   |   |   |   |     |      |
|   | 1200                |     |    |   |   |   |   |   |   |   |     |      |
|   | 180D                |     |    |   |   |   |   |   |   |   | _   | 160  |
|   | MSP 40              |     |    |   |   |   |   |   |   |   |     | 285  |
|   | MSP 45              |     |    |   |   |   |   |   |   |   |     | 415  |
|   | MSP 50              |     |    |   |   |   |   |   |   |   |     | 355  |
|   | MSP 55              |     |    |   |   |   |   |   |   |   |     | 450  |
|   | Other models        |     |    |   |   |   |   |   |   |   |     | Cell |
|   | Diable              | •   | •  | • | • | ' | • | • | • | • |     |      |
|   | 0-25                |     |    |   |   |   |   |   |   | _ |     | 469  |
|   | 635                 |     |    |   |   |   |   |   |   |   |     | 759  |
|   | Diconics            | • • | •  | • | ١ | • | ١ | ١ | 1 | ١ |     | .00  |
|   | 150                 |     |    |   |   |   |   |   |   |   |     | 200  |
|   | Epson Printers      |     |    |   |   |   |   |   |   |   |     |      |
|   | Hewlett-Packard     |     | •  | • | Þ | 4 | • | Þ | 4 | • | ٠   | Call |
|   | Laser Jet Series    | H   |    |   |   |   |   |   |   |   | - 3 | 1920 |
|   |                     | 00  |    |   |   |   | ٠ | • | ٠ | 1 |     | 1000 |
|   |                     | UL  | 15 | - | 9 |   |   |   |   |   |     |      |
|   | Hayes<br>All Models |     |    |   |   |   |   |   |   |   |     | Call |
|   |                     |     | 4  |   | ١ | 4 | ٠ | ı |   | P | •   |      |
|   | Prometheus          |     |    |   |   |   |   |   |   |   |     | nh.  |
|   | 12008               |     |    |   |   |   |   |   |   |   |     |      |
|   | 2400 8 New          |     |    |   |   |   |   |   |   |   |     |      |
|   | Other Models .      |     | 9  | ٠ | ٠ | ٠ | ٠ | ٠ | ٠ | ÷ | 9   | Call |
|   | US Robotics         |     |    |   |   |   |   |   |   |   |     | 100  |
|   | Password 1200       |     |    |   |   |   |   |   |   |   |     |      |
|   | Course 2400         |     |    |   |   |   |   |   |   |   |     | 200  |

|             | NI EU                              |
|-------------|------------------------------------|
|             | NEC                                |
| He          | Silentwarter 1850                  |
| di          | P.6,P-7,P-9 Series                 |
| all .       | 3510, 3550                         |
| 45          | 6810, 8850                         |
| 60          | Okidata Printers Call              |
| 85          | Panasonic                          |
| 15          | 10801 Model II 165                 |
| 55          |                                    |
| 50          |                                    |
| oli<br>Illa |                                    |
| 71          | 1595 429                           |
| -0          | Other Models Call                  |
| 69          | Star Micronics Call                |
| 59          | Toshiba                            |
|             | 321/SL 499                         |
| 99          | 341 SL                             |
|             | 351 Model II                       |
|             | HARD CARDS                         |
| 29          | Plus Development Call              |
|             | Mountain Cali                      |
|             | Everex Tape Back-up Cali           |
| all         | MONITORS                           |
|             | Amdek Monitors Call                |
| 90          | NEC                                |
| 20          | Multisync II                       |
| all         | Mulitisync Plus Call               |
| -           | Other Models                       |
| 49          | Princeton Graphics Monitors , Call |
| 99          | Princeton Ultrasync 489            |
| 33          | THIRDEROFF CHIRDSYNG 403           |

| APT                   |      | Q  | I  | H | 0 | 8 |   |   |   |    |   |   |          |
|-----------------------|------|----|----|---|---|---|---|---|---|----|---|---|----------|
| AST                   |      |    |    |   |   |   |   |   |   |    |   | _ |          |
| Hol Shot              |      |    |    |   |   |   |   |   |   |    |   | 3 |          |
| Su Pack Plus          |      |    |    |   |   |   |   |   |   |    |   |   | 109      |
| Other Models          | \$ . | ٠  | *  | ٠ |   | 4 | ۰ | 4 | ۲ | ٠  |   |   | Call     |
| ATI                   |      |    |    |   |   |   |   |   |   |    |   |   | -        |
| EGA Wonder            |      |    |    |   |   |   |   |   |   |    |   |   | 175      |
| VGA                   |      | ٠  | ¥  | Þ | ۳ | ٠ | ٧ | ۳ | 4 | ¥  | ٠ |   | 265      |
|                       |      |    |    |   |   |   |   |   |   |    |   |   | 145      |
| Color Card .          |      |    |    |   |   |   |   |   |   |    |   |   | 175      |
| Graphics Cal<br>Intel | ru.  | rı | Uā | i | • | ۰ | , | ٠ | • | ۰  | • |   | 149      |
|                       |      |    |    |   |   |   |   |   |   |    |   |   | C-11     |
|                       |      |    |    |   |   |   |   |   |   |    |   | * | Cell 205 |
| PC 1010 4020          |      |    |    |   |   |   |   |   |   |    |   |   | 310      |
| rchid                 | •    | *  | *  | 4 | * | • | • | 4 | * | ۳  | * |   | 310      |
| Turbo EGA .           |      |    |    |   |   |   |   |   |   |    |   |   | 440      |
| Jet 386 Acce          |      |    |    |   |   |   |   |   |   |    |   |   |          |
| Timy Turbo 26         |      | -  | ٠. |   |   |   | • | - | • | -  | • |   | 399      |
| Paradise              | JU   | •  | •  | • | * | • | • | • | * | •  | • |   | 449      |
| 5 Pack                |      |    |    |   |   |   |   |   |   |    |   |   | 99       |
| Autoswich .           |      | •  | •  | • | • | • |   | - |   |    | • |   | Call     |
| VGA + New             |      |    |    |   |   |   |   |   |   |    |   |   | 239      |
| VGA Profession        |      |    |    |   |   |   |   |   |   |    |   |   | 155      |
| Tecmar                |      | •  | _  | _ |   | • | • | • | • | ľ  | • |   |          |
| Captain (No I         | Me   | m  | or | v |   | ı |   |   |   | į. |   |   | 109      |
| Graphics Mas          |      |    |    |   |   |   |   |   |   |    |   |   | 389      |
| Other Models          |      |    |    |   |   |   |   |   |   |    |   |   | Call     |
| Video-7               |      |    |    | • | • |   | • | · | Ī | Ī  | - |   |          |
| VGA                   |      |    | ï  |   |   |   |   |   |   |    |   |   | 288      |
| Vega Deluxe           |      |    |    |   |   |   |   |   |   |    |   |   | 195      |
|                       | Ť    |    |    |   |   |   |   | · |   |    |   |   | -        |

|       | Itware       |
|-------|--------------|
| 2     | O.           |
|       | SPREADSHEETS |
| Cambr | dge Analysi  |
| LIAI  | agoa.yo.     |

AT&T New ..... Sharp New .

| SPHEEDSHEETS                                                                                                    |                            |
|----------------------------------------------------------------------------------------------------|----------------------------|
| Cambridge Analysi \$ 5                                                                                                    | 55                         |
| HAL 10                                                                                                    | И                          |
| Lolus 1-2-3 Ver 2 01                                                                                                    | il)                        |
| MS Excell Ca                                                                                                    | H                          |
| Multiplan                                                                                                    | Ø                          |
| PFS Pro Plan                                                                                                    | H                          |
| Supercalc 4                                                                                                    | 9                          |
| Twin Classic                                                                                                    | 12                         |
| VP Planner                                                                                                    | 17                         |
| LANGUAGES                                                                                                    |                            |
|                                                                                                    |                            |
|                                                                                                    | 9                          |
| C Complier (Microsoft) \$ 21                                                                                                    |                            |
| C Compiler (Microsoft) \$ 21 Fortran Compiler (Microsoft) 24                                                                                                    | 5                          |
| C Compiler (Microsoft) \$ 21 Fortran Compiler (Microsoft) 24 Macro Assembler (Microsoft) 8                                                                                                  | 15                         |
| C Compiler (Microsoft)                                                                                                    | 15<br>13<br>19             |
| C Compiler (Microsoft) \$ 21<br>Fortran Compiler (Microsoft) 24<br>Macro Assembler (Microsoft) 8<br>Ryan McFartan Fortran 3<br>Ryan McFartan Cobol 53                                       | 15 13 19 19                |
| C Compiler (Microsoft) . \$ 21 Fortran Compiler (Microsoft) . 24 Macro Assembler (Microsoft) . 8 Ryan McFarlan Fortran                                                                      | 15<br>13<br>19<br>19<br>15 |
| C Compiler (Microsoft) \$ 21 Fortran Compiler (Microsoft) 24 Macro Assembler (Microsoft) 8 Ryan McFarlan Fortran 33 Ryan McFarlan Cobol 53 Pascal Compiler (Microsoft) 16 Quick Basic 4 0 5 | 5 3 9 9 5 5                |
| C Compiler (Microsoft) \$ 21 Fortran Compiler (Microsoft) 24 Macro Assembler (Microsoft) 8 Ryan McFarlan Fortran 33 Ryan McFarlan Cobol 53 Pascal Compiler (Microsoft) 16 Quick Basic 40 5  | 5 3 9 9 5 5 3              |

PROJECT MANAGEMENT Harvard Total Project Manager II . \$ 289

Microsoft Project 40 . . . . . . . 268 Super Project Plus . . . . . . . . . 269

| INTERNATIVE SOLIMANE                   |       |
|----------------------------------------|-------|
| Ability                                | \$ 52 |
| Enable 2 0                             | 358   |
| Framework II                           | 395   |
| MS Works                               | Cal   |
| PFS 1st Choice                         | 65    |
| Smart Software System                  | Cal   |
| Symphony                               | 439   |
|                                        |       |
| GRAPHICS/MICE                          |       |
| Charlmaster                            | \$199 |
| Diagram Master                         | 185   |
| Generic CAD w/Dot Plot 3-0             | 75    |
| Harvard Graphics                       | Call  |
| IMSI Mouse w/Dr Halo II                | 89    |
| In-A-Vision                            | 259   |
| Lagimouse                              | 56    |
| Logimouse w/paint ,                    | 85    |
| Microsoft Buss Mouse 10                | Call  |
| Microsoft Charl 3 0                    | 249   |
| Microsoft Serial Mouse 10              | Call  |
| News Room                              | 30    |
| News Room Professional                 | 65    |
| PC Buss Plus Mouse (New Ver.) w/point. | 99    |
|                                        |       |
| PC Mouse (New Ver ) w/point            | 89    |
| Printmaster                            | 29    |
| Print Shop                             | 32    |
| Signmaster                             | 132   |
| Turbo Graphin Tool Box                 | 38    |
|                                        |       |

INTEGRATIVE SOFTWARE

| DATA BASE MANAGEMENT               | F     |
|------------------------------------|-------|
| Clipper                            | 388   |
| dBase III Plus                     | 379   |
| OB-XL                              | 79    |
| Eureka                             | Call  |
| Fox Base Plus 20                   | 195   |
| Geniler                            | 188   |
| Nulshell                           | 75    |
| Paradox 20                         | 379   |
| PFS Professional File              | 112   |
| Q8A                                | . 189 |
| Quickcode Plus                     | 185   |
| QuscliReport                       | 138   |
| Revelation                         | 449   |
| R Base 5000 System V               | Call  |
| Reliex                             | 78    |
| VP Expert                          | Call  |
| VP Into                            | Call  |
| ACCOUNTING                         |       |
| BPI - G/L. A/R. A/P. Payroli       | Call  |
| Computer Associates - G/L, A/R A/P |       |
| DAC Easy Accounting                |       |
| One Write Plus                     |       |
| Timeslips                          |       |
|                                    | V     |
| ACCESSORIES                        |       |
| Cepty II Option Board              |       |
| Masterpiece                        | 84    |
| Masterpiece Plus                   | 93    |
| MousePad by MouseTrac              | 9     |
|                                    |       |

| <br>and the same of the same of th |
|----------------------------------------------------------------------------------------------------|
| TRAINING                                                                                                    |
| Firallt Simulator                                                                                                    |
| Flight Simulator                                                                                                    |
| PC Logo 69                                                                                                    |
| Turbo Tutor II 23                                                                                                    |
| Typing Instructor 27                                                                                                    |
| Typing Tutor-IV                                                                                                    |
|                                                                                                    |
| WORD PROCESSORS                                                                                                    |
| Microsoft Word 4 0 \$ 185                                                                                                    |
| Multimate Advantage II 249                                                                                                    |
| PFS Professional Write                                                                                                    |
| Volkswirter 3                                                                                                    |
| Volkswriter Deluxe Plus 59                                                                                                    |
| Webster New World Writer                                                                                                    |
| Websier Spell Checker                                                                                                    |
| Websier Thesaurus                                                                                                    |
| Word Parkert No. 170                                                                                                    |
| Word Perfect (Ver 42) 195                                                                                                    |
| Word Perfect Executive 103                                                                                                    |
| Word Perfect Library 54                                                                                                    |
| Wordslar Pro Pack 40 233                                                                                                    |
| Wordstar 2000 Plus 3 0 Call                                                                                                    |
| DESKTOP PUBLISHING                                                                                                    |
| Newsmasler \$ 46                                                                                                    |
|                                                                                                    |
| Pagemaker                                                                                                    |
| PFS First Publisher Call                                                                                                    |
| Ventura Publishing Call                                                                                                    |
| MONEY MANAGEMENT                                                                                                    |
| Tobias Managing Your Money Call                                                                                                    |
| Dollars & Sense w/Forcest                                                                                                    |
| Lemens is Series with the series                                                                                                    |

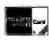

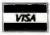

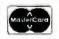

is for YIBA and Massercard Change Year Card Until Year Order in Ethipped in Chand Stepping ; We Rey the Air in Chand Stepping ; We Rey the Air Opples Child You Orders of the Child Step Cartina amendacture ; would ratioe Air 2 cartina amendacture; while the con-ception in the period preventiges & promovings non-trained or the manufacture only

Windows Orawi) wichp an . . . . . 159

Summasketch 12x12 Tablet Plus . 359

# The American Success Story Continues..

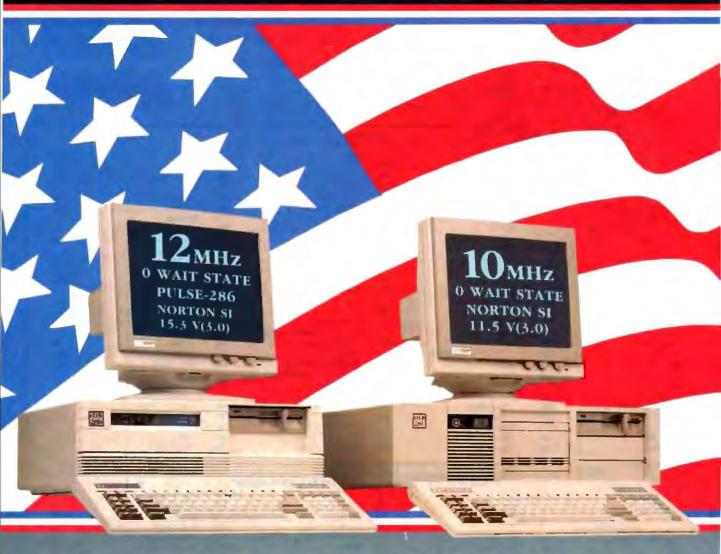

#### CLUB 286 (12MHz Zero Wait State) (16MHz Throughput) Mono System

- 12MHz Zero Walt State 80286 / 16MHz Throughput / Small Footprint Chassis / Secured Hardware Reset / 12" Monochrome Monitor (800x350)/\* Hercules Compatible 132 Column Video Card
- Speaker On/Off / Standard 1MB Memory / Norron Sl:15.3
- Keyboard Selectable Between 8/12 and Zero/1 Wait State
- Plus Basic System Features /\* Made in U.S.A.

12MHz EGA System \$206

#### **Basic System Features:**

- 80286 16-bit CPU/
   512K Motherboard Expandable to 1MB
- Clock Calendar with Battery Backup/
   195 Watt Power Supply 220/110V (UL, CSA)/\* Fully Compatible AMI BIOS (Written in USA)
- 200 Page Documentation and User's Guide/
   Limited One Year Warranty
- Optional Add Ons: 360KB Floppy Drives/ Enhanced Keyboard/ 720KB Floppy Drives 31/2"

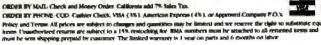

#### CLUB 286 (10MHz Zero Wait State) (12MHz Throughput) Mono System \$1529

- 80286 10MHz Zero Wait State / 8/10 Keyboard Switch
- 12" Monochrome Monitor (800x350) / Hercules Compatible 132 Column Video Card /\* Wait State Insertable Slots
- 12MHz Throughput / 2 Serials, 1 Parallel Port Built In
- Norron SEV(3.0) 11.5 /

  Plus Basic System Features /

  Made in U.S.A.

10MHz EGA System \$1895

#### 286 System Options

| 20MB 65ms Half Height  | \$280  | 80287-8                | \$235 |
|------------------------|--------|------------------------|-------|
| 30MB 39ms Full Height  | \$500  | 80287-10               | \$310 |
| 44MB 28ms Full Height  | \$575  | Optical Mouse          | \$99  |
| 72MB 23ms Full Height  | \$920  | Mechanical Mouse       | \$69  |
| 71MB 28ms Full Height  | \$870  | 14" Flatscreen Evervis | lon   |
| 130MB 18ms Full Height | \$1800 | Mono Monitor           | CALL  |
| NEC Multisync          | CALL   |                        |       |

NEC Hercules, Previolen, OS 2, OS 3, Senta, Units, Dilanc III 4, Lotta, Franciscott, Sidekich, Swapitots, PC Busined Commun. and Previolen 286 are malersaria or emilitered endemarks of their consenting communes.

And now, the most powerful line up of machines from the leading manufacturing, design and engineering company in America.....

Introducing the 12MHz Pulse

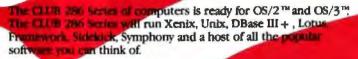

Call for our 386 Machine

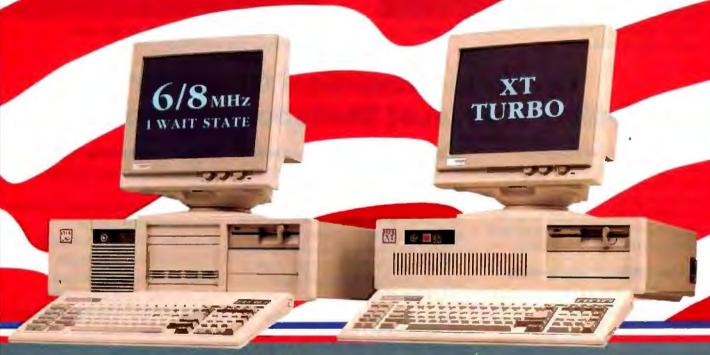

#### CLUB 286 (8MHz 1 Wait State) 8MHz Monochrome System

 Includes Basic System /\* 12° Monochrome Monhor (800x350) /\* Hercules Compatible 132 Column Video Card /\* Made in U.S.A.

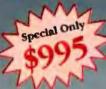

8MHz EGA System \$1399

| Model                     | Police 286 | IOM      | PC Limited | COMPAQ   | Premium 255 |
|---------------------------|------------|----------|------------|----------|-------------|
| Processor:<br>Clock speed | 80288-12   | 80286-10 | 80286-12   | 80286-12 | 80286-10    |
| Wall States               | Q          | 1        | 0          | 1        | 0           |
| Horton<br>SI (3.0)        | 15.3       | 10.1     | 13.3       | 11.5     | 11.5        |

| Mon Fr    | 7-30 - 6-50 (West Count.) |
|-----------|---------------------------|
| Mon-Fri   | 10.40 - 9.40 (East Coast) |
| Saturday  | 1030 - 300 (West Court)   |
| Sanzerlin | 130 - 600 (East Coast)    |

International sales desk now open Corporate Buyer call for Corporate Desk University P.O.'s are welcome Dealers and Quantity Discounts are available

(415) 490-2201

Tech Suport (415) 683-6580

#### CLUB Turbo 4.77/8.0MHz Monochrome System

 8088-2 Keyboard Selectable /\* 256K Standard /\* 12" Monochrome Monitor (800x350) /\* Hercules Compatible 132 Column Video Card.

• 135 Wart Power Supply

4.77/8MHz EGA System \$1150

System \$300 Add

# **CLUB**

#### American Technologies, Inc.

3401 W. Warren Ave., Fremont, CA 94539 FAX (415) 490-2687 (24 hrs.)

# **STATGRAPHICS**°

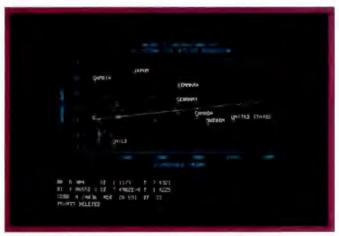

Select the points you want to remove from your regression model . . .

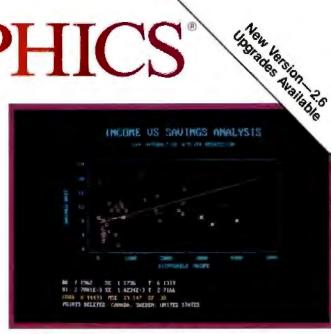

... Then press F6 to refit the model and recalculate the statistics.

# **Because "Statistical Graphics"** Is Better Than Just Statistics and Graphics

Most of today's PC statistical packages give you all the statistics you'll ever need. Some even give you a few graphics. But only STATGRAPHICS from STSC gives you integrated statistical graphics in an environment you control.

#### Unique "What If" Interactivity

STATGRAPHICS lets you explore data relationships fully, producing higher quality, more timely solutions. Define your data and assumptions, run the procedure and review the results, modify data and assumptions repeatedly and take another look - and another. All without leaving the procedure or making permanent changes to your data.

#### Integrated Statistical Graphics

Coupled with STATGRAPHICS' interactive environment are over 50 types of graphs - traditional pie and bar charts, histograms, 3-D line and surface plots, quality control charts, and more. All are integrated with the procedures so that they can be displayed instantly and modified repeatedly.

Query data points, do on-screen forecasting and model fitting, overlay graphs, or zoom-in on any area for a closer look. With flexibility like that, you can spot and investigate visual trends in your data-trends you may have missed if you looked only at the numbers.

#### Over 250 Statistical Procedures

- Direct Lotus\* and dBASE\* interfaces
- ANOVA and regression analysis
- Experimental design
- Quality control procedures
- Multivariate techniques
- Nonparametric methods
- Exploratory data analysis
- Forecasting, time series analysis and more.

#### STATGRAPHICS-The Best Way to Do Statistics!

Put the power of STATGRAPHICS to work for you today—all for only \$895\*. For our free convincer kit or the name of a dealer near you, call

#### (800) 592-0050 ext. 400

In Maryland, (301) 984-5123; Internationally, (301) 984-5412. Telex 898085 STSC ROVE

STSC. Inc. 2115 East Jefferson Stree Rockville, Maryland 2085

\*Suggested retail price in U.S. and Canada, International prices vary. Available through dealers and distributors worldwide, STATGRAPHICS, PLUS \* WARE, Lotus, and dBASE are registered trademarks of Statistical Graphics Corporation, STSC, Inc., Lotus Development Corporation and Ashton-Tate, respectively.

## A PLUS★WARE" PRODUCT

Circle 228 on Reader Service Card

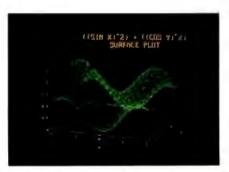

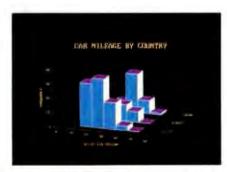

A wide variety of graphs supported on over 100 displays, printers and plotters, including the new IBM PS/2™ Series.

## **BOOK REVIEWS**

A PROGRAMMER'S **GUIDE TO** COMMON LISP Deborah G. Tatar

THE SCHEME PROGRAMMING LANGUAGE R. Kent Dybvig

THE LITTLE LISPER Daniel P. Friedman and Matthias Felleisen

THE THIRD APPLE: PERSONAL COMPUTERS AND THE CULTURAL REVOLUTION Jean-Louis Gassee

#### A PROGRAMMER'S **GUIDE TO** COMMON LISP

Reviewed by Alex Lane

Digital Press, Bedford, MA: 1987. ISBN 0-932376-87-8. 327 pages, \$23

In its long lifetime, the Lisp programming language has been implemented in a number of dialects, each with its own set of adherents and detractors. The differences among these implementations, notes Deborah G. Tatar, author of A Programmer's

Guide to Common LISP, range from the annoying (the user finds that common operations are called something slightly different) to the seriously troublesome (variable scoping is done

differently in different Lisps).

The lack of a standard language resulted in the slow, painful flow of ideas from one Lisp center to another, and it was clear that a standard was needed. Over the course of 30 months, some 60 Lisp experts debated the merits and demerits of standardization, and, for better or worse, the Common Lisp specification (which has since become a de facto standard) was born.

In 1984, Digital Press published a complete Common Lisp language specification called Common LISP: The Language. Written by Guy L. Steele Jr., the book includes descriptions of some 800 functions. Although Common LISP is an indispensable book for Lisp programmers, it is dry reading and not much of an aid to those new to the language. Happily, A Programmer's Guide to Common LISP complements Steele's book by providing readable explanations and examples keyed directly to chapters and sections of Steele's book. A Programmer's Guide

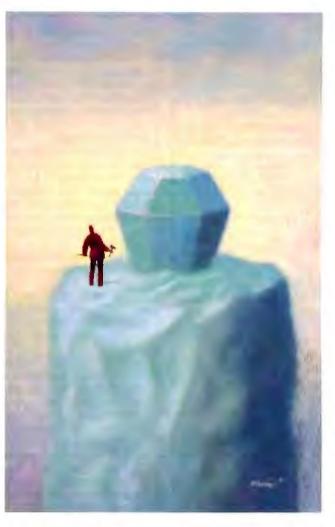

to Common LISP can be viewed as a companion volume to Common LISP, but it is robust enough to be read on its own.

The aim of Tatar's book is "to guide programmers through the difficult first stages of learning Lisp." A secondary goal is to provide guidance for programmers who are moving to Common Lisp from an older dialect. Although it admits to being an introductory book and assumes no knowledge of Lisp on the part of the reader, it is not a book for the neophyte programmer because it deals in depth with advanced computing concepts like data structures and bindings.

Lisp with Flair

A Programmer's Guide to Common LISP is neither the first nor the only book to address the Common Lisp language. Most of what you'll find here can also be found in other volumes. However, what distinguishes this book from several other texts on Common Lisp is that the author, who taught VAX Lisp while she was a senior software engineer at Digital Equipment Corp., manages to present the language with

flair. Where other authors might use apples and oranges in their examples, Tatar uses quotes from Shakespeare and T. S. Eliot. While this alone says nothing about the quality of the examples. it does help hold the reader's attention through what otherwise

could be a tiresome learning process.

The examples, by the way, seem to have been well thought out and ordered in the text. For instance, in a discussion of dynamic scoping, the first example in the text shows how a variable declared to be "special" in function A can be used by function B without being one of B's formal parameters. The next example refines this concept by showing how a call to function C can be placed between functions A and B without affecting their operation.

The book's more substantive examples do interesting and sometimes amusing things. Starting in the first chapter, three simple program examples—a filter, a simulation, and a program builder-take you on a brief tour of what you are about to learn without requiring that you understand what's going on. Later in

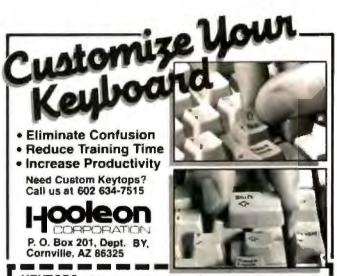

KEYTOPS—Kits to support most software, including: PC to 5251 \$21 95 DisplayWrite 3 \$21.95 PC to 5520 \$29.95 WordPerfect 4.1 \$29.95 KEY EXPANDERS Touchdown" key expanders enlarge small, critical FULL KIT \$21.95 keys (Return Shift, Backspace etc.) on the IBM PC and look-alikes to full-size, AT-style keys. Full MINI KIT \$10.95 kit has 12 separate expanders Mini-Kit Enter Ret, both shifts, backspace. All kits support LED where needed. Must specify keyboard. Send me FREE INFORMATION Language conversions available! Specify Keyboard Maker Model Name Address City. St Zip VISA [ MC # Exp Visa or MC orders 602 634-7515 Same Day Shipment - U.S. Postage Paid

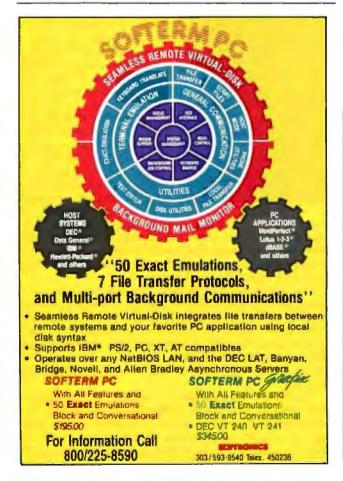

A Programmer's Guide to Common LISP provides exercises at the end of nearly every chapter, and the solutions are in the back of the book. a welcome change from other texts.

the book you are confronted with, among others, a program featuring a "cybernetic" animal that "eats" the 1s in a one-dimensional world of 1s and 0s, an animal guessing game, and a text formatter. The book's pièce de résistance is a toy expert system. complete with explanations and source code.

Detail and Depth

Tatar's detailed explanations are notable. For example, in a discussion of numbers, characters, and strings, she tells the reader that "% is treated as a number, but under most circumstances 3g4b is not." In a footnote, she explains that 3g4b could be a number if the base were set sufficiently high. Then again, in a discussion of a list-building function, the author deliberately uses poor style to write a function that creates palindromes:

(defun almost-a-palindrome (list) (list list (reverse list)))

Noting that using the same name for both a function and a variable is considered poor style, Tatar nevertheless reminds the reader of the different bindings a symbol may have and of how the appropriate binding is retrieved, depending on how the symbol is used.

The author treats her subject in depth, taking up such advanced constructs as catch, throw, and unwind-protect, the mechanisms of package and module, and the concepts of program comments and documentation strings. A quick glance through the indexes of Patrick Winston's LISP (2nd ed., Addison-Wesley, 1984) turns up none of these subjects.

A Programmer's Guide to Common LISP is visually easy to read. Different typefaces are used to distinguish Lisp code from explanatory text. Diagrams are used with effect to supplement the text in a number of places. I found the diagrams that accompanied the discussion of shadowing particularly effective, since, prior to reading this book, shadowing was for me a puzzling Lisp concept. Separate indexes of defined procedures and macros and a general index make finding things easy.

Each chapter is divided into sections and subsections, with appropriately formatted section headings. Chapter highlights are listed at the end of each chapter and consist of a list of major concepts presented in the chapter, a summary of new syntax, and the previously mentioned suggested reading that refers the reader to Steele's Common LISP. The author also provides exercises at the end of nearly every chapter, and the solutions to all exercises are in the back of the book, a welcome change from the "solutions to odd problems only" provided in most texts. Tatar's stated purpose in doing this is to allow the reader to compare his or her working solution to the model solution and decide whether the differences lie in function or only in format.

Lisp is currently enjoying a surge in popularity due in part to a revived interest in artificial intelligence (AI) and in part, I think, to the acceptance of Common Lisp as a standard. Despite interest and standardization, however, the ranks of Lisp programmers could not increase substantially without good intro-

# FOR \$199 YOU'LL GET ALL THE INSIDE INFORMATION YOU CAN HANDLE.

Introducing our PM2400 half-card modem. Thanks to advanced surface mount technology you get full card features and capabilities on a IBM PC,™ XT,™ AT™ compatible half-card.

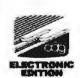

Induded

The product is right. The price is right. So, your next question is likely to be, "Is the PM2400 half-card modem Hayes™ compatible?" Our answer is an unequivocal "Yes! WE GUARANTEE IT!" The PM2400 is so compatible, in fact, that even Hayes' own SmartCom II™ can't tell the difference. Now, here's a quick run-down of what \$199 buys:

- 0-300, 1200, and 2400bps operation.
- Automatic adaptive equalization for consistent error-free transmission.
- Auto answer mode.
- User modifiable non-volatile RAM.

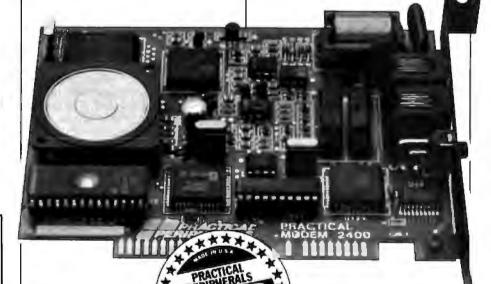

Pulse or touchtone dialing.

■ Full or half-Duplex operation.

Two wire leased-line or dial-up operation.

Separate Line and Set connectors for data and voice calls.

Volume-controlled speaker for monitoring.

■ External COM PORT selection switch.

The next feature is really important. You should know that the PM2400 half-card internal modem comes with the finest product guarantee around...a 5 year performance quarantee. In the unlikely event the modern fails to perform properly, we'll repair or replace at no charge to you.

Performance, features, incredible value and a great guarantee; each a hallmark of the PM2400 half-card modem. In fact, they're hallmarks you'll find in every Practical Peripherals product.

The baudy PM2400 Half-Card Modem

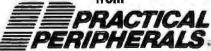

31245 La Baya Drive Westlake Village, CA 91362 Toll Free: 1-800-641-0814 1-818-991-8200 FAX: 1-818-706-2474

All trademarks are property of their respective manufacturers. © 1987 Practical Peripherals, Inc.

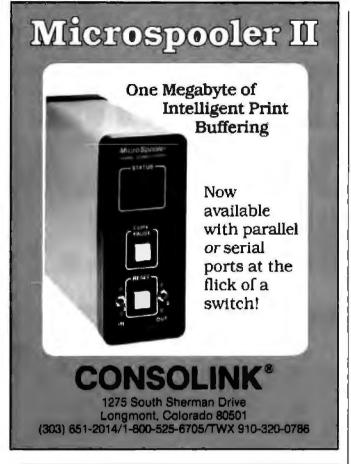

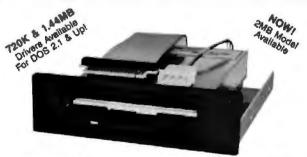

#### THE 3.5" CONNECTION

This internal 720K 3.5" disk drive is a "drop-in" replacement for 5.25" drives! It's the ideal solution for exchanging data between your PC/XT/AT and the new generation of laptops. Disk format is compatible with IBM, Toshiba and Zenith portables. The Model 853W drive kit contains everything you need, including interface adapters, premium SONY drive, and complete documentation. Uses your existing disk controller (no additional slots required). Requires DOS 3.2 for maximum performance. Ask about our Model 873W (1.44MB).

SS SAVE \$\$ SONY DISKS

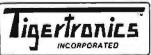

\$159.95 + FRT. & TAX

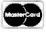

400 Daily Lane P.O. Box 5210 Grants Pass, OR 97527

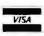

IMMEDIATE DELIVERY! Call 503-474-6700 or 503-474-6701 Eva White is a technical editor for BYTE. She can be contacted at One Phoenix Mill Lane, Peterborough, NH 03458 or on BIX as "eva."

242 pages is impressive.

Alex Lane is a registered professional engineer for Technology Applications Inc. (6621 Southpoint Dr. N. Suite 310, Jacksonville, FL 32216). He has a strong interest in AI and is the moderator of the prolog conference on BIX, where he can be reached as "a.lane.

#### THE SCHEME PROGRAMMING LANGUAGE Reviewed by Eva White

Prentice-Hall, Englewood Cliffs, NJ: 1987, ISBN 0-13-791-864-X, 242 pages, \$22

S cheme is a simple yet powerful dialect of Lisp based on a small set of concepts: procedures, continuations, engines, conditionals, and assignment statements. Because Scheme is interactive and involves so few concepts, it is easy to become acquainted with the building blocks of the language, but it's difficult to understand how to use the language to its full potential. In The Scheme Programming Language, R. Kent Dybvig attempts to impart a mastery of the language to the reader.

The book is written for people who have some programming experience, though not necessarily with Scheme. Dybvig begins with an overview of the language and a tutorial introduction for people not familiar with Scheme. The tutorial takes the reader through the fundamentals of the language with code examples and exercises (answers to the exercises are not provided). The examples are written in an implementation called Chez Scheme, but I had little trouble running the code on Texas Instruments' PC Scheme.

The reference section of the book, some six chapters, groups functions together according to their purpose. For quick reference, an index in the back will direct you to the function you want: binding forms, control operations, and so on. The text describes the syntax for each function, clearly explains what the function does, and then uses the function in a short example.

In the final chapter, Dybvig gives the reader a good idea of how to write Scheme code. He presents six nontrivial applications, describes the programs, and follows the source code with exercises designed to stimulate thought and suggest possible extensions. The examples range from a matrix/vector/scalar multiplication package to a small abstract object facility that you can use as the basis for designing an object-oriented system. Happily, the author devotes an example to both continuations and engines. I found these concepts difficult to understand because they are not found in programming languages with which I am familiar. One example shows how you can use procedures as continuations to implement a pattern-matching technique called the unification algorithm, and the other shows how you can implement engines in terms of continuations and timer interrupts.

The Scheme Programming Language is not meant to be a standard language reference. While the author lists a summary of forms that are part of the standard subset, he refers the reader to other sources for the standard definition of Scheme and includes a useful bibliography.

The book's purpose is to give the reader an introduction to

Scheme. That Dybvig achieves this goal and does it in a slim

Order Status, Technical & Other Info. (602) 246-2222 FAX # (602) 246-7805

Call for programs not listed

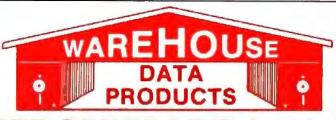

#### SPECIAL MICROSOFT WORD 4.0 \$195

No Charge for MasterCard or Visa

MONITORS

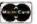

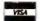

### TOLL-FREE ORDER LINE 1-800-421-3135

#### FREE SOFTWARE! FREE SOFTWARE! FREE SOFTWARE!

Purchase over \$100 and receive one of these disks absolutely FREE! Purchases over \$250 get two free disks, over \$400 get three, or get all four disks when your purchase is over \$500!1) MIXED BAG — A great assortment of utilities and games all packed on one disk.

2) PC-WRITE — Try this famous feature packed word processor. It's a winner! 3) FONT-SET — Lets you set popular fonts like bold, underline, etc. on most late model printers from Citizen, Epson, NEC, Okidata, Panasonic, Star, Toshiba, etc. You can even use your printer like a typewriter! 4) ABC-LIST — Great mailing list program! Sort on any field, do qualified searches, print reports and mailing labels, and more!

| - SOFTWARE -                                                                                                    | Microsoft                                                                                                    | V     |
|----------------------------------------------------------------------------------------------------|----------------------------------------------------------------------------------------------------|-------|
|                                                                                                    |                                                                                                    |       |
| ACCOUNTING                                                                                                    | Macro Assembler \$84                                                                                                    | -     |
| Cyma                                                                                                    | Microsoft Pascal 166                                                                                                    | V     |
| Dac Easy Acct \$54                                                                                                    | Microsoft Quick Basic 55                                                                                                    | V     |
| Dec Facy Payroll 39                                                                                                    | Microsoft Quick C 55                                                                                                    | V     |
| Dec Easy Payroll 39<br>Dollars & Şense 94                                                                                                    | Ryan McFartan                                                                                                    |       |
| Lighters & Sense 94                                                                                                    | Fortran 342                                                                                                    |       |
| In House Acct 55                                                                                                    | Ryan McFarlan                                                                                                    |       |
| Managing Your                                                                                                    |                                                                                                    |       |
| Money 3.0 , , , 117                                                                                                    | Cobol 549                                                                                                    |       |
| The second second secon | Turbo Basic 59                                                                                                    | 8     |
| COMMUNICATION                                                                                                    | Turbo C 59                                                                                                    | č     |
| PROGRAMS                                                                                                    | Turbo Pascal 59                                                                                                    |       |
| Carbon Copy Plus 108                                                                                                    | Turbo Prolog 59                                                                                                    | C     |
| Grosstalk XVI 89                                                                                                    |                                                                                                    | M     |
| Crosstalk MK4 110                                                                                                    | MULTI-USER                                                                                                    | N     |
| Remote                                                                                                    | SOFTWARE                                                                                                    | N     |
| Constant II                                                                                                    | Fox Base 299                                                                                                    | 1     |
| Smartcom II 79                                                                                                    | Word Perfect 310                                                                                                    |       |
| DATA BASE                                                                                                    | Word Perfect                                                                                                    |       |
| MANAGERS                                                                                                    | Modules on 75                                                                                                    |       |
| Clinner 275                                                                                                    | Modulesea 75<br>Microsoft Word Cell                                                                                                    |       |
| Clipper 375<br>Condor 3 325                                                                                                    |                                                                                                    | A     |
| CONGOT 3                                                                                                    | PROJECT MANAGER                                                                                                    | A     |
| DBase III Plus Call                                                                                                    | Microsoft Project 219                                                                                                    | S     |
| DB-XL                                                                                                    | Sugar Project China                                                                                                    |       |
| Fox Base Plus 195                                                                                                    | Super Project Plus Call                                                                                                    | S     |
| Genifer 189                                                                                                    | Timeline 2.0 270                                                                                                    | H     |
| Paradox 2.0                                                                                                    | Total Havard Man. 2 Call                                                                                                    | C     |
| Premium 435                                                                                                    | SPREADSHEET                                                                                                    | fr    |
| PFS: Pro File Call                                                                                                    |                                                                                                    | G     |
| Powerbase 169                                                                                                    | Hel                                                                                                    |       |
|                                                                                                    | Lotus 1-2-3                                                                                                    | 18    |
| O&A 189                                                                                                    | Silk 149                                                                                                    | A     |
| Quicksliver 295                                                                                                    | Spreadsheet Auditor 82                                                                                                    | A     |
| Revelation 464                                                                                                    | Supercalc 4 Call                                                                                                    | C     |
|                                                                                                    |                                                                                                    |       |
| R Base System V Call                                                                                                    | VP Planner 48                                                                                                    |       |
| Revelation                                                                                                    | VP Planner 48                                                                                                    | S     |
| Reflex, 81                                                                                                    | UTILITIES 48                                                                                                    | SI    |
| Reflex, 81<br>Relate & Report 112                                                                                                    | UTILITIES Copy II PC                                                                                                    | SICK  |
| Reflex                                                                                                    | UTILITIES  Copy II PC                                                                                                    | SI    |
| Reflex, 81<br>Relate & Report 112                                                                                                    | VP Planner                                                                                                    | SICK  |
| Reflex,,, 81 Relate & Report 112 VP Into 48 DESKTOP                                                                                                    | VP Planner                                                                                                    | SICKT |
| Reflex                                                                                                    | VP Planner                                                                                                    | SICKT |
| Reflex                                                                                                    | VP Planner 48  UTILITIES  Copy II PC 19  Copywrite 39  Cubit 30  Deskview 2.0 72  Direct Access 49                                                                                                    | SICKT |
| Reflex                                                                                                    | VP Planner 48  UTILITIES  Copy II PC 18  Copywrite 39  Cubit 30  Deskview 2.0 72  Direct Access 49  Eureks 95                                                                                                    | SICKT |
| Reflex                                                                                                    | VP Planner 48  UTILITIES  Copy II PC 18  Copywrite 39  Cubit 30  Deskview 2.0 72  Direct Access 49  Eureka 95  Fastback 85                                                                                                    | SICKT |
| Reflex                                                                                                    | VP Planner 48  UTILITIES  Copy II PC 18  Copywrite 39  Cubit 30  Deskview 2.0 72  Direct Access 49  Eureka 95  Fastback 85                                                                                                    | SICKT |
| Reflex                                                                                                    | VP Planner 48  UTILITIES  Copy II PC 18  Copywrite 39  Cubit 30  Deskview 2.0 72  Direct Access 49  Eureka 95  Fastback 85  Formtools 56  Graph in the Box 2 55                                                                                                    | SICKT |
| Reflex                                                                                                    | VP Planner 48  UTILITIES  Copy II PC 18  Copywrite 39  Cubit 30  Deskview 2.0 72  Direct Access 49  Eureka 95  Fastback 85  Forntools 56  Graph in the Box 2 55  Mace 55                                                                                                    | SICKT |
| Reflex                                                                                                    | VP Planner 48  UTILITIES  Copy II PC 18  Copywrite 39  Cubit 30  Deskview 2.0 72  Direct Access 49  Eureka 95  Fastback 85  Forntools 56  Graph in the Box 2 55  Mace 55  Microsoft Windows 55                                                                                                    | SICKT |
| Reflex                                                                                                    | VP Planner 48  UTILITIES  Copy II PC 18  Copywrite 39  Cubit 30  Deskview 2.0 72  Direct Access 49  Eureka 95  Fastback 85  Formtools 56  Graph in the Box 2 55  Mace 55  Microsoft Windows 55  Norton Advanced 75                                                                                                    | SICKT |
| Reflex                                                                                                    | VP Planner 48  UTILITIES  Copy II PC 18  Copywrite 39  Cubit 30  Deskview 2.0 72  Direct Access 49  Eureka 95  Fastback 85  Formtools 56  Graph in the Box 2 55  Mace 55  Microsoft Windows 55  Norton Advanced 75                                                                                                    | SICKT |
| Reflex                                                                                                    | VP Planner 48  UTILITIES  Copy II PC 18  Copywrite 39  Cubit 30  Deskview 2.0 72  Direct Access 49  Eureka 95  Fastback 85  Formtools 56  Graph in the Box 2 55  Mace 55  Microsoft Windows 55  Norton Advanced 75  Norton Utilities 48                                                                                                    | SICKT |
| Reflex . 81 Reflex . 81 Reflex . 81 Reflex . 82 Report . 112 VP Into . 48  DESKTOP PUBLISHING Pagemaker . 479 PFS: First Publisher . 59 Ventura Publisher . 455  GRAPHICS Chartmaster . 199 Design Cad 2 . 148 Diagram Master . Call Easy Cad . 109 Energraphics 2.01 . 294 Generic Cad . 49                                                                                                    | VP Planner 48  UTILITIES  Copy II PC 18  Copywrite 39  Cubit 30  Deskview 2.0 72  Direct Access 49  Eureka 95  Fastback 85  Formtools 56  Graph in the Box 2 55  Mace 55  Norton Advanced 75  Norton Utilities 48  PC Tools Deluxe 37  Prokey 40 70                                                                                                    | SICKT |
| Reflex . 81 Reflex . 81 Reflex . 81 Reflex . 81 Reflex . 82 Report . 112 VP Into . 48  DESKTOP PUBLISHING Pagemaker . 479 PFS: First Publisher . 59 Ventura Publisher . 455  GRAPHICS Chartmaster . 199 Design Cad 2 . 148 Diagram Master . Call Easy Cad . 108 Energraphics 2.01 . 294 In-A-Vision . 270                                                                                                    | VP Planner 48  UTILITIES  Copy II PC 18  Copywrite 39  Cubit 30  Deskview 2.0 72  Direct Access 49  Eureka 95  Fastback 85  Formtools 56  Graph in the Box 2 55  Mace 55  Norton Advanced 75  Norton Utilities 48  PC Tools Deluxe 37  Prokey 40 70                                                                                                    | SICKT |
| Reflex . 81 Reflex . 81 Reflex . 81 Reflex . 81 Reflex . 82 Report . 112 VP Into . 48  DESKTOP PUBLISHING Pagemaker . 479 PFS: First Publisher . 59 Ventura Publisher . 455  GRAPHICS Chartmaster . 199 Design Cad 2 . 148 Diagram Master . Call Easy Cad . 108 Energraphics 2.01 . 294 In-A-Vision . 270                                                                                                    | VP Planner 48  UTILITIES  Copy II PC 18  Copywrite 39  Cubit 30  Deskview 2.0 72  Direct Access 49  Eureka 95  Fastback 85  Formtools 56  Graph in the Box 2 55  Mace 55  Microsoft Windows 55  Norton Advanced 75  Norton Utilities 48  PC Tools Deluxe 37  Prokey 4.0 70  O DOS 48                                                                                                    | SICKT |
| Reflex                                                                                                    | VP Planner 48  UTILITIES  Copy II PC 18  Copywrite 39  Cubit 30  Deskview 2.0 72  Direct Access 49  Eureka 95  Fastback 85  Formtools 56  Graph in the Box 2 55  Mace 55  Microsoft Windows 55  Norton Advanced 75  Norton Utilities 48  PC Tools Deluxe 37  Prokey 4.0 70  D DOS 49  Rightwriter 75                                                                                                    | SICKT |
| Reflex . 81 Relate & Report . 112 VP Info . 48  DESKTOP PUBLISHING Pagemaker . 479 PFS: First Publisher . 59 Ventura Publisher . 455  GRAPHICS Chartmaster . 199 Design Cad 2 . 148 Dlagram Master . Call Easy Cad . 109 Energraphics 2.01 . 294 Generic Cad . 49 In-A-Vision . 270 Microsoft Chart 3.0 . 229 Newsroom Pro . 65                                                                                                    | VP Planner 48  UTILITIES  Copy II PC 18  Copywrite 39  Cubit 30  Deskview 2.0 72  Direct Access 49  Eureka 95  Fastback 85  Forntools 56  Graph in the Box 2 55  Mace 55  Microsoft Windows 55  Norton Advanced 75  Norton Utilities 48  PC Tools Deluxe 37  Prokey 4.0 70  O DOS 48  Rightwriter 75  Sidekick 55                                                                                                    | SICKT |
| Reflex . 81 Relate & Report . 112 VP Info . 48  DESKTOP PUBLISHING Pagemaker . 479 PFS: First Publisher . 59 Ventura Publisher . 455  Chartmaster . 199 Design Cad 2 . 148 Diagram Master . Call Easy Cad . 108 Energraphics 2.01 . 294 Generic Cad . 49 In-A-Vision . 270 Microsoft Chart 3.0 . 229 Newsroom Pro . 65 Printshop . 33                                                                                                    | VP Planner 48  UTILITIES  Copy II PC 18  Copywrite 39  Cubit 30  Deskview 2.0 72  Direct Access 49  Eureka 95  Fastback 85  Forntools 56  Graph in the Box 2 55  Mace 55  Microsoft Windows 55  Norton Advanced 75  Norton Utilities 48  PC Tools Deluxe 37  Prokey 4.0 70  O DOS 49  Rightwriter 75  Sidekick 55  Sideways 39                                                                                                    | SICKT |
| Reflex . 81 Reflex . 81 Reflex & Report . 112 VP Info . 48  DESKTOP PUBLISHING Pagemaker . 479 PFS: First Publisher . 59 Ventura Publisher . 455  GRAPHICS Chartmaster . 199 Design Cad 2 . 148 Dlagram Master . Call Easy Cad . 109 Energraphics 2.01 . 294 Generic Cad . 49 In-A-Vision . 270 Microsoft Chart 3.0 . 229 Newsroom Pro . 65 Printshop . 33 INTEGRATED                                                                                                    | VP Planner 48  UTILITIES  Copy II PC 18  Copywrite 39  Cubit 30  Deskview 2.0 72  Direct Access 49  Eureka 95  Fastback 85  Formtools 56  Graph in the Box 2 55  Mace 55  Microsoft Windows 55  Norton Advanced 75  Norton Utilities 48  PC Tools Deluxe 37  Prokey 4.0 70  O DOS 49  Rightwriter 75  Sidekick 55  Sideways 39  Sqz Cell                                                                                                    | SICKT |
| Reflex . 81 Reflex . 81 Reflex & Report . 112 VP Info . 48  DESKTOP PUBLISHING Pagemaker . 479 PFS: First Publisher . 59 Ventura Publisher . 455  GRAPHICS Chartmaster . 199 Design Cad 2 . 148 Dlagram Master . Call Easy Cad . 109 Energraphics 2.01 . 294 Generic Cad . 49 In-A-Vision . 270 Microsoft Chart 3.0 . 229 Newsroom Pro . 65 Printshop . 33 INTEGRATED                                                                                                    | VP Planner 48  UTILITIES  Copy II PC 18  Copywrite 39  Cubit 30  Deskview 2.0 72  Direct Access 49  Eureks 95  Fastback 85  Formtools 56  Graph in the Box 2 55  Mace 55  Microsoft Windows 55  Norton Advanced 75  Norton Utilities 48  PC Tools Deluxe 37  Prokey 4.0 70  O DOS 49  Rightwriter 75  Sideways 39  Sqz Cell  Superrey 55                                                                                                    | SICKT |
| Reflex 81 Reflex 81 Relate & Report 112 VP Into 48  DESKTOP PUBLISHING Pagemaker 479 PFS: First Publisher 59 Ventura Publisher 455 Chartmaster 199 Design Cad 2 148 Diagram Master Call Easy Cad 109 Energraphics 2.01 294 Generic Cad 49 In-A-Vision 270 Microsoft Chart 3.0 229 Newsroom Pro 65 Printshop 33 INTEGRATED Ability 56                                                                                                    | VP Planner 48  UTILITIES  Copy II PC 18  Copywrite 39  Cubit 30  Deskview 2.0 72  Direct Access 49  Eureks 95  Fastback 85  Formtools 56  Graph in the Box 2 55  Mace 55  Microsoft Windows 55  Norton Advanced 75  Norton Utilities 48  PC Tools Deluxe 37  Prokey 4.0 70  O DOS 49  Rightwriter 75  Sideways 39  Sqz Cell  Superrey 55                                                                                                    | SICKT |
| Reflex 81 Relate & Report 112 VP Info 48  DESKTOP PUBLISHING Pagemaker 479 PFS: First Publisher 59 Ventura Publisher 455  Chartmaster 199 Design Cad 2 148 Diagram Master Call Easy Cad 108 Energraphics 2.01 294 Generic Cad 49 In-A-Vision 270 Microsoft Chart 3.0 229 Newsroom Pro 65 Printshop 33  INTEGRATED Ability Plus Call                                                                                                    | VP Planner 48  UTILITIES  Copy II PC 18  Copywrite 39  Cubit 30  Deskview 2.0 72  Direct Access 49  Eureka 95  Fastback 85  Forntools 56  Graph in the Box 2 55  Microsoft Windows 55  Norton Advanced 75  Norton Utilities 48  PC Tools Deluxe 37  Prokey 4.0 70  O DOS 48  Rightwriter 75  Sideways 39  Sqz Cell  Superkey 55  Turbo Lightning 55                                                                                                    | SICKT |
| Reflex 81 Relate & Report 112 VP Info 48  DESKTOP PUBLISHING Pagemaker 479 PFS: First Publisher 59 Ventura Publisher 455  Chartmaster 199 Design Cad 2 148 Diagram Master Call Easy Cad 108 Energraphics 2.01 294 Generic Cad 49 In-A-Vision 270 Microsoft Chart 3.0 229 Newsroom Pro 65 Printshop 33  INTEGRATED Ability Plus Call                                                                                                    | VP Planner 48  UTILITIES  Copy II PC 18  Copywrite 39  Cubit 30  Deskview 2.0 72  Direct Access 49  Eureka 95  Fastback 85  Forntools 56  Graph in the Box 2 55  Microsoft Windows 55  Norton Advanced 75  Norton Utilities 48  PC Tools Deluxe 37  Prokey 4.0 70  O DOS 48  Rightwriter 75  Sidekick 55  Sideways 39  Sqz Cell  Superkey 55  Turbo Lightning 55  XTree 35                                                                                                    | SICKT |
| Reflex 81 Relate & Report 112 VP Info 48  DESKTOP PUBLISHING Pagemaker 479 PFS: First Publisher 59 Ventura Publisher 455  Chartmaster 199 Design Cad 2 148 Dlagram Master Call Easy Cad 109 Energraphics 2.01 294 Generic Cad 49 In-A-Vision 270 Microsoft Chart 3.0 229 Newsroom Pro 65 Printshop 33  INTEGRATED Ability 56 Ability Plus Call Enable Call Framework II Call                                                                                                    | VP Planner 48  UTILITIES  Copy II PC 18  Copywrite 39  Cubit 30  Deskview 2.0 72  Direct Access 49  Eureka 95  Fastback 85  Forntools 56  Graph in the Box 2 55  Microsoft Windows 55  Norton Advanced 75  Norton Utilities 48  PC Tools Deluxe 37  Prokey 4.0 70  O DOS 48  Rightwriter 75  Sideways 39  Sqz Cell  Superkey 55  Turbo Lightning 55                                                                                                    | SICKT |
| Reflex 81 Relate & Report 112 VP Info 48  DESKTOP PUBLISHING Pagemaker 479 PFS: First Publisher 59 Ventura Publisher 455  GRAPHICS Chartmaster 199 Design Cad 2 148 Diagram Master Call Easy Cad 109 Energraphics 2.01 294 Generic Cad 49 In-A-Vision 270 Microsoft Chart 3.0 229 Newsroom Pro 65 Printshop 33  INTEGRATED Ability Plus Call Enable Call Framework II Call Smart System 429                                                                                                    | VP Planner 48  UTILITIES  Copy II PC 18  Copywrite 39  Cubit 30  Deskview 2.0 72  Direct Access 49  Eureka 95  Fastback 85  Forntools 56  Graph in the Box 2 55  Microsoft Windows 55  Norton Advanced 75  Norton Utilities 48  PC Tools Deluxe 37  Prokey 4.0 70  O DOS 48  Rightwriter 75  Sidekick 55  Sideways 39  Sqz Cell  Superkey 55  Turbo Lightning 55  XTree 35                                                                                                    | SICKT |
| Reflex 81 Relate & Report 112 VP Info 48  DESKTOP PUBLISHING Pagemaker 479 PFS: First Publisher 59 Ventura Publisher 455  Chartmaster 199 Design Cad 2 148 Dlagram Master Call Easy Cad 109 Energraphics 2.01 294 Generic Cad 49 In-A-Vision 270 Microsoft Chart 3.0 229 Newsroom Pro 65 Printshop 33  INTEGRATED Ability 56 Ability Plus Call Enable Call Framework II Call                                                                                                    | VP Planner 48  UTILITIES  Copy II PC 18  Copywrite 39  Cubit 30  Deskview 2.0 72  Direct Access 49  Eureka 95  Fastback 85  Formtools 56  Graph in the Box 2 55  Mace 55  Microsoft Windows 55  Norton Advanced 75  Norton Utilities 48  PC Tools Deluxe 37  Prokey 4.0 70  O DOS 48  Rightwriter 75  Sidekick 55  Sideways 39  Sqz Cell  Superkey 55  Turbo Lightning 55  XTree 35  WORD PROCESSING  Microsoft Word 4.0 195                                                                                                    | SICKT |
| Reflex 81 Reflex 82 Report 112 VP Info 48  DESKTOP PUBLISHING Pagemaker 479 PFS: First Publisher 59 Ventura Publisher 455  Chartmaster 199 Design Cad 2 148 Dlagram Master Call Easy Cad 109 Energraphics 2.01 294 Generic Cad 49 In-A-Vision 270 Microsoft Chart 3.0 229 Newsroom Pro 65 Printshop 33  INTEGRATED Ability 56 Ability 156 Ability 156  | VP Planner 48  UTILITIES  Copy II PC 18  Copywrite 39  Cubit 30  Deskview 2.0 72  Direct Access 49  Eureka 95  Fastback 85  Formtools 56  Graph in the Box 2 55  Mace 55  Microsoft Windows 55  Norton Advanced 75  Norton Utilities 48  PC Tools Deluxe 37  Prokey 4.0 70  O DOS 49  Rightwriter 75  Sidekick 55  Sideways 39  Sqz Cell  Superkey 55  Turbo Lightning 55  XTree 35  WORD PROCESSING  Microsoft Word 4.0 195  Multimate                                                                                                    | SICKT |
| Reflex 81 Relate & Report 112 VP Info 48  DESKTOP PUBLISHING Pagemaker 479 PFS: First Publisher 59 Ventura Publisher 455  GRAPHICS Chartmaster 199 Design Cad 2 148 Diagram Master Call Easy Cad 109 Energraphics 2.01 294 Generic Cad 49 In-A-Vision 270 Microsoft Chart 3.0 229 Newsroom Pro 65 Printshop 33  INTEGRATED Ability Plus Call Enable Call Enable Call Enable Call Smart System 429 Symphony Call                                                                                                    | VP Planner 48  UTILITIES  Copy II PC 18  Copywrite 39  Cubit 30  Deskview 2.0 72  Direct Access 49  Eureka 95  Fastback 85  Forntools 56  Graph in the Box 2 55  Microsoft Windows 55  Norton Advanced 75  Norton Advanced 75  Norton Utilities 48  PC Tools Deluxe 37  Prokey 4.0 70  O DOS 49  Rightwriter 75  Sidekick 55  Sideways 39  Sqz Cell  Superkey 55  Turbo Lightning 55  XTree 35  WORD PROCESSING  Microsoft World 4.0 195  Multimate  Advantage II Call                                                                                                    | SICKT |
| Reflex                                                                                                    | VP Planner 48  UTILITIES  Copy II PC 18  Copywrite 39  Cubit 30  Deskview 2.0 72  Direct Access 49  Eureka 95  Fastback 85  Forntools 56  Graph in the Box 2 55  Microsoft Windows 55  Norton Advanced 75  Norton Utilities 48  PC Tools Deluxe 37  Prokey 4.0 70  O DOS 49  Rightwriter 75  Sidekick 55  Sideways 39  Sq2 Cell  Superkey 55  Turbo Lightning 55  XTree 35  WORD PROCESSING  Microsoft Word 4.0 195  Multimate Advantage II Call  Volkswriter 3 139                                                                                                    | SICKT |
| Reflex . 81 Relate & Report . 112 VP Info . 48  DESKTOP PUBLISHING Pagemaker . 479 PFS: First Publisher . 59 Ventura Publisher . 455  Chartmaster . 199 Design Cad 2 . 148 Diagram Master . Call Easy Cad . 109 Energraphics 2.01 . 294 Generic Cad . 49 In-A-Vision . 270 Microsoft Chart 3.0 . 229 Newsroom Pro . 65 Printshop . 33  INTEGRATED Ability . 56 Ability . 58 Ability Plus . Call Enable . Call Framework II . Call Smart System . 429 Symphony . Call LANGUAGES Lattice C Compiler . 242 Microsoft C Compiler . 242 Microsoft C Compiler . 242 Microsoft C Compiler . 242 Microsoft C Compiler . 242 Microsoft C Compiler . 242 Microsoft C Compiler . 242 Microsoft C Compiler . 242 Microsoft C Compiler . 242                                                                                                    | VP Planner 48  UTILITIES  Copy II PC 18  Copywrite 39  Cubit 30  Deskview 2.0 72  Direct Access 49  Eureka 95  Fastback 85  Formtools 56  Graph in the Box 2 55  Mace 55  Microsoft Windows 55  Norton Advanced 75  Norton Utilities 48  PC Tools Deluxe 37  Prokey 4.0 70  O DOS 49  Rightwriter 75  Sidekick 55  Sideways 39  Sqz Cell  Superkey 55  Turbo Lightning 55  Turbo Lightning 55  Turbo Lightning 55  Turbo Lightning 55  Turbo Lightning 55  Turbo Lightning 55  Turbo Lightning 55  Microsoft Word 4.0 195  Multimate Advantage II Call  Volkswriter 3 139  Webster Spellicheck 37 | SICKT |
| Reflex                                                                                                    | VP Planner 48  UTILITIES  Copy II PC 18  Copywrite 39  Cubit 30  Deskview 2.0 72  Direct Access 49  Eureka 95  Fastback 85  Forntools 56  Graph in the Box 2 55  Microsoft Windows 55  Norton Advanced 75  Norton Utilities 48  PC Tools Deluxe 37  Prokey 4.0 70  O DOS 49  Rightwriter 75  Sidekick 55  Sideways 39  Sq2 Cell  Superkey 55  Turbo Lightning 55  XTree 35  WORD PROCESSING  Microsoft Word 4.0 195  Multimate Advantage II Call  Volkswriter 3 139                                                                                                    | SICKT |

| Word Perfect            | 1  |
|-------------------------|----|
| Executive \$106         | ı  |
| Word Perfect Library 59 |    |
| Wordstar Pro 233        |    |
| Wordstar 2000+ 194      |    |
|                         | 1  |
| - HARDWARE -            | 1  |
| ACCESSORIES             |    |
| Brooklyn Bridge 72      |    |
| Copy II PC Bd 75        |    |
| Curtis Ruby 59          |    |
| Mach III Joystick 36    |    |
| Masterpiece 88          |    |
| Masterpiece + 99        |    |
| 150 Watt                |    |
| Power Supply 69         |    |
| BOARDS                  |    |
| AST                     |    |
| Advantage Premium 422   | -  |
| Sixpac Premium Call     |    |
| Sixpac 145              | A  |
| HERCULES                | N  |
| Color Card 145          | Pa |
| In Color Card 302       | Q  |
| Graphics Plus 182       | V  |
|                         |    |
| Above PC 64K            | A  |
| Orchid Tiny Turbo 389   | C  |
| SUNTEK                  | M  |
| 10 XT                   |    |
| IO AT 65                | NI |
| TALLTREE                | M  |
| J Ram 3 ATP Call        | M  |
| COMPUTERS               |    |
| COMPUTERS               | A  |

| DRIP WALL THEFT                                                                                                    |                                                                                       |
|----------------------------------------------------------------------------------------------------|---------------------------------------------------------------------------------------|
| COMPUTERS                                                                                                    | AZ 20 MB                                                                              |
| AZ 386 80386-16 Micro Processor, 1 MB of Ram, Teac 1.2 MB disk drive, 220 watt power supply, 6 layer mother board, RT keyboard \$2995 | AZ 30 MB AZ 40 MB Plus 20 MB Plus 40 MB HARD DRIVI Seegate 20 MB Seegate 30 MB MODEMS |
| AZ TURBO AT                                                                                                    | AZ 300/1200<br>Everex 300/1200                                                        |

| AZ TURBO AT        |
|--------------------|
| 512K, 6 & 10 MHZ,  |
| keyboard, 200 watt |
| power supply, one  |
| 1.2 teac drive,    |
| Phoenix Bios\$975  |
|                    |
|                    |

| TX OBRUT SA      |
|------------------|
| 135 watt power   |
| supply, One 360K |
| drive, 640K,     |
| keyboard \$519   |
|                  |

| AZ 10                   |  |
|-------------------------|--|
| 150 watt power supply,  |  |
| dual 360K drive, 10 MHZ |  |
| mother board, 640K,     |  |
| keyboard \$670          |  |

AST 286

| PHEMIUM                |
|------------------------|
| COMPUTER               |
| 512K, expandable to    |
| 2MB on the system      |
| board, RT enhanced     |
| style keyboard, paral- |
| lel, serial and clock. |
| 1.2 MB floppy disk     |
| drive, 7 expansion     |
| slots, two 32 bit      |
| fastram slots, DOS 3.1 |
| & Basic 1 year         |
| warranty Call          |
|                        |

| EGA BOARDS         |      |
|--------------------|------|
| ATI Ega Wonders    | 19   |
| Nec GBI            |      |
| Paradise Auto480   | 16   |
| Quad EGA Plus      | 204  |
| Vess Delives       | 250  |
| Vega Deluxe        | 22   |
| EGA MONITORS       |      |
| AMDEK 722          | 455  |
| Casper             |      |
| Mitsubishi Diamond | **** |
| Scan               | 400  |
| NEC                | 400  |
|                    | ecc  |
| Multisync          | 22:  |
| Multisync Plus     |      |
| HARD CARDS         |      |
| AZ 20 MB           | 425  |
| AZ 30 MB           | 499  |
| AZ 40 MB           |      |
| Plus 20 MB         |      |
| Plus 40 MB         | 201  |
|                    | Jai  |
| HARD DRIVES        |      |
| Seagate 20 MB,     | 269  |
| Seagate 30 MB      | 299  |
| Seagete 30 MB AT   |      |
| Honeus             |      |

| Seagete 30 MB AT Call  |
|------------------------|
| MODEMS                 |
| AZ 300/1200 75         |
| Everex 300/1200 89     |
| Hayes 1200 Call        |
| Hayes 1200B Cell       |
| Hayes 2400 Call        |
| U.S. Robotics 2400 335 |
| MICE                   |
| Genlus                 |
| Logitech Call          |
| Microsoft Bus          |
| W/Paintbrush 92        |
| Microsoft Serial 119   |
| Optimouse w/Dr Hato 89 |

Optimouse w/DPE .... 185

| MONITORS                                                                                                    |   |
|----------------------------------------------------------------------------------------------------|---|
| AMDEK                                                                                                    |   |
| 410 Amber \$145                                                                                                    |   |
| Magnovox RGB Call                                                                                                    | ı |
| PRINCETON                                                                                                    |   |
| Max 12 138                                                                                                    |   |
|                                                                                                    |   |
| HX 12E 460<br>SAMSUNG                                                                                                    | • |
|                                                                                                    |   |
| TTL Amber w/tilt 75                                                                                                    |   |
| Color w/tilt 249                                                                                                    | ŀ |
| PRINTERS                                                                                                    |   |
| CITIZEN                                                                                                    |   |
| MSP 10 249                                                                                                    |   |
| MOP 10                                                                                                    |   |
| MSP 15 315                                                                                                    |   |
| MSP 20 285                                                                                                    |   |
| 120 D 142                                                                                                    |   |
| 120 D                                                                                                    |   |
| Tribute 224 639                                                                                                    |   |
| EPSON - Call on all models                                                                                                    |   |
| NEC                                                                                                    |   |
| P5XLP 840                                                                                                    |   |
| P7 Parallel 819                                                                                                    | ı |
| 8850 1059                                                                                                    |   |
| P6 Parallel                                                                                                    | ı |
| P960XL 1035                                                                                                    |   |
|                                                                                                    |   |
|                                                                                                    |   |
| P2200 335                                                                                                    |   |
| P2200 335<br>OKIDATA -                                                                                                    |   |
| P2200                                                                                                    |   |
| P2200                                                                                                    |   |
| P2200                                                                                                    |   |
| P2200                                                                                                    |   |
| P2200                                                                                                    |   |
| P2200. 335 OKIDATA - Cell on all models PANASONIC 1080-1/M2 Call 1090-1/M2 Call 1092-1 Call                                                                                                    |   |
| P2200                                                                                                    |   |
| P2200                                                                                                    |   |
| P2200. 335 OKIDATA - Call on all models PANASONIC 1080-1/M2 Call 1090-1/M2 Call 1092-1 Call 1524 Call 1524 Call 1592 Call 1595 Call                                                                                                    |   |
| P2200. 335 OKIDATA - Call on all models PANASONIC 1080-I/M2 Call 1090-I/M2 Call 1092-I. Call 1524 Call 1592 Call 1595 Call 3131 Call                                                                                                    |   |
| P2200                                                                                                    |   |
| P2200                                                                                                    |   |
| P2200                                                                                                    |   |
| P2200. 335 OKIDATA - Call on all models PANASONIC 1080-I/M2 Call 1090-I/M2 Call 1090-I Call 1524 Call 1524 Call 1595 Call 1595 Call 3131 Call 3151 Call 3151 Call STAR MICRONICS NE24-10 456 NB24-15 610                                                                                           |   |
| P2200. 335 OKIDATA - Call on all models PANASONIC 1080-I/M2 Call 1090-I/M2 Call 1524 Call 1524 Call 1595 Call 3131 Call 3151 Call 3151 Gall STAR MICRONICS NB24-10 456 NB24-15 610 ND10 275                                                                                                    |   |
| P2200                                                                                                    |   |
| P2200                                                                                                    |   |
| P2200                                                                                                    |   |
| P2200                                                                                                    |   |
| P2200                                                                                                    |   |
| P2200                                                                                                    |   |
| P2200. 335 OKIDATA - Call on all models PANASONIC 1080-I/M2 Call 1090-I/M2 Call 1090-I Call 1524 Call 1595 Call 1595 Call 3131 Call 3151 Call 3151 Call 3151 Call 3151 Call 3151 STAR MICRONICS NE24-10 456 NB24-15 610 ND10 275 NP10 139 NX15 306 TOSHIBA 321 SL 510 341 SL Call 351 Model II 910 |   |
| P2200                                                                                                    |   |
| P2200                                                                                                    |   |
| P2200                                                                                                    |   |

TEMMS: Shipping on most software is \$5.00. AZ orders -6.7% sales tax. Personal eback/company check-allow fourten (14) days to clear. We accept purchase orders from authorized institutions for 3.5% more than cash pites. All returns are subject to our approval. There will be a 20% restock tee Minimum phone order \$50.00 prices are subject to change. Den to copyright laws we cannot take back any open software.

# TOLL-FREE ORDER LINE 1-800-421-3135 WAREHOUSE DATA PRODUCTS

2701 West Glendale Ave. • Phoenix, AZ 85051 We do not guarantee compability

| - S                          | TORE HOURS   | 5 —         |             |
|------------------------------|--------------|-------------|-------------|
| Monday, Wednesday & Thursday | 9am-11pm EST | 7am-9pm MST | Bam-Bom PST |
| Tuesday & Friday             | 9am-7pm EST  | 7am-5pm MST | 6am-4pm PST |
| Saturday                     | 11am-7pm EST | 9am-5pm MST | 8am-4pm PST |

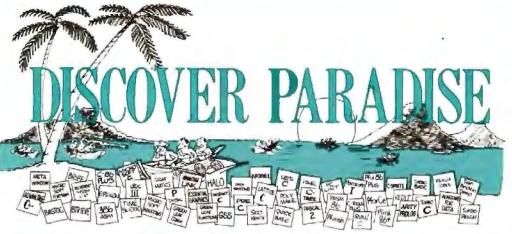

#### Programmer's Paradise Gives You Superb Selection, Personal Service and Unbeatable Prices!

Welcome to Paradise. The microcomputer software source that caters to your programming needs.

Discover the Many Advantages of Paradise ...

- Lowest price guaranteed
- Latest versions
- Huge inventory, immediate shipment
- Knowledgeable sales staff
- Special orders
- 30-day money-back guarantee\*

Corporate Buyers We'll Match Any Nationally Advertised Price.

write for the

LIST OURS

|                                                                                                    | LIST (                                                                    | OURS                                                                    |
|----------------------------------------------------------------------------------------------------|---------------------------------------------------------------------------|-------------------------------------------------------------------------|
| ADVANTAGE 386 C<br>ADVANTAGE 386 PASCAL<br>MICROPORT DOSIMERGE<br>MICROPORT SYSTEM                                                                                                    | 895<br>895<br>195                                                         | 799<br>799<br>345                                                       |
| V JB6 (COMPLETE) WINDOWS 368 PC MOS 386 PHARLAP 366 ASM LINK PHARLAP 366 (COMPLETE) YM 386 X EMIX SYS V 386 (COMPLETE) XM 386 X AM                                                                                                    | 195                                                                       | 679<br>119<br>CALL<br>419<br>185<br>1195<br>119<br>538                  |
| APL*PLUS PC<br>APL*PLUS PC TOOLS<br>POCKET APL                                                                                                    | 695<br>295<br>95                                                          | 496<br>199<br>79                                                        |
| ARTIFICALINFELLIAES CA<br>ACTIVE PROLOG TUTOR<br>ARTY STANDARD PROLOG<br>LIAP PROLOG PRO COMPILER<br>LIAP PROLOG PRO COMPILER<br>HULLSP-87 INTERPETER<br>MULLSP-87 INTERPET COMPILER<br>PC SCHEME<br>SMALLTALKAY<br>STAR SAPPIIRE LISP<br>TURBO PROLOG<br>TURBO PROLOG<br>TURBO PROLOG<br>TURBO PROLOG<br>TURBO PROLOG<br>TURBO PROLOG<br>TURBO PROLOG                                                                                                    | 65<br>95<br>895<br>395<br>395<br>400<br>400<br>95<br>100<br>100           | 55<br>79<br>759<br>339<br>199<br>269<br>85<br>445<br>65<br>85           |
| AND MILLER RE IS A PANATAGE LINK ADVANTAGE LINK ASMLIB DR ASSEMBLER * TOOLS EXASSEMBLER SPECIAL PASSING PASSING PASSIN | 295<br>395<br>149<br>200<br>70<br>150<br>195<br>495<br>ALL (              | 26A<br>359<br>123<br>179<br>65<br>89<br>109<br>275<br>ALL               |
| I AS LIB DB LIB FINALLY: FLASH UP FLASH UP FLASH UP NSIDE TRACK MA H 2 MS QUICKBASIC QUICK-TOOLS QUICK-TOOLS QUICKPAN SCREEN SCULFTOR STAY-RES TRUE BASIC TURBO BASIC DATARASE TOOLBOX EDITOR TOOLBOX TELECOM TOOLBOX                                                                                                    | 139<br>99<br>89<br>55<br>75<br>99<br>89<br>130<br>69<br>100<br>100<br>100 | 199<br>799<br>559<br>65<br>78<br>65<br>66<br>66<br>66<br>66<br>66<br>66 |
| ADVANTAGE C + -<br>PFORCE + +                                                                                                    | 495<br>395                                                                | 179<br>209                                                              |
| ACTEC - COMMERCIAL AZTEC C DEVELOPERS CSPLUS HIGH C W SOURCE MICROSOFT C                                                                                                    | 199 (<br>2 <del>99</del> (<br>497<br>595 (<br>500<br>900<br>150           | ALL<br>175<br>ALL<br>265<br>195<br>249                                  |

| * LIBRARIES                             |              |            |
|-----------------------------------------|--------------|------------|
| BASIC_C                                 | 175          | 129        |
| BLACKSTAR FUNCTIONS                     | 125          | 99         |
| C ASYNCH MANAGER                        | 175          | 135        |
| C-FOOD SMORGASBORD                      | 150          | 95         |
| W SOURCE CODE                           | 300          | 179        |
| C TOOLS PLUS 5 0                        | 129          | 99         |
| C UTILITY LIBRARY                       | 185          | 119        |
| C-XPERT                                 | 395          | 339        |
| ESSENTIAL COMMUNICA                     |              | 119        |
| COMMUNICATIONS PLU                      |              | 16年        |
| GREENLEAF C SAMPLER                     | 95           | 69         |
| GREENLEAF COMM LIBR                     |              | 125        |
| GREENLEAP FUNCTIONS                     |              | 125        |
| MULTI-C                                 | 149          | 135        |
| PFORCE                                  | SPECIAL 295  | 199        |
| RESIDENT C W/SOURCE                     | 198          | 169        |
| THE HAMMER                              | 193          | 319        |
| TIMESLICER                              | 295          | 265        |
| W/SOURCE CODE                           | 1000         | 893        |
| TURBO C TOOLS                           | 129          | 99         |
| WKS LIBRARY                             | 89           | 79         |
| 4_419991_                               |              |            |
| COBOLSPII                               | 395          | 329        |
| E-Z PAGE                                | 295          | 259        |
| MICRO FOCUS                             |              |            |
| COBOL 2                                 | SPECIAL 900  | 729        |
| COBOLIZ TOOLSET                         | NEW 900      | 729        |
| PC-CICS                                 | 1500 €       |            |
| LEVEL II COBOL                          | 349          | 279        |
| PERSONAL COROL.                         | 149          | 119        |
| OTHERS                                  | CALL         |            |
| MICROSOFT COBOL                         | 700          | 429        |
| MICROSOFT SORT                          | 195          | 129        |
| OPT-TECH SORT                           | 149          | 99         |
|                                         | 995<br>995   | 765<br>765 |
| REALIA COBOL<br>WIREALMENU              | 1145         | 899        |
| RM-COROL                                |              | 759        |
| RM COBOL 85                             | 950<br>L250  | 999        |
| RM SCREENS                              | 395          | 315        |
| SCREENIO                                | 460          | 375        |
| SCREENPLAY                              | 175          | 129        |
| Delic projecti                          | 110          | 700        |
| Thereba Can                             | · Outale     | C          |
| Turbo C or                              | Wulck        | U          |
| C                                       | - arni       | 100        |
| for only                                | A 203;       |            |
| Manufa manus alessas                    | to about 1   | lane.      |
| Now's your chance<br>winner in the Quic | to choose t  | 11C        |
| winner in the Quic                      | k C. Turbo ( | 1          |
| watered in the dotte                    | THE PARTY OF |            |

white in the Quick of turbo c
race! Make your choice and get
either for only \$59 when you
order one of the following add-on
products:
C TOOLS PLUS/5.0 129 99
TURBO C TOOLS 129 99
GREENLEAF C
SAMPLER 95 65
PANEL/TC OR QC 129 89
TURBO HALO 99 79
TURBO WINDOW/C 95 79

| DATABLASE COMPILERS     |     |     |      |
|-------------------------|-----|-----|------|
| CLIPPER                 |     | 695 | 199  |
| FÖRCE III               | NEW | 129 | CALL |
| FOXBASE PLUS            |     | 395 | 250  |
| QUICKSILVER             |     | 399 | 340  |
| QUICKSILVER<br>R. TURBO | AEW | 695 | CALL |
| 1463-1-1001-            |     |     |      |
| APPLICATION PLUS        | NEW | 499 | 279  |
| DBASE HITPLUS           |     | 695 | 123  |
| DBASE TOOLS FOR C       |     | 90  | 65   |
| ONPL REPORTER           |     | 90  | 79   |
|                         |     |     |      |

|                                   | .,       |           |      |
|-----------------------------------|----------|-----------|------|
| GENTFER                           |          | .195      | 259  |
| GENIFER SOLUTIONS                 | NEW      | 95        | 79   |
| HI-SCREEN XL                      |          | 149       | 125  |
| QUICK ENTRY                       | NEW      | 99        | 89   |
| RAR                               |          | 1541      | 129  |
| REPORT PLUS                       | NEW      | 150       | 123  |
| SEERIT                            | NEW      | 100       | 89   |
| SILVERCOMM LIBRARY                | NEW      | 150       | 139  |
| TOM RETTIG'S LIBRARY              | 11 11 11 | 79<br>100 | 69   |
| CIPROGRAMMER                      |          | 795       | 239  |
|                                   |          | Lan       | 405  |
| DESTRUCTION OF THE STREET         |          |           |      |
| ADVANCED TRACE 86                 |          | 175       | 115  |
| BREAKOUT<br>C-SPRITE              |          | 128       | 69   |
| PERISCOPE                         |          | 345       | 275  |
| PERISCOPE II                      |          | 175       | 139  |
| PERISCOPE II X                    |          | 145       | 105  |
| PERISCOPE III 8 MHZ               |          | 995       | 799  |
| PERISCOPE UI 10 MHZ               |          | 005       | 875  |
| PFIX 86 PLUS                      | ·        | 395       | 289  |
| SOFTPROBE INTX                    |          | 750       | 699  |
| T-DEBUG PLUS                      |          | 60        | 19   |
| XVIEW86                           |          | 50        | 19   |
| DISK DOS BETROADER                | THUTTHE  |           |      |
| BACK-IT                           |          | 130       | 115  |
| BOOKMARK                          |          | 100       | 79   |
| COMMAND PLUS                      |          | 80        | 69   |
| DISKUTTIMIZER                     |          | 60        | 55   |
| FANSI CONSOLE                     | NEW      | 75        | 69   |
| FASTBACK                          |          | 175       | 129  |
| FAST FORWARD                      | ******   | 70        | 59   |
| FETCH CENTER OF CO.               | SPECIAL  | 55        | 45   |
| INTELLIGENT BACKUP MACE UTILITIES |          | 150<br>99 | 135  |
| NORTON COMMANDER                  |          | 75        | 46   |
| NORTON UTILITIES                  |          | 100       | 39   |
| ADVANCED NORTON UTIL              | ITIES    | 150       | 99   |
| POISK                             | T I TOP  | 145       | 99   |
| Q DOS II                          |          | 70        | 59   |
| TASKVIEW                          |          | BO        | 55   |
| VFEATURE                          |          | 160       | 75   |
| VFEATURE DELUXE                   |          | 130       | 110  |
| \$. 191 Thiller                   |          |           |      |
| BRIEF                             |          | 195 4     | LALL |
| WOBRIEF                           |          | 275 1     | CALL |
| CYUE WISOURCE CODE                |          | 250       | 199  |
| EDIX                              |          | 195       | 155  |
| EMACS                             |          | 395       | 268  |
| EPSILON                           |          | 195       | 149  |
| FIRSTIME (C)<br>KEDIT             |          | 795       | 729  |
| MNSV                              |          | 75        | 69   |
| PC ED1                            |          | 250       | 229  |
| PCVI                              |          | 149       | 108  |
|                                   | TAL NEW  | 195       | 149  |
| PMATE                             |          | 1504      | 149  |

| PSILON                    | 195 | 149   |
|---------------------------|-----|-------|
| IRSTIME (C)               | 795 | 229   |
| EDIT                      | 125 | 99    |
| INSV:                     | 75  | 69    |
| C ED1                     | 250 | 229   |
| CVI                       | 149 | 108   |
| TEDITOR SPECIAL, NEW      | 195 | 149   |
| MATE                      | 195 | 109   |
| PF PL                     | 195 | 145   |
| EDIT PLUS                 | 185 | 129   |
| TC                        | 99  | 79    |
| ILF MANAGEMENT            |     |       |
| TRIEVE                    | 245 | 185   |
| XTRIEVE                   | 245 | 185   |
| REPORT OPTION             | 145 | 9.9   |
| TRIEVE N                  | 595 | 155   |
| XTRIEVE N                 | 595 | 155   |
| REPORT OPTION N           | 345 | 269   |
| BTREE                     | 159 | 139   |
| TREE                      | 195 | 315   |
| RTREE                     | 295 | 239   |
| C-TREE R-TREE BUNDLE      | 650 | 519   |
| BC (II                    | 250 | 169   |
| HC 1H II W SUCRCE CODE    | 300 | 359   |
| BC III PLUS               | 750 | 505   |
| D - VISTA OR DB - QUERY   | 195 | 159   |
| SINGLE USER W SOURCE CODE | 495 | 399   |
| MULTIUSER                 | 495 | 399   |
| MULTIUSER W SOURCE CODE   | 990 | 789   |
| FORMIX ESQL C             |     | CALL. |
| FORMIX 4GL                |     | CALL  |
| FORMIX SQL                |     | CALL  |
|                           |     |       |

|                                                                                                    | List                                                                                          | ot Re                                                                     |
|----------------------------------------------------------------------------------------------------|-----------------------------------------------------------------------------------------------|---------------------------------------------------------------------------|
| PHACT MANAGER NE                                                                                                    | 219<br># 795                                                                                  | 211<br>591                                                                |
| FORTRAN COMPILLES<br>DIGITAL RESEARCH FORTRAN 77<br>LAHEY PORTRAN<br>LAHEY PERSONAL FORTRAN 77<br>MICROSOFT FORTRAN<br>RM FORTRAN<br>WATFOR FORTRAN                                                                                                    | 350<br>477<br>95<br>450<br>595<br>375                                                         | 3 (3<br>CALL<br>85<br>263<br>475<br>338                                   |
| ON THE LAST THE FELL WHITE WATE AUTOMATED PROGRAMMER DISP EACH PROFUND THE EXTEND FOR THE POURT AN ADDENDA FORT RAN ADDENDA FORT RAN ADDENDA GRAPMATIC OR PLOT MATIC MAGUS NUMERICAL ANALYST MATHRE OLIMITE PUNDER FOR THE PANEL SPINDER FLEBRARY SEPPCTERMAR GRAPMATICS LIBRARY SEPPCTERMAR GRAPMICS LIB | 995<br>129<br>495<br>150<br>165<br>95<br>135<br>295<br>495<br>129<br>295<br>149<br>350<br>195 | 895<br>116<br>643<br>125<br>135<br>245<br>445<br>105<br>135<br>265<br>165 |
| GRAPHIC SCAPPHICS (C) ESSENTIAL GRAPHICS (C) ESSENTIAL GRAPHICS GRAPHIC GSS GRAPHIC GSS GRAPHIC DEV TOOLKIT HALO HALO IS MICROSOFT LANG. I METAWISHOW METAWISHOW PUS TURBO WINDOW.C TURBO HALO (FOR TURBO C)                                                                                              | 250<br>250<br>336<br>495<br>2 300<br>595<br>193<br>275<br>95                                  | 229<br>186<br>279<br>373<br>199<br>385<br>159<br>79                       |
| LINT<br>PC-LINT<br>PRE-C                                                                                                    | 1.79<br>295                                                                                   | 95<br>156                                                                 |
| MODEL & FARBWARE MODULA-2 FARBWARE MODULA-2 COMPILER PACK DEVELOPMENT SYSTEM TOOLKIT WINDOW PACKAGE AND CROSS RUNTIME DEBUGGER REPERTOIRE STONYBROOK MODULA Z W DEBUGGER, SOPILE                                                                                                    | 90<br>249<br>169<br>49<br>299<br>89<br>195<br>345                                             | 79<br>195<br>135<br>35<br>235<br>75<br>176<br>309                         |
| OPERATING SYSTEMS<br>MICROPORT<br>286 DOS MERGE<br>SYSTEM V. AT (COMPLETE)<br>RUNTIME PACKAGE<br>SOFTWARE DEV PACKAGE<br>TEXT PREPARATION PACKAGE<br>UNLIMITED LICENSE RIT                                                                                                    | 149<br>549<br>199<br>249<br>199<br>249                                                        | 129<br>465<br>169<br>209<br>169<br>209                                    |
| NENIX SYSTEM V (COMPLETE) DEVELOPMENT SYSTEM OPERATING SYSTEM TEXT PROCESSING PACKAGE KENIX FOR PS-2 50, 50, 80                                                                                                    |                                                                                               | 939<br>189<br>189<br>145<br>CALL<br>79                                    |
| OPERATING SYSTEM TOOL BOX<br>PC WAS<br>PC WAS<br>PC WAS<br>WENDIN DOS<br>WENDIN DOS APPLICATION KIT<br>PS STAR COMPUTE ROMARSHAL PASCAL                                                                                                    | 99<br>99<br>99<br>99                                                                          | 79<br>79<br>79<br>79<br>78                                                |
| PASCALE OMPREEDS MARSHAL PASCAL MICROSOFT PASCAL PASCALE PROFESSIONAL PASCAL TURBO PASCAL TURBO PASCAL MEW V. 4. TURBO PASCAL DEV. EIB. MEV                                                                                                    | 300<br>350<br>595<br>0 100<br>7 395                                                           | 155<br>185<br>319<br>CALI.<br>65<br>259                                   |

#### FEATURED PRODUCTS

MathCAD 2.0 — Combine the simplicity of a calculator, the flexibility of a scratchpad and the power of your PC. Handles matrixes and equation solving, computes twice as quickly as before, offers eahanced word processing, and more printer plotter support.

List: 33.49 Special Price: \$276

MICRO FOCUS COBOL. 2 — Compiler system that can exploit the full memory of 807280/386 machines under DC 192 a under PC 193. Conforms to the highest certifiable level of ANST 85 COBOL Includes the ANIMATOR source code debugger and offers full network support.

List: 3900 — Special Price: 3729

List: \$4900 Special Price: \$729
PANELIQC OR TC — This beat setting acreen management library is now available for both Quick C and Turbo C. Supports pop-up fields and windows, multi-line fields, horizontal and vertical field accolling, manus, help boxes, and custom field radiatation. Generates C source code, No toynthes.
List: \$129

Last: \$129

PETCH — New memory resident file fibrarian, for those of us who have trouble finding files, or forget what is in them. The user is prompted for a 255 character description anytime a file is created. Later, Fetch case scan the file description between with its last pattern recognition capabilities, and will display the description, directory, and drieg.

Liac \$55

| TI KHO PASI AL SHIP OSS  |      |     |
|--------------------------|------|-----|
| DOS BIOS & MOUSE TOOLS   | 75   | 63  |
| FLASH-UP                 | 69   | 79  |
| FLASH UP TOOLBOX         | 49   | 45  |
| INSIDE TRACK             | 65   | 85  |
| MACH 2                   | 75   | S#  |
| METRABYTE DATA ALO TOOLS | 100  | 89  |
| SCIENCE AND ENGIN TOOLS  | 75   | 56  |
| SCREEN SCULPTOR          | 125  | 85  |
| SYSTEM BUILDER           | 150  | 129 |
| IMPEX                    | 100  | 35  |
| REPORT BUILDER           | 130  | 115 |
| T-DEBUG PLUS             | 60   | 49  |
| TURBO ADVANTAGE          | 50   | 45  |
| TURBO ADVANTAGE COMPLEX  | Geta | 79  |
| TURBO ADVANTAGE DISPLAY  | 70   | 65  |
| TURBOLASM                | 94   | 69  |
| THRRO ASYNG HPLUS        | 129  | 9-9 |

65 65

QUICK C TURBO C

CISTERPRETERS
CITERP
INSTANT C
INSTANT C ISM

|                                                                | ST OURS                    | t                                              | .18T        | OU RS      |                                              | LIST       | OURS       |                                                                                                    | LIST               | r ot | RS                             |
|----------------------------------------------------------------|----------------------------|------------------------------------------------|-------------|------------|----------------------------------------------|------------|------------|----------------------------------------------------------------------------------------------------|--------------------|------|--------------------------------|
| TURBO EXTENDER TURBO HALO                                      | N5 65                      | PRO-C<br>SAPIENS V8                            | 399         | 379<br>269 | GREENLEAF DATA WINDOWS                       | 225        | 155        | MS MUMATH                                                                                                    | 300                | 9    | 185                            |
| TURBO MAGIC                                                    | 99 179                     | SET SCIL                                       | 349         | 319        | W/SOURCE CODE<br>GREENLEAF FUNCTIONS         | 395<br>185 | 259<br>125 | MS PASCAL COMPILER                                                                                                    | 300                | ).   | 185                            |
| TURBO OPTIMIZER                                                | 75 66                      | SOFTSCREEN HELP                                | 195         | 149        | GREENLESS FORCTIONS                          | 100        | 120        | FOR XENIX                                                                                                    | 695                |      | 119                            |
|                                                                | 29 99                      | SOURCE PRINT                                   | 95          | 75         | LATTICE                                      |            |            | MS QUICK BASIC<br>MS QUICK C                                                                                                    | 99                 |      | 65                             |
|                                                                | 95 79<br>99 79             | THE WEINER SHELL<br>TREE DIAGRAMMER            | 199         | 179<br>59  | LATTICE C                                    | 500        | 265        | MS SORT                                                                                                    | 195                |      | 125                            |
|                                                                | 99 79<br>95 79             | I REE DIAGRAMMER                               | 11          | 89         | W/SOURCE CODE<br>C CROSS REFERENCE GENERATOR | 900        | 195        | MS WINDOWS                                                                                                    | 99                 | 3    | 65                             |
|                                                                | 50 119                     | HARDWARE PROD                                  | TIC         | PERMIT     | C-FOOD SMORGASBORD                           | 150        | 95         | MS WINDOWS DEVELOPMENT KI                                                                                                    |                    | )    | 309                            |
|                                                                |                            |                                                | UC          | 10         | W/SOURCE CODE                                | 300        | 179        | MS WINDOWS: 386 SPECIA                                                                                                    | AL 195             | 2    | 119                            |
| SCREEN DISPLAY WINDOWS                                         |                            | AMDEK 722 MONITOR                              | 750         | 499        | C-SPRITE                                     | 175        | 119        | PROESTS                                                                                                    |                    |      |                                |
| C POWER WINDOWS 1:<br>C-SCAPE 2:                               | 30 IIS<br>79 265           | AMDEK 730 MONITOR AST ADVANTAGE PREMIUM W/512K | 899         | 319        | CURSES SCREEN MANAGER<br>CVUE W/SOURCE CODE  | 125<br>250 | 89<br>199  | PASM86                                                                                                    | 195                | 5    | 109<br>99                      |
| CURSES W SOURCE CODE 25                                        | 50 169                     | AST RAMPAGE! 288 W 2M                          | 849         | 545        | DBC III                                      | 250        | 169        | PDISK                                                                                                    | 145                |      | 99                             |
| GREENLEAF DATA WINDOWS 27                                      | 25 155                     | AST RAMPAGE! 286 W/512K                        | 545         | 349        | DBC III II W/SOURCE CODE                     | 500        | 359        | PFANTASY PAC<br>PFINISH                                                                                                    | 995<br>395         |      | 599<br>209                     |
|                                                                | 95 259                     | HERCULES GRAPHICS CARD PLUS                    | 299         | 195        | DBC IN PLUS                                  | 750        | 598        | PFIXAGPLUS                                                                                                    | 395                | 4    | 289                            |
|                                                                | 95 449<br>50 679           | HERCULES IN COLOR CARD<br>IRMA 2               | 499<br>[195 | 329<br>779 | W/SOURCE CODE                                | 1500       | 139        | PFORCE SPECI                                                                                                    |                    | 5    | 289<br>199                     |
|                                                                | 99 65                      | ORCHID TURBO EGA                               | 749         | 495        | LSE                                          | 125        | 99         | PFORCE                                                                                                    | 395                | 5    | 209                            |
|                                                                | 00 309                     | ORCHID TURBO PGA                               | 1495        | 1999       | RPG II DEVELOPER SYSTEM                      | 1400       | 1119       | PLINKB6PLUS<br>PMAKER                                                                                                    | 495<br>125         | 5    | 275<br>79                      |
| PANEL 29                                                       | 95 199                     | PARADISE SYSTEMS                               | 484         | 2.0        | RPG II COMPILER                              | 750        | 629        | PMATE                                                                                                    | 195                | 2    | 109                            |
| PANEL PLUS                                                     | 95 395                     | AUTOSWITCH EGA 480 CARD<br>VGA PLUS CARD       | 349         | 169        | RPG II SEU<br>RPG II SORT/MERGE              | 250<br>250 | 199<br>199 | PRE-C                                                                                                    | 395                |      | 155                            |
| PANEL QC (QUICK C) SPECIAL IS<br>PANEL TC (TURBO C) SPECIAL IS | 29 89<br>29 89             | VGA PROFESSIONAL                               | 399<br>599  | 269<br>400 | RPG II SCREEN DESIGN AID                     | 350        | 309        | PTEL                                                                                                    | 49                 | 9    | 39                             |
| CREENSTAR W/SOURCE                                             | 99 169                     | VEGA DELUXE                                    | 379         | 259        | SECRETDISK                                   | 120        | 89         | ALL 1 FAL. (1)                                                                                                    |                    |      |                                |
| VIEW MANAGER 23                                                | 75 199                     | . 6.5116.545.11                                | -           |            | SIDETALK                                     | 120        | 89         | POLYBOOST                                                                                                    | 80                 | 'n   | 69                             |
| VITAMIN C 22                                                   | 25 149<br>99 79            | HI. AISE                                       |             |            | SSP-PC                                       | 350<br>120 | 269        | POLYDESKIII                                                                                                    | 99                 | 1    | 69<br>74                       |
|                                                                | 99 79<br>95 149            | ASYNCH MANAGER (C/PASCAL)<br>C TOOLS PLUS/5:0  | 175         | 135        | TEXT MANAGEMENT UTILITIES                    | 120        | 93         | ADD-ONS                                                                                                    | CALL               | GA.  | LL                             |
| WINDOWS FOR DATA SPECIAL 29                                    |                            | EXEC                                           | 95          | 79         | 140441                                       |            |            | and the second second s |                    |      | _                              |
|                                                                |                            | PASCAL TOOLS/TOOLS 2                           | 175         | 135        | ADVANTAGE 386 C OR PASCAL                    | 895        | 799        | XENIX/UNIX PRO                                                                                                    | $\mathbf{DU}$      | CT   | S                              |
| RANSLATORS                                                     |                            | TURBO ASYNCH PLUS                              | 129         | 99         | ADVANTAGE C                                  | 195        | 479        | MICROPORT & SCO PRODUCTS                                                                                                    | CALL               |      |                                |
| IAS_C OR BAS_PAS CAL<br>BASTOC 45                              | L CALL<br>95 399           | TURBO C TOOLS<br>TURBO POWER TOOLS PLUS        | 129         | 99         | ADVANTAGE DISASSEMBLER<br>ADVANTAGE GRAPHICS | 295<br>250 | 269<br>225 | ADVANTAGE C++                                                                                                    | 895                | CA   | LL                             |
|                                                                | 99 CALL                    | VIEW MANAGER (C/PASCAL)                        | 129         | 199        | ADVANTAGE LINK                               | 395        | 359        | BTRIEVE                                                                                                    | 595                | 5    | 455<br>379                     |
| BX TRANSLATOR 33                                               | 50 299                     | TE THINK HOLK (C-1745CAD)                      |             | 1114       | ADVANTAGE LINK<br>ADVANTAGE MAKE             | 125        | 99         | C-TERP                                                                                                    | 498                |      |                                |
|                                                                | 25 289                     | BORG AND                                       |             |            | AL/VANTAGE VCMS                              | 379        | 329        | INFORMIX<br>KORN SHELL                                                                                                    | CALL<br>125        |      | 115                            |
| URBO TO C 45                                                   | 95 449                     | TURBO BASIC COMPILER<br>DATABASE TOOLBOX       | 100         | 65<br>65   | PANEL PLUS<br>QUICKSCREEN                    | 195        | 395<br>175 | MICROSOFTLANGUAGES                                                                                                    | CALL               | CA   | LL                             |
| DULTIONAL LANGUAGES                                            |                            | EDITOR TOOLBOX                                 | 100         | 65         | RUN/C PROFESSIONAL                           | 250        | 155        | PANEL PLUS                                                                                                    | 795                | . 1  | 475                            |
| RODUTS                                                         |                            | TELECOM TOOLBOX                                | 100         | 65         | TIMESLICER                                   | 295        | 265        | QUICK SHELL                                                                                                    | 395                |      | 159                            |
| ACTOR 49                                                       | 95 419                     | TURBO C COMPILER                               | 100         | 65         | W/SOURCE CODE                                | 1000       | 895        | REAL TOOLS<br>RM/COBOL                                                                                                    | 149                |      | 359<br>88<br>949<br>549<br>319 |
|                                                                | 95 159                     | TURBO PASCAL NEW V. 4.0                        |             | 6.1        | ****                                         |            |            | RM/FORTRAN                                                                                                    | 1250<br>750<br>395 | 1    |                                |
|                                                                | 76 59<br>50 45             | TURBO PASCAL DEV LIB. NEW<br>TURBO TUTOR       | 70          | 259<br>45  | MICROSOFT MS BASIC COMPILER (XENIX)          | 695        | 119        | SCO MULTIVIEW (286)                                                                                                    | 395                |      | 319                            |
| LOAT CHARTING II                                               | 29 205                     | NUMERICAL METHODS TOOLBOX                      | 100         | 65         | MS BASIC INTERPRETER (XENIX)                 | 350        | 209        | SCO MULTIVIEW (386)                                                                                                    | 463                | 5 :  | 399                            |
|                                                                | 95 359                     | DATABASE TOOLBOX                               | 100         | 65         | MS C COMPILER                                | 450        | 289        | TURBO SORT                                                                                                    | 995                | , ,  | 995                            |
|                                                                | 95 89                      | EDITOR TOOLBOX                                 | 100         | 65         | MS COBOL COMPILER<br>FOR XENIX               | 700        | 129        |                                                                                                    |                    |      |                                |
| ATTICE RPG II COMPILER 78                                      | 50 629<br>25 115           | GAMEWORKS TOOLBOX<br>GRAPHIX TOOLBOX           | 100         | 45         | MS FORTRAN                                   | 995<br>450 | 609<br>289 | POLYLIBRARIAN<br>POLYMAKE                                                                                                    | 149                |      | HA                             |
| AASTER FORTH                                                   | 75 49                      | TURBO PROLOG COMPILER                          | 100         | 65         | FOR XENIX                                    | 695        | 119        | POLYSHELL                                                                                                    | 149                | 1    | 125                            |
|                                                                | 39 118                     | TURBO PROLOG TOOLBOX                           | 100         | 65         | MS LEARNING DOS                              | 50         | 39         | POLYTRON C BEAUTIFIER                                                                                                    | 49                 | )    | 45<br>75                       |
|                                                                | 00 65                      | standars a serie                               |             |            | MS MACRO ASSEMBLER SPECIAL                   |            | 89         | POLYTRON C LIBRARY I                                                                                                    | 99                 | 1    | 75                             |
|                                                                | 50 109<br>25 <del>89</del> | GREENLEAF CSAMPLER                             | 95          | 69         | MS MOUSE SERIAL OR BUS<br>W/MS WINDOWS       | 150<br>200 | 135        | POLYXREF                                                                                                    | 219<br>395         | ,    | 185                            |
|                                                                | 25 <del>99</del><br>50 678 | GREENLEAF COMM LIBRARY                         | 185         | 128        | W/EASY CAD                                   | 175        | 115        | PVCS CORPORATE<br>PVCS PERSONAL                                                                                                    | 149                |      | 115                            |
| PL1_86 75                                                      | 50 478                     |                                                |             |            | s from Paradi                                |            |            |                                                                                                    | 149                | ,    | 1                              |

### Special Savings from Paradise

#### VM/386

Turns your 386 PC into Many PCs. Multitask Your DOS Programs - Quickly and Easily. VM 386 is a control program for 386 Computers that creates Virtual Machines, like separate PCs, each running its own task simultaneously. Virtual Machines are protected from one another. A crash in one will not crash the others.

Run a different DOS, CONFIG.SYS, AUTOEXEC BAT, memory resident program and application in each Virtual Machine.

Run any DOS application and memory-resident program including EMS applications. without modifications.

Recalculate a 1-2-3 spreadsheet, sort a dBASE III file and receive your E-mail-all at the same time.

Run EGA applications perfectly in toreground and background List \$195 | Special Price \$119

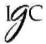

#### Windows for Data

Build a state-of-the-art user interface into your user program. Complete system for building and managing menus, data-entry forms, user help and text files in a windowing

environment. Begins where others end. Features include: Field entry from lists of choices, scrollable regions for entry of a variable number of line items, nesting and branching of forms and menus. Unique built-in debugging system. List \$295 Special Price \$229

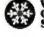

Vermont Creative Software

## PI Editor

Turbocharge your productivity with PI, the only editor that automatically highlights your compilation errors and displays error messages. Slash development time instantly with PI's intuitive minemonic commands, enhanced pop-up menus, contextual help and on-line manual. Bring out your best with

Pl's blazing speed, undo, macros. "Find All," regular expressions. language support, and full DOS access. The ultimate editing environment with built-in speed. List \$195 Special Price \$149

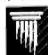

was and Policies e honor MC, VISA, AMERICAN EXPRESS e honor MC, VISA, AMERICAN EXPRESS surcharge on credit cord or C. U.D. Prepayment by the New York State residents and applicable sales and the New York State residents and applicable sales and Round service analysis, or resulting rates, suggestinct of Paradase with most long interest national advertised prize for the produces harded in this advertised prize for the produces harded in this advertised prize for the produces harded in this advertised prize for the Paradase with the New and Policies and Policies and Policie

min. Some manuforquents still not allowed this tests are broken.

orate Buyers — Call for special discounts and benefits!

1-800-445-7899 In NY: 914-332-4548

Customer Service: 914-332-0869 International Orders: 914-332-4548 Telex: 510-601-7602

#### HALO

HALO is a device independent library of 190 graphics subroutines. It is compatible with 17 programming languages and 125 hardware devices for the PC, PS 2 and compatibles.

HALO provides the software developer with a rich environment of graphics functions and with reliable, well documented tools.

Since its introduction in 1982, HALO has developed an installed base of 60,000 + end-users, hundreds of site licensed corporations, government agencies, universities. and national laboratories. Most importantly, HALO's high performance, wide device support and practical licensing terms has

made it the choice of over 200 Independent Software Developers (ISV's) who market applications written with HALO.

List \$300 Special Price \$199

#### Macro Assembler

MS Macro Assembler puts all the speed and power of assembly language programming within easy reach. New v. 5.0 includes a broad range of examples in the revised and expanded documentation to make assembly language easier to learn and use. It features simplified segment directives. MS-DOS inter-

face macros, support for Intel 80386 instruction set and 80286 segmentation, new real and protected mode instructions. Includes LINK utility and CodeView with on-line tutorial and help file.

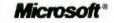

List \$150 Special Price \$89

PforCe is a pre-coded optimized object-priented toolkit of over 400 routines for C programmers. It includes data bases with B-trees, windows, interrupt-driven communications, string handling, menus, all of the basic DOS interfaces, and a complete set of low-level functions to interface directly to the hardware. PforCe comes complete with indexed reference manual, on line resident help.

and quick reference card. Includes full source code. No-royalties. List \$295 Special Price \$199

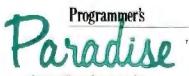

A fluvision of Hudson Technologies, Inc. 12 River Street, Tarrytown, NY 10591

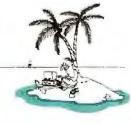

# dB Fast'

#### New dBase III Plus™ Compiler

Smaller EXE's Faster compilation

Faster execution Lower price!

| OPERATION              | dBFast    | Clipper    |
|------------------------|-----------|------------|
| Minimum .EXE file size | 1kb       | 120kb      |
| Compiling/Linking      | 2 Seconds | 4 Minutes  |
| Execution time         | 6 Seconds | 17 Seconds |
| PRICE                  | \$149     | \$695      |

d-Smallest! With Clipper, the smallest program you can create is 120k. And it goes up

from there! dBFast' creates programs as small as 1k with typical program sizes from 5 to 10k Just think, now it's possible to fit all your programs on one floppy disk. And if you send files via modern — look what happens to your modem phone hill. ... it almost disappears!

d-Fastest! d8 Fast compiles and mass in a samulates of seconds. Clipper slugs along at 4 minutes that took over 1 full

dB Fast compiled programs also run faster. A program that took over I full minute to run using dBase III Plus and an additional 17 seconds using Clipper, ran in just 6 seconds with dB Fast!

See for yourself why dB Fast is d-Biggest Bang for

d-Buck! Nowhere can you get all these features for such a low price

- dBase III Plus compatible 🔳 LAN compatible
- Unlimited runtime Protected source code Mo need to modify your PRG files

Speed, efficiency, price

Dealer inquiries welcome

VISA

60 dav Guarantee

Try dB Fast for 60 days. If you're not totally satisfied for any reason, just send it back for a full refund (less \$10 handling fee).

Call today! 1-800-356-6356

dB Fast

sales information call 1-206-392-0368

Ø \$149

| Master-Cond    |      |    |                  | outside U.S<br>Sdittorni parkige<br>% sales tax<br>Total | _     | inds only) |
|----------------|------|----|------------------|----------------------------------------------------------|-------|------------|
| Name: Company: |      |    |                  |                                                          |       | 1          |
| City·          | \$1: |    | _ <b>2</b> ip: _ |                                                          |       |            |
| Phone #:       | VISA | жс | AMX              | Check                                                    | M     | FF         |
| Expires:       |      |    |                  |                                                          | 0 M P | ILER       |

#### THE LITTLE LISPER

Reviewed by Gregg Williams

MIT Press, Cambridge, MA: 1987, ISBN 0-262-56038-0, 186 pages, \$12.95

ost people would be hard-pressed to associate this new M edition of Daniel P. Friedman and Matthias Felleisen's The Little LISPer with ancient Greece, though it is possible. The book teaches Lisp problem-solving almost entirely by the Socratic method-that is, teaching by asking the student questions. Although such a book requires more effort from the reader than other books would, the result is worth it: I learned more about Lisp from this book (greatly expanded from the 1974 edition) than I have from any of the other Lisp books I've read over the years.

One of Lisp's greatest strengths—and a major problem for those of us who know languages like Pascal, C, and even COBOL—is that it is designed to attack problems in a way more akin to mathematics and inductive logic than to top-down structured programming. While other books will tell you the mechanics of Lisp, they can leave you largely uninformed on the style of problem-solving for which Lisp is optimized. The Little LISPer teaches you how to think in the Lisp language.

The first words of chapter 1 set the tone with the question, "Is it true that atom is an atom?" This question is followed by the answer, "Yes, because atom is a string of characters beginning with the letter a." From there, the authors build by example an understanding of basic Lisp operators, the multiple uses of recursion, lambda functions, expression manipulation, and even some very advanced topics. The chapters are set in a two-column question-and-answer format, and the book asks you to write literally dozens of small Lisp programs.

Along the way, Friedman and Felleisen generalize what you've learned into Ten Commandments and Five Laws of Lisp, but this happens only after you have understood the same material through concrete examples. The dialect of Lisp used is closest to Scheme, but the authors list the corresponding operators in other dialects. Its interactive style helped me understand Lisp far better than simply reading about Lisp would have.

At \$12.95, The Little LISPer is an inexpensive, enjoyable introduction to Lisp.

Gregg Williams is a senior technical editor for BYTE. He can be contacted at One Phoenix Mill Lane, Peterborough, NH 03458 or on BIX as "greggw."

#### THE THIRD APPLE: PERSONAL COMPUTERS AND THE CULTURAL REVOLUTION

Reviewed by Jack D. Kirwan

Harcourt Brace Jovanovich, San Diego, CA: 1987, ISBN 0-15-189850-2, 212 pages, \$14.95

 $\Gamma$  he first apple referred to in the title of *The Third Apple* is, of course, Eve's. The second is the one that hit Isaac Newton on the head, and the third is (no surprise) the personal computer. The author, Jean-Louis Gassee, works for Apple Computer, and he has written a delightful collection of essays on these modern household gods."

Gassée is an unabashed computerphile, and his book is a lovesong to those amazing machines. In fact, Gassee often writes more like a poet than a computer executive: "If mainframes are associated with Pluto and the Underworld (implying

and Clin

Imamuk, WA 98027-5199

# This Software Won't Run.

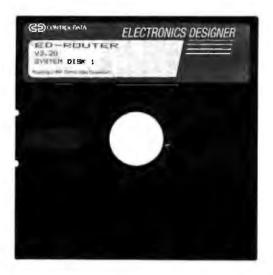

# Without This.

nd that's the way Control Data wants it. And a host • of other big and not-sobig software developers who use our Software Sentinel. To make sure their successful software is protected. So it stays successful.

We've become used to being seen with topnotch software. A lot of the reason is how our engineers designed the Software Sentinel family. For the developer and the user. To make it the most technologically foolproof yet easiest to use software protec-

tion key you or Control Data can get.

For users of ED-Router and the thousands of other programs we're protecting, it's a cinch to get up and running. They simply plug the Software Sentinel into the PC's parallel printer port. That's it. How much easier can it get? Users can even make unlimited backup copies. And run them wherever and whenever they need to-as long as they have the Software Sentinel key.

As long as we're talking success, there's something else you should know. Right

now, our engineers are putting the finishing touches on a new microprocessor that we'll use in a whole new generation of software and data protection products. With the same high-performance and high-reliability of our past successes but with many new features. Which no doubt is going to make life even easier for you and Control Data.

The Software Sentinel. Making sure software developers stay successful with the successful software they've developed.

For more information on the Software Sentinel family, contact Rainbow Technologies, 18011-A Mitchell South, Irvine, California 92714; or call (714) 261-0228.

#### Software Sentinel Features:

- Runs under DOS and Xenix
- · Uses algorithm technique, never a fixed response
  - Minimal implementation
  - Higher level language interfaces included
    - Transparent operation

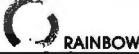

RAINBOW TECHNOLOGIES

18011-A Mitchell South, Irvine, CA 92714 • (714) 261-0228 • TELEX: 386078 • FAX: (714) 261-0260 C 1987 Reinbow Technologies, Inc. Software Sentine) is a trademark of Rainbow Technologies, Inc. ED-Router is a trademark of Control Data Corporation.

Diskless Systems—Intelligent Terminals Industrial Control Systems **Manufacturing Test** Point of Sale For the IBM

PC, XT. AT and Compatibles 180K, 360K, 786K and 1.2MB models For PC DOS\* or MS DOS\* Operating Systems

#### Disk & Disk Drive Emulators / New Models & Reduced Prices

- Emulates a diskette, adapter and disk drive—SSDD (160K). DSDD (360K). or High Capacity (1.2MB or 786K).
- Standard and Cassette models for both EPROM and SRAM. technology. Interchangeable EPROM and SRAM cassettes.
- Two Autoboot modes, file mode and EPROM programming mode.
- . Up to four units may be used in one computer by switch selection.
- No special software required—simply copy a Master Diskette to program the EPROMs or copy data to SRAMs.
- Operation at memory speeds on a DMA channel.
- 1/2 high disk drive escutcheon for loading cassettes from front.
- Prices with memory ICs from \$295 to \$995.

EPROM MODELS

- On-board programmable and Read
- Only models
- Single board models—180K. 360K. 786K and 1.2MB Cassette models—180K, 360K and 786K

SRAM MODELS

- Battery backed up Read and write with DOS commands
- ☐ Single board and Cassette models-360K and 786K -180K,

CURTIS, INC.

10 Anemone Circle . St. Paul, MN 55127-6242 612/484-5064

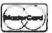

18M PC XT AT and PC DOS are trademarks of IBM MS DOS is a trademark of Microsoft

#### ·IBM PC® COMPATIBLE SINGLE BOARD COMPUTER

Quark/PC'+

4" × 6"

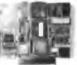

From quantity one

- Low Power Less than 3 Watts
- Optional on-board Video LCD Driver
- Ideal for any PC compatible OEM product which is not a personal computer

Includes: 1. Powerful V40° CPU (Faster than a PC)
2. Math Co-Processor Socket 3. 5 Volt Only Operation
(3 watts) 4. Speaker Port 5. Keyboard Port 6. Parallel
Printer Port 7. PC Bus 8. PC Compatible BIOS ROM 9. 1 Serial Port

On board Options Include: 1.5 Mode Video Controller Option (Monochrome, Hercules Graphics, CGA, High Res CGA, LCD Driver) 2. Floppy Disk Controller (3.5"/5.25", 360K/720K/1.2 MB) 3. SCSI Bus Interface (Hard Disk etc.) 4. Up to 768K RAM 5. Battery-Backed-up Real-Time-Clock 6, 2 Additional RS232C Serial Ports

To order or enquire call us today. Megatel Computer Corporation (416) 745-7214 FAX (416) 745-8792 174 Jurbine Drive, Weston, Ontario MPL 282 U.S. Address: 1051 Clinton St., Butfalo, N.Y. 14206

Distributors: Northern Europe: Mecom GMBH (Germany) (06074) 5495 Southern Europe: NCS Electronics (Italy) (0334) 256-524 U.K.: Densitron (0959) 71011 or (0959) 71015

Australia: Asp Microcomputers (02) 500-0628 Quark is a registered trademark of Megatel Computer Corp Hercules is a registered trademark of Nercules Corporation. V40 is a registered trademark of NEC Darp (BM PC sea registered trademark of NEC Darp (BM PC sea registered trademark of NEC Darp (BM PC sea registered trademark of NEC Darp (BM PC sea registered trademark of NEC Darp (BM PC).

- megatel

the death-dealing power of institutional wealth), microcomputers evoke the world of Apollo, of light and lightness, of buoyant individuality."

As a man of two cultures-France and California-Gassee offers some insights into their differences: "In France, failure is a no-no; if you go bankrupt, it proves you're a deadbeat, and no one will trust you. In Silicon Valley, if you fail the first time, they think you learned something and will be more careful next time around." For all its "brassy hedonism," Silicon Valley offers infinitely more fertile ground for new ideas than the Champs-Elysées.

"In the Labyrinth," the chapter that takes us into the internal workings of a computer chip, is one of the most fascinating parts of the book. Gassee's guided tour of this minuscule bit of silicon opens new avenues of understanding and appreciation. But in the last analysis, the personal computer is neither a god nor a superhighway. It is a kind of mirror; along those lines, Gassee confesses, "Computers fascinate me because they teach me who I am.

Revolutionary Thinking

For many readers, the important part of The Third Apple is probably not the personal computer essays but Gassee's "cultural revolution" thinking. If history teaches us anything about a cultural revolution stemming from technological change, it is both that the revolution is a lot slower than the enthusiasts hoped and that it usually zigzags in odd directions nobody would have predicted. The same holds true with computers. For a while (especially during the oil crisis), there was a lot of press coverage about people working at home in electronic cottage industries and revamping the workplace.

Congressman Newt Gingrich wrote eloquently in his book Window of Opportunity: A Blueprint for the Future (St. Martin's Press, 1984) about the advantages of computerized home education. Yet in April of 1987, the Wall Street Journal ran a feature about the unfulfilled promise of "cottage electronics" (mostly because old-school managers are uncomfortable not seeing their subordinates). College students still troop into classrooms to take notes from live lectures—just like in the eleventh century.

The reason for that unfulfilled promise is, of course, that there is a cultural lag between technology and its social application. Technology is comparatively easy to predict; the social applications—as anyone who is interested in good science fiction knows-is tough. For example, Gassee says, "Computers will not find the cure for cancer or hypertension by themselves. But they will definitely make their contribution, simply because they have made the information that already exists available to a targer number of people so that researchers will not have to re-peat experiments." The book is salted with similar insights into how the computer has changed the nature of the operator's world.

In a way, The Third Apple is like the elephant in the fable of the blind men. Different readers-enthusiasts, futurists, business people, and so on-will read different parts of the book and claim that theirs is the totality. But Gassee's apple may not be for everybody's eye. Computer professionals might have wanted a bit more technical information, and seeing the name "Apple" on almost every page gets to be a bit much.

My biggest objection to the book had nothing to do with the words; the pages kept falling out of the binding. But, balanced against the insights, elegant writing, and overall charm of The Third Apple, this was a minor annoyance.

Jack D. Kirwan is assistant editar of The Energy Journal, produced by the Department of Economics, University of Arizona, Tucson, AZ 85721.

# *NETWORK*

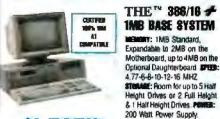

Keyboard 288/18 w/1.2M Roppy 1.758 2.250 382/16 w/Rioppy and 40 Meg

KEYBOARD: 101 Key 'AT' Style

# **BUY HARDWARE & SOFTWARE AT** WHOLESALE +8% and GET 14-30 DAY SOFTWARE RENTALS†

THE TIME PC/10 # 250 ME RYSTEM

MEMORY: 256K Expandable to 640K on the Motherboard. SPEER: 4.77-10 MH Switchable on the Keyboard. \$TBAMB: Room for up to 4 Half Height Drive or 2 Full Height Drives. POWER SUPPLY: 135/150 Wart Power Suppl METURIANE: 84 Key NT Style Keyboard.

CENTRED 100% MM PC. XT COMPATRIE

\$28000.

THE \* 286/12 - 512K DASE SYNTEM

CERTIFIED HOOM, MAN AT COMPATRICE

#### THE NATION'S **CORPORATIONS DEPEND ON US!**

109.00° 109.00° 162.00°

135.00\*
259.00\*
399.90\*
149.00\*
238.00\*
238.00\*
257.00\*
2585.00\*
59.00\*
208.00\*

'299.00' 235.00' 142.00' 475.00'

13,480,001

22.00

AST Model 80 "1,338.80"
AST Model 120 1,599.00"
AST Model 170 2,995.00"
ASTAT Model 170 2,995.00"
ASTAT MODEL 170 983.00"
ASTAT MODEL 170 983.00"
ASTAT MODEL 170 983.00"
ASTAT MODEL 170 983.00"
COMPAQ Deskpro 286 WAGME 2,989.00"
COMPAQ Deskpro 286/50MB 5,409.00"
COMPAQ Portable III Model 40 2,989.00"
ISMA PSZ Model 50 2,485.00"
ISMA PSZ Model 50 2,485.00"
MEC MURI Speed 1,275.00"
MEC MURI Speed 1,580.00"
THE "266/12 W/65MB Rd Disk 1,980.00"
THE "386/16 W/71MB Hd Disk 2,790.00"

DISPLAY CARDS

A.T.I. VIP VGA
A.T.I. EGA Wonder
A.T.I. Graphics Solution
HERCULES Graphics Card Plus

MERCULES Graphics Card
MERCULES Color Card
MERCULES Incolor Card
OPICHID Turbo EGA
PARADISE Auto 480
PARADISE VGA PIUS Card
QUADRAM Ultra VGA

OUADRAM Ultra VGA
DUADRAM Prosync EGA
STB VGA Extra
THE" Super EGA
THE" H720 Mono Card/PP
THE" Color Card
VIDEO 7 Vega Deluxe
VIDEO 7 Vega VGA

MATH CO-PROCESS

LAPTOPS POSTABLES

##C MICHISPEED ### 1,278.00\*

### MEC MULTISPEED ### 1,550.00\*

### MEC MULTISPEED ### 1,550.00\*

### MEC MULTISPEED ### 1,550.00\*

### MEC MULTISPEED ### 1,550.00\*

### MEC MULTISPEED ### 1,550.00\*

### MEC MULTISPEED ### 1,550.00\*

### MEC MULTISPEED ### 1,550.00\*

### MEC MULTISPEED ### 1,550.00\*

### MEC MULTISPEED ### 1,550.00\*

### MEC MULTISPEED ### 1,550.00\*

### MEC MULTISPEED ### 1,550.00\*

### MEC MULTISPEED ### 1,550.00\*

### MEC MULTISPEED ### 1,550.00\*

### MEC MULTISPEED ### 1,550.00\*

### MEC MULTISPEED ### 1,550.00\*

### MEC MULTISPEED ### 1,550.00\*

### MEC MULTISPEED ### 1,550.00\*

### MEC MULTISPEED ### 1,550.00\*

### MEC MULTISPEED ### 1,550.00\*

### MEC MULTISPEED ### 1,550.00\*

### MEC MULTISPEED ### 1,550.00\*

### MEC MULTISPEED ### 1,550.00\*

### MEC MULTISPEED ### 1,550.00\*

### MEC MULTISPEED ### 1,550.00\*

### MEC MULTISPEED ### 1,550.00\*

### MEC MULTISPEED ### 1,550.00\*

### MEC MULTISPEED ### 1,550.00\*

### MEC MULTISPEED ### 1,550.00\*

### MEC MULTISPEED ### 1,550.00\*

### MEC MULTISPEED ### 1,550.00\*

### MEC MULTISPEED ### 1,550.00\*

### MEC MULTISPEED ### 1,550.00\*

### MEC MULTISPEED ### 1,550.00\*

### MEC MULTISPEED ### 1,550.00\*

### MEC MULTISPEED ### 1,550.00\*

### MEC MULTISPEED ### 1,550.00\*

### MEC MULTISPEED ### 1,550.00\*

### MEC MULTISPEED ### 1,550.00\*

### MEC MULTISPEED ### 1,550.00\*

### MEC MULTISPEED ### 1,550.00\*

### MEC MULTISPEED ### 1,550.00\*

### MEC MULTISPEED ### 1,550.00\*

### MEC MULTISPEED ### 1,550.00\*

### MEC MULTISPEED ### 1,550.00\*

### MEC MULTISPEED ### 1,550.00\*

### MEC MULTISPEED ### 1,550.00\*

### MEC MULTISPEED ### 1,550.00\*

### MEC MULTISPEED ### 1,550.00\*

### MEC MULTISPEED ### 1,550.00\*

### MEC MULTISPEED ### 1,550.00\*

### MEC MULTISPEED ### 1,550.00\*

### MEC MULTISPEED ### 1,550.00\*

### MEC MULTISPEED ### 1,550.00\*

### MEC MULTISPEED ### 1,550.00\*

### MEC MULTISPEED ### 1,550.00\*

### MEC MULTISPEED ### 1,550.00\*

### MEC MULTISPEED ### 1,550.00\*

### MEC MULTISPEED ### 1,550.00\*

### MEC MULTISPEED ### 1,550.00\*

### MEC MU

2-720K Dr. 1S. IP LCD Screen 1,589.00\*
TOSHIRA 17200 LAPTOP WIMEG. 3.5\* 720K Dr.
20MB HD. MS-DDS. Super Twist 2,225.00\*
TOSHIRA 13100/20 LAPTOP W/640K, 3.5\* 720K Dr.

HITEL 80287 IOMHZ Co-Processor HITEL 80287 8MHZ Co-Processor HITEL 8087-2 Mail: Co-Processor HITEL 80387-16 Co-Processor

COMPAN PORT, IN MODEL 20

W/640K, 1.2MB Drive, 20MB HD, COMPAQ PORT. III MODEL 40 W/640K, 1.2MB Drive, 40MB HD, NEC MOLTISPEED

MS-DOS, Super Twist
TOSHIBA T1100 + LAPTOP W/840K
2-720K Dr. 1S. IP, LCD Screen

20MB HD, MS-DOS, Gas Plasma FAX MACHINES/COPIERS

SHARP Z-50 Copier SHARP Copier Cartridge (Black) SHARP UX-80 Fax Machine SHARP Fax Paper F020PR6 Box of 6 Rolls

| THE NATIONAL                                                     | UN                 |
|------------------------------------------------------------------|--------------------|
| SOFTWAR                                                          | ₹.                 |
| AMSA Paradox 2.0                                                 | 365.00*            |
| ASHTON-TATE Doase III Plus )                                     | 385.60             |
| ASHTON-TATE Framework                                            | 385.00*            |
| ASHTON-TATE Multimate Advantage II                               | 239.00             |
| CHEMEN DOCKIN CHANK & D                                          | 189,00*            |
| BORLAND INT. Quatro                                              | 103.50             |
| BORLAND IRT. Superkey                                            | 57.00              |
| BONLAND IST. Turbo C or Turbo Basic                              | 57.00*             |
| BREAKTHROUGH SFT. Timeline 2.0<br>CENTRAL POINT PC Tools Deluxe  | 57.00"             |
| BREAKTHROUGH SFT. Timeline 2.0                                   | 245.00             |
| POMPLITTED APORT CHARLET APPROVE                                 | 37.50°<br>255.66°  |
| COMPUTER ASSOC. Super Calc 4 DAC SFT. DAC Easy Accounting        | E1.00*             |
| DAYBREAK TECHNOLOGIES SIIK                                       | 140.25             |
|                                                                  | 44.25"             |
| FIFTH GENERATION Fastback<br>FOX SOFTWARE Foxbase Plus 20        | 82.25"             |
| FOX SOFTWARE Foxbase Plus 2.0                                    | 72.00*             |
| FUNK SOFTWARE Sideways                                           | 34.00*             |
| IGM PC DOS                                                       | 94.00              |
| INTUIT Quickan                                                   | 25.00"             |
| LOTUS DEVELOPMENT Freelance Plus                                 | 299.00             |
| LOTUS DEVELOPMENT Lotus 1-2-3                                    | 285,00°<br>196.00° |
| MERIDIAN TECH. Carbon Copy Plus<br>MICROPRO INTER, Wordstar Prot | 220.00             |
| MICRORIM R.base System V                                         | 389.00             |
| MICHOCOST Stanbehall                                             | 175 mg*            |
| MICROSOFT Excel neet 282,50° (Mass)                              | 210.00*            |
| MICHOSOFT Quick Basic 4.0 or Windows                             | 55.08"             |
| MICROSOFT World 4 0                                              | 205.00°<br>166.26° |
| RANTIICEFT Clinner                                               | 150 AA*            |
| PAUL MACE Mace Utilities                                         | 47.90              |
| PEACHTREE SFT. Accing SVS H                                      | 143.40             |
| PETER MONTON Utilities-Advanced                                  | 70.75"             |
| QUARTERDECK OFFICE SYS. Desgview                                 | 66.00°             |
| B.W. PAGE ASSOC. Newviews<br>SAMBA CORP. Semila Word IV          | 280.00             |
| SOFTWARE PUB. PFS First Publisher                                | 705.00             |
| SOFTWARE PUB. PFS. Prof. Write                                   | 105.50"            |
| SYMANTEC QUA Ver 2.0                                             | 195.00*            |
| TURNER HALL Note It of SQ2<br>WHITE CRANE SY3. Brooklyn Bridge   | 45.00°<br>66.00°   |
| WINDS GRAME STE. BROOKING BRIDGE                                 | 185.00*            |
| WORDTECH SYSTEMS D 8 X L                                         | 80.00              |
| XEROX CORP. Ventura Publisher                                    | 459.00*            |
|                                                                  |                    |

#### HARDWARE

| HARD DRIVES DRIVE CARDS & TAPE HACKUP                  |
|--------------------------------------------------------|
| THE" 20MB Hd Disk Card                                 |
| THE " 20MB Hd Disk Kit 276.00"                         |
| THE" 30MB RLL Hd Disk Kit 299.00"                      |
| THE" 30MB Hard Disk Card Williams 349.00"              |
| ARCHIVE SQMB Internal . 595.00"                        |
| IOMEGA Dual 20MB Drive w/Ctrl 1,789.00"                |
| IDMEGA Bernoulli It 20MB Int 902.00"                   |
| IRWAN 120D 20MB Internal Tage                          |
| INWIN 145 40M8 Internal Tape 365.00*                   |
| MAXTOR 380MB Int ESDI Hard Drive . 3,899,00"           |
| MIRISCRIBE 3650 40MB 1/2 Ht 369.00°                    |
| MINISCRIBE 6053 42M8 Full Ht 549.00°                   |
| MINISCRIRE GARS 71MR Full Hr 700.00"                   |
| MINISCRIBE 6128 110MB RLL Full Ht 925.00*              |
| MOUNTAIN 50MB Drivecard 670.00°                        |
| MOUNTAIN 20MB Drivecard                                |
| PLUS DEVEL. Hardcard 20 548.00°                        |
| PLUS DEVEL. Hardcard 40 805.00°                        |
| PRIAM 230MB/12MS Hard Disk 2,100.00"                   |
| SEAGATE ST-251 42M8/40MS HD 399.00°                    |
| SEASATE ST-277 65MB/40MS 549.00"                       |
| SEABATE ST-4051 40MB Full Ht 549.00"                   |
| SEABATE ST-4096 80M8 Full HI                           |
| SEAGATE ST-225 20MB Hd Disk 275.00"                    |
| Amendment of soft while one of price 11 to 1 to a sun. |

DISPLAY
MINICETON GRAPHICS PSC-28 12" VISA

Color Monitor
MINICETON BRAPHICS PSM-03 12" B&W
Analog Monitor W/Tilt & Swivel

| SEAGATE ST-225 20MB Hd Disk 275.00"                                                         | Members are eligible to join The NEW PC NETWORK's                                                                                                    |
|---------------------------------------------------------------------------------------------|----------------------------------------------------------------------------------------------------|
| AMBEK Color 730 18 VGA Analog  AMBEK Color 730 10 VGA Analog  AMBEK Color 730 10 VGA Analog | Business and Game Software Rental Libraries to<br>evaluate products for a full 14 days or 30 days to see<br>if they meet your needs. Just 25% OF THE MEMBER<br>WHOLESALE PRICE. We teature over 1,000 available<br>titles in IBM, Apple and Mac. |
| Monitor 14" Color Display 470.00*<br>1868 8513 12" Enhanced Graphics<br>Display 510.00*     | In wholeunic price, the subject All prices reflect a 3% cash discount. Minimum shipping \$4.00 per order.                                                                                                    |

|      | HATE PA    | E 1 1 1 1 1 1 1 1 1 1 1 1 1 1 1 1 1 1 1 | The Real      |       | DE DAY    | NI III  | RUAL       |
|------|------------|-----------------------------------------|---------------|-------|-----------|---------|------------|
| (m)  | who loun)  | o prisu.                                | 7116          | ma) p | WIND A    | Il pric | es reflect |
| 9 3  | L cash die | scount h                                | Ainim         | um a  | hipping ! | \$4.00  | per order. |
| Inte | mational   | orders                                  | call          | for   | shippin   | g &     | handling   |
|      |            |                                         |               |       |           |         | ny checks  |
|      |            |                                         |               |       |           |         | es subject |
| tor  | hance P    | nochaets: A                             | <b>MANAGE</b> | ol le | avallabl  | littu.  |            |

# CITIZEN 1800 180/46 CPS 10" CITIZEN Premiere 35 CITIZEN Premiere 35 CITIZEN TRIBUTE 224 200/66 CPS CITIZEN MSP-50 250/50 CPS 80 Col. CITIZEN MSP-52 250/50 CPS 132 Col. CITIZEN MSP-42 200/40 CPS 132 Col. CITIZEN MSP-42 200/40 CPS 132 Col. CITIZEN MSP-42 200/40 CPS 80 Col. DISCONIX 150 Par 150/50 CPS EPSON L0350 180/86/CPS EPSON L0350 180/86/CPS EPSON L0350 180/86/CPS EPSON L0350 264 CPS 32 Col. EPSON L02500 324 CPS 132 Col. EPSON L02500 324 CPS 132 Col. EPSON L02500 324 CPS 132 Col. EPSON L0356 160 CPS 80 Col. IBM PROPRINTER 200 100/40 CPS IBM PROPRINTER XL22 24 PIN 80 Col. IBM PROPRINTER XL22 24 PIN 80 Col. IBM PROPRINTER XL22 24 PIN 80 Col. IBM PROPRINTER XL22 24 PIN 80 Col. IBM PROPRINTER XL22 24 PIN 80 Col. IBM PROPRINTER XL22 24 PIN 80 Col. 169.00\* 425.00\* 569.00\* 339.60\* 445.00\* 375.00\* 259.00\* 209.00\* 489.00° 539.00° 389.00° 819.00° 299.00° 419.00° 765.00° IBM PROPRINTER 200-100/40 CPS IBM PROPRINTER X24 24 Pin 80 Col. IBM PROPRINTER X24 24 Pin 80 Col. IBM PROPRINTER X24 24 Pin 80 Col. IBM PROPRINTER X24 24 Pin 80 Col. IBM CP 7 216/180/85 CPS 132 Col. IBM CPS 200 24 Pin 70755 CPS 80 Col. IBM CPS 200 24 Pin 70755 CPS 80 Col. IBM CPS 200 8/8PPM Postscript Laser 3. IBM CS 200 8/8PPM Postscript Laser 3. IBM CS 200 8/8PPM Postscript Laser 3. IBM CS 200 8/8PPM Postscript Laser 3. IBM CS 200 8/8PPM Postscript Laser 3. IBM CS 200 8/8PPM Postscript Laser 3. IBM CS 200 8/8PPM Postscript Laser 3. IBM CS 200 8/8PPM Postscript Laser 3. IBM CS 200 8/8PPM Postscript Laser 3. IBM CS 200 8/8PPM Postscript Laser 3. IBM CS 200 CPS 132 Col. IMM CS 200 CPS 132 Col. IMM CS 200 CPS 152 COL. ISM CS 200 8/8PPM POSTSCRIPT 180 CPS 200 CPS 152 COL. ISM CS 200 8/8PPM 244 CPS PIL SEIKOSHA SK 3005 152 300/30 CPS P/S 28IKOSHA SK 3005 152 300/30 CPS P/S 28IKOSHA SK 399.00° 569.00° 335.00° 985.00\* 3,100.00 479.00° 175.00° 299.00° 385.00° 159.00° 329.00° 435.00° 139.00°

| DESTRUCTION CO. L. TOD                                                                                                    | 1400 001  |
|----------------------------------------------------------------------------------------------------|-----------|
| AMDEK Color 722                                                                                                    | '410.00"  |
| AMDEK Color 6005                                                                                                    | 310.081   |
| AMORK 410A, 410W, or 410G                                                                                                    | 142, 00"  |
| AMPIEK 1990                                                                                                    | 635.001   |
| MAGNAMOX Multi-Mode                                                                                                    | 438.00*   |
| THE PERSON NAMED TO A PERSON NAMED IN COLUMN NAMED IN COLUMN N | 430.00    |
| MARKAVOX COLOR RGB                                                                                                    | 365.00"   |
|                                                                                                    | . 250.60° |
| MAGNAVUE 12" Amber TTL                                                                                                    | 85.80°    |
| MEC Muttisvac II JC-1401                                                                                                    | F15, 80*  |
| MEG Multisync XL                                                                                                    |           |
|                                                                                                    |           |
| MEC Mullisync Plus - International                                                                                                    |           |
| PRINCETUR Ultra-Sync                                                                                                    |           |
| PRINCETON HX-12E                                                                                                    | 415,00*   |
| PRINCETON HX-12 Plus                                                                                                    | 359.00*   |
| PRINCETON Max-12E                                                                                                    | 128.00    |
|                                                                                                    |           |
| PRINCETON LM-300                                                                                                    | 400,00    |
| SORT All Models                                                                                                    | CALL      |
| THE" Amber Dual Mode terrories                                                                                                    | 85,98*    |
|                                                                                                    |           |

| PLOTTERS DIGITIZERS SCAL              | NERS     |
|---------------------------------------|----------|
| HOUSTON INSTRUMENTS AN Models         | , call   |
| Summasketch Plus (12x12)              | *369.00* |
| Summasketch (12x18) (not recommendate | 569,00*  |

| ENTRAL POINT Copy II Option Brd<br>UNTIS Ruby Plus WFax Protector<br>ENSINGTON Masterpiece Plus<br>GOITECH Logimouse + | 63.00     |
|----------------------------------------------------------------------------------------------------|-----------|
| CASTRETON Masterpiece Plus                                                                                             |           |
| CONTECH Logimouse +                                                                                                    |           |
|                                                                                                    | 79.00     |
| IACH III Mach II Joystick                                                                                              | 30.25     |
| IICROSOFT Bus/Ser Mouse                                                                                                | ,,        |
| w/Paintbrush                                                                                                    | . 88,90   |
| MCROSOFT Bus/Ser Mouse                                                                                                 |           |
| W/Easycad<br>IICROSOFT Bus/Ser Mouse                                                                                   | 105,00    |
| IICROSOFT Birs/Ser Mouse                                                                                               |           |
| W.Windows C RETWORK Printer Cable                                                                                      | . 115.00  |
| C NETWORK Printer Cable                                                                                                | M.85      |
| TI Datashield \$85                                                                                                    | 45.00     |
| TI Datashield \$100                                                                                                    | 52.00     |
| NADRAM Microtazer Par/Par                                                                                              | 115.00    |
| ONT 3 1/2" DS/DD Box of 10                                                                                             |           |
| ONY 3 1/2" DS/HD Box of 10                                                                                             |           |
| HE 101-Key Keyboard                                                                                                    |           |
| HE 84-Key Keyboard                                                                                                    | 49,00     |
| HE" 150 Watt Replacement                                                                                               | -         |
| Power Supply                                                                                                    | . 00.00   |
| HE 200 Watt Replacement                                                                                                |           |
| Power Supply MIPS Set of 9 64K (150NS)                                                                                 | _ \$6.00° |
| HIPS Set of 9 256K (150NS)                                                                                             | 31.50     |
| OMPUTER COVERUP CARRYING C                                                                                             | 91.70     |
| For Laptons                                                                                                    | 59.00     |
| SKETTER Pack (50) 5-1/4 DS/DD                                                                                          |           |
| ENETTES Pack (25) 3-1/2 DS/DO                                                                                          | CALL      |
| SOMETIES PACK (23) 3"112 DOIDU                                                                                         | POLIL     |

| 16 CPS 132 Col.             |                                        | WAYES Smartmodem 24008<br>W/Smartcom                                                                                                    |              |
|-----------------------------|----------------------------------------|----------------------------------------------------------------------------------------------------|--------------|
| 12 12PPM<br>360/120 CPS 15" | . 2,380.00                             | w/Smartcom                                                                                                    | 389.00*      |
| 300/120 CP3 13              | HHH 850'00.                            | THE." 1200 BAUD External                                                                                                    | 99.00*       |
|                             |                                        | THE" 1200 BAUD Int. w/Software                                                                                                    | 79.00*       |
| DNITORS                     |                                        | THE * 2400 BAUD External                                                                                                    |              |
| DISTRICT OF STREET          |                                        | THE " 2400 BAUD Int. w/Software                                                                                                    |              |
|                             |                                        | US ROBOTICS HST 9600                                                                                                    |              |
| 22<br>005                   | . '416.00"                             | OF INSUITED HO! DOOD (adjusting) interest                                                                                                    | 233.00       |
| 005                         | 310.081                                | MULTIFUNCTION CAR                                                                                                    | ane.         |
| 10W. or 410G                | 142.00*                                | MODELLE DISCUSSION ON                                                                                                    | The State of |
|                             |                                        | No. of the last of the last of |              |
| ti-Mode                     | 495.004                                | AST Advantage Premium                                                                                                    |              |
| Company of the second       |                                        | AST Six Pack Premium                                                                                                    | 185.00*      |
| OF RGB                      | 260.00                                 | MITEL Above Board AT W/128K ut 2MB                                                                                                    | 319.60       |
|                             |                                        | MITEL Above Board w/B4K of 2MB                                                                                                    | 215.00       |
| Amber TTL                   |                                        | ORCHIO Tiny Turbo 288                                                                                                    |              |
| II JC-1401                  |                                        | ORCIGO Twinturbo 12                                                                                                    | 375.00       |
| XL                          |                                        | THE MUST 384 WICK PISIBICIAL                                                                                                    | 67.00"       |
| Plus - Investment to the    | 872.00*                                |                                                                                                    |              |
| a-Sync                      | 485.80*                                | THE MUNITISMS WOK PISIS                                                                                                    |              |
| 12É                         | A45.00*                                | THE" Multi I/O AT WIPISIG                                                                                                    |              |
| 12 Plus                     | ************************************** | THE MUILI I/O W/P/S/G/CLK/CAL                                                                                                    |              |
| C-12E                       |                                        | THE * 2MB Ram Card w/OK of 2MB                                                                                                    | 99,00"       |
| 300                         | 446 001                                | The second second secon |              |
| YUU aannamanna              | TO TO 100                              | DRIVES                                                                                                    |              |
| S<br>Dual Mode property     | CALL                                   |                                                                                                    |              |
| PART MOSE PRINCIPAL         | 83.95                                  | sasper come duty to the mater w                                                                                                    |              |
|                             |                                        |                                                                                                    |              |

NAYES Smartmodem 1200 HAYES Smartmodem 12008 w/Smartcom MAYES Smartmodem 2400

| AME  | EX Laser Drive 1 CD-ROM . "580.00    |
|------|--------------------------------------|
|      | Int. 20MB Hard Disk w/Controller for |
| P    | S/2 Model 25 269.00                  |
|      | Same as Above w/40MB 399.00          |
|      |                                      |
| MIT  | AK 8.6MB Floppy Drive                |
| 2    | MB Cap                               |
| MIT  | MB1591 380K 1/2 Ht. Dove + 65.00     |
|      | " 1/2 Ht. Add-On Floppy 75.00        |
| I EN | THE THE PROPOSIT CHAPPY THE LAND     |

# 1-800-621-S-A-V-E

In ILLINOIS: 1- 312-280-0002

TECH SUPPORT: 1-312-280-0280 CUSTOMER SERVICE: 1-312-280-1567

MEA

**BYT028** 

**MONDAY-FRIDAY** SATURDAY 8:30AM-6:00PM 10:00AM-4:00PM

# The Big Ban

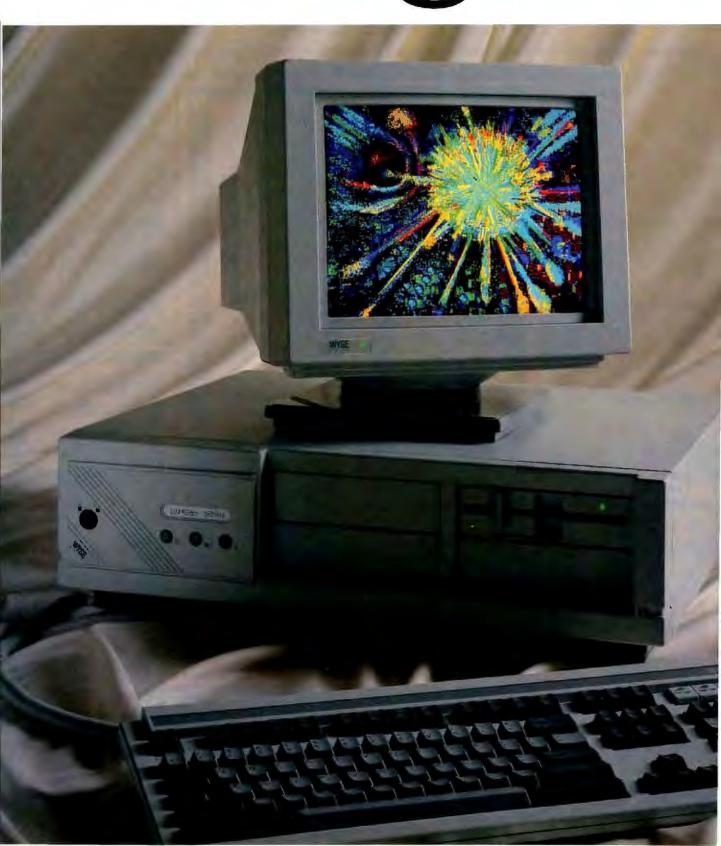

# g Theory.

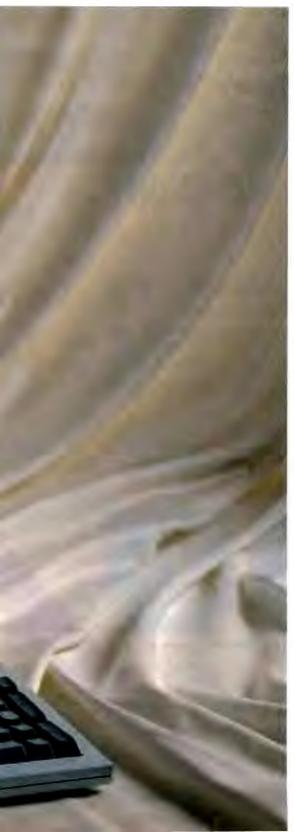

In the beginning, there was power. When Wyse engineers set out to create a new PC family, their objective was not merely to design a new system, but a new *design*. Criterion one was power with total compatibility: higher

Today's and tomorrow's.

The results are four uniquely upgradeable Modular Systems Architecture™ Wyse PCs that make up the most powerful PC family in the

performance for industry standard software.

business.

At the top, the new WYSEpc 386 has one of the highest benchmark ratings yet for a personal computer. Our unique design achieves exceptional memory speed as well as processing speed for zero wait state performance on multiple operating systems. Such as MS-DOS, OS/2, and Xenix. For CAD/CAE, heavy duty spreadsheets, or multi-user applications, it delivers power to satisfy the insatiable.

And it's *only* the beginning. Our 8MHz AT compatible, 12.5 MHz professional desktop 286, and 12.5 MHz zero wait state 286 provide more

power for every level of user.

Introducing SystemWyse.™ Our PCs form the core of a comprehensive system for creating solutions. They link effortlessly with our terminals, monitors, and expansion modules in solutions of exceptional quality and value. And SystemWyse is backed by the company that makes more terminals than anyone but IBM.

SystemWyse. It's a power structure you can build on. Call for nore information. **1-800-GET-WYSE** 

WYSEpc 386 driving our VGA color monitor. Actual screen image.

Wyse I is a registered trademark of Wyse Technology, SystemWyse, WYSEpc 385, and Modular Systems. Architecture are trademarks of Wyse Technology, Other trademarks/owners, MS DOS, Xentx, Microsoft, OS/2, IBM/International Business Machines.

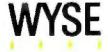

We make it better, or we just don't make it.

Circle 260 on Reader Service Card

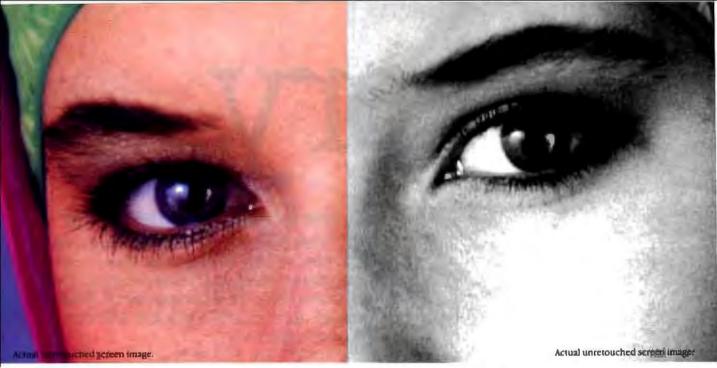

# Screen stars with The Visible Edge.

What gives Princeton's new generation of screen stars the Visible Edge is a screen image of incomparable clarity and resolution. Where brilliant colors and infinite shades of gray, with striking contrast and dimension, are commonplace.

The versatility of the Princeton family of monitors gives the new generation (and present generation) of computers, the greatest autosynchronous horizontal/vertical scan range combination available (ULTRASYNC and MAX-15). The clarity of .28mm dot pitch (ULTRASYNC and PSC-28). 1024x750 display resolution (MAX-15). And the entire spectrum of color, with the ease and comfort that can only accompany an ergonomically designed monitor.

Experience a world of unlimited vision. And the technology that's made our high level of quality, service, value and performance, second nature. Experience the Visible Edge. And see what we do best. For more information call (609) 683-1660 x 100.

PSC-28

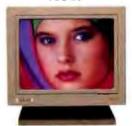

PSM-03

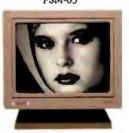

ULTRASYNC

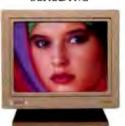

MAX-15

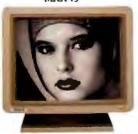

IBM PS/Z COMPATIBLE

IBM PC/XT/AT & P5/2 Macintosh II COMPATIBLE

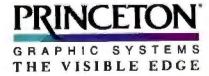

601 Ewing Street, Building A. Princeton, New Jersey 08540 (609) 583-1680

Circle 185 on Reader Service Card

OMPATIBLE COMPATIBLE C

# Products in Perspective

67 What's New

**Short Takes** 

QuickShare

Agenda

Word 4.0

Portable Vectra

Coldblue

Ask Dan About Taxes & Tax

Preparer VOPEX-2M

#### Reviews

- 100 **Multiscan Color Monitors**
- 117 Compaq Deskpro 386/20
- 129 The Tandy 4000
- 135 Datavue's Spark and Snap 1+1
- 142 Micro Channel Memory Boards
- 146 A Quintet of WORMs
- 153 Turbo Pascal 4.0
- 156 MPW C for the Mac
- 165 dBASE Mac vs. McMax
- 168 MathCAD 2.0
- 172 RS/1 Research System
- 179 Computing at Chaos Manor by Jerry Pournelle
- 199 **Applications Only** by Ezra Shapiro

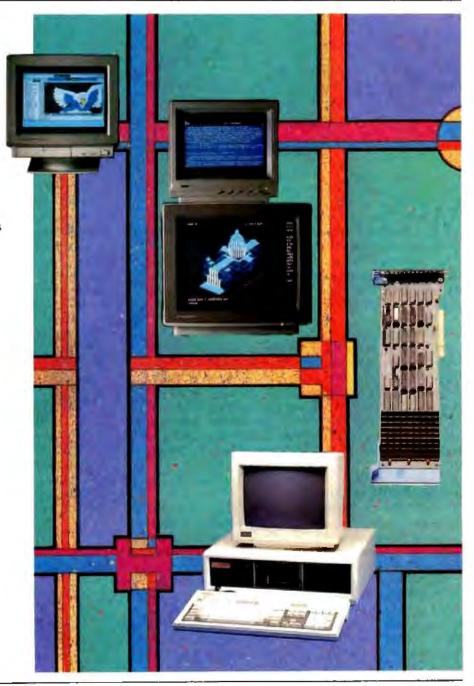

# IT'S TIME TO DO SOME **SERIOUS 386 BUGBUSTING!**

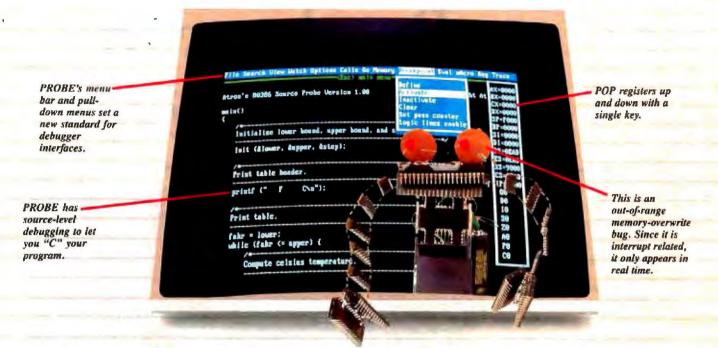

elcome to your nightmare. Your company has bet the farm on your product. Your demonstration wowed the operating committee, and beta shipments were out on time. Then wham!

All your beta customers seemed to call on the same day. "Your software is doing some really bizarre things," they say. Your credibility is at stake. Your profits are at stake. Your sanity is at stake.

#### THIS BUG'S FOR YOU

You rack your brain, trying to figure something out. Is it a random memory overwrite? Or worse, an overwrite to a stackbased local variable? Is it sequence dependent? Or worse, randomly caused by interrupts? Overwritten code? Undocumented "features" in the software you're linking to? And to top it off, your program is too big. The software debugger, your program and it's symbol table can't fit into memory at the same time. Opening a bicycle shop suddenly isn't such a bad idea.

#### THIS DEBUGGER'S FOR YOU

Announcing the 386 PROBE" Bugbuster, \*from Atron. Nine of the top-ten software developers sleep better at night because of Atron hardware-assisted debuggers. Because they can set real-time breakpoints which instantly detect memory reads and writes.

Now, with the 386 PROBE, you have the capability to set a qualified breakpoint, so the breakpoint triggers only if the events are coming from the wrong procedures. So you don't have to be halted by breakpoints from legitimate areas. You can even detect obscure, sequence-dependent problems by stopping a breakpoint only after a specific chain of events has occurred in a specific order.

Then, so you can look at the cause of the problem, the 386 PROBE automatically stores the last 2K cycles of program execution. Although other debuggers may try to do the same thing. Atron is the only company in the world to dequeue the pipelined trace data so you can easily understand it.

Finally, 386 PROBE's megabyte of hidden, write-protected memory stores your symbol table and debugger. So your bug can't roach the debugger. And so you have room enough to debug a really big program.

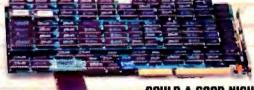

COULD A GOOD NIGHT'S SLEEP PUT YOU IN THE TOP TEN?

Look at it this way. Nine of the top-ten software products in any given category were created by Atron customers. Maybe their edge is - a good night's sleep.

Call and get your free, 56-page bugbusting bible today. And if you're in the middle

of a nightmare right now, give us a purchase order number. We'll FEDEX you a sweet dream.

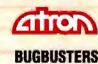

A division of Northwest Instrument Systems, Inc. 20665 Fourth Street Saratoga, CA 95070

## WHAT'S NEW

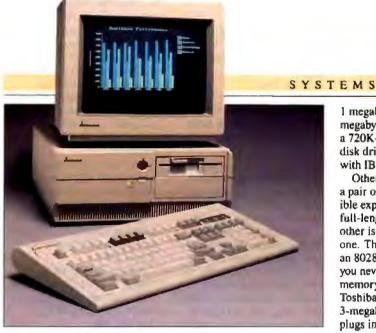

The MP 286 is available in six different flavors.

#### Mitsubishi Zips to 12 MHz

he MP 286 Series 300 is Mitsubishi's collection of 80286-based AT compatibles, all of which run at 12 MHz (with one wait state). For those in less of a hurry, or for software that requires slower speeds, the Series 300 can be throttled down to 8 MHz with zero wait states, 8 MHz with one wait state, or 6 MHz with one wait state.

With a footprint of 15 by 15 inches, all Series 300 models arrive with 640K bytes of RAM that you can expand to 4 megabytes without using any of the system's expansion slots. Or, by adding Mitsubishi's 2-megabyte RAM expansion boards, you can expand the system memory to a maximum of 8.64 megabytes.

The Series 300 computers have six full-length expansion slots: four of the 16-bit variety and two 8-bit ones.

Systems shipped with a hard disk drive use one of the slots for the controller. A controller that will command dual floppy disk drives is standard, as is a clock/calendar

and a socket for an 80287 coprocessor.

The six available configurations range from a Series 300 with a single 1.2-megabyte floppy disk drive and no monitor, all the way up to a loaded system with a 40-megabyte hard disk drive and an EGA monitor.

Price: From \$1995 to \$4095. Contact: Mitusbishi Electronics America Inc., 991 Knox St., Torrance, CA 90502, (213) 515-3993. Inquiry 751.

#### One Step Up

he T3200 is Toshiba's step up from its current flagship portable, the T3100. The T3200 adds a variety of features, including an 80286 processor running at 12 MHz.

1 megabyte of RAM, a 40megabyte hard disk drive, and a 720K-byte 3½-inch floppy disk drive that's compatible with IBM PS/2 drives.

Other new features include a pair of internal IBM-compatible expansion slots. One is a full-length 16-bit slot, and the other is a half-length 8-bit one. There's also a socket for an 80287 coprocessor. And if you never seem to have enough memory in your system, Toshiba has an optional 3-megabyte memory card that plugs into its own dedicated slot, leaving the standard slots free for other uses.

Last, but not least, the T3200 has added an EGA display system, including a high-resolution gas-plasma screen and an EGA monitor port. The screen shows colors as four shades of gray and displays 25 lines by 80 characters in a resolution of up to 640 by 400 pixels.

Weighing 18 ½ pounds, the T3200 measures 14 ½ by 4 by 15 ½ inches and runs on AC power only. It also includes ports for a parallel printer, an external disk drive, and an RS-232C device. On the software side, the unit is shipped with MS-DOS 3.3 and the Lotus Metro desktop manager. Price: \$5499.

Contact: Toshiba America Inc., Information Systems Division, 9740 Irvine Blvd, Irvine, CA 92718, (800) 457-7777.

Inquiry 752.

#### SEND US YOUR NEW PRODUCT RELEASE

We'd like to consider your product for publication. Send us full information about it, including its price, ship date, and an address and telephone number where readers can get further information. Send to New Products Editor, BYTE, One Phoenix Mill Lane, Peterborough, NH 03458. Information contained in these items is based on manufacturers' written statements and/or telephone interviews with BYTE reporters. BYTE has not formally reviewed each product mentioned.

#### Up to Eight 16-Bit CPUs in One

unning Concurrent DOS XM 5.2, CompuPro's MP 200 series, a parallel processing multiuser system, incorporates up to eight 16-bit processors. The series' modular architecture lets you easily upgrade the system's memory, storage, and processors.

The MP 200's main processor is an 11.25-MHz 80286. On each of the system's SP186 slave processor boards there's a 10-MHz 80186 processor and 512K bytes of RAM. You can expand system memory up to 7.25 megabytes and add as many as eight processor boards, each of which handles two users and executes applications in parallel with hoth the central processor and other users' processors.

CompuPro says more than 700 multiuser business applications are available for Digital Research's Concurrent DOS 5.2. Many MS-DOS applications will run under it as well.

The MP 200 series is available in five configurations, differing mainly by the number of slave processors. Besides the basic 80286 processor, all the configurations include a 16-slot enclosure, an 8-port I/O processor, I megabyte of RAM, 2 megabytes of cache memory, an 80-megabyte hard disk drive, a 40-megabyte tape backup unit, a 1.2-megabyte 5¼-inch floppy disk drive, and a parallel printer port.

Price: \$13,700 to \$19,000. Contact: Viasyn Corp., CompuPro Division, 26538 Danti Court, Hayward, CA, 94545-3999, (415) 786-0909. Inquiry 753.

continued

#### PERIPHERALS

#### A Complete Hand Scanner

The Complete Hand Scanner (CHS) scans a 2½-inch-wide image at 200 dots per inch. After you've scanned your images, you can use a program called Soft Stationery to merge the graphics from your word processor. You can also crop, scale, rotate, or overlay images.

The Complete Hand Scanner interfaces directly to the company's The Complete FAX and supports Dr. HALO II, PC Paintbrush, and Microsoft Windows. It's compatible with most dot-matrix and laser printers, and it lets you view your scanned images directly on the screen. Price: \$249.

Contact: The Complete PC, 521 Cottonwood Dr., Milpitas, CA 95035, (408) 434-0145. Inquiry 754.

#### New Technology Graphics Tablet

harge Ratio is a technolgogy developed by Summagraphics for its new Bit Pad Plus graphics tablet. Charge Ratio uses ratios of sensed areas in generating the coordinates of the stylus or cursor position. According to the company, it eliminates potential variation errors caused by changing the distance between the bit pad and the pickup. You can, for example, trace through documents and drawings that are up to half an inch thick.

The Bit Pad Plus has a 12by 12-inch active area and comes with both a four-button cursor and a one-button stylus for input. Its bit-padformat compatibility is supported by most popular CAD and graphics software packages.

Price: \$495. Contact: Summagraphics Corp., 777 State Street Extension, Fairfield, CT 06430, (203) 384-1344. Inquiry 755.

## Commodious Storage for the PS/2 Model 25

f you own an IBM PS/2
Model 25, its maker left you
with limited mass-storage options. But options do exist.
Western Digital now has the
PS25/20i, a 20-megabyte hard
disk drive/controller kit for
the Model 25.

The PS25/20i kit includes preconfigured cables and complete installation instructions. The controller uses one of the Model 25's two available expansion slots. The hard disk unit mounts inside the Model 25 chassis and consumes 12 watts of power.

The hard disk is preformatted and comes with diverse software, including an automatic installation program. There's also WDPark, for parking the heads, and a disk caching program called SpeedRead that lets you select the amount of RAM you want to use for caching. According to Western Digital, Speed-Read reduces the effective diskaccess time to between 30 and 40 ms.

Price: \$495.

Contact: Western Digital Corp., 2445 McCabe Way, Irvine, CA 92714, (714) 863-0102.

Inquiry 756.

#### A Couple of 2400-bps Laptop Modems

igher-speed (namely, 2400-bps) modems for laptop computer systems are quickly becoming the norm. Here are two cases in point:

NEC now has a 2400-bps internal modem for its popular MultiSpeed laptop. The unit is called, not surprisingly, the NEC MultiSpeed modem. It switches automatically between 300, 1200, and 2400 bps. It will also auto-answer, autodial, and support both answer and originate modes.

The modem uses an Intel 80C97 digital signal processor and is fully compatible with the industry-standard AT command set. It also has a built-in speaker whose volume is controlled by software. The NEC MultiSpeed modem is both Bell 212A- and 103A-compatible, as well as compatible with the European CCITT V.22 2400 and 1200 standards.

Weighing a tiny 3 ounces, the modern fits inside NEC's MultiSpeed, MultiSpeed EL, and MultiSpeed HD. Price: \$499.

Contact: NEC Home Electronics U.S.A. Inc., 1255 Michael Dr., Wood Dale, IL 60191, (312) 860-9500. Inquiry 757.

eanwhile, if you own a Toshiba portable, you might be interested in a modem called the Adapta-Modem from a company called Product R&D Corporation. Zooming along at 2400 bps, the unit, officially named the M24/Comms, is an internal unit that fits into the Toshiba T1100+, T1200, T3100, T3200, and T5100.

The M24/Comms is simple

to install; all you need to do is to slide it into the computer's internal modem slot. The modem has low-power CMOS circuitry and consumes only a half-watt of power. It also includes a single RJ-11C jack, and it uses the computer's own speaker for call-progress monitoring. The company says that it's fully compatible with the AT command set.

For those times when you don't need a modem but do need a second serial port, there's a slide switch on the M24/Comms that switches it between modem and RS-232C serial port operation.

Price: \$499.

Contact: Product R&D Corp., 1194 Pacific St., Suite 201. San Luis Obispo, CA 93401, (805) 546-9713. Inquiry 758.

# Half-Height CD-ROM Player

D-ROM players are getting smaller. An example is the CDR-3500 from Hitachi, which takes up only a standard half-height slot in an IBM PC, AT, or compatible.

With a standard capacity of 552 megabytes, you can install the CDR-3500 either horizontally or vertically. It uses the same supply voltages as a standard floppy disk drive, and there's a daisy-chain connector on the drive that lets you hook up to four of the drives together.

And if you want to use the drive for musical pursuits while not accessing data from a CD-ROM, the CDR-3500 can also play back standard CD audio disks. There's a headphone jack with volume control on the front and audio outputs on the rear panel.

Price: \$899.

Contact: Hitachi Sales Corporation of America, 401 W. Artesia Bivd., Compton, CA 90220, (213) 774-5151. Inquiry 759.

continued

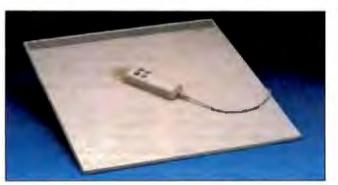

The Bit Pad Plus uses Charge Ratio technology.

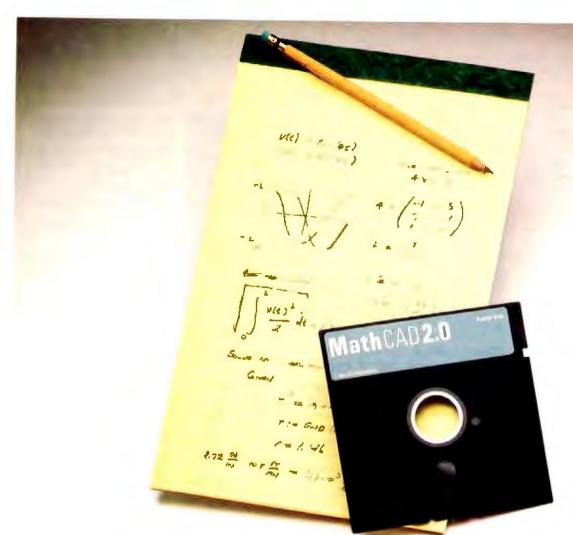

# Your pad or ours?

If you perform calculations, the answer is obvious.

MathCAD 2.0. It's everything you appreciate about working on a scratchpad – simple, free-form math - and more. More speed. More accuracy. More flexibility.

Just define your variables and enter your

formulas anywhere on the screen. MathCAD formats your equations as they're typed. Instantly calculates the results. And displays them exactly as you're used to seeing them in real math notation, as numbers, tables or graphs.

pital La minth an Arthum al Arba

MathCAD is more than an equation solver. Like a scratchpad, it allows you to add text anywhere to support your work, and see and record every step. You can try an unlimited number of what-ifs. And print your entire calculation as an integrated document that anyone can understand.

Plus, MathCAD is loaded with powerful

built-in features. In addition to the usual trigonometric and exponential functions, it includes built-in statistical functions, cubic splines, Fourier transforms, and more. It also handles complex numbers and unit conversions in a completely transparent way.

Yet, MathCAD is so easy to learn, you'll be using its full power an hour after you begin.

Requires IBM PC® or compatible, 512K8 RAM, graphics card. IBM PC\* International Business Machines Corporation, MathCAD\* MathSolt Inc.

What more could you ask for? How about the exciting new features we've just added to MathCAD 2.0...

- · Built-in equation solver
- · Full matrix operations
- . Two to four times increase in calculating speed
- · Easier full-page text processing
- · Auto-scaled plots
- · Memory enhancements
- Additional printer and plotter support
- · And more.

If you're tired of doing calculations by hand or writing and debugging programs. come on over to our pad. MathCAD. The Electronic Scratchpad.

Call for a detailed spec sheet and the name of a MathCAD dealer near you.

1-800-MathCAD (In MA: 617-577-1017).

MathSoft, Inc., One Kendall Sq., Cambridge, MA 02139

@ 1987 MathSoft Inc.

#### PERIPHERALS

#### 4 Gigabytes on a Write-Once Drive

Toshiba has what it is claiming is the fastest and highest-capacity write-once optical drive available. The drive, called the WM-S500, can store 2 gigabytes of data on each side of a 12-inch write-once optical disk.

The company says the drive's data-transfer rate is from 4 to 8 megabits per second, coupled with an average access time of 150 ms. The WM-S500 operates in a modified-constant-angular-velocity mode where the speed of the disk remains constant (615 rpm) while the data clock varies based on the disk radius. To further speed data transfer, the drive has a 32K-byte buffer.

The drive uses a SCSI interface, which will support up to four WM-S500 drives. You can mount the drive in a standard 19-inch rack. Cartridges load from the front. Price: \$11,495.

Contact: Tosbiba America, Disk Products Division, 9740 Irvine Blvd., Irvine, CA

#### Lower-Cost Sony Multiscan

92718, (714) 583-3108.

Inquiry 760.

esigned for all personal computers currently available, from the IBM PC to the PS/2s to the Apple Macintosh II, the CDP-1303 is Sony's latest multiscan monitor that's switchable for either analog or digital input.

With a 13-inch diagonal viewing area and flat-screen technology, the monitor's vertical sync frequency switches automatically to match your computer (50 to 100 Hz). The horizontal scanning range also adjusts automatically over a range of 15.75 to 36 KHz. It's compatible with existing standards from CGA and monochrome mode through the IBM

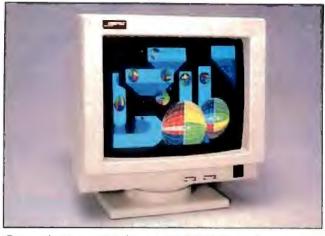

Compaq's new monitor has a matching video card.

PS/2's 8514A mode.

Though far from a new feature, the Trinitron design retains its unique points of a fine-pitch aperture grill instead of a shadow mask, and a single gun/lens system for optimum color fidelity.

The CDP-1303 weighs 32 pounds and measures 14% by 13 by 16% inches. A connecting cable for your particular computer isn't included; and a swivel/tilt stand is optional. Price: \$825.

Contact: Sony Corporation of America, Sony Dr., Park Ridge, NJ 07656, (201) 930-1000.

Inquiry 761.

#### Mass Storage on VHS Tape

igaStore is a mass-storage device that uses videotape to store data—up to 2.5 gigabytes on standard T-120 videotape using helical-scan technology. But the unit does more than just store data like a tape-backup device; it fully emulates a 9-track half-inch streaming-tape drive.

According to its maker, GigaStore has an average data-transfer rate of 120K bytes per second. Assuming 32K-byte blocks and a full tape, you'll get an average search time of 3 minutes, and a worst-case time of 6 minutes.

GigaStore uses true readafter-write, coupled with a proprietary error-correction technique. An internal micro-processor controls the interface and all tape positioning. Besides the standard interface for the IBM PC and compatibles, the GigaStore is also available for DEC's QBUS and the UNIBUS.

Price: \$5995. Contact: Digi-Data Corp., 8580 Dorsey Run Rd., Jessup, MD 20794, (301) 498-0200. Inquiry 762.

# 18 pins from Seikosha

S eikosha America's SBP-10 printer uses an 18-pin dot-matrix printhead and heavy-duty electromechanics for a combination of highspeed and high-quality results.

With a rated throughput of 250 lines per minute (over 500 cps), the SBP-10 includes a 64K-byte buffer; rear, bottom, and front paper feed; and a built-in cut-sheet-feeder cassette with room for a second (optional) feeder. Also standard are parallel and serial interfaces and a bidirectional push/pull tractor.

You can select print modes from the front panel and see what you've selected on a 16-character by 2-line LCD display. The SBP-10 also accepts up to three Seikosha font cartridges at the same time.

with each cartridge holding two fonts. The SBP-10 emulates the standard Epson Escape-P codes, as well as the IBM ProPrinter.

Price: \$4495.

Contact: Seikosha America Inc., 1111 MacArthur Blvd., Makwah, NJ 07430, (201) 529-4655. Inquiry 763.

# New Monitors from Compag

ompaq Computer Corp. has inaugurated new display options for its computers and other IBM PC and AT compatibles. The Compaq Video Graphics Color Monitor and Compaq Video Graphics Monochrome Monitor, when coupled with the Compaq Graphics Controller Board, can display graphics resolutions of up to 640 by 480 pixels and text resolutions of 720 by 400 pixels.

The color monitor, an analog unit with a 14-inch diagonal screen, can display up to 256 simultaneous colors. The monochrome monitor displays colors for up to 64 shades of gray on a 12-inch diagonal white-phosphor screen.

Both monitors include noninterlaced scanning to reduce flickering, diagnostic selftests, nonglare screens, a tiltand-swivel base, brightness and contrast controls, and 6foot power and signal cables.

According to Compaq. when used in an AT-compatible 16-bit slot, the Video Graphics Controller Board runs graphics software up to 50 percent faster than the IBM PS/2 VGA, because it works with 16 bits of video data at a time. The board also fits standard 8-bit slots in PCs and compatibles, but it runs slower. Price: Color monitor, \$699; monochrome monitor, \$255; video board, \$599. Contact: Compaq Computer Corp., 20555 FM 149, Hous-

Inquiry 764.

ton, TX 77070, (713)

370-0670.

continued

# Paradox: the top-rated relational database manager in the world

| Spurte Sprite | Oftwal C | a digest radiation program | yarne V | arsion . | 188 | San Care | A USE | , and | riard M | arrow Are | dutement RATINGS KEY                       |
|---------------|----------|----------------------------|---------|----------|-----|----------|-------|-------|---------|-----------|--------------------------------------------|
| <b>소소소소</b>   | 8.7      | Paradox                    | 1.1     |          |     |          |       |       | 512K    | \$495     | (On a scale of 0 to 10) Overall Evaluation |
| 合合合合          | 8.2      | XDB                        | 1.10    |          |     |          |       |       | 320K    | \$750     | 취합하다 9.0 or higher                         |
| ជាជាជា        | 7.6      | PowerBase                  | 2.3     | tm.      |     |          |       |       | 384K    | \$349     | <b>☆☆☆ 8.0~8.9</b><br>☆☆☆ 7.0~7.9          |
| 位位位           | 7.0      | Open Access II             | 2.0     | -        |     |          |       |       | 256K    | \$395     | \$\$ 6.0 - 6.9<br>\$ 5.0 - 5.9             |
| 位位位           | 7.0      | DataEase                   | 2.5/2   |          |     |          |       |       | 384K    | \$600     | All Other Ratings                          |
| 合合            | 6.6      | dBASE III PLUS             | 1.1     |          |     |          |       |       | 384K    | \$695     | 7.0 - 9.9<br>5.0 - 6.9                     |
| 立立            | 6.4      | R:BASE System V            | 1.1     | 0        |     |          |       |       | 512K    | \$700     | UNDER 5 0                                  |

aradox\* is once again the top-rated program, with the latest version scoring even higher than last year's top score." (Software Digest's 1987 Ratings Report is an independent comparative ratings report for selecting IBM PC business software. Ratings Report tests were done by the prestigious National Software Testing Laboratory. Philadelphia, Peonsylvania.)

The Ratings Report message is crystal clear: there is no better relational database manager than Paradox. NSTL tested 12 different programs and amongst other results, discovered that Paradox is 3 times faster than dBASE\* and 6 times faster than R:BASE\* on a two-file join with subtotals test.†

# PARADOX

A Borland Company

# Paradox combines ease of use with power and sophistication

Even if you're a beginner. Paradox is the only relational database manager that you can take out of the box and begin using right away. Because Paradox employs state-of-the-art artificial intelligence technology, it does almost everything for you-except take itself out of the box.

FF Paradox 2.0 will do for the LAN what the spreadsheet did for the PC

> David Schulman, Bendix Aerospace 55

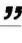

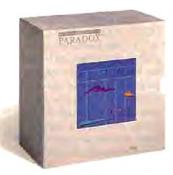

# Special Offer!

We're making a Special Offer on all three versions of Paradox. Mail proof of purchase, dated between Sept. 15, 1987 and Dec. 15. 1987 and your signed registration form for any of the three, and we'll mail you a \$100.00 rebate.\*\* It's that simple!

- Paradox 1.1. suggested retail, \$495.00
- Paradox 2.0, suggested retail, \$725.00 (each copy of Paradox 2.0 supports one user on a network)
- Paradox Network Pack. suggested retail, \$995.00 (each network pack supports up to 6 users on a network)

60-Day Money-Back Guaranteett

For a brochure or the dealer nearest you, call (800) 543-7543

#### ADD-INS

#### 10-4 Wireless LAN

f you've been putting off investing in a local-area network because the thought of jungles and jumbles of wires gives you nightmares, Ray-Net Communications Systems may have an answer. Its Ray-LAN is a wireless LAN that communicates among computers at a data rate of 19.2K bps.

Ray-LAN consists of an add-in card that plugs into an expansion slot of any IBM PC or compatible, an RF (radiofrequency) transceiver with antenna, and the company's proprietary communications software, which is compatible with Novell's Advanced Net Ware.

The wireless network's transceiver sits next to your computer system and transmits at an output power of 100 milliwatts in the FCC's 72-MHz business band. Under most conditions, the transmission range is about 300 feet. You'll need an FCC license before you can use Ray-LAN, but getting it is a simple matter of filing an application with the commission.

The software included with Ray-LAN uses a proprietary packet technology and includes algorithms for data security. File security is provided by NetWare. You can also bridge Ray-LAN into existing NetWare LANs that run on wired topologies such as Token-Ring or Arc-Net. Price: \$1995 per node. Contact: Ray-Net Communications Systems Inc., East 12806 Nora Ave., Spokane, WA 99216, (509) 924-2855. Inquiry 765.

#### Add Time to the Model 25

he IBM PS/2 Model 25 computer doesn't have a built-in clock calendar, and Big Blue doesn't sell one. If you don't want to be bothered entering the time and date

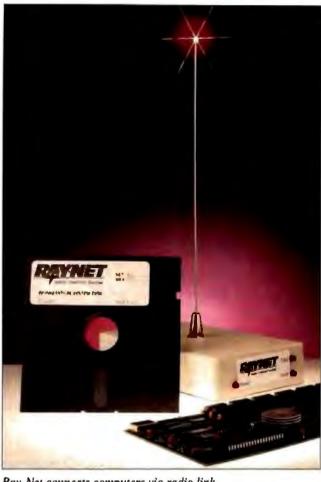

Ray-Net connects computers via radio link.

every time you turn on your computer, you can find a solution in Microsync's PS/2 adapter, which lets you install Microsync's slotless dClock II clock/calendar in the Model 25.

The dClock II with the PS/2 adapter plugs into the back of the Model 25's flopby disk drive and leaves the computer's 1 1/2 slots available for other uses. The company says you can install it in less than 5 minutes. The PS/2 adapter includes a special cable, and software on a 31/2inch disk. Price: dClock II, \$49.95; PS/2 Adapter, \$14.95. Contact: Microsync Inc.,

15018 Beltway Dr., Dallas,

TX 75244, (214) 788-5198.

Inquiry 766.

## TV on Your PC

ne of the most unusual add-ins we've seen comes from a Tennessee company named Automated Time Equipment. As its name says, the ATEC PC/TV video graphics card is both a PC graphics card and a television tuner.

On the graphics side, the PC/TV is EGA-, VGA-, CGA-, MDA-, and Hercules-compatible. But when you switch to the TV option, you turn your computer's monitor into a television with tuning and volume adjusted through the keyboard. The board's built-in uner receives all standard television channels, including UHF and cable.

The PC/TV requires a half-length expansion slot in any IBM PC or compatible.

Besides a connector for your monitor, the rear panel of the board has jacks for both an external speaker and an antenna.

Price: \$800

Contact: Automated Time Equipment Corp., 6219 Millbrook Rd., P.O. Box 1903, Brentwood, TN 37027, (615) 377-1156.

Inquiry 767.

#### Making Music With Your PC

Boston company, Ad Lib, says its Personal Computer Music System is the first add-in card for the IBM PC and compatibles to provide "instrument-like" sound for music training. composition, and playback. The system consists of the Ad Lib Music Synthesizer Card, Visual Composer software, and a song-selection package named Juke Box.

The Ad Lib Music Synthesizer card is a half-length card that lets you create and play back up to six melodic and five percussive instruments simultaneously. For audio output, the card has a headphone jack and a low-wattage amplifier that will drive a small bookshelf-type speaker.

The Visual Composer software is designed for those with little or no prior music experience. It lets you compose music by selecting an instrument and drawing a line across the screen. The vertical position of the line denotes the pitch of the individual notes, while the horizontal length denotes the duration. The software comes with a variety of preprogrammed sounds and accepts mono MIDI input. Price: \$245.

Contact: Ad Lib, 50 Staniford St., Boston, MA 02114, (800) 463-2686. Inquiry 768.

continued

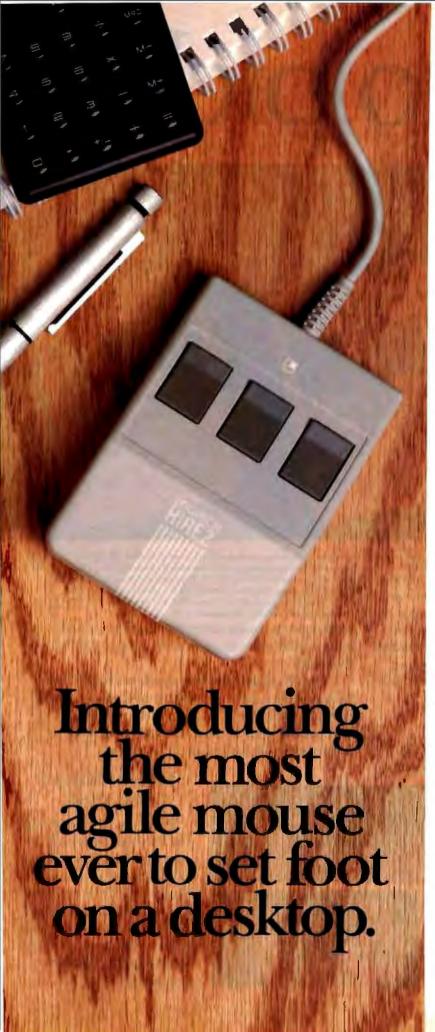

The LOGITECH HiREZ Mouse the only mouse expressly designed for high-resolution screens.

With a resolution of 320 dots-perinch (as compared with 200 dpi or less for ordinary mice), it covers the same area on your high-res screen, but needs less of your desk to do it. More than 50% less. Saving you valuable desk space, and effort: mouse maneuvers that used to require a sweep of the hand are now reduced to a flick of the wrist.

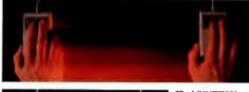

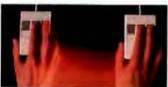

The LOGITECH HIREZ mouse needs 50% less desk space to cover the same amount of screen area as a 200 dpi mouse.

Which makes this new mouse a hand's best friend. And a more reliable, long-lasting companion—fully compatible with all popular software, and equipped with a Lifetime Guarantee.

Equipped, too, with other advantages exclusive to all Logitech mice: A unique lightweight ergonomic design. Lowangled buttons for maximum comfort and minimum fatigue. An exclusive technology that guarantees a much greater life span. An exceptionally smooth-moving, dirt-resistant roller ball. And natural compatibility with all PCs, look-a-likes, and virtually any software.

So if you've got your eyes on a high-res screen, get your hands on the one mouse that's agile enough to keep up with it.

The LOGITECH HiREZ Mouse. For the dealer nearest you, call 800-231-7717 (800-552-8885 in California), or write Logitech, Inc., 6505 Kaiser Drive, Fremont, CA 94555. In Europe, call or write: Logitech Switzerland, European Headquarters, CH-1111 Romanel/Morges, Switzerland (++41-21-869-9656).

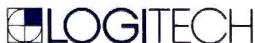

Circle 129 on Reader Service Card (DEALERS: 130)

# How to pick th

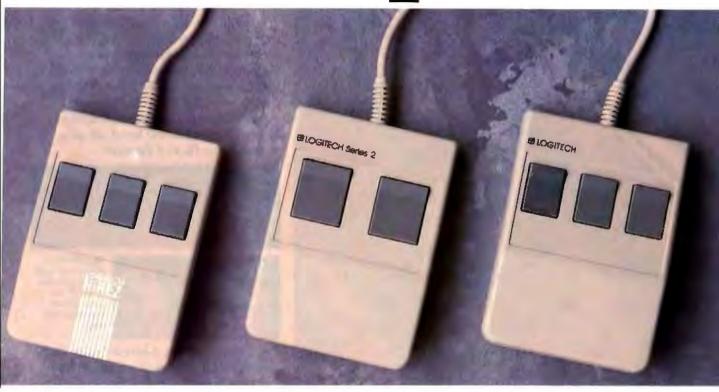

Though most mice out there look pretty much alike, they're not all equal in performance. It pays to be just a little choosy to make sure you end up with the right mouse for your needs.

Starting with software. If you want full compatibility with all of your software, all you have to do is look for a mouse with the Logitech name. There are four in all, each one designed for different hardware needs.

# THE HIREZ MOUSE

If you've got your eyes on a high-resolution screen, the mouse to get your hand on is the new

LOGITECH HIREZ Mouse.

With a resolution of 320 dots-per-inch (as compared with 200 dpi or less for ordinary mice), it covers the same area on your high-res screen but needs less of your desk to do it. More than 50% less. Saving you valuable desk space, and

Good instincts run in this family (left to right); the new LOGITECH HIREZ Mouse (\$179), the only mouse designed expressly for high-res screens; the LOGITECH Series 2 Mouse for the IBM PS/2 (\$99, plugs right into mouse port); and the LOGITECH Mouse for standard screens (\$99, m has and serial versions).

Add just \$20 more for Logitech's own Plus Software, which assures ease of use with virtually any software, mouse-based or not.

effort: mouse maneuvers that used to require sweeps of the hand are now reduced to a flick of the wrist.

Which makes this new mouse a hand's best friend. And a more reliable, long-lasting companion. And, like all Logitech mice, it's fully compatible with all popular software, and equipped with a Lifetime Guarantee.

# THE SERIES 2 MOUSE

For those who've chosen the Personal System/2,\* the most logical choice is the LOGITECH Series 2 Mouse. It's 100% compatible with PS/2, and plugs right into the mouse port, leaving the serial port free to accommodate other peripherals.

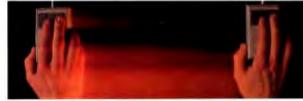

The LOGITECH HiREZ Mouse needs 50% less desk space to cover the same amount of screen area as a 200 dpi mouse.

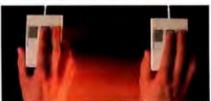

# e right mouse.

# THE ALL-PURPOSE MOUSE: SERIAL OR BUS

Most people find our standard mouse is still the best choice for their systems. It's available in both bus and serial versions, one of which is sure to fit perfectly with your hardware. And with all your favorite software —whether mouse-based or not.

It's hardly an accident that only Logitech offers you such a complete selection—we're the only mouse company to design and manufacture our own products. We make more mice, in fact, than anyone else. Including custom-designed models for OEMs like AT&T, DEC, and Hewlett-Packard.

The three mice pictured to the left come with all this expertise built right in. Which explains an interesting paradox; while you may pay less for a Logitech mouse, you'll surely get more in

performance.

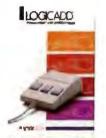

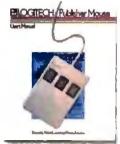

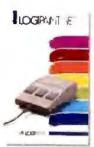

A Logitech mouse plus Logitech application software equals a complete solution (all prices include mouse, Plus Software, and application):

LOGICADD...\$189. Turns your PC into a full-featured CADD workstation, Everything you need for dimensioned line drawing and CADD. PUBLISHER PACKAGE
...\$179, PUBLISHER
software lets beginners and
experts alike produce professional, high-impact
documents. Design templates
make page layout easy.

LOGIPAINT SET... \$149. Eleven type fonts and a 16-color palette. Creates files that move easily into both LOGICADD and PUBLISHER documents.

(800-552-8885 in California). Or fill out and mail the coupon below to: Logitech, Inc., 6505 Kaiser Drive, Fremont, CA 94555. In Europe, call or write: Logitech Switzerland, European Headquarters, CH-1111 Romanel/Morges, Switzerland (++41-21-869-9656).

And in comfort. With a unique lightweight ergonomic design. Low-angled buttons for maximum comfort and minimum fatigue. An exclusive technology that guarantees a much greater life span. An exceptionally smooth-moving, dirtresistant roller ball. And natural compatibility with all PCs, look-a-likes, and virtually any software.

All of which leads to an inescapable conclusion: if you want to end up with the right mouse, start with the right mouse company.

Logitech. We've got a mouse for whatever the task at hand.

For the dealer nearest you, call 800-231-7717

Logitech, Inc., 6505 Kaiser Drive, Fremont, CA 94555. Logitech Switzerland, European Headquarters, CH-1111 Romanel/Morges, Switzerland.

Yes! Please send me the name of the nearest Logitech dealer.

Name

Company/Title

Address

Phone

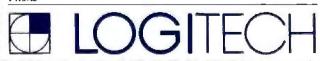

Personal System/2 is a trademark of International Business Machines, Corporation.

#### ADD-INS

#### **SDI Not Star Wars**

n the case of this product from Ariel Corp., "SDI" stands for Signal-to-Disk Interface. SDI is a high-speed device that allows you to accomplish host-independent, real-time, full-bandwidth data acquisition to disk.

SDI consists of an Ariel
DSP-16 Data Acquisition Processor along with a highspeed SCSI interface and
DSPDISK software. The system lets you record and play
back on up to seven high-capacity memory devices.

With SDI, you can do direct-to-disk recording and playback of 16-bit data at sample rates of up to 50 KHz on two channels at the same time. Using the DSPDISK software, you can graphically view and edit the recorded signal. You can mark, zoom, move, repeat, attenuate, and add special effects to the signal. Price: Starting at \$3495. Contact: Ariel Corp., 110 Greene St., Suite 404, New York, NY 10012, (212) 925-4155. Inquiry 769.

#### The Telltale Battery

t can be a real pain when the batteries that power the CMOS RAM in your computer suddenly go dead. It normally requires a complete reconfiguration of the system assuming you can find the floppy disk with your setup

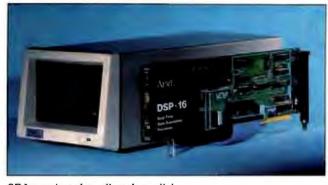

SDI acquires data directly to disk.

program on it. But a new battery monitor can give you an early warning. According to its maker, the Lifeguard monitor can warn you weeks in advance of a dead battery, with a chirp and an LED that flashes every 45 seconds.

Advanced Concepts Research says Lifeguard detects not only the normal ebbing of power from an aging battery, but also low-voltage conditions caused by corrosion or a defective cell.

Lifeguard is palm-size and easy to install. It's compatible with all models of the Macintosh, as well as with the IBM PC AT and compatibles, and all models of the IBM PS/2. On a Macintosh, it replaces the battery-compartment door; on other computers, it mounts to the case with Velcro strips. Price: \$49.95

Contact: Advanced Concepts Research, 6 Pheasant Run, Newtown, PA 18940, (800) 327-8068.

Inquiry 770.

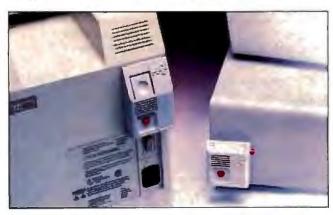

Lifeguard beeps when your battery is terminal.

# **Organize Those Forms**

If you need to keep changing several different continuous forms with your printer, Feed-a-Form is a simple solution to keeping all the paper organized and ready to use.

Using a rack with four sets of acrylic roller/holders, Feeda-Form holds the end of four different paper stocks above and behind the printer, ready to use. Gravity keeps the rollers down and holds the form until it's needed. An optional take-up basket for completed forms is also available. Price: \$89.95; take-up basket, \$39.95.

Contact: Feed-A-Form, 29 Dover Terrace, Westwood, MA 02090, (617) 326-2171. Inquiry 771.

# Get Your Video Together

product named the VideoShow Professional System from a company named General Parametrics lets you integrate photographic images and computer-generated images in the same picture. The system can produce presentations in video, slides, and overheads.

The system contains an image-capture board, an RGB analog monitor, a video camera, and two newly developed products: Imageprocessor natural image software, and the high-speed Imagelink interface board. The system works with the IBM PC AT and compatibles and requires mini-

mum storage of a 1.2-megabyte floppy disk drive.

The images produced by the VideoShow Professional System are based on a proprietary technology called Macro-Vision II. This pixel-free graphics display technology creates high-quality synthetic images with up to 5000 colors, and natural images with as many as 100,000 colors. For professional studio applications, the system has a full genlock capability that lets it synchronize with multiple video sources.

Price: \$8295. Contact: General Parametric Corp., 1250 Ninth St., Berkeley, CA 94710, (415) 524-3950. Inquiry 772.

# Another PC Prototype Board

A lthough there are plenty of prototyping cards available for the IBM PC and compatibles, the CANA group claims its Protosystem I is the first one to have its wirewrap pins organized as buses. The company claims this organization reduces both time and errors in circuit prototyping.

The board includes solderin-place wirewrap pins, capacitors, and large labels that identify the bus layout. The standard board will hold 72 16-pin ICs. It's available in both a 3-wrap standard pin size that takes up two fulllength slots, and a short-pin version that takes up a single slot.

Protosystem I comes with a manual that includes bus addresses and I/O maps. It also describes ways of decoding the address bus and possible problems with timing and bus loading.

Price: Starting at \$49.95. Contact: CANA Group, Suite 402/MS20, 100 Walnut St., Peoria, IL 61602, (309) 674-9009. Inquiry 773.

continued

# SHOW AND TEL

Introducing The Complete Personal Communications family: hand scanner, fax and personal voice mail for your PC.

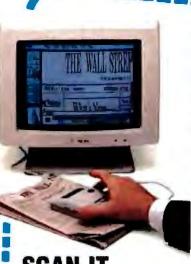

how and tell. They were the first communications skills you used. Isn't it time to get more from your personal computer than word processing, spreadsheets and databases? Now you can put on a SHOW with The Complete Hand Scanner™ accessory.

Desktop publishing will never be the same. For only \$249 you can capture logos, signatures and photographs into popular graphics programs. The Soft Stationery™ program included with the scanner lets you merge text and graphics as easy as point-and-click.

Scan a 21/2 inch wide image at a resolution of 200 dots per inch. Merge it. Crop it. Rotate it. Insen it. Scale it. Color it. Then print it with your dotmatrix or laser printer. You can even . . .

For only \$499 you can forget the dedicated phone line and long walk to the fax room. Introducing your personal facsimile machine: The Complete FAX™ board.

With CGA, EGA or Hercules-compatible graphics, you can instantly view incoming faxes on your PC's screen. Then save them to disk or print them on most dotmatrix or laser printers.

Create faxes with your favorite word processor and computer graphics program. Send them to any Group III fax machine in the world. And you

can scan in your signature with

software is always ready to send

programs you're using. You can

even schedule outgoing faxes to

take advantage of lower late-

The Complete Hand Scanner.

Background CFAX "

and receive faxes without

interrupting the other PC

night phone rates for

transmission to distribution lists all over the world. And CFAX is so smart, it can share the same phone line when you . . .

**TURN YOUR PC** INTO THE WORLD'S SMARTEST **ANSWERING** MACHINE

> The SHOW wouldn't be complete without the TELL. We started the whole personal communications revolution with our \$349 best-selling Complete Answering Machine™ (CAM™) personal voice mail system.

Why irritate people by making them talk to a dumb answering machine? Give frequent callers their own voice

mailboxes. Tell callers your computer will transfer them to another extension or track you down to deliver their messages.

Because it runs in background, CAM won't disturb anything else you're doing on your PC. And the business possibilities for CAMs are endless.

With up to four phone lines and CAM boards, you can turn a dedicated PC into your most dedicated employee.

Use our new ProCAM™ Teach your PC to show and

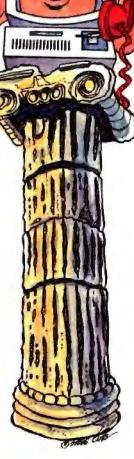

Now you can have voice mail and facsimile on the same phone line.

development system to create order entry, catalog inquiry, customer service or other voiceresponse applications.

tell, call (800)634-5558 for the name of the dealer nearest you.\*

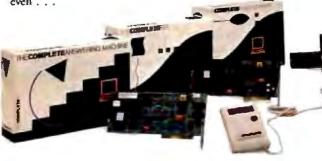

# HECOMPLETEPO

More from your personal computer

521 Cottonwood Drive • Milpitas, California 95035 (800)634-5558 • (408)434-0145 • FAX (408)434-1048

\*The Complete PC products are available at MicroAge Computer Stores and other quality resellers. To order by phone, call R + R Direct at (800)654-7587

Copyright © 1987 by The Complete PC, Inc. The Complete PC, Complete Personal Communications, CPC, The Complete FAX, CFAX. The Complete Hand Scanner, Soft Stationery, The Complete Answering me, CAM and ProCAM are trademarks of The Complete PC. The other companies mentioned own numerous registered trademarks.

#### SOFTWARE . PROGRAMMING

### Allegro Common Lisp Updated

llegro Common Lisp 1.1 for the Mac features background processing under MultiFinder and offers new sample programs, including color QuickDraw. Coral Software reports that bugs found in 1.0 are now fixed.

Allegro Common Lisp is a complete implementation of Common Lisp and features a programmable EMACS-style editor, a stepper, debugger, and a window-based inspector.

Allegro 1.1 runs on any Macintosh, according to Coral. Price: \$600.

Contact: Coral Software. P.O. Box 307, Cambridge, MA 02142, (800) 521-1027; in Massachusetts, (617) 868-7440.

Inquiry 774.

## **Program Tests**

ave Test includes an instrument library generator and an instrument database library with over 50 GPIB (general-purpose interface bus) instruments. Each instrument file contains a lookup table of an instrument's GPIB syntax and commands, the corresponding English-language descriptions, and instructions and setup information. You can also add instruments to the database. The program runs under Microsoft Windows and enables you to generate test programs in an icon-based programming environment. With WaveTest you have three ways of creating programs: flowcharts, modular programming, or BASIC.

The flowchart option lets you see the flow of logic in your program design. You can also print a hard copy. With modular programming, you construct the program step by step by selecting one of 19 module icons. The program executes according to the order in which the icons appear in the

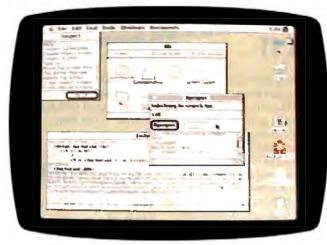

Allegro Common Lisp 1.1 has new sample programs.

program window from left to right and top to bottom. Move them around, and you alter your program. The flowchart and module modes are integrated and your test programs are automatically documented, not only with the flowchart, but with an English-language description of each module as well as instrument setups and command strings.

The Test Program Generator lets you link a series of instrument setups, program modules, operator prompt windows, and formatting windows to create a test program. This is executed as program code. Debugging features such as set breakpoints, single step, trace variables, and monitor GPIB transactions are included

Wavetek recommends running WaveTest on an IBM PC AT with at least 640K bytes of RAM, a 1.2-megabyte floppy disk drive, a 20-megabyte hard disk drive, an enhanced color display, an EGA card. and a Windows-compatible mouse.

Price: \$3990. Contact: Wavetek San Diego Inc., 9045 Balboa Ave., San Diego, CA 92123, (619) 279-2200. Inquiry 775.

#### Access BIOS and DOS Functions from **FORTRAN Programs**

routines that lets you write xtend is a library of subinteractive graphics applications in FORTRAN, transport mainframe FORTRAN graphics to the PC environment, and access BIOS and DOS functions from FOR-TRAN programs.

The library's 45 subroutines control direct keyboard entries, PC monitor output, DOS file and directory operations, parallel and serial port I/O, and equipment status. Thirteen graphics subroutines provide solid, dashed, and dotted lines, text strings, and graphics symbols capabilities, allowing variable windows and clipping.

You can display graphic output in CGA, EGA, or VGA, on any Tektronix 4010 device, or translate it to an AutoCAD DXF file or unformatted database file.

Extend supports Microsoft 4.0. Ryan-McFarland, and IBM FORTRAN 77 compilers. It runs on the IBM PC, XT, AT, or compatibles and PS/2s running DOS 2.1 or higher.

Price: \$149.

Contact: Design Decisions Inc., P.O.Box 12884, Pittsburgh, PA 15241, (412) 941-4525. Inquiry 776.

#### Debugger for 386 Systems

oft-ICE is a debugging tool that has the capabilities of a hardware debugger, including hardware-level breakpoints, according to Nu-Mega.

With the software installed you pop up a window, set your hard breakpoint, and then return to the soft debugger. As your target program is executing, Soft-ICE recognizes when the breakpoint conditions have been reached and gives control back to your soft debugger.

Soft-ICE lets you set breakpoints on memory-location reads and writes, memory ranges, program execution, port accesses, and interrupts. It gives you memory protection and lets you break out of hung programs even if interrupts are disabled, Nu-Mega reports. The program's status line shows the on-line syntax checking that takes place as you type in commands. Its soft-boot capability lets you debug non-DOS operating systems, loadable device drivers. or self-booting programs. You can also single-step through hardware interruptservice routines. Another of the program's features is that it works with other debuggers.

The program is not copyprotected, comes on either a 360K-byte or a 720K-byte floppy disk, and includes the debugger, an optional loadable driver, and a demonstration program. It requires a 386 system such as the IBM PS/2 Model 80. It also requires MDA, Hercules, CGA, EGA, VGA, or compatible graphics cards.

Price: \$386. Contact: Nu-Mega Technologies, P.O. Box 7607, Nashua, NH 03060-7607, (603) 888-2386. Inquiry 777.

continued

# Now you can develop picture-perfect applications at lightning speed.

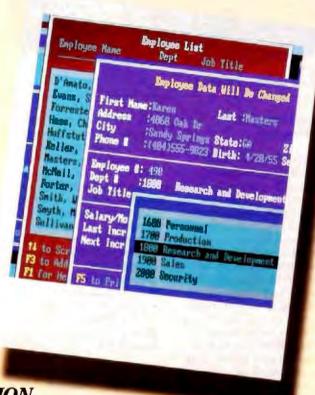

# It's easy with CLARION.

Picture this: Envision the convenience and versatility of all the development tools you need, combined with a powerful new language that's easy to learn and even easier to use. The result is CLARION.

Instant development: From prototyping to source code in a flash. Generate screens and reports, and compile and test the complete range of PC applications—many times faster than you do now!

CLARION runs on any IBM PC, PS/2, or true compatible with 320kb of memory and a hard disk drive.

The results are worth framing: CLARION gives you the power and time to create better, richer applications for single users or networks. Without run-time cost. You can even create .EXE programs with the optional Translator. If you can picture it in your mind, CLARION can make it a reality.

Get the CLARION advantage: Give CLARION a run for the money. Priced at just \$395 plus shipping, it's easy to switch to our picture-perfect development tool. If you're not completely amazed by the results you get, simply return it within 45 days for a full, unconditional refund. MasterCard, American Express and VISA accepted.

To order CLARION or to receive a sample program, simply call toll-free: 1-800/354-5444

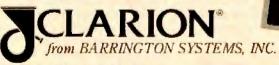

150 East Sample Road Pompano Beach, Florida 33064-3597 305/785-4555 FAX: 1-305/946-1650

### SOFTWARE . SCIENTIFIC AND ENGINEERING

#### Cadkey Introduces 3-D CAD Package for \$495

adkey 1 is a smaller version of Cadkey 3. You can't link to numerical control and finite element analysis programs like you can with Cadkey 3, but you can transfer Cadkey 1 files through Cadkey 3 to CADL format.

Cadkey 1 complies with ANSI and ISO standards, supports the standard cartesian coordinate system, has 256 levels and 16 colors, and works with high-resolution displays. The program enables you to create a model and inspect it from any distance or position, using its position menu.

A set of eight predefined views include top, front, back, bottom, right, left, isometric, and axonometric. Geometric drawing components include lines, arcs, points, circles, line meshing, fillets, and more.

You can automatically dimension the angle between two lines; the diameter or the radius of a circle or arc; or the horizontal, vertical or parallel dimension between two points. And you have control over the setting or changing of parameters and values for dimensions, labels, or notes. Other features include entity verification and management, and file management.

Cadkey 1 runs on the IBM PC, XT, AT, and compatibles with two floppy disk drives or a hard disk drive, 512K hytes of RAM, MS-DOS or PC-DOS 2.0 or higher, and a graphics adapter card. Cadkey recommends using a hard disk drive, an EGA card, EGA monitor, 640K bytes of RAM, two serial ports, a parallel port, a mouse or digitizing tablet, and a plotter or printer.

Price: \$495.

Contact: Cadkey Division, Micro Control Systems Inc., 27 Hartford Turnpike, Vernon, CT 06066, (203) 647-0220.

Inquiry 778.

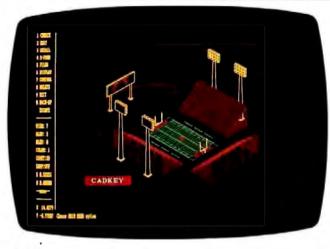

A \$495 version of Cadkey 3.

#### Analyzing DC/DC Converters

The Power Electronics
Group at the California Institute of Technology has developed a Switching Converter
Analysis and Measurement
Program (SCAMP). The program is an integrated system
for analyzing, designing, and
measuring switched-mode
pulse-width modulated DC/DC
converters and linear circuits.

To begin, you draw a schematic of the desired switching converter, using a mouse and stylized icons from the menu. After you enter the values for the elements of the schematic, SCAMP computes poles and zeros of specified transfer functions and offers a choice of Bode or Nyquist frequency-response plots.

SCAMP is made up of two preprocessor modules, GIM (Graphics Input Module) and NIP (Nodal Description Input Program), and eight program modules. GIM takes the schematic and values as inputs and generates a net list file in the form of a nodal description of the circuit: NIP converts this nodal description of the circuit into state-space matrices and vectors, which then become inputs to the computational program modules of SCAMP.

SCAMP employs statespace averaging to calculate the small-signal frequency response of the converter circuit. Outputs include poles, zeros, and frequency responses.

The program requires an IBM PC, XT, AT, or compatible with at least 640K bytes of RAM, a Microsoft Mouse, a CGA or EGA board, and a printer.

Price: \$1500; program with site license, \$5000; additional manuals, \$25.

Contact: California Institute of Technology, Power Electronics Group, Mail Station 116-81, Pasadena, CA 91125, (818) 356-4820. Inquiry 779.

## An Expert Sample

ith answers based on user responses, Ex-Sample determines the optimum size of a research sample, what type of analysis to perform, and how to interpret the results. The program includes procedures to determine the sample size required to perform a wide range of statistical analyses including one- and two-sample comparisons of mean and proportions; oneway analysis of variance, bivariate, and multivariate contingency tables; regression and path analysis; comparisons of two correlations: log-linear models; and factor analysis.

The program adjusts the

size downward to reflect response rates, contamination, exclusions, and other factors. It then compares the resulting sample size with sizes required to perform specific analyses. The program outputs a report in ASCII, describing sample size recommendations.

Some of the program's features include a change and rerun capability for sensitivity analyses, references and notes documenting procedure used, and clarifications and explanations or questions.

Ex-Sample runs on the IBM PC and compatibles with at least 384K bytes of RAM and one floppy disk drive. The Idea Works recommends two floppy disk drives or a hard disk drive.

Price: \$95. Contact: The Idea Works Inc., 100 West Briarwood, Columbia, MO 65203, (314) 445-4554.

Inquiry 780.

#### Scientific Calculator

The ELI-41 emulates the HP-41, enabling you to run familiar programs and perform calculations on your IBM PC, XT, AT, or compatible using HP-41 commands. It provides 15-digit precision and lets you store and retrieve programs and the results of your computations.

ELI-41 displays all data registers, flags, and the stack and offers you a hard copy of data and results.

You can pop up ELI-41 independently and input data from another applications program. The calculator supports the 8087/80287 math coprocessor chip. HP-41 usersolution libraries are available on disk for use with ELI-41.

ELI-41 runs on the IBM PC with at least 128K bytes of RAM.

Price: \$99.95.

Contact: Eclipse Logic Inc., P.O. Box 2003, Huntington Park, CA 90255-1303, (213) 569-6020.

Inquiry 781.

continued

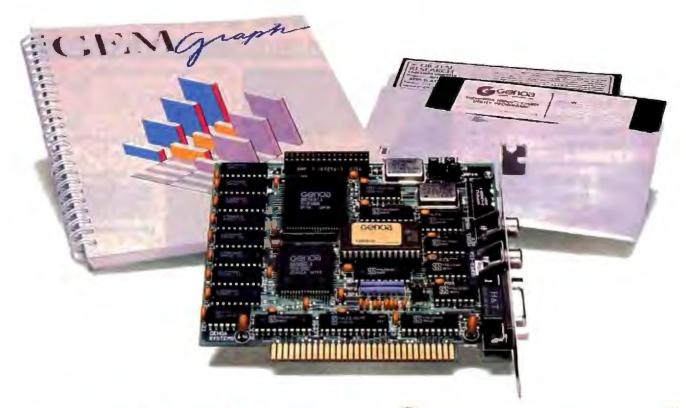

# AGEM of a Deal

Free Software from Genoa! For a limited time only, every SuperEGA HiRes<sup>+™</sup> card comes with a FREE copy of GEM Graph<sup>™</sup>—the popular business graphics package that normally retails for \$249!

What a combination—a quick, easy way to turn your spreadsheets and database files into stunning graphs, and SuperEGA HiRes<sup>+</sup>, the *only* Multisync-compatible 16-color EGA card with 800 x 600 resolution!

What can you do with the graphics card that brings you a full-page, readable display for Desktop Publishing? Run your spreadsheets in 132 x 60 columns. Run most VGA applications. Run Ventura, Pagemaker, AutoCAD, Windows, and more—all in dazzling 800 x 600 resolution!

Get in on Genoa's GEM of a deal! For the dealer nearest you, contact: Genoa Systems Corporation, 73 E. Trimble Road, San Jose, CA 95131 FAX: 408-434-0997 Telex: 172319

Telephone: 408-432-9090

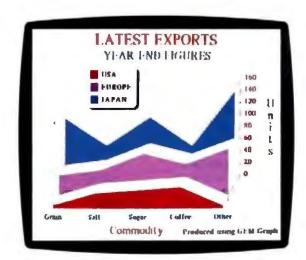

Free GEM Graph Software with every purchase of a Super EGA HiRes+ card from Genoa! But hurry—offer expires March 31st!

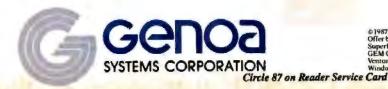

© 1987 Genous Systems Corporation
Offer begins October 1, 1987 and applies to SuperEGA HiRes and SuperEGA HiRes +
SuperEGA HiRes and SuperEGA HiRes + are trademarks of Genous Systems Corporation.
GEM Graph to a trademark of Digital Research, Inc. Multisync—NEC Home Electronics.
Ventura—Nervus Corporation: Pagemaker—Aldus Corporation, AutoCAD—AutoDesk, Inc. Windows—Microsoft Corporation.

# When you want to talk computers..

# ATARI COMPUTERS

| 65XE 64K Computer     | 94.99  |
|-----------------------|--------|
| 130XE 132K Computer   | 129.00 |
| 520STFM Monochrme     |        |
| 520STFM Color System. |        |
| SF1224 Color Monitor  |        |
| SF124 Mono Monitor    |        |

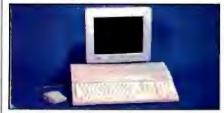

Atari 1040 Color System

\$899

Includes: 1040ST, 1 mb RAM with 3½" drive built-in, 192K ROM with TOS, Basic, ST language and color monitor.

# ATARI ST SOFTWARE

| Access                   |         |
|--------------------------|---------|
| Leaderboard Golf         | .24.99  |
| Avant Garde              |         |
| PC Ditto (IBM Emulation) | . 69.99 |
| Batteries included       |         |
| Degas Elite              | 44.99   |
| DAC                      |         |
| Easy Accounting          | 59.99   |
| OSS                      |         |
| Personal Pascal          | 49.99   |
| Timeworks                |         |
| Wordwriter ST            | .48.99  |
| VIP                      |         |
| Professional (GEM)       | 144.00  |

# **AMIGA SOFTWARE**

| Aegis Development      |        |
|------------------------|--------|
| Animator/Images        | 89.99  |
| Electronic Arts        |        |
| Deluxe Video 1.2       | 89.99  |
| Gold Disk Software     |        |
| Pagesetter w/Text Ed   | 89.99  |
| Micro Illusions        |        |
| Dynamic CAD            | 349.00 |
| Micro Systems Software |        |
| Scribble               | 69.99  |
| Word Perfect Corp.     |        |
| Word Perfect           | 199.00 |

# COMMODORE COMPUTERS

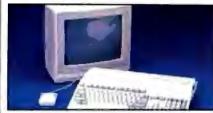

# MACINTOSH PRODUCTS

| HARD DRIVES                | 7.15      |
|----------------------------|-----------|
| CMS                        |           |
| MacStack 20                | 599.00    |
| Lo Down                    |           |
| Low Down 20                | 849.00    |
| Mountain                   |           |
| 20 MB Hard with SCSI       | 899.00    |
| Pro App                    |           |
| Pro App 20S                | 699.00    |
| FLOPPY DRIVES              |           |
| Ehman Engineering          |           |
| 800K External Floppy       | 189.00    |
| MONITORS                   |           |
| Network Specialties        |           |
| Stretch Screen 20"         | 1599.00   |
| Radius                     |           |
| Full Page Display as low a | s 1499.00 |
| Sigma Designs              |           |
| Laser View Display System  | 1 1899.00 |
| MEMORY BOARDS              |           |
| Dove Computer              |           |
| Mac Snap Plus 2            | 279.00    |
| Mac Memory, Inc.           |           |
| Max Plus Mega              | 329.00    |
| SCANNERS                   |           |
| AST                        |           |
| Turbo Scan                 | , 1399.00 |
| SOFTWARE                   |           |
| Ashton-Tate                |           |
| D:Base Mac                 | 319.00    |
| Microsoft                  |           |
| Word 3.1                   | 239.00    |

# MS/DOS SYSTEMS

| AST Premium Computer         | Call   |
|------------------------------|--------|
| Compaqfrom 1                 |        |
| IBM-PS-2 Model 30            | Call   |
| IBM-AT Enhanced              |        |
| Leading Edgefrom             |        |
| PC-TOO 512K AT/Compat from ! | 999.00 |
| Toshiba T-1000 Lap Top       | 889.00 |

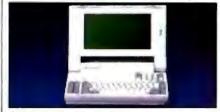

NEC Multispeed
Lap Top Computer \$1349

# MULTIFUNCTION CARDS

| AST                     |        |
|-------------------------|--------|
| Six Pak Plus PC/XT      | 129.00 |
| Hercules                |        |
| Color Card              | 159.00 |
| Graphics Card Plus      | 169.00 |
| Fifth Generation        |        |
| Logical Connection 256K | 299.00 |
| Quadram                 |        |
| XT-386 Inboard          | 899.00 |
| Video 7                 |        |
| VEGA EGA Adapter        | 169.00 |
| Zuckerboard             |        |
| Color Card w/Parallel   | 89,99  |
| MC/DOC COETW            | ADE    |

#### MS/DOS SOFTWARE

| 1113/D03 301 111A           | A-1       |
|-----------------------------|-----------|
| Ashton-Tate                 |           |
| d-Base III +                | 399.00    |
| 5th Generation              |           |
| Fastback Plus               | 89.99     |
| IMSI                        |           |
| Optimouse w/Dr. Halo        | 99.99     |
| Logitech                    |           |
| C& Mouse w/software         | 79.99     |
| Lotus                       |           |
| Lotus 1-2-3                 | 329.00    |
| MicroPro                    |           |
| Professional 4.0 w/GL Demo. | 239.00    |
| Microstuf                   |           |
| Crosstalk XVI               | 89.99     |
| Word Perfect Corp.          |           |
| Word Perfect 4.2            | ., 209.00 |

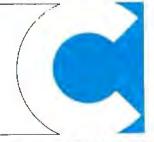

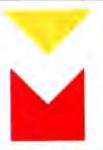

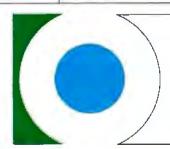

**COMPUTER MAIL ORDER** 

# ......When you want to talk price.

| DRIVES                             |
|------------------------------------|
| Atari                              |
| AA314 DS/DD Disk (ST)              |
| AA354 SS/DD Disk (ST) 129.00       |
| SHD204 20 Mb ST Hard Drive 559.00  |
| Commodore                          |
| Amiga 1020189.00                   |
| Amiga 1010 31/2"219.00             |
| 1541C169.00                        |
| 1571229.00                         |
| 1581 31/2" External219.00          |
| Indus                              |
| GT Disk Drive Atari XL/XE 179.00   |
| Racore                             |
| Jr. Expansion Chassis299.00        |
| Seagate                            |
| 20 mb ST-225 Hard Drive Kit 339.00 |
| Supra                              |
| 20 Meg Hard Drive (Amiga)739.00    |
| 20 Meg Hard Drive (ST)549.00       |
| 20 Meg Hard Drive (Amiga)799.00    |

# **MONITORS**

| Amdek                      |        |
|----------------------------|--------|
| Video 300 Amber Composite. | 139.00 |
| Commodore                  |        |
| Commodore 2002             | 319.00 |
| Amiga 1080 Hi-Res Color    |        |
| Commodore 1802             | 199.00 |

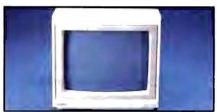

| Magnavox 1 | 8502 |     |    |
|------------|------|-----|----|
| 13"Compos  | site | \$1 | 69 |

| 13 Composite           | 100     |
|------------------------|---------|
| Magnavox               |         |
| 8505 RGB/Composite     | 199.00  |
| 8562 RGB/Composite     | 249.00  |
| JC-1402P3A Multi-Sync. | Call    |
| Princeton Graphica     |         |
| MAX-12 12" Amber TTL   | 139.00  |
| Taxan                  |         |
| Model 124 12" Amber    | 119.00  |
| Thomson                |         |
| 450 15" 132 Col. Ambei | r159.00 |
| 4120 RGB/Composite     | 239.00  |

# MODEMS

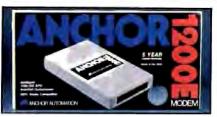

# Anchor 1200 Baud Ext. \$119

| Anchor                               |
|--------------------------------------|
| 6480 C64/128 1200 Baud119.00         |
| VM520 ST520/1040 1200 Baud, 129.00   |
| Atari                                |
| SX212 (ST)                           |
| Best Products                        |
| 1200 Baud 1/2 Card w/software89.99   |
| 2400 Baud 1/2 Card w/software 169.00 |
| Commodore                            |
| Amiga 1680-1200 BPS 169.00           |
| Everex                               |
| Evercom 1200 Baud Internal99.99      |
| Hayes                                |
| Smartmodem 300139.00                 |
| Smartmodem 1200 External 289,00      |
| Novation                             |
| Ралот 1200 89.99                     |
| Practical Peripherals                |
| Telecom Package99.00                 |
| Supra                                |
| MPP-1064 AD/AA C6469.99              |
| 2400AT 2400 Baud Atari 169.00        |
| U.S. Robotics                        |
| 1200 Baud External99.99              |
| 2400 Baud Internal179.00             |

# DISKETTES

| Maxell                        |
|-------------------------------|
| MD1-M SS/DD 51/4" 8.49        |
| MD2-DM DS/DD 51/4"9.49        |
| MF1-DDM SS/DD 31/2"12.49      |
| MF2-DDM DS/DD 31/2"18.49      |
| Sony                          |
| MD1D SS/DD 5¼"6.98            |
| MD2D DS/DD 51/4"7.99          |
| MFD-1DD SS/DD 31/2" 11.99     |
| MFD-2DD DS/DD 31/2"16.99      |
| Hewlett-Packard Calculators   |
| 28C Scientific Pro199.99      |
| 18C Business Consultant139.95 |
| 12C Slim Financial74.99       |

# **PRINTERS**

| Atan                                |   |
|-------------------------------------|---|
| 1020 XL/XE Plotter931.99            | j |
| XDM121 Letter Quality 159.00        | ) |
| XMM801 XL/XE Dot Matrix 185.00      | ) |
| XMM804ST Dot Matrix 179.00          | ) |
| Brother                             |   |
| M-1109 100 cps, 9 pin 199.00        | ) |
| M-1409 180 cps, 9 pin319.00         | ) |
| Citizen                             |   |
| MSP-15 160 cps, 132-Column . 269.00 | ì |
| Premier 35 cps Daisywheel 479.00    | ) |
| C.Itoh                              |   |
| 315P 132 Column Prowriter549.00     | ) |
|                                     |   |

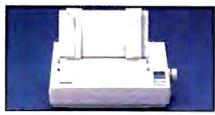

# Epson LX-800 150 cps Dot Matrix \$179

| 150 cps Dot Matrix 1 7              |
|-------------------------------------|
| Epson                               |
| LX-800 150 cps, 80-column 179.00    |
| FX-86E 240 cps, 60-columnCall       |
| FX286E 240 cps, 132-column Call     |
| LQ-500 24 Wire, 80-column Call      |
| LQ-850 330 cps, 80-columnCall       |
| LQ-1050 330 cps, 132-columnCall     |
| Hewlett Packard                     |
| Thinkjet 379.00                     |
| NEC                                 |
| Pinwriter 2200 24 Wire379.00        |
| Pinwriter 660 24 Wire459.00         |
| Pinwriter 760 24 Wire679.00         |
| Okidata                             |
| Okimate 20 Color Printer 129.00     |
| ML-182 120 cps, 80-column219.00     |
| ML-192 + 200 cps, 80-column 329.00  |
| ML-193 + 200 cps, 132-column479.00  |
| Panasonic                           |
| KX-1080i 144 cps, 80-column 179.00  |
| KX-1091i 194 cps, 80-column 199.00  |
| KX-P3131 22 cps Daisywheel 269.00   |
| Star Micronics                      |
| NX-1000 144 cps, 80-column189.00    |
| NX-1000C 144 cps, C64 Inter. 189.00 |
| NX-15 120 cps, 132-column319.00     |
| Toshiba                             |
| P-321 SL 216 cps, 24-Pin539.00      |
| P-351 II 300 cps, 24-Pin889.00      |

In the U.S.A. and in Canada

# Call toll-free: 1-800-233-8950

Outside the U.S.A. call 717-327-9575, Telex 5106017898, Fax 717-327-1217 Educational, Governmental and Corporate Organizations call toll-free 1-800-221-4283 CMO. 477 East Third Street, Dept. A1, Williamsport, PA 17701

ALL MAJOR CREDIT CARDS ACCEPTED.

POLICY: Add 3% (minimum \$7.00) shipping and handling. Larger shipments may require additional charges. Personal and company checks require 3 weeks to clear. For faster delivery use your credit card or send cashier's check or bank money order. Pennsylvania residents add 6% sales tax. All prices are U.S.A. prices and are subject to change and all items are subject to availability. Detective software will be replaced with the same item only. Hardware will be replaced or repaired at our discretion within the terms and limits of the manufacturer's warranty. We cannot guarantee compatibility. All sales are final and returned shipments are subject to a restocking fee.

#### SOFTWARE . BUSINESS

# Personal Information Manager

nfo-XL, Valor's personal information manager, organizes text and structured data. It features data-management facilities, import/export capabilities, free-form text processing, and data links.

Six menu-driven windows appear on-screen, with the Manager window serving as your interface window. The other five windows include Records, for entering structured data or records; Comments, which lets you enter free-form text and perform search-and-replace operations; Daily and Monthly Scheduler windows, for cross-indexing events and dates; and the Search window, which shows the results of your queries. While you work in one window, the others reflect the files, dates, and information. You can also switch among the six windows.

Info-XL runs on the IBM PC or compatibles with at least 384K bytes of RAM and MS-DOS or PC-DOS 2.0 or higher.

higher.
Price: \$265.
Contact: Valor Software
Corp., 1700 Don Ave., San
Jose, CA 95124, (408)
978-3044.
Inquiry 782.

#### Small Business Accounting on the Macintosh

Simply Accounting includes General Ledger, Payables, Receivables, Payroll, Inventory, and Job Cost modules on one disk. It takes advantage of the Macintosh interface by displaying invoices, checks, and other accounting documents onscreen. Sample financial records are included to get you started.

The General Ledger lets you produce reports on balance sheets, income statements, trial balances, charts of accounts, all journals, or all

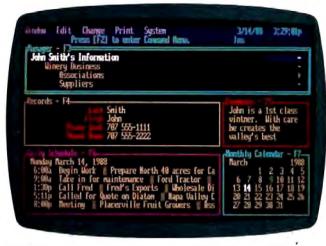

Info-XL organizes text and structured data in six windows.

ledgers. The program produces audit trails and lets you handle accounts up to \$20 million.

The program runs on Macs with 1 megabyte of memory, at least 800K bytes of RAM, and 128K bytes of ROM. It is not copy-protected and supports AppleShare and Multi-Finder. Bedford supplies telephone support for a fee. Price: \$449.

Contact: Bedford Software Ltd., Suite 201, 4180 Lougheed Highway, Burnaby, B.C. V5C 6A7, Canada, (604) 294-2394. Inquiry 783.

# The Daily Sales Routine

rist Phase calls Daily
Routine a sales activity—
management software program. It has a name and address file, call and time reports, expense and mileage
reports, a daily agenda, a
sales-call note screen, a quotation screen, and a quickmemo word processor.

You can add names and addresses to the name and address file with codes, so the program groups them for faster retrieval. Then when you type a memo, you can pull the name and address from the file, and even have an envelope or mailing label printed.

The sales-call note screen is used as the basis for creating many of Daily Routine's reports. On the screen you enter information on quotations you've given, agenda items. and company history files. In the quotations file you can view all the quotes you've made. or just focus on one competitor. The program totals the quotes for an activity period that you specify. The company history feature lets you enter the name of the company, and it returns information on your contacts there, orders made, deliveries completed, and so on.

The quick-memo feature has limited word-processing features. You can write up to 14 lines of code, print or save them, and print an envelope label. The program will store up to 64 memos.

A pop-up calendar shows the current month, or you can page backward or forward to display past or future months. If your system has a clock/ calendar, the program will display the date at the top of your daily screens.

Daily Routine runs on the IBM PC and compatibles with at least 256K bytes of RAM. You can use a monochrome or color monitor.

Price: \$175.

Contact: First Phase Inc., P.O. Box 4504, Greensboro, NC 27404, (919) 855-8858. Inquiry 784.

#### Hypertext Word Processing

lack Magic, a hypertext word processor, links your objects or thoughts to related thoughts, allowing you to build nonsequentially organized documents, or hypertext. Black Magic also allows you to integrate text and graphics.

To read documents created with Black Magic, you can use Ntergaid's reader programs developed for CGA, EGA, and Hercules modes. The company reports that it is developing reader programs for the Mac, Amiga, and Atari ST; and the reader programs are public domain.

Black Magic comes with sample files and a terminateand-stay-resident screen capturing utility. It runs on the IBM PC, XT, AT, and compatibles with EGA graphics. Price: \$150.

Contact: Ntergaid, 955 Connecticut Ave., Bridgeport, CT 06607, (203) 368-0632. Inquiry 785.

#### Designing a Schedule

S chedule View is a project manager that helps you design your schedule onscreen using commands such as block copy, move, or erase. You can perform basic calculations and print standard reports. The Vaughn Group asserts that, unlike other project managers, Schedule View creates the schedule graphically.

The program runs on the IBM PC, XT, AT, and compatibles with at least 640K bytes of RAM, a 10-megabyte hard disk drive, and a floppy disk drive.

Price: \$495.

Contact: The Vaughn Group Inc., 2915 LBJ Freeway, Suite 161-106, Dallas, TX 75234, (214) 484-0702. Inquiry 786.

continued

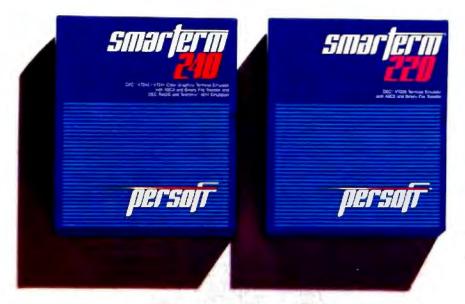

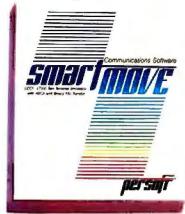

# Perfect matches to DEC user needs. Hip. Hip. And Hooray.

One-size-fits-all is an attribute best reserved for inexpensive socks. In the realm of PC-based emulation and communications software for DEC mainframe users, it's important to match specific user needs with specific product attributes. We have.

Smarferm® 240 features exact four-color emulation of a DEC® VT241 terminal. Along with delivering full-screen ReGIS® and Tektronix® 4010/4014 graphics. Smarferm 240 offers precise VT220, VT102, VT100, and VT52 text emulation.

For non-graphics applications, SmarTerm® 220 duplicates virtually every SmarTerm 240 text, communication, and ease-of-use feature. Three error-free file transfer protocols, including Kermit and Xmodem, are provided. Downloading minimizes on-line time requirements to boost overall system efficiency. And an optional network package allows direct LAN access to shared modems, printers, as well as host mainframes.

As SmarTerm 240 and 220 focus on graphics and text, new SmartMOVE® makes PC-to-the-rest-of-the-World communications sharper than ever. Speed connect, auto redial, and background file transfer features make this VT100 emulator a loud and clear choice for advanced communications requirements.

Graphics, text, and communications. If you're looking for a perfect fit, seek the

software sized and priced to match your needs. Persoft has it. Period.

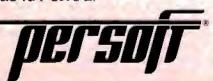

#### SOFTWARE . BUSINESS

#### **Database Accesses** One Record a Second

EN-Al can search through databases of 40.000 records or more, accessing one per second, according to Logirex. You can enter records as sentences of any length, and you don't have to predefine how many characters per field or how many fields per record. GEN-Al can search on any character string within your data, even if it's embedded in text. Logirex reports.

The program has an English-based parser that uses a synonym facility to understand the commands you enter. For instance, you could enter Store, Remember, Keep, or Add, and the parser will understand them all to mean Enter. A built-in text editor lets you insert correspondence into your database, include ASCII printer codes, and format documents. You can also use it to attach notes to records in the database. It also includes a spelling checker.

GEN-Al provides facilities for you to compute numeric and date arithmetic and Boolean relations, and adjust significant digits.

Using the program's graphics capabilities, you can create bar charts and graphs. A Form-doer lets you design your own database forms onscreen using cursor-control keys and ASCII characters. The program queries you for definitions of each element. Then the Form-doer performs checks and validations on data

Other features of GEN-Al include a security system, which enables you to use the program in stand-alone mode. if you prefer. The program lets you recall up to 32 of the last screens, which it maintains in a continuous loop. At any time, you can save a screen in the editing buffer and store it as a data record. An Undo command will get rid of your last operation, what you did in an entire session, or all your work from one day.

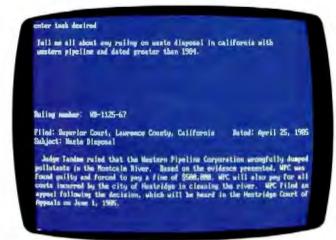

GEN-AI searches character strings in up to 40,000 records.

three 360K-byte disks. To run it, you need at least 2 megabytes of hard disk space and at least 330K bytes of RAM. It runs under MS-DOS 2.0 or higher. A multiuser version will run with OS/2. Price: \$595. (Multiuser OS/2 version will sell for \$795.) Contact: Logirex Inc., 20863 Stevens Creek Blvd., Suite 330, Cupertino, CA 95014-2187, (408) 257-5203. Inquiry 787.

The program comes on

#### Fill Out Forms with Finesse

sing Fill & File, you create on-screen a duplicate of the form you have to fill out. You can import information from dBASE, ASCII. Lotus 1-2-3, or other files, or you can tab from blank to blank and fill in the form vourself.

Pull-down menus assist you in designing the form. You have choices of solid, bold. or dotted lines; text sizes; and automatic box drawing. Textediting capabilities let you write over text, wrap words, underline, boldface, center, justify, and reformat paragraphs. You can also use color and graphic symbols.

Fill & File can perform math functions and total col-

umns. You can export DOScompatible extended ASCII files from Fill & File. The program also lets you save data to data files, rather than to just the form file.

The program runs on the IBM PC and compatibles with at least 512K bytes of RAM and MS-DOS or PC-DOS 2.0 or higher. It doesn't require a graphics board, FormWorx reports.

Price: \$149. Contact: FormWorx Corp., Reservoir Place, 1601 Trapelo Rd., Waltham, MA 02154, (617) 890-4499. Inquiry 788.

## **Need Help Making** a Decision?

sing a technique that breaks possible solutions to a problem into a series of pairs, BestChoice helps you make decisions by statistically rating and ranking the superior choice. The pairs can be evaluated by one to five decision makers using up to five criteria. Blank questionnaires for each of the five criteria are printed.

The program outputs a Final Result report with the name of the problem and the decision makers involved. It shows each criterion and its weighted factor.

BestChoice requires an IBM PC with at least 128K bytes of RAM. You can use a color or a monochrome. monitor.

Price: \$49.

Contact: Sterling Castle Software, 702 Washington St., Suite 174, Marina del Rey, CA 90292, (800) 722-7853; in California, (213) 306-3020. Inquiry 789.

#### Time Series Forecasting

🏿 isard Forecaster, a Lotus 1-2-3 add-in, is based on a technique that runs four forecasts and combines them for a final forecast. You can use it to project future trends, levels, and seasonality, based on the historical data stored in your 1-2-3 spreadsheet. The program automatically determines the seasonal pattern, calculating the season length and seasonal factor.

To create a forecast you define up to 12 input ranges for one time series by pointing to or specifying the cell number or range name. Each range can be a row, column, or block of data. You then set up your requirements, specifying what kind of data you have and how many forecasts you want. After telling Wisard where to put the output, you start the forecasting process. The program performs 47 passes over the data and up to 250,000 floating-point calculations.

You have a variety of output options, including different kinds of reports and graphs.

The Wisard Forecaster add-in runs on the IBM PC, XT, AT, and compatibles with at least 640K bytes of RAM, Lotus 1-2-3 version 2.0 or higher, and MS-DOS or PC-DOS 2.0 or higher. The program also supports math coprocessors.

Price: \$99. Contact: Wisard Software Co., 333 Main St., P.O. Box 19730, Green Bay, WI 54307-9730, (414) 436-2341. Inquiry 790.

continued

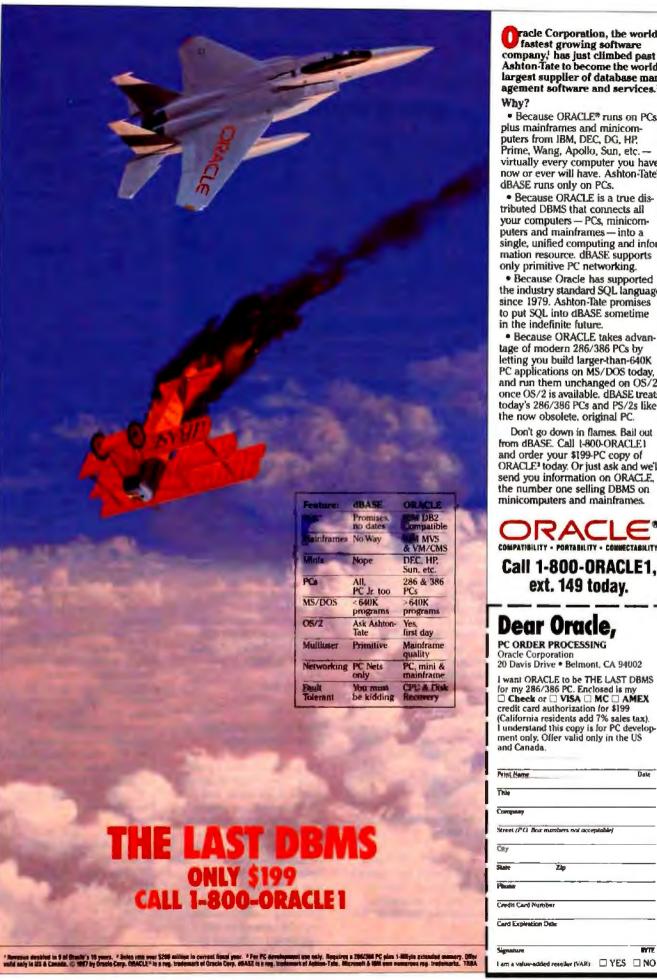

Pracle Corporation, the world's fastest growing software company, has just climbed past Ashton Tate to become the world's largest supplier of database management software and services.2

 Because ORACLE® runs on PCs. plus mainframes and minicomputers from IBM, DEC, DG, HP, Prime, Wang, Apollo, Sun, etc. virtually every computer you have now or ever will have. Ashton-Tate's dBASE runs only on PCs.

· Because ORACLE is a true distributed DBMS that connects all your computers - PCs, minicomputers and mainframes - into a single, unified computing and information resource. dBASE supports only primitive PC networking.

 Because Oracle has supported the industry standard SQL language since 1979. Ashton-Tate promises to put SQL into dBASE sometime in the indefinite future.

 Because ORACLE takes advantage of modern 286/386 PCs by letting you build larger-than-640K PC applications on MS/DOS today, and run them unchanged on OS/2, once OS/2 is available, dBASE treats today's 286/386 PCs and PS/2s like the now obsolete, original PC.

Don't go down in flames. Bail out from dBASE. Call 1-800-ORACLE1 and order your \$199-PC copy of ORACLE<sup>1</sup> today. Or just ask and we'll send you information on ORACLE, the number one selling DBMS on minicomputers and mainframes.

# COMPATIBILITY . PORTABILITY . CONNECTABILITY

Call 1-800-ORACLE1. ext. 149 today.

# Dear Oracle,

PC ORDER PROCESSING Oracle Corporation 20 Davis Drive • Belmont, CA 94002

I want ORACLE to be THE LAST DBMS for my 286/386 PC. Enclosed is my Check or VISA MC AMEX credit card authorization for \$199 (California residents add 7% sales tax). I understand this copy is for PC develop-ment only. Offer valid only in the US and Canada.

| Print Hame                          | Date  |
|-------------------------------------|-------|
| Thile                               |       |
| Сситаралау                          |       |
| Street (PO) Box manhers not accepte | thin) |
| City                                |       |
| State Zip                           |       |
| Phone                               |       |
| Credit Card Number                  |       |
| Card Expiration Date                |       |

#### SOFTWARE . OTHER

#### Draw It Again, Sam

ba Software's Draw It Again, Sam is an objectoriented drawing program for the Macintosh that offers graphics and text libraries that you can access by clicking on icons. You can add up to 500 objects or groups of objects to libraries in this way as well.

A layering capability lets you divide a drawing into as many as 10 layers. You can use layers with colors to produce color separations or to extend one drawing into an animation series. Drawing modes included with the program are opaque, clear, invert, and erase. Aba Software reports that you can use colors on all Macintosh models, and if you don't have a color monitor, you can use an Imagewriter II or other color printer to see the colors. Price: \$150. Contact: Aba Software Inc., P.O. Box 850, 2 Davis Ave.,

Frazer, PA 19355, (215) 640-4770.

Inquiry 791.

#### **Total Word**

ifetree Software calls Total Word a new generation of document processing. It offers word processing, graphics capture, over 400 scientific and technical symbols, and a selection of printer drivers and HP LaserJet fonts.

The word processor has an editorial revision feature that lets you share a document with others, make revisions and changes, and attach commenus. Other features include automatic index, outline, footnote, and table of contents generation. Also included is a 300,000-word thesaurus and a 170,000-word spelling dictionary.

Some of the desktop-publishing features include box drawing and the ability to produce columns of text and graphics. You can also incor-

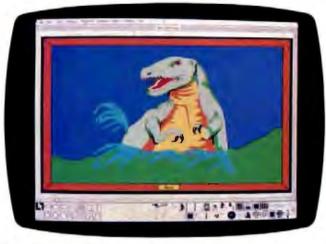

Draw It Again, Sam produces color separations.

porate graphics from any program, Lifetree reports. The program, however, does not contain page-layout features. kerning, the ability to wrap text around graphics, or highresolution graphics.

To run Total Word, you need an IBM PC, XT, AT, or compatible with a floppy disk drive or hard disk drive, at least 480K bytes of RAM. MS-DOS or PC-DOS 2.0 or higher, and an 80-character monochrome or color display. Total Word also runs on the IBM PS/2s. To display special scientific characters, you need an EGA, VGA, or MCGA adapter or equivalent or a Hercules Graphics Card Plus with RAMFont. Total Word also supports PostScript and works with Volkswriter 3 and Volkswriter Deluze Plus. Price: \$495.

Contact: Lifetree Software Inc., 411 Pacific St., Monterey, CA 93940, (408) 373-4718. Inquiry 792.

#### **Tree Structure Your** Mac Files

acTree is a hard disk V organizer that creates a tree directory of file-folder icons and operates with all standard Mac interfaces. You

use the mouse to locate, open, close, or move files. When you move or change a file, it updates the entire tree structure. To reach a file or subfile. you move your mouse to the icon and double-click. You can view all the subfiles in that library or ask the computer to create a new icon tree displaying that folder. You can create up to 255 sublevel branches with MacTree.

MacTree runs on the Mac 512E, Plus, SE, and II. Software Research reports that it supports any screen size. Price: \$69.95. Contact: Software Research Technologies, 22910 Mill Creek Dr., Suite B, Laguna

Hills, CA 92653, (714) 472-0474.

Inquiry 793.

#### **Pulling Knowledge** from Databases

XL: The Machine Learning System reads databases in dBASE III. Lotus, and **ASCII** formats and outputs rules based on statistical and artificial intelligence techniques. The rules give you information on relationships and knowledge that you may not have known was in your database. Without any preprogramming to analyze a database, the system can deal with inexact or omitted data.

according to IntelligenceWare. You can define concepts, rules, and frames. and you can specify your own level of acceptable error.

IXL runs on the IBM PC. XT, AT, or compatibles with at least 512K bytes of RAM and a hard disk drive.

Price: \$490.

Contact: Intelligence Ware Inc., 9800 South Sepulveda Blvd., Suite 730, Los Angeles, CA 90045, (213) 417-8896. Inquiry 794.

#### Music Notation with a Graphic Twist

usic Publisher, a Mac-intosh music scoring and composition program, is available in two versions: one for individual composers and musicians and one for commercial music publishers.

The program sets up a computer screen as an electronic paste-up board, which you combine with design aids, typographical standards, and page-layout principles.

One of the features of the program alerts you if you enter incorrect notation. Another feature lets you listen to your score through external

speakers.

Music Publisher accepts music notation from a MIDI source and can output to Post-Script-compatible laser printers. It also supplies its own PostScript-compatible music font. A note and lyric processor lets you integrate lyrics and music in a single pass. The program also accommodates orchestral and other scoring requirements.

Graphic Notes reports that Music Publisher runs on all Macs.

Price: \$595.

Contact: Graphic Notes Inc., 2-1645 East Cliff Dr., Suite 29, Santa Cruz, CA 95062, (408) 476-0147. Inquiry 795.

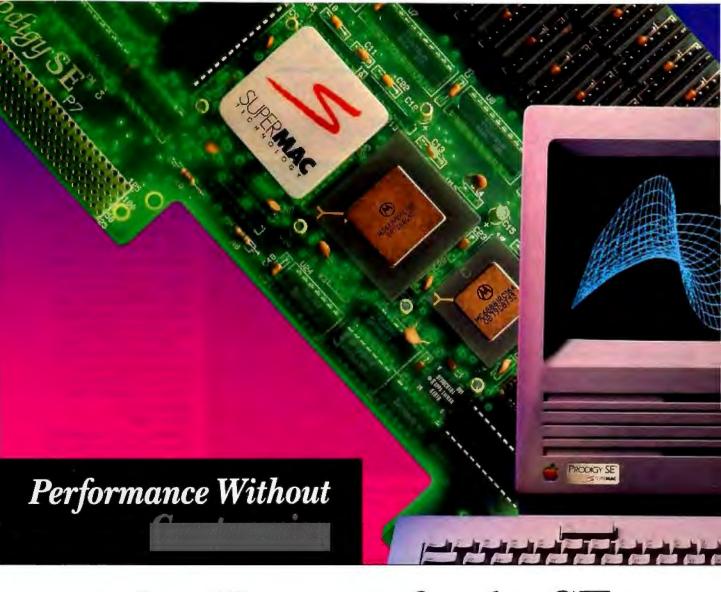

# Mac II power for the SE:

Once you try an accelerated SE, you won't want to go back. Prodigy SE by Levco gives you the highest performance, true Mac II and SE compatibility, and confidence that your system will expand properly. Here's how:

# High performance design - no compromise.

The Prodigy SE gives you the 32-bit 68020 running at 16MHz, with fast, 32-bit memory. Like the Mac II. Not the slower, 16-bit memory on the SE mother-board that some accelerators use.

The 68881 coprocessor chip that speeds math operations up to 100 times now comes *standard*.

Your SE will run Mac II software faster than a Mac II. Unlike some other accelerators, Prodigy SE lets you switch back to native SE mode.

The Prodigy SE can expand to 4 Mb of RAM now (with future expansion

up to 32 Mb). And, like the Mac II, Prodigy SE includes a socket for the PMMU chip that is essential for Apple's® upcoming A/UX™. Boards without the PMMU lock you out of Apple's next-generation software.

# Keep your SE expansion options—no compromise.

The Prodigy SE's optional SE expansion slot lets you connect *your choice* of SE expansion peripherals. Like our SuperView large screen monitor.

Some accelerators don't give you a true SE expansion slot, limiting your options.

# Superb support no compromise.

Our thorough documentation — rated highest by InfoWorld — will answer your questions. Our high performance support hotline will solve your problems. Period.

# For your nearest authorized SuperMac<sup>18</sup> dealer, call today.

Find out why Byte Magazine, when comparing SE accelerators, concluded, "The Prodigy SE wins on both performance and peripheral expandability." Or why InfoWorld has given Prodigy SE the highest rating of all accelerators reviewed.

SuperMac Technology 295 N. Bernardo Mountain View, CA 94043

SUPERMAC

(415) 964-8884

Apple is a regovered trademark, Marintosh B. Se, and A. I. Nantrademarks of Apple Computer Inc. Produgs SE is a trademark of law of Inc., a division of Scientific Metro Systems. Super View a trademark of Super Mac Technology, a discioun of Scientific Mis in Systems.

# REGIONAL SECTION

# PACIFIC COAST

## **Multiscanning Monitor**

homson's 4570 is a 14inch color monitor that is compatible with CGA, EGA, extended EGA, and PGC standards. The multiscanning monitor provides a 0.31 millimeter dot pitch and a maximum resolution of 640 by 480.

The 4570 includes a builtin tilt-and-swivel base and a front panel with brightness, contrast, input type, and power controls. With the color selection button you can switch between green, amber, and blue text.

Price: \$695.

Inquiry 814.

Contact: Thomson Information Systems Corp., 5731 West Slauson Ave., Suite 111, Culver City, CA 90230, (800) 325-0464; in California, (800) 237-9483.

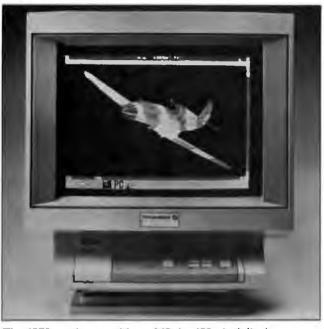

The 4570 monitor provides a 640- by 480-pixel display.

#### 80386 Supports 33 Users

cer's SYS-32/20 supports up to 33 users with its 20-MHz 80386 microprocessor and SCO Xenix V/386 operating system. It includes 4 megabytes of zero-wait-state RAM on the motherboard, and a 68000 microprocessor with buffer memory to support terminal I/O activity.

The system also includes one 32-bit, five 16-bit, and two 8-bit expansion slots; a 14-inch monochrome monitor; a 101-style keyboard, and a graphics card.

Price: \$6995. Contact: Acer Technologies Corp., 401 Charcot Ave., San Jose, CA 95131, (408) 922-0333.

Inquiry 815.

continued

# Computers For The Blind

Talking computers give blind and visually impaired people access to electronic information. The question is how and how much?

The answers can be found in "The Second Beginner's Guide to Personal Computers for the Blind and Visually Impaired" published by the National Braille Press. This comprehensive book contains a Buyer's Guide to talking microcomputers and large print display processors. More importantly it includes reviews, written by blind users, of software that works with speech.

This invaluable resource book offers details on training programs in computer applications for the blind, and other useful information on how to buy and use special equipment.

#### Send orders to:

National Braille Press Inc. 88 St. Stephen Street Boston, MA 02115 (617) 266-6160

\$12.95 for braille or cassette, \$14.95 for print. (\$3 extra for UPS shipping)

NBP is a nonprofit braille printing and publishing house.

Complete and Easy. and only \$16!

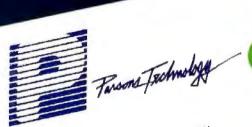

VERSION 4.0

Complete Money Management

Accounting System ... • CPA-designed for home &

- business Manages cash.
- checking, savings & credit cards
  - Smart checkbook balancer - makes short work of the toughest bank
    - Handles up to 999 accounts & 24000 transactions per year

Prepares & Prints a Wealth of Reports . . . Financial statements (4 types

- including nel worth) Inquiry reports (3 types)
- General ledger & accountant's
- trial balance

Now Including ... Automatic transactions

- Financial calculator computes interest rates, loan payments, prints amortization schedules
  - Journal entries
  - And more

plus These important Additional Features . . .

- Fast financial data base with Budgeling
- 3-way look-up
- Pop-up calculator
- Graphics
- Morks great with monochrome & color monitors
- Not copy-protected

VISA. MasterCard & COD orders call:

(In Canada 319/395-7300)

Here It is. You won't find software that's easier to use:

- Requires no accounting knowledge
- Campletely menu-driven with on-line help.
- 93-page fully indexed tutorial manual (on disk)

A Proven Track Record. Hard to believe the \$16 price? Don't worry. MoneyCounts® has been marketed for three years and is continually receiving rave reviews. There's no catch. This is a fully functional system that compares with products selling for \$99 and more.

Same-Day Shipping. Order today and own MoneyCounts® for only \$16! Add \$3 shipping and handling (outside North America add \$7), Iowa residents please add 4% sales tax. Send check or money order payable to Parsons Technology. VISA and MasterCard orders welcome.

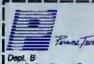

\$46 + \$3 Shipping

MoneyCounts\* requires #8M or compatible computer with two-disk drives (or a hard disk drive), 192k or more memory, DOS 2.0 or later and printer.

Name

Address .

City/State/Zip: \_\_

Check \_\_ Money Order \_\_ VISA \_\_ MasterCard \_

\_\_\_\_ Exp. Date \_\_

### PACIFIC COAST

# Smalltalk with Color, Graphics

S malltalk-AT Plus and Color Plus are enhanced versions of Softsmarts' Smalltalk-80. Each provides a compiler, interactive debugger, and inspectors.

The programs feature bitmapped graphics, windows, and text and graphics editors. Smalltalk-AT Plus also features user-defined primitives and asynchronous communications support. Smalltalk-AT Color Plus adds color capabilities, providing up to 16 colors from a palette of 256.

Smalltalk-AT Plus and Smalltalk-AT Color Plus run on the IBM PC AT and compatibles with 1.5 megabytes of RAM and a three-button mouse. A hard disk drive is recommended.

Price: Smalltalk-AT Plus, \$995; Smalltalk-AT Color Plus, \$1295.

Contact: Softsmarts Inc., 299 California Ave., Suite 205, Palo Alto, CA 94306, (415) 327-8100. Inquiry 816.

## 80386 Operating System

M/386 enables you to run multiple programs on an 80386-based microcomputer by using the chip's virtual 8086 mode. It creates virtual machines, each running under a different operating system. Each virtual machine can also have its own terminate-and-stay-resident programs.

VM/386 runs on 80386based microcomputers with at least 2 megabytes of RAM. Price: \$245. Contact: IGC, 4800 Great America Pkwy., Santa Clara, CA 95054, (408) 986-8373. Inquiry 817.

#### Epson's LQ-500

his under-\$500 24-pin dot-matrix printer features a print speed of 180 characters per second (cps) in draft mode and 60 cps in letter-quality mode. It includes a friction-feed and pull tractor, built-in Roman and Sans Serif fonts, and automatic single-sheet loading.

Other features include bidirectional printing in both text and graphics modes, an 8K byte buffer, a Centronics parallel interface, and shadow and outline printing modes.

Options for the LQ-500 include font modules, a singlebin cut-sheet feeder, 81xx interface cards, and software for Microsoft Windows.

The LQ-500 measures 5½ by 15½ by 12½ inches and weighs 15 pounds.

Price: \$499.

Contact: Epson America Inc., 2780 Lomita Blvd., Torrance, CA 90505, (800) 421-5426; in California, (213) 539-9140. Inquiry 818.

#### Roland's Rhythm Machine

The TR-626 is a rhythm machine that features 30 tunable sound sources and eight outputs. Drum sounds include a five-piece drum set with two variations per drum, Latin percussion sounds, and cymbals.

The TR-626 provides a memory for 48 preset and 48 programmable rhythm patterns. It includes MIDI functions, a song position pointer, and tape sync.

Price: \$495.

Contact: RolandCorp US, 7200 Dominion Circle, Los Angeles, CA 90040-3647, (213) 685-5141. Inquiry 819.

# Important TIPS\* for BYTE Subscribers: Receive Product Information 10 Days Earlier!

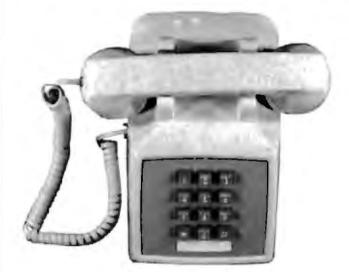

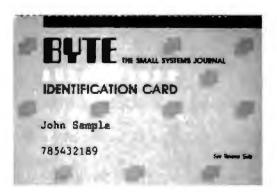

All you need is a touch-tone telephone and your subscriber I.D. number. See instructions facing the Reader Service cards in the back of this issue for outrageous time-saving opportunities!

\*BYTE's Telephone Inquiry Processing Service

# NANAO MODEL 8060 the multi-scan frequency monitor for multi-scan graphics adapters.

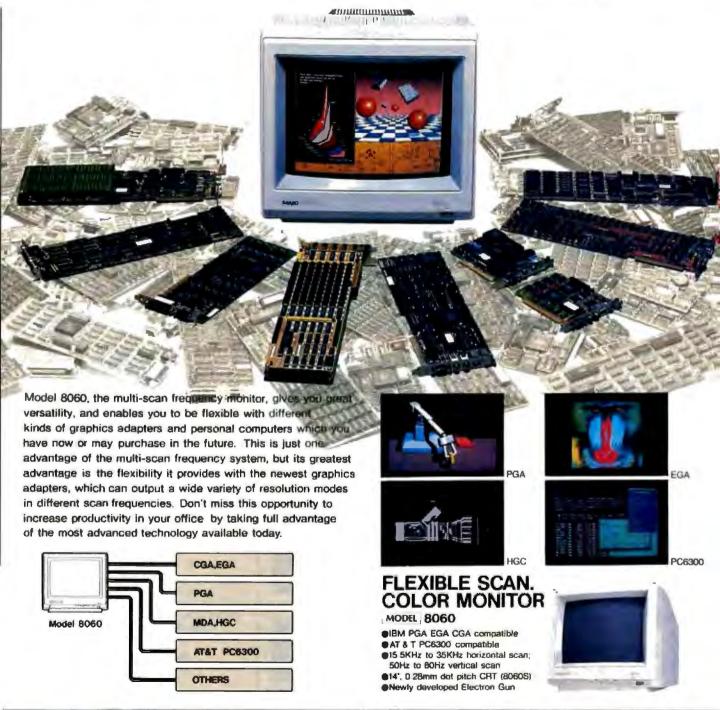

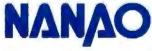

Circle 467 on Reader Service Card (DEALERS: 468)

# SURAH a computer company...Where Quality Counts

WHOLESALE outlet direct from factory

LOCATED in the Silicon Valley

SERVES thousands of Satisfied Cutomers

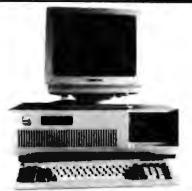

# **IBM AT Compatible**

6 / 10 MHz 16 Bits

512K RAM on 1024K Mother Board 360K Floppy & 20Mb HARO DRIVE with Controller Monographic Video Card with Printer Port Tilt & Swivel TTL Monitor Amber or Green AT style Keyboard, Turbo/Reset Push Buttons

> with 4 Hard Drive 1429

| OTHER OPTIONS:                     | ADD:           |
|------------------------------------|----------------|
| XT 10MH7 Turbo Mother Board .      | \$ 30          |
| AT 384K RAM Upgrade to 640K        | \$ 55          |
| AT 512K RAM Upgrade to 1024K       | \$ 78          |
| Additional 1.2Mb Floppy Drive      | . \$ 95        |
| Additional 360Kb Floppy Drive      | \$ 70          |
| Enhanced Keyboard with 12 Function | on Keys. \$ 29 |
| In/output Multifunction Card       |                |
| RGB Color Conversion               |                |
|                                    | \$555          |
| Printer your choice for LOW LOW    | prices, CALL   |

# Full Software Compatibility

RUN Lotus 1-2-3, PageMaker, Ventura, autoCAD, dBASEIII, PTREE and all other similar programs.

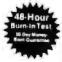

# FULL WARRANTY

DEALERS-OEM-GOVERNMENT SCHOOLS & UNIVERSITIES INQUIRES WELCOME

NOT responsible for typical all the errors. Shipping & Handling extra

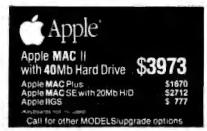

P/s2 Model 50 with 20Mb Hard Drive P/s2 Model 30— 2 Floppy Drives P/s2 Model 30—20Mb Hard Drive P/s2 Model 60—44Mb Hard Drive Call for other MODELS/upgrade option

# remium

286 Premlum Model 80

286 Premium Model 80 + 40Mb HD 386 Premium 20MHz

Call for other MODELS/upgrade options

# COMPAQ\*

286 Portable III Model 20 with 20Mb H/D

266 Portable III Model 40 386 Portable III 20MHz

Call for other MODELS/upgrade options

# HEWLETT PACKARD

**HP** Laserjet Printer Series II

HP Scanjet Desktop Scanner HP Graphic Plotter 7475A

Call for other MODELS/upgrade options

Other Famous Brand PRINTERS, MONITORS, PERIPHERALS ADD-ON-CARDS and SOFTWARE also available

BM PSZ XT AT, AST Premium, RP Line Jel, Compaq, Apple, MACII Plur, St. 1165 are registered trademarks of respec

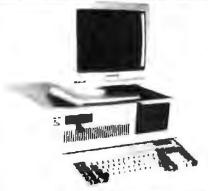

IBM XT Compatible

4.77 / 8 MHz 8 Bits

256K RAM on 640K 4 layer Mother Board 360K Floppy & 20Mb HARD DRIVE with Controllers Monographic Video Card with Printer Port Till & Swive! TTL Monitor Amber or Green AT Style Keyboard and Baby AT Case

> with 3 Hard Drive

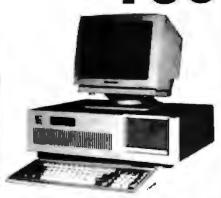

# the 386 orignale' 16 MHz 32 bits

1Mb RAM on 2Mb board, expandable up to 16Mb 1.2Mb Floppy & floppy/Hard disk Centroller 2 Serial & 2 Parallel Ports off Mother Board EGA\* on System Board, Supports YGa, 640x480 Graphic, CGA, MDA & Hercules emulation AT Style Keyboard | Monitor NOT included)

PRICES valid by supplies last ADD sales law where appli

45461 Fremont Blvd., Suite #9, Fremont, CA 94538 Telex 5106017247 (ab) SURAH UQ

OPEN MON. FRI. 9 AM - 6 PM

PHONE

TOLL 800-543-1001

. IN California (415) 651-5101

# With Map Mo, All These Ways To Map Your Data . . . For \$750\*

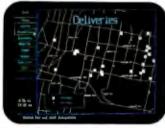

Pin Map. MapInfo can find addresses and plot your entire database on maps with detailed street information.

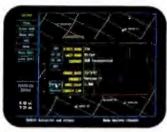

Database. For any point, call to the screen all the data behind the point. You specify the fields. Or use dBASE III files.

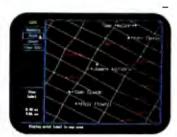

Label Points. Pick any field in your database to label points.

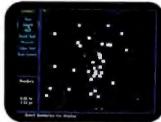

Boundaries. Town, county, zip available. Or draw your own—e.g., sales territories—and display the data within the boundaries.

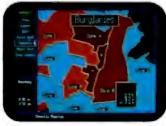

Thematic. Shade boundaries — ours or yours — based on fields you select from your database, or the number of points found inside the boundaries.

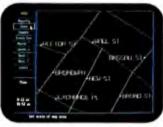

Magnify. As close as 52 ft. across the screen. For dense databases or to see details.

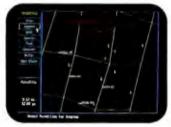

Ultra Dense. For multiple occurrences at a single point, display a count of all the records behind the point.

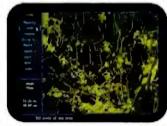

Zoom Out. As far as 5,000 miles! See your data across your city or the entire U.S.

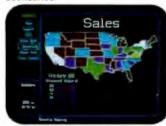

The U.S. Assign data to state boundaries. States may be automatically shaded based on data within.

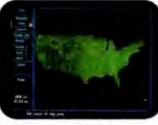

Counties By State. The boundaries are already available. Simply load your existing data.

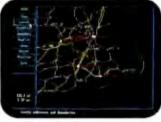

Highways. Overlay on local, state, or national maps all state, national or interstate highways.

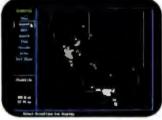

By Town. Display your data by town or boundary. Ideal for charting territories and analyzing sales data.

No matter what your application, if you need to display information on a map, MapInfo can do it. In more ways than you've imagined possible on a PC.

Runs on IBM PC or 100% compatibles, with 640K memory, a hard disk, and graphics capability.

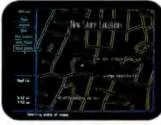

Highlighted Streets. Gives a nice, clean appearance to your maps for formal display.

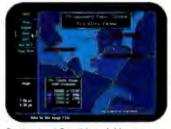

Customized Graphics. Add your own titles, legends, and text.

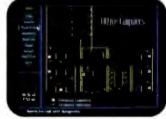

**Draw Your Own.** From floor plans to organization charts, use MapInfo for visual database applications.

\*Mapinto costs \$750 for the software system. Maps for hundreds of metropolitan areas across the U.S., complete with street names and addresses are also available starting from \$250. Maps of Individual states with county lines, highways, or every town also available, starting from \$95

IBM is a trademark of International Business Machines Corp. dBASE III is a trademark of Ashton-Tate

Circle 464 on Reader Service Card

Maplin Corp.

200 Broadway, Troy, NY 12180

To order, call 1-800-FASTMAP (that's 1-800-327-8627) In New York State, call 1-518-274-8673 (Telex 371-5584)

# Totally New Concept in Digitizers That Offers You 3 Unprecedented Benefits!

# DIGI-PAD PC™

- 1. Lowers The Cost Of Digitizers,
- 2. Eliminates The Power Supply & RS232 Cable And
- 3. Features A New, Lightweight Tablet Design.

# **Unbeatable Prices\***

(\*Includes tablet, controller, and stylus or 4 button cursor.)

 $11 \times 11 \dots ..... $599.$ 

 $11 \times 17 \dots $839.$ 

17×24 .... \$1999.

 $20 \times 20 \dots$  \$1999.

 $24 \times 36 \dots$  \$2899.  $36 \times 48 \dots$  \$3499.

All sizes available from stock.

DIGI-PAD PC brings high performance and low cost, without the clutter, to your CAD work station.

The New DIGI-PAD PC Controller goes inside your computer, replacing the RS232 cable and the external power supply.

# SAVE Up To 33%

GTCO's new PC compatible digitizers are as little as  $\frac{2}{3}$  the cost of competitor's tablets. And they're available in 6 popular sizes, from 11 x 11 to 36 x 48.

Their lightweight design allows mounting to a variety of pedestals, tilt stands and wall mounted brackets.

Call us to enhance your system with DIGI-PAD PC.

Circle 478 on Reader Service Card (DEALERS: 479)

GTCO Corporation
A Graphics Technology Company

7125 Riverwood Drive, Columbia, Maryland 21046
Phone: 301/361-6688 Telex: 898471 Fax: 301/290-9055

# SUNNYVALE MEMORIES PRESENTS

# A COMPLETE LINE OF PERSONAL COMPUTERS!!

INCLUDING: SUNNYVALE MEMORIES COMMITTMENT TO THE FINEST QUALITY COMPONENTS, EXCEPTIONALLY LOW PRICING, PROFESSIONAL SUPPORT AND COURTEOUS SERVICE AFTER THE SALE !!

# SUMNYVALE MENTONKIN

10 MHz TURBO 32MB HARD DISK COMPLETE!!

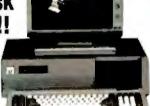

11.0 MHz

\$975

#### BASIC SYSTEM:

4.77/10 MHz 8088-1 540K. 120NS RAM. installed

baby AT case, turbo, reset, keylock
150 watt power supply; AT style keyboard
NCLUDED OPTIONS:
Monographic card, Hercules compatible
Casper Hi-Res amber monitor w/switched.

32 MB MINISCRIBE Hard Disk, OMTI Controller

|                                     | No Hard<br>Disk Drive | 20 MB<br>Miniscribe | 32 MB<br>Miniscribe | 48 MB<br>PTI 35MS |
|-------------------------------------|-----------------------|---------------------|---------------------|-------------------|
| MONO SYSTEM<br>Casper w/swivel base | \$595                 | \$945               | \$975               | \$1,105           |
| COLOR SYSTEM                        | \$775                 | \$1,125             | \$1,155             | \$1,295           |
| EBA SYSTEM<br>Policys w/swivel base | \$995                 | \$1,345             | \$1,375             | \$1,505           |

SUMMYVALE / 286

12 MHz TURBO 30 MB HARD DISK COMPLETE!!

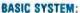

6/12 MHz 80286, 0/1 walt state 1 MB, SONS RAM, installed FUJITSU 1.2 MB floppy Floppy/Hard Disk controller Phoenix BIOS

2 par., 1 ser., game ports

WORTON ST 2 16.1 MH2 Battery backup, clock/calendar and hardware setup included AT case, 3 haitheight exposed drive bays Turbo, reset, turbo light, keylock

200 watt power-supply; Enhanced tactile keyboard INCLUDED OPTIONS:

Monographic card, Hercules compatible Casper Hi-Res amber monitor w/swivel base 30 MB PTI Hard Disk, DTC 5280 Controller

| No Hard 30<br>Disk Orive PTI 3      |         | 30 MB<br>PTI 35MS | 48 MB<br>PTI 35MS | 63 MB<br>Seagate 40M |
|-------------------------------------|---------|-------------------|-------------------|----------------------|
| MONO SYSTEM<br>Casper w/swivel base | \$1,125 | \$1 565           | \$1,630           | \$1,700              |
| COLOR SYSTEM                        | \$1,305 | \$1,745           | \$1,810           | \$1,880              |
| EGA SYSTEM<br>Relieys w/swivel base | \$1,525 | \$1,965           | \$2,030           | \$2,100              |

SELECTIONS OF ELLIPS AND STEELS

CALL: 1-800-262-3475

Tech Support (408) 378-8378

**IMMEDIATE DELIVERY** ON ALL SYSTEMS!! 1 YEAR EXCHANGE WARRANTY !!!

## BASIC SYSTEM:

16/20 MHz 80385, 0 walt state

1 MB, 100NS DRAM, installed expandable to 2 MB on mother board. 2/8/16 MB 32 bit interleaved 20 MHZ memory board, option

384K CACHE for system BIOS & EGA BIOS 80387 16/20 MHZ, or, 80287 8/10 MHZ, option 8/16/20 MHZ or 10/16/20 MHZ keyboard controlled

8/16/20 MHZ or 10/16/20 MHZ keycoder controlled 132 bit 16/20 MHZ slot, 8 AT and 1 XT slots at 8/10 MHZ 1.2 MB FUJITSU lioppy drive, Floppy/Hard Disk Controller EGA, CGA, MDA, Hercules Adapter, ALL ON THE MOTHERBOARD! 2 par., 2 ser, ports, light pen port, ALL ON THE MOTHERBOARD! Battery backup, clock calender and hardware selup in ROM AT STYLE CASE, w/200 watt Power Supply

**ENHANCED TACTILE KEYBOARD** 

INCLUDED OPTIONS:

Relysis 14" HI-Res EGA Monitor w/swivel base 48 MB PTI RLL Hard Disk, DTC 5287 Controller

|                                     | Ne Hard<br>Disk Drive | 30 MB<br>PTI 35MS | 48 M8<br>PTI 35MS | 63 MB<br>Seagate 40MS |
|-------------------------------------|-----------------------|-------------------|-------------------|-----------------------|
| MONO SYSTEM<br>Casper w/swivel base | \$1,995               | \$2,435           | \$2,495           | \$2,565               |
| COLOR SYSTEM                        | \$2,225               | \$2,625           | \$2,685           | \$2,755               |
| EGA SYSTEM                          | \$2,395               | \$2.815           | \$2.875           | \$2,945               |

# SUMMYVALE /386

16/20 MHz 80386

HORTON SI 22.7 MH2

48 MB-EGA! COMPLETE CAD SYSTEM!

\$2,875

Dealers call for pricing

on Motherboards and bare Systems!!

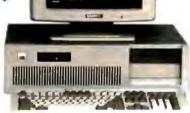

# FREE: EGA, CGA, MDA and HERCULES COMPATIBLE ADAPTER ON THE MOTHERBOARD!

#### SYSTEM FEATURES

- \* ALL PORTS ON THE MOTHERBOARD
- ALL VIDEO ON THE MOTHERBOARD
- ★ 7 slots available for ootions
- Total system caching
- 20 MHZ Interleave memory USES INEXPENSIVE 100ns DRAM 20 MHZ, O WAIT STATES!
- 640X480 drivers for Autocad Microsoft Windows, Lotus Products, 132X43

#### Advanced Options

- ★ 20 MHZ 80387
- ★ 2/8/16 MB 32 BIT INTERLEAVED MEMORY EXPANSION
- 10 MHZ AT BUSS SPEED
- \* Tower cases for multiuser systems!
  \* Multiuser software: OS2, PC-MOS, SCO XENIX, CONCURRENT DOS
- NOVELL 800X800 VGA DAUGHTERBOARD

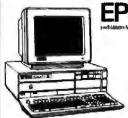

**EQUITY II PLUS** 

**Call for Prices** 

360K Floppy 20 Meg Hard Disk 640K Ram Serial/Parallel

80286 CPU Monochrome Monitor

· Graphic Card

MS DOS
 GW Basic

EPSON'

# EQUITY I+

- 360K Floppy
  20 Meg Hard Disk
  640K Ram
- Serial/Parallel Port
- Monochrome Card
   Monochrome Monitor
- MS DOS
   GW Basic
  - s1295

# EQUITY III+

- 80286 CPU 5-8 10 MHz
- 1.2 MEG Floppy
   30 MEG Hard Disk
- OOS 3.2 Mono Monitor
   & Graphic Card

\$2595

# LOW PRICE LEADER

# LEADING EDGE A

CALL FOR NEW LOW PRICES

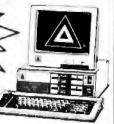

# ALL Configurations In Stock!

NEW IMS Bernoulli Dual Speed

MODEL "D" IS A REGISTERED TRADEMARK OF LEADING EDGE PRODUCTS, INC

Authorized Dealer Service Center

# COMPAQ

| Desk Pro 20 meg.           |       | 1495 |
|----------------------------|-------|------|
| 286 30 meg                 |       | 2875 |
| 386 40 meg                 |       | 4335 |
| 386 60 meg/20 MHz          |       |      |
| Portable III 40 meg/20 MHz |       |      |
| CARD & MONITOR             | EXTRA |      |

# IBM

| PS/2 model  | 30/20  | mea          |    |     |   |   |   |   |     |   |   |     |     | 1605 |
|-------------|--------|--------------|----|-----|---|---|---|---|-----|---|---|-----|-----|------|
| I DIE HOUGH | DOLE O | Adin         |    | ٠.  | * | 4 | P |   |     | , |   | , , |     | 1000 |
| PS/2 model  | 50/20  | man          |    |     |   |   |   |   |     |   |   |     |     | 2505 |
| LOLZ HINGE  | JAKED  | iliañ.       | •  | 6.1 | P | × | ۲ |   | 6 1 | 1 |   |     |     | 5000 |
| PS/2 model  | ROMO   | man          |    |     |   |   |   |   |     |   |   |     |     | 2026 |
| FORE INDUST | UUFTU  | HOU          | ۲, | - 1 |   | ٠ | ٠ |   |     |   | 1 |     | . + | 2055 |
| PS/2 model  | 60/71  | man          |    |     |   |   |   |   |     |   |   |     |     | 4EDE |
| PORZ INDUST | OULT   | IIICY        |    |     |   | ٠ | ٠ | • |     |   |   |     | - 1 | 4030 |
| PS/2 model  | 90/40  | man          |    |     |   |   |   |   |     |   |   |     |     | E400 |
| LORS HIGHBI | DUMO   | ILIEA        |    | -   |   |   | - |   |     |   |   |     |     | מטוב |
|             | MARCA  | <b>ITTÓR</b> | 1  | CV  | 7 | * | 1 |   |     |   |   |     |     |      |
|             |        |              |    |     |   |   |   |   |     |   |   |     |     |      |

# LAP-TOP

| Toshiba 3100-20                |  |  |  |  |  |  |  |  |        |
|--------------------------------|--|--|--|--|--|--|--|--|--------|
| Toshiba 1000<br>NEC Multispeed |  |  |  |  |  |  |  |  | . Call |
| NEC Multispeed                 |  |  |  |  |  |  |  |  |        |

**WE STOCK** 

CITIZEN OKIDATA TOSHIBA NEC PRINCETON GRAPHICS SONY

AMDEK HAYES PC MOUSE MICROSOFT MICE IRWIN & ARCHIVE TAPE BACK

# HARD DISK

| Seagate | 20 meg |   |   |  | ¥ | ż | 4 | * | , |  | , |  | . 305 |
|---------|--------|---|---|--|---|---|---|---|---|--|---|--|-------|
| Seagate | 30 meg | 4 | ď |  |   | ļ |   |   |   |  |   |  | . 365 |
|         | 4038   |   |   |  |   |   |   |   |   |  |   |  |       |
| Seagate | 251    |   |   |  | 4 |   |   |   |   |  |   |  | 465   |

# SOFTWARE

| Microsoft Word       | :15 |
|----------------------|-----|
| Word Perfect 4.2     |     |
| Lotus 1-2-3          | 25  |
| dBase III +          | 85  |
| Microsoft Works      | 35  |
| AND MANY, MANY MORE! |     |

# NOVELL

Authorized Dealer Netware

# **AST**

|   | AST | 286 model 80 1495                      |
|---|-----|----------------------------------------|
| ì | AST | 286 model 1202350<br>286 model 1402650 |
|   | AST | 286 model 1402650                      |
| ı |     | CARD & MONITOR FYTRA                   |

# **EPSON** PRINTERS

| Epson | FX86E  |  | 1 |  |   | , |   | , |  |  |   |   | 315 |
|-------|--------|--|---|--|---|---|---|---|--|--|---|---|-----|
|       | 286E   |  |   |  |   |   |   |   |  |  |   |   |     |
|       | EX800  |  |   |  |   |   |   |   |  |  |   |   |     |
|       | EX100  |  |   |  |   |   |   |   |  |  |   |   |     |
|       | LX800  |  |   |  |   |   |   |   |  |  |   |   |     |
|       | LQ800  |  |   |  |   |   |   |   |  |  |   |   |     |
|       | LQ100  |  |   |  |   |   |   |   |  |  |   |   |     |
|       | 0 .    |  |   |  |   |   |   |   |  |  |   |   |     |
|       | LQ850  |  |   |  |   |   |   |   |  |  |   |   |     |
|       | L0105  |  |   |  |   |   |   |   |  |  |   |   |     |
| HP LA | SER II |  |   |  | ٠ |   | b |   |  |  | - | ĺ | 750 |
|       |        |  |   |  |   |   |   |   |  |  |   |   |     |

WE ACCEPT LC, CASHIER CHECKS, MONEY ORDERS, VISA, MC, AMEX 3% charge on VISA, MC & American Express

# **COMPUTER LANE**

HOURS: M-S 10-6 (818) 884-8644

22107 ROSCOE BLVD. CANOGA PARK 1/2 BLOCK W. OF TOPANGA CA 91304

Compag is a Registered Trademark of Compag IBM is a Registered Trademark of International Business Machines

CORPORATE ACCOUNTS WELCOME CALL FOR VOLUME DISCOUNTS

Prices subject to change without notice

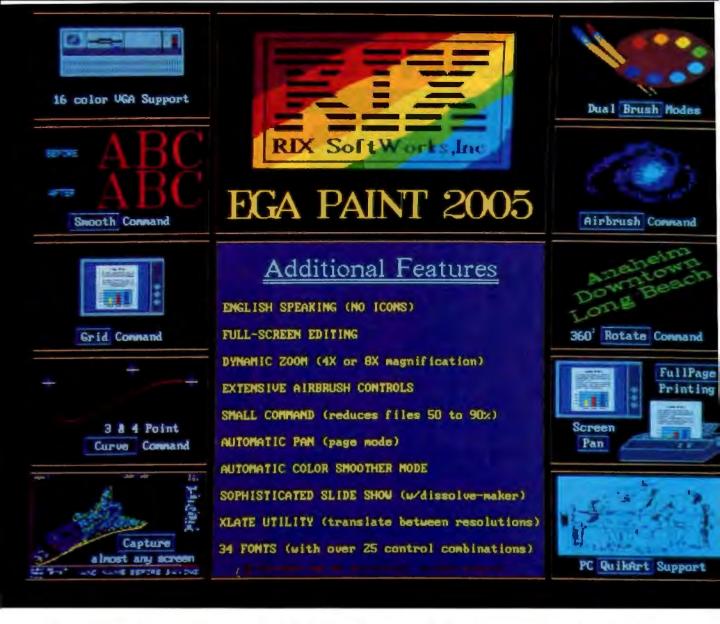

# One Picture Is Worth A Thousand Words!

Step up to state-of-the-art in EGA graphics generation technology. Our 2005 version is not just another paint program or another version of the "same old thing." EGA PAINT 2005 is a complete restructuring of our 2001 program (itself the recipient of the PC TECH JOURNAL award for excellence in program design). We believe the end-user comes first and instead of merely patching on more features (as all the others do) we went to a whole new (much easier and faster) way to create truly startling business presentations & EGA color illustrations. Take another look at some of our features (some of which are available only on programs costing hundreds more) and decide for yourself.

Also available from RIX:

### EGA SCREEN ENHANCER

This easy to install device enables older EGA cards to utilize EGA PAINT 2005 in 640x480 & 752x410 resolution modes. Our ESE comes complete with a special test pattern diskette for only \$49.95 (+ \$5.00 for shipping and handling).

All this and more for just:

\$99.00

ORDER NOW!

in CA - (800) 233-5983 out CA (800) 345-9059

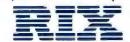

RIX SoftWorks, Inc.

18552 MacArthur Bl. Suite 375, Irvine, CA 92715

# **MICROMINT'S Gold Standard in Single Board Computers & Controllers** Announcing

DT01/DR01

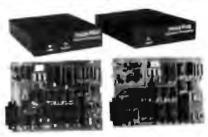

MAL RUMBIN' DI FIDERULEE A STAND-ALLINE ER RIAL DISTRAL MARRING SYSTEM THE
RIG DE MAGY I Imagestifiches" Sortial Disglated Imagestig Symmem is the trains cost effective
and servation language tiltures. Sortial Disglated Imagestig Symmem is the trains cost effective
and servation language tiltures og standarde standarde skylletter og at
miningald complexes and at a consistence of an interface and servatione skylletter og at
miningald complexes and at a consistence of an interface and servatione standarde skylletter og
miningalder og attentione og attentione of territorial. It is toloriby stated for CANICAcomplete productione and make the image consistence and standards productioned productioners and to a image consistence and the action of the standards.
Company formation interfaces which has image consistent and in home equations and the
miningal and constructed by entering an entraversated and exceeded sensity
and and captures and a territorial consistency and an action of the standard of the standard of

- to have received as the print the State suched of other terminations between the State suched of other terminations between the State such as the State such as the State such

ad DC Utilities Citie resource insent/Plac? They has use with accorder for Image Weer Lagrance : Transporter |

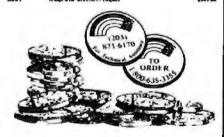

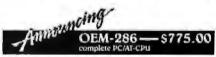

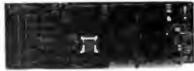

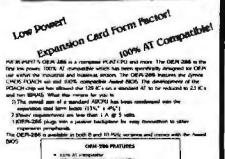

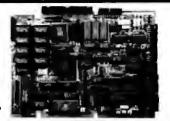

- M. or Florida in a

14100146

About the state of the Mark Access and the state of the state of the s

with I replaced information of bodies (IJE in the Pic mother IV, marked and IVM id to happe IDE in the formation cannot send for Diving and hard to add on three IME in his pass (IVI II) there

#### - \$299.00 SB180-

SS HID is 144 MTC striple board computer with all bytes \$146 and PCDM receiver #42 500 00 for 9 MTC striple monitor #42 500 00 for 9 MTC striple modified #2500S MCS and BCDM striple modified #2500S MCS and BCDM striple modified #2500S MCS and BCDM striple modified #2500S MCS and BCDM striple modified #2500S MCS and BCDM striple #2500S MCS and BCDM striple #2500S M

- \$395.00 GT180 —

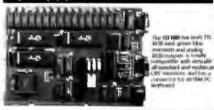

- The CF MO allies their femous. Alliencad gegites controlls provides stabligant link between companis and
- tater

  Conflict TV : E \*\* pupple backs out enther an Sicilito or \$80.000 FX composed

  Right excitations of a low cose code code onthis of oil oils cations

  Landmare changing commands (APIC Del TANGER PONYLINE) POLYCION CIP

  CIP. ELLIPSE, APIC PULLED REPORTANCES. DAMPI CONTINUES SERVICION out COMP

  Lowers than APIC CONTINUES REPORTANCES. DAMPI CONTINUES SERVICION out COMP

  Association or Manufacture of Total & Y accordances as playmosis frame hadder

  addresses.

# SB180 Software and Accessories

\$249.00

Fig. part \$200 on a same has a singer incoment that Table shifts are object you all all the Objecting on a sample income for less than it the paper

- Differentianes, et a. 6, " et a. 6, " et

EDITING PERONGS.

CONTROL PERONGS OF THE STREET AND THE STREET STREET ST

-\$199.00/ The MAIL DECASPAT RECESS Commentative Commentative of search feature variety in visit a commentative of search feature variety in visit a control supply and commentative features in purpose manager. The BOCCOS comes for season and search variety of season of the Cooper and the season of the Cooper and the season of the Cooper and the season of the Cooper and the season of the Cooper and the season of the season of the 000581 \$149.00

\$139.00

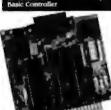

- Pentanne:

  \*\* Uses 24 degle clap reservationspare:

  \*\* Car bound day bons, energywise:

  \*\* or an bound particle porce & energyme or

  \*\* a mercupus of energyme or

  \*\* basi contend a CET and with control

  progress in beac.
- programs in pass.

  If all hydry of Blake or EUSChiminimizery on bound.

  Beal name i strength hispassing or had not been authorized too
  self-transvery and MD cognitions.

  Communication and a second of 6.5 or

Majar Spaces Controller

THE BANK - CALL FUE INFO DIAT

# \$159.00

PCMER IX : Papersion floatd reath no pulser modules

# BCC52 & BCC11 Software and Accessories

Main A Hillings SASE, extrements ICIM A stall ft Utilities BASE or trymore and Assertables ICIM E Hillings Steal Tayor Chick-gral In near Se's Withmans In this C Hallows has in the Cascal and A Hallow Sectionary and A Harm Mark Sectionary SALATIMAL SOCIAL SHARK and A CASCAL CASCAL SHARK AND GAAL and ACCASCAL CASCAL SHARK AND GAAL And ACCASCAL CASCAL CASCA BCCSS BCCSS BCCSS BCCSS-4 BCCSS-8 BCCSSS **ЦР505** UP\$ 10 UD42 s

To order call 1-800-635-3355

for technical information 1-(203)-871-6170

Micromint, Inc. 4 Park Street Vernon, CT 06066

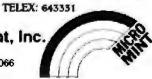

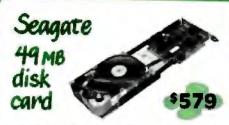

Here's a hard disk card with a combination of speed, capacity, low power consumption, and extra features that define a whole new class of value in PC mass storage.

SPEED A stunning 28msec, average access. with track to track access of just 8msec.! Data transfer is enhanced by a high speed 7.5 Mbps Western Digital RLL controller.

SIZE A total of 49.1MB formatted capacity. It's preformatted into to 24MB partitions with average access around 20msec! Just plug it in, transfer your DOS files over and your PC, XT, or compatible is screaming.

LOW POWER Just 10 watts of power means less strain on the power supply and lower operating temperatures inside the system.

EXTRA FEATURES A 1 year warranty, and 30 day money back guarantee. We include a head parking program and TakeTwo, the backup utility PC MAGAZINE has named its editors choice two years in a row!

# 1200 internal modem

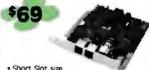

• Short Slot size • 300 or 1200 bos speed

- 9500 or 1200 bps speed Hayes Smartcom if compatible Line-busy detect and auto redial MIRROR II software, a S69 Value Made in USA by Franklin Telecom 1-year warranty
- 1200 External with Mirror II \$99

# 768K mini ems

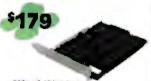

- = 768K of 120ns RAM
- Latus Intel Microsolf compatible
   Can backfill to 640K, remainder as ENS
   Shoft slot card
- 1 MB piggyback board option 5169 Pop-up window print spooler and RAM disk software

Circle 473 on Reader Service Card

# 31/2" floppy kit

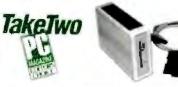

Instant Laptop & PS/2 compatibility. All kits include bracket to mount in 51/4" drive bay. black & grey face plates, and mounting rails. 144MB XT kits include replacement floopy controller that doubles the data transfer rate

Now included Taketwo, the backup utility PC MACAZINE named as their Editor's Choice. Now you have a fast, affordable backup solution that brings you media compatibility with the latest IBM PS/2 systems.

#### 720K Internal for PC/XT/AT, \$119

- Requires DOS 32 or optional S15 driver software
- 1.44MB Internal for AT only, \$149
- Includes driver software
- 1.44MB Internal for PC/XT, \$249
- Floppy Controller & cables with 500,000 bit per second data transfer rate Supports two drives

External Case for XT kits add \$99

# PC/XT hard disks

- Drive & Controller pretested & formatted Genuine Western Digital Short slot controller
- 30 page installation guide & reference Cables, mounting screws, full & half-height
- TakeTwo Backup Software, PC MAGA-
- 1 year parts and labor warranty
- 30 Day Money Back Satisfaction Guarantee Optional 150 watt, UL/FCC approved power supply \$69

Tandy 1000 kits add \$20

2524B Townsgate Rd., Dept B Westlake Village, CA 91361 TOLL FREE 800-722-AT-XT California 805-373-7847

No extra for Visa/MasterCard Prices include UPS Shipping & Insurance 30-Day Money-Back Guarantee Corporate & Institional PO's accepted

# Paradise Autoswitch

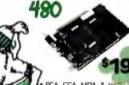

- PGA CGA MDA & H
- Compatible
- Short Card, 5.25" tong
- · 2-year warrancy
- 640x480 resolution
- 152-column Lotus 1-2-5. Symphony, etc. Multisync II

TakeTwo

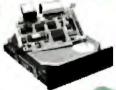

# 20 MB kits

Seagate ST225—214 MB/65 ms/Half-height/148 Watts

# 30 MB kits

Seagate ST238—315 MB/65 ms/Half-height/14.8 Watts

# 40 MB kits

- Seagate ST2S1—428 MB/Half-Height/11 Warts
- Pre-formatted into a pair of 21MB partitions, 28ms.

# 40 MB kits

- Ministrice 3650—42.2MB/Half-Height/18 Watts
- Pre-formatted into a pair of 21MB partitions, 42ms.

# 65 MB kits

- Seagate ST277R—65.5 MB/Half-Height/11 Watts
- Pre-formatted into a pair of 32MB partitions, 28ms.

# 2400 MNP modems

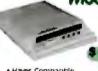

- · Haves Companible
- 500/1200/2400 Speeds
- MNP level 4 error correction increases throughout up to 20%
- Automatic Adaptive Equalization Non-volatile memory regains configuration
  MIRROR II Software, a S69 value

- Internal fits in short slot
   PC/XT/AT/PS2 Modern Cable \$15
  ispecify modell

# FAX Modem

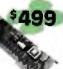

- 9600 bas Operation
- CCTT Group 3 compatible Send ASCII or word processing files
- Background receiving
   Unattended sending & receiving
   Prints on Epson or Laserjet com-
- patible printers
- battole printiers
  Use as 9600 bits synchronous
  modern with other FAX96 moderns
  Requires 512K, Hard Disk, DOS 3.s. ~
- & Hercules mono or color graphics

# WESTERN DIGITAL

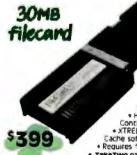

. 52 Mega-bytes, 62 msec Access \* Low power consumption, 12 Watts High Speed WD RLL
Controller XTREE, & SpeedRead Orsk Cache software

Requires 11/3 slots TateTwo backup software

Miniscribe ScribeCard 32 for Tandy 1000 \$419

# hard disk drives

- Includes AT mounting rolls, & data cable
- SpeedStor or OnTrack large drive
- · Formatted, Partitioned, & Tested

| Size | e Model         | Sneed | Capacity | Price  |
|------|-----------------|-------|----------|--------|
| 3166 | INDUCT          | JUCCO | capacity | FILE   |
| HH   | Seagate ST251   | 40ms  | 42.8MB   | \$439  |
| FH   | Seagate ST4053  | 28ms  | 44.5MB   | \$599  |
| FH   | Seagate 5T4096  | 28ms  | 80.2MB   | \$888  |
| FH   | Micropolis 1335 | 28ms  | 71MB     | \$849  |
| FH   | Maxtor 1140     | 27ms  | 117MB    | \$1849 |
| FH   | Maxtor 2190     | 30ms  | 150MB    | \$2099 |

# Shirts

Intelligent Reflection Human Dimensions

TWO NEW

**DESIGNS!** 

TITLE

Those fantastic Byte covers-and boy, do they look great on this stylish, 3/4 sleeve T-shirt from Robert Tinney Graphics! The colored sleeves and neckline vividly

> complement the full-color design. And don't mistake this for a rubbery patch that cracks and peels off after a few washings. This is true fourcolor process: the permanent inks are silk-screened into the fabric, resulting in a beautiful, full-color image that lasts!

You'll also appreciate the shirt itself: a heavyweight cotton/polyester blend which combines tough washability with the cool, soft comfort of cotton. Each Byte T-shirt is priced at only \$12.50 (\$11.50 each for 3 or more). Be sure to include shirt size: C-(child 10-12), S-(34-36), M-(38-40), L-(42-44), and XL-(46-48). Most orders shipped within a week.

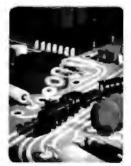

#T1—Computer Engineering

QTY.

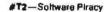

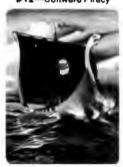

Shipping & handling (see above)

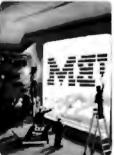

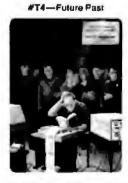

#T5-Breakthrough

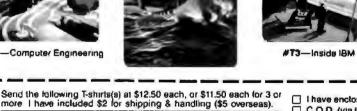

SIZE AMOUNT

2

\$

TOTAL

| ☐ I have enclosed U.S. check or money order. ☐ C.O.D. (via UPS—stateside orders only) ☐ VISA ☐ MasterCard ☐ American Express | mail this coupon to: Robert Tinney                                             |
|----------------------------------------------------------------------------------------------------|--------------------------------------------------------------------------------|
| Card #:                                                                                                    | Graphics 1864 North Pamela Dr.                                                 |
| Expires: Signature:                                                                                                    | Baton Rouge, Louisiana<br>70815                                                |
| Ship my shirt(s) to: Name:                                                                                                   | For VISA, MasterCard or<br>American Express orders,<br>or for more information |
| (Business):                                                                                                    | Call 1-504-272-7266                                                            |
| Address:                                                                                                    |                                                                                |
| City:                                                                                                    |                                                                                |
| State:Zip:                                                                                                    | _ '                                                                            |

☐ Please send your COLOR brochure

# MEANS QUAL

Quality, others promise, we deliver. The fact we've already delivered over 3,000,000 color monitors is the best proof. Tatung also makes a full line of computers and peripherals. Our reputation for superh quality is well known around the world. And we deliver complete after sales service to you.

**TCS 8000** 

16 MHZ, O WAIT - STATE 32 BIT, EXPANDABLE 16MB

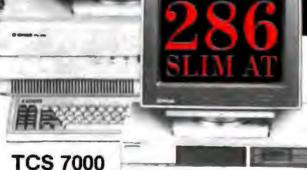

TCS 7000

6, 8, 10, 12MHZ

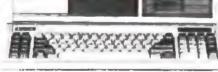

TCS 4000 (6/10MHZ)

**EQUIVALENT OF 5 EXPANSION SLOTS** 

# **COLOR MONITOR**

#### MODEL RES.

- **CM 1322N** 640 X 200
- **CM 1370A** 720 X 400
- **CM 1380F** 640 X 350

 CM 1495 800 X 560

# MONO MONITOR

#### MODEL RES.

MM 1222 800 X 350 MM 1422 800 X 350

MM 1295 800 X 560

# **TERMINAL**

ET - 10 SERIES

14" DARK - TINTED ANTI-GLARE FLAT CRT H10 (AMBER) H17 (PAPER/WHITE)

Circle 476 on Reader Service Card

# **OMNISCAN**

\*\*\*\*

# COMPATIBLIITY:

IBM VGA"\*, MCGA\* PGA, EGA, CGA AT&T™ PCs APPLE IIGS™ MACINTOSH II™\*

# 14" Color Monitor

RES: 800 x 560 4 MULTI-COLOR MODE

# 12" Mono Monitor RES: 800 x 560

ALL TRADEMARKS ARE PROPERTY OF THEIR RESPECTIVE MANUFACTURERS

\*\*\*

VAR DITRIBUTORS, OEM INQUIRIES ARE WELCOME

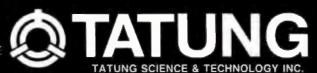

408-435-0140

780 CHARCOT AVE. SAN JOSE CA, 9513

# DESKTOP PUBLISHING

# CAD/CAM

# 386 SYSTEM

# HASER PRINTERS HP Laser Jet II "1689 HF 1 Megabyte Memory Expansion Card '399 HF Toner Cartridge For Above Unit (Black) '84 Oktdat Laser Line '4495 Destiny Laser Actd 1 5MB "1595

| MONITOR          | S         |     |        |      |       |
|------------------|-----------|-----|--------|------|-------|
| Amdek 410A HI-   | Res Amb   | 10  |        |      | 1170  |
| Ambek 310A TT    | LAmber    |     | -3-    |      | 1140  |
| Amdek 722 EGA    | Color     |     |        |      | 465   |
| Mitsubishi XC-14 | 109 RGB C | GA  | - 1    |      | 1349  |
| Mitsubisht 1371  | DGA       |     |        |      | 1559  |
| Princeton SR-12F | PGA       |     |        |      | 4649  |
| Princeton MAX-   |           |     |        |      | 1170  |
| Princeton HX-12  |           |     |        |      | 425   |
| Princeton HX-12  |           |     |        |      | 495   |
| Sony Multiscon   |           |     |        |      | 435   |
| Sony Multiscan   |           |     | 713116 | · R  | 499   |
| Magnayor Colo    |           |     |        |      | 1299  |
| Samsung 12° As   |           |     |        |      | 15.9  |
| LTI 12" Amber T  |           |     |        |      | . 79  |
| NEC Multisync J  |           |     |        | 4    | 1550  |
| Toxon Color 650  |           | **  |        |      | 1599  |
| Taxan Color 760  |           |     |        | - 1- | 4549  |
| Amdek 1280       |           |     |        |      | 795   |
| Wyse 700 Pull Pa | eren      | 44  | ***    | ** 1 | 799   |
| CTX PGB          | An el     | 4.4 |        |      | 255   |
| CTX EGA          |           |     |        |      | *352  |
| Gemou 4020       |           |     |        |      | 11410 |
| Princeton LM300  |           |     |        |      | 11120 |
| Panamonic Mone   |           |     |        | *    | 75    |

| SCANNERS                |       |
|-------------------------|-------|
| Princeton Graphica      | 1895  |
| HP SCAN Jet w/interlace | 11495 |
| Microlechi Turbo 300A   | 1395  |

| Logi Tech Mouse with Driver Schware  |     | 480 |
|--------------------------------------|-----|-----|
| IMSE Mouse With Dr. Halo II Graphics | 244 | -   |
| package                              |     | 199 |
| Summasketch Mouse                    |     | 102 |
| Genus Mouse                          |     | 440 |

|                              | -     |      |
|------------------------------|-------|------|
| SOFTWARE                     |       |      |
| ALDUS Pagemaker              |       | 4659 |
| IBM Displaywriter IV         |       | 1284 |
| Twin Lotus look alike        |       | 1433 |
| I WHIT INVITED TO USE CHIEFE | F 7 B | 734  |

| PLOTTERS &                | DIG     | MAKA     | ERS |         |
|---------------------------|---------|----------|-----|---------|
| Allachi   1 x 11 Tabl     | et      | ,        | 1 1 | 4540    |
| Hitochi 24 x 36 Tige      |         |          |     | 2960    |
| Hitachi 19" 730 x 53      | 5 Mont  | tor      |     | '3180   |
| Rotand DXY-800 8 Pt       | nilx    | 17.      | 4.1 | . 4670  |
| Roland DXY-880 HP         |         |          |     | 11025   |
| Roland DXY-885            |         |          |     | 1225    |
| Roland DXY-980 will       | h Digit | al Displ | αy  | . '1270 |
| Roland DXY-990            | 151-    |          |     | 11645   |
| DPX2000 Drafting          | 4.00    |          |     | 4120    |
| Housion Instrument        | DMP-    | 29       |     | .11680  |
| <b>Houston Instrument</b> | S DMP   | 51MP     | 1 4 | 13840   |
| <b>Houston Instrument</b> | S DMP-  | 56A .    |     | 4350    |
| Summasketch 1201          | ps & st | ylus.    |     | 4427    |
| Summasketch Pro 1         | 812     | 1 2      | 111 | 4665    |
| HP Plotter 7475A          |         | 1.0      |     | *1325   |
| HP 7550                   | 1444    |          |     | 2975    |
| HP Draftpro Plotter       |         |          |     | 4495    |
| Calcomp 1041 GT PI        | otter   |          | 1 8 |         |
| Calcomp 1043 GT PI        | retro   |          |     | 7295    |
| JDL 8850 GL +             |         |          |     | 13190   |
| HP Draft Master II        |         | 1.1      | 1.1 | *6100   |
| Numonics 5860             | ****    |          |     | *11,100 |

# FAX MACHINES Sharp UX-90 Copies/Fac/Telephone Sharp Copies Enlarge & Reduction (1080) 40 Second Transmission

6 level half tones
Sharp UX-30 Q3 5579
10 Second Transmission
Sharp PO-150 1398
6% record & scanning
Sharp FO-210 1720
G3/G2/six minutes
North American FAA
communication

# LAP TOP COMPUTERS

| Toshiba T1100 Plus           |    |
|------------------------------|----|
|                              | 75 |
| Toshibe T3100-20             | 15 |
| Toshiba 5% Ext Dr 44         | 15 |
| Modern 1200 Baud 130         | 35 |
| NEC Multispeed-EL 104        | 75 |
| Sharp 7000 + 1 Dr . 20MB 199 | 15 |

| NETWORKING                             |       |
|----------------------------------------|-------|
| Gelaway 2Node Starter w/Netware        | 11420 |
| Advance Digital Multiuser Salsyn Board | *110  |
| Novell Ether Net.                      | *310  |
| Novell 286A Server 42MB w/software     | 46370 |
| Novell Arc Net Start Ett w/software    | 2450  |
|                                        |       |

# **QUALITY MICRO**

(213) 474-3764

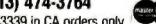

800-553-3339 in CA orders only

1-800-MICRO 86 (642-7686) in U.S. West Coast Office 10551 W. Pro Blvd., Los Angeles, CA 90064 East Coast Office 313 Post Ave. Westbury, NY 11590 516-338-4949

For Technical Service Call Watson Line (213) 470-8073

386 Tower

| Special 1: Intel SBC-386 AT     |               |
|---------------------------------|---------------|
| motherboard, desktop cabinet.   |               |
| floppy drive keyboard, Western  | -             |
| Digital dual controller 2850    |               |
| Special 3: Taiwan 386           | _             |
| motherboard (similar to Intel   | No.           |
| SBC-386AT) desktop cabinet,     | _             |
| Soppy drive, keyboard, Werlem   | No. of London |
| Digital dual controller '2450   | Gallery.      |
| Special 4: Taiwan motherboard   | 100           |
| package similar to Special 3.   | -             |
| except tower cabinet 2850       | -             |
| Special 5 Taiwan 25 MHz 60366   | -             |
| Tower Cabinet Includes 2 MByte  | 300           |
| onboard RAM, expandable to 8    |               |
|                                 |               |
|                                 |               |
| Additional Accessories:         |               |
| Intel 2 MByte 32-bit RAM board  | 725           |
| iniel 8 MByte 32-bit RAM board  | '3850         |
| Taiwan 2 MByte 32-bit RAM board | 4626          |
| Taiwan 8 MByte 32-bit RAM board | . '2450       |
| intel 80387-16 math coprocessor | *550          |
|                                 |               |

 NEC

Taiwan 386 motherboard has I year factory warranty

## 

| TAPE BACK | <b>UP SYSTEMS</b> |
|-----------|-------------------|
|           |                   |

| Colorado Memories 40MB internal | 479   |
|---------------------------------|-------|
| brwin 110 10MB Internal         | *219  |
| Irwin 120 20MB Internal         | 1375  |
| Irwin 145 40MB Internat         | 406   |
| Archive XLAG 40MB Internal      | 479   |
| Archive FT60 80MB Internal      | . 535 |
| Archive ST600 60MB Internal     | *535  |
| 3M DC-200 Type Cartridge        | - 28  |
| Tandberg 3309 60MB internal     | 1535  |
| Tondberg 3309 60MB External     | 4647  |
| Everex 60MB internal            | . 666 |
| Everex 60MB External            | 1695  |
| Sysgen Int DI-SY401             | '395  |
| Sysgen Ext DI-SY40E 40MB        |       |
| Sysgen int DI-SY601-Q 60MB      | 4610  |
| Sysgen Ext DI-SY60E-Q 60MB      | 1788  |
|                                 |       |

| DISK OPER      | PATING | SYSTE | MS   |
|----------------|--------|-------|------|
| IBM DOS 3.3    | ,      | a -   | *100 |
| Compag DOS 3 3 |        |       | 460  |
| DOT TANA COMA  |        |       | *166 |

All prices subject to change without notice When you mad compatitive prices, prompt service 8 complate support call us Duantity 5 cam price installation available

Allow one week for shoping
 15% Restocking Fee
 On all resum marchanaise

Blue Lizzel or Next Day Delivery Available
 Letters of Credit & Corporate Accounts
 Acceptant
 We accept certified checks casher chacks

. All orders over \$500 must be paid by

 Allow 1 week for personal & company checks (maximum amount-\$500)

Prepaid orders get 1% discount
 Add 3% for Visa/Master Card Purchases

cashier check Minimum order \$100

**POLICIES** 

ARCHIVE

V/SA'

MINISCRIBE

**KURTA** 

IRWIN

Good News! Since DP-Tek's breakthrough, Halftones From "Publisher's ImageMaker,"

Desktop Publishers no longer have a dim view of their photo reproductions - and it's

now compatible with Xerox Ventura Publisher

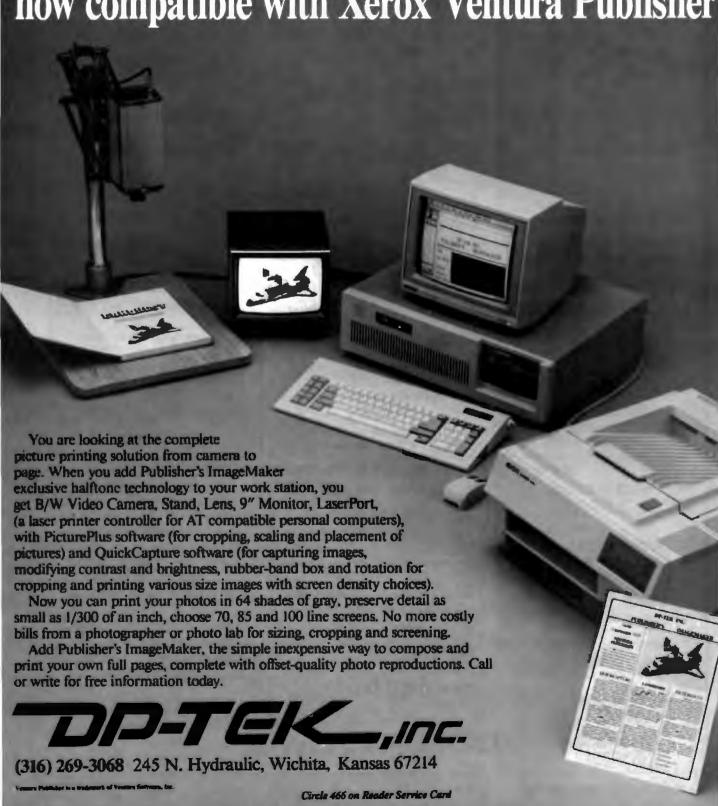

# Now You Have A Friend In The Computer Business

Authorized Autocad and Novell Dealer 6 Good Reasons To Buy

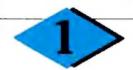

#### COMPAO 286-12

640K, 1.2 floppy, 40 MB HD monochrome system

IN STOCK 386/20 mbz

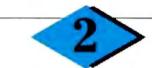

#### **AST PREMIUM 286**

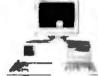

512K RAM, 1.2 Floppy, 40 MB Fast HD, hi-res mono curd, mono monitor. DOS 3.2, GW Basic

\$2195

Call for all AST products!

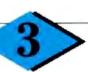

#### WYSE 286 System

512K RAM, 1.2 floppy, 40MB HD full monochrome system

IN STOCK! WYSE 386/WYSE Terminals

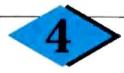

#### LAPTOP SPECIALS

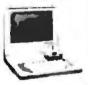

NEW TOSHIBA T-1000 \$879

NEC Multispeed EL\$1695 NEW! ZENITH 181/183-20 \$1649/2590

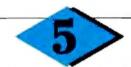

#### SAMSUNG COMPUTERS

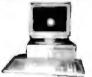

300S Full HD Mono System \$1195

> 500S 286 Processor Call for Best Prices

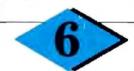

#### ACER 910/286 SYSTEM

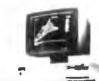

(Formerly Multitech) 512K memory, 20 MB HD, 6/10/0 wait state full mono system

> \$1195 IN STOCK!

Acer 386 machine

We carry a full line of HP, IBM, Intel, Diconix products at best prices in town.

#### SOFTWARE SPECIAL

| sected L'extert | 1                                       | -194 |
|-----------------|-----------------------------------------|------|
| Microsoft Word  | 1 ,, , ,,,,,, , ,,,,,,,,,,,,,,,,,,,,,,, | 209  |
| Lotus           |                                         |      |
|                 | oftware- we deliver it to you           | n    |
| 24 hours'       | R SPECIAL                               |      |
| LKINIE          | K SPECIAL                               |      |

| FRINTER SPECIAL                |
|--------------------------------|
| Epion LX800                    |
| Epion EX800/1000               |
| Epson LQ600/1000               |
| Epson LQ2500899                |
| Epson LQ850/1050               |
| NEC P6/17/2200 414/615/415     |
| Toobiba P32ISL/P35ISL IN STOCK |

Andrewed Regard and Derver Corner from Horses Coll on the Servey Constant unformation

### We Sell, Deliver, Install, & Repair

of contrease of Montes Emergenc, Strukting, 5 A Hild is a registroid realistanch of International Resistance Allah Internation in a teachtraph of Samming Stemanoshoper In Volca Uniquing is a teachtraph of Company Lyano in a requirement realisment, of Lyano Assection In

#### AUTHORIZED DEALER FOR

Epson Computers & Printers

Samsung **Lenith** Touhitia Wyse Computers

Antocad Jornega Bernoulli Bus

Universal Data Systems Ashtun Tale Paradox (Ansa Software)

Ventura Aldus (PageMaker)

Computown Pleasant Hill 1527 Contra Costa Blvd. Pleasant Hill, CA 94523

(415) 634-TOWN (415) 634-8696

NEW LOCATION!

#### Computown-Mountain View 2455 M Old Middlefield Way

Mountain View, CA 94043

(415) 962-TOWN (415) 962-8696

#### Computown-San Francisco

750 Market Street, Suite 219 (Phelan Building) San Francisco, CA 94102

(415) 956-TOWN (415) 956-8696 FAX (415) 989-TOWN

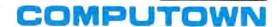

# "INGREDIBLY F

- PC RESOURCE Nov. 1987

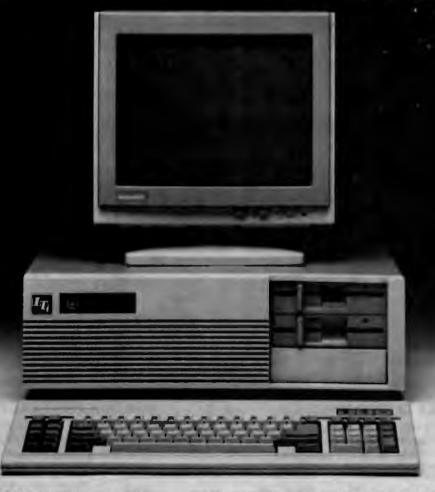

**\$1995** (List \$2829)

# LTI BEATS TOP ATS IN PERFORMANCE TEST!

<sup>66</sup>The LTI is ideal for running large spreadsheets and maintaining large databases. The LTI is also well suited for running computer-aided design (CAD) programs. Not only is it one of the fastest ATs we've reviewed, IT IS ALSO ONE OF THE MOST AFFORDABLE. PC RESOURCE Nov. 1987 AT Comparison Tests

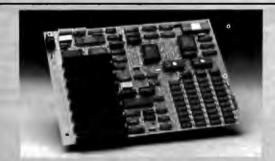

Upgrade your present PC, XT or AT with our 0-wait-state 7.2. 8. 10 or 121/2 MHz motherboards GAIN 820% TO 1530% SPEED INCREASE. Prices start as low as \$259!

Call for your nearest dealer

Circle 465 on Reader Service Card

• 30 Day Money-Back Guarantee

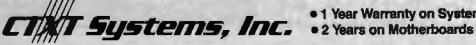

- 1 Year Warranty on Systems

9205 Alabama Avenus • Chataworth, CA 91311 • (818) 341-4227 • ORDERS ONLY, call 1-800-872-2898, In California 1-800-438-2898

# **EXCLUSIVE COMPUTERS HEADQUARTERS** TEK COMPUTER

#### THE VALUE LEADER IN COMPUTERS

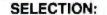

We stock and sell products made by the world's

largest and most trusted names in Computers,

Printers and Software Manufacturers.

**VOLUME:** 

Since we have multiple locations and our overhead

is low, we buy and sell an incredible volume.

**EXPERTISE:** 

Since we deal exclusively with EPSON, TOSHIBA. COMPAQ, IBM, we get special factory training

giving us the know how nobody else has.

ATTENTION:

Our job is not finished unless you are satisfied. You

must be happy.

Free Radio Watch \$19.95 Value •

Buy 2 boxes of Janus diskettes at \$14.95 and get a digital watch and radio free

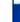

#### AST PREMIUM/286

- 80286 Processor
- 1.2 MB Disk Drive
- 40 MB HD

Guaranteed

When You

BUY

LOWEST

PRICES ON IBM EPSON

. TOSHIBA

NEC

- Enhanced Keyboard
- Monochrome System

12249

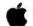

#### MACINTOSH ™

- MAC SE
- MAC SE
  - 1 Floppy 20 MB .2799
- MAC PLUS.....1549
- Apple Laser Writer . . In Stock

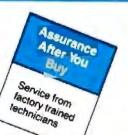

#### **NOW HERE-IN** STOCK

#### COMPAG 386

#### 20 MHz SYSTEM

Lmt. Quanties Available

#### MONTHLY LAPTOP SPECIALS

NEC Multispeed EL/20 MB . . . . . ......1599/2450

Toshiba 1000/1200/3120 w/2 MB HD ...... 1875/2450/3199

#### MONTHLY PRINTER SPECIALS

IBM PROPRINTERS TOSHIBA

HP Laser Jet II

#### Boards

| IBM Mono Adapter                     | 31 |
|--------------------------------------|----|
| AST Six Pack 64K + Sidekick 14       |    |
| AST Advantage Expansion Board for AT |    |
| w/128K                               | 45 |
| Vega Board by Video 7 Deluxe         | 7  |
| Hercules Graphics Plus               |    |
| Hayes 1200/2400B w/SW 349/39         | ×  |
| NEC EGA                              |    |
| Migent Pocket Modern                 | 59 |
| Everex Evercom 1/2 card 1200B 8      | ×  |
| Everex Evercom III 24008 20          |    |
|                                      |    |

#### **Hard Cards**

Plus Development Card 20/40 .. \*599/899 Iomega Bernoulli Box IMS Disk Available

#### Hard Disks

| 20MB/30MB/40MB           | 1259/369/599 |
|--------------------------|--------------|
| 40/80MB Hard Disk for AT | 699/1099     |
| 20MB/60MB Tape Back-Up   | 599/799      |
| 120MB Hard Disk          |              |

#### Computers

| IBM AT 339K                     | . '3399        |
|---------------------------------|----------------|
| IBM Sys 2 Model 259             |                |
| IBM Sys 2 Model 30 127          | 5/CALL         |
| IBM Sys 2 Model 50 10 MHz, 20 M | <b>4B 2624</b> |
| IBM Sys 2 Model 60 10 MHz, 44 N |                |
| IBM Sys 2 Model 80 40/70        | CALL           |
| COMPAQ Port 2 Dr                | 1545           |
| COMPAQ Port II 1 Dr/20 MB       | 2699           |
| COMPAQ Port III 40/20           | CALL           |
| COMPAQ 286 Desk Pro 12 MHz      | 1949           |
| COMPAQ 386 Mod 40/70 44         |                |
| AST Premium                     |                |
| All Models Available Be         | st Price       |

|                | -   | 2  | Ų  | Ц | è  | ď | 91 | и | ð |   |   |    |    |   |   |    |    |   |   |      |    |
|----------------|-----|----|----|---|----|---|----|---|---|---|---|----|----|---|---|----|----|---|---|------|----|
| Lotus 1-2-3/Ha | al/ | ħ  | A  | e | tı | C | )  | A |   |   | , |    |    | 3 | u | )! | 9, | n | 2 | 10/8 | 15 |
| Symphony       |     |    |    |   |    |   |    |   |   |   |   |    |    |   |   |    |    |   |   |      |    |
| Framework 2,   | ŧ   | 0  | 4  |   | ę  | 4 |    | , | r | r |   | q  |    | 7 | 4 |    |    |   | + | .36  | Ė  |
| D Base III+    |     | į. |    |   |    |   |    |   | _ | 4 |   |    | -  |   | 4 |    |    |   |   | .39  | E  |
| WordPerfect 4  | 2   |    | n  | ı | Ę  | ٠ | 3  | , | ٠ | * |   | 4  | 4. | 6 | 0 | 4  |    | , | r | 21   | 8  |
| Microsoft Wind | de  | 71 | ۲  | 5 |    |   | k  | , | 4 |   |   | 10 |    |   | , | ,  | *  | a | , | 6    | 9  |
| Xerox Venture  | F   | į  | įŁ | d | į  | ı | H  | 9 | • | , | ı |    |    | • | 0 | 8  |    | ı |   | 49   | g  |

Aldus Pagemaker. . .

#### Ability/Enrich by Migent . . . . . . LOW

|                          |    |   |   |   |   |    |   |   |   |   |    |   |   |    |    |    |     | r |
|--------------------------|----|---|---|---|---|----|---|---|---|---|----|---|---|----|----|----|-----|---|
| Okldata 292/293 .        |    | и |   |   |   |    |   |   |   |   |    | ı | ų | þ  | 5  | A  | 591 | ð |
| Epson 850/1050 .         |    |   |   |   |   |    |   | h | , |   |    | , | 5 | И  | 15 | 17 | 4   | 5 |
| Epson LQ800/1006         | 0  | 4 | i |   |   |    | 1 |   |   |   | ,  |   | 4 | Į. | 10 | K  | 41  | è |
| Epson LX86/FX85          |    |   |   | , |   |    |   | , | , | , |    |   | 1 | 8  | 9  | 13 | 145 | þ |
| Epson EX800/1000         | )  |   |   |   | , |    |   |   | , |   |    |   | 4 | e  | 8  | 1  | 4   | ì |
| Epson LQ2500             |    |   |   |   |   |    |   |   |   |   |    |   |   |    |    |    |     |   |
| Epson FX86E/FX2          | 8  | 6 | E |   |   |    |   |   | h | , | ,  |   | 3 | 5  | 8  | 14 | 75  | i |
| IBM Proprinter II , ,    | Ó. | 0 |   |   | , | á  | 1 | 1 | 1 | 4 |    | è | 4 |    |    | .3 | 195 | ) |
| IBM Quietwriter III      |    |   |   | n |   |    |   |   |   |   | 'n |   | i | ŀ  | ď  | 2  | 96  | ) |
| <b>NEC Laser Printer</b> |    | , |   |   | - | ę, |   | æ |   |   |    |   | q | 4  |    | 18 | 10  | i |

#### Monitors

| BM Color Monitor 8513 PS/2 1512         |
|-----------------------------------------|
| BM Mono Monitor 8503 PS/2, . 200        |
| IBM Color Monitor 8512/8519 , .485/1196 |
| Princeton SR12PCALL                     |
| NEC Multisync II                        |
| Sony Multiscan                          |
| Amdek 410A/422 159/489                  |
| Samsung RGB/EGA                         |

2740 El Camino Real Santa Clara, CA 95051

(408) 296-0455

FAX (408) 986-1883 139 Kearney (and Market) San Francisco, Ca 94108

(415) 362-6870

in Good White Quantities List . Prices Subject To Change . Cath Prices

### SHORT TAKES

BYTE editors of fer hands-on views of new products.

#### Share Your IBM PC Hard Disk Drive with a Mac

can't help it; I'm hooked on QuickShare. I shouldn't be, because it costs too much: \$465 gets you a half-size IBM PC board, some software, and a cable. But the convenience this combination unleashes almost makes it worthwhile. particularly if you spend equal parts of your time on an IBM PC and a Macintosh Plus (as I do).

QuickShare's half-size PC board is a SCSI interface that you plug into your PC, XT, or AT and into the SCSI port on the back of your Mac Plus via the cable included. Your Mac can then use your PC's hard disk drive as a hard disk of its own. QuickShare accomplishes this with a terminate-andstay-resident (TSR) program, whose name you add to your AUTOEXEC BAT file so that it installs itself when you boot your PC (the upshot of this is that you must boot your PC before booting your Mac, or the Mac won't see the QuickShare interface).

It isn't as perfect as it sounds. The Mac does not access the PC's entire hard disk as a Mac drive; rather, you use an installation program to create a special file, and this file is what the Mac sees as its hard disk volume. Consequently, to send files between the PC-DOS universe and the Macintosh universe, you have to use QuickShare's PCTransfer program.

I tested QuickShare on an ITT XTRA (a 6-MHz AT clone) with 512K bytes of RAM and a 10-megabyte hard disk drive running PC-DOS 3.1, hooked to a Mac Plus with 2 megabytes of RAM and an Apple HD20 hard disk drive (20 megabytes) running MultiFinder 6.0 and System 4.2.

I used the system in my day-to-day office activities for nearly 4 weeks with no crashes (most of my time on the Mac was spent in MacWrite and Edit). I found I could lock the system up by using TYPE on a large file or by hitting Control-S in the midst of output (both on the PC side); the Mac would wait quietly until whatever logiam on the PC had cleared up, then continue as though nothing had happened. If I were in the middle of editing a document on the PC in WordStar 4.0, however, the Mac had no problem accessing files on the PC.

Finally, I ran the Fileio benchmark from the Mac Plus on both the HD20 and the QuickShare volume (I ran programs on both machines to remove any fragmentation that might confuse the results). Oddly enough, the HD20 completed the

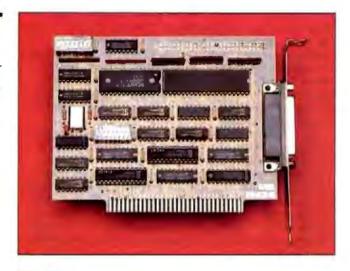

#### The Facts: **OuickShare** \$465

Requirements:

IBM PC, XT, or AT running PC-DOS 3.0 or higher; Apple Macintosh Plus, 512E (with SCSI option), or Mac II.

Compatible Systems Corp. P.O. Drawer 17220 Boulder, CO 80308 (303) 444-9532 Inquiry 853.

benchmark in 155 seconds, while the QuickShare volume took about 202 seconds. Not very impressive, especially when you consider that the HD20 is talking through the floppy port, while OuickShare communicates through the SCSI.

QuickShare makes file transfer between the Macintosh and IBM PC painless. If you've already got a PC with a hard disk drive and you have a Mac Plus without one, QuickShare almost makes sense; you're going to pay around \$475 for a Macintosh hard disk drive anyway.

-Rick Grehan

#### The Personal Information Manager from Lotus

genda is a free-form database manager with artificial intelligence (AI) capabilities. You begin by entering "items"-names, telephone numbers, addresses, and other text data up to 350 characters long. (You can also attach "notes" up to 10K bytes long to any item.)

Items are assigned to "categories." Here's where the magic—and for some, the madness—of Agenda comes in. You can assign an item to several categories and attach conditions to categories so that, for example, the program automatically

inserts items into the correct category. You can look at your database in any of several "views," and information that you add to an item in one view automatically appears in other views. Keeping track of those categories and views is where the madness comes in.

Let me give you a practical example. I worked out my own system for logging in books for BYTE book reviews: choosing an appropriate reviewer, keeping track of when the review is

completed, and so on. Transferring that task to Agenda seemed like a natural application.

Problem: Agenda lets you import data from your current text files, but the process (at least as explained by the preliminary documentation that I received) is not for the fainthearted. (I previewed an alpha release of Agenda, Lotus promises revised and improved documentation by the time Agenda is released.) I was finally able to import a list of the books currently in house. I then created a category called Subject and began entering a keyword for each book— Macintosh, Lisp, MS-DOS, Unix, and so on. Agenda immediately started showing off its AI smarts: The first book I entered was about the Macintosh. The next time I ran across a book about the Mac, I merely had to type M and Agenda beeped to tell me that it already had a possible name-which it displayed—in its Subject list. I hit "Enter," and Agenda popped in the full name.

You might have to type two or three letters before Agenda can figure out what you're after, but you'll still save a lot of typing with this feature. In fact, if the keyword was in the title, Agenda inserted it into the Subject category automatically. Now, I'd like to be able to figure out how to enter each new book as I receive it and have Agenda provide me with a list of appropriate reviewers. I'm pretty sure the program can do that, but I haven't been able to figure out how. Lotus says that it is redesigning parts of the user interface to make things easier to understand.

Agenda has a number of other neat tricks. If you create a Date category and type "today," the program will insert the correct date; the same for "yesterday," "tomorrow," and "a week from Friday." You can also assign to categories "actions," such as "discard any item after it is a week old." Agenda automatically saves your data as you are working. Its menus are nested, much like Lotus 1-2-3's; it lets you create macros; and it lets you print reports in a variety of formats.

With all these features, learning to use Agenda is not a trivial task. The folks at Lotus liken the difficulty of comprehending this new product to the confusion that attended the birth of the electronic spreadsheet. Unfortunately, Agenda doesn't have the spreadsheet metaphor to help you understand it. Plan to spend a fair bit of time getting used to the program, and even more time converting your current method of organizing tasks to Agenda. Like me, you may not become a true believer right away, but you may see enough to make you stick with it.

-Ken Sheldon

The Facts: Agenda \$395

Requirements: IBM PC, XT, AT, or PS/2.

Lotus Development Corp. 55 Cambridge Parkway Cambridge, MA 02142 (617) 577-8500. Inquiry 859.

#### Word 4.0 Revised with New User Interface and Improved Performance

he first thing I noticed about Word 4.0 is that the Alpha command is gone, and you can now toggle the command menu on and off with the Escape key. You can also remove the rectangular border from the screen if you are working in keyboard mode, which gives you two more lines for text. In the bottom left of the screen, there is now a column and line number counter showing the cursor position.

It is also easier to select commands from the command menu. In previous versions, you had to use the Tab key or press the first letter. In most situations, you can now use the cursor keys. I still find Word's command interface somewhat confusing. I'm never quite sure what the result will be when pressing the Enter key versus the cursor keys. This is, of course, a matter of habit.

In addition to the changes to the screen, Word 4.0 makes much better use of the function keys than previous versions. You can switch between graphics and text modes by pressing Alt-F9. Each function key is now assigned four command functions, three of which are accessed in combination with the Shift, Control, and Alt keys.

The most impressive change is the improvement in cursor speed, particularly in text mode. Word 4.0 has the performance attributes you normally get with an add-on keyboard enhancer like Cruise Control or Repeat Performance. The Options menu includes an option for adjusting the cursor speed. Using the highest cursor speed, it takes about I second to move the cursor from one end of the line to the other. The same operation takes about 5 seconds in Word 3.0 (using an IBM PC AT). Scrolling from top to bottom of a page takes about 10 seconds in Word 4.0 and about 15 seconds in Word 3.0. Search operations are very fast in both versions. The new macro facility lets you build macros ranging from

simple keystroke macros to complete menu systems with conditional branching. Microsoft also supplies a useful library of ready-to-use macros. In addition, Word 4.0 includes a redlining and revision-marking feature; a facility for automatically importing spreadsheets like Lotus 1-2-3, Microsoft Excel, and Multiplan; and a line-drawing option for creating boxes and borders.

Word 4.0 attempts to be the word processor for all users. from secretaries to lawyers to business executives to authors. It is loaded with options and features, and learning your way around the program is not a trivial exercise. For current users of Word, the \$75 upgrade is well worth the price. For prospective new users. Word 4.0 has everything you could possibly want in a word processor, for a price of \$450. The question to ask yourself is whether you need all those capabilities.

-Nick Baran

The Facts: Word 4.0

\$450 (\$75 upgrade for current Word users)

Requirements:

IBM PC, XT, AT, PS/2, or compatible with 256K bytes of RAM, two floppy disk drives, and DOS 2.0 or higher.

Microsoft Corp. 16011 Northeast 36th Way P.O. Box 97017 Redmond, WA 98073 (206) 882-8080 Inquiry 858.

# For \$1995, RS/1° will give you a world of understanding.

RS/1 Data Analysis System

· Easy-to-use statistics:

t-tests, I- and 2-way Anova, non-parametric, and other

Spreadsheets and models

· Curve-fitting: linear, polynomial, multiple stepwise,

and nonlinear - with good-

A powerful programming language for customizing

ness-of-fit statistics

Data management: easy entry, im-

port, storage, and retrieval of data

A full range of data analysis tools

standard tests

applications

Thousands of engineers and scientists are using RS/1® software to get a better understanding of their technical data. And now you can find out why.

For the first time, you can see why the RS/1 package has become an industry standard in data analysis software. All on your own PC.

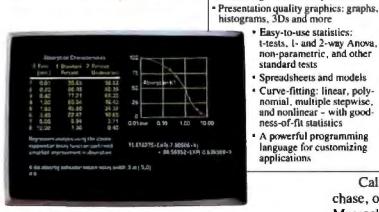

RS/1 software displays results in tabular and graphical forms.

Just send for our new introductory trial version of RS/I software. For \$19.95, you get a special demonstration version of RS/1 software with data storage limitations. With this trial package,

you can perform all sorts of data analysis in a fraction of the time it would take with conventional methods.

Experience easy-to-use statistical and curve-

fitting capabilities. And presentation quality graphics. Plots, graphs, histograms. This trial package does it all.

Before long, you'll discover how RS/1 software can help you improve laboratory research, cut product development costs, and increase manufacturing yields. And that's just the beginning. There's no telling what you can do with such a fast, powerful data analysis tool.

And the \$19.95 you pay for the trial version can be applied to the purchase of the complete RS/1 software package for the IBM PC AT and XT.\*

Call 1-800-251-1717 for a credit card purchase, or fill out the coupon and send it in. (In Massachusetts 1-617-873-8200.)

And find out how much of your world you can understand.

#### **BBN Software Products**

10 Fawcett Street Cambridge, MA 02238 A Subsidiary of Holt Beranek and Newman Inc.

"Or full equivalent with HIMB hard disk and 512KB memory RS-1 is a registered trademark of BBN Software Products Corporation Enclosed find a check for \$19.95 for the introductory version of RS/1 for the IBM PC. AMEX#\_ Signature Name Telephone Title Company Address City State Zip BBN Software Products, 10 Fawcett Street, Cambridge, MA 02238 Circle 21 on Reader Service Card

### Power At Your Fingertips!

## \$1799 For 386 Power!

Call Now!! 800-962-6778. Also Free Catalog.

#### Advanced Logic Research 386/2 Model 10

- \* 80386-16mhz (20 Mhz Opt.)
- \* 1mb Of 32-bit Ram (80 Ns); Exp. To 2mb On Board.
- 1 Serial/1 Parallel Port
- · Floppy Controller
- \* 1 12mb Floppy Drive
- \* 101 Professional Keybd.
- \* Phoenix Bios
- \* 8 Slots (1 32-6it)
- \* 80387 Socket
- \* 386/2 Model 40 \$2999
- \* 386/2 Model R66 \$2749
- Other Models Too!

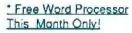

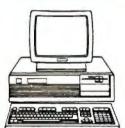

# COMPAR (b)

Port.II -Mod 4 \$2675 Port.III-Mod 20 \$3599 Port.III-Mod 40 \$4175 \$1189 Deskpro Mod 2 \$1999 Deskoro 286-1 Deskpro 286-20 \$2720 Deskpro 286-40 \$3250

Please Call For Avail. Of The NEW 20mbz Deskpro 386 and Portable 386!!! Accessories Also Avail.

HEWLETT PACKARD

LaserJet II \$1695 w/toner cartro. 1mb Upgrade \$347 2mb Upgrade \$697 \$979 PaintJet(NEW!) ScanJet w/PC Intric. \$1395

7475A Plotter \$1299 7440A Plotter \$907 ThinkJets Call! QuietJets Call! Special HP RAM Upgrade.

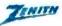

Z-181 Laptop \$1599 Z-183 10mb HD \$2075 Z-183+ 20mb HD \$2350 FEBRUARY SPECIALS! DBase III+ \$419

Princeton UltraSync Monitor \$525 ATI EGA Wonder Card Enhanced \$219

Break the 640K Barrier! Now Available! 36 Month Extended Warranty ... At Your Locality!!! Call Now For Details!

#### Our Other Quality Brands:

Aldus Invio Amdek Lotus AT&T Micrososft Ansa NCR Ashton-Tate NEC AST Novell Okidata Compaq Paradise Dest Diconix Plus Devlomnt, Epson Ricoh Haves Zenith Hewlett-Packard **IBM** lomega

#### Call Now!!

800-962-6778 (Outside CA)

W.P. Electronics, Inc. 555 S. Palm Canyon Dr. #A110-342 Palm Springs, CA 92264 619-320-6500 In CA.

8AM-5PM M-F Pacific Time Zone Prices are for prepay; may change

Many More!

#### A Solid Laptop

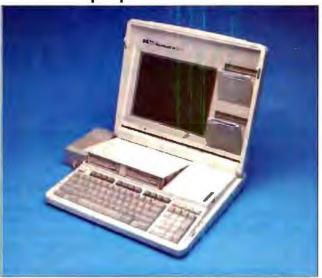

The Facts:

Portable Vectra \$2495

Hewlett-Packard Portable Computer Division 1000 Northeast Circle Blvd. Corvallis, OR 97330 (800) 367-4772 Inquiry 856.

Options:

1200-bps internal modem, \$450; Vectra DOS, \$95.

he Portable Vectra is a 16.6-pound laptop computer that features an 80C86 processor running at 7.16 MHz, 640K bytes of RAM, a 12-inch supertwist LCD screen, and a 25-pin parallel port. The model that I reviewed had two 31/2inch 720K-byte floppy disk drives and an internal 1200-bitper-second modem.

The disk drives pop up from the case just above the fullsize keyboard, much like those of the Zenith Z-183. Hewlett-Packard has provided room to store disks in the Portable Vectra in two fold-down holders next to the screen. These are a good idea, but if the holders are not tightly closed, floppy disks come spilling forth from the computer the next time it is opened.

The layout of the keyboard is one of the Vectra's strong points, with 92 keys and a separate numeric keypad next to the standard keyboard. The feel of the keyboard is strange due to the dimensions of the key tops. A normal IBM PC AT-type keyboard has key tops that are 12 mm (side-to-side) by 14 mm (front-to-back). The Portable Vectra reverses these two dimensions, and it bothered me.

The display on the Vectra is not backlit. Thus, it is not quite as readable as the Z-183 or NEC MultiSpeed EL displays. Without backlighting, the battery life is extended, with a rated life of 6 to 10 hours on a full charge. When the battery does need recharging, the external AC adapter/battery charger (61/4 by 215/16 by 21/4 inches) must be used, adding one more item to the package that has to be carried.

The Portable Vectra is not the fastest computer on the block. For example, in loading and recalculating a 100- by 25cell Multiplan spreadsheet, the Portable Vectra was slower than the MultiSpeed, the Z-183, and even the IBM PC.

# TimeWand® - Organizing Information

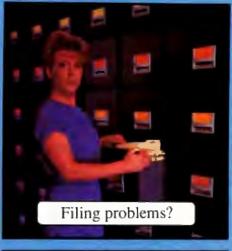

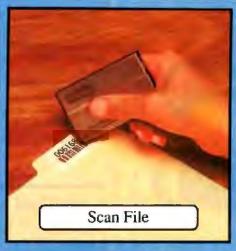

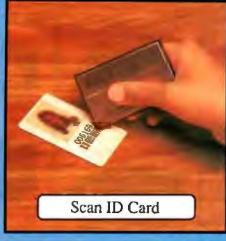

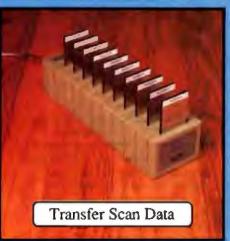

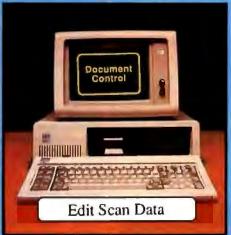

|        | Bocument Cor<br>File Roc<br>September | m #5                |          |
|--------|---------------------------------------|---------------------|----------|
| Code   | Description                           | Employee            | Date     |
| posies | Janus Account                         | Pennie Bates        | 8731761  |
| 006164 | Davagn Account                        | Pauline Towers      | 8785787  |
| 006165 | Smith Anterence                       | Pauliqu Towers      | 0/31/07  |
| 931940 | Charlin Agrount                       | Faultne Towers      | 8731787  |
| 006167 |                                       | Matthew Webster     | 7815010  |
| 606173 |                                       | Mastney Wabster     | 4/02/87  |
| 004174 | Tranbridge Report                     | Natibes Hebster     | 4/03/87  |
| 006179 | Advertising Plan                      | Marty Hipch         | \$1027E1 |
| 006149 | Cohoratory Repulls                    | Barb Misch          | 0/03/21  |
| 006115 | Menting Mates                         | Bert Hisch          | 16/20/6  |
| 004182 | Satth Cattespundence                  | Pennse Sates        | 9/03/87  |
| 004143 | July Computer Sales                   | Pennie Bates        | 9/02/87  |
| 096384 | Commerce Study                        | Pennie Rates        | 9/02/07  |
| 006194 | Teller Audit                          | Metthew Webster     | 9/03/87  |
| 004168 |                                       | Man bloom Shannahan | 31113185 |
| 006100 | Develop Da                            | ta Reports          | /03/97   |

# **Applications for the TimeWand - Document Control**

Ever wonder who has that important file on the Jones account? There is no record of who took it from the file room and no one remembers who had it last. You spend your valuable time and patience tracking it down, but when you finally locate the file, it may be too late for timely use.

Make it easy on yourself by tracking documents with the TimeWand. By simply scanning the bar code on the Jones file and your employee ID number (or department name), the TimeWand records who has the file and the time it was taken.

The TimeWand is simple to operate, yet provides the data necessary to create detailed reports. Generate reports by incorporating data collected with the TimeWand into your data base. The reports allow you to quickly find who has those important files, check a file's current activity, identify which items are 'slow movers', or show the amount of traffic the file room handles each day.

No manual data entry or deciphering of your co-worker's handwritten notes is required. All TimeWand entries are made by scanning bar codes! It's fast, easy, and, most importantly, organized.

TimeWand. It helps you keep up with the Joneses.

TimeWand (2K version) - \$198 Single Recharger and Cable - \$149 TimeWand Manager Software (Macintosh) - \$489 TimeWand Communication Software (IBM) - \$299

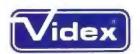

1105 N.E. Circle Blvd., Corvallis, OR 97330-4285 503-758-0521

Videx and TimeWand are registered trademarks of Videx, Inc.

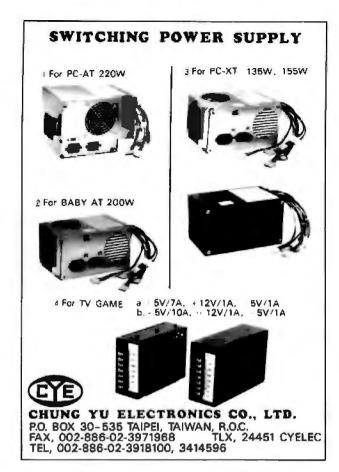

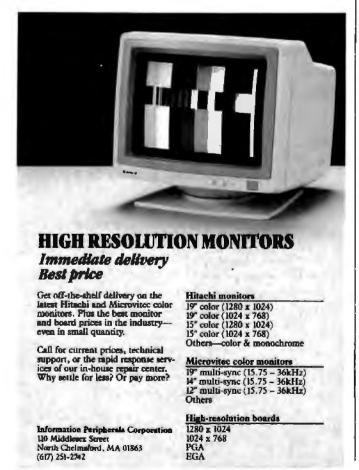

Hewlett-Packard offers MS-DOS 3.2 and its Personal Applications Manager with the Portable Vectra.

All in all, the Portable Vectra is a solid-feeling, well-built portable computer with a few quirks (i.e., the size of the keys and the lack of backlighting). Hewlett-Packard has come out with a computer that will be usable and familiar if you're used to the keyboard and software of the HP 150. In competition with the Z-183, MultiSpeed EL, Toshiba T1100 Plus, and others, however, the Portable Vectra has little to make it stand out from the field.

-Curtis Franklin Jr.

#### A Big Chill for the PC and XT

The Facts: Coldblue \$185

Requirements: IBM PC or XT.

Mandrill Corp. P.O. Box 33848 San Antonio, TX 78265 (512) 341-6155 Inquiry 857.

If you've added an accelerator card, an internal modem, or some expanded memory to your IBM PC, you may have noticed that it operates at a substantially higher temperature than it did back in the old days when it had only 256K bytes of RAM and monochrome and floppy disk controller cards. High temperatures (95 degrees F or more) can affect the service life and reliability of computer components. To cool things down, Mandrill has introduced an add-on cooling system called Coldblue, which snaps on to the front of the system unit behind the cover's front ventilation slots.

Coldblue consists of two small side-by-side cooling fans that force air across the expansion cards at a claimed rate of 25 cubic feet per minute. Using less than 2 watts of power, the unit works in an IBM PC with a 60-W power supply. Mandrill claims that Coldblue reduces operating temperatures by 20 percent or more.

I tested Coldblue in an IBM PC with 640K bytes of standard memory, 1.5 megabytes of expanded memory, and a TurboEGA accelerator card, all generating plenty of heat. Installation was easy. After you remove the PC's cover, Coldblue's plastic fan housing snaps easily into place over the left front air inlet of the system unit.

To finish the installation, you attach two screw extenders to the back of the cover (five in an XT) and reinstall the cover with new screws supplied in the Coldblue package. When operating, Coldblue emits a blue luminescent light from the cover's ventilation slots.

The good news about Coldblue is that it definitely reduced the operating temperature in my PC. The PC's cover was noticeably cooler to the touch. Using a thermal measurement strip provided with Coldblue, I measured a temperature drop of about 10 degrees F in the left area of the PC's cover (where all those heat-producing cards are located).

The bad news is that Coldblue is very noisy. Contrary to Mandrill's claims, the fans are noisier than the power supply, producing a high-pitched whine. If you work in a large, bustling office environment, the noise may not be a problem. In a small, quiet room, however, the high-pitched whine of the fans is extremely irritating; so much so, in fact, that I had to remove Coldblue from my system.

# MINUTEAMAN

UNINTERRUPTIBLE POWER SUPPLIES

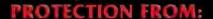

- **BROWNOUTS**
- BLACKOUTS
- SPIKES
- SURGES
- EMI/RFI

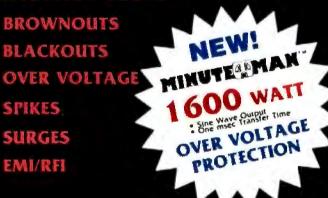

- Fully Automatic Operation
- Sine Wave Output 1 msec maximum switching time
- Order ship same day
- Full one year warranty

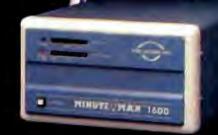

\* 250 Watt and 500 Watt units offer 4 msec switching time: PWM waveform.

**250 WATT** 

(120V)

**U.L.** Approved

**300 WATT** 

(120V)

54900 Suggested Retail

**500 WATT** 

(120V)

600 WATT

(120V)

1200 WATT

(120V)

149900 Suggested Retail

230 V Units Also Available

1455 LeMay Drive Carrollton, Texas 75007

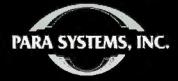

Telephone: (214) 446-7363

FAX (214) 446-9011

1-800-238-7272

TELEX: 140275 OMEGA

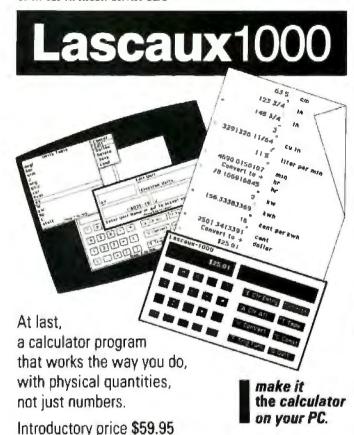

Lascaux Graphics 3220 Steuben Ave. Bronx, NY 19467 (212) 654-7429

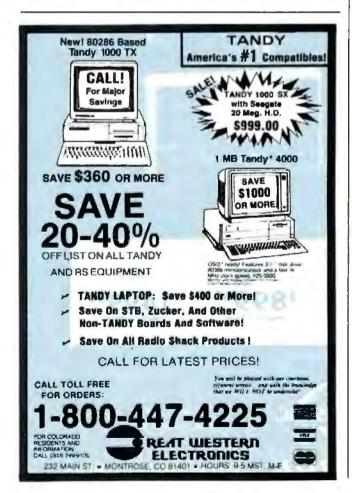

Coldblue is well worth the \$185 investment if you can tolerate the noise.

-Nick Baran

#### Two Ways to Tackle Your 1987 Taxes

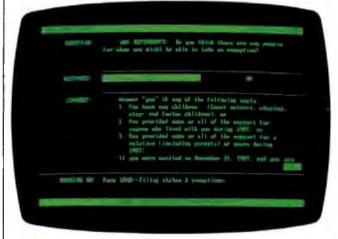

#### The Facts:

Ask Dan About Taxes \$69.95

Requirements:
IBM PC, XT, AT, or
compatible with 512K bytes
of RAM. A hard disk drive is
recommended.

Legal Knowledge Systems Inc. 195 Maplewood St. Watertown. MA 02172 (617) 923-2322 Inquiry 854.

Tax Preparer IBM version, \$295; Apple version, \$250

Requirements: IBM PC, XT, AT, or compatible with 512K bytes of RAM. A hard disk drive is recommended.

HowardSoft 1224 Prospect St., Suite 150 La Jolla, CA 92037 (619) 454-0121 Inquiry 855,

of the myriad programs designed to ease preparation of your 1987 taxes, I took a look at the prerelease versions of two: Ask Dan About Taxes and Tax Preparer.

Most tax programs require you to have either an extensive knowledge of the tax code or the patience to plow through the IRS booklets. Ask Dan is the first program I've seen that's designed to help the unstudied fill out their tax forms.

Ask Dan uses AI concepts in its queries. If you get confused while entering information, you call up the Ask Dan function with a single keystroke. Dan then asks you a question and, depending on your answer, either asks you additional questions or makes a recommendation. I found it particularly effective in figuring out filing status and exemptions for several oddball situations I made up.

Ask Dan is easy to install and speedy, and it includes the forms most taxpayers need. But Ask Dan help isn't available for every line of every form; you'll still need to have the IRS publications at hand. And if you need to file extremely complicated returns, Ask Dan—at least in the version I tested—isn't much help. It also needs at least rudimentary error checking. (I was able to enter an invalid social security number.) But if you file relatively simple returns, Ask Dan is

# HypertExpert Systems ...something totally new from Knowledge Garden

#### HYPERTEXT

Hypertext lets you link related concepts, logic or procedures. It adds a whole new dimension to written material like training manuals, help systems and reference works. Hypertext allows users to access information in a non-linear fashion by following a train of thought. Hypertext lets the reader control the level of detail and the type of information displayed. But that's just one side of the coin.

#### **EXPERT SYSTEMS**

The other key ingredient to real exchange of knowledge via the computer is control by the author. That's why integration of hypertext and expert systems is such a breakthrough - it lets communication take place between teacher and pupil, author and reader, expert and novice. It lets each side REACT to what the other says.

Announcing KnowledgePro, a new development environment, from Knowledge Garden. It integrates hypertext with expert systems to create the world's first knowledge processor. KnowledgePro is unlike anything you have seen before.

#### **KNOWLEDGE PROCESSOR**

The age of packaged knowledge is upon us. PC's now have the power to manipulate, store and retrieve knowledge using KnowledgePro, a language for experts, and a tool for beginners. KnowledgePro is the first sy<mark>stem to provide an</mark> effective, simple and aesthetic medium for the com-

munication of knowledge on disk.

Big corporations can bow construct expert systems for internal use quickly and without expensive Al training, Individuals can author knowledge bases for commercial or educational use.

#### **KNOWLEDGEPRO**

KnowledgePro is a totally new development environment created by Bey and Bill Thompson, It costs \$495 plus \$5 shipping and handling and runs on IBM PC, XT, AT or PS/2 with 512k memory. KnowledgePro is not copy-protected and there are no run-time fees. A working demonstration disk is available for \$30 with full credit towards purchase of KnowledgePro. Call today to order your copy.

#### A LANGUAGE FOR **EXPERTS**

KnowledgePro is for experts because it provides a wide variety of structures to work with, it has many advanced features, like inference, list processing, topics, procedural control and inheritance. You can write new procedures in other languages and interface to other programs. You can read DBASE III and LOTUS 123 data directly into the knowledge base.

#### A TOOL FOR BEGINNERS

KnowledgePro let's you communicate knowledge, easily and without spending weeks on the details. KnowledgePro handles the details for you. It provides easy access to colors, windows and mouse control. It's been called the BASIC of the 80's because anyone can get results quickly — and then grow into more sophisticated features at their own pace.

#### TO ORDER

Call 518-766-3000 (American Express, Visa, M/C accepted) or mail your paick today.

> Knowledge Garden Inc. 473A Malden Bridge Rd. Nassau, NY 12123

The run-time version of KnowledgePro is free on the electronic networks or \$15 from Knowledge Garden complete with useful example applications.

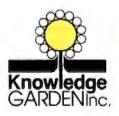

**Another intelligent** tool in the **Knowledge Garden** family of products. Published by

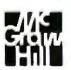

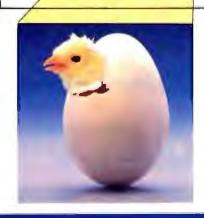

IBM is a registered trademark of International Business Machines Inc. KnowledgePro is a trademark of Knowledge Garden Inc DBASE III is a trademark of Ashton Tale. LOTUS 123 is a registered trademark of Lotus Development Corp Photo: Tcherevkoti C

#### SHORT TAKES

#### Expansion Chassis/Tape Back-up

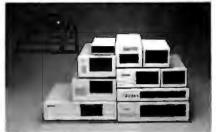

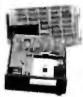

#### Specification

| Model<br>No. | No. of<br>Slat | Space for<br>% Height Drive | Power Supply<br>(Watts) | Dimension<br>DXWXH(cm) | Price |
|--------------|----------------|-----------------------------|-------------------------|------------------------|-------|
| M-1*         | 0              | 1                           | 50                      | 30x15x6.5              | \$139 |
| M-2          | 3              | 3                           | 100                     | 42×25×16               | 5200  |
| M-3          | 5              | 3                           | 100                     | 39×30×15               | \$239 |
| M-4          | 12             | 2                           | 100                     | 40×49×14               | \$299 |
| M-5          | 0              | 2                           | 45                      | 39×18×15               | \$149 |
| Mé           | 0              | 1                           | 50                      | 26.5×18×13.5           | \$169 |
| M-7          | 5              | 2                           | 100                     | 38.5×30×13 5           | \$299 |
| M-8          | D              | 2                           | 45                      | 39.5×18×13.5           | \$149 |
| M-Q          | 0              | 2                           | 50                      | 38.5×49×9              | \$249 |
| M-10         | 8              | 4                           | 135                     | 43×49×14               | 3239  |

\* Extra space for a sland alone controller

FXT and RCV Adapters (Interfacing Computer & Chossis With Slots) \_ \$149 Tope Back-up (With Controller & Cable) \$499

> ORDER TOLL FREE: (800) 826-0267 in California Call (408) 434-0877 SOURCE ELECTRONICS CORP. 2380 Qume Drive, Suite A

San Jose, CA 95131 Telex: 279366 Fax: (408) 434-0539

JetMate

The JetMate is designed to expand the memory capacity of HP's LaserJet Series II Printer. It is 100% compatible with HP's 1 MB Memory Board.

#### Distributor Wanted

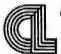

#### CROSS-LINKING CORPORATION

12F-3. Times Plaza, 270 Chung Msiao E. Rd., Sec. 4. Taipel, Taiwan, R.O.C. Tel.(02)7766333 Telex: 24342 XLINK Fax:(886)2-7515620

LuserJet Stries II is a Trademark of Hewlett Packard Company

well worth its \$69.95 price.

On the other end of the spectrum is Tax Preparer (TP) from HowardSoft. For the 1987 tax year, TP has gone through a major rewrite. Past versions suffered from molasses-like performance, but in the new version, the calculations and related functions are in machine language rather than BASIC. so it is much faster.

Installing TP is a real pain. Even if you're using a hard disk drive, you'll need MS-DOS and BASIC on floppy disks. Nevertheless, TP is a very powerful system. If you are filing only a simple return, it's definitely not for you. And because it has the capability to handle batch entry for multiple clients, it's especially suited to full-time tax preparers.

TP has features like split screen and automatic creation of forms from raw data. It also includes esoteric forms like the 2210 (penalty on estimated tax), the hane of tax preparers everywhere. For its features, TP's \$295 price (for the IBM PC and compatibles) is reasonable. A partnership edition is also available for \$495.

-Stan Miastkowski

#### Video Output Port Expander

he Vopex-2M video output port expander lets you connect two RGB or monochrome monitors to one video port. It works with the Apple Macintosh II computer and Macintosh II-compatible video cards.

Setup and operation are simple. Turn off the Mac II and its monitor. Disconnect the monitor from the video port. Connect the video port on the Mac to the input port of the Vopex-2M. (This cable is included with the unit.) Then plug the two external monitors into the output1 and output2 ports of the Vopex-2M. Flip on the power switch on the front panel of the Vopex-2M, and both monitors can display the same picture.

The Vopex-2M is a compact 21/2- by 6- by 61/2-inch hox with its own built-in power supply. It contains active amplifiers for the red, blue, and green analog signals (lines 2, 3, 5, 9, and 12 on the DB-15 connector on the Mac II), with a 100-MHz bandwidth for no loss in resolution. This boost in the video signal permits positioning the monitors up to 100 feet from the computer, using a standard cable, or 250 feet using the optional low-loss video cables.

I tested the unit on a Mac II with 2 megabytes of RAM and 512K bytes of video RAM. I used a standard Mac II video card with 640- by 480-pixel resolution. I used the Conrac Model 7250 color monitor with a 19-inch screen and the Apple High-Resolution Monochrome Monitor.

The unit operated correctly on the Mac II. The displays on both monitors were crisp and sharp, with no loss in definition. Both monitors worked simultaneously with the Mac II in color or monochrome modes.

The Vopex-2M is ideal for situations where a group of people need to see the output from one computer.

-Stan Wszola

#### The Facts:

Inquiry 852.

Vopex-2M \$279

Network Technologies Inc. 19145 Elizabeth St. Aurora, OH 44202 (800) 742-8324.

Options:

Low-loss video extension cables: 25 feet, \$70; 35 feet.

\$80: 50 feet, \$90.

# How to tell the difference between DESQview 2.0 and any other environment.

electing DESQview, the environment of choice, can give you the productivity and power you crave, without the loss of your old programs and hardware. If you like your existing programs, want to use them together, transfer data between them, print, sort, communicate with or processin-background, yet still have the need to keep in place your favorite PC(8088, 8086, 80286 or 80386), DESQview is the "proven true" multitasking, multiwindowing environ-

ment for you. Best of all, DESQview 2.0 is here now, with all the money saving, time saving, and productivity features that others can only promise for the alltoo-distant future.

And with DESQview's new graphics enhancements for Hercules, CGA, EGA, and VGA, Version 2.0 still offers the same award winning and pioneering features for programs that earned DESQview its leadership, only now you can also run desktop publishing programs, CAD programs, even GEM-", Topview-", and Microsoft Windows-™ specific programs. In some cases you'll add as little as 10-40K to your system overhead. Now you can have multi-tasking, multi-windowing, break the 640K habit too and still get an auto dialer, macros, menus for DOS and, for advanced users, a new complete application programmer's interface capability. No wonder that over the years, and especially in

recent months, DESQview, and now DESQview 2.0 have earned extravagant praise from some of the most respected magazines in the industry.

"Product of the Year" by readers vote in InfoWorld.

"Best PC Environment" by popular vote at Comdex Fall in PC Tech Journal's "System Builder" Contest. "-I wouldn't want to run an IBM

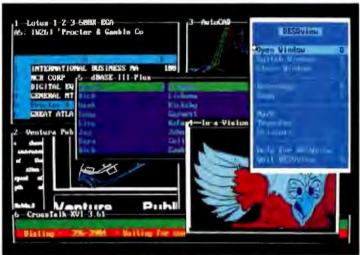

One picture is worth a thousand promises.

or compatible computer without DESQview"-Info-World, Michael Miller.

"A colossus among windowing environments"... "will run almost anything"-PC Week, Marvin Bryan.

"Windows, promises, but DESQview delivers'-MICRO-TIMES, Birell Walsh.

No other environment has consistently pioneered features, openness, and productivity. See for yourself. Send in the coupon. The possibilities are endless with DESQview 2.0.

Attention Programmers: For more information about Quarterdeck's API, and future 386 program extensions, call us today.

SYSTEM REQUIREMENTS
IBM Personal Computer and 190% compatibles (with \$086, 8086, 80286 or 80386 processors) with mosochrome or rolor display. IBM Personal System 2 \* Memory, 640K recommended; for DESQview (1861 0-145K \* Expanded Memory (Optional): expanded memory boards compatible with the Intel Above Board; enhanced expanded memory boards compatible with the AST RAMpage \* Disk: Two diskette drives or one diskette drive and a hard disk \* Graphics Card (Optional): Hercules, IBM Color Graphics (CGA). IBM Enhanced Graphics (EGA), IBM Personal System? Advanced Graphics (CGA)\* Mouse (Optional): Mouse Systems, Microsoft and compatibles \* Modem for Auto Datler (Optional): Hayes or Compatible \* Operating System: PC-DOS 20-0.3; MS-DOS 20-32 \* Software. Most PC-DOS and MS-DOS application programs; programs specific to TopView 1.1, GEM 1.1 and Microsoft Windows 103 \* Media DESQview 20 is available on either 51% or 33% \* floppy diskettes

|                    | 1            |        | DiPlan    | view 2.0 | `       | \$125  | 204              | 1 4 |  |
|--------------------|--------------|--------|-----------|----------|---------|--------|------------------|-----|--|
|                    | 171          | À 17   |           |          | ,       |        |                  | +   |  |
|                    | Shipping     | A PINE | anny      | Outsi    | de USA  | 3 11   | 5.00<br>5.00     |     |  |
|                    |              | 84     | uken Than | (CA res  | (dente) | 61     | 52.              |     |  |
| Payment 🗍          | VLan   M     | c 🗇    | AMEX      | 1] Che   | ck      |        | mount<br>nelosed | \$  |  |
| Credit Card: V     | alld Since . |        |           |          | Expl    | recion |                  | /_  |  |
| Card Number        |              | T      |           |          |         |        |                  |     |  |
| Creetis Clard Name |              |        |           |          |         |        |                  |     |  |
| Shapping Address   |              |        |           |          |         |        |                  |     |  |
|                    |              |        | -         |          | 7.0     |        | Thris            |     |  |

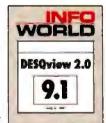

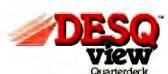

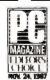

Quarterdeck Office Systems • 150 Pico Boulevard, Santa Monica, CA 90405 • (213) 392-9851

DESQueew is a trademark of Quarterdeck Office Systems. Above board is a trademark of Intel Corporation: Hayes is a Instensark of Hayes Microt conguter Products Intel Bibl. Pr., Personal Systems 2 and Tightiew are trademarks of International Business Machines Corporation. Microsoft Corporation. Microsoft Corporation. Microsoft Corporation. Microsoft Corporation. Microsoft Corporation. Microsoft Corporation. Microsoft Corporation. Microsoft Corporation. Microsoft Corporation.

# Multiscan Color Monitors

George A. Stewart

Personal computer graphics are on a technological joyride and have been ever since IBM introduced the open-architecture PC. Simply by plugging in the latest graphics adapter, you can

now go from monochrome text to 320- by 200-pixel graphics with 4 of 16 colors (CGA), to 640 by 350 pixels with 16 of 64 colors (EGA), or to 320 by 200 pixels with 256 of 256,000 colors (VGA). New non-IBM-standard boards offer even higher resolutions. And because of Apple's use of open architecture, Macintosh II owners can look forward to the same kinds of upgrades.

The only problem is that replacing a graphics adapter often necessitates a more expensive replacement: the monitor itself. Multiscan color monitors-monitors that can operate over a wide range of horizontal and vertical synchronization frequencies—solve the upgrade problem by offering compatibility with every standard IBM graphics adapter around today. These monitors even offer a chance of compatibility with the higher-resolution graphics adapters that will be offered in the near future.

NEC pioneered the multiscan market with its MultiSync, introduced in late 1985, and Sony soon followed with its Multiscan CPD 1302. Today, you have a truly wide variety of monitors to choose from. BYTE looked at 14 multiscan monitors that range in price from under \$700 to over \$3100, all of them usable with CGA, EGA, and VGA display adapter cards, and sometimes usable with Hercules graphics cards and the Macintosh II graphics adapter. All the monitors accept digital and analog inputs (VGA and Macintosh II color use analog signals; the other adapters are digital). You can expect the choices to continue to grow; since we began this review, several

George A. Stewart is a technical editor at BYTE. He can be reached at One Phoenix Mill Lane, Peterborough, NH 03458, or on BIX as "gstewart."

Fourteen versatile displays that let you use today's wide range of graphics adapters

> companies, including NEC, have introduced new models.

> In addition to performing usability tests and making subjective evaluations, we put 12 of the monitors through a series of objective tests using Microvision laboratory equipment custom-designed for measuring color monitor performance. (The equipment is described in the text box on page 112.) The two monitors we were unable to test with the Microvision equipment for various reasons (explained later) were the NEC MultiSync XL and Princeton Graphic Systems Ultrasync.

#### Some Terminology

Color monitors reproduce colors as additive combinations of red, green, and blue

Conrac 7250 Electrohome ECM 1310. 1312, 1910 Logitech Autosync Magnavox MultiMode Mitsubishi Diamond Scan Nanao Flexscan NEC MultiSync Plus NEC MultiSync XL Princeton Graphic Ultrasync Sony Multiscan Taxan Multivision

Thompson Ultrascan

phosphors uniformly arranged in triads across the inside surface of the display tube. (In the Sony monitor, the phosphors are arranged in alternating vertical stripes.) Corresponding to the three phosphors are three

electron beams, each of which is supposed to illuminate only one phosphor

The tridot pitch is the distance between the RGB phosphor triads. All but three of the monitors tested have a tridot pitch of 0.31 millimeters; exceptions are the Nanao Flexscan (0.28 mm), the Princeton Graphic Systems Ultrasync (0.28 mm), and the Sony Multiscan (0.26 mm). A finer dot pitch implies the ability to represent finer detail in text and graphics.

Horizontal scan frequency is the rate at which the electron beam scans across the screen. Rates for the standard graphics controllers are 15.6 kHz (CGA), 21.8 kHz (EGA), 30.4 kHz (Professional Graphics Controller), 31.5 kHz (VGA), and 35 kHz (Macintosh II).

Vertical scan frequency is the rate at which each full frame of the display is drawn. At rates below 60 Hz, the display may flicker, producing eyestrain. Most of the monitors tested can handle rates from 45 Hz to 75 Hz or higher, enabling them to work with the graphics adapter stan-

dards listed above.

Bandwidth tells how fast the electron guns can turn on and off. The higher the bandwidth, the more individual points a monitor can have on each line and, thus, the higher the resolution. A bandwidth of about 34 MHz is needed for VGA displays, but some of the monitors we tested have bandwidths much higher-up to 65 MHz for the NEC MultiSync XL. The extra bandwidth gives a monitor greater upward compatibility with non-IBMstandard display controllers. For instance, the MultiSync XL offers 1024 by 768 resolution when used with NEC's MVA-1024 controller card.

Resolution—the maximum number of pixels on a horizontal and vertical line-

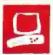

derives roughly from the handwidth and the horizontal and vertical scan frequencies. Resolutions of the multiscan monitors we tested ranged from a low of 640 by 480 (for the Taxan Multivision 770 Plus) to a high of 1024 by 768 (for the NEC MultiSync XL).

To reduce the effects of ambient light. monitor manufacturers use several techniques. Two common methods involve etching the screen surface to diffuse and attenuate reflections and tinting the glass to improve contrast. Etched-surface monitors are easy to identify by the fact that reflections have soft edges. Etching the screen induces a certain amount of distortion of the pixels. Some monitors have a polished surface, reducing pixel distortion but giving sharp relections.

Digital signal input means the color monitor can reproduce only a finite number of colors corresponding to discrete signal levels from the graphics boards. For instance, the CGA's digital signals are R, G, B, and I (intensity), yielding 16 colors. The EGA gives R, r, G, g, B, and b, yielding 64 colors.

Analog signal input means the color monitor can reproduce infinitely many colors corresponding to continuously variable signal inputs for R, G, and B. In practice, the number of colors is limited by the graphics adapter. For instance, VGAs store 6 bits per color, yielding 218 or over 256,000 possible colors. The Macintosh II stores 8 bits per color, yielding 224 or over 16 million colors. A D/A converter located inside the adapter provides the driving analog signal for the monitor.

Compatibility and Subjective Testing To test the monitors for compatibility with CGA, EGA, and VGA graphics, we used an IBM PC XT with the SigmaVGA card (\$499) from Sigma Designs (46501 Landing Pkwy., Fremont, CA 94538). The card has separate outputs for digital and analog signals. Included with the card is a diagnostic program that puts test patterns on the screen and tests the monitor's response to various modes within CGA, EGA, and VGA specifications. According to its instruction manual, the SigmaVGA card is fully compatible with the IBM PS/2 BIOS.

For reference purposes, we used an IBM PS/2 Model 80 connected to an IBM 8513 12-inch analog color monitor. The SigmaVGA diagnostic program ran just fine with the Model 80's built-in VGA circuitry, except when the program attempted to test SigmaVGA enhancements to the VGA standard. The SigmaVGA card does not work with the 8513 monitor, so we were unable to test the effects of the graphics card on this monitor.

The PS/2 system unit was placed about 2 feet to the right of the monitor being tested, and the PS/2 monitor was about 1 foot away from the tested monitor. As noted in the individual product reports that follow, many of the monitors were susceptible to electromagnetic interference (EMI) from the nearby PS/2 monitor, showing various degrees of instability. With every monitor tested, except the Electrohome ECM 1310, turning off the PS/2 monitor eliminated the problem. A few monitors (Conrac 7250, Electrohome ECM 1312 and ECM 1910, Magnavox MultiMode 8CM873, and NEC MultiSync XL) showed no interference from the nearby PS/2 monitor. If you plan to use two monitors or two separate systems close together, our tests show that you should consider the possibility of interference before selecting the monitors, and that you should choose one that is well-shielded against EMI.

In addition to the SigmaVGA diagnostic test, we ran a 256-color palette-shift program written in QuickBASIC 4.0 and provided by Microsoft. The test displays a 16 by 16 matrix of color boxes. Green shading ranged from maximum to 0 left to right; red ranged from maximum to 0

continued

Photo 1: The 256-color palette-shift program (VGA mode), used for checking a monitor's ability to represent fine shades of color across the spectrum.

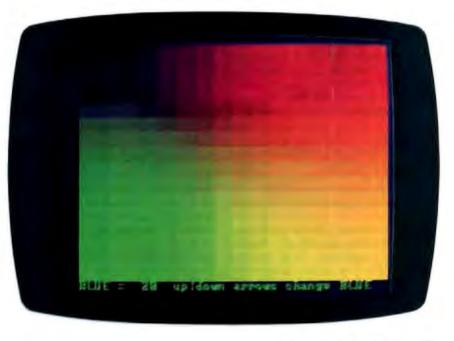

top to bottom. The amount of blue is adjusted from maximum to 0 by keyboard control. The test let us check the monitor's ability to represent fine shades of color across the spectrum (see photo 1).

We also ran Microsoft's TORUS.BAS demonstration program, which puts a color image on a black screen and "rotates" it by shifting the color palette. This is a good test for gauging image/background contrast, and the color-on-black image produced is typical of standard CAD applications.

To test compatibility with the Macintosh II's color graphics board, BYTE technical editor Tom Thompson connected the monitors to a Macintosh II and displayed a variety of color image files and ran a color blit test. The color blit test randomly paints rectangular regions within a window on the screen. During these tests, most monitors were placed on top of the system unit; the exceptions were the 19-inch monitors, which were placed to the right of the system unit. Tom used Apple's 13-inch color monitor (\$999) for the Mac as a reference for comparison. The Apple monitor surpassed all the reviewed monitors in both color quality and stability of the display.

During the Macintosh tests, we noted that a number of monitors showed EMIinduced fringing or instability around the edges of the picture area during disk accesses. The color blit test also produced instability around the edges on some displays; this would be a negative factor only for persons using the display in animation-intensive applications.

When using a tilt/swivel-base monitor with the Macintosh II, you must be careful not to place the base directly over the cooling vents on top of the system unit, because the base rests flat and would block the airflow. However, there is still room on the right side of the system unit for the monitor. We don't recommend placing the 19-inch monitors, which typically weigh about 55 to 75 pounds, on top of the system unit; they are simply too heavy for the plastic chassis to support.

#### Lah Tests

For low-level objective testing, we used equipment from Microvision, a company specializing in CRT measurement equipment. Each monitor went through a 30minute warm-up period before we began testing it.

On each monitor, we set out to measure the following: spot size as a function of display brightness, time variance (swim, drift, and jitter), misconvergence, and voltage regulation. Fourteen tests were made on each monitor at two light levels, low and high. For most monitors, we used a low light level of 10

foot-lamberts; since the ECM 1910's high brightness level was only 11.1 ftlamberts, we used 5 ft-lamberts as its low level. The high level varied, depending on the range of the monitor's brightness and contrast adjustments.

Figure 1 shows the levels used for low and high brightness for each monitor; in addition to documenting our tests, the information gives a rough idea of the brightness range of the monitor. The Electrohome ECM 1310 had the widest range (10 to 30 ft-lamberts), and the Electrohome ECM 1910 had the lowest (5 to 11.1 ft-lamberts).

Spot size is the minimum size that can be illuminated by the beam. Microvision equipment gives separate readings for horizontal and vertical dimensions. To come up with a single number, we took the square root of the sum of the squares of the horizontal and vertical measurements: this would correspond to the length of the diagonal line across a spot. It is important to take overall screen size into account when comparing spot sizes; a 0.8-mm spot size on a 19-inch screen will appear finer than the same spot size on a 13-inch monitor.

Spot size is interesting as an absolute measurement: It shows the true fineness of the display beyond the nominal dotpitch specification. The monitors we tested showed a minimum spot size ranging from 0.4 mm (NEC MultiSync Plus and Electrohome ECM 1910) to 0.8 mm (Mitsubishi Diamond Scan AUM 1371A). It is also interesting to note how the spot size changes from the center of the screen (best case) to the upper left corner (usually the worst case). In a perfectly designed monitor, there would be no change. The MultiSync Plus was 0.6 mm in the corner; contrary to the general rule, the Mitsubishi Diamond Scan's spot size went down to 0.6 mm. The Nanao Flexscan showed the least change in spot size from center to corner.

We also measured how spot size changed with respect to brightness. As brightness is increased, the spots tend to enlarge, or "bloom." The less they bloom, the better: It means the resolution is independent of its brightness. The Electrohome ECM 1310 had the greatest degree of blooming in the center and corner of the screen. The Electrohome ECM 1312, Logitech Autosyne, Mitsubishi Diamond Scan, and Taxan Multivision all had small bloom factors in the center, and the ECM 1312, Conrac 7250. and NEC MultiSync Plus were all lowbloomers in the corner,

The spot size results are presented in figures 2 and 3. Note that the spot sizes have been adjusted for screen size, using 13 inches as the standard size: adjusted

spot size = actual spot size  $\times$  (13/screen size)

Time variance measures undesirable fluctuations in the beam position in terms of millimeters per time interval. Highfrequency movement (at 0.5-second intervals) is called jitter. Medium-frequency movement (10-second intervals) is called swim. Low-frequency movement (60-second intervals) is called drift. Microvision equipment measures horizontal and vertical time variance separately and records the average and maximum variances for jitter, swim, and drift. Large amounts of drift can make it difficult to do precision graphics or CAD work; higher-frequency jitter and swim can cause eyestrain.

NEC, Nanao, and Taxan monitors performed best on the jitter, swim, and drift tests. The Magnavox MultiMode had by far the worst jitter, swim, and drift. Figures 3a, 3b, and 3c present the average time-variance results, with only the exceptional cases (best and worst) called out: linear measurements have been adjusted to account for screen size.

Misconvergence measures the amount of error in electron beam/phosphor dot alignment. Severe misalignment causes white text to seem to have fringes of color. We measured misconvergence at the center of the screen (best case) and at the upper left corner (worst case). Microvision equipment measures separately the error in RG, BG, and RB convergence in horizontal and vertical directions. The Electrohome ECM 1312 had the lowest overall misconvergence, although a number of other monitors did well on one or more of the tests. Logitech's Autosync rated poorly on three of the four misconvergence tests.

Figures 4a, 4b, 4c, and 4d present the misconvergence test results. Note that the linear measurements are adjusted for screen size.

Ideally, the position of a line or shape of an image on the screen should be independent of the rest of the screen's contents. For instance, a line across the top of an otherwise black screen shouldn't move when the rest of the screen is filled with white. The actual amount of change is determined by the monitor's internal voltage regulation (not related to line voltages within the normal range).

To test the monitors, we compared the position of a horizontal line at the top of the screen when the rest of the screen was black and then when the screen was white. We did the same thing for a vertical line along the left side of the screen. The Microvision equipment measured the difference in top and side positions in millimeters. As with spot size, we pro-

# WATCH WHAT YOU'RE DOING.

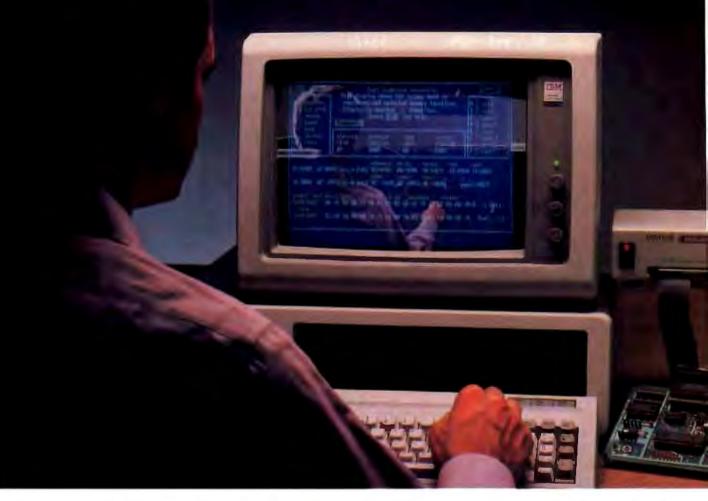

# Introducing UniLab 8620 analyzer-emulator with InSight.

- There's nothing like InSight.™ A feature of the new 8620 that lets you actually watch your program go through its paces. So you can debug faster. And speed up microprocessor development. For demanding applications like the automotive controller shown.
- An exciting industry first, InSight blends analyzer/emulator techniques to give you continuous, real time monitoring of key processor functions. See changing register contents, I/O lines, ports, user-defined memory windows. With your own labels. And all at once. Interactively.

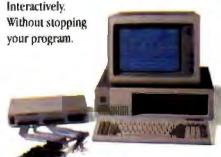

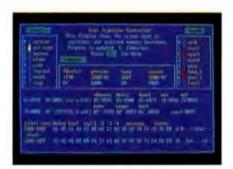

- InSight is made possible by the 8620's advanced bus state analyzer, its 2730-bus-cycle trace buffer, and a new high-speed parallel interface that eliminates RS-232 bottlenecks.
- The fast interface also speeds data throughput. From your hard drive, you can load a 64K program into emulation memory in five seconds.
- On top of that, you get a new, crystalcontrolled I usec clock for super precise event timing.

Circle 169 on Reader Service Card

- Computer integrated instruments from Orion prove debugging needn't be costly or tedious. For more than 150 processors. Like all our analyzer-emulators, the 8620 debugs by symptom. Via advanced truth table triggering. Always included is enough breakpointing and single stepping (now faster than ever) to assure optimum efficiency. We even provide a stimulus generator and built-in EPROM programmer to help finish the job.
- Get serious about price/performance.
   Save big on design, test, and support costs.
   Unil.ab 8620 analyzer-emulator.
- Look into it.

Toll free: 800/245-8500, In CA: 415/361-8883.

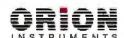

Computer Integrated Instrumentation 702 Marshall Street, Redwood City, CA 94063 Telex: 530942

\*InSight is a trademark of Orion Instruments, Inc.

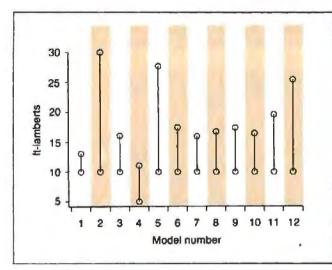

Figure 1: Brightness levels, with high and low settings emphasized. Wide range is preferable.

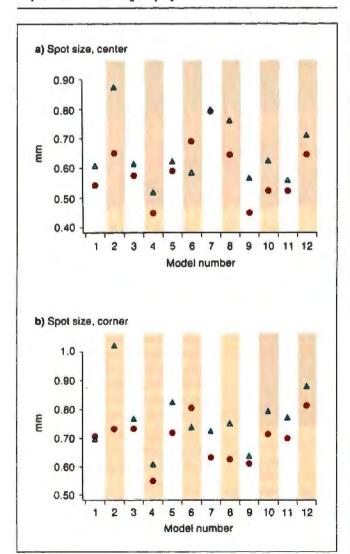

Figure 2: Spot size at high ( $\triangle$ ) and low ( $\bigcirc$ ) brightness, adjusted to account for screen size. Small spot size and small difference between high and low levels are desirable.

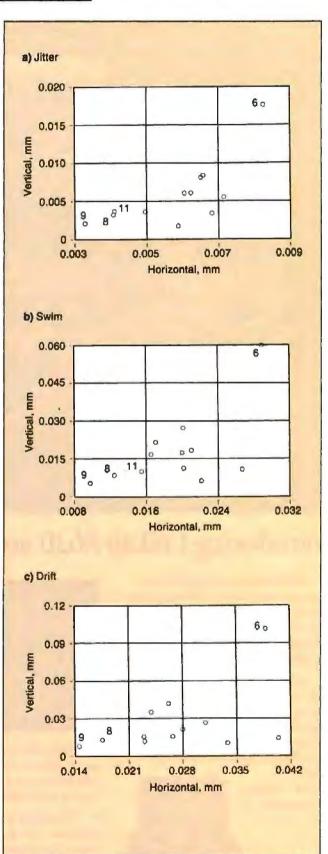

Figure 3: Vertical vs. horizontal time variance. Only extreme low and high cases are identified. Measurements are adjusted to account for screen size. Small variance is preferable.

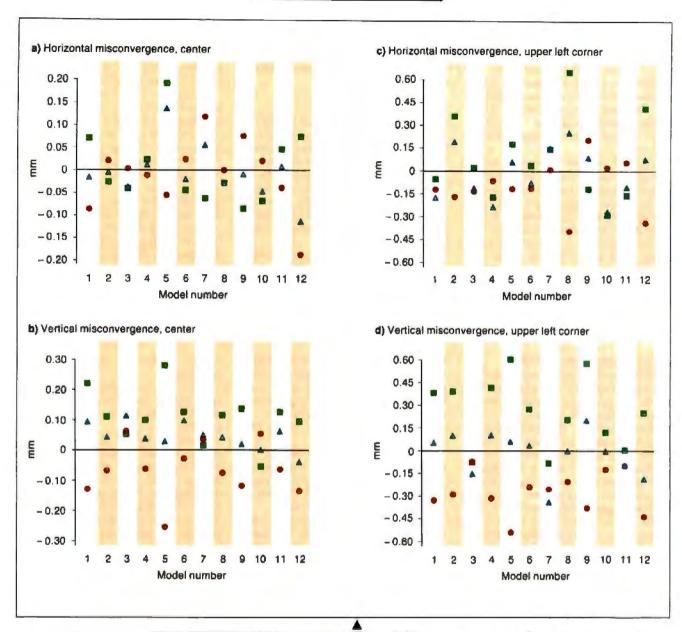

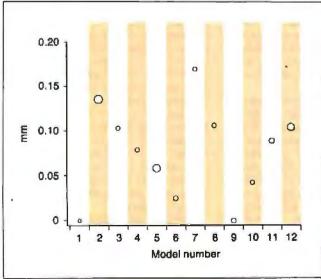

Figure 4: Misconvergence in mm. Linear measurements have been adjusted to account for each monitor's screen size. Low error (close to zero line) is preferable. 🛦 = red-to-green error, ==blue-to-green error, ==red-to-blue error.

■ Figure 5: Voltage regulation: line displacement in mm adjusted for screen size. The height of each circle is proportional to the amount of line displacement, and the size of each circle is proportional to the brightness range. Low displacement and large brightness range are preferable.

#### **Key to Model Numbers**

- Conrac 7250
- Electrohome ECM 1310
- Electrohome ECM 1312
- Electrohome ECM 1910
- Logitech TE5155
- Magnavox 8CM873
- Mitsubishi AUM 1371A
- Nanao 8060S
- **NEC MultiSync Plus**
- 10 Sony CPD 1302
- 11 Taxan 770 Plus 12 Thompson 4375M

duced a single number as the vector sum of the horizontal and vertical movement. To factor in screen size, we then divided this number by the screen size. The smaller the amount of change, the better.

The NEC MultiSync Plus and the Conrac 7250 had 0 percent change-that is, perfect voltage regulation. The Mitsubishi had the highest change, about 17 percent.

Figure 5 presents the results for the voltage regulation test. In evaluating the results, it is well to keep in mind the overall brightness range of each monitor; a monitor with a low upper limit for brightness should have a much easier time with voltage regulation. A monitor with a high upper limit for brightness might look much better if used at a lower brightness. The size of each circle in the figure is proportional to that monitor's brightness rating. For instance, the Nanao and Thompson monitors both have a moderate line movement of 0.1 mm. However, the Thompson has a considerably wider brightness range, judging from the size of the circles in the figure.

#### Clear Winners

Ali 12 of the monitors tested passed our CGA, EGA, and VGA compatibility tests; 11 passed the Macintosh compatibility tests (we could not test the Logitech Autosyne with the Mac II because the appropriate cable was not supplied). However, as you'll see from the individual product reports, a number of performance variables made it easy to select favorites.

For color purity and overall stability. we liked the Electrohome ECM 1312; however, that monitor uses long-persistence phosphors and would not be suitable for many animation applications.

For the Macintosh II, none of the monitors beat out Apple's own color monitor. The Sony placed a close second in color quality and stability, and the ECM 1312 matched it in color quality.

Of the two 19-inch monitors that we lab-tested, the ECM 1910 had the lowest misconvergence in the center; the two rated about the same in the corner. Conrac had perfect voltage regulation; ECM 1910's was about average. The ECM 1910 had slightly finer spot size. Time variance on the two units was about the same. In subjective testing, Conrac had better stability during color blits.

Considering the rest of the monitors: For overall fineness of display. Sony and NEC were the winners. NEC had the best time-variance rating. Among bargain monitors, the Taxan Multivision (\$795) turned up in the top two or three more frequently than any other under-\$900 monitor.

#### Closer Looks: Conrac 7250

This is one of the three largest monitors we tested. The \$2995 unit measures 19 by 14 by 22 inches and weighs 68 pounds. The 19-inch screen surface is etched to diffuse reflections. The bezel is deep. reducing the effects of lateral reflections. Front panel adjustments include brightness and contrast. There is a switch for text/graphics mode and a degauss button for use when colors become impure due to magnetization of the picture tube. Due to the 22-inch depth of the monitor, the placement of the power switch on the rear is a little inconvenient. The brightness control adjusts the normal-intensity colors and has little or no effect on the high-intensity colors. Contrast affects all colors uniformly. Response to both controls was somewhat rough and nonlinear.

Rear panel controls are few: power, analog/digital, and a couple of switches for use with non-IBM-compatible computers in digital mode. The unit has no external adjustments for vertical or horizontal position and size. A single D-shell plug handles analog and digital inputs.

According to specifications, the unit has a bandwidth of 40 MHz and a maximum resolution of 1024 by 600. Horizontal scan range is up to 37 kHz, and vertical scanning is from 48 to 60 Hz automatic, internally adjustable to 80 Hz.

The unit had no difficulty locking onto the various horizontal frequencies used in the SigmaVGA diagnostic test. In the 16color comparison test, the Conrac had darker browns, deeper reds, and brighter greens than the PS/2 monitor. In the 256color palette test, a slight color-purity problem was noticeable in the lower right corner of the screen; all colors showed a

blue tint. The degauss button didn't help. However, the black-background torus test was extremely sharp; due to the black background, the color-purity problem in the lower right was not evident.

No interference from the nearby PS/2 monitor was noted.

When connected to the Mac II, the Conrac monitor was very stable during color blits and disk accesses. Colors were also excellent, though not as good as those on the Apple color monitor.

The 28-page User's Guide gives clear explanations of installation, operation, and troubleshooting. The warranty is one year parts and labor.

#### Electrohome ECM 1310

The \$1198 ECM 1310 measures 13 by 14 by 16 inches and weighs 29 pounds. The 13-inch screen surface is etched, and reflections are diffused. The bezel is deep enough to reduce reflections. Front panel controls include brightness and contrast adjustments and a power switch. Brightness adjusts all but high-intensity colors; contrast adjusts all colors. Response to both controls was smooth.

The rear panel is loaded with controls: analog/digital, underscan on/off (for use with low horizontal-frequency display adapters, such as CGA), and separate sets of vertical/horizontal size and position adjustments for analog and digital inputs. The digital input plug is a 9-pin D-shell plug. For analog input, the unit has separate BNC-type plugs for horizontal sync, vertical sync, blue, green, and red. A corresponding set of BNC output plugs lets you connect one or more additional monitors to be driven from the same input signal. The placement of the size and

position controls on the rear is a little inconvenient

Bandwidth is 30 MHz. Resolution is up to 720 by 540. Horizontal scan frequency is up to 34 kHz; vertical scan, 47 to 85 Hz.

In the SigmaVGA diagnostic test sequence, the unit made especially smooth transitions between the various screen modes. There was some blooming of text, except at low brightness levels. In the 16-color test, the brown color had a slight orange tint, and a color-purity problem was noticeable on the left side (colors were orange instead of red).

In the full-screen 256-color palette test, some fuzziness was visible at the edges of the image. The unit flickered significantly; turning the nearby PS/2 monitor off did not reduce the flicker. Flicker was especially noticeable when blue was set to maximum value in the 256-color palette test. In the torus test, adjusting the contrast control affected the tint of the colors. Electrohome offers a metal-case version of the monitor (\$1587) that, according to the company. eliminates monitor cross talk and other interference problems.

When the monitor was connected to the Macintosh II, there was a faint shade of magenta or blue on the entire screen, but this effect soon became unnoticeable due to the eye's adjustments. Because the monitor uses short-persistence phosphors, no color streaking was present during animations.

Documentation consists of a four-page brochure with four operation steps, a few cautions, a control/connection diagram, and specifications. No troubleshooting

construed

# WE'VE JUST MADE THE BEST EVEN

Peachtree Complete II: The Business Accounting System

The success story of Peachtree Complete (now with over 200,000 users) continues with the newest member of the Peachtree family, Peachtree Complete II. Much more than just an update, Complete II builds upon the comprehensive features that have made Peachtree the leader in small business accounting software for nearly ten years. We've added many exciting new features and designed state-of-the-art methods for using the packages. The result—all eight modules are even more powerful and easy to use, yet still priced at just \$199-2 96% price reduction from the original \$4,800.

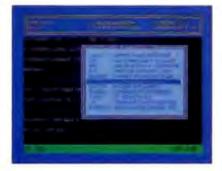

Windows and Pop-Up Menus. Complete II is designed for user convenience. Use the cursor throughout the system to make easy "point-and-shoot" selections.

If you can't remember a customer or
account number while using a program,
simply open a window and scroll through your customer list or chart of accounts. Select the information you're looking for directly from the table!

Short-Cut Keys. We speed you from one function to another without the timeconsuming task of manually passing through multiple menus.

If Smart HELP, If you get stuck, the same function key will always bring HELP to your rescue with pop-up windows of information that relate to your individual trouble spot at both program and field levels.

Oulck-and-Easy Error Handling. Complete II traps errors and gives a plain-English description of the problem along with suggested solutions.

Range Printing. Print all information on a report or select a specific range of information for print out. A great feature for restarting long reports or partial printing of certain sections.

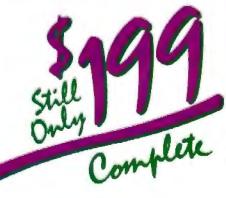

PEasiest Installation Ever, Enter your company's information once and it is reflected throughout the system. Complete Il includes a separate Installation Guide, basic Accounting Primer, eight-volume Reference Library and extensive Tutorials on each package - all at no extra charge! If Ideal for Service Businesses. Enter information free form on service invoices or store pre-defined paragraphs of up to 160 characters. Enjoy full editing capabilities at time of invoice entry.

#### **Eight Integrated Software Modules**

- General Ledger
- · Inventory
- Accounts Receivable
- Fixed Assets

- Involcing
- Tob Cost
- Accounts Payable
- · Payroll

Complete II includes eight software modules that may be integrated or installed individually and may be distributed among separate computers. Install the most critical modules initially; add others later.

#### COMPARE FEATURE FOR FEATURE

NEW Over 450 reports
NEW Cover 450 reports
NEW Automated mamber of companies and consolidations
NEW Automate mena-driven conversion of your existing
Peachtree Bosiness Accounting data files
NEW Increased numeric capacities to \$999,999,999,99
so key areas

General Ledger

Chart of Accounts includes 76 suggested and 26,000 user-defined accounts NEW 1 to 13 user defined facial periods.

Repealing journal entress periods needed courrent period and year-to-date with hodger and/or prior period comparison.

NEW Reversing journal cottes.

#### Accounts Receivable/Involcing

- Accounts Receivable/Involcing

  Open item or balance forward customers

  NEW Up to 14,400 customers

  supports partial payments

  NEW liver-defined terms codes and aging periods

  NEW Automatic transactions with manufuly, bi-manufuly,

  quarterly, semi-annual, and annual frequency options

- Accounts Payable
  Up to 14,400 vendors

  \*\*EW Partial payable of invoices

  \*\*Cash requirements forecasting by due date

  \*\*EW User-tefined billing cycle on automatic stropers

  \*\*Check printed with unlimited invoice listing on sub
  \*\*NEW Ability to yold and reprint checks

- Supports average, has purchase and standard conting methods
   Up to 19-500 inventory items (SKL5)
   NEW Automats, price change on multiple items by percent or abount.

- Handles 15,000 assets that 13 meshods of depreciation NEW Updated to handle current tax laws

Tracks costs and profitability on a job-by-jub basis Compares estimated costs with second costs for specula, tasks

- Built-in current year federal, state, city and country tax calles for all 50 states with automatic calculation capabilities. Automatic payroll processing supporting boudy, salarled, commission or draw-against-commission.

- salacied, comunitation or draw-against-commination
  pay syptes
  NEW New tax Laws incorporated into program
  Processes up to 3,909 employees
  NEW Supports Carleeria Plan
  User modifiable tax rables with opdates published
  regularly by Practitree Software
  NEW Princed and magnetic media W/2s generated
  automatically

Call Now to Order or for a Dealer Near You 1-800-247-3224 In Georgia, call 1-404-564-5800

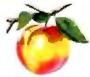

#### Money-Back Guarantee

Peachtree Complete

When you purchase Peachtree Complete II directly from Peachtree Software, you're protected with a 30-Day Money Back Guarantee. If you're not satisfied, simply return the product in saleable condition within 30 days and your purchase price will be promptly refunded. (A \$20 restocking fee will be charged if disk bag is opened.)

And, of course, Complete II is backed by Peachtree Software's famous technical support, labeled by InfoWorld as "the finest in the industry". Technical assistance is avail-able for \$1 per minute with a 20-minute minimum via a toll-free telephone number. You only pay for what you need, without unnecessary support contracts.

#### **Buy Forms Direct from Peachtree**

Enjoy the convenience and economy of buying your forms directly from Peachtree Software with guaranteed compatibility, Call I-800-553-6485 to order forms. In Ohio, call 1-513-973-0110.

#### Announcing PDQ II

Transfer your valuable Peachtree accounting information to Lotus 1-2-3®, dBASETM and other programs for further analysis, plus create custom reports, invoices and statements with Peachtree Data Query II. Updated to take full advantage of the increased capabilities of Peachtree Complete II, PDQ II is priced at just \$199. Call today to order!

Hardware Specifications
Requires PC/MS-DOS version 2.0 or higher with 384K of usable memory with a minimum 10 MB hard disk. For use with the IBM® PC, PC XT, PC AT, Personal System/2 TM and comparities 3 M\* media optionally available IBM is a registered trademark and Personal System/2 is a trademark of International Business Machines. Not copy protected

To Order by Mall, Send \$199 Plus \$12.50 Shipping and Handling to: (In Georgia, add applicable sales tax.)

#### Peachtree Software

A Member of the Intelligent Systems Family 4355 Shackleford Road, Dept. BYT, Norcross, GA 3009

| Name and company                                                                                                    | Price                                                                                | Screen size                             | Accessories                                                                                                    |
|----------------------------------------------------------------------------------------------------|--------------------------------------------------------------------------------------|-----------------------------------------|----------------------------------------------------------------------------------------------------|
| Model 7250<br>Conrac Corp.<br>1724 South Mountain Ave.<br>Duarte, CA 91010<br>(818) 303-0095<br>Inquiry 906.                            | \$2995 with short-<br>persistence phosphor; \$3095<br>with long-persistence phosphor | 19-inch                                 | Included: 9- to 9-pin cable Optional: Tilt-swivel stand, \$100; PS/2 adapter, price pending                           |
| Electrohome ECM 1310 Electrohome Ltd., Display Systems 309 Wellington St. N Kitchener, Ontario N2G 4J6 Canada 519) 744-7111 nquiry 907. | \$1198; metal-case version,<br>\$1587                                                | 13-inch (etched,<br>short-persistence)  | Optional: Tilt-swivel stand, \$54, cables, price pending                                                              |
| Electrohome ECM 1312<br>Electrohome Ltd., Display Systems<br>Inquiry 908.                                                               | \$1198; metal-case version,<br>\$1587                                                | 13-inch (polished,<br>long-persistence) | Optional: Tilt-swivel stand, \$54, cables, price pending                                                              |
| Electrohome ECM 1910<br>Electrohome Ltd., Display Systems<br>nquiry 909.                                                                | \$2795 (metal-case version not available)                                            | 19-inch (etched,<br>long-persistence)   | Optional: Tilt-swivel stand, \$106, cables, price pending                                                             |
| Autosync TE5155<br>.ogitech Inc.<br>5505 Kaiser Or.<br>Fremont, CA 94555<br>415) 795-8500<br>nquiry 910.                                | \$69 <del>9</del>                                                                    | 13-inch                                 | Included: Tilt-swivel stand, 9- to<br>9-pin cable                                                                     |
| MultiMode 8CM873 Magnavox N.A.P. Consumer Electronics Corp. P.O. Box 14810 (noxville, TN 37914 615) 521-4316 nquiry 911.                | \$899                                                                                | 13-inch                                 | Included: 9- to 9-pin cable<br>Optional: Tilt-swivel stand,<br>\$29.95; PS/2 cable, \$24.95, Mac<br>II cable, \$39.95 |
| Diamond Scan AUM 1371A<br>Mitsubishi Electronics America Inc.<br>991 Knox St.<br>Forrance, CA 90502<br>213) 515-3993<br>Inguiry 912.    | \$889 .                                                                              | 13-inch                                 | Included: 9- to 9-pin cable<br>Optional: Tilt-swivel stand, \$30,<br>PS/2 cable, \$19.50                              |

information or detailed operation instructions are provided. Warranty is one year parts and labor.

Electrohome ECM 1312

The \$1198 ECM 1312 has a long-persistence phosphor and a clear, polished screen surface. Reflections off the 13-inch screen are sharp but unobtrusive. Otherwise, the unit is identical in size, weight, controls, and inputs to the ECM 1310 (see photo 2).

The long-persistence phosphor has a curious effect on blinking images, such as a blinking cursor or blinking text: The green phosphor seems to have a slower decay rate than the red or blue, so white images leave a trace of green before they

disappear during the blinking cycle.

In the 16-color test, the ECM 1312's colors closely matched those of the PS/2 display. In the 256-color palette test, this unit had the best apparent color definition of all the units tested. For instance, in the green/red palette with blue set to zero, this unit showed the clearest yellow in the lower right corner; other units didn't have such a clear progression.

As is to be expected with a long-persistence display, no flicker was noted when the nearby PS/2 monitor was on.

Connected to the Macintosh II, this monitor had the best colors of all the units we tested—as good as the Apple color monitor. However, there was noticeable color streaking during screen anima-

tions, such as opening and closing windows and moving the pointer around the screen; this is an unavoidable side effect of having long-persistence phosphor. The benefit of this kind of phosphor is that the monitor is very steady during color blits and hard disk accesses.

Documentation consists of a four-page brochure with minimal information about controls, connections, and pin assignments. Warranty is one year parts and labor.

Electrohome ECM 1910

This \$2795 monitor has a 19-inch screen with a short-persistence phosphor. Its outer surface is etched, and reflections are diffused. Its dimensions are 17 by 19

|     | Name and company                                                                                                    | Price                                 | Screen size | Accessories                                                                                                    |
|-----|----------------------------------------------------------------------------------------------------|---------------------------------------|-------------|----------------------------------------------------------------------------------------------------|
|     | Flexscan 8060S<br>Nanao USA Corp.<br>23510 Telo Ave., Suite 5<br>Torrance, CA 90505<br>(213) 325-5202<br>Inquiry 913.                                             | \$919                                 | 13-inch     | Included: Tilt-swivel stand;<br>9- to 9-pin cable<br>Optional: PS/2, ATT 6300, and<br>Mac II cables, \$49 each                      |
| (   | MultiSync Plus<br>NEC Home Electronics (USA) Inc.<br>1255 Michael Dr.<br>Nood Dale, IL 60191<br>312) 860-9500<br>Inquiry <b>914.</b>                              | \$1395                                | 14-inch     | Included: Tilt-swivel base,<br>9- to 9-pin cable, PS/2 cable<br>Optional: 9-pin to 4-plug BNC<br>cable, \$35; Mac II cable, \$19.95 |
| I   | MultiSync XL<br>NEC Home Electronics (USA) Inc.<br>Inquiry 915.                                                                                                   | \$3195                                | 19-inch     | Included: Tilt-swivel base,<br>9- to 9-pin cable, PS/2 cable<br>Optional: 9-pin to 4-plug BNC<br>cable, \$35; Mac II cable, \$19.95 |
| (   | Ultrasync<br>Princeton Graphic Systems<br>501 Ewing St., Bidg., A<br>Princeton, NJ 08540<br>609) 683-1660<br>nquiry <b>916.</b>                                   | \$795                                 | 12-mch      | Included: Till/swivel stand, 9- to<br>25-pin cable, 15- to 25-pin cable<br>Optional: Mac II cable, \$19.95                          |
| 5 ( | Multiscan CPD 1302<br>Sony Corp.<br>Sony Dr.<br>Park Ridge, NJ 07656<br>201) 930-1000<br>nquiry <b>917.</b>                                                       | \$945; with stand and cable,<br>\$975 | 13-inch     | Optional: Tilt-swivel stand.<br>9- to 9-pin, 15- to 9-pin,<br>and Mac II cables                                                     |
| (   | Multivision 770 Plus laxan USA Corp. 18005 Cortney Court Dity of Industry, CA 91748 818) 810-1291 nquiry 918.                                                     | \$795                                 | 14-inch     | Optional: Tilt-swivel stand, \$40;<br>PS/2 and Mac II cables, \$25<br>each                                                          |
| 5 ( | Ultrascan 4375M Thompson Consumer Products Corp. 6731 West Slauson Ave., Suite 111 Culver City, CA 90230 800) 325-0464 In California, (800) 237-9483 Inquiry 918. | \$895                                 | 13-inch     | Included: Tilt/swivel stand,<br>9- to 9-pin cable<br>Optional: PS/2 cable<br>and Mac II cable, \$30 each                            |

by 21 inches, and it weighs 74 pounds. Front panel controls are brightness, contrast, and power; all function as on the ECM 1310. Rear panel controls are like those on the ECM 1310, with the addition of a degauss button.

Bandwidth is 30 MHz. Resolution is up to 1024 by 512. Horizontal scan frequency is up to 34 kHz; vertical scan, 47 to 85 Hz.

The unit locked onto the various frequencies used in the SigmaVGA diagnostic test. In the 16-color display, the blues were deeper than those on the PS/2 screen. The white had a faint pink tint. Brown appeared to have less red than the PS/2 monitor's brown. There was no flicker. This monitor had less light out-

put than some of the others and might not be a good choice for use in bright office conditions.

In testing with the Mac II, the monitor showed good, bright colors with brightness cranked up to the maximum. The entire screen shakes a bit during color blits.

Documentation consists of seven pages briefly explaining connection, controls, pin assignments, and specifications. No troubleshooting information or detailed operation instructions are provided. Warranty is one year parts and labor.

#### Logitech Autosync TE5155

This \$699 monitor has overall dimensions of 13 by 15 by 15 inches and weighs 31 pounds. Its 13-inch screen is polished.

The bezel is deep, and overhead lights throw a shadow on the top edge of the screen.

All the commonly used controls are conveniently located on the side panel behind a flip-open cover. These controls include switches for text mode on/off and horizontal width on/off; and adjustments for contrast, brightness, horizontal and vertical position, and horizontal and vertical size. The size and position of controls close to the front make it easier to adjust the picture.

On the rear panel you'll find additional controls to select the scan mode and analog/digital input. A set of microswitches selects the color to be used in

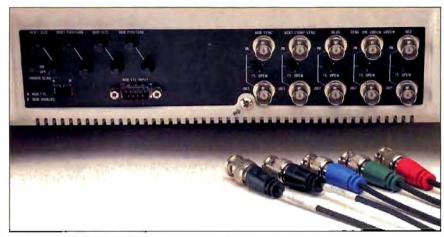

Photo 2: The rear panel of the Electrohome ECM 1312 includes most of the connector types and adjustments mentioned in the product descriptions.

text mode; any of eight colors may be selected. Additional microswitches let you adapt the monitor for use with various non-IBM color adapters. A single 9-pin D-shell plug accepts analog and digital inputs.

Video bandwidth is 40 MHz. The maximum resolution is 800 by 560. The horizontal scanning rate is up to 35 kHz;

vertical, 45 to 80 Hz.

The picture shifted positions in certain modes in the SigmaVGA diagnostic test, requiring additional setting of the horizontal position and size controls. Colors were very close to those on the PS/2 display, with reds a little deeper and whites not quite so white. In the 256color palette screen, some flicker was noticeable with the PS/2 screen turned on; the flicker stopped when the PS/2 display was turned off. We did not test this monitor with the Macintosh due to the absence of a connector cable.

The documentation we received with the unit was preliminary. Warranty is one year parts and labor.

#### Magnavox MultiMode 8CM873

This \$899 unit measures 13 by 14 by 15 inches and weighs 29 pounds. The 13inch screen is etched, and reflections are diffused.

On the front panel are the controls for text/normal mode, brightness (which adjusts all but the high-intensity colors), contrast (which adjusts all colors), horizontal position, volume (of the audio input), and power. The rear panel has controls for normal/special inputs and analog/digital. Recessed screw adjustments are also provided for setting vertical hold, vertical position, and vertical size (three separate controls for three frequency ranges). Adjusting these controls requires a screwdriver. A single 9-pin Dshell plug accepts digital or analog inputs, and an RCA-type plug accepts audio signals.

Bandwidth is at least 25 MHz, according to specifications, and maximum resolution is 926 by 580. Horizontal scanning frequency is up to 34 kHz; vertical scanning frequency is 52 to 78 Hz.

During testing, it was necessary to adjust the horizontal position several times to keep the image centered on the screen, depending on what mode was selected. For instance, the 256-color palette test required a different horizontal position setting from the default text mode.

Colors were similar to those on the PS/2 monitor. Connected to the Macintosh II, colors were not so bright as those of other monitors, and a slight fringing effect was noted during hard disk operations. Selecting the text mode on the monitor causes the entire image to be displayed in green (in analog operation, only the green signal is displayed). No interference from the PS/2 monitor was noted.

The 12-page installation and operation guide includes explanations of the controls and inputs, maintenance tips, and troubleshooting help. The MultiMode comes with a 12-month limited warranty.

#### Mitsubishi Diamond Scan **AUM 1371A**

This \$889 unit measures 13 by 14 by 15 inches and weighs 28 pounds. Its 13-inch screen is coated to diffuse reflections and has a medium-depth bezel.

Recessed under the front panel are controls for brightness (affects all but high-intensity colors), contrast (affects all colors), and power. Rear panel controls include digital/analog/composite video, color and tint adjustments (when using the composite video input), horizontal and vertical position, horizontal and vertical size, overscan/underscan, and monochrome/normal (the monochrome setting is for use with a monochrome display adapter). The unit has separate inputs for RGB analog, RGB digital, and composite color video, as from a VCR, and has facilities for superimposing one image over another. There are three input plugs: a 9-pin D-shell plug for digital RGB, a 25-pin D-shell plug for analog RGB, and a BNC plug for composite color video.

Bandwidth is 30 MHz; maximum resolution is 800 by 560. Horizontal scan rate is up to 35 kHz; vertical scan, 45 to 75 Hz.

Reflections on the screen were almost sharp, and the screen had a noticeable high-frequency flicker while the nearby PS/2 monitor was powered on. Compared with the PS/2 monitor, reds were brighter, blues were deeper, and the white had a paper-white quality.

When the unit was connected to the Mac II, we noticed fringing during hard disk access. Colors were a little muted. not as good as the Conrac or Sony monitors. The screen image area changed size as the image contents changed.

The 14-page manual includes detailed explanations of controls, timing diagrams, and special applications such as superimposition of images and remote control of the input selecting signal. Warranty is one year on parts and labor.

#### Nanao Flexscan 8060S

This \$919 monitor has a dot pitch of 0.28 mm, very small compared to the 0.31 pitch of most of the other monitors we tested. The unit has a 13-inch etched screen, measures 13 by 14 by 16 inches, and weighs 29 pounds. The bezel is fairly deep, limiting the effects of nearby light sources.

Most of the adjustments are conveniently located on the front panel: brightness (adjusts all colors), contrast (adjusts all but high-intensity colors), horizontal size, vertical size, amber/color/white (the amber and white positions are for use with monochrome adapters), and power. The power-on LED glows orange when the unit is set for digital operation and green when the unit is set for analog operation.

Rear panel controls include vertical position, horizontal position, color mode (automatic preset or manually set to 8/16/64 colors), and analog/digital. The signal input is a single 9-pin D-shell plug.

The Nanao's bandwidth is greater than 30 MHz, according to specifications, and its maximum resolution is 820 by 620. Horizontal scanning rate is up to 35 kHz; vertical, 50 to 80 Hz.

In the 16-color test, the colors of the 8060S were very close to those of the

# Compact, Low Power, Cost Effective Single Board Computers

for Embedded Applications

### World's smallest PC — and CMOS too!

A Motherboard and 4 Expansion Cards in the Space of a Half-Height 5-1/4" Disk Drive!

from \$359 Qty 1

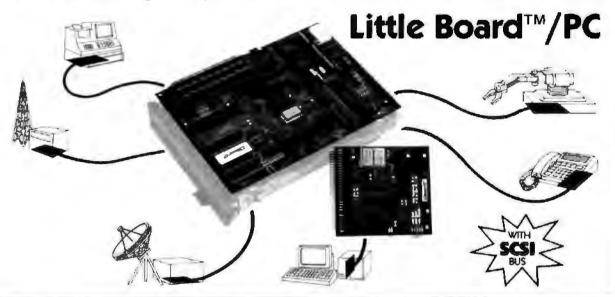

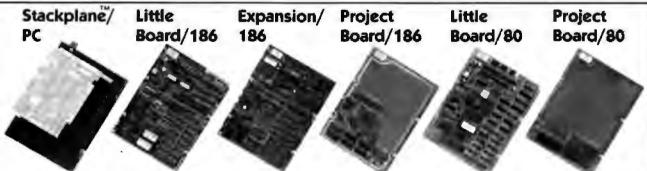

High performance single board MS-DOS system 8/16 MHz Multi-function expansion for LB/186, I/O, Serial, RAM, Math, Clock Prototype adapter for 80186 based projects and products Least expensive single board CP/M system!

Prototype adapter for Z80 projects and products

Distributors \* Argentins: Factorial, 5.A. 41-0018 \* Australia: Current Solutions (613) 720-3298 \* Austral: International Computer Applications GM8H 43-1/45 45 01-01 \* Brazzi: Computadores Computadores Computadores (41) 262-4666 \* Canada: Tri-M (604) 448-0028 \* Denmark: Danbit (03) 66 20 0 \* Baly: Microcom (6) 811-8406 \* Finland: Symmetric OY 358-0-585-322 \* France: Egal Plus (1) 4502-1609 \* Germany, West (ST-Elektronia Vertnices GmbH 089-611-8151 \* tarset Alpha Terminats, Ltd. (03) 49-10-95 \* Spatin: Hardware & Sollware 204-2099 \* Swaden: AB Akta (08) 54-20-20 \* Switzerland: Theu Computer AG 41 7 740-41-05 \* UK: Ambar Systems, Ltd. (25) 64-35511 \* USA: Contact Amptro Computers Inc.

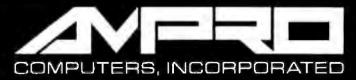

1130 Mountain View/Alviso Road Sunnyvale, California 94089 (408) 734-2800 TLX 4940302 FAX (408) 734-2939

# The Test Equipment

A li objective testing was done with the Superspot 100 CRT analysis system from Microvision Inc. (591 West Hamilton Ave., Suite 250, Campbell, CA 95008). The system included an IBM PC-compatible computer with custom software, an optic module and controller board, and the Spotseeker II positioning system for computer-controlled movement of the optic module. To drive the monitors, we used the ATI EGA Wonder display adapter.

To measure line width, the optic module is imaged on a horizontal (or vertical) line and focused. The real-time display shows an intensity profile on the test computer's monitor. The Superspot software uses either a Gaussian or surface fit to overcome the gaps in intensity caused by the CRT shadow mask. For convergence error measurements, the control program displays a red, green, and blue line. It then calculates the centroid of each line and the error in red to green, green to blue, and blue to red.

For time variance, the computer checks the line position at varying intervals over a test period, displaying the results as a histogram (see figure A). For the voltage regulation test, we used the optic module to find the location of a line when the rest of the screen was black versus when it was white, recording the movement of the line as a measure of voltage regulation.

Microvision engineers Dave Buckstad and Kraig Chellew brought the equipment to BYTE offices in Peterborough and conducted the tests.

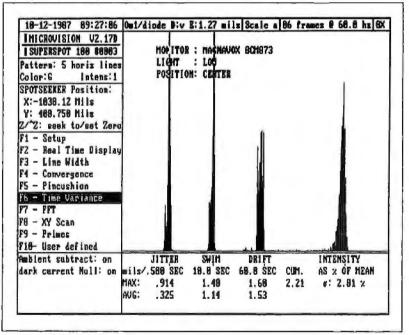

Figure A: Sample time-variance data sheet generated by the Microvision equipment.

PS/2 monitor. Some flicker was noticeable; it went away when the nearby PS/2 monitor was turned off. In the 256-color palette test, it was not possible to see the different shades in the upper left corner; contrast was limited there. In the Sigma-VGA diagnostic test, the image area changed sizes as the test program shifted display modes. In particular, test 6A, the Sigma-VGA 320 by 350 text mode, was very faint on this monitor.

When tested with the Macintosh II, the unit had a definite screen-image shudder during disk access—the worst of all the monitors tested. Some blurring or focus problems appeared when contrast wasn't set properly. Colors on the screen were muted compared to the Apple monitor.

The 13-page manual provides brief operating instructions, pin assignments, timing diagrams, and specifications. Warranty is one year parts and labor.

#### **NEC MultiSync Plus**

This \$1395 unit measures 15 by 14 by 16 inches and weighs 40 pounds. The 14-

inch screen shows sharp reflections, but they are attenuated so as not to be distracting. The bezel is of medium depth, and no shadow is east on the screen from overhead lights.

Most of the controls are conveniently located behind a flip-down door on the front panel. Brightness affects all colors, and contrast affects all but the high-intensity colors. Other front panel controls are horizontal/vertical size and position, monochrome text mode/color mode, text color, and an input selector specifying BNC or D-sub. For text display, the text mode switch lets you select green, amber, or white. The NEC MultiSync Plus is the only one of the units tested that includes its own cooling fan. The unit also includes a tilt-swivel stand.

Back panel controls are switches for analog/digital, BNC input voltage, IBM or non-IBM input mode, and 8/16/64 colors in non-IBM mode. A single 9-pin D-shell plug accepts digital and analog RGB inputs, and four BNC plugs accept analog RGB input from high-resolution graphics adapter boards.

Specifications give a bandwidth of 55 MHz when BNC connectors are used and 30 MHz with the D-shell connector. Maximum resolution is 960 by 720. Horizontal scanning rate is up to 45 kHz; vertical, 56 to 80 Hz.

In the 16-color mode of the Sigma-VGA diagnostic test, colors on the NEC monitor were very close to those on the PS/2 monitor. Switching between modes was smooth; it was not necessary to adjust horizontal position when the test program changed the frequency. The appearance of the 256-color palette test and torus were also similar to those on the PS/2 display.

In the Macintosh II tests, the unit showed slight fringing during disk accesses. Colors appeared muted compared to the Apple monitor, and there was some flutter during the color blit test.

If you place this unit on top of the Mac II, you must place it on the right side, clear of the air vent. The monitor stand rests flat, without feet; if placed over the vent, it would block the air flow.

The 25-page user's manual includes detailed instructions for connection, operation, use of controls, and trouble-shooting, as well as specifications, pin assignments, signal levels, and timing charts. Warranty is one year for labor and two years for parts and picture tube.

#### NEC MultiSync XL

This \$3195 unit measures 19 by 19 by 21 inches and weighs 57 pounds. Its screen measures 19 inches and has a medium bezel; it shows sharp reflections that are at-

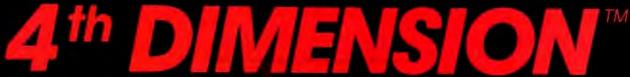

The most powerful database for a personal computer.

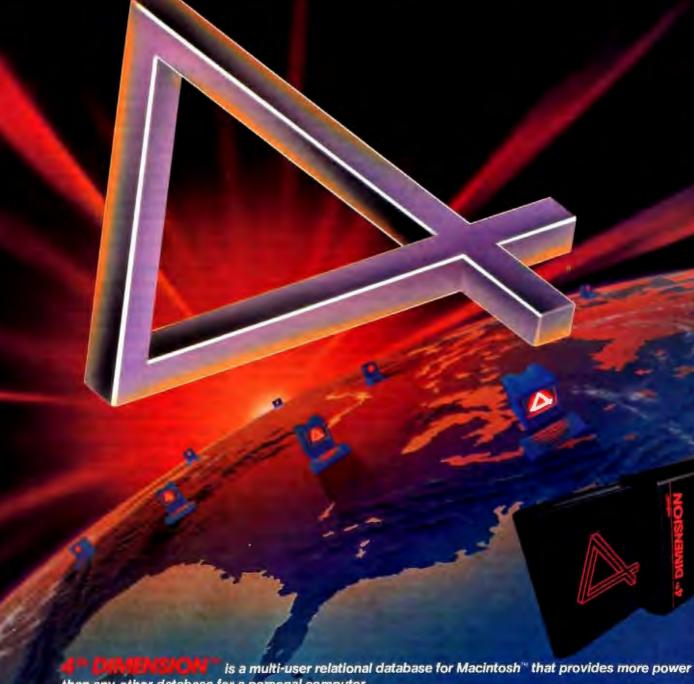

than any other database for a personal computer.

Records **Files Fields** Links Subfiles Subfields Layouts **Passwords** Variables

pafrick chédal C&C

Up to 16 million 99 at a time 511 per file Unlimited 511 per file 511 per subfile Up to 32,000 32,000 levels Up to 32,000

Multi-user Search/Sort **Quick Reports Business Graphics** Programming **External Routines** Customization

Fully compatible with AppleShare and other HFS lileservers Import/Export Data SYLK, DIF, and text with serial port and file communication control

MultiFinder Fully supports background processing under MultiFinder Fully supports background processing under Fully supports background processing under Fully supports background processing under Fully supports background processing under Fully supports background processing under Fully supports background processing under Fully supports background processing under Fully supports background processing under Fully supports background processing under Fully supports background processing under Fully supports background processing under Fully supports background processing under Fully supports background processing under Fully supports background processing under Fully supports backgroun Fully supports background processing under MultiFinder<sup>TM</sup>
Multiple conditions, ad hoc queries, wildcard, programmable searches

Instant report generation 8 kinds of graphs (pie, bar, column, etc. plus custom pictures) Over 200 built-in commands and operators

Add external routines written in Pascal, C, and other languages Custom menus, check boxes, radio buttons, and dialog boxes

● To receive a demo version call (800) 538-8157 x 840 outside California, (800) 672 - 3470 x 840 inside California.

ACIUS 20300 Stevens Creek Blvd. Suite 495 Cupertino, CA 95014 (408) 252-4444

# **BIX Product Focus: Multiscan Monitors**

omputer monitors, like stereo speakers, are components that are most often judged subjectively. The pros and cons of different monitors are frequent topics, and the opinions here were all taken from the grafic disp/displays conference on BIX. These comments are based on direct experience with the multiscan monitors in question.

For most people, the NEC MultiSync is still the basis of comparison. Most of the multiscan monitors fare pretty well, although the Sony Multiscan has disappointed several people.

-Curt Franklin, Technical Editor

PETE WHITE [petewhite]: "I picked up a Casper EGA monitor for my wife after finding it to be super. I think it's something like \$600 with the board, if you look a bit-maybe even less mailordered. I couldn't go back to CGA, I know that."

MIKE GEARY [geary]: "Gack! Don't get an EGA-only display, whatever you do. It has to be the worst investment in town. One of the MultiSynctype displays is the only way to go, unless you want to pop for Zenith's lovely new FTM display.

"I saw a beautiful new MultiSynctype display the other day. It's made by Nanao. Never heard of the company before, but the display is much crisper than the NEC. [Nanao] makes two models, a 0.31- and a 0.28-mm dot pitch. The one I saw was the 0.31; same theoretical resolution as the NEC, but it just looked a lot better. The 0.28 ought to be even better than that."

KARL GUTTAG [karl.guttag]: "Regarding comparisons of multiscanning monitors, I've seen a lot of talk about color quality, but not a lot about linearity. A casual survey of the new multiscanning monitors seems to show a lot of curvature (pincushioning) toward the outsides of the tube. This curvature may be OK for TVs, but I find it annoying when dealing with high resolution. For example, I really like the relatively flat tube the Sony Multiscan has, but some of this advantage is lost due to some pincushioning. (I spent an hour with a Sony repairman trying to get the pincushioning out.) To be fair, the NECs I've seen are not much better."

MIKE GEARY: "The famous pincushioning problem . . . I've seen that more times than I'd like in otherwise excellent displays. I don't like the Trinitron much for a display; the Sony Multiscan that we have at the office is kind of a dog. All the triad tubes I've used (NEC, Nanao) have been a lot better."

BRUCE WHEELOCK [wheelock]: "A few days ago, I was out looking at the NEC MultiSync and Sony Multiscan monitors, trying to make up my mind which one I'm going to buy. It happened that the guy working with the computer needed to switch the Sony off and then back on. When he did, there was a rather loud 'clacking' noise that sounded very much like mechanical relays. Is that the case?"

MIKE GEARY: "The clicking is indeed [caused by] relays in the Sony. When it switches scanning frequency, it uses mechanical relays to reconfigure some of the circuitry. The clicking is normal, and, in fact, I've come to like it on the Sony we have at the office. Unfortunately, the clicking is about the only thing I do like about the Sony. The NEC MultiSync I have at home beats it by a mile. Windows on the NEC looks so much better than Windows on the Sony, especially when you boost it to 640 by 480. Maybe we have an exceptionally bad Sony; I've seen some NECs that weren't too hot, either.

"There's a design problem with the Sony tube. The Trinitron stripes give a much higher resolution horizontally than vertically. This doesn't work too well with EGA and higher resolutions, which tend toward square pixels.

"The nicest display I've seen so far is the Nanao. It's a lot like the NEC but is crisper. These are all around the same price range, so I'd recommend either the NEC or the Nanao."

GARY THOMAS [gary.thomas]: "Of all the multiscan monitors I've seen-NEC, JVC, Taxan (made by JVC, I think)—the Sony is the worst.... Using mechanical relays to switch insweep circuitry may provide nice tactile feedback, but it is a damn primitive way of doing things, not to mention the life span of a relay.

"The Sony also requires you to change cables when switching from digital to analog, while the NEC switches the signals on the cable internally.

"I also haven't seen a Sony yet (and we have a lot of them) where you can turn the brightness up to a reasonable level without bringing the background blackness level up also. All in all, it seems to me that Sony kludged together a MultiSync before it really understood all the concepts, just to stay known in the market. I suspect sometime in the future we'll see a monitor from Sony designed well, as most of its stuff usually is, but until then, I'd suggest picking another brand."

BRUCE WHEELOCK: "On image alone, I found the Sony to have richer, deeper colors [than the NEC], but I didn't get a chance to play with the brightness and contrast controls to see what that would change. Character definition on both monitors seemed very nearly identical, but the Sony characters were flatter than I like; adjusting the height control on the monitor might change that.

"The use of mechanical relays and general engineering in the Sony worries me. One small engineering thing in the Sony struck me as very odd-the contrast and brightness controls (mounted on the side of the machine) work in the opposite direction of what you would expect. If you roll the control upward, it turns down the contrast . . . . '

STEVE MACK [smack]: "For what this kind of anecdotal information is worth, my Sony lasted less than I solid week before developing odd symptoms, and it is now in for repair. It would not power up, some relay holding off AC internally when I turned it on. Eventually, it came back to life, then the display turned itself off while powered-up, with the typical clack of its relays. [The Sony is] nice visually, but I have a sense of foreboding about reliability . . . . "

Editor's note: The BIX Product Focus presents a variety of informal, diverse opinions from users of a selected class of products. Messages selected for publication may be edited for length or clarity. The views expressed are those of each message's author and do not necessarily reflect those of BYTE or BYTE's reviewers.]

tenuated so as not to be distracting.

Front panel controls include power, brightness, contrast, horizontal and vertical size and position, text mode, text color (green, amber, or white), input BNC/D-shell, and a degauss button. Back panel controls include an automatic/manual color set switch, a digital/analog switch, an 8/16/64 switch for manual color setting, and an input voltage selector. For signal input, the unit has a 9-pin D-shell plug (analog or digital signal) and four BNC plugs (analog signals). A tilt-swivel stand is included.

Bandwidth is 65 MHz, and resolution is up to 1024 by 768. Horizontal scanning rate is up to 50 kHz, and vertical scanning rate is 50 to 80 Hz.

We did not receive the monitor in time to test it with the Microvision equipment. In the Macintosh tests, the MultiSync XL performed similarly to the MultiSync Plus but was steadier on color blits.

Warranty is limited to one year for labor and two years for parts.

#### Princeton Graphic Systems Ultrasync

This \$795 monitor has a 12-inch etched screen and measures 12 by 13 by 14 inches. The unit weighs 26 pounds. It comes with a tilt-swivel base.

Front panel controls are for brightness, contrast, text mode (green on black, amber on black, white on blue, or normal color display), and power. Rear panel adjustments are for horizontal/vertical size and position; switches are for underscan and overscan, 16/64 colors for use in digital operation, and digital/analog. A single 25-pin D-shell plug accepts digital or analog inputs.

Bandwidth of the Ultrasync is 30 MHz, and maximum resolution is 800 by 600. Scanning rate is up to 35 kHz horizontal and 45 to 120 Hz vertical.

The unit we received was damaged in shipping and could not be tested.

Documentation consists of a six-page folded brochure, including brief instructions for installation and operation, specifications, and pin assignments. The warranty is one year for parts and labor.

#### Sony Multiscan CPD 1302

This \$945 monitor measures 12 by 14 by 17 inches and weighs 32 pounds. Its cylindrical 13-inch screen gives sharp reflections. The shallow bezel accepts light from nearby sources but does not cause shadows from overhead lights. The dot pitch on this monitor is 0.26 mm, the finest of all we included in this review.

Side panel controls (not visible while looking at the screen) are for power, contrast (adjusts all but intensity), and brightness (adjusts all). On the rear panel

are controls for analog/digital select and horizontal/vertical position and size. Also on the rear panel is a mode switch for digital operation, selecting 8, 16, or 64 colors. A single 9-pin D-shell plug accepts digital and analog input.

Bandwidth of this monitor is 25 MHz. Maximum resolution is 900 by 560. Horizontal scanning rate is up to 34 kHz; vertical, 50 to 100 Hz.

In the SigmaVGA diagnostic test, the display showed some jitter when the nearby PS/2 monitor was turned on. Colors were close to those on the PS/2 monitor; the green was a little deeper, the brown was slightly less red than the PS/2's, and the white had a warm, paper quality. Yellows were less bright than on the PS/2 reference model.

In the 256-color palette test, the unit showed especially sharp definition between the various shades of colors across the spectrum. In the Macintosh tests, the monitor colors were excellent, though not quite so good as those on the Apple monitor. The display was very steady during color blits and disk accesses.

The 25-page English/French operating instructions included brief instructions for setup and use of controls, plus specifications and timing charts. A full warranty applies for 90 days; a parts and labor warranty applies for one year, two vears on the tube.

#### Taxan Multivision 770 Plus

The \$795 Taxan multiscan monitor measures 12 by 14 by 16 inches and weighs 31 pounds. Its 14-inch screen is etched, and reflections are diffused. The bezel is of medium depth.

On the front panel are brightness (adjusts all but intense colors) and contrast (adjusts all colors) controls. Rear panel controls include analog/digital; color/ monochrome (for text-only display); preset auto/release and color select for autoswitching or 16 colors (CGA); scan size; and vertical size, vertical position, and horizontal position. There are also four sets of screw adjustments for vertical/ horizontal position and size, one set for each of four frequency ranges; a plastic screwdriver is provided with the set. A 9pin D-shell plug accepts analog and digital RGB inputs; a BNC plug accepts composite color video inputs.

The bandwidth of the 770 Plus is 30 MHz, and maximum resolution is 640 by 480. Horizontal scan rate is up to 35 kHz; vertical, 50 to 90 Hz.

During the Sigma tests of each mode, we had to adjust the horizontal size screws several times to keep the display a uniform size on the screen. A small amount of flicker was present; it went away when the nearby PS/2 monitor was

turned off.

The unit showed excellent color purity on the 256-color palette test, and it was possible to see all 256 shades even on a low brightness setting (with most other monitors, brightness had to be increased somewhat to make all the shades visible).

The unit showed excellent colors in the Macintosh test, comparable to the Sony and Conrac. There was very faint fringing during hard disk access and some instability during color blits. Some pincushion distortion (contraction of the picture at the horizontal and vertical center lines and expansion at the corners) was also present.

The eight-page owner's guide explains setup and use of controls, pin-outs, and specifications. Warranty is limited to one year parts and labor.

#### Thompson Ultrascan 4375M

This \$895 monitor measures 13 by 14 by 15 inches and weighs 28 pounds. It looks almost identical to the Mitsubishi AUM 1371A. The 13-inch screen is tinted and etched to reduce glare and diffuse reflections. The bezel is fairly deep, reducing the effects of nearby lights but also allowing shadows on the screen.

Front panel controls include power, brightness (changes all but high-intensity colors), and contrast (changes all colors). Rear panel controls include switches for selecting analog/digital/composite video, normal/monochrome, and underscan/overscan, as well as adjustments for tint and color (for use with composite color video input) and vertical/horizontal position and size. Separate inputs are provided for digital signals (9-pin D-shell plug), analog (25-pin D-shell plug), and composite video (BNC plug).

Flicker caused by interference from the nearby PS/2 monitor was noted. In the Sigma color tests, browns were truer (i.e., less red), reds were brighter, and white was bright.

Bandwidth of the 4375M is 30 MHz, and maximum resolution is 800 by 560. Horizontal scanning rate is up to 35 kHz; vertical, 45 to 75 Hz.

During tests with the Mac II, color was excellent. Very faint fringing was present during hard disk access. Color stability during color blits was good. We noted changes in the image size (ballooning and shrinking) as the contents of the screen changed. Some smearing or blurriness was noted along the top menu bar,

The 34-page English/French operating instructions included detailed instructions for connection and use of controls, specifications, special features (e.g., superimposition of images), troubleshooting, and timing charts. Warranty is limited to one year for parts and labor.

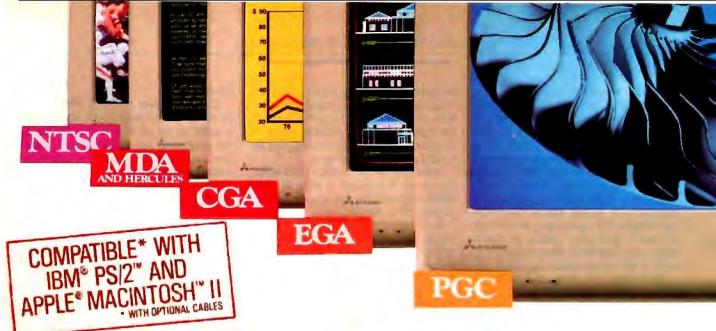

# Mitsubishi Diamond Scan™ The New Standard In Multi-Application Monitors.

Introducing Model AUM-1371A—The Single Solution Monitor Ideally Suited For Applications Ranging From Monochrome Text To Full-Color, High Resolution Graphics.

Introducing the newest, most versatile high resolution color monitor in the industry today—Mitsubishi's Diamond Scan (Model AUM-1371A).

Actually five monitors for the price of one, the Diamond Scan delivers everything you'll ever need in a multi-application monitor. Including full compatibility with the IBM® PGC/ EGA/CGA/MDA and Monochrome Hercules graphics boards. And for even greater flexibility, the Diamond Scan also accepts NTSC video input.

Exceptional design characteristics allow for a resolution up to maximum 800 horizontal dots and maximum 560 vertical lines on a I3V" viewing area. What's more, Mitsubishi's

Diamond Scan incorporates proprietary auto-scan circuitry which automatically locks onto any horizontal frequency from 15.6KHz to 35.0KHz, and any vertical frequency from 45Hz to 75Hz.

Other advanced design features include a high resolution CRT with .31 dot pitch, automatic screen image adjustment, super-high contrast panel glass for improved visibility and Diamond Matte® coating for maximum glare reduction. All packaged in a compact, ergonomically styled plastic cabinet.

TTL Input D-9 Pin Cable Assignments and Signal Levels

Analog Input D-25 Pin Cable Assignments and Signal Levels

NTSC Video Indut

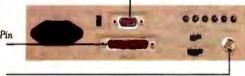

Move up to Mitsubishi's Diamond Scan-the new standard in performance and versatility by which all others will be compared.

> For additional information and the location of your nearest distributor, call Mitsubishi today at 1-800-556-1234, Ext. 54. In California, call 1-800-441-2345, Ext. 54. Mitsubishi Electronics America, Inc., Computer Peripherals Division, 991 Knox Street, Torrance, CA 90502.

### Graphic Board Compatibility\*

□ Quadram QuadEGA ProSync ☐ Orchid Turbo EGA/Turbo PGA

☐ Sigma Designs Color 400

☐ Video 7 Vega-Deluxe QDP VIVA 640/800/1000

Paradise Auto SW EGA

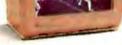

☐ STB EGA Multi Res

☐ Everex Micro Enhancer ☐ Hercules

☐ IBM VGA, PGC, EGA, CGA ☐ AST Research AST-3G/Model I

☐ ATI Graphics Solution/EGA Wonder

We've Got A Great Picture In-Store For You.

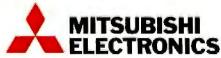

Circle 157 on Reader Service Card (DEALERS: 158)

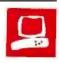

# Compaq Flexes Its Muscles

Mark L. Van Name

Compan has always had a reputation for making high-quality, high-performance systems, but the company has surpassed all past efforts with the Compaq Deskpro 386/20. It is an ATcompatible system that uses a 20-MHz Intel 80386 CPU and Compag's new Flex architecture-a combination of concurrent buses with 32K bytes of cache memory-to provide the highest level of PC performance yet. I love this machine.

The 386/20 comes in three basic configurations: the Model 60, the Model 130, and the Model 300. All have the same fundamental components: a 20-MHz 80386, 1 megabyte of memory, 32K bytes of cache memory, a 1.2-megabyte 5%inch floppy disk drive, a socket for either the Intel 80387 math coprocessor or the Weitek WTL1167 coprocessor board, one RS-232C communications port, one parallel port, and the Compaq enhanced keyboard. All three models also come

with several useful programs, including the Compaq Expanded Memory Manager (CEMM) and a disk caching utility.

The only drawback to these systems is their cost. The Model 60 has a 60-megabyte, half-height, 2-to-1-interleave hard disk drive with a rated average access time of under 30 milliseconds. The system's suggested retail price is \$7499. The Model 130 has a 130-megabyte, fullheight, 1-to-1-interleave hard disk drive that runs off an enhanced small device interface (ESDI) controller and has a rated average access time of less than 20 ms. This model costs \$9499. The top of the line is the Model 300, which includes a 300-megabyte ESDI hard disk drive and costs \$12,499.

Those prices get you the basic systems. You will also want a monitor, a video controller card, and MS-DOS, Com-

The Deskpro 386/20 combines a new bus architecture with a faster processor

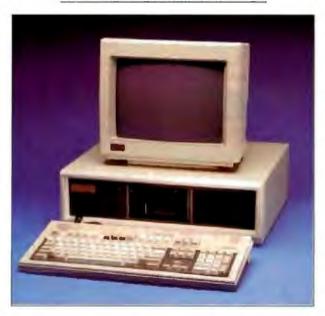

paq's EGA-compatible color monitor and its Enhanced Color Graphics board will set you back \$1198, and MS-DOS 3.3 adds another \$120. That means that a 1-megabyte Model 60 with an EGA monitor and MS-DOS costs \$8817. So few 20-MHz 80386-based systems are out now that comparable systems are hard to find. Nonetheless, you can get a PC's Limited 16-MHz system (with only a 40megabyte hard disk drive) for \$4799, while a 16-MHz Compaq Deskpro 386, also with a 40-megabyte hard disk drive, costs \$6499.

My evaluation unit, a Model 300, was a good example of the high end of the 386/20 price range. It included almost every option Compaq offers: It had 6 megabytes of dynamic RAM (DRAM), a 20-MHz 80387 coprocessor, an additional RS-232C serial port and parallel port, the Compaq color monitor and Enhanced Color Graphics board, and a 135-megabyte tape backup drive. I also received Compag's MS-DOS 3.31, along with the Compaq Enhanced Color Graphics Board/ Compaq Color Monitor Technical Reference Guide. The tab for this: \$21,421-or about 31/2 Hyundai automobiles.

Performance and Compatibility

Just how fast is the Deskpro 386/20? The results of BYTE's standard benchmarks (see the box on page 118) indicate that the Deskpro 386/20 averaged about 50 percent faster than the IBM PS/2 Model 80 with its 16-MHz 80386.

I also ran the standard benchmarks with the cache memory controller enabled. The 32K bytes of cache made very little difference in the results. All the benchmarks showed a speed improvement of, at most, only 1/10 second over runs without the

cache. The cache memory controller would be most useful for computing jobs that read the same file or files repeatedly.

The only system that comes close in performance to the Deskpro 386/20 is Compaq's new Portable 386, which also uses the 20-MHz 80386. On all but one of the tests, the Deskpro 386/20 beat the Portable by margins ranging from 2 percent (on the Disk Write benchmark) to 100 percent (on the 40K File Copy); the two systems were even on the Spreadsheet Load test. The Deskpro 386/20 is clearly the fastest PC currently available.

It is also, as you would expect from Compaq, a highly AT-compatible sys-

continued

Mark L. Van Name (10024 Sycamore Rd., Durham, NC 27703) is a freelance writer and computer consultant.

#### Compaq Deskpro 386/20

Company

Compaq Computer Corp. 20555 FM 149 Houston, TX 77070 (713) 370-0670

Components

Processor: 20-MHz Intel 80386; socket for 20-MHz Intel 80387 coprocessor or a Weitek WTL1167 coprocessor board Memory: 1 megabyte of 100-ns DRAM on system memory board, expandable to 16 megabytes; 32K bytes of 35-ns static RAM (for cache): 128K bytes of BIOS ROM Mass storage: 1.2-megabyte 51/4-inch floppy disk drive; 60-megabyte hard disk drive (Model 60), 130-megabyte hard disk drive (Model 130), or 300-megabyte hard disk drive (Model 300) Display: Compag color monitor; Compaq Video Graphics board Keyboard: 101 keys in IBM enhanced keyboard layout I/O interfaces: One RS-232C serial port (DB-9); one DB-25 parallel port; one RGBI monitor port (DB-9); one 32-bit expansion slot for system memory board; two 8-bit and five 16-bit expansion slots

#### Size

20 by 161/2 by 61/2 inches, 44 pounds

#### Software

Diagnostics test, system setup, ROM version, disk cache, and CEMM programs

#### **Options**

- 1-megabyte memory module: \$549 4-megabyte memory module: \$2099
- 4-megabyte system memory board:
- 360K-byte 51/4-inch floppy disk drive: \$225
- 1 2-megabyte 5¼-inch floppy disk drive: \$275
- 1.44-megabyte 3½-inch floppy disk drive. \$245

Crive: \$245 20-MHz 80387 coprocessor: \$1199 Weitek coprocessor board: \$1999 Compaq color monitor: \$699 Compaq Video Graphics board: \$599

Compaq dual-mode monitor: \$255 Compaq video display controller

board: \$199 MS-DOS/BASIC 3.3 disks and

reference guide: \$120

#### Documentation

Compaq Deskpro 386/20 Personal Computer Operations Guide; Supplemental Software Guide; Compaq Disk Cache User's Guide

#### Price

Model 60: \$7499 Model 130: \$9499 Model 300: \$12,499 System as reviewed: \$21,421

inquiry 883.

#### Compaq 386/20 Model 80 Compag 386 | Compag 386 | IBM PC AT 80387-20 80387-16 80287-8 Test 80387-16 R0287-8 Dhrystone\* 5705 3626 3748 3748 1590 53.11 57 26 126.22 Fibonacci 38 27 53.12 Float 1 10 1 62 1 43 6.80 10.98 8.95 37 30 Savage 6.63 9.49 21.53 3.88 5.98 5.99 24.60 Sieve 6.45 774 5.58 5.58 43 17 Sort 4 89

#### DISK ACCESS IN BASIC (IN SECONDS)

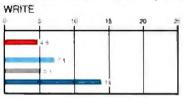

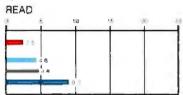

#### BASIC PERFORMANCE (IN SECONDS)

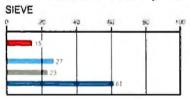

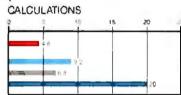

#### SPREADSHEET (IN SECONDS)

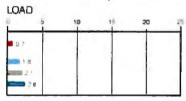

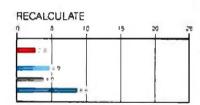

#### SYSTEM UTILITIES (IN SECONDS)

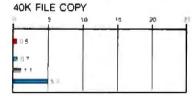

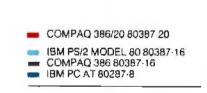

The table contains the results of the C language benchmarks (see "A Closer Look" by Richard Grehan in the September 1987 BYTE). All times are in seconds, except for the Dhrystone, which is in Dhrystones per second. The Disk Access benchmarks write and then read a 84K-byte sequential text file to a hard disk. Sieve runs one iteration of the Sieve of Eratosthenes. Calculations performs 10,000 multiplication and division operations. The 40K File Copy benchmark copies a 40K-byte file on the hard disk. The Spreadsheet tests load and recalculate a 100-row by 25-column Multiplan (1 06) spreadsheet. The BASIC benchmark programs were run with MS-DOS 3 31 and GWBASIC 3.3 on the Compaq Deskpro 386/20. The IBM PS/2 Model 80 used PC-DOS 3.3 and BASICA 3.3. The Compaq Deskpro 386 used MS-DOS 3.1 and BASIC 3.11. IBM PC AT used PC-DOS 3.2 and BASICA 3.21.

<sup>\*</sup>For the Dhrystone test only, higher figures denote laster performance,

tem. It ran everything I tested, and its documentation included a three-page, two-column listing of even more hardware and software that Compag has tested. I ran the following programs: Lotus 1-2-3 version 2.0; Quarterdeck Office Systems' DESQview 2.0, with its Quarterdeck Expanded Memory Manager 386 version 1.10; Kermit 2.29C; The Norton Utilities 3.00; Microsoft PC Paintbrush 2.0: Symantec O&A 1.1: Borland's Reflex 1.14, SideKick 1.56A. SuperKey 1.16A, Turbo C 1.0, and Turbo Pascal 3.0; Microsoft Word 4.0; MicroPro's WordStar 3.3 and 4.0; and Microsoft Windows 386 2.0. I also successfully installed two 16-bit memory cards (an Intel Above Board/AT and a Cheetah Card), along with an Everex Evercom II 2400-bit-per-second internal modern and a Microsoft serial Mouse.

#### Inside the Box

The 386/20 uses the standard Compaq desktop chassis. The cover is difficult to put on, both because it is a tight fit and because there are two tabs in the front that can be difficult to line up with the corresponding holes in the system.

Looking inside the system, you get the feeling that this is a "serious," complete computer: It looks as if Compaq's engineers assumed you would never need to open it. This contrasts with the design of the IBM PS/2 systems, which are intentionally easy to disassemble.

Inside the system, on the far left, is the 32-bit slot for use only by the system memory board; it holds all the machine's memory. It sits on a special 32-bit system memory bus. All the other slots reside on a standard AT-style bus (see photo 1).

The system memory board was designed by Compaq for this machine. It can hold either I megabyte (using 256Kbit chips) or 4 megabytes (using 1-megabit chips) of 100-nanosecond (ns) DRAM. The board can also hold up to three memory-module daughtercards of either 1 or 4 megabytes each. You can mix any combination of these configurations, up to the system limit of 16 megabytes. My unit had a 4-megabyte system memory board and two 1-megabyte memory modules.

To the right of the 32-bit slot is one 8bit slot, which in my unit held the EGA board. There is another 8-bit slot on the far right, next to the power supply, but it is only half-height. My tape drive host adapter card sat there.

Between these two 8-bit slots are five full-size 16-bit slots. Two were empty in my system; the others held the ESDI hard disk controller board, the additional serial/parallel port card, and the Compaq Multipurpose Fixed Disk Controller Board. This controller board also controls the floppy disk drive and one serial and one parallel port. The power supply is a well-shielded 192-watt unit.

There are two disk drive bays on the front of the system. Each can hold two half-height or one full-height device. In my unit, the right bay held the fullheight, 300-megabyte hard disk drive. The floppy disk drive was in the top of the left bay, and the tape drive was in the bottom. One nice touch was that two sheets full of useful system configuration information were glued to the top of the drive bay enclosure.

The system's motherboard is fairly small-1414 by 9 inches-and, unlike many 80386 systems, does not use the Chips & Technologies support chip set. The board is divided into three distinct

The first area, in the front left corner. is surrounded by a short metal radio-frequency-interference (RFI) shield. It holds the 80386 and 80387, as well as 13

other support chips. Both the 80386 and 80387 are socketed. All the sockets are labeled so you can easily insert the chips in the correct locations and with the correct orientations. The socket for the 80387 chip can also hold the Weitek WTL1167 coprocessor board, which sits on top of the fence and provides a socket for the 80387.

The second major area is to the right of the metal RFI shield and is also encased with a metal grill for RFI shielding. This area holds various support chips, the 20-MHz Intel 82385 cache controller chip, and the sixteen 16K- by 8-bit static RAM chips that compose the 32K-byte cache memory.

The rest of the motherboard contains the four power connectors for the disk drives, the power input from the power supply, and 46 chips that implement the system I/O, AT-compatible portion of the machine.

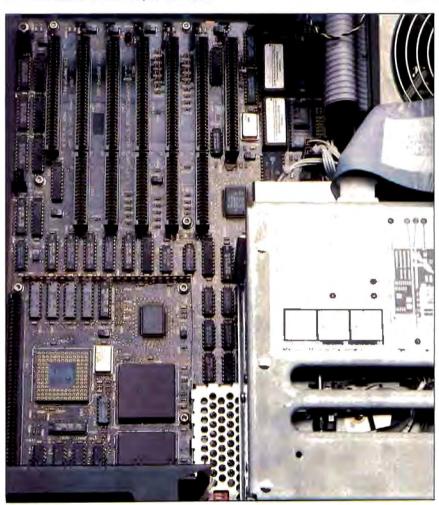

Photo 1: Compaq Deskpro 386/20 motherboard. The system memory board connector is at the bottom left. The board features extensive radio-frequencyinterference shielding. The perforated metal cover, at the bottom right beneath the floppy disk drive, covers the 32K-byte bus cache memory.

# Back, by popular demand.

Just a few years ago, illegal hunting and encroaching civilization had all but destroyed the alligator population in the south. They were added to the official list of endangered species in the United States

Now alligators have made a

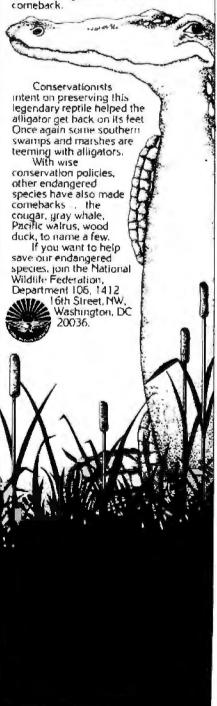

The buses let the CPU get 32-bit memory even while a peripheral is accessing memory.

Flex Architecture and Performance

The Compaq Flexible Advanced Systems Architecture, or simply Flex architecture, combines concurrent memory and system buses with a memory caching scheme to improve system performance.

The concurrent buses let the CPU get 32-bit memory even while a peripheral is also accessing main memory. The 80386 CPU and the coprocessor (80387 or Weitek) sit on a local bus that is connected to the cache and the cache controller.

The basic principle of the cache is simple: The CPU gets its instructions and data from a small (32K-byte) area of very high-speed (35-ns) memory. As long as the data it needs is there (a hit), the CPU runs without wait states. If the data is not there (a miss), then the CPU waits while the data is retrieved from the slower (100-ns) DRAM system memory. If there is a coprocessor present, it also executes out of the cache.

The 82385 maintains the cache for those processors, retrieving needed data and flushing information that is no longer valid. Compaq claims that its cache will have a hit rate of 95 percent, so the CPU will wait very little. The 82385 also handles direct memory access (DMA) for the system; when a peripheral performs DMA, the 82385, not the CPU, is put into a hold state. The CPU can continue to run out of its cache while the 82385 handles the DMA.

The 82385 also performs "bus snooping" and implements posted write logic. Bus snooping is a process in which the 82385 monitors all DMA accesses to memory other than the cache. If it sees a change to any system memory that is also currently in the cache, it marks that cache data as invalid so that it will be replaced. In this way, the cache memory avoids any inconsistencies with the main system memory. The posted write logic allows the CPU to issue a memory write and then continue its work without waiting while the write is still being posted to the slower system memory.

In addition to communicating with the 80386 and the coprocessor on the local bus, the 82385 also has lines to the cache memory, the 32-bit memory bus, and a Cache Bus Interface (CBI). The CBI mediates between the 82385, the system memory board on the 32-bit bus, and the

cards on the AT-compatible bus. In addition to expansion cards, the system ROMs, DMA controllers, and other I/O devices are on the AT-compatible bus.

As it does on its other 80386-based systems, Compaq also uses special logic on the Deskpro 386/20 to improve the performance of Compaq's ROM BIOS (version H.8). When the system starts, it copies the ROM BIOS to the 128K-byte area just below the 16-megabyte memory line. It then uses special hardware map registers to map all accesses to it from their normal ROM address to this new area in the 32-bit RAM.

The system also uses special hardware registers on the system memory board to write-protect the RAM that contains the ROM BIOS. This process speeds all accesses to the ROM BIOS, because the ROM chips are slow (250 ns) and sit on the slower AT-compatible bus. If the machine contains a Compaq Enhanced Color Graphics board, as mine did, the 16K bytes of EGA BIOS on the board are also copied into the same RAM area as the main system ROM BIOS.

Mass Storage

The floppy disk drive on the Deskpro 386/20 is a standard Mitsubishi 1.2-megabyte 5¼-inch unit. Compaq also sells a 360K-byte 5¼-inch floppy disk drive as well as a 1.44-megabyte 3½-inch

floppy disk drive.

The 300-megabyte hard disk drive in my unit actually offered 315.3 megabytes of formatted storage. It was a Micropolis Model 1558-15 drive, Compaq BIOS type 38. It automatically parks the heads when the system is shut off. The drive is controlled by a half-height, 16-bit, ESDI controller card made by Western Digital. The 16K-byte buffer on the ESDI controller lets the drive run with 1-to-1 interleaving. According to the Coretest, the drive system had a data transfer rate of 781.7K bytes per second, an average seek time of 18.6 ms, and a track-to-track time of 6 ms.

With 300 megabytes of hard disk space, backup via floppy disks could be a nightmare. Fortunately, my unit included a 135-megabyte tape drive that used 4-inch tape cartridges. The tape drive (Model 5150 EQ) and controller were made by Wangtek. Compaq also sells a 40-megabyte tape backup drive.

To run the 135-megabyte tape drive, you use a program called the SY-TOS Tape Operating System. It came with my system, along with a preliminary version of its user manual. At first, the drive and software hung the system. However, the software's troubleshooting chapter steered me in the right direction. The in-

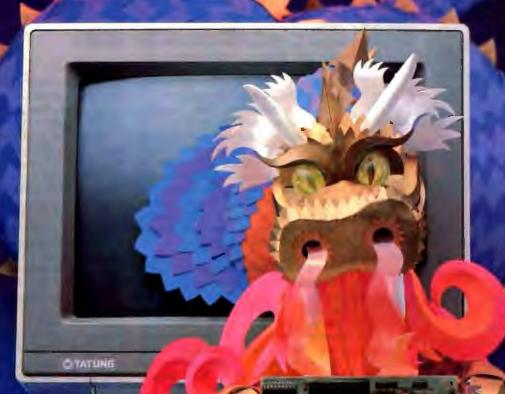

Introducing The OmniScan<sup>SM</sup> multifrequence monitor...AND...the Advance EGA 900 OmniCardSM Together they breathe new fire and life into charts, graphs, documents, spreadsheets, CAD/CAM

applications and desktop publishing. OmniScan...the high resolution monitor compatible with virtually all computers, software and graphics packages; VGA™ to EGA...Personal System/2™ to Macintosh II.™

The Advanced EGA 900 OmniCard... the most versatile graphics card available. Supports virtually all monitors and software; EGA, CGA, Hercules, MDA, 132 columns, VGA modes 11 and 12...and 800 x 560 high resolution graphics.

1988 is the year of the Dragon;

OmniScan and OmniCard are a powerful and profitable sales combination. Each is engineered for outstanding quality and value. Together, they're a real fire breather. Call today for complete specifications.

le monitor the world.

Tatung Co. of America, Inc.

Western Region-2850 El Presidio Street, Long Beach, CA 90810 (213) 979-7055

Mid-West Region-3320 Dalworth St., Arlington, TX 76011 (817) 640-3175

Eastern Region-1075 Cranbury South River Road, Building A, Suite 8, Jamesburg, NJ 08831 (609) 395-6770

OmniScan and 900 OmniCard are sales marks of Tatung Co. of America, Inc. All trademarks are property of their respective manufacturers.

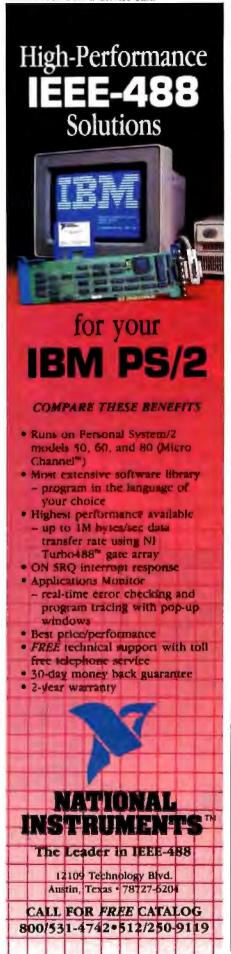

terrupt and DMA settings that are standard with the software differ from those that are standard with the tape controller. Changing the settings in the program was simple, but this is a detail that Compaq should fix. [Editor's note: Compaq says it will make those changes in the final version of the software.]

# Monitor and Keyboard

The monitor is the same EGA-compatible unit that Compaq has been selling for some time. It has a 13-inch screen and a tilt bar in the front. I used it with the Compaq Enhanced Color Graphics board. [Editor's note: Compaq now offers a VGA-compatible Video Graphics monitor and controller board.]

The Compaq enhanced keyboard that came with my system followed the format laid out by the 101-key IBM enhanced keyboard. The keyboard also has two legs so it can be tilted. The key action had good tactile feedback. As with other Compaq systems, the keyboard attached to a connector on the lower left front of the unit with a long coiled cord.

# Software and Documentation

The Deskpro 386/20 includes a disk with user programs that provide many useful functions. Some of these you expect, such as a system test utility and a Setup program. There is also a disk cache program (CACHE) and Compaq's Expanded Memory Manager (CEMM), as well as a program to tell you the ROM version (ROMREV).

The MODE command has been enhanced to let you set the system's four compatibility speeds. The Auto speed lets the CPU run at full speed except when the floppy disk drive is active; the CPU then slows to the equivalent of an 8-MHz 80286 until the drive motor stops. This is especially useful for copy-protection schemes that are sensitive to CPU speed. The High speed runs the CPU at full speed all the time. The Fast speed simulates an 8-MHz 80286, while the Common speed acts as a 6-MHz 80286.

Compaq also included a copy of Microsoft's Windows 386 version 2.0 with my review unit. This program is designed to offer the look and feel of the presentation manager of OS/2. It uses the virtual machine capability of the 80386 to let each of several DOS applications run in its own 640K-byte area, as long as you have enough memory.

Compaq's version of MS-DOS can handle very large hard disks. It removes the 32-megabyte partition limit and allows partitions of up to 512 megabytes. My system's 300-megabyte hard disk drive had a 32-megabyte C partition, a 150-megabyte D drive, and a 150-mega-

byte E drive. This is a much needed and very welcome improvement to MS-DOS.

The documentation that comes with the system includes the Compaq Deskpro 386/20 Personal Computer Operations Guide and guides for installing and using the color monitor and the EGA board. You also get the Compaq Disk Cache User's Guide and the Supplemental Software Guide. As usual, the Compaq documentation is well written and thoroughly illustrated.

## Support

The 386/20 comes with a one-year parts and labor warranty. Compaq is committed to selling through dealers, so all repairs and support must come from them.

I called two local Compaq dealers and asked them a fairly broad range of questions. They were unable to answer all but the very simplest ones. I tried the customer relations telephone number on the warranty card, but I was asked for my dealer's name, and the representative then offered to call my dealer for me. According to a Compaq spokesperson, if the dealer is unable to answer your questions, he or she is supposed to call Compaq, get the answers from the company's support staff, and then call you back.

My dealers did not want to follow this procedure, although I am sure it would have helped if I had bought my system from them. They freely admitted that they knew little about the Deskpro 386/20. Compaq said that this type of training delay is not uncommon; it takes some time after a new product is announced for Compaq's traveling trainers to teach all their dealers.

If you want service after the first year, you can buy Compaq's Extended Service Agreements for 12, 24, or 36 additional months. These agreements are expensive, however: A 12-month service agreement runs \$519 for the Model 60, \$579 for the Model 130, and \$749 for the Model 300. Those costs cover only the basic system. You have to buy separate coverage for every option in your system, and this can really add up. For example, 12 months' service costs \$99 for the 135-megabyte tape drive and \$159 for the 4-megabyte system memory board. Like the system itself, support is expensive.

# Power at a Price

The Deskpro 386/20 Model 300 is simply the fastest personal computer I have ever used. I want one. I even fantasized about stealing it, in large part because there is no way I can afford it. If you are on a budget, admire the 386/20 from afar. If you have the money to pay top dollar for top performance, right now there is nothing better.

# **Aztec C**

Power to go the distance... Whatever that distance might be

From real time embedded applications to comprehensive commercial applications on Macintosh, IBM PC, Amiga, Atari, and others. Aztec C has earned a well-deserved reputation as an innovative, tough to beat, rock-solid C development system.

But don't just take our word for it-try it yourself. We know that the best way to understand what puts you ahead with Aztec C is to use it. That's why Aztec C

Targets:

6502 family

Components:

Unix vi aditor

debugger

linker and librarian

8080-8085-Z80-Z180-64180

68000-68010-68020/68881

8088-8086-80186-80286/8087-80287

C compiler for host and target

Assembler for host and target

Unix utilities make, diff, grep

systems purchased directly from Manx come with a 30-day, no questions asked, satisfaction guarantee. Call for yours today.

We can also send you information that details the special features and options of Aztec C. Plus information on support software, extended technical support options, and all of the services and specialized support that you may need when you're pushing your software to the limits and ... beyond.

# **Aztec C Micro Systems**

Aztec C is available for most microcomputers in three configurations: The Professional: The Developer, and The Commercial system. All systems are upgradable.

Aztec C68k/Am .... Amiga source debugger-optional

Aztec C68k/Mac ... Macintosh MPW and MAC II support

Aztec C86 ..... MS-DOS source debugger • CP/M libraries

The following have special pricing and configurations Call for details

Aztec C68k/At ..... Atari ST Aztec C80 ..... CP/M-60 Aztec C65 . . . . . Apple II & II GS

# Standard System ..... \$199

- C compiler
- Macro Assembler
- · overlay linker with librarian
- debugger
- UNIX and other libraries
- utilities

### Developer System ..... \$299 all Standard System features

- UNIX utilities make, diff, grep
- UNIX vi editor

# Commercial System ,..... \$499

- · all Developer features
- source for run time libraries
- one year of updates

# download support

# Features:

**MS-DOS Hosted ROM Development Systems** 

Host + Target: \$750 Additional Targets: \$500

- Complete development system
- Fast development times
- Prototype and debug non-specific code under MS-DOS
- Compilers produce modifiable assembler output, support inline assembly, and will link with assembly
- Support for INTEL hex, S record, and
- other formats source for UNIX run time library
- processor dependent features
- source for startup

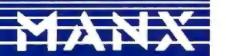

C.O.D., VISA, MasterCard, American Express, wire (domestic and international), and terms are available. One and two day delivery available for all domestic and most international destinations

Manx Software Systems One Industrial Way Eatontown, NJ 07724

Aztec C is available on a thirty-day money back guarantee. Call now and find out why over 50,000 users give Aztec C one of the highest user-satisfaction ratings in the industry.

1-800-221-0440

In NJ or outside the USA. call 201-542-2121

Telex: 4995812 Fax 201-542-8386

# First we created the perfect color monitor. Then we changed it.

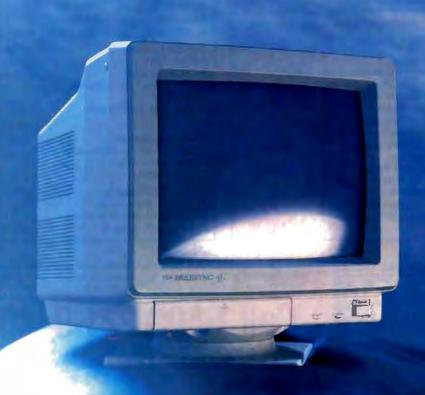

MultiSync II

The world's best-selling color monitor, now compatible with more graphics standards than ever.

The idea behind the first MultiSync® color monitor was as simple as it was revolutionary: it would automatically adjust its scanning frequency to whatever graphics board it was connected to. From CGA and EGA to PGC and beyond. That, along with its brilliant 800 x 560 resolution, made it the perfect color monitor no matter what system you used it with—from PC/XT/AT to Mac II to PS/2. It also made it the undisputed standard of the industry. So with all that going for it, why did we change it? Simply to make it better. MultiSync II has a sleek new cabinet, a smaller footprint, and easy-to-use front controls. It's compatible with more graphics boards than ever—including MDA and Hercules. And it still gives you what no one else can offer at any price: NEC. The MultiSync II. Even though we changed it, it's still the same. Perfect. For product literature or location of the nearest dealer, call 1-800-447-4700. For technical information call NEC Home

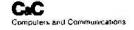

Electronics (USA) Inc. 1-800-NEC-SOFT.

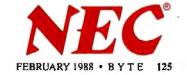

# NEC monitor technology now looks the same in monochrome as it does in color. Brilliant.

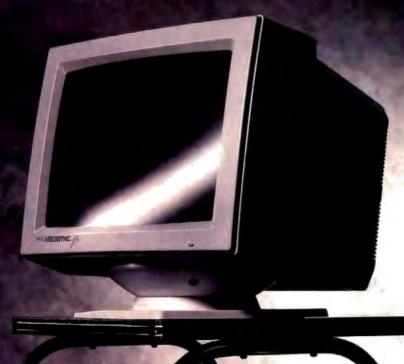

MultiSync GS

First monochrome MultiSync monitor, for greater compatibility.

In white, amber or green screen.

The new MultiSync® GS takes compatibility into a new arena—monochrome—via the same brilliant technology that made our MultiSync color monitors the standard of the industry. MultiSync GS gives you a choice of three screen tints—white, amber or green—and the assurance that it will work perfectly with virtually any system you may be using, including PC/XT/AT and PS/2. That's because it's compatible with all leading graphics standards, from MDA and Hercules to CGA, EGA, VGA and MCGA.

MultiSync GS has a maximum resolution of 720 x 480 for crisp text and graphics, and a flat 14" screen for enhanced contrast and minimum glare. Best of all, it has one feature no one else can offer you at any price: NEC.

So get the monitor that vividly displays the brilliance of MultiSync—in monochrome. The MultiSync GS. For literature or a dealer call 1-800-447-4700. For technical details call NEC Home

Electronics (USA) Inc. 1-800-NEC-SOFT.

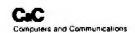

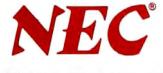

# $\mathbf{CTX}$

# THE BEST 14" MONITORS IN BOTH WORLDS

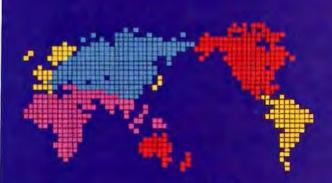

CGA
EGA
VGA [PS-2]
MUTLI-SCAN/ANALOG

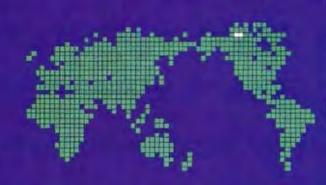

DUAL SCAN
GREEN/AMBER/WHITE
132 COLUMN

# ALL WITH TWO-YEAR WARRANTY

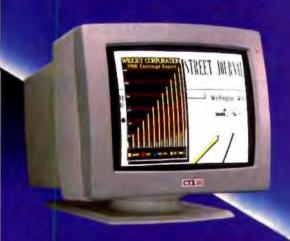

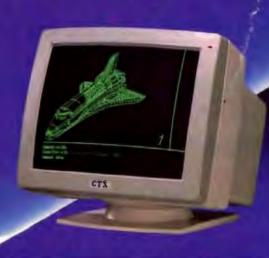

U.S. HEADQUARTERS: CTX INTERNATIONAL, INC. 260 PASEO TESORO/WALNUT, CA 91789 TEL: (714) 595-6146 FAX: (714) 595-6293

# EASTERN REGIONAL OFFICE

CONTINENTAL TECHNOLOGY, INC. 300 McGAW DRIVE EDISON, NEW JERSEY 08637 TEL: (201) 225-7377 FAX: (201) 225-6355

# **NEW ENGLAND AREA**

MICRO-REP 141 HROOKS ST., SUITE NO. 1 BRIGHTON, MA 02135 TEL: (617) 254-1489 FAX: (617) 763-4877

# FACTORY

CHUNTEX ELECTRONIC CO., LTD.
ROOM 401, NO. 50 SEC.1,
HSIN-SHENG S. RD.,
TAIPEI, TAIWAN, R.O.C.
TEL: (02) 3921171 PAX: (02) 3919780

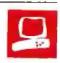

# The Tandy 4000

Mark L. Van Name

The Tandy 4000 is an 80386based, PC AT-compatible system that currently represents the top of the Tandy line of computers. Tandy has promoted it as an inexpensive system, citing a basic price of \$2599. You can buy a unit for that price, but it includes only I megabyte of RAM and a 1.44megabyte 31/2-inch floppy disk drive. It does not include a hard disk drive, a disk controller, a video card, or a monitor, so a complete system costs substan-

tially more. The system I reviewed had a Tandy EGA-compatible monitor, an EGA card (the EGA Multi Res made by STB Systems), and an IBM-style enhanced keyboard. It contained 2 megabytes of 32-bit memory, a 1.44-megabyte 31/2-inch floppy disk drive, a 40-megabyte hard disk drive, a combination floppy/hard disk controller card, a serial port/parallel port card, a system clock/calendar, battery-backed CMOS RAM

for configuration data, MS-DOS 3.2, GWBASIC 3.2, Tandy's DeskMate II software, and several utility programs. This system costs \$5977.

There are sockets on the motherboard for both a Weitek math coprocessor board and an 80287 math chip, but not for the 80387. I installed an 8-MHz 80287 math coprocessor, available from Tandy for an additional \$399.95.

The 2 megabytes of memory in my system were divided into 640K bytes of user memory and I megabyte of extended memory. The remaining 384K bytes that fall between the 640K-byte and 1-megabyte boundaries are used to hold copies of the system's ROM BIOS and-when an EGA card is attached—the EGA BIOS. That memory can also be used by an expanded memory manager utility.

The Tandy 4000 is about 21/4 inches

An AT-compatible system with a combination of high performance and extensive dealer support

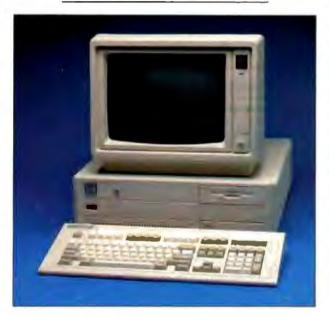

narrower and 11/2 inches deeper than the standard IBM PC AT. It looks and feels sturdy. It has a power-on LED on the front panel, but it has no disk activity light. This minor omission can be annoying when you are trying to decide whether the system is working or hung. There is a keyboard lock on the front and a rocker-style power switch on the rear right side.

One flaw of the system is that it has only FCC Class A approval, not Class B. so it could cause some interference if used at home. A Tandy spokesperson said that the machine is intended for business use only and that Tandy has no plans to seek FCC Class B approval anytime soon.

Like the new PS/2 systems, the Tandy 4000 includes a 31/2-inch floppy disk drive. While this is probably the wave of the future, it can be a problem for those with existing software on 514-inch floppy disks, especially when that software is copy-protected. Tandy does offer optional 1.2-megabyte and 360K-byte 5 14-inch floppy disk drives. It also provides a useful utility with which you can make either of the floppy disk drives appear to be drive A: this utility lets you buy an optional 514inch floppy disk drive and use it for copy-protected software that demands to be in drive A.

Like other Tandy systems, the 4000 comes with a 90-day warranty. You can also buy a year of extended service that starts from the date of purchase. That service can be carry-in or on-site. The price for each type depends on the system configuration. For my evaluation unit, a year of carry-in service costs \$474.75, and on-site service runs \$893.25. If you live farther than 50 miles from one of Tandy's 60 U.S. service facilities, there is an additional fee

for on-site service. Tandy estimates that these service facilities cover about 95 percent of the continental U.S.

If you have questions about using the system, you must contact your local Radio Shack Computer Center. The manuals don't list a telephone support number, I called four local Computer Centers with questions that ranged from very simple to fairly complex; no one at any store could answer any but the simplest of them. While the Tandy 4000 is admittedly a new system, this lack of understanding in the field could cause problems for novices. Some help is available from Tandy's optional Telephone Sup-

continued

Mark L. Van Name (10024 Sycamore Rd., Durham, NC 27703) is a freelance writer and computer consultant.

## Tandy 4000

Company

Tandy Corp. 1800 One Tandy Center Fort Worth, TX 76101 (817) 390-3700

Components

Processor: 16-MHz Intel 80386, socket for optional 8-MHz 80287 math coprocessor; socket for Weitek math coprocessor board

Memory: 1 megabyte of 100-ns dynamic RAM standard, expandable to

4 megabytes; maximum system memory is 16 megabytes

Mass storage: One 1.44-megabyte 3½-inch floppy disk drive; one half-height 40-megabyte hard disk drive (optional) Display: EGA-compatible card (optional); EGA-compatible monitor from

Tandy (optional)
Keyboard: 101 keys in IBM enhanced

keyboard layout

I/O interfaces: One DB-9 serial port and one DB-25 parallel port; nine expansion slots: six 16-bit slots; two 8-bit slots; one 32-bit slot

### Size

61/2 by 19 by 18 inches; 47 pounds

## Software

Disk formatting utility

### **Options**

1-megabyte 32-bit SIMM add-on: \$429.95

Memory-expansion board with 2 megabytes of 32-bit memory: \$799 MS-DOS 3.20.03 (GWBASIC, DeskMate II, and utilities included): \$99.95 Serial/parallel adapter: \$149.95 Internal 1.2-megabyte 51/4-inch floppy

disk drive: \$299.95 Internal 360K-byte 5¼-inch floppy disk

drive: \$199.95 Monochrome monitor: \$149.95

CGA monitor: \$399.95 EGA monitor: \$699

Monochrome/Hercules/CGA video card: \$199.95

EGA video card: \$299.95

# **Documentation**

67-page Tandy 4000 Installation and Operation Manual; 28-page Enhanced Graphics Adapter User's Manual; 24page Tandy 3000 Hard Disk Controller Installation Manual; 28-page Tandy 3000 40-Megabyte Internal Hard Disk Drive Installation Manual

## **Price**

System as reviewed: \$5977
Base system with a 20-megabyte hard disk drive: \$3499
Base system with a 40-megabyte hard disk drive: \$4299

Inquiry 884.

| Test       | Tandy 4000<br>80287-8 | Model 80<br>80387-16 | Compaq 386<br>80387-16 | Compaq 386<br>80287-8 | IBM PC AT<br>80287-8 |
|------------|-----------------------|----------------------|------------------------|-----------------------|----------------------|
| Ohrystone* | 3589                  | 3626                 | 3748                   | 3748                  | 1590                 |
| Fibonacci  | 55.56                 | 57 26                | 53.11                  | 53.12                 | 126.22               |
| Float      | 7.28                  | 1 62                 | 1.43                   | 6 80                  | 10.98                |
| Savage     | 22.52                 | 9.49                 | 8.95                   | 21.53                 | 37 30                |
| Sieve      | 6.21                  | 6.45                 | 5.98                   | 5.99                  | 24 60                |
| Sort       | 7.87                  | 7.74                 | 5.58                   | 5.58                  | 43.17                |

\*For the Dhrystone test only, higher figures denote faster performance

# DISK ACCESS IN BASIC (IN SECONDS)

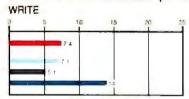

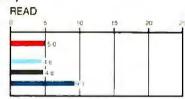

# BASIC PERFORMANCE (IN SECONDS)

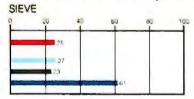

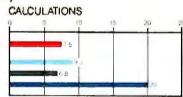

# SPREADSHEET (IN SECONDS)

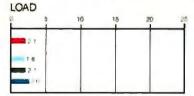

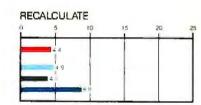

# SYSTEM UTILITIES (IN SECONDS)

40K FILE COPY

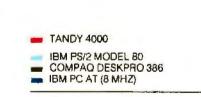

The table contains the results of the C language benchmarks (see "A Closer Look" by Richard Grehan in the September 1987 BYTE). All times are in seconds, except for the Dhrystone, which is in Dhrystones per second. The Disk Access benchmarks write and then read a 64K-byte sequential text file to a hard disk. Sieve runs one iteration of the Sieve of Eratosthenes. Calculations performs 10,000 multiplication and division operations. The 40K File Copy benchmark copies a 40K-byte file on the hard disk. The Spreadsheet tests load and recalculate a 100-row by 25-column Multiplan (1.06) spreadsheet. All BASIC benchmark programs were run with MS-DOS 3.20 and GWBASIC 3.20 on the Tandy 4000; PC-DOS 3.3 and BASICA 3.3 on the Model 80 and PC AT; and Compaq DOS 3.1 and Compaq BASIC 3.11 on the Deskpro.

port: for \$60, you get help on six "incidents," even if each requires several calls to resolve.

# Performance and Compatibility

Speed is perhaps the most important aspect of the new 80386-based systems. The tables at left show the Tandy 4000's times for the standard BYTE C and BASIC benchmarks running on my evaluation unit with an 8-MHz 80287 math coprocessor.

I compared the Tandy 4000's results with those of the Compaq Deskpro 386 running at 16 MHz with an 8-MHz 80387. The Tandy 4000 lost to the Compaq on all the tests except the Spreadsheet Load and 40K File Copy, on which the two machines were about even. It was usually less than 10 percent slower, but its times were much worse on the Disk Write (30 percent slower) and the Sort test (29 percent slower).

The Write and Sort results can be attributed to the differences in the disk drives on the two systems. The Compaq's hard disk drive and hard disk controller card have a data transfer rate of 235.6K bytes per second, an average seek time of 26.4 milliseconds, and a track-to-track seek time of 4 ms, according to the Coretest. The Tandy 4000's hard disk system has a data transfer rate of 160.8K bytes per second, an average seek time of 30.6 ms, and a track-to-track seek time of 3.9 ms.

The Compaq also uses faster memory: 80-ns RAM, as compared to the Tandy's 100-ns RAM.

I also ran BYTE's standard benchmarks with a disk cache of 128K bytes in extended memory, using Tandy's CACHE utility. I timed both the first run and then several more runs of each test so I could see any initial cost of the cache, as well as any benefits that came from repeated accesses to the same files.

The cache had little impact on the C benchmarks. The BASIC Calculations and Sieve benchmarks and the Spreadsheet Recalculate test were also largely unaffected. However, the Write, Read, 40K File Copy, and Spreadsheet Load benchmarks all ran from 5 percent to 50 percent faster with the cache on. The greatest speed increase came after the first run, once the cache was "primed" with the desired data. If you do much work that involves repeated accesses to the same few files, Tandy's disk cache utility could prove helpful.

Compatibility with the IBM PC AT is the other crucial issue for new systems. All the software I tried worked with the Tandy 4000. I tested the following products: DESQview 2.0 (with Expanded Memory Manager 1.10), Kermit 2.29C, Lotus 1-2-3 1.0, The Norton Utilities 3.00, PC Paintbrush 1.0, Q&A 1.1, Reflex 1.14, SideKick 1.56A, Smalltalk/V 1.2, SuperKey 1.16A, Symphony 1.2, Turbo C 1.0, Turbo Pascal 3.0, Microsoft Windows 1.01, Microsoft Word 3.10, and WordStar 3.3 and 4.0. Symphony was copy-protected, but the Tandy 4000 handled it automatically.

I successfully installed several hardware options as well, including a Cheetah Card (with 2.5 megabytes of 120-ns memory), an Evercom II 2400-bit-persecond internal modem, an Intel Above Board/AT, and a Microsoft serial Mouse. I had some trouble getting the Microsoft serial Mouse to work, so Tandy sent me a new serial/parallel adapter card. That did not solve the problem, so I upgraded my mouse driver software to Microsoft's newest version, 6.1. It then worked.

According to Tandy, the company's engineers discovered that the problem was due to a noisy system bus that was causing the mouse driver to check for a bus mouse even though I was using a serial mouse. To avoid this problem, you can use the /Cl (or /C2, for serial port 2) option of the Microsoft mouse driver to force it to ignore the bus and check only the designated serial port. That option is not present, however, on some older mouse drivers. With its MS-DOS, Tandy ships a mouse driver (version 6.0) that includes this option.

# A Peek Inside

The Tandy 4000 provides a 192-watt power supply that can operate at either the U.S. standard of 115 volts and 60 Hz or the European 230 V and 50 Hz. Standard expansion peripherals are supported through a 16-bit, 8-MHz AT-compatible bus. This bus has six 16-bit and two 8-bit expansion slots. In my evaluation computer, one 8-bit slot was occupied by Tandy's serial/parallel adapter card, and two of the 16-bit slots were used by the EGA adapter and the disk controller card.

The motherboard, which was designed by Tandy, measures about 11 by 16 inches. It can hold either 1 or 2 megabytes of 32-bit memory, and the optional memory-expansion board provides an additional 2 megabytes of 32-bit memory. Each megabyte consists of four single inline memory modules (SIMMs). Each SIMM contains nine 256K-byte 100-ns dynamic RAM chips, so there is parity checking. When 1-megabyte SIMMs become more commonly available, the motherboard will be able to hold 8 megabytes.

The CPU accesses the memory on the motherboard and on the memory-expan-

The motherboard has sockets for the Weitek WTL1167 board and an 80287 coprocessor.

sion board, if one is present, through a proprietary 32-bit bus. The memory-expansion board plugs into a single 32-bit slot that is designed to support only this board. The length of the connector for that slot is about halfway between the length of a standard 8-bit connector and that of a standard 16-bit connector. The connector is divided into two identical halves.

The Tandy 4000 motherboard also has sockets for both the Weitek WTL1167 math coprocessor board and an 80287 coprocessor. The Weitek socket gets scant mention in the Tandy documentation. Tandy does not offer the Weitek board as an option, but it may do so in the future. The Weitek socket cannot be used with the 80387 math coprocessor. [Editor's note: The Weitek WTL1167 math coprocessor board is available for the Tandy 4000 from MicroWay (P.O. Box 79, Kingston, MA 02364, (617) 746-7341) for \$1495. Installing this board requires soldering a jumper on the Tandy 4000 motherboard. This would invalidate your warranty.]

## Architecture

Like many 80386-based systems, the Tandy 4000 uses the support chip set from Chips and Technologies (C&T). The C&T 82C302 memory controller implements an interleaved, or bankswitched, memory architecture. This approach assumes that programs tend to access memory sequentially. It groups memory into pairs of banks and then alternates memory locations between the two banks in a pair. Once a bank has been accessed, it has time to be refreshed without slowing the CPU if its paired bank is used in the next access. When this is true, there are no memory wait states. There are also no wait states when a second memory access is not sequential but is still seeking an address in the other bank in the pair.

The 82C302 chip places several constraints on the possible memory configurations. First, it views memory as either one, two, or four banks and allows no other options. The chip also requires that each pair of banks contain identical components. This is why the allowable Tandy 4000 memory configurations are 1, 2, or

continue

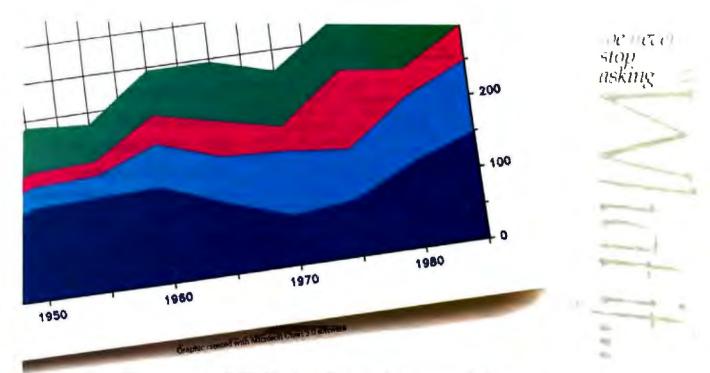

The new HP PaintJet color graphics printer. Great color is only ½ the story.

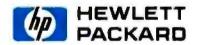

E 1987 Hewlett-Packard Cu

REVIEW: THE TANDY 4000

4 megabytes with the current SIMMs. If Tandy eventually introduces SIMMs that use 1-megabyte chips, then the system's 32-bit memory could go as high as 16 megabytes: four banks of 4 megabytes each.

One extremely important consequence of this implementation is that the system does not interleave memory if you have only a single memory bank. Thus, the standard 1-megabyte system loses this performance edge and runs with wait states. This means that the standard system will run slower than is implied by my benchmark results for the 2-megabyte system.

This architecture and its performance improvements apply only to the 32-bit memory. You can also put additional memory, up to the system maximum of 16 megabytes, in the 16-bit slots, but it will run considerably slower than the 32-bit memory.

The Tandy 4000's 80386 CPU runs at 16 MHz. You can change it to a compatibility speed of 6 MHz with a DOS SPEED command. You can also set the speed to AUTO, in which case the CPU runs at 16 MHz except during disk accesses, when it switches to the slower speed. This is particularly helpful when you are using

copy-protected software. The Tandy 4000 slows the CPU by using the C&T 82C301 timing chip to set the system's oscillator to 12 MHz instead of its usual 32 MHz.

The BIOS (version 1.03.01, dated 8/6/87) was done by Phoenix Technologies and is compatible with the IBM BIOS. At start-up, the Tandy 4000 speeds ROM accesses by copying the ROM into part of the 32-bit memory between the 640K-byte and I-megabyte boundaries. If an EGA board is present, the Tandy 4000 also copies its ROM into that area.

# **Disk Drives**

There is one disk drive bay on the right front of the unit. It can hold three half-height devices or one half-height and one full-height device. In my evaluation unit, the top slot was occupied by a 1.44-megabyte 3½-inch floppy disk drive. The middle slot was empty. The bottom one contained Microscience International's model HH-1050 hard disk drive—a half-height, 5¼-inch, 40-megabyte drive with 1024 cylinders and 5 heads. The drive was already physically formatted, but I had to partition and logically format it using Tandy's MLPART and MLFORMAT utilities.

The disk controller handled both drives. It uses standard Western Digital chips and has cabling for up to two floppy disk drives and two hard disk drives.

# Monitor and Keyboard

Tandy offers both monochrome and EGA monitors. My unit came with the Tandy 13-inch Enhanced Graphics Monitor EGM-1. I was immediately struck by how big it was: It weighs over 30 pounds and measures 15% inches wide by 12% inches high by 15½ inches deep. It has no legs, swivel supports, or other positioning options. It has an unusual control button that lets you toggle the text characters between white and green. The screen display of characters was crisp, and the color was good.

The EGA card is from STB Systems. It can support either a CGA or an EGA monitor. It also has an IBM-compatible light-pen connector. The Tandy 4000's keyboard follows the IBM enhanced keyboard style. It has 12 function keys across the top and has indicator lights on the upper-right corner for the Num Lock, Caps Lock, and Scroll Lock keys. It has a soft but audible keyclick. The key action is a bit soft for my taste, but overall the keyboard has a pleasant feel.

# HP PAINTJET PRINTER

Desktop color graphics printer for business use 6 colors plus black at 180 dpi; 330 colors at 90 dpi NLQ at 167 cps (average page printed in 30-40 seconds) Popular word processing, graphics, and spreadsheet software Text-Speed HP Vectra PC, IBM PC and compatibles, Apple Macintosh 8 1/2" x 11" paper or transparency film For a PaintJet-Pack, call 1 800 752-0900 EXT. 9048 price \$1,395 US list

a www

It can also print a page of text in 30 seconds flat.

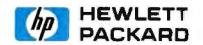

© 1997 Hewlett-Packard Co.

REVIEW: THE TANDY 4000

# Software and Documentation

The basic system comes with only utility software for such tasks as disk formatting. However, Tandy has made several very nice additions to its version 3.2 of MS-DOS. One is a disk cache utility, which is becoming increasingly common on 80386-based systems. There is also a program, MON386, that uses extended memory to let you have up to nine applications in memory at once. This program is limited in functionality and can't compete seriously with such programs as Windows or DESQview. It allows a maximum of only 512K bytes per program, for example, and I had trouble getting it to run WordStar 4.0 and BASIC at the same time.

Other useful additions include an expanded memory manager (TEMM), a file compression/decompression utility (DC), a disk optimizer (DISKOPT), the speed control command discussed earlier, and fast file backup (FBACKUP) and restore (FRESTORE) commands.

The Tandy 4000 also comes with DeskMate II, a standard Tandy product that provides many of the desktop management functions of such popular products as SideKick. It contains six applications, all of them simple and bare-bones: a text editor, a spreadsheet, a file-card system, a communications program, a calendar, and a mail system. It also includes on-line help, a calculator, and an alarm, as well as a menu that provides access to common MS-DOS functions like file renaming and deletion. While many of these applications are useful and you cannot beat the price, none compete well with stand-alone products that offer the same functions.

My evaluation unit included a hefty stack of manuals. There were two fairly standard reference books, the Tandy 3000 BASIC Reference Manual and the Tandy 3000 MS-DOS Reference Manual. Desk-Mate II has a separate manual. I also received 11 smaller pieces of documentation. (For a partial list, see the box on page 130.)

While many of the books were obviously intended for Tandy's 3000 system, material specific to the Tandy 4000 was covered well in the installation and MS-DOS enhancement manuals. The various hardware installation manuals were clear, but they typically assumed that you at least knew what a jumper was and why you might need to set one.

Generally, the books were readable and easy to use. My only complaint is that there were so many of them that it was sometimes difficult to find desired information. For example, when I wanted to study Tandy's MS-DOS additions. I checked the MS-DOS manual and then the handbook, and had no luck in either one. The book that covered the enhancements had been buried in the DeskMate II binder because the other binder was full. This problem seems to stem from Tandy's use of the same books for several different systems.

# Yet Another 80386 System

The Tandy 4000 is a solid AT-compatible, 80386-based system. It is by no means the fastest of the top systems. It is also not one of the cheapest. A system like my evaluation unit but with only one megabyte of 32-bit memory (\$429.95) costs \$5548. By contrast, a similarly equipped unit from PC's Limited costs \$4899, while a similar Compaq Deskpro 386 with a monitor lists for \$7298.

The Tandy 4000's speed and price make it a reasonable system, but not an exceptional one. Once Tandy's many Radio Shack Computer Centers have more information on and experience with the 4000, its biggest strength may be that huge support network.

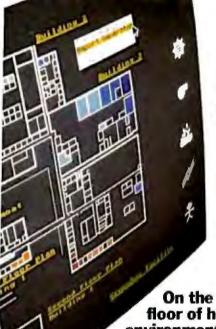

# Some of the world's biggest problems are being solved with a touch of Smalltalk.

The French Ministry of Foreign Affairs is responsible for keeping track of every French

# Abroad and involved in foreign affairs.

citizen living abroad and every foreigner living in France. Each day, they process thousands of requests for documents or information, each one of which takes at least fifteen minutes. Arthur Andersen, the world's largest accounting firm, has developed a natural language processing application with Smalltalk/V that enables clerks without computer training to extract the necessary data much faster. Thanks to Smalltalk and system developers Bart Schutle and Pascal Wattiaux, what once took fifteen minutes now takes 30 seconds. Vive la Smalltalk!

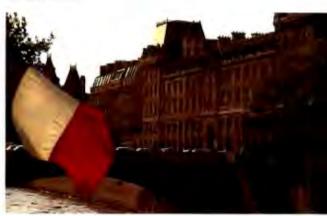

On the ground floor of high-tech environmental

control. Climate, energy, fire and security are all critical aspects of environmental control in large office buildings. The challenge for Johnson Controls, a leader in this industry, is to provide a control system that is both technologically advanced and simple to operate. Using Smalltalk V, Research Scientists Gene Korienek and Tom Wrensch have developed a prototype that integrates all environmental functions into a real-time control system using sophisticated color graphics on a PC. This enables the building engineer to immediately spot and correct problems by simply clicking a mouse. And provides building owners and tenants with a better climate for business.

The world is made of objects. So naturally, the world is turning to Object-Oriented Programming (OOPS). And the fastest, easiest OOPS language and environment is Smalltalk/V.

With OOPS you program by defining objects, their inter-relationships

and their behavior. Objects can represent both real-world entities -people, places, things-as well as useful abstractions such as stacks. sets and rectangles. Smalltalk/V provides everything you need to solve problems big and small, including a comprehensive tutorial

Who needs Smalltalk?

to get you started.

Because Smalltalk models the way people really think, it is perfect for scientists, engineers and professionals who have to solve tough problems in

SmalladivV requires DOS and BIZK RAM on BIM PC/AT/PS or compatibles and a CGA, MCGA, BGA, VGA, Debtha, T3100, Hercules, or AT&T GS00 graphs; controlled a Mercusol or compositible mouse in incremendad, Not copy protected. Smalladic V266 requires a 286 or 386, DOS or OS/2 and 1MB of removeray and one of the graphon controllers has above.

a short amount of time. Perfect for programmers who are looking for a fast, efficient prototyping environment. And anyone who wants to quickly and easily learn OOPS.

Introducing a bigger and better OOPS:
Smalltalk/V286.

Our newest version of Smalltalk offers faster and more powerful OOPS capabilities We've gone from 16 to 32 bit architecture.

Teaching students to think economically. With OOPS and Smalltalk, even non-

programmers can create exciting applications. Economics Professor Arnold Katz of the University of Pittsburgh developed Economics PC Discovery World, an intelligent tutoring system for his beginning nicroeconomics students. Using a mouse to access a series of windows and manipulate data, a student can call up a set of markets and commodities for an imaginary community. By changing the scenario, the student can not only study a variety of market behaviors, but also test the validity of his or her own reasoning. A process that

provides a lot of food for thought.

Smalltalk V digitalk inc.

From 640K to 16 MB capacity for 25 times the memory. And designed it to run on the next generation OS/2 operating system as well as DOS.

# Get Smalltalk for a small price.

Smalltalk/V sells for just \$99.95. Smalltalk/V286 is \$199.95. The following optional applications packs are available for \$49.95 each: Communications; EGA/VGA Color; Goodies #1;Goodies #2, Carleton Tools and Goodies #3, Carleton Projects.

And everything comes with a 60-day money-back guarantee.

So visit your nearest dealer. Or call toll-free, 800-922-8255 and order direct with MasterCard or Visa. Or write to Digitalk, Inc., 9841 Airport

write to Digitalk, Inc., 9841 Airport Blvd., Los Angeles, CA 90045. And let us help you put Smalltalk into action.

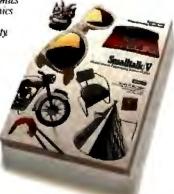

Circle 66 on Reader Service Card

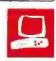

# Datavue's Spark and Snap 1+1

by Alex Lane

For a laptop microcomputer to succeed in the market, it must stand out from the burgeoning competition. Datavue, maker of the widely known Datavue 25 laptop, is attempting to break away from the crowd with two laptops, the Spark and the Snap 1 + 1.

The main selling point for the Datavue Spark is its price, which stands at just under \$1000 for a base unit with a 9.54-MHz NEC V20 processor, 384K bytes of memory, and one floppy disk drive. The distinguishing feature of the Snap I+I (which also has a 9.54-MHz NEC V20 processor) is its ability to be separated into two parts for increased portability. Suggested price for the Snap 1+1, in its basic configuration, is \$2295.

# Nine-Pound Portables

The two units occupy approximately the same 13- by 13-inch footprint. The Snap 1+1, however, is approximately a half inch thicker than the 21/2-inch thick Spark. The cases are made of plastic, and they carry

stickers warning the user not to place excessive weight on the machine to avoid destroying the disk drives. The Snap 1+1 displays additional warnings related to LCD screens and connecting screws.

When the front and back of the 9pound Snap I+1 are separated, the modem, reset button, both serial and parallel ports, display, keyboard, and optional RAM disk come away with the 4pound front unit, called the Lap Module. The rear unit holds the floppy disk drives, the 640K-byte main memory, and a single expansion slot that can accept a half-height graphics, communications, or network card (see photo 1).

You can operate the Snap 1+1 from either of two types of AC adapter power

Price and portability distinguish these two laptops from the competition

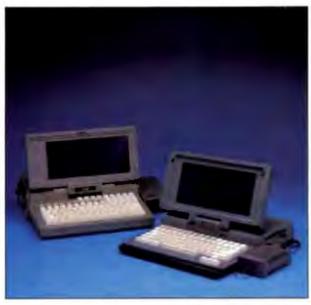

The Datavue Snap l+1 (left) and Spark are 9-pound laptops with full-size keyboards and a choice of displays.

supplies (SP-PS1 or SP-PS2) or from a nickel-cadmium battery; when operated independently, the Lap Module can operate from either an SP-PS2 power supply or a nickel-cadmium battery that comes with the optional 512K-byte CMOS RAM memory expansion. The battery will allow the Lap Module to run for about 6 hours. If left unattended, a separated Lap Module will maintain files in its RAM drive for about a month before the batteries give out.

You can operate the Spark from either the SP-PS2 AC adapter or internal nickelcadmium batteries. The batteries will power the Spark for 3 to 4 hours on a full

One 720K-byte 31/2-inch floppy disk

drive is standard in the 9-pound Spark, and it can be fitted with an additional internal 31/4-inch drive. The Snap I+I has two 31/2-inch floppy disk drives standard; one of these can be replaced with a 20-megabyte hard disk drive.

Both units come equipped with RGB and composite plugs for external CGA monitors, as well as a port for the Datavue external 514-inch floppy disk drive. The Snap 1+1's peripheral ports are along the sides on the front Lap Module; all the Spark's ports are in the back of the machine. The Spark and Snap 1+1 both have sockets for 8087 coprocessors.

# Keyboards

The keyboards of both the Snap I+I and the Spark have a good, springy feel to them, with plenty of tactile feedback. The Spark has a 77-key keyboard that provides 10 function keys, 4 cursor keys, and a standard OWERTY layout. The Enter key and the left and right Shift keys are larger than those on an IBM PC; as a result, some of the less fre-

quently used characters, such as the Alt and \ keys, have been displaced.

My only complaint about this keyboard is that you have to use the Function key to enable the Home, PageUp, Page-Down, and End key functions, as well as to enable an embedded numeric keypad in the alphabet part of the keyboard.

The Snap 1+1 comes with an 84-key keyboard; it fits a QWERTY keyboard and a separate numeric keypad into a

Alex Lane (c/o Technology Applications Inc., 6621 Southpoint Drive N, Suite 310, Jacksonville, FL 32216) is a knowledge engineer. You can reach him on BIX as "a.lane."

small area. For space-saving reasons, some compromises here were, of course, inevitable. Major departures are the PrintScreen key, which is placed in the lower left corner, and the Insert and Delete keys, which are under the right Shift key, separated from the numeric keypad. The Shift keys and the Enter key are comfortably oversized, and the function keys are arranged horizontally across the top of the keyboard.

One feature of the Datavue machines that you would probably never discover without the documentation is the ability to change many machine parameters using the left-Shift-Control key combination. Simultaneously pressing the left Shift, Control, and T keys, for example, displays a Help screen that explains some of the other things you can do. Most of these things are quite useful, like controlling the cursor shape, turning backlighting on and off, toggling between an internal and external B drive, and toggling between the Spark's 4.77- and 9.54-MHz clock speeds.

Keying left-Shift-Control-R turns the Snap 1+1 into a dumb remote terminal, even if the machine hasn't booted DOS. I found this feature to be useful when you need a terminal immediately and can't wait for disks to spin or software to load.

# A Choice of Screens

Both machines have a nonbacklit supertwist LCD; electroluminescent (EL) backlit screens are available as options. In addition, the Snap 1+1 can sport an amber fluorescent gaslight screen.

Of the three screen types, the nonbacklit LCD consumes the least power but is also the hardest on your eyes. The price difference between the nonbacklit display and the EL screen is \$125 for the Spark and \$100 for the Snap 1+1. The gaslight screen, with red lettering on an amber background, costs an extra \$200 for the Snap 1+1. In my book, the nonbacklit LCD is a poor third choice for either machine.

All three screens are 80 columns by 25 rows, 640 by 200 pixels, and measure 9½ by 4½ inches; they are fully adjustable for contrast. The amber gaslight screen has an additional control for brightness, but I didn't notice much difference from maximum to minimum brightness settings. A selection of screen palettes (toggled sequentially using an arcane key manipulation) didn't offer much of a selection on either the EL or gaslight screens; I never could get full- and half-intensity to show up well together on the same screen.

# Documentation

Two manuals come with each machine. One is a generic MS-DOS Manual that,

Snap 1+1

Company

Datavue Corp. One Mecca Way Norcross, GA 30093-2919 (404) 564-5668

Components

Processor: NEC V20 running at 9 54 MHz; socket for 8087 numeric coprocessor Memory: 640K bytes of RAM

Mass storage: Two 720K-byte 3½-inch internal floppy disk drives

Display: Nonbacklit supertwist LCD, 80 columns by 25 rows, 640 by 200 pixels, 9½ by 4½ inches

Keyboard: 84 keys, 10 function keys, numeric keypad

I/O interfaces: RS-232C 25-pin serial port; parallel port; external bus (for disk); RGB video; composite video Power: AC adapter; nickel-cadmium battery (3 to 4 hours fully charged)

Size

13 by 13 by 3 inches; 9 pounds

Software

MS-DOS 2.11 version 1.20; Datavue diagnostics

**Options** 

EL becklit LCD display. \$100
Fluorescent gaslight LCD display: \$225
Small AC adapter: \$95
Large AC adapter: \$200
512K-byte RAM expansion: \$795
51/4-inch external floppy disk drive.
\$495

20-megabyte internal hard disk drive: \$1200

Battery: \$60 (small); \$99 (large) Modem: \$325 Case; \$75

Documentation

280-page MS-DOS Manual; 73-page Snap 1+1 Operations Manual

Drice

Basic unit: \$2295 With EL backlit LCD: \$2395 With fluorescent gaslight LCD: \$2495 With 20-megabyte hard disk drive. \$3495

With 20-megabyte hard disk drive and EL backlit LCD: \$3595 With 20-megabyte hard disk drive and fluorescent gaslight LCD: \$3695

Inquiry 885.

Spark

Company

Datavue Corp. One Mecca Way Norcross, GA 30093-2919

(404) 564-5668

Components

Processor: 8-bit NEC V20, with speed keyboard-switchable between 4.77 and 9.54 MHz; socket for 8087 numeric coprocessor

Memory: 384K bytes of RAM, expandable to 640K bytes

Mass.storage: One 720K-byte 3½-inch internal floppy disk drive standard Display: Nonbacklit supertwist LCD, 80 columns by 25 rows, 640 by 200 pixels, 9½ by 4½ inches

Keyboard: 77 keys, 10 function keys, embedded numeric keypad I/O Interfaces: RS-232C 9-pin serial port; parallel port; external bus (for disk); RGB video; composite video

Power: AC adapter; nickel-cadmium battery (3 to 4 hours fully charged)

Size

13 by 13 by 21/2 inches; 9 pounds

Software

MS-DOS 2.11 version 1.20; Datavue diagnostics

**Options** 

Additional 3½-Inch floppy disk drive \$200

EL backlit screen: \$125 256K-byte RAM expansion: \$130 5¼-Inch external floppy disk drive: \$495

Battery: \$60 (small); \$99 (large) Internal 300-/1200-bps modem: \$325 Case: \$75

Documentation

280-page MS-DOS Manual; 57-page Spark Operations Manual

Price

Basic unit: \$995 With two floppy disk drives, 640K bytes of RAM, and EL backlit LCD: \$1450

inquiry 886.

judging from the names of all three Datavue laptops on the cover, accompanies all machines. The second book is a well-indexed operations manual for the specific machine.

The MS-DOS Manual has some nasty omissions, like failing to mention the /5

switch for the FORMAT command, which is necessary if you're going to work with an external drive or with the RAM drive in the Snap 1+1. Information about the 15 switch is in the operations manual. Thus, it's best not to depend exclusively on any one book for these machines.

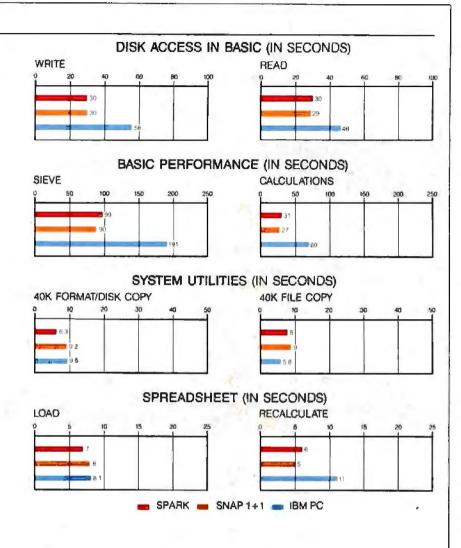

The Disk Access benchmarks write and then read a 64K-byte sequential text file to a hard disk. Sieve runs one iteration of the Sieve of Eratosthenes. Calculations performs 10,000 multiplication and division operations. The System Utilities graphs show how long it takes to format and copy a 40K-byte file using the system utilities. The Spreadsheet tests load and recalculate a 25-row by 25-column Multiplan (1.10) spreadsheet. All BASIC benchmark programs were run with MS-DOS 3.10 and GWBASIC 3.0.

Unfortunately, some of the information in the  $Snap\ l+l$  Operations Manual is incorrect. For example, the Setup screen displays shown in the Start-Up section only vaguely resemble what actually comes up on the computer screen. More seriously, the procedure for setting

up the RAM drive to allow the Snap 1+1's Lap Module to boot automatically leaves out a crucial step. Despite these errors, the operations manual for the Snap 1+1, like the operations manual for the Spark, is a valuable piece of documentation.

## Accessories

Installing things like modems, screens, and memory cards with these machines shouldn't be much of a hassle if you've done similar operations with other equipment. The documentation that comes with the machines whizzes through the installation process. I encountered no difficulty performing any installations, with the minor exception of the phone jacks for the modem, which were a tight fit.

The 5¼-inch external floppy disk drive measures 6¼ by 9¼ by 3½ inches and comes with a separate power cord and data cable. The on/off switch is in the back of the unit, along with a plug that allows other equipment (like a computer's power supply) to be connected; thus, you use only one wall plug. In operation, the external drive is physically always the B drive. Although the external drive is not heavy, it is bulky; I didn't enjoy traveling with the complete kit of computer and drive.

The internal 300-/1200-bit-per-second modern available for both machines conforms to the Bell 212A standard and is Hayes-command compatible.

.

Support

It takes a little effort to dig up Datavue's phone number, since it's not prominent in the documentation. When I first called, I was told the support staff was in a meeting and was asked if I would care to leave my number. I declined, and I called again later. Again, nobody was available to speak with me. This time, I relented and left my name and number. My call was returned in about 2 hours. I spoke with a fairly knowledgeable support person who made some valuable suggestions to help me out of a bind I was experiencing with the Snap 1+1. Although it was annoying to have to wait for a callback, I found the support to be professional and courteous

# Performance Differences

Both machines were run through the standard BYTE benchmarks, including the BASIC Disk Access and system Performance benchmarks, as well as the System Utilities and Spreadsheet Load/Recalculate tests.

In the tests that measure calculating power (BASIC Performance and Spreadsheet benchmarks), the Spark and the Snap 1+1 performed nearly identically, with the Snap 1+1 showing a slight advantage in most tests. Of the remaining benchmarks, the only surprising result was the slowness with which the Snap 1+1 performed the 40K Format/Disk Copy function. Where the Spark requires about 6 seconds to format and copy 40K

continued

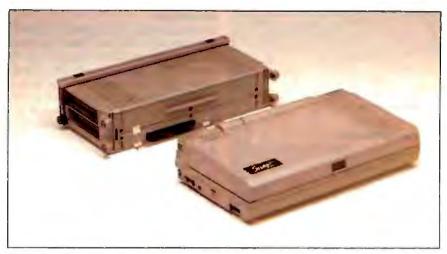

**Photo 1:** The Snap l+l separates into the rear Expansion Module (left), containing disk drives, 640K bytes of main memory, and a half-card expansion stot; and the front Lap Module (right), which, with an optional RAM expansion card, can be used as a lightweight, RAM disk-based portable machine.

bytes of data, the Snap 1+1 requires more than 9 seconds.

### In the Real World

The machines got a real-life workout as I commuted with one or the other to work daily and on business trips. I quickly

found it advisable to come up with some sort of carrying case for the Spark, because the disk drive openings are exposed to the world when in transit. Datavue offers a carrying case for the Spark, though one was not included with the review computer. I ran a variety of software on both machines, including Chessmaster 2000, Framework II, Turbo Prolog 1.1, Word-Star 3.3, and WordPerfect Executive I.0, all with no problems. Since the screen aspect ratio of these laptops differs from that of most CGA monitors, graphics images tended to be flattened: Squares appeared as rectangles; circles appeared as ellipses.

The Spark is an easy machine to like, aside from the minor keyboard annoyances noted previously and having to carry a 9- to 25-pin serial adapter cable. It performed like a champ on the road (including a couple of airplane trips). In particular. I found the blue-on-white EL screen to be pleasing to the eye. I also found an unexpected benefit of running off the AC adapter with the Spark: If AC power fails (which happens a lot in Florida), the batteries, if fully charged, keep your programs and data from evaporating for between 3 and 4 hours. I didn't find this to be the case with the Snap 1+1, where anything more severe than a voltage dip would kill the machine.

Using the Snap 1+1 was a frustrating experience. The first unit I received began to corrupt disk files at random, and

continued

# The Complete 68000 C Compiler

The UniWare™ 68000 C Cross Compiler generates fully optimized code for your ROMable applications. It supports:

- \* 68000
- \* 68008
- \* 68010
- \* 68012
- \* 68020
- \* 68881

You won't find a more complete package — the UniWare 68000 C Compiler comes with a relocating macro assembler, type-checking linker, librarian, and all the utilities you need to put your program into ROM. And it's just \$995 under MS-DOS. Also available under UNIX.

(312) 971-8170

SOFTWARE DEVELOPMENT SYSTEMS, INC.

3110 Woodcreek Drive Downers Grove, IL 60515

# The Complete Z80 C Compiler

The UniWare<sup>TM</sup> Z80 C Cross Compiler generates fully optimized code for your ROMable applications. It supports:

\*Zilog Z80 \*Zilog Z180

\*Zilog Zieu \*Hitachi HD64180

You won't find a more complete package — the UniWare Z80 C Compiler comes with a relocating macro assembler, type-checking linker, librarian, and all the utilities you need to put your program into ROM. And it's just \$995 under MS-DOS. Also available under UNIX.

(312) 971-8170

SOFTWARE DEVELOPMENT SYSTEMS, INC.

3110 Woodcreek Drive Downers Grove, IL 60515

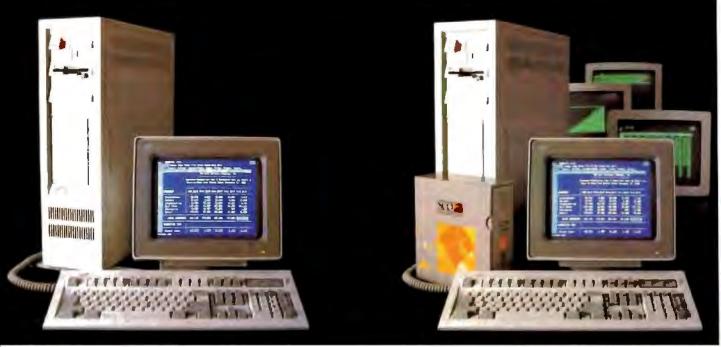

DOS system running Lotus 1-2-3

# THIS IS AN IBM PS/2 MODEL 80 RUNNING DOS

Under DOS, this PS/2™ is a powerful 80386-based single-tasking, single-user computer that can run thousands of DOS applications. In 16-bit, 8086 mode.

One at a time.

When OS/2™ becomes available, the PS/2 can become a multitasking, single-user computer running in 16-bit, 286 mode that can utilize DOS applications under OS/2.

One at a time.

With DOS or OS/2, the PS/2 will support one user.

|                    | 1 user (DOS) | 1 user (OS/2) |  |
|--------------------|--------------|---------------|--|
| Cost per system**: | \$12,389     | \$12,594      |  |
| Cost per user:     | \$12,389     | \$12,594      |  |

SCO XENIX system running SCO Professional

# THIS IS AN IBM PS/2 MODEL 80 RUNNING SCO XENIX

Under SCO XENIX, this PS/2 becomes a powerful 80386-based multitasking, multiuser computer that can run thousands of XENIX applications. In full-tilt, 32-bit, 386 mode. Many at a time.

And using SCO VP/ix, \*\* the PS/2 can multitask DOS applications under SCO XENIX.

Many at a time.

With SCO XENIX, the PS/2 will support one user. Or 9 users. Or even 33 users.

And it can do all that today because you can get SCO XENIX for the PS/2—now!

|                    | 1 user   | 9 users  | 33 users |  |
|--------------------|----------|----------|----------|--|
| Cost per system**: | \$14,559 | \$19,726 | \$40,402 |  |
| Cost per user:     | \$14,559 | \$2,192  | \$1,224  |  |

SCO XENIX System V and the SCO XENIX family of software solutions are available for all industry-standard 8086-, 80286-, and 80386-based computers, and the IBM® Personal System/2<sup>m</sup> Models 50, 60, and 80.

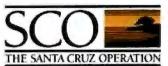

(800) 626-UNIX (626-8649) (408) 425-7222 FAX: (408) 458-4227 TWX: 910-598-4510 sco sxcz uucp: ...decvax!microsoft!sco!info

# Circle 206 on Reader Service Card

1500 William greathfully as separate prestuct.

\*\* Cost comparisons are based on most revently published (1% dominant suggested let prives. Cost model: Base machine: WHA PS, 1 feeder 500. \*\*Tolds stab. 1169 XAM, BM 8512 clybr extension; 1185 inditional BM XAM. BM Profession XX.\*\* 1 served processing. SCO XXXX prices. But PS, 1 served processing. SCO XXXXX prices. But PS, 1 served processing. SCO XXXXX prices. But PS, 2 sCO XXXXX prices. But PS, 2 sCO XXXX prices. But PS, 2 sCO XXXX prices. But PS, 2 sCO XXXXX prices. But PS, 2 sCO XXXXX prices. But PS, 2 sCO XXXXX prices. But PS, 2 sCO XXXX prices. But PS, 2 sCO XXXXX prices. But PS, 2 sCO XXXX prices. But PS, 2 sCO XXXX prices. But PS, 2 sCO XXXX prices. But PS, 2 sCO XXXX prices. But PS, 2 sCO XXXX prices. But PS, 2

1830 and Printers II. are registered understand in Printers (1 per registered understand in Printers (1 per registered understand in Income International International In

Attention all FX80, FX100, JX, RX, & MX owners:

You already own half of a great printer

mproved ith elite

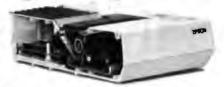

Now for \$79.95 you can own the rest. You see, today's new dot matrix printers offer a lot more.

Like an NLQ mode that makes their letters print almost as sharp as a daisy wheel. And mode switching at the touch of a button in over 160 styles. But now, a Dots-Perfect

upgrade kit will make your printer work like the new models in minutes - at a fraction of their cost.

And FX, JX and MX models will print the IBM character set, too.

So, call now and use your Visa, MasterCard, or AmerEx. Don't replace your printer, upgrade it!

1-800-368-7737

(Anywhere in the United States or Canada)

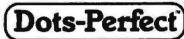

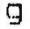

Dresselha

8560 Vineyard Ave., Ste. 405, Rancho Cucamonga, CA 91730

An upgrade kit for EPSON FX, JX, RX, & MX printers

(714) 945-5600

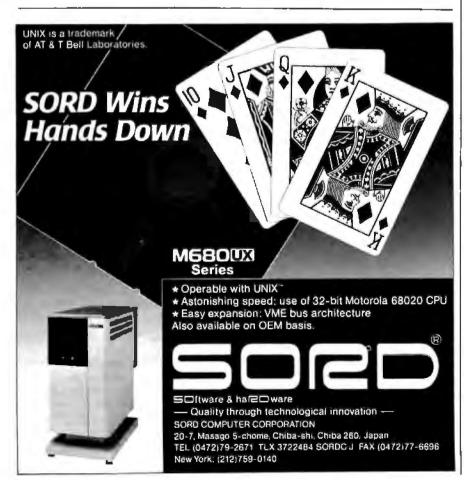

the left-hand drive kept insisting that all of a particular brand of disk were writeprotected when, in fact, they were not. When a replacement unit arrived. I found that it would not boot from the left-hand (A) drive, even though it passed all but one of the drive diagnostics provided by Datavue as part of the system software. The balky diagnostic was the disk format test, which failed with a Format Error message about one time out of three.

In addition to the disk problems, and despite its nice keyboard. I found that the Snap 1+1 has too many other quirks and gotchas" to make it worth using. For example, the Lap Module cannot be used as a separate unit unless it has the 512K-byte CMOS RAM memory card (\$795) installed. Also, if you're going to use the Lap Module with an AC adapter, you need to get a different power supply (not the one supplied with the Snap 1+1). Finally, once the Lap Module is separated from the expansion unit, the screen backlight cannot be turned on for either the EL or the gaslight screen.

Even the disk-access LED is implemented with more style in the Spark than in the Snap 1 + 1. With the Snap 1 + 1, the disk access light can glow only green, showing only that a drive is being accessed. By contrast, the Snap has a twocolor LED that glows red when the lefthand drive is being accessed and green when the right-hand drive is being accessed.

# Thumbs Up, Thumbs Down

The benchmark results and my subjective feeling for the performance of these machines place them squarely in the "average" category of laptop. The only feature of either machine that elicited a mild "Hey! That's neat!" reaction was the left-Shift-Control key combinations.

The Spark is your basic laptop. I somehow can't help but think "Volkswagen Bug" when I think of the Spark. The 9.54-MHz mode is nice to have and will make large spreadsheets recalculate faster, but it doesn't much help the performance of word processors or other programs that spend most of their time waiting for user input.

The Snap 1+1's modularity didn't impress me, partly because I personally don't have use for it (I always need disk drives), and partly because repeated separation and mating of the two halves of the machine make the multipin connector between the units a likely candidate for failure.

The Datavue Spark accomplishes what its designers set out to do: Come up with an inexpensive yet full-featured DOS laptop. The Snap 1+1, however, falls short not in concept, but in execution.

# DesignCAD 3-D

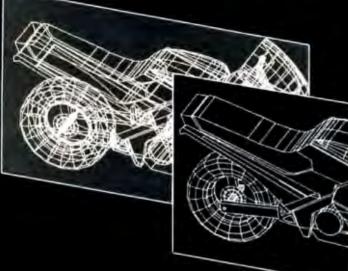

DesignCAD3-D is a complete 3-Dimensional CAD system. It compares favorably with systems costing more than \$3000! But, in the great American tradition, we said "Aw... What the Heck! Let's see the other guys beat this!" DesignCAD 3-D is \$299. Complete.

Once again, American Small Business Computers has proved that you don't always have to spend a lot of money to get quality software. DesignCAD 3-D provides features such as Shading, Hidden Line Removal, Printer and Plotter support, and extensive file transfer capability, all for \$299! No other 3-Dimensional CAD system can come close to providing the price/performance of DesignCAD 3-D.

There is a very important reason to buy DesignCAD 3-D other than price: PERFORMANCE. DesignCAD 3-D provides complete 3-Dimensional drawing capabilities. It's not a "warmed-over" 2-D program. DesignCAD 3-D allows you to draw any entity in 3-D space. This means, for example, that you can draw a curve in the shape of a spring. You can draw a circle or arc at ANY angle on ANY plane.

DesignCAD 3-D allows up to 4 simultaneous views- any angle or perspective- on the screen. DesignCAD 3-D also provides complex extrusions - linear, scalar, and circular. Extensive 3-D text capabilities and auto dimensioning are provided- at no extru charge, of

DesignCAD 3-D provides the capability to read drawings from most other CAD systems (DesignCAD/ProDesign II, AutoCAD's DXF, and IGES file formals). You can also send a view of a 3-D drawing to other CAD systems. These features are included at no extra charge, of course.

DesignCAD 3-D almost certainly is compatible with the computer system you now own. DesignCAD 3-D supports more than 200 dot matrix printers, at high resolution. DesignCAD 3-D supports more than 80 plotters, and most digitizers and graphics adapters available for "PC Compatible" systems. Shaded and wireframe models can be output to the printer or plotter YOU own.

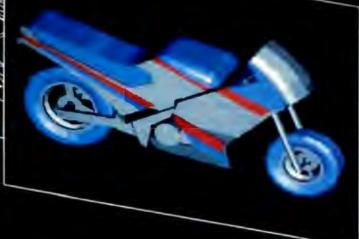

DesignCAD 3-D does not require expensive graphics adapters and monitors - even shading can be done on ordinary displays such as the Enhanced Graphics Adapter (EGA), Color Graphics Adapter, or Hercules monochrome adapter.

However, the best reason to buy DesignCAD 3-D is not the low price. It's not the outstanding performance. It's not the extensive hardware compatibility. The best reason to buy DesignCAD 3-D is for its amazing ease of use!

DesignCAD 3-D provides powerful commands you can use to produce professional 3-Dimensional drawings in less time than you thought possible! DesignCAD 3-D commands can be selected from the menu or entered as fast, single keystroke commands. We have found DesignCAD 3-D to be easier to learn and easier to use than any 3-Dimensional CAD system for the IBM PC, at any price!

What else do you need to know about DesignCAD 3-D? Only this: "Included at No Extra Charge." What is included at no extra charge? EVERYTHING! \$299 BUYS IT ALL!

How do you get one?

See your local dealer, or contact:

American Small Business Computers, Inc. 118 South Mill Street Pryor. OK 74361 (918) 825-4844

Telex 9102400302

# Micro Channel Memory Boards

Jonathan Shiell, Bud Smith, and Curtis Franklin Jr.

The IBM PS/2 Model 50 and Model 60, with their focus on the OS/2 operating system, need more memory than their standard I megabyte. The Micro Channel Architecture (MCA) bus used by the PS/2

family differs dramatically from the IBM PC bus, and users have had to wait several months for third-party vendors to introduce add-in boards for the new bus. Now, the first wave of 16-bit Micro Channel memory boards has arrived.

We installed and tested the IBM PS/2 80286 Memory Expansion Option. Everex RAM II 2000, Orchid RAM-Quest 50/60, Quadram QuadMeg PS/Q, Everex RAM II 4000, AST Advantage/2, and Cumulus CuRAM on a PS/2 Model 50 and on a Model 60. There are problems and shortcomings, but, as a group, the boards worked well. Their varying capabilities and prices give the owner of a Model 50 or 60 a wide range of choices.

# Points of Difference

Major issues to consider when comparing MCA-compatible memory boards are:

These boards offer up to 8 megabytes of memory for the PS/2 Models 50 and 60

 IBM memory board ID compatibility. Every board for the Micro Channel bus has a unique ID number that is used in the software configuration of the board and bus. Boards with 2 megabytes of RAM or less can use the same ID number as the IBM memory board, and these are easy to configure at installation time. Boards that can hold more than 2 megabytes cannot use IBM's ID number, and, due to the way the PS/2s handle memory boards, they have a more complicated configuration procedure.

· Capacity. The amount of memory and other functions that can fit on a given board is an important consideration for Model 50 users, who have only three available slots.

 OS/2, EMS, and EMS 4.0 compatibility. All the boards can function as extended memory and, therefore, will work

with OS/2. Most are Expanded Memory Specification (EMS) 4.0-compatible; the AST board has no EMS capability, while the Cumulus board offers both EMS and enhanced EMS (EEMS). This allows maximum

software compatibility until more EMS 4.0 products are announced. [Editor's note: For more information on the Lotus-Intel-Microsoft (LIM) EMS 4.0 specification, see "High-Speed Memory Boards for ATs" by Barry Nance in the December 1987 BYTE. 1

 Added programs. Utility software for RAM disks and print spoolers is included as a standard feature with every board except the IBM PS/2 80286 Memory Expansion Option. The RAM disk and diskcaching programs provided with the Models 50 and 60 can also use the additional memory.

 Speed. For one-wait-state performance, the PS/2 Models 50 and 60 require RAM chips fast enough to respond within a 300-nanosecond (ns) window. The 150ns, 120-ns and 100-ns chips used by the boards we tested all meet this

requirement.

 Cost. The boards range in price from \$849 for a fully populated, 2-megabyte Everex Ram II 2000 up to \$4170 for an AST Advantage/2 with 8 megabytes of RAM and an I/O daughterboard. Both initial cost and cost of upgrades are important. Upgrade cost is affected by the type of memory the boards use. The Everex boards use commonly available socketed dual in-line package chips (DIPs). Most of the other boards use single in-line memory modules (SIMMs). which are specialized daughterboards that have higher packing density but are more expensive than DIPs-in a given

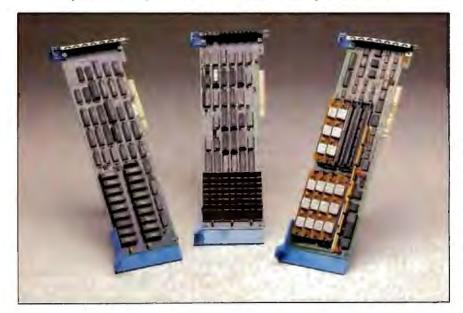

Two-megabyte Micro Channel memory boards: (left to right) the Everex Ram II 2000, Orchid RamQuest 50/60, and IBM PS/2 80286 Memory Expansion Option. All use the same Micro Channel ID number.

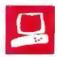

amount of board spacing, more bits for more bucks. In either case, memory upgrades are available from the manufacturer or on the open market. The Cumulus board uses a custom daughterboard available only from Cumulus.

# The Tests

We installed and tested all the boards in both a PS/2 Model 60 and a Model 50. We used DESQview version 2.0 to check EMS and EEMS capability; IBM's diskcache and VDISK programs from PC-DOS 3.3 tested extended memory access. All the boards worked to specification.

The main problem we had was in following the instructions for installing and configuring the boards that hold more than 2 megabytes of RAM; all required several more configuration steps than did the 2-megabyte boards. Less experienced users who follow the instructions might actually have an easier time here than "experts" who are too impatient to read the directions.

Up to 2 Megabytes

The 2-megabyte boards are functionally very similar. Like most PS/2 boards, they are "plug and play": Plug the board in, run the automatic configuration, and get to work. They hold up to 2 megabytes of RAM, with no other functions, and all use the IBM ID to identify themselves to the PS/2 Power-On Self-Test (POST) and configuration programs. The 2-megabyte boards we tested are as follows:

 IBM PS/2 80286 Memory Expansion Option. This board is IBM-compatible by definition, and it's easy to install. It doesn't come with any software, so you have to rely on the IBM VDISK and diskcaching programs. IBM does not advertise that this board is EMS-compatible,

(Left to right) The Cumulus CuRAM, AST Advantage/2, Quadram QuadMeg PS/O, and Everex Ram II 4000. Each of these offers more than 2 megabytes of add-in RAM for the Micro Channel bus.

but it is. IBM even sells an EMS driver for the board, but you have to buy the 3270 Emulation package (\$475) to get it.

The 80286 Memory Expansion Option comes with 512K bytes of 120-ns RAM standard. Additional RAM is added via 80286 Memory Expansion Kits (small daughterboards with 512K bytes of memory), up to a maximum of 2 megabytes. The kits cost \$165 each. The board we tested was populated with 1.5 megabytes of RAM.

A small gripe: Few of the boards are clearly labeled, but the IBM board stands out for giving as few clues as possible as to its manufacturer or purpose. (The proprietary RAM chips do say IBM on them.)

• Everex RAM II 2000. The RAM II 2000 is EMS 4.0-compatible and includes RAM-disk and print-spooler software. The Everex boards are sold as bare boards; the 1-megabit, 120-ns memory chips are available separately from Everex. At \$399 for the board itself and \$450 for 2 megabytes of RAM, the board costs \$849-less than any of the other boards reviewed here.

Installing the RAM II 2000 is simplicity itself. By using the IBM memory expansion board's ID. Everex lets the IBM automatic configuration software do all the work.

• Orchid RamQuest 50/60. The Orchid is EMS 4.0-compatible. Software shipped with the RamQuest 50/60 includes a RAM disk, disk cache, and print spooler. This board features complete documentation, including a useful Quick Installation Card. The RamQuest 50/60 costs \$995 with 2 megabytes of RAM.

When the IBM configuration software looked at these three boards, it saw three identical pieces of hardware. Thus, when

continued

Jonathan Shiell is a contributing editor and Curtis Franklin Jr. is a technical editor for BYTE. You can reach them at One Phoenix Mill Lane, Peterborough, NH 03458, or on BIX as "jshiell" and "curtf." Bud Smith (c/o IGC, 4800 Great America Pkwy., Santa Clara, CA 95054) is a technical writer and author of Programming the Intel 80386 (Scott, Foresman, 1987).

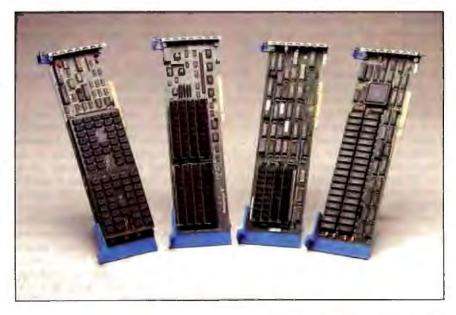

| Name          | PS/2 80286 Memory<br>Expansion Option                                                                                              | RAM II 2000                                                          | RamQuest 50/60                                                                               | QuadMeg PS/Q                                                                                                    |
|---------------|----------------------------------------------------------------------------------------------------|----------------------------------------------------------------------|----------------------------------------------------------------------------------------------|----------------------------------------------------------------------------------------------------|
| Туре          | 2-megabyte Micro<br>Channel memory board                                                                                           | 2-megabyte Micro<br>Channel memory board                             | 2-megabyte Micro<br>Channel memory board                                                     | Switchable 2/4-mega-<br>byte Micro Channel<br>memory board                                                                                   |
| Company       | IBM Corp.<br>Information Systems<br>Group<br>900 King Street<br>Rye Brook, NY 10573<br>(800) 447-4700                              | Everex<br>48431 Milmont Dr.<br>Fremont, CA 94538<br>(415) 498-1111   | Orchid Technology<br>45365 Northport Loop W<br>Fremont, CA 94538<br>(415) 683-0300           | Quadram<br>One Quad Way<br>Norcross, GA 30093-2919<br>(404) 564-5566                                                                         |
| Size          | Standard Micro Channel board                                                                                                    | Standard Micro Channel<br>board                                      | Standard Micro Channel<br>board                                                              | Standard Micro Channel<br>board                                                                                                    |
| Features      | Extended memory; EMS-<br>compatible (no drivers<br>provided); up to 2 mega-<br>bytes with three Memory<br>Expansion Kits installed | EMS 4.0-compatible,<br>RAM-disk software, print-<br>spooler software | EMS 4 0-compatible, RAM-<br>disk software, print-spooler<br>software; disk-cache<br>software | EMS 4 0-compatible. RAM-disk software, print-spooler software, switchable between 2- megabyte IBM memory board ID and 4- megabyte Quadram ID |
| Options       | IBM 512K-byte Memory<br>Expansion Kit. \$165                                                                                       | None                                                                 | None                                                                                         | None                                                                                                    |
| Documentation | None                                                                                                    | 36-page User's Manual                                                | Quick Installation Card.<br>16-page Software Guide;<br>8-page Support Guide                  | 60-page User s Manual                                                                                                    |
| Price .       | With 512K bytes: \$549<br>With 1 megabyte: \$714<br>With 2 megabytes: \$1044                                                       | With 0K bytes: \$399<br>With 2 megabytes: \$849                      | With 2 megabytes: \$995                                                                      | With 0K bytes: \$395<br>With 512K bytes: \$545<br>With 2 megabytes: \$1095<br>With 4 megabytes: \$1995                                       |
|               | Inquiry 887.                                                                                                    | Inquiry 888.                                                         | Inquiry 889.                                                                                 | Inquiry 890.                                                                                                    |

we put all three boards in the Model 50, the system showed a total of 6.5 megabytes of RAM.

# Over 2 Megabytes

The boards in this group all share one problem: The IBM configuration program does not automatically handle memory boards with a capacity greater than 2 megabytes. The CMOS RAM that holds the total memory currently in the system is not updated correctly on installation; that is, non-2-megabyte RAM boards are ignored in calculating the total. Larger-capacity boards must be assigned to memory spaces above any 2megabyte boards. The over-2-megabyte boards we tested all have IBM-assigned ID numbers, but because of the configuration problem, steps in addition to the IBM auto-configure program are required. If you buy one of these, follow the installation instructions carefully.

In order of increasing capacity, the 2megabyte boards we tested are:

• Quadram QuadMeg PS/Q (which is a 2megabyte memory board using the first switch setting, and a 4-megabyte board using the second switch setting). This board is unique among the boards we tested, because it ignores one of the principal design features of the Micro Channel. The Micro Channel is designed to allow all boards to be software configurable; with time, switches and jumpers should fade to a dim memory. With this in mind, the set of three jumpers on the main board and the large toggle switch on the back of the PS/Q is surprising.

In theory, the switch helps users: If 2 megabytes of memory or less are installed on the board, the switch allows the PS/Q to use the IBM memory expansion ID, thus simplifying installation for the user. If more than 2 megabytes are installed, the board is switched to another ID, and a slightly more complex configuration follows. In practice, the large unlabeled switch makes physical installation of the board more difficult (it bumps into the back of the case). Other board makers (such as Everex, AST, and Cumulus) have found ways to solve the configuration problem without violating the principle of the Micro Channel.

Our board had 2 megabytes of 120-ns RAM installed. With the exception of an erroneous statement in the instructions (one set of directions for setting the switch position is reversed), the board configured easily and worked well. The QuadMeg PS/Q is EMS 4.0-compatible and includes RAM-disk and print-spooler software. However, because of the switch and jumpers, we couldn't help feeling that this board was the least attractive solution to the memory upgrade problem.

• Everex RAM II 4000 (4-megabyte capacity). The Everex RAM II 4000 offers extended memory and EMS 4.0 compatibility; you can have both types of memory sharing the board simultaneously. This lets you mix DOS, EMS, utility programs, and OS/2. The board can hold either 2 megabytes or 4 megabytes of 120-ns memory. Utility programs include a RAM disk and a print spooler.

Everex provides configuration software that lets you choose between a number of memory configurations and I/O addresses. While this provides maximum flexibility for a knowledgeable user, the

| RAM II 4000                                                                      | Advantage/2                                                                                                    | CURAM                                                                                                    |
|----------------------------------------------------------------------------------|----------------------------------------------------------------------------------------------------|----------------------------------------------------------------------------------------------------|
| 4-megabyte Micro<br>Channel memory<br>board                                      | 8-megabyte Micro<br>Channel memory board                                                                                            | 2- to 8-megabyte PS/2 memory<br>board                                                                                                    |
| Everex<br>48431 Milmont Dr<br>Fremont, CA 94538<br>(415) 498-1111                | AST Research Inc.<br>2121 Alton Ave.<br>Irvine, CA 92714-4992<br>(714) 863-1333                                                     | Cumulus Corp.<br>180 Basswood<br>Cleveland, OH 44022<br>(216) 247-2236                                                                                                    |
| Standard Micro<br>Channel board                                                  | Standard Micro Channel<br>board                                                                                                    | Standard Micro Channel board                                                                                                    |
| EMS 4 0-compatible,<br>RAM-disk software;<br>print-spooler software              | RAM-disk software; print-<br>spooler software;<br>connector for I/O board                                                           | EMS 4.0-compatible; EEMS-<br>compatible; RAM-disk software;<br>print-spooler software; connector<br>for I/O board or 2400-bps modem                                              |
| None                                                                             | I/O daughterboard with<br>serial and parallel ports:<br>\$175                                                                       | I/O daughterboard with serial and parallel ports: \$149 2400-bps modem: \$445                                                                                                    |
| 48-page User's<br>Manual                                                         | 78-page User's Manual,<br>100-page Software<br>Guide; 30-page Software<br>Installation Supplement                                   | 29-page User's Manual                                                                                                    |
| With 0K bytes: \$499<br>With 2 megabytes:<br>\$949<br>With 4 megabytes<br>\$1399 | With 512K bytes: \$495<br>With 1 megabyte: \$695<br>With 2 megabytes: \$995<br>With 4 megabytes: \$1995<br>With 8 megabytes: \$3995 | With 2 megabytes: \$995<br>With 4 megabytes (two 2-megabyte<br>daughterboards): \$1590<br>With 4 megabytes (one 4-megabyte<br>daughterboard): \$1995<br>With 8 megabytes: \$3490 |
| Inquiry 891.                                                                     | Inquiry 892.                                                                                                    | Inquiry 893.                                                                                                    |

number of choices makes the installation and configuration processes among the most complex of the reviewed boards.

At \$499 for the bare board and \$900 for 4 megabytes of RAM, the total cost of \$1399 makes it the least expensive per megabyte of any board we tested.

 AST Advantage/2 (8-megabyte capacity). An easy-to-use custom installation procedure takes the place of IBM's, but, because of the way the installation works. this board cannot coexist with any future boards that may need their own configuration programs. The Advantage/2 worked well in the same system with other memory boards tested here.

The AST board is the only board we tested that provides extended memory but not expanded (EMS) memory. The Advantage/2 memory board can be upgraded in 512K-byte increments, using various combinations of 256K-byte and 1megabyte SIMMs, from 0.5 megabyte up to 8 megabytes. The Advantage/2 has a zero-wait-state mode, which is not helpful with the current PS/2 Models 50 and 60 (both use one wait state), but which may give a speed advantage with coprocessor boards or future PS/2 systems.

Utility programs provided by AST include a RAM disk and a print spooler. Documentation for the Advantage/2 and for the utility software is complete and well written.

The board has a connector for an I/O daughterboard, making it well worth considering for Model 50 users. Prices of \$995 for 2 megabytes, \$1995 for 4 megabytes, and \$3995 for 8 megabytes put it at the high end in price.

 Cumulus CuRAM (8-megabyte capacity). The Cumulus CuRAM holds up to 8 megabytes of RAM, which can be used as extended, EMS 4.0, or EEMS memory (this is the only board we tested that is EEMS-compatible). The Cumulus CuRAM comes with a print spooler; the DOS VDISK driver is used to set up a RAM disk. There is also an emulator that lets expanded memory act as extended memory; this is useful for switching back and forth from OS/2 to DOS-with-EMS. The documentation is good, going so far as to explain the difference between extended and expanded memory.

The CuRAM holds two memory mod-

ules, each either 2 or 4 megabytes. The only complaint we have with this board is that a 2-megabyte (150-ns) module and a 4-megabyte (100-ns) module cannot eoexist on the board. This means that the user who purchases the board with a 2megabyte module cannot upgrade by adding a 4-megabyte module; the 2-megabyte one must be removed first.

In spite of the complications of upgrading memory, the CuRAM is a powerful board. In addition to a full complement of memory, it can support an I/O board with one serial and one parallel port (\$149) or a 2400-bit-per-second (bps) modem (\$445). The availability of addons and the high capacity of the board make the CuRAM a choice worth considering for the Model 50. With 2-megabyte daughterhoards, a 2-megabyte board costs \$995 and a 4-megabyte board costs \$1590. Using 4-megabyte daughterboards, a 4-megabyte board costs \$1995 and a full 8-megabyte board costs \$3490.

Picking a Board

First, the good news: All the boards we tested work, and work well. Furthermore, the most complicated installation and configuration process we saw here is much less complicated than the installation of the average PC-bus memory board

Now, the bad news: There is little to differentiate most of the boards, especially in the under-2-megabyte category.

Among the 2-megabyte boards, the Everex RAM II 2000, at \$849, is the least expensive. The Orchid (\$995) and IBM (\$1044) boards do exactly the same thing at greater cost. Any of the boards will work with the PS/2s, but the owner of a Model 50 should look seriously at a board that provides more memory in a single slot.

There is greater difference among the more-than-2-megabyte boards. The Everex RAM II 4000, at \$1399, is the cheapest way to get to 4 megabytes of memory. The AST Advantage/2, at \$3995, is the most expensive way to get to 8 megabytes, and it provides the 8 megabytes without including EMS support. The Cumulus CuRAM (\$3490 for 8 megabytes) provides support for every expanded memory scheme we know of. Finally, the QuadRAM QuadMeg PS/Q (\$1995 for 4 megabytes) has a design that stresses low-hassle software configuration at the cost of violating the spirit of the Micro Channel.

In the end, the only clear winners are the Everex RAM II boards. If your memory needs are straightforward and cost is your main criterion, the Everex boards come out ahead of a high-quality group of memory boards.

# A Quintet of WORMs

Wayne Rash Jr.

At first glance, the write once, read many (or WORM) optical disk drive looks like the answer to the microcomputer user's prayers. You can store over 200 megabytes on some of them, the disk is removable, and nothing can be erased. You can't lose anything. But WORM drives may not be for everyone; not everybody needs absolutely permanent archival storage at a cost that exceeds that of an equivalently sized hard disk drive.

The IBM 3363 (\$2950), Optotech 5984 (\$2950), Franklin FLD 200 (\$4600), N/Hance 525 (\$2950), and Maximum Storage's Maximum Systems APX-3200 (\$2675) are all WORM drives designed to work with the IBM PC and compatibles. Like Information Storage's WC 525 optical disk drive, reviewed in the July 1987 BYTE, two of the drives reviewed here are made by ISI: the N/Hance and the Maximum Storage units. Optotech makes the drive marketed under its own name and also the one marketed by Franklin. IBM won't tell who makes the 3363.

# What's in a WORM?

The WORM drives that I examined have many similarities: Each is mounted in a separate external chassis with a built-in power supply, and each connects by a cable to a controller designed for the IBM PC bus. Each drive is also available in a version that can be mounted inside the computer in the space for a full-height 5 ¼-inch floppy disk drive.

Installing any of the units involves inserting the controller card into your PC, running a cable from the card to the drive, and installing the software (by adding lines to your CONFIG.SYS file, and so on)—a process that is generally performed by an installation program.

Superficially, the 5¼-inch media for these units resemble larger versions of 3½-inch floppy disks. They are in plastic cases with metal shutters. If you slide the shutter aside and look at the disk (which you're not supposed to do), you will see that they resemble a compact disk, except that you can see through them faintly. You cannot interchange disks between manufacturers, although I was able to interchange them between drives made by the same manufacturer but different OEMs. The IBM unit and the Optotechmanufactured units hold 200 megabytes of data per side, while the ISI-manufac-

tured drives hold 120 megabytes per side. All the units accept single or double-sided disks, except for the IBM unit, which uses only single-sided disks.

Despite the fact that only three manufacturers are represented in the five drives reviewed here, these machines show surprising differences. Each of these companies developed its own software and firmware, and each decided the way its product would function. Accessing 200 megabytes requires that the developer make modifications to MS-DOS, since MS-DOS can't access anything larger than 32 megabytes. Storage efficiency is affected by the addressing method: Larger disk clusters are used when MS-DOS addresses the entire optical disk, which means that smaller files waste a great deal of space. The manufacturers of optical disks have handled these issues in a variety of ways-some more successful than others, as I'll explain.

# WORMs on the Bench

Instead of performing the normal BYTE drive benchmarks on these optical drives, I used a 100K File Copy, a Random Write/Read test, and (since a logical use for these large-capacity drives is for databases that are large but rarely changed) a Random and Sequential test on a database. The drives were tested with a Zenith Z-248 IBM PC AT-compatible computer running at 8 MHz with no wait states.

The File Copy benchmark involved copying a 100K-byte file from a RAM disk to the optical drive. This is the only benchmark that worked on all the drives. In two cases (the Franklin and N/Hance units), the original software supplied with the units would not allow the MS-DOS COPY command to work. (The drive manufacturers provided revised software, which did permit the COPY command to work.)

The Write/Read benchmark involved a program that first wrote a 64K-byte file sequentially and then read it back randomly. This benchmark did not run on the Franklin because, with the software available at the time of review, that drive did not allow programs to be run from the optical disk (or even run from the hard disk with output to the optical disk).

The database tests involved using dBASE II 2.43\* to perform a sequential search and then a random search of a

117,760-byte database. The random search used an indexed database. I thought that this approached a more "real-world" use for such devices.

For comparison, I also ran each benchmark on a 20-megabyte MiniScribe hard disk drive installed in the Zenith Z-248.

# **IBM 3363**

The IBM 3363 optical disk drive performed flawlessly during this review, although it is a little more complex to set up if you have a PC AT compatible: The controller card has a DIP switch that must be set according to the type of computer, and you have to reset it if you have an AT clone. The instructions are clear, however, and setting it up is straightforward.

The unit worked perfectly with MS-DOS; and DIR, COPY, CHKDSK, and every other MS-DOS command that I tried worked fine, even when installed in the non-IBM Zenith Z-248 computer. The unit appeared to act like a very large hard disk drive. While not all software will work with this or any optical drive (programs such as word processors that write temporary files will have trouble), I had no problems with dBASE II, or with reading (but not writing) files with Word-Star 4.0.

Using software supplied with the unit, you can set up the disk as a single 200-megabyte MS-DOS disk, complete with subdirectories. In use, the 3363 is noticeable only by the soft whistling sound that the heads make when in motion.

The IBM controller card is a three quarter-length card that makes use of eight surface-mount integrated circuits. This does a great deal to reduce the bulk of the controller. The controller is connected to the drive by a thick cable with a 37-pin connector on each end. The drive itself features a pair of these connectors, so you can daisy chain drives for greater storage.

The optical disk media is unique to IBM and therefore cannot be interchanged with other brands. This is the only disk cartridge with a shutter designed to lock when it's out of the drive, to protect it from the prying fingers of hardware reviewers. Each single-sided disk holds 200 megabytes of data.

In all benchmarks except the 100K File Copy, the IBM drive was significantly slower than the other WORM drives. The File Write/Read test, for example, takes half again as long as the next slowest drive, and over 10 times as long as the fastest (see table 1).

# Optotech 5984

The Optotech WORM drive has the same hardware components as the Franklin

# SHARP INTRODUCES...

# OUR IMPRESSIVE NEW LAPTOP

Presenting the ideal first laptop computer—the PC-4501. It packs the power of a full size IBM\* compatible desk top. Yet, it sports features like 256 KB RAM. One 3½" 720 KB floppy disk drive. Flip-up, easy to read, Supertwist LCD display with extended battery life. It weighs only 10 pounds.

# OUR MORE IMPRESSIVE NEW LAPTOP.

The PC-4502 is your classic portable computer, with all of the features many people will ever need. It offers 640 KB RAM, backlit Supertwist LCD display for easy viewing in all light conditions, and dual 3½" 720 KB floppy disk drives for convenient software operation and storage.

# OUR MOST IMPRESSIVE NEW LAPTOP

The PC-452I is the imposing choice for people who need extensive storage space. It offers a 20MB hard disk drive for super-convenient storage and portability, 640 KB RAM, one 3½" 720 KB floppy disk drive, backlit Supertwist LCD display.

Sharp's family of PC-4500 computers are expandable to include 1.6MB RAM (with an EMS card) for advanced applications software, an EPROM card for building in your own applications, and an internal modem for easy communication. All are battery operated and designed to impress the socks off the most knowledgeable laptop user.

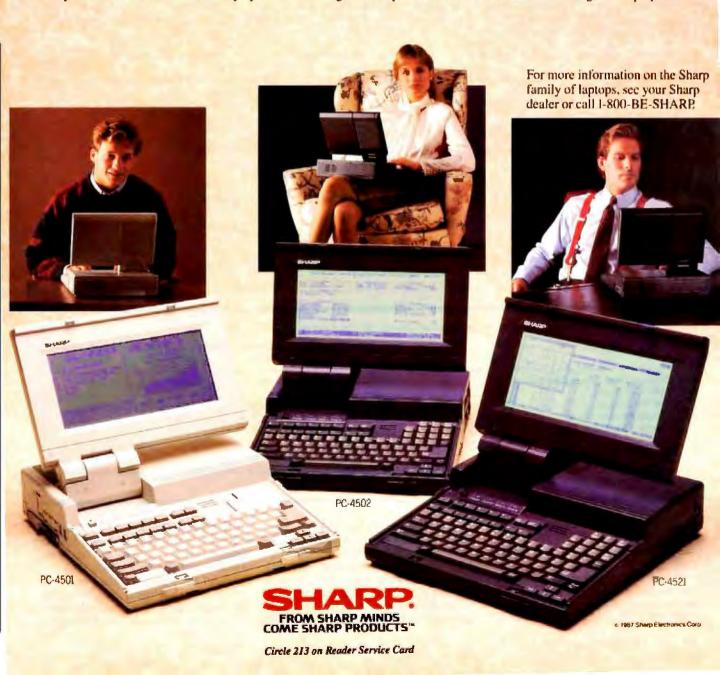

|                                                   | IBM 3363                                                                                                    | Optotech 5984                                                                                                    | Franklin FLD 200                                                                                                    |
|---------------------------------------------------|----------------------------------------------------------------------------------------------------|----------------------------------------------------------------------------------------------------|----------------------------------------------------------------------------------------------------|
| Туре                                              | WORM drive                                                                                                    | WORM drive                                                                                                    | WORM drive                                                                                                    |
| Company                                           | IBM Corp.<br>Contact the dealer nearest you,<br>or call (800) 447-4700                                                           | Optotech Inc.<br>740 Wooten Rd.<br>Colorado Springs, CO 80915<br>(303) 570-7500<br>(800) 678-4225                                                                                                    | Franklin Telecommunications<br>733 Lakefield Rd.<br>Westlake Village, CA 91361<br>(805) 373-8688                                                                                                    |
| Size                                              | 5½ by 9 by 16 inches                                                                                                    | 51/2 by 8 by 16 inches                                                                                                    | 51/2 by 10 by 16 inches                                                                                                    |
| Board Size                                        | 101/2 by 31/4 by 3/4 inches                                                                                                    | 131/4 by 41/4 by 11/4 inches                                                                                                    | 131/4 by 41/4 by 13/4 inches                                                                                                    |
| Features                                          | Unit (uses single-sided 200-mega-<br>byte disks), controller card, cable,<br>two floppy disks (device driver<br>and diagnostics) | Unit (uses single- or double-sided 200-megabyte-per-side disks), controller card, cable, one single-side cartridge, three floppy disks (File Management and Access software, read/write device driver) | Unit (uses single- or double-sided<br>200-megabyte-per-side disks),<br>controller card, one cartridge,<br>three floppy disks (Archive Man-<br>agement System, File Manage-<br>ment System, Developer's Toolkit |
| Hardware Required                                 | IBM PS/2, PC, XT, AT, or competible with 128K bytes of RAM and one floppy disk drive                                             | IBM PC, XT, AT, or compatible with 128K bytes of RAM and one floppy disk drive."                                                                                                    | IBM PC, XT, AT, or compatible with 512K bytes of RAM and one floppy disk drive*                                                                                                    |
| Software Required                                 | PC-DOS 3.2 or higher                                                                                                    | MS-DOS 3.0 or higher                                                                                                    | MS-DOS 2.0 or higher                                                                                                    |
| Documentation                                     | One 204-page loose-leaf manual                                                                                                   | One 468-page loose-leaf manual                                                                                                    | One 214-page loose-leaf manual                                                                                                    |
| Options                                           | Internal version: \$2700                                                                                                    |                                                                                                    | Internal version \$3495                                                                                                    |
|                                                   |                                                                                                    |                                                                                                    |                                                                                                    |
| Price                                             | \$2950                                                                                                    | \$2950                                                                                                    | \$4600                                                                                                    |
| <b>Media Coat</b><br>Single-sided<br>Double-sided | \$65<br>N/A                                                                                                    | \$65<br>\$125                                                                                                    | \$95<br>\$175                                                                                                    |
|                                                   | Inquiry 894.                                                                                                    | Inquiry 895.                                                                                                    | Inquiry 896.                                                                                                    |

|  | Hecause of controller size | , this system may not lit all | IBM PCs, XTs, or clones. |
|--|----------------------------|-------------------------------|--------------------------|
|--|----------------------------|-------------------------------|--------------------------|

| Table I: Benchmark result: | for the five optical disks tested | . All times are in seconds. |
|----------------------------|-----------------------------------|-----------------------------|
|----------------------------|-----------------------------------|-----------------------------|

| Drive                       | IBM<br>3363 | Optotech<br>5984 | Optotech<br>5984 | Franklin<br>FLD 200 | N/Hance<br>525 | Maximum Systems<br>APX-3200 | MiniScribe<br>hard disk |
|-----------------------------|-------------|------------------|------------------|---------------------|----------------|-----------------------------|-------------------------|
| Segment Size (in megabytes) | 200         | 32               | 200              | 200                 | 120            | 120                         | 20                      |
| 100K File Copy              | 3.2         | 4.6              | 6.0              | 6.0                 | 3.6            | 17.6                        | 1.1                     |
| File Write/Read             | 440 45      | 91.45            | 38.06            | _                   | 48 61          | 256 95                      | 50.59                   |
| dBASE Random Read           | 23.9        | 20.5             | 15.7             | _                   | 12.2           | 24.4                        | 14.6                    |
| dBASE Sequential Read       | 25.0        | 21.0             | 12.3             | _                   | 8.7            | 49.0*                       | 9 †                     |

<sup>\*</sup> Using dBASE III instead of dBASE II

**Note:** Neither the FLD 200 nor the APX-3000 would allow the File Write/Read and dBASE tests to be run from the optical drive, though the latter allowed the tests to be performed from the hard disk drive.

drive, although the two units function quite differently. The Optotech worked well with MS-DOS and is quite fast and easy to use.

However, there is a serious problem. The drive controller simply will not fit into all computers. I first tried to use the drive with a Tandy 1200 HD, which is an

XT clone. The controller card is so thick—1% inches—that it would not fit into a slot that had another card next to it. Since the Tandy, like many other PC clones, needs most of its expansion slots for normal use, this effectively prevents it and machines like it from using the Optotech controller.

The Optotech WORM drive controller is constructed of two full-length boards fastened together. Because the foil sides of the boards face each other, they are separated by a sheet of insulation and some standoff insulators. The two boards are connected by a ribbon cable that has a bulky connector on each end. The result-

### N/Hance 525 Maximum Systems APX-3200 WORM drive WORM drive N/Hance Systems Maximum Storage Inc. 908R Providence Highway 5025 Centennial Blvd. Dedham, MA 02026 Colorado Springs, CO 80919 (617) 461-1970 (303) 531-6888 (800) 289-9676 51/2 by 7 by 151/2 inches 51/2 by 7 by 151/2 inches 51/2 by 31/2 by 1/2 inches 51/6 by 31/6 by 1/2 inches Unit (uses single- or double-sided Unit (uses single- or double-sided 120-megabyte-per-side disks), 120-megabyte-per-side disks). controller card, cable, three floppy controller card, cable, floppy disk disks (WORM-TOS, Text Scan, and (MAXSYS-DOS) electronic copy of manual) IBM PC, XT, AT, or compatible IBM PC, XT, AT, or compatible with 256K bytes of RAM and one with 256K bytes of RAM and one floopy disk drive floppy disk drive MS-DOS 2.1 or higher MS-DOS 3 0 or higher One 146-page loose-leaf manual Three spiral manuals, 130 pages total Internal version: \$2750 Internal version: \$2475 SCSI internal version, \$2995. SCSI external version: \$3250 \$2950 \$2675 \$125 \$95 \$135 \$175 inquiry 897. Inquiry 898.

ing package prevents any board from occupying the slot to its left, and it intrudes badly to the right.

Once you have the Optotech controller in place, it is connected to the drive with a cable similar to that of the IBM unit but with only one 37-pin connector. The Optotech drive is also available for internal mounting.

The drive is easy to set up, and it gives you a wider variety of ways to format the optical disk than do the drives from other manufacturers. You can divide up the disk so that it appears to be three 32megabyte disks, five 32-megabyte disks, or a single 200-megabyte disk.

You would use the three segments if you were planning to make frequent updates to the files on the WORM disk. Since you cannot erase files from a WORM drive, the Optotech software reserves extra space between the virtual disks (200 megabytes minus the three 32megabyte segments-about half of each disk) to store the updates. It then flags the earlier versions of a file so that you don't normally see them.

You would use the five 32-megabyte segments if you planned to have a large number (up to 5 times 512) of small, relatively stable files on a disk. Because there is a 512-entry limit on the number of directory entries available (which is true of all DOS devices), you can store a greater number of files if you divide the disk into five parts. Since less room is left over with this five-segment division, you have much less room for updates, so you would want to avoid a large number of changes.

The 200-megabyte single volume is for the user with a smaller number of very large files on a disk. The device driver that gives access to this drive also adjusts the cluster size on the disk so that MS-DOS can address all 200 megabytes directly. Since the drive has only one directory to worry about when the drive is set up as a single large disk, access is faster, as the benchmark tests show.

The Optotech drive can accept singleor double-sided media, and each side provides up to 200 megabytes of storage. You can format the two sides differently: for example, one side of the disk can be formatted as several small virtual disks, and the other side as a single large disk.

Using a double-sided disk is less convenient than it might be. With all the units that use double-sided disks, you have to remove the disk and flip it over to have access to both sides. However, unlike the other drives, which release their disks at the press of a button, the Optotech drive makes you move the drive lever to the left and wait until a light stops flashing, indicating that the disk has slowed enough for it to be removed. You then move the lever to the other side, ejecting the disk. The wait for the light to stop flashing takes a minute or two, but it seems interminable.

The Optotech WORM drive was the fastest in the bunch. In its 200-megabyte format, it completed the File Write/Read test in a mere 38 seconds.

# Franklin FLD 200

The only significant difference (in external configuration) between the Franklin FLD 200's hardware and that of the Optotech 5984 is the box: The FLD 200 is about 2 inches wider. Franklin also adds an additional 37-pin plug to the rear of the chassis so that additional drives can be daisy chained.

The real difference between the Franklin and the Optotech units is in the software that accompanies the drives. As originally released, the Franklin WORM drive could be used only as a single 200megabyte drive for such limited purposes as file backup and text retrieval. It would not allow normal MS-DOS operations; I even had to use a special command to perform a COPY operation.

As I was finishing this review, Franklin provided me with a preliminary copy of its new software, which is designed to let the FLD 200 work with MS-DOS as if it were a hard disk drive. The software appears to be very similar (or identical) to the software from Optotech; it, too, lets you format the disk as either three or five 32-megabyte segments or as a single 200megabyte disk. This was not a finished product, however, and I had some trouble installing it, so the results in table 1 (or the lack of them) are based on the original software. By the time you read this, the new software should be available, with results similar to those for the Optotech 5984 (as you would expect, since Optotech wrote the software).

Because the FLD 200 has the same continued controller card as the Optotech drive, it has the same problems in computers with limited internal space. As with the Optotech drive, changing disks or turning over a double-sided disk takes a long time.

Included with the FLD 200 is Franklin's Archive Management System, which lets you back up your hard disk and restore the files when you need them. You can generate command files so that the backup and restore processes are done automatically. Franklin also includes the File Management System, a number of utilities that let you copy and otherwise manipulate the files on the optical disk. According to the company, these programs cannot be used on the same files that are managed by the Archive Management System, because the latter keeps track of updates to the files and the former does not.

# N/Hance 525

N/Hance Systems' 525 WORM drive is based on the ISI WC 525 drive and controller set that supports either single- or double-sided optical disks. These disks will hold about 120 megabytes of information per side. The drive can accept single- or double-sided disks, so you can store as much as 240 megabytes on each disk. (You still have to turn the disk over to use the other side.)

N/Hance's new operating system for its optical disk system, WORM-TOS (WORM Transparent Operating System), makes the optical drive act like a large hard disk drive. It supports MS-DOS operations. When you install it, WORM-TOS makes a patch to MS-DOS that is necessary if you plan to use segments larger than the 32-megabyte limit. Because I received this new software late in the review process, I was unable to spend as much time with it as with the other units, though I had no problems with it while performing the benchmark tests.

WORM-TOS makes the N/Hance drive faster than its lookalike from Maximum Systems; the Maximum Systems drive took between 2 to 5 times as long in every test. Table 1 shows the results of the benchmark tests as performed using the new software on a single-sided 120megabyte disk.

Both of the ISI-manufactured drives in this review use a half-card controller that will probably fit into any PC or clone on the market. It had no problems with the tight spaces in the Tandy 1200 HD. The cable is also a little smaller, attaching with only a 25-pin connector.

This drive is easier to operate than the Optotech-manufactured drives. For example, you can remove the disk by simply pressing a button and ejecting it. In fact, the N/Hance software lets you eject disks using a keyboard command.

The company also includes a textsearch-and-retrieval software package that lets you search for a specific word or group of words and then displays the text that contains those words. While I did not put this software through a rigorous test, I did download a portion of the BIX writers' conference and used the software to find items within that. It worked fine.

# Maximum Systems APX-3200

Like the N/Hance 525, the APX-3200 is based on the ISI 525 WORM drive and half-card controller, so it uses single- or double-sided disks with 120 megabytes of storage on a side.

Installing the Maximum Systems drive was straightforward-easier than the complex set of instructions that comes with the drive would lead you to believe. It turns out that the factory default settings work in most installations.

Maximum Systems also includes MAXSYS-DOS, software that lets you use the drive with MS-DOS. This implementation of an MS-DOS device driver is not as successful as the ones on the IBM

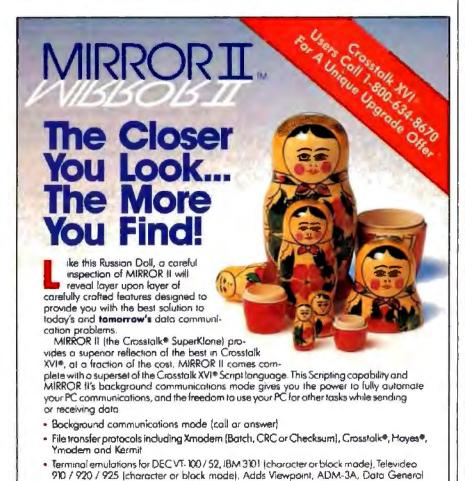

336 Office Plaza Drive

Tallahassee, Flanda 32301

Telephone: (904) 878-8564 Telex: 6714280 KLON

MRROD III is designed for use on IRM and IDD's com-

posible microcomputers including the IBM PS/2 line) run-rung MS-DOS / PC. DOS 2.0 or higher and is not copy

please add 5% sales tax.

logon Scripts

Guarantee

D210, ANSI and Honeywell VIP7200

Full screen Wordstar-like text editor

. Learn mode for the automatic creation of auto-

Site License (the cost effective way to standardize)

(In Florida call 904-878-8564), Visa / MasterCard / COD \$5 00 for

Shipping and Handling (\$8.00 for COD orders) Florida residents

WHITCH It and Sulfithme use Inodewarks of SoftNone Distributing Corp. / IBM is a regi-leved Insperiods of International Business Machanis Corp. / Wordfor is a register intellement, of Miscoltro International / Crosstoll, and Crussials Not are register teademarks of Open Consymmentations Associates Inc. / Hoyels in inspektived trademar teademarks of Open Consymmentations Associates Inc. / Hoyels in inspektived tradema

To order, call Toll-Free:

1-800-634-8670

60-Day, No Questions Asked Money-Back

and Optotech drives. Most notably, you cannot run programs from the optical drive. According to the company, this is because some software writes temporary files to the disk. Whatever the reason. three other manufacturers succeeded in working around the problem, making their disks more convenient to use. Still. most commonly used MS-DOS commands worked properly.

Because the software doesn't let you run programs from the optical drive, I could not perform the File Write/Read test in exactly the same way as on the other drives. However, I was able to run the test from my hard disk drive, with the results written to and read from the optical disk. This is still, I think, a valid measure of performance.

Another problem with the APX-3200 is that dBASE II could not recognize the database files contained on the drive. The company says that other software, including dBASE III, can work with data from the optical drive, and I was able to perform the dBASE benchmarks using version 1.0 of dBASE III. The times given for this drive in the table are those for dBASE III, so they may not be comparable to the times for the other drives,

## Winners in the WORM Race

Of the drives reviewed here, the IBM and the Optotech appear to the user to be most like ordinary drives, and you don't need to modify your operations to use them. Note that, of the two, only the IBM controller would fit into the tight spaces in my PC XT clone. On the other hand, the Optotech is significantly faster. With its WORM-TOS software, the N/Hance 525 is easy to use, fast, and reasonably priced. It, too, is worthy of consideration.

The Franklin FLD 200 and Maximum Systems APX-3000 seem overpriced for the performance they provide. The Franklin FLD 200 costs half again as much as the identical Optotech 5984. The Maximum Storage WORM drive has some operational problems (such as not being able to run programs from the drive), and its software seems to sacrifice speed for MS-DOS compatibility; it was quite a bit slower than the nearly identical N/Hance 525.

If I were buying an optical disk drive, I'd buy either the IBM 3363, the Optotech 5984, or the N/Hance 525. ■

Wayne Rash, Jr. is a member of the professional staff of American Management Systems Inc. (1777 North Kent St., Arlington, VA 22209), where he consults with the federal government on microcomputers. He moderates the writers' conference on BIX, where you can reach him on BIX as "waynerash.

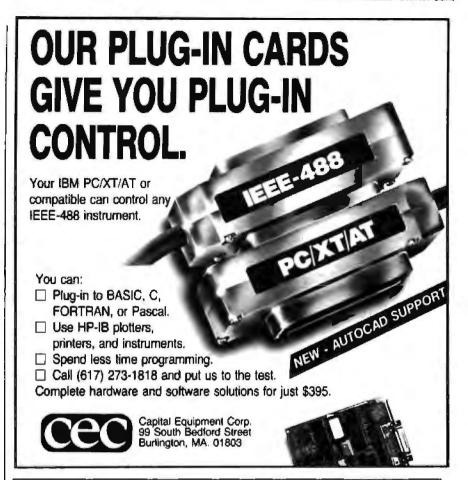

It copies 51/4 and 3½ inch diskettes all by itself.

Just load your diskettes, press one button, and walk away. The Victory Autoloader automatically copies diskettes operating standalone or attached to an IBM/PC\* or Mountain\* compatible system.

Bulk cannisters allow fast, easy loading and unloading. Switching drives takes less than five minutes.

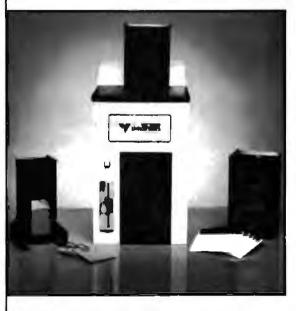

Copy Different Formats. Flawlessly.

Our Auto-Format-Analysis\*\* feature lets you copy differ-ent formats, including PS/2\*. The system tests for quality and accuracy, sorting disks into one of two output cannisters.

No User-Required Adjustments.

The Autoloader's self-calibration and simple diagnostics for checking drive alignment allow you to maintain the system without outside service.

Call 1-800-421-0103. And ask about the Victory family of affordable duplication systems-with serialization, copy protection and custom label minting.

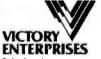

Technology, Inc.

8910 Research Blvd., B2 Austin, Texas 78758 512-450-0801

In Europe call HHT Pans 133 1; 45330137, Frankfurt 149-5974; 27051, London (44 1) 941-4066, Milan (39 2) 316716.

\*IBM IX, and IPSC are trademarks of leternational Roseness Marketes Corporations Mountain is a respectived trademark of Mountain Computer, for

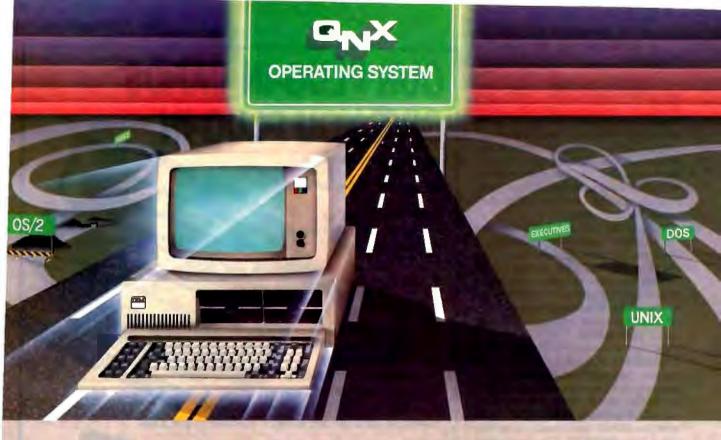

# Speed without compromise.

QNX DELIVERS ONX delivers the speed of a dedicated real-time executive as well as multi-tasking, integrated networking and a multi-user development environment as rich and powerful as UNIX.

SPEED The tightly coded QNX kernel performs 2800 task switches/second on an AT, with full pre-emptive prioritized scheduling.

TASK COMMUNICATION QNX is based on a message-passing architecture, radically more innovative than PC-DOS, UNIX, or OS/2. User tasks and system tasks use the same messaging interface. This results in a single unified environment.

INTEGRATED NETWORKING On the QNX network, any task can send messages to any other task anywhere on the network. This direct communication is not available on other networks. The resultant "feel" of the QNX network is that of a homogeneous, tightly connected array of computers, rather than a collection of computing islands strung together on a network with comparatively limited functionality.

**DEVELOPMENT ENVIRONMENT**QNX comes with a rich set of utilities

including a powerful full-screen editor, C compiler, symbolic debugger and multiple full-screen windows.

RUNTIME ENVIRONMENT QNX architecture is modular not monolithic. The

system consists of a set of tasks that provide services. Software developers can easily write tasks that add services to suit their specific application needs. It is straightforward to write tasks that interface to hardware through interrupts, I/O ports, DMA and dual-ported memory.

TECHNICAL SUPPORT Technical support is provided free of charge, and updates can be downloaded 24 hours/day from our online BBS.

QNX is now installed at over 30,000 sites in North America and Europe for manufacturing, process control, process monitoring, point-of-sale and many other applications.

Eliminate compromises in your realtime applications. Call for details today.

THE ONLY MULTI-USER, MULTI-TASKING, NETWORKING, REAL-TIME OPERATING SYSTEM FOR THE IBM PC, AT, PS/2,
THE HP VECTRA, AND COMPATIBLES.

Multi-User 10 (16) serial terminals per PC (AT).

Multi-Tasking 40 (64) tasks per PC (AT).

Networking 2.5 Megabit token passing. 255 PC's and/or AT's per network. 10,000 tasks per network. Thousands of users per network.

Real Time Message Passing 2,600 task switches/sec (AT).
Fast intertask communication between tasks on any machine.

C Compiler Flexibility

Standard Kemighan and Ritchie,

Single PC, networked PC's, single PC with terminals, networked PC's with terminals. No central servers. Full sharing of disks, devices and CPU's.

PC-DOS runs as a QNX task.

PC-DOS Cost

From US \$450. Runtime pricing available.

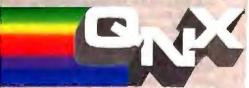

For further information or a free demonstration diskette, please telephone (613) 591-0931.

Quantum Software Systems Ltd. · Kanata South Business Park · 175 Terrence Matthews Crescent · Kanata, Ontario, Canada · K2M 1W8

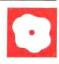

# Turbo Pascal 4.0

Walter Banks

# Its new modular design breaks the 64K-byte barrier of previous versions

At last, you can break the 64Kbyte barrier in Turbo Pascal. In fact, version 4.0 (\$99.95) from Borland International has a multitude of new and revised features in addition to its modular design that lets you divide

your program into separately compiled 64K-byte modules called units. The compiler runs on the IBM PC, XT, AT. PS/2, or compatibles under PC-DOS or MS-DOS 2.0 or higher with a minimum of 256K bytes of RAM for TPC.EXE, the command-line version (384K bytes of RAM for TURBO. EXE, the interactive menu-driven integrated environment). and one floppy disk drive.

Turbo Pascal 4.0 features the TUR-80. TPL library of seven predefined units: system, printer, crt. dos, graph. turbo3, and graph3. It also features project-management tools; conditional compilations; Boolean evaluations; a single version of the compiler for both PC-DOS and MS-DOS; 4-, 6-, 8-, and 10byte real data types; inline code; a substantially revised version of Micro-Calc (Borland's spreadsheet); utilities; and 73 sample programs. Some of the examples are comprehensive programs demonstrating the use of various units. I was particularly impressed by the 56 small programs that demonstrated each function and procedure in the predefined graph unit.

Version 4.0 is not directly compatible with version 3.0, and some conversion is required. An Upgrade program comes with the new version, and the converting process is relatively simple. Version 4.0 also doesn't have the overlay facilities found in version 3.0.

I tested Turbo Pascal 4.0 on a 4.77-MHz IBM PC XT with 640K bytes of RAM, two floppy disk drives, and a 10megabyte hard disk drive running PC-DOS 3.0.

# Using Units

According to the Turbo Pascal 4.0 owner's manual, "A unit is a collection of constants, data types, variables, procedures, and functions." A unit is divided into two sections: The interface section contains "public" information that is visible to other programs using the unit; and the implementation section contains "private" information that is not visible to other programs but can be used by the interface section. Both sections consist of any or all of the five categories listed in the definition.

Units are not include files, but they are compiled and stored as machine code before being used. A compiled Turbo Pascal unit has the extension .TPU and is roughly analogous to a .0BJ file. TPU-MOVER is a librarian utility with which you can add new units to the standard unit library, TURBO.TPL, or delete unused standard units from it.

The system unit contains Turbo Pascal 4.0's standard and built-in functions and procedures, as well as any "extras" that don't fall into another unit. Every program links to this unit; it, however, does not call any other units.

The printer unit sets up the variable Lst and connects it to a device driver so you can use write and writeln to send standard output to your printer. The printer unit calls the crt unit.

The ert unit is an IBM PC-specific I/O package providing keyboard and screen procedures and functions. This unit is the sole I/O interface for these devices and can be replaced by an application developer's own unit to support non-IBM PC-compatible displays and keyboards. Crt doesn't call any other

The dos unit defines those procedures and functions that equate to DOS calls, such as GetTime and SetTime. It also sets up Intr, which lets you use system interrupts, and MsDos, which lets you use MS-DOS calls. Dos doesn't call any other units.

The graph unit consists of more than 50 functions and procedures that run on the seven currently supported graphics

adapters (i.e., CGA, MCGA, EGA, VGA, Hercules, AT&T, and 3270). It handles many different display resolutions by always setting the upper left corner to location (1,1) rather than trying to scale data from a virtual image to the real coordinates. Borland uses real coordinates in its graphics applications; you are responsible for any modifications to the scale of the display.

The graph unit is composed of several sections: the procedures used to report parameters about the current display, such as width, height, and aspect ratio; the graphics primitives tu draw points, draw lines, and clear; the complex graphics routines to draw arcs and circles; and the composite routines that draw and fill pie charts and draw graphs. You can label images in one of four fonts, three of which are composed of the strokedgraphics characters typically used on plotters. Stroked fonts are easily scaled to fit the target space, more easily than dotmatrix fonts on applications that require changing resolution. Graph also uses the ert unit.

The turbo3 unit provides compatibility with version 3.0's Kbd, CBreak, Mem-Avall, MaxAveil, LongFileSize, Long-FilePos, LongSeek, IOResult, and NormVideo, LowVideo, and HighVideo. The predefined Kbd device, used in version 3.0 to get unechoed characters from the keyboard, is not available under ver-

Walter Banks is the owner of Byte Craft Limited, a contract research and development company specializing in development tools-many in Pascal-for small computer systems. He can be reached at 421 King St. N. Waterloo, Onturio N2J 4E4, Canada.

### Turbo Pascal 4.0

### Туре

Pascal compiler and integrated development environment

Company

Borland International 4585 Scotts Valley Dr Scotts Valley, CA 95066 (408) 438-8400

### Format

Three 51/4-inch floppy disks

# Language

Not available

Hardware Required

IBM PC, XT, AT, PS/2, or compatible with a minimum of 256K bytes of RAM for the command-line interface (384K bytes of RAM for the interactive menu-driven integrated environment) and one floppy disk drive, an 80x87 coprocessor is supported, if present

# Software Required

MS-/PC-DOS 2.0 or higher

# Documentation

654-page softbound owner's manual, on-line documentation, documentation files for each of the supplied units

# Price

\$99.95

Inquiry 904.

sion 4.0. You can use Kbd from the turbo3 unit or ReadKey from the crt unit instead (ReadKey returns a character). The KeyPressed function tells you whether a key has been pressed on the keyboard. Version 3.0 mishandled this function (a write statement would clear it), but version 4.0 handles it correctly. Version 4.0 also returns a null rather than an ese as the lead-in character for the extended keys (i.e., function keys, cursor pad, and so on).

CBreak from version 3.0 is called CheckBreak in version 4.0. Version 3.0 gives memory available (MemAvail) and maximum memory available (MemAvail) in quantities of 16-byte paragraphs; version 4.0 provides these amounts in byte counts. LongFileSize, LongFilePos, and LongSeek have changed from type real in version 3.0 to type longint in version 4.0. IOResult returns standard MS-DOS error codes in version 4.0, whereas it returned Turbo Pascal error codes in version 3.0. NormVideo, Low-

Video, and HighVideo let you set normal, high, and low-intensity colors in version 4.0, whereas version 3.0 gives you standard defaults. Turbo3 uses the ort unit.

The graph3 unit provides support for the graphics routines in version 3.0. It also uses the crt unit.

**Project-Management Tools** 

Turbo Pascal 4.0 includes the MAKE. TOUCH, and GREP utilities-project-management tools that are familiar to many C programmers. The MAKE utility is a standalone routine that calls all the code-generation routines (i.e., assemblers and compilers) required to produce current object files ready for the Turbo Pascal compiler to link into a single execution file. TOUCH is a utility that updates a file's current creation date and time so that the next MAKE forces a recompile. GREP is a powerful search program that quickly finds text strings in one or more files. For example, if you wanted a file containing all the procedure names in the Pascal files in a directory, you could enter GREP -1 PROCEDURES \*.pas > PROCS.TXT.

Borland also has project-management compiler options in version 4.0's integrated environment, which contains File, Edit, Run, Compile, and Option menus. For example, the Pick option on the File menu lets you select one of your eight most recently accessed programs and puts you back at your last cursor position in that program. The Compile menu includes Compile, Make, and Build options. The Compile option compiles the file currently in the editor. The Make option checks to see if any of the units involved in the program have changed since the last compile; if it finds any changes, the units affected are recompiled. In other words, the Make option ensures that your program is using all the latest versions. The Build option recompiles all the units involved in the program, regardless of whether any changes have occurred since the last compile.

Compiler options can be set within the source code as compiler directive commands,  $\{\$directive+\}$  for On or  $\{\$directive-\}$  for Off, chosen from the Compile menu in the integrated environment, or provided as command-line parameters: /\$X+ for On or /\$X- for Off in the command-line version.

# **Conditional Compiles**

Turbo Pascal 4.0 can compile various sections of a program conditionally, a feature you can use for debugging or optionally including write statements. The following directives are available for conditional compilation: {\$DEFINE symbol} defines a symbol for use by other com-

piler directives: {\$UNDEF symbo1} removes that definition. {\$IFDEF symbo1} compiles the code that follows it if the given symbol is defined, while {\$IFNDEF symbo1} does the same thing if the given symbol is not defined. {\$IFOPT directive+} compiles the code that follows it if the given compiler directive is On, and {\$IFOPT directive-} compiles it if the given compiler directive is Off. {\$ELSE} acts the same as the ELSE in any IF...THEN...ELSE statement and can follow any of the {\$IFXXX} directives, and {\$ENDIF} indicates the end of an {\$IFXXX} or {\$ELSE} section.

These formats refer to compiler directive formats inserted into the source code, but the same results can be attained from command-line parameters or from menu choices from within the integrated environment.

You can also set up a symbol or compiler option to use as a Boolean expression to control the compilation of a code segment. You can evaluate a Boolean expression in two ways: Set the compiler to evaluate the expressions completely and then act on the results {\$B+}, or evaluate the expressions only to the point where they succeed or fail {\$B-}.

# More New Features

Earlier releases of Turbo Pascal had separate versions for PC-DOS and MS-DOS. The PC-DOS version worked on IBM PCs and compatibles running PC-DOS. and the graphics library was PC-DOS-specific. The MS-DOS version worked on IBM PCs and other computers running MS-DOS. Turbo Pascal 4.0 has a single release for both operating systems. Code written for non-IBM computers, however, needs to avoid using IBM-specific units or IBM-specific options within a unit, as in graph, ort, and graph3.

Version 4.0 includes a 32-bit (4-byte) signed integer called longint among its data types. It also has byte (unsigned 1byte), shortint (signed 1-byte), integer (signed 2-byte), and word (unsigned 2-byte) integers. Real data types come in 4-, 6-, 8-, and 10-byte varieties. The 6byte reals are the same as reals in version 3.0. The remaining real types, single (4-byte), double (8-byte), extended (10-byte), and comp (8-byte). conform to the IEEE standard and work only on a computer equipped with an 80x87 coprocessor chip. Turbo Pascal 4.0 does not have an 80x87 emulation mode for the various IEEE format real data types

You can include machine code in a program by using inline statements or directives. Inline statements are embedded code similar to that in version 3.0. Most existing inline code segments

from version 3.0 need modification to reflect changes to the calling conventions between the two releases. Version 4.0 has also added an inline directive, or macro, that lets you code an inline procedure once and call it often by inserting the macro in several places.

In version 3.0, you have to create interrupt handlers in assembly language. In version 4.0, you can code them as Turbo Pascal procedures by declaring the procedure as type interrupt.

# Converting from Turbo Pascal 3.0

Both of Borland's previous major releases of Turbo Pascal maintained almost total upward compatibility. This is not true for version 4.0. I found the programconversion tools supplied with version 4.0 both useful and necessary. Two of the units (graph3 and turbo3) in the unit library are specifically directed toward compatibility with version 3.0, and the Upgrade utility converts version 3.0 source code to version 4.0.

I found Upgrade easy to use. I tried executing it on my 3000-line Intel 8085 macro cross assembler to see what would happen. As it went through the mainline code, it followed the include files and updated them. Upgrade takes about as long as a version 3.0 compile on the same code, and it inserts corrections directly into your source code. Optionally, it can generate a report file with extensive hints on changes that you can make to the source code, and, in many cases, it refers to the reference manual pages by number.

In my haste to see some of my favorite code run, I immediately invoked the interactive version of Turbo Pascal 4.0 after running Upgrade. I had some warning messages, but I wanted to see what would happen. The compiler was about 400 lines into compiling the macro assembler before it stopped. After making a small fix and recompiling five different times, I successfully converted a piece of Turbo Pascal 3.0 application code to run under Turbo Pascal 4.0. This whole process took about 15 minutes-not bad for converting a 3000-line program to the point of running correctly.

The overlay facilities found in Turbo Pascal 3.0 are missing from version 4.0. If you used overlays in version 3.0 to get around the 64K-byte limit, you won't have a problem. In converting to units (via the /U, or unitize, option on the Upgrade program and the addition of { .U unitname} directives to your program), you can make your main program and each unit that it calls 64K bytes long. However, if you used overlays because your program exceeded the amount of memory available on your system, you will need to do some rewriting. Your

main program and all the units it calls must fit into memory at the same time. Borland says that an intelligent overlay manager will be coming in a future release. I hope so, because version 3.0 has an effective overlay structure, and I'm sorry to see it go.

The default screen colors have also changed, from vellow on black to white on black. You can change them with the predefined SetColor and SetBkColor procedures. You can choose them from a palette of 16 colors, dependent only on the graphics driver you have installed and the graphics mode you have selected. In my experience, the transition time to move from version 3.0 to version 4.0 is short and relatively painless.

# Benchmarks

I used the BYTE benchmarks to compare Turbo Pascal 3.0 with version 4.0. I wrote a short utility, RUN. PAS, to execute and time the benchmark tests. RUN. PAS measures the total execution time, including the time for the operating system to load the program from disk. It assumes that the program being run is in the current directory. I ran all the benchmark programs with version 3.02a, converted them via Upgrade to version 4.0, and then ran them again.

[Editor's note: The benchmark files and RUN. PAS are available on BIX. on BYTEnet, on disk, and in the Quarterly Listings Supplement. See "Program Listings" in the table of contents. To "find" source code in the Listings areas on BIX and BYTEnet, search by article title, author, or issue date. Some archived files may contain numerous listings for a single article. A description of the file also accompanies each entry.]

Table 1 shows the execution times and code sizes for the two versions of Turbo Pascal. CALC. PAS tests multiplication and division for the 6-byte reals; version 4.0 is 39 percent faster than version 3.02a. FLOAT . PAS tests Turbo Pascal's library of transcendental functions, again using 6byte reals. Version 4.0 shows speed improvement of almost 22 percent. SIEVE-.PAS tests calculations and array manipulations; here, the improvement is about 12 percent. TRANS.PAS copies a file one character at a time, while BTRANS. PAS copies it in 128-byte blocks. TRANS. PAS shows only an insignificant (1 percent) improvement with version 4.0, while BTRANS. PAS boasts a healthy 26 percent improvement in speed.

LINETEST. PAS points out a major difference between the two versions. This benchmark tests the speed of Turbo Pascal's line-drawing routine. It shows an impressive speed increase of 253 percent. Some modification of the program was required for version 4.0, however. When first run, the screen was missing most of the required display lines. The problem lay in the fifth parameter of the DRAW procedure. Turbo Pascal 3.02a uses only the lower 2 bits of the color parameter, while version 4.0 uses all of them and requires you to ensure that the argument is in range. The timing for version 4.0 comes from the revised LINETEST.PAS program, which correctly displays the test. In all cases, the size of the execution code was significantly less for version 4.0.

I also ran the HEAPTEST. PAS benchmark, which initializes and disposes of Pascal heap pointers, each of which points to 9999 bytes (to avoid easy word boundaries). It executed under version 3.02a in 0.93 seconds, compared to 0.66 seconds under version 4.0. This represents an improvement in execution speed of about 41 percent.

All the benchmarks are small files: thus, compile times for the files were too short for me to measure. I decided to test a larger applications program to give measurable compile-time results. I chose the macro cross assembler. The only differences between the programs that I compiled under the two versions were the

continued

Table 1: Turbo Pascal 4.0's execution times are significantly faster than version 3.02a's in most cases, and the decrease in version 4.0's execution code size is truly remarkable. (Times are in seconds; sizes are in bytes.)

|          | <b>Execute Time</b> |       | Execute Size |      |
|----------|---------------------|-------|--------------|------|
|          | 3.02a               | 4.0   | 3 02a        | 4.0  |
| CALC     | 32.68               | 23 51 | 11,635       | 4432 |
| FLOAT    | 66.51               | 54 54 | 11,549       | 3536 |
| SIEVE    | 16.37               | 14 61 | 11,713       | 2720 |
| TRANS    | 80.08               | 79 21 | 11,544       | 2912 |
| BTRANS   | 7 63                | 6.05  | 11,560       | 2928 |
| LINETEST | 21 09               | 5.98  | 11,533       | 8704 |
| HEAPTEST | 0.93                | 0.66  | 11,835       | 3104 |
|          |                     |       |              |      |

Table 2: An 8087 coprocessor is responsible for major improvements in execution time. There is little difference between the three lengths of IEEE real types, however. (Times are in seconds; sizes are in bytes.)

|                | Execute Time |       | <b>Execute Size</b> |        |
|----------------|--------------|-------|---------------------|--------|
|                | CALC         | FLOAT | CALC                | FLOAT  |
| 3.02a          | 7 08         | 2.97  | 10,282              | 10,194 |
| 4.0 (4 bytes)  | 2 31         | 2 09  | 4704                | 2608   |
| 4.0 (8 bytes)  | 2 64         | 2 09  | 4704                | 2608   |
| 4.0 (10 bytes) | 2.69         | 2.09  | 4720                | 2608   |

changes inserted in the source code by Upgrade and the minimal changes I made so that the converted program would compile and run under 4.0.

The macro assembler source code under version 3.02a contained 94,140 bytes, and under version 4.0, 94,301 bytes. The include files required some disk activity for both versions. In this test, a version 4.0 compile by the interactive system was more than twice as fast as a version 3.02a compile (58 seconds versus 28 seconds). These measurements were made with a stopwatch and are accurate to within about a second. Just for fun, I ran these two compiles on an IBM PS/2 Model 50. The times dropped to 14

seconds for version 3.02a and 6 seconds for version 4.0.

The command-line version of Turbo Pascal 4.0 compiled the macro assembler in 38.1 seconds, which is slower than the interactive version, but the comparison is not direct. The command-line compile was run and measured by the RUN. PAS program, and the time given includes the time required to load the compiler as well as to compile the program. (This time was only 8.29 seconds on the Model 50.)

I also put together a 45,155-byte application file to provide a more realistic execution test. The execution time for this program was 75.75 seconds when it was compiled under version 3.02a, and 54.90 seconds under the interactive version of version 4.0. This is a substantial (38 percent) improvement in execution speed for a piece of real application code.

Table 2 compares the execution time and size of the CALC. PAS and FLOAT. PAS benchmarks with an 8087 coprocessor under Turbo Pascal 3.02a and Turbo Pascal 4.0 using 4-, 8-, and 10-byte reals. In Turbo Pascal 4.0, the CALC. PAS benchmark executes from 163 percent faster (for 10-byte reals) to 206 percent faster (for 4-byte reals) than it does in version 3.02a. FLOAT.PAS shows a 42 percent improvement for version 4.0 over version 3.02a, regardless of the length of the reals used. The change in the size of the code generated is substantial.

# Something for Everyone

Turbo Pascal 4.0 has something for everyone. Third-party software developers can now supply maintainable units, and they are no longer limited to 64K bytes per program (as long as they adhere to the 64K-byte per unit limit). The Pascal user will like the improved interactive environment, and the novice will appreciate the extensive on-line documentation. I highly recommend Turbo Pascal 4.0 as an addition to any programmer's software repertoire.

# MPW C for the Mac

# Mike Wilson

The Macintosh Programmers' Workshop (MPW) is a powerful, well-integrated programming environment for the Apple Macintosh line of computers. MPW C is an implementation of the Green Hills Software C compiler for the 68000, 68010, and (with the release of version 2.0) the 68020 processors, running under MPW. Both MPW and MPW C version 2.0 are available from the Apple Programmers and Developers Association (APDA) for a reasonable price (\$200 for MPW alone and \$150 for MPW C). Together, they provide all the tools necessary to write complete applications for the Macintosh.

To test MPW C, I used a Mac II with 5 megabytes of memory. To run MPW, you must have a Mac Plus, SE, or II; at least a megabyte of RAM, either the 128K- or 256K-byte ROM; and a hard disk drive. The earliest versions of the system files that you can use with MPW are as follows: System 4.1, Finder 5.5, Laser Prep

4.0. Imagewriter 2.6. AppleTalk Imagewriter 3.1, and LaserWriter 4.0. The latest versions of these files are provided with the MPW package.

There are no additional system requirements for the use of MPW C. However, the MPW C reference manual section entitled "Compiler Limitations" states that the size of the largest function that MPW can compile is limited by available memory. Of course, MPW can generate applications that run on any Mac, if you take care to ensure compatibility. The MPW reference manual provides a short description of how to do this.

MPW is big. This is both a blessing and a curse. If you have a Mac XL (Lisa), Mac 128, Mac 512 or Mac 512e, or if your system has only floppy disk drives, you cannot use MPW C version 2.0. For a large number of Macintosh users, this means that MPW is not an option. In its defense, however, MPW is big for a reason: It is a complete development envi-

ronment, with more than 40 support tools and scripts and a large volume of on-line documentation. It is, in my opinion, the first truly professional progamming system for the Macintosh.

# The Environment

It would be incorrect to talk about MPW C without first mentioning the MPW programming environment—the "shell," as Unix users call it. The Macintosh's operating-system interface, the Finder, lacks the standard tools-such as editors and linkers-provided by most operating systems, so any language system on the Macintosh must provide these facilities itself. MPW collects all the needed language support into a completely new operatingsystem interface, designed specifically for software development.

When first executed, MPW appears to be simply a multiwindow text editor, with regular expression search and replace, bracket matching, a macro control language, multiple-named position marks ("bookmarks" to which you can attach names), and most of the other features programmers find useful. It is more than this, however. At any time, you can send a block of text, in any window, to the command processor by selecting the text and pressing the Enter key. The shell interprets and evaluates the selected text as a sequence of commands. The command processor inserts any produced output into the same window following the selected text. This "active text" model forms the basis for all interaction with MPW. When you launch MPW, it automatically opens a worksheet file containing commonly executed commands for easy selection and execution.

In the bottom left corner of the active window, to the left of the horizontal scroll bar, MPW writes the name of the command that the shell is currently executing. To show that a tool is running and not simply waiting for input, the cursor changes to a rotating ball.

The MPW command language is a complete programming language with I/O and flow-control statements. It is similar to the Unix C shell, but has a more consistent syntax. You can store MPW command-language scripts in files and execute those scripts by passing the name of the file to the command processor. If the file is in a currently open window, it executes directly with no disk activity.

You'll find most of the Unix development tools available in one form or another under MPW. This includes equivalents for as, 1d, make, spell, diff, grep, and more. A file of aliases is also provided, which renames many MPW tools to their Unix equivalents.

MPW is not just "Unix with different names." One major difference is that, within the command language, MPW provides easy access to most of the user-interface facilities of the Macintosh Toolbox. You can access dialog boxes, notifiers, windows, menus, the standard file package, and the list manager with simple MPW commands. This lets you use menu-driven, dialog-based tools entirely with the shell.

MPW also improves on the generic "command line"-oriented shell syntax of Unix by providing a Macintosh-style dialog interface for all tools in the system. The dialog interface is stored as one of the tool's resources and is managed by a powerful on-line help facility called Commando. You can create new dialogs using Rez, the MPW resource compiler utility, or copy dialogs from some existing tool and modify them using ResEd1t or a similar utility. You can then store these resources in the resource fork of user-written tools, allowing Commando to invoke them exactly like the built-in ones.

Generally speaking, MPW has more in common with interactive environments than with a traditional operating system.

#### Package Contents

MPW C comes on a single 800K-byte floppy disk containing the tool file (i.e.,

the code for the compiler), which is 233K bytes long, and three subdirectories containing source files. The total comes to 80 files and 773K bytes.

The MPW C reference manual is divided into four chapters. The first two chapters describe MPW C and how it can be used to write applications, new MPW tools, and desk accessories. The third chapter describes the "Standard C Library," a package of routines that implement Unix-style I/O, memory allocation, and utility functions. This chapter is organized as a series of one- or two-page entries, similar to those provided by the Unix man command. The documentation is sufficient so that you can use the Standard C Library functions without further references.

The fourth chapter, called "The Macintosh Interface Libraries," documents the Macintosh-specific header and library files. There is an incredible amount of information in this chapter, but it is too cryptic to be useful by itself. Don't expect to write Macintosh applications in MPW C without also having a copy of the book *Inside Macintosh* at hand.

There are more than 40 sections in chapter four, each one dealing with a different library. The contents of each section look like a sparsely annotated copy of a C header file. The chapter shows the functions (and their parameters) and the structs used, but nothing else. It is definitely a bare-bones reference section.

The C reference manual has several appendixes. The most important of these describes the register and calling conventions assumed by the MPW C and Pascal compilers. This lets you use C, assembly language, and Pascal routines in a single application.

The remaining appendixes give the contents of the distribution disk, the compiler options, information on using the 68881 math coprocessor, an index of the Macintosh libraries, and descriptions of the Graf3D and Performance libraries. The manual I had was a review draft that did not include the library index, but I am told that the production copy will.

#### Libraries and Other Software

The Macintosh interface libraries provided with MPW C include a complete set of routines for accessing the Toolbox, plus several other MPW-specific libraries. Included in this latter group are:

- CursorCt1, which handles the rotating ball cursor;
- ErrMgr, which supports MPW toolerror handling;
- Strings, for converting between Pascal and C strings; and
- · Performance, which provides run-

#### MPW C version 2.0

#### Type

68000/68010/68020 C compiler for the Macintosh

#### Company

Apple Programmers and Developers Association 290 Southwest 43rd St. Renton, WA 98055 (206) 251-6548

#### Format

One double-sided 3½-inch floppy disk drive

#### **Hardware Required**

Macintosh Plus, Macintosh SE, or Macintosh II; 1 megabyte of RAM, one hard disk drive

#### Software Required

Macintosh Programmers' Workshop (MPW is sold separately for \$200)

#### **Documentation**

400-page Macintosh Programmer's Workshop C Reference

#### Price

\$150

time performance analysis of C code routines.

The toolbox interfaces follow, as closely as possible, the Pascal naming conventions used in *Inside Macintosh* for code written in C. The only significant differences occur in the way the Pascal variant records are translated to C unions. Because of the way references to unions are coded, you have to include an extra level of qualification. For example, the Pascal structure reference

aHParamBlockRec.ioBuffer

would have to be written as

aHParamBlockRec.ioParam.ioBuffer

in C. MPW C recognizes when you apply

the wrong field identifier to a struct, making these easy to find and fix.

MPW Pascal represents string data by a structure with a 1-byte length field followed by up to 255 characters, called Str255. In C, however, strings are represented as an array of bytes, with the end of the string marked by a 0 byte. In an effort to make using the toolbox routines

continued

easier, MPW C has modified the C versions of the toolbox calls that take Pascalformat strings to accept C-format strings. Unfortunately, this is true only for strings that you pass directly as parameters. Strings that you have embedded in other data structures must be explicitly converted to Str255 before you pass them to Toolbox routines. This is a potential source of confusion and error.

To test the compatibility of MPW C's Standard C Library (containing the Unixstyle I/O calls), I tried compiling a textbased adventure game written for the Unix environment. The adventure compiled, linked, and ran, but it had problems outputting text to the screen (i.e., information that should have been printed on the screen was displayed only after I typed something). This was to be expected, since output to the current window is buffered under MPW, and no output appears until standard output has been flushed. Sprinkling a few fflush(stdout) lines through the file solved the problems, and the program worked fine. Since I had compiled it as an MPW tool, all the normal behavior of MPW was available so I could enter commands by typing them in and then pressing the Enter key. I could also select any command that I had already typed and press Enter to reexecute that command.

The MPW C distribution disk includes four sample programs (one each of the types of code modules that MPW supports): an MPW tool, a stand-alone application, and a desk accessory (DA). The fourth program is a test program for the C performance profiling utility.

The stand-alone application, sample.c, is a C language translation of the Pascal example program outlined in Inside Macintosh that shows how to encode the "event-driven" loop common to all Macintosh applications. It also shows how you can use compiler directives to force code allocation into specific segments. A companion file, sample.r, is a Rez resource compiler source file containing sample resource definitions for the menus, dialogs, strings, windows, and icons used by sample.c.

The example MPW tool, count.e, is a new utility that provides a number count of characters and lines in one or more files. This program shows how to call the CursorCtl library to display the spinning ball cursor while the tool is running. The associated Rez file, count.r, contains a resource definition for the Commando dialog.

You'll find the example DA source in the file memory.c. This DA shows the amount of available memory in the application and system heaps, and the free space on the boot volume. Fortunately, a commented makefile to compile and link each of these programs is provided (you can think of a makefile as an intelligent batch file that you use to automate the steps of compiling and linking an application). You can hand-build makefiles for user-written programs, or generate them automatically using MPW's dialog-based makefile creation utility. CreateMake. This tool, which you can access from the default MPW menu bar, takes much of the tedium out of building makefiles.

Run That Baby

Invoking the C compiler from the MPW environment is as easy as typing. For example, using the Fibonacci benchmark code, you simply type

C fibonacci.c

If there are no errors, MPW C generates an object file named fibonacci.c.o. To create an executable MPW tool from this, you invoke the MPW linker tool with the object file you have created, by typing

Link -w -c 'MPS' -t MPST fibonacci.c.o "{CLibraries}"CRuntime.o "{CLibraries}"StdCLib.o "{CLibraries}"CSANELib.o "{CLibraries}"CInterface.o "{Libraries}"ToolLibs.o -o fibonacci

That's not quite right, because MPW commands are line-oriented; you must indicate that you want all lines joined together. To do this, you place the line-continuation character (i.e., option-D) at the end of every line but the last. The option-D character displays as a lowercase delta. (Although this shows how an MPW tool is created, building stand-alone applications and desk accessories is almost exactly the same process.)

Several options provide control over the behavior of the compiler. Some options, like -me68020 and -me68881, cause the compiler to generate code that is optimized for the Mac II and will not run on any other Macintosh.

Another nice feature of the C compiler is the way that it reports syntax errors. The output produced by the compiler displays error messages on two lines. The first line starts with a sharp (#) character followed by a text description of the error. The second line looks something like File fibonacci.c; Line 14. As well as being a description of where the error occurred, you can pass this line to the MPW shell as a command to open the file fibonacci.c and go to line 14. To execute the command, click anywhere on the

line and then press the Enter key. This makes it easy to go exactly to the place where the error occurred.

Like most C compilers, MPW C has a tendency to print many extraneous error messages once one real syntax error has occurred. You can interrupt the compiler (and most other MPW tools) at any time by pressing the command-period key sequence. This immediately halts the compiler and returns you to the shell.

#### Benchmarks

I ran the standard byte benchmarks under MPW C in three different configurations:

- · No options.
- The -me68020 option enabled to allow the extended 68020 instructions and addressing modes to be used.
- The -mc68020, -mc68881, and -elems881 options enabled to allow in-line floating-point coprocessor instructions to be generated as well. (To use the 68881 options, the code must link with a different set of math libraries because of the differences in number format between Sane and the 68881.)

The results for each combination of compiler options are shown in table 1. The most interesting conclusion you can draw from this table is that the MPW C compiler is fast at compiling small programs. This is particularly important when writing small tools like filters or program fragment generators which are used only once or twice. Unfortunately, I found that the compiler does not do as well when compiling large programs.

The benchmarks reveal two other facts. First, the -mc68020 option by itself provides improvement only in the Quicksort benchmark, which consists predominantly of long array referencing. If you allow 68020 instructions, you can expect improvements in 2-, 4-, and 8-byte table references, as well as switch statement dispatching, bit-field operations, and long multiply and divide operations. To some extent, the benchmarks show this. Second, the in-line coprocessor instructions are much faster than Sane for all floating-point calculations.

#### **Problems**

One of the more serious problems I encountered while working with MPW C version 2.0 is that it cannot compile large functions. The reference manual states that available memory constrains the maximum size of a single function, so I expected limitations to exist.

To test this problem, I tried compiling an old, monolithic C program that I wrote for the DSI-780. [Editor's note: For a re-

continued

## No One Computer Can Meet All Of Your Needs, But One Company Can.

Priorities. They're different for every department. Some need more power in a computer that takes up less space. Others want state-of-the-art performance today with engineering innovation to keep up with tomorrow.

**AST Premium Workstation** 

AST Premium 386

What's the answer? AST Premium 286

AST Research. We've been providing quality enhancement boards, peripherals and connectivity solutions for years. Now, with our complete family of high-performance

computers, AST provides a single source for a broad range of needs. And model for model, AST Premium\* computers feature solid compatibility and superior performance for the best value on the market.

| remium/386   | Premium/286                                      | AST Premium<br>Workstation                                                                                       |
|--------------|--------------------------------------------------|----------------------------------------------------------------------------------------------------|
| 80386        | 80286                                            | 80286                                                                                                    |
| 20t          | 10/8/6                                           | 10 6                                                                                                    |
| 0-1          | O                                                | 1                                                                                                    |
| Up to 2 MB   | 1 MB                                             | 1 MB                                                                                                    |
| 13 MB        | 13 MB                                            | 4 MB                                                                                                    |
| Opuonal      | EGA/HGC<br>(most models)                         | EEGA EGA HGC<br>module                                                                                           |
| 7'           | 7**                                              | 2                                                                                                    |
| 10/90/150 MB | 20/40/70 MB                                      | 40 MB                                                                                                    |
| 5%" or 3%"   | 54" or 31/2"                                     | 5% or 3%                                                                                                    |
|              | 20t 0-1 Up to 2 MB 13 MB Opnonal 7' 10/90/150 MB | 20t 10/8/6  0-1 0  Up to 2 MB 1 MB  13 MB 13 M8  Opnonal EGA/HGC (most models)  7' 7''  10/90/150 MB 20/40/70 MB |

"One 8 Int. sex 8-16-bit including 2 FASTslots", and four user slots in shindard models

Take the AST Premium/386, for example. With 20 MHz operation, advanced architecture and AT hardware compatibility, it's an incredible power tool for MS-DOS®, MS OS/270 and XENIX® applications.

> For general office computing, the AST Premium Workstation™ provides

the power and flexibility of competing machines three time its size. And for extraordinary compatibility and 10 MHz, 0 wait-state speed, the acclaimed AST Premium 286 is at the top of its class, with a built-in upgrade path to the

next generation of microprocessors.

For a more productive, versatile environment, make AST products your top priority. Need more information? Fill out the coupon below, or call AST Research. (714) 863-0181, ask for operator AA003.

| Please send me more information on the following:                      |           |
|------------------------------------------------------------------------|-----------|
| □Premium/386                                                           |           |
| □Premium 286                                                           |           |
| ☐ Premium Workstation                                                  |           |
| Please have an AST representative call me.                             |           |
| Name                                                                   |           |
| Title                                                                  |           |
| Company                                                                |           |
| Address                                                                |           |
| City/State/Zip                                                         |           |
| Phone                                                                  |           |
| AST Research, Inc., 2121 Alton Avenue, Irvine, CA 92714-4992 Attn: M.C | BYTE 2/88 |
|                                                                        |           |

AST Markets products worldwide--in Europe and the Middle East Call: 44 | 568 4350; in the Far East call: 852 5 717223; in Canada call: 416 826 7514. AST and AST logo regolered and AST Premium and AST Premium Workstotion treatemarks AST Research, Inc. MS-DOS and XENIX registered and MS OS 2 treatemark discressift Curp. Af registered treatemark international Business Machines Corp. Copyright | 1987 AST Besearch, Inc. All rights reserved.

view of the DSI-780, see "The Definicon DSI-780" by Dave Thomas in the October 1987 BYTE. By "monolithic," I mean the program was about 2000 lines long, written as a single function. The body of the function was a while loop wrapped around two 256-element switch statements with several embedded go to statements, If MPW C could compile this, it could compile anything!

On the DSI-780, which uses the Silicon Valley Software 68020 C compiler, compiling this megafunction takes less than a minute in 2 megabytes of memory. On the Mac, using MPW C, I waited for over 15 minutes to discover that 5 megabytes was not enough memory.

By playing around with the code. I found it was not the program's size that was important; it was the branch complexity. I eventually cut enough of the code out and got to a point where adding a single goto from anywhere to anywhere caused the compiler to run out of memory, but adding 100 lines of straight-line code worked. At this point however, MPW C was still taking close to 15 minutes to compile the program.

Other problems with MPW C seem to be a result of running in the Macintosh environment. Because of time constraints

**Table 1:** Benchmark results for various compiler options: (a) No options, (b) with the -mc68020 flag set, and (c) with the -mc68020, -mc68881, and -elems881 flags set. These are the standard BYTE C benchmarks (see "MPW Compiler Lets Mac II's 68020 Shine" in the November 1987 BYTE). All times are in seconds, except the Dhrystone, which is in iterations per second.

| (a)  | (b)                                | (c)                                                       |
|------|------------------------------------|-----------------------------------------------------------|
| 2500 | 2631                               | 2941                                                      |
| 52 4 | 52 4                               | 52.4                                                      |
| 79 1 | 79.1                               | 79 1                                                      |
| 9.1  | 9.1                                | 12.5                                                      |
| 326  | 326                                | 37                                                        |
| 6.3  | 6.3                                | 6.3                                                       |
|      | 2500<br>52 4<br>79 1<br>9.1<br>326 | 2500 2631<br>52 4 52 4<br>79 1 79.1<br>9.1 9.1<br>326 326 |

and code complexity. I was not able to research these problems carefully, but I noticed that using both the Unix-style buffered-file I/O (e.g., fopen and fread) and Toolbox file-system calls in a single application caused occasional crashes, even though I never applied the two sets of routines to the same files. I also noticed that calls to malloc for more than the available amount of memory occasionally caused bomb boxes to appear. Presumably, allocating too much memory causes an application to perform heap compaction. If the application is using a pointer to an unlocked block of memory-goodbye, Charlie.

Simply because MPW C is compiling for the Macintosh, there are two more problems which it must have. Notice that these are not the faults of this compiler; all Macintosh applications have these limitations. The first is that the code generated must be completely position-independent. This limits the size of the largest code segment to 32K bytes, because of the limit on the size of the offset for relative branch instructions. Breaking up

continued

#### February Specials AMARAY HERITAGE 100 512°5 AMDEK 410 MONITOR 5749°5 12-ech choose amber or white screen AMREK COLOR 722 MONITOR \$30095 Sinch (GA omber à green modes COPY II BOARD 18995 n Central familifol IBM and compatib DUAL PORT GAME CARD 139" ELECTRO PAK 6100 190 Souther suge/spille protection ... EPSON MONOCHROME CARD 159" for GM and compatibles MACH III IBM JOYSTICK \$3Q\* From CH Products **MAGNAVOX 613/623 MONITOR** 10005 MAGNAVOX 6505 MONITOR 19905 MAGNAVOX 8562 MONITOR 127915 13-men RG1 40 column with cable MEMORY EXPANSION CARD 16015 Holds MAIL RAM (memory not inct) ORANGE MICRO INTERFACE \$78°5 or Apple Macintoin & ligh PARROT MINI IBM MODEM \$80°5 SEAGATE 20MB HARD DISK \$29995 SEAGATE SOME HARD DISK \$34995 SPAGATE 40MB HARD DISK 400°5 for "AT" and compatibles

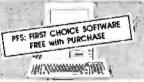

Epson "Apex" PC Compatible Computer System Biand new ready-to-run system +512K RAM Dual 360K Hoppy drives +4.77/emHt Turbo Parallel and serial ports +D05 3.2 •GW-8ASIC Monitor nat included

Sale 564995 List

The second

Fountain "AT" Compatible 286 Computer

\*640K expandable to 1MB RAM \*1,2MB Roopy drive \*Hard disk/Roppy disk controller \*8 slot \*Expandable \*Monitor not included

Sale \$99995 List Price \$1499

| ROTHER M1709 DOT MATRIX<br>IO cas 132-cal 74% buller      | 489°   |
|-----------------------------------------------------------|--------|
| ROTHER TWINWRITER-6<br>HIS Mead, wide body #/IF300 Hactor | 1999*  |
| PSON LOSOO DOT MATRIX                                     | 429    |
| PSON LX800 DOT MATRIX<br>0 cos with hocior lead           | \$199° |

#### **Printer Specials**

| SEIKOSHA SK3OOOAI MATRIX<br>300/30 cps, perallel/seriol    | 1439°5  |
|------------------------------------------------------------|---------|
| SEIKOSHA SPIOGOVO MATRIX<br>With Commodore Interface       | 5179°5  |
| SEIKOSHA SPIZOOAI MATRIX<br>120/25 cps. multiple fonts     | \$189°5 |
| MONOCHROME OR COLOR<br>Graphics card for IBM & compatibles | 389°S   |
| ALAA                                                       |         |

Dealer Inquiries Invited — Prices Effective Through February 29, 1988

| Software Specia                                        | s              |
|--------------------------------------------------------|----------------|
| ASHTON-TATE "dBASE FOR MAG                             | 3780**         |
| BORLAND "QUATTRO"                                      | \$129*5        |
| BORLAND "TURBO PASCAL"<br>V40 for iBM gnd compditioler | 559°5          |
| ELECT. ARTS "INSTANT PAGES"<br>For 19M gas compatibles | . 134*1        |
| ELECT ARTS "PATTON VS. ROMMEL for IEM or Magnitosh     | 12495          |
| MICROLYTIC "GOFER"                                     | 13.9%          |
| MICROPRO "WORDSTAR 2000 + " VIO for MM and compatibles | 1249%          |
| MICROPROSE "GUNSHIP"<br>for 1844 and compositions      | 13405          |
| MICROSOFT "QUICK BASIC 4.0<br>For ISM and compatibles  | *64**          |
| MICROSOFT "WORD 3.1" For Mechalish systems             | 1229*          |
| MICROSOFT "WORKS" Integrated software for IBM          | 5129°5         |
| PRECISION "SUPERBASE"<br>for IM and companies          | 199%           |
| "ITPING TUTOR IV"  System a Schuster Specify format    | \$34°          |
| SOFTWARE PUB "FIRST PUBLISHER"                         | \$69* <b>5</b> |
| SPECTRUM KOLOBYTE "FALCON" ' For MM and Macinton       | 534°5          |
| TIMEOWRKS "DOS-RX"                                     | \$30*5         |
| WORD PERFECT V4.2 Word processing for IBM              | 199*           |

HOW TO ORDER BY MAIL: SEND MONEY ORDER, CERTIFIED OR CASHIER'S CHECK, MASTERCARD, VISA of AMEX (Include cord number, Interbook No. 11378 DO NOT SEND CASH, Personal and business checks must clear our Authoritation Center before processing \$25 Minimum Order. Shipping, Randling & Insurance Charge is \$3 of Total Order with a \$3.95 minimum. (Condition Orders Add 15% Shipping, with a \$9.95 minimum charge) For shipments by air, please double these charges. SORRY, NO C.O.D.'s. New YORK RESIDENTS PLEASE ADD SALES TAX. ALL MERCHANDISE SHIPPED BRAND NEW, FACTORY FRESH, AND IOO% GUARANTEED. WE ARE NOT RESPONSIBLE FOR ANY TYPOGRAPHICAL ERRORS.

59-50 Queens-Midtown Expressway, Maspeth, NY 11378

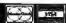

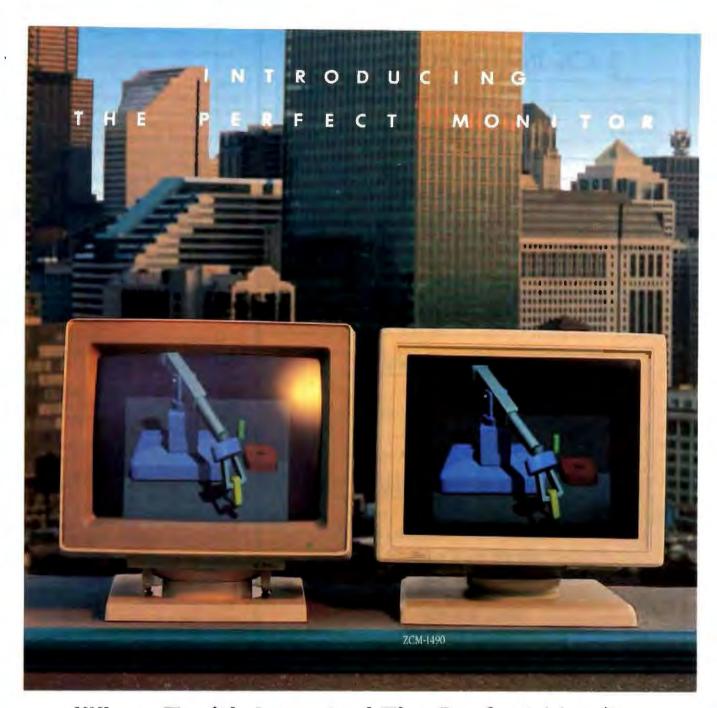

### When Zenith Invented The Perfect Monitor The Industry Took A Giant Leap.

In the harsh light of day, no other monitor compares with Zenith's Perfect Monitor. The breakthrough of flat technology has redefined the monitor industry forever. The Perfect Monitor will redefine your expectations with one look.

50% brighter. Vastly enhanced contrast. Colors, richness and highlights that leap off the perfectly flat screen. Eyestrain and glare are virtually unheard of.

Backward and Forward Compatibility. The Perfect Monitor is compatible with IBM's new Personal System/2\* computers. And with Zenith's Z-449 Video Card, it accommodates Zenith PC's...plus other AT and XT compatible PC's.

FREE...the Perfect Monitor Comparison Kit. To preview Zenith's new perfect monitor, send for your FREE Kit," which includes a viewfinder and 4-color slides.

Or if you can't wait, call today: 1-800-553-0305.

Offer expires 12:31:88

Personal System 2 is registered trademark of IBM Corp.

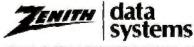

THE QUALITY GOES IN BEFORE THE

n 1987, Zenith Data Systems

#### BACK ISSUES FOR SALE

|           | 1985   | 1986   | 1987   | 1988   |
|-----------|--------|--------|--------|--------|
| January   | \$4.25 |        |        | \$4.25 |
| February  | \$4.25 | \$4.25 | \$4.25 |        |
| March     | \$4.25 |        | \$4.25 |        |
| April     | \$4.25 |        | \$4.25 |        |
| May       | \$4.25 |        | \$4.25 |        |
| June      | \$4.25 | \$4.25 | \$4.25 |        |
| July      |        | \$4.25 | \$4.25 |        |
| August    | \$4.25 | \$4.25 | \$4.25 |        |
| September | \$4.25 | \$4.25 | \$4.25 |        |
| October   | \$4.25 | \$4.25 | \$4.25 |        |
| November  | \$4.25 |        | \$4.25 |        |
| December  | \$4.25 | \$4.25 | \$4.25 |        |

| SPECIAL ISSUES and INDEX            |        |
|-------------------------------------|--------|
| BYTE '83-'84 INDEX                  | \$1.75 |
| BYTE 1985 INDEX                     | \$2.00 |
| 1984 SPECIAL GUIDE TO IBM PCs       | \$4.75 |
| 1985 INSIDE THE IBM PCs             | \$4.75 |
| 1986 INSIDE THE IBM PCs             | \$4.75 |
| APPLICATIONS SOFTWARE TODAY SPECIAL | \$4.00 |

Circle and send requests with payments to:

P.O. Box 328 Hancock, NH 03449 (603) 924-9281

| Payments from<br>US bank.              | n foreign countries must be made in US funds payable at a                                                                                                    |
|----------------------------------------|----------------------------------------------------------------------------------------------------|
| □ VISA □                               | MasterCard                                                                                                    |
| Card #                                 | Exp. Date                                                                                                    |
| SIGNATURE                              |                                                                                                    |
|                                        |                                                                                                    |
| Canada and Mexic                       | nclude postage in the US. Please add \$ .50 per copy for 0; and \$2.00 per copy to foreign countries (surface delivery).<br>ks for domestic delivery and 12 weeks for foreign delivery. |
| Canada and Mexic<br>Please allow 4 wee | o; and \$2.00 per copy to foreign countries (surface delivery).                                                                                                    |
| Canada and Mexic<br>Please allow 4 wee | o; and \$2.00 per copy to foreign countries (surface delivery).<br>ks for domestic delivery and 12 weeks for foreign delivery.                                                          |

#### REVIEW: MPW C FOR THE MAC

large programs into 32K-byte segments can cause considerable speed penalties if the program has a highly connected call graph. The second limitation imposed by the Macintosh environment is that a single application can use no more than 32K bytes of global variables. This means that, when translating existing programs for the Macintosh, you must be careful with programs that use large global arrays (you'll probably have to revert to malloc to create the array space).

What Is Missing

No matter how good a system is, every avid user forms a list of features that he or she thinks it absolutely must have. For MPW C, my wish list is as follows:

- An object-oriented extension to C such as Object Pascal for MPW Pascal and the Object Assembler macros for MPW assembler.
- A source-level debugger. A multiwindow, multilanguage, symbolic source-level debugger would help remove my remaining doubts about MPW.
- A facility for writing in-line assembly language code, even though I know the authors of MPW C would cringe at the idea. First, putting in-line assembly language code in the middle of a function makes it impossible to do global optimization around it. And even if they do allow in-line assembly language, they don't currently generate an intermediate assembler file, so they would have to write an assembler specifically for this. Even so, there is always that one time when just one assembly language statement would make all the difference.
- More control-key functions for the editor. The MPW editor has command-key equivalents, but not enough. Machines like the Symbolics Lisp machine seem to get along well with both a mouse and EMACS-style control keys, so I don't know why the Macintosh can't too.
- Cross-referencing and formatting tools like those provided for MPW Pascal.

In general, I have been happy with both MPW and MPW C. On a Mac II especially, the combination provides a fast and useful development environment. For small programs, probably any of the Mac C compilers would be useful, but for large applications and commercial systems, I think this is the way to go. ■

Mike Wilson received his B.S. in computer science from Carleton University and is currently working toward his M.S. He can be reached at the School of Computer Science, Carleton University, Colonel By Drive, Ottawa, Ontario K2G-1M9, Canada, or on BIX as "MCQ."

☐ Check enclosed

# KAO. THE FIRST DISKETTES DESIGNED FOR THE FORTUNE 500.

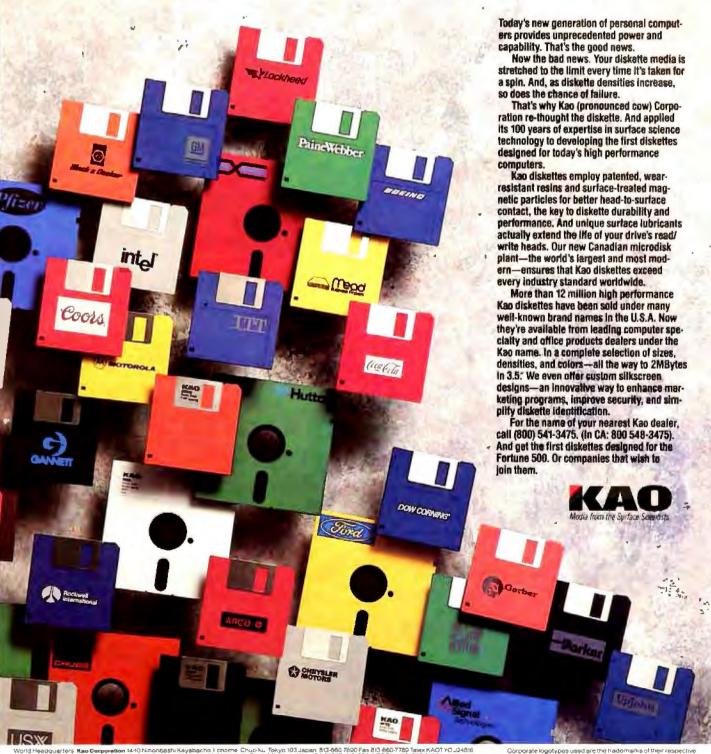

World Hapdquetrers Rac Corporation (Arith Noncongeth Rayabacho ) Enterne Chucks. Yolyn 1913 Japane 1913-60 (290) Feb did 660-7700 Febrik RACT YC J24816 In USA certifier Rac Corporation of America Indept enter Devision (2005) Landings Divis Mouritant Views CA 44140 (46) [955-488] Feb (475) 960 (2009) In Canadas contact, Kac-Olidah Ltd. PC Box 41-10 Delah Orive Arreptor, Ont X75 947 (675) 922-760 Fex (67) 622-760 Fex (67) 622-7 Gorporate logistypes used are the trademarks of their respective companies. They are intended to fluiding the Kiso custom sukscreen process and do not imply use of or endorsement by these companies of Kiso customs and continuous of the Kiso customs and companies.

## RM/FORTRAN. The only non-stop route for your imagination.

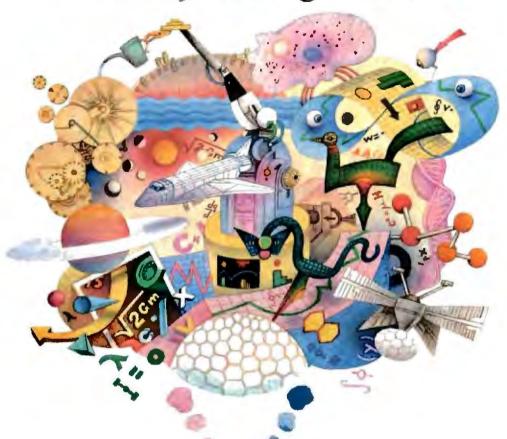

rogramming in FORTRAN used to involve a lot of stops. Edit, stop. Compile, stop. Edit, stop. Compile, stop. Etc. Not exactly a streamlined process.

But RM/FORTRAN\* with RM/Forte\* from Austec changes all that. Because we took all the development tools and integrated them into the only menu-driven programming environment for PC FORTRAN.

We call it the "smart" user interface. Because it lets you develop your programs freely, moving from step to step with simple keystrokes instead of complex commands.

Press E to edit. S yntax check.

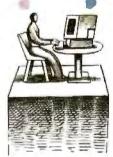

Compile. View listing. Link. Debug. Run. In brief, RM/FORTRAN makes short work of what used to be a long process.

It's all very impressive. Especially when you consider RM/FORTRAN lets you do all this without memorizing a lot of DOS, editor and linker commands. That it has the DEC VAX\* and IBM VS\* extensions to go from PC to mainframe and back again. And that it was the first PC FORTRAN GSA certified at the full ANSI 77 level with no errors.

So if you want to take command of your FORTRAN programming environment, take a minute to call our inquiry line at 213-541-4828. We'll send you a free demo disk that'll show you RM/FORTRAN with RM/Forte is, indeed, the best way to let your imagination go.

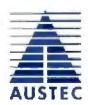

MasterTools for MasterMinds.50

1740 Technology Drive, Suite 300. San Jose, CA 95110

CHOST SUBJECTION AND REAL PROPERTIES AND STREET AND TOTAL STREET, AND THE INSTITUTE OF THE STREET AND THE CONTROL OF THE STREET, AND AS A STREET AND THE STREET, AND THE STREET, AND THE STREE

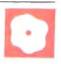

## dBASE Mac vs. McMax

Namir Clement Shammas

Ashton-Tate, makers of dBASE III for the IBM PC and compatibles, recently introduced its Macintosh database package, dBASE Mac. This database package is not a port of dBASE III Plus to the Macintosh. In-

stead, it's a new database manager application tailored for the Macintosh environment. It costs \$495.

Nantucket Corp., makers of dBASE III Plus compilers for PCs, has launched a single-user dBASE III Plus interpreter for the Macintosh, dubbed McMax, for \$295. Surprisingly, McMax resembles the PC version of dBASE III Plus more than dBASE Mac does, and McMax is fully compatible with dBASE III Plus files while dBASE Mac is not.

The designers of dBASE Mac version 1.0 have implemented a user-friendly Macintosh interface. In addition to the main pull-down menus, dBASE Mac provides a few MacPaint-like palettes that supply, with one mouse click, many of the same menu options. Menus and dialog boxes offer you many features. By contrast, McMax's summer 87 version employs the Macintosh interface with more moderation as a PC-ported product. A draggable window of fixed size presents you with a "." prompt where you can type in various commands. Pulldown menus let you modify various settings (normally controlled by the SET commands), reenter frequently used commands, and use the assist mode.

Both packages provide you with online help: Just select the help option from the desk-accessory menu. The styles of the two help systems differ markedly. dBASE Mac provides on-line help by topic: Two menu levels direct you to a window containing step-by-step information on the use of a command. McMax's on-line help presents an alphabetized list of commands and functions that you can scroll through and double-click on for help. A brief summary of the command's or function's purpose and syntax is given. Both systems provide adequate

Two software companies provide competing database managers for the Macintosh

help, but the depth of dBASE Mac's help information is more suitable for the novice, whereas McMax's terseness better serves those familiar with dBASE III Plus

#### Types of Information

The field and data types used to create files are more elaborate in dBASE Mac than in McMax. The Ashton-Tate package greatly departs from the types of fields found in dBASE III Plus. The data types supported by dBASE Mac include text, numbers, dates, times, logical values, enumerated choices, and graphics (created by MacPaint).

By contrast, McMax implements the same fields as dBASE III Plus does, while increasing the ranges and capacity of several of these fields. The data types supported are text, numeric, logical, date, and memo. Table I compares some of the capabilities of the two Macintosh applications and the PC-based version of dBASE III Plus.

The task of creating a new file structure in dBASE Mac demonstrates the clever and extensive use of pull-down menus. A dialog box appears on the screen and includes several input and check boxes. The input boxes enable you to define items such as the field name, field type, data type, singularity of field content, and so on. Using check boxes, you can indicate the status of a field. For example, you can specify whether or not a field is a secondary index, or if it requires a value, or (for text fields) if its contents follow a pattern.

The designers of dBASE Mac have backed up the use of field types with a high level of sophistication. For example, when you select a field to contain text data, you are given the option to specify a list of character patterns that define a valid input. At the end of a field definition, you can select the Clear option to reenter the information, Save to define another field, or Done to end the file structure definition.

Once you define a file structure, dBASE Mac prompts you for the number of records in the data file using the structure you created. The structure window displays a corresponding box with the fields stacked up. Using the mouse, you can pick any field for deletion or modification. You can reorganize the file to increase its size and remove fields and dBASE records marked for deletion.

Defining a file structure using McMax basically follows the footsteps of dBASE III Plus. The screen displays a form with the field name, data type, length, and number of decimal places (for numeric fields only). Field names are limited to 10 characters, and you can move the cursor from one field attribute to another by pressing the Tab key. The MODIFY STRUC-TURE command is used to redefine the file structure of the active database. Altering the name and length of fields requires invoking the MODIFY command twice: first to alter the field name, and then to change the field length. Indexing on fields is performed separately from the structure definition, using the INDEX ON command to establish the file of indexes.

Viewing the file structure in dBASE Mac requires that you view the specification of single fields, one at a time. In contrast, McMax lets you use the DISPLAY STRUCTURE command to view the simple file structure definition.

dBASE Mac reads data files created by other database products such as dBASE II/III/III Plus, Excel, Microsoft File,

continued

Namir Clement Shammas is a freelance writer and columnist for several computer magazines. He can be reached at 4814 Mill Park Court, Glen Allen, VA 23060, or on BIX as "nshammas."

#### dBASE Mac version 1.0

#### Type

Database package

#### Company

Ashton-Tate 20101 Hamilton Ave. Torrance, CA 90502-1319 (213) 329-8000

#### Format

Four 3½-inch double-sided doubledensity disks

#### Language

N/A

#### Hardware Required

Macintosh Plus, SE, or II with a hard disk; supports Imagewriter, Imagewriter 15, Imagewriter II, LaserWriter, and LaserWriter Plus printers; 68881 coprocessor, color monitors

#### Software Required

System 4.1/Finder 5.5 or higher

#### Documentation

15-page Getting Started with dBASE Mac 148-page Learning dBASE Mac 338-page Using dBASE Mac 46-page Exchanging Files with dBASE Mac

#### Price \$495

inquiry 900.

#### McMax (summer 87 version)

#### Type

Database manager package

#### Company

Nantucket Corp 12555 West Jefferson Blvd., Suite 300 Los Angeles, CA 90066 (213) 390-7923

#### Format

Two 3½-inch double-sided double-density disks

#### Language

C and assembly language

#### Hardware Required

Macintosh 512KE, Plus, or SE with a hard disk drive (recommended), or Mac If; supports Imagewriter and LaserWriter printers

---

#### Software Required

System 4.1/Finder 5.5 or higher

#### **Documentation**

267-page User's Guide 320-page Reference Manual

#### Price \$295

Inquiry 901.

Table 1: A comparison of features among dBASE Mac, McMax, and the PC-based dBASE III Plus.

|                                        | dBASE Mac                                                        | McMax                                           | dBASE III Plus                                  |
|----------------------------------------|------------------------------------------------------------------|-------------------------------------------------|-------------------------------------------------|
| Maximum files open                     | 30                                                               | 32                                              | 15                                              |
| Maximum records per file               | Unlimited                                                        | 16 million                                      | 1 billion                                       |
| Maximum record size                    | 32 000                                                           | 32,000                                          | 4000                                            |
| Maximum number of fields<br>per record | 32,000                                                           | 2000                                            | 128                                             |
| Maximum size of single<br>text field   | 255                                                              | 255                                             | 254                                             |
| Number of digits precision             | 19                                                               | 18                                              | 16                                              |
| Maximum size of a memo<br>field        | N/A                                                              | 32 000                                          | 5000                                            |
| Types of data                          | Text<br>Number<br>Date<br>Logical<br>Choices<br>Tirne<br>Graphic | Character<br>Numeric<br>Date<br>Logical<br>Memo | Character<br>Numeric<br>Date<br>Logical<br>Memo |

Jazz, Multiplan, Helix, Double Helix, PFS:File, and Reflex.

dBASE Mac regards imported records as belonging to a foreign data structure. Such files have restrictions and limitations imposed on them. For example, when I imported a dBASE III Plus type file (created by McMax), the index field lost its status as an index. Moreover, I could not redefine any field as an index, since dBASE Mac does not support the indexing of foreign file structures. dBASE Mac also supports exporting data into foreign file structures. This allows a two-way data transfer between dBASE Mac and other database packages.

McMax can read data in a dBASE III Plus file format but does not offer the import/export foreign file-structure features. Since the dBASE III Plus file format is supported by many other database managers, the lack of this capability should not be a problem.

#### Getting to the Data

Accessing data in a dBASE Mac file requires that you define a view form. Views may be customized, columnar, or form layouts, and they are used to define reports. The steps involved in selecting the fields for viewing (which may come from various related files) are more sophisticated than the steps required in dBASE III Plus, but they give you full control of creating professional-looking forms. This includes selecting the character fonts (e.g., bold, italic, and underlined) and the letter sizes, as well as incorporating artwork.

To define a view, you select the fields appearing in the form and design their layout (either for customized or form layouts). You can optionally specify a datafiltering condition (using a logical expression) or a sorting order. The form and customized views can enter or search for data. By contrast, a columnar view only displays data.

Using view forms takes two routes: The first route displays the latest version of the view, without any updates; the second route makes dBASE Mac update the view to reflect any new data, new data filtering, or a new sorting order. I found that dBASE Mac displays columnar forms rather slowly. This problem also

occurs when scrolling vertically.

dBASE Mac lets you access fields in various files using data paths. A data path resembles the reference to fields in Pascal or C record structures. Another new feature implemented by dBASE Mac supports the mechanism of binding the data file and views into a project. Thus, when you select a project icon, you load dBASE Mac, the data file, and all related views. This kind of binding adds the integration

missing from dBASE III Plus.

McMax supports the data I/O methods familiar to dBASE III Plus programmers. The APPEND command lets you enter data instantly once you have defined a file structure or invoked a predefined one. APPEND resorts to a simple data-entry form automatically created by McMax. User-written McMax applications programs provide custom entry forms and data verification. McMax also supports commands that let you list your data on the screen, with the option of applying view filters. These commands can be incorporated into program files to develop customized view forms.

dBASE Mac lets you establish links between different files: Just use the mouse to point to and drag fields from one file to another. McMax supports relations among different databases using the dBASE III Plus commands and syntax.

#### Customizing

The programmability of dBASE Mac is based on attaching procedures to various fields, files, views, or fields of views. There are five kinds of procedures: preprocessor, postprocessor, new-record, delete-record, and write-record. Routines are classified according to their activation times. Preprocessor procedures are attached to a view or to one of the view's fields. They automatically execute whenever a view is visible. Postprocessor procedures can attach to a view or to fields in a file. They execute after a data field is entered or after a view is closed. New-record procedures provide you with additional flexibility and are automatically executed when you request the creation of a new record. When using this kind of procedure, you must include a NEW(SELF) command to create the new record. Similarly, the delete-record and write-record procedures are activated when their corresponding tasks are invoked from the menu. dBASE Mac lets you attach multiple procedures to a field, a file, or a view and are executed in sequence. Nested procedures are also supported.

Programming with McMax includes the use of one or more program files. A main program file is explicitly invoked to execute its own instructions or to invoke other program files. McMax supports program and format files. Format files include special programming instructions that let you replace the standard-screen input form with a customized input form. Thus, like dBASE III Plus, McMax supports modular program development in a more traditional style.

Both packages support simple variables. McMax, like dBASE III Plus, lets you store all or some memory variables

**Table 2:** The benchmark results show that McMax completed the BYTE Sort and Search tests an average of about 2.5 times faster than dBASE Mac. All times are in seconds.

| Test   |                   | dBASE Mac | McMax |  |
|--------|-------------------|-----------|-------|--|
| Sort   | Indexed           | 29        | 11    |  |
|        | Unindexed         | 30        | 11    |  |
| Search | Last Key Field    | 3.6       | 1.3   |  |
|        | Nonexisting Field | 32        | 18    |  |

#### Notes

- (1) The indexed Sort test measures the time to sort records arranged in ascending order to descending order on an indexed field in the file. The unindexed Sort test measures the time to perform the same sort on an unindexed secondary field in the file.
- (2) The Search Last Key Field test measures the time to find the last key field record in the file. The Nonexisting Field test measures the time to locate a nonexisting field that is supposed to be after the last field. A 254-record database file, sorted in ascending order, was used for both tests.

in a separate file and recall them later. dBASE Mac implements one- and two-dimensional arrays.

Both programming languages support assignment statements, with a wide variety of operators and a vast number of predefined functions available. The IF...THEN...ELSE and CASE decisionmaking constructs are also available in both packages, dBASE Mac offers a few more loop constructs than McMax: The FOR, WHILE, REPEAT...UNTIL, and open LOOP constructs are implemented in dBASE Mac, while McMax provides only the first two loop constructs. dBASE Mac offers the WHEN LEAVE clause to exit an open LOOP, while McMax uses the EXIT keyword to leave a DO...WHILE loop. Since McMax supports programming in a more traditional structure, you can also declare procedures with parameters in program files.

dBASE Mac supports an additional suite of commands new to the dBASE III Plus programmer, including activating other projects as well as invoking and controlling views dBASE Mac supports commands to perform file I/O, message prompting, and debugging—all of which have equivalent commands in McMax.

#### Comparing Performance

Testing dBASE Mac and McMax proved to be quite a challenge. The first step was to create a 1000-record database. I wrote a program in McMax that automatically created the 512-byte records needed to build the database, with the records arranged in ascending order. The structure contained a 156-byte key field, two 100-byte filler fields, and a 156-byte secondary-key field. After performing the Sort and Search tests for McMax, I ported the database to dBASE Mac, which treated the imported file as a foreign one. This

meant that my original key field was no longer indexed, since dBASE Mac was using the record number as the key field. Moreover, I could not make a new index for any field of the database. Consequently, I resorted to programming dBASE Mac to create the required database. I created a view to carry out the job at hand. Unfortunately, the process was so slow (an estimated 16 hours) that I had to stop the program after several hours when it had created only 254 records. I edited the McMax program to make a database of the same size. The tests were carried out using a Macintosh Plus with a 20-megabyte hard disk drive (see table 2 for the timing tests). The timing tests reveal that McMax outperformed dBASE Mac by 2 to 3 times.

dBASE Mac and McMax are two very interesting databases, each having a different appeal. Ashton-Tate has taken the courageous step of an innovator and has come out with a new database that caters to the Macintosh environment. However, dBASE Mac is slower in screen redrawing and other file operations.

For a dBASE applications developer, learning a whole new set of commands to use dBASE Mac is the price you'll pay for working with this powerful database. Veteran dBASE III Plus programmers (who have spent hours learning dBASE) may not like the thought of going back to the dBASE Mac training boot camp.

Nantucket Corp., on the other hand, is a good imitator that implements a fast version of dBASE III Plus for the Macintosh. It has an immediate appeal to dBASE users and especially to dBASE consultants who want to expand their customer base to include Macintosh owners. The speed, high level of code portability, and reduced retraining effort are the major strengths of McMax.

## MathCAD 2.0

George A. Stewart

Despite the obvious appeal of a combined problem-oriented number cruncher and documentation tool for mathematics, MathSoft's MathCAD version 2.0 (\$349) for MS-DOS computers has no direct competition. Mathematically oriented products have tended to go one way or the other-into number crunching or into representing math formulas in traditional notation. UTS' TK Solver Plus. Borland's Eureka, and Dalin's Scientific Wheel fall into the former category, whereas TSSI's Exact and a number of word processors fall into the latter. [Editor's note: For a review of TK Solver Plus and Eureka, see the October 1987 BYTE.1

MathCAD requires MS-DOS or PC-DOS 2.0 or higher, 512K bytes of RAM, and a CGA, an EGA, or a Hercules monochrome adapter. A floating-point coprocessor unit (FPU) is recommended.

When you first look at a MathCAD screen, you get the impression that it's a bit-mapped image à la Macintosh, with custom fonts for the special mathematical symbols and structures. As you scroll through a document, you realize it can't be—the scrolling is too fast for bit-mapped information. MathCAD's neat trick is to use the extended IBM character set for everything on the screen, except for graphs and a few characters not included in the character set. All the characters are placed accurately, giving the formulas an impressive appearance.

The drawback to this approach is that MathCAD offers only one character size, where normal math notation uses at least two: one for main-level variables and one for subscripts and superscripts. Also, MathCAD has to use roman text characters throughout the display, even though it is customary math notation to use italics for variables.

A Computer-aided Scratchpad

MathCAD is not as structured as TK Solver Plus with its sheets and subsheets. Instead, it lets you work almost exactly as you would on paper, using a two-dimensional document whose size is limited only by the amount of memory available (and by the memory required to perform the calculations specified in your document). The only structure imposed by MathCAD is that of regions: rectangular areas of variable size containing text, an equation, or a plot. The only restriction

on regions is that they cannot overlap; otherwise you can arrange them horizontally and vertically as desired.

Every text block, equation, and graph occupies its own distinct region. Regions can be cut, copied, and pasted into new areas with single keystrokes. However, you cannot copy more than one region at a time—even though this would be a useful capability, since quite often you may want to move a related set of equations. MathCAD does allow cut-and-paste editing of expressions within a region. An additional word-processing-like feature that speeds up equation-editing is MathCAD's search and replace command.

Ordinary text (e.g., notes, labels, and explanations) goes into text regions. A certain number of traditional word-processing format controls apply to Math-CAD's text regions, such as selectable margins and automatic word wrap.

A special kind of text region, called a band, is for longer passages of text. Bands stretch across the width of the document and have additional formatting capabilities, such as centering and underlining.

Anything you type outside of a text region becomes an equation or a plot region. While you are typing in one of these regions, most of the punctuation keys and Alt-key combinations have special meanings to speed the entry of mathematical notation. For instance, typing  $b:a^2$  causes  $b:=a^2$  to appear on the screen. To leave an equation or a plot region, you press Return or move the cursor away from it.

When set to automatic mode, Math-CAD recalculates each equation as soon as you finish editing it. It also automatically reevaluates equations that are dependent on the results from the edited equation. In manual mode, MathCAD recalculates only when you press the calculate key (F9). It does not recalculate everything in the document each time you make a change. This is an advantage over Eureka and TK Solver Plus, which must reevaluate the entire model after any change is made.

To determine the relationships between equations, MathCAD uses the same approach used in written expositions: left to right and top to bottom. For instance, a variable must be defined in an equation physically preceding any equation or plot that uses that variable. The exception is the global definition, indicated by the = symbol. Global definitions can appear anywhere.

In summary, MathCAD's notion of cursor-activated regions makes it easy to build a complicated presentation that looks exactly the way you want it to. The program has a command line for special operations, such as filing a document, selecting a printer, setting global formats, entering DOS commands, and setting the MathCAD start-up configuration. In addition to the command line, a set of pulldown menus lets you perform the same tasks.

Plotting and Printing

Plotting is both versatile and intuitive in MathCAD-more so than in Eureka or TK Solver Plus. You type @ to open up a plot region, then move to several preset fields in the plot to fill in the x- and y-axis expressions and x- and y-axis ranges. You change the size of the plot, the line type. and other characteristics by entering a format command on the command line. Available line types include dots, lines connecting the dots, lines with points shown as diamonds, and staircase lines composed of horizontal and vertical increments. It is possible to plot multiple functions on the same graph. Math-CAD's range variables make it easy to generate a set of discrete points for the graph. You can set the graph limits manually or let MathCAD assign values based on the calculated point range.

MathCAD can print an entire document or any contiguous group of regions that you specify. The program uses custom printer drivers that take advantage of the printer's built-in character matrix and compatibility with the IBM extended character set. For printers lacking the extended character set, MathCAD uses a bit-mapped font to generate the characters. Plots and boxes are done through graphics printing, as they are on the MathCAD screen. Printer drivers are supplied for IBM graphics printers (80and 132-column), Epson graphics printers (80- and 132-column), and the NEC P5, Okidata 92/93, Toshiba P351, HP ThinkJet, HP LaserJet, and plotters that use HP Graphics Language (HPGL).

In the case of dot-matrix printers, MathCAD divides the document into pages. For HPGL plotters, it compresses the entire area to be printed onto a single page.

#### **Technical Capabilities**

MathCAD stores floating-point numbers in double precision according to the IEEE 754 specification. It recognizes that real numbers are embedded in the

continued

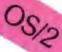

## WINDOWS FOR DATA®

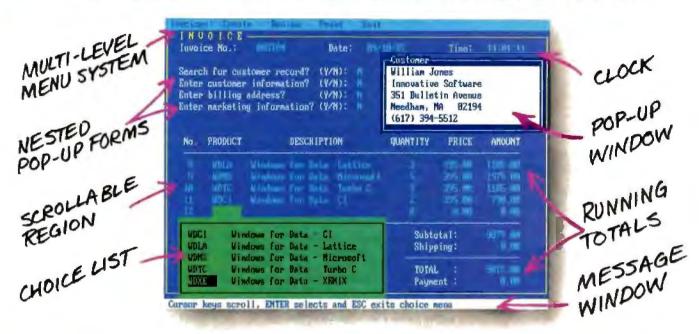

If you program in C, take a few moments to learn how Windows for Data can help you build a state-of-theart user interface.

- ☑ Create and manage menus, data-entry forms, contextsensitive help, and text displays — all within windows.
- ☑ Develop window-based OS/2 programs right now, without the headaches of learning OS/2 screen management. Run the same source code in PCDOS and OS/2 protected mode.
- Build a better front end for any DBMS that has a Clanguage interface (most popular ones do).

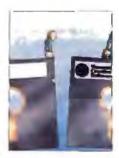

#### FROM END TO BEGINNING

Windows for Data begins where other screen packages end, with special features like nested pop-up forms and menus, field entry from lists of choices, scrollable regions for the entry of variable numbers of line items, and an exclusive built-in debugging system.

#### NO WALLS

If you've been frustrated by the limitations of other screen utilities, don't be discouraged. You won't run into walls with Windows for Data. Our customers repeatedly tell us how they've used our system in ways we never imagined — but which we anticipated by designing Windows for Data for unprecedented adapatability. You will be amazed at what you can do with Windows for Data.

#### YOU ARE ALWAYS IN CHARGE

Control functions that you write and attach to fields and/or keys can read, compare, validate, and change the data values in all fields of the form. Upon entry or exit from any field, control functions can call up subsidiary forms and menus, change the active field, exit or abort the form, perform almost any task you can imagine.

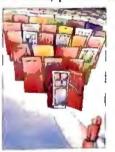

### OUR WINDOWS WILL OPEN DOORS

Our windows will open doors to new markets for your software. High-performance, source-codecompatible versions of Windows for Data are now available for PCDOS, OS/2, XENIX, UNIX, and VMS. PCDOS

versions are fully compatible with Microsoft Windows. No royalties.

You owe it to yourself and your programs to try Windows for Data. If not satisfied, return for a full refund.

Prices: PCDOS \$295, Source \$295. OS/2 \$595. XENIX \$795.

Call: (802) 848-7731

ext. 51

Telex: 510-601-4160 VCSOFT

FAX 802-848-3502

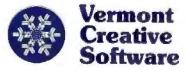

21 Elm Ave Richford, VT · 05476

#### MathCAD version 2.0

#### Type

Mathematical problem solver and documentation tool

#### Company

MathSoft Inc One Kendall Square Cambridge MA 02139 (800) 628-4223

#### Format

Two 51/4-inch 360K-byte floppy disks or one 31/4-inch 1 2-megabyte floppy disk

#### Language

Microsoft C 4.0 and assembly language

#### Hardware Required

IBM PC, XT, AT, PS/2, or compatible with 512K bytes of RAM and a CGA, an EGA, or a Hercules monochrome adapter; an 8087 or 80x87 coprocessor is recommended.

#### Software Required

MS-DOS or PC-DOS version 2.0 or higher

#### Documentation

290-page wire-bound tutorial and reference manual, 12-page quick reference manual

#### Orice

\$349, \$50 for owners of earlier versions of MathCAO

Inquiry 902.

complex plane, and it automatically displays a result in complex number format (a + bi) when the ratio of b to a reaches a certain user-definable tolerance setting. MathCAD also accepts hexadecimal and octal numbers, storing them as 32-bit integers.

MathCAD's built-in constants include  $\pi = 3.14159$ , e = 2.71828,  $\infty = 10^{307}$ , % = .01, TOL = .001 (the default tolerance for numerical approximations), and ORIGIN = 0 (the default starting index for arrays). You can change these by reassigning new values within the document.

In addition to arithmetic operators, MathCAD includes built-in operators and notation for factorials, complex conjugates, square roots, absolute values, sums and products of subscripted expressions, integrals and double integrals, and derivatives. Array operations include a vec keyword to force element-wise evaluation of matrix operations.

Built-in functions include trigonomet-

rics and their inverses; angle (x,y) for the angle of a ray from the origin to a point; hyperbolic trigonometrics and their inverses, exponentials, and natural and common logs; and Re(z), Im(z), and arg(z) to return real part, imaginary part, and angle of complex numbers. More advanced features include Bessel functions, linear and cubic spline interpolation functions, and real and complex fast Fourier transforms (FFTs) and inverses. For statistical work, MathCAD has nine built-in functions (correlation, slope and intercept of the regression line. mean, standard deviation, variance, gamma function, error function, and cumulative normal distribution function).

For vectors, there are length, last, max, and min functions. For matrices, there are functions to calculate the number of rows and columns, sum of diagonal elements, identity matrix, and several more esoteric functions. Solving functions include root, which finds the value of a variable that makes an expression zero-valued; Find, which solves one or more variables in a solve block; and Minerr, which finds values for one or more variables that minimize the error in constraints within a solve block. Miscellaneous mathematical functions include floor(), ceil(), rnd(), mod(x,y). and  $\Phi(x)$  (returns 1 for a nonnegative x. 0 otherwise).

Three other functions deserve special mention. The first, if(test\_expression, true\_val, false\_val), returns either of two programmed values depending on the value of a test expression. This allows the creation of discontinuous and other special functions. The other conditional function, until(test\_expression, return\_val), allows the execution of an iterative operation until the value of the test expression becomes negative. The histogram function hist(intervals, data) returns a vector representing the frequencies with which values in the data vector fall into the intervals given in the intervals vector.

A similar range of computational features is available in Eureka and TK Solver Plus. One major exception is MathCAD's matrix operators and functions. MathCAD's advanced mathematical functions include FFT and Bessel, which neither Eureka nor TK Solver Plus has. Additional statistical functions also place MathCAD at a distinct advantage.

An especially practical feature of MathCAD, considering its built-in functions for statistics and numerical analysis, is its ability to read and write ASCII data to and from a file.

MathCAD's unit conversions are also superior because of certain built-in fundamental units not found in Eureka and TK Solver Plus: L for length, M for mass, T for time, and Q for charge. When real units are defined in terms of these fundamentals, MathCAD performs dimensional checking of equations, indicating when the units don't match and what the units should be.

MathCAD is missing some capabilities found in TK Solver Plus. Chief among these is the ability to define algorithmic procedures with their own local variables. Another is the ability to map character information to numeric indexes, making possible constructs such as molecular\_wt = atomic\_wt('carbon) + 2\*atomic\_wt('oxygen), where the labels correspond to atomic weights.

For optimization problems, you set up a "solve block," starting with the keyword Given and ending with one of two built-in functions: Find or Minerr.

#### **Test Results**

I tested MathCAD 2.0 on an 8-MHz PC AT-compatible computer with an 80287 coprocessor, 640K bytes of RAM, and a Hercules-compatible graphics adapter. To check its compatibility with other systems, I ran MathCAD briefly on a 4.77-MHz PC XT and a 16-MHz Compaq Deskpro 386. For comparison, I also ran TK Solver Plus 1.0 and Eureka 1.0 on the AT compatible.

I tried all three packages on systems of three and five nonlinear equations. All three found solutions, but timings varied significantly. For the three- and fiveequation systems, timings (in seconds) were, respectively, TK Solver Plus, 1.5 and 2.3; MathCAD, 1.9 and 4.6; and Eureka, 4.0 and 31.8.

On a system of four nonlinear equations involving five constraints, Math-CAD took 3.3 seconds while Eureka took 4.2 seconds. (TK Solver Plus does not have the built-in ability to handle constraints.)

Finally, I tested the programs using systems of 9 and 20 linear equations. TK Solver Plus won, taking less than a second for each test. MathCAD was next with 2.9 and 14.4. Eureka took 14 seconds to do the 9 equations and couldn't handle the 20 equations (too many constants, it said). Using matrix operators instead of algebraic expressions (only possible with MathCAD), MathCAD found the solutions in 1.5 and 10.3 seconds.

In summary, for small systems of nonlinear equations, TK Solver Plus was fastest, followed closely by MathCAD, with Eureka close behind. For larger systems, the ranking was the same, but Eureka fell farther behind.

For constrained nonlinear systems, MathCAD was slightly faster than Eu-

continued

"For students, Microsoft <sup>®</sup> QuickC™ is the ultimate programming environment."

"For my research work it gives me an all-in-one product for development, while providing interlanguage calling as well as compatibility with Microsoft C5.0."

Dr. Kent Chamberlin, University of New Hampshire, Department of Electrical and Computer Engineering.

"With its integrated debugging and on-line help, Microsoft QuickC was the clear choice as the standard C compiler for our courses."

Greg Tinfow, R & D Engineer, Smart Product Design Laboratory, Stanford University.

"QuickC's built-in graphics, debugger and superb on-line help are formidable features to overcome."

PC AI Magazine (comparing QuickC to Turbo C), Fall 1987, by Brian Flamig, reprinted with permission.

## It seems our got an A

"If you are new to C, Microsoft QuickC can make the difference between learning C and giving up in frustration."

Jim Nech, President, Houston Area League of PC Users (HALPC).

"QuickC is better than Turbo C." It does everything that Turbo C does, and then some, incorporating very good debugging support that is totally absent from Turbo C."

Not bad, for a \$99 compiler. Call (800) 541-1261, Dept. B17 and we'll send you a free information packet, including details of how to obtain a TurboPascal\* to Microsoft QuickC translator program.

And to make QuickC even more irresistible, how does a 30 day moneyback guarantee

grab you?

Alan Holub, Columnist, Dr. Dobb's Journal, October 1987.

Circle 152 on Reader Service Card (DEALERS: 153)

Microsoft is a registered trademark and QuickC is a trademark of Microsoft Corporation. Turbo C and Turbo Pascal are registered trademarks of Borland International, Inc. Offer valid in the 50 United States only

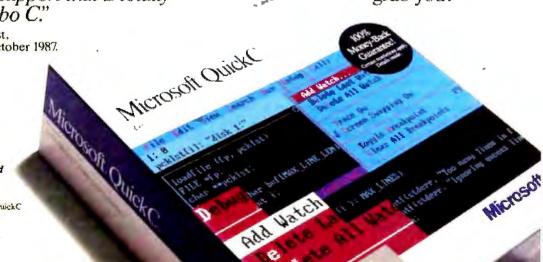

reka. For linear equations, TK Solver Plus was faster than MathCAD and Eureka—but remember, Eureka is limited to small systems.

**Room for Improvement** 

MathCAD's 290-page manual is well organized and thorough: 56 pages explain the use of the equation editing and entry features, and 104 pages describe computational features. A 7-page description of the numerical methods used is very helpful.

But while the program has on-line help from a 61K-byte file, it lacks context-sensitive help. Also, its help is slower than TK Solver Plus's, and it uses an awkward menu-selection system that involves typing arbitrary letters to find out more about topics. The company does, however, provide a toll-free number for customer support, and it publishes a lively quarterly newsletter for registered users of MathCAD.

I found other things that could be better in MathCAD. Its internal graphics model is too closely tied to the limitations of IBM's display graphics, effectively hobbling the output capabilities of higher-resolution output devices. Even though a laser printer may have variable-size fonts and 300-dot-per-inch resolution, MathCAD outputs to it at the same resolution and with the same limited font range as

the display. (Inside text regions, you can use some of a printer's additional features by including escape code sequences with the text.) This shortcoming would probably be removed if MathCAD offered a versatile PostScript device driver in its list of printer drivers.

MathCAD's memory management is also less than ideal. Several times while I worked with a document containing two 1000- to 2000-element arrays, the program wouldn't complete a solution, telling me it was out of memory. Math-CAD's originator, Allen Razdow, explained that each array must fit within a 64K-byte segment. This limits arrays to about 8000 elements. But smaller arrays can also cause problems after you've used the program for a while, because memory becomes fragmented. If the fragmentation is bad enough, eventually when you specify a calculation requiring more memory allocation, the program will not find enough contiguous memory space to hold a new array. (To Math-CAD's credit, the program doesn't bomb; it just forces you to save the document and exit from the program. You can then restart the program with a nice new unfragmented memory space.)

To reduce the memory-allocation problem, Razdow suggested that I initialize large arrays at the top of the document. This helped considerably, postponing the eventual occurrence of the problem. On the positive side, MathCAD is able to use Lotus/Intel/Microsoft (LIM) expanded memory. Users who find they frequently run into the out-of-memory problem may find it worthwhile to add the extra RAM.

Slowpokes Need Not Apply

MathCAD really pushes a personal computer to its limits. If you've got the latest hardware, including LIM expanded memory and a laser printer for faster graphics output, here's a program that takes advantage of it all. For professional math work, I wouldn't try using MathCAD on anything slower than an 8-MHz machine equipped with an FPU. For educational purposes, MathCAD might run acceptably on an FPU-equipped PC.

If you have to choose between Math-CAD and TK Solver Plus, consider your priorities: MathCAD is somewhat slower than TK Solver Plus, and it doesn't allow user-defined procedures. On the other hand, it gives you the ability to document your work, thus making it much simpler to formulate problems. MathCAD 2.0 succeeds at being a computer-aided scratchpad.

George A. Stewart is a BYTE technical editor. He can be contacted at One Phoenix Mill Lane, Peterborough, NH 03458.

## RS/1 Research System

Harley P. Macon

Most statistical packages lack the long list of standard features found in RS/1, an integrated data-analysis package offered by BBN Software Products. RS/1 provides fully integrated data entry, graphical display, spreadsheets with master table and subtable capabilities, descriptive statistics, regression analysis, and modeling. A built-in programming language called RPL lets you package standard procedures (e.g., scripts, execs, and macros) and lets you add custom system enhancements and extensions. Although this integrated data-analysis package aims at research scientists and engineers, it is equally valuable to business people and other analysts. RS/1 is available for mainframes: minicomputers; worksta-

tions; and the IBM PC, XT, AT, and compatibles. The user interface is the same for all these implementations.

RS/1 version 12.1 for the IBM PC, XT, and AT requires a minimum of 512K bytes of RAM, a floppy disk drive, and a 10-megabyte hard disk drive. It supports a variety of displays, printers, and plotters as output devices (see page 173 for details). The \$995 price tag includes maintenance for 90 days and "hot line" telephone support.

RS/1 comes with three reference manuals, Installation Instructions, and user and release notes for the current version that total about 1200 pages. It comes on eight disks in a plastic flip-top box. The documentation supplied is excellent, with well-indexed reference manuals and numerous examples. The only missing element is a good tutorial.

Installing the RS/1 software is easy, but you need to find 2.5 megabytes of free space on your hard disk drive. After that, installation is simple: You place disk 1 in drive A, type A:RS1SETUP, and follow the instructions. When installation is complete, you reboot the system. Proper installation of RS/1 is verified by running a utility called \$SYSTEMTEST. If power is interrupted during your work, another utility called RSFIX repairs your RS/1 files.

The RS/I package contains a demonstration program that I explored before consulting the manual. I discovered that the system generally forgives errors, but when I attempted to enter one more row of data into a table—more than the table expected—my Kaypro 16 locked up. I encountered no further problems. This exploratory effort convinced me that the individual elements of this package are easy to learn and use. However, the capabilities embodied in this package are so broad that you should expect to spend substantial time learning them. BBN pro-

continued

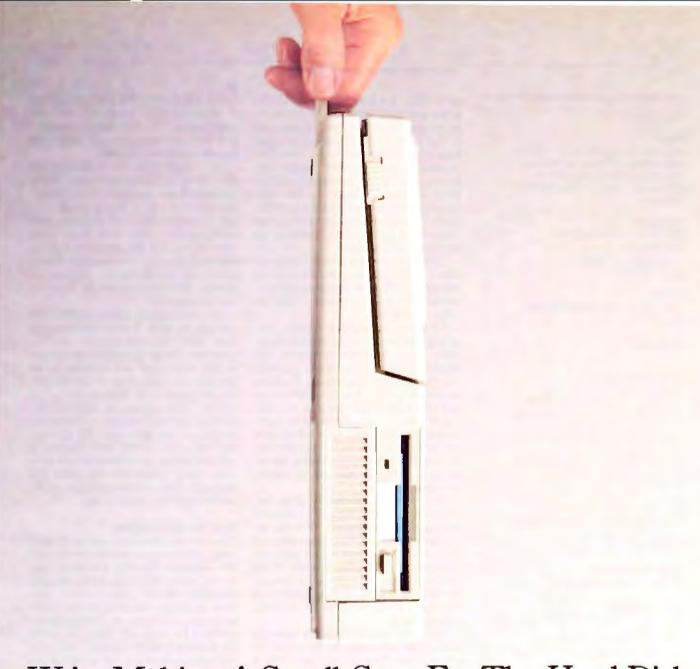

## We're Making A Small Case For The Hard Disk.

The industry said it couldn't be done. You can't put a hard disk in a portable PC, make it powerful, and keep it under 11 lbs.

Well, with that challenge in mind, we immediately went to work to prove them wrong. Presenting the results. The new T1200.

With a footprint of only one square foot, it comes with a 20MB hard disk, one 720KB 3½" diskette drive, 1MB of RAM, MS-DOS® 3.2, and Borland Sidekick™ software. So you get desktop PC features, with the performance of a powerful PC-compatible 80C86 processor, running at 9.54 MHz.

But that's not all. Take a look around back. There you'll find

more ports than the California coastline. One for everything including parallel, serial, RGB and monochrome monitors, 51/4" floppy disk drive and numeric keypad.

The T1200 is easy to face, too. With its new supertwist LCD screen and a full-size keyboard. But better still, thanks to its removable, rechargeable battery, you

can keep computing wherever you go.

Just call 1-800-457-7777 for your nearest Toshiba dealer and ask him to show you the new T1200.

Before they all get carried away.

In Touch with Tomorrow
TOSHIBA

Tischiba America Inc. Information Systems Division

The T1200 is backed by the Exceptional Care program. One time entitlement required. See your dealer for fetails, MS-D05 is a registered trademark of Microsoft Corporation. Sidekick is a trademark of Borland International Irec.

#### RS/1 version 12.1

#### Type

Data-analysis package with integrated data capture, spreadsheet, statistical analysis, modeling, and graphics software and a built-in programming language

Company

BBN Software Products Corp 10 Fawcett St Cambridge, MA 02238 (617) 873-5000

#### Format

Eight double-sided double-density 51/4-inch floppy disks

#### Language

C

Hardware Required

IBM 3270 PC, PC XT, PC AT, or compatible with 512K bytes of RAM, a floppy disk drive, and a 10-megabyte hard disk drive. Peripherals supported include 8087 and 80287 coprocessors; IBM and Hercules monochrome adapters, IBM CGA, EGA, and PGA graphics cards; IBM 5152, IBM Proprinter, and Epson FX and MX series printers; IBM 7371, 7372, 7372P, and 7375 plotters, HP 7470A, HP7475A, HP7550A, and HP7550AP plotters, expanded memory specification.

#### **Software Required**

PC-DOS version 3.0 or higher

#### Documentation

317-page Tables, Directories, and Models
272-page Graphics and Statistics
275-page Using and
Writing Procedures
28-page Installation Instructions
RS/1 Release Notes for the IBM PC version 12 1
PC Reference Card
License, warranty, and registration cards

#### Price

\$995 (includes one year of maintenance telephone support)

Inquiry 903.

vides formal training in the use of RS/1 and its programming language RPL, but the basic functions are available for you to use and put to work in a few hours.

#### **Editing Capabilities and Tables**

RS/1 provides a variety of editing capabilities. A command-line editor lets you enter or revise command strings up to 512 characters long. You can choose a text editor as long as it obeys certain

rules. First, you must be able to call the editor with the filename to be processed on the same line, and the text generated by the editor must not have embedded formatting commands (e.g., WordStar installed in "nondocument" mode). Unfortunately, the documentation lacks a list of acceptable editors, but the company did provide me with a list upon request. Once you define the name of your editor, RS/1 will invoke it whenever the command EDIT is issued.

RS/1 also provides a table and graph editor. Although each provides different capabilities, they are similar in syntax—learning one editor provides a basic familiarity with both.

RS/1 data structures are tables containing numbers and text. Formats (e.g., titles, column headings, row names, and footnotes) can be conveniently inserted. Row and column numbers are displayed as indexes to the table data but are not part of the data. Any entry in the table can be numeric, text, a command, a procedure (program) call, or a reference to part or all of another table. The table editor provides a convenient means for entering or changing data and formatting the tables.

RS/1 provides interactive table creation and data entry through a system of prompts called "dialogues." You can use dialogues for interactive data entry, or you can use the text editor for noninteractive data entry and strikeout mode. When using dialogues, RS/1 leads you through the process of table naming, creation of row and column headings (if desired), and data entry.

Table data can be selectively extracted with simple commands for the display or construction of new tables. Data within a table can be sorted, two tables can be merged, and a table can be appended to another (or a table can be transposed). You can use conditional expressions to extract information meeting certain criteria. All or any part of a table can be set to a predefined value or established by an expression using the SET command.

You can create a distribution table from data in another table. Such a table is a count of the number of occurrences of a particular value (or type) or the number of occurrences within a given range of values. As a default, RS/1 will automatically format data tables for display without your intervention, making the best possible use of space available on your screen or other output device. When desired, you can control presentation formats.

On-line help is available when you need to refresh your memory on some particular detail of a command. Typing a ? produces information about how to

answer a prompt. Using the function key F1 or typing HELP brings up a subject-matter menu. You then choose a number from the menu and repeat this process to the necessary level of detail.

RS/1 directories are collections of RS/1 tables and other data objects. These data objects are managed with a directory structure that is syntactically similar (but not identical) to MS-DOS directories and subdirectories. There is no limit, other than disk space, to the number or depth of the directories and subdirectories. Directories can be displayed, printed, or plotted. Data objects can be added or deleted as desired.

Directories can be private, shared with a group, or public. Private directories are reserved for the owner in multiuser environments. Group directories are created by the owner and are intended to be shared by the work group. Public directories are provided by BBN as part of the system. They contain the functions for printing, plotting, and so on. The public directories are read-only, but you can copy them and modify their contents to suit your needs. In the multiuser environment, these distinctions are clear and necessary. They are maintained in the PC environment for compatibility.

#### Real-World Modeling

The user who creates a model is, in some sense, attempting to develop a tool to predict outcomes (usually real-world outcomes) as the data in the model changes. Modeling with RS/I is conceptually similar to modeling with other products such as Lotus 1-2-3. First, you develop the algorithms for the model. Then, you define the model as a set of constants, variables, and expressions that are to operate on the data. Next, you create the model using the tools that are available. The process is often iterative, with many corrections and changes to the model, making ease of use a major consideration in this process.

RS/1 meets this criteria: It has very powerful modeling capabilities suitable for constructing models of scientific, financial, or other systems. Models have access to top-level commands, system procedures, and functions, as well as RPL and user-written procedures. You can create master models to control sets of submodels. This facility enables a large model to be decomposed into smaller components for model development, checkout, and computation, with fully integrated final results. This capability reduces both the development effort to produce a model and the computer memory needed for model operation.

A model contains a model table that defines it and a results table that contains

continued

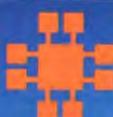

Complete customer satisfaction...superior service...friendly, knowledgeable personnel... quality merchandise...providing the best values in leading edge technology.

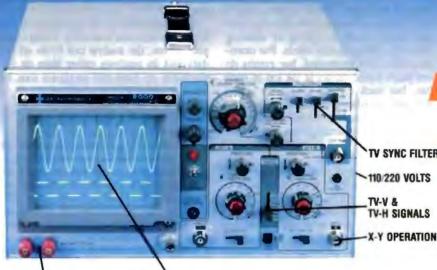

TV SYNC FILTER

20 MHz OSCILLOSCOPE

Save \$40 if you buy before April 1st when our price goes up to Save and if you buy before April 1st when our price goes up to 389.95. This model makes frequency calculation and phase measurement quick and easy. Service technicians appreciate the TV Sync circuits for vicewing TV-V and TV-H and accurate synchronization of the video signal. Blanking, TVTS, and VIH sync pulses. A component tester for fast troubleshooting.

BUILT-IN COMPONENT TESTER **EXCEPTIONALLY BRIGHT 5" CRT** 

#### DMM-300

\$79.95

3.5 DIGIT DMM/MULTITESTER

This full function 3.5 digit DMM offers highly accurate performance and a host of added features like audible continuity, capacitance, transistor, temperature, and conductance to help you do the job—fast Temperature probe, test leads and bettery included.

- Basic DC accuracy; plus minus 0.25% DC voltage; 200mv-1000V; 5 ranges AC voltage; 200mv-750V; 5 ranges Resistance; 200 ohms-20M ohms, 6 ranges Capacitance; 2000pt-20 µt, 3 ranges Transistor Tester; 0"-2000"F

- Conductance: 200ns
- Fully overload protected Input impedance 10M ohm

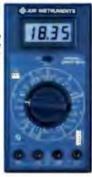

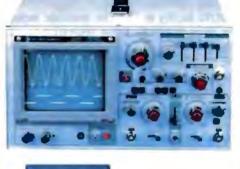

#### **MODEL 3500** \$499.95

35 MHz DUAL TRACE OSCILLOSCOPE

Wide bandwidth and exceptional tmV/DIV sensitivity make this a powerful tool for engineers or tech-nicians at a remarkable price. Delayed triggering allows any portion of a waveform to be isolated and expanded for closer inspection Variable Holdoff allows stable view ing of complex waveforms

- Exceptionally bright 5° CRT
- Delayed and single sweep modes
  Z axis intensity modulation
  X-Y operation TV sync litter X-Y operation . Fast 10ns rise time

#### **DMM-100**

\$29.95 3.5 DIGIT POCKET SIZE DMM

Perfect for the field service technician. Shirt pocket size without compromising leatures or accuracy Large, easy to read 1/2\* LCD display Fully overload protected for safety 2000 hour battery life with standard 9v cell. Probes and battery included

- Basic DC accuracy plus/minus 0.5% DC voltage 2v-1000v, 4 ranges AC voltage 20v-750v, 2 ranges Resistance: 2k ohms-2M ohms, 4 ranges DC current 2mA-2A, 4 ranges

- Input impedance: 10M ohm
  Fulty overload protected
  Approx 5" x 3" x 1" Under 7 ozs.

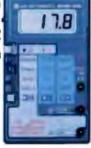

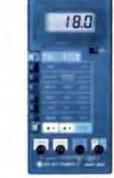

#### DMM-200

\$49.95 3.5 DIGIT FULL FUNCTION DMM

Get highly accurate performance at a very affordable price Rugged construction, 20 amp current capability and 22 ranges make it a perfect choice for serious field or bench work. Low ballery indicator and titl-stand. Probes and 2000 hour battery included.

- Dasic PC accuracy plus or minus 0 25% DC voltage 200mv-1000V. 5 ranges AC voltage: 200mv-750V. 5 ranges Resistance: 200 ohms-20M ohms. 6 ranges AC DC current: 200µA-20A. 6 ranges Input Impedance: 10M ohm Fully overhoad protected Approx. 7" x 312" x 112". WI: 11 ozs.

#### DPM-1000

\$54.95

3.5 DIGIT PROBE TYPE DMM

Custom 80 pin LSI chip provides accuracy and reliability in such a compact size. Autoranging, audible continuity and delta hold feature help you prepoint the problem quickly. Case and batteries included.

- Basic DC accuracy: pius minus 1% DC voltage 2v-500v, autoranging AC voltage 2v-560v, autoranging Resistance 2s chms-2M other autoranging Fully overload protected Imput impediance 11M other Approx 61 x 1 x 34° Under 5 szs.

- \* 2 YEAR REPLACEMENT WARRANTY
- \* 30 DAY MONEY BACK GUARANTEE
- \* TOLL FREE TECHNICAL SUPPORT \* NEXT DAY AIR SHIP AVAILABLE

COPYRIGHT 1987 JON MICHODEVICES

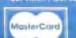

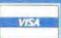

JDR INSTRUMENTS, 110 KNOWLES DRIVE, LOS GATOS, CA 95030 RETAIL STORE: 1256 SOUTH BASCOM AVE. (408) 947-8881

the values developed by model operation, A model table can be developed interactively or noninteractively, just as any other RS/1 table. In addition to controlling the operation sequence of submodels, a master model can also issue special commands for execution either before or after processing the data for the submodels. An example would be the preparation of a bar graph to display results after a model run. The procedure for entering information is identical to that for any other table: The data entered is in the form of constants, variables, expressions, and commands (i.e., calls to procedures). Expressions entered may call for data from within the same table, or for part or all of the data from another table.

As with other tables, RS/1 keeps track of the models developed with entries in the directory. The table of formulas that describe the model are maintained in the directory with an object type of "table." Model results are maintained with an object type of "model." Once developed, models have a tendency to become outdated or to be used infrequently. RS/1 anticipates this with an ARCHIVE facility to back up files and allow their removal from the active disk file. A DEARCHIVE command is also provided for recovering those files when needed.

#### **Easy Graphics**

The old adage "a picture is worth a thousand words" is often true. A graphics display is the next best thing to a picture and, in many cases, better, since it focuses on specific details of interest. Fully integrated graphics functions that create and manipulate four different graphical data objects are provided. You use the GRAPH function for typical x,y graphs, the BAR GRAPH function for bar graphs and histograms, the PIECHART function for pie charts, and the THREED function for three-dimensional graphs.

Creating graphs with RS/1 is a breeze. The task is so easy you are encouraged to explore what can be done. With THREED, the many options available (e.g., hiddenline elimination, stereo views, and rotation about axes) provide their own fascination. Defining high-resolution images exacts a price in computing time. At least a numeric coprocessor, such as an 8087, or an AT-class machine is desirable for three-dimensional images.

You can use existing tables to provide data for the production of a graphical data object, or you can enter data through a dialogue. If you want to use a function to generate a graph, that capability is also available. Like the development of a table, the dialogue helps the user through the entry of the title, label, and scales for each axis, the source for data, symbols to

be used to plot the data for each curve, and labels for each curve to be drawn.

The graph editor prompts for additional functions if more than one curve needs to be plotted. Once created, any of the graphics objects can be edited to meet your needs, such as adding or deleting curves or changing edit labels. For example, when first generated, bar graphs do not place actual values at the top of each bar, but such figures are easily added through the editing process. The consequence of this is a very flexible, easy-to-use tool for transforming data into graphic form.

#### Curve Fitting and Statistics

Curve fitting in RS/1 is approached in a pragmatic style: The discussion of techniques used avoids theory. Instead, you're advised on how to use each of the available tools. Measures of "goodness of fit" are defined, and reasonable values for each measure are stated. This is precisely the kind of advice that a user who may be rusty on theory is most likely to need.

The available techniques are simple linear regression (LINE), polynomial fit (FIT POLYNOMIAL), and nonlinear regression (FIT PUNCTION).

The FIT FUNCTION dialogue requests initial estimates for the variables. You can provide a single value for each or a range of values. A convergence criterion and a limit for the number of iterations (i.e., attempts to fit the function) must also be provided.

There may be more than one independent variable affecting the value of the dependent variable. For this situation, RS/I provides a multiple regression function. Again, the underlying notion is similar. In addition, goodness-of-fit measures are provided that assist you in simplifying the model by suggesting which independent variables are causing "significant" changes in the dependent variable.

The RS/I approach to statistics is similar to the techniques applied to curve fitting: The explanations, guidelines for use, and interpretations are pragmatic and easily understood. The most common statistical techniques are supported, such as descriptive statistics, t-tests, F tests, and nonparametric tests, analysis of variance and covariance, and contingency table analysis. Interfaces are provided to BMPD and SAS statistical packages that operate on mainframes for access to a more complete suite of statistical-analysis tools.

The data for a statistical analysis must exist in the form of tables or graph's; files can be imported to a table. Descriptive statistics are produced by issuing the command MEASURE, followed by the name of a table or the definition of a portion of a table. Specific descriptive statistics can be computed for all columns or rows in a table by issuing the appropriate command.

This same ease of use applies to all statistical procedures available. Using these procedures, the analyst can focus on the data and its analysis rather than on the problem of how the analysis can be accomplished.

#### An Analysis Package with a Wide Range of Capabilities

RPL is the fully integrated programming language for RS/1. It is a structured language designed to manipulate numbers and tables. RPL procedure statements are modeled after PL/I. Variables are self-typing, and variable-length arrays are supported with automatic paging to memory. Graphics are terminal-independent. Users who are familiar with structured languages, or with languages like BASIC and FORTRAN, will find RPL easy to assimilate.

RPL shares the same data structures as the RS/1 commands, and these commands can be embedded in RPL procedures. This facilitates the use of RPL with package scripts and at the same time extends the power of RPL. When special-purpose commands are needed, they can be developed with RPL and used like any other RS/1 command. Source-language debugging facilities and a large library of functions are provided to ease the programmer's tasks. For example, there is a function to read numeric input from the keyboard and to check that the input is valid (e.g., a digit).

RS/I is a powerful, easy-to-learn productivity aid for analysts. Since it is available on a wide range of computers from personal computers to minicomputers and mainframes, it will be of special interest to research analysts and managers seeking to minimize data-exchange and training problems. RS/1 is a very comprehensive package with a full spectrum of analytic capabilities. You will not need all its features now, but they're there when you do. As I used the product, I became more and more enthusiastic with the level of integration achieved and the ease with which each new feature could be assimilated. Aside from the missing tutorial, this package rates about 9.5 on a scale of 1 to 10.

Harley P. Macon is a consultant and owner of Factronics Inc. He has B.S. degrees in mechanical engineering and industrial engineering from the University of Florida. He can be reached at 495 Lakeside Blvd., Franklin Lakes, NJ 07417.

### Train for the Fastest Growing Job Skill in America

Only NRI teaches
you to service
all computers
as you build
your own, fully
IBM-PC compatible
microcomputer

The biggest growth in jobs between now and 1995, according to Department of Labor estimates, will occur in the computer service and repair business, where demand for trained technicians will actually double.

You can cash in on this opportunity—either as a full-time corporate technician or an independent service person—once you've learned all the basics of computers the NRI way.

#### Get inside the newest, fully IBM-PC compatible Sanyo Microcomputer

As an NRI student, you'll get total hands-on training as you actually build the latest model Sanyo 880 Series computer from the keyboard up. It's fully IBM PC compatible, and, best of all, it runs programs almost twice as fast as an IBM PC. As you assemble the Sanyo 880, you'll perform demonstrations and experiments that will give you a total mastery of computer operation and servicing techniques.

#### Understanding you get only through experience

You need no previous knowledge to succeed with NRI. You start with the basics, rapidly building on the fundamentals of electronics with bite-size lessons. You perform

hands-on experiments with your NRI Discovery Lab\* and then move on to master advanced concepts like digital logic, microprocessors, and computer memories.

#### Learn at home in your spare time

You train in your own home at your own convenience, backed at all times by your own NRI instructor and the entire NRI staff of educators and student service support people. They're always ready to give you guidance, follow your progress, and help you over the rough spots to keep you moving toward your goal.

Get all the facts from NRI's 100-page catalog.

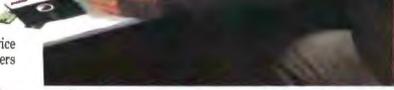

#### Your incomparable total systems training includes all this:

NRI's unique Discovery Lab\* to let you design and modify circuits, diagnose and repair faults • NRI's digital multimeter featuring LCD and four key functions, complete with "talk-you-through" instruction on audio tape to teach you how pros use meters • A digital logic probe that lets you visually examine computer circuits • The latest Sanyo 880 dual speed computer with "intelligent" keyboard • 360K double-density, double-sided disk drive • 8K ROM, 256K RAM • Bundled software, including GW BASIC, MS-DOS, WordStar, CalcStar • Sanyo reference manuals to give you programming guidelines and schematics.

See other side for highlights of NRI's "hands-on" computer training

#### SEND CARD TODAY FOR FREE NRI CATALOG

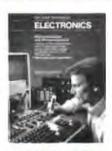

#### COMPUTER ELECTRONICS

training prepares you to service all computers as you build your own 16-bit, IBM PC-compatible computer. Total systems training includes disk drive, test equipment, bundled software, and NRI Discovery Lab\*.

| Total Comments |        |     |           |         |       |
|----------------|--------|-----|-----------|---------|-------|
|                | Charle | ANA | FRFF      | catalog | only  |
|                | CHECK  | OHE | T. Trinin | Catalog | UMBLY |

- ☐ Computer Electronics
- ☐ TV, Audio, and Video Servicing
- ☐ Electronic Music Technology
- Basic Electronics

| Name   | (Please Print) | Age |
|--------|----------------|-----|
| Street |                |     |
| Cay    | Slaje          | Zip |

For career courses approved under G + Bill Check for details

170-028

## Learn Computer Servicing Skills with NRI's "Hands-On" Training

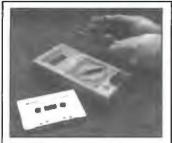

Using NRI's unique Action Audio Cassette, you are talked through the operation and practical application of your hand-held digital multimeter—the basic, indispensable tool for the computer specialist.

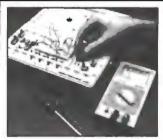

You'll set up and perform electronics experiments and demonstrations using your NRI Discovery Lab". You'll even interface the lab with your computer to "see" keyboard-generated data.

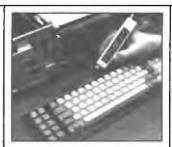

After you build this digital logic probe, you'll explore the operation of the Sanyo detached "intelligent" keyboard and its dedicated microprocessor.

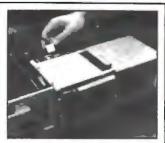

Next, you install the disk drive. You learn disk drive operation and adjustment, make a copy of the MS-DOS operating disk, and begin your exploration of the 8088 CPU.

#### Total Computer Systems Training, Only From NRI

No computer stands alone . . it's part of a total system. And if you want to learn to service and repair computers, you have to understand computer systems. Only NRI includes a powerful computer system as part of your training, centered around the new, fully IBM-PC compatible Sanyo 880 Series computer.

As part of your training, you'll actually build this powerful Sanyo 880 Series IBM-PC compatible computer. It has two operating speeds: the standard IBM speed of 4.77 MHz and a remarkable turbo speed of 8 MHz.

#### Mastery is "built-in"

You'll assemble the Sanyo
"intelligent" keyboard, install
the power supply and disk
drive, and attach the high
resolution monitor.

The demonstrations and experiments you perform as you build your Sanyo

100-page, free catalog tells more

Send the postage-paid reply card today for NRI's 100-page catalog that gives all the facts

about computer training, plus

career training in robotics, data

communications, TV/audio/video

servicing, and many other fields.

If the card is missing, write to

NRI at the address below.

computer will give you a total mastery of computer operation, based on a thorough knowledge of the intricacies of computer theory. And, most importantly, during your assembly process you'll be able to "see" for yourself how each particular section of your computer actually works.

... send today

## SEND TODAY FOR FREE CATALOG

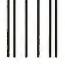

#### **BUSINESS REPLY MAIL**

FIRST CLASS MAIL PERMIT NO 10008 WASHINGTON D.C.

POSTAGE WILL BE PAID BY ADDRESSEE

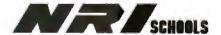

McGraw-Hill Continuing Education Center 3939 Wisconsin Avenue Washington, D.C. 20077-9265 NO POSTAGE
NECESSARY
IF MAILED
IN THE
UNITED STATES

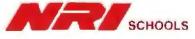

McGraw-Hill Continuing Education Center 3939 Wisconsin Avenue Washington, D.C. 20016 We'll give you tomorrow.

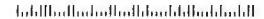

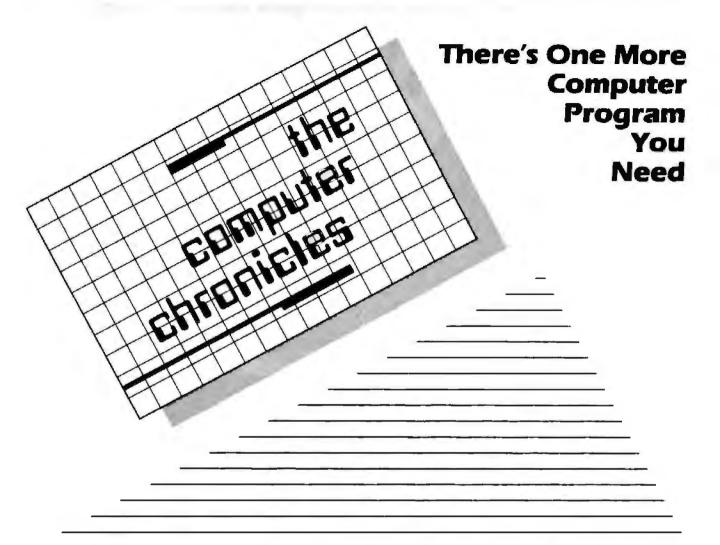

THE COMPUTER CHRONICLES, THE ONLY NATIONAL TELEVISION SERIES AIMED AT COMPUTER USERS, OWN-ERS. EDUCATORS AND COMPUTER INDUSTRY PROFESSIONALS. NOW IN ITS FOURTH SEASON ON PUBLIC TELEVISION.

CO-HOSTED BY GARY KILDALL AND STEWART CHEIFET, WITH COMMEN-TATOR GEORGE MORROW, THE COMPUTER CHRONICLES KEEPS YOU UP-TO-DATE ON THE EVER CHANG-ING WORLD OF COMPUTING.

THE COMPUTER CHRONICLES, PRO-GRAMMED WEEKLY BY COMPUTER PROFESSIONALS FOR COMPUTER USERS.

The Computer Chronicles is funded by Leading Edge and McGraw-Hill's **EVIL** magazine.

LEADING EDGE

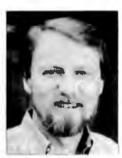

Gary Kildall

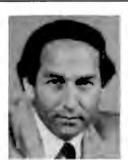

Stewart Cheifet

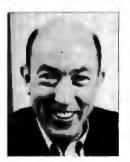

George Morrow

#### TOPICS THIS SEASON INCLUDE:

FOUCATIONAL SOFTWARE - RISC - UTILITIES **DESKTOP PUBLISHING • GUIDE TO MACROS** RAM RESIDENT SOFTWARE . ON-LINE DATA BASES . MODEMS PROJECT MANAGEMENT SOFTWARE · CD-ROMS ARTIFICIAL INTELLIGENCE - PERSONAL CAD

#### PLUS...

#### RANDOM ACCESS

A WEEKLY NEWS SEGMENT DESIGNED TO KEEP YOU IN-FORMED ABOUT THE LATEST DEVELOPMENTS IN THE COM-PUTER INDUSTRY.

The Computer Chronicles on PBS is a co-production of W/TTF/Harrisburg and KCSM/San Mateo

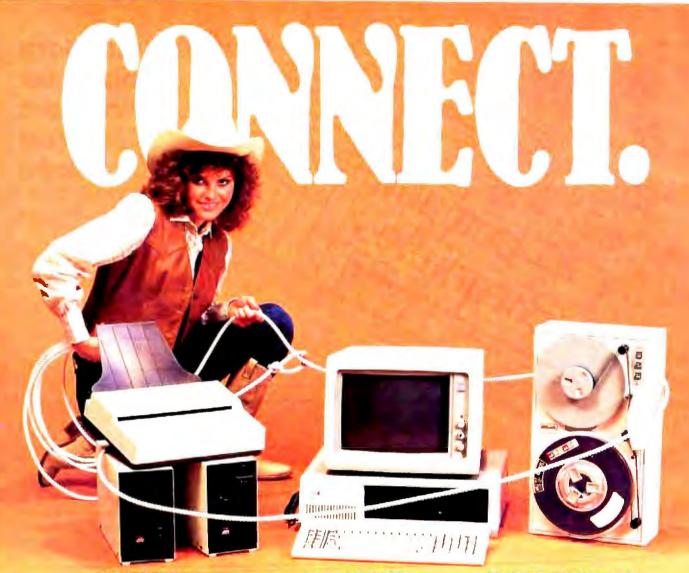

#### OCR SCANNING

Our "SCANNING CONNECTION" system can be used to read your paper documents into a PC. Pictures and graphs can be scanned and saved in various file formats for use by many word processing and desktop publishing systems. Text images can be converted to character text for use with most word processing and typesetting systems. Images can be sent over telephone lines to another PC or a facsimile machine.

We have developed a special controller card for high speed compression of images and for character recognition. Books, magazines, newsprint, reports and typed documents can be read by our OCR software. The software can be trained to recognize almost any font style, System prices including scanner and software start at \$1795.

Circle 271

#### 9-TRACK TAPE

With our "TAPE CONNECTION" system you can read and write most 1/2" 9-Track magnetic tapes using your PC. Tapes can be 800, 1600, or 6250. Our file transfer software can process ANSI labeled tapes from most computer systems including DEC, HP, HONEYWELL, and IBM. Large files from multivolume tape reels can be transferred to a disk at rates up to 5 MB/min. Software is provided to use the system for backup of the hard disk on your PC.

With more than twenty years experience in working with tape drive systems, we can solve most PC tape conversion problems. We can supply more than ten different tape drive models. System prices including tape drive, controller card, and software start at \$3495.

Circle 272

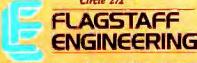

#### DISKETTE CONVERSION

We specialize in conversion systems and can transport your documents or images to almost any computer, word processing, or typesetting system. With our "DISKETTE CONNECTION" system you can read and write most 8". 5¼", or 3½" diskettes using your PC. We support systems from DEC, CPT, WANG, NBI, LANIER, HONEYWELL, and XEROX. We support most IBM systems including 3741, S/36, PC/36, 4300, and Displaywriter.

Since 1981 we have developed hundreds of software programs and designed many specialized diskette hardware products. With thousands of installations worldwide, we are probably the world leader in manufacturing diskette conversion systems. System prices including diskette drive, controller card, and software start at \$1195.

Circle 273

Circle 274 on Reader Service Card for Dealers.

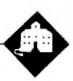

## Life after Las Vegas

Jerry Pournelle

I've just come back from what was the biggest COMDEX yet. If there's a recession, the computer industry hasn't heard about it; despite horrible rain, Las Vegas was jumping. Floor space this year was sold out, and so is next year's show.

Shelly Adelson, chairman of the Interface Group that puts on COMDEX, was so enthusiastic that he's talking about buying some Las Vegas property and putting up a 1 million square foot convention hall to hold the overflow from the Las Vegas Convention Center.

There were thousands of exhibits, plus other groups huddled in suites, plus people like Adam Osborne doing demonstrations in the pressroom. As a result, I brought back a huge pile of stuff to be merged with the impossible quantity of unreviewed hardware and software that already fills Chaos Manor. There was so much, I wanted to sit down and cry. Clearly, something had to be done.

Don Hawthorne, a former assistant, once gave me a motto: "Every day, throw something away." I haven't been doing that, and I should. Anyway, today I got rid of four huge bags of stuff, mostly software from months to years past.

I hate to do that. People worked hard and long over each one of those products. Most of the programs are as good as much of the stuff that caught on and became a commercial success. Yet what can I do? I don't have the time to exercise 50 DOS shells, 75 disk-utility packages, a dozen BASIC compilers, any number of communications programs, structured editors, memory-resident spellers, baby spreadsheets, etc., etc.

Every time I dump something, I have the horrible feeling that I've just thrown out a potential Turbo Pascal; but if I don't throw some of it away, I will never get to anything new.

#### Interrupts Enabled

Here's an illustration of why I never have enough time.

## Jerry tries out new products for the 386, a Mega ST, and a huge COMDEX

While at COMDEX, I did some writing on the Zenith Z-183 portable—too heavy by half, but still my favorite of all the portables I have. When I got back home, I needed to transfer the files over to the Kaypro 386 and print them. That's usually simple. I just haul out Traveling Software's LapLink program. It comes complete with a four-headed cable—it has both a 9-pin and a 25-pin connector on each end—and the way to use it is obvious enough that I've never consulted the manuals.

This time, it didn't go so smoothly. First, I tried to use LapLink in the "Big DOS" window of DESQview. But that didn't work. I might be able to set up LapLink in its own DESQview window, but DESQview is pretty odd about communications programs.

The worst thing was that it almost worked. That is: LapLink has a way of detecting whether or not you're connected to another machine running LapLink, and even in the DESQview DOS window that seemed to be working fine. However, when I attempted to send files from the Z-183 to the Kaypro 386, I got a series of error messages.

Next thing was to quit DESQview and try again. This didn't work either, but for reasons that will probably never bother you: Traveling Software sends me automatic updates, and I had two wildly different versions of LapLink on the two machines. Eventually, I dug out two copies I knew to be the same version, reset both machines, and started over. This time, everything was fine.

LapLink continues to be a reliable way to move files, and at COMDEX, Traveling Software was showing DeskLink, an expanded version that links two MS-DOS computers of any size and, at least in their booth, transfers them at blinding speeds.

Once the files were transferred, it remained for me to print them. That's when my troubles really began.

I normally don't keep my Hewlett-Packard LaserJet Plus turned on because of heat and general wear and tear. That slows things down when I want to print, but not as much as you think, because between the LaserJet Plus and my computers sits Applied Creative Technology's Printer Optimizer.

This is a box full of memory. (It does a lot of other things, like translate codes, initialize the printer, and accept both serial and parallel input at the same time, but I've mentioned those before.) The Printer Optimizer comes on instantly when I turn on the juice. The result is that I can send over the file to be printed and get back to work while the printer is still warming up.

This time, though, when I started to print, I got Printer Not Responding from Q&A Write, and when I looked at the Printer Optimizer, its pilot was out. Inspection showed the switch was turned on, but the little power cord from the wall transformer was badly frayed. It wasn't delivering power, and my first attempt to fix it only made things worse; it sent out sparks.

This was, of course, on a Saturday night, with Monday deadlines. I had to do something.

The problem was the tip connector, which wasn't repairable. However, it looks like the connector used by the NEC and Tandy portable computers to connect their AC adapters. Maybe I could use one of those? But it's not smart to blindly connect up odd power sources without knowing what you're doing. Look in the

continue

Jerry Pournelle holds a doctorate in psychology and is a science fiction writer who also earns a comfortable living writing about computers present and future. manual to see what the power is.

I couldn't find that information in the manual. Well, OK, use a multimeter to measure the power output from the Printer Optimizer's power supply; but when I did that, I found it was 8 volts AC. That didn't seem reasonable; I'd expected DC. Of course, the output voltage wasn't printed on the power supply; there was only a part number. In examining it, I noticed that the little power supply box (the part that plugs into the wall) had become pretty hot before I detected the short. Was it supposed to deliver AC, or had a diode burned out?

I was ready to give up in disgust, but Mrs. Pournelle, with more patience than I have, went through the documents. Although there was nothing in the index or table of contents, a sheet in the back showed a drawing of the box; and in small lettering, it labeled the power input jack "8 volts AC."

Hurrah. I found an unused power adapter, cut off its tip connector, and attached that to the Printer Optimizer's power supply. Since it was AC, it hardly mattered which wire went to tip and which to ring. After that, everything worked fine, and it had taken me only about 2 hours to transfer the files and get ready to print....

The moral of the story is simple: you never know when you'll need technical data. Companies that say you don't need technical specifications are either dishonestly trying to save a few bucks or just don't understand the situation. In the old days, computers came with very good technical specifications and description documents. The new ones often don't, and that's a step in the wrong direction.

#### VM/386

Many years ago, when we had only 8086 chips, I remember CompuPro's Dr. William Godbout giving me a lecture on what the 80286 chip would do for us. It turned out he was wrong—not because he'd misunderstood the implications of the chip—but because Intel never did manage to deliver an 80286 that worked up to specifications. To this day, the 286s come with several pages of bug reports.

There have been some bugs in the 386 chips, too; but not as many, not as serious, and, more important, not in the 286 functions. Real 386 chips you can buy right now will do all that the 286 promised and then some—or would do it, if anyone had the proper software.

Fortunately, we're almost there.

At COMDEX in 1986, I saw early "conceptual" versions of VM/386 from Softguard Systems. Steve and Ken Williams, Joe Diodati, and some others were writing a virtual operating system that

would let you turn your 386 computer into about nine "virtual" IBM PC AT clones. This wasn't the perfect solution to the operating-system problem, but it would go a long way, since it provided real multitasking while also letting you keep a whole mess of programs instantly available at the touch of a hot key.

The only trouble was that they were trying to finance this marvel through sales of copy-protection software. This put me in a strange position: I wished them well on the 386 operating system, but I couldn't approve of the way they made their money. As a writer, I've nothing but contempt for software thieves (who like to call themselves "pirates"); but as a user, I can't possibly become dependent on something I can't back up.

As it happens, 1987 was the year the bottom fell out of the copy-protection market. A few publishers out there didn't get the word, but for the most part, copy protection of business software is history, and even publishers of games are going to an entirely different scheme. This left Softguard Systems without an income. The result was that VM/386 was sold to Intelligent Graphics, and most of the development people went with it; and they got it done in time for COMDEX 1987.

The demonstrations were impressive, much more so than Microsoft Windows because, unlike Windows, VM/386 runs all DOS software. At COMDEX, they were running a number of programs simultaneously. Each program had its own "virtual machine" with a full 640K bytes of memory, plus Expanded Memory Specification (EMS) memory. One machine had two copies of Autodesk's AutoCAD running in addition to other programs. I haven't had a chance to thoroughly bash VM/386. More next month.

#### 386-to-the-MAX

VM/386—and PC-MOS/386, which I'm expecting Real Soon Now—are substitute operating systems using the power of the 386. There's another way to go. Qualitas offers a program called 386-to-the-MAX (I'll call it MAX386), which turns any 386 memory into the Lotus/Intel/Microsoft (LIM) EMS 4.0. If you've got a 386 and an ordinary memory board, you can run programs that understand EMS 4.0, and you won't need any special hardware.

MAX386 does other things. If you have an Intel 512K-byte motherboard with a 386, like on the older Kaypro 386s, MAX386 will backfill from your memory board so that the system will believe it has a full 640K bytes.

The program remaps your ROMs, particularly slow EGA ROM, into fast memory, in theory saving screen rewrite time. (I haven't noticed the need for that, and the problem is that they aren't ROMs anymore, meaning that they're vulnerable to being overwritten when you don't want them to be. Fortunately, this feature can be disabled.) There are other things, and it does all this in 2K bytes of low DOS memory (plus, of course, considerably more expanded memory).

I brought a copy of MAX386 home, and it does indeed work. I have a 512K-byte motherboard, and I normally use Quarterdeck's Expanded Memory Manager 386 (QEMM) to cause the system to believe it has 640K bytes. The QEMM package uses about 16K bytes of low system memory, so MAX386 ought to be preferable. When I substituted MAX386 for OEMM, it worked like a charm.

As far as I can tell, the EMS memory works reasonably well also. I say reasonably because while Lotus 1-2-3 seems to work fine with this, Ready! doesn't. To be fair, Ready! didn't work very well with my former (Above Disc) software emulation of EMS either; I'm told that older versions of Ready! (like mine) write all over places they shouldn't, and it's pretty hard to make it work properly.

The Qualitas people tell me their program will work with DESQview. Maybe so, but I couldn't get it to. Quarterdeck's Gary Pope is aware of MAX386 and says that early versions didn't work, but he thought the problems were ironed out. By the time you read this, they should be. The advantage of MAX386 over QEMM is that it's smaller, and you can open a window and load it with programs that use EMS 4.0. In any event, MAX386 works fine with reasonably well-behaved EMS programs, and it's a lot cheaper than buying a new board.

#### Sota MotherCard

There are 10 million IBM PCs and PC XTs out there, and while every one of them is more powerful now than when it was purchased, they're all obsolete by today's standards. The problem is what to do with them.

The best solution I've found so far is the Sota MotherCard 5.0, which drops into your PC or XT. It comes with a DaughterCard that can contain up to 4 megabytes of EMS memory, an optional 80287 math chip, and an AT BIOS and clock. Installation is simple.

This isn't just an accelerator card; it pretty much turns your PC into an AT clone, so much so that at COMDEX, Sota's Alan Hsiao was demonstrating an XT with a MotherCard running OS/2. You can't get much more AT-compatible.

My advice is, if you've got an old PC, buy a new power supply of at least 150 watts—they're advertised all over the

continued

## THE PROGRAMMER'S SHOP

helps save time, money, and cut frustrations. Compare, evaluate, and find products.

### Your Complete Tool Set: Only \$50 per Month!

You could easily spend \$1,500 pulling together the best programming environment. Now you can <u>lease</u> your choice of the best compiler, editor, debugger, and general purpose library, or whatever.

If your 2-year-old business generates \$75K + per year in revenue, call about our software-only lease.

Another innovation from The Programmer's Shop.

Call a Software "Leasing Specialist."

#### 386 Development Tools

| 386 Assembler/Linker          | PC | S  | 389  |
|-------------------------------|----|----|------|
| 386 Debug - by Phar Lap       | PC | \$ | 129  |
| 386/DOS Extender              | PC | S  | 919  |
| DESQview PS/2                 | PC | 5  | 109  |
| F77L-EM - by Lahey            | MS |    | Call |
| High C - by Metaware          | PC |    | Call |
| OS/286 & 386 by Al Architects | PC |    | Call |

#### Al Languages

| APT - Active Prolog Tutor - buil | d  |    |     |
|----------------------------------|----|----|-----|
| applications interactively       | PC | 5  | 49  |
| ARITY Prolog - full, 4 Meg       |    |    |     |
| Interpreter - debug, C, ASM      | PC | 5  | 229 |
| COMPILER/Interpreter-EXE         | PC | 5  | 569 |
| Cogent Prolog Compiler           | MS | 5  | 179 |
| MicroProlog Prof. Comp./Interp.  | MS | \$ | 439 |
| PC Scheme LISP - by TI           | PC | \$ | 85  |
| Star Sapphire                    | MS | \$ | 159 |
| TransLISP - learn fast           | MS | \$ | 79  |
| TransLISP PLUS                   | MS | \$ | 149 |
| TURBO PROLOG by Borland          | PC | \$ | 69  |
| Others: IQ LISP (\$239), IQC LIS |    |    | 9)  |

| Basic                          |    |    |     |
|--------------------------------|----|----|-----|
| BAS_C - economy                | MS | 5  | 179 |
| BAS_PAS - economy              | MS | \$ | 135 |
| Basic Development Tools        | PC | \$ | 89  |
| db/Lib                         | MS | \$ | 119 |
| Exim Toolkit - full            | PC | 5  | 4.5 |
| Finally - by Komputerwerks     | PC | 5  | 85  |
| Inside Track                   | PC | \$ | 49  |
| Mach 2 by MicroHelp            | PC | S  | 55  |
| NetWorks by Exim               | PC | \$ | 89  |
| OBase - screens                | MS | \$ | 79  |
| OuickBASIC                     | PC | 5  | 69  |
| Quick Pak-by Crescent Software | PC | 5  | 59  |
| Quick-Tools by BC Associates   | PC | \$ | 109 |
| Stay-Res                       | PC | 5  | 59  |
| True Basic                     | PC | 5  | 79  |
| Turbo BASIC - by Borland       | PC | \$ | 69  |
| Turbo BASIC Database Toolbox   | MS | 5  | 69  |
|                                |    |    |     |

#### **FEATURES**

XQL - SQL for Btrieve callable from BASIC, C, and Pascal or for interactive query Computed fields, specify sort order, manipulate composite records from joined files. No royalties. MS \$459

Instant-C/16M - Addresses up to 16M for program and data. Incremental compilation makes development faster than Turbo C (compile and relink XLISP in 4 sees vs 24), 286/386 only. PC, List. \$895

Sing All prices subject in change within insing. Mentionities ad. Some prices are specials. Ask about COD and POs. Formus. "Liquip into a salable play this others. I. PS surface shipping add \$2 stem.

#### C Programmers: Complete Your Development Toolset.

Dbase translation, fussy preprocessing, graphics windowing, ISAMs: C tools cover the spectrum.

Select from the professional tools at right; or let us help you choose from over 100 others.

Call one of our "tech reps" TODAY.

Order before February 29, 1988 and mention 'BY288' for these SPECIAL PRICES:

|                    | 1.4st | Normal | SPECIAL |
|--------------------|-------|--------|---------|
| Ctree by Faircom   | \$395 | \$315  | \$289   |
| dBx Translator     | \$350 | 5299   | \$279   |
| Essential Graphics | \$250 | \$185  | \$165   |
| PC Lint            | \$139 | \$119  | \$ 89   |
| Windows for Data   | \$295 | \$239  | \$209   |

#### RECENT DISCOVERY

SofTRAN, the Translation and Text Language by TransOptima - full procedural language like C plus pattern and nonprocedural constructs cuts development effort by up to 16 times. PC \$349

#### C Language-Compilers

| AZTEC C86 - Commercial    | PC | \$499  |
|---------------------------|----|--------|
| C86 PLUS - by CI          | MS | \$3,59 |
| Datalight Optimum - C     | MS | \$ 99  |
| Lattice C - from Lattice  | MS | \$259  |
| Microsoft C 5.0- Codeview | MS | \$275  |
| Microsoft Quick C         | MS | \$ 67  |
| Rex - C/86 standalone ROM | MS | \$695  |
| Turbo C by Borland        | PC | \$ 67  |

#### C Libraries-Files

| BTree by Soft Focus             | MS | \$ 69 |
|---------------------------------|----|-------|
| CBTREE - Source, no royalties   | MS | \$ 99 |
| ctree by Faircom - no royalties | MS | \$315 |
| rtree - report generation       | PC | 5239  |
| dB2C Toolkit V2.0               | MS | \$249 |
| dbQUERY - ad hoc, SQL-based     | MS | Call  |
| dbVISTA - Object only           | MS | Call  |
| Source - Single user            | MS | Call  |
| dBx - translator                | MS | \$299 |

#### C-Screens, Windows, Graphics

| C Worthy Interface Library       | 1.0 2748 |
|----------------------------------|----------|
| Curses by Aspen Scientific       | PC \$109 |
| dBASE Graphics for C             | PC \$ 69 |
| <b>ESSENTIAL GRAPHICS</b> - fast | PC \$185 |
| FontWINDOW/PLUS                  | PC \$229 |
| GraphiC - new color version      | PC \$279 |
| Greenleaf Data Windows           | PC \$155 |
| w/source                         | PC 5259  |
| Terminal Mapping System          | PC \$279 |
| TurboWINDOW/C - for Turbo C      | PC \$ 75 |
| View Manager - by Blaise         | PC \$199 |
| Windows for C - fast             | PC \$149 |
| Windows for Data - validation    | PC 5219  |
| Vitamin C - screen I/O           | PC \$159 |
| VC Screen                        | PC 5 79  |
| ZView - screen generator         | MS 2149  |
|                                  |          |

#### Atari ST & Amiga

We carry full lines of Manx & Lattice

#### DBASE Language

| Clipper compiler | PC | 5399  |
|------------------|----|-------|
| dBASE II         | MS | \$329 |
| dBase III Plus   | PC | \$429 |

Call for a catalog, literature, and solid value

800-421-8006

THE PROGRAMMER'S SHOP 19 Your complete source for software, services and answers

5-B Pond Park Ruad, Hingham, MA 02043 Mass: 800-442-8070 or 617-740-2510

#### RECENT DISCOVERY

FORCE III, Dbase Compiler by Sophcosmall .EXEs, user-defined functions, I/O directives through BIOS/DOS/ANSI/ FORCE/user-defined, extensions include FOR..NEXT loops, soundex, 1D arrays. Mayerick. PC \$109

#### **DBASE Language Cont.**

| dBASE III LANPack             | PC | \$649 |
|-------------------------------|----|-------|
| DBXL Interpreter by Word Tech | PC | 5 99  |
| FoxBASE + Dev V2.0            | MS | 5289  |
| Ouicksilver by Word Tech      | PC | \$369 |

#### **DBASE Support**

| dAnalyst                        | PC | \$ 89 |
|---------------------------------|----|-------|
| dBase Tools for C               | PC | 5 65  |
| dBrief with Brief               | PC | Call  |
| dBC III by Lattice              |    | \$169 |
| Documentor - dFlow superset     | MS | 5229  |
| Genifer by Bytel-code generator | MS | \$279 |
| OutekCode III Plus              | MS | \$239 |
| R&R Report Writer               | MS | \$139 |
| Seek-It - Query-by-example      | PC | 5 79  |
| Silver Comm Library             | MS | 5139  |
| Tom Rettig's Library            | PC | 5 79  |
| UI Programmer - user interfaces | PC | 5249  |

#### DataBase & File Management

| COL.                    | PC \$ 359  |
|-------------------------|------------|
| DataFlex by Data Access | PC 5 899   |
| DataFlex multiuser      | PC 51149   |
| Magic PC                | PC' \$ 699 |
| Paradox - original      | PC 5 369   |
| Paradox V2.0            | PC \$ 469  |
| Revelation by Cosmos    | PC \$ 779  |

#### Multilanguage Support

| BTRIEVE ISAM                     | MS  | \$185 |
|----------------------------------|-----|-------|
| BTRIEVE/N-multiuser              | MS  | \$455 |
| GSS Graphics Dev't Toolkit       | PC  | \$375 |
| HALO Development Package         | MS  | \$389 |
| Graphics                         | PS  | \$209 |
| Help/Control - on line help      | PC  | 5 99  |
| Hoops Graphies Library           | PC. | \$549 |
| Instant Programmer's Help        | MS  | \$ 79 |
| Informix 4GL-application builder | PC  | \$839 |
| Informix SQL - ANSI standard     | PC  | \$699 |
| NET-TOOLS - NET-BIOS             | PC  | \$129 |
| Opt Tech Sort - sort, merge      | MS  | 5 99  |
| Norton Guides                    | PC  | \$ 75 |
| Panel Plus                       | MS  | \$395 |
| Pfinish - by Phoenix             | MS  | \$229 |
| Report Option - for Xtrieve      | MS  | \$109 |
| Screen Sculptor                  | PC  | 5 89  |
| SSP/PC - 145 + math routines     | PC  | \$269 |
| Synergy - create user interfaces | MS  | \$339 |
| Xtrieve - organize database      | MS  | \$199 |
| ZAP Communications VT 100        | PC  | 5 89  |
| Civila 180 an Bandan Camina C.   | rad |       |

Circle 190 on Reader Service Card

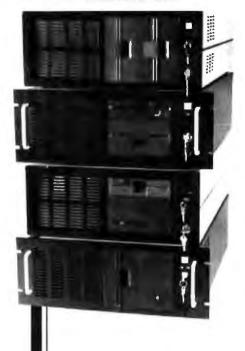

Integrand's new Chassis/System is not another IBM mechanical and electrical clone. An entirely fresh packaging design approach has been taken using modular construction. At present, over 40 optional stock modules allow you to customize our standard chassis to nearly any requirement. Integrand offers high quality. advanced design hardware along with applications and technical support all at prices competitive with imports. Why settle for less?

## Rack & Desk

#### Rack & Desk Models

Accepts PC, XT, AT Motherboards and Passive Backplanes

Doesn's Look Like IBM

Rugged, Modular Construction

Excellens Air Flow & Cooling

Optional Card Cage Fan

Designed to meet FCC

204 Watt Supply, UL Recognized

145W & 85W also available

Reasonably Priced

## RESEARCH CORP.

Call or write for descriptive brochure and prices: 8620 Roosevelt Ave. - Visalia, CA 93291 209/651-1203 TELEX 5106012830 (INTEGRAND UD) EZLINK 62926572 We accept Bank Americand/VISA and MasterCard

BM PC, XT, A7 undersaries of internate Deven and communicy bounds not included

place-and replace the smaller one that came with the machine. This takes less than half an hour. Then get a good hard disk drive kit. The best ones I've seen come from Priam, but plenty of others are out there. Install the hard disk drive. Then add the Sota MotherCard. The result will be fast, and it's a lot cheaper than buying a new AT. Recommended.

Sota also has a 386 card to put into your AT compatible. This thing runs so fast I could hardly believe it: In one benchmark, the Compaq 386 scored a rating of 3.5 versus a normal IBM AT's 1.0; an AT with the Sota 386 card ran at 5.6! The Norton SI (system information) rating was 31.6, which is actually as high as that index can go. I confess I am anxiously awaiting that card.

#### Atari Mega ST

Atari intends to go after the U.S. business market in a big way. The company is already accepted as a leader by the European business community. The original 520ST and 1040ST machines give more bang for the buck than anything else I'm aware of.

Given David Small's Magic Sac (and the Atari monochrome screen), you can make any ST run most (older) Macintosh software. Data Pacific also has a new Translator box that lets you run Macintosh software directly from its original disks. Meanwhile, there's plenty of business software being developed for the ST itself.

There are word-processing programs like Regent Word, and if you're used to WordPerfect, the Atari ST version runs as you'd expect it to. A lot of software runs better on the ST than on PCompatibles, because the Atari handles graphics better, and some programs are just easier to use with the GEM interface than with PC-DOS. A good example is Zoomracks, a data-storage-and-retrieval program that emulates the older card-based Execu-Scan system I formerly used. Zoomracks has a lot of similarities to HyperCard and positively cries for a mouse.

The Atari's monochrome resolution (640 by 400 pixels) is better than the Macintosh's, and it has a larger screen to boot. The Atari's color in "medium resolution" is the same as the IBM PC's CGA (see table 1), but the system hardware allows clever tricks to get a lot more colors onto the screen.

Antic has a program called Spectrum that does unbelievable things to Atari color, making it hard to distinguish it from the Amiga. The Atari 520ST and 1040ST machines sell at attractively low prices. In a word, the Atari ST line has a

lot going for it.

The Mega ST is Atari's new and improved version of the ST. You can get 2 or 4 megabytes of memory, which is twice the Macintosh SE's capacity. If you get a Mega ST, the Mega 4 is probably what you ought to buy; it's pretty hard to up-grade the Mega 2 into a 4. I know of no programs that can use the full 4 megabytes, except Antic's Cyber family of three-dimensional CAD and animation software, which turns the Mega ST into a desktop video workstatinn. They do things little short of amazing.

Unlike programs that run under PC-DOS, there's no inherent reason why an Atari ST program can't be a megabyte in size and access another 3 megabytes of data. The Mega ST also has a blitter chip to speed up graphics. The resulting color output isn't quite up to the standards of the Amiga, but it's sure good enough for most people. I've just put in the best part of a week playing with the Mega ST, and I

There are real problems, though.

First, it's overpriced. By the time you get a Mega 4 with a hard disk drive, you'll have paid nearly as much as you would for the Macintosh SE, and there's a lot of Macintosh software out there. Up to now, Jack Tramiel's Atari machines have been competitive in price and performance; I'm not so sure that's true of the Mega ST.

There are also compatibility problems. continued

Table 1: Standards supported by the Orchid TurboPGA board. Emulation of CGA, MDA, and HGC is achieved through software commands; PGA and EGA are native to the hardware.

| Name | Resolution         | Colors | Palette | Horizontal scan | Vertical scan |
|------|--------------------|--------|---------|-----------------|---------------|
| PGA  | 640 x 400          | 256    | 262,144 | 30.5 kHz        | 60 Hz         |
| EGA  | 640 x 350          | 16     | 64      | 21 8 kHz        | 60 Hz         |
| CGA  | 640 x 200          | 4      | 16      | 15 75 kHz       | 60 Hz         |
| _    | 320 x 200          | _      | _       | _               | _             |
| MDA  | 720 x 348          | _      | _       |                 | _             |
|      | 80 x 25 characters | (mono) | -       | 18 4 kHz        | 50 Hz         |
| HGC  | 720 x 348          | (mono) | _       | 18 4 kH2        | 50 Hz         |

## **NPUTER WAREHOU**

Express Shipping

| -            | S      | ee D  | otal  | is E | iek | YW.   |
|--------------|--------|-------|-------|------|-----|-------|
| PR           | INT    | EA1   | 3     |      |     |       |
| Alps All N   | dodels |       |       |      |     | Cali  |
| Brother All  |        |       |       |      |     | Call  |
| Citizen MS   | P-40   |       | 8.9   |      |     | \$285 |
| MSP-45       |        |       |       |      |     | 5415  |
| MSP-50       | 1 0 1  | -     |       |      |     | \$355 |
| MSP-55       | -      |       |       | 1.7  | ,   | 5450  |
| Premuer 35   | +      |       | 2 h   |      | 4   | \$450 |
| Tribute 224  | × 1    |       |       |      |     | \$605 |
| 120 D        |        |       |       | 4    | 44  | \$145 |
| Citizan 1800 | i      |       | 4     | p.   |     | 5160  |
| Citizen 15E  |        |       | k     |      |     | 5315  |
| Diablo 638   | +-     | 4     |       |      |     | 5736  |
| Dyconics     | 50     |       |       |      |     | \$299 |
|              | - 6    | 17    | a vi  | _    |     |       |
| All Prints   |        |       |       |      |     | Cell  |
| Howlett-Pa   |        | d Lar | erJel | 41   |     | 1779  |
| NEC P2200    |        |       |       |      |     | \$335 |
| 850          | 4      |       |       |      |     | 31639 |
| 880+         |        |       | 7.1   |      | . ! | 1950  |
| 3860         |        |       |       |      |     | 3729  |

| 8810, 8<br>P6<br>P7<br>P9 | 185 | 0    |   |    |    | ,   |    |   |   | 1 |   |   |     | 4 | , , | h | \$1059<br>\$425<br>\$610<br>\$1035 |
|---------------------------|-----|------|---|----|----|-----|----|---|---|---|---|---|-----|---|-----|---|------------------------------------|
| All                       | Pri | nte  | H |    |    | e i |    |   |   |   |   |   |     |   |     | - | Cali                               |
| Pana                      | SOF | ilc  | H | OS | 11 | A   | Ac | × | k | И | 2 |   | Ī   | Ī |     | 7 | 5180                               |
| 1080 A                    | And | el l | 2 |    |    |     |    | , | J |   |   |   |     |   |     |   | 3165                               |
| 10927                     |     |      |   |    |    |     |    |   |   | Ĺ | , |   |     |   |     |   | 3305                               |
| 1524                      |     |      |   |    |    |     |    |   |   |   |   |   |     |   |     |   | 3546                               |
| 1592                      | · · |      |   |    |    |     |    |   |   |   | Ċ |   | . ' | Ĺ |     |   | 3398                               |
| 1595                      |     |      |   |    |    |     |    |   |   |   | ì |   |     |   |     |   | 3425                               |
| 3131                      |     |      |   |    |    |     |    |   |   |   | ï |   |     |   |     | ì | \$249                              |
| 3151<br>Lesur             | - 6 | 1    |   | ,  | ,  |     | ٠, | • | ٠ | , | , |   |     |   |     |   | 5390<br>Call                       |
|                           | T.  | 17   | 3 | i  | 1  | Ĭ   | Ī  | Ī | į | í |   | • | 1   | į | П   | 3 | 8                                  |

| STAR MICE<br>All Printer Models                          | Cell                            |
|----------------------------------------------------------|---------------------------------|
| Toshibe 321 SL<br>341SL<br>351 Model II<br>Laser Printer | \$499<br>\$555<br>\$899<br>Call |
|                                                          |                                 |

| DISKETTES | HARDWARE |  |
|-----------|----------|--|
|           |          |  |

| Maxell MD2 (Qty 100)         | 382.50  |
|------------------------------|---------|
| M2S                          | 365     |
| Sony DS/DD (Qty 100)         | 359     |
| Verhatium 5 25 DS/DD [100 si | 870     |
| 5.25 HD (100's)              | \$135   |
| 3 5 OS (100's)               | . 5133  |
| 3.5 HD (100 m)               | \$379   |
| MONITORS                     |         |
| Amdek All Monitors           | Call    |
| Mitsubishi Diamond Scan .    | 3499    |
| Other Models                 | Call    |
| NEC Multipyne II             | 3549    |
| Multisync Plus               | 5875    |
| Multisync XL                 | \$2005  |
| Princeton Graphics All Mode  | s Cell  |
| Sony Multiscan w/cable       | 5665    |
|                              | Call    |
| Multiscan 1303               | 5539    |
| Zenith 1490 FTM              | 5625    |
| Other Models                 | Cell    |
| MODEMS                       |         |
| HAVES                        |         |
| All Modems                   | Gell    |
| Prometheus 24008 w/Soft      | \$120   |
| Other Models                 | Call    |
| US Robotics Courier 2400     | \$299   |
| Password 1200                | . \$149 |
| DISK DRIVES                  |         |
| Omega Bernoulli 10 mag       | 5865    |
| Bernoulli 20 meg             | 51260   |
| Bernoulli 40 meg .           | 31605   |
| Bernoulli Beta Internal (5%) | 5909    |
| Sernoulli Beta External (5%) | 51645   |
| diniscribe Drives            | Call    |
| Teac AT 1 2 Meg Drive        | 3100    |
| KT X HT Drive                | 585     |
| Magnum Tage Backup           | Call    |
| verex Tape Backup            | Call    |
| SEAGATE                      | -       |
| 20 mag w/Western I/O         | *****   |
|                              | Call    |
| Other models                 | 100     |

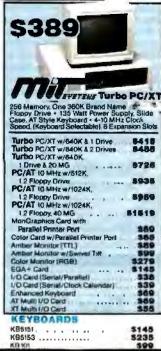

| BOARDS                                                        |                |
|---------------------------------------------------------------|----------------|
| AST Six-Pack Plus                                             | 5109           |
| Hat Shot                                                      | 3278           |
| Other Models                                                  | Call           |
| ATLEGA                                                        | 3175           |
| VGA                                                           | . \$265        |
| Hercules Color Card                                           | \$145          |
| Graphic Card & Graphic Card +                                 | \$175          |
| Above Board PC 1010                                           | 3210           |
| Intel Above Board PS/PC [1110]<br>Above Board AT (4020)       | \$239<br>\$315 |
| Above Board PS/AT (4120)                                      | 3319           |
|                                                               | 3719           |
| 386 w/Cable<br>Inboard w/Cable<br>NEC Multisync Graphic Board | . \$1005       |
| NEC Multisync Graphy: Board                                   | Call           |
| Orchid Tiny Turbo 288                                         | \$265          |
| Turbo EGA                                                     | 3449           |
| Paradise Five Pak                                             | . 599          |
| Autoswitch 350                                                | 5135           |
| Autoswitch 480                                                | 3150           |
| VGA+<br>VGA Professional                                      | 5239           |
| VGA Professional                                              | \$355          |
| Plus Development                                              |                |
|                                                               |                |
| Mountain Hard Cards                                           | Call           |
| Tec Mar                                                       | 3275<br>Call   |
| Video-7 Vega Deluxe & VGA                                     | Call           |
| VIDEO TERMINALS                                               | · Can          |
|                                                               |                |
| Quime 101 Plus Green<br>101 Plus Amber                        | 9315           |
| Wyse                                                          | Call           |
| COMPUTERS                                                     | Can            |
|                                                               |                |
| AST Model 80                                                  | \$1380         |
| AST Model 120                                                 | 52050          |
| ATAT                                                          | Call           |
| NEC Multimond                                                 | 51415          |
| NEC Multimped EL                                              | 51616          |
| Sharp                                                         | Call           |
| Toshiba T1000                                                 | 3810           |
| T3120                                                         | 93175          |
| T-1100 Supertwist                                             | \$1409         |
| T 3100                                                        | \$2799         |
| Zenith                                                        | Cell           |
|                                                               |                |

| PHOSELF MAMAGEME                                                                             | PI I                             |
|----------------------------------------------------------------------------------------------|----------------------------------|
| Harvard Total Project Manager II Microsoft Project Super Project Plus Timeline 2.0. GRAPHICS | \$289<br>\$268<br>\$269<br>\$265 |
| Logi Mouse .                                                                                 | Call                             |
| Logi Buss Mouse w/paint                                                                      | 589                              |
| Newsmaster .                                                                                 | 548                              |
| In-A-Vision                                                                                  | 3259                             |
| Microsoft Buss Mouse 1.0                                                                     | 589                              |
| Microsoft Chart 3 0                                                                          | 3249                             |
| Microsoft Serial Mouse 1 0                                                                   | 589                              |
| Newsroom                                                                                     | \$30                             |
| PC Buss Plus Mouse w/Paint                                                                   | 199                              |
| PFS. First Publisher                                                                         | Call                             |
| IMSI Mouse w/Dr Halo II                                                                      | 592                              |
| PC Mouse w/Paint                                                                             | 589                              |
| Printmaster                                                                                  | 529                              |
| Signmaster                                                                                   | 5132                             |
| Turbo Graphia Tool Box                                                                       | 536                              |
| UTILITIES                                                                                    |                                  |
| CompuServe Starter Kit                                                                       | 819                              |
| Crosetalk XVI                                                                                | \$88                             |
| MS Access                                                                                    | \$137                            |
| Mirror II                                                                                    | 533                              |
| Remote                                                                                       | 588                              |

| IMIERIALIAE SOLIMA                                                                                                    |                                                                  |
|----------------------------------------------------------------------------------------------------|------------------------------------------------------------------|
| Enable 2 O Framework II Smart Software System 3 1 Symphony Ability Plus                                                                                                    | 5359<br>Call<br>Call<br>5439<br>5105                             |
| TRAINING                                                                                                    |                                                                  |
| Flight Simulator PC Logo Typing Instructor Typing Tutor IV MS Learning DOS                                                                                                    | \$27<br>\$69<br>\$27<br>\$27<br>\$27                             |
| LANGUAGES                                                                                                    |                                                                  |
| C Compiler (Microsoft) Fortran Compiler (Microsoft) Macro Assembler (Microsoft) Pascal Compiler (Microsoft) Ouick Basic 4 0 Turbo Umbo Pack Turbo C Turbo C Turbo C Turbo C Turbo C Turbo C | \$247<br>\$245<br>\$83<br>\$165<br>\$53<br>\$159<br>Call<br>\$53 |
| Turne Dielee                                                                                                    | 453                                                              |

INTEGRATIVE SOFTWARE

#### UTILITIES MS Windows 20 . Copy II PC . . . Fastback

Call 519 546 576 548 536 545 Call Norton Utilities 4 0 ... Sidekick (Unprotected) \_ SQZ Brooklyn Bridge WORD PROCESSORS Word Perfect Executive Leading Edge W/P w/Spell & Mail Turbo Lightening Microsoft Word 4.0 5103 Call \$55 \$185 Multimate Advantage II Wordstar w/Tutor Wordstar Pro Pack 4.0 PFS: Professional Write

Word Perfect (Ver.4.2)\$189 Wordstar 2000 + 3.0 \$189

#### SPREADSHEETS

IBM PC and 100% Compatibles

| Entrine 1.46 and               | -      |
|--------------------------------|--------|
| Multiplan 3 Q .                | \$108  |
| Twin                           | 332    |
| VP Planner Plus                | 882    |
| Supercalc 4                    | \$269  |
| MONEY MANAGEMEN                | I      |
| Dollars & Sense w/ Forcast     | 592    |
| Tobias Managing Your Money 4 0 | \$115  |
| DATA BASE MANAGE               | MENT   |
| Choper                         | 3378   |
| Orese III Plus                 | 5379   |
| Extended Report Writer         | 3176   |
| Knowledgeman () PromoPack      | \$285  |
| Quickcode Prus                 | 5138   |
| QuickReport                    | . 5138 |
| Reflex                         | \$78   |
| DB XL                          | 380    |
| PFS Professional Fife          | 5112   |
| R:Base 5000                    |        |
|                                |        |
| System V                       | \$415  |

Card for MS DOS Products. (All others: 52)

\$155

To Place an Order: 1-800-528-1054 To Follow-up on an Order: 602-944-1037

8804 N. 23rd Ave. Phoenix, Arizona 85021 CWF-1287

P-41

Order Line Hours:

Mon-Fri 7:00 a.m.-6:00 p.m. Saturday 9:00-1:00 **Order Processing:** 10:00 a.m.-3:00 p.m. Mon-Fri

Many other titles available.

No Charge for VISA and MasterCard \* You Pay the Ground Shipping – We Pay the Air \* Ground Shipping & Handling \$6.00 \* Free Air sopries ONLY to orders up to 10 libst. & Over \$50. \* All products carry a manufacturers warranty All Guarantees, rebates, rinal period privileges & promotional programs are handled by the manufacturer only \* NO APD, FPD, or international orders, please \* Call before submitting PO Numbers \* Personal and Company Checks Will Delay Shiping 3 weeks \* Proces, Terms & Availability Subject to Change Without Notice \* Add \$% for COD Orders \* We Do Not Guarantee Machine Compatibility \* We do not charge credit cards until Order is shipped.

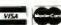

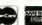

#### **Even More Power & Flexibility** BRIEF 2.0

BRIEF easily conforms to your editing preferences and style, ensuring you are truly comfortable and productive.

Straight from the box, BRIEF is as much editor as most people will ever need - thanks to features like the real Undo, flexible windowing, and unlimited file size.

But BRIEF's hidden power is in its exclusive macro language.

Customize BRIEF to include the commands and features YOU desire. It's fast and easy.

Users and industry press alike unanimously praise BRIEF, "Recommended." — Jerry Pournelle, Byte 12/86.

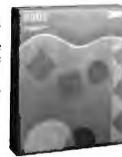

#### Now BRIEF 2.0 adds:

Basic Setup Program for easy installation and configuration. (Requires no macro knowledge). Increased speed for sophisticated operations like Undo and Regular Expression Search. **Features** All new documentation WITH tutorial on the Macro Language.

 Command line editing (move cursor, add & delete characters, specify parameters). Windows Expanded Regular Expressions, with matching over line boundaries. Multi-level Undo

 More block types, with marking by character, line or column. Edit many files Reconfigurable indenting for C files (supports most indenting styles).

Enhanced large display support, including wider displays. File size limited only Optional borderless windows. by disk space.

Automatic language Try BRIEF (\$195) for 30 days — if not satisfied get a full refund. sensitive indentation. If you already own BRIEF, call for update info.

EGA and Horcules Plus 43-line support CALL 800-821-2492 Compile & find errors within BRIEF

In MA 617-337-6963

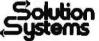

541 Main Street, Suite 410B So. Weymouth, MA 02190

And much, much more!

Requires an IBM PC. AT or compatible with 192K.

### Computers For The Blind

Talking computers give blind and visually impaired people access to electronic information. The question is how and how much?

The answers can be found in "The Second Beginner's Guide to Personal Computers for the Blind and Visually Impaired" published by the National Braille Press. This comprehensive book contains a Buyer's Guide to talking microcomputers and large print display processors. More importantly it includes reviews, written by blind users, of software that works with speech.

#### Send orders to:

National Braille Press Inc., 88 St. Stephen Street Boston, MA 02115, (617) 266-6160

NBP is a nonprofit braille printing and publishing house.

Some of the software written for the 520ST and 1040ST blows up on the Mega ST. As an example, Strategic Simulations' Roadwar Europa is not copy-protected and instructs you to play only with a copy. Fine, but when I formatted a double-sided 31/2-inch disk, I kept getting bombs (the Atari's rather whimsical system failure message) at disk access.

I finally erased that disk and reformatted it as single-sided, after which I got fewer bombs-but it still crashed several times during the course of the game. MichTron's M Disk program doesn't seem to find all the extra RAM in the Mega ST. It will still let you make a big RAM disk. I've had glitches with some other programs (mostly games; games are a pretty good way to test a machine).

The Mega ST has a new version of the Atari ROM TOS operating system. It fixes some bugs in the old TOS; for example, the 520ST and 1040ST used to forgive writing beyond the end of memory, while the Mega ST sees that as a bus error. Unfortunately, although it isn't the machine's fault (programmers have no business being that sloppy), this and other "fixes" introduce more incompatibilities with the 520ST and 1040ST.

I don't want to exaggerate. Well-written software has no compatibility problems, and most of the older stuff will be fixed in new versions. The real problem with the Mega ST isn't its compatibility. but its price.

#### Education and the Atari ST

When you think of computers in education, you naturally think of Apple; but in fact there's an awful lot of good stuff out there for the Atari ST. Arrakis Advantage has designed a whole series of programs to teach subjects like statistics. They use computer graphics in a very clever way to hold the student's interest.

MichTron has a whole line of ST software, from desktop utilities like M Disk and MichTron STuff that almost everyone will need, to games-Time Bandit still has my vote as having the most exciting graphics I've seen on a small computer game—to educational programs like AB Zoo, which teaches keyboarding to children ages 3 to 6.

Mrs. Pournelle spent an hour playing with AB Zoo and kept calling me over to look at the graphics. Her favorite was the little vampire bat that pops up when you correctly find the V key. We did get a bit weary of the music; there are only three tunes, and after 10 minutes of "Twinkle, Twinkle, Little Star," you wish mightily for a nova. Of course, you can always turn the sound off.

A more advanced educational game is continued Ah, the big idea. Everyone has one. But not everyone can afford a plotter to plot one on. Which got us thinking. What if there was an HP quality plotter so reasonably priced you could afford to hook one up to every PC CAD workstation in the office?

Presenting the HP DraftPro Plotter. For only \$4900 any architect, engineer or designer can create perfect plots time after time. Consider what the DraftPro can do:

It can draw straight lines, smooth arcs and perfectly-formed characters. All on C and D-size drafting film, paper or vellum, using eight different pen colors.

Furthermore, it works with

just about any PC, such as the HP Vectra PC and IBM PCs. As well as popular PC CAD programs like VersaCAD and AutoCAD.

If the idea of having HP reliability with a low price tag makes sense to you, call us now For a brochure and sample plot, call 1800 752-0900, Ext. 901A.

The HP DraftPro Plotter: high-quality drafting for only \$4900.\*

The drawing shown below was produced on the HP DraftPro with VersaCAD software

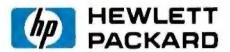

VersaCAD is a registered trademark of T & W Systems. AutoCAD is a registered trademark of AutoDook Inc. \*Suggested U.S. list price

Circle 95 on Reader Service Card

## How to pull off a fantastic HP plot for only \$4900.

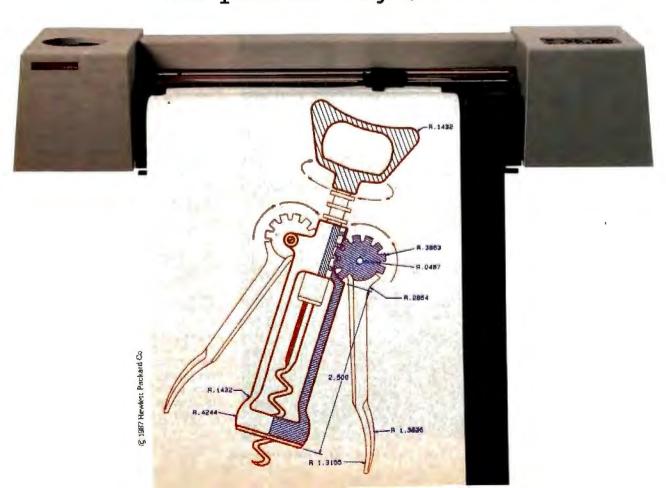

Invasion, also published by MichTron. This game is similar to Type Attack in that you see a city, with words falling onto it; as you type the letters in the words, a laser shoots them off the screen. You're supposed to get them all before a building is hit, and the only way you'll do that at the faster levels is to learn touchtyping. There's no way you can stare at the keyboard.

We found a glitch in this game, in that it wouldn't let us create a new typing practice vocabulary although it said it would; we got cherry bomhs on both the Mega ST and the 1040ST when we tried to save the new file, and once again I think it was because we formatted the playing disk as double-sided. It's not a critical problem; since the program expects the new vocabulary to be in a standard ASCII file, you could actually create one with any word processor.

Invasion also has a math section: The enemy attacking your city is an equation like "3 + 5 = ??" or "4 \* 7 = ??". You're supposed to type all of it in, not just the right answer. The constant repetition tends to burn the addition and times tables into your brain all right; the problem is that on the Atari ST keyboard, you have to use Shift keys to produce the + and \* signs and so forth, and that's not easy given the time you have before the enemy blows up part of your city. Alas, you can't make up your own equations; Mrs. Pournelle thinks she could do some better ones. For the price, though, Invasion is quite a bargain.

That brings us to Walt Disney Personal Computer Software from Sierra On-Line, specifically Donald Duck's Playground. This says it's for ages 7 to 11, which is silly: I'd expect 4-year-olds to like it, and kids over age 9 might tire of it

fairly soon.

The game was ported over from the IBM PC by a programmer who didn't understand the Atari ST. In order to play it, you must plug the mouse into the Atari ST, then, after the program boots up, unplug the mouse and put the joystick into the place the mouse was. Given that on the Atari ST the mouse and joystick ports are under the machine, this is one miserable task. There are separate ports, and you can keep both the mouse and the joystick plugged into the Atari ST; but Sierra On-Line didn't bother studying the machine and requires that the joystick be in port 0, where the mouse usually resides.

Once you get the game up and running. though, it's pretty cute. Donald Duck wants to buy equipment for a playground. First, he has to earn money by working in a series of amusing if a bit tedious tasks. Then he can go buy things, paying for them and making change as required. Finally, he can go inspect the new equipment that has been delivered to the playground and watch his nephews jump, slide, and otherwise enjoy themselves.

I can't guarantee how long it will hold a 7-year-old's attention, but it kept Mrs. Pournelle and me amused for hours.

Languaging Up

Given what you get for the money, I don't think there's a better home/educational computer bargain than the Atari 520ST. The question is, how will Atari fare in the business machine market?

The machines are technically good enough. There are some drawbacks. I've already mentioned price. The Mega ST has a detached keyboard and a more professional look than the original STs, but, alas, the Mega ST still has those "designer" function keys slanted to look just as cute as a bug's ear while making it hard to use them properly. The mouse and joystick still plug in awkwardly, and there's only the one serial port. No internal modem and no slot. No math chip. Some of these limits may be overcome by

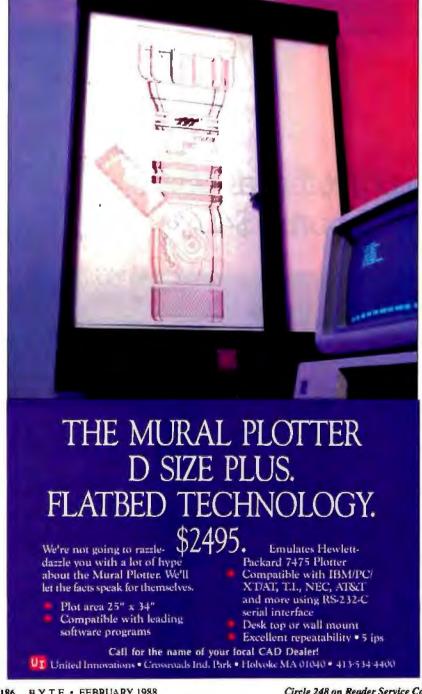

## **DEBUGGING SWAT TEAM**

Order Eco-C88 Rel. 4.0 New Modeling Compiler and get C-more at no extra charge!

#### Seek and Correct

You already know that fast compilation does not mean fast program development. Backing up for bogus error messages and removing the bugs takes time. Eco-C88's "Seek and Correct" three - way error checking finds even the most elusive bugs, clearing the path for swift program development.

#### **Double Barrel Error Checking**

Eco-C88 nails syntax errors cold and tells you about the error in plain English. And there's no avalanche of false error messages, either. Other compilers can generate up to four times the number of error messages actually present; they leave it up to you to guess which ones are real. You'll be more productive with Eco-C88 because there is no guess work.

Eco-C88 provides ten levels of semantic error checking. You can select from almost no checking to the fussiest you've ever seen. Eco-C88's "picky flag" finds subtle errors that slip by other compilers.

#### Eco-C88 also features:

- All data types, plus ANSI Enhancements
- Robust library, including many new ANSI functions
- CED editor with online function help, split windows, compile-edit-link capability
- New, expanded manual with sample programs for the library functions

#### C-more Source Code Debugger

Finally, if a really nasty bug persists, put C-more, our source code debugger, to work. With C-more you can watch your program as it executes, single-step it, set simple or conditional breakpoints, test complex expressions, use variables as indexes into other variables, initialize and trace variables, examine CPU registers, display results with printf()-type options and much more. C-more can help you track down bugs in minutes rather than days.

The price for Eco-C88 is \$99.95. And, for a limited time, we'll give you our C-more debugger at no extra charge.

#### Ecosoft Inc.

6413 N. College Ave. Indianapolis, IN 46220

(317) 255-6476 (Tech Info) (800) 952-0472 (Orders)

Circle 72 on Reader Service Card

#### **Memory Options**

| Model   | Code Size | Data Size |
|---------|-----------|-----------|
| Small   | 64K       | 64K       |
| Compact | 64K       | 1 Meg     |
| Medium  | 1 Meg     | 64K       |
| Large   | 1 Meg     | 1 Meg     |

third-party hardware developers. Some won't he

Atari uses Digital Research's GEM as the main user interface. I could learn to prefer GEM to DOS, and many already do. My pet peeve is that the silly dropdown menus drop whenever the cursor gets too close to the top of the screen; but there is, I'm told, a memory-resident program that fixes that, so that you have to click to get the menu. (GEM originally had pull-down menus like Xerox, Lilith, and Macintosh, but Digital Research was frightened away by lawyers.)

The Atari ST is an extremely powerful tool, certainly capable of doing business computing; indeed, as I've reported, the Europeans are doing just that.

The Mega ST's future will not be decided by Atari alone (although the company does control the price, of course). The real answers will come from the hackers and software developers. If they'll produce software that will use the machine's capabilities, Atari will be in fine shape.

There are signs that the software is coming. I saw a lot of it at COMDEX. I also saw the languages developers will need

Barry Workman and my son Alex of Workman and Associates demonstrated their new FTL Modula-2 compiler for the Atari ST at COMDEX. There hasn't been a lot of applications software written in Modula-2 in the IBM PC world. There are several reasons for this. One big one, I think, is Turbo Pascal, which has had so many features added that it's more like Modula-2 than Pascal anyway.

In my judgment, Modula-2 is still the language of choice for most large projects, particularly in situations where a number of programmers have to work more or less independently. Workman's version for the Atari ST is set up to work with GEM, and the optional Editor Toolbox gives source code for writing your

own applications.

FTL Modula-2 produces code that runs acceptably fast on the ST: a Modula-2 version of my very math-intensive matrix benchmark (see the August 1987 BYTE, page 243) runs in 63 seconds on the ST. Typical times on a Zenith Z-248 without a math chip are about 80 seconds. I'll be much surprised if there aren't several Atari ST applications programs written in FTL Modula-2 by this time next year.

There's also HiSoft BASIC, which is "interactive compiled." It's fast (running my benchmark in about 60 seconds) and reasonably compatible with Microsoft Compiled BASIC 3.0 for the IBM PC. (It doesn't have records and some of the features of Microsoft OuickBASIC 4.0, but then nothing else does either.)

HiSoft BASIC supports recursion and has libraries for interfacing with GEM. It's powerful enough to write business applications with. I'm still doing all my accounting with programs I wrote in 1978 in Compiling CBASIC (originally CP/M, later recompiled for PCompatibles), and HiSoft BASIC for the Atari ST is as powerful as CBASIC was.

I'm told there's a Prolog for the Atari ST, but I haven't seen it yet. I sure would like to. Then there's Lisp.

John McCarthy wrote Lisp (officially, that stands for list processing, although Lisp detractors say it stands for lots of insane stupid parentheses) while a graduate student in the 1950s. It has since become the language of choice for much of the artificial intelligence community, largely because Lisp doesn't see any differences between data and program. That makes it easy to write programs that modify themselves. Of course, once you've done that you could end up with a smart program, but unless you're pretty smart, you'll probably generate a colossal mess.

Graphica

continued

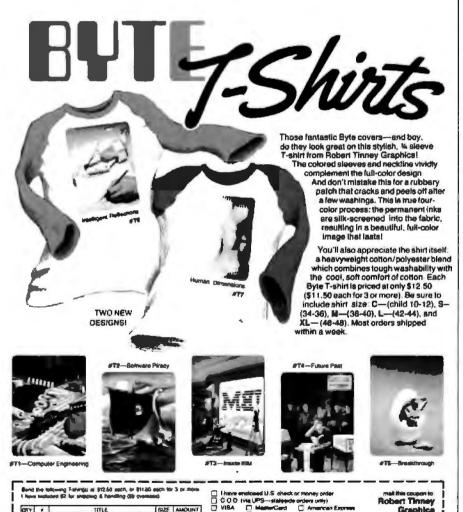

TITLE

et your COLOR brothum

BIZE ASKNINT

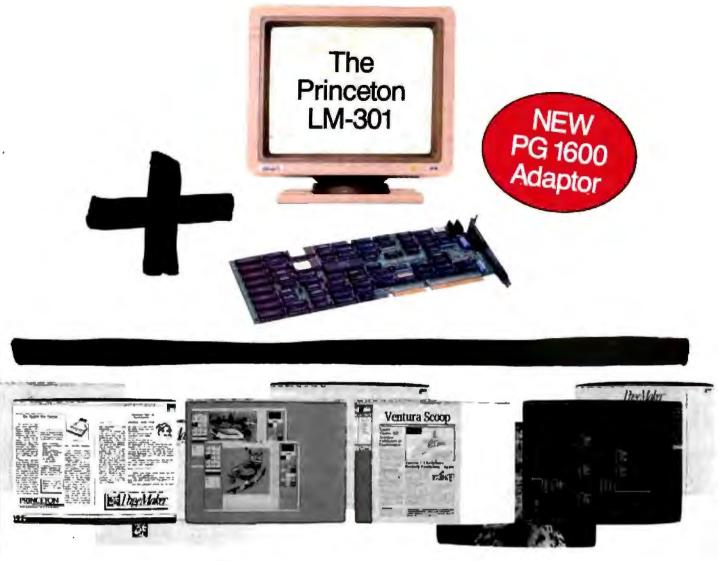

## More than the sum of its parts.

Combine a PG 1600 display adaptor and our LM-301 monitor to create a display with incredible resolution and remarkable hardware and software compatibility. The PG 1600 was designed by Cornerstone Technology and is available exclusively from Princeton.

Now you can handle Windows, Gem, Ventura Publisher, AutoCad, and Publisher's Paintbrush, to name just a few. All with a razor-sharp resolution of 1600 x 1200 pixels for 150 dpi. And on-board CGA/MDA

hardware emulation insures complete PC application software support for Lotus, Microsoft Word, dBase III and many other popular packages. Get a consistently crisp image with no quivers, jitters, or flickers because of non-interlaced technology.

That's the image you've come to expect from Princeton Graphic Systems. The Visible Edge.

Compatible with IBM XT, AT, PS/2 Model 30, Compaq DESKPRO 386 and compatibles, including Intel 80386-based machines. PG 1600 is a registered trademark of Cornerstone Technology.

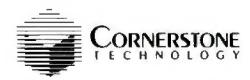

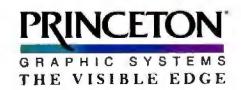

801 Ewing Street Building A. Princeton, New Jersey 56540 (609) 683-1660

The fastest IBM™ AT™ Compatible

SUPERCHARGED SPEED

### 12MHz 286 CPU

10 MHz option available

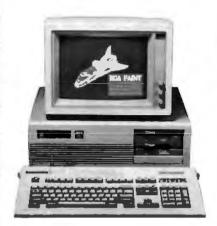

#### Features:

- Intel 80286-10 microprocessor
- \*6/12 MHz switchable clock speed
   \*Expandable to 1M8 on board
   \*Chips & Technology VLSI chipset
- CMOS memory to maintain system configuration
- Legal 8IOS
   Clack/calendar with battery backup.
- 8 I/O stats 6 w/62 & 36-pin card-edge connectors
- 2 w/only 62-pin card-edge connectors
- 200W power supply (220V-110V)
- \*XT size case w/keylock protection reset switch and
- LED's for turbo, hard drive, and power on/aff
- Erihancea keyboard w/secarate cursor, keypod. and cross top function keys
- = 20% smaller than IBM's AP™ system
- Operation manual
- Assembled and tested

#### FCC Class B Approved!

Dealers and distributors welcomed

Immediate delivery available Full one year warranty

Please call for more information on FCC approved add-on cards and AT™ compatible components!

inciedae your

Taiwan

Low Price! High Quality!

### Manufacture Direct

May Computers Corp.

(Manufacture Direct) 8210 Katella Ave., #D. Stanton, CA 90680 (714) 897-2037 (10 Lines)

Telex: 3720112 MAY / FAX: (714) 897-9173

Some extremely interesting programs are written in Lisp. Many were developed at universities with public money and thus ought to be in the public domain. Some are perhaps obsolete: The first spelling-checker program I ever used was developed at MIT for the DEC PDP-10. I thought it wonderful at the time, but there are much better ones now. Others, like MACSYMA, which does symbolic algebra, have enormous potential.

Lisp is a memory hog. It has to be, since it does a lot of its work by recursion (a technique in which a function repeatedly calls itself). John McCarthy used to be fond of saying that Lisp doesn't really get interesting until you have a fast machine with 4 megabytes of memory.

The Atari ST is a fast machine that can have 4 megabytes of memory. I know of only two Lisp programs for the ST: Metacomco's Cambridge Lisp and a program written by BIX Senior Editor Dave Betz ("dbetz" on BIX). Both are limited. I'd sure be interested in seeing a good Mac-Lisp or some such for the ST.

#### A Picture of the Future

When IBM brought out the PC, they deliberately didn't build in video hardware. You had to buy a card that would output either monochrome or color graphics. This was pretty clever given the advances that were (and still are) being made in video display technology, but it sure made for confusion since there was no real standard.

About the same time, Zenith put both RGB and composite color in their machines, with the latter able to drive a monochrome screen as well. They still do that on their laptops. The color on the Z-100 dual-processor machine was better than anything IBM had for quite a long time, just as the Z-100 was a better machine than the IBM PC. It didn't have a detached keyboard and had some other minor problems, all of which would have been fixed, but the Z-100, like a lot of other good machines, was burned up in the mad race to PCompatibility.

IBM's monochrome and color weren't very good, and it wasn't long until third parties like Paradise, Orchid, and Hercules brought out improved video boards with far better graphics capabilities. However, none of the early PCompatible color capabilities were good enough for writing books. The edges of the letters were too fuzzy, and the whole display lacked crispness. For serious writing, you had to stay with monochrome or avoid the PCompatibles altogether.

Then came EGA, which required a monitor with a higher sweep frequency. and at first there were problems running software written for the older IBM CGA

standard. The monitors and EGA driver boards weren't cheap, but EGA was certainly good enough for professional writers. For that matter, it still is. I'm still using it for all my writing, including this column. EGA was responsible for bringing a number of writers into the PCompatible fold.

The problem was that EGA boards weren't well-designed. The chips don't have readable registers, which means that although your software has to be written to take advantage of EGA, the program can't get feedback: there's no way to tell what state the EGA board is in. That can lead to some odd displays. Faults and all. though, EGA was good enough that it became the business color standard, and a lot of companies began producing EGA monitors.

It was a short-lived standard. I don't suppose we can say EGA has actually been replaced, but we can all see the handwriting on the wall. When IBM announced VGA, the new "standard" for the PS/2 bus, they didn't say they were abandoning EGA, but they didn't say they were going to support it, thereby in effect pronouncing EGA's death sentence. In a few years, many expensive EGA monitors are going to be somewhat obsolete. It's a pity they can't be modified so they can be used with the new VGA graphics, but they can't.

Notice that I said "obsolete" and not "surplus." Readers of this column will recall that for a year now I've been using an EGA system with Intecolor's Mega-Trend 19-inch EGA monitor. I still love it. That monitor is more than good enough for just about everything I want to do, and EGA will continue to be good enough for what people bought it for. However, graphics technology moves on. and I'm interested in keeping up.

#### Electrohome and TurboPGA

The upshot is that I have a new monitor, an Electrohome ECM Vari-Scan. This accepts everything from CGA up through the new PGA systems. Like the NEC MultiSync monitor, the ECM Vari-Scan accommodates just about everything you throw at it.

Surprisingly, the monitor is slightly smaller—though heavier—than the MegaTrend. In EGA mode, the screen quality is comparable to the Mega-Trend's; my subjective opinion is that the MegaTrend's display is crisper and the colors a bit more vivid, but there's not that much difference.

In PGA mode, this thing is gorgeous. We're driving it with the Orchid Turbo-PGA board. This board, like the Electrohome monitor, accepts all inputs from

## While the DAISYWHEEL needs a hand, the OKIDATA LASER gets applause.

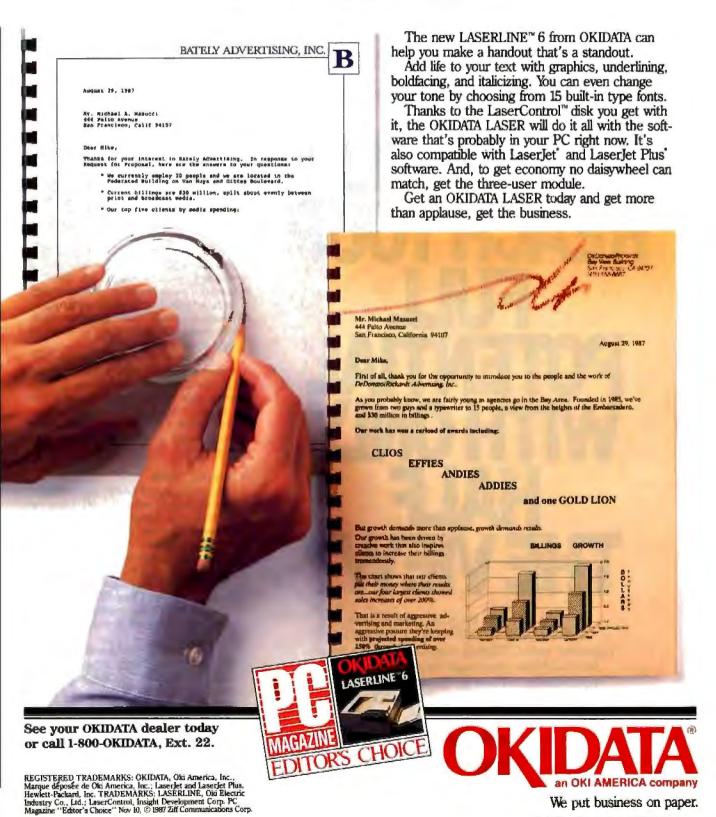

CGA up to PGA. There's a software toggle to go from EGA to PGA, since most programs, including DOS, can't talk in EGA. (The PGA board has separate screen memory for EGA and PGA; when you toggle from one to the other, the images aren't erased.)

Once you're in PGA mode, the display is little short of amazing. My monitor came with a disk full of three-dimensional demonstration images, like architect drawings of houses in shaded colors and pastels, complete with land-scaping and trees; car bodies; robots; and

the like. Any of those pictures would be good enough to photograph and use as presentation slides.

For that matter, you can pipe the output from the board into a box that will make Polaroid photographs directly. I can see how this could dramatically increase productivity for anyone involved in color image presentation.

My TurboPGA board came with PGA Palette, a paint program that lets you mix up any colors you like; see table 1 to get some idea of just how rich that mix can be. Most of the images on the demonstra-

tion disk were drawn with that, although some were done with RIX's EGAPaint. RIX, in case you missed my earlier remarks, makes about the best IBM PC paint programs around. They're always upgrading, and each upgrade is more spectacular than the last. The latest is EGAPaint 2005.

PGA is spectacular, but it's not perfect yet. Unlike EGA, PGA has square pixels, which helps a lot, but diagonal lines still have some slight sawtooth texture.

The TurboPGA board solves one annoying problem. Some older software—like very old versions of Lotus 1-2-3 and games like Star Flight and Crush, Crumble, and Chomp—was written well before EGA existed, and not only don't use EGA graphics (most games still don't), but can't even talk to an EGA board. You can get software patches for many of these, but it's still annoying. Orchid supplies a program that you run to tell the Turbo-PGA board to expect CGA output, after which there's no problem.

You may not need full PGA capability, in which case EGA is good enough and will be for a while. On the other hand, if you need a new monitor, you'd probably be smart to buy one that can accept multiple sweep speeds. Color graphics are getting pretty spectacular, and it would be wise to be ready for them.

There's one more feature to the Electrohome monitor: you can get a box that accepts two video inputs, say from a VCR and a cable, and instantly switch from the computer input to that, turning your monitor into a TV set. The instant switching is useful if you're pretending to be working.

#### Winding Down

I'm running out of space, and as usual I haven't touched half the stuff I laid out for review. In particular, there's Scandinavian PC Systems' Readability program for PCompatibles. This thing analyzes text in truly wonderful ways and is little short of amazing. More next month.

I've also got Smalltalk for the IBM PC. Smalltalk, Prolog, and other nonprocedural languages are coming into their own, and it's important to keep up with them.

I'd intended to do a complete exposition on games. Many game designers seem to lose sight of the notion that games are supposed to be fun. They may also be educational. In my judgment, they shouldn't be—as some I've seen recently—primarily vehicles for designers to show how much more clever they are than their customers.

That is not the problem with Earl Weaver Baseball (I have an Amiga ver-

continued

# CAN YOUR REACH YOUR FULL POTENTIAL WITH ONLY HALF THE VIEW?

Let CPT give you the total view—today.
Upgrade your PC, XT, or AT-compatible
computer with CPT's full-page displays, at a price
far lower than you might expect. For more
information on how CPT can expand your
display-horizons, call 1-800-447-4700.

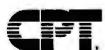

More Than Office Automation... Office Productivity

BT 0201 /

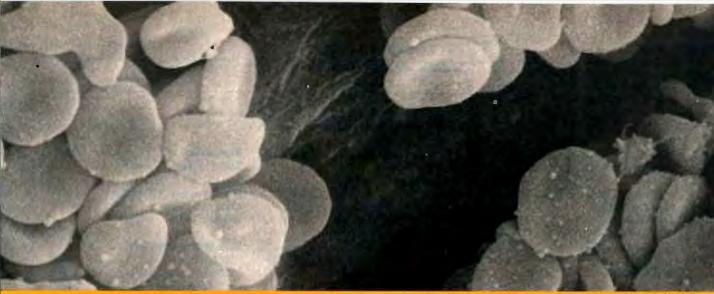

Scanning electron marrogram of ind blood an

#### SOME PEOPLE ASK LIFE & DEATH QUESTIONS WITH OUR MICROPROCESSOR DEVELOPMENT TOOLS. Multiply your productivity

What you see above isn't the late-night vision of an overworked design engineer

Rather, it's blood-ready to be computer assayed at the touch of a button in a hospital operating room on a new blood gas analyzer that works twice as fast as ever before All to save time, money error-and lives.

This breakthrough for anesthesiologists was created by NCVA Biomedical. And made possible by AVOCET, acclaimed as the best source for professionalquality assemblers, simulator debuggers and crosscompilers for microprocessor and microcontroller software development

Let Avocet turn your PC or VAX into a fast, powerful, integrated development system in 48 hours, even overnight.

Avocet can help you turn more good ideas into more real products in less time

Just call us now and we'll get you up and running with what EDN calls 'the most flexible, easy-to-use, high-speed development tools"-everything you need to turn your computer into a sophisticated personal development system

All at a modest price From a single source Backed by the reassurance of a technical holling. So friendly, knowledgeable, immediate-response support is always as close as your phone

#### Start with the industry standard. Avocet AVMAC Assemblers.

The latest AVMAC Version 2.0 offers you lightninglast assembly Plus, enhanced compatibility with Intel, Hitachi, Motorola & other chipmakers. Each AVMAC package comes complete with our AVLINK" linker. AVLIB" librarian, AVREF" cross-reference generator and 200+ pg. User's Guide-all the tools you'll want and need

#### Multiply your productivity with NEW Avocet C.

Introducing Avocet C-professional-quality optimizing cross compilers for the Z80, 64180, 8096, 8051 and more

Avocet C gives you quick compilation and compact, fast-running object code. And yes, it supports the full C language, including many ANSI extensions.

Of course, Avocet C is also compatible with our AVMAC assemblers. So you can drop into assembly language when you need to work magic at the bits-andbytes level

#### Test with the best: AVSIM" Simulator/Debuggers.

NOVA" Biomedical design engineers rate AVSIM "Number One" for checking programs-quickly and reliably.

AVSIM test target µP/µC code right on your PC, with no special hardware. It can't be crashed by program bugs. And the full-screen display gives you instant visual access to the entire CPU. flags, registers, memory, I/O ports and on-chip peripherals. Highlyrated by EDN, 'only AVSIM is sophisticated enough to let you set unlimited breakpoints and traps."

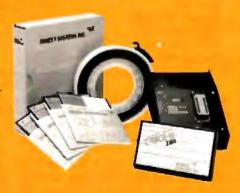

#### Target Microprocessor Families Supported

| 1802 1805  | 68000.68010 | COP400    |
|------------|-------------|-----------|
| 6502/65C02 | 68020       | HD64180   |
| 680[7630]  | 8048 8041   | NEC 7500  |
| 6804       | 8051/8052   | TM5-32010 |
| 6805 6305  | 8085        | TMS-32020 |
| 6809       | 8096        | ZB        |
| 68HC11     | F8/3870     | Z80       |

| P. L. 50  | 003            | I C. ACHA | MA CIID    |
|-----------|----------------|-----------|------------|
| AVNIAC MI | uro Assemblers |           | from \$349 |
| AVSIM Sum | miaux Debugger | 1         | from \$179 |

Call now about new Avocet C Cross Compilers from \$895

#### **CALL TOLL-FREE** 800-448-8500\*

to order, inquire about other development tools or receive our latest microprocessor development tool catalog

#### Try before you buy.

Order your AVMAC assembler and AVSIM simulator/debugger today and we'll include a special demo kit for both. Try the demo for 30 days. If you're not satisfied for any reason, return unopened products for a full refund, less the \$35 demo/documentation kit which is yours to keep.

Avocet Systems. With our development tools, the diagnosis for your project is a smooth finish -on time and on budget

Avocer Systems, Inc., 120 Urgon Street PO. Box 490AN, Rockport, Maine 04856 \*Outside U.S. and in ME, call (207) 236-9055 TLX: 467210 AVOCET CL FAX: (207) 236-6713

Avocet delivers all the tools you need in 48 hours or less Ask about our NEW Cross-Compilers, our AVPROM® and AVPAL" programmers, our 8051 in-circuit emulator, development boards, the AVPAS 51" cross-compiler-and AVKIT," the total Unix toolbox for DOS, including the incomparable VI editor

© 1987 Awarin Systems, Inc. All rights reserved. MAX is a confermely of EPE. Units in a trademark of Alfo T. Venix is a readomark of Microsoft. CP-14 is a trademark of Dignal New each.

#### AVO CET

THE SOURCE FOR QUALITY PERSONAL µP DEVELOPMENT TOOLS.

#### Items Discussed

| 1   |                                   | Tients Discussed                   |
|-----|-----------------------------------|------------------------------------|
|     | AB Zoo\$39.95                     | EGAPaint 2005 \$99                 |
|     | Invasion \$39.95                  | RIX SoftWorks                      |
|     | M Disk\$39.95                     | 18552 MacArthur Blvd.              |
|     | MichTron STuff\$39.95             | Suite 375                          |
| 1   | Time Bandit\$39.95                | Irvine, CA 92715                   |
| - 1 | MichTron                          | (714) 476-8266                     |
|     | 576 South Telegraph Rd.           | Inquiry 943.                       |
|     | Pontiac, MI 48053                 |                                    |
| İ   | (313) 334-5700                    | FTL Modula-2\$79.95                |
|     | Inquiry 938.                      | Workman and Associates             |
| 1   |                                   | 1925 East Mountain St.             |
|     | Cyber Studio\$89.95               | Pasadena, CA 91104                 |
|     | Antic                             | (818) 791-7979                     |
|     | 544 Second St.                    | Inquiry 944.                       |
|     | San Francisco, CA 94107           | andan's Arti                       |
|     | (415) 957-0886                    | HiSoft BASIC \$129.95              |
|     | Inquiry 939.                      | Optimized Systems Software Inc.    |
|     | Indan's 202.                      | 1281 Virginia Ave.                 |
|     | Donald Duck's Playground, \$29.95 | Campbell, CA 95008                 |
|     | Sierra On-Line                    | (408) 446-3099                     |
|     | Sierra On-Line Bldg.              | Inquiry 945.                       |
|     | Coarsegold, CA 93614              | inquity 740.                       |
|     | (209) 683-6858                    | Magic Sac\$149.95                  |
|     | Inquiry 940.                      | Translator \$279.95                |
|     | inquity 240.                      | Data Pacific                       |
|     | Earl Weaver Baseball \$49.95      | 609 East Speer                     |
|     | Electronic Arts                   | Denver, CO 80203                   |
| 1   | 1820 Gateway Dr.                  | (303) 733-8158                     |
|     | San Mateo, CA 94404               | Inquiry 946.                       |
|     | (415) 572-2787                    | inquity 540.                       |
| 1   | Inquiry 941.                      | Mega 2\$1699.95                    |
|     | Indon's ser.                      | Mega 4 (with color monitor) \$2599 |
| 1   | ECM Vari-Scan                     | Atari Corp.                        |
|     | 13-inch                           | 1196 Borregas Ave.                 |
| ı   | 19-inch                           | Sunnyvale, CA 94089                |
|     | Electrohome                       | (408) 745-2000                     |
|     | 1155 South Miliken Ave.           | Inquiry 947.                       |
|     | Suite F                           | inquity 947.                       |
|     | Ontario, CA 91761                 | Printer Optimizer                  |
|     | (714) 983-5660                    | 64K-byte\$408                      |
|     | Inquiry 942.                      | 1-megabyte\$895                    |
|     |                                   | Applied Creative Technology Inc.   |
|     |                                   | 10529 Olympic                      |
|     |                                   | Suite 101                          |
|     |                                   | Dallas, TX 75220                   |
|     |                                   | (000) 100 FORS                     |

| Readability                           |
|---------------------------------------|
| Scandinavian PC S                     |
| 3 Brookside Park                      |
| Old Greenwich, C                      |
| (203) 698-0823                        |
| Inquiry 949.                          |
| Sota MotherCard                       |
| 8 megabytes                           |
| 10 megabytes                          |
| 12.5 megabytes .                      |
| Sota Technology                       |
| 657 North Pastoria                    |
| Sunnyvale, CA 940                     |
| (408) 245-3366                        |
| Inquiry 950.                          |
| 386-to-the-MAX .                      |
| Qualitas Inc.                         |
| 8314 Thoreau Dr.                      |
| Bethesda, MD 208                      |
| (301) 469-8848                        |
| Inquiry 951.                          |
| TurboPGA                              |
| Orchid Technology                     |
| 45365 Northport L<br>Fremont, CA 9453 |
| Fremont, CA 9453                      |
| (415) 490-8586                        |
| Inquiry 952.                          |
| VM/386                                |
| Intelligent Graphic                   |
| 4800 Great Americ                     |
| Suite 200                             |
| Santa Clara, CA 95                    |
| (408) 986-8373                        |
| Inquiry 953.                          |
| Wizard's Crown .                      |
| SSI                                   |
| 1046 Rengstorff Av                    |
| Mountain View, C.                     |
| (415) 964-1353                        |
| Inquiry 954.                          |
|                                       |

ومانا تحامله .....\$59.95 ystems T 06870 5.0 .....\$995 .....\$1095 ..... \$1295 Ave. 086 .....\$74.95 17-3614 .....\$1599 oop W .....\$245 s Corp. a Parkway 5054-1221 .....\$39.95 ve. A 94043

sion, but there are others). If you're a baseball nut, the only problem the game has is that you'll spend half your life playing it. I know my kids have. If you're interested in hit-and-run, when to bunt, and that sort of thing, you can painlessly learn more about baseball strategy from Earl Weaver Baseball than from a dozen books on the subject. Recommended for baseball fanatics.

My personal game of the month is Wizard's Crown from SSI for PCompatibles. This is a sword and sorcery adventure game that has really nice combat resolution-you can play down to a blow-byblow battle-with good CGA graphics and an interesting adventure quest with

(800) 433-5373 (214) 358-4800 Inquiry 948.

The book of the month is From C to Modula-2 and Back: Bridging the Language Gap by Claude Wiatrowski and Richard S. Wiener (John Wiley and Sons, 1987). This thing gets technical in spots, but if you know either language and want to know about the other, this is the book to get.

Now if I can just find a place to put all this unreviewed stuff.

Jerry Pournelle welcomes readers' comments and opinions. Send a self-addressed, stamped envelope to Jerry Pournelle, c/o BYTE, One Phoenix Mill Lane, Peterborough, NH 03458. Please put your address on the letter as well as on the envelope. Due to the high volume of letters, Jerry cannot guarantee a personal reply. You can also contact him on BIX as "jerryp."

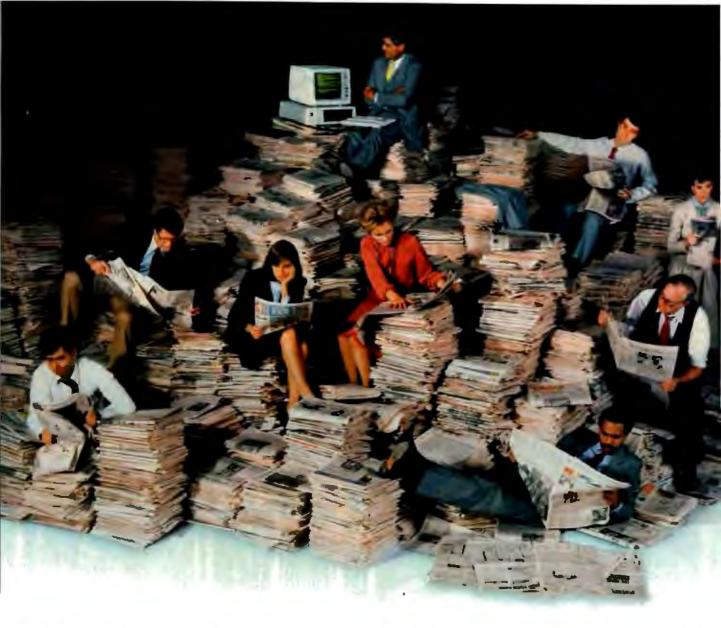

#### NOW THERE'S AN EASIER WAY TO CATCH UP ON YOUR PAPER WORK.

If keeping up has you falling behind, try CompuServe's exclusive Executive News Service—an electronic clipping service that puts the power and scope of the world's most respected news sources at your fingertips.

The Executive News Service can provide you with all types of important information. Keep an eye on financial and economic situations. Follow national and international market fluctuations, economic conditions, and the business, political or economic events that affect specific companies.

Keep informed of specialized areas of technology or the expanding health care industry. Stay on top of the upcoming elections. Or follow your favorite sports team on and off the field. Travel with the Olympics from Calgary and Seoul.

A single keystroke can give you The Associated Press news wire, Reuters Financial Report, McGraw-Hill News, *The Washington Post* and OTC NewsAlert. When you need the most current news, it's there

CompuServe's Executive News Service does all the work for you. Just enter the words and phrases that define your interests. Executive News Service screens the sources around the clock, then electronically files the stories for you to read at your convenience.

CompuServe's standard usage rate is the same any time of day. So you can go Circle 47 on Reader Service Card online as inexpensively during the day as you can at night.

CompuServe delivers it all, plus a variety of other information, entertainment and communications options. You can access CompuServe with almost any computer and modem. To buy a Subscription Kit, see your nearest computer dealer. To receive our informative brochure, or to order direct, call 800-848-8199. In Ohio and Canada, call 614-457-0802.

#### CompuServe<sup>\*</sup>

Information Services, P.O. Box 20212 5000 Arlington Centre Blvd., Columbus, Ohio 43220

#### 800-848-8199

In Ohio and Canada, call 614-457-0802. An H&R Block Complety

## People who deal with "baud of McGraw-Hill information."

Nobody understands the value of good information better than the people who work in computers and communications.

And for those people, no information carries more weight than McGraw-Hill's. We provide the databases, analyses and news that computer and communications professionals rely on to illuminate the workings of their industries.

Everyone in the business keeps up with the latest developments by reading McGraw-Hill magazines. BYTE, Electronics and Data Communications are all required reading in the field. So are books from Osborne/McGraw-Hill.

For MIS/EDP and communications professionals Datapro's print and on-line directories and reports cover every aspect of computer hardware and softwa from mainframes to micros, as well as communication and office automation.

For people who manufacture or sell microcomputers and microsoftware, Future Computing is the

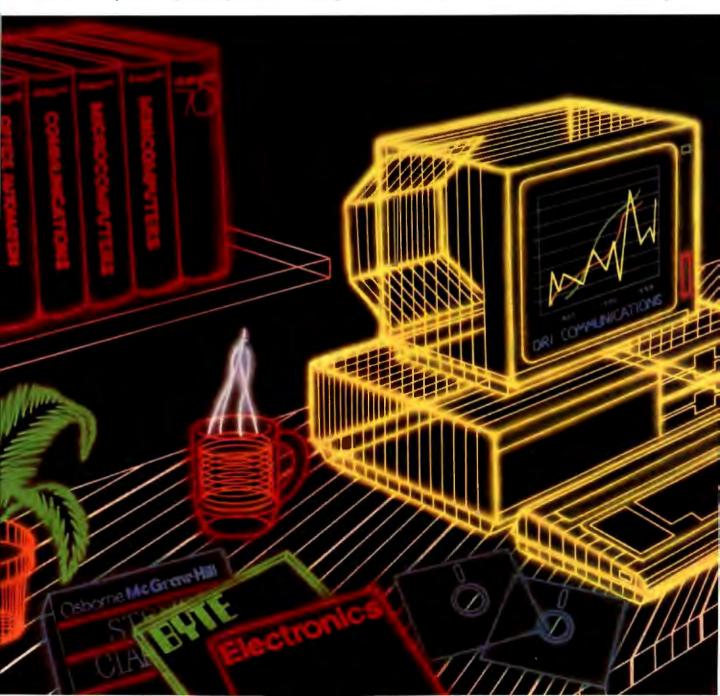

#### and "byte" use every bit

number one information source for product tests, inalyses and comparisons.

People who specialize in communications are vired into CCMI/McGraw-Hill, to receive not only the nard facts on communications tariffs, but also in-depth analyses and bottom-line recommendations via print, software and on-line products.

And when telecommunications and computer companies plan for the future, they rely on DRI Communications to provide them with forecasts

of economic forces and industry trends.

When it comes to turning megabytes into megabucks, nothing computes like McGraw-Hill information.
McGraw-Hill, Inc., 1221 Avenue of the Americas,
New York, N.Y. 10020.

McGraw-Hill. Information that leads to action.

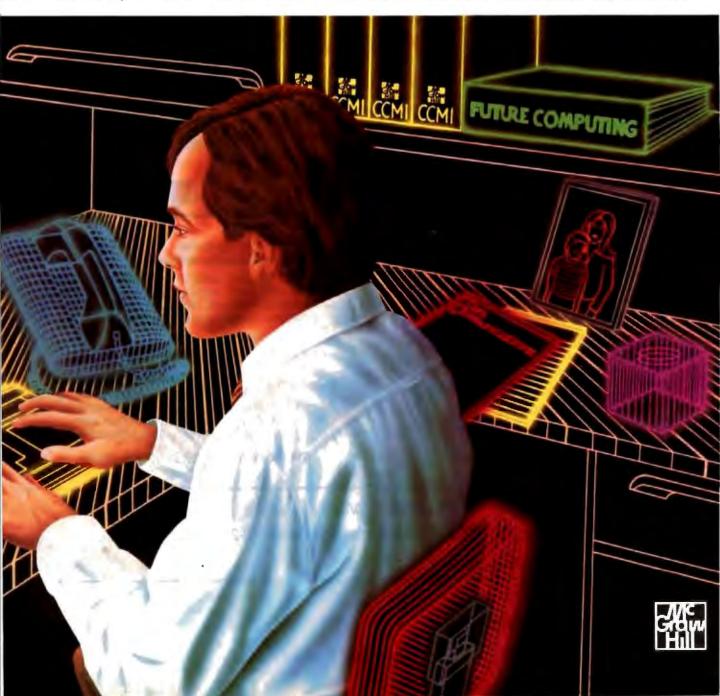

#### New From Osborne/McGraw-Hill

#### The OS/2™ Books by The OS/2™ Experts

According to Bill Gates "Ed lacobucci was a key architect...

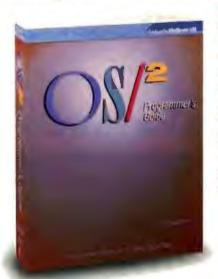

and made very important contributions. Ed is one of the few individuals who can explain the foundation that OS/2 will provide for the industry. . . what you will read here represents the real ideas behind the operating system and what can be done with it."

From the Foreword of OS/2" Programmer's Guide

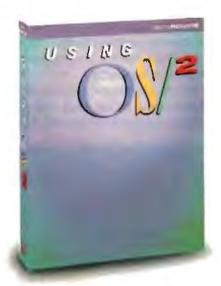

#### OS/2™ Programmer's Guide

by Ed Iacobucci, Leader of the IBM® OS/2 Design Team

Foreword by Bill Gates

Here are the techniques and insights on OS/2 version 1.0 that serious programmers need. Learn how and why the system works. lacobucci discusses

- Dynamic linking and the system API
- Memory management in a protected environment
- OS/2 multi-tasking
- Advanced inter-process communications facilities
- The system I/O capabilities
- Session management, user interface, utilities, and more.

\$24.95, ISBN: 0-07-881300-X, 650 pages

#### Using OS/2™

by Kris Jamsa, Author of the Bestseller DOS: The Complete Reference

You'll get up to speed on OS/2 with Jamsa's expertise. This quick-paced guide covers fundamental to advanced concepts, illustrated with numerous examples and screen displays. You'll find details on

- Redirection of I/O
- System configuration
- Multi-tasking
- Similarities between DOS and OS/2
- A complete command reference with syntax charts that are unavailable elsewhere
- Tips for system configuration with analyses of configuration file entries

\$19.95, ISBN: 0-07-881306-9, 600 pages

Available at Fine Book Stores and Computer Stores Everywhere

Or Call Our Toll-Free Number 800-227-0900 (Outside California) 800-772-2531 (Inside California) (Use Your Visa or MasterCard)

Available in Canada through McGraw Hill Ryarson, Ltd. Phone 416, 293, 1911

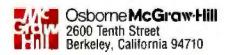

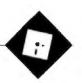

#### Shortcuts for Simplicity

Ezra Shapiro

I was horribly late submitting this column to BYTE; it has been one of the toughest I've ever written. For some time now, I've wanted to make a strong statement about what I see happening in the MS-DOS

world. I've tried analogies, anecdotes, and parables. Nothing has worked. Were I not using a word processor, I'd be up to

my knees in crumpled paper.

To be blunt, I'm deeply disturbed by both OS/2 and the rapid disintegration of standards in the IBM PC arena. Software developers and software users alike are going to be hurt badly. Even if OS/2 and its graphic interface, the Presentation Manager, are as spectacular as Microsoft and its hardware clients claim, the result is going to be confusion and bitterness all around. I throw out the following points in no order of precedence.

OS/2 is going to create at least two tiers of IBM PC users. Since not even Microsoft Windows 2.0 runs acceptably on an 8088-based computer, millions of people who have invested billions of dollars in both hardware and software are going to feel abandoned. You can't just declare that kind of capital investment obsolete without major repercussions.

MS-DOS will linger for a long time, perhaps spinning off into an independent world of its own. OS/2 and MS-DOS are different enough that people won't be able to just switch back and forth between operating systems. Each one will create its own culture, and there will be inevitable clashes, if only because OS/2 software won't run on 8088-based machines.

The original IBM PC brought with it, simply by its dominating presence in the microcomputer market, a batch of standards that made life with computers immeasurably easier. Finally, we had a standard disk format. There were standards for monochrome and color video, character sets, add-in cards, and even cables. MS-DOS became the operating system of choice.

It took a while for the industry to fall in

MacInTax and TaxView. a brainy printer cable, TopDOS, and PowerStation

line, but when it did, there was a collective sigh of relief. With standardization, prices for components plummeted, and low-cost equipment suddenly put computing within the reach of us all. Unfortunately, those standards have already begun deteriorating.

The IBM line now boasts three largely incompatible disk formats, six video standards, and three slot architectures. If you throw in third-party alternatives, extended memory, networking, pointing devices, optical storage, and memoryresident-software configurations, the potential disorder is incredible. What MS-DOS had given us was the glue to hold this fragmenting universe together. Until

Disarray accompanies any sudden change. On the software side, we see a whole gaggle of companies pushing operating systems and operating-system extensions far more aggressively than at any point in the past. Control programs for machines from 8088s to 80386s have captured a growing market. New life has been breathed into the struggle to establish Unix and its relatives in the microcomputer community.

On the hardware side, a number of firms have announced architectures that diverge widely from the IBM PS/2 series.

What does this mean for applications software? Well, it will get tougher for developers. Compatibility problems are increasing at a fast pace, and that pushes up development time and expense.

Many companies that provide telephone support find themselves responding to questions about operating systems and hardware. I expect that pressure on support services is going to increase exponentially.

Users are going to foot the bill; it's

hard to say whether the costs will be passed on in the form of price increases or in the number of bugs we'll have to catch on our own, but we'll pay one way or the other. And we'll have to be far more astute in choosing

the products we buy; ignoring one teeny specification might saddle us with a useless purchase.

I have no solutions for any of this, and I don't oppose progress. I'm a technological junkie, and I love to see the state of the art advanced. I'm just saddened that this current step forward will be launched with a giant step backward.

Would we have been spared some of the headache if OS/2 had been delivered at the same time as the first 286-based computers began to ship? Probably. Can we minimize the personal hassle by deciding, early on, whether to jump on the OS/2 bandwagon or ignore it completely? Probably not. This whole mess is going to require every last one of us to become a guru, and I would rather have been left alone to just do my work.

There's a poignancy in this month's product selection. The overall theme is making life easier." Ironic, isn't it, that the industry seems to be going out of its way at the moment to make life tougher.

#### Best in Both Worlds

Susan Morgan of SoftView has a nasty problem. The software her company sells has, at best, an abbreviated life cycle. The products are useful for less than 3 months, and then they fade away until the following year. By the time a reviewer has received a shipping version and evaluated it, it's too late to write about it and still be timely. So Susan Morgan twists

continued

Ezra Shapiro is a consulting editor for BYTE. Contact him at P.O. Box 146069, San Francisco, CA 94114, or on BIX as "ezra." Because of the volume of mail he receives, Ezra, regresfully, cannot respond to each inquiry.

editors' arms, desperately trying to get them to write about the products before they're actually released.

It's not ber fault; blame the federal government. SoftView publishes incometax software: MacInTax is for the Macintosh, and TaxView is for MS-DOS machines. The IRS doesn't release its official forms until January. The people at SoftView hustle like crazy to finalize their products and ship them to waiting customers around the country, and the whole cycle ends abruptly on April 15.

Though you're reading this in 1988, I'm writing it in 1987. I have not seen MacInTax or TaxView for the 1987 tax year. Nobody has. So I have to base my recommendation on the 1986 version of MacInTax, which is now ancient history.

To put it simply, MacInTax has been the hands-down category leader on the Mac. The program displays all but the most obscure forms on-screen and prints them perfectly on either the Imagewriter or the LaserWriter. They're linked and completely self-calculating; data entered in a form, or on one of SoftView's specialized worksheets, is automatically factored into your tax computations.

You are able to import information from spreadsheets or databases, as long as it's in tab-delimited text format (a standard transfer ritual on the Mac). If you want to play what-if games, MacInTax will flag your guesswork as estimates and let you search and replace the trial items when you get the real stuff. In short, MacInTax eliminates the brainwork from preparing your taxes.

I did my 1986 taxes using forms designed for Microsoft's Excel. Some of the schedules I needed were missing, and I couldn't get an acceptable printout using the QMS laser printer I've got hooked up to the Mac. I thus had to copy the figures off the Mac display and enter them by hand into the correct federal forms, a time-consuming nightmare.

I didn't get a chance to play with Mac-InTax until after I had filed. When I saw what it could do, I cursed my luck. This year, with sweeping changes in the tax code that are bound to make this the most confusing year in recent memory, I'm not going to be brave; I'm planning to use MacInTax. I don't need uncertainty in this area of my life.

Based on the elegance of MacInTax for 1986, and the fact that Soft View has been running through this drill since 1984, I have no qualms in endorsing its 1987 line sight unseen. I've watched demonstrations of the IBM PC version; as it's a pretty straightforward port, I'm sure it will be as valuable for the IBM PC crowd as it has been for the Macintosh world.

MacInTax and TaxView each sell for

#### Items Discussed

| Grappler C/Mac/GS\$9     | K |
|--------------------------|---|
| Orange Micro Inc.        |   |
| 1400 North Lakeview Ave. |   |
| Anaheim, CA 92807        |   |
| (714) 779-2772           |   |
| Inquiry 934.             |   |

| MacInTax                 | \$<br>i | 1 |
|--------------------------|---------|---|
| TaxView                  | \$<br>I | 1 |
| SoftView                 |         |   |
| 4820 Adohr Lane, Suite F |         |   |
| Camarillo, CA 93010      |         |   |
| (805) 388-2626           |         |   |
| Inquiry 935.             |         |   |

PowerStation...... \$59.95 Software Supply Inc. 599 North Mathilda Ave. Suite 210 Sunnyvale, CA 94086 (408) 749-9311 Inquiry 936.

TopDOS ...... \$69.95 FrontRunner Development Corp. 14656 Oxnard St. Van Nuys, CA 91411 (818) 376-1322 Inquiry 937.

\$119. Once you've bought the initial package, yearly updates are scheduled to go for \$55 a pop. You can also spring for the Tax View Planner, a 5-year projection program that requires you to have the MacInTax/TaxView engine, for \$79 for either machine. As noted, all forms the programs print out are approved by the IRS; just sign the things and send them on their way.

The only complaint I have is that neither program imports worksheets directly from Excel or Lotus 1-2-3. But given the power of these programs. I'm willing to live with that inconvenience.

**Printer Bridge** 

The best discovery of the month was the Grappler C/Mac/GS (Orange Micro, \$99), the smartest cable I've encountered in a long time. It's designed to hook your Macintosh or Apple II to dot-matrix printers from the MS-DOS world, including those manufactured by Epson (FX-80, FX-100, FX Plus, RX, MX, LX, LQ, EX, and JX), Okidata (Microline 192, 193, and 292), Star (Gemini SG, SD, SR, and IOX), and C. Itoh (C-310XPR in Epson mode).

The Grappler is a serial/parallel converter with an intelligent ROM that converts Apple Imagewriter codes to those that drive your printer.

The computer end has a plug for an Apple II serial port (an 8-inch adapter cable is included for Mac users); it connects to your printer with a standard Centronics parallel interface. A small flat box (4 by 3 by 1 inches) at the printer end houses the Grappler's smarts. You run the cable between your machines, set four DIP switches in the box to tell the Grappler what kind of printer it's talking to, plug in a transformer unit, and you're in business.

I had a bit of a hassle getting the Grappler to drive my Microline 192. It seems that Okidata built two models of this printer, and I had the wrong one. The documentation didn't help on this, but after a few confused calls to Orange Micro, I got the printer running using one of the Epson settings. It was amazing watching the Okidata printer pretend it was an Imagewriter, printing Macintosh screen dumps and type fonts as if it had been made for the job.

The implications of this product are staggering. Mac and Apple II users are no longer trapped into huying an Imagewriter from Apple at double the price of some printers on the list. And anyone with both MS-DOS and Apple computers won't have to purchase a separate printer for each machine.

As I write this, the people at Orange Micro are busily polishing the ROM code to handle other 9-pin dot-matrix printers (like the IBM Proprinter), and they're waiting to see if they can convert the codes for the new Imagewriter LQ to drive 24-pin printers.

This is a great product.

#### Shell Game 1: PC Side

As a rule, I don't much like shells for MS-DOS. I find they get in the way more than they help. And there are so many products on the market that I'm leery of writing about them for fear of being inundated with a deluge of programs that assume users need to be protected from the operating system rather than trained to utilize its strengths.

But I have been thoroughly charmed by TopDOS (FrontRunner Development, \$69,95), a shell that makes real sense, even for people who know what they're doing with MS-DOS.

With my usual caveat that I can't guarantee the compatibility of any terminateand-stay-resident program, I'd like to give big bonus points to TopDOS. It adds a raft of desirable features to DOS that, if you were to purchase them as separate

continued

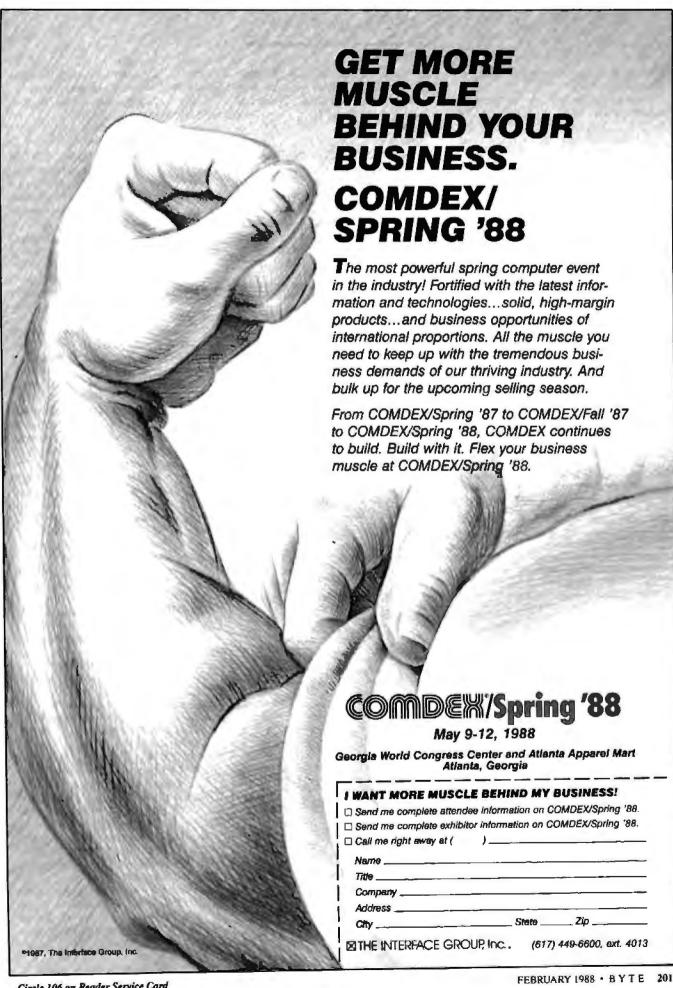

utilities, would easily cost you triple the price of TopDOS.

Here's what you get: New commands, entered at the DOS prompt, including HISTORY (a command stack), MOVE (copy and delete from original directory), and WHEREIS (a blindingly fast file locator). Extensions to basic MS-DOS commands-COPY, DELETE, and MOVE can be performed with queries; DIR and DEL can be given multiple file specifications. A built-in full-screen text editor. A TREE display, in which you can tag files and directories for copy and/or delete operations. Keyboard macros and command aliases. Sorting. Context-sensitive help. Command completion (TopDOS will finish typing a command after a couple of keystrokes).

Furthermore, TopDQS fits in only 40K bytes of RAM, supports EGA displays and mice, and can handle hard disks of up to (ulp!) I gigabyte. The program signals that it's loaded by doubling the > character of the standard DOS prompt.

Though tree and help features make the program a useful crutch for novices. the rest of the package speeds things up for those who want to customize their environments into truly personal systems.

Gripes? Only that I wish I had discovered it sooner.

#### Shell Game 2: Mac Side

PowerStation (Software Supply, \$59.95) is the first Finder replacement on the Mac I've seen that's worth using. Written by Steve Brecher, whose earlier WayStation became a popular public domain offering. PowerStation lets you create up to 16 pages with 27 item bars on each page. Each item is the name of a program or a desk accessory; click and launch the program. Documents created by any program can be attached to the appropriate bar, so you can jump directly to the file you want to be working in.

Access to the Apple Finder is always just one button click away, so you can use PowerStation as a secondary organizing tool as well as a total Finder replacement. It's for this type of use that I find Power-Station most effective.

As it's possible to put program names that live in different folders on the same page, you can create task-related screens in an entirely different arrangement from the way you've set up your hard disk. I've got applications located in folders organized by program type, and I group my documents by project name. That's fine most of the time, but when I'm starting something new and complex. I'll switch over to PowerStation, where I've installed programs by project type.

As an example, I keep SuperPaint in a folder with other art programs. Page-Maker stays with layout tools, and Works resides with general applications. On my PowerStation screens, however. I've got a desktop-publishing page that shows all three programs at the same time. Since any program can be installed as many times as I need it. I've also constructed PowerStation pages for text handling, disk repair, communications, design, and so on. I don't use PowerStation all the time, but when I need it, it comes in mighty handy.

As I write this, PowerStation is being patched to run under Apple's new Multi-Finder, where it will be a major blessing. With MultiFinder running, a 9-inch screen can get so crowded with windows that you can't even recognize that you're in the Finder, let alone start programs from it. PowerStation's neatly designed display will make identifying and launching software that much easier.

The price is reasonable, the program runs cleanly, and it's a delight if you aren't satisfied with the way the Finder does things. And it sure beats rolling your own with HyperCard. This is highly recommended.

#### Want to save Time, Money, & Headaches? GET SUPERSOFT'S SERVICE DIAGNOSTICS

Ali the software, alignment diskettes, parallel/serial wrap-around plugs, ROM POSTs and extensive, professional documentation to provide the most comprehensive testing available for IBM PCs, XTs.ATs and all compatibles under DOS or Stand Alone. No other diagnostics offers such in-depth testing on as many different types of equipment by isolating problems to the board and chip level.

NEW: SuperSoft's ROM POST pedorms the most advanced Power-on-Self-Test available for system boards that are compatible with the IBM ROM BIOS. It works even in circumstances when the Service Diagnostics diskette cannot be loaded

NEW: 386 diagnostics for hybrids and PS/2s!

For over nine years, major manufacturers have been relying on SuperSoft's diagnostics software to help them and their customers repair microcomputers. End users have been relying on SuperSoft's Diagnostics II for the most thorough hardware error isolation available. Now versions of Service Diagnostics are available to save everyone (including every serious repair technician) time, money, and headaches in fixing their computers, even non-IBM equipment.

All CPUs & Numeric Co-processors System Expansion & Extended Memory Parallel & Serial Ports Mono, CGA, Hercules & EGA Adapters All Keyboards & the 8042 Controller

All Color Graphics & Monochrome Monitors Floppy, Fixed & Non-standard Disk Drives Standard & Non-standard Printers System Board, DMA, Timers, Interrupt. Real-time Clock & CMOS config RAM

Join the ranks of XEROX, NCR, CDC, SONY, PRIME, ... who have bundled SuperSoft's diagnostics with their microcomputers at no risk because of our 30 day money back guarantee.

| Service Diagnostics for PC, PC/XT, and compatibles only                                                                                                    | \$169  |
|----------------------------------------------------------------------------------------------------|--------|
| Akonment Diskette for PC PC/XT and compatibles (48 lpi drives)                                                                                                    | .\$ 50 |
| Wap-around Plug for PC, PC/XT and compatibles (parallel and serial)                                                                                                    | \$ 30  |
| Service Diagnostics for AT and compatibles only service at acceptables and a service of the service of the service of th | \$169  |
| Alignment Diskerte for AT and compatibles (95 lpi drives)                                                                                                    |        |
| Wrap-around Plug for AT (sorial) 15 11 11 11 11 11 11 11 11 11 11 11 11                                                                                                    |        |
| ROM POST for PC, PG/XT, and compatibles only                                                                                                    | \$245  |
| ROM POST for AT and compatibles only                                                                                                    | \$245  |
| Service Diagnostics: The KIT (includes all of the above—save \$502)                                                                                                    |        |
| Service Diagnostics for all other CPUs (388, V20, V30, Harris, etc.)                                                                                                    |        |
| Diagnostics It is the solution to the service problems of users of all CPM-80, CPM-86 and MS-DOS computer                                                                                                    |        |
| ROM POST for PS/2 and compatibles only                                                                                                    |        |
| Alignment Diskette for PS/2 and compatibles (3.5 inch)                                                                                                    | \$ 50  |

To order, call 800-762-6629 (in Illinois 217-359-2112), write to SuperSoft, or FAX 217-398-5923.

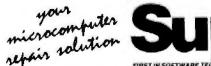

SUPERSOFT is a registered trademark of SuperSoft, fric. CDC of Control Data Corp. (BANPC, AT & XT of time DOS of MicroSoft Corp. NEC of NEC Information Systems, find.) PRIME of PRIME INC., Sony of Sony Corp.

## Intelligent statistics. Consider the alternatives.

Today there are numerous microcomputer statistics software packages to consider.

But, in the considered opinion of many experts, there is one that is clearly better.

#### Highest rated.

In its recent review of the five leading microcomputer statistics programs, InfoWorld concludes that Systat" Version 3.0 is "unrivaled in performance", "tops in number crunching power" and "unfailingly accurate."

And InfoWorld doesn't stop here, but goes on to rank Systat as the Number One statistics package of the group.

In doing so, they aren't alone. Every published independent comparative review rates Systat at the top of the list.

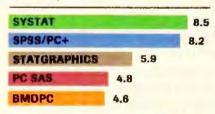

Of the statistics packages reviewed by InfoWorld, Systat rated highest, as it has in every published competitive review.

#### Some practical benefits.

Such ratings are important because they relate directly to the quality of your work, not just to glitzy features. For example:

Are capabilities important to

you? Systat gives you more statistical capabilities than any microcomputer statistical package, including three major procedures that PC SAS® and SPSS/PC+® programs simply don't offer.

Is accuracy important? Systat gives you more accuracy. In fact,

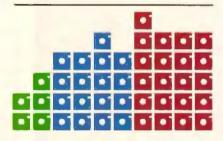

Although more comprehensive, Systat requires less than ½ the commands and has ½ the bulk of competitive programs. Compare its 5 disks to 17 for SPSS/PC+ and 21 for PC SAS!

numerous reviews and technical conference proceedings consistently prove Systat to be the most accurate statistical package available.

Is ease of operation important? Systat operates on less than ½ the commands of its two largest competitors, with less than ½ the bulk. According to InfoWorld, "Systat's commands are terse, and a few keystrokes will do amazing things."

Is cost important? Systat costs less than any other major package: less than 1/2 the price of the comparably equipped PC SAS or SPSS/PC+.

#### Truly interactive.

Unlike its major competitors, Systat has *not* ported some 20year-old code from a mainframe program. Written specifically for microcomputers, Systat Version 3.0 uses an incredibly small amount of disk space: only 1.4 megabytes versus their 5 to 10 megabytes.

What's more, the package is genuinely interactive, freeing you from rigid command protocols. In doing so, Systat allows you to approach statistical problems more intelligently: letting you work the way you think instead of forcing you to think the way it works.

Next to this, the alternatives to Systat don't look very bright.

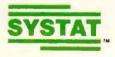

For more information and a complete copy of the InfoWorld review, call 312 864.5670, or write Systat Inc., 1800 Sherman Avenue, Evanston, Illinois 60201.

Systat operates on IBM PCs® and compatibles, MS-DOS® and CP/M® machines, several UNIX® minicomputers and mainframes, and the VAX/Microvax®. Menu/windowed Macintosh® version also available. Single copy price \$595 USA and Canada, \$695 Foreign. Site licenses and quantity prices available.

The following are registered trademarks: BMDPC of BMDP Inc., CP/M of Digital Research, Inc., IBM PC of IBM, Inc., MS-005 of Microsoft, Inc., PC SAS of SAS Institute Inc., SPSS/PC+ of SPSS Inc., STATGRAPHICS at STSC Inc., UNIX of AT&T and VAX of Digital Equipment Corporation.

#### Systat. Intelligent statistics.

## Is this the new look of project management? Plan on it.

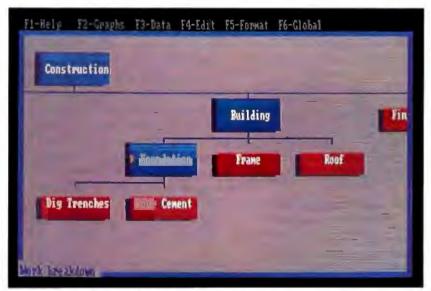

Our interactive Work Breakdown Structure is a more intuitive way to start planning.

We redesigned HTPM for a faster, easier approach to project management.

Even though Harvard Total Project Manager was the category leader, we knew we could make it better.

So we listened to project managers, added innovations, and created Harvard Total Project Manager II. The result is a redesigned project management tool

that's dramatically easier to use, with more features and increased capability.

You'll see the difference right away. It starts with a more intuitive, easily accessible user interface. Then HTPM II's unique Work Breakdown Structure gives you the opportunity to plan your project completely on-screen. You also have the choice of other interactive planning formats: PERT charts, GANTT charts and Task Lists. Only HTPM II offers all four alternatives, letting you plan the way that works best for you.

HTPM II's other sophisticated features help you automatically track resources across multiple projects, add project data more efficiently, and

keep everyone on the project up to speed with comprehensive presentation quality reporting.

We can't tell you everything about HTPM II here. We can invite you to call for our free trial disk, and find it all out for yourself.

You'll see why the new look of project management fits your style. Perfectly.

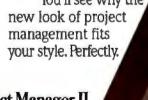

Graduate to Harvard Total Project Manager II.

For a free trial disk call 1-408-848-4391. Oper. #57.

For upgrade information call 1-800-255-5550.

Runs on IBM XT with hard drive and MS DOS compatibles. © Software Publishing Corporation, P.O. Box 7210, Mountain View, CA 94039 7210.

### Lisp

- Lisp: A Language for Stratified Design by Harold Abelson and Gerald Jay Sussman
- 221 **Semantics of Scheme** by William Clinger
- How Lisp Has Changed by David S. Touretzky 229
- 236 Lisp Resource Guide

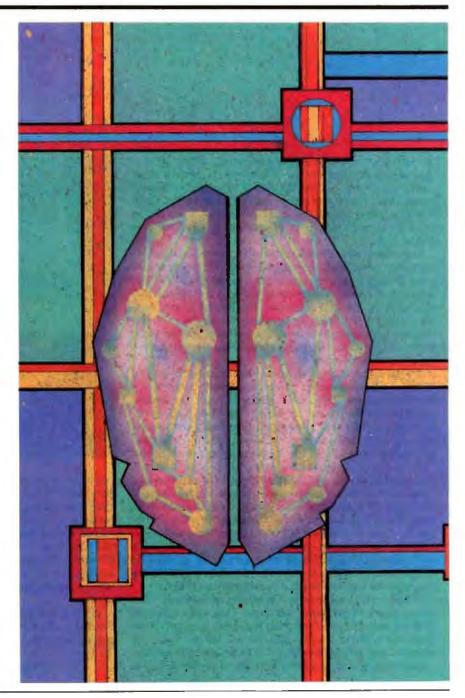

#### Introduction

isp has come to microcomputers-or, rather, micros have finally come to Lisp. When we last covered it, Lisp was only a distant vision in the eyes of most microcomputer users. Then, if you were lucky (and rich), you had an Apple II with a disk drive and 48K bytes of memory. Lisp, on the other hand, used megabytes of memory and considerable disk storage.

Now, things have changed in both directions: Some microcomputers have 16-bit processors and anywhere from 512K bytes to several megabytes of memory, and Lisp itself has grown to be simultaneously more powerful and (somewhat) less memory- and disk-intensive. The interest in artificialintelligence technology has grown symbiotically with the memory-capacity growth of microcomputers and the availability of Lisp implementations for them big enough to solve "real-world" problems.

Just as Lisp has changed, so has our coverage of it. The 1979 Lisp issue contained mostly introductory articles, but we think that the 1988 BYTE reader is ready for articles going beyond the "what" of Lisp to the "why." Even for those of you who aren't, there are numerous good tutorial books on Lisp, and—at some level—you can still understand the underpinnings of Lisp that are discussed in these articles.

In "Lisp: A Language for Stratified Design," Harold Abelson and Gerald Jay Sussman pack a lot of important ideas into a relatively small article, in essence showing you how powerful Lisp is when it is used as it was designed to be used. Their first example shows how Lisp can solve a problem in a "building-blocks" way that can be changed easily to adapt to new conditions. The second example demonstrates the concept of metalinguistic abstraction, the process by which you can use Lisp to implement a custom programming language that you then use to solve the problem at hand.

William Clinger's article, "Semantics of Scheme," discusses issues of semantics that make Lisp more powerful than and very different from other high-level languages. One such idea is that of the first-class object, which means, for example, that a Lisp procedure can be defined and invoked without having a name, that it can be stored in a variable, and

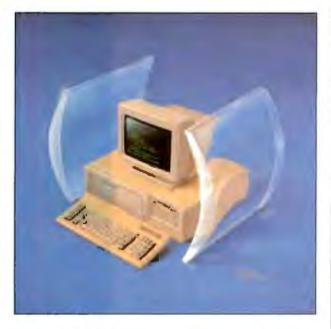

that it can be passed to a procedure or returned by a procedure-all of which gives Lisp a power and a freedom that most other languages don't have.

David S. Touretzky's "How Lisp Has Changed" describes several important additions and evolutions to Lisp that have made it simultaneously more elegant and robust. His article directly addresses Common Lisp, a multifaceted standard that many vendors adhere to. The other articles use Scheme, an elegantly sparse dialect favored in the academic

We think that this is a very rich In Depth section of BYTE and that it offers considerable insight into the nature of this unusual language.

-David Betz, BIX Senior Editor Gregg Williams, BYTE Senior Technical Editor

## Lisp: A Language for Stratified Design

Lisp's power comes from the ease with which you can make abstractions and build on them

#### Harold Abelson and Gerald Jay Sussman

JUST AS EVERYDAY thoughts are expressed in natural language, and formal deductions are expressed in mathematical language, methodological thoughts are expressed in programming languages. A programming language is a medium for communicating methods, not just a means for getting a computer to perform operations. Programs are written for people to read as much as they are written for machines to execute.

This article exhibits programs that illustrate the power of Lisp as a language for expressing the design and organization of computational systems. The examples are chosen to highlight the importance of abstraction in program design and to draw attention to the use of procedures to express abstractions.

Any programming language provides primitive components, means by which these can be combined, and means by which patterns of combination can be named and manipulated as if they were primitive. With appropriate abstractions to separate the specification of components from the details of their implementation, you can provide a library of standard components that can be freely interconnected, allowing great flexibility in design.

A language for design should not unnecessarily limit our ability to make abstractions. Most traditional programming languages, however, place arbitrary restrictions on procedural abstractions. Three common restrictions are (1) requiring that a procedure be named and then referred to by name, rather than stating its definition at the point of reference; (2) forbidding procedures to be returned as the values of other procedures; (3) forbidding procedures to be components of such data structures as records or arrays.

The well-publicized programming methodology of top-down, structured design produces systems that are organized as trees. Following this methodology, a system is designed as a predetermined combination of parts that have been carefully specified to be combined as determined. Each part is itself designed separately by this same process.

This methodology is flawed: If a system is to be robust, it must have more generality than is needed for the particular application. The means for combining the parts must allow for after-the-fact changes in the design plan as bugs are discovered and as requirements change. It must be easy to substitute parts for one another and to vary the arrangement by which parts are combined. This is necessary so that small changes in the problem to be solved can be accommodated by small changes in the design.

To this end, expert engineers stratify complex designs. Each level is constructed as a stylized combination of interchangeable parts regarded as primitive at that level. The parts constructed at each level are used as primitives at the next level. Each level of a stratified design can be thought of as a specialized language with a variety of primitives and means of combination appropriate to that level of detail.

For example, in electrical design, resistors and transistors are combined as analog circuits to make TTL, a language

appropriate to digital circuits. TTL parts are in turn combined to build processors, bus structures, and memory systems appropriate to computer architecture. The real power of Lisp is that its unrestricted abstractions support the construction of new languages, greatly facilitating the strategy of stratified design.

The programs in this article are written in the Scheme dialect of Lisp. Scheme is an especially good vehicle for exhibiting the power of procedural abstractions because, to a greater extent than other Lisp dialects, Scheme does not distinguish between patterns that abstract over procedures and patterns that abstract over other kinds of data. For an introduction to the Scheme dialect, see the article by William Clinger on page 221.

[Editor's note: STRATDES.SCM contains the Scheme source code for the examples in this article. It contains all the code needed to recreate the examples, including support code not given in this article. STRATDES.SCM is available on BIX, on BYTEnet, on disk, and in the Quarterly Listings Supplement. See "Program Listings" in the table of contents. To "find" source code in the Listings areas on BIX and BYTEnet, search by article title, author, or issue date. Some archived files may contain numerous listings for a single article. A descrip-

Harold Abelson and Gerald Jay Sussman can be reached at the Department of Electrical Engineering and Computer Science, MIT, 545 Technology Square, Cambridge, MA 02139.

tion of the file also accompanies each entry.]

#### **Expressing Abstractions as Procedures**

Procedural abstractions can explain and clarify a process by letting us express it as an instance of a more general idea. Consider the simple square-root program of listing 1. The algorithm here is implemented in a straightforward way-the internal procedure try is iterated to repeatedly improve a guess for the square root until the guess is good enough.

Although the square-root implementation is straightforward, it does not express the underlying idea in generalizable form. It is not built out of components that can be easily isolated for use in solving other problems. A clearer way to formulate the algorithm is as a process of computing a fixed point: The square root of a radicand x is the number y such that y = x/y, or, in other words, y is a fixed point of the procedure

```
(lambda(y)(/xy))
```

How do you find a fixed point of a function? In favorable cases, you can iterate the function until the result is close to the input. For example, during boring meetings many of us have noticed that we can find the fixed point of the cosine function by entering 1 on a pocket calculator and repeatedly pressing the cosine button. After a while, the calculated value converges to approximately .739085. You can capture that general idea as the fixed-point procedure shown in listing 2. Procedure fixedpoint, given a one-argument procedure f and an initial value, keeps applying f until successive values are sufficiently close to each other.

You can attempt to find square roots by using the following definition of sqrt:

```
(define (sqrt x)
   (fixed-point (lambda (y) (/xy))
                1))
```

[Editor's note: The procedure (lambda (y) (/xy)) is an example of Lisp's ability to create a procedure without naming it—in this case, a procedure that performs f(y) = x/y. Here, this unnamed procedure serves as the first argument of the call to fixed-point; see listing 2.]

Unfortunately, this doesn't work. Unlike the cosine function, applying the indicated procedure over and over does not converge to a fixed point, but rather alternates between the same two values, which are on opposite sides of the square roof.

In situations like this, you can often force convergence by averaging. The average-damp procedure shown in listing 3 takes as its argument a procedure that computes a function f and returns as its result a procedure that computes a function with the same fixed point as  $f_i$ but whose oscillations are damped out by averaging successive values. The new definition of sgrt shows how to use average-damp to express the square-root method as a process of finding the fixed point of an average-damped function.

The advantage of this formulation is that it decomposes the method into useful pieces-finding fixed points of general functions and using damping to encourage convergence. These ideas are formalized as procedural abstractions, identifiable units available to be used in other contexts.

Listing 1: A first try at a square-root algorithm. Scheme is a blockstructured language, incorporating the internal definitions and lexical scoping of the Algol family of languages into a modern Lisp dialect. This simple Scheme procedure computes the square root of its argument using the method of successive averaging attributed to Heron of Alexandria. For this and other Lisp listings, remember the formatting convention that items aligned vertically are members of the same list and are at the same logical level.

```
(define (sqrtl x)
  (define epsilon 1.0e-10)
  (define (good-enough? guess)
    (< (abs (- (square guess) x))
       epsilon))
  (define (improve guess)
    (average guess (/ x guess)))
  (define (try quess)
    (if (good-enough? guess)
        guess
        (try (improve guess))))
  (try 1))
```

Listing 2: A simple fixed-point algorithm. This procedure implements the "boring meeting" method of finding a fixed point of a function. Note the use of this procedure to find a fixed point of cosine.

```
(define (fixed-point f initial-value)
  (define epsilon 1.0e-10)
 (define (close-enough? v1 v2)
    (< (abs (- v1 v2)) epsilon))</pre>
  (define (loop value)
    (let ((next-value (f value)))
      (if (close-enough? value next-value)
          next-value
          (loop next-value))))
  (loop initial-value))
(fixed-point cos 1) --> .739085
```

Listing 3: The procedure everage-damp takes a procedure f as an argument and returns a procedure, the value of (lambda (x) ...), as a value. This returned procedure takes one numeric argument and uses the procedure f to compute a value. Such general methods combine to allow a very clear description of Heron's algorithm.

```
(define (average-damp f)
 (lambda (x)
    (average x (f x)))}
(define (sqrt x)
  (fixed-point (average-damp (lambda (y) (/ x y)))
               1))
```

#### Stratified Design

Peter Henderson used stratified design in a beautiful analysis of the construction of the "Square Limit" woodcut of M. C. Escher. He created a sequence of languages that makes it easy to describe such images. There is a language of primitive pictures that are constructed from points and lines. Built on top of this is a language of geometric combination that describes how pictures are placed relative to one another to make compound pictures. Built on this is a language that abstracts common patterns of picture combination.

In Henderson's system, a picture is represented by a picture-drawing procedure that takes a rectangle and draws an image scaled to fit the rectangle. At the lowest level of description, a picturedrawing procedure can be generated beginning with a collection of geometric elements specified in terms of (x, y) coordinates with respect to the unit square  $(0 \le x \le 1; 0 \le y \le 1)$ . Figure 1 shows two simple pictures, diamond and leg, each constructed from a set of line segments by the primitive-picture procedure. Besides segments, other picture elements appropriate to this level are circles with specified radii and centers, spline curves through designated points, and so on.

The primitive-picture procedure itself (listing 4) takes a list of line segments and returns the corresponding picturedrawing procedure. For any rectangle, the scaling and shifting required to transform geometric elements to fit the rectangle can be described by an affine transformation on points in the plane that maps the unit square to the rectangle. The point-map procedure shown in listing 5 takes a rectangle and returns an unnamed procedure that represents the appropriate transformation for that rectangle.

The next level of description in Henderson's system is a language of geometric combinators that place pictures beside or above one another and rotate pictures through multiples of 90 degrees. For instance, the beside combinator illustrated in figure 2 adjoins two pictures horizontally so that their widths are in a given

One important feature of Henderson's geometric combinators is that the set of all pictures is closed under combination: The beside of two pictures is itself a picture and can therefore be further combined with other pictures. In addition, combinators can be abstracted: You can express common patterns of picture combination as new picture combinators defined in terms of other combinators. For example, a triangle combination is

#### A Note on Scheme

nogramming languages should be designed not by piling feature on top of feature, but by removing the weaknesses and restrictions that make additional features appear necessary. The Scheme dialect of Lisp demonstrates that a very small number of rules for forming expressions, with no restrictions on how they are composed, suffices to form a practical and efficient programming language that is flexible enough to support most of the major programming paradigms in use today.

The article "Semantics of Scheme" by William Clinger on page 221 of this issue gives more information about Scheme; I've included the citations for Clinger's article and relevant books and articles in the "Further Reading" references at the end of this article.

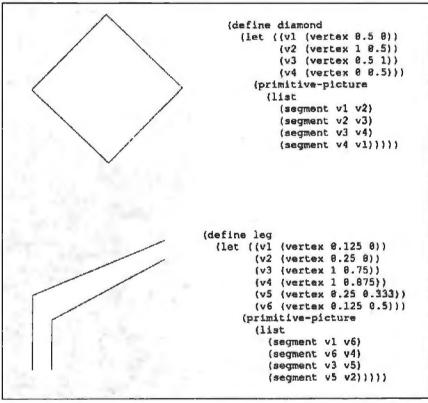

Figure 1: Examples of primitive pictures diamond and leg. At the lowest level of description in Henderson's language, pictures are specified as collections of individual geometric elements.

Listing 4: The primitive-picture procedure takes a list of segments and produces a picture. A segment is a structure from which you can extract a start point and an end point. Procedure drawline draws a line between two specified points. The Scheme procedure for-each takes a procedure and a list and applies the procedure consecutively to each item in the list. See listing 5 for an explanation of point-map.

```
(define (primitive-picture segments)
 (lambda (rect)
  (for-each
   (lambda (segment)
    segments)))
```

continued

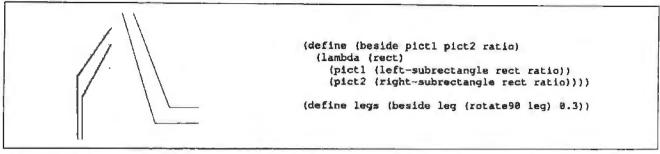

Figure 2: Working at a higher level of abstraction. Here is a compound picture formed from the primitive element leg. The procedure beside takes two pictures and a ratio and returns the procedure that takes a rectangle as an argument, splits it according to the ratio into right and left subrectangles, and draws one picture in each part; here, the left subrectangle is 0.3 of the width of the total rectangle. The picture language includes this and other geometric combinators for adjoining pictures horizontally and vertically and for rotating pictures by 90 degrees.

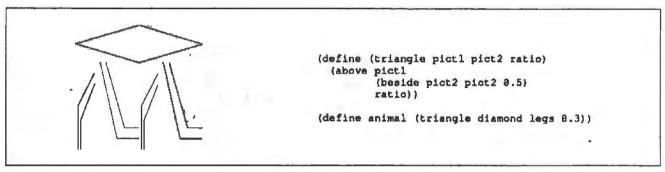

Figure 3: The triangle combinator places one picture above two copies of another. You can use triangle to combine diamond and legs.

```
(define (right-push pict a ratio)
 (if (= n 0)
     pict
      (beside pict
             (right-push pict (- n 1) ratio)
             ratio)))
(right-push leg 4 0.4)
```

Figure 4: The recursively defined combinator right-push repeatedly adjoins n copies of a picture, scaled by a given ratio. Here you see the result of adjoining leg to itself 4 times.

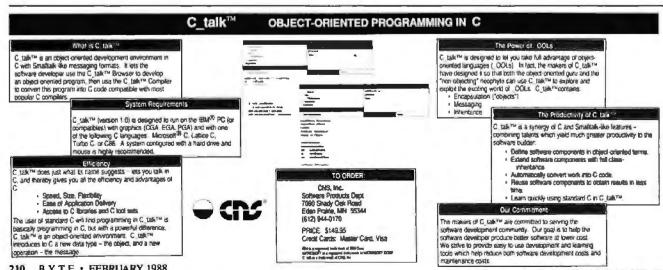

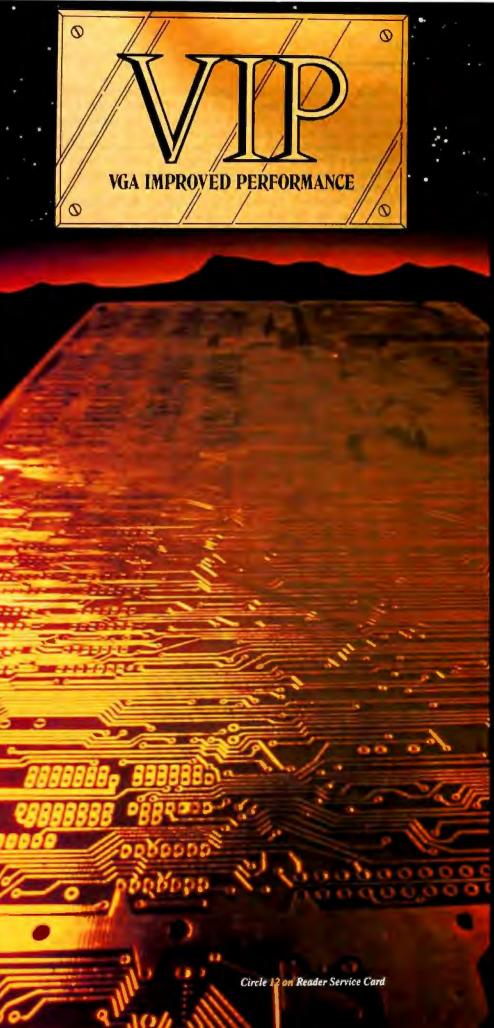

#### THE IMPROVED VGA

Extending across barriers of graphics incompatabilities, ATI introduces a VGA improved performance card – VIP.
VIP delivers the IBM PS/2 VGA standard to IBM PC/XT/AT and Model/30 users, providing an upgrade path to the outstanding world of VGA graphics.

Totally compatible with the ATI EGA WONDER, users have the unique ability to display EGA, Color/Graphics and Hercules software on monochrome, RGB and EGA monitors.

- Compatible to IBM Video Graphics Array (VGA). All 17 modes.
- Runs EGA/CGA/Hercules & 132 column software on IBM PS/2 Analog¹, Multisync, EGA, RGB, TTL monochrome, PC Portable, Compaq Portable² monitors.
- Softsense automatic mode switching.
- Automatic analog monitor detection.
- High resolution 800 × 560 graphics for Multisync monitors with drivers supplied for Windows, Gem, Ventura, Autocad.

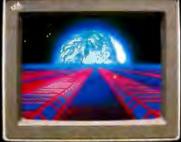

Call today at (416) 756-0711 for more information.

- 1 132 Colums not available on IBM PS / 2 Analog
- Monitors
  Compaq via optional Compaq Expansion Module

Trademarks: IBM: PS/Z:-Model 30. VIDEO GRAPHICS ARNAY VGA, EGA, CGA, MOA - International Bessinsia Marchines Corp. HERCULES: Netrouks Computer Technologies Inc.: Multisyte - IBGE Home Electronics Corp.: COMPAQ: Compaq Compater Corp.: WINDOWS - Microsoft Inc.: GEM - Digital Respects Inc.: VSTNIYIAR - XETOX Corp., AUTOCAD

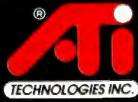

Technology you can Trust.

ATI Schmidger by the Vetera Sun Av. Scatterings Option Counts
Man (87 for other Sunstite Transfer Sunstite).

When you design a system that incorporates a custom application language, you must address metalinguistic issues as well as linguistic issues.

formed by placing one picture above two copies of another, as shown in figure 3.

Since combinators are expressed procedurally, all the power of Lisp is at your disposal in defining complex combinators. Figure 4 shows the recursive combinator right-push, which adjoins n scaled-down copies of a picture. The combinator language derives its power from the closure and abstraction properties of the combinators. That is why it can describe seemingly complex figures using only a few simple ideas.

The combinators themselves are manipulated at a third linguistic level that describes common patterns of combining picture combinators. Just as the square-root algorithm above is made clearer by expressing it as a fixed-point computation, right-push can be re-expressed as an instance of a general pattern of "pushing"—repeatedly applying a combinator:

(define right-push (push beside))

Figure 5 shows how to define push as a

Listing 5: The point-map procedure. A rectangle is a data structure from which you can select vectors representing the bottom and left edges of the rectangle (i.e., the vectors that run from the origin of the rectangle to the lower right corner and to the upper left corner) and the vector that runs from the origin of the coordinate space to the origin of the rectangle. Scheme, as a dialect of Lisp, provides list operations from which you can construct compound data objects, such as rectangles and vectors, together with operations on compound data objects, such as vector addition and scaling. Point-map produces a transformation that, for a given rectangle rect, maps the unit square onto rect. The transformed image of a point (x,y) within the unit square is obtained by scaling the bottom edge by x, and the left edge by y, and summing these together with the origin vector.

procedure that transforms combinators to combinators. Having isolated the push abstraction, you can apply it to other combinators such as triangle and use the resulting derived combinators to produce simple, stratified descriptions of complex pictures, such as the one given in figure 5.

The stratified description of the picture in figure 5 is flexible. You can vary the pieces at any level: You can change the location of a point in the primitive picture leg, replace the compound picture animal by some other basic repeated unit, replace triangle by some other combinator to be pushed, or replace push by some other transformation of combinators.

#### **Metalinguistic Abstractions**

Procedural abstractions are a source of power in creating stratified designs—you build structures by composing procedures, you abstract common patterns of usage, and you build upon this framework. But for some problems, the appropriate means of combination may be awkward to express as compositions of procedures; towers of abstractions may not suffice.

The natural programming style for Lisp is functional: The structural units are procedures that implement singlevalued mathematical functions. Within this style, Lisp accommodates objectoriented programming and imperative programming.

Traditional algorithmic languages such as Pascal, C, and FORTRAN are more naturally imperative: The statements and the subroutines we build modify the memory of an abstract machine. In a logic programming language such as Pro-

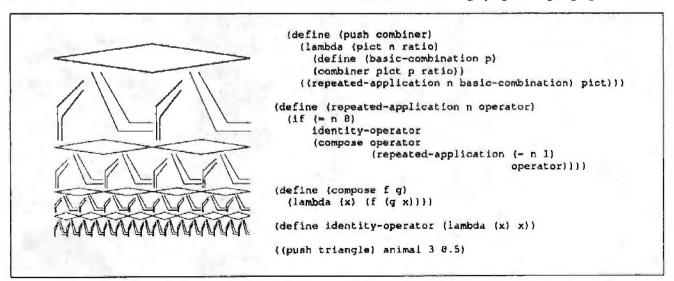

Figure 5: A still higher level of abstraction. The procedure push is a higher-order combinator that transforms combinators to more elaborate combinators. The helper procedure repeated-application takes a positive integer n and a procedure p and returns the procedure that applies p n times.

Table 1: Examples of the algebraic-simplification rules. Here are some algebraic-simplification rules expressed in a reduction-rule language, together with examples of their use. Note that each rule is expressed as a list with three elements—the pattern, the extra conditions (none if there are none), and the skeleton of the simplified result. Segment variables, of the form (?? n), can match any sequence of zero or more elements, which are substituted for the pattern (:: n) into the corresponding skeleton. See the text for more details.

```
Rule 1
          ( (- (? x) (? y))
                                        :pattern
                                        ;extra condition
            (+ (: x) (* -1 (: y))) )
                                       ;skeleton
Example.
          (- a b) --> (+ a (* -1 b))
Rule 2
          ( (* (?? a) (+ (? b) (?? c)) (?? d))
            none
            (+ (* (:: a) (: b) (:: d)) (* (:: a) (+ (:: c)) (:: d))) )
Example:
          (* w x (+ p q r) z) -->
                                    (+ (* w x p z) (* w x (+ q r) z))
Rule 3
          ( (+ (? cl number?) (? c2 number?) (?? s3))
            none
            (+ (: (+ c1 c2)) (:: s3)) )
          (+ 3 4 \times y) = -> (+ 7 \times y)
Example.
          ( (* (77 sl) (7 fl) (77 s2) (7 f2) (77 s3))
Rule 4.
                                                           ;pattern
            (same-base? fl f2)
                                                           ;extra condition
              (^ (: (base fl)) (: (+ (exponent fl) (exponent f2))))
               (:: s1) (:: s2) (:: s3)))
                                                           ; skeleton
          (* a (+ b c) (^ x 3) y (^ x 4) (^ z 2))
Example
            --> (* (^ x 7) a (+ b c) y (^ z 2))
```

log, the natural structural units are (multivalued) relations rather than (single-valued) functions or imperative operations.

In simulation or artificial-intelligence applications, it is natural to describe processes in event-driven style by specifying collections of rules that correspond to conditions or goals. Each of these programming paradigms is legitimate, but no single paradigm is sufficient; large systems typically have some parts that are naturally described using one style and other parts that are more naturally expressed in other ways.

Part of the wonder of computation is that you have the freedom to change the framework by which the descriptions of processes are combined. If you can precisely describe a system in any well-defined notation, then you can build an interpreter to execute programs expressed in the new notation, or you can build a compiler to translate programs expressed in the new notation into any other programming language.

When you design a system that incorporates a custom application language, you must address metalinguistic issues as well as linguistic issues; that is, you must consider not only how to describe a process, but also how to describe the language in which the process is to be described. You must view your programs from two perspectives. From the perspective of the interpreter or compiler, an applications program is merely data, and the interpreter or compiler operates on that data without reference to what the program is intended to express. From the perspective of the user programming in the application language, you view that same data as a program with meaning in the domain of the application.

Interpreters and compilers are just pro-

grams, but they are special programs. We will call the language in which the interpreter is implemented or to which the compiler translates the underlying language. An applications program to be interpreted or compiled is not a composition of abstractions in the underlying language. Rather, it is a composition of abstractions in another language, with primitive operations and means of combination that need not appear in the underlying language. Thus, this linguistic shift transcends the limits of abstraction.

continued

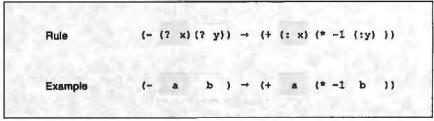

Figure 6: Explaining an algebraic-simplification rule. A symbol of the form (? n) represents a pattern variable that must match a single element. If the rule is carried out, this same element will replace the corresponding (: n), as shown in the example. This rule looks for any list of a minus sign followed by two other elements and replaces it with the list (+ ell (x -l ell)), where ell and ell are the second and third elements in the original list. See table 1 and the text for details.

A linguistic approach to design is an essential aspect not only of programming but of engineering design in general.

You can implement interpreters and compilers in any programming language, but Lisp's facility with symbolic data provides unusually good support for developing such subsystems. The Lisp community regards metalinguistic abstraction as a standard programming

technique. Almost every large Lisp program includes interpreters and compilers for several specialized languages, each tailored to a specific part of the application problem.

A Rule Language

Consider the problem of simplifying algebraic expressions. For example, it should be possible to simplify

 $(x + \sin(xy)) (\sin(xy) - x) + \cos(xy)\cos(yx)$ 

to  $1 - x^2$ . The simplification process can be captured as a collection of rules and a strategy for applying them. The rules embody the commutative and distributive laws, various trigonometric identities, and so on. Each rule describes how to reduce expressions of a certain form to sim-

pler equivalent expressions. Given an expression, you find an applicable rule, transform the expression accordingly, and then attempt to simplify the transformed expression. The process continues until you reach an expression to which no rules apply.

Table 1 shows some algebraic-simplification rules written in a language that was designed specifically for implementing simplifiers; figure 6 explains the notation in more detail. A rule in the language is a list with three parts; a pattern, some extra conditions, and a skeleton. The pattern specifies the class of expressions to which the rule is applicable. A rule is applicable to an expression if the rule pattern matches a subexpression and if the extra conditions are satisfied. The result of a rule application is the original expression with the matched subexpression replaced by the instantiated rule skeleton. The instantiated skeleton is formed by substituting values provided by the match in place of the indicated skeleton variables.

In this algebraic-simplification language, a symbol of the form (? n) represents a pattern variable that must match a single element (in this example, (? x) matches the element a). If the rule is carried out, this same element will replace the corresponding (: n) in the instantiated skeleton, as shown in the example in rule 1 of (-ab) simplifying to (+a(\*-1b)). Segment variables, of the form (?? n), can match any sequence of zero or more elements, which are substituted for the pattern (:: n) into the corresponding skeleton.

You can also use pattern-variable predicates to restrict the range of values of an element or segment, as shown in rule 3. Here c1 and c2 must satisfy the number? predicate. In general, a patternvariable predicate can be any Lisp procedure. Rule 4 uses an extra condition to specify that factors f1 and f2 must have the same base if their exponents are to be combined. Observe that instantiating the skeletons for rules 3 and 4 requires more than just substitution-embedded Lisp expressions must be evaluated. The single colon in the skeleton of rule 3 is taken to mean "the value of," so that (: (+ 3 4)) evaluates to 7.

In all, about 30 rules, such as the ones in table 1, suffice to produce an algebraic simplifier that operates on expressions represented using Lisp-style prefix notation. Having created the rule language, you can apply it to other problems as well by specifying other sets of rules. For example, you could do algebraic simplification using some other syntax for algebraic expressions, or you could build a peep-

Listing 6: Given a set of rules, make-simplifier produces a procedure that applies these rules to expressions. It recursively simplifies every subexpression of a compound expression and simplifies the resulting combination of the simplified parts. The procedure iterates the simplification until the expression remains unchanged.

Listing 7: The procedure try-rules performs a sequential scan through the rules, using a pattern matcher to check whether a rule is applicable. It calls match, which has five arguments—a pattern, an expression, a dictionary of bindings for pattern variables, a procedure to be executed if the match fails, and a procedure to be executed if the match succeeds. If the match is successful, try-rules checks that the values in the dictionary satisfy the rule's extra conditions. If they do, the dictionary is used to instantiate the skeleton part of the rule. This is returned as the result of the rule application. If the dictionary fails the extra condition test, try-rules continues just as if the match had failed, by calling the fail procedure.

continued

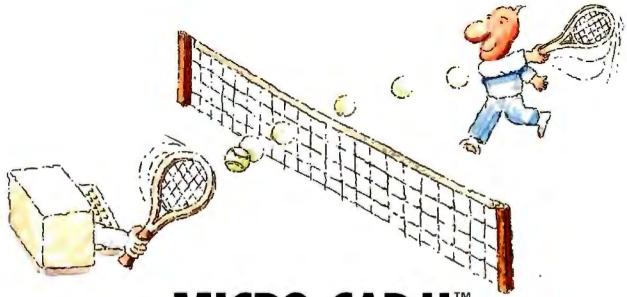

## MICRO-CAP II. The CAE tool with fully interactive analog simulation for your PC.

Spectrum Software's MICRO-CAP II® is fast, powerful, and feature rich. This fully interactive, advanced electronic circuit analysis program helps engineers speed through analog problems right at their own PCs.

MICRO-CAP II, which is based on our original MICRO-CAP software, is a field-proven, second-generation program. But it's dramatically improved.

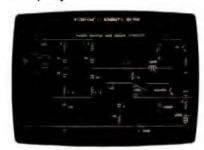

Schematic Editor

MICRO-CAP II has faster analysis routines. Better resolution and color. Larger libraries. All add up to a powerful, cost-effective CAE tool for your PC.

The program has a sophisticated integrated schematic editor with a pan capability. Just sketch and analyze. You can step

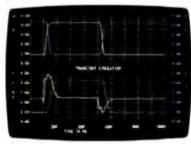

Transient Analysis

component values, and run worst-case scenarios—all interactively. And a 500-type\* library of standard parts is at your fingertips for added flexiblity.

MICRO-CAP II is available for IBM<sup>®</sup> PCs and Macintosh.™ The IBM version is CGA, EGA, and Hercules<sup>®</sup> compatible and costs only \$895 complete. An evaluation version is available for \$100. Call or write today for our free brochure and demo disk. We'd like to tell you more about analog solutions in the fast lane.

- Integrated schematic editor
- Fast analysis routines
- High-resolution graphic output
- Standard parts library of 500" types "IBM versions only.

- Transient, AC, DC, and FFT routines
- Op-amp and switch models
- Spec-sheet-to model converter\*
- Printer and plotter\* hard copy

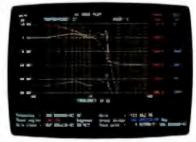

AC Analysis

#### **Spectrum**

1021 S. Wolfe Road, Dept. E Sunnyvale, CA 94087 (408) 738-4387

MiCRO-CAP I) to a registered trademark of Spectrum Software.

Macintosh is a trademark of McIntosh Laboratory, for and is being used with express permission of its owner thercales is a registered trademark of Hercales Computer Technology

IBM is a registered trademark of International Business Machines, inc hole optimizer for a compiler by specifying a collection of rules that reduce specified sequences of computer instructions to more efficient, equivalent sequences.

The Rule Interpreter

Programming a simplifier in the rule language lets us focus on the rules themselves, without becoming distracted by concerns about the strategy and mechanism by which rules are applied. These issues are faced by the rule interpreter.

Given a list of rules, make-simplifier, shown in listing 6, returns a simplification procedure that applies these rules. This procedure embodies a ruleapplication strategy whereby rules are repeatedly applied until the expression is unchanged. Using this strategy with a set of arbitrary rules can be dangerous—the rule application process may not terminate, or the result of applying the rules may not be well-defined. With this strategy, you must be careful to propose rules that yield a *reduction* process—one that will eventually terminate with a canonical form.

The mechanism of rule application is implemented by try-rules, which is shown in listing 7. The pattern-matcher used by try-rules (see listings 8, 9, and 10) is written in continuation-passing style. In this style, a procedure is passed continuation procedures that are to be called when the procedure is done. Continuation-passing style can be used to implement many sophisticated program control structures. The matcher exploits continuation style to implement the backtracking required to handle segment variables.

The difficulty with segment variables is that they allow a pattern to match a given data item in more than one way. For

```
example, the pattern

((?? x) (?? y) (?? x) (?? z))

can be matched against the expression
(123123123)

to give the dictionary

x: (1)
y: (23)
z: (23123)

or the dictionary
```

x:(12) y:(3) z:(3123)

or the dictionary

continued

Listing 8: The match implements a recursive comparison that proceeds by case analysis. Pattern variables are of two classes, elements and segments, handled by element-match and segment-match, respectively. If the pattern and the datum are both general compound expressions, match calls itself recursively to match the first element of the pattern against the first element of the datum. The fall continuation for this submatch is the original fall continuation. If the submatch succeeds, the rest (car) of the pattern is matched against the rest of the datum, using the dictionary produced by the submatch and the continuations specified for the original match.

```
(define (match pat dat dict fail succeed)
 (cond ((eq? pat dat)
         (succeed dict fail))
        ((arbitrary-element? pat)
         (element-match pat dat dict fail succeed))
        ((constant? pat)
         (if (same-constant? pat dat) (succeed dict fail) (fail)))
        ((start-arbitrary-segment? pat)
         (segment-match pat dat dict fail succeed))
        ((constant? dat) (fail))
        (else
         (match (car pat) (car dat) dict
                fail
                (lambda (dict fail)
                  (match (cdr pat) (cdr dat) dict
                         fail
                         succeed)))))))
```

Listing 9: The element-metch procedure takes a pattern variable, a datum to match, a dictionary, and fell and succeed continuations. When there is already an entry for the variable in the dictionary, the match succeeds if the value in the entry is the same as the datum to be matched. Otherwise, the original dictionary is extended by adding a binding of the pattern variable name to the datum. The extended dictionary is passed to the succeed continuation.

## Just What The Doctor Ordered. And The Lawyer. And The Architect...

#### The Quantus Turbo AT

- Monochrome monitor
- · Half-height 40Mb hard drive
- . 80286 running at 6-10MHz
- . 1Mb RAM
- 8 expansion slots
- Text/graphics card
- Speaker
- 1.2Mb floppy drive
- 101-key enhanced keyboard
- 200 watt power supply
- 3 year limited warranty

\$1495

#### The Quantus MT386

- Monochrome monitor
- Full-height 80Mb hard drive
- 80386 running at 4.77/6/8/10/16MHz
- · 2Mb RAM
- 8 expansion slots
- Text/graphics card
- Speaker
- 1.2Mb floppy drive
- 101-key enhanced keyboard
- 200 watt power supply
- · 3 year limited warranty

\$2995

#### The Quantus Turbo XT

- Monochrome monitor
- Half-height 20Mb hard drive
- 8088 running at 4.77-8MHz
- 640K RAM
- 8 expansion slots
- Text/graphics card
- Speaker
- 360K floopy drive
- 84-key keyboard
- 150 watt power supply
- · 2 year limited warranty

\$795

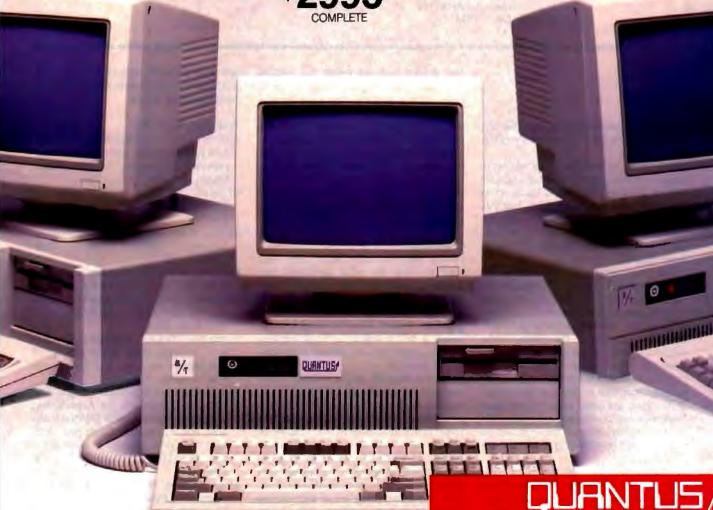

Quantus Microsystems One Butterfield Park Spofford, NH 03462

Listing 10: The segment-match procedure implements backtracking via a failure continuation that tries successively longer segments. The utility procedure after-initial-segment returns the rest of the datum after a given initial segment, or notes that the initial segment of the datum does not match the desired segment.

```
(define (segment-match pat dat dict fail succeed)
 {let ((vname {var-name (car pat))) (p (var-restriction (car pat))))
    (let ((v (lookup vname dict)))
      (if (entry-exists? v)
          (let ((val (element-in v)))
            (if (restrict-segment p val)
                (let ((rest (after-initial-segment val dat)))
                  (if (not (eq? rest 'no-initial-segment))
                       (match (cdr pat) rest dict fail succeed)
                       (faili))
                (fail)))
          (let ()
                                       ; to permit internal definition
            (define (try-segment rest)
              (define (try-longer-segment)
                (if (null? rest) (fail) (try-segment (cdr rest))))
              (if (restrict-segment p (make-segment dat rest))
                  (match (cdr pat)
                         rest
                          (extend-dictionary vname
                                              (make-segment dat rest)
                                             dict)
                         try-longer-segment
                          succeed)
                  (try-longer-segment) } )
            (try-segment dat))))))
```

```
x:(123)
y:()
z:(123)
```

or 13 other possible dictionaries. (See the caption of table 1 for an explanation of the ?? notation.)

One way to handle such multiple matches is to design the matcher so that it returns a list of all possible dictionaries that could complete the match. But this would be very inefficient—for a complex pattern there could easily be thousands of possibilities, and there is no need to generate them all.

An alternative idea is to have the matcher generate a single dictionary to be used by the rule interpreter, together with a way to go back and generate more possibilities if the first one proves to be unsuitable—for example, if the values in the dictionary turn out not to satisfy the rule predicate. The strategy of returning to a previous choice point in a program to try more possibilities is called backtracking. While there are many ways to implement backtracking, continuation passing fills the need nicely, because the "place to go back to" can be embedded in the failure continuation.

Listing 10 shows the procedure segment-match, which uses continuations to implement backtracking in this way. Where there is no value for the pattern variable already in the dictionary, the matcher is free to bind the segment variable to any initial segment of the datum. The choice is made using the internal procedure try-segment, whose argument is the rest of the data after the segment to be tried. The success continuation for this choice is the same as for the original call. The failure continuation reruns try-segment, choosing a longer initial segment. Successive failures will try longer and longer segments until either the match succeeds or the data runs out and the original fall continuation is invoked.

#### Conclusion

People who first learn about Lisp often want to know for what particular programming problems Lisp is "the right language." The truth is that Lisp is not the right language for any particular problem. Rather, Lisp encourages you to attack a new problem by implementing new languages that are tailored to the particular problem.

Such a language might embody an alternative computational paradigm, as in the rule language discussed above. Or it might be a collection of procedures that implement new primitives, means of combination, and means of abstraction embedded within Lisp, as in the Henderson drawing language. A linguistic approach to design is an essential aspect not only of programming but of engineering design in general. Perhaps that is why Lisp, although the second-oldest computer language in widespread use today (only FORTRAN is older), still seems

new and adaptable and continues to accommodate current ideas about programming methodology.

#### **FURTHER READING**

Abelson, Harold, and Gerald Jay Sussman, with Julie Sussman. Structure and Interpretation of Computer Programs. Cambridge, MA: MIT Press, 1985.

Clinger, William. "Semantics of Scheme." BYTE, February 1988, pp. 221-227.

Dybvig, Kent. The Scheme Programming Language. Englewood Cliffs, NJ: Prentice-Hall, 1987.

Eisenberg, Mike. Programming in Scheme. Palo Alto, CA: Scientific Press, 1987.

Friedman, Daniel P., and Matthias Felleisen. The Little LISPer. Cambridge, MA: MIT Press, 1987.

Henderson, Peter. "Functional Geometry," In Proceedings of the 1982 ACM Symposium on Lisp and Functional Programming.

Rees, Jonathan, and William Clinger, eds. "Revised Report on the Algorithmic Language Scheme." ACM SIGPLAN Notices, vol. 21, no. 12, December 1986, pp. 37-79. Also available as memo number 848a, MIT Artificial Intelligence Laboratory.

Slade, Stephen. The T Programming Language: A Dialect of Lisp. Englewood Cliffs, NJ: Prentice-Hall, 1987.

Wong, William. "PC Scheme: A Lexical Lisp." BYTE, March 1987, pp. 223-226.

## What the PC did for computing, GoldWorks™ now does for expert system building.

#### Remember computing before the PC?

Climate-controlled rooms behind "Restricted Area" signs. DP gurus speaking a language nobody else knew. Mystified end-users. Then technology evolved, the PC emerged and serious desktop computing became affordable. The economics of computing changed forever.

#### Now, GoldWorks uses PCs to transform the economics of expert system building.

**GoldWorks** 

or 386based thousands of installed PCs.

"Dr. David Shpüberg, Coopers & Lybrand

offers the functionality and power of high-end expert system tools, plus the ease of use and low cost of PC shells. With GoldWorks, you can develop and deliver serious expert systems cost-effectively.

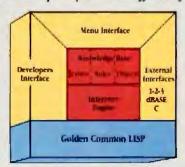

Gold Works is the most powerful expert system tool available on PCs.

#### With GoldWorks, you don't have to compromise.

Easy-to-use shells run on PCs, but lack real functionality. Powerful high-end tools can't integrate with existing PC applications of expert system development of expert system development and end-user support."

and end-user support."

and end-user support."

and end-user support.

Bruce M. Grass, Aribur D. Little. Inc.

Bruce M. Grass, Aribur D. Little Inc.

Bruce M. Grass, Aribur D. Little Inc.

Bruce M. Grass, Aribur D. Little Inc.

Bruce M. Grass, Aribur D. Little Inc.

Bruce M. Grass, Aribur D. Little Inc.

Bruce M. Grass, Aribur D. Little Inc.

Bruce M. Grass, Aribur D. Little Inc.

#### It's as easy to use as a shell...

The Menu Interface lets you prototype and build expert system applications fast, without knowing the underlying programming environment. On-line help and tutorials make you productive quickly.

#### ...and as function-rich as a high-end tool.

GoldWorks offers frames, rules, object programming and powerful control mechanisms, just like the high-end

high-end tools. And "...power comparable to ART or KEE..." to ART or KEE..."

-Kernnelb Levine, Lekton, Inc.

advanced PCs, so expert systems you build can be delivered cost-effectively to end-users.

GoldWorks lets you integrate with existing PC programs.

You can integrate expert systems with dBASE III, Lotus 1-2-3 and C...plus build and deliver expert systems in network environments.

#### See this powerful, flexible tool for yourself. Order the GoldWorks Demonstration Kit.

You'll get an 18-minute videotape, showcasing many GoldWorks features in a sample application. You'll also receive a copy of the actual 282-page Expert System

"Any Fortune 1000 organization can easily cost-justify...this tool." Randy Reiter, Alberta Group User's Guide that comes with GoldWorks.

We'll credit your

549 to your GoldWorks purchase.

For more information, or to order, call toll-free:

1-800-242-5477. In Mass., call (617) 621-3300.

#### GoldWorks from Gold Hill. The expert in AI on PCs.

Gold Hill Computers, Inc. 26 Landsdowne Street Cambridge, MA 02139

Circle 89 on Reader Service Card

Have you ever accidentally turned off your PC only to realize you forgot to save that important file you were working on?

Almost anything can cause you to lose your work in progress. Someone could pull out your power plug. Your keyboard could freeze up. Lightning could black-out your power. A stray cat could wander into your office, stroll across your keyboard, strike just the right keys, and re-boot your PC.

It could even be something out of the ordinary.

That's where Deja View™ flashback software comes in. Running on your IBM PC, PS/2 or compatible, Deja View protects your work in progress from a thousand potential disasters. At the push of a key, it will flash you right back to where you were before the problem. And you can continue as if the mishap never occurred.

Deja View is a non-copy-protected, memory-resident utility that runs along with your application program. It automatically copies all of your PC's RAM and video memory onto your hard disk, saving your work in progress. You decide the frequency of the Auto-Save function, by number of keystrokes or specified time intervals. Or use the Save-Now key as needed.

Deja View also lets you flip back and forth between two different applications by depressing just three keys. You don't need to save work files, exit one application, and then load the new application and work files.

Now there's no need to buy an expensive battery back-up system. With a price of only \$95, can you really afford to be without Deja View?

Call Meridian Technology today, or see your local dealer. And the next time you witness the contrary meanderings of a feline friend, just sit back, relax and say. "It must be Deja View."

Depa's on and fise it or lose it are trademarks of Meridian Technology, Inc. Other products are trademarks of their manufacturers.

#### DÉJÀIEW THE LISE it or lose it."

#### MERIDIAN TECHNOLOGY INC

7 Corporate Park, Suite 100 Irvine, CA 92714 (714) 2614199 You're about to experience Deja View.

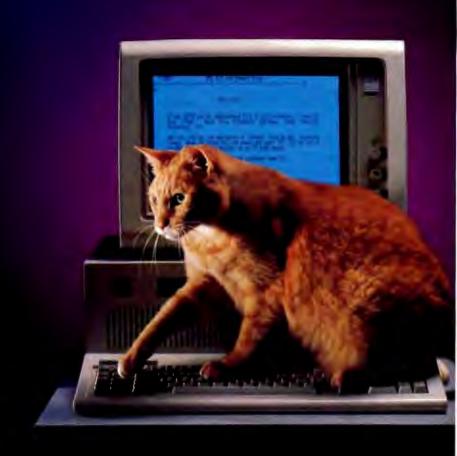

#### Semantics of Scheme

Much of Scheme's elegance and power comes from a minimal but conceptually rich programming model

#### William Clinger

who pays any attention to the syntax of things will never wholly kiss you...

-e. e. cummings

PROGRAMMING LANGUAGES ARE artificial languages with syntax (grammar) and semantics (meaning). Both syntax and semantics can be specified precisely using formal mathematical notation. Semantics is more important than syntax, but while most programmers today understand syntax and can read and write formal grammars that express syntax, most have only a vague understanding of programming language semantics and few can read formal semantics.

The fact that programmers can understand code without knowing what computer it runs on proves that programs have meanings independent of their implementations. What might these be? The meaning of a complete program might be a function from inputs to outputs. This meaning is built up from the meanings of the statements and other phrases that make up the program. For example, the meaning of a statement is typically a transformation from one program state to another. As the statements combine according to the syntax, so do their meanings compose to form new meanings, ultimately yielding the meaning of the

A program's meaning is defined not in terms of a sequence of states, but in terms of state transformations that compose to form new transformations. This makes optimizing compilers possible. An optimizing compiler can replace a compound statement with any other statement that computes the same transformation. The new statement does not have to step through the same sequence of states as the original, so long as the optimized code means the same transformation as the original.

Language designers bear a special responsibility to think carefully about the semantics of languages they design. If they do not, the relationship between the structure of a program and its meaning may be too complicated for programmers to understand easily, even if the computer can understand it. Language designers should remember that programming languages are used less to communicate with machines than with other programmers.

This article introduces many of the concepts used in semantics while describing, informally, the semantics of Scheme, a modern dialect of Lisp that is especially well suited to small computers. Scheme is, for several reasons, an excellent medium for learning about semantics. It is essentially a superset of the formal language most often used to specify semantics. The Scheme standard includes formal syntax and semantics for most of the language (see reference 1). Furthermore, Scheme itself benefits from the simplicity and precision that formal semantics can bring to informal concepts like variables and procedures.

#### Syntax

The syntax of Scheme is very simple and regular. Programs consist of variable and procedure definitions mixed with top-

level expressions that perform initialization and initiate execution of the program. There are only six basic kinds of expressions whose semantics must be explained: constants, variables, assignments, procedure calls, conditionals, and lambda expressions. All but lambda expressions are common in conventional programming languages. Scheme derives astonishing power from such a small core language because its primitive expressions have extremely simple semantics, which are free of the artificial restrictions that complicate and cripple conventional languages.

The value of a constant is a Scheme object. Except for numbers, strings, characters, and the Boolean constants #t and #t, constants must begin with a quotation mark. Symbols, for example, are like enumerated values in Pascal or C but are more useful in Scheme (and Lisp generally) because they can be read and written using the standard input and output procedures. The symbol green can be written as the constant 'green. The quotation mark identifies what follows as a symbol, not a variable.

Ordered lists form another data type that often appears in constants. For example, the empty list () can be written as the constant '(), and the list (red green blue) can be written as the con-

continue

William Clinger, an author of Mac-Scheme, leads research in advanced programming systems at Tektronix Laboratories (M/S 50-662, P.O. Box 500, Beaverton, OR 97077).

#### Some Notes on Scheme

Gregg Williams, Senior Technical Editor

The Scheme programming language was introduced by Gerald Jay Sussman and Guy L. Steele Jr. in 1975 as a distillation of Lisp into a simple, elegant form suitable for study of and experimentation with the language itself. Though there's more to the language than I can describe here, the following notes will help the reader unacquainted with Lisp and Scheme follow the programs in this article.

· What versus how: Over the years, I've read and studied Lisp books seriously but couldn't get "into" the language. One reason for this is that many books tell you what a particular version of Lisp does but not how you should use it to solve a problem. The one book that has single-handedly broken this internal barrier is The Little Lisper, Trade Edition (see reference 7). It is a series of question-answer pairs-you read the questions and try to answer them; in the process, you write quite a few Lisp programs and build up an experiential understanding of the language. I highly recommend it as a way to understand the recursive, mathematical style of thinking for which Lisp is optimized.

• Reading Lisp code: Yes, you say you get lost in a forest of parentheses when you try to read a Lisp program; so do l. But I've had an easier time of it once someone pointed out that Lisp programs are often formatted so that elements at the same level are aligned vertically. For example, it's easy to see the structure of the following 1f statement:

```
(if cond exprl expr2)
```

but much harder to see it here:

```
(if (null? x)
n
(length2 (cdr x) (+ n 1)))
```

until you see the alignment of the parenthesis before null?, the n, and the parenthesis before length2 as a visual cue that you have three items, all arguments to the 1f that precedes them.

 Some fundamental Scheme constructs: The 1f syntactic form in Scheme looks like this:

```
(if test-expr true-expr false-expr)
```

and is equivalent to the following structured pseudocode:

```
if test-expr is true then
evaluate true-expr
else
evaluate false-expr
end if
```

The cond syntactic form is like a set of nested if statements in other languages:

```
(cond
    [test-expr1 expr1]
    [test-expr2 expr2]
    ...
    [else exprn])
```

Its meaning is as follows:

```
if test-expr1 is true then
evaluate expr1
else
if test-expr2 is true then
evaluate expr2
else
else evaluate exprn
endif
endif
```

Some versions of cond do not allow square brackets to enclose each test/

stant '(red green blue).

Variables name objects. As in most programming languages, the naming rules are subtle, so I will describe them later. The spelling rules are merely unusual, as these six variables illustrate: x15, x-15, +, -, null?, and list-> vector.

Another unusual but more important aspect of Scheme variables is that they name procedures as well as other objects. Thus, + names the procedure that adds numbers, and null? names the procedure that returns #t if its argument is the empty list.

Unlike the familiar f(x,y) notation for

procedure calls, Scheme and other dialects of Lisp move the procedure inside the parentheses and use spaces as separators instead of commas, as in  $(f \times y)$ . All procedure calls use this syntax. For example, (+34) returns 7. The general form of a procedure call in Scheme is (E0E1...), where E0, E1, and ... are expressions.

The procedure expression E0 is usually a variable (as in (foo a b c), where foo has been defined as a procedure), but it can be a procedure call or any other kind of expression. It is not unusual for the expression E0 itself to be a procedure call that returns a procedure. Scheme will

then use the expressions that follow E0 to compute the arguments to that procedure. This is a convenient way for programs to delay until run-time the decision of which procedure should be called on those arguments, and is commonly used in object-oriented programming.

Other kinds of expressions look like procedure calls but are distinguished by the appearance of a keyword where the procedure expression E0 would go. Keywords look like variables, so Scheme programmers must simply remember the 15 keywords used in standard Scheme.

The form of an assignment is (set! V E) (pronounced "set-bang v e"), where V is a variable and E is an expression. Assignments are not used much in Scheme, because binding (described later) is easier to think about in most cases.

Conditional expressions are written as (1f E0 E1 E2) where E0, E1, and E2 are expressions. For example, the value of (1f (> x 0) x 0) is the value of x if x is positive and is 0 otherwise. Conditional expressions were invented for Algol 60 by John McCarthy, the inventor of Lisp.

Listing 1: A procedure that returns the length of a list. The procedure length takes one argument, x, recursively calls itself with a list that is one element shorter than its argument, and adds 1 to the answer.

expression pair; they use parentheses. The let syntactic form, written as

```
(let ((idl vall) ... (idM valM))
exprl ... exprN)
```

gives each 1d identifier its corresponding val value, then evaluates all the expr expressions in order. The values vall through valM are computed in an undetermined order. Finally, the lambda syntactic form, used to define an unnamed procedure, has the form

```
(lambda (argl . . . argM) exprl . . .
exprN)
```

The lambde form returns a function that takes M arguments and causes expressions expr1 through exprN to execute in sequence. Note, however, that the procedure has no name; you can give it a name by enclosing it with

```
(define procname ...)
```

This explains why many Scheme procedures begin with

```
(define procname
    (lambda (xyz)...))
```

and are called with

(procname xval yval zval)

Though Pascal and Modula-2 dropped conditional expressions, they can be written in C as E0?E1:E2.

A lambda expression (lambda (V1 ...) E) has as its value a procedure whose formal arguments are (V1 ...) and whose body is the expression E. Scheme owes much of its power to this ability to create procedures dynamically, as shown by Abelson and Sussman in their article "Lisp: A Language for Stratified Design" on page 207.

The (define (length x) ...) syntax used in listing I to define a procedure is equivalent to (define length (lambda (x) ...)). Hence, length is a procedure of one argument, x, which should be a list. If x is the empty list, then its length is 0. Otherwise its length is 1 greater than the length of (cdr x), which is the list beginning with the second element of x. (The car procedure, which takes a list and returns its first argument, and the cdr procedure, which takes a list and returns the list beginning with its second element, derive their names from addressing modes that were used in the very first implementation of Lisp nearly 30 years ago.)

Semantic Issues in Language Design

Knowing the syntax of Scheme doesn't tell you very much about it. You might observe from its lack of statements that Scheme is an expression-oriented language, in contrast to conventional statement-oriented languages. Statement-oriented languages try to distinguish program fragments that behave like mathematical expressions (expressions) from those that change the state of the program (statements). This is a worthy goal, but hardly any languages achieve it because a side effect (change of program state) can usually be slipped into a function body. Indeed, most languages supply standard functions (e.g., a random-number function) that have side effects.

Scheme avoids this hypocrisy by dropping the distinction between expressions and statements, while doing more than most statement-oriented languages to encourage a style of programming in which expressions really do behave like mathematical expressions. That Scheme procedures are called procedures rather than functions is, however, a reminder that some of them have side effects.

From the lack of type declarations in the syntax you might guess that Scheme is a dynamically typed language, which means that type is a property of objects rather than a property of the variables that name the objects. This is correct. On the other hand, it is possible to imagine a language like Scheme that is statically typed (i.e., it associates types with variables rather than objects). The language ML (see reference 2) is such a language. Though ML is statically typed, it does not require type declarations because the ML compiler can usually infer the types of variables by observing how they are

Statically typed languages are more restrictive than dynamically typed languages, but ML is much less restrictive than conventional languages because it lets you write polymorphic procedures that can work with arguments of many different types. A sort procedure, for example, can accept a list of integers or a list of symbols as its first argument, and can accept as its second argument a procedure that defines an ordering on the elements of the list. Scheme and other dialects of Lisp are even less restrictive than ML, because dynamic typing is an extremely simple and general (though some would say crude) form of polymorphism. The main disadvantage of dynamically typed languages is that they cannot catch type errors at compile time.

Should procedure calls pass their argu-

ments fully evaluated (by value) or unevaluated (by name)? Algol 60 let the programmer choose, but most conventional languages since then have passed arguments by value, or have used a variation of pass-by-value, such as FORTRAN's pass-by-reference.

Scheme passes arguments by value because it gives the programmer more control over space/time trade-offs and the order in which side effects occur. Modern languages that don't have side effects often pass arguments by name because pass-by-name is potentially more timeefficient and has a very general substitution property that is useful when thinking about programs.

Should arguments be copied or should the argument itself be passed? In Scheme, objects are pointers, so the argument object will itself be passed as a pointer, but the structure pointed to will not be copied. Assignments do not copy objects either. Suppose that x names a string. Then (set! y x) makes y name the same string as x, not a copy. Also, suppose that the string x is passed to the procedure

This procedure will store a colon into element 0 of that string (the prefix #\ defines the colon as a character object). The value of x is unchanged-x still names the same string as before, but that string's contents are changed. This way of looking at objects may seem strange, but it is the right way to think about Scheme, other dialects of Lisp, and many other advanced languages.

The semantics of a programming language should answer all questions such as

#### Semantic Model

The semantics of Scheme is based on a conventional machine model, in which the computer's memory plays a large role. The memory is a set of locations where objects can be stored. A store is a particular configuration of memory. For each location, the store tells what is stored at the location.

The semantics of Scheme would be simpler if the model didn't involve memory and stores. They are necessary only because Scheme expressions can have side effects on the program state. Many programming language designers have concluded that side effects are not worth the semantic complications they cause (see reference 3). In some algorithms, however, it appears that the only way to avoid using side effects (in the form of

continued

#### All Scheme objects are first-class citizens of the language.

nonlocal variables whose values change within the procedure) is to pass extra arguments to every procedure in the program. Side effects improve modularity in such cases.

Though a store is needed to explain the semantics of Scheme expressions, the meanings of entire programs are ultimately the only ones that matter. This lets an optimizing compiler keep variables in registers instead of memory whenever it can prove that this does not change the meaning of the program.

#### First-Class Objects

All Scheme objects are endowed with certain inalienable rights:

- Objects have the right to remain anonymous.
- Objects have an identity that is independent of any names by which they may be known.
- Objects can be stored in variables and in data structures without losing their identity.
- Objects may be returned as the result of a procedure call.
- Objects never die.

All Scheme objects are first-class citizens of the language. In most programming languages, the only first-class objects are those that can easily fit into a machine register, like numbers, Booleans, and pointers. While numbers may be used

without being given names, procedures may not; while characters and pointers may be stored, strings may not; while Booleans live forever, vectors may die when the procedure that created them returns. Thus, Scheme is very unusual in this respect. In fact, Scheme is the most widely used procedural language in which all objects are first-class.

Though objects never die, they may become inaccessible and therefore useless. Implementations of Scheme and other advanced languages may in fact reclaim the storage occupied by an object, provided they can prove that the object will never again be used. Algorithms for performing these proofs are known as garbagecollection algorithms.

#### Semantic Concepts

Before plunging into the details of a programming language's semantics, it helps to ask a few questions: What kinds of things can be stored in a memory location? What kinds of things can result from evaluating an expression? What kinds of things can variables name? The answers to these questions are known as the stored values, the expressed values, and the denoted values of the language.

In Scheme, the stored values are the same as the expressed values, because all objects are first-class. The denoted values, however, are tricky: In Scheme the denoted values are *locations*, not objects.

Variables name objects in two steps, as illustrated in figure 1. A variable directly names a location in memory. That location holds the object (i.e., the pointer that defines the object) we usually think of as the value of the variable. Thanks to this two-step naming process, which is used by nearly all major programming lan-

guages, there are two ways to change what a variable names. Through binding, the variable can be made to refer to a different location. Through assignment, a different object can be stored in the location the variable is bound to. Iu Scheme, binding is performed by lambda expressions, while assignment is performed by assignment expressions.

A store can be thought of as a dictionary with an entry for each location, telling what object is stored in the location. Most entries will of course say that the location is uninitialized; that is, no object is stored in the location, because the location is not yet in use. An environment, analogously, is a dictionary with an entry for each variable, telling the location to which the variable is bound. Most entries will of course say that the variable is unbound; that is, the variable is not yet bound to any location. Environments and stores are both illustrated in figure 1.

Splitting the naming process into these two steps is necessary to explain aliasing, a phenomenon in which two variables name the same location. Aliasing is responsible for pathological behavior in which an assignment to one variable changes the value of another. Scheme variables never suffer from this particular pathology, but it is possible for Scheme data structures (notably lists) to share structure, which is a form of aliasing. Environments and stores are also needed to explain the semantics of procedures in Scheme and other block-structured languages.

When a lambda expression is evaluated, the resulting procedure remembers the environment in which the lambda expression was evaluated; the procedure does not remember the store. When the procedure is called later, several things happen. The procedure allocates a new location for each of its formal arguments and stores each actual argument object in the corresponding new location. This results in a new store. The procedure then binds its formal arguments to the new locations. The binding works by creating a new environment that is like the remembered environment except that the formal arguments now refer to the new locations. The body of the lambda expression is then evaluated in the new store and new environment.

A procedure call (E0 E1 ...) is assessed by evaluating the expressions E0, E1, ... in any order. The results of the argument expressions are then sent, as the actual arguments, to the result of the expression E0, which should be a procedure. An implicit argument is also sent, representing the continuation to which

1000 (a b c) 1001 #<PROCEDURE length> 1002 length 1003 10 1004 glass uninitialized 1005 Variables unbound **Objects** Locations Store Environment

Figure 1: The binding and assignment of variables. In the environment of a computer, binding is the process by which a variable is associated with a memory location. In the store, assignment is the process by which a location is associated with an object elsewhere in memory. Most high-level languages change variables by assignment; in Scheme it is more common to change a variable by altering its binding.

continued

Make Any Computer Do Exactly What You Want With McGraw-Hill's

Budget Plan

Declining Interest

## Contemporary Programming & Software Design Series Make no mistake, Almost all broks at

From Writing Your Own Programs to Modifying Existing Software, Here's the New, Easy, and Low Cost Way to Unlock the Secrets of Your Computer

Whether you use computers for business, for personal applications, or for fun, off-the-shelf programs will never do everything you want them to do for you. That's because they were written by programmers to satisfy what they perceived as the needs of the greatest number of potential users—often missing some or many of your specific needs.

That's why McGraw-Hill's new Contemporary Programming and Software Design Series teaches you how to create your own software ...either from scratch or by making key modifications to existing programs.

There is nothing magical about it. You learn the process of building a computer program step-by-step with McGraw-Hill Concept Modules sent to you one at a time, once a month. Each of the ten modules in the Series takes you through an important step in the development of the structure and detailed logic of a program, including testing, debugging, and documentation.

#### Unique Interactive Hands-On Instruction

Each module includes an easy-to-understand guide PLUS a 51/4" floppy disk containing typical programs and interactive instruction that you can run on IBM PCs, PC compatibles and Commodore 64 and 128 computers for hands-on experience.

In the first Module, for example, when your sample program (Declining Interest Loans) appears on your screen, you'll find errors on certain program lines. You'll also see that the program is only three-quarters completed.

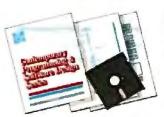

Now comes the fun part. You'll discover how this program is built, and in the process you'll learn how to identify and correct errors. And by the end of Module 1, you'll actually have completed this program yourself.

But there's more. Special graphics on your screen work in conjunction with the accompanying guide to amplify, illustrate, and deepen your understanding of software design principles.

#### The Crucial 95%-Learn the Foundation of Computer Programming

While the Series includes interactive disks that run on specific computers, everything you learn you can apply to any language or machine. Why is this possible? Because McGraw-Hill knows programming is far more than coding a program into the computer using a specific language. In the real world of computers, 95% of the programming process is carried out using design techniques that are independent of specific language or machine. It is this crucial 95% that you thoroughly understand and master in the Series.

Make no mistake. Almost all books and courses on "programming" teach you only the final 5% of the total programming process—namely, how to code in a specific language...information of little value if you don't know how to reach the point in the programming process when you are ready to code.

With the Series, however, you'll learn to create your own programs from scratch, even modify off-the-shelf programs. You'll learn enough BASIC and machine language to get you started on the remaining 5% of the programming process.

#### Build Your Own Personal Software Library

The sample programs you work with throughout the Series are excellent learning tools. But they're more than that. By combining the sample programs onto one master disk, you'll have the start of your own personal software library. In addition to the programs you've written and modified throughout the Series, you'll also receive dozens of the most popular public domain and user-supported

programs, such as data base manager, word processor, calendar generator, appointments reminder and much, much more.

#### 15-Day No-Risk Trial

To order your first module without risk, send the postage-paid card today. Examine the first module for 15 days and see how the Series will

help you make your computer do exactly what you want it to do!

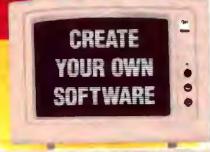

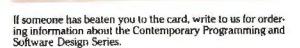

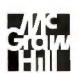

#### McGraw-Hill Continuing Education Center

3939 Wisconsin Avenue Washington, DC 20016

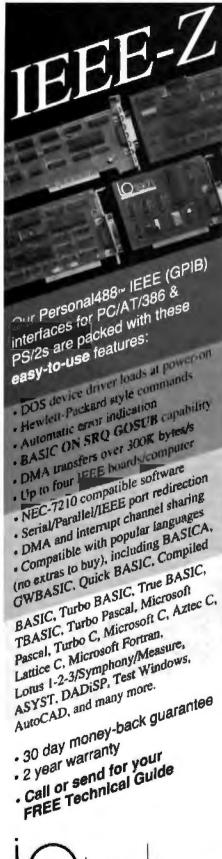

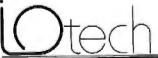

216) 439-4091 Fax (R18) 439-4083

25971 Cannon Road • Cleveland, Ohio 44146

don (0734) 86-12-(7 - Paris II) 54810178 - Zarich (11) 821 9444  the procedure should return its result.

(To describe it more fully, the continuation represents the total context of the rest of the program that specifies what is to be done with the results of the procedure call. It corresponds to the control stack in languages like C or Pascal, and it supplies the control context for the procedure being called, just as the environment remembered by the procedure supplies the name context.)

In listing 1, for example, the continuation for the recursive call to length will say to add I to the result of the call. Then it will say to return the result of that addition to the implicit continuation that was sent to length by the procedure that originally called it.

In listing 2, on the other hand, the continuation for the recursive call to length2 (within the body of length2) will be exactly the same as the continuation that was originally sent to length2. In listing 1. a new continuation has to be created for each recursive call to length, but no new continuation has to be created for recursive calls to length2 in listing 2 because the original continuation can be used. This means the definition in listing 2 will usually run quite a bit faster than the definition in listing 1.

Procedure calls for which no new continuation must be created are said to be tail-recursive. One advantage to semantics that explain procedure calls in terms of continuations, as opposed to a more traditional model in which procedures always return to the place where they were called, is that Scheme does not need any primitive expressions for performing iteration: Tail-recursive procedure calls, as in listing 2, are as efficient as iteration when compiled properly.

Derived Expressions

Though the kinds of expressions that have been explained so far are sufficient by themselves, it is convenient to have other kinds that express common idioms. For example, a nested conditional expression such as

```
(1f(=n0)
  n
  (if (= 1)
     (+(f(-n1))(f(-n2))))
```

can be replaced by a cond expression:

```
(cond ((= n 0) 0)
     ((=n1)1)
     (else (+(f(-n1))(f(-n
2)))))
```

Local variables may be introduced by a let expression, where, for example,

```
(1et((x3)(y4))
 (*xy)
```

is equivalent to

```
((lambda(xy)(*xy))
4)
```

and of course evaluates to 12. Internal definitions, such as the definition of length2 in listing 2, are more complicated to explain. They are actually part of an extended syntax for lambda expres-

**Listing 2:** A tail-recursive definition of the length procedure. Because length2 is tail-recursive, it uses less memory and runs faster than the length procedure in listing 1.

```
(define (length x)
  (define (length2 x n)
    (if (null? x)
        (length2 (cdr x) (+ n 1))))
  (length2 x 0))
```

**Listing 3:** One possible equivalent for (while E0 E1). Lines I and 2 bind E0 and E1 to the names test and loop. The define syntactic form in lines 3 through 5 define a procedure loop, and line 6 calls it.

```
(let ({test (lambda {) E0}))
      (body (lambda () El)))
  (define (loop)
    (if (test)
        (begin (body) (loop))
  (loop))
```

TECH\*GRAPH\*PAD

sions and derived expressions that expand into lambda expressions (see reference 1). For now it should be enough to know that internal definitions are like the declarations at the head of an Algol 60 block. When the internal definitions define a set of procedures, they are like local procedure definitions in Modula-2 (or Pascal, except that forward references work).

Normally, Scheme will not guarantee any specific sequence for the evaluation of the expressions in (E1 E2 E3 ...). However, you can specify left-to-right evaluation using begin, where (begin E1) is equivalent to E1 and (begin E1 E2 ...) is equivalent to

((lambda (first rest) (rest))
E1
(lambda () (begin E2 ...)))

The reason this works, even though the order of evaluation of arguments is undefined in Scheme, is that the two lambda expressions evaluate to procedures without evaluating the procedure bodies. Even if E1 is evaluated after the two lambda expressions, therefore, it will be evaluated before E2. Notice also that E2 will be evaluated in the same environment as E1. The variables first and rest bound by the first lambda expression will not be visible to E2 because the semantics of lambda expressions says the body of the lambda will be evaluated in an environment that is just like the environment the lambda expression itself was evaluated in, except for any variables bound by that lambda expression.

Scheme has two kinds of derived expressions, "named let" and do, that make iteration more convenient. Both are too complicated to explain here, but you can imagine the basic idea with a fictional kind of expression, the while loop, such that (while EO E1) might expand into the code that appears in listing 3.

#### For Further Study

The books in references 4, 5, and 6 are all university-level textbooks recommended to those who want to learn more about the semantics of programming languages.

The current Scheme standard is described both informally and formally in the "Revised' Report on the Algorithmic Language Scheme" (see reference 1). The Little Lisper (see reference 7) is a good introduction to Scheme and to recursive thinking. Mike Eisenberg's Programming in Scheme (see reference 8) is a more extensive introduction to Scheme. Many universities use Sussman and Abelson's challenging textbook Structure and Interpretation of Computer Programs, written for the introductory computer science course at MIT (see reference 9). It uses

Scheme as its programming language.

Implementations of Scheme are available for the IBM PC and compatibles, Macintosh, DEC VAX, and several workstation-class computers. The book in reference 10 is also a reference for Chez Scheme, an implementation available on the VAX. The T programming language, described in reference 11, is a variant of Scheme found on larger machines. A portable implementation, written in C and Scheme, is available from MIT and can be ported to most sufficiently large computers. For more information, see the Lisp Resource Guide on page 236.

Common Lisp is another popular dialect of Lisp (see reference 12). While like Scheme in some respects, its semantics are substantially more complex. Many different implementations are available.

#### REFERENCES

1. Rees, Jonathan, and William Clinger, eds. "Revised<sup>3</sup> Report on the Algorithmic Language Scheme." In ACM SIGPLAN Notices, vol. 21, no. 12, December 1986, pp. 37–79. Also available as AI Memo 848a, MIT Artificial Intelligence Laboratory.

2. Milner, Robin. "A Proposal for Standard ML." Conference Record of the 1984 ACM Symposium on Lisp and Functional Pro-

gramming, pp. 184-197.

3. Backus, John. "Can Programming Be Liberated from the von Neumann Style? A Functional Style and Its Algebra of Programs." Communications of the ACM, vol. 21, no. 8, August 1978, pp. 613-641.

4. Gordon, M. J. C. The Denosational Description of Programming Languages.

Springer-Verlag, 1979.

 Stoy, Joseph. Denotational Semantics: The Scott-Strachey Approach to Programming Language Theory. Cambridge, MA: MIT Press, 1977.

- 6. Schmidt, David. Denotational Semantics. A Methodology for Language Development. Newton, MA: Allyn and Bacon, 1986.
- 7. Friedman, Daniel P., and Matthias Felleisen. The Little Lisper, Trade Edition. Cambridge, MA: MIT Press, 1987.
- 8. Eisenberg, Mike. Programming in Scheme. Redwood City, CA: Scientific Press, 1987.
- Abelson, Harold, and Gerald Jay Sussman with Julie Sussman. Structure and Interpretation of Computer Programs. Cambridge, MA: MIT Press, 1985.
- 10. Dybvig, Kent. The Scheme Programming Language. Englewood Cliffs, NJ: Prentice-Hall, 1987.
- 11. Slade, Siephen. The T Programming Language. Englewood Cliffs, NJ: Prentice-Hall. 1987.
- 12. Steele, Guy Lewis, Jr. Common Lisp: the Language. Bedford, MA: Digital Press, 1984

# Still trying to get Engineering & Scientific graphs from a Business program?

#### TECH\* GRAPH\* PAD

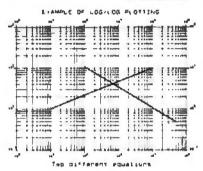

Easy-to-use IBM PC compatible graphing & plotting software for engineers & scientists. Compatible with Lotus 1-2-3 worksheets, other spreadsheets, and most data acquisition packages.

List Price: \$275

- Curve Fitting Smoothing
- Log/Log Plots Labelling
- Multiple X-Y Axes
- Scale Control
- Many other technical features and functions

CALL

(617) 890-1812

binary engineering

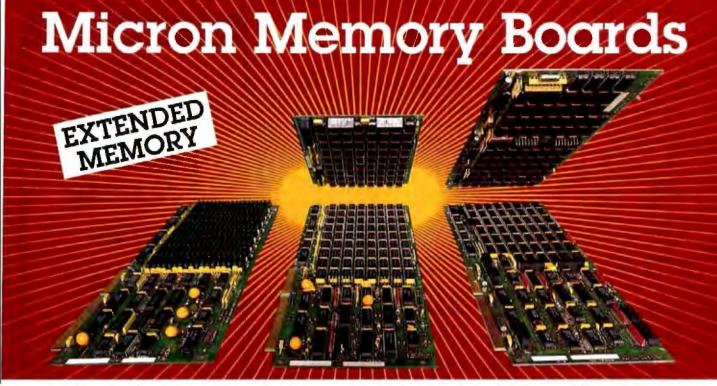

#### 4 Meg AT ZIP Board

- EMS emulation software included
- Fully populated and tested with 4 MB of Micron memory on a single PC board!
- Designed to work with 80286 and 80386 based systems
- Compatible with OS/2, DOS, UNIX and XENIX
- Operating speeds up to 8 MHz zero wait-state and 12 MHz with one wait-state
- Backfills conventional memory
- Switch selectable on 4 MB boundones at 1 MB or 2 MB starting address
- RAM diagnostics, RAM disk and print spooler software included
- All boards are tested under a wide range of environmental conditions to insure high reliability and quality
- Warranted for 2 years to registered
- Made in the USA

| Operating Speeds                               | Orde              | r Number                    |
|------------------------------------------------|-------------------|-----------------------------|
| Up to 6 MHz                                    | Standard<br>Board | Board with<br>384 KB Offset |
| w/no wait-state Up to 10 MHz w/1 wait-state    | MB-46-12          | MB-46-3Z                    |
| Up to 8 MHz<br>w/no wast-state<br>Up to 12 MHz |                   |                             |
| w/1 wait-state                                 | MB-48-1Z          | MB-48-3Z                    |

For systems with a | MB or 2 MB motherboard

Micron Technology inc. Systems Group 2805 East Columbia Road Boise, Idaho 83706 1-800-642-7661 (208) 386-3800

#### 2/4 Meg AT DIP Board

- EMS emulation software included
- Purchase 2 MB mothercard and 2 MB daughtercard separately or together to fit in a single slot!
- Designed to work with 80286 and 80386 based systems
- Compatible with OS/2, DOS, UNIX and XENIX
- Operating speeds up to 8 MHz zero wait-state and 12 MHz with one wait-state
- Backfills conventional memory
- Switch selectable on 1/2 MB boundaries starting at 1024K or 1408K
- RAM diagnostics, RAM disk and print spooler software included
- All boards are tested under a wide range of environmental conditions to insure high reliability and quality
- Warranted for 2 years to registered users
- Mode in the USA

| <b>Operating Speeds</b>                                           | Order    | Number  |
|-------------------------------------------------------------------|----------|---------|
| Up to 6 MHz<br>w/no wast-slate<br>Up to 10 MHz<br>w/1 wast-state  | 2 MB     | 4 MB    |
| Daughtercard for<br>MB-26-D                                       | MB-26-DD |         |
| Up to 8 MHz<br>w/no wait-state<br>Up to 12 MHz<br>w/1 wait-state, | MB-28-D  | MB-48-D |
| Daughtercard for MB-28-D                                          | MB-28-DD |         |

#### 16 Meg AT DIP Board

- EMS emulation software included
- Purchase 6 MB mothercard and 2.
   4. 6 or 10 MB daughtercard separately or together to fit in a single slot!
- Fully populated and tested with Micron's own 1 megabit CMOS Dynamic RAMs
- Designed to work with 80286 and 80386 based systems
- Compatible with OS/2, DOS, UNIX and XENIX
- Operating speeds up to 8 MHz with zero wait-state and 12 MHz with one wait-state
- Backfills conventional memory
- Switch selectable on 128KB boundaries
- RAM diagnostics, RAM disk and print spooler software included
- All boards are tested under a wide range of environmental conditions to insure high reliability and quality
- Warranted for 2 years to registered users
- Made in the USA

| Memor | y Capacity | Order i  | <b>Jumber</b> |
|-------|------------|----------|---------------|
|       |            | IOMHz"   | 12MHz***      |
| 6 MB  |            | MB-66-D  | MB-68-D       |
| 8 MB  | 1171 1 7   | MB-86-D  | MB-88-D       |
| 10 MB |            | MB-106-D | MB-108-D      |
| 12 MB |            | MB-126-D | MB-128-D      |
| 16 MB |            | MB-166-D | MB-168-D      |

""Up to a MHz w, no wait state rup to 10 MHz w | wait-state
""Up to 10 MHz w no wait-state rup to 12 MHz w/t wait-state

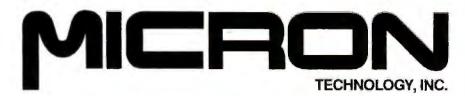

## How Lisp Has Changed

#### After 30 years, Lisp has evolved to be both versatile and powerful

#### David S. Touretzky

LISP ISN'T WHAT it used to be. The earliest dialect, described in the 1962 classic The LISP 1,5 Programmer's Manual by McCarthy et al., attracted little attention outside of a few artificial-intelligence (AI) laboratories. In fact, for most of its 30-year history, Lisp remained an orphan, with neither a standard definition nor interest from any computer manufacturer.

Today, Lisp is big business. Commercial vendors of Lisp compilers and Lispbased AI applications earn millions from product sales and stock offerings. Textbooks and reference manuals abound; each year thousands of people purchase Guy L. Steele's Common LISP: The Language. An ANSI committee, X3J13, is at work on a standard to be based on Common Lisp. No longer an orphan, Lisp now has widespread support from almost all major computer manufacturers.

Unlike some of the other authors in this issue, I will focus on Common Lisp rather than Scheme. Scheme is a small, elegant language, while Common Lisp is a large, powerful one. Common Lisp borrowed the notion of lexical scoping from Scheme, and I'll have more to say about that later. The thrust of this article is the way Lisp has changed over the years.

Data Types

One of the most basic aspects of Lisp's evolution is the maturation of its type system. The only data types in Lisp 1.5 were symbols, numbers, and lists, the latter being chains of cons cells. All other objects, such as programs, trees, stacks,

sets, tables, and so on, were built from conses. [Editor's note: A cons cell, or cons, is a unit of storage within a Lisp list; its first element points to an element of the list, while its second element points to either NIL (denoting the end of the list) or the cons cell holding the next element. A list is represented internally as a linked list of cons cells.

The unifying role of conses is one of the strengths of Lisp; its many list primitives make it easy to manipulate other data types without a lot of redundant programming. For example, in Lisp (but not in strongly typed languages such as Ada), the same length function that returns the length of a list can also compute the cardinality of a set, the depth of a stack, or the size of a table.

Recently, however, conses have been given a slightly less prominent role in the language. Since many performance-critical programs, such as text editors, networking software, and window systems, are now written in Lisp, the use of defstructs (Lisp record structures) for performance reasons has become widespread. Normally, defstructs are implemented as vectors rather than lists; this allows their components to be accessed more efficiently.

Common Lisp contains a number of more exotic data structures not found in most other languages: ratios; bignums (integers with an unbounded number of digits); four flavors of floating-point number with varying degrees of precision (short, single, double, and long); complex numbers, whose components can be of any of several types; character objects; and hash tables. Here are some examples:

> (/ 2 8) 1/4 ; a ratio

> (float 1/4 0d0) 0.2540 ;a double float

> (fact 20) 2432902008176640000 ;a bignum

> (+ 3 (sqrt -4)) #C(32) ;complex: 3+21

> (elt "ABC" 0) #\A ; character object A ; elt returns the n-th element

The Common Lisp type hierarchy is extensible. New record types, defined by defstruct, are automatically added to the type system, so that primitives such as typep and the check-type macro will recognize them. Users can also define their own types directly with deftype. Although Lisp still does not require type declarations for variables or functions, Common Lisp does provide a way to specify this information, via optional declarations in lambda expressions and certain other forms. Compilers can often

continued

David S. Touretzky is a research computer scientist at Carnegie Mellon University (Pittsburgh, PA 15213-3890). He is the author of Lisp: A Gentle Introduction to Symbolic Computation (Harper and Row, 1984).

generate more efficient code if they are given type information, but the semantics of the program do not change.

Another important change in Lisp is that there is now better support for applicative and iterative programming styles. Applicative programs try to avoid side effects, including assignments, primarily for reasons of clarity and theoretical elegance, but also because applicative programs are easier for compilers to understand, which means they can generate better code.

In other languages, assignments are commonly used to hold on to a value temporarily and to perform an iteration. In Lisp, the let special form can be used to bind a new local variable—that is, to temporarily associate a value with that symbol; there is no need to use an assignment. Also, a variety of built-in iteration forms eliminate the need to code iterations by hand using prog and go. Listing la shows several functions written in the old Lisp programming style; listing 1b shows versions in the new, assignment-free iterative style. Modern Lispers almost never need to use prog and go.

#### **Keyword Arguments**

Another important change introduced by Common Lisp is the use of keyword arguments to basic list functions, which adds considerable flexibility and cleans up a problem with equality tests that earlier dialects solved less elegantly. In dialects such as MacLisp, (member x y) used the equal predicate to check whether x was equal to any element of y. Another function, (memq x y), used eq as the equality test. A good programmer would use memq rather than member whenever possible, because eq is the most efficient equality predicate in Lisp: It compares two addresses, which means it can compile into a single machine instruction.

In contrast, the equal predicate must dispatch on the types of its arguments. If they are symbols, it compares their addresses; if they are numbers, it compares their values; if they are lists, equal must call itself recursively to check corresponding elements for equality. A few other functions in the older dialects also had parallel versions defined using eq instead of equal, such as assa for assoc and dela for delete, but many other functions did not.

Common Lisp takes a different approach. List manipulation functions that perform equality tests accept an optional keyword argument, :test, which can be used to specify an alternative predicate. The default predicate is eq1, which is similar to eq except it compares numbers correctly. In Common Lisp, (member x

y) is exactly equivalent to

(member x y :test #'eql)

The notation #'eq1 is shorthand for (function eq1); #' is the correct way to quote a function in Common Lisp. To obtain the functionality of the old MacLisp member predicate, you would write

(member x y :test #'equal)

The value of the :test keyword can be some other sort of comparison than equality. For example, if y were a list of numbers and we wanted to find the sublist beginning with the first number greater than x, we could write

(member x y :test #'<)</pre>

There are several other built-in keywords besides:test. The member function also accepts a :key keyword. If x is a list of lists, to find the first list beginning with foo, one would write

(find 'foo x :key # car)

Sequences and Assignments

Although many Lisp dialects include vectors and arrays. Common Lisp is the first continued

Listing 1: These definitions of test-last, the Lisp 1.5 assoc function, and the classic factorial function (fact) in listing (a) are written in an old-fashioned Lisp style. They would earn a failing grade for their unnecessary use of assignments and poor choice of control structure. Their counterparts in listing (b) are written in modern Lisp style and contain no explicit assignment statements. The dollst macro steps a variable through the elements of a list. The do macro is simultaneously stepping two index variables, 1 and res, in parallel until 1 is zero.

```
(a)
; TEST-LAST returns T if the first or second element of X
; is equal to the last element. It saves the value of
  (CAR (LAST X)) to avoid having to compute it twice,
(defun test-last (x)
                                                              (defun test-last (x)
  (prog (temp)
                                                                (let ((temp (car (last x))))
                                                                  (or (equal (first x) temp)
        (setq temp {car (last x)))
                                                                       (equal (second x) temp))))
        (return (or (equal (car x) temp)
                     (equal (cadr x) temp)))))
                                                              (defun assoc (x y)
(defun assoc (x y)
                                                                (dolist (e y)
  (prog ()
                                                                  (if (equal x (car e)) (return e))))
   loop
        (cond ({null y) (return nil))
               ((equal x (caar y)) (return (car y)))
(t (setq y (cdr y))
                  (go loop)))))
(defun fact (n)
                                                              (defun fact (n)
                                                                (do ({i n (1- i})
  (prog (res)
        (setq res 1)
                                                                      (res 1 (* i res)))
                                                                     ((zerop i) res)))
   loop
         (if (<= n 1) (return res))
         (setq res (* n res))
         (setq n (- n 1))
         (go loop)))
```

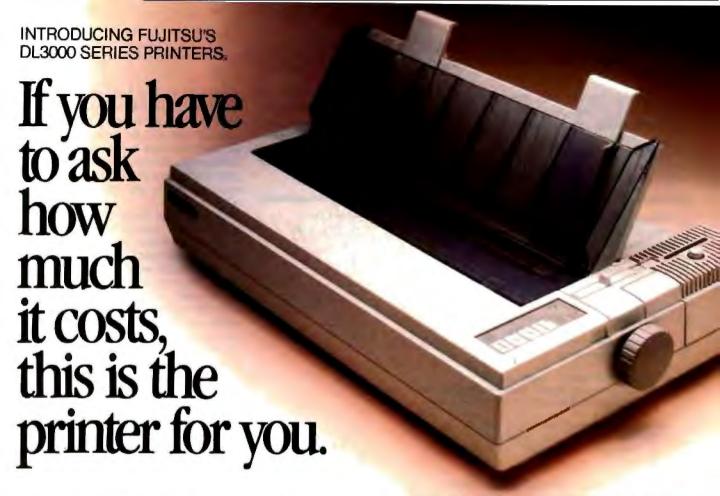

Meet Fujitsu's new DL3000 series printers. All you ever wanted from a 24-wire dot matrix printer at a surprisingly affordable price.

#### Superb Paper Handling, Speed, and Quiet Operation.

First, with just a push of a button you can switch between letterhead and computer paper. The built-in tractor with paper parking does all the work.

Next, print fast. 288 characters per second, or one-page memos in 10 seconds.

Finally, print quiet. Quiet enough to let you comfortably carry on a conversation.

Easier, faster and quieter than the competition. Ask to see one. We'll prove it.

#### Comes Fully Loaded, Ready To Go To Work.

The DL3000 printers give you crisp graphics and exceptional letter quality printing.

They give you an easy-to-use programmable operator panel with memory for two different menus. And you'll be compatible with today's popular business systems and software.

You even get an industry leading reliability rating of

8,000 hours MTBF. For years of trouble-free performance.

Call 800-626-4686 today for more information on this or any of our world famous family of printer

| (COLUMN) TO SHALL SHALL SHALL SHALL                                                                                       |
|----------------------------------------------------------------------------------------------------|
| High Speed Draft 288 cps at 12 cpi<br>Draft Quality 216 cps at 12 cpi<br>Letter Quality 72 cps at 12 cpi                  |
| Courier 10<br>Prestige Elite<br>Compressed<br>Optional Font Card with 2 Fonts per Ca                                      |
| Standard Push Tractors with Automatic<br>Sheetloading and Paper Parking: Option<br>Single and Double Bin Cut Sheet Feeder |
| 55 dBA                                                                                                    |
| Centronics Parallel or RS232C Serial                                                                                      |
| IBM® Proprinter XL® IBM Graphics<br>Printer® Diable 630® API, Epson JX80<br>(with Color Option)                           |
| User Installable Kit                                                                                                    |
|                                                                                                    |

family of printers, including daisywheel, dot matrix, laser and band.

Because the more you ask, the more we can do for you.

A COMPANY WITH CHARACTER AND DRIVE

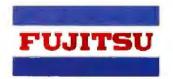

**FUJITSU AMERICA** 

Computer Products Group

FOR MORE INFORMATION ON THE DL3000 SERIES PRINTERS, CALL 800-626-4686

to unify lists and vectors under the more general notion of "sequence." Functions previously defined only for lists, such as length, reverse, and remove, have been extended to sequences, so they now operate on strings, ordinary vectors, and bit vectors as well. Several dozen new sequence functions have been added, and the entire collection has been extended to take a variety of keyword arguments. Programmers can write virtually all the sequence manipulations that they used to code by hand with some combination of built-in sequence functions.

Listing 2: A recursive-descent parser in Common Lisp. Even though this program solves a nontrivial problem, it does not contain a single assignment statement.

```
(defvar *grammar* nil
  "The grammar represented as an a-list.")
(defun terminalp (x)
  (not (assoc x *grammar*)))
(defun parse (input)
  (car (parse-symbol 'S input)))
(defun parse-symbol (sym input)
  (if (terminalp sym) (parse-terminal sym input)
      (parse-nonterminal sym input))}
(defun parse-terminal (sym input)
  (if (eql sym (first input))
      (values (list sym) (rest input))
      n11))
(defun parse-nonterminal (sym input)
  (dolist (rule-seg (cdr (assoc sym *grammar*)))
  (multiple-value-bind (result remainder)
        (parse-rule rule-seg input '())
      (if result
          (return (values (list (cons sym result))
                            remainder))))))
(defun parse-rule (rule-seg input earlier-parse)
  (if (null rule-seg) (values earlier-parse input)
      (multiple-value-bind (result remainder)
           (parse-symbol (first rule-seg) input)
        (if result
             (parse-rule
               (rest rule-seg)
               remainder
               (nconc earlier-parse result))))))
```

Listing 3: A sample grammar for testing the parser. The grammar is represented as an association list of rewrite rules. The first entry says that a sentence, S, consists of a noun phrase, NP, followed by a verb phrase, VP. The second entry gives four rewrite rules for noun phrases.

```
(setf *grammar*
  '((5
                (np vp))
                (nprop) (pro) (art adjlist n) (art n))
    (no
                (john) (mary))
    (nprop
                (he) (she) (it))
    (pro
                (the) (a))
    (art
    (adilist
                (adj adjlist) (adj))
                (big) (little) (red) (tasty))
(boy) (girl) (ball) (pizza) (stick))
    (adj
    (n
                (vi) (vt np) (vrel relc))
    (vp
    (vi
                (laughed) (sang))
                (threw) (kicked) (ate))
    IVE
                (saw) (said) (thought))
     (vrel
                (that s))))
     (relc
```

One advantage of building more list and sequence functions into the language is that it allows the compiler to generate more efficient code for them. For example, such functions can be open coded, which means the compiler generates machine instructions to implement them directly rather than perform a subroutine call.

Another area where Common Lisp takes a cleaner, more comprehensive approach than previous dialects is the treatment of assignment. Earlier Lisps provided one way to store values in variables (setq), two ways to store into cons cells (rplaca and rplacd), a different way to store into property lists (putprop), yet another way to store into vectors or arrays (store), and so on. Common Lisp has a notion of "generalized variable," which is any place a pointer may reside.

All forms of assignment are handled by a single macro called setf. The first argument to setf describes the place where the value is to be stored; the second argument is the value. The setf macro expands into implementationdependent code depending on the place description, which may be quite complex. Users can even define their own kinds of places (with defsetf) and tell Lisp how to generate code to store things there. Several operations derived from assignment are defined on generalized variables; by convention, their names generally end with the letter f. Here are some examples: incf increments a variable, and rotatef rotates values among a set of variables.

```
> (setf x '(abc))
(ABC)

> (setf (second x) 99)

99

> x
(A 99 C)

> (incf (car (cdr x)) 2)
101

> x
(A 101 C)

> (rotatef (first x)
(second x))

NIL

> x
(101 A C)
```

[Editor's note: Common Lisp stores and displays all symbols in uppercase; if you type in lowercase symbols, Common Lisp converts them to uppercase before storing them. However, the convention is to refer to Common Lisp symbols as lowercase when the difference makes the text more readable.]

Although assignment is syntactically more elegant in Common Lisp than in many previous dialects, the most semantically elegant programs are those with no assignments at all. This point is discussed in more detail in the article by William Clinger on page 221 of this issue. Listing 2 shows a recursive-descent parser written in Common Lisp without a single assignment. Listing 3 specifies a test grammar for it, and listing 4 shows it parsing some example sentences. The grammar resides in a global variable called \*grammar\*. By convention, Common Lisp programmers begin and end the names of global variables with an asterisk.

The parse-symbol, parse-nonterminal, and parse-rule functions all return two values instead of one; they use the values special form to accomplish this. The first value is a list of subtrees for segments of the input already matched; the second is a list of remaining input tokens. Returning multiple values directly on the stack is more efficient than consing a list of them and returning the list. A specialized binding form, multiplevalue-bind, is used instead of let to hold on to values when a function returns more than one of them.

Lexical Scoping

Common Lisp borrowed the notion of lexical scoping from Scheme and uses lexical scoping by default, while earlier Lisp dialects were dynamically scoped. Basically, lexical scoping means that functions can access whatever bindings appear in their lexical environment, but no others. The lexical environment of a function consists of its local bindings. plus those of any form that textually contains the function. For example, in listing 5, the variable n that is local to multiply-by is part of the lexical context of the lambda expression that appears in the body of multiply-by.

[Editor's note: To summarize, if the language is lexically scoped, you look to the surrounding code of the listing itself to see whether a symbol is bound. If it is dynamically scoped, symbols are considered bound until the procedure enclosing them returns, and you must look at the order in which procedures are evaluated to see whether a symbol is bound.]

Unlike Scheme, Common Lisp retains dynamic scoping as an option available via special forms such as declare and defvar. Listing 6 illustrates both kinds of binding. In a dynamically scoped list, the fact that test bound a variable named x would prevent access-vars from accessing the global x it was intended to.

Under lexical scoping, test's x is a different variable than the global x and is not part of the lexical context of accessvars. On the other hand, the binding of y that access-vars sees is the one established by test; this is due to the special declaration, which requests dynamic

Common Lisp is the first Lisp dialect in which declarations can affect the semantics of interpreted programs. This feature makes Common Lisp interpreters rather more complex than other Lisp interpreters, but it does not affect the efficiency of compiled code. Unlike previous

dynamically scoped dialects, Common Lisp programs always behave the same way interpreted as they do when they are compiled.

Another feature borrowed from Scheme, related to lexical scoping, is the notion of a lexical closure, a function packaged together with the environment in which it was defined. When the closure is called, it can reference the variables in its environment and even modify them. The next time it is called, the variables in its environment will again be accessible. Thus, local variables in Common Lisp

continued

```
Listing 4: Sample output from the recursive-descent parser.
```

```
> (parse '(the boy ate a tasty little pizza))
(S (NF (ART THE) (N BOY))
   (VP (VT ATE)
       (NP (ART A)
           (ADJLIST (ADJ TASTY) (ADJLIST (ADJ LITTLE)))
           (N PIZZA))))
> (parse '(john said that mary kicked the ball))
(S (NP (NPROP JOHN))
   (VP (VREL SAID)
       (RELC THAT
             (S (NP (NPROP MARY))
                    (VT KICKED)
                     (NP (ART THE) (N BALL))))))
```

Listing 5: This listing illustrates the creation of a lexical closure. Since the variable n is local to multiply-by, its binding would normally go away when the function returns. However, n is referenced in the body of the lambda expression to be returned by multiply-by, so a lexical closure is created whose environment references that binding; the binding will live on as long as the closure remains in existence.

```
> (defun multiply-by (n)
    #'(lambda (x) (* x n))
MULTIPLY-BY
> (setf doubler (multiply-by 2))
#<LEXICAL-CLOSURE 5350043>
> (setf tripler (multiply-by 3))
#<LEXICAL-CLOSURE 5410065>
    ;; note: there is no global variable N
Error: N unbound variable.
> (describe doubler)
#<LEXICAL-CLOSURE 5350043> is a lexical closure.
Its function is (LAMBDA (X) (* X N)).
Its environment contains the bindings:
> (mapcar doubler '(1 2 3 4 5))
(2 4 6 8 10)
> (mapcar tripler '(1 2 3 4 5))
(3 6 9 12 15)
```

Listing 6: Lexical and dynamic scoping in Common Lisp. The first two lines establish bindings for the global variables x and y. Function test binds a new variable named x, whose scope is local to test, and rebinds the global variable y. Function access-vars returns the value of the global variable x rather than the local x of test because the local variable is not within the lexical scope of access-vars. Variable y is treated differently because it is declared special, which means dynamically scoped. This causes test to rebind y rather than establish a new local y.

```
(setf x 'global-x-value)
(setf y 'global-y-value)
(defun test (x y)
  (declare (special y))
  (access-vars))
(defun access-vars ()
  (list x v))
> (test 'new-x-value 'new-y-value)
(GLOBAL-X-VALUE NEW-Y-VALUE)
```

have potentially unbounded lifetimes. known as infinite extent. In earlier dialects, variables had dynamic extent, meaning they disappeared forever when a function returned.

Another important fact about lexical closures is that, depending on the context in which they were defined, several closures might share the same binding environment. Since closures are created automatically by Lisp when needed, and since you can make any number of closures over the same function (each with its own private environment), this feature is substantially more powerful than static variables provided by languages such as C. In listing 5, the multiply-by function returns lexical closures that multiply their input by a constant. Each closure contains a binding for n in its environment because n is local to multiply-by and is referenced by the body of the closure.

#### The Future of Lisp

The Common Lisp standard is incomplete in a number of places where the designers thought it would be premature to freeze the language. For example, although much of the recent research in object-oriented programming has been conducted in Lisp, beginning with the Lisp Machine's Flavors system, the Common Lisp Object System (CLOS) is still being designed; it is not yet part of the standard. CLOS will be similar to Portable Common Loops, an object system developed at Xerox Palo Alto Research Center (PARC) that is already quite popular among users of Common Lisp.

Further in the future there will be a loop macro (modeled after the Lisp Machine's Zetalisp loop macro) for expressing complex iterative algorithms in an English-like syntax, and a Common Lisp standard window system interface. An even more exciting prospect for Lisp is the introduction of support for parallelism. A number of experimental parallel Lisps already exist.

Lisp on Personal Computers

The gap between hobbyist and professional computing has narrowed substantially. Several full implementations of Common Lisp have recently been announced for IBM PC AT and Apple Macintosh Plus machines with sufficient memory. These are high-quality implementations that include compilers and sophisticated programming tools. Thanks to Common Lisp and improved hardware, we are entering an age when hobbyists will be able to run the same research software as university AI labs. Many of us find this prospect truly exciting.

#### BIBLIOGRAPHY

McCarthy, John, Paul W. Abrahams, Daniel J. Edwards, Timothy P. Hart, and Michael I. Levin. The LISP 1.5 Programmer's Manual, Cambridge, MA: MIT Press, 1962.

McCarthy, John. "History of Lisp." In History of Programming Languages, ed. Richard L. Wexelblatt. New York: Academic Press, 1981.

Steele, Guy L., Jr. Common LISP: The Language. Bedford, MA: Digital Press,

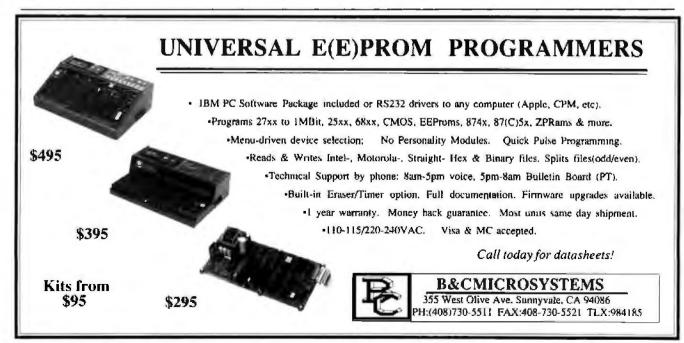

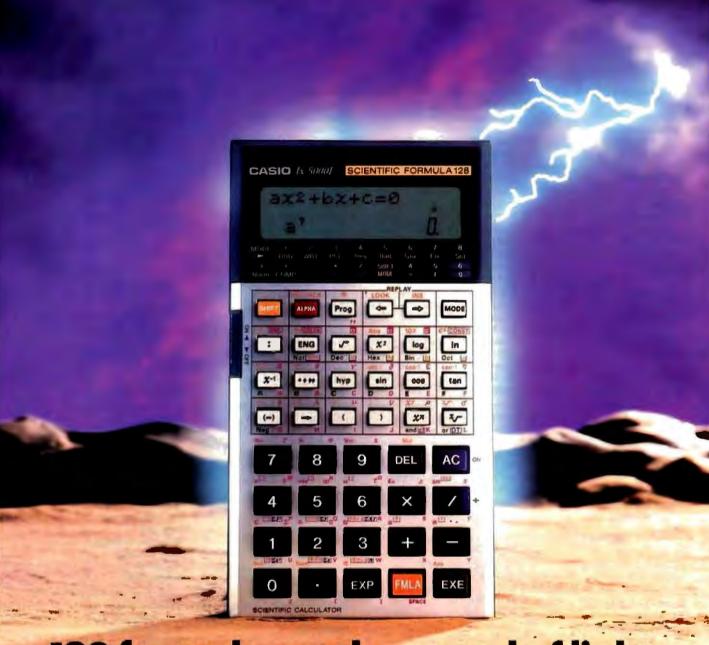

### 128 formulas at the speed of light.

The Casio FX-5000F
Formula Calculator. To save you the time and trouble of looking up or memorizing many of the most important mathematical and scientific formulas, we put 128 of them in our FX-5000F Formula Calculator. And you can call them up in a flash.

The formulas are numbered and cover the fields of math, statistics, physics, electronics and mechanics. Plus you can input 12 of your own. Just key-in the appropriate number and the for-

mula you need appears instantly. The alpha numeric display with 10 digit mantissa plus 2 digit exponent is easy to read and scrolls to over 70 characters. Its two-line display shows both the formula and the answer simultaneously.

And it doesn't stop there.

Once you've recalled the formula, the calculator prompts you to input the values of the variables and automatically calculates the result.

The FX-5000F's 675 steps of program memory allow you to create some pretty sizeable pro-

grams and store them until needed. While an instant replay feature lets you review and edit formulas at the touch of a button.

Adding to its usefulness are an additional 160 powerful functions, for a combined total of 288 functions and formulas.

To get the list of 128 formulas, as well as more information about how the Casio FX-5000F delivers them with the speed of light, call 1800-626-2916 EXT. 85.

CASIO.
Where miracles never cease

Casio, Inc. Consumer Products Division: 570 Mt. Pleasant Avenue, Dover, NJ 07801

Circle 33 on Render Service Card

#### HARDWARE RESOURCES

Al Architects Inc.
One Kendall Square
Cambridge, MA 02139
(617) 577-8052
386 HummingBoard, for IBM PC
Inquiry 955.

Symbolics Inc. 11 Cambridge Center Cambridge, MA 02142 (800) 237-2401 3620E Al workstation Inquiry 956.

Tektronix Inc. P.O. Box 500 Beaverton, OR 97077 (503) 685-3752 4400 Workstation Inquiry 957.

Texas Instruments Inc. Semiconductor Group P.O. Box 809066 Dallas, TX 75380 (800) 232-3200 ext. 700 Compact Lisp Machine VLSI Lisp Microprocessor Inquiry 958.

Texas Instruments Inc.
Data Systems Group
P.O. Box 809063
M/S 2244
Dallas, TX 75380-9063
(800) 527-3500
Explorer Al workstation
Inquiry 959.

Thinking Machines Inc. 245 First St. Cambridge, MA 02142 (617) 876-1111 The Connection Machine Inquiry 960.

Xerox Corp. Special Information Systems P.O. Box 5608 Pasadena, CA 91107 (818) 351-2351 Xerox 1186 Al workstation Inguiry 961.

#### SOFTWARE RESOURCES

Cadence Research Systems 620 Park Ridge Rd. Bloomington, IN 47401 (812) 333-9269 Chez Scheme (DEC VAX, Sun-3, Apollo Domain/IX) Inquiry 962. The Coder's Source 541-D Main St., Suite 412 South Weymouth, MA 02190 (800) 255-4659 TransLISP, TransLISP Plus (interpreter, can interface to C routines), for the IBM PC Inquiry 963.

Coral Software
P.O. Box 307
Cambridge, MA 02142
(617) 547-2662
Coral Lisp and Coral/Franz
Extended Common Lisp,
both for the Macintosh
Inquiry 964.

Expertelligence Inc. 559 San Ysidro Rd. Santa Barbara, CA 93108 (805) 969-7874 Exper-CommonLisp, for the Macintosh Inquiry 965.

Franz Inc.
1995 University Ave.
Berkeley, CA 94704
(415) 548-3600
Allegro CL, Franz Lisp,
and related products (various computers from micras ta
mainframes)
Inquiry 966.

Gold Hill Computers Inc. 163 Harvard St. Cambridge, MA 01239 (800) 242-5477 Golden Common Lisp, for the IBM PC Inquiry 967. Lucid Inc. 707 Laurel Street Menlo Park, CA 94025 (800) 843-4204 Lucid Common Lisp Inquiry 968.

Metacomeo 26 Portland Square Bristol BS2 8RZ United Kingdom Cambridge Lisp, for the Amiga and the Atari ST Inquiry 969.

MicroProducts Inc.
370 West Camino
Gardens Blvd.
Boca Raton, FL 33432
(305) 392-9800
PowerLisp, for the IBM PC
(implementation of Interlisp)
Inquiry 970.

Microsoft 16011 Northeast 36th Way P.O. Box 97017 Redmond, WA 98073-9717 (206) 882-8080 Microsoft MuLisp 85 Inquiry 971.

The Programmer's Shop 5-F Pond Park Rd. Hingham, MA 02043 (800) 421-8006 *IQ-Lisp* Inquiry 972.

Public Domain
Available on BIX
XLISP, for IBM PC, Macintosh,
Atari ST, and Commodore Amiga
Inquiry 973.

Public Domain
Available from
telecommunications networks and
user's groups
PCLISP, for IBM PC
PDLISP, for IBM PC
Inquiry 974.

Sapiens Software Corp. P.O. Box 7720 Santa Cruz, CA 95061 (408) 458-1990 Star Sapphire Common Lisp Inquiry 975.

Scheme Project
MIT Artificial Intelligence
Laboratory
545 Technology Square
Cambridge, MA 02139
(617) 253-6218
MIT Scheme (portable C)
Inquiry 976.

Semantic Microsystems Inc. 4470 Southwest Hall St. Suite 340 Beaverton, OR 97005 (503) 643-4539 MacScheme + Toolsmith, for the Macintosh Inquiry 977.

Soft Warehouse Inc. 3615 Harding Ave. Suite 505 Honolulu, HI 96816 (808) 734-5801 muLISP-87 Inquiry 978.

Texas Instruments Inc.
Data Systems Group
P.O. Box 809063
M/S 2244
Dallas, TX 75380-9063
(800) 527-3500
PC Scheme, for the IBM PC,
TI Professional, and TI BusinessPro computers
Inquiry 979.

T Project Computer Science Department Yale University Box 2158 Yale Station New Haven, CT 06520 (203) 432-2381 T, version 3 (Apollo, Sun-3, DEC VAX, HP 9000) Inquiry 980.

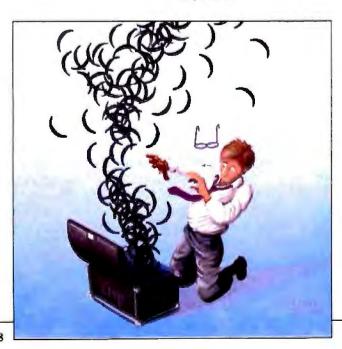

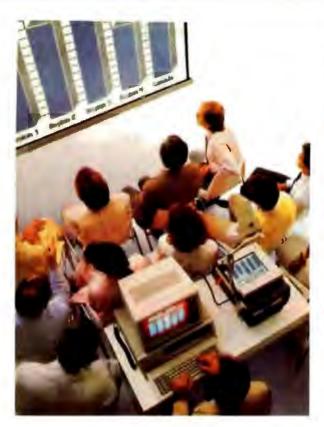

#### The KODAK DATASHOW™ System for projection of PC images.

Imitations come and go, but the original from Kodak continues to lead in quality and convenience.

Used with an overhead projector, the Datashow system converts your PC into an interactive, big-screen presentation tool, free of image distortion found in others.

And, unlike some, it permits simultaneous display of real-time images on the PC monitor and projection screen.

This Kodak system also lets you manage presentations with exclusive, multi-use software, wireless remote control, and, new from Kodak, additional software for remote control of application programs like Lotus 1-2-3.

Nobody but Kodak offers a package like that! This portable system is easy to interface with IBM PCs

and 100% compatibles, or with Apple II computers using our simple external adapter.

So why settle for an imitation? Get the genuine Datashow system, backed and serviced by Kodak. Call 1 800 44KODAK (1 800 445-6325), Ext 875, for product and dealer

information.

# NO OTHER SYSTEM EQUALS THE DATASHOW SYSTEM FROM The new vision of Kodak

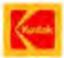

# PICK BIX BRAINS

#### ... With a 10 Day Trial Membership

If you've thought about joining BIX before but weren't sure it was what you needed, now is the time to try it. Because now for a limited time, we're inviting you to try BIX for 10 days. If at any time during this 10 day trial period you don't feel BIX has made you a more knowledgeable microcomputer user, we'll refund your entire registration fee. You pay only for time spent on the system." (See log-on instructions for bourly rates).

Explore BIX in your home or office. Put its power to work for you and unleash your full microcomputer potential — programming, designing, specifying, researching — and more.

Try BIX for 10 full days and see what it can do for you. Explore more than 160 conferences. Access vendor support. Speak to expert consultants. Research new products and systems, and download public domain software.

#### Prepare yourself for success

It takes a sharp mind and hard work to stay ahead, and having the right tools helps.

Today, you can put one of the most powerful instruments for career advancement to work for you: BIX.

- Learn about new products before they hit the market.
- Get quality marketplace feedback on the products you're thinking of purchasing before you invest.
- Research problems and find the solutions that no one else has been able to render.
- Access some of the most advanced public domain software available in the industry.
- Increase your working knowledge of micros to make more confident purchasing decisions and recommendations.

#### Join BIX and arm yourself with the latest in microcomputerrelated information

BIX's exclusive *Microbytes* newswire gives you complete, daily, up-to-date computer industry information. You'll gain insight from BYTE editors and writers who analyze new products and their potential impact, inform you of the latest mergers and acquisitions, and report late-breaking news from important seminars and conferences.

#### Talk to colleagues worldwide

You'll stay on top of your company's

business with BIX's electronic mail service

"Talk" to your east coast, west coast
— even European — contacts all in the
same day.

Or, simply communicate with other **BIX** users worldwide. Share information and ideas privately, or in conference.

### Choose any option for online access with a one time \$39 membership fee

- Corporate invoiced accounts with a minimum of five registered users.
   (A BIX first! Your company can pay for your usage.)
- Use American Express, Visa or MasterCard.
- Pre-purchase group accounts with fewer than five members.
- Individual Pre-purchase: draw against pre-paid time.

Use credit cards for immediate access or call the **BIX** Helpline for information on any other payment option at, 1-800-227-2983 (from U.S. and Canada) 603-924-7681 (in New Hampshire and elsewhere).

Act now! Our 10 day trial offer is subject to cancellation at any time.

<sup>&</sup>quot;To notify BIX that you wish to discontinue service at any time during the trial period, call the BIX Helpline, and your entire membership fee will be refunded

<sup>\*\*</sup>BIX can be accessed via Tymnet throughout the U.S. and Canada. For the Tymnet number nearest you, call the BIX Helpline or Tymnet at 1-800-336-0149. †If your local Tymnet number is a toll call you will receive additional charges from your local phone company at their prevailing rate.

<sup>††</sup>Continental U.S. Tymnet rates. Rates from other areas are available from BIX.

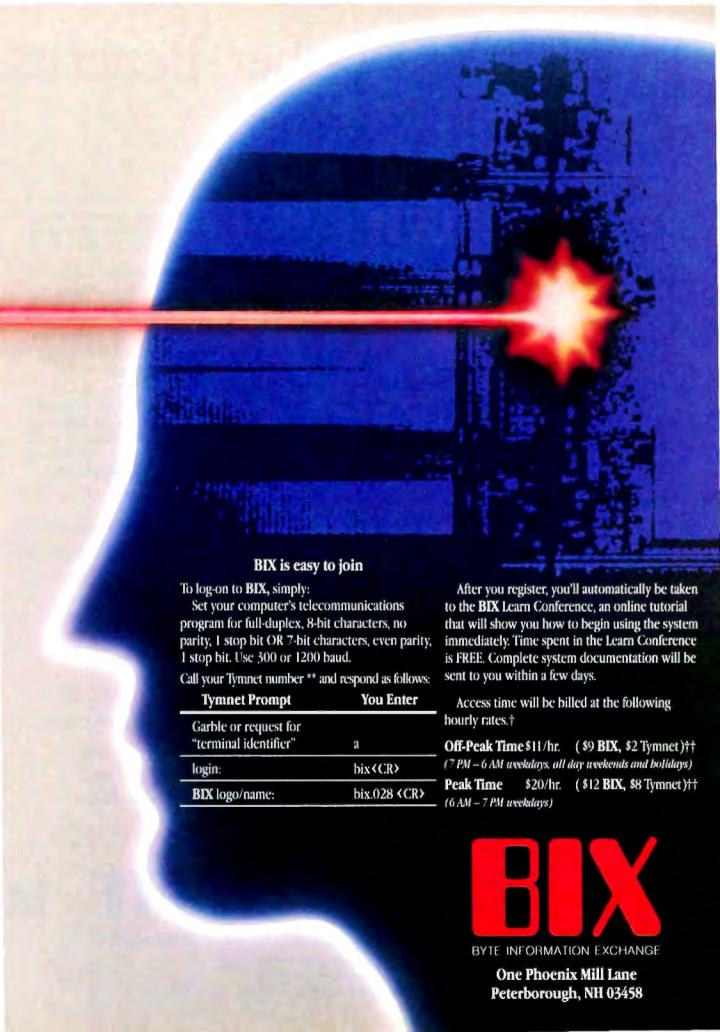

# BYTE's Subscriber Benefits Program

Your BYTE subscription brings you a complete menu of the latest in microcomputer technology every 30 days. The kind of broad-based objective coverage you read in every issue. *In addition*, your subscription carries a wealth of other benefits. Check the check list:

#### **BONUSES**

- Annual Separate Issues: In addition to BYTE's 12 monthly issues, subscribers also receive our annual IBM PC issue free of charge, as well as any other annual issues BYTE may produce.
- ✓ BYTE Deck: Subscribers receive five BYTE postcard deck mailings each year—a direct response system for you to obtain information on advertised products through return mail.
- ▼ Reader Service: For information on products advertised in BYTE, circle the numbers on the Reader Service card enclosed in each issue that correspond to the numbers for the advertisers you select. Drop the post-paid card in the mail and we'll get your inquiries to the advertisers.
- ✓ TIPS: BYTE's Telephone
  Inquiry System is available to
  subscribers who need fast
  response from advertisers. After
  obtaining your Subscriber I.D.
  Card, dial TIPS and enter your
  inquiries. You'll save as much
  as ten days over the response to
  Reader Service cards.
- Y Free Programs Via BYTEnet:
  You get access to the BYTEnet
  Bulletin Board Service, which
  allows you to download, via

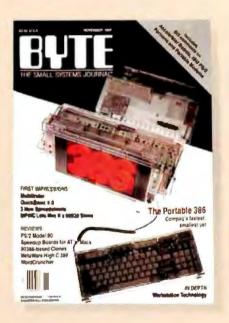

modem, valuable program listings. There is no connect charge for this service.

- Subscription Service: If you have a problem with, or a question about your subscription, you may call our service department toll-free at 800-423-8272 (in New Jersey call 800-367-0218) during regular business hours (Eastern Time). You can also use Subscription Service to obtain back issues. Should you care to correspond, use the following address: P.O. Box 6821, Piscataway, N.J. 08855.
- ✓ Editorial Indices: Available through our customer service department P.O. Box 328, Hancock, New Hampshire 03449.

#### PAID SERVICES

BIX: BYTE's Information
Exchange puts you on-line 24
hours a day with your peers
via computer conferencing and
electronic mail. All you need to

- sign up is a microcomputer, a modem, and telecomm software. For further information and cost, call 1-800-227-BYTE.
- Program Listings: Listings of programs that accompany BYTE articles are now available on BIX, on disks or in quarterly printed supplements (see reply cards in this issue for cost information), or call 1-800-258-5485.
- Microform: BYTE is available in microform from University Microfilm International in the U.S. and Europe. See Contents page for cost information.

#### DISCOUNTS

- ☑ One-year subscription at \$22.95
- ☑ Two-year subscription at \$39.95
- Three-year subscription at \$55.95
- One-year group subscription for ten or more at \$18.95 each. (Call or write for details.)

#### TOLL-FREE NUMBERS FOR YOUR CONVENIENCE:

Subscriptions & Back Issues: 1-800-423-8272 (in N.J., 1-800-367-0218)

BIX: 1-800-227-BYTE

Program Listings Orders: 1-800-258-5485

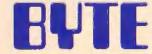

It's indispensable.

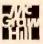

# Features

- 243 The New LIM/EMS by Peter Immarco
- The DSI Transputer Development System by John Poplett and Rob Kurver 249
- 259 Ciarcia's Circuit Cellar: The BCC180 Multitasking Controller Part 2: EPROMs and Compilers by Steve Ciarcia

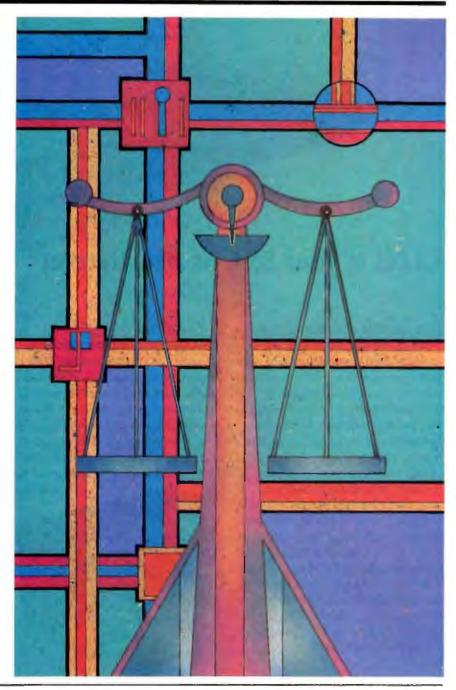

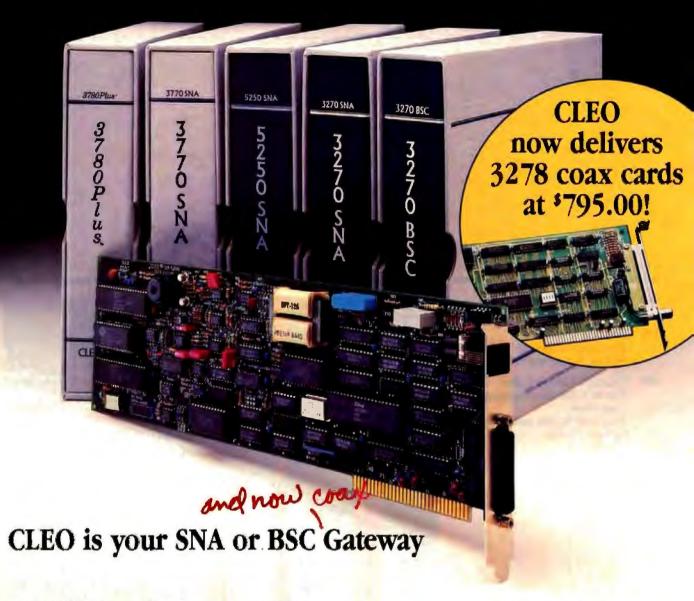

#### Remote Sites Communication

Whatever your industry, your remote computers need to share information with your mainframe. Or, they need to exchange data with other remotes. In either case, you need a total solution at the remote sites. You need software, hardware interfaces and modems that all work together smoothly. You need CLEO!

CLEO software products allow microcomputers to communicate with minicomputers and mainframes, and to emulate their workstations. Since 1981, CLEO has provided remote communications between micros and mainframes for the automotive, insurance, medical and banking industries. Today over 66,000 CLEO users worldwide are running on all major brands of microprocessors. The greatest number of these users run CLEO software on IBM Personal Computers and NETBIOS LANs.

#### Complete Software/Hardware Package

Every CLEO package contains all the software and hardware accessories needed at the remote site. Your selected CLEO SNA or BSC software is packaged with 1) an internal modem card for dial-up applications, or 2) an interface card and cable for use with your existing modem. There's no waiting for non-CLEO add-ons. And, you get prompt, single-

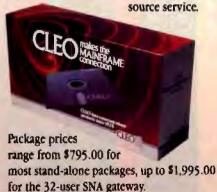

Call us today to discuss your application.

#### **CLEO Software**

1639 North Alpine Rd. Rockford, IL 61107 Telex 703639 FAX 815/397-6535

#### Headquarters:

USA: 1-800/233-2536

Illinois: 1-800/422-2536 International: 815/397-8110

#### Sales and Distribution:

Benelux, Scandinavia: 31 (71) 899202 Canada, East: 800/361-3185 Canada, West: 800/361-1210 Canada, Montreal: 514/737-3631 Colombia, S.A.: 12875492 France: 146873366 Italy: (0331) 634 562

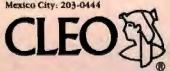

CLEO and 3780Piss are registered trademarks of CLEO Software.

IBM is a registered trademark of international Business
Machines Composition.

#### The New LIM/EMS

Version 4.0 of LIM/EMS supports memory management, interprocess communication, and code execution.

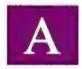

major revision of the Lotus/Intel/ Microsoft Expanded Memory Specification (LIM/EMS), EMS 4.0 provides significant improvements over version 3.2. It also represents a much-needed unification and standardization of

EMS.

EMS 4.0 is a superset of EMS 3.2. It has 30 functions (see table 1), the first 15 of which are identical to those of EMS 3.2. The additional functions support memory management and interprocess communication and make it easier to execute code

from EMS memory. There is also added support for operating-system environments (such as Quarterdeck's DESQview and Microsoft Windows). I will concentrate on the improvements in EMS 4.0 and on how they translate into benefits to users and developers. [Editor's note: For a discussion of EMS 3.2, see "Lotus/Intel/Microsoft Expanded Memory" by Ray Duncan in BYTE's Inside the IBM PCs, Fall 1986.]

#### A Brief Review

The LIM Expanded Memory Specification was developed to allow programmers to write DOS applications that could address memory beyond DOS's 640K-byte limit. This limit originated with the Intel 8086/8088 microprocessor, which could address only a megabyte of memory. The memory below 640K, usually referred to as conventional memory, is occupied by DOS. The memory between 640K and I megabyte contains ROM code and video buffers, among other things.

The LIM/EMS uses a

bank-switching technique to extend the addressing range of DOS. Expanded memory is divided into logical pages (typically 16K bytes) and mapped onto a physical block of memory. In EMS 3.2, this physical block of memory is located in unused portions of memory between 640K and 1 megabyte. With EMS 4.0, however, you can map logical pages anywhere within the first megabyte of address space, depending on the capabilities of the EMS hardware you are using. This physical memory is called a page frame and serves as a window into the actual expanded memory. A device driver, called an expanded memory (EM) manager, translates the expanded memory function calls into actual memory-management events using the expanded memory hardware.

Software drivers are available that can make extended memory look like expanded memory. Extended memory is the memory above 1 megabyte that the 80286 and 80386 can address. True expanded memory comes on a hardware board specifically

designed to the LIM expanded memory specification.

When an application program requests expanded memory pages from the EM manager, it is given a handle number. This number is used by the application program when making any further calls to the EM manager. Expanded memory handle numbers are similar to file handle numbers returned by MS-DOS when you create or open a file.

Superior Memory Management

EMS 4.0 can address up to 32 megabytes of expanded memory, whereas version 3.2 had a maximum limit of 8 megabytes. In an application, there is a relationship between the

continued

Peter Immarco is the national sales manager for Thought Dynamics, makers of the terminate-and-stay-resident program, Fetch. You can reach him at 1142 Manhattan Ave., Suite CP-310, Manhattan Beach, CA 90266, or on CompuServe as CIS 73770,123.

logical pages and the physical pages. This is called the *mapping* context. The EM manager maintains this relationship for you once you have established it with the proper expanded memory function calls.

Several new calls in EMS 4.0 make it easier to manipulate memory. Under EMS 3.2, logical to physical pages were mapped one at a time, through reiterative calls to function 5

(Map/UnMap Handle Pages).

In version 4.0, function 17 (Map/UnMap Multiple Handle Pages) lets you map multiple logical pages onto multiple physical pages with a single function call. You do this by passing a list of paired elements, each containing one logical-to-physical-page relationship. By creating a list for each mapping context you will require, you can switch mapping contexts easily and conveniently. Another call, function 16 (Get/Set Partial Page Map), lets you save the mapping information for only the mappable memory regions that you select. Saving less information reduces the memory requirements and could increase the speed of your program.

Table 1: The LIM/EMS 4.0 function calls include the 15 function calls of EMS 3.2. Functions 16 through 25 add support for memory management, interprocess, communication, and they make it easier to execute code from expanded memory. Operating-system environment developers can use functions 26 through 30, to determine what hardware is present and to write environments that will work with nonstandard hardware.

#### Functions 1 through 15 are identical to those in LIM/EMS 3.2

- 1 Gel Status
- 2 Get Page Frame Address
- 3 Get Unallocated Page Count
- 4 Allocate Pages
- 5 Map/Unmap Handle Pages
- 6 Deallocate Pages
- 7 Get Version
- 8 Save Page Map
- 9 Restore Page Map
- 10 Reserved
- 11 Reserved
- 12 Get Handle Count
- 13 Get Handle Pages
- 14 Get All Handle Pages
- 15 Get/Set Page Map

#### Functions 16 through 30 were added in LIM/EMS 4.0

- 16 Get/Set Partial Page Map
- 17 Map/Unmap Multiple Handle Pages
- 18 Reallocate Pages
- 19 Get/Set Handle Attribute
- 20 Get/Set Handle Name
- 21 Get Handle Directory
- 22 Alter Page Map and Jump
- 23 Alter Page Map and Call
- 24 Move/Exchange Memory Region
- 25 Get Mappable Physical Address Array

#### For operating-environment developers only:

- 26 Get Expanded Memory Hardware Information
- 27 Allocate Standard/Raw Pages
- 28 Alternate Map Register Set
- 29 Prepare Expanded Memory Hardware for Warm Boot
- 30 Enable/Disable Operating System Environment

Under EMS 3.2, when your application required more expanded memory pages, you could not simply increase the number of pages controlled by the handle you were using. You had to request a new handle to hold the extra pages. This resulted in a real bookkeeping headache. When you wanted to access data residing in expanded memory, first you had to determine which expanded memory handles contained the data you were seeking.

To avoid these problems, many applications that used expanded memory under EMS 3.2 took all the expanded memory pages they found available when they began execution, leaving no pages for anyone else. EMS 4.0 now includes function 18 (Reallocate Pages), which lets an application increase or decrease the number of pages allocated to an expanded memory handle.

In EMS 3.2, if you wanted to transfer blocks of memory from one area to another, you had to use whatever memory-transfer facilities were available to you in the programming language you were using and perform the necessary validation checks yourself. Having the EM manager do this for you reduces the amount of work your application has to perform. Function 24 (Move/Exchange Memory Region) in EMS 4.0 lets you move or swap memory in four directions: conventional to conventional memory, conventional to EM, EM to conventional, and EM to EM.

One nice feature of function 24 is that it will tell you if the source and destination areas overlap. Overlap can occur if the source and destination handles are identical. In the case of a move operation, if overlap is detected, the function will choose the move direction such that the destination receives an intact copy of the source. The function will return a status flag informing you that the overlap occurred. In the case of an exchange operation, if overlap is detected, the function aborts the opera-

tion and returns a status flag to that effect.

EMS 3.2 was limited to a single contiguous page frame or window of 64K bytes. EMS 4.0 can map memory regions outside the EMS 3.2 defined window with function 25 (Get Mappable Physical Address Array). Function 25 has two subfunctions: Subfunction 0 returns a list of the addresses of all the memory regions available for mapping, and a relative physical page number for each of those addresses. This function tells you how big of an expanded memory window you have, and at what segment addresses the mappable pages that make up the expanded memory window are located. By examining the list returned, you can tell which portions of the expanded memory window

much memory you will need to set aside to receive this list.

Expanded memory programmers who will be using expanded memory boards that support more than 4 pages (64K bytes) of mappable memory can use this function to determine how many physical pages they can map at one time. For example, an enhanced EMS board supports more than 4 pages of mappable memory by allowing you to map expanded memory into conventional memory. This method of mapping memory is called backfilling. The mapping might look like this:

are contiguous and which are not. Subfunction I tells you how

| Physical     | Page   |
|--------------|--------|
| page address | number |
| 9000h        | 04h    |
| 9400h        | 05h    |
| E000h        | 00h    |
| E400h        | Olh    |
| E800h        | 02h    |
| EC00h        | 03h    |

This example shows a total of 6 mappable pages (96K bytes). The physical page segment addresses are in ascending order and the physical page numbers are not. The segment addresses in expanded memory are first, and the conventional memory ad-

dress segments are listed afterwards. Only the 4 pages at E000h and the 2 pages at 9000h are contiguous. This means that the data structures or code fragments you put in either of those expanded memory areas have to fit into a 32K-byte area partition or a 64K-byte partition, unless you maintain a table of pointers between the two contiguous data areas yourself.

You should not use function 2 (Get Page Frame Address) to map the pages listed by function 25. Function 2 was designed for boards with a single contiguous 4-page (64K) window and has no way of telling you where the other mappable segments are.

Interprocess Communication

In EMS 4.0, any program can use another program's expanded memory pages via the handle number. Under EMS 3.2 you had no way of finding out which active handle number belonged to which program. This is because there was no way to assign an identifying label to the integer handle number you were given when you requested expanded memory pages from the EM manager.

With EMS 4.0, you can now give that handle an eight-character ASCII name, using function 20 (Get/Set Handle Name). Conversely, function 21 (Get Handle Directory) lets you determine the handle number that belongs to a particular handle

These two functions make it simple to share data residing in expanded memory between separate programs. For example, let's say you've written a spreadsheet program that uses expanded memory. When the spreadsheet begins execution, it requests 20 pages of expanded memory and receives the handle number 7. It also assigns that handle the name "CALC-IT," using function 20. Let's say that you have a graphics printspooling program that operates in the background. The print spooler uses function 21 to find the handle number associated with the handle name "CALC-IT" and gets number 7. Now the print spooler can share the data in expanded memory along with the spreadsheet program. Function 21 can also return a complete directory of all the active handles and their names, as well as the total number of handles that the EM manager will support. This function is useful for writing EMS utility programs. For example, function 21 makes it easier to write a utility that shows you all the active expanded memory handles and their names.

#### Easier Code Execution

With version 3.2, you could execute code in expanded memory, but it was a lot of work. You had to manually calculate the amount of storage space required for the operation, save the current mapping context, map in the new mapping context one page at a time, make a call to the proper address, and, after that code returned, restore the saved mapping context one page at a time.

EMS 4.0 has two functions that make it easier to execute code from expanded memory: function 22 (Alter Page Map and

Jump) and function 23 (Alter Page Map and Call).

Function 22 is analogous to a Far Jump. You give the EM manager the target address of the code you want to branch to and the list of logical and physical pages you want it mapped to. In one stroke, the EM manager will alter the current mapping context to reflect the mapping context you gave it and transfer control to the target address. Be aware that it does not save the mapping context that existed before you called function 22.

Function 23 is like a Far Call; it differs from function 22 in that the mapping context is automatically saved before control transfers to the target address. You give the EM manager a pointer to a buffer that reserves a place for the EM manager to store the current mapping context and contains the new mapping context. When the Far Return is executed, control returns to the next instruction after the calling point. Because function 23 puts

To improve interprocess communication, EMS 4.0 has added two functions that make it simple for separate programs to share data residing in expanded memory.

information on the stack, there is a subfunction that tells you the number of memory bytes you need to set aside for the stack.

#### Miscellaneous New Features

Two functions work together in EMS 4.0 to preserve data across a warm boot: function 19 (Get/Set Handle Attribute) and function 29 (Prepare Expanded Memory Hardware for Warm Boot). (Function 29 is intended for operating-environment developers; I will describe it in the next section.) Function 19 lets you designate specific handles as volatile or nonvolatile. EMS pages associated with a nonvolatile handle are preserved across a warm boot. You can query the EM manager to see whether a certain handle number is volatile or nonvolatile, or whether the EM manager supports this feature. Assuming an EM manager is in accordance with the EMS 4.0 specification, it will return a Not Supported status if the expanded memory hardware does not support the nonvolatile attribute. To support the nonvolatile attribute, the expanded memory board must have its own memory-refresh controller; it cannot be dependent on the computer system's refresh controller.

Improved Multitasking

Functions 26 through 30 are intended for operating-systemenvironment (OS/E) developers only. However, for the sake of completeness, I will describe them briefly.

Some of the more advanced expanded memory hardware systems support alternate register sets, which can store an alternate mapping context. With this feature, OS/E developers can perform context switching by switching register sets rather than by saving and restoring the mapping context via software. The more alternate register sets an expanded memory environment has, the more tasks it can switch quickly.

Through the use of function 26 (Get Expanded Memory Hardware Information), the OS/E developer can determine what hardware-based facilities are available. The items returned by this function are the raw-page size, the number of alternate mapping register sets, the context-save area size, the number of register sets that can be assigned to DMA (direct memory access) operation, and a flag that tells what kind of channel operation the DMA register sets follow.

A raw page is the smallest amount of memory in kilobytes that the expanded memory environment present can use. The EMS standard is designed around a page size of 16K bytes; however, EMS 4.0 allows hardware to use differing raw-page sizes. For example, an OS/E developer can allocate pages in an 80386 system in 4K-byte increments. The context-save area size lets you know how much memory storage in bytes it requires to save a mapping context.

You can also assign certain register sets to DMA channel operations to greatly enhance the ability to multitask. Let's say you have an applications program that has initiated a DMA operation whose destination is expanded memory. Until this operation is completed, you cannot change the current mapping context. Otherwise, the DMA controller will write on top of any

Cooperation between the major players in the microcomputer market in regard to EMS 4.0 has resulted in better and safer development tools for the programmer, which can only lead to better applications for the user.

data or code that has been swapped into the expanded memory window. Through the use of DMA register sets, you can perform context switching even though a DMA operation might still be in progress. The DMA register set can direct the DMA write operations into the expanded memory pages that were mapped in the expanded memory window when the DMA operation began. Even though the current mapping context has changed, the DMA write operation can still finish.

If the value returned by function 26 for DMA channel operation is a one, then the expanded memory environment has only one DMA register set, and if one DMA channel is mapped through this set, then all DMA channels will be mapped through it. If it is zero, then the DMA register sets can be assigned to the DMA channels on a one-to-one basis, depending on how many register sets there are and how many DMA channels there are.

Function 27 (Allocate Standard/Raw Pages) allocates raw pages to the operating system. Raw pages are pages that are of nonstandard length and must be handled differently than standard size (16K-byte) pages. When you make a function 27 request, a raw handle is returned. It is the EM manager's responsibility to recognize raw handles and treat all functions that are called by a raw handle differently.

Function 28 (Alternate Map Register Set) contains a full set of functions to get and set, allocate, and deallocate the alternate map register sets. In addition, it can enable and disable DMA operations on the DMA register sets and control the assignment of DMA channels to DMA register sets.

You must call function 29 (Prepare Expanded Memory Hardware for Warm Boot) before you execute a warm boot. The EM manager will then take responsibility for maintaining the current mapping context, the mapping and alternate register sets, and any other expanded memory hardware dependencies that need to be initialized at boot time.

Through Function 30 (Enable/Disable Operating System Environment), the OS/E can disable the use of functions 26, 28, and 29, thus ensuring a safe operating environment. The first time the OS/E calls function 30, it is given a double-word access key. After that, any calls to function 30 to enable or disable the OS/E functions must be accompanied by that access key.

#### The Future of EEMS

AST Research has joined in supporting EMS 4.0 as the new standard for expanded memory. The company will release a driver that meets 4.0's specification. I've been told that this driver will also support software written to the EEMS specification by accepting the EEMS calls that such an application would make, while fully supporting the EMS 4.0 function call set.

Existing EMS 3.2 software will work just as before. EMS 4.0 is a superset of the function calls in version 3.2 and maintains full backward compatibility with applications written for version 3.2. Software written to take advantage of 4.0's advanced features, however, will not operate under version 3.2.

To upgrade from EMS 3.2 to 4.0, you will not need to buy

any new hardware. What you will need is a new EMS driver from the manufacturer of your expanded memory board or expanded memory software emulator. In many cases, these upgrades will come at little or no charge.

Software-only emulators that do not use any hardware mapping registers at all may conflict with some software written for EMS 4.0. Software-only emulators cannot support data aliasing. Data aliasing is a feature of expanded memory hardware environments that allows you to map multiple logical pages onto the same physical page. For instance, you can map logical pages 0 and 1 onto physical page 0. Therefore, any data writes to either of those logical pages will affect physical page 0. In fact, the EMS 4.0 specification lists this as one way to test for the presence of a software-only emulator.

According to some of the major applications software vendors, you might be able to run their software without any conflict using your expanded memory software-only emulator; but if you do and you discover a problem, they will tell you that they don't endorse using them. Proceed at your own risk, or call the manufacturers of your applications software and your EMS software emulator and ask them for EMS 4.0-compatibility information.

#### To Multitask or Not to Multitask

The ability to multitask depends on your expanded memory hardware or hardware-assisted software emulator. A purely software EM emulator does not use any hardware paging registers to perform mapping context switching. There are two styles of EMS boards: the Intel Above Boards (e.g., Intel Above Board/286), and the AST EEMS boards (e.g., AST Rampage). The Above Board is limited to a 64K-byte window while the EEMS boards can have a window equal to the entire DOS 640Kbyte address space. To perform true multitasking, you must have an expanded memory window that is as big as the largest application program you want to run concurrently with other applications. Otherwise, it is not possible to switch tasks fast enough to perform multitasking efficiently. If you have an Above Board-type board, you will be able to swap tasks, but task execution for a background process will be suspended. True multitasking is possible with EEMS-type boards, and processes will be able to run in the background.

In addition, some of the expanded memory emulators like Qualitas's 386 to the Max also have the ability to map into the conventional memory area. Therefore, with a product like this, you can also do true multitasking. None of the software-only emulators can perform multitasking. Programs like 386 to the Max, although they are not expanded memory hardware hoards, do use hardware paging registers to perform context switching. In this case, the paging registers of the 80386 chip are used.

#### The Last Word

What can you expect in the way of new hardware and software developments as a result of EMS 4.0? Some of the immediate benefits will be massive RAM disks, print-spool buffers, Lotus 1-2-3 spreadsheets, AutoCAD drawings, and more memory for everyone involved. As more and more memory-resident utilities make use of EMS, you will be able to keep many of your favorite pop-up utilities available simultaneously.

Although EMS 4.0 is a dramatic improvement over EMS 3.2, many of the new developments you will be seeing are not directly related to the 4.0 specification itself (the driver). They are the result of the standardization of both the new hardware and software designed to support EMS 4.0. Cooperation between the major players in the microcomputer market in regard to EMS 4.0 has resulted in better and safer development tools for the programmer, which can only lead to better and safer applications for the user.

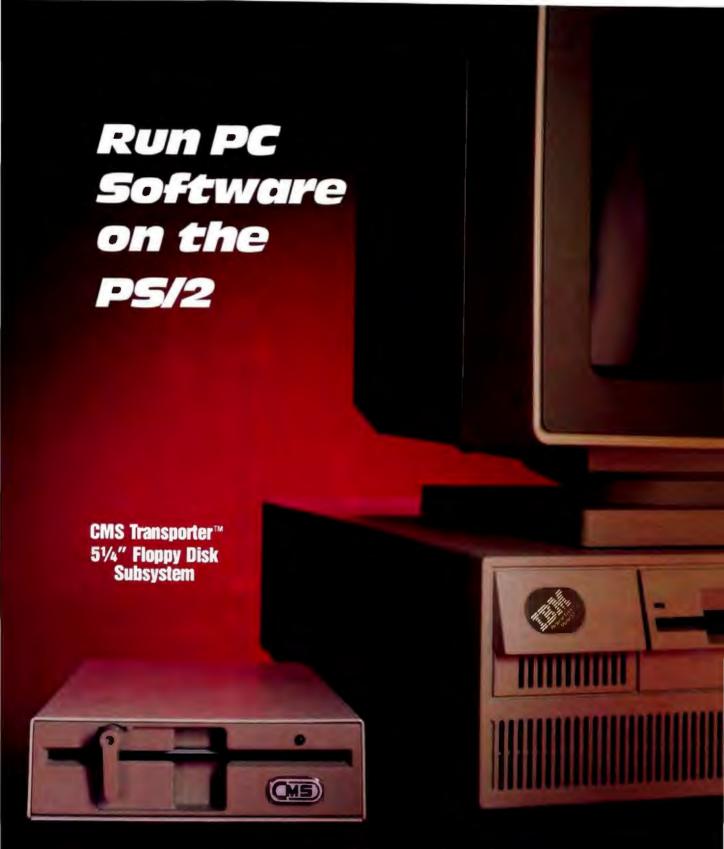

Call today for the name and number of your nearest CMS dealer.

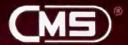

CMS Enhancements, Inc. 1372 Valencia Avenue, Tustin, CA 92680 (714) 259-9555 Telex (023) 371-8711 FAX (714) 549-4004

CMS is a registered trademark of CMS Enhancements, Inc. IBM is a registered trademark of International Business Machine Corporation Transporter is a trademark of CMS Enhancements, Inc.

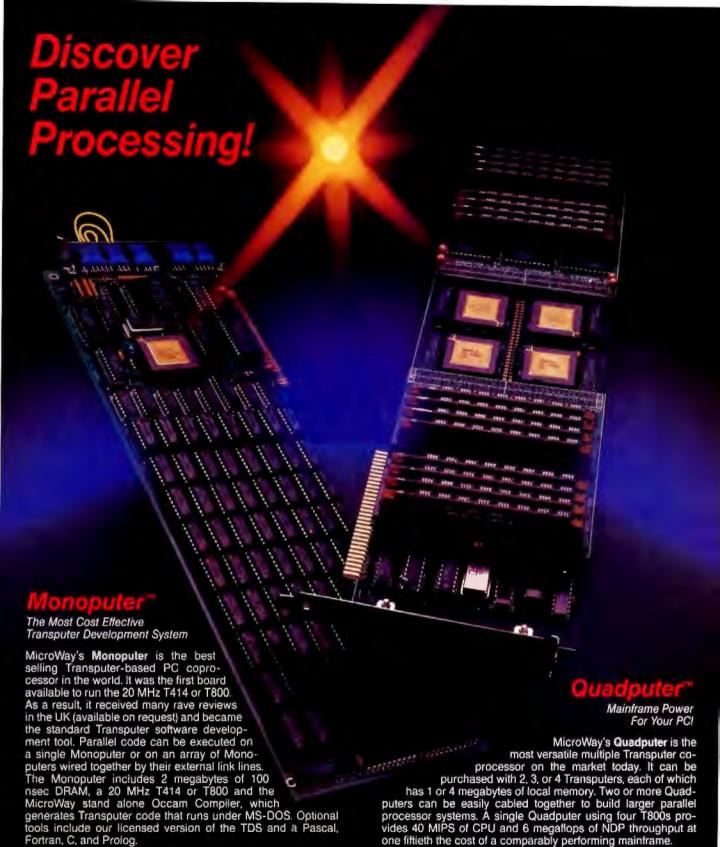

Attend MicroWay's Seminar on Parallel Processing, April 6th in Plymouth, Massachusetts! For more information please call (617) 746-7341. After July, 1988, call (508) 746-7341.

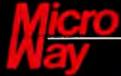

Fortran, C, and Prolog.

#### The World Leader in PC Numerics

P.O. Box 79, Kingston, Mass. 02364 USA (617) 746-7341 32 High St., Kingston-Upon-Thames, UK 01-541-5466 St. Leonards, NSW, Australia 02-439-8400

# The DSI Transputer Development System

# Definicon Systems' new Transputer coprocessor board puts concurrency in your IBM PC

ew-generation microprocessors like the 80386 and the 68020 have brought the power of a minicomputer onto the desktop. Yet even this power is inadequate for software designers who are working with applications that run mainly on supercomputers, such as ray tracing and other solid modeling

graphics.

Increased microcomputing power is emerging from two main areas of technological development: high-speed reduced-instruction-set computer (RISC) technology and parallel processing. RISC technology offers the promise of microcomputer systems that approach today's supercomputers in performance, yet it requires little change in the way current software is developed. Parallel processing offers the promise of systems whose computing power is limited only by the resources of the system designer and the ingenuity of the programmer.

BYTE has arranged with Definicon Systems to offer BYTE subscribers the TG2 multiprocessor board and TCC, a parallel C compiler, at a special introductory price (see the text box on page 250). The board and compiler let you develop software in parallel at a cost lower than previously possible. This board contains two 32-bit INMOS Transputers, a host interface, and a television-quality graphics section on a single IBM PC expan-

sion bus card.

The INMOS T414 Transputer

The idea of yoking together a number of processors in parallel to perform a computationally demanding task is as conceptually simple as it is difficult to implement. The appeal of this approach is that, in theory, you can add more processors to such a system as computational workloads increase. The difficulty is that conventional microprocessor technology makes little, if any, provision for the fundamental requirement of parallel processing: a mechanism for interprocess communications.

The INMOS Transputer was designed for parallel processing; facilities for interprocess communications are embedded in the chip's silicon. In addition to a 32-bit microprocessor, a dynamic RAM (DRAM) memory controller, and 2K bytes of 50-nanosecond on-chip RAM, the Transputer implements four high-speed direct-memory-access engines—dubbed "links" by INMOS—for serial data communication with neighboring Transputers. Transputer links comprise two unidirectional channels each. The links can transfer data in both directions at a rate of up to 20 megabits per second. The four hardware links and the microprocessor can independently access memory simultaneously;

this is accomplished with minimal loss in processor throughput.

The links implement a communication protocol in hardware. The Transputer communicates by sending data bytes down the output channel of a link, framing each data byte with a start and stop bit. Once it has sent a data byte, the Transputer waits until it receives an acknowledge message on the input channel of the link. Programmers have access to these hardware links via instructions in the instruction set of the Transputer's microprocessor.

The Transputer supports multitasking in hardware, but it is more instructive, with respect to the Transputer's design, to regard multitasking as virtual concurrency. In a Transputer network, parallel processes may be physically concurrent (running on separate Transputers) or virtually concurrent (multitasking on the same Transputer). In practice, physically concurrent and virtually concurrent processes most likely will be running on a Transputer network.

The Transputer's multitasking capability makes it possible for you to write a concurrent program for a network of Transputers even when the number of computing nodes in the network is unknown or may vary. You could design a program embodying, say, twelve parallel processes to function the same on a single Transputer as it would on a network of two, three, four, or twelve Transputers. Programs designed in this manner can gain an almost linear increase in execution speed as you add Transputers to the network.

TCC, A Parallel C Compiler

TCC is a superset of the Kernighan and Ritchie definition of C that incorporates extensions to support concurrent programming on a network of Transputers. The TCC package consists of a compiler, an assembler, a linker, and a run-time library.

The TCC's run-time library closely follows the emerging ANSI run-time standard. It accomplishes access to the host PC's file system via level-two file I/O functions, such as fopen(), fread(), fwrite(), geto(), and so on. Functions for low-level access to the host (e.g., bdos() and sysint()) and functions for sending and receiving message packets supplement the standard run time.

You can control all the Transputer's devices directly, including those that support concurrency, by the MPU's microcode. The Transputer's instruction set has instructions to start up processes, to start up interprocess communications, to select a process's priority, and to cause a process to wait on an event. Standard high-level languages (HLLs), including C, Pascal, and

continued

John Poplett is a journalist, programmer, and computer team project manager. He is director of parallel processing at Definicon Systems Inc. (1100 Business Center Circle, Newbury Park, CA 91320). Rob Kurver is president of PACT (Lofoten 95, 3524 EP Utrecht, Netherlands).

FORTRAN, lack any formal constructs that correspond to these operations. Consequently, conventional language implementations would never access the Transputer's concurrent programming resources.

To get at the Transputer's parallel processing capabilities, you have a few options. You could provide a subroutine or function library to extend the language. Another possibility is a distributed operating system or kernel that manages all the parallel aspects of a system through system calls. The option we took in the development of TCC was to extend the definition of the C language. These extensions include the channel data type, the par construct, the alt construct, and the pseudovariable timer.

Extending the language definition has the advantage of efficiency, since the compiler produces in-line code (instead of a function or system call) whenever a programmer uses one of these parallel constructs. The efficiency gained by this approach is similar to that gained by a compiler that generates in-line code for a floating-point unit rather than calling floating-point functions.

#### Parallel Extensions

Parallel extensions include the following:

• The channel data type and interprocess communications. TCC's channel data type supplies the mechanism for synchronized process-to-process communications. The programmer uses channel variables to send data entities between two processes. These processes may reside on the same Transputer or on two different Transputers connected by a link. The channel data type conducts interprocess communications with equal facility in either instance. Channel variables behave in a manner that is consistent with the C language. They accept the cast op-

#### The TG2 Multiprocessor Board

The TG2 uses two 15-MHz INMOS T414 Transputers. Each Transputer can address 1 megabyte of supplied DRAM in addition to its 2K bytes of internal memory. You can upgrade the second section of the TG2 to accommodate 4 megabytes of DRAM.

The graphics section provides a bitmapped display of up to 512 by 512 pixels with 24 bits of color per pixel. It can display over 16 million colors simultaneously on low-cost multisyne monitors. The display system operates independently of the host PC's display. The on-board Texas Instruments 34061 video RAM controller allows complete programmability of the displayed pixel count and the syne rates (e.g., for PAL operation).

The Transputer board communicates with the host PC for console I/O and other system service requests via a Transputer hardware link. To ease the programming task, the TG2's host interface causes the host to appear as though it were another Transputer on the network.

The TG2 provides a row of pin headers for interconnection of Transputer links, affording the developer complete control over network topologies. You can arrange the Transputers in two-dimensional grids, binary trees, hypercubes, or systolic arrays. You can network and run multiple TG2s from the host PC, and larger Transputer networks are possible with the use of a PC expansion chassis. The size of the Transputer network is limited only by the number of available expansion slots and power supplies.

You can also use the TG2 with Definicon's T4 multiprocessor board. The T4 omits the graphics section to provide four Transputer sections on a single PC expansion bus card.

#### A Transputer Macro Assembler

Definicon supplies each TG2 with a full-featured macro assembler, TMAC, to support Transputer program development at the assembly language level. TMAC recognizes the complete instruction set, as published by INMOS, for the T414 and provides extensive pseudo-op codes to facilitate the programming task. These pseudo-op codes allow the programmer to define bytes, words, macros, and constants; to align code and data in memory; to toggle listings; and to include files.

#### **Product Information**

Definicon Systems will provide the DSI-TG2 Transputer graphics board and the TCC development system at the following special prices for BYTE readers. Definicon has not allowed any margin for accounting overhead, so no purchase orders can be accepted for these products. At these prices, documentation is supplied on floppy disk. (You can order a printed copy of the documentation at additional cost.)

To order, contact Definicon Systems (1100 Business Center Circle, Newbury Park, CA 90320, (805) 499-0652). Terms of payment are Visa, Master-Card, or American Express only. There is a 30-day, no-questions-asked, moneyback guarantee. Goods must be returned in "as new" condition in original packaging for full credit.

Software support available is limited to diagnosis and correction of your software problem. The TG2 board has been tested in machines compatible with the IBM XT and AT. If it doesn't work in

yours, Definition reserves the right to either correct the problem (if it pertains to the DSI-TG2) or refund your money.

The DSI-TG2 will operate in a system with floppy disks, but you'll need a hard disk for meaningful program development.

The DSI-TG2 with a single Transputer section costs \$945. One Transputer section consists of 1 megabyte of dynamic RAM and one 15-MHz T414; a host interface section; MS-DOS interface software; and macro assembler—assembled and tested.

The DSI-TG2 with two Transputer sections costs \$1595. Two Transputer sections consist of 1 megabyte of DRAM and one 15-MHz T414 per section; a host interface section; MS-DOS interface software; and macro assembler—assembled and tested.

The DSI-TG2 with two Transputer sections and graphics costs \$1995. Two Transputer sections consist of 1 megabyte of DRAM and one 15-MHz T414 per section; one high-definition graphics section (512 by 512 pixels, 24 bits per pixel); multisync monitor output; a host interface section; MS-DOS interface software; and macro assembler—assembled and tested.

The TCC "Parallel" Development System consists of a TCC compiler, assembler, and linker for \$395. The Kernighan and Ritchie definition C compiler has extensions for parallel programming, in addition to many Unix and ANSI extensions.

TG2 and TCC documentation costs \$35 and includes typeset, printed material for the DSI-TG2 Transputer board; TMAC, the Transputer macro assembler; and the TCC Development System. erator, the size of operator, and type checking.

C's assignment statement is used with channel variables to send and receive data between two processes. When data is "assigned" to a channel variable within a process, the process attempts to send the data; conversely, when a channel variable assigns its contents to a data variable, the process attempts to read data via the channel into the data variable. Communication is synchronized; it occurs only when two processes become ready to communicate via a shared channel. The Transputer automatically deschedules a process that is waiting to communicate. The following code fragment illustrates how a process might send a message to a host system:

Whereas this code fragment illustrates how a program might send a character string down a link, the channel data type supports the transmission of a variety of data types, including floats, integers, arrays, and structures. Here is an example using nonpointer channel variables:

In this example, Cale01 and IOProc01 run as concurrent processes. IOProc01 waits to receive result over the channel Comm01. Upon receipt of result, IOProc01 displays the value on standard output; Cale01 is released to start its next calculation. Pending input from Calc01, the Transputer deschedules IOProc01 so that microprocessor unit (MPU) cycles are not wasted on an idle process.

 The par construct. This starts up (spawns) processes on a Transputer. It resembles a compound statement in C:

```
void proc81(), proc82(), proc83();
... code ....

par {
    proc81();
    proc82();
    proc83();
}
... code ....
```

This example starts three separate processes to call each of three functions. The processes terminate when the functions return. The parent process waits for the three processes to terminate and then resumes execution with the code following the par statement. Processes started with the par construct each have their own stack (or "workspace," as it is known in Transputer nomenclature). Workspace requirements are calculated by the compiler at compile time and dynamically allocated at run time.

• The timer pseudovariable. The timer pseudovariable provides the programmer with access to the Transputer's on-chip timer. By means of this pseudovariable, you can read the hardware timer or write to it almost as if you were reading or assigning a value from an integer variable:

In this example, the assignment to timer is prefixed with an integer cast operator. The cast operator informs the compiler to initialize the hardware timer only. You can deschedule a process for a specific interval with the use of the timer pseudovariable:

```
timer += 1888; /* sleep for a thousand clock ticks */
```

• The alt construct. The alt construct provides a software mechanism whereby a process may arbitrate between events. With the alt construct, a process can test the readiness of any of several events, selecting the first event to become ready. An event may be a ready channel, a ready timer, or a Boolean true condition. Each component of an alt construct (i.e., each alternative) uses the keyword guard.

Its syntax and function are not unlike the C switch statement:

```
typedef Boolean int;
channel Comm01, Comm02;
int Result;
Boolean NoTimeOut = FALSE;
... code ....
TimeOutBegin:
alt (
     quard NoTimeOut: break; /* boolean
          event */
     guard &Comm01: Result = Comm01:
          break; /* channel event */
     guard &Comm02: Result = Comm02;
          break; /* channel event */
     guard timer += 1888; break; /*
          timer event */
     default: goto TimeOutBegin; /* no
          event ready just yet */
ŀ
```

This code fragment illustrates how you can use the alt construct to multiplex channels and to time-out a process in the event of a communications failure. This statement evaluates three alternatives: It checks for the readiness of the Boolean flag Time-Out, the readiness of channels Comm01 and Comm02, or the readiness of the timer. Alternatives are evaluated in the same order as they are written: from top to bottom. Thus, if two events should become ready simultaneously, the first in order is selected. The first alternative tests the status of the Boolean variable NoTime-Out. If true, the alternative is skipped altogether. The next two

continuea

The network booter (NB) acts as a virus, spreading itself and a program throughout a Transputer network. It is limited to a daisy-chain topology; for other topologies, you would have to add more logic into NB.

alternatives check for pending input on one of two channels. Should either channel become ready, an input is performed and the alt statement terminates. (In this instance, input from two processes are multiplexed; in an actual application, an I/O routing process might funnel the output of a number of processes into a single channel.) The third alternative will cause a timeout if either of the two channels should fail to become ready within a specific time interval. Our example merely breaks out of the alt statement on a time-out; you could use this alternative to initiate a recovery strategy or to print an error message.

 The #pragma macro preprocessor directive. TCC provides a number of #pragma preprocessor directives to give the programmer greater control over program execution. These directives include #pragma par. #pragma seq, #pragma fast.

#pragma slow, and #pragma stack.

The par and seq directives allow you to control the compilation mode of a C module. You can also select either mode from the command line upon compiler invocation. In the parallel compilation mode, functions call a workspace allocator to a reserve space for local variables. This dynamic allocation of process workspaces ensures that recursion is possible even when multiple processes are executing concurrently. In sequential compilation mode, a single workspace is allocated at program startup. This workspace behaves identically to a stack on a conventional microprocessor. You use the sequential mode when a Transputer program consists of a single process, obviating the overhead of dynamic workspace allocation. You can use sequential mode when single-process programs are run on multiple Transputers.

The stack directive instructs the compiler to reserve a specific amount of memory for a given function or set of functions. This directive takes a hexadecimal value as an argument. It typically prefaces a function definition:

The fast and slow directives are used in conjunction with the parallel compilation mode. They provide control over the workspace allocator. Functions prefaced by the fast directive will first try to obtain their workspaces from the Transputer's on-chip RAM, while functions prefaced by the slow directive will receive their workspaces from external memory.

**Run-Time Support for Parallel Processing** 

The TCC run time provides additional support for the Transputer's parallel processing capabilities, particularly in instances where the compiler's language extensions are ill suited.

The functions msgsend() and msgrev() send and receive data packets of arbitrary lengths across channels. Channel assignments work only with data entities whose size is known to the compiler. Consequently, you will often use these functions to send and receive buffers:

```
channel Comm01;
Proc01() {
    static char *msg = "hello
        world!\n");
    Comm01 = strlen(msg);
    msgsend(&Comm01, msg, strlen(msg));
}
Proc02() {
    char str[MAXSTRLEN];
    int length;
    length = Comm01;
    msgrcv(str, &Comm01, length);
    puts(str);
}
```

The function startp() takes a function address as a parameter and starts the function as a separate process. A programmer can use startp(), albeit with caution, to run multiple processes in a program compiled in sequential mode.

The function resetch() initializes a channel variable, taking the address of a channel variable as a parameter. (You must

initialize channel variables before you can use them.)

The two functions stpri() and ldpri() pertain to process priority levels, of which, on the Transputer, there are two: high and low. The function stpri() sets the priority status of the process that calls it; ldpri() returns the priority status of the calling process. A high-priority process will always execute in preference to a low-priority process. However, the Transputer will deschedule a high priority if that process is waiting to communicate or is waiting for a timer to become ready. The Transputer will then grant time slices to any extant low-priority processes. Should the high-priority process become ready to run again, the low-priority processes will be interrupted.

#### Programming a Transputer Network with TCC

On a single Transputer, we can start up a number of processes using TCC's par construct or the run-time startp() function. Running multiple processes on a single Transputer compares to the kind of multitasking that operating systems such as Unix perform. In this case, we do not have true concurrency but, rather, virtual concurrency. You can achieve true concurrency on a single Transputer with programs that make use of channel I/O. In such a case, it is possible to employ one or more of the Transputer's links even as the MPU is executing code.

The link facilities of the Transputer make it possible for you to use various schemes of interconnection between multiple Transputers in a network. These interconnection schemes are known

as "topologies."

Topology types include two-dimensional arrays, systolic arrays, hypercubes, and trees. Strategies in implementing or choosing a Transputer topology may involve minimizing the distance of link paths between Transputer nodes for efficiency and redundancy of link paths for reliability. In the programming example that follows, we chose to make a daisy chain of Transputer nodes; this topology has the virtue of simplicity.

#### Concurrency with Multiple Transputers

Two expedient techniques for concurrent programming on a Transputer network are pipelining and the FARM architecture.

Pipelining sets up stages of a program, with each stage lodged on a separate Transputer. The first stage sends its output to the second stage, the second to the third, and so on. A compiler is a good example of a program that stands to benefit from pipelining. A pipelined compiler, running on a Transputer network, might run its preprocessor in the first stage, the lexical analyzer and parser in the second stage, the code generator in the third, and an output process, which resolves a binary image to a specific link format, in the fourth. Pipelining transforms a program from a single sequential process with multiple phases to an ordered set of concurrent processes. In addition to the performance benefit, a pipelined program imposes the kind of modular design on a program that lends itself to ease of maintenance and team development efforts.

The FARM architecture is implemented by identifying one or more points in a program where a calculation task iterates through a wide body of data. These calculation tasks are then coded as individual processes and replicated on each node in a Transputer network. Typically, a message passer process or processes are replicated on the network along with these calcu-

lation processes.

The following represents a simple form for a calculation process on a FARM:

1. Wait for input on a given channel or link.

2. Input the data.

- 3. Perform the calculation on the data.
- 4. Wait for output on a given channel.
- 5. Output the data.

6. Repeat.

The program TDHRY.C is a version of the well-known Dhrystone benchmark modified to run in parallel on a Transputer network. [Editor's note: TDHRY.C is available for uploading from BYTEnet and BIX. The author has also provided another example program—PWC.C, a word-counting program—for uploading. It and its documentation, PWC.DOC, are available on BYTEnet and BIX.] It uses a rudimentary FARM architecture. Underpinning the TDHRY.C program is a network booter, NB.LIB, or NB for short. NB performs the fundamental task of booting TDHRY.C on multiple Transputers. The operation of NB, as shown in the list below, is fairly straightforward:

1. A prebooter reads NB into Transputer memory.

NB reconstructs a clone image of itself and the prebooter in Transputer memory.

3. Each of the nonboot links is tested for the presence of a Transputer on the other end.

 The status of each of the four links, including the boot link, is recorded in an array.

NB uploads a copy of itself (its clone image) to each of the active nonboot links.

6. NB begins to read in the program proper. As it reads in the program, copies are sent to all the active nonboot links (those that received a copy of NB). Any requisite code relocation, data initialization, and so on, is done at this time.

7. NB reads in the command-line argument count and the argument vector from its boot link. To each of the active nonboot links NB sends out a null argument count. (Thus, only the program on the root Transputer has a non-null argument count.)

8. NB sets up a stack for the program and calls main().

NB acts as a virus, spreading itself and a program throughout a Transputer network. The original copy of the program (that lodged on the root Transputer) differs from its clones in one respect: All clones have a null argument count, while the root program has an argument count of at least one (for argv[0]). Argv[0], of course, is a pointer to the program's name. The clone copies of the program are (fittingly) nameless.

NB is limited to a daisy-chain topology; it assumes only one connection between any two Transputers. For other topologies, we would have to incorporate additional logic into NB; namely, NB would have to have a strategy to recognize an active link that has already been booted by another Transputer.

With NB in place, the modifications to the Dhrystone benchmark are slight. However, it is necessary to code in different logic paths that depend on whether the program is a clone copy or the original copy on the root Transputer. The root Transputer is charged with displaying the benchmark results on the console, since it is the only copy of the program with direct access to the host system.

The following piece of code is the initialization code at the start of main():

```
main(argo, argv, LinkArray)
int argo;
char *argv[];
channel *LinkArray[];
        int i, NoOfTxxs = 1;
        if(argc > 1) (
                               /* if root copy
               of DHRY.C */
                               atoi(argv[1]);
                NoOfTxxs
               /* get # of transpoters */
        if(argc == 0) /* if clone */
          NoOfTxxs = * fromhost; /* get # of
TXXs */
        for(i = 0; i < 4; i++) { /* for
               total # of links */
                channel *ChanPtr;
                if((ChanPtr = LinkArray[i])
               != 0) /* if booted link */
                        *ChanPtr = NoOfTxxs;
               /* send # of TXXs */
        Proce(argo, NoOfTxxs, LinkArray); /*
               call Proce */
        exit(0); /* all done */
```

The root copy of the program determines, from a value passed on the command line, the number of Transputers in the network. Clone copies, lacking command-line arguments, must determine the number of Transputers by fetching it from their boot link. Then for each active link, the program—be it a clone or the root copy—passes along NoOfTxxs. Eventually, all copies of TDHRY.C executing in the network are informed of the total number of Transputers in the network.

The next point of interest in TDHRY.C occurs in Proc0():

```
loops = LOOPS/NoOfTxxs; /* adjust iteration count */
```

Here, the constant LOOPS is replaced by the variable loops, which is equivalent to LOOPS divided by the total number of Transputers in the network. The main iteration loop of the benchmark replaces the constant LOOP with the variable. Thus, a single Transputer running the benchmark will iterate to the full value of LOOP; two Transputers running the benchmark will each iterate to LOOP / 2; four Transputers, to LOOP / 4; and so on. In any case, the number of total iterations performed on the network will equal LOOP, and the results, save the overall execution time, will be the same.

Once the main iteration loop of the program completes, each copy of the program on the network calculates its execution time, collects the execution times of any Transputers it might have itself booted, and forwards this value to the Transputer that

continued

Memo 1

To: All persons who missed last month's advertisement on the same subject. Also, to those who read it, and ought to have done something about it, but didn't

Subject, Guis

Data. 1 Scanner Model 321

...specially designed for FAX USE. Easy to write software for

-also suitable for DTP (high costell ness at under US\$1K)

2 FAX CARD -to use w/Scanner 321 or alone (under US\$0 8K)

3 Also, TellerFax 207--Stand-alone G3, limkable with PC for max flex 'y

\* TellerFax now has desklop life conv cap 'y

-- ..... Dist + OEM appl all welcome

Memo 2

To: All those of Memo 1, plus all others

Subject: GUIS - New product

Data: 1. LaserFax (9600 bps. G2/G3)

2. Linkable with PC for max flex y (incl

3 PLAIN PAPER laser printer

4. Retailing at under US\$4.5K

Suggested Action: Contact GUIS below

P.S., CeBiT 88 Hannover March 16-23, 1988 booth B45 (Hall 16) WCC, Chicago, March 28-31, 1988 booth 6419

A Little Giant in Telecommunications

Glorious Union Information Systems Inc. 14th Floor, 207 Tun-Hwa North Rd., Taipei, Taiwan, R.O.C. TEL: 2-7153356 2-7168035 TLX: 22651 GUIS FAX: 2-7134572

Agent In Sweden: INTERNOVATOR AB BOX B003 220 08 LUND WEDEN TEL 046-306010 FAX 046-307350

booted it. Eventually, the aggregate execution time is collected by the root copy of the program and displayed on the console:

```
if (NoOfTxxs > 1) {
       for(i = 0; i < 4; i++) {
                channel *ChanPtr:
                if ((ChanPtr =
       LinkArray[i] != 0) {
                        ChanPtr =
       ChanPtre0x10;
                        benchtime +=
       *ChanPtr;
if(IsRoot) (
        printf("Dhrystone(%s) time
       for ald passes = ald\r\n",
                Version,
                         (long) LOOPS,
       benchtime);
        printf("This machine
       benchmarks at %ld
       dhrystones/second\r\n",
                ((long) LOOPS) /
       benchtime);
) else {
        * tohost = benchtime;
```

Theoretically, the parallel Dhrystone should yield almost linear increases in performance as Transputers are added to the network. Communications overhead will, of course, preclude the possibility of strict linear increases. Running TDHRY.C on the TG2 board confirms the theory: On a single 20-MHz Transputer, TDHRY.C achieves about 4500 Dhrystones. Two Transputers boost the execution time to about 8600 Dhrystones—not quite a factor of 2, but close.

#### Conclusion

The INMOS Transputer's on-chip support for parallel processing make it an efficient parallel-processing engine. The TG2, TCC, and the TMAC macro assembler combined form a costeffective parallel-processing development system for PC users.

TCC defines extensions to the C language that a high-level language needs to harness the potential of the Transputer in a multiprocessor network. TMAC offers similar capabilities for the assembly language programmer. With these tools, software developers can design programs for Transputer networks of any size and with almost unlimited performance potential.

#### **ACKNOWLEDGMENTS**

The authors of this article wish to acknowledge Trevor Marshall, Ph.D., Christopher Jones, Bernt Roelofs, Hans Bieleman, Klaas Wijbrans, Merik Voswinkel, Professor Andre Bakkers, the Twente University of Technology, and Vince Williams, Ph.D., for their advice and support.

#### BIBLIOGRAPHY

Karplus, Walter J., ed. Multiprocessors and Array Processors. San Diego, CA: Simulation Councils Inc., 1987.

Roscoe, A.W., and C.A.R. Hoare. The Laws of OCCAM Programming. Oxford, England: Oxford University Computing Laboratory Programming Research Group, February 1986.

Shepherd, Roger. "Extraordinary Use of Transputer Links," INMOS Technical Note 1. Bristol, England: INMOS Ltd., 1986. "The Transputer Instruction Set-A Compiler Writer's Guide."

Bristol, England: INMOS Ltd., May 1987.

Transputer Reference Manual. Bristol, England: INMOS Ltd., January 1987.

# THE WORLD'S BEST-SELLING

### THE ST22

Proven reliability. That's the reason Seagate's 20 MB half-height hard disc drive is so popular, with over 3 million sold in less than three years.

Who proved it? Millions of computer users around the world. They've benefited from our continued design and manufacturing improvements. And they've proved that the ST225 has an MTBF of 30,000 hours.

Which means years of uninterrupted performance. And a disc drive you can rely on.

Reliability has helped make Seagate the world's leading independent manufacturer of 51/4" and 31/2" hard disc drives.

If you're looking for a proven 20 megabyte drive, ask for the ST225. Call Seagate at 800-468-DISC. Put the best seller to work for you.

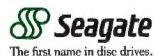

# Take any 3 books for only \$100 each

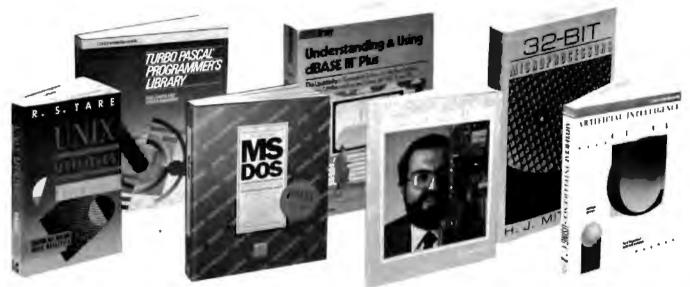

#### UNDERSTANDING & USING CHASE III\* PLUS. By R. Krumm 674 pp., illus., soltbound. Widely regarded as the most comprehensive one-volume reference on the subject it covers everything from basic concepts to advanced programming techniques. Pub. Pr., \$22.95

UNIX UTILITIES. By R.S. Tare 352 pp., illus., softbound. This practical manual shows how to make the best use of UNIX utilities. It covers more utilities than any other book of its kind and provides numerous examples of real applications 628/84X Pub Pr. \$24.95

HANDBOOK OF SOFTWARE ENGI-NEERING. Edited by C. Vick and C. Ramamorthy. 683 pp., 332 illus. and Ramamorthy, 683 pp., 332 illus, and tables. Emphasizing quality assurance, this lirst-ever guide shows you how to design, implement, test and maintain virtually any type of software. Ranging from graphic theoretic modeling to software development you see how to apply the larget software and how to apply the latest software engineering techniques in each stage of development. 583204-6B

Pub Pt., \$66.95 (Counts as 2 of your 3 books)

TURBO PASCAL PROGRAMMER'S LIBRARY. By K Jamsa and S. Nameroff, 495 pp., illus., softbound. An outstanding and varied collection of more than 200 routines that you can quickly key into any computer that runs under PC-DOS. Includes some vital math functions not provided in Turbo Pascal's standard package. 583762-5 Pub. Pr., \$18.95

ANALYSIS, DESIGN, & IMPLE-MENTATION OF DATA DICTION-ARIES. By K S Braithwaite. 256 pp., 40 illus. Data dictionaries are becoming increasingly important tools for managing and tracking data within an organization This practical volume will help you integrate data dictionaries into any information processing environment

Pub. Pr., \$39.95

when you join BYTE Book Club Values up to \$89.00

- Your one source for computer books from over 100 different publishers
- the latest and best information in your field · discounts of up to 40% off publishers' list prices

A COMPREHENSIVE GUIDE TO AI AND EXPERT SYSTEMS: Turbo Pascal Edition, By R.I. Levine, D.E. Drang, and B. Edelson, 256 pp., 99 illus. A must for everyone who wants to understand and utilize artificial intelligence for commercial, military, scientific, or educational applications It's all in clear, simple language with many illustrations and sample programs 374/708 Pub. Pr., 519.95 Pub. Pr., \$19.95

32-BIT MICROPROCESSORS, Edited by H. J. Mitchell. 248 pp., 104 illus. and tables. A comprehensive survey of the powerful new microprocessors for large. technically complex projects. Coverage includes: AT&T's WE32100. Inmos' T414 and T424, Intel's 80386, Motorola's 68020, and Zilog's Z80000. 425/85X Pub Pr. \$39.95

CLARCIA'S CIRCUIT CELLAR, Volume VI. By S. Ciarcia. 224 pp., 75 illus., softbound. More marvelous projects from the incomparable Ciarcial This new volume contains easyto-follow plans for a home security system, a serial Eprom programmer, a turnkey bulletin board, an audioand-video multiplexer, plus 10 more Pub. Pr., \$19.95 PROGRAMMER'S CHALLENGE: 50 Challenging Problems to Test Your Programming Skills, By S Chen 464 pp. If you enjoy testing your programming skills, then you'll enjoy solving these 50 challenging prob-lems. Solutions are provided in BASIC, Pascal, and C with full explanations and test data. 683883-4 Pub. Pr., \$29.95

**RUNNING M5-D05\*.** By V. Wolverton 2nd Ed., 423 pp., 40 illus. Now updated to cover all versions of MS-DOS through 3.1 You'll see exactly how to manage files and diskettes, manip-ulate display, printer and telecommun-ications devices, create your own commands and menus, set up a net-work to connect several PCs, and much more. 583694-7 Pub Pr \$34.95

dbase (II plus power tools. By R. Krumm. 402 pp., illus., solfbound. When you want to make your program do the impossible, reach for this useful treasury. It contains a wealth of dBase III Plus applications never before documented, lunctions and shortouts unknown to most users. and solutions to common and uncommon problems. Pub Pr., \$21.95 ARTIFICIAL INTELLIGENCE USING C: The C Programmer's Guide to AI Techniques. By H. Schildt 412 pp., 37 illus., softbound, This hands-on guide shows you how to create your own AI applications and systems using C. After an introductory overview it provides coverage of expert systems, logic, natural language processing, machine learning, pattern recognition, and more, with ready-to-run programs Illustrating each topic. each topic 583925-3 Pub. Pr., \$21.95

PROGRAMMING USING THE C LANGUAGE. By R C Hutchison and S.B. Just. 519 pp., illus. Whether you want to understand programs in C written by others, or write better C programs of your own, libs practical, authoritative book gives you the tools and guidance you need. Coverage includes program organization, sorting algorithms, recursion, linked lists, and more - with many sample programs. 315/418 Pub Pr., \$28.95

HARD DISK MANAGEMENT with MS-DOS and PC-DOS. By D Gookin and A. Townsend, 307 pp., illus. Shows you how to make the best use of your hard disk for all types of programs, with an emphasis on organization, data security, and enhancing performance. Easy enough for novices, yet sophisticated enough for power users, it's packed with halpful hints, proven shortcuts, and clear explanations. 583954-7 Pub Pr., \$26.95

ADVANCED COBOL, 2nd Ed. By A.S. Philippakis and L.J. Kazmier 712 pp., illus. One of the most definitive and comprehensive works on COBOL and its applications, now updated to reliect advances in programming practices and the 1985 ANSI standard. It thoroughly describes program structure, language features, file pro-cessing, and program design

498 13X Pub Pr. \$35.95

BYTE • FEBRUARY 1988

ADVANCED UNIX: A PROGRAM-MER'S GUIDE. 8y S. Prata 583829-X Pub. Pr., \$17.95

PROGRAMMING WITH TURBO PASCAL. By D. Carroll 852908-5 Pub. Pt., \$34,95

HIGH-SPEED ANIMATION & SIM-ULATION FOR MICROCOMPU-TERS. By L. Adams 583855-9 Pub. Pr., \$29.95

DATABASE MACHINES & DATABASE MANAGEMENT. By E. Ozkarahan 583770-6B Pub. Pr., \$52.33 (Counts as 2 of your 3 books)

PRINCIPLES OF PARALLEL AND MULTI-PROCESSING. By G R. Desrochers. 165:793 Pub. Pr., \$49.50 (Counts as 2 of your 3 books)

GETTING THE MOST FROM UTILITIES ON THE IBM PC. By R. Krumm 583790-0 Pub. Pt., \$19.95

THE ADA PRIMER. By P. I. Johnson 326/266 Pub. Pr., \$16.95

DATA PROCESSING PROJECT MANAGEMENT. By A. O. Awant 583721-8 Pub. Pr., \$29.95

**48000, 48010, 48020 PRIMER.** By S. Kelly-Bootle & B. Fowler 583802-8 Pub. Pr., \$21.95

ELECTRONICS ENGINEERS'
#ANDBOOK, 2nd Ed. By D. G. Fink
8 D. Christiansen
209/812B Pub. Pr., \$89.00
(Counts as 2 of your 3 books)

APPLIED CONCEPTS IN MIGRO-COMPUTER GRAPHICS. By B. Artwick 562875-8 Pub. Pt., \$42.67

NOW TO WRITE COMPUTER DOC-UMENTATION FOR USERS, 2nd Ed. By S.J. Grimm 583783-8 Pub Pr., \$29 95

DATA STRUCTURES USING PAS-CAL, 2nd Ed. By A. M. Tenenbaum & M. J. Augenstein 583738-2 Pub. Pr., \$42.67

INSIDE XENIX. By C. L. Morgan 583803-6 Pub. Pr., \$21.95

NANDROOE OF COMPUTERS AND COMPUTING. By A. H. Seidman & I. Flores 583138-48 Pub. Pr., \$79.96 (Counts as 2 of your 3 books)

**USER GUIDE YO FOCUS.** By R. P. Liptor 380/066 Pub. Pr., \$19.95

EMIS SAMS ASOOD, 68070 Printer

Any 3 books for \$1.00 each...if you join now and agree to purchase three more books — at handsome discounts — during your first year of membership.

ADVANCED TURBO PASCAL: PRO-

GRAMMING AND TECHNIQUES.

SOFTWARE ENGINEERING: A PRACTITIONER'S APPROACH. By R.S. Pressman.

68000 ASSEMBLY LANGUAGE PROGRAMMING, 2nd Ed. 8y L. Leventhal; D. Hawkins; G. Kane & W.

DESIGN CONCEPTS. By N. A. Alex-

MING STANDARDS. By J. Martin 583597-5 Pub Pr., \$45.00

FILE CREANIZATION FOR DATABASE DESIGN. By G. Wiederhold

FRAMEWORK: A PROGRAMMER'S REFERENCE. By Foretront Corp. 583744-7 Pub. Pt., \$24.95

(Counts as 2 of your 3 books)

MICROPROCESSOR

RECOMMENDED

Pub. Pr., \$18,95

Pub. Pr., \$44.95

Pub. Pr., \$28.95

Pub. Pr. \$32.95

DIAGRAM-

Pun.Pr. \$38.95

SYSTEM

By H. Schildt. 583761-7

507/83X

Cramer

andridia 583313-1

701/334

583817-6

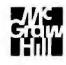

THE HANDROCK OF DATA COM-MUNICATION AND COMPUTER NETWORES. By D N. Chorafes 583713-78 Pub. Pr., \$59.95 (Counts as 2 of your 3 books)

DEBUGGING TECHNIQUES FOR IBM PC BASIC. By J. R. Corei & W. F.

583693-9 Pub. Pr., \$17.95

CIARCIA'S CIRCUIT CELLAR, Volume V. By S. Ciarcle 109/672 Pub. Pr., \$19.95

HANDBOOE OF SOFTWARE MAIN-TENANCE. By G. Parikh 583639-4 Pub. Pr., \$35.95

THE C PRIMER, 2nd Ed. 8y L. Harcock & M. Krieger 259/96X Pub. Pr. \$19.95

DATA TYPES AND DATA STRUC-TURES. By J. J. Martin 583689-0 Pub. Pr., \$44.67

TROUBLESHOOTING AND RE-PAIRING THE NEW PERSONAL COMPUTERS. By A. Margolis 583871-0 Pub. Pr., \$17.95

#### -More Books to Choose from-

POILING THE SYSTEM BREAKERS: COMPUTER SECURITY AND ACCESS CONTROL. By J. Lobel 383/57X Pub. Pr., \$34.95

IMS (DL/1) DATABASE ORGANIZATION AND PERFORMANCE. By G. Hubbard 583840-0 Pub Pr., \$32.95

HOW TO BE A SUCCESSFUL COM-PUTER CONSULTANT. By A. R. Simon 572/968 Pub. Pr., \$18.50

THE THEORY AND PRACTICE OF COMPILER WRITING. 8y J. P. Tremblay & P. G. Sorenson 651/612B Pub. Pr., \$45.95 (Counts as 2 of your 3 books)

INTRODUCING PC-DOS AND MS-DOS: A GUIDE FOR BEGINNING & ADVANCED USERS. By T. Sheldon 565/597 Pub. Pr., \$19.95 APPLTING EXPERT STSTEMS IN BUSINESS. By D N Chorafas 108/803 Pub. Pr., \$29.95

STRUCTURED COBOL: A STEP BY STEP APPROACH. By C.R. Litecky and G.B. Davis. 157/88X Pub. Pr., \$28.95

ACTION DIAGRAMS, By J. Martin 583357-3 Pub. Pr., \$41.00

DESIGN OF DISTRIBUTED OPER-ATING STSTEMS. By P. J. Fortier 216/215 Pub. Pr., \$36.95

dBASE III PLUS\* AND LOCAL AREA NETWORES By W Bates and A. G. Fortino 583751-X Pub. Pr., \$24.95

HANDS-ON-BASIC: FOR THE IBM PERSONAL COMPUTER. By H. Peckham

78X Pub. Pt., \$25.95

#### Here's how Byte Book Club works to serve you:

- Important Information... we make it easy to get! Today, professionals
  who perform best are those who are best informed. For reliable, hands-on
  information, turn to the Byte Book Club, Every 3 or 4 weeks (12-15 times a
  year), members receive the Club Bulletin offering more than 30 books the
  best, newest, most important books from all publishers.
- Dependable service...we're here to help! Whether you want information
  about a book or have a question about your membership, just call us loli-free or
  drop us a line. To get only the books you want, make your choice on the Reply
  Card and return it by the date specified. If you want the Main Selection, do
  nothing it will be sent to you automatically. (A small shipping and handling
  charge is added to each shipment.)
- Club convenience...we do the work! You get a wide choice of books that
- simply cannot be matched by any bookstore. And all your books are conveniently delivered right to your door. You also get 10 full days to decide whether you want the Main Selection, (if the Club Bulletin ever comes late and you receive a Main Selection you don't want, return it for credit at our expense.)
- Substantial savings...and a bonus program too! You enjoy substantial discounts up to 40%! on every book you buy. Plus, you're automatically eligible for our Bonus Book Plan which allows you savings up to 70% on a wide selection of books.
- Easy membership terms ... it's worthwhite to belong! Your only
  obligation is to purchase 3 more books at handsome discounts during the
  next 12 months, after which you enjuy the benefits of membership with no
  further obligation. You or the Club may cancel membership anytime thereafter.

Fill out the card and mail today! If the card is missing, write to:

BYTE BOOK CLUB," P.O. Box 582, Hightstown, New Jersey 08520-9959 For faster service in enrolling, call 1-800-2-MCGRAW

# You Never Regret A WYSE Decision

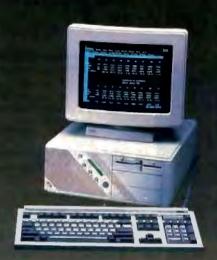

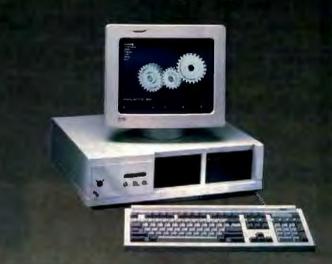

Intel 80286 Straning ATS and 18 111
Phoenix Bios 1.2 Mrg Fluppy Drive
102 Key Cohanced PC Style Key Board
1 Mrg of Parity Checked RAM
Clock Culender with Battery Backup WYSEwindow system status display 100 W Power Supply - GW Basic 3.21 I Serial and I Parallel Port MS-DOS 3.21 and Users Guide 20 Meg 65ms Hard Disk Drive

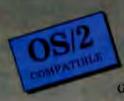

total 80386 Hunning AT 8 and Phonix Bios - 2 Meg Ploppy 102-Key Enhanced PC - Style Keyboard 1 Meg of 0 wait state static ram Clock/Calender with Battery Backup WYSEwindow system status display 1 S rial and I Parallel Port GW - Basic 3.21 • 220 W Power Supply MS-DOS 3.21 • FREE PC · MOS/386 41 Meg 28ms Hard Diak Drive

\$1,795 \$2,295 HERCULES COMPATIBLE MONO SYSTEM With WY-530 14inch Hi Res Amber Monitor

EGA COLOR SYSTEM With WY-640 Hi Res EGA MONITOR

\$3.750

\$4,250

#### **OPTIONS**

- 2nd Floppy Drive 5 1 4" 360K \$99 2nd Floppy Drive 3 1/2" 720K \$155 41Meg 28ms Hard Disk Drive \$210
- 1200 Baud Internal Modern w/Software \$99
- 2400 Baud Internal Modem w/Software \$199
- · 12.5 MHz Speed Option \$450

- NEC Multisyne EGA Monitor 899
- 71 Meg 28 ms Hard Disk Drive \$450
- Math Co-Processor
- **Extended Service Contract Available**
- Other Options Available

8

SYSTEMS INC.

#### THIRTY-DAY MONEY BACK GUARANTEE

You can return any B & W SYSTEMS, INC. computer system within thirty days of the date of shipment. Return the items like new with complete documentation, warranty cards and packing material.

Return product cards and packing material. Return product must be labeled with a Return Merchandise Authorzation (RMA) number and shipped prepaid and insured.

#### ONE YEAR LIMITED WARRANTY

warranty our products to be free of defects in material and workmanship for a period of one year from the date of shipment. The Warranty covers the cost of all materials and labor.

- WORLDWIDE SERVICE AND SUPPORT
- QUANTITY DISCOUNTS AVAILABLE
- No Extra Charge for Visa or Mastercard

#### TO ORDER TOLL FREE

1-800-638-9628

For Information Call — (301) 963-5800

Visa • Master Card

7877 Cessna Ave Gaithersburg, MD

B & W SYSTEMS, INC.

Trademarks: WYSE - trademark of WYSE Technolog • MS-DOS & OS/2 - trademark of Microsoft Corporation • Hercules - trademark of Hercules Computer Technology • NEC - trademark of NEC Corporation • PC-MOS/386 -- trade mark of Software Link. Specifications, configurations, and prices subject to change without notice. Copyright 1987 B & W SYSTEMS, INC.

### The BCC180 Multitasking Controller

Using the Hitachi HD64180 CPU. Steve's project is a multitasking single-board computer/controller

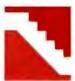

In last month's article, I introduced the BCC180 multitasking controller by describing the basic hardware and alluding to the power of its ROMresident multitasking software. This month, I'll finish the discussion of the BCC180 hardware and introduce the BASIC-180 multitasking com-

piler in more detail.

and price/performance, I decided to put the EPROM programming circuitry on a small daughterboard that you use only as needed (see figure 1).

The daughterboard plugs into the J5 and J6 8255 peripheral interface adapter (PIA) parallel-port connectors on the BCC180 (refer to last month's circuit diagram). There are six parallel ports: One is connected to the EPROM's data bus and is used to read data from and write data to the EPROM; two more ports provide the EPROM with an address; 2 bits from a fourth port control the EPROM's CE\ and OE\ lines, and two more bits from that port control power to the EPROM and control the programming voltages; a fifth port reads the daughterboard's identity code.

The BCC180 Auxiliary **EPROM Programmer** Roard

An attractive feature of the BCC52 (see the August 1985 Circuit Cellar) is its on-board EPROM programming capability. Using the BCC52 and a terminal, you can write a program, debug it, and burn it into the final EPROM.

Since the 8052 chip used on the BCC52 is really a full microcomputer (as opposed to a general-purpose microprocessor), it is capable of programming EPROMs connected to the processor's address and data lines. Unfortunately, the HD64180 used on the BCC180 needs additional circuitry to tailor its function to something as specialized as programming EPROMs.

While I could have added this circuitry and exactly duplicated the stand-alone utility of the BCC52, I felt that such an infrequently used option would make the final board overly large and more expensive. Instead, as a compromise of essential flexibility

Photo 1: The BCC180 computer/controller.

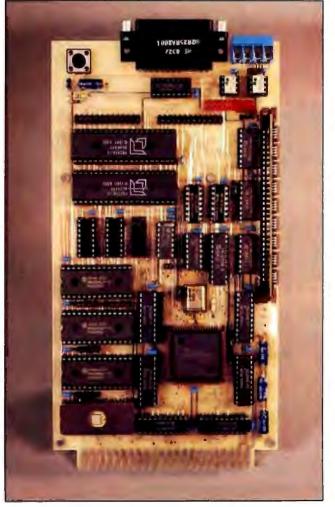

The first problem to overcome when designing an EPROM programmer is where to get the necessary programming voltages. The BCC180 needs +6 volts and +12.5 V to perform fast programming of 27256 EPROMs (see my October 1986 article for information on "fast" and regular EPROM programming techniques).

Instead of using an external +21-V power supply, as I did on the BCC52, this time I had the real estate and incentive (performance usually takes priority over cost on optional boards) to do the job more completely.

The BCC180 EPROM programmer requires only +5 V for its operation (see figure 1). It uses a 78S40 switching regulator to step +5 V up to

Steve Ciarcia (pronounced 'see-ARE-see-ah") is an electronics engineer and computer consultant with experience in process control, digital design, nuclear instrumentation, and product development. The author of several books on electronics, he can be reached at P.O. Box 582, Glastonbury, CT 06033, or on BIX as "sciarcia."

+12.5 V and regulates +6 V from it.

The 78S40 is a general-purpose switching regulator. It is capable of stepping a voltage up to a higher voltage (+5 V to + 12 V), stepping a voltage down to a lower one (+12 V to + 5 V), or inverting a voltage to a negative voltage (+12 V to + 5 V). I wired it up to convert from +5 V to + 12.5 V. A variable resistor on its output fine-tunes the final output voltage.

Once we have the +12.5-V  $V_{pp}$  supply, how do we switch the voltages on  $V_{pp}$  and  $V_{ee}$  between 0 V, +5 V for normal operation, and +12.5 V or +6 V for programming? (The 0 V is necessary for safe loading and unloading of the EPROM in the zero-insertion-force [ZIF] socket.) The easiest way to force  $V_{pp}$  and  $V_{ee}$  to 0 V is simply to disconnect both pins from the power supply. I used a double-pole, double-throw (DPDT) relay controlled by a bit on the BCC180's parallel ports (PWR) to accomplish this. When the BCC180 is reset, PWR floats low (due to the pull-down resistor, R19) and power to the EPROM stays disconnected. When PWR is set high, transistor Q6 turns on and energizes the relay coil, pulling in the relay and applying power to the EPROM.

The method I used to generate 6 V and to switch the  $V_{\rm sc}$  line between  $\pm 5$  V and  $\pm 6$  V is reminiscent of my serial EPROM programmer. The LM317 is an adjustable voltage regulator whose output voltage depends on the value of the feedback resistor (R5) connected between the output and the control input and a second resistor from the control input to ground.

When transistor Q3 turns off, the total resistance from the control input to ground is 825 ohms. This sets the LM317 output to +6 V. When Q3 turns on, the total resistance becomes 667 ohms, causing the output to be regulated to +5 V.

Upon reset, the program voltage control line coming from the BCC180 (PROG) floats low, due to the pull-down resistors R9 and R14. Transistor Q2 stays turned off, so the base of Q3 gets pulled high to +12.5 V. This, in turn, turns Q3 on, connecting R7 to ground. With R6 and R7 in parallel, the LM317 will output +5 V to V<sub>ee</sub>. When PROG is pulled high, indicating that programming is to begin, Q2 is turned on and forces Q3 to turn off. With Q3 turned off, R7 is removed from the circuit, and the LM317's output voltage (and V<sub>ee</sub>) becomes +6 V.

To control the switch between +5 V and +12.5 V on the  $V_{pp}$  line, I used a slightly different technique. When PROG is low, Q4 is off, allowing the base of Q5 to be pulled to +12.5 V. Q5 is a positive-negative-positive (PNP) transistor, so the high voltage on its base keeps it turned off and its collector floats.

Since we want both  $V_{cc}$  and  $V_{\rho\rho}$  to be +5 V when PROG is low, we can steal +5 V from the circuit described above using a low-drop germanium diode. In normal operation,  $V_{\rho\rho}$  draws less than 5 milliamperes, so the drop across the diode is only 200 millivolts or so.

When PROG goes high, indicating that programming is to begin, the system turns on Q4, pulling Q5's base to ground. Q5 turns on and allows  $\pm 12.5$  V to get through to the  $V_{pp}$  line. On the other side of the diode,  $V_{sp}$  goes only to  $\pm 6$  V, so the diode is reverse-biased and stops conducting, effectively isolating  $V_{cc}$  from the high voltage on  $V_{pp}$ .

The final feature on the programming daughterboard is a board ID number. Right now, since the BCC180 uses only 27256s, that's all this programmer board is designed to handle. But because we'll no doubt have other daughterboards, there is a unique ID number (read via a few bits on port 6) assigned to each daughterboard. This will allow intelligent software to check what board is installed.

In Search of Appropriate Software

Of course, no project these days is just hardware. Like any computer, the BCC180 is not very useful without software. If it were a disk-based system like the SB180, we would need only a

BIOS. However, since it is a stand-alone computer, it requires either a cross-development environment or an embedded language with its own operating system.

Before defining what software is required for the BCC180, we should look at the board's typical applications. It is not designed as another generic computer for word processing, spreadsheets, or games. The BCC180 is for embedded applications where it may not be particularly obvious that a computer is part of the system.

For example, a factory-control system will typically use a number of computers distributed around the building. A single BCC180 might control one local process and then be linked by a serial line to a master control computer. Each remote processor independently runs a ROM-resident program directing that processor's activities.

The system's software must fulfill certain common requirements. First, it must start automatically on power-up and execute out of ROM without operator intervention day after day for years. Ideally, you should be able to develop code directly on the BCC180 and then burn it into the EPROM. You could develop larger applications on another computer with disks—like the SB180—then burn the programs into the EPROM and place them on the BCC180.

Second, the software should take advantage of the extended memory of the 64180. Part of the attraction of 16-bit microprocessors is their large memory space, but, in real-time process control applications, an 8-bit computer will often run much faster than a 16-bit machine. The 64180 overcomes the 64K-byte memory barrier by incorporating a memory management unit (MMU) on the chip. The BCC180 has 384K bytes of RAM and EPROM on-board; the software must be able to use this.

Third, the software must be fast. Many real-time applications must respond to interrupts or other external events in milliseconds. The BCC180's supporting software must generate code that executes quickly, so that the system won't miss these events.

Finally, while multitasking is only now becoming common in the personal computer world, it has long been an important part of real-time systems. I dictated from the very beginning that any language for the BCC180 must implement multitasking.

Fortunately, I didn't have to start from scratch in finding this "perfect" software. Softaid created a custom-tailored operating system and language for the BCC180 by modifying its MT-BASIC compiler. The result was BASIC-180, which is a comprehensive BASIC specifically designed to meet the needs of the process control industry. It has all the features engineers and programmers have come to expect, like multitasking, floating-point math, multiline user-defined functions, and windowing (see the text box on page 263).

#### Why Multitasking?

Multitasking is the process of running two or more activities on a single computer at (apparently) the same time. It is important to distinguish it from multiprocessing (or multiprogramming), which is the process of running several activities on several processors at the same time. Multitasking is also not the same thing as "multiuser." A multitasking system is often single-user, although all multiuser systems are multitasking.

We say "apparently" because a single CPU can execute only one instruction at a time. The system performs multitasking by switching the processor between two or more activities at a high rate of speed. If two activities are sharing one CPU, the computer might execute one for 0.01 second, then the other for 0.01 second, and then switch back to the first. Over the course of time, each activity gets 50 percent of the available computer time. If three activities are running, each gets 33 percent.

enneinwer

Even a multimillion-dollar UNIVAC or IBM mainframe works this way. A hundred or more users might be connected to a single-processor machine. Each appears to have sole control of the computer. The CPU switches between users thousands of times per second, giving each one perhaps 0.001 compute-seconds at a time. The computer is so fast, and humans so slow by comparison, that the users don't notice that they are sharing the machine.

The building block of a multitasking program is the task. A task is one logical activity that runs as a whole and that competes for computer time with other tasks. On a large mainframe computer, each task might be a single user's program, or sophisticated users might partition their program into a number of tasks that don't necessarily have to run sequentially.

Since every task competes for computer time, we say that tasks execute "concurrently." A simple multitasking system might alternately run each task in order. For instance, a threetask program would execute task 1, then 2, then 3, then 1 again. in this order, forever.

Of course, computers are never this simple; in most multitasking systems, the time-critical tasks can be commanded to run more often than others. This implies that the tasks run asynchronously with respect to each other. In other words, we really don't know what task is executing at any given time or in what order they'll run. However, since a task is a logically complete processing element and does not depend on the results of other tasks, this isn't a problem.

Many programmers can't envision how one program can be broken into asynchronous, independent activities. A simple example is a low-cost digital thermometer using multiplexed LED displays. A multiplexed display must be constantly refreshed. Only one LED segment is actually turned on at any time, but each segment is cycled so quickly that to the eye, they all appear to be on. Although a hardware-refresh controller is usually used to control the display, a small system can dispense with the extra hardware by using software to control the refresh.

One task would take the data to be displayed and cycle the LED segments as required. Another task would read the thermistor, compute the temperature, and pass the reading to the re-

fresh task for display. Note that each task is completely independent. Each one can run by itself and doesn't care about the others. The only intertask communication is the displayed temperature.

Interrupts: The Key Ingredient

All multitasking systems rely on one critical hardware component: a regular source of interrupts. Whenever an interrupt is detected, the CPU stops executing the current routine and branches to another section of code called an interrupt service routine (ISR). In a multitasking system, an interrupt is applied regularly (say, 100 times per second) to the CPU. Whenever the CPU detects this interrupt, the ISR associated with that interrupt suspends the execution of the current task, preserves the state of the machine at the time of the interrupt, and starts another task going.

This process is called context switching, since the current state, or context, of the machine is preserved before another task is started. Since the entire context of the interrupted task is saved, that task can be restarted exactly as if it had never stopped. In other words, the task itself has no idea it is being interrupted, suspended, and then eventually restarted.

The context-switching interrupt is called the "clock tic," since it resembles the regular tick of a clock. The faster the tics come, the more often each task executes. If a system with 20 tasks has a 20-Hz clock, each task will execute once per second.

It would seem that increasing the frequency of the ties only makes things better, but there is a catch-22. The context taskswitching code requires a certain amount of time to decide which task to execute next and to prepare that task for execution. If interrupts come too quickly, the processor spends most of its time deciding what to do next and never actually gets to the task

On most microcomputers, an interrupt rate of 60 Hz tends to work well. This is an ideal number for generating useful timing values, yet it is not so fast that too much time is taken up with task overhead. The 64180 processor includes two separate timers, each of which can be programmed to generate regular interrupts at virtually any rate. BASIC-180 programs timer 0 to

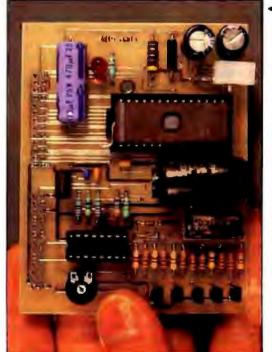

◆Photo 2: The EPROM programmer daughterboard for the BCC180. An EPROM is shown inserted in the zero-insertion-force socket (upper right of board).

Photo 3: The EPROM programmer daughterboard (from photo 2) is shown here attached to the BCC180 computer/controller.

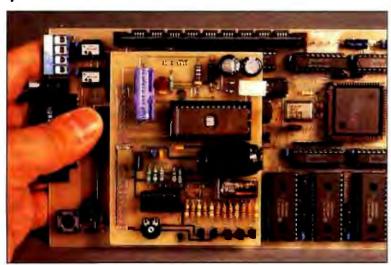

### How Fast Is Fast?

ASIC-180 generates true native 64180 code. An intrinsic B optimizer is automatically invoked with each compile to ensure fast, efficient code generation. Although BASIC-180 is not as fast as a good C compiler, it compares favorably with other compiled languages. For comparison's sake, we benchmarked it against the MS-DOS version of MTBASIC, GW-BASIC, and CP/M's MBASIC.

BASIC-180 was tested running at 9.216 MHz on a BCC180 board. MBASIC was tested on a 6.144-MHz SB180 board. The MS-DOS BASICs were executed on a 4.77-MHz IBM PC. Comparing the CP/M and MS-DOS BASICs is a little like comparing apples and oranges, but it gives a feel for the differences in speed.

The test program used was the Sieve of Eratosthenes originally described in the September 1981 BYTE. Times listed are for one iteration of the code (see table A).

BASIC-180 has a provision to drastically speed up execution of programs. If the NOERROR option is specified before compiling, BASIC-180 generates a smaller file that runs faster. NO-ERROR removes much of the run-time error checking, so it should be used only on debugged programs. For example, when NOERROR is specified, no tests are made to see if an array subscript exceeds its maximum allowable value. When the Sieve program was run with NOERROR, BASIC-180 ran in 2.1 seconds.

Table A: Times in seconds for various compilers and interpreters to execute the Sieve program, See the text for a description of each language.

| Language                     | Time |  |
|------------------------------|------|--|
| BASIC-180 (compiler)         | 7,1  |  |
| MS-DOS MTBASIC (compiler)    | 8.6  |  |
| MS-DOS GWBASIC (interpreter) | 101  |  |
| CP/M MBASIC (interpreter)    | 141  |  |
| Whitesmith's C (compiler)    | 1.6  |  |
| Microsoft FORTRAN (compiler) | 1.7  |  |
| BDS C (compiler)             | 4.9  |  |

generate mode 2 (vectored) interrupts at a 60-Hz rate (tics are 16.67 ms apart).

BASIC-180's context switcher is started each time the timer interrupts. If a multitasking program is running, this interrupt causes the context switcher to start another task. In the software supplied with the BCC180, a 60-Hz internal interrupt clock results in under 5 percent context-switching overhead (it's less still if we use an external 60-Hz interrupt source).

Tasks can also be controlled by interrupts other than those generated by clock ties. In more sophisticated multitasking systems designed from the start for process control, like the BCC180, tasks can be configured to start on the receipt of an interrupt from an external push button or limit switch, for example (the BCC180 has four external interrupt inputs).

#### A World of Multitasking Opportunities

Applications for multitasking abound. All large process-control applications involve many tasks that must be handled concurrently. Take a steel mill, for example. The computer controlling a steel-rolling mill's production can't suspend operations when the operator enters data into a keyboard. One task should just handle the keyboard. Another can be assigned to reading steel thickness, generally by measuring the amount of absorption of gamma rays produced by a radioactive source like cesium or

A third task could be responsible for controlling the mill's jack screws to alter the thickness of the steel being rolled. Another task could measure the steel's temperature and compute a correction to the thickness as a function of temperature (2200degree steel is several percent thicker than room-temperature steel). Other tasks can perform calibrations of the electronics. display computed thickness values on various consoles, and provide financial and historical data on the steel being produced.

#### Multitasking on the BCC180

On the BCC180, BASIC-180 is both the high-level language and the operating system. It contains all the device drivers and all the multitasking control code. As is the case with an operating systern, BASIC-180 provides the entire environment that is seen by the programmer.

Regular Circuit Cellar readers know that I often use BASIC for demonstrating projects. I've found that in the process-control industry, BASIC is the language of choice, too. Let's face it, BASIC is the lowest common denominator in programming languages. Everybody knows BASIC. The same cannot be said of any other language.

BASIC-180 includes a complete set of statements for controlling multitasking. All we have to do is write our multitasking BASIC program, and BASIC-180 will ensure that the tasks sequence properly.

In BASIC-180, all multitasking programs are divided into some number of tasks. A lead task, sometimes referred to as task 0, must always exist. The lead task is the main program. For multitasking to commence, the lead task must start at least one other task running. Let's look at a simple example program:

- 10 RUN 1,60
- 20 GOTO 20
- 30 TASK 1 40 PRINT "Task 1"
- 50 EXIT

Although obviously BASIC, this short program contains a number of unfamiliar statements. Lines 10 and 20 comprise the lead task, while lines 30, 40, and 50 define task 1. (Remember that a task is a logically distinct section of code that will be executed concurrently with other tasks.) Every task (except the lead task) starts with a TASK statement. This defines the start of the task and assigns a reference to the task for use by the other statements. In this case, the task is defined as task number 1.

Line 50, the EXIT statement, defines the termination of the task. Whenever an EXIT statement is executed, the task associated with that statement will be terminated.

Line 40 forms the body of the task. In this case, when task 1 runs, it will print Task 1 once and the task will terminate.

Line 10 is a RUN statement, not to be confused with the RUN command that starts a program executing in most BASICs. RUN always takes two arguments. The first argument is the number of the task to execute (in this case, task 1). The second argument is how often to execute that task.

continued

# Easy to C

- Interactive software teaches C
- Feedback guides you through 100+ program exercises
- Standard "K&R" C compiler for exercises and your own programs up to 64K
- Study at your own pace
- Thorough from start to finish: pointers, structures, trees, etc.
- · Compatible with all major C compilers
- Includes 384-page book fully coordinated with tutorial
- A split-screen editor, too!
- More effective than book and compiler, video, or seminar

"As high quality as you can get" (Robert Alonso, Computer Currents). Join the thousands of people who've discovered the C Workshop.

#### Satisfaction Guaranteed

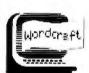

or return in 30 days for refund. To order your own C WORKSHOP, call toll-free (800) 227-2400 or 888-0852 ext. 955 day or night (Visa/MC/AmEx). Or send check to Wordcraft, 3827 Penniman Av, Cakland, CA 94619. \$69.95 plus \$5.00 shipping (Priority Mail). In CA, add \$4.90 sales tax. For IBM PC compatibles, uses 220K RAM.

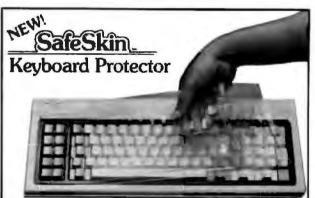

### Finally! A Keyboard Protector That:

- PROTECTS CONTINUOUSLY 24 HOURS A DAY -Against computer downtime due to liquid spills, dust, sahes, staples, paper clips and other environmental hazards.
- REMAINS IN PLACE during the operation of your keyboard.
   SaleSkin is precision molded to fit each key-like a "second skin."
- EXCELLENT FEEL The unique design eliminates any interference between adjacent keys, allowing smooth natural operation of your keyboard.
- SafeSkin IS VIRTUALLY TRANSPARENT Keytops and side markings are clearly visible. In fact, SafeSkin is so clear, sometimes you may not know it's there!
- DURABLE LONG LASTING SafeSkin is not a "throw-away" item. Many of our protectors have lasted over 3 years under continuous daily use, without failure.

SafeSkin is available for most popular PC's and portables including: IBM, APPLE, AT&T, COMPAQ, DEC, EPSON, KEYTRONICS, NEC, TANDY, TOSHIBA, WANG, WYSE, ZENITH. Specify computer make and model. Send \$29.95, Check or M.O., VISA & MC include exp. date. Dealer inquiries invited. Free brochure available.

Merritt Computer Products, Inc. 4561 5. Westmoreland / Dallas, Texas 75237 / 214/339-0753 In any other BASIC, line 20 is a bizarre aberration. It is an infinite loop, so of course no other processing can go on. Not in BASIC-180! Task 1 and line 20 compete for computer time. Processing will be shared between the two activities.

When the program starts, the RUN statement kicks off task I. It places task 1 in the ready for execution state. When the next tic is detected, task 1 will start running. Although task 1 is short and simple, it is unlikely that the Task 1 message will be printed in less than one tic of the clock. If it is in the middle of printing the message and another tic comes, the loop at line 20 will be executed for the duration of a tic (16.67 ms).

When another tic is detected, task I will resume from where it left off. The user will not be able to tell the task was interrupted. After the message is printed, task I will exit. When a task exits, it effectively dies and stops competing for processor time.

The second argument of the RUN command (in this case, line 60) tells the context switcher to restart task 1 sixty tics (1 second on the BCC180) after it exits. This is analogous to reincarnation. Although the EXIT statement makes the task die, it will be reborn after a certain period called the schedule interval.

Consider the following program:

10 RUN 1,60

28 GOTO 28

30 TASK 1

40 <code>

50 GOTO 40

In this case, <eode> represents one or more BASIC statements that do whatever the task is responsible for. This case is similar to our previous example, except the task never dies; the GOTO at line 50 keeps the task active forever. It will continue to share time with the line 20 loop, but since an EXIT is never executed, the task never goes away. The reschedule interval in the RUN statement (line 60) is ignored.

The concept of scheduling is an important one in multitasking programs. One of the most important resources in real-time systems is processor time; if it is all used up, the processor will not be able to keep up with the real-world events it is responsible for monitoring.

Although a task that has nothing to do can idle by executing an empty FOR... NEXT loop, this is a terrible waste of computer time. It makes much more sense for the task to execute an EXIT and set a schedule interval so it will be born again when needed. Between the time a task executes the EXIT and the time it is reborn, it uses no processor time.

In the following program, three tasks execute concurrently, Task 1 integrates 10 reads of some asynchronous event. It assumes that some other task is filling variable T with data. Task 1 smooths the data passed in T, returning a filtered floating-point value in AD. Task 2 prints the value in AD once every 2 seconds. Task 3 fills T with data. (In this case, we use random numbers for the data.)

10 REAL AD

20 INTEGER T1, T, I

30 RUN 1,1

40 RUN 2,120

50 RUN 3,20

60 GOTO 60

100 TASK 1

110 FOR I=1 TO 10

120 T1=T1 + T

130 NEXT I

140 AD-T1 / 10.0

150 GOTO 110

200 TASK 2

210 PRINT AD 220 EXIT 300 TASK 3 310 T-RND 320 EXIT

This example shows that all variables in a BASIC-180 program are global. You can pass data between tasks through the variables. (Integers are all loaded and stored using 16-bit instructions. Since an interrupt can be processed only when an instruction is complete, integers are always stored intact. Floating-point numbers are loaded and stored only with interrupts disabled. BASIC-180 briefly disables the interrupts during these transfers to ensure that the variables will not be corrupted).

Let's look at a program that demonstrates Nyquist's theorem (also known as the sampling theorem). Nyquist said that in order to accurately represent a signal, you must digitize it at a rate of at least twice the highest frequency in the sample. Therefore, to accurately digitize 60-Hz AC, you should sample it at least 120 times per second. If a signal is sampled at too low a rate, the digitized signal may look like something altogether different from the original (an effect known as aliasing).

In the following program, task 1 generates a low-frequency sine wave. Task 2 samples it asynchronously, as would be the case if you constructed an analog-to-digital (A/D) converter to read the AC power's sine wave. You can specify the sample rate to task 2, which is simply how often the task is scheduled. A low number means a high sample rate, and an accurate representation of the sine wave is thus obtained. A large number will cause task 2 to run only occasionally, yielding a distorted picture of the sine wave.

```
100 INTEGER I, J, K, S
110 REAL A
115 I=0
190 PRINT : PRINT : PRINT : PRINT : PRINT
200 PRINT "Sampling Theory demonstration"
228 PRINT
230 PRINT "Enter the sampling rate (1 to
             1000) ";
246 INPUT 5
300 RUN 1,20
310 RUN 2,5
330 GOTO 330
500 TASK 1
510 A-SIN(I)
520 I=I + 10
530 IF I < 360 THEN GOTO 550
540 I=0
550 EXIT
600 TASK 2
605 K=A * 30. + 35
610 FOR J-1 TO K
620 PRINT " ";
630 NEXT J
640 PRINT "*"
650 EXIT
```

BASIC-180 supports several other multitasking statements. These statements are designed to give you more control over the operation of each task.

The WAIT statement lets you manually suspend a task for any period of time. When a task issues a WAIT, that task no longer receives access to CPU time until the number of tics given as WAIT's argument have elapsed. WAIT is essentially a free delay mechanism, because the delay requires no CPU time to manage. WAIT takes one argument: the number of tics to delay for. In the

continue

# SUBSCRIPTION PROBLEMS?

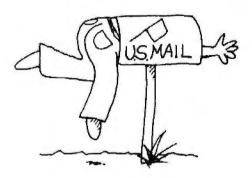

We want to help!

Jyou have a problem with your BYTE subscription, write us with the details. We'll do our best to set it right. But we must have the name, address, and zip of the subscription (new and old address, if it's a change of address). If the problem involves a payment, be sure to include copies of the credit card statement, or front and back of cancelled checks. Include a "business hours" phone number if possible.

# **BYTE** MAGAZINE

P.O. Box 6821 PISCATAWAY, NJ 08854

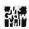

Haves compatible MODEM

#### INTERNAL MODEM FOR XT AT 386

300 120u 2100

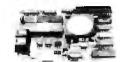

FCC approved

(Auto dial, auto answer, w ph & tine (ack)

#### EXTERNAL MODEMS for XT/AT, Apple.

Commodore, Atari, etc. Fully Haves compatible 'Auto dial, auto answer with 8 LED.

Speaker. Dip switch, aluminum Case. \$85

300 1200 2400 7 DAYS MONEY BACK

(less \$15 for modems & \$50 for computers as restocking & Shipping

80286 6/10 MHz hardware switch

512K memory, expandable to 1 MB. 84 keybas keyboard, 180 watt supply Mono-graphic card w printer port 360/1.2 MB control card

(No drive & no monitor \$4 TURBO 18 MHZ XT

4.77-10 MHz w. 256K Memory. expandable to 640K

Mono graphic card w. printer port 360 K floppy control card

(No drive & no monitor included)

FOSTER TECHNOLOGY INC. #3, 810 Peace Portal, Blaine, Wa 96230

Phone: (206) 332-5081 IN CANADA: 343 Railway, Vancouver, B.C. V6A 1A4 Phone: (604) 684-2368 (Add 16% for Canadian orders)

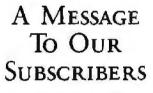

FROM TIME TO TIME WE MAKE THE BYTE SUBscriber list available to other companies who wish to send our subscribers material about their products. We take great care to screen these companies, choosing only those who are reputable, and whose products, services, or information we feel would be of interest to you. Direct mail is an efficient medium for presenting the latest personal computer goods and services to our subscribers.

Many BYTE subscribers appreciate this controlled use of our mailing list, and look forward to finding information of interest to them in the mail. Used are our subscribers' names and addresses only (no other information we may have is ever given).

While we believe the distribution of this information is of benefit to our subscribers, we firmly respect the wishes of any subscriber who does not want to receive such promotional literature. Should you wish to restrict the use of your name, simply send your request to the following address.

### BUTE MAGAZINE

ATTN: SUBSCRIBER SERVICE P.O. Box 6821 PISCATAWAY, NJ 08854

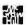

null loops in the previous examples, a much more efficient construct is

20 WAIT 1000 30 GOTO 1000

This uses virtually no computer time, since the program spends most of its time in the WAIT.

CANCEL is a means to stop a task from being rescheduled. Remember that all tasks will restart some time after executing an EXIT statement, the time being determined by the RUN statement's second argument. If you CANCEL a task, once it completes its current execution, it will not be reborn. You can restart scheduling for the task by issuing another RUN command with the appropriate arguments. CANCEL has only one argument: the number of the task to cancel. A task can cancel itself, and any task can cancel any other task.

Finally, PRIORITY is a powerful statement that lets you set a relative importance for each task. All tasks, in the absence of a PRIORITY statement, operate at the same priority (i.e., they all compete for time equally). Any task can raise or lower its priority by issuing a PRIORITY statement, followed by a number indicating relative importance. The number can range from 0 to 63, where 63 is the highest priority and 0 is the lowest. Tasks that don't issue a PRIORITY statement operate at priority level 0.

Normally, whenever a tic interrupt is received, BASIC-180 interrupts the current task and, using the task number that is one greater than the task just interrupted, searches for another task that is ready to execute. In other words, it tries to run task 1, then 2, 3, etc. If a task has issued a WAIT instruction and the wait interval has not elapsed, that task will be skipped. This scheduling technique is called round-robin scheduling.

When tasks execute at different priority levels, every time a tic interrupt is received, BASIC-180 searches for the highestpriority task that is ready to execute. If several tasks are ready, but one has a higher priority than any of the others, that task will execute until it executes an EXIT command or a WAIT command. or lowers its priority.

A task can issue a PRIORITY command at any time. Tasks can dynamically raise and lower their priorities as warranted. BASIC-180 allows up to 32 tasks to be active. With each of 32 tasks raising and lowering priorities, issuing CANCEL and RUN commands at each other, you could construct quite a complex program.

#### Next Month

I'll finish this tutorial on multitasking and the BCC180 with a discussion of BASIC-180's special windowing capability and memory management features.

I'd like to acknowledge and personally thank Ken Davidson and Jack Ganssle for their efforts on the BCC180 project. Ken Davidson's extensive knowledge of the HD64180 helped us avoid the omnipresent hardware design pitfalls, and Jack Ganssle's superb software talents helped explain multitasking in a way that con really be understood.

Editor's Note: Steve often refers to previous Circuit Cellar articles. Most of these past articles are available in book form from BYTE Books, McGraw-Hill Book Co., P.O. Box 400, Hightstown, NJ 08250.

Ciarcia's Circuit Cellar, Volume I covers articles in BYTE from September 1977 through November 1978. Volume II covers December 1978 through June 1980. Volume III covers July 1980 through December 1981. Volume IV covers January 1982 through June 1983. Volume V covers July 1983 through December 1984. Volume VI covers January 1985 through June 1986.

continued

this ought to clear things up.

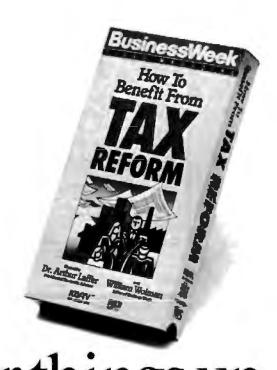

Choose Business Week Video Magazine's "How to Benefit From Tax Reform". Why? That's simple. It's co-hosted by Dr. Arthur Laffer, one of the fathers of tax reform, and an economic advisor to the President And Business Week Editor William Wolman.

So pull up your chair. And let a panel of America's top tax and investment experts tell you what they know. With candor, Commentaries, Interpretations. The hour will fly by. With clips from the past. Tips for the future. And most important, what you can do to start benefiting now!

Also included, get the "Business Week Personal Tax Planning Guide"—a comprehensive 48 page guide, prepared by Deloitte, Haskins & Sells - that complements the video. And helps you forecast your own 1987 and 1988 taxes.

Everything you need to know about tax reform. With that same insightful analysis that made Business Week the number one business magazine. The choice is clear. You can get your video somewhere else, but then it wouldn't be from Business Week.

To order now, just call toll-free: 1-800-523-5503 today. (In Illinois, call 1-312-250-9292.) Or clip and mail in the coupon below.

| ☐ YES! Rush me How to Benefit from Tax Reform and my Business Week Personal Tax Planning Guide for only \$29.95 plus | Acet. #   | Signature           |     |
|----------------------------------------------------------------------------------------------------|-----------|---------------------|-----|
| \$3.25 shipping & handling (Illinois residents add 7% sales tax)                                                     | Exp. Date | Name (please point) |     |
| Check one: Send ☐ VHS ☐ BETA ☐ My check (payable to Business Week Video) is enclosed                                 |           | Address             |     |
| Charge my American Express Visa Mastercard                                                                           |           | City State          | Zıp |

EFFET BY MASE, MIRRIAR HOME WIDER IN ASSOCIATION WITH FORLISE ENTERTAINMENT

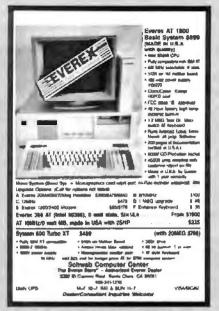

#### Circle 207 on Reader Service Card

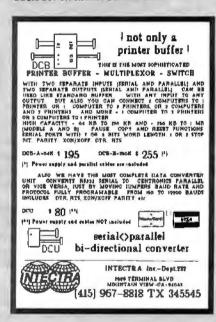

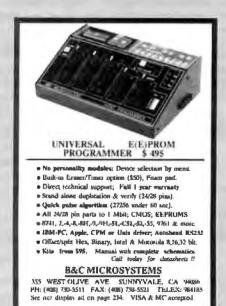

It's virtually impossible to provide all the pertinent details of a project or cover all the designs I'd like to in the pages of BYTE. For that reason, I have started a bimonthly supplemental publication (with no advertising) called Circuit Cellar Ink, which presents additional information on projects published in BYTE, new projects, and supplemental applications-oriented materials. For a one-year subscription, send \$14.95 to Circuit Cellar Ink, P.O. Box 3378, Wallingford, CT 06494, or call (203) 875-2199.

For more information on MTBASIC for Z80, 64180, or MS-DOS machines, contact Softaid Inc., 8930 Route 108, Columbia, MD 21045, (301) 964-8455.

The following items are available from

Micromint Inc. 4 Park St. Vernon, CT 06066 For orders: (800) 635-3355 For information: (203) 871-6170 Telex: 643331

Inquiry 860.

1. A 9-MHz assembled and fully socketed BCC180 computer/controller board with 32K bytes of static RAM, ROM monitor, BASIC-180 development software (same as item 3), and user's manuals.

BCC180-1-20......\$395; for additional 256K DRAM, add \$100 2. BCC180 PAK evaluation system. Contains a 9-MHz BCC180 board with 32K-byte static RAM, ROM monitor, BASIC-180 development software, MB08 eight-slot backplane, CC01 10-inch card cage, UPS10 35-watt switching power supply, and user's manuals.

The following items are available from

CC1 P.O. Box 428 Tolland, CT 06084 (203) 875-2751 Inquiry 861,

For either source above, all payments should be made in U.S. dollars by check, money order, MasterCard, Visa, or American Express. Surface delivery (U.S. and Canada only): add \$5 for U.S., \$8 for Canada. For delivery to Europe via U.S. airmail, add \$14. Three-day air freight delivery: add \$10 for U.S. (UPS Blue), \$25 for Canada (Purolator overnight), \$45 for Europe (Federal Express), or \$60 for Asia and elsewhere in the world (Federal Express). Shipping costs are the same for one or two units.

There is an on-line Circuit Cellar bulletin board system that supports past and present projects. You are invited to call and exchange ideas and comments with other Circuit Cellar supporters. The 300/1200/2400-bps BBS is on-line 24 hours a day at (203) 871-1988.

To receive information about the Circuit Cellar Ink publication for hardware designers and developers, please circle 100 on the Reader Service inquiry card at the back of the magazine.

#### A Directory of Products and Services

THE BUYER'S MART is a monthly advertising section which enables readers to easily locate suppliers by product category. As a unique feature, each BUYER'S MART ad includes a Reader Service number to assist interested readers in requesting information from participating advertisers.

RATES: 1x-\$475 3x-\$450 6x-\$425 12x-\$375 Prepayment must accompany each insertion. VISA/MC Accepted.

AD FORMAT: Each ad will be designed and typeset by BYTE. Advertisers must

furnish typewritten copy. Ads can include headline (23 characters maximum), descriptive text (250 characters maximum), plus company name, address and telephone number. Do not send logos or camera-ready artwork.

DEADLINE: Ad copy is due approximately 2 months prior to issue date. For example: March issue closes on January 7. Send your copy and payment to THE BUYER'S MART, BYTE magazine, 1 Phoenix Mill Lane, Peterborough, NH 03458. For more information call Mark Stone at BYTE 603-924-3754.

#### **ACCESSORIES**

#### PROTECT YOURSELF!!!

Plus 2 Radiation Filter with patented ergo-vision Pius 2 Hadiation Filter with patented inchel mesh protects you from radiation, static, and glare Reduces electromagnetic radiation by 90%+, electrostatic charge to 0 and eliminates glare. Anti/Rad/Stat/Gl filter \$99. Anti/Stat/Gl \$39 sh \$3 Check/COD. Specify monitor manufacturer & model # Free catalog.

**Abelson Communications** 

Dept B. POB 1031, Rockville Centre, NY 516-766-7782

Inquiry 551.

#### FREE CATALOG

Thousands of parts and new surp at super low prices. FAST ORDER PROCESSING AND SHIPPING (95% of all orders shipped within

CALL OR WRITE FOR A FREE CATALOG

#### **ALL ELECTRONICS CORPORATION**

PO Box 567, Van Nuys, CA 91408-0567

1-800-826-5432

Inquiry 552.

#### SOFTWARE PACKAGING, DISKS

Cloth binders & slips like IBMs. Vinyl binders, boxes, and tolders-many sizes. Disk pages, envelopes & labels. Low qty imprinting. Bulk & branded disks Much Morel Low prices. Fast service Call or write for FREE CATALOG

**Anthropomorphic Systems Limited** 376-B East St. Charles Road Lombard, IL 60148

1-800-DEAL-NOW (312) 629-5160

Inquiry 553.

#### JOB PROTECTION

If your job depends on your computer, you should have our FREE catalog, Call (800) 356-5794 Ext 8939 for a FREE catalog from the world's largest manufacturer of single phase uninterruptible power supplies. Call or write today!

#### BEST POWER TECHNOLOGY, INC.

PO Box 280, Necedah, WI 54646 In Wis (608) 565-7200 Ext 8939 (800) 356-5794 EXT. 8939

Inquiry 554.

#### **Custom Cables for LAN's**

Ethernet-Token Ring, RG62, 59, 58, Twinex, Dual Wang, Telco, Mod adapters, RJ11, 12, 45, octopus cables, Harmonicas, V35, M50, IEEE-488, RS232, 422, 449, parallel, ribbon cable, switches, Baluns, surge sentry, connector parts, bulk cable, tools

Communication Cable Company PO. Box 600, Wayne, PA 19087 \* 215-644-1900

Send for Catalog

Inquiry 555.

#### **ACCESSORIES**

#### SELF-INKING PRINTER RIBBON

Awarded United States Patent #4701062
Lists 10-15 times longer than the conventional ribbon.
For printers using Vi" width open spool ribbon.

CONTROLLED PRINTOUT DEVICES, INC. (704) 684-9044 • TELEX: (FILMON-AREN) 577454

#### COMPUTER PROTECTION

. UPS . LINE CONDITIONERS . ISOLATORS MODEM PROTECTORS AC POWER INTERRUPTERS HUNDREDS OF HINTS & PRODUCTS

FREE CATALOG 1-800-225-487B **ELECTRONIC SPECIALISTS, INC.** 171 So. Main St., POB 389, Natick, Mass 01780

1-800-225-4876

Inquiry 557.

#### IBM PC ACCESSORIES!

Our FREE Catalog includes hundreds of Switches, Cables, Buffers, Data Converters, Signal Boosters, Print Spoolers, PC Tools, Surge Protectors & More for your IBM PC LOW Direct Prices, SAME DAY Shipping & tion GUARANTEED! Write or Call for a FREE CATALOG Today!

Tipz Computer Accessories 415-626-2344

800-367-8479 01

Inquiry 558.

#### ARTIFICIAL INTELLIGENCE

#### FamilyCare™ Software

This comprehensive medical diagnostic expert sys spares expensive, unnecessary Tripe to a physician by guiding you quickly through possible symptoms and gru-ing you specific directions for medical care, home treat-ment, and medications. Includes hundreds of sympinjuries, and diseases of newborns through

FamilyCare\* Software

29451 Greenfield Rd , Suite #216, Southfield, MI 48076 800/426-8426 or 313/659-4561

Inquiry 559.

#### YOUR OWN EXPERT SYSTEM

MicroExpert, an affordable expert system shell, allows you (beginner or programmer) to see how a system works as you build it yourself. Software includes tutorial for design of knowledge base and creation of rules. Source code provided.

IBM PC: 852109-2 Apple II: 852110-8 \$49.95

McGraw-Hili Book Company 1-800-2-MCGRAW

Inquiry 560.

#### ARTIFICIAL INTELLIGENCE

#### muLISP"-87 for MS-DOS

Fast, compact, efficient LISP programming en-vironment, muLISP programs run 2 to 3 times laster & take ½ to ½ the space of other LISPs. 450 Common LISP functions, multi-window editing & debugging, flavors, graphics primitives, lessons & help, demo programs, comprehensive manual.

Soft Warehouse, Inc. 3615 Harding A (808) 734-5801

Inquiry 561.

#### **BAR CODE**

#### PRINT BAR CODES AND BIG TEXT

On your EPSON/IBM/OKI/LaserJet printers. 1" tall text-reedable at 50 ft. Code 39, 2 of 5, UPC/EAN, MIL-STD. AAG. Menu-Driven. Any formatisize. File input. Design label on 1 screen \$279. Other simple programs for bar codes from \$49. 30 day \$ back guarantee.

#### **Worthington Data Solutions**

(800) 345-4220 In CA: (408) 458-9938

#### **BAR CODE READERS**

For PC/XT/AT, and ALL PS/2 models—attaches as 2nd keyboard, reads as keyed data. External mounting via velocro to side of monitor, OR can be short slot mounted in PCs PC—\$395. PS/2—\$399. Cable for PC to PS/2 upgrade—\$30. RS-232 Model—\$399. Reads UPC, EAN, 2 of 5, Code 39. 30 day \$ back

Worthington Data Solutions

ALL2 A book 5. Seria Care FA 45550

(800) 345-4220 In CA: (408) 458-9938

#### PRINT BAR CODES/BIG TEXT FROM YOUR PROGRAM

Add bar codes and big graphics text to your program. Print from inside of dBASE, BASIC, C, etc. Bar codes UPC, EAN, 2 of 5, Code 39. Epson/Oki/IBM dot matrix text up to 1/2" LaserJet fonts up to 2" (144 pts), tall \$159.\$239, 30 day \$\$ back guarantee

**Worthington Data Solutions** 

(800) 345-4220 In CA: (408) 458-9938

#### BARCODE BARGAINS

Buy direct and save. We'll beat any written quotes for competing equivalent bar code readers or bar code label generation software. Call or write for brochures. Quantity discounts, warranty, same day shipping. Bar codes are all we do at ITS.

International Technologies & Systems Corp. (714) 981-7977 Telex 285716 ITSCO UR

Inquiry 562.

#### BAR CODE

#### BAR CODE MADE EASY

PERCON® E-Z READER® keyboard interfaces and multiuser RS-232 models make it easy to add bar code to singuity any computer/terminal WITHOUT SOFTWARE MODIFICATION Investigate shipping \_inp year warranty Bar code penang software available Call for details on test, accurate, gagy rate

#### PERCON®

2190 W 11th St., Eugene, OR 97402 (503) 344-1189

Inquiry 563.

#### **READ & PRINT BAR CODES**

Fast, reliable data entry into your programs as if from your keyboard. Internal unit for PC, XT, AT PS/2-M30. RS-232 unit for DOS & Non-DOS tems (incl. all PS/2). Stainless steel wand and LASER interfaces. Powerful Bar Code and Text printing software.

Seaguil Scientific Systems (916) 386-1776

Inquiry 564.

#### BAR CODE READERS

Among the industries best and most widely used barcode reader, reads all major barcode formats (code 39, 2 of 5, UPC/EAN, codeber), connects between keyboard & system, reader, reads as major medits between keyboard or agreement of the major medits between keyboard or agreement of the major medits and the major medits and the imminate, compressly OS independent, softwere independent. Same day ship, 1 year verranty, 50 day satisfaction guarantee. CALL for prices too low to

#### Solutions Engineering Sales

800-635-6533

Inquiry 565.

#### DATA INPUT DEVICES

Bar Code & Magnetic Stripe Readers for microcom-puters & terminals, Including IBM PS/2 & others, DEC, ATAT, CT, Wyse, Wang. All readers connect on the keyboard cable & are transparent to all software. Low cost bar code print programs & magnetic encoders are also available. GSA approved.

#### **TPS Electronics**

4047 Transport, Palo Alto, CA 94303

415-856-6833 Telex 371-9097 TPS PLA

Inquiry 566.

#### **BUSINESS OPPORTUNITIES**

#### FREE LIST

100 P.C. BUSINESSES

Personal Computer Owners can earn \$1000 to \$5000 monthly selling simple services performed by their computer Work at home in spare time FREE list of 100 best services to offer Write.

#### A.I.M.B.X

P.O. Box 60369, San Diego CA 92106-8369

Inquiry 567.

#### CAD/CAM

### LOGIC SIMULATION

Now you can have state of the art logic simulation for only \$98. Logic, timing, verification and fault simulation. Automatic test pattern generation, timing traces, & tabular output. Optional part library & model generation. (MADS) IBM XT/AT MC/VISA

#### MICRO-ANALYTIC

270 BYTE . FEBRUARY 1988

2860 Hudson Ave., Corona, CA 91719 In CA: (714) 371-5703 (800) 527-3760

Inquiry 568.

#### COMMUNICATIONS

#### MULTI-USER BBS (FOR IBM PC AT)

TEAMate — a mainframe quality BBS. A mini Com-puServe. Full screen cursor-controlled interface, topic outline structure, public and private topics, audit traits, xmodem, integrated mail, content retireval and more MS-DOS, XENIX and UNIX versions.

#### MMB Development Corporation

1021 No. Sepulveda Blvd. Suite K. Manhartan Beach, CA 90266

(213) 545-1455

Inquiry 569.

#### COMPUTER INSURANCE

#### Data Security Insurance

The "all risk" Personal Computer Policy from DSI includes essential coverage not available with other policies: protection against loss of data (even from accidental erasure), loss of custom programs, & fraud. As low as \$55 a year. Coverage can be bound by telephone, 9 to 4 Mountain Time.

Data Security Insurance 4800 Riverbend Rd., P.O. Box 9003, Boulder, CO 80301 303/442-0900 800/822-0901

Inquiry 570.

### COMPUTERS + INSURANCE = SAFEWARE Call toll free for Information

- MOME COMPUTERS - BUSINESS COMPUTERS
- OVERSEAS COMPUTERS - LEASED COMPUTERS
- COMPUTERS LEASED TO OTHERS
- COMPUTERS TAKEN TO SHOWS
- COMPUTERS THE LID FOR SALE
- OTHERS COMPUTERS IN YOUR CARE

#### SAFEWARE,

The Insurance Agency Inc. CALL TOLL FREE 1-800-848-3469

Inquiry 571.

#### **CROSS ASSEMBLERS**

#### CROSS ASSEMBLERS for VAX VMS and PC/MS DOS

Faster Version 2.1 Now Available Relocatable Macro Cross Assemblers, Linkers, Librarians Targeted to almost all Microprocessors

ENERTEC, INC. BOX 1312, Lansdale, PA 19448

215-362-0966 **MC/VISA** 

Inquiry 572.

#### **CROSS ASSEMBLERS**

Macros, PC Compatible, Relocatable, Conditionals, Fast, Reliable from \$150 ... from \$150 also: Disassemblers **EPROM Programmer Board** 

#### MICROCOMPUTER TOOLS CO.

Phone (800) 443-0779

In CA (415) 825-4200 912 Hestings Dr., Concord, CA 94518

Inquiry 573.

#### 680X0 Cross Assemblers

Non-important prainty ADDO Crops Assentions the same year 6th PC or compatible All ventors include elements lesing facilities, up in 32 one states existed express lesing facilities, up in 32 one states existed express lesing facilities, up in 32 one states existed express lesing states and PATH stress, CRO, CO, CO, SC CO, CO, one control to the control control con

**RAYEN Computer Systems** 

Box 12118, St. Paul, MN 55112 (812) 636-0366

Inquiry 574.

#### CROSS ASSEMBLERS

#### **ASSEMBLERS & TRANSLATORS**

Over 20 high quality, hill function, last relocatable and absolute macro assemblers are available immediately Source language translators fielp you change microcomputers Call for into about MS/DOS, CPM80. ISIS varsions

#### **RELMS™**

P.O. Box 6719 San Jose, California 95150 (408) 265-5411 TWX 910-379-0014

Inquiry 575.

#### DATA CONVERSION

#### MEDIA CONVERSION/DATA TRANSLATION

More than just a straight dump or ASCII transfer!
Word Processing, DBMS, and Spreadsheet date on Disks
or Tapee transferred directly into applications running on Mainframes, Mints, Micros, Dedicated Word Processors, Typesetters, and Electronic Publishing systems.
IBM PS/2 & Macintosh supported

### CompuData Translators, Inc. 3325 Witshire Blvd., Suite 1202, Los Angeles, CA 90010

(213) 387-4477

Inquiry 576.

#### DATA TRANSLATION

Tape/Disk · Disk/Disk · OCR Transfer date to and from hundreds of formats, data types, and word processors. Quick furmaround! Call today for a quotation to fill your special need.

- y for a quotation to this your special need.
  Reformat databases to your specifications.
  Translate and print mailing lists.
  Quality word processor to word processor conversions.
  Authorized KEYWORD Service Bureau.

### DataCopy Service of Texas 3308 W. Walnut, Bulle 400, Garland, TX 75042 (214) 272-7781

Inquiry 577.

#### DATA/DISK CONVERSION

### Get the Expertise You Need!

Olsk/Disk • Tape/Disk • OCR Over 1,000 formats! 3½, 5¼, or 8 inch disks; 9 track mag tape, 10 MB Bernoulli cartndge. Data base and word processor translation. Spoodlists in Government Security Date Call for free consultation

#### Computer Conversions, Inc. 9580 Black Mtn Rd , Ste J San Diego, CA 92128

(619) 693-1697

Inquiry 578.

### DISK CONVERSIONS

Media transfer to or from: IBM, Xerox, DEC, Wang, Lanier, CPT, Micom, NBI, CT, also WP, WS, MS/WRD, DW3, MM, Samna, DEC DX, MAS 11.

FREE TEST CONVERSION CONVERSION SPECIALISTS

(213) 545-6551 (213) 322-6319

Inquiry 579.

#### DISK & TAPE CONVERSIONS **AUTOMATICALLY**

SAVE TIME AND MONEY
Over 1000 formula from Mini, Micro Mainframe, Wo

DISK Conversions as low as \$25.00 per Disk Call or write TODAY for a cost saving quotatio

CREATIVE DATA SERVICES Latimer Ave., Campbell, CA 95008 (408) 866-6080

Inquiry 580.

#### DATA/DISK CONVERSION

#### Call Toll Free 1-800-431-2577 CONVERSIONS

Tape-to-Disk/Disk-to-Tape/Optical Scanning (Palantir CDP 9000)

Most popular 5%" and 8" floppy disk formals 9 frack

DCC DATA SERVICE 1200 18th St N W Ste. 704, Washington, DC 20038 D.C. (202) 452-1419 CT (203) 748-6584

Inquiry 581.

#### IBM PC (to ) HP

IBM PC to HP File Copy allows IBM PCs, PS/2, compatibles to read, write files written by Hewlett Packard Series 70, 80, 200, 300, 1000, 9000's. We offer custom work using our file copy utilities and program translators Call for estimate, catalog, data sheet.

Oswego Software 507 North Adams St. Oswego, Illinois 60543

312/554-3567 Fex 312/554-3573 Telex 858-757

Inquiry 582.

#### CONVERSION SERVICES

Convert any 9 track magnetic tape to or from over 1000 formats including 3½", 5¼", 8° disk formats & word processors. Disk to disk conversions also available. Call for more into Introducing OCR Scan-

Pivar Computing Services, Inc. 165 Arlington Hgts. Rd., Dept. #B

Buffalo Grove, IL 60089 (312) 459-6010

Inquiry 583.

#### UNBEATABLE PRICES

Low as \$20/MB - 9 Track - 51/4" Conv.

Highest Quality . Full Guarantee 24 Hr. Turnground . Programming 15 Years Experience . Cell Today

PRECISION CONVERSIONS

• (516) 261-1200 • 15 Harbor Circle • Centerport • NY = 11721

Inquiry 584.

#### DATABASE MGMT. SYSTEMS

#### ID\_ENTITY RELATIONAL DBMS

Full relational power without programming. Retrieve data in multiple tables easily. Modify table structures to speed queries. Import & Export data tast. Report writer. ID \_ENTITY makes relational tasks other OBMS's avoid EASY, \$295 Reg. For limited time \$99 plus UPS.

Horizons Unlimited & Assocs.

1786 Michael Lane, Pacific Palisades, CA 90272 (213) 454-4178

Inquiry 585.

Inquiry 586.

#### **dBASE III WORKALIKE \$29**

It's true!!! '1 on 1 = 3III' a stand alone emulation of dBASE III PLUS and more. Includes: dBASE programming with extres, faster dot prompt command mode than dBASE, faster assist mode with more feetures, tutorial, on fine help. MS-DOS 512x intro \$29 + \$4 ah chk/mo. COD + \$2. dBASE III PLUS a trademark of Ashton-Tate

I on I Computer Solutions, Inc.

203-378-0914

#### dBASE III COMPILERS

### FREE dBASE III +

COMPILER DEMO DISK

Don't buy Clipper\* until you see our FREE dBASE Com-piler Evaluation Kit. Includes DEMO DISK with 8 PRGs and results of complining with Clipper. Ourclastive & Fox BASE + Also 15 bonchmark tests, complete magazine reviews, and detailed brochures about all 3 compilers. FREE No obligation. Call 24 hours, 7 days.

dataBASE Specialties (415) 652-2790

P.O. Box 2975, Oakland, CA 94618

#### **DEMOS/TUTORIALS**

#### INSTANT REPLAY III

Build Demos, Tabnais, Prototypes, Presentations, Music, Timed Keyboard Macros, and Menu Systems, Includes Screen Maker, Keystroker Time Editor, Program Memorizer, and Animator. Recd Greet Reviewer Simply the BEST. Not copy protected. No royalties 60 day satisfaction money back guar (BM and Compath, \$14995 U.S.Chk/Cr Crd Demo Diskette \$500

**NOSTRADAMUS, INC.** 

Sall Lake City, Utah 84109 (801) 487-9662

#### **DESKTOP PUBLISHING**

#### **Professional Type Composition**

MP-XL—Hard-core typography and Typefonts for the HP LaserJett II, Okidata LaserLine 8, or Ricoh PC 6000 Laser Printers, H&J, Indents, Tabs, Graphics, ¼ pt leading, random mix of size 8 face. 6-72 pt. fonts. MP-XL complete with 22 fonts, Pi + Bkmn 6-24 pt. \$195. M/C VISA Many additional type faces available 6-30 pt.

Micro Print-X, Inc. P.O. Box 581, Ballinger, TX 76821 (915) 365-2343

Inquiry 588.

#### **DISK DRIVES**

#### PS/2 DRIVES FOR PC's AT's

CompatiKit/PC \$329 CompatiKit/AT

Built-in floppy controllers-no problem. Supports multiple drives and formats. Lets your computer use IBM PS/2 1.4M diskettes plus more! Call for further information or to place an order VISAMCACOCACHECK

Micro Solutions Computer Products

Inquiry 589.

#### DISKETTES

#### DISKETTES ALL BRANDS

Xidex DS/DO Bulk 514 3M DS/DD/RH Boxed 514" Compudisk DS/DD Boxed 51/4" .40 Ashton Tate Degaussed 514" Fuff DS/DD Bulk 31/5" 1.00 Xidex HD Boxed 5¼ " 1.00

1-800-544-0141

Computech Products Inc.

Inquiry 590.

#### 51/4" DISKS 23.9¢ MINIMUM QUANTITY 1000 Pcs

31/2" DISKS \$80 per 100 Lowest Advertised Price in the Solar System! 5w" DSCO premium quality distorter. These are un-acid, previously programmed, lactory emead distanties, Guaranteed over I.SULU promum quany casurata. These are un-social proviously programmed, laciny ensued disastims. Guaranteed replacement. SLEEVES AND LABELS INCLUDED. Doubters: Call for FREE Sample. 224.00 per 1,000 Large Gty Prices Awaitable, Sold in 1,000 increments. Customer pays all shipping charges. Send check or money offer to:

ELECTRONIC LIQUIDATORS (617) 662-9363

Inquiry 591.

#### **DUPLICATION SERVICES**

#### SOFTWARE DUPLICATION

- One Stop Shopping
   Custom Packaging
   Copy Protection
   Technical Support
   Drop Shipping
   Fast Turnsround
- Custom Package
   Copy Protection

Competitive Pricing

SATISFACTION GUARANTEED 800-222-0490 NJ 201-462-7628

MEGASoft P.O. Box 710, Freehold, NJ 07728 See 6

See our ad on page 287

Inquiry 592.

#### **BLANKET SERVICES**

Diskette duplication • Packaging • Stocking/Drop shipping • 48 hour delivery • EVERLOCK copy protection • No mastering fee . No charge for standard labels .

Star-Byte, Inc.

713 W. Main St., Lansdale, PA 19446 800-243-1515

215-368-1200 Inquiry 593

#### **ENTERTAINMENT**

#### "DRACO" MASTER CHESS

"DRACO's" powerful leatures include: 2/3D color graphics • monochrome • Easy to use on-screen menu structure • User may select opening from large library \* Play through master games or set up end games \* Time clocks; tourney mode, view captures & more. For (BM/comp. (128K) \$29.95 Visa/MC.

#### **Arrowhead Software**

P.O. Box 591, Chanhassen, MN 55317 612/559-6109

Inquiry 594.

#### **FLOWCHARTS**

### FLOW CHARTING II+ HELPS YOU!

Precise flowcharting is fast and simple with Flow Charting II+. Ores, edit and print perfect charts: bold and normal lores. 24 shapes — 95 sizes. last entry of arrows, bypasses & connectus. Fast linear Line, shock. nactors. Fast Insert Line: shrink screen displays 200-column

PATTON & PATTON 81 Great Date Blvd , San Jone, CA 95110

1-800/672-3470, ext. 897 (CA residents) 1-800/538-8157, ext. 897 (Outside CA) 408/629-5044 (Outside the U.S.A.)

Inquiry 595.

#### FOREIGN LANGUAGES

#### ON THE IBM PC & PS/2

Use Arabic, Cyrillic, Fansi, Franch, German, Greek, Hebrew, Italian, Spanish, Turkish, Vietnamese, Scien-rific Notations, etc. in popular software. Wordprack, Wordstar, Volkswriter, PC-Write, Dbase, Spreadsheet. Basic, Prolog, Desktop Publishing, Dot matrix and laser printers option EGA \$75, VGA \$85 CGA, MDA \$95 one

VN Labs 4320 Campus Dr. Suite 114, Newport Beach, CA 92660 (714) 474-6968

Inquiry 596.

#### HARDWARE

#### DISCOUNT CLONES

- ➤ XT Turbo \$450.

  AT 8/10 MHz \$1200.

  Seegate \$7252 20MB hard drive with
  Seegate \$7251 40MB 30ms \$428.

  Hayes compatible 1200 baud modern
  Gentus Mouse entohiserum \$40.

  HIP Laser Jot Serves (1 \$1700. n coreroller - \$300

**Automated Business Solutions** \$16-379-3995

Inquiry 597.

#### HARDWARE

### WE'RE SICK

| oust look at these biles      |       |
|-------------------------------|-------|
| CMS 20MB Hard Card            | \$285 |
| CMS 40MB Hard Card            | \$449 |
| Seagate 20MB ST-225 Kit       | \$258 |
| Seagate 30MB ST-238 Kit       | \$297 |
| USRobotics VARmodem 2400 Int. | \$178 |

IAS \* (612) 476-4824 \* 12547 . New Brighton . MN . 55112

Inquiry 598.

#### 87C51 PROG. \$125.00

The UPA 87C51 Programming Adapter lets you use your general purpose programmer to program the 87C51, 8751H, AMD8753H, 87C252, and 87529H Also lets you program the 87C51/8751H security bits nd the 87C51 encryption array it's very simple and VERY cost affective

LOGICAL SYSTEMS CORPORATION 5184 Teall Station, Syrscuse NY 13217 Telex 6715617 LOGS (315) 478-0722

Inquiry 599.

#### NEW/USED APPLES & STUFF

MACINTOSH - Call Apple Parts - Call Mac accessories—hard drives Call We buy, sell & horsetrade — Apple, IBM.

SHREVE SYSTEMS 645 Lark Ave., Shreveport, LA 71105

318-865-6743 4-9 p.m. • FAX-318-865-2006 International Inquiries welcome CST-VISAMC

Inquiry 600.

#### **GREAT PRICES!**

Brand new Lear Siegler (formerly Envision) Color Graphice Terminals at close-out prices Includes 30-day warranty

- 16 colors from 4096 palette
- \* OEC VT100/ANSI X3 64 compatible \* Tektroriix 4010/4014/Piot 10 compa

2886 (Model 7107)

Cell 714-974-4113 or write: Wells Data Systems, 2461 E. Orangethorpe Ave., Fullerton, GA 92631 In Canada, call 1-800-387-9537.

Inquiry 601.

#### HARDWARE/ADD-ONS

#### 640K MotherBoard UPGRADE

840K memory without using an expansion alof 'Our upgrades allow easy insertion of 256K chips on the system board. 100% compatible. 30 day \$ back guarantee. 2 yr writy. Compate Por-table, Zenith 150, 181 & 161 \$29 (594 with memory), iBM-XT, 3270 & Portable: \$39 (\$104 with memory). #3M-PC: \$49 (\$114 with memory). \$4 a/h. Site discount. Dealers welcome

#### Aristo

16811 El Camino #213-D. Houston, TX 77058 713/480-6288, 800/3ARISTO.

#### EDISK (eprom/ram disk)

Uses: Diskless Work Stations, Industrial Controllers Features: 1 or 2 dishs/card, battery backed ram, self-booting, aprom allows online updates Prices: 180K resd-only \$290, 720K eprom(R/W) \$580 360K eprom(R/W) + 180K ram \$560

(604) 852-1155

WIZDOM Computer POS 121, Lynden WA 98264 (or) 1803 Mt. Lehman Rd., Abbotslord, BC, Can. V2S-5W6

Inquiry 602.

#### HARDWARE/ADD-ONS

#### Z80" / HD64180/CP/M" CO-PROCESSORS

Plug-in co-processors for PC, PC/AT Blue Thunder Z80 co-processors 10 MHz

6 MHz \$249.95 10 MHz \$399.95 12 5 MHz \$599.95 HD64180 co-processors All co-processors with CP/M emulator. Software only emulator ZSIM only \$99.95.

Z-WORLD 916-753-3722

1772A Picasso Ave., Davis, CA 95816 See our ad on page 285.

Inquiry 603.

#### HARDWARE/CO-PROCESSOR

#### AT/FORCE RISC SYSTEM

Replace Bit-Slice Technology

5-MIPS IBMAT coprocessor and software system with new Force Core from Harris Semiconductor. Forth Op-timized RISC Engine Core Set comprises 5 HCMOS standard cell chips: Core, Interrupt Controller, 1-cycle Multiplier, and 2 Stack Controllers. Forth development language included. \$4995.

#### SILICON COMPOSERS (415) 322-8763

Inquiry 604.

#### PC MINI-SUPERCOMPUTER

Up to 40 MIPS In Your PCI

Fill your PC/XT/AT with 1 to 6 PC4000 boards for a high speed Fill your PCXXI/A1 with 1 to 8 PC-8000 boards for a rings speed PC-RISC system. The PC4000 uses the NC4016 RISC Engine which executes high level Forth in silicon. Each PC4000 is a general purpose parallel coprocessor that delivers speeds in the 5 to 7 MIPS range. ... over a 100 times taster than a PC, K & R standard C and Forth available. From \$1295.

SILICON COMPOSERS (415) 322-8763 210 California Ave., Suite K, Palo Alto, CA 94308

Inquiry 604.

#### LAPTOP COMPUTERS

LAPTOPS SPECIALS Zenith 181 & 183 • Toshiba • NEC Multispeed EL 
• Datavue Sharp • AFFORDABLE 5¼" or 3½" ORIVE UNITS FOR LAPTOPS & DESKTOPS . DICONIX PRINTERS . 1200 & 2400 BAUD MODEMS (for LAPTOPS) . Fast delivery & reliable friendly service

Call for low pricing. COMPUTER OPTIONS UNLIMITED 201-469-7678 (7 Days, 9AM-9PM Eastern time)

Inquiry 605.

#### LAP-LINK

The ultimate solution lot inking lagrop computer with any IBM compatible dealdop PC 115, 200 baud transfer rate—faster than any other product available. No installation necessary, easy to use spit screen design, includes incredible "universal cacle" that connects any two computers. Transfer entire dislet faster than a DOS copy command (Only \$129.95 including universal cable and both 3½" and 5½" disks. "Bridge" owners can trade in for only \$89.95 wick cable.

Traveling Software, Inc.
19310 North Creek Parkway, Bothell WA 98011, 1800-9, 343-9.09.80

1-800-343-9080 (206) 483-8088

Inquiry 606.

#### LEGAL

#### DESIGNED FOR LEGAL WORK

The SoftWars\* Substantive System. "This could save a law office 30% — 45% of the time to process pleadings." Brief, 9/87. - 45% of the Version 3.3 \$159. Free brochure.

#### TSC

#### The Software Company

P.O. Box 872687, Wasilla, AK 99687 (907) 745-5267

Inquiry 607.

#### MAILING LIST PROGRAMS

#### COMPUTERIZED ZIPCODE DIRECTORY

country intermement.
Two Sizes 41,000 records 8195,00 90,000 records 8245.00
Snawn data antry. Verty zic codes Compatible with most

database software. On disk or tape ASSIGN-A-ZIP 5-digit up assignment by a CLEAN-A-LIST Eding software to evening ruling less CALL TOLL FREE 1-800-431-2577

#### DCC DATA SERVICE

1200 18th St. N.W., Ste. 704 Washington, DC 20036 (202) 452-1419

Inquiry 608.

### **MEMORY CHIPS**

#### MEMORY CHIPS

41258-15-12-10 51000 (1 Meg) 4164-15 Call 51258 for Compag 386 6.43 98/143 4164-12 8087-3-2 41128 Piggy Back for AT 2.63 41464-12 (64Kx4) 3.27 80287-6-8-10 155/233/293 80387 Call

NEC-V-20-8 2764,27128.27258.27512 Call

**ESSKAY** 

1-800-327-3237 718-353-3353

Inquiry 609.

#### MUSIC

#### Electronic Musician

The leading magazine on using computers for music, EM features articles on MIDI, music software, electronic

instruments and home recording.
"the BYTE of the electronic music world"
—Jerry Pournelle, BYTE, 1286 Special otter: only \$11 US (\$21 US foreign) brings you a full year (12 issues)! 800-334-8152; 819-745-0687 in CA

Electronic Musician Dept 8, 2606 Ninth St., Berkeley, CA 94710

Inquiry 610.

#### **NEURAL NETWORKS**

### Neural Net + Compiler

Networkz demos neural net finding nearest match of input word to list of words. PL/D compiles Netwurkz and liself for retarget to new CPUs. Three manuals total 150 pages. All source, Need PC/XT/AT w 256KB. October 1987 issue of BYTE. page 46, has more info. Nerwurkz: 79.95 PL/D: 124.95 Both: \$154.95

DAIR Computer Systems
3440 Kenneth Dr., Palo Ato, CA 94303 (415) 494-7081

Inquiry 611

### "AWARENESS"

A programs to demonstrate 4 neural network algorithms
Rurs on 18M PC's and compass. 256K RAM, MS-DOS or PC
DOS 2.0 or higher with a grephic care
See Cet. 87 sause of BYTE "NEURAL-NETWORK
REURISTOS" by G. JOSIM for intro. to AWARENESS pag
NEURAL SYSTEMS is sportsored in part by the CALIFORNIA'S
INSTITUTE OF TECHNOLOGYLET PROPULSION LAB.

\$250 until 12/01/87 plus S&M. To order, call or write.

NEURAL SYSTEMS INC. (804) 263-3667

Inquiry 612

COULD FILL THIS WHITE SPACE
For information
Call MARK STONE at BYTE 603-924-3754

#### OPTICAL SCANNING

#### STOP TYPING!

OCR SERVICE BUREAU — We Scan EVERYTHING
Previously Printed Malerial
Invoices \* Books \* Documents \* Phone Bills
Output to \* 3½, \* 5\*, \* 8\* 4 MAC \*
1600 BPI \* WORM \* CD ROM
We Convort EVERYTHING.
All Word Processing and Date Bases Supported.
Kurzweil & Palentis Soanning
Phototypesetting & Printing \* Day & Night Service\*

DATASCAN 1 World Trade Cir New York NY 10048 (212) 938-5727

Inquiry 614.

#### PROGRAMMER'S TOOLS

#### FINITE STATE COMPILERS

Software designed as Finite State Programs develop quoder, run faster and use less memory than sequen-tiany coded programs. Our Editor forms state tables, the Compilers state programs in: ADA, BASIC, C. FORTRAN

\$100 Editor (With primer) \$75 per Compiler IBM PC 128K RAM Dos 2.0+

5025 Nassau Circle, Orlando INCORPORATED FL 32808 (305) 295-0930

Inquiry 615.

#### TLIB™ 4.0 Version Control

The best gets better! They loved TLIB 3.0: "packed with teatures. [does deltas] amazingly fast. excellent"—PC Tech Journal Sept 87: "has my highest recommendation"—R. Richardson, Computer Shopper Aug 87. Now TLIB 4.0 has: branching, more keywords, wildcards & file lists, revision merge, LAN and WORM drive support, more MS/PC-DOS 2.x 8 3.x 898.95 + \$3 a&h. Viza/MC.

BURTON SYSTEMS SOFTWARE PO Box 4156 Cary, NC 27519 (919) 469-3068

Inquiry 616.

### Modula-2

Graphics is the M2 interface to the widely used MetaWindow graphics library. Supports multiple lonts, mouse tracking, many printers (incl. PostScript & LiserJest), over 30 display adaptors, and hundreds of modes. \$149 (\$189 with source). Includes MetaWindow package. For Logitech, StonyBrook, ITC, FTL, F3T compliers. From the creators of Repertoire, ModBase, Macro2, and EmsStorage.

MC/VISA/AMEX/PO/COO

PM (4536 SE 50th, Portland, OR 97206 (503) 777-8844; TLX: 6502691013

inquiry 617.

#### NETWORK CONTROL LIBRARIES

NETWORK INTERFACE allows his sharing and redirection through DOS functions \$99, NETBIOS ROUTINES allows access to low-level midwork func

ion & dalagram rounnes. War and no-wait

options. \$199

NETWORK MASTER provides access to Netware Internal functions. Complete control of your network from your complete pregrams. \$299

Starlight Software 81 Central Street, Evanston, IL 802 (312) 864-9370

Inquiry 618.

Inquiry 619.

#### **PUBLIC DOMAIN**

#### **OUTSTANDING SOFTWARE** For IBM and competibles

FREE CATALOG of the Best Public Domain, and Sharaware programs available. Most are menu-driven, easy to learn, with full documentation. Only \$2.75/disk. Orders shipped First Class within 24 hours. Satisfaction Guaranteed.

Write or Call

A.C.L. (916) 973-1850 1621 Fulton Ave., Suite #35-B. Sacramento, CA 95825

#### PUBLIC DOMAIN

#### \$3 SOFTWARE FOR IBM PC

Public Domain & User Supported Software, Hundreds to choose from, wordprocessors, date bases, spreadsheets, assorted games for all ages, communications, business, music, art, programming language and useful utilities for making your computer easier to learn. Most programs have documentation on the disk. Write for your FREE catalog today

BEST BITS & BYTES

P.O. Box 8245, Dept-B, Van Nuys, CA 91409 (818) 893-6304

Inquiry 620.

#### QUALITY I.B.M. SHAREWARE

\$3.95/Disk - 10 for \$30.00

P.C Write 2.7, DOS utilities, commercial unlock, 8088 assembler DOS tutor, BASIC tutor, print utilities, games (7 disks), many more. Free list

C. D. I. 305-473-9117

9152 Sum Rd., #94, Ste. 140, Davie, Fl. 33324

Inquiry 621.

#### FREE CATALOGUE PUBLIC DOMAIN/SHAREWARE

\*400 IBM PC & compatibles disks \*
200 Amiga disks \* 125 Atar ST disks
PC disks as low as \$1.25 each, Amiga & ST as low as \$1.60
each! Rent or buy. Free shipping! Call toll free, write or circle reader service for FREE BIG CATALOGUE with full descriptions. Please specify computer—48 br. turnsround!

Computer Solutions 354—Dept. B. Mason, Michigan 48884 1-800-874-9375 (M-F 10-8 EST) 1-517-528-2943

inquiry 622.

#### RENT SOFTWARE \$1/DISK

Rent Public Domain and User Supported Software for \$1 per diskfull or we'll copy. IBM (3½\*\* also), Apple. C-84. Sanyo 550 and Mac. Sampler \$3. VISA/MC. 24 hr. info/order line. (618) 941-3244 or send #10 SASE (specify computer) Money Back Guaranteel

FutureSystems Box 3040 (T), Vista, CA 92083 office: 10-6 PST Mon.-Sat. (619) 941-9761

Inquiry 623.

#### QUALITY SOFTWARE IBM/COMPATIBLES

GOALITY SOFT WARE IDM/COMPATIBLES
Get a Word Processor, Spreadsheet, Database,
Money Manager and 5 arcade games plus our
10,000 program catalog for ONLY \$10.00 (+ s/h)
800-992-1992 (National)
800-992-1993 (Ca only)
619-942-9998 (Foreign)
VISA, MC, AMEX Accepted. (COD + 1.90)

The International Software Library

Inquiry 624.

#### SALES/MKTG. SOFTWARE

#### SALES MAGIC

Software solutions for better selling from MARKET POWER INC.

computer innovations
We are proud to have helped these companies. Nevistar, Westinghouse, Kodak, Cherrica Bank, Chrysler, Canadian National Hotels, and more.
Whether you are a company or an individual, we can help the Callo wife.

Whether you are a company or an individual, we can help you are a company or an individual, we can help you call or write. (916) 432-1200
101 Providence Mine Rd., Suite 106 A FREE Nevada City - California 95959 DEMO DISK

Inquiry 625.

#### SOFTWARE/ACCOUNTING

#### **ACCOUNTING SOFTWARE**

Applications for Microsoft<sup>®</sup> Works, Prints checks, Invoices, statements, and purchase orders on pre-printed forms. 15 reports give you totals to post to your general ledger, A/R, A/P, Payroll, and Purchasing at \$49.95 each, All four at \$169.00

#### **BAKERForms®**

P.O. Box G-826/Dept. F. New Bedford, MA 02742 (800) 338-1753 (617) 996-6732 in MA

Inquiry 626.

#### TAX PAK

Sch A 8 C D E FR S Frms 1040, 1040A, 2106, 2119, 2441, 3458, 3600, 3903, 4562, 4684, 4797, 4972, 6251, 6252, 6596, 6506, 6615. IRS approd print for IBM PC CPM (720) CPM86 Kaypro 4 Morrow M3 Prolessional inclas Batch Processing & Tax Organizer \$165 (sep \$25) Personal has abbryd ist of forms & features \$37. Updt \$125 & \$27° GA

#### Candelaria Works

3955 Club Dr., Atlanta, GA 30319 (404) 266-2420

Inquiry 627.

#### **dBASE BUSINESS TOOLS**

- General Ledger
- Purch Ord/Invntory
- Accounts Recybl.
- \* Accounts Payable
- Order Entry \* Sales Analysis
- \* Job Costing \* Job Estimating

399 EA. + san widBASE 2, 3 or 3+ SOURCE CODE

dATAMAR SYSTEMS

Cr. Crd/Chk/COD

4678-8 Santa Monica Ave. (619) 223-3344

Inquiry 628.

#### **ACCOUNTING KIT \$79.95**

ipfiware. The software generates detailed reports, tris income statement and balance sheet. IBM or compas in curriculums by Plat College, Deriver Public Schools

#### Learn-Ed Software

er, CO 80014 10700 E Da 1-800-621-8385 ext. 736

Inouiry 629.

#### SOFTWARE/A.I

#### Learn Al Fast

lifthen" is a book and a disk of Lotus spreadsheets. "A marvelous little Al training package you"if find it an excellent lutorial. this product is a must'
Ezra Shapiro.
BYTE, Aug '87, p.263

If/then is only \$69.95 if/then Solutions

1 Mallorca Way #3018 SF CA 94123 415-346-5456 Lobe 1-9-3 rel 2 required, 53 for atopping H A SB atomitisms

Inquiry 630.

#### SOFTWARE/ARCHITECTURE

#### **NATURAL 3-D NAVIGATION**

3 Vanishing Points Navigator: Great help for an ists & architects. Navigator provides rapid moving natural views and the capability for unusual ing natural views and the capability for unusual stanted rotation. The perspective can also be suppressed or enhanced. \$449.95 + \$4.00 S&H (may change without notice.)

Require [8M PC or compatible (256K up)

Demo-disk \$7.00 + \$1.00 S&H (Version 2.0)

bp-Coding Systems, Inc. 2445 University Heights Ave., Boulder, CO 80302 telephone (303) 449-3640 • facsimile (303) 442-1967

Inquiry 631.

#### SOFTWARE/BASIC

#### XGRAF DRAWS IN BASIC!

FINALLY! XGRAF replaces QuickBASIC's poor drawing commands with assembly language calls that work on Hercules, EGA, VGA, CGA and EEGA screens. Only \$99.00 + \$4.00 S&H. Call us at 1-800-423-3400 (9:00 AM to 8:00 PM EST)

KOMPUTERWERK, INC. Parkview Blvd., Pittsburgh, PA For info., call (412) 782-0384

Inquiry 632

#### SOFTWARE/BUSINESS

#### DATA ENTRY SYSTEM

Heads-down data entry with two-pass verification for the PG/XT/AT & compatibles. Loaded with features like: Auto dup & skip, verify bypass, range checks. table lookups. Fully menu driven only \$395
 Call for free 30 day trial period.

#### COMPUTER KEYES

21929 Makah Rd., Woodway, WA 98020

(206) 776-6443

Inquiry 633.

#### LP88 - SPREADSHEET LP

Our best-elling menu-chren Ireau programming system now solves problems, with 1000 constraints and 5000 variables up to 30 times laster. New version reads/writes. Lotus worksheets. Use 12-35/mphony as a missing spreads or pool processor. Many one-features including intendive and botton operation, spreadinest still disable, aguitation processor, problem/base sterings, 58 (IV). Simple institut, report privations remarkely analysis. (E-News tags. "The features and the second steriling of the second stags and features of the program are a binggrant at to loop restation and features and 1000 page minus." 329 for working demo-and manuals.

EASTERN SOFTWARE PRODUCTS, INC. P O Box 15326, Alexandria, VA 22309 (703) 360-7600

Inquiry 634.

#### dFELLER Inventory

source code.

dFELLER Inventory \$150.09

Requires dBASE II or III, PC-DOS/CPM
dFELLER Plus \$200.09

with history and Purchase Orders

Requires dBASE III or dBASE III Plus (For Stockrooms)

Feller Associates 550 CR PPA, Route 3, Ishpeming, MI 49849

(906) 486-6024

Inquiry 635.

#### SOFTWARE/CHURCH

#### PowerChurch Plus®

Fast, friendly, reliable church administration system. Full fund accounting, mailing lists, membership, contributions, attendance, word processing, accts. payable, payroll, multi-user support, and much more - all for \$695 complete. FREE demo version.

F1 SOFTWAINS

P.O. Box 3096, Beverly Hills, CA 90212 (213) 854-0865

Inquiry 636.

#### ROMAR CHURCH SYSTEMS \*

Membership-81 laids plus effernate accinerates labels, letters reports any fieldin. Offering-256 funds, optional predigs, statements, penal to 255ky/e invance-gen ladiger wibusiget, up-to 500 subsistas & 99 depts, month & YTD reports anytime for any month Attendance—8 service times, 250 events per-senvice, 60 consecutive weeks. Available for floppy, 31½ & nad disk. Ad too short! Write for free 48-page guide

Romar Church Systems, Attn: BJB P.O. Box 4211, Elkharl, IN 46514 (219) 262-2188

Inquiry 637.

#### SOFTWARE/CREDIT

#### **CREDIT REPAIR SYSTEMS Software**

Now you can clean up your credit for a fraction of the cost with no hassles or problems from a credit repair agency.

For IBM PC/XT/AT or compatibles

For free information write:

#### C-SYSTEMS

P.O. Box 77399, Colorado Springs, CO 80907

Inquiry 638.

#### SOFTWARE/DISK LABELING

#### SOFTWARE/DISK LABELING

"Diskette Labeler"

Makes professional labels for 5.25" disks on your printer with combination of 23 character Title, 120 File Names, 10 lines of 80 character Comments, and competed Stats. Includes permanent adhesive. For IBM & compatibles with IBM/Epson compatible dot matrix.

WeedPatch Productions, Inc.

Box 716, Hockessin, DE (800) 451-0474 (302) 239-9266

Inquiry 639.

#### SOFTWARE/ENGINEERING

#### Affordable Engineering Software

FREE APPLICATION GUIDE & CATALOG Circuit Analysis • Root Locus • Thermal Analysis • Plotter Drivers • Engineering Graphics • Signal Processing • Active/Passive Filter Design • Transfer Function/FT Analysis • Logic Simulation • Microstrip Design • PC/MSDOS • Macintosh • VISA/MC

BV Engineering • (714) 781-0252 2200 Business Way Suite 207, Riverside, CA 92501

Inquiry 640.

#### OPTIMIZATION WITH MICRO-DOT

Micro-Dot is an efficient, nonlinear, constrained optimizer for engineering design. Written in FORTRAN, Micro-Dot is a general purpose program that can ce used interac-tively or linked with user supplied programs to solve a wide range of design, analysis and management prob-lems. Demonstration Diskette \$15, applicable towards purchase. VISA/MC/Check.

Engineering Design Optimization, Inc. 1275 Camino Rio Verde, Santa Barbara, CA 93111 (805) 967-0058

Inquiry 641.

#### Somebody Had to DO IT!

With MATHMATE, a new Ready to Use and Value Pecked software package, now your PC becomes a equation solver a curve-fitting system a matrix analyses report generator emulti-function calculator a programmable a statistical includes 100 page user manual and a 30 day money biguarantee. Call 408-371-6095 use MC/VISA/COD.

MCAE Technologies, Inc. 3474 Nova Scotia Ave., San Jose, CA 95124

inquiry 642.

# PROFESSIONAL SOLUTIONS FOR PCs and MS-DOS DEFLECTION OF BEAMS OF UNIFORM OR VARIABLE

CPOSS SECTION (not an PE-program): Stat. dat SIMPLE OR MULTIPLE SHRINK-FITS Strinkage pressures.

stresses, tors holding ability etc. HERTZ: Pressure between bodies

#### MICROMIN® — Software Den Sleurer P.O. Box 344, Manniord, OK 74044

Recorded Message (900) 336-2072, est 5776

Inquiry 643.

#### SOFTWARE/ENGINEERING

#### SIMULATION WITH GPSS/PC \*

GPSSPC \* is an IBM personal computer implementa-tion of the popular maintraine simulation language GPSS Graphics, animation and are extrainely interactive environ-ment allow a totality new view of your simulations. Simulate complex real-world systems with the most in-teractive and visual yet economical simulation software.

#### **MINUTEMAN Software**

(617) 897-5662 ext. 540 (800) 223-1430 ext. 540

Inquiry 644.

#### Circuit Analysis - SPICE

Non-linear DC & Transient; Linear AC. \* Version 3B1 with BSIM, GaAs, JFET. MOSFET, BJT, diode, etc. models, screen graphics, improved speed and convergence. PC Version 2G6 available at \$95. Call, write,

or check inquiry # for more info Northern Valley Software

den, CA 90274 28327 Sothersk Dr. Bancho P (213) 541-3677

Inquiry 645.

#### TAB + /SAP86 +

ratile Element Analysis Bridging the gap between 
Seaca and Oyumics 
Large Bemant Library 
SID Madel Generation 
Color Street

31195

STRUCTURAL ANALYSIS, INC. (512) 444-0555

Inquiry 646.

#### CIRCUIT ANALYSIS FOR WORKSTATIONS

CINCOT ANALYSIS FOR THE MEMBERS IN THE MEMBERS IN A AVAICAGE ANALYSIS INCLUDES:

• AC, DC, Yransient, Fourier analysis:

• Worst Case, Monte-Carlo, nonlinear simulation.

• Larger circuits, faster simulations than SPICE

• ECA-2 Apolto S3,000. Apollo EVAI KR \$380.

• ECA-2 IBM POXITIAT \$875. PC EVAI KR \$365.

Call 313-663-8810 for DEMO.

Tatum Labs, Inc.

Inquiry 647.

#### SOFTWARE/GAMBLING

#### BE A LOTTO MILLIONAIRE!

NEWI Lotto Picture + Plus v2.0 stores winning Lot-to & Pick 3/4 numbers & uses probability analysis in order to select what might be your million dollar ticket Guaranteed to work for all othernes workdwise You get the PICKS- not a burich of statisfical For IBM, 84K Apple II, C64/128 \$34.95 (+4.55 sh). 3.5"

GE RIDGE 170 B'dway, #2018, NYC 10038 ORDERS 1-800-634-5463 ext. 293

Inquiry 648.

#### SOFTWARE/GENERAL

#### **WOULD YOU LIKE TO KNOW?**

Your I.Q.? Memory Level? Response Time? Coordination? **Visual Perception?** 

Expand your mind with MENTOR s —software that less you explore your hidden talents. 58 psychometric exercises, incl. 25 l.O. tests. IBM PC/Compatibles < 256K 
• CGA/EGA/VGA < \$49.95 < VISIA/MC No shipping charge to anywhere in the world

Heuristic Research, Inc. 3112-A West Cumbert Ave., Midland, TX 79701 800-443-7380 (In TX, collect 915-894-5938)

Inquiry 649.

#### SOFTWARE/GEOLOGICAL

#### FREE CATALOG!

Geological and scientific software for all applica-tions: log plotting, gridding/contouring, hydrology, digitizing, 3-D solid modelling, synthetic seismogram, fracture analysis, image processing, scout ticket manager, over 50 programs in catalog. Macintosh tool

RockWare, Inc. 7195 W. 30th Ave., Denver, CO 80215 USA (303) 238-9113

ingulry 650.

#### SOFTWARE/GRAPHICS

#### PC TECHNICAL GRAPHICS

TEKMAR is a graphics library for the EGA or Tecmar Graphics Master. Similar to PLOT-10, includes WINDOW, VIEWPORT, AXIS. Support for HP, HI plotters. Curve litting, complete plotting program. Log, semi-log, multi-axis, 3-0, contours. Jerry Pournelle (Aug 86 Byte): "As good as any I have ever seen..." Demo disks, literature available.

Advanced Systems Consultants 21115 Devonshire St. #329, Chatsworth, CA 91311 (818) 407-1059

Inquiry 651.

#### POPULAR HGRAPH"

SCIENTIFIC 2D & 3D graphic routines for IBM PC and VAX. Powerful, easy to use. Multiple fonts, device and nce Uses max resolution. Links with FORTRAN Pascal Turbo Pascal Logitech Module-2 \$79.00

Custom software development. Graphics editor available soon.

HeartLand Software, Inc.

234 S. Franklin, Ames, IA 50010 (615) 292-8216

Inquiry 652.

#### ANNOUNCING UGraph The Graphics Editor

Full featured scientific graphics editor. No programming! Use your own data or generate data internally. Special functions & FFT's supported, interpretor handles complex valued matrices. User interface is designed for speed and seas of use. Can be tailored to meet your needs. Expands on HGraph.

HeartLand Software, Inc. 234 S. Franklin, Ames IA 50010 (515) 292-8218

Inquiry 653.

#### **FPLOT PEN PLOTTER EMULATOR**

Use your dot matrix or laser printer as an HP pen plotter. Fast hi-res output. Vary line width. Includes VPLOT virtual plotter utility to capture plotting comands. Supports NEC PS/P6, IBM Proprinter, Epson LQ/MX/FX, HP Laserjer, Usee Hercules, CGA, EGA or VGA for screen preview. \$64 check or m.o.

#### HORIZON SOFTWARE

Suite 605, 24-16 Steinway St., Astoria, NY 11103

Inquiry 654.

#### GRAPHICS PRINTER SUPPORT

LASTI Use the PriSc key to make quality scaled B&W or color reproductions of your display on any dol matrix, inkjet, or laser printer GRAFPLUS supports all versions of PC or MS-DOS with IBM (incl. EGA, VGA), Tecmar, and Heroules graphics boards 249 95

Jewell Technologies, inc. 4740 44th Ave SW, Seattle, WA 98118 800-628-2828 x 527(206) 937-1081

Inquiry 655.

#### SOFTWARE/GRAPHICS

#### **FORTRAN PROGRAMMER?**

Now you can call 2-D and 3-D graphics routines within your FORTRAN program of the GRAFKATIC: 75 callable routines for GRAFKATIC: 75 callable routines for screen output: \$135. PLOTMATIC: Pen plotter driver: \$135. For the IBM PC, XT, AT and compatibles: We support a variety of compilers, graphics boards and plotters.

MICROCOMPATIBLES 301 Prelude Drive, Dept. B Silver Spring, MD 20901 (301) 593-0683

Inquiry 656.

#### SOFTWARE/LANGUAGES

SERIES 32000 MODULA-2 COMPILER may to use. The Modals 2 compile halos you develop and mainten you. Confineir in a thirtical of the time gener wirting programs in Assembler. C, or ADA, Includes EDITOR, COMPILER, LINKER, DECODER and MARE LITLIFF. The compiler enables you to use at features of Modale 2 in described in Nikitasi Wirth > "Programming in Modale 2" (fell edition), Low-cost compiler board for 8th POTT/AT but. \$1986. High performance compiler board by Marc Queen to March 2 and 1996. High performance compiler board by Marc Queened but. \$1986.

ALOIS SCHONBACHLER 41-1-241-0514

#### THE PLIM CONNECTION

- THE PLIM CONNECTION
  Your link to the IBM PC from PUM 86
  Write programs—Create utilities
  Build application systems
  Complete system interface libraries
  Dos 1, Dos 2, Dos 3, Blos, Graphics
  Large and compact memory modules
  200 page Technical Reference Manual
  Complete source in PUM 88 and Assembler
  Demonstration utilities with source

CompuFirm Corporation bos Ave., Ste 210, Sen I (619) 571-0226

Inquiry 658.

DRUMA FORTH-83

Strict '83 STANDARD, Developed for in house use.
No 64K limitation 64K speed & compactness to 320K.

BM PC/XT/AT & compatibles, DOS 2.0 +
ROM. Headerless code, separated variables

Editor, assembler, life & DOS interfaces
Many powerful and innovative teatures

Full Pkg. \$78. Demo \$10. S&M \$2. VISA/MC

DRUMA FORTH \$2. PX3/MC

### DRUMA FORTH-83, DRUMA INC.

P.O. Box 810097, Austin, TX 78761 Orders: 512-323-0403 BBoard: 512-323-2402

Inquiry 659.

#### SOFTWARE/LASER FONTS

#### LaserJet Soft BIGfonts

PC-DOS/MS-DOS Program prints 76 pt and 153 pt (2") big characters. Also includes 1", 2", 3", 8-5" fonts. Co-exists with any soft fonts. Print from Wordstar, Louis, ANY program. \$159 includes 20k Resident Printer Management and Print program. Fast Batch Font Download: 30 Day \$\$ Back

### **Worthington Data Solutions**

(800) 345-4220 In CA: (408) 458-9938

#### SOFTWARE/LOANS

#### Execamort\* Amortizer +

Loan Amortization reports—simple or complex, extra psyments, points/frees. APPI's (per Regulation 2), balloons, solve for unknowns, yellost/PRP, PV, PV, storafretrieve, PMVEsucrow charges, more iBM-PC/XT/AT/PS2 compatible. Simple yel complete—gross for client services. Acclaimed nationwide by Benist/CPAnUs/Finence/Lagalff E./SSLs. \$149.95 ± \$4.00 ship. VasAMC/AmEx. 30 day MBG.

Electrosonics 30 Gartielo #1, Fréser, MI 48026 800/858-8448, 313/791-0770.

Inquiry 660.

#### SOFTWARE MAPS

#### PC MAPPING SOFTWARE

- Mapinto software can:
- · Find addresses you type in
- Overlay data directly from dBASE III
- Color or shade boundaries Cost only \$750. Maps also available

Mapinfo Corp. 200 Broadway, Troy, NY 12180 ASTIMAP In New York, (818) 274-8873

1-800-FASTMAP

Inquiry 661

### SOFTWARE/OPERATING SYS.

### Software for Operating Systems

Manual Only

Contact Prentice Hell Publishers
College Marketing Dept Englawood Catts, NJ 07632
Attn: R Colt (201) 767-5937

Inquiry 662.

#### SOFTWARE/PRINTER

#### PRINTER GENIUS

Powerful memory resident printer management — Con-trol printer features from menus or within documents — Print spool to disk files — Background print — Direc-- rim spoot loss ries - Dackground park - Descript & file browse - Edit small text - Redirect output - User friendly pop-up screens - 92 page manual - Preset for all printers - Completely flexible - PC MS-DOS - \$69 + \$4 S/H - VISA/MC

Nor Software Inc.

627 3rd Ave. (212) 213-9118

Inquiry 663.

#### SOFTWARE/SCIENTIFIC

#### Data Acquisition & Analysis on PC's

- FOUNDER PERSPECTIVE II Advanced Dignal Seyral Analysis. PRIME PACTOR FIT submodate Service Cell from Tubo Paccal. C. Fortian Gasc. Up to 85,500 data porter. 20 interface available. Rec-tanguar FFT's non-possible in a multiplic of ultimental personal form 2 & 30 (Search Chapter; pushages with plotter support from Golden.
- Schwiss 
  Cetta Accustion & Control Boards form Methalbyis. Analog Devices. 
  Stan-Brown, Strandony Tree, National Instruments, Control. & Tectuse 
  Stan-Brown, Strandony Tree, National Instruments, Control. & Tectuse 
  Data Accussion & Analysis Schwiss-Lastenh Estendon, Anyel 
  Universities, Control Standards of Technology, Loss Message with 12-33 propriety j. & Calver-Curtis 
  Call for FREE Application, Assistance & Technolog Ultermove 
  LOW PRICES—Satisfaction GLARANTEED
- Alligator Technologies (714) 722-1842 P.O. Box 11386 Costs Mess, CA 92627

Inquiry 664.

#### ORDINARY/PARTIAL DIFFERENTIAL EQN SOLVER

FOR THE IBM PC & COMPATIBLES

MICROCOMPATIBLES INC. 301 Prolude Dr., Silver Spring, MD 20901 (301) 593-0683

Inquiry 665

#### SCI-GRAF and SCI-DATA

SCI-DATA performs isset squares and normal curve fits, scaling and polar coordinate transformations.

Prices start at \$59.95.

**Microcomputer Systems Consultants** Box 747, Santa Barbara, CA R3102 (805) 963-3412

Inquiry 666.

#### SOFTWARE/SCIENTIFIC

Scientific/Engineering/Graphics Libraries
Turbo & Lightspeed Pascal, Module-2, C
Send for FREE catalogue of software tools for Scientists and Engineers. Includes: Scientific subroutine
libraries, device Independent graphics libraries (including EGA, HP plotter and Laserjet support), scientific charting libraries, 3-D plotting library, data acquisition libraries, menu-driven process control software.
Versions available for a variety of popular languages.

**Quinn-Curtis** 

Inquiry 667.

#### SOFTWARE/SORT

### **OPT-TECH SORT/MERGE**

Extremely last Sort/Merge/Select utility. Run as an MS-DOS command or CALL as a subroutine. Supports most languages and fletypes including Bitreve and dBASE Unlimited filesizes, multiple keys and much more! MS DOS \$149, XENIX \$249.

(702) 588-3737

Opt-Tech Data Processing

P.O. Box 678 - Zephyr Cove, NV 89448

ingulry 668.

#### SOFTWARE/TAX PREP.

#### TaxEase\* System

ral & State returns on single disk-only \$69.95. Easy to use. Calculates automatically, performs com-Pagy to the Calculates automatically, permitting com-ples "What if "options, prints IRS-approved forms. AZ, CA, CO, DC, GA, ILL, IN, MA, MD, MI, MN, MO, NC, NJ, NY, OH, DK, PA, VA, WI, Requires Louis 1-2-3 or comp. spreadsheet, VISA/MC. SI art chg. Money back guarantee. Professional package available—399.

Park Technologies, Inc. 516/877-6681 or 800/423-3189 outside NY

Inquiry 669.

#### SOFTWARE/TOOLS

#### Turbo Pascal 4.0 Software

Spec your customer this AM, show a demo this PM. Save 80% of programming time in Turbo Pascal 4.0. Create a complete database in 6 seconds. B-Tree file manager included! \$99 Turbo GhostWriter starter pkg. or \$289 for everything. 800/227-7681.

MC-Visa-Choice-COD

ASCII 3239 Mill Run, Raleigh, NC 27612

Inquiry 670.

#### SCREEN MANAGER

MENU, WINDOW, and DATA ENTRY Support for the Professional Programmer! Interfaces to most languages. BASIC, C. FORTHAN, COBOL, PASCAL, ASSEMBLER. 100 Page Manual. Thir-ty day money back guarantee. No Royallies. from \$79.

The West Chester Group P.O. Box 1304, West Chester, PA 19380

Inquiry 671.

#### **STATISTICS**

#### DISK & TAPE CONVERSIONS AUTOMATICALLY

SAVE TIME AND MONEY
Over 1000 formals from Mini, Micro Mainframe, W rs, & Typesetters.

TAPE Conversions as low as \$23.00 MB DISK Conversions as low as \$25.00 per Disk Gall or write TODAY for a cost saving quotation

CREATIVE DATA SERVICES

1210 W. Latimer Ave., Campbell, CA 95008 (408) 866-6080

Inquiry 672.

#### STATISTICS

#### **NUMBER CRUNCHER STAT SYS**

Menu-driven Multiple & stepwise regression, ANOVA, time series, discriminant cluster and factor analysis, principal components, scatter plots histograms, t-tests, contingency tables, nonparametrics. Import export data. Spreadsheet, sort, join, merge \$99. MS-DOS Quantity discount.

#### NCSS-B

885 East 400 North, Kaysville, UT 84037 801-546-0445

Inquiry 673.

#### STATISTIX" II

Comprehensive, powerful and incredibly easy-touse. Full screen editor, transformations, linear models (ANOVA, regression, logit, PCA, etc), AFIIMA, most standard stat procedures. Clear, well documentation. Satisfaction guaranteed, \$189 PC DOS, \$99 Apple II

NH ANALYTICAL SOFTWARE

P.O. Box 13204 Roseville MN 55113

(612) 631-2852

Inquiry 674.

#### SL-MICRO

Tabulate survey results or analyze ex-perimental data using SL-MICRO. It has Frequencies with statistics, Crosstabs, Anova, T-Test, Multiple Regression & Correlation. Data Editor & Data Transformations. Only \$250 for PC-DOS, MS-DOS or CP/M

QSC, Box 778, East Lansing, MI 48826 (517) 641-4428

Inquiry 675.

#### RATS! Version 2.1

Best setting econometrics program Over 4000 copies sold OLS, 2SLS, logif, probit and much more Forecasting with ARIMA, VAR Exponential amouthing Model simulations. Support for daily/weekly data. High quality graphics to screen, plotter printer \$200-\$300 VISA/MC Demo available

#### VAR Econometrics, Inc.

P.O. Box 1818, Evanston, IL 60204-1818 (312) 864-8772; (800) 822-8038

Inquiry 676.

#### Spreadsheet Statistics

NEWI 23 comprehensive statistics and lorecasting modules for analyzing LOTUS worksheets. Low cost \$24.95 each. Easy to use, includes tutorial. Basic and advanced statistics with graphics and many user-definable options. Compare. Free

Walonick Associates, Inc.

8500 Nicollet Ave. S., Minnespolis., MN 55423 (612) 866-9022

Inquiry 677.

#### UTILITIES

#### MATCH PRINTERS TO PC

Auto-A Profes adapts most divisions to PCPS2 and competitives from the resident division, get the full astrocked IBM ASDI character is on most profess. French, Sperinth, German, Ralian, Swedish freek, etc., and logic symbols. Works press yet press integerint or on the PCP proposal and most classy-wheele pressors. Solve creatable only publishing more great for academic and engineering application. Translation y Profess 509 etc. 53: 2584 California renders and 69/49.

#### MATCH SOFTWARE

A 91606-1113 veter Carryon, North Hollywood, CAS Toll free # 1 (800) FLOPPYO

Inquiry 678.

#### UTILITIES

#### COPY AT TO PC

The 1.2m8 drive has long been known to READ but NOT reliably WRITE on SBURB flopples. With "CPYAT2PC" I 2.2mB drives CAN reliably WRITE 3008 flopples switch a lot for a second hard diek or backup tape "CPYAT2PC" (Not Copy Protected) offers "the preferable SOFTWATS SOLUTION." CNLY 579 - \$4 SIM VISAMICICOD UPS BUR

#### MICROBRIDGE COMPUTERS

655 Skyway, San Carlos, CA 94070 Order toll free 1-800-523-8777 415-693-8777 (CA) TELEX EZLNK 62873089 Dealer inquiries invited

#### Recover deleted files fast!

Disk Explorer now includes automatic file recovery You type in the deleted file's name, Disk Explorer finds and restores it Disk Explorer also shows what's really on disk, view, change or create formats, change a bile s status, change data in any sector. MS-DOS 378 U.S. Check/Credit card welcome.

#### QUAID SOFTWARE LIMITED

45 Charles St. E. 3rd Fl. Toronto, Ontario, Canada M4Y 1S2 (416) 961-8243

Inquiry 680.

#### EXTENDED BATCH LANGUAGE (EBL)

INTEGRATE and customize your programs with EBL! Write powerful utilities, insulate your programs from novices, build custom menus automatically. Many power user features floating point arithmetic, simulate keystrokes, if-then-eise, and more. Money back guarantee. Call or write for information, \$49 + \$3 s/h.

#### Seaware Corp.

PO Brix 1656 B Delray Beach FL 3344 600/634-6168 305/392-2046

Inquiry 681.

#### HANDS OFF" PC SECURITY

- Restricts Floppy Use

- Normal Use of DOS Commands and Application Software.

  IBM PC, XT, AT and True Compatibles
  DOS V2 0 and Higher. Hard Disk System

  Keep Other People's HANDS OFF Your System

  \$89.95

  VISA/MC

### SYSTEM CONSULTING, INC.

314 Canterbury Dr., Pittsburgh, PA 15238 (412) 963-1624

Inquiry 682.

#### \$59.95!!

Buy the RED Utilities now! Programs include: Disk cache to speed hard disk. Printer spooler. Batch file compiler. Path command for data files. Wild card exceptions. Protect hard disk files. Wild card exceptions. Protect hard disk from accidental formattling. Sort directories. Over 10 more programs. IBM PC. Visa/MC. The Wenham Software Company 5 Surley St. Wenham, MA 01984 (617) 774-7036

Inquiry 683.

#### WORD PROCESSING

#### **HEBREW / GREEK / ARABIC**

Russian and European Languages Full featured, multi-language word processor supports on-screen foreign characters with no hard ware modifications \$350 (dot matrix) or \$500 (laser) + \$5 sh. Or send \$15 + \$4 s/h for demo. Req. 512K/graphics

### Gamma Productions, Inc.

710 Wilsham Blvd., Suite 609, Santa Monica CA 90401 (213) 394-8622

Inquiry 684.

**ADVERTISE** 

NOW

IN

For information call

MARK STONE at BYTE

(603) 924-3754

#### WORD PROCESSING

DuangJan 1.3

Bilingual word processor for English and one of these: Armenian, Bengali, Euro/Latin, Greek, Hindi, Khmer, Lao, Russian, Tamil, Telugu, Thai, Viet, . . . , or create your own language with font editor \$69 + \$4 s/h (+\$10 for ) LaserJet +\$49. Demo \$5 IBM compatibles

MegaChomp Company

(215) 331-2746/8138

Inquiry 685.

#### WORD PROCESSING

PC-Write" Shareware Ver. 2.71

PC-Write Shareware Ver. 2.71
Fast. Iuli featured word processor/text editor for IBM PC. With spell check, screen clip, mailmerge, split screen, ASCII files, macros. Easy to use Supports 400 printers - LaserJel+ and PostScript. Software, User Guide, and Tutorial on 2 disks for S16. Try it, lihen register with us for only \$89 and get User Manual, 1 year fele-support, newsletter and 2 upgrades. 90-day guarantee. VISA/MC.

Quicksoft 1-800-888-8088CALL TODAY! 219 First N., #224-BYTC, Seattle, WA 98109

Inquiry 686.

WHILE SUPPLY LASTS

E SUPPLY LASTS

INFORMATION HOST SYSTEM

PER LINE

This secure, reliable BBS/E-mail system can be operated unattended, 24 hours a day, and can simultaneously support up to 16 modems on 16 dialup telephone lines under nothing more than MS or PCDOS. Includes interface hardware and software. Sixteen 2400 baud S/A moderns \$189 each.

386

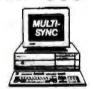

100 MB H/DISK **GRAPHICS SYSTEM** 

LEASE TO OWN

#### INCREDIBLE PRICES ON FAMOUS BRAND NAME PRODUCTS

MODEL 50

**FULL OF OPTIONS** 

PS/2 MODEM

2400 HAYES COMPAT. FULL LINE VENTEL DIST. ₩386

BY QUADRAM

INSTANT 366 UPGRADE BOARD

GENOA

800 x 600 EGA

SUPER HI-RES EGA/VGA HERCULES 132 COLUMN

BY QUADRAM

INSTANT FAX FOR PC & COMPATS.

HUNDREDS OF OTHER TOP NAME PRODUCTS AVAILABLE ON OUR 24-HR. BBS DATA LINE (805) 650-0193 (8/1/N)

TELEPHONE TODAY (805)

3037 GOLF COURSE DR. VENTURA, CA 93003 • VISA • M/C •

Circle 168 on Reader Service Card

FEBRUARY 1988 · BYTE

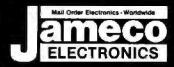

# Mail-Order Electronics ORDER HOTLINE ALL OTHER INQUIRIES

| NEC V20 & V30 CHIPS                                                                             | MICROPROCESSOR COMPONENTS  MISCELLAMEOUS CRIPS   0500/8800/8800 Curl   0800 SERIES CONT.                                                                             | SATELLITE TV<br>DESCRAMBLER CHIP                                                                                  |
|-------------------------------------------------------------------------------------------------|----------------------------------------------------------------------------------------------------|----------------------------------------------------------------------------------------------------|
| Replace the 8086 or 8086 in Your ISM-PC and<br>Part No. Increase its Speed by up to 40% Price   | Pari No. Price Part No. Price Part No. Price                                                                                                    | The MM5321 is a TV camera eync generator designed to<br>supply the basic sync functions for either color or mono- |
| UPD70108-5 (SMHz) V20 Chip\$ 8.75<br>UPD70108-8 (SMHz) V20 Chip\$10.75                          | 0765AC         A96         6845                                                                                                    | chrome 525 Inno: 50Hz, interfaced and camera videro recorder applications COLOR BURST CATE & SYNC                 |
| UPD70108-10 (10MHz) V20 Chip\$29.95<br>UPD70116-8 (6MHz) V30 Chip\$13.75                        | 280, 280A, 280B SENES MC68000LB . 1195 8250A 6.49<br>280. 1.25 MC68000L10 13.95 8250B (For (BM) 6.95                                                                 | ALLOW STABLE COLOR OPERATION                                                                                      |
| UPD70116-10 (10MHz) V30 Chip \$29.95                                                            | 280-CTC 179 MC68010L10. 4995 8251A . 180<br>280-CADT 465 MC68020RC128 16995 8253-5 195                                                                               | INTERSIL Also Available!                                                                                          |
| 7400                                                                                            | 280A 1.89 8000 SERIES 6255A-5 189                                                                                                    | 74HC HI-SPEED CMOS                                                                                                |
| Part No. 1-9 10+<br>7400 , 29 19 7485 , 65 55                                                   | ZBOA-CTC 179 8031 395 8257-5 195<br>ZBOA-DAFT 496 80C31 995 8259-5 225<br>ZBOA-DAFT 496 80035 195 8252 495                                                           | Pert No. Price Pert No. Price                                                                                     |
| 7402 , 29 19 7486 , 45 35<br>7404 , 29 19 7489 , 2.05 195                                       | Z80A-80/0 5.75 8060A 995 8279-5 295                                                                                                    | 74HC00 , 25 74HC175 , 69<br>74HC02 , 25 74HC221 , 119                                                             |
| 7405 35 25 7490 49 39 7406 39 29 7493 45 35                                                     | ZB0B-CYC 398 8085A 2.49 87.42 2995<br>ZB0B-PiO 429 8086 595 87.48 (25V) 7.95<br>ZB0B-PiO 429 8086-2 695 87.48 HW05 (21V) 9.95                                        | 74HC04 20 74HC240 90 74HC08 90 74HC08                                                                             |
| 7407 . 39 29 74121 . 45 35<br>7406 . 35 25 74123 . 55 45<br>7410 29 19 74126 . 55 45            | 8580/6800/86000 SER. 8087(5MHz) 129.95 8749 995 6502 265 8087-1(10MHz) 229.95 8751 39.95                                                                             | 74HC10 29 74HC245 99<br>74HC14 49 74HC250 99<br>74HC30 29 74HC259 89                                              |
| 7414 49 30 74126 . 60 .59<br>7418 . 39 29 74143 398 385                                         | 65C02 (CM/CS) 895 8087-2(8MHz) 16995 8755 14.95<br>6520 195 8088 649 0ATA ACQUISITION 6522 3.95 8088-2 8.95 ACC804LCN 3.19                                           | 74HC32                                                                                                    |
| 7417 39 29 74150 135 125<br>7420 35 25 74154 135 125                                            | 6522                                                                                                    | 74HC75 39 74HC374 99<br>74HC76                                                                                    |
| 7430 35 25 74158 1.59 1.49 7432 39 29 74173. 85 75 7438 39 29 74174 59 49                       | 65C802 (CMOS)1995 8155-2 349 ADC0816CCN 1195<br>6800 ADC1205CCJ-1 1995                                                                                               | 74HC85, 79 74HC888. 99 74HC86 39 74HC943. 8.95                                                                    |
| 7442 . 55 45 74175 . 59 49<br>7445 . 79 50 74176 . 90 89                                        | 6802 3.95 8202 595 DACIROBLON 1.95<br>6810 125 8203 9.95 DACIROBLON 4.95<br>6821 1.75 8212 1.49 AY-3-1015D 4.95                                                      | 74HC123 89 74HC40-10 , 99 74HC125 49 74HC40-10 , 59 74HC132 59 74HC4050 59                                        |
| 7446 . 89 79 74181 195 185<br>7447 89 79 74189 195 185                                          | 6840. 3.95 8224 225 AY-5-1013A 2.95                                                                                                    | 74HC138 49 74HC4060 99<br>74HC139 19 49 74HC4511 129                                                              |
| 7448 205 195 74193 - 79 69<br>7472 - 89 70 74198 - 185 175                                      | MICROPROCESSOR SALE!                                                                                                    | 74HC154 149 74HC4514 179<br>74HC163 65 74HC4538 89                                                                |
| 7473. 39 29 74221, 99 89 7474. 39 29 74273195 185 7478. 49 39 74365 65 55                       | Port No Price 8052AHBASIC CPU w/BASIC Interpreter\$ 29.95                                                                                                    | 74HC174                                                                                                    |
| 7476 45 35 74307 65 55                                                                          | MC68008L8 32-Bit MPU (8-Bit Data Bus) \$ 19.95                                                                                                    | 74HCT00 . 29 74HCT139 59                                                                                          |
| 74LS00 29 19 74LS165 , 75 65                                                                    | MC68701 8-Bit EPROM Microcomputer \$ 14.95                                                                                                    | 74HCT02 . 29 74HCT157 69<br>74HCT04 29 74HC7174 69                                                                |
| 74LS02 29 19 74LS186 99 89 74LS04 35 25 74LS173 59 49                                           | MC68705P3S 8-Bit EPROM Microcomputer \$ 14.95<br>MC68705U3L 8-Bit EPROM Microcomputer \$ 10.95                                                                       | 74HCT10 29 74HCT175 69<br>74HCT10 29 74HCT240 99<br>74HCT32 , 29 74HCT244 99                                      |
| 74LS06 35 25 74LS174 49 39 74LS06 1109 99 74LS175 49 39                                         | 80286-10 16-Bit Hi Performance MPU \$ 99.95                                                                                                    | 74HCT74 49 74HCT245 119<br>74HCT86 49 74HCT373 119                                                                |
| 74LS07, 108 99 74LS189 4.59 4.49 74LS08, 28 19 74LS191 , 59 49 74LS10 29 19 74LS193, 79 99      | 80287-8 Math Co-processor (8MHz) \$299.95<br>80287-10 Math Co-processor (10MHz) \$329.95                                                                             | 74HCT138 59 74HCT374 1 19                                                                                         |
| 74LS14 49 30 74LS221 69 50<br>74LS27 35 25 74LS240 69 50                                        | 80387-16 Math Co-processor (16MHz) ARRIAY \$494.95                                                                                                    | 74C                                                                                                    |
| 74LS30 29 19 74LS243 69 59<br>74LS32 35 25 74L5244 69 59                                        | 80387-20 Math Co-processor (20MHz) GRIEG \$895.95                                                                                                    | 74C02 ,, 29 74C175 79 74C04                                                                                       |
| 74LS42 49 39 74LS245 89 79 74LS47 99 89 74LS259 99 89                                           | Part No. BYSLAMIC RAMS Price Part No. Price                                                                                                    | 74C08 35 74C240 179<br>74C10 35 74C244 179<br>74C14 59 74C373 195                                                 |
| 74LS73 39 29 74LS273 89 79<br>74LS74 35 20 74LS279 49 39<br>74LS75 39 29 74LS322 405 395        | 4116-15 16384 x 1 (150rs) 89 140570 10.95                                                                                                    | 74C14 59 74C373 195<br>74C374 195<br>74C74 59 74C912 895                                                          |
| 74LS76 55 45 74LS365 49 39 74LS366 49 39                                                        | 4128-20 131,072 x 1 (200ne) (Piggybeck) .3.25 WD1770 11.95                                                                                                    | 74C85 149 74C815 1.39<br>74C86 35 74C920 6.95                                                                     |
| 74LS86 . 35 25 74LS367 . 49 39 74LS368 49 39                                                    | 4164-150 65.536 x 1 (150ns) 1.96 \$13052P . 2.49<br>4164-200 65.536 x 1 (200ns) 98<br>7M54416-12 16.364 x 4 (120ns) 3.49 6502 . 2.65                                 | 74C89. , 549 74C921 695<br>74C90                                                                                  |
| 74LS93 49 39 74LS373 70 69 74LS123                                                              | 8116 16.364 x 1 (120ns)                                                                                                    | 74C173. 195 74C925 5.95                                                                                           |
| 74LS13849 39 74LS590 . 5.05 5.95<br>74LS13949 39 74LS624 2.05 1.95                              | 41258-120 282,144 x 1 (120ne)                                                                                                    | DS0026CN , 11, 195 LM1458N , , 36                                                                                 |
| 74LS1541.09 99 74LS628295 2.85<br>74LS157 45 35 74LS6401.09 99<br>74LS158 46 36 74LS645 1.09 99 | 50484-15 65,536 x 4 (180ne) (4464) 496<br>5110009-10 (1048,76 x 1 (100ne) 1 Meg. 34.95<br>5142569-10 262,744 x 4 (100ne) 1 Meg. 29,95 6522 3.95                      | TL074CN 119 LM1488N 49<br>TL084CN 99 DS14C88N (CMOS) 119                                                          |
| 74L5163 . 89 49 74L5670 . 109 99 74L5164 . 89 40 74L5688 239 229                                | 318-12 2048 × 8 (120ns)                                                                                                    | AF100-1CN 8 95 LM1488N 48 LM307N 45 UM309K 110 LM309K 80 LM1488N 80                                               |
| 748/PROMS*                                                                                      | 2018-45 2048 × 8 (45na)                                                                                                    | LM311N 45 MC1648P 349 LM317T 1.95                                                                                 |
| 74500 29 745188 149<br>74504                                                                    | 2114N 1024 x 4 (450ns)                                                                                                    | LM318N 59 LM1872N 195<br>LM319N 129 LM1896N 1 149<br>LM323K 3.95 LM1896N 7 79                                     |
| 74\$10                                                                                          | 21014 1024 x 4 (200ne) (CMOS) 49 (6545-1 4.95<br>2149 1024 x 4 (450ne) CMOS 249<br>6101 256 x 4 (450ne) CMOS 195 (8551 449                                           | LM324N                                                                                                    |
| 74532                                                                                           | 6116P-3 2048 x 8 (150ns) LP CMOS 1.89 6560 10.95                                                                                                    | LM339N 39 XFQ243 196<br>LF347N 179 26LS29 395                                                                     |
| 74586 . 49 745288 149<br>745124 275 745373 149                                                  | 6264LP-12 8192 x 8 (120ns) LP CMOS                                                                                                    | LM348N                                                                                                    |
| 74S174 79 74S374 149<br>74S175 79 74S472 295                                                    | 6264LP-15 8192 x 8 (150ns) LP CMOS 3.75 6572 8 95                                                                                                    | LF353N 49 LM2901N 39<br>LF355N                                                                                    |
| 74F                                                                                             | 43258-15L 32.768×8 (150ns) Low Power 11.95 6581 (12V) 14.95                                                                                                    | UF356N 89 LM2917N (8 pm) 1.95<br>LF357N 1.09 MC3449CL 6.95<br>LM358N 49 MC3446N 1.69                              |
| 74F00 20 74F199 60 74F04 20 74F157 80                                                           | TMS2516 2048 x 8 (450ns) 25V 6.95 8360 14.95 TMS2532 4096 x 8 (450ns) 25V 6.95                                                                                       | LM360N 2.19 MC3450P 1.95<br>LM361N                                                                                |
| 74F08 29 74F193 298                                                                             | TMS2532A 4096 x 6 (450na) 21V 5.85 8501 10.95<br>TMS2584 8192 x 8 (450na) 25V 9.95 8502 7.95                                                                         | LM386N-3 89 MC3471P 1.95<br>LM386N-3 89 MC3479P 4.70                                                              |
| 74F74 39 74F253 60<br>74F86 39 74F373 99                                                        | TMS2716 2048 x 8 (450ns) 3 Voltage 995<br>1702A 256 x 8 (1):iii) 6.95<br>2708 1024 x 8 (450ns) 495<br>8564 9.95                                                      | LM393N 39 MC3487P , 169<br>LM399H 2.95 LM3900N. 49                                                                |
| 74F138 89 74F374 99                                                                             | 2716 2048 × 8 (450ns) 25V 375 8586 24.95                                                                                                    | UF411CN. 79 LM3906N 119<br>TL497ACN 149 LM3909N                                                                   |
| CD4001 19 CD4076                                                                                | 27016 2046×8 (450ns) 25V (CMOS) 549 8701 , 9.95<br>2732 4096×8 (450ns) 25V 3.96<br>2732-20 4096×8 (200ns) 21V                                                        | NE555V 29 LM3916N 1.96                                                                                            |
| CDAD11 . 19 CMACC2 25                                                                           | 2732A-28 4096 x 8 (250m) 21V . 3.95 8722. 9.95<br>27C32 4096 x 8 (450m) 25V (CMOS) 5.95 25 1 104 04 10.95                                                            | NE558N 89 7805K (LM340K-5) 129                                                                                    |
| CD4016 29 CD4094 69<br>CD4017 49 CD40103 249                                                    | 2764-20 8192 x 8 (200ns) 21V 425 310654-05 , 9.95 2784-25 8192 x 8 (250ns) 21V 3.75 310654-05 , 9.95                                                                 | LM565N 99 7815K (LM340K-15) 129<br>LM567V . 79 7805T (LM340T-5) 49                                                |
| CD4018                                                                                          | 2764.4-25 6192 x 8 (250ms) 125V 3.95 318018-03. 10.95 2754-45 8192 x 5 (450ms) 21V. 2.95 318019-03. 10.95 27084-15 8192 x 5 (150ms) 21V (CMOS) 6.48 318019-03. 10.95 | LM741CN 29 7815T (LM340T-15) 49                                                                                   |
| C04024 49 C04510 69 C04027 69 C04030 75 C04520 775                                              | 27128-20 16,384 x 8 (200ns) 21V 6.95 318020-04 10.95 27128-25 16,384 x 8 (250ns) 21V 5.95                                                                            | MC1350P 1.09 7905T (LM320T-5) 59<br>MC1372P 195 79472 59                                                          |
| CD4040                                                                                          | 27128A-25 18.384 x 8 (250ns) 12.5V 525 325302-01 10.95 27C128-25 16.384 x 8 (250ns) 21V (CMOS) 695 22657211 14.95                                                    | MC1377P 229 75477<br>MC1396P 696 MC145106P 325                                                                    |
| CD4050 29 CD4541 89 CD4051 50 CD4543 79                                                         | 27258-20 32,768 x 8 (200ns) 12.5V. 6.95 828100PLA** 15.95                                                                                                    | IC SOCKETS                                                                                                    |
| CD4052 50 CD4553 , , , , 4.95 CD4053 79                                                         | 27512-20 65,536 x 8 (200ns) 12.5V 13.49 901226-01 11.95                                                                                                    | Low Profile Wire Wrep (Gold) Level #3                                                                             |
| CO4066 29 CO4566 249 CD4067 129 CD4583 89                                                       | 88784 8192 x 8 450nsi 25V 10.95 901227-03 11.95                                                                                                    | 14LP 12 14WW 65                                                                                                   |
| CD4089 25 CD4584 39                                                                             | 2818A 2048 x 8 (350ns) 5V Fleec/White 5.95 No spect evaluable                                                                                                    | 24LP 25 24WW 1.19<br>28LP 27 28WW 1.39                                                                            |
| CD4070                                                                                          | 2865A 9192 x8 (250ns) 5V Read/Write 986 52B13 (21V) 2048 x8 (350ns) 5V Read/Write 986 U17 (C-64)                                                                     | 40UP. 29 40WW. 189<br>Schlertell Stendard (Said & Ro) & Healthr Flag Section Also Amilyla                         |
| PARTIAL LISTING - OVER 400                                                                      | O COMPONENTS AND ACCESSORIES IN STOCK! • C.                                                                                                    | ALL FOR QUANTITY DISCOUNTS                                                                                        |

PARTIAL LISTING • OVER 4000 COMPONENTS AND ACCESSORIES IN STOCK! • CALL FOR QUANTITY DISCOUNTS

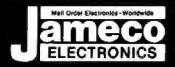

#### **PROTOTYPING PRODUCTS**

Jameco Solderless **Breadboard Sockets** 

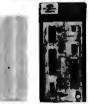

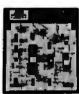

| JE23        | JE          | 24                 | JE    | 17      |  |
|-------------|-------------|--------------------|-------|---------|--|
| Part<br>No. | Clim.       | Contact<br>Polivin | Posts | Price   |  |
| JE20        | Sh x &      | 200                | 0     | \$ 2.29 |  |
| JE21        | 34 x 24     | 400                | 0     | \$ 4,49 |  |
| JE22        | 69 x 1%     | 630                | 0     | \$ 5.95 |  |
| JE23        | 69 x 24     | 830                | 0     | \$ 7.49 |  |
| JE24        | 64 x 34     | 1,360              | 2     | \$14.95 |  |
| JE25        | 6 to x 4 to | 1,660              | 3     | \$22.95 |  |
| JE26        | 69 x 54     | 2,390              | 4     | \$27.95 |  |
| JE27        | 74 x 74     | 3,220              | 4     | \$37.95 |  |

#### Jameco General Purpose Prototype PC Boards Wire Wrap

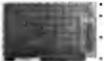

Component Testing

Point-to-Point Wiring 31/62

| 48   | call (Nacamaci)          | V | 4 | ш | ч | PCHOIL  |
|------|--------------------------|---|---|---|---|---------|
|      | (6'9", No Peds, PC/XT).  |   |   |   |   |         |
| E417 | (5"4", Pleted w/Pade, PC |   |   |   |   | \$19.95 |
|      | Fredrick of an F         |   |   | _ |   |         |

|       | Extender board                         |  |
|-------|----------------------------------------|--|
| JE421 | (4% Extender, 31/62 Connector) \$19.95 |  |

| 30003  | National Linear Dela Stock (82) \$19.95   |
|--------|-------------------------------------------|
| 30005  | Logic Data Book - Vol. II (84) \$19.95    |
| 30009  | Interest Date Book (67)                   |
| 21398  | CMOS Cookbook (66)                        |
| 210830 | Intel Memory Handbook (87) , \$17.95      |
| 230843 | Intel Microsystem Hndbk. Bet (87) \$24.95 |

### iuffin/sprite-style fans

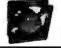

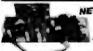

NEW! Switching **Power Supply** +5V 5A, +12V 01A x 2

\* Regulated, 110VAG-220VAC PSCC07. . .....\$14.95

Jameco Computer Power Protection

U.S. Funds Only

(May very according to we

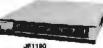

Shipping: Add 5% plus \$1.50 Insurance

| JE1190 | Power Base \$29.95           |
|--------|------------------------------|
| JE1191 | 6-Outlet Power Strip \$11.95 |
| JE1192 | 300 West Back-Up \$299.95    |
| JE1193 | 500 West Back-Up \$399.95    |

California Residents:

Add 6%, 61/2% or 7%

Sales Tax

FAX 415-592-2503

#### AND APPLE COMPATIBLE DISPLAY MONITORS

Franklin 12" Green Monochrome Apple II, II+, I/e, I/c Compatible Composite video output - 18MHz

 Resolution: 600 lines at center SMON.....\$59.95

12" Amber Monochrome -

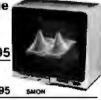

| 14" RGB Color — CGA Compatible Amber/Green/Color Switte<br>640 x 200 Resolution (PC/XT/AT) | chable,                  |
|--------------------------------------------------------------------------------------------|--------------------------|
| TTX1410                                                                                    | \$279.95                 |
| 14" EGA Color - EGA/CGA Compet., 720 x 350 (mex.) resolution TE5154.                       | n (PC/XT/AT)<br>\$399.95 |
| 14" Ultracen Color — CGA/EGA/PGCA/GA Competible, 800<br>Resolution (PC/XT/AT)<br>4375M.    |                          |

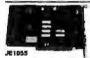

### IBM PC/XT/AT Compatible Cards

|        | Mono Graphics Card \$ 59.95  |  |
|--------|------------------------------|--|
|        | Color Graphics Card \$ 49.95 |  |
| JE1055 | EGA Gard\$149.95             |  |

#### JAMECO COMPUTER KITS FREE! PC Write Word Processing Softwere Included

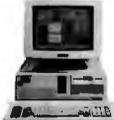

Jameco's IBM™ AT Compatible Mini-286 6/8/10/12 MHz Kit!

| Parl No.                     | Description                               | Price      |
|------------------------------|-------------------------------------------|------------|
| JE1043 1.2                   | M/380K Floppy Control .                   | . \$ 49.95 |
|                              | AT Style Kayboard                         |            |
| 41256-120                    | 512K RAM (16 Chips)                       | .\$ 89.10  |
| JE1012 Bet                   | y AT Flip-Top Case                        | . \$ 69.95 |
|                              | W Power Supply                            |            |
| JE1022 5W                    | High Density Disk Orive                   | . \$109.95 |
| JE1003 Bet                   | y AT Motherboard<br>incl. Award 8109 ROM) |            |
| EGA Monitor<br>TES 154 \$399 | Reg. List S                               | \$868.80   |

BGA Card JE1055 \$149.95 SAVE \$66.861

JE1008 iBM™ AT Competible Kit. . . . . \$799.95

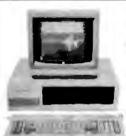

Jameco's 4.77/8MHz Turbo IBM PC/XT Compatible Kit

JE1071 \$119.95

Regular List \$695.85 SAVE \$95.90!

JE1005 (IBM " PC/XT Turbo Compatible Kit) . . \$599.95

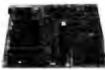

#### Jameco's IBM PC/XT/AT Compatible Motherboards

· Award BIOS ROM included

| JE1000 | 4.77MHz (PC/XT) \$ 89.95   |
|--------|----------------------------|
|        | 4.77/8MHz (PC/XT)\$104.95  |
| JE1003 | 8/8/10/12MHz (AT) \$399.95 |

Additional Add-Ons Available!

#### \$20 Minimum Order

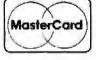

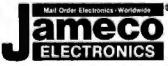

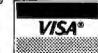

#### COMPLITER PERIPHERALS

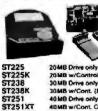

Seagate 20, 30 & 40MB Half Height Hard Disk **Drives** 

|        | ST225K (Pictured)                    |
|--------|--------------------------------------|
| 7225   | 20MB Drive only (PC/XT/AT) \$269.95  |
| 1225K  | 20MB w/Controller (PC/XT) \$319.95   |
| F238   | 30MB Orive only (PC/XT/AT) \$299.95  |
| T238K  | 30MB W/Cont. (PC/XT/AT) \$339.95     |
| 1251   | 40 MB Drive only (PC/XT/AT) \$469.95 |
| T251XT | 40MB w/Cont. Cord (PC/XT) \$549.95   |
| T251AT | 40MB w/Cont. Card (AT) \$589.95      |
|        |                                      |

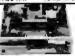

Jameco PC/XT & AT Compatible Disk Drives JF1022 (Pictu

JE1020 360K Black Bas (PC/XT/AT)... \$ 89.95 JE1021 360K Beige Bas (PC/XT/AT)... \$ 89.95 JE1022 1 2MB Belgs Bal (AT)..... \$109.95

#### 

#### 2400/1200/300 Modems

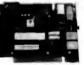

Hayes command compat-se • Ball 103/212A commain to recommend the second of the second of the second o

| 1200H<br>2400B | 1200/300 Baud Internel Modern \$ 79.95<br>2400/1200/300 Internel Modern \$174.95 |
|----------------|----------------------------------------------------------------------------------|
| 1200C          | 1200/300 Baud External Modern \$119.95<br>2400/1200/300 Esternal Modern \$219.95 |
| 2400E          | Sefer (Som ton Expansio model) 44 ( 6:44                                         |

Prometheus 1200B Internal Modem PM 12008-25 (Software Incl.). \$149.95 \$119.95

### Jameco Extended 80-Column Card for Apple I/e

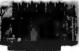

Bit Cot/SAK RAM - Doubles smount of data your Apple Second display a vell as its memory capacity - Ideal for word processing - Complete with settlement.

JE864 \$49.95

\$99.95 ADD12 (Dies Drive II, II+, IIe)

# **ZUCKERBOARD**

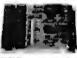

TANDY 1000 Expansion Memory Half Card

Expand the memory of your fancty 1000 (128K Version) to semich as 640K. Also includes DMA controller.

| TEE 40 | 5440 DE                                  |
|--------|------------------------------------------|
| TE512  | Includes 512K RAM \$119.95               |
| TANC   | Plug-in Clock option chip (only) \$39.95 |
|        |                                          |

20Meg Hard Disk for Tandy 1000/SX 20MB Hard Disk Drive Goard for Tendy 1000. . . . . \$494.95 20MB Hard Disk Drive Board T20MB

SX20MB for Tandy 1000SX. . . . . . \$499.95

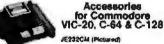

JE232CM (RS232 Inter, VIC-20, C-84 and C-126 in 64 mode) . . . . \$39.95

**CPS10** (C-84 Power Supply). . . . . \$39.95 **CPS128** (C-128 Power Supply). . . . \$59.95

Data Sheets - 50¢ each

**Prices Subject to Change** 

Send \$1.00 Postage for a FREE 1988 CATALOG

Telex: 176043

€ 1988 Jameco Electronics

2/88 1355 SHOREWAY RD., BELMONT, CA 94002 · FOR ORDERS ONLY 415-592-8097 · ALL OTHER INQUIRIES 415-592-8121

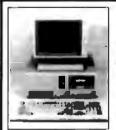

#### FCC APPROVED!

### Sub-Mini AT! The Space Saver 3-DR. Capability 8-Expansion Slots!

#### Comes with:

- 6-10-12 MHz Speed, I wait state
- 8 Expansion Slots
- Award Software BIOS
- · 1 ea. 1.2MB high density floppy drive
- Floppy & HD controller
   512K RAM (Expandable to 1M)
- · 200-watt power supply AT Style keyboard
- Assembled & Tested
- · Expansion options available

Order # MAT-1 \$965.00

#### XT Turbo Basic System AT Turbo Basic System

- 4.77/8MHz keyboard selectable
- 8 expansion sints
- Award Software BIOS
- XT Style slide case
- 256K RAM Expandable to 640K)
- XT Style keyboard
- · Assembled & Tested
- Expansion options available

Order # XT TURBO-1 \$290.00

- . 6/10MHz, O/I wait state (6/12MHz option)
- 8 expansion slots
- Award Software BIOS
- 512K RAM (Expandable to 1M)
- . 1.2MB high density lloppy drive
- Floppy & HD controller
  200-W power supply
- · AT Style keyboard
- Assembled & Tested
- · Expansion options available

Order # AFTURBO-1 6945.00

|     | PERIPHERALS                     |          |
|-----|---------------------------------|----------|
| 1.  | Floppy Disk Controller - 2Dr    | \$29.00  |
| 2   | Floppy Disk Controller - 4Dr.   | \$34.00  |
| 3.  | WDC H.D. Controller             | \$75.00  |
| 4.  | WDC H.D. Controller - RLL       | \$105.00 |
| 5.  | Floppy & HD Controller - XT/AT  | \$155.00 |
| 6.  | WDC Floppy & HD Controller      | \$155.00 |
| 7.  | 0-384K Multifunction Card       | \$79.00  |
| 8   | Multi I/O (Ser/Par/Game/Clk)    | \$54.00  |
| 9.  | Multi I/O With Controller       | \$75.00  |
| 10. | Multi I/O For AT (Ser/Par/Game) | \$52.00  |
| 11. |                                 | \$40.00  |
| 12. | 0-2M EMS RAM Card For XT        | \$99.00  |
| 13. | 0-2M EMS RAM Card For AT        | \$119.00 |
| 14. | Color Graphics Card             | \$45.00  |
| 15. |                                 | \$55.00  |
| 16, |                                 | \$139.00 |
| 17  | Mono Gr Card W/Printer          | \$50.00  |
| 18. | XT Turbo Motherboard W/BIOS     | \$95.00  |
| 19. | 6/10 MHz AT Motherboard         | \$370.00 |
| 20  |                                 | \$410.00 |
| 21. | 6/12 Mini AT Motherboard        | \$410.00 |
| 22. |                                 | \$47.00  |
| 23. |                                 | \$54.00  |
| 24. | Enhanced Keyboard (AT/XT)       | \$67.00  |
| 25. |                                 | \$49,00  |
| 26  | 150-watt Power Supply-UL        | \$60.00  |
| 27  | 200-watt Power Supply-UL        | \$95.00  |
| 28. |                                 | \$32.00  |
| 29  | XT Slide Case                   | \$34.00  |
| 30. | XT Slide Case (AT Style)        | \$47.00  |

ORDER HOT LINE 1-800-543-5107 Technical Information (714) 990-2097

\$63.00

\$54.00

Hours: Mon. - Fri. 9:00 am - 6:00 pm PST

### JAWIN COMPUTER PRODUCTS

565 W. Lambert Rd., #C Brea, CA 92621

TATTIS: Please and 5% for \$2.00, whichever's bigher) plus 25° for each SIOCO CA removerly please add the savies tax We accept VISA:MCCash Porsonal checks please allow 2 weeks to clear All marchandias is warranted for 1 year unless otherwise wated

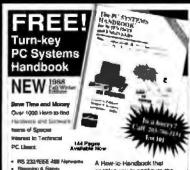

PIS 222-TEDE 488 Narrowell Shapping & Barrin Major Commun Ruggament PC'b Pach 1865 PC888 & 80388 Laboratory Bullettamen I I MelC A/D Delman Servenia IV 201 Mel enables you to configure the BEST products from the world's ng PC hum

> Toli Free Hotime for auditation satisface and convenient one www.mgroe and convenions stop shopping at conjudent prices. 100% Satisfaction Guardantes.

#### Call or write for a FREE Cyber Researching 203-786-5151#

P C 8c+ 9585 Here Haven CT 08536 Fix 203 755 5020 Take 91025017317

Circle 61 on Reader Service Card

eri Che

Diging Simpus to 200 km/2 High Speak the Adenies Waveform Synthesizeth

Date Loggive PG Due Ermit

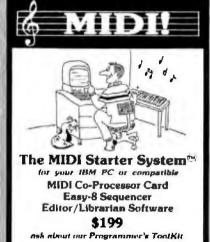

Circle 162 on Reader Service Card

Music Quest, Inc.

1700 Alma Dr., Sutte 260 Plano, Texas 75075 (214) 881-7408

#### LASERJET PREVIEW SOFTWARE

High speed software simulation of the HP LuserJet+ laser printer, softJET allows accurate, on-screen previewing of output from any application(s); including word processors and text formatters. Can be run memory resident or stand alone. All PCL commands are supported including soft fonts, graphics, rules, patterns and macros. For the IBM PC and PS 2 with CGA, EGA, VGA or Hercules graphics.

\$120.00 (604) 732-4323

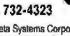

Theta Systems Corporation 307 - 2150 West Broadway Vancouver, B.C., Canada V6K 4L9 (604) 732-4323

Circle 239 on Reader Service Card

#### AT on a card -- CARDAT-286

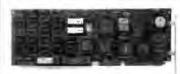

1800% All computable 1802% FR 18 May 180287 FR 18 May WIN SHIP WHENEVE SAND BACK to a \$1 is high and another than the state of the second controller to the second and the second second than the second than the second than t

Operating Several US-DEST \$2 toms 2.0 b lanes PLB on house had no sellen "Lampung life base a passat ris

LYMNO halo SI NI case ( 40x1-007 \_ 177 ME 1 W/79A DRAWDOS (P) I SEALO

di la made se l. S. station la Telephone Francisco (1.1) mily, and steps 1 (0.00 A0(000)55.4 NAME and ST.P. Phone (17 to this account

HE A SAS LENGURSAL BASIC TO AS BROKET TAPEL THAT HAS SAS OF THE PERSONNEL COMP.

BY NO LESS COUNTRYS OF THAT I TAPEL TAPAS A ROLE
THE WESTELL BATTERS OF THE TAPAS A ROLE
THE WESTELL BATTERS OF THE TAPAS A ROLE
THE WESTELL BATTERS OF THE TAPAS A ROLE
THE WESTELL BATTERS OF THE TAPAS A

CONTRACT ASSESSMENT ASSESSMENT AND ASSESSMENT AND ASSESSMENT ASSESSMENT ASSES

Circle 78 on Reader Service Card

### DYNAMIC RAMS

1MBIT \$29.00 100ns 51258 titions \$ 5.95 41464 3.75 150ns 41256 4.60 100ns 41256 3.85 120ns 41256 \$ 3.60 150na 41264 \$ 5.95 150na 4164 \$ 1.75

150ns 27C512

\$475.00 \$295.00 \$245.00 \$185.00 \$195.00 \$147.00 \$104.00 \$ 12.75 \$ 21.00 \$ 10.75 16.00 16.00 10.05 6.00 4.75 4.75 4.75 4.95 27256 27178

(800) 892-8889 - (800) 882-8181

Circle 101 on Reader Service Card

# Easiest IEEE 488(GPIB/HPIB)

Interfaces for your PC, PS/2, Macintosh, HP and more!

- Controllers
- Converters
- Extenders
- Buffers
- Boards

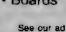

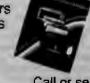

on pg 226

Call or send for your FREE **Technical Guide** (216) 439-4091

25971 Cannon Road - Cleveland, Ohio 44146 Tolex 6502820864 • Fax (210) 439 4093

31. AT Slide Case

32 Mini AT Slide Case

# ¢ompu\$a

Call Toll Free: 1-800-624-8949

| BOARDS                            |                                       |                    |      |   |  |  |
|-----------------------------------|---------------------------------------|--------------------|------|---|--|--|
| Above Board 286                   | 319                                   | Artist 1           | 859  |   |  |  |
| ATI EGA Wooder                    | 179                                   | ATT VULP.          | 265  |   |  |  |
| AST Rampage XT                    | 199                                   | Awesome I/O        | 549  |   |  |  |
| AST Rampage 286                   | 309                                   | <b>BÖCA RAM AT</b> | 145  |   |  |  |
| AST Advan Premount                | 285                                   | NEC GB-1           | 225  |   |  |  |
| Genoz EGA HI-Res                  | 225                                   | NEC MVM. 1024      | 819  |   |  |  |
| Hercules Graphics +               | 175                                   | Paradise Auto      | 139  | 1 |  |  |
| Paradisa VGA Pro                  | 365                                   | Paradise 480       | 155  |   |  |  |
| Tallfree J-Laser AT               | 429                                   | Paradise VSA       | 245  |   |  |  |
| lattres J-RAM AT3                 | 219                                   | Quadram HPG        | SAVE |   |  |  |
| Video 7 Vega VGA                  | 279                                   | Wega Deluxe        | 286  |   |  |  |
| ADC: Alloy BNW Even               | ADC: Alloy BNW Everex Number 9-Orchid |                    |      |   |  |  |
| Persyst/STB/Tecmai/               | Persyst/STB/Teemay/Tseng/Verticom/VMI |                    |      |   |  |  |
| м                                 | ONIT                                  | TORS               |      |   |  |  |
| Magnavox Composite                | 89                                    | Amdek 410A         | 139  |   |  |  |
| Mitsubishi 1371 A                 | 475                                   | Amdek 1280         | 558  |   |  |  |
| Misubish: 6922                    | 2095                                  | AST Turbo          | 1429 |   |  |  |
| <b>NEC Multisync H</b>            | 535                                   | Hitachi            | CALL |   |  |  |
| MEC Multisync +                   | 595                                   | PG\$1,M300         | 489  |   |  |  |
| NEC Multisync XI                  | 2065                                  | PGS Ultra          | 499  |   |  |  |
| Sigma Laser 191                   | 1699                                  | Taxarı 770         | 528  |   |  |  |
| Verticom 2 Page                   | 1795                                  | Taban Crystal      | 1499 |   |  |  |
| Zoneth 1490                       | 629                                   | Wyse 700           | 678  |   |  |  |
| SC                                | ANI                                   | VERS               |      |   |  |  |
| Datacopy Model 730                |                                       |                    | 1165 | ١ |  |  |
| PGS LS-300 WIM OC                 | R Softe                               | rare & Adapter     | 979  |   |  |  |
| Panasonic FX-RS 505               |                                       |                    | 979  |   |  |  |
| AST Hewren-Packard Taxan Others . |                                       |                    | SAVE |   |  |  |

| C                     | OMP       | JTERS                |      |
|-----------------------|-----------|----------------------|------|
| <b>NEC Multispeed</b> | 1299      | <b>AST Model 80</b>  | 1338 |
| NEC Muttl/EL          | 1565      | <b>AST Model 90</b>  | 1699 |
| NEC MULLIVHO          | 2426      | <b>AST Model 120</b> | 1999 |
| Sharp 4502            | 1229      | AST Model 140        | 2299 |
| Snarp PC-7000A        | 1295      | AST Model 170        | 2729 |
| Sharp PC-7100         | 1969      | AF&T 6386            | SAVE |
| Toshiba 3106/20       | 2949      | Tochiba 1000         | 788  |
| Toshiba 1100 +        | 1425      | Toshiba 3200         | 1795 |
| Toshrba 1200          | 2369      | Zenith Z-181         | 1575 |
| Toshiba 5190          | 4496      | Zenm Z 183           | 2169 |
| Acer 80386: 16MH      | Z/O Wall/ | LOM Drive            | 3065 |
| Packard Bell 286 1    | 2 MHz 64  | OK 1 2M Dr           | 1499 |
| Sperry IT: 1M/44M     | Orive No  | yboard               | 2785 |
| Televideo 386, 16M    | Hz 2M T : | 2M Drive             | 2495 |
| Wyse 286 10 MHz:      | 640K 1 2  | M Drive              | 1339 |
| Wyse 2108: 8 MHz      | 512101,2  | M Orm                | 1129 |
| Wyse 2112: 12.5 M     | Hz/1M-1 ( | 2M Drive             | 1545 |
| Wyse 2214 12 5 M      | Hz/O Whit | /1 2M Drivis         | 1945 |
| Wyse 386: 16 MHz      | 1M/1.2M   | Drive                | 2075 |
| Altos: FTT Mitsubist  | ivSamsu   | ng landon            | CALL |
| Т                     | ERMI      | NALS                 |      |
| Altos III             | 473       | Adda 1010            | 299  |
| Altos V               | 469       | Wyse 30              | 262  |
| IBM Terminals         | CALL      | Wyse 50              | 356  |
| Kintron KT70 PC       | 359       | Wyse 60              | 392  |
| Televideo 985         | 289       | Wyse 85G             | 419  |
| Televideo 955         | 369       | Wyse 99GT            | 472  |

| P                     | LOT      | TERS              |      |
|-----------------------|----------|-------------------|------|
| Calcomp 1941 GTO      | . 4455   | Enter SP600       | 569  |
| Calcomp 19436T        | 5495     | Johne 3700        | 3099 |
| Cafeering 1842GT      | 7695     | Ioline 4000       | 4095 |
| Houston 41/42         | 2095     | Houston 56A       | 3895 |
| Houston 51:52         | SME      | Houston 61        | 3295 |
| Houston 51/52MP       | SATE     | Housign 62        | 4495 |
| Roland 980            | 1199     | HP 7475A          | 1429 |
| Roland 3300 .         | 5345     | Roland 880        | 939  |
| Numonies/Taxan/Vers   | Latec () | her Models        | CALL |
| DI                    | GITI:    | ZERS              |      |
| Calcomp 18 × 24       | 1795     | Calcomp 12 × 12   | 389  |
| Calcomp 44 × 60       | 4795     | GICO 24 - 38      | 2099 |
| Kerta 45 8.5 × 11     | 259      | GTC0 36 · 48 .    | 2545 |
| Xurta (5 12 × 12      | 349      | Hitachi 11 + 11   | 455  |
| Kerta (\$ 12 × 17     | 599      | Scriptel          | SAME |
| Numanics 12 - 12      | 336      | Summa 12 × 12 +   | 369  |
| Numonics 20 · 20      | 1245     | Summa 12 x 18     | 529  |
| N                     | IODE     | MS                |      |
| Multitech 224E        | 385      | Anctor 1200-i     | 70   |
| MultiMech 224EC       | 329      | AST 9600          | 796  |
| Packard Bell 1200     | 98       | AST 2400B         | 299  |
| Practical 1200        | 185      | Hayes 1288        | 275  |
| Prometheus 2400 8/2   | 125      | Hayes 12606       | 259  |
| Prometheus 24006      | 165      | Hayes 2400        | 416  |
| Racal-Vadic 2400VP    | .396     | Migent Pocket     | 155  |
| USR Couner 2400       | 325      | Novation Parrot . | 89   |
| USR Courner 2400E     | 369      | USRHST 9600.      | 659  |
| Ven-Tel 2400 MNP      | 462      | Ven-Tel 18000     | 949  |
| Avalez Casa/Everex-1) | 0S/Z00   | m,                | CALL |

| P                      | RIN     | TERS           |       |
|------------------------|---------|----------------|-------|
| Citizen 1200           | 142     | Alps 224       | 44    |
| Citizen MSP40          | 282     | Alps 324       | 67    |
| Citizen MSP45          | 405     | NEC PSGO       | 42    |
| Citizen Premier 35     | 442     | NEC CP660      | 513   |
| Dicenix D150           | 294     | MEC P760       | 52    |
| Ologata 192 +          | 299     | MEC CP760      | 685   |
| Otodatz 3930           | 1049    | NEC PSXL       | 125   |
| Panasonic 1980-M2      | 157     | NEC POXI       | 1014  |
| Panasonie 1091 i-M2    | 175     | NEC P2200      | 342   |
| Pasasonic 1524         | 539     | Tosteba 321SL  | 49    |
| Passonic 1595          | 412     | Toshiba 341SL  | 649   |
| Star NX1000            | 179     | Toshiba 351SX  | 1029  |
| Data So C Itoh Fujitsi | OTC-S   | Hkosha T!      | CALI  |
| Buffers Sheet Feeds S  | miche   | s Tractors     | 8.00  |
| LÓW PRICES             | FOR 1   | ASER PRINTER   | 5     |
| Catazen Overture       | 1399    | AST Turbo EL   | 1765  |
| HP Laser Jel II        | 1729    | Cangn 8-II     | 1629  |
| Olu Lasertine 6        | 1365    | NEC 690        | 3249  |
| Taxan Crystal Jet      | 2445    | Panasonic 4450 | SAVE  |
| Toshiba Page 12        | 2575    | Geneom 5010    | 1995  |
| DIS                    | K DI    | RIVES          |       |
| Minisanbe 6053         | 585     | Bernouth II    | SAVE  |
| Miniscribe 30M Card    | 398     | CDC 130M       | 1675  |
| Miniscribe 5085        | 815     | Plus Card 20M  | . 535 |
| Seagate 20M Kit        | 275     | Plus Caro 40M  | 819   |
| Seagate 30M Kil        | 285     | Seagate 40M    | 396   |
| Toshiba 3.5°KH         | 109     | Seagate 4096   | 849   |
| AST: Alley/Everex Gen  | oa/May  | nard-Maxitor   | CALL  |
| Mountain/Pnam/Tallo    | rass/Te | ec/Tecanau     | CALL  |

# HOURS: MON-FRI 7AM-6PM/SAT 9AM-2PM IN ARIZONA CALL (602) 437-4855

CompuSave: 4207 S. 37th St., Phoenix, AZ 85040 Prices Reflect Cash Discounts And Are Subject To Change Without Notice, Major Credit Cards And Selected PO's Are Accepted. We Cannot Guarantee Compatibility. CompuSave Is A Division Of Adlanko Corporation.

# Solving your scientific and engineering problems just got simpler.

Ampex Hazelbrie-Liberty/Link/Quine

Science & Engineering Software Co is the only source with all the software you need to solve your specialized problems. Statistical data analysis, curcuit design, data acquisi-tion and signal analysis, solving complex equations, 3D CAD/CAM, high-tech graphics, technical word processing and more.

| MICRO-CAP II, Spectrum followers<br>PADS Orlil, CAD Software<br>PADS PCS, CAD Software<br>PADS Reets, CAD Software | CALL<br>CALL |
|----------------------------------------------------------------------------------------------------|--------------|
| PADS PCS, CAO Software                                                                                             |              |
|                                                                                                    | 17 6 4 1     |
| PAD Bauer CAO Software                                                                                             | LALL         |
|                                                                                                    | CALL         |
| PSpice, MicroSim Call for Gotions                                                                                  | CALL         |
| Sahoma II, Omntion                                                                                                 | 445          |
| SMARTWORK, Winter Corp., Committee                                                                                 | 849          |
| Tange PCB, ACCEL Tech                                                                                              | 495          |
| Tamen Revea, ACCEL Tech                                                                                            | 495          |

| Asystems Plus +, Mecmillan.               | 849  |
|-------------------------------------------|------|
| Asystest, Macmillan (1918)                | 46H  |
| DADISP, OSP Systems                       | 749  |
| DADISP-488, OSP Systems                   | 175  |
| Paurier PERSPECTIVE II. All peter Trans   | 329  |
| HTPERSIGNAL, (Sypercoption                | 109  |
| LARTECH Acquire, Lab Tuch, Corp.          | CALL |
| LABTECH CHROSE, Lab Toch Corp             | 7QB  |
| LARTECH Mircobook, Lab Tech, Curs         | 759  |
| LASTECH Real Time Access, Lab Tech Cord   | 268  |
| Letus Honoure                             | 445  |
| G.E.O. D.A. and Control, Hart Scientific. | 799  |
| SMAP CALC, HEM Data Corp                  | 350  |
| BNAP-FFT, HEM Doco Caro                   | 295  |
| SNAPSHOT STORAGE SCOPE                    | 495  |
| BakatBroom Junior, United Suftware        | 109  |
| Unballicage Level 1, United Software.     | 375  |
| Untui Scope Lavel 2 + , Unkel Settware    | 499  |
| GRAPHICS LIBRARIES 1 1 10 2               |      |
| HALO, Media Cyternatics 5                 | 215  |

| GRAPHICS LIBRARIES 1000                                                                                                    |   |                                 |
|----------------------------------------------------------------------------------------------------|---|---------------------------------|
| HALO, Medie Cybernation<br>Heaps, Ithica Software<br>Graphic, Scientific Endeavors<br>058 Graphica Dev. Teablit                                                                     |   | 215<br>319<br>319<br>375        |
| PLOTTING AND GRAPHING                                                                                                    |   |                                 |
| ChartBuster PC, Interchart Software<br>Outstap Geopt, Milhelmin Associates<br>Outsights, Somethic Endeavors<br>PLOTZ, Cortin Technical Soft<br>TECH*ORAPN*PAO, bittery engineering. | 5 | 369<br>269<br>269<br>319<br>259 |

· No one offers you more variety.

• if you don't see a title, we'll special order it.

· If you don't know the publisher we'll find it

CALL

• Over 300 programs available

EQUATION SOLVERS

• Wa offer a 30-day, money-back guarantee \*

| Mintes AD E.O                                          |
|--------------------------------------------------------|
| Combines the simplicity of a calculator, the flexibil- |
| ity of a scretchood and the power of your PC           |
| Handles metrices and equation adving, computes         |
| twice as quickly as before, offers orbanced word       |
| processing, and more printer/plotter support           |
| Price \$278                                            |
|                                                        |

| Eurobac The Salver, Burbard<br>MethCAD 2.0, MathSoft<br>methATH, Microsoft<br>SalverTI, Strutured Scientific Software<br>SalverT, Scott | 5  | 109<br>275<br>185<br>79 |
|----------------------------------------------------------------------------------------------------|----|-------------------------|
| TKISelver Fles, Universal Tech Sys.                                                                                                    |    | 385                     |
| CAD                                                                                                    |    |                         |
| Autostatch, by AutoCAD<br>Speed Erhanced Variation                                                                                      | \$ | 65<br>79                |
| Dosign CAD, American Small Bus Comp                                                                                                    |    | 219                     |
| Orafin 1 Plus, Foresight                                                                                                    |    | 539                     |
| Brafix 3-0 Medater, Foretright                                                                                                    |    | 169                     |
| EADYCAD, Explusion Computing                                                                                                    |    | 1,35                    |
| EGAD, Pelton Engineering                                                                                                    |    | 439                     |
| PASTCAD, Evolution Computing<br>Generic CADO                                                                                            | 1  | 69                      |
| Generic 3-0 Salid Madaling                                                                                                    |    | 159                     |
| 3-D Roadering Models                                                                                                    |    | 119                     |
| In A Vision, Micrograts                                                                                                    |    | 455                     |
| LeserCAD, USL Link                                                                                                    |    | 09                      |
| PRO-30/PC, Erabling Technologies                                                                                                    |    | 355                     |
| TuebaCAD, Mina Groun                                                                                                    |    | 79                      |

| AUTOCAD ADD-ONS                                                                                                    |   |                         |
|----------------------------------------------------------------------------------------------------|---|-------------------------|
| Accellates, Systems Unlimited of CA<br>Accellates, Systems Unlim<br>FEMPLES, Systems Unim<br>Terbs View, Sublogic Corp. | 5 | 279<br>188<br>89<br>449 |
| APL LANGUAGE                                                                                                    |   |                         |
| APL'PLUBIPC, STSC<br>APL'PLUB PC TOQUE, STSC<br>Peches APL, STSC                                                        | 5 | 439<br>208<br>79        |

| SCIENTIFIC TEXT PROCESSING              |    |     |
|-----------------------------------------|----|-----|
| CHEM-TEXT, Molecular Degrap Ltd         | 51 | 500 |
| EXACT, Technical Support Software       |    | 419 |
| EXP. Brooks Cole Publishing             |    | 129 |
| Per Math, Shantha Software              |    | 379 |
| Letus Monuscript                        |    | 445 |
| PC TBX, Personal TEX                    |    | 229 |
| 73 Sci. Word Pres., TCI Software Res.   |    | 499 |
| STATISTICS                              |    |     |
| AButat, Anderson Bell                   | 5  | 315 |
| CBS, StatSoft                           |    | 489 |
| Microstot, Ecosoft                      |    | 319 |
| MICH STATPAR, Northwest                 |    | 749 |
| P-STAT                                  |    | 659 |
| SPSS/ PC -                              |    | 749 |
| Bratillar State Ministers & Description |    | 530 |

| SYRIAT                   | -           | -  |        | 499 |
|--------------------------|-------------|----|--------|-----|
| ADDITIONAL SEE PE        | RODUCTS     |    |        |     |
| ATLAS GRAPHICS, ST       | SC          |    | . \$   | 359 |
| Atoms, Curtis Technical  | Soft        |    | 4441   | 25  |
| Engineer's Aids, Eng Pri | ig Chricapt | .0 | 40     | 849 |
| PC-Matich, The Math A    | orts .      |    |        | 659 |
| Control System Tools     | 68          |    |        | 375 |
| System ID Toolbes        |             |    |        | 375 |
| POINT FIVE. Pacific Cri  | set         |    | ****** | 2/9 |
| The Professional Effical | Date Inc.   |    |        | 89  |
| The Scientific Wheel. () | alm inc     | 1  |        | 139 |
| Units, Curbs Technical   | Saft        |    |        | 25  |

Gold, Wellowe's Association

| Units, Curbs Technical Soft                                                                      | 25        |
|--------------------------------------------------------------------------------------------------|-----------|
| BASIC LANGUAGE                                                                                   |           |
| Microsoft Guick BASIC                                                                            | \$ 65     |
| Microsoft Guick BASIC<br>T BASIC, Transfer Comp<br>Three BASIC, Sortend<br>Turbe BASIC Teetlaxes | 445<br>65 |
| Turbo EABIC Toolbexes                                                                            | CALL      |
| G COMPILERS Lattice G Microsoft C Goigh C, Microsoft                                             |           |
| Lattice C                                                                                        | \$ 269    |
| Microsoft C<br>Quick C. Microsoft                                                                | 269<br>85 |
| Tarie G, Borland                                                                                 | 65        |

#### Ordering Information

a AMERICAN EXPOSES, MC VISA me PERSO Proper of the completing on create surf or C DD programmer most sets many tax. Mapping smither Tyrk State requisions must assume the figure specific to the state service is national. State specific training all 100 for object ordinal receive a Proper and particum may change softput notice. It deposes the Buyer's set for specime making deposes and particum making approximate making approximate making approxima

| T                                        | i io   |
|------------------------------------------|--------|
| GOTO                                     | 160    |
| FORTRAN LANGUAGE                         |        |
| DIFF-E-Q, Microcompatibles               | \$ 449 |
| Estand, Design Operations                | 119    |
| Grafmetic or Pietmetic, Microcompatities | 119    |
| Lahor FORTRAN                            | CALL   |
| Lakey Personal FORTRAN                   | 86     |
| MethPec, Systems                         | 445    |
| Microsoft FORTHAM m/CadeView             | 279    |
| Humarical Analyst, Mogus                 | 249    |
| RM/FORTRAN, Ryan-McFarland               | 401    |
| Spindrift Library, Laboratory LTD        | 130    |
| BEP/PC, Letuce                           | 279    |
| GAUSS                                    |        |
| CALIFOR Come Lang. Assess Com.           | E +01  |

| GAUSS Pros. Long., Aptech Sys.<br>GAUSS Moth & Stat System        | 5   | 189        |
|-------------------------------------------------------------------|-----|------------|
| MODULA 2                                                          |     |            |
| Legitech Modele-2 Daval. Sys.<br>Medale-2, 865 Teefs, Ownn Curtis | \$  | 198<br>65  |
| PASCAL                                                            |     |            |
| Motrabyta D.A. Tools                                              | 3   | 89         |
| Other Farte Pascal ADD-ONS<br>Peacal-2, Oregon boftware           |     | 329<br>329 |
| Turbe Pascal, Borland                                             | 144 | 65<br>289  |
| Numerical Methods Teelbez<br>Unde Pascel S&E Teels, Quinn Curtis  |     | 65         |

X-ASMS SIMULATORS Call for your FREE catalog today!

1-800-333-3141 International Orders 914-332-0756

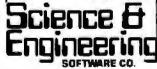

55 South Broadway, Tarrytown, NY 10591

# **MICROMINT'S Gold Standard in Single Board Computers & Controllers**

-Announcing DT01/DR01

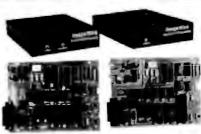

May be such a further studied in SEARID NO MORE debated. I World AL MANAINM SYSTEM. The test and within a transportation. Service the full and analysis dynamics in the studies of the full control and versical freely performance quiete also when departure systems as the instruction to the function and we would be supported by the service of the function of the function of the full control and the service of the full control of the function of the full control of the full control of

#### INJAMENTAL SESTEM MERCEPICATIONS

- Table opposition of the problem of the problem of t
- ar magers angement. To proper unitary districts upit-activities and display satisfies proved 14. This and 65 ft 25 machines.

Image Wine Contact / Transmit Image Wine Security | Deplay

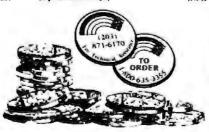

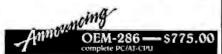

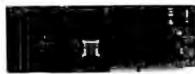

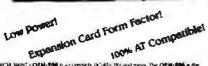

MICE MANTA CADA FISE in a complete INCAR-INF and more. The OEM-ROS is the limit for pareer 100% AC completely exist in the been specificate demand to VIDM use within the modernial and beautions across in the OEM-ROS (existence the Eyrons CAM'S INAC) and set done comparities Assert INCO. The Development of the OEM-ROS (existence to the CAM'S INAC) the last advanced for the INE of the Assert AND AC (existence to 100 ft or viol to SIAMAS (ft) of the intents for spot is 10 ft or the CAM'S (existence to 100 ft or 100 ft or 10

ergenerals. But microsofte as both it and to send reducing and comes with the A

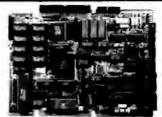

- m ele (Pille e

SB189 in 140 MUC striple browd compases of this bytes BAM and BY M monator field \$55 ng for a 1464 Same or dark with \$55 ng for M monator field \$55 ng for M monator field \$55 ng for M monator for M monator field \$55 ng for M monator for M monator for M m SCSI Hant Deb heartle.c

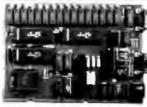

Graphic Employ Expansion Board (TTL 9GB only) Leapher Employ Expansion Brain (TTL 9GB and Analog PGB) O7180-1 CT 1.80-8

# SB180

Uniform Date Former Conversion inches 2 fector begins to send 5 females and the control of the control of the factor benefits a sectionary to the control engineer supply, mountaing tracked and the factories for the Schaffer Schaffer Set of 5 capter inchalling convertients with apply the control of the set of the set of 5 capter inchalling convertients.

Why pay \$000 or more for a strait seminal. For FEMMANIFE \$1 oranges about the officiency on a single in and big less than is the price.

\*\* Of a single favoral k a liest than "s the prive"

\*\*Description of a safe of a safe

1 79 00

# the Jan US Mark I BOCS 2 Competer/ Committee in a ward all on the legist hand in proceedings and activities the legist hand in proceedings and activities in the control antiples register jung carterious Place BOCS 3 can be for first 1874 at 1844, many personal process with it includes a PLM readers in the resident 1874 at 1874 at 18 DEM 100 CHANTITY POSCI ICC83 eque e local sun una side plant auch HPM Lauritos Fabrimos Brant auch Britania

---- \$139.00

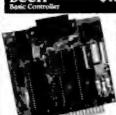

Positiones.

Il bias 25 minuje chip microccomp.

Distribution of police interferent

o on thourd possible port & minute

o not bound possible port & minute

o port bound possible port & minute

last contract of CRI and error of

part contract of CRI and error of

principation on the contract

or an inpress of BASI or ESPOSI

returning or broad

of basis and cases is sention

of investment and 10 corpora

d. Communities credit of sention at

d. - 159

JUNE BANCE - CALL PUR WAY!

\$159.00

The Microcoldest accords PCMPest VID Segment provides could control and monitoring of eight 118 (60) WC on 5-w1920 dentage. Up to in 90/2023 (10) boards may be used in a green for house of the request and de AVDAVE

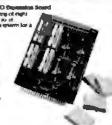

### BCC52 & BCC11

| hcc52-liOM A  | DO MA A HERRICO BARK ICHTERROTO                                                                                                    | 5 49.00    |
|---------------|----------------------------------------------------------------------------------------------------|------------|
| BCC51-ROM A/B | Multit A result D UNILINES                                                                                                    | SION OF    |
|               | BASIC expressions and Approvides                                                                                                    |            |
| BCC32/41      | ACMAG HINDON Anal Firms Clock                                                                                                    | \$ 34.00   |
|               | gra D comp 14.) Derromate                                                                                                    |            |
| BCC5R-OK-CLK  | SMARTIME BUILTY COLLD AND ROW L                                                                                                    | 1 99.00    |
| BCC58-4K-C1K  | MANTINE NCC NO DISTRIBUTION OF THE PARTITION OF THE PARTI | 1 79 00    |
| NCC53         | Music Puncture City Busini In On                                                                                                    | 1160 00    |
|               | nich a grave and myle tryec                                                                                                    |            |
| BCC08         | Serred I/O Extragrames Brased                                                                                                    | \$1 49 dip |
| NCCI99        | SQL-Build of SQLAMP 1 130 Mills and                                                                                                    | 6 55.49    |
| BCC13         | • But • chapmed AVD (breats)                                                                                                    | 5189 00.   |
| BCC30         | +2 fb/ +6 utuarred AvD Brivers                                                                                                    | \$107 OF   |
| BCC95~4       | arau ta D (teptier                                                                                                    | 3.109.00   |
| PCC83-4       | to so to 20 Depotes                                                                                                    | 1234 00    |
| BCC##K        | Provided Conference 45s. 11 long/forwers                                                                                                    | 5 79.00    |
| MOTHER BOARDS | - CARD GAGES - POWER SUPPLIES                                                                                                    |            |
| MINUS.        | 5 Mark recent reporting towards                                                                                                    | 3 40 00    |
|               | trus correspondent which CCOx (CCOX)                                                                                                    |            |
| WE RECORD     | a Sale full monther floares                                                                                                    | \$ 84-00   |
|               | NUCESHILL STATE SERVICES                                                                                                    |            |
| ALB-04        | to per sold unit objet contractive                                                                                                    | 1 L 00     |
| CCO1          | of marily Combicage for one Miles                                                                                                    | \$ 59 00   |
| CCOS          | re teach Card Cargo for sen Album                                                                                                    | \$ 79 DO   |
| LEGIL         | Characan Ikana Supply ~                                                                                                    | 5 19 00    |
|               | word for pright hours apple intom                                                                                                    |            |
|               | Me IT Me + HT and I he - 47                                                                                                    |            |
| Щ%03          | Later Finger France Supports                                                                                                    | \$ 79 90   |
|               | simple for a 4 or 1 board marris                                                                                                    |            |
|               | 林會學 插盘 机灰 线磨 心理                                                                                                    |            |
| ILPRID.       | HOUSEY CALLY SHELL FROM PRIMED SUPPLY                                                                                                    | 5 69 60    |
|               | used for an enset BCC specim                                                                                                    |            |
|               | THE GAL THE R.P. TE BAT 4                                                                                                    |            |
| UPS# F        | VI. Pull Programming Prosec Supple                                                                                                    | \$ 49.00   |
|               | smed for 1500.56 paragrantening on the BLIC'S                                                                                                    |            |
|               | WIN ALL ON MINISTER                                                                                                    |            |

To order call

1-800-635-3355

for technical information 1-(203)-871-6170

Micromint, Inc. 4 Park Street Vernon, CT 06066

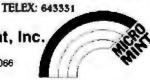

BYTE • FEBRUARY 1988

Communications Board

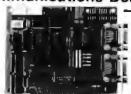

- For IBM PC/XT/AT/PS/2
- Dual channel RS-422/RS-485
- Selectable/shareable interrupts
- · Differential drivers to 4000 ft.
- Immediate delivery

1-800-553-1170

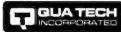

eaders in Communication Technology 478 E. Exchange St., Akron, OH 44304 (216) 434-3154 TLX: 5101012726

Circle 192 on Reader Service Card

# Communications Board

PS/2

- **DUAL CHANNEL**
- ADDRESS SELECTABLE
- BAUD RATE TO 256 K
- INTERRUPT SELECTABLE

1-800-553-1170

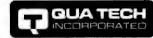

Leaders in Communication Technology 478 E EXCHANGE ST AKRON, OH 44304

(218) 434-3154 TLX: 5101012726 FAX: (216) 434-1409

Circle 193 on Render Service Card

MODULAR DATA ACQUISITION

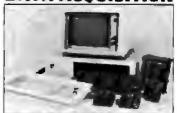

- FOR IBM & Compatibles
- Flexible and inexpensive
- Money Back Guarantee Free Technical Support
- Fast Delivery 1-800-553-1170

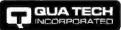

Leaders in Communication Technology 478 E. Exchange St., Akron, OH 44304 (216) 434-3154 TLX: 5101012726

Circle 195 on Reader Service Card

Circle 194 on Reader Service Card

Preformatted disks

Call toll-free TODAY!

ALF

save you time and money!

51 a" (from 48c) + 51 a" HD + 31 2" + 31 2" HC

1-800-321-4668

In Colorado (303) 234-0871. Open 8:00 to 5:30 Mountain Time, Monday—Friday.

ALF Products, 1315F Nelson St. Denver, CO 80215

Memorex · Nashua · 3M

(216) 434-3154

GPIB controller board for IBM

**User friendly Software Commands** 

QUA TECH

DMA Transfer to 200k byte/sec.

\$345.00 including software

478 E. Exchange St., Akron, OH 44304 (216) 434-3154 TLX: 5101012726

1-800-553-1170

Why waste your time formatting disks?

Control up to 14 Devices

MXI-100

PC/XT/AT

#### EPROM/PAL Programmer

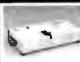

- PAL MODULE Programs 20 & 24 pm MMI (A.B), NS TI PALS
- Read JEDEC the former Security, DIFL LOAD, SAVE. BOTT, READ, WRITE, VERNEY, User Irlandry menu dinen SAW

\* EPROM MODULE (1, 4, 8 socket).
-fek to 1024K EPROM, CMOS EEPROM.
-flead (rite), Motorola, TEK HEX file
-flearly last (Quick pulse), reliable, easy to uso
-BIPOLAR ROM MODULE
-MMI, NS, T 1 & Signetics peris
-flead (rite), Motorola, TEK HEX file
-grafi42248/48760 Module
-1, 4, 6 socket module available
-6748 Disassembler included
-6748 Disassembler included
-Flead (rite), Motorola, TEK HEX file

Read Intel, Motorola, TEK HEX Ne 8751/52/252/44 Module

#751752/25/44 Bloodule
Normal, Intelligent programming algorithm
Reed (wiet, Motorola, TEK HEX file
TTL & MEMORY IC TESTER MODULE
Res almost TTL, CMOS, Dynamic, Static IC
Auto, search for unknown IC part No.
Lear can make his own lost pattern
INTERFACE CARD & CABLE

crumos vanto el valles card la common to all above modules in any PC/XTIAT or competibles ce saving half size

473 Sapena Ct., #24 Santa Clars, CA 95054 (408) 727-6995

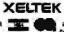

1295

1195

5245

\$195

\$50

Circle 262 on Reader Service Card

#### Circle 93 on Reader Service Card (DEALERS: 94) MODEL ROMX-2 **EPROM EMULATOR**

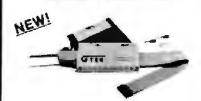

EMULATES 2716-27256 EPROMS. -FAST 19,200 BPS TRANSFER RATE -MENU DRIVEN EPROM SELECTION. -AUTO EMULATION ON POWER-UP. -BATTERY BACK-UP MEMORY. FACILITIES FOR FORMATTED CODE LISTINGS.

PAYS FOR ITSELF WITH FIRST PRO-JECT.

SOFTWARE INCLUDED, SUPPORTS SPLITS FOR 16 AND 32 BIT SYS-TEMS.

#### MODEL PCSS-8X MULTIPORT **SERIAL BOARD**

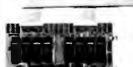

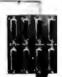

ALL EIGHT PORTS ARE DOS COMPATIBLE. EIGHT RS232 PORTS: CAPABLE OF SIMULTANEOUS OPERATION. ENHANCED INT 14H BIOS DEVICE DRIVER WITH INTERRUPT DRIVEN RECEIVE QUEUES AND AUTO-

MATIC HANDSHAKING. USED IN REAL TIME EVENT DRIVEN APPLICATIONS.

OPTIONAL RS422 INTERFACES AVAILABLE.

#### **MODEL 9000** (E)(E)PROM PROGRAMMER

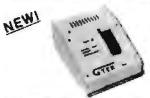

-SUPER FAST PROGRAMMING

QUICK AND INTELLIGENT PRO-GRAMMING ALGORITHMS. SUPPORTS MEGABIT EPROMS.

PROGRAMS THE LARGEST VARIETY OF CHIPS, PROM REPLACEMENTS, EPROMS, EEPROMS, MPUs.

Distributor Inquiries Welcome! P.O. Drawer 1346; 399 Hwy. 90 Bay St. Louis, MS 39520 601-467-8048 Telex: 315814 (GTEK UD) FAX: 601-467-0935 Order Toll Free

1-800-255-4835

FEBRUARY 1988 · BYTE

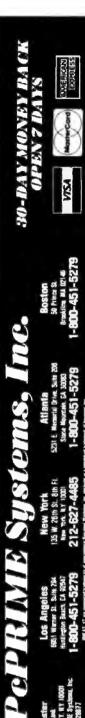

PePRIME 6-10K 8 MH2 10 MHz Optional

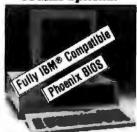

- 100% IBM N1-Compatible
- Proversu BIDS Installation
- One 12 \*Hoft has Ambee Monitor 170a 350b
- the coles of aprice Emulation Card wiffering Port
- met 156e 1860-7 Remining at 4777a 0 Mey
- 680x RAM on Board
- 1800 57 00 380x Half-Height Fujitsu Breici Drives
- 8 Fully 884 Compatible Expansion Stocs
- 8 Fully 884 Compatible Expansion Stocs
- 8 Fully 884 Compatible Expansion Stocs
- 8 Fully 884 Compatible Expansion Stocs
- 8 Fully 884 Compatible Expansion Stocs
- 8 Fully 884 Compatible Expansion Stocs
- 8 Fully 884 Compatible Expansion Stocs
- 8 Fully 884 Compatible Expansion Stocs
- 8 Fully 884 Fully 884 Compatible Expansion
- 180 Wash 1902 0 WAC Primer Supply w Four Cables
- Webbard - LEDs Enlarged Return Faint Reys w/84 Kers
- 150 wash 1902 0 WAC Primer Supply w Four Cables
- Xey board - LEDs Enlarged Return Faint Reys w/84 Kers
- 150 wash 1902 0 WAC Primer Supply w Four Cables
- Xey board - LEDs Enlarged Return Faint Reys w/84 Kers
- 150 wash 1902 0 WAC Primer Supply w Four Cables
- Xey board - LEDs Enlarged Return Faint Reys w/84 Kers
- 150 wash 10-Card Controls Nove Flogory Brives
- Primer Politic Faint Politic Results Politic Results
- 100 Fully 100 - 100 - 10

[212]

BYV

PCPRIME 88 W/20 MB & 1 Floppy Seagate ST 225, 65 MS \$900 PCPRIME 88 W/30 MB & 1 Floppy \$900

Seagate ST 238, 65 MS Network/Multi-User Installations

Peprime

ONE MEGAbyte 10 MHz 12 MHz/"0" Walt Optional

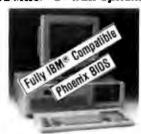

\$1,100

DON-RM AT-Comparation
Process 8805 Installand
Process 8805 Installand
Care 13 test) Res Author Moreone (770a.250
Historicae (Graphice StreatAstern Card in Provider Brot Historicae (Graphice StreatAstern Card in Provider Brot Historicae (Graphice StreatAstern Card in Provider Brot Historicae)
China (Michael Stock) Streat Streat (Graphice Card In Provider Brot Installand Read In Provider Brot Simulation (Blass till Plans, Autoficial Morodisha Workperior et al. Operation McDoo, Process Own Brother Moreon Workperior (Brother Brother Brothe

PCPRIME 286 Systems ... \$1,600 W / 40 MB Seegate ST-251, 40 MS

ALL POPRINE SYSTEMS FEATURE:

Operating Manual for Manual Reproperty Moth MGP Males I/O Serve Cards
 Fully Set Up and Outgraphic Settled in America

Peprime ONE MEGAbute 16 MH:

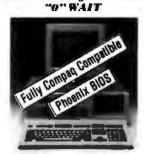

\$2,300

in 100%. Compact 396. Companible
Proserus 396. of Award BillS Installate
Proserus 396. of Award BillS Installate
Proserus 396. of Award BillS Installate
Proserus 396. of Award BillS Installate
Proserus 396. of Award BillS Installate
Proserus 396. of Award BillS Installate
Her cause Geaching Emulation Card or Printine Paul
Install 800. Scriberare Including Louis 1-23. Wordstan
AutoCad, Fingh Simulation (Date 19 Page 5 Aprophory, sec.
Operation 350. of Scriberare Including Louis 1-23. Wordstan
AutoCad, Fingh Simulation (Date 19 Page 5 Aprophory, sec.
Operation 350. of Scriberare 15 MMz 07 May on 18 MMz
Drie Magadoyte Parity Checked Statis Column RAMI on Boure
or JSocket Red Additional De Magadoyte of RAMI
Time Additions Model

3 2 86 Bills Can Support to 10 to Magadoyte of RAMI
Time Additions Model

3 2 86 Bills Can Support to 10 to Magadoyte of RAMI
Time Additions Model

3 1 Protected 8036 Whitelif Additions Model

3 1 Protected 8036 Whitelif Additions Model

3 1 Protected 8036 Whitelif Additions Model

3 1 Protected 8036 Whitelif Additions Model

4 1 Protected 8036 Whitelif Additions Model

5 1 Protected 8036 Whitelif Additions Model

5 2 Page 10 Page 10 P

PCPRIME 386 Systems W/40 MB Seagate ST-251, 40 MS

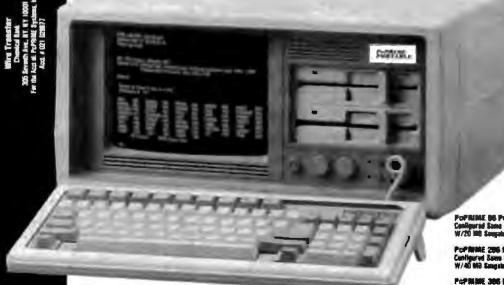

#### Terribly Fast.

• Enlargee Smitt / Return Keys w/Test fa Feat • Power Lock Key Installing Contra and Adjusting Knob Brightness - Adjusting Knob Intro Speed Light Inducation • Hard War (700-100) District • Yilling Res (700-100) • Yilling Res (700-100) • Group Card Dimension 173 W ± 8,274 × 16,970 • Weights & Zill 165.

a 16 9°D Weights 26° 20 L85
150W to 2009 Power Supply
Three Half Height Drive Stots
Reintly ced Australian
T Expansion Stots Available
Optional EGA/Color Systems

PoPRIME B6 Pertuble Configured Same on PoPRIME 88 W/20 M8 Soupelo 87-225, 85 M2, Own Finger \$1,000

PoPNME 208 Portable Configured Same or PoPNME 280 W/40 MB Sangale 57-251, 40 MB ... \$1,600 \$2,150

PoPMINE 386 Portuble Carligarul Same as PoPSIME 386 W/40 MB Seagon \$7-251, 40 MS

See how well you can program for

#### Z80 or HD64180

This professional, IBM-PC based, compiler is a complete implementation of the "C" language for the Z80 or HD64180 microprocessor, includes features such as: function prototyping, 31-character names, single precision floating point, full fibrary source, M80-L80 and SLA Systems compatibility, etc. Hi-Tech™ "C" has been established for years in Australia. Pricing from \$195,00. We also have Z80/HD64180 co-processor cards for IBM-PC and PC/AT, Call for a full catalog of Microprocessor development tools.

#### 2-World

1772A Picasso Ave. Davis, CA 95616 (916) 753-3722

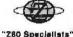

In Germany: (System Tel; 08131/1687

Circle 265 on Reader Service Card

### ANALOG I/O and DSP

ideal for PC based Measurement/Test, Control, Acoustics, and Signal Processing

et 6 SE or 8 DF inputs, programmable gain amplifier, precision S/H, 12-bit A/D, duel 12-bit D/A. I/O Filters, 8-bit digital I/O, memory mapped I/O assisted by timer, \$660

e12-bit A/D & D/A with I/O Filters and timer, for voice I/O, IEEE Speach Course, etc. \$450.

PC-DMA12#12-bit A/D and D/A to 100 KHz, dual-channel DMA controller for concurrent I/O capability, programmable H/W limmar for zero timing litter, I/O filters, program-mable gain and offset amplifier, 16-chan-nel auto-scan multiplexer, 8-bit digital I/O, etc. \$1250

PC-DMA 16 Features compatible to PC-DMA but with 16-bit A/D and dual 16-bit D/A. \$1595.

PC-DSP 22\*22-bit floating point DSP board for PC, compatible to the above PC-DMA boards for R/T DSP, 1 K complex FFT in 10msec.

SAMPLE es/W for PC-DMA performs continuous EDITOR hard disk transfer, search, sudio edil, etc. Other new products include 1 MHz 12-bit A/D and D/Aservo motorcontroller, etc. All products supported by S/W driver and application packages.

CAMETICA, Inc. PO Box 70549, Pasadena, CA 91107 (818) 584-0438

Circle 31 on Reader Service Card

# 9 TRACK TAPE SYSTEM FOR IBM PC/XT/AT

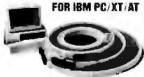

- · Mainframe to PC Data Transfer
- High Speed Backup
   All Software, Complete System
- Service and Support, easy Installation

call (818) 343-8505 or write to: Contach Computer Corp.
P.O. Box 153 Tarzana, Calif. 91356

CONTECH

## 8080 7.80

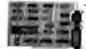

D44180

HD64180 CP/M-80

Develop code for embedded microprocessors on your IBM-PC using our software tools and coprocessor cards. Test your software on our Z80 and HD64180 coprocessor cards. Execute your CP/M-80 development tools at clock speeds up to 12.5 MHZ! Use our remote debugger to debug in your target system. Complete development systems for less then \$1000.

Z-World 1772A Picasso Ave. Davis, CA 95616 (916) 753-3722

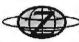

In Germany: iSystem Tel: 08131/1687

Circle 266 on Reader Service Card

#### **EPROM PROGRAMMER** \$349

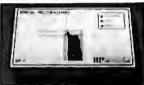

THE EP-1'S A GREAT VALUE & HERE'S WHY THE EP-1'S A GREAT VALUE & HERE'S WHY

\*READS, PROGRAMS, COPES OVER 300 EPROUSS AND EEPROMS FROM
39 MANUFACTURERS INCLIDED CITIES TO EPROUSS AND EEPROMS FROM
99 MANUFACTURERS INCLIDED CITIES CITIES CITIES STORY
•READS & WRITES RITE, MOTIONAL STRAIGHT HEX AND BRANTY
•PROTIDINAL EACHS PROGRAMMINE BOY BY DOCK 1975, 1975
•MENUDAIVEN CHIP SELECTION BY MITG & PIN. NO MODULES
•PASTE SILUM CHILD PROGRAMMING ALGORITHMS
•PASTES TRUE BY BASS ADDIESS AND DIDEVEN IN & 32 BIT)
•ALI INTELLIGENCE BY LIMIT, 200 INCROPROCESSOR BASED
•S 12.3. 21.2 SULT PROGRAMMING FOR CARDS AND A SUFFIX PARTS
•FREE PC DOS SOFTMARE
•RS232 TO ANY COMPUTER
•BAUG RAYES TO SAND
•GRIPARES DECOS CHECKSULAS
•ONE TAN SHEMMINT
•ONE YEAR MARRANITY
•IVE FREENBARE UPPLATES
•IVE FREENBARE UPPLATES
•IVE FREENBARE UPPLATES
•IVE FREENBARE UPPLATES
•IVE FREENBARE UPPLATES

- MARCESO CHURANITE
  - . IN FRASERS FROM \$34.95 CALL TODAY FOR MORE INFORMATION

BP MICROSYSTEMS

800/225-2102 713/451-9430 TELEX 1561477 10681 HADDINGTON #190 HOUSTON, TX 77043

Circle 30 on Reader Service Card

#### GRAPHICS TOOLKIT

COMPATIBLE WITH

PC/XT/AT AND NEW PS/2 LIMITED INTRODUCTORY
OFFER (800 #5 S/H) \$59, 95

- SUPPORTS NEW YEA GRAPHICS MODES
- 50+ FUNCTIONS
- SUPERFAST SAVE/RESTORE FUNCTION
- FREE LISTING UTILITY
- DRTA COMPRESSION ALGORITHM
- ALL SOURCE CODE INCLUDED
- ROUTINES WRITTEN IN MICHOSOFT C AND ASSEMBLER
- NO ROYALTTES
- PROGRAMMER SUPPORT PROVIDED

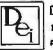

DEVTRONICS, INC. 1571 HADN STREET ATLANTIC BEACH FLA. 32233

ORDERS ONLY: 1-000-332-4236 VISA/NC/RMEX TECHNICAL INQUIRIES (984) 841-5881

100% Tested & Certified Error Free. at "Minimum 55% Clipping Level or Higher." "Lifetime Warranty". With Tyvek Sleeves & Write on Labels

100 200 .38 .35 each each

DEALERS WELCOME

.32

each

Telex "4933362 = Fax "405-495-4598 Shipping Charges Vary With Quantity Call

Delaware 1-800-451-1849
Diskette Observaria 1-800-654-4058
Onnection Newaga 1-800-621-6221

mmum Unter 2 - 7 a MasterCurtar copted. OD add 109 UPS crisery U Mail to APO, FPO Kirling Pe and I introduced for PAL

# RIBBONS

Multistrike I......... 1.99 Multistrike Im\_ 2.05

Multistrike II... 2.55 Multistrike N<sub>4-4</sub>,29

Fabric IV. \_\_\_\_ 4.39

SuperStrike ... 3.35

### Printwheels

96 character\_\_3.65 130 character\_6.00 RIBBON PRICES PER EACH AT ONE DOZEN

Delaware 1-800-451-1849

Diskette Original 1-800-654-4058
PO Sicilian Control Original Control Original Control Control Original Control Control Original Control Control Oktanonya 1-800-654-4058

TELEX#4933362 - FAX#405-495-4598

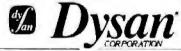

Orders Accepted Worldwide

51/2 D-Side D-Density

51/4 HIGH Density

RX 50 395 S-Side 2

S-Side 795 S-Side 1995 D-Side 2295 S-Den. 795 D-Den. 1995 D-Den. 2295

QUANTITY DISCOUNTS

Delaware 1-800-451-1849 Diskatte Ontariora 1800-654-4058
Connection Newsday 1800-654-4058
Connection Newsday 1800-654-6221
Connection One of the Connection of the Connection of the

Telex#4933362=Fax#405.495.4598

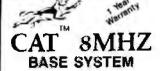

256K (Optional 640K)
150 Watt Power Supply AT Style Keyboard
 4.77 or 8 MHZ Keyboard Selectable

 FDC Controls 4 Disk Drives 8087 Socket

360K Floppy Drive

\$36900

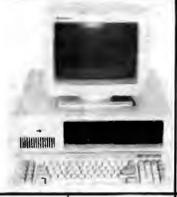

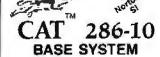

S12K (120 NS)
 200 Watt Power Supply
 AT Style Keyboard
 Western Digital Controller
 Teac 1.2 Meg Floppy
 Legal Blos w/manuels
 Systems Documentation
 1 Year Warranty
 Clock Calendar
 10 MHz - 0 Walt State w/100 NS

\$89800

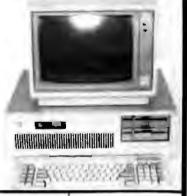

OPTION A 12" Mone Amber Monitor Graphics Card Wiper port 149800

0PTION 8 649x200 Color Monitor Graphics Card Wpsr port \$73800

iono Amber Monitor Graphica Card w/par port 20 Meg Hard Drive \$79800

Mono Amber Monitor Graphica Card \$109900

6FTION 8 840x200 Color Monitor Graphics Card W/per port \$126500

OPTION C Mono Amber Me Graphics Card w/per port 20 Meg Hard Drive \$132500

### HARD DRIVES Seagate

#### COMPLETE KITS

\$7225 20Meg w/cont. & Cables ..... 279\*\*\* \$7238 30Meg w/cont. & Cables ...... 29900 \$7251 40Meg 1/2 HT 40 Mil w/software 42906 45900 ST4051 40Meg Full HT w/software ST225 & ST238 come with Western Digital Controllers

# MODEMS

EV-920 EverCom 12 300/1200bps .... 8400 EV-940 Internal 300/1200/2400 .... , 17900 EV-945 External 300/1200/2400 ..... 23900

#### Complus

. 6900

1200 Baud w/Bitcom 1 yr Warranty .

### POWER SUPPLIES

150 Watt

UL Approved

 Direct PC Replacement 5900

#### 31/2 DISK DRIVES by TOSHIBA

720k w/mounting Brackets

10900

#### TAPE BACKUPS EVEREX-

40Meg Internal XT or AT ...... 34900 by TEAC 60Meg Internal w/Qic-02 . . . . . .

60Meg External w/Qic-02...... 868\*\* This Months SPECIALS at our COST

CMS 21MB Hard Card , . . . . . . , 27400 AB Switch Box .....

(Expires 2-29-88)

#### COPROCESSORS

| Intel | 8087 | 5M   | hz   |   |   | , |   |   | ٠ |   | * |    |   | á |   | 4 | 4 |    | 7 | r | ,  |   | 105   |
|-------|------|------|------|---|---|---|---|---|---|---|---|----|---|---|---|---|---|----|---|---|----|---|-------|
| Intel | 8087 | 8M   | hz   |   |   | ì |   |   | 1 | ı |   |    |   |   |   | ı |   | í  | , |   | ¥  | , | 14800 |
| intel | 8028 | 7 BN | inz  |   |   |   |   |   |   |   |   |    |   |   |   | à | ÷ | ı. |   | × | ı. |   | 17800 |
| latel | BOZE | 7 86 | Ahz. |   |   |   |   |   |   |   |   |    |   |   |   |   |   |    |   |   |    | , | 54840 |
| Intel | 8028 | 7 10 | Mh   | 7 | į | ĺ | : | Ĭ | : |   |   |    | ì |   |   |   |   | _  |   |   |    |   | 288** |
| etel  | 8035 | 7 16 | Mh   | 7 |   |   | _ |   |   |   |   |    |   |   |   | _ |   |    |   |   |    |   | 479** |
| Intel | 8036 | 7 20 | Mh   | , | - | • | 7 | Ì | - | Ī | ľ | Ī  | Ī | • | ľ |   | • | 1  | ï | ĺ | ï  | į | 74700 |
| Intel | Abov | e B  | oan  | d |   |   |   |   |   |   |   |    |   |   |   |   |   | Ť  |   |   |    |   | CALL  |
|       |      |      | ME   | П | O | N | Y | Į | U | P | H | R. | J | Ì | ď | 5 |   |    |   |   |    |   |       |
|       |      |      |      |   |   |   |   |   |   |   |   |    |   |   |   |   |   |    |   |   |    |   |       |

256k 100NS .... 256k 120NS 256k 150NS

### DIAMOND SCAN MONITOR

MITSUBISHI

 1371A EGA-CGA-PGA-MDA NTSC Video

• 800x560

List 88900

Mead's \$50900

### Mac II Monitor

- Major Migr. 640x480 VGA
- 14" w/cable List \$16 "Mean's 495\*\*

## LIQUIDATION SALE — ALL ITEMS LISTED BELOW

50% — 80% OFF LIST PRICE

MEAD Computer has just purchased these items from an OEM at a liquidation price We are passing these savings and warranties on to you!

# t.2 Meg Froppy Drive • 514 - 1/2 HT • 6 Month Warranty

Milsubishi

#### **PC Security Lock**

Security lock guards the on/oil power switch on your PC. Simply turn off the power and lock up the switch The lock is constructed of heavy-guage metal it's easy to install and won't void your computer's warranty.

LIST 7901

Maad's 1900

#### **10MEG HARD DRIVE**

- W Height/Factory Frash
   80 Mil Sec
  - . 3 Month Warranty

List 29914

Mead's 12900

#### 3M Equivalent Data Cartridges 4 DC 300 XLP

45 Meg (450 ft)
Individually Wrapped
5 Year Warranty

List 3900

Mead's 1400 ...

4128-128k Upgrades 225 ea NEC V-20 80 Mhz

- Intel Above Board 2010 129K Exp. to 2Meg PC AT Compatibles
- Provides Conventional-Expanded & Extended

List 54500

Mese's 19900

#### TANDON TM100-2A

- This was the original drive used by tBM
   Full Height
- List 2494

Mead's 8900

#### MOUSE

- · Requires Stor & Serial Port
- Compatible with PC-XT
   Mouse System Compatible
   3 Sulton Mouse

List 9900

Mead's 3900

# 900

#### MIGENT DATABASE Software

Ability 1 (A
 Database Manager
 Spreadsheet • Word processor
 Communications & More

Mead's 2900

ALL TRADEMARKS ARE REGISTERED with their respective companies

800-654-7762

7AM-6PM PST

702-294-0204 Customer Service - Order Status 9AM-4PM PST

FΔX 702-294-1168

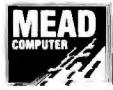

1000 Nevada Highway . Unit 101 Boulder City, Nevada 89005

#### NO SURCHARGE FOR MC/VISA

#### TERMS:

MC - VISA - COD - CASH Purchase Orders from Qualified Firms Personal Checks . AE add 4%

VISA

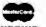

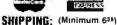

Federal Express

UPS

## DATAFLEX...

- Multi-user Database!
- Powerful!
- Multiple Operating System Compatibility!
- Attractive Dealer Pricing!
- Full Dealer Support! Dytaller is a trademark of Data Aroms. Dealer Inquiries Invited

24000 Telegraph Road Southfield, Michigan 48014 USA (313) 352-2345

Circle 42 on Reader Service Card

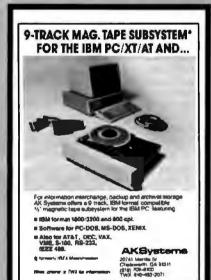

Circle 4 on Reader Service Card

# 100% CERTIFIED **BULK DISKS**

51/4" DS/DD 59° 31/2" DS/DD 1.19

51/4" DS/HD **1.59** 

Price based on quantity of 300

800-222-0490

In NJ 201-462-7628

24 Hour Shipment

O. Box 710, Freehold, NJ 07728 Full service duplication lacility

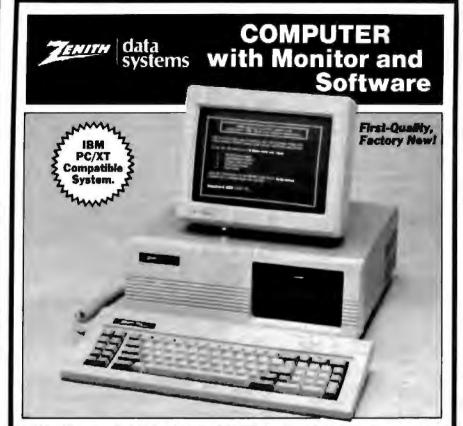

#### For Home, School, Or Office!

Includes MS-DOS Operating System, Two Program Disks, User's Guide, Quick-Reference Guide, and Owner's Manual.

- 512K Random Access Memory. Two 5%" 360K Drives.
- 12" Monochrome Monitor.
- IBM Style 84-Key
- Keyboard. MS-DOS 3.2 Operating System with User's Guide and 2 Disks.
- Parallel Interface.
- 4 Expansion Slots.
- Hercules Graphics Compatible.
- Color Card Included.

Zenith—The Quality Goes in Before the Name Goes On. For decades, Zenith has been making fine electronics for home and business. Products built to perform and to last. They have put their experience to work to develop the 157-2 Personal Computer. Now you can order this IBM compatible computer at a price that's

almost 50% less than what you could pay for a comparable system. Why buy a noname clone when you can own a Zenith? This kind of quality, at such a LOW price, makes this a computer deal you can't afford to pass up!

Zenith Data Systems are made by skilled engineers to exacting specifications. The Zenith Model 157-2 Computer is expandable to 640K RAM. A hard disk drive can be added with addition of controller card. The MS-DOS Disk operating System is the most widely used system available. Order one or more Zenith Computers for your home or business today!

90-Day Limited Manufacturer's Warranty.

IBM and IBM PC/XT are registered trademarks of International Business

List: \$1499.00 Value

Priced At

Item H-3271-7344-054

S/H: \$49.50 each

To Order Toll-Free: 1-800-328-0609 Credit Card customers can order by phone, 24 hours a day, 7 days a we

| • |                                                       |
|---|-------------------------------------------------------|
| ζ | OM Authorized Liquidator                              |
|   | 1405 Xenium Lane N/Minneapolis, MN 55441-4494         |
|   | Send Zenith Computer(a) Item H-3271-7344-054 6        |
|   | \$799 each, plus \$49.50 each for insured shipping    |
|   | handling. (Minnesota residents add 6% sales tax. Sorr |

no C.O.D. orders.) PLEASE CHECK: C THE CHECK: C THE C THE CHECK: C THE CHECK: C THE CHECK: C THE CHECK: C THE CHECK: C THE CHECK: C THE CHECK: C THE CHECK: C THE CHECK: C THE CHECK: C THE CHECK: C THE CHECK: C THE CHECK: C THE CHECK: C THE CHECK: C THE CHECK: C THE CHECK: C THE CHECK: C THE CHECK: C THE CHECK

My check or money order is enclosed (No delays in processing orders paid by check.)

| . No   |      | 100 |
|--------|------|-----|
| · Parl | <br> |     |

| Address |     | _Apt #_ |
|---------|-----|---------|
| City    |     | _       |
| State   | Z†P |         |
| Phone   |     |         |

#### Diskijaster The Ultimate Diskette Value ...

### Discover the Difference ...

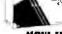

DiskMASTER

2 FOR 1 LIFETIME WARRANTY

NOW IN ✓ Pkg'd in 6 dilterent colors, bulk or boxed COLOR

✓ Backed by 2 for 1 Lifetime Warranty

✓ 100% tested and certified.

- ✓ Made to exceed A.N.S I specs by 62.5% with a guaranteed clipping level of 65% or above
- Includes tyvek envelopes (not paper), write protect tabs and user labels
- ✓ Brand-name quality at affordable prices

5-1/4" - 48 TPI DS-DD

DS-HD 96 TPI **IBM-AT Compatible** 

BULK COLOR OR GRAY BOXED

America's CENTECH Premium Quality Color Diskettes

- / TIMELESS WARRANTY
  / Performance exceeds A N.S.I spec. by 88%
  / Each disk 100% tested and certified
  / 14 COLORS for data organization

Pkgs. of 10 tyvek sleeves, w/p tabs. & ID labels

5-1/4" - 48 TPL DS-DD

DS-HD 96 TPI IBM-AT Compatible

PLASTIC STORAGE BOX COLOR

DS-DD COLOR

3-1/2" - 135 TPI BLACK DS-HD

PLASTIC STORAGE BOX

Call for best prices!

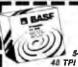

BASF

5-2/4"

DS-HD 96 TPI IN TPI DS-DD IBM-AT Compatible

.25

5-1/4" -DS-DD .54

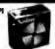

DS-HD 96 TP1

5-1/4" DS/DO 48 TPI da ANSI specificatio

+ 6¢ FOR TYVEK

#### ORDERING INFORMATION

TERMS: P.O. orders accepted, government and achools on net 30. SHIPPING: U.S. orders add \$3.00 per 100 diskettes or fraction thereof, acid \$3.00 for COD orders.
PRICE PROMISE: We will better any lower delivered price

on the same products and quantities advertised nationally

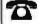

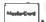

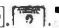

Information Line:

Toll Free Order Line: 1-800-233-2477

1-801-561-0092

omputer ffairs, inc.

1376 WEST 8040 SOUTH WEST JORDAN, UT 84088 HRS: 8 AM TO 5 PM (MTN. TIME)

# $\overline{PC} + \overline{MIDI}$ =MUSIO

It's a simple equation. To plug your PC or PCcompatible into the modern world of music-making use the complete line of MIDI soft ware and hardware from VOYETRA TECHNOLOGIES

- SEQUENCER PLUS: 65-track total MiDI
- CONVERSION PLUS: life converter for music
- notation programs

  PATCH MASTER: reliwork organizer and sound librarian

  OP-4001, PC/MIDI interface card

Tve never seen a more powerful, easy-to-use music and recording system bug-fre (PC COMPANION)

For more information contact YOYETRA TECHNOLOGIES, Dept. PC. 426 Mt. Pleasant Avenue, Mamaroneck NY 10543 or call (914) 698-3377

Circle 252 on Reader Service Card

6809 Single Board Computer

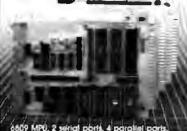

6809 MPU, 2 serial ports, 4 parallel parts, RAM, EPROM, real-time clack, watchdag limer, 44-pin 4.5 · 6.5 PCB EXPANSION MODULES: RAM, EPROM, CMOS RAM/battery, analog //O, serial I/O, parallel I/O, counter/times, IEEE-488. EPROM programmer, floppy disks, cassette, breadboard, keyboard/display.

WIZTER

Wintels Corp 1801 South Street Lafayutte, IN 47904 317-742-8428

Circle 257 on Reader Service Card

BIGM (

REAL VOICE Digital Recording for your PL XT AT or Companies

- *<b>AVOICE MAIL SYSTEM* Full Featured Unlimited Boxes
- TELEMARKETING
  Intelligent Inbound and Outbound
  Capabilities User-Definable Structure
  - ADVANCED ANSWER CAPABILITIES Tolisavar Massaga Form Timed Calls Touch tone Remote
- ◆AUTODIALER—DATABASE
  Auto Search and Son: Auto Re-dial
- **◆VOICEPAD**\*\* Voice ANU Sound Ellects for your Programs. Demos, and futorials

Complete with Hardware 1; card, software

phone cable, and externel speaker \$23900 · 5 s/h
(415) 339-TALK

Talking Technology, inc. 6558 Lucas Suite 301 Oakland, CA 94611

Get the whole story on graphics terminal emulation.

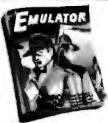

To find out more about software that lets your PC emulate TEXTRONIX 4105/6/7/9 and DEC VTI00 terminals, call or write:

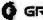

GRAFPOINT

4340 Stevens Creeks Blvd., Suite 280, Septem CA 95129 (408) 249-7951

Circle 91 on Render Service Cord

Serial Data \$495 Introductory Analyzer Offer

DataScout" turns your PC ort into a tool for solving RS-232 Interfacing problems.

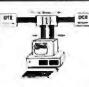

Features:

- Monitor full duplex async data
- Log Monitored Data to Disk
- Post Acquisition Analysis
- Inject Data in Either Direction
- Integrated Breakout Box
- 9 LEDs Monitor Signal Levels Simple menu driven interface

HiTech Equipment Corp.

9560 Black Mtn. Rd San Diego, CA 92126 (619) 566-1892

Circle 97 on Reader Service Card

PAL/EPROM PROGRAMMER CARD For PC XT/AT System

NEW - VERSION 2 OF SOFTWARE AND HARDWARE

Programs 20 and 34 Pin MMI, NS, TI, AMD, ALTERA CYPRESS, RICOM, and PANATEC PALS Support EPLD polarty, RA and shead product term trees postary, his limit property product serim types. Functions include Re Write Verily Protect Est, Print and Factor of program-JEDEC supported Software byckeded

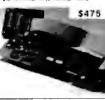

100MHZ LOGIC ANALYZER CARD For PC/XT/AT Systems

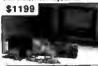

24 Charmon of 25/24 25/800 6 Charmon of 100 Min. Internal Copy up to 100 Min. Enseme Copy up to 100 Min. Enseme Copy up to 100 Min. Enseme Copy up to 100 Min. Enseme Copy up to 100 Min. Enseme Copy up to 100 Min. Ens. Stack Matter Boards Aff Software Included.

CALL NOW FOR ORDERS AND TECHNICAL INFO (201) 994-6669

Circle 126 on Reader Service Card

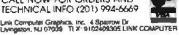

# BYTE LISTINGS Your Way!

It's easy. Now there are three ways to get sourcecode listings that go with BYTE articles—on disk, in print or on line.

# LISTINGS ON

DISK BYTE listings on disk are right for you if you want to compile or run programs quickly. Disks are now available by annual subscription as well as individual orders. BYTE offers listings in 11 popular disk formats.

# LISTINGS IN

PRINT This print supplement contains sourcecode listings described in the issues of BYTE.

## LISTINGS FROM

BIX (BYTE Information Exchange) By joining BIX, you can download BYTE source-code listings at standard BIX rates See BIX informational ad listed in Reader Service index in this issue.

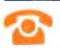

### **FOR DIRECT ORDERING CALL** TOLL FREE: 800-258-5485

Call: M-F, 8:30 a.m. to 4:30 p.m. Eastern Time

(603-924-9281 for New Hampshire residents)

For credit card orders only.

| ON DISK                                                                                                    | Γ                                                                                                    | IN USA:                       |                                       | OUTSIDE USA:                         |                                        |
|----------------------------------------------------------------------------------------------------|----------------------------------------------------------------------------------------------------|-------------------------------|---------------------------------------|--------------------------------------|----------------------------------------|
| Please send me single disks in<br>the format checked for the                                                                                                    |                                                                                                    | Single<br>Month<br>(one disk) | Annual<br>Subscription<br>(13 disks)  | Single<br>Month<br>(one disk)        | Annual<br>Subscription<br>(13 disks)   |
| January   August     February   September     Merch   October     April   November     May   December     June   IBM PC Issue                                              | 6¼ Inch: ☐ IBM PC ☐ Apple II ☐ Kaypro 2 CP/M ☐ Tandy Mod 4 ☐ MS-DOS 8 Sector ☐ TI Protessional                                                            | \$8.95                        | ☐ \$69.95<br>(Save \$46.40)           | □ \$10.95                            | □ \$89.95<br>(Save \$52.40)            |
| Disks of listings for December 1985 and all 1986 issues are available at the prices stated at the right. Please mark the appropriate format and note the issue date below. | 3½ inch:  Apple Macintosh  Atan ST  Amiga  HP 150  16M PS/2                                                                                               | \$9.96                        | ☐ \$79.95<br>(Save \$49.40)           | □ \$11 95                            | □ \$99.95<br>ISave \$55,40I            |
| Month                                                                                                    | B Inch:<br>☐ CP/M                                                                                                    | S9.96                         | Save \$49,40)                         | ☐ 511 9 <u>6</u>                     | ☐ \$99.95<br>(Save \$55.40)            |
| 1987 Annual<br>Supplement<br>Subscription Rates                                                                                                    | <ul> <li>IN USA:</li> <li>□ January through March cirly \$6,95.</li> <li>□ April through June 196 by \$6,95.</li> <li>□ July through September</li> </ul> | 7 for on-                     | only \$8  July the for only  October  | ough Septem<br>95.95.<br>through Dec | ber 1986                               |
|                                                                                                    | ly \$6.95.                                                                                                    |                               | for only  October                     | 95.95.                               |                                        |
| only \$18 00<br>(Save \$9 80)                                                                                                    | October through Decer<br>1987 for only \$6.95.                                                                                                    | riber                         | only \$18                             | nual Subscrip<br>00 (Save 94)        |                                        |
| anily \$21 00<br>(Save \$10 80)                                                                                                    | OUTSIDE USA:  Danuary through March only \$7.95.                                                                                                    |                               | \$9.95.                               | through Jun                          |                                        |
|                                                                                                    | ☐ April through June 198<br>ly \$7.95.<br>☐ June through Septemb<br>for only \$7.95                                                                       |                               | only \$7                              | through Dec                          |                                        |
|                                                                                                    | October through Decer<br>1987 for only \$7.95.                                                                                                    | nber                          |                                       | nual Subscrip<br>.00 (Save \$4.      |                                        |
| COMBINED DISK<br>AND PRINT                                                                                                    |                                                                                                    | Annual                        | USA:<br>Subscription<br>6 & 4 leaues) | Annual Se                            | DE USA:<br>ubscription<br>B. 4 Isaues) |

# SUBSCRIPTION

Bundled together, giving you the convenience of diskbased source-code plus the ease of reference of print.

|                                                                                                 | IN USA:<br>Annual Subscription<br>(13 dists & 4 Issues) | OUTSIDE USA:<br>Annual Subscription<br>(13 dieks & 4 leaues) |
|-------------------------------------------------------------------------------------------------|---------------------------------------------------------|--------------------------------------------------------------|
| 5½ inch:    IBM PC   Apple II   Kaypro 2 CP/M   Tendy Mod 4   MS DOS 8 Sector   TI Professional | ☐ \$84.95<br>(Save \$59.20)                             | ☐ \$104.95<br>(Save \$69.20)                                 |
| 3% Inch:  Apple Macintosh Ateri ST Amiga HP 160 IBM PS/2                                        | □ \$94 95<br>(Save #62.20)                              | \$134.95<br>(Save \$72.20)                                   |
| 8 inch:                                                                                         | \$94.95<br>(\$ave 962.20)                               | □ \$114.95<br>(Save \$72.20)                                 |

|                    |                     |             | FEBRUARY | _                                                                         |
|--------------------|---------------------|-------------|----------|---------------------------------------------------------------------------|
| Name               | -                   |             |          | ☐ Check englosed                                                          |
| Address            |                     |             |          | ☐ MasterCard ☐ VISA                                                       |
| City               | State               |             |          | ☐ U.S. Funds enclosed (III ordering from outside the U.S. please remit in |
| County or Parish   | Cou                 | entry       |          | U.S. (unds drawn on a U.S. bank<br>Thank you.)                            |
| Credit Card #      |                     |             |          |                                                                           |
| Exp Date Signature | e                   | De          | te       |                                                                           |
| Diagram            | a allow 4.8 weeks h | or delivery |          |                                                                           |

Please allow 4-8 weeks for delivery

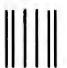

### **BUSINESS REPLY MAIL**

FIRST CLASS MAIL PERMIT NO. 10 PETERBOROUGH NH

POSTAGE WILL BE PAID BY ADDRESSEE

# BYTE Listings

One Phoenix Mill Lane Peterborough, NH 03458-9990

Որումերի անդարի հայարական հունաակի

NO POSTAGE NECESSARY IF MAILED IN THE UNITED STATES

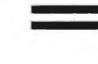

115 Nassau St. NY.NY. 10038 Bet. Beekman & Ann Sts.(212)732-4500 Open Mon-Fri, 8:30-6:30/

Penn. Station, Amtrack Level Beneath Madison Sq. Garden, NY., NY. (212)594-7140 Open Mon-Wed, 8:30-8/Thurs & Fri,8:30-9/Sat & Sun. 10-7

FOR ORDER & INFORMATION CALL TOLL FREE OPEN 7 DAYS A WEEK

1(800)345-7058

FAX NO. 212-564-1497 TELEX 422-132

IN N.Y.S. CALL FOR CUSTOMER SERVICE (212)732-4500 CALL (718)965-8686

MON-FRI SAM APM

### EPSON EQUITY 1+

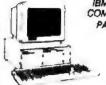

IBM PC/XT COMPATIBLE PACKAGE

POWERMATE I

PACKAGE

...\$1579

\$1879

840K RAM w/Clock Calendar · 2 360K Drives 'Keyboard 'Serial/Paralial Ports 12 High Resolution Monitor Box of 10 Disketter

\*849

Same Package with \$1049 1 Ploppy & 20MB Hard Drive

NEC

# HARD DRIVE PACKAGE

. IBM XT Computer . IBM Keyboard 256K RAM Expandable to 840K \* 360K Disk Drive \* 20MB Hard Drive \* Package of 10 Diskettes • (Monitor Optional)

\$1499 (BM XT Package with 2 \$1279 380K Floppy Drives

### HARD DRIVES-CARDS-MODEMS

#### HARD DRIVES & CARDS

| 20MB 1/2 Ht. w/Controller                                                                                      |   |
|----------------------------------------------------------------------------------------------------|---|
| EVEREX EGA CARD. \$139.9  MINISCRIBE 40MB 1/2 Ht. w/Controller. \$38  CMS 20MB Card. \$37  CMS 20MB Card. \$37 |   |
| CMS 30MB Card \$37                                                                                             | • |

MODEMS & CARDS

| EVEREX 1200 INT |
|-----------------|
| EVEREX 1200 EXT |
| EVEREX 2400     |
| M-2 Mouse       |
|                 |

### \$529 **PRINTERS**

PS II Model 25 w/Color Monitor.... \$1299

PS II Model 60 w/44MB Hard Orive & 1720 k Floppy Drive.....

IBM Personal System II Monitors

# FX-286E \$469.95 FX-286E \$469.95 FX-800 \$429.95 LQ-800 \$389.95 LQ-1000 \$539.95 LQ-1050 \$859.95

PERSONAL

SYSTEM 2

MODEL 50

Personal System II Model 25....

w/720K Floppy Drive & 20M8 IBM Hard Drive 12599

8512 Color ...

EX-800.....\$419.95 EX-1000....\$459.95 PANASONIC

1080I-II .....\$159.95 1092 .....\$279.95 1091I-II .....\$179.95 TOSHIBA

\$1049

6740

\$47B

| MV 1000 2100 00                    |
|------------------------------------|
| NX-1000\$169.85                    |
| NX-15\$289.95                      |
| NB-2410\$399.95<br>NB-2415\$559.95 |
|                                    |
| OKIDATA                            |

OKI-120......\$189.95 OKIMATE20.\$139.95 CKIDATA180.8219.95

Laseriet Series II

**\*** 1649

#### PERSONAL SYSTEM 2 = · PERSONAL

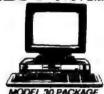

IBM Computer • Two 720K Drives

840K RAM . Built-in Graphica

Serial/Parallel Ports - Optional 12

\*1199 PS/2 Model 30 w/720 Floppy Orive & 20MBIBM \$1599

### LEADING EDGE MODEL D PACKAGE

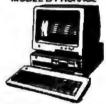

+512K RAM Computer +K Floppy Orive #4.7-7.16 MHz #12" Monitor #8086-2 Processor

\*799

Same Package with \$1049

#### commodore PC10-1 IBM PC/XT COMPATIBLE

600286 8 MHz Processor \* 640K

RAM \* 1.2 MB Floppy \* 12" Monitor

11349

PACKAGE PC10-1 Compute 812K Expandible to 640K **80K Disk Drive** Enhanced Keyboard A laire

w/20MB Hard Drug

with mondor

POWERMATE II

Parallel Ports -12" Monito All Hook-up Cables & Adapters Package of 10 Diskettes 1529

Same Package with 20MB Hard Drive **\$789** 

PC10-2 IBM PC/XT COMPATIBLE PACKAGE \*649

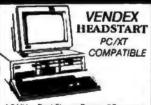

4.7 MHz. -Duai Floppy Drives / 7 Expansion Slots-512K Expandable to 788K - Parallel & Serial Ports - Mouse - Available in Color or nochrome Systems Over\$1000 Worth of twee NO CHARGE!

Mono System \$899

Color System \$1049

#### IBM PC/XT COMPATIBLE PACKAGE

Keyboard + 640K RAM Power srboSpeed + 178 MHz - Two 360K appy Drives MS DOS Mone-Graphics Card - High Resolution Mone Monitor - FREE Word Procusing

679

#### COMPAG

DESKPRO MODEL 2.....\$1150

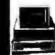

**DESKPRO 286** MODEL 1.....\$2190 DESKPRO 286

MODEL 20.....\$2899

# PACKAGES

Apple HC of HE Keyboard + 5.25" Disk Drive + 12" Monitor - All Hook-up - Cables and Adaptors - Package of 10 Diskettes

APPLE IIC APPLE HE

\*579 **\$799** 

Apple IIGS Computer • 3.5" Drive-Apple RGB Color Monitor Pckg, pr 10 Diskettes • All •1379 Cables & Adapters • Apple

| MAC PLUS Computer Package                  | \$1579 |
|--------------------------------------------|--------|
| IMAGEWRITER Printer                        | \$449  |
| MAC SE Computerw/Dual Drive.               | \$1949 |
| MAC SE Computer w/20MB<br>APPLE Hard Drive | \$2499 |
| APPLEWORKS Software                        | \$89   |

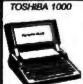

720K Floppy Drive 512K RAM 4.77MHz SuperTwistLCDScreen **\*799** NEC MULTISPEED EL..... TOSHIBA 1200..... TOSHIBA 3100/20.. ZENITH 181. ZENITH 183. SPARK by DATAVUE 640KW/2720K DRIVES. SPARK EL

### MONITORS

| COMMODORE 1902 RGB       |
|--------------------------|
| Color Monitor,,\$214     |
| THOMPSON 14" CGA         |
| Monitor\$289             |
| THOMPSON ULTRA SCAN\$469 |
| MAGNAVOX EGA             |
| Monitor\$339             |
| with EGA Cand\$459       |

AMIGA 500 AMIGA 2000

WE WILL BEAT ANY PRICE

AMACA 1010 DISK DANE AMACA 1020 DISK DANE AMACA 1020 DISK DANASON 1004 RAJI DOLOM MONIFOR GHOCE CAPE RE MODULATUR THELL & ALL DIMER PERIPMERALS IN STOCK

### commodore

Commodore 128 Computer Commodore 1571 Dlak
Drive Commodore 1902 Color Monitor
Commodore 1515 80 Column Printer

729

#### commodore

64/c PACKAGE
Commodore 64/C Computer · Commodore 1541
Disk Drive · Computer Printer · 12\* Computer Monitor

AMIGA

500 w/2002 **\$769** 

**AMIGA** 500 w /2002 /1010

1979 AMIGA 2000-WILL BEAT ANY PRICE

VISA

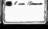

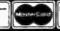

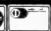

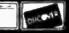

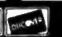

Certified checks bank checks Mistorcard, Very AMEA, Overte Cleb, Certified checks Discoure Cool and COO2 accepted the eddlesses successing for credit card order. Non-certified checks must want 1-5 weeks clearence. Manys added are non-certified checks. Please add 5th for eddingoing controlled checks. Please add 5th for eddingoing checks. Please add 5th for eddingoing checks. Please add 5th for eddingoing checks. H.Y. candidots add applicable subsite. Forces and availability subject to change without series. Mot expressible for typic checks a cardiotal series. Policies of defective membrahedor must have pass from a cardiotal series and the cardiotal series. But the cardiotal series for configuration with order to a cardiotal series. The cardiotal series and the cardiotal series and the cardiotal series and the series and the series and

Circle 161 on Reader Service Card

# **DISK-KING®**

#### **WORLDWIDE SALE!!**

WHY RISK THE UNKNOWN...when you can get premium quality disks from the Leader and Inventor of magnetic media... for less!!

 ± 100°s testant & certaint at 65°s or beginn papers involve.
 Standy thicker PVI, herein in Made in the USA in LIFETIME WARRANTY is 5.25" DS. DD. Diskettes Bulk Boyed

| O.CO OO DO DIEKUING.  | Duin   | DUNCU   |
|-----------------------|--------|---------|
| DISK-KING             | .35    | .38     |
| DISK-KING Color       | .48    | 55      |
| 3M No Logo            | 52 .   | 62      |
| DISK-KING OSHD- 'AT'  | 95 .   | 1.05    |
| DISK-KING Color-DSHD  | . 1.05 | ., 1.15 |
| 3.5" DS-OD Diskottes: |        |         |
| DISK-KING             | . 1.09 | 1.19    |

DISK-KING color........ 1.19 ... 1.29 AN 1 25 Heapties are supplied with Tyrick " steering tokin could 10 above and rate. COLOR DISKS IN RAINSOW ASSORTMENT.

### DISKCOTECHnicolor"

- Warrantned Forever
- Exceeds ANSI Specs
- 100% rested & certified 14 color options
- Chipping level 75%
- Tyvek \* & labels DS-HD-96 TPI

DS-DD-48 TPI

5 25 COLOR BULK

Plastic Library Box Color

3.50" DS/135 TPI Plastic Library Box

MARK Q MAHK performance through quality

| 08-00          | Quantity Discor | unis 08-HD       |
|----------------|-----------------|------------------|
| .79            | 5.25"           | 1.59             |
| 1.59           | 3.50"           | 4.75             |
| 1.53 \$\$/\$0. | 8.00"           | DS/DD 2.05       |
|                |                 | 9 for 3 5" 10.99 |
|                |                 | 10.99            |
|                |                 | , 7.99           |
|                |                 | 300XL/P 19.45    |
| DC-2000        | 17.25 DC-6      | 00A 21.65        |

3M's Highland Diskettes 10/Box with siceves labels labs

BASF

Color-Coded Modular Flexy Files a \$194 value!

5 25" DS-DO in "Minidex/60 3 50" 05-00 in "Microdex/25 5 25 05-H0 in Soft Box .... 1.29 ..... 1.42 

5.75 DS DD in Plastic Library Case

Nashua BRAND DISKETTES

pre-formatted also available!!!

| 5 25" MD20(DS/DD) Boxed         | 53   |
|---------------------------------|------|
| 5 25" MD2HD (DS-HD) Boxed       | 1.29 |
| 5.25" MD-2F (OS-DD 96TPI) Boxed |      |
| 3 60° MF-2 (DS-00) Boxed        |      |
|                                 | _    |

| RIBBONS                |      | STORAGE                          |
|------------------------|------|----------------------------------|
| EpsynMX1RX/FX70/80/85  | 2.89 | 3M Doctore 50 7.95               |
| Eman MAX/RX/FX 100/185 | 3.75 | 3M Sirbete-dertifts withby 14.95 |
| Epitor L01000          | 3.99 | 3M Data Determettive 14.99       |
| 101600                 | 3.99 | 58W Mindex/60 9.95               |
|                        | 1.70 | SRW Wicznam/25 9.50              |
| Quedata 182/192/193.   | 3.45 | IBM Presented 3.99               |
| Apple (Magewriter      | 2.75 | Paramonic RXP. 4.99              |

TERMS: Re-nertherge on VISA Mantercard of AMEX COO and 33 00 Prepaid blocket 2% cash discount. PDs accepted From recognized mobilities and corporations in Net 30. Shipping, 54/100 in lever data. Foreign index APO/FPO; prime 261 Reduced drupping sit you applicate.

1-800-523-9681 11 1-801-572-3589

TLX-9102404712

FAX-801-572-3327

### DISKCOTECH

DISKCO TECHNOLOGIES, INC. Sandy, Ulah 84092 P.O. Box 1339

Share Your Printers!

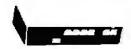

This Buffered Automatic Print-Controller has 4 Parallel Inputs, and 2 Parallel Outputs) PC and Laser Compatible! Simultaneous Data Path, Multiple Copies and Numeric Display! 64K Buffer is Expandable to 256K! Automatic or Manual Operation! The Best 4 to 2 Printer-Sharing Choice III

64K Model Only \$279!

**MaxTech Computer Products** Call (918) 437-2600

Call for Best Price Cables + Switches) No Minimum. COD's and NAPO's accepted Shipping + Handling added. 9% surcharge on MC/Visa. POB \$30858 Tuisa. Ok 74169

Circle 137 on Beader Service Card

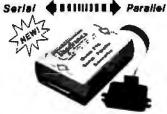

#### Convert What You Have To What You Want!

- \* Centronics Parallel \* Nandshake Signala \* Compact 35 x 45 x 75

Not kinger will your peripherel cholose be limited by the type of port, you have enablated our new thinh Performance that lightest in CADO Beaching by these until settlers from the lightest in CADO Beachings, these until settlers full beaching the execution to 19,2%, with handshake eliginate to maximize reaskeduon to 19,2%, with handshake eliginate to maximize framafor eliteracy. Delained documentation allows simplified insulational, Order the Model 770 (Beaffer) of Beaching 170 (Beaffer) (Beaching 100).

ligariranics

Call (503) 474-6700 or 474-6701 For FAST Delivery

Circle 241 on Reader Xervice Card

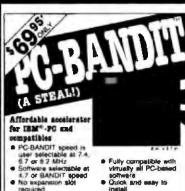

- required includes 3 software programs, including 15F Speed Select

- Fully compatible with virtually all PC-based software cuts and easy to distall increases apred as much as 250% (Norton's)
   8 MHz NEC V20 CPU option only \$18.95\*
  (Pue subping)

PRISM BLECTROMICS, INC.

(206) 881-1088

(Dealer inquines invited)

Circle 127 on Bander Service Card

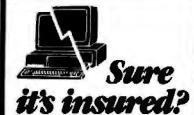

SAFEWARE® Insurance provides full replacement of hardware, media and purchased software. As little as \$39/vr covers.

· Fire · Theft · Power Surges · Earthquake · Water Damage · Auto Accident

For information or immediate coverage call

1-800-848-3469

In Obio call 1-614-262-0559

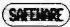

SAFFWARE The Insurance Agency Inc.

Circle 205 on Reader Service Card

- Cash Register/Point of Sale/Inventory
- 100% dBASE III data files
- Import into 1-2-3, Accounting, and most other programs
- Interface to Bar Code, Receipt Printer, Cash Drawer, Register

WE CARRY ALL HARDWARE, TOO!!!

ORDER NOW

(915) 837-7180 **SCR** — Box 714 Alpine, TX 79831

Circle 209 on Reader Service Card

#### ROSE DATA SWITCHES

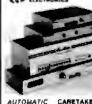

SHARE computers, printers any persited or secret device ELIMINATE CABIG TWEEPING INEXPENSIVE WAY ID ACTION COMPATIBLE WITH all computers

WE ALSO OFFER
Data Buffers Line Drivers
Modeline, Protocol Conveniers,
Parallel - Select Conveniers,
Cables, Computers, Printers,
Disk Drivers, and more

CARETAKER is ideal for a building of printer of modern emong many computers by submatic with no software required. school to share a printer of modern emong many computer Operation is fully suturnatic with no software required Parallal or Senal 4 channels - 1295 4 channels - 5395 MANUAL MANUAL HARDSWITCH is operated with the hip of a switch 2-2 and 2-4 models allow simultaneous grammun.

icatron Sense 1.2 \$59 1.4 \$.99 2.2 \$109 2.4 \$189 Passine 1.2 \$79 1.4 \$139 2.2 \$119 2.4 \$199 LED and upike protection on serial models and \$20

CODE ACTIVATED - PORTER connects one computer to multiple peripheral. Apalitate code selects the peripheral Parallel or Senat. 4 channels. \$295. 8 channels. \$396. Buffer option. 648 - \$100. 2558. \$259.

Buffar option 644: \$100 code \$255

REMOTE - PELEPATH contracts multiple computers in multiple peripherate. Assisted as each computer or terminal changes up to 4 peripherate and displays busy status 4.4. [455 4.6 \$755 selector - 335

POSE ELECTRONICS
PO BOS 743971
HOUSTON TX 77274 CALL US FOR ALL YOUR INTERFACE NEEDS

(713) 933-7673 440 6 978A Accepted

Circle 204 on Reader Service Card

# ELINE INC.

ORDER DESK ONLY Inside California (800) 223-9977

L.A. & Technical Info (213) 217-8912

HAPPY **NEW YEAR!** 

**OEM INQUIRIES** 

WELCOME

(800) 872-8878

INCREDIBLE PRICE **BLOWOUTS!** 

(0-K MEMORY)

### **188 WATT** SWITCHING POWER SUPPLY

What a DEAL at \$25.00!

On/off switch in the front, Built in filter for easy power cord plug-in. Two 4-pin power plugs for floppy and/or hard disk drives. Large quantity in stock, but ORDER NOW: WHILE THEY LAST!

Output: +5.05V at 22A

+12.02V at 4A

-12.0V at 1A

+12.59 Reg., 1.5A D.C.

131/2L X 51/2W X 23/4H Dim:

# **AST™** ADVANTAGE!

MULTIFUNCTION CARD

FOR YOUR IBM PC/AT

Serial, parallel and game port standard 128Kb memory expandable to 1.5 Mb Piggyback allows expansion to 3.0 Mb.

Board with: 512K Memory...... \$175.00 1Mb Memory...... \$235.00 1.5Mb Memory...... \$299.00

Option for 2nd Serial Port ...... \$ 20.00

We bought these from an OEM - BULK PACK. So, no AST box or manual. We supply our own manual, 1 Year Warranty.

NIPPON PERIPHERALS

**FULL HEIGHT HARD DISK DRIVE** 

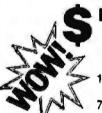

Mb Unformatted 8.2 Mb Formatted ms average access time

WITH WESTERN DIGITAL 1/2 CARD

\$149.00

#### \* FLOPPY DRIVES \*

#### OLIVETTI

"The Quietest Drive" DIRECT DRIVE

\$65.00

360K DS/DS 1/2 HT.

#### QUME

TRACK 142

\$65.00

360K DS/DS 1/2 HT.

#### REMEX

**RFD 480** 

\$35.00

360K DS/DD 2/3 HT.

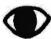

### THE SPY IN THE SKY

#### **NEC UPD791D**

(CHARGE COUPLED DEVICE) 4096 ELEMENT

This unit is a 4096 element linear image sensor that comes with a pre-amplifier board and A/D board. The device can be used for optical character recognition, document scanning or as a spectrometer.

LINEAR IMAGE SENSOR

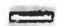

### SCSI CONTROLLER ADAPTEC 4070A

I/O for the ST412-506 interface using RLL encoding

### **FULCRUM TRACK BALL**

- Stationary Mouse
- PC Magazine Editors First Choice for CAD Use

#### ORIG. PRICE \$1300 NOW \$499 10-99 1000 + . . . . . . . . "Let's Talk"

(NO SHORTAGES HERE!)

## NEED A COLOR MONITOR FOR YOUR MAC II™?

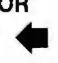

"Makes all other Color Monitors look like faded curtains against this professional graphics display"

1 YEAR WARRANTY ASK ABOUT OUR COLOR MONITORS FOR IBM PS/2

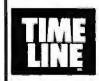

#### 1490 W. ARTESIA BLVD, GARDENA, CA 90247

Continental U.S A

(800) 872-8878

(800) 223-9977

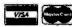

(213) 217-8912

15% Restocking fee for returned orders.

Minimum Order: \$25.00. Shipping & handling charges via UPS Ground: \$.50/lb, UPS Air: \$1.00/lb. Minimum Charge: \$4.00. We accept cashiers checks, MC or VISA. No personal check COD's. Items reflect 5% cash or check discount. California residents add 61/2% sales tax. We are not responsible for typographical errors. All merchandise subject to prior sale. Phone orders welcome. Foreign Orders require special handling. Prices subject to change without notice.

### PC PERIPHERALS

"The Wholesale Computer Hardware Company"

PCP FLOPPY DISK DRIVES Price Fujitsu 3.5" kit 720K 119 00 Toshiba 3.5" kit 1.44mb 179.00 Toshiba 360k drives 89.00 Fujitsu 1.2mb drives 110.00 EXTERNAL 3.5 DRIVE IBM/AT/XT 279.00

#### INTEL MATH CO-PROCESSORS/ ABOVE/INBOARDS

| 8087-2               | 149.00 |
|----------------------|--------|
| 80287-8              | 249.00 |
| 80287-10             | 289.00 |
| 80387-16             | 499.00 |
| 80387-20 (new 20mHz) | 799.00 |

(call for prices on inboards/above boards)

#### RAM CHIPS, ALL BRANDS

4164-10/12/15ns 41256-10/12/15ns

call for today's price!!

#### SEFCO MIRAGE VIDEO CARD

Emulates color programs on monochrome monitor. PCP Runs color or monochrome, Runs EGA SPECIAL in text mode. PRICE CALL FOR FULL SPECS! 119.00

#### PRIAM LARGE CAPACITY HARD DRIVES

Priam 45mb hard drive 28ms average access time 619.00 Priam 60mb hard drive 23 ms average access 895.00 Priam 75mb hard drive 18 ms average access time includes controller card ... 1029.00 Priam 100mb hard drive lóms average access time includes controller card . . 1210.00 Priam 130mb hard drive 13ms Connects to AT controller ....... 1985.00

1804 N. Creek Parkway S., Suite 108, Bothell, WA 98011

Priam 233mb hard drive

12ms includes controller

(206) 487-9799 (800) 527-5677

TREMS & CONDITIONES fixes are limited to stock on hand. Priess are good for 10 days following the date of publication. Payment popular require Co.D., Company Chiell, Castina Date for Payment on Advance from may also use your VISIA. MASTERCAND or AMERICAN EXPRESS. Net 30 terms are available to corporation or transaction into control. Principles institutions and corporate PCTs accepted with valid Durin. It Graditines rating.

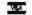

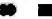

2295.00

### SEALEV **DECLINEY**

PRESENTS Dual 810 Serial Interface.

Two independent 8250/18450 ports, COM1-N, versetile, RTS and CTS, RS-232/ 422/ 485/ 449 compatible

ACB-II Advanced Communications Board. SYNC/ASYNC

to BBOK, DMA, 82530 SCC, RTS, CTS, RXC, TXC signals RS-232/ 422/ 485/ 449 compatible

SEALEVEL SYSTEMS INC. PO BOX 1808 EASLEY, SC 29641 USA

(803) 955-1581

Circle 210 on Reader Service Card

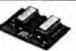

IBM PC GRAPHICS LETTER QUALITY

Enhancement for Oxidata ML\$2A/\$3A Dot Matrix Printers

Plug in module easily installs in printer Draft (120 cps) & Letter Quality (Ccps)
 Fire character outch

Draft (120 cps) & Leiter Quality (0 cps)
Eftite character pitch
Front banet access to all fee ups
Front banet access to all fee ups
Emulation of IBM PC Grading printer
Superscripts / subscripts
Foreign / scientiff, cheracters
Works with print reen key in graphics another
Prints in 20 an oldy screen characters
and ber driving symbols axactly as
the foreign box symbols in a same of the presence of the box symbols
A C-Adout OK-WRITER\*Okidata
graphics for \$99 with many of above features.

RAINBOW TECHNOLOGIES INC

8011-A Mitchell So., Irvine, CA 92714 714) 261-0228 Telex 386078 UK Distributer: X-DATA (0753) 72331

Circle 201 on Reader Service Card

### **JKL's FEBRUARY BARGAINS**

JKL AT: 80386 (16 MHz) \$2195.00 w/case 200W P.S., Keyboard . JKL AT 40: Above plus 40 Meg. HD, 1.2 Floppy, EGA Graphics Card, & Monitor \$3295.00

JKL AT 80: Above plus 80 Meg. HD, 1.2 Floppy, EGA & VGA Card. & Color Monitor

\$4495.00 JKL XT 30: 8088 (10 MHz), 150W, floppy, 30 Meg. HD, EGA graphic, 640K RAM, moritor, \$1095.00 par., ser., clock ...

JKL ATP 30: 8286 (10 MHz), 840K RAM. 40 Mag. HD, 31/2" & 51/4" floppies, EGA, VGA, & MCGA monitor, par., ser., clock \$1595.00 VGA card with EGA & CGA graphics for XT & AT\$295

Price & availability subject to change without notice jack Krochmal, Ltd.

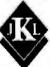

Circle 118 on Reader Service Card

Computers, Perspherals & Supplies 717 Ellsworth Drive Silver Spring, MD 20910 (301) 565-2910 / 587-3232

Toll Free: 1-800-JK3-0386

#### REAL WORLD I/O For PC/XT/ATs

AD200 - 4 channel

A0500

\$49

ADA300 - 8 channel, 8-bit A/D, single D/A, 24 programmable digital I/O lines \$239 AUSOU - 8 channel 12-bit A/D board Software programmable gains of 1,10, and 100 Highly accurate integrating converter

5239

12-bit A.D board

10 MHz sampling

Instrumentation

arno front

\$239 7 digital | O lines High-Z inpuls. AD100 - Single channel version of AD500 10 digital O lines. Same accoracy and programmable

\$149 DA600 • Fast settling 12-bit dual D-A converter DG24 • Digital I O board with 24 TTL lines \$169 configurable in software \$95 X840 - Easy connect extender/prototype

**OEM** discounts available Real Time Devices Inc. 1930 PARK YOMEST AVENUE P.O. 1973 NOS STATE COLLEGE PERMISTLYAMIA INGGA (814) 234-8087

Circle 203 on Reader Service Card

board with terminal strips

#### ATTENTION p·cad USERS

Now you can increase the productivity of your software by using the new.

RAPICAD buffer/decoder.

Two buffers in one unit with parallel and serial in/out. Up to 1 Meg total

NO EXTERNAL DECODER

needed any more... because RAPICAD is fully pead box compatible and software transparent, allowing the use of p-cad and any other software with any printer, plotter, laser, etc.

Prices as low as \$995.00

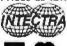

INTECTRA Inc. 2629 Terminal Blvd. Mtn. View, CA 94043 (415) 964-5018

#### SAME-DAY SHIPMENT! MONEY-BACK GUARANTEE!

"RS-232C TO CURRENT LOOP **BI-DIRECTIONAL** CONVERTER" Model 232CL2

only \$89.95

Interface your RS-232 port in existing current loop system: Model 232CL2 couples and isolates. Transmit and Receive Cata through high speed optical isolators. Powered from pins 4, 5, 6, 8 and 20 on the RS-232 side, one pin must be high, one must be low No power required it cornent loop port is active. Model 222PS-12tr DC. Power Supply required it current loop port is passive, only \$14.95. Order direct from manufacturer TODAY and SAVEP

Request your FREE copy of B & B ELECTRONICS'
Catalog which lists a bost of interface and
monitoring equipment for RS-232 ports

Terms VILL Mil. cash profes postpaid PCI s from pagering rated firms accepted it residents adu 614 % units tax

#### B.B electronics

SCZE Boyce Memoral Dave - PO Box 1040 - Oraya IL 61350 Phone: 815-434-0846

# The Amazing A-BUS

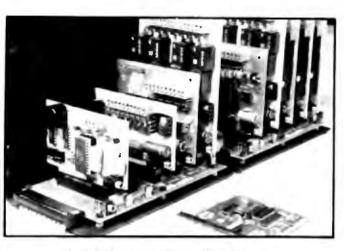

An A-BUS system with two Motherboards A-BUS adapter (IBM) in foreground

## Plug into the future

With the A-BUS you can plug your PC (IBM, Apple. TRS-80) into a future of exciting new applications in the fields of central, manitoring, automation, sensing, robotics, etc.

Alpha's modular A-BUS offers a proven method to build your "custom" system today. Tomorrow, when you are ready to take another step, you will be able to add more functions. This is ideal for first time experimenting and teaching.

A-BUS control can be entirely done in simple BASIC or Pascal. and no knowledge of electronics is required!

An A-BUS system consists of the A-BUS adapter plugged into your computer and a cable to connect the Adapter to 1 or 2 A-BUS cards. The same cable will also fit an A-BUS Motherboard for expansion up to 25 cards in any combination.

The A-BUS is backed by Alpha's continuing support (our 11th year, 50000 customers in over 60 countries).

The complete set of A-BUS User's Manuals is available for \$10.

#### About the A-BUS:

- · All the A-BUS cards are very easy to use with any language that can read or write to a Port or Memory. In BASIC, use INP and OUT for PEEK and POKE with Apples and Tandy Color Computers)
- They are all compatible with each other. You can mix and match up to 25. cards to fit your application. Card addresses are easily set with jumpers.
- A-BUS cards are shipped with power supplies (except PD-123) and detailed manuals (including schematics and programming examples)

Relay Card

RE-140: \$129

includes eight industrial relays (3 amp contacts SPST) individually controlled and latched 8 LED's show status. Easy to use (OUT or POKE in BASIC) Card address is jumper selectable

Reed Relay Card RE-156: \$99 Same leatures as above, but uses 8 Reed Relays to switch low level signals (20mA max). Use as a channel selector solid state relay driver, etc.

Analog Input Card AD-142: \$129 Eight analog inputs 0 to +5V range can be expanded to 100V by adding a resistor 8 bit resolution (20mV) Conversion time 120us Perfect to measure voltage, temperature, light levels, pressure, etc. Very easy to use

12 Bit A/D Converter AN-146: \$139 This analog to digital converter is accurate to 025% Input range is -4V to +4V Resolution: 1 millivolt. The on board amplifier boosts signals up to 50 times to read microvolts. Conversion time is 130ms. Ideal for thermocouple. strain gauge, etc. 1 channel. (Expand to 8 channels using the RE-156 card).

Digital Input Card The eight inpuls are optically isolated, so it's safe and easy to connect any "on/off" devices, such as switches, thermostats, alarm loops, etc. to your computer. To read the eight inputs, simply use BASIC INP (or PEEK).

24 Line TTL I/O DG-148: \$65 Connect 24 input or output signals (switches or any TTL device) to your computer. The card can be set for input, latched output, strobed output, strobed input, and/or bidirectional strobed I/O Uses the 8255A chip

Clock with Alarm Powerful clock/calendar with: battery backup for Time, Date and Alarm setting (time and date); built in alarm relay, led and buzzer timing to 1/100 second Easy to use decimal format. Lithium battery included.

Touch Tone® Decoder Each tone is converted into a number which is stored on the board. Simply read the number with INP or POKE Use for remote control projects, etc.

A-BUS Prototyping Card PR-152: \$15 31/2 by 41/2 in with power and ground bus. Fits up to 10 I.C.s.

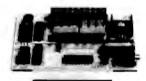

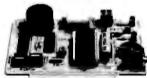

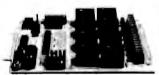

**RE-140** 

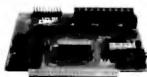

N-141

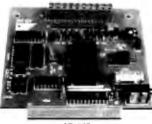

AD-142

Smart Stepper Controller SC-149: \$299

World's finest stepper controller. On board microprocessor controls 4 motors simultaneously incredibly, it accepts plain English commands like "Move arm 10.2 inches left". Many complex sequences can be defined as "macros" and stored in the on board memory. For each axis, you can control coordinate (relative or absolute), ramping, speed, step type (half, full, wave) scale factor, units, holding gower etc. Many inputs, 8 limit & "wait until" switches, panic button, etc. On the try reporting of position, speed, etc. On board drivers (350mA) for small steppers (MO-103). Send for SC-149 liver Remote Control Keypad Option RC-121: \$49 To control the 4 motors directly, and "teach" sequences of motions

Power Driver Board Option PD-123: \$89 Boost controller drive to 5 amps per phase. For two motors (eight drivers) Breakout Board Option **6B-122: \$19** For easy connection of 2 motors, 3 It cable ends with screw terminal board

Stepper Motor Driver Stepper motors are the ultimate in motion control. The special package (below) includes everything you need to get familiar with them. Each card drives two stepper motors (12V, bidirectional 4 phase 350mAper phase) Special Package: 2 motors (MO-103) + ST-143 PA-181: \$99

Stepper Motors MO-103: \$15 or 4 for \$39 Pancake type, 214" dia, 14" shalt, 7.5°/step, 4 phase bidirectional, 300 step/sec. 12V. 36 ohm. bipolar. 5 oz-in torque, same as Airpax K82701-P2.

Current Developments

Intelligent Voice Synthesizer 14 Bit Analog to Digital converter 4 Channel Digital to Analog converter Counter Timer, Voice Recognition

| A-BUS Adapters for:                                             |         |      |
|-----------------------------------------------------------------|---------|------|
| IBM PC, XT AT and compatibles. Uses one short stor              | AR-133  | \$69 |
| Tandy 1000, 1000 EX& SX 1200, 3000 Uses one short slot          | AR-133  | \$69 |
| Apple II, II+ Ile Uses any slot                                 | AR-134. | 549  |
| TRS-80 Model 102 200 Plugs into 40 pin "system bus"             | AR-136  | \$69 |
| Model 100 Uses 40 pin socket (Socket is duplicated on adapter)  | AR-135  | \$69 |
| TRS-80 Mod 3.4 40 Fits 50 pin bus (With hard disk luse Y-cable) | AR-132  | \$49 |
| TRS-80 Model 4P Includes extra cable (50 pin bus is recessed)   | AR-137  | \$62 |
| TRS-80 Model 1 Plugs into 40 pin i/O bus on K8 or E/I           | AR-131  | \$39 |
| Cofor Computers (Tandy) Fils ROM slot Multipak or Y-cable       | AR-138  | \$49 |
|                                                                 |         |      |

A-BUS Cable (3 ft, 50 cond.) Connects the A-BUS adapter to one A-BUS card or to lirst Motherboard Special cable for two A-BUS cards: CA-162: \$34

A-BUS Motherboard MB-120: \$99 Each Motherboard holds five A-BUS cards. A sixth connector allows a second Motherboard to be added to the first (with connecting cable CA-

161: \$12) Up to live Motherboards can be joined this way to a single A-BUS adapter. Sturdy aluminum frame and card guides included

Add \$3.00 per order for shipping. Add \$3.00 per order for suppring Visa, MC, checks, M.O. welcome CT & NY residents add sales tax. C.D.D. add \$3.00 extra. Canade: shipping is \$5 Overseas add 10%

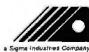

ALPHA Producis 242-B West Avenue, Darien, CT 06820

Technical infor (203) 656-1806 Orders only Except in CT 800 221-0916 Connecticul orders: (203) 348-9436 All lines open weekdays 9 to 5 Eastern time

# **EPROM PROGRAMMER**

From \$250.00

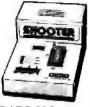

PC BASED OR STAND-ALONE / RS-232

From A Name You Can Trust

LOGICAL DEVICES INC. 1201 N.W. 65th Place Ft. Lauderdale, FL 33309

1-800-331-7766 (305) 974-0967 Telex 383142 Fax (305) 974-8531

Circle 127 on Reader Service Card

#### PROMPT DELIVERY!!! OUTSIDE CKLAHOMA NO SALES TAX DYNAMIC RAM 1Mbit 1Mbit 100 ns \$32.00 100 ns 28.00 256Kx4 100 ns 51258 4464 41256 41256 64K±4 150 ns 4.15 80 ns 5.65 256Kx1 256Kx1 100 as 4.95 41256 256Kx1 120 ns 3.95 41256 41264 3.75 256Kx1 150 ns + 64Kx4 120 ns 5.25 PC-XT, Company 27C1000 128Kx8 150 ns \$37.95 80287-8 \$245 00 15.50 5.95 5.85 27C512 27256 64Kx8 200 ns 32Kx8 250 ns 18Kx8 250 ns 27128 5,560,60 43256L-12 32Kx8 120 ns \$11.70 5565PL-15 BKx8 150 ns 3.30 OPEN 61/2 DAYS, 7 32 AM-10 PM SHIP VIA FED-EX ON SAT Factory New, Prime Parts ... Poo MICROPROCESSORS UNLIMITED INC 24,000 5 People Ave. (918) 267-4961

Circle 131 on Reader Service Card

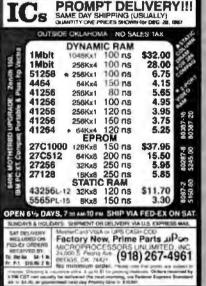

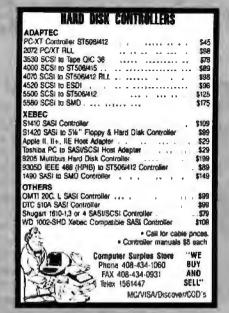

Circle 270 on Reader Service Card

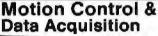

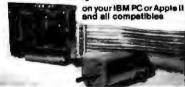

Smart 2 Axis Motion Controller: For many types of motors & encoders. New LC. (from HP) allows changes & monitoring on the fly. Optically isolated. WISOFTWARE \$450 in U.S. Four Axis Stepper Driver: With SOFTWARE & motor for instant automation. \$95.
Fest A/D Board: With programmed gain, 650 KHz, 4 inputs, \$220. Complete Scope hardware & SOFTWARE \$525. Also: 12 Bit A/D, Relay Driver, Real Time Clock Circuit developers Project Book \$25.

How do you do I/C. Use out Local Applications.

How do you do it? Use our Local Applications Bus, LAB 40. One host adapter (\$150) supports up to 8 boards, this those above, on a 50 it ribbon cable.

Please call (415) 755-1978 for free literature.

ontinuum omputer /

The \$595 Solution to 8051

**Product Development** 

The PDK51 is a powerful and economical choice for the development of 8051-based systems. The PDK51 is used with an IBM-PC or

SIBEC-II 8052 Basic Microcontroller

Power Supplies
 Documentation, Tutorial and More

Call Nowl (603) 469-3232

Binary Technology, Inc.

Main St., P.O. Box 87, Meriden, NH 03770

SXA51 Cross Assembler
 ROM-Based Monitor/Debugger

iguivalent and includes:

PROM Programmar

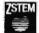

VT240 Smart Terminal Emulator and Communications Program for the IBM KT, AT, PS/2 and carry

times the speed

VT241

plus your PC or compatible «Emplate a VT240/24) at 2-4

. Complete VTMO ANSI emplaterno ancluding true double-high (doublewide characters, that stooch viroll-ES. REPORT (PURPOSIONAL AUTOOR). and demologicable force At less 121 columns dentes bir

in 132-column marde on the CGA. EGA, VGA, and Herosles adapters •Pull Teluronia 4010/4014, untel and ReGIS graphics support

-KERMIT and XMODEM transfers -Unserman Bass Net/One and VMS Services for MS-DOS support

Also available VT220, VT100, D400, 4014 emulators and the PowerStation VT200 style keyboard.

KEA SYSTEMS LTD.

Suite 412, 2150 Hest Broadway, Vancouver, B.C. Carada VSK 4L9 Temphone (804) 732-7411 Telec: 04-382648 VCR Facc (804) 732-0715 Order desk: 800-853-8702 Fall Free

30 day recory back quarantee.

LOCAL AND REMOTE I/O THE EASY WAY

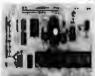

- · 8 analog inputs
- · 8 content (status) inputs
- · B relay driver outputs
- 6 optional pulse encumulators
   Base Price with modern: \*595.00

The MOJAVE LMX I/O processor communicates with any computer or terminal in ASCII over RS-232 or over built in Bell 103 or Bell 202 modems. Operates over virtually any distance over dial up or over multi-drop radio or cable. A small battery can power the LMX for up to 4 years. Larger capacity I/O processors are available.

mojave=

Transfer "We're the I/O specialists"

7100 Hayvenhurst Ave., Van Nuys, CA 91408 618-902-1611, FAX 918-902-1934

Circle 162 un Reader Service Card

#### IT'S NOT 29" PLUS THIS AND THAT, IT'S

2 for 1 replacement guarantee on bulk 51/4" 4 found initially delective within so months

51/4105-00 (Min. 100) , .... 05/00 Alm. 50i Coor 51/4" DS/CID (Min. 50) 51%" EM-AT HO (Min 50) Box of 10 51%" DS/OB (Min 10) 14.29 Box of 10 Coor 51/4" DS-DD Free Passe Case (Mn. 5) Kee 31/5" 'SS 00 (Mn. 25) '05/00 (Mn. 25)

Deta 205 At MB Min Cartridge 3m/DEI Compatible (Min. 5) 600 120 MB Data Cartridge \$15.90 1 to 51 619 to

Immediate shipping—Guaranteed Call for greater decounts on larger orders 1 100% Lifetima Warran

\$250 per rean order \$1.50 each addle of MCVISA

1-800-537-1600 AEP

Dupt No. 1523 P.O. Box 61000, San Francisco, CA 94161

Circle 148 on Reader Service Card

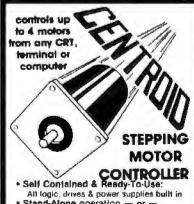

- Stand-Alone operation or -
- Acts as a Slave to a host computer
- RS-232 Interface @ up to 19.2Kbaud Switch Inputs & Relay Outputs
- Drives any size motor
- New "Smooth-Stepping" Drives Avail Simple Menu-Driven programming (800) 346-0178

Box 739, State College, PA 16804

Circle 122 on Render Service Card

Circle 35 un Render Service Card

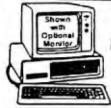

SATISFACTION GUARANTEED OR YOUR MONEY BACK!

8 MHz TURBO-XT

- · 640K of RAM
- . 360K Disk Drive
- 380K Disk Drive
   150 Watt Power Supply
   Disc Controller
- 4 77 & 8 MHz
- 8 Slots

#### **OPTION A**

High Resolution Ambor Fist Screen
 High Resolution Graphics Cerd
 Parellel Printer Port

ADD \$148

OPTION B

- Hi-Res RGB Color Manitor
   High Resolution Graphics Card
   Parallel Printer Pari
- ADD \$298

OPTION C

- . Hard Disk Drive, Cables
- . Dual Hard Disk Controller 30 MB XT 20 MB AT

ADD \$298 ADD \$298

### Turbo-AT

- 640K of RAM
- Expands to 1 MB
   200 Watt Power Supply
- · AT-Style Keyboard

### 整章 200 CPS List Price 1649 STAR RADIX LV2010 200 CPS Bi-directional • 16K Buffer

\* Adjustable Pusher Tractor • One Year Factory Warranty

LV2015

RADIX

15" wide. 132 Column

### HIBA P341e

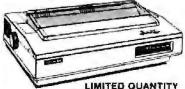

 17 x 9 Near Letter Quality • IBM Graphics

· Paratlel & Sens

- 180 CPS, 24 PIN
- IBM Emulation
- One Year Toshiba Warranty
- For Tractor add <sup>1</sup>99

### Cluck/Calendar

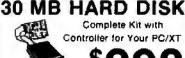

Complete Kit with Controller for Your PC/XT

AT DRIVES 20 MB 30 MB 40 MB 20 MB PC/XT KI \$198 \$398 \$428

\$27R

360K DISK DRIVE Half Height, IBM Compatible

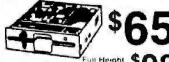

Limited Quantity TM100-2 598

\*Interface Required

- 300 x 300 DPI Resolution
- . 6 Pages Per Minute

HP LaserJet+ Interface 198

1.5 MB RAM 1198 Extra Toner Cartridge 159

# 1200 BAUD DELUXE MODEM

Including Free Software Hayes Compatible 1/2 Slot Card

On-board Speaker 1200 External

2400 Internal w/software ... 1149  EGA PACKAGE

List Price 1998 Hi-res EGA Video Card., 1148 Hi-res EGA Monitor . 1378

- Dual Mode Monitor
- Non-glare 31 mm Dot Pitch ■ 640 x 350, 640 x 200
- · EGA, CGA, MDA & HGA
- 100% IBM Compatible . 256K of Video RAM

# HI-RES RGB MONITOR

List Price 1699

- 640 x 240 14" Non-glare Tube
- 640 x 200, 16 Colors
- Includes Free Cable & Till-n-Swivel Manufacturect

By Samsung

# HARDCARD

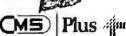

21 MB Card Hardcard 20

\$338 \$568

43 MB Card <sup>5</sup>488

Hardcard 40

\$828

13" Color Mondor

With Software

MICROSOFT. MOUSE Serial or BUS

With Software

\$299

# PRINTER

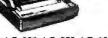

List Price 1299 LX-800, FX-86e, FX-286e, LQ-800, LQ-859, LQ-1050 LQ-1000, EX-800, EX-1000, LQ-2500, GQ-3500

Call For Our Best Price!

### NO-SLOT CLOCK

For Your PC-XT (Clone) or Apple

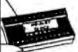

- · Uses No State
- . 20 Year Battery
- Includes Software Plug-in Clock Board for PG...49

Math Co-Processor

| 8087    | \$109 |
|---------|-------|
| 8087-2  | s149  |
| 8087-1  | \$199 |
| 80287   | \$179 |
| 80287-8 | \$249 |

#### 31/2" DISK DRIVE

FOR YOUR PC/XT/AT

720K Disk Drive For Mass Storage or for Down Loading to your Lap-Top Computer Requires DOS 120

Includes Mounting Kit

PACKARD ASERJET II

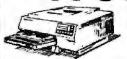

List Price 12596

# OMPUT

80287-10 .

PLACE ORDERS TOLL FREE! Continental U.S.A. (800)421-5500 Inside California (800)262-1710 Tele Fax (213) 675-2522

4901 W Rosecrans Ave Box 5046 Hawthorne, CA 90251-5046

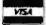

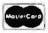

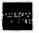

Prices at our six store locations will be higher.

We accept cash, checks, credit cards or purchase orders from qualified firms and institutions. Minimum prepaid order \$15.00.

Ca & Tw residents add sales tax Prices & availability subject to change without notice. Shipping & handling charges via UPS Ground 505/lb UPS Air \$1 00/lb Minimum charge \$3.00

### PAL®/EPLD **PROGRAMMER**

From \$689.00

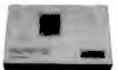

Stand Alone/RS-232 Programs and Verifies 20/24 pin PLDs from MMI, Tl, National Cypress, Lattice, AMD, Altera PAL is a registered readomick of SIMI

From A Name You Can Trust

#### LOGICAL DEVICES INC.

1201 N.W. 65th Place Ft. Lauderdale, FL 33309

1-800-331-7766 (305) 974-0967 Telex 383142 Fax (305) 974-8531

Circle 128 on Reader Service Card

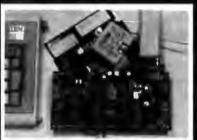

#### 6805/6305 SINGLE CHIP MICROCOMPUTER DEVELOPMENT SYSTEMS

Two systems allow the IBM PC/XTiAT to be used as a complete development system for the MOTOROLA 6805 series single chip microcomputers. Model MCPM-1 supports the MC68705P3, P5, U3, U5, R3, & R5 chips Model MCPM-2 supports the MC168705P2 & G2 cmos versions. Both systems are priced at \$495 and include a cross assembler program, a SimulationDebugger program and a programing circuit board with driver software. A system is also avail, for the HITACHI 63705 ZTAT micro.

THE ENGINEERS COLL ARORATIVE

THE ENGINEERS COLLABORATIVE P.O. Box 53, West Glover, VT 05875 (802) 525-3458

Circle 75 on Reader Service Card

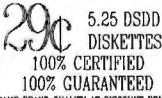

NAME BRAND QUALITY AT DISCOUNT PRICES 96 TPI DISKETTES 49¢ CALL FOR QUANTITY DISCOUNTS PERSONAL LABELING AVAILABLE WRAP-IT SHRINK WRAPPING KIT

DISKETTE PACKAGING MACHINERY

3.5 & 5.25 SLEEVING LABRIDIC, PROGDIC, BULK PACKAGING VACURUMING, DEGLUSSING

WESCORP WORLD TRADE

1-(800)-338-1805 1-(203)-739-7791

MC/VEN

### IBM PC/VT220

EM220 + 17220, VT/02 constances

\$169

- File Transfer
- · 132 Colonia modes Color Support
- · Hat Kes

### TEK 4010/4014

\$249

- EM4010 . Teknomy 4010 emulation
  - VT220, 4T/02 condition
  - Page files High resolution bands ops
  - Supports IRM, IRM Falameed, Hereales Ierona and AI&I

DCS

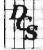

3775 Iris Ave., Suite 18 Boulder, CO 80301 (303) 447-925/

web 17881 Degrad Equipment IBM PC X7 IBM Corp.

Circle 69 on Reader Service Card

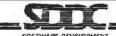

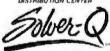

A Numerical Analysis & Equation Handling Program This is a wonderful program."

Mathematics Instructor. . it was a life sover Statistics Professor.

- Enter equations easily, add, and solve, this that simple
- · Equations readable from any ASCII inxt file
- Symbolic menigulation
- . Up to 1000 non linear equations.
- · Requires IBM PC. 266k or more.
- 940 ecademic. 990 commercial

See Nov '87 BVII "WHAT'S NEW" page 94

University of Wisconsin-Madison 1025 West Johnson Street Medison, WI 53706 800/262-6243, WI 800/362-3020

Circle 218 on Reader Service Card

# 103 Route 48 West

103 Route 48 West Fairfield, NJ 07008 (201) 227-1565 orders only 1-800-543-CHAS TELEX 650314:175

\*\*BOSE Turbo Computer

\*\*4.77/10 MHz \*\*640K \*\*AT Style Keyboard \*\*
2 360K disk drives \*\*2 Parallel \*\*Seriel \*\*Game

\*\*Clock & Calendar wbattery \*\*Mono graphics
card \*\*Amber monitor \*\*Word Perfect Executive

\*\*1 YEAR WARRANTY \$839.00 (\$1,050.00 with
20 meg hard disk drive and 1 (loppy) \*\*

286 Turbo Computer 6/10 MHz \* 640K \* Enhanced keyboard \* 1.2 MB FD \* 360K FD \* 2 Parallel \* Serial \* Game \* Clock & Calendar whattery \* Mono graphics card \* Amber monter \* Word Partect Executive \* 1 YR, WARRANTY \* \$1300 (\$1600 wi40 meg hi-speed HD w/1.2 meg floppy)

Ester and EGA Systems Analiable \*\*

20 MB HD Kit \$200 \* 30 MB HD Kit \$275 \*

Hayes compatible moderns start at \$75 \*

Printers start at \$160

Destable metans also scalinging

Porteble systems also available WE CAN CUSTOM CONFIGURE ANY SYSTEMI CALL FOR PRICE LISTY DEALER (NOURRES WELCOMED) COMPLETE WITH PERSONALITY MODULE

PROGRAMMER

ONLY

\$225.00

SPECIAL EPROM

117 AC POWER-RS-232 CONNECT 6 BAUD RATES - HANDSHAKE TO HOST ALLOWS READ, WRITE, VERIFY & COPY

Comes complete with IBM-PC, Apple IIs, or CPM (Specify Computer) Driver Program on Disc

Programs the following 5 Volt 24 or 28 pin devices: 2716 series through 27512, 25xx series 68764 plus others Please Specify Personality Module desired with order. Additional Personality Modules only \$15.00 ss. Full 1 year warranty.

TO ORDER T. ALL. 1 800 962 5800 ORCE BUT APROTEK

1071 A AVENIDA ACASU CAMARILLO CA 93010 54 00 Shipping USA Infa 1805) 987 2454 VISA or MC Add 3 We Accept Gov! School & Large Corp. P.O.s.

Circle 11 on Reader Service Card

### **DATA ACQUISITION TO GO** INTERFACE FOR ANY COMPUTER FREE IBM SOFTWARE

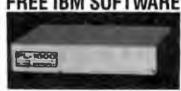

Connects via RS-232. Fully IBM compatible Built-in BASIC. Stand alone capability. Expandable, Battery Option. Basic system: 16 ch. 12 bit A/D, 2 ch. D/A, 32 bit Digital I/O. Expansion boards available. Direct Bus units for many computers.

(201) 299-1615

P.O. Box 246, Morris Plains, NJ 07950

Circle 73 on Reader Service Card

#### LOWEST PRICE

TURBO XT BASIC SYSTEM ... .....\$329.00 4.77/8 MHZ WIPHOENIX BIOS

\* 256K RAM EXPANDABLE TO 640K

ADD \$15,00

256K RAM EXPANDABLE TO SHA AT STYLE KEYBOARD XT CASE WI60 WATT PS 366K FLOPPY WCONTROLLER TO MHZ OPTIONAL 1 YEAR LIMITED WARRANTY AS ABOVE WIMONO, MONITOR \$449.00 & MONOGRAPHICS CARD

TURBO AT BASIC SYSTEM ......

8/10 MHZ W/PHOENIX BIOS

\$12K RAM EXPANDABLE TO 1MB 3849.00

AT CASE W/200 WATT PS 84 KEY AT KEYBOARD 1.2 MB FLOPPY DRIVE

\* FO/HD CONTROLLER

YEAR LIMITED WARRANTY

12008 INTERNAL MODEM VORTEX EGA CARD (640°350) ATI VGA CARD (800°600) \$79.00 399.00 SEAGATE 20MB HD WICONTROLLER\$285.00

QUANTITY DISCOUNT AVAILABLE CALL FOR OTHER PRODUCTS

TYSTAR MANUFACTURING, INC.

214-630-6025

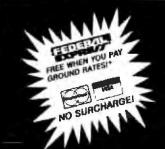

# "THE PC PEOPLE"

**SINCE 1977** 

Circle 233 on Reader Service Card (DEALERS: 234).

#### P.C. COMPATIBLE SYSTEMS

AST Premium 286™ \$ 55./mo. \* Model 140 with 44Mb Dr. 1Mb RAM, S&P Ports, Clk/Ca, RT-Style Keyboard, 3-G Plus Card with 5GA, CGA, HGC, MS-DOS 3.2, GW-Basic This ad produced on an AST Premium Publisher. AST Premium Workstation.....CALL CALL

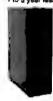

#### FORTRON

60386-16 MHz Server with 2 Mb RAM, @ 0 wait, 1 para, 2 ser. ports on Mb, 6 AT and 4 XT sloits, 230W, maxiswitch enhanced keybd, up to 6HH drive, 60287 socket, WD WA2ctri 1.2Mb floppy drive. \$ 2,578

#### INDTECH

5191 Basic System - 12 Slots, 80286-10 ("0" wait), 512K-1Mb. 238W P/S WO-WA2 Cirl, 1 2Mb Floy Dr. Keyboard, MS-DOS 3 3 & GW-Basic, Manual & Set-Up Will Run Novell Non-Ded 2881!...\$1,275

#### **OTATUNG\***

TCS-7000B /10MHz "AT", 640K, S&P, 1.2Mb flpy, K.B., 210W, DOS 3.2 & GW-Basic \$1,295

#### MONITORS & TERMINALS

#### SAMSUNG Samsung EGA Titt 'ri' Swivel, 14" Monitor ..... \$359

Samsung 14" Titl 'n' Swivel Color HI-Res ...... \$249

Samsung 12" TTL Till 'n' Swivel Amber ....... \$ 79 **OTATUNG**<sup>\*</sup> IBM 3151 ASCHII (erminal.... \$429

WYSE 50..... \$379 

3 vear on-site warranty!

#### COMPUTER ACCESSORIES

P-15 Monitor Base .... \$ 75 Data Display for overhead projectors. \$875
\*\*FREE Carrying Case! While Inventory Lasts\*\*
Power Savers 400-1000W Models..FROM....\$495

#### CONNECTIVITY

4-User Network Special HNOVELL Server/Work Station:

INDTECH 6/8 MHz AT-Fileserver - 12 slots, 236W Power Supply, Serial 8 Parafiel Ports, Monitor, 1.2 Mb Floppy, 1 Mb RAM, 72 Mb Hard Orive, 80Mb Tape. CACO U400 U.P.S.

NOVELL ELS NetWare 286 Level I (4-users) Network set-up is Menu Driven!

4 ArcNet Cards, Cables & 1 Passive Hub
3 FastData SUPERturbo XT's -Ea, Inct:
640K, 4 77/10MHz, 8088-1 CPU, AT-Style
Key-board, & Amber Tilt 'n' Swivel Monitor,
FCC Approved

\*\* A COMPLETE NETWORK \*\*
RETAIL...... \$ 9,258 NOW ONLY \$ 5,995

# Wail

#### The ALL "NEW" FastData™ Mini-AT

Mini-AT - 80286-10 runs 11.5 Norton SI, 512K-1Mb RAM, Award Bios, only 16' wide, 8 slots, room for 3 half-ht drives. Speed, drive, power LED's, key, reset & turbo switch on front panel. AT-Style Keyboard, 200W 110/220V P/S, FCC app...1 year warranty...... \$ 795.00

#### Call for FREE brochure on FastData" PC COMPATIBLE SOFTWARE.

Data Base Menagement

| - Dan Bull more genterit                                                                                                    |             |
|----------------------------------------------------------------------------------------------------|-------------|
| Ashlon-Tale dBase II                                                                                                    | \$288       |
| Ashton-Tate dBase III Plus                                                                                                    | \$378       |
| Knowledgeman 2.01                                                                                                    | 2000        |
| DEC. Cartenders Ette                                                                                                    | 9200        |
| PFS: Professional File.,                                                                                                    | 3111        |
| R Base 5000 System V                                                                                                    | \$415       |
| Communications                                                                                                    |             |
| Carbon Copy Plus (Meridian)                                                                                                    | 2115        |
| Crossfully VIII Milesentally                                                                                                    | 9110        |
| Crosstelk XVI (Microstuf)                                                                                                    | \$ 88       |
| MICROSOIT ACCess.,                                                                                                    | \$137       |
| Word Processors                                                                                                    |             |
| NewWord (Wordstar 4.0 clone)                                                                                                    | \$178       |
| WordStar 4.0                                                                                                    | 2224        |
| Middleton Advantage II                                                                                                    | CO 40       |
| MultiMate Advantage II                                                                                                    | <b>9240</b> |
| PFS Professional Write                                                                                                    | 2 88        |
| Word Perfect Executive                                                                                                    | \$102       |
| Integrated / Spreadsheets                                                                                                    |             |
| Enable 20 (software group)                                                                                                    | \$375       |
| Framework II (Ashton-Tate)                                                                                                    | \$27E       |
| Lolus 1-2-3.                                                                                                    |             |
| hudbata a re                                                                                                    | 9290        |
| Multiplan 1.11                                                                                                    | \$138       |
| PFS: First Choice, allest a allest and allest a allest a all | \$ 78       |
| Symphony (Lolus)                                                                                                    | \$438       |
| Desktop Publishing                                                                                                    |             |
| PFS: First Publisher                                                                                                    | \$ 54       |
| Xerox Ventura 1.1                                                                                                    | 8445        |
|                                                                                                    | - WILNIA    |
| Graphice & Mice                                                                                                    | _           |
| Harvard Graphics                                                                                                    | \$188       |
| IMSI OptiMouse Serial                                                                                                    | \$ 88       |
| IMSI Genius Mouse Serial                                                                                                    | \$ 59       |
| Microsoft Buss Mouse                                                                                                    | \$ 08       |
| Microsoft Serial Mouse                                                                                                    | \$ 99       |
| Propose Marine Online!                                                                                                    | P 70        |
| SummaMouse-Optical                                                                                                    | <b>Þ</b> 10 |
| Orginet Management                                                                                                    |             |

#### LASER PRINTERS

H.P. LaserJet Sories II Brother HL-8 1 Mb, 20 fonts..... CALL .\$4,395 XEROX 4046 Model 50 - 512K-1.5Mb, S&P I/F, 10 AST TurboLaser/PS ricoh, postscript, AppleMac/PC I/F, 2Mb, 35 fonts, 300dpl, Fast Graphics! \$2,995

PRINTERS & PLOTTERS

brother HR-20 - FREE!

200 F 3339 \$ 415 M-1709 ..... .....\$439 / M-1509 ... ...\$569 / HR-60 ...... \$699

houscon CALL matrument

about Nationwide Servical

|                    | 21 (E)               |
|--------------------|----------------------|
| 080 Model 2, \$179 | 1091 Model 2., \$199 |
| 092 i \$329        | 1592 \$449           |
| 595 \$499          | 3131 \$299           |
| 151                | \$469                |

#### DRIVES

13 PRIAM

ID 130 I33Mb, 20mSEC w/ Installation Hardware/ Software (Maxtor XT-1140 Compatible ......\$ 2,169 ID230 233Mb 20mSEC w/software, RLL Ctd \$ 2,549 V160 43Mb 30mSEC. .....\$699 MICROPOLIS' Micropolis 85Mb 28mSEC . ...... \$ 888 Mitaubiahi MF501 ....... \$ 95 / MF504 1.2Mb\$125 

#### **MODEMS & BOARDS**

Seagate 30 Mb PC Subsystem, ST-238&Ctrl. \$388 Teac FD-55-BV 48tpl \$ 95 / FD55GV 1.2 ., \$125 Fujitsu 360K flpy dr ... \$ 79 / 1.2 Mb ... \$125

#### NCHOR

CTS 2424 AMH Class 4 MNP Error Correct .... \$ 269 MultiTech...... CALL Prometheus ProModems..... U.S. Robotica Personal Moderns..... CALL

## 6-PAK Plus \$119

### RAMPAGE-286-612K \$400

### RAMPAGE XT-256K \$256

### RAMPAGE XT-256K \$256

### RAMPAGE XT-256K \$256

### RAMPAGE XT-256K \$256 ADVANTAGE-AT-512K.....\$275 Intel Above Board/286-512K 4020 ......\$339 Microsoft Mach 10 / Window / Mouse......\$324

\* Compatibility with PC/XT/AT Clones not gustanteed. 800-528-3138 Orders Only 602-991-7870 Customer Service s-100 Div./696 Corp. • 14151 N. 76th St. • Scottsdale, AZ 85260 • TELEX 9103806778 SNSCORP FAX 602-483-0920

Hervard Total Project Manager......\$284

SummaMouse-Oplical Management

Temple Datatap™ Graph 3.1 for IBM and HP9000, SUN3

#### A NEW STANDARD FOR SCIENTIFIC GRAPH SOFTWARE

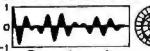

Time (µsec)

Unparalleled power, interactivity & ease of use

USERS, DEALERS, VARS & MANUFACTURERS

Developed at Temple University Mihalisin Assoc. (215) 646-3814 600 Honey Run Rd, Ambler,PA 19002

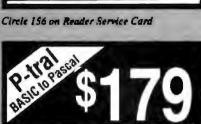

Translate your BASIC source programs to Pascal source. P-tral, now available for the IBM PC and compatibles, will translate MS-BASIC/BASICA to Turbo Pascal

(Reg Dos 2.0 or later w/ANSLSYS).

Also available for the Apple II series (incl. IIGS) and converts Applesoft to Apple Pascal.

> (212) 206-6490 / 924-0576 WOODCHUCK INDUSTRIES 340 WEST 17TH STREET (#2B) NEW YORK, NY 10011

Circle 258 on Reader Service Card

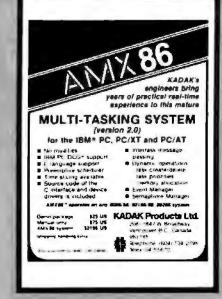

Circle 119 on Reader Service Card

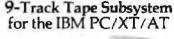

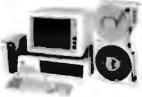

Now you can exchange data files between your IBM PC and any mainframe or miniminute on PCs and compatibles. Subsystems include 7 or 10 % streaming tape drive, tape coupler card and DOS or XENIX compatible software.

JUALSTAR.

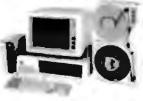

computer using IBM compatible 1600 BPI 9-Track tape. Unit can also be used for disk backup. Transfer rate is up to 4 megabytes per Prices start at \$2,995.

9621 Irondale Ave... Chatsworth, CA 91311 Telephone: (818) 882-5822

Circle 196 on Render Service Cord

#### Presto! A Link to Mainframe Graphics Find out how our whole himily of EMU TEX graphics reminal emulation addware makes and sense for the work you do Call trains fin more infiremunum FTG BATA (714) 995-3900 (#00) 962-1900 (800) 971-1900 (Calif.) 10801 Dule St., Suite M-2 Spinnin CA 90680

Circle 84 on Reader Service Card

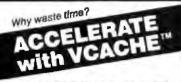

#### HARD DISK ACCELERATOR

 Caching eliminates repetitive disk accesses

· Use up to 15 Mb of extended/ expanded or 500 Kb of standard memory

DISKETTE ACCELERATOR SCREEN ACCELERATOR

FAST - FRIENDLY - SAFE VCACHE

**GOLDEN BOW SYSTEMS** 

\$49.95 Add \$3 lor shipping/handling California residents add 646 sales fax

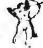

2870 Hith Avenue Sente 201 San Diego, CA 92103 619/298-9349

Circle 90 an Reader Service Card

#### D" SIZE PLOTTER

\$229500 RETAIL.

5169500 INTRODUCTORY

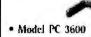

- Repeatability .001" · Speed at 7" Per Second
- Vacuum Paper Hold Down
- High Resolution Circles: Suitable for PCB Artwork

(415) 490-8380 ZERICON

4423 ENTERPRISE ST. • PREMONT, CA 91538

# **BULK DISKS**

5 1/4" DS/HD 5 1/4" DS/HD \$1,19 KAO SONY 3 1/2" DS/DD \$1.17 3 1/2" DS/DD TDK \$1.15 DATASAFE 5 1/4" DS/HD 994 MAXELL 5 1/4" DS/DD 64¢ 5 1/4" DS/DD 59c VERBATIM 5 1/4" DS/DD 57€ DATASAFE 5 1/4" DS/DD 39€

Price Based On Quantity of 200 Includes labels, sleeves & tabs.

800-426-0247

In NJ (201) 840-8911 MC

PRINCETON DISKETTE

Smaller Oty. Avail. VISA

415 CENTRAL BLVD BRICK, N.J.

Gircle 184 on Reader Service Card

#### Dealers!

Network-OS LAN Systems - Includes Boards, Cabling, Terminators and Software. Two-user hardware and software for under \$1,000 list

Close-Up Remote Communications - Support your customer without leaving your office.
Authored by Coglists for Norton-Lambert!

Context Sensitive Help for DataFlex, FIM/ COROL. Clipper and dBase III . Puts your application's documentation for line."

DataFlex Database Management - True Multi-User database for MS/PC-DOS, Unix and Xenix. Site licensing evaluable.

Dump/Restore-XT - Seven utilities for the MS/

Call or write today for our catalog and pricing!

COGITATE, INCORPORATED 'A Higher Form of Software 24000 Telegraph Road Southfield, MI 48034

(313) 352-2045/Telex: 386561 Visa/MaxterCard Accepted

Circle 41 on Reader Service Card

# California Digital 17700 Figueroa Street • Carson, California 90248

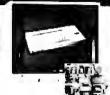

Color Monitor

vices for CAD/CAN and Deak, Top publishing applications. The Roland CD/240 color monitor and graphic adaptive part for this is resolution of 720 publish y 400 kines on a 3 kinm dot patch 12 non-glar screen Technical boach

Also Available: Amdek @ Conrac @ Hitachi @ Magnayox latri @ NEC @ Penesonic @ Princeton @ Semsung @ Senyo Sony @ Tatung @ Taxas @ Thompson @ Zesith

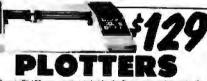

Also avarable is a support package which includes demonstration a hisrace cable is multicolor pen asandment and a variety of paper

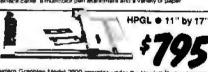

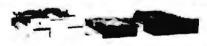

We have them again. The Romes 480 was a self out two years ago but we located an additional 10 000 units and are informs these 2/3 height IBM/PC competitios 350K/Byre drives at only \$35 sects at quartery two.

REMEX 480 % height for PC TANDON 65L/2 360K, % ht. TANDON 101/4 full ht. 96 TPI. TANDON 101/4 full ht. 96 TPI. 119 109
FUJITSUB 5%" half helght 95 89
MITSUBISHI new 501 half ht. 119 109
MITSUBISHI 504A AT comp. 149 139
TEAC FD55FV half helght 109 99
TEAC FD55FF for IBM AT 149 139 109 99 119 109 149 139 PANASONIC 455 Half Height PANASONIC 475 1.2 Meg./96 119 115 Switching power supply Dual enclosure for 5½" drives

#### 31/2" DISK DRIVE

SONY MP-53W 720K/Byte SONY MP-73W, 2 Meg. TEAC 35F 720 K/Byte TEAC 35X, 2 Meg. 5¼" form factor kit

| ES   |     |      |
|------|-----|------|
| 139  | 129 | 123  |
| 179  | 159 | call |
| 129  | 119 | 115  |
| call | _   | _    |
|      |     | _ 20 |

105

89 105 135

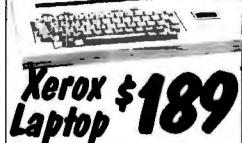

The Xerox Sunrado 1819/1815 is by far the best induce we have over seen in a legiclp computer. The is the ideal computer for successing pureliating or anyone who has to capture date away from their does. The Sunrate is a self-contained battery and AC portable. The serox Sunvaio was originally prices at \$2995. Storm has seron elegands to deep the computer from their product the California Digital has purchased all the remaining inventory and is making the unit available at a fraction of its original cost. This laptop features a built in three line 80 column liquid crystal display 64X of memory along with both RP mostlor and television outputs. The internal 300 battle Best 103 full duples mostler is capitals of auto-chaing. The united has both centrones parallet and a senal port programmable to 14 200 beaut Self continence mercines assertia is capitale of auto-chaing. The united has both centrones parallet and a senal port programmable to 14 200 beaut Self continence mercines cassertia is capitale of auto-minimal messages.

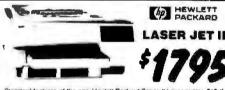

arrisges available
Other Laser Printers available
Texas Instruments © Okidata © Apple © Ricoh
Quine © AST Research © QMS © Xerox © Canon Quadram @ Centronics @ CIE C.Itoh @ DetaProducts

 Qume 841 Single Sided
 \$118

 Qume 842 Double Sided
 189

 Siemens 100-8 Single Sided
 118

 Shugert 801R Single Sided
 289

 Shugert 851R Double Sided
 319

U.S. Robotics 2400

# Smarteam 2400

| MODITHE                                   |       |
|-------------------------------------------|-------|
| Avalor 1200HC external, Heyes compatitive | \$110 |
| Haves Smartmodern 2400 baud modern        | Chi   |
| Smarteam 2400 rtayes Companies            | 239   |
| Smarleam 1200 Mary Team CCHT, 300/1200    | 129   |
| Smarteam (2008 IBM (200 baut cerd         |       |
| IAN AL = 1200 data protupica, Bed 202     | - 69  |
| Promethous (200 super testures            | 100   |
| Prometheus 12009 starnal PC               | 139   |
| Signalman Mark VI, 300 baud informa PC    | 29    |
|                                           |       |

Shipping: First five pounds \$3.00, each additional pound \$.50 Foreign orders: 10% shipping, excess will be refunded.
California residents add 6%% sales tax. ● COD's discouraged.
Open accounts extended to state supported educational institutions and companies with a strong "Dun & Bradstreet" rating.

Minolta Copier

The opposits durantly selling at office supply states for \$1365 but Castored Juglian has make a special purchase and can offer the this ready-to-use for page EPstylor drug \$519.

80 Character **Daisy Wheel Printer** 

Apple Lane Weller Place - Pointaine QAS PS-800 2 may Readmint Pipel Layer Packard Samel & Same preter Teras has Committee 200 PcS Bogs Teras has Committee 210 PcS Bogs Teras has Committee 310 PcS Bogs Candidate Committee 310 PcS Bogs Candidate State State State State Committee State State State State State State Committee State State

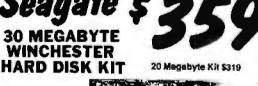

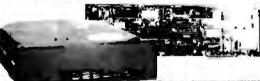

Fine Inch Winchester Disk Orives

Price dees not include controller.

SEAGATE 228 20 Meg. V. Ht. 269 259

SEAGATE 238 30 Meg. RLL 299 289

SEAGATE 4026 26 M. 35mS. 559 539

SEAGATE 4095 15 M. 35mS. 559 626

SEAGATE 4096 96 M. 35mS. 596 629

MINISCRIBE 3425 25 m 85mz. 279 247

MINISCRIBE 3425 25 m 85mz. 279 247

MINISCRIBE 3426 25 M 35mS. 1299 1229

FUJITSU 2243 66 M. 35mS. 1299 1229

FUJITSU 2243 66 M. 35mS. 1995 1619

RODIME RO-204E 53 Meg. 955 659

RODIME RO-204E 63 Meg. 2595 2529

TOSHIBA MK56 70 M. 30mS. 1789 1729

· Winchester Controllers for IBM/PC · XEBEC 1220 with floppy controller

OMTI 5520 half card OMTI 5527 RLL controller ADAPTEC 2070 RLL controller ADAPTEC 2010A WESTERN DIGITAL WD/1002W02

 SCSVSAS: Winchester Controllers XESEC 1410A 514" lost artol WESTERN DIGITAL 1002-05E 514" OMTI 20L

 Winchester Accessories lestafiation Kit with manual Winchester enclosure Out | 20/34 cable cal

TOLL FREE ORDER LINE (800) 421-5041 TECHNICAL & CALIFORNIA

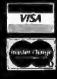

Telefax • (213) 217-1951

#### Break thru Prices Since 1976...The Nation's TOP Computer Supplier BEST BUY Laptops

CALL FOR 80386!!

المتعاملة والأوامران

Advanced S Q O

286

8 10206 CPU 2 6/10 MHz kerbnerk Selectable 1 6400 RAM Expandable

to MEAN. Notice 51 NO 1 One 12MB UISE Diver.

o Western Duttar \*\* HRCF in Controlling F. Clocks Calendar with Rathery Rackup 9, 700 with Pages Supply 110-2200 Septiables Hardman Reset Switz-10 Englis Louisens Skyts 11 Enhanced Arabused 101 Heysta Hard Sarabused

BARE BONES — SIMPLE AT TURBO

\*\* A 17-38M/1 Sevenable \*\*
\*\* Pills suppression \*\* 1446\*

\*\* A 11-41 Desire Ny rocata

\*\* Americal Hard Authors

\*\* Zeer Americal Lake

\*\* Elser Flores I. Hill's verifige has I Add

\*\* Princes I. Hill's verifige has I Add

57 STORE THE \$288.

SOFTWARE DEALS!

Londing Edge Bettware Package Loty of Melbures 46 800 appea checker merger prepriated options apart screens, also

Nuishell Software PC Magazine Editor t Choice, Datebase Ma

Shipmer and Optional Miguellar and East Lang Long (Just Linne)

Add-On Specials!

Amirei Maro System \$1049 Millio System

1949

BEST BUY

Sale: 149.

Omsitel 1200 BAUD Modem/MultiCard

We previous served Clock thems Projectors software 12% up to 3000 MeV Development years Development PC 3.5 \*\*\*Ayes Companion

PLUS DEVELOPMENT
SOME Hambard 6410
and hambards 90

lic, tigs. Leter 128 /

8495

Apple II Compatible Eat Plappy Orive

LASER 128

Special Sale

Amieri Mano Syste Murig System a 70Mb 55ms a 40Mb 178m a 60Mb 178m 60A System w Nima 165ms a 44Mb 178ms a 60Mb 178ms

IBM COMPATIBLE CARDS

EXPANSION CARDS
DELINARION CARDS
DELINARION CARDS
DELINARION CIGA 49.86
AM/200 CARDS-Printerio 1/2
AM/200 AM/200 A AASSAA Minos Principale 102 488 AASSAA Minos Revisions 125 188 AASSA 156 AZ 256 AZ 256

NEW! COMPATIBLES CARDS

## 5 SM a 14 Secul ## 5 232 Park | 148 ## 5 232 Park | 148 ## 5 272 Park | 148 ## 5 272 Park | 129 ## 5 5 M a 188 ## 5 1 M a 188 ## 5 1 FEC 1 M/ds | 158

AST - 2 Tr. Warranty AST Premium (896 CALL No. 286) About 50x 286 September 2 to in 0 860 blocked AT 1860 blocked AT 1860 blocked AT 1860 blocked AT 1860 blocked AT 1860 blocked AT 1860 blocked AT 1860 blocked AT 1860 blocked September 200 blocked September 200 b

HERCULES - 2 Yr. Wrnty 5349 06 186 00 199 00

Many for the Card PLA Graphics Laid PNA Morelo: \$ 79.95 995.00 300.00 INTEL - 5 Yr. Warranty

ORCHIO - 2 Yr. Wraty. Turbo EGA Turp Turbo 288 PC Turbo 2885/144a Jet 386 PC to 386 RamQuest/2Mb PS12 CALL 200 00 175 00 604.00 629 00

PERSYST Persyst Bott Mutt 10 \$114.00 Persyst EG-B EGA Lata 99.00 Persyst Mosso-Curo Combin 99.95

QUADRAM Court Station PC 81 Liberty PC 43 IR O Adjust PC 17 Access Dear 185 ID 47068

EGA COLOR CARDS

GENDA S. Der F.C. H. Ren P. J. V.C.A. P. J. V.C.A. 299 00 299 00 779 95 629 00 299 00 WESTERN DIGITAL

Stancari Mirvell Stanner XII Stan Hub Stan Card Stan Card Pous Stancinte Card

EGA Best Buy Compatible \$499.

MONITORS AMDEX 310A Amount III. \$129.00 TEXT E in Micros Com. 485.00 IN White parts (280.600) 868.00 AST HYSIWYG \$1188.00

AST STREETS NOWWARD PAGE AT THE WARD PAGE PAGE AND ADDRESS OF SERVICE AND ADDRESS OF SERVIC MALTISYME IN CAS MANUFERON HIS OF RES HIS OF RES HIS OF RES HIS OF RES HAND OF ANOS TIL

REST BUY Monitors

BERT BUT MONTHORS
Haptina Multimate 5479 00 Magnia as EGA (EGA 388 00 Magnia as EGA (EGA 388 00 Magnia as EGA 568 Manufa 198 00 Magnia as EGA 388 00 Magnia as EGA 388 00 Magnia as EGA 388 00 Magnia as EGA 388 00 Magnia as EGA 388 00 Magnia as EGA 388 00 Magnia as EGA 388 00 Magnia as EGA 388 00 Magnia as EGA 388 00 Magnia Gala Colla Salz 218 00 Magnia Gala Colla Salz 218 00 Magnia Gala Colla Salz 218 00

TERMINALS

388 00 415 00 FAX

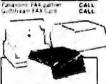

FLIP M FILE SALE
Proce Greating SAVE 80%1
FRE Mark XT (100.5 %7) 184.96
FAE Mark (100.5 %7) 184.96
FAE Mark (100.5 %7) 184.96
FAE Mark (100.5 %7) 184.96

48-86 (4.96 8-90 1.80 8-85 Unio Printer Stand 5 - Dea Shringe Box PNF Mess R I I SO 5 - 1 5 - Deak Box I Set 5 colonal I lip Sort 50 F TALL

BULK

DISKETTES

OSOD Qty 100

Wordstar by MicroPro Feeler then Wordster 3.5 for PC/XT-AT/Compensions DISKETTE PRICE BREAK THRU!

2995

4995

51/4" \$800 9 05 \$1/4" 9300 9 KK 5-17-6" (886)4 5-17-6" (85) 74.约 71 S 31/7 8300 3-1/7 8800 13.00 5350 3-1-2"40 59.00 94.00

MODEMS

MAYES — EY/ WASTERRY COD RE TO EARLY BY CODE & SMARTCIAN (AL) ADJ RE TO EXTERN A ADJ & SMART; OM \$159.00 240) gm is personal in 120) Band August ins a Engular ballacom ins misusmin ACP 1200 Bland (IN) 1 2400 David (M) 1

INPUT DEVICES

KETRONICS
NEWT W Reys KHOT
5119 Owner Repound
104.00
503 Deruce Repound
104.00
503 Deruce Repound
105.00
105.00
105.00
105.00
105.00
105.00
105.00
105.00
105.00
105.00
105.00
105.00
105.00
105.00
105.00
105.00
105.00
105.00
105.00
105.00
105.00
105.00
105.00
105.00
105.00
105.00
105.00
105.00
105.00
105.00
105.00
105.00
105.00
105.00
105.00
105.00
105.00
105.00
105.00
105.00
105.00
105.00
105.00
105.00
105.00
105.00
105.00
105.00
105.00
105.00
105.00
105.00
105.00
105.00
105.00
105.00
105.00
105.00
105.00
105.00
105.00
105.00
105.00
105.00
105.00
105.00
105.00
105.00
105.00
105.00
105.00
105.00
105.00
105.00
105.00
105.00
105.00
105.00
105.00
105.00
105.00
105.00
105.00
105.00
105.00
105.00
105.00
105.00
105.00
105.00
105.00
105.00
105.00
105.00
105.00
105.00
105.00
105.00
105.00
105.00
105.00
105.00
105.00
105.00
105.00
105.00
105.00
105.00
105.00
105.00
105.00
105.00
105.00
105.00
105.00
105.00
105.00
105.00
105.00
105.00
105.00
105.00
105.00
105.00
105.00
105.00
105.00
105.00
105.00
105.00
105.00
105.00
105.00
105.00
105.00
105.00
105.00
105.00
105.00
105.00
105.00
105.00
105.00
105.00
105.00
105.00
105.00
105.00
105.00
105.00
105.00
105.00
105.00
105.00
105.00
105.00
105.00
105.00
105.00
105.00
105.00
105.00
105.00
105.00
105.00
105.00
105.00
105.00
105.00
105.00
105.00
105.00
105.00
105.00
105.00
105.00
105.00
105.00
105.00
105.00
105.00
105.00
105.00
105.00
105.00
105.00
105.00
105.00
105.00
105.00
105.00
105.00
105.00
105.00
105.00
105.00
105.00
105.00
105.00
105.00
105.00
105.00
105.00
105.00
105.00
105.00
105.00
105.00
105.00
105.00
105.00
105.00
105.00
105.00
105.00
105.00
105.00
105.00
105.00
105.00
105.00
105.00
105.00
105.00
105.00
105.00
105.00
105.00
105.00
105.00
105.00
105.00
105.00
105.00
105.00
105.00
105.00
105.00
105.00
105.00
105.00
105.00
105.00
105.00
105.00
105.00
105.00
105.00
105.00
105.00
105.00
105.00
105.00
105.00
105.00
105.00
105.00
105.00
105.00
105.00
105.00
105.00
105.00
105.00
105.00
105.00
105.00
105.00
105.00
105.00
105.00
105.00
105.00
105.00
105.00
105.00
105.00
105.00
10

2995

AT No-Sier' Clock with Battery

**PLOTTERS** HOUSTON INSTRUMENT DAMP 41 41 42 2 DAMP 1 11 5 2 SCANC C 2 DAMP 56A 4

PET 680 I pot Att mer Day 980 FLOPPY DISK DRIVES

ALF BALLIN VI DS 548 00 120 00 120 00

HARD DISK DRIVES

St. 100 DESCRIPTION CONTROL OF THE PROPERTY OF THE PROPERTY OF

BACKUP STORAGE Aughadis in VCR Backup level 1900 (004) 17 level 1900 (004) level 195, 7, 245, 35 arbito Talignas 1900 at Talignas 1906 at Talignas 1906 AT Jaffgias 1906 AT Western Begdal (004)

Program Gods in Grand Lord Ber Hould A REAM Stephil I Ber Hould 7 (Charl Stephil I Ber Hould 7 (Charl Stephil I Schle) 170 - 20] 81 Cartholiges (Wildlift J pair Hardbord (Wildlift Sand Auto Gout Interheux

S Color Set 895 5%" Bisks 800 **3M DATA** CARTRIDGES

BEST BUT Laptupe
Compact Portable III (2005) 3886
Compact Portable III (2005) 3886
Compact Portable III (2005) 4886
Compact Portable III (2005) 4886
Compact 1979
Coll. (2005) Coll. (2005)
Coll. (2005) Coll. (2005)
Coll. (2005) Coll. (2005)
Coll. (2005) Coll. (2005)
Coll. (2005) Coll. (2005)
Coll. (2005) Coll. (2005)
Coll. (2005) Coll. (2005)
Coll. (2005) Coll. (2005)
Coll. (2005) Coll. (2005)
Coll. (2005) Coll. (2005)
Coll. (2005) Coll. (2005)
Coll. (2005) Coll. (2005)
Coll. (2005) Coll. (2005)
Coll. (2005) Coll. (2005)
Coll. (2005) Coll. (2005)
Coll. (2005) Coll. (2005)
Coll. (2005) Coll. (2005)
Coll. (2005) Coll. (2005)
Coll. (2005) Coll. (2005)
Coll. (2005) Coll. (2005)
Coll. (2005) Coll. (2005)
Coll. (2005) Coll. (2005)
Coll. (2005) Coll. (2005)
Coll. (2005) Coll. (2005)
Coll. (2005) Coll. (2005)
Coll. (2005) Coll. (2005)
Coll. (2005) Coll. (2005)
Coll. (2005) Coll. (2005)
Coll. (2005) Coll. (2005)
Coll. (2005) Coll. (2005)
Coll. (2005) Coll. (2005)
Coll. (2005) Coll. (2005)
Coll. (2005) Coll. (2005)
Coll. (2005) Coll. (2005)
Coll. (2005) Coll. (2005)
Coll. (2005) Coll. (2005)
Coll. (2005) Coll. (2005)
Coll. (2005) Coll. (2005)
Coll. (2005) Coll. (2005)
Coll. (2005) Coll. (2005)
Coll. (2005) Coll. (2005)
Coll. (2005) Coll. (2005)
Coll. (2005) Coll. (2005)
Coll. (2005) Coll. (2005)
Coll. (2005) Coll. (2005)
Coll. (2005) Coll. (2005)
Coll. (2005) Coll. (2005)
Coll. (2005) Coll. (2005)
Coll. (2005) Coll. (2005)
Coll. (2005) Coll. (2005)
Coll. (2005) Coll. (2005)
Coll. (2005) Coll. (2005)
Coll. (2005) Coll. (2005)
Coll. (2005) Coll. (2005)
Coll. (2005) Coll. (2005)
Coll. (2005) Coll. (2005)
Coll. (2005) Coll. (2005)
Coll. (2005) Coll. (2005)
Coll. (2005) Coll. (2005)
Coll. (2005) Coll. (2005)
Coll. (2005) Coll. (2005)
Coll. (2005) Coll. (2005)
Coll. (2005) Coll. (2005)
Coll. (2005) Coll. (2005)
Coll. (2005) Coll. (2005)
Coll. (2005) Coll. (2005)
Coll. (2005) Coll. (2005)
Coll. (2005) Coll. (2005)
Coll. (2005) Coll. (2005)
Coll. (2005) Coll. (2005)
Coll. (2005) Coll. (2005)
Coll. (2005) Coll. (2005)
Coll. (2005) STUTAMENTARY Expansion 12VDC Sattery Adaptors

**BEST BUY Computers** AST 780 186 Hymricar RE Hymricar 786c Maintenn Plus Maintenn SE 2 Crives Majorin 21 SE 20 Me 2295 2686 Egenen tegut ja til.

LASER PRINTERS

De Cata Liste 115 6 Eparella Eparel Gladello HP Langust Series 2 AST Turbo Luser 1288 00 CALL 1488 00 1698 00

Toshiba Cioseoudai

PRINTERS

EPSON FX-ELL IN N IN SOLCE But of the cert is a second of the cert is a second of \$149.00 \$19.00 \$44.00 \$25.00 CALL

\$186.00 00 956 199.00 633.00

PRINT BUFFERS

Nº TO TEX HAP BUT Stan M SWITCH BOXES hi til for talse film ... NG UZ Pa in Sel Carr NG ISS Switch Bus 1808 Air NG OF Sellin Hux 2025 Air Buttain Sa Molf Commit

ACCESSORIES

Filip Soft to "5 English ALP 5.1 & Diga Monder ALP 5.1 / Olse Hulle Hear Chearen 5 (181 a d' PEREFET COMPATENÇARE

\$1.16 6.49 1.79 1.19 4.30 Es 33.35

POWER PROTECTION TRIPPLITE ISSEAL & Ligater Sorge Suppri FRIPPLITE ISBBAR B 111

THIPM, ITE ISBNA 8

1 SUNTY SIN DE SUPPLY SENT
L. IN DESIGNAL OF JUSTICE
Rush LO PURPLY SUSPLY SUSPLY
BACK LO PURPLY SUSPLY SUSPLY
BACK LO PURPLY SUSPLY SUSPLY
BACK LO PURPLY SUSPLY SUSPLY
BACK LO PURPLY SUSPLY
BACK LO PURPLY SUSPLY
BACK LO PURPLY SUSPLY
BACK LO PURPLY
BACK LO PURPLY
BACK LO PURPLY
BACK LO PURPLY
BACK LO PURPLY
BACK LO PURPLY
BACK LO PURPLY
BACK LO PURPLY
BACK LO PURPLY
BACK LO PURPLY
BACK LO PURPLY
BACK LO PURPLY
BACK LO PURPLY
BACK LO PURPLY
BACK LO PURPLY
BACK LO PURPLY
BACK LO PURPLY
BACK LO PURPLY
BACK LO PURPLY
BACK LO PURPLY
BACK LO PURPLY
BACK LO PURPLY
BACK LO PURPLY
BACK LO PURPLY
BACK LO PURPLY
BACK LO PURPLY
BACK LO PURPLY
BACK LO PURPLY
BACK LO PURPLY
BACK LO PURPLY
BACK LO PURPLY
BACK LO PURPLY
BACK LO PURPLY
BACK LO PURPLY
BACK LO PURPLY
BACK LO PURPLY
BACK LO PURPLY
BACK LO PURPLY
BACK LO PURPLY
BACK LO PURPLY
BACK LO PURPLY
BACK LO PURPLY
BACK LO PURPLY
BACK LO PURPLY
BACK LO PURPLY
BACK LO PURPLY
BACK LO PURPLY
BACK LO PURPLY
BACK LO PURPLY
BACK LO PURPLY
BACK LO PURPLY
BACK LO PURPLY
BACK LO PURPLY
BACK LO PURPLY
BACK LO PURPLY
BACK LO PURPLY
BACK LO PURPLY
BACK LO PURPLY
BACK LO PURPLY
BACK LO PURPLY
BACK LO PURPLY
BACK LO PURPLY
BACK LO PURPLY
BACK LO PURPLY
BACK LO PURPLY
BACK LO PURPLY
BACK LO PURPLY
BACK LO PURPLY
BACK LO PURPLY
BACK LO PURPLY
BACK LO PURPLY
BACK LO PURPLY
BACK LO PURPLY
BACK LO PURPLY
BACK LO PURPLY
BACK LO PURPLY
BACK LO PURPLY
BACK LO PURPLY
BACK LO PURPLY
BACK LO PURPLY
BACK LO PURPLY
BACK LO PURPLY
BACK LO PURPLY
BACK LO PURPLY
BACK LO PURPLY
BACK LO PURPLY
BACK LO PURPLY
BACK LO PURPLY
BACK LO PURPLY
BACK LO PURPLY
BACK LO PURPLY
BACK LO PURPLY
BACK LO PURPLY
BACK LO PURPLY
BACK LO PURPLY
BACK LO PURPLY
BACK LO PURPLY
BACK LO PURPLY
BACK LO PURPLY
BACK LO PURPLY
BACK LO PURPLY
BACK LO PURPLY
BACK LO PURPLY
BACK LO PURPLY
BACK LO PURPLY
BACK LO PURPLY
BACK LO PURPLY
BACK LO PURPLY
BACK LO PURPLY
BACK LO PURPLY
BACK LO PURPLY
BACK LO PURPLY
BACK LO PURPLY
BACK LO PURPLY
BACK LO PURPLY
BACK LO PURPLY
BACK LO PURPLY
BACK LO PURPLY
BACK LO PURPLY
BACK L LHERERT LADAL PO ET UPS

#### Computer Software Department...You ACP's Save!!!

ALDUS Foge Maker ALPHA EOFTMARE: Reymons 16 Alpha Seymons 18 CALL MIND SEVERAL TE AMERICAN EMALL COMPUTERS ProCompt 9 23 ANSA BOMLAND Paraton 11 Fareton 20

Turby (anthony 1) Select 1 5 Select 1 5 Surger 10 Turby 1 1 Surger 1 1 parties 11 Supering 11 HECOERSUMO (Happing (James ) State Same COMPURERING State Sal | CALL | MAIN G| | \$22. | \$25. | \$25. | \$25. | \$25. | \$25. | \$25. | \$25. | \$25. | \$25. | \$25. | \$25. | \$25. | \$25. | \$25. | \$25. | \$25. | \$25. | \$25. | \$25. | \$25. | \$25. | \$25. | \$25. | \$25. | \$25. | \$25. | \$25. | \$25. | \$25. | \$25. | \$25. | \$25. | \$25. | \$25. | \$25. | \$25. | \$25. | \$25. | \$25. | \$25. | \$25. | \$25. | \$25. | \$25. | \$25. | \$25. | \$25. | \$25. | \$25. | \$25. | \$25. | \$25. | \$25. | \$25. | \$25. | \$25. | \$25. | \$25. | \$25. | \$25. | \$25. | \$25. | \$25. | \$25. | \$25. | \$25. | \$25. | \$25. | \$25. | \$25. | \$25. | \$25. | \$25. | \$25. | \$25. | \$25. | \$25. | \$25. | \$25. | \$25. | \$25. | \$25. | \$25. | \$25. | \$25. | \$25. | \$25. | \$25. | \$25. | \$25. | \$25. | \$25. | \$25. | \$25. | \$25. | \$25. | \$25. | \$25. | \$25. | \$25. | \$25. | \$25. | \$25. | \$25. | \$25. | \$25. | \$25. | \$25. | \$25. | \$25. | \$25. | \$25. | \$25. | \$25. | \$25. | \$25. | \$25. | \$25. | \$25. | \$25. | \$25. | \$25. | \$25. | \$25. | \$25. | \$25. | \$25. | \$25. | \$25. | \$25. | \$25. | \$25. | \$25. | \$25. | \$25. | \$25. | \$25. | \$25. | \$25. | \$25. | \$25. | \$25. | \$25. | \$25. | \$25. | \$25. | \$25. | \$25. | \$25. | \$25. | \$25. | \$25. | \$25. | \$25. | \$25. | \$25. | \$25. | \$25. | \$25. | \$25. | \$25. | \$25. | \$25. | \$25. | \$25. | \$25. | \$25. | \$25. | \$25. | \$25. | \$25. | \$25. | \$25. | \$25. | \$25. | \$25. | \$25. | \$25. | \$25. | \$25. | \$25. | \$25. | \$25. | \$25. | \$25. | \$25. | \$25. | \$25. | \$25. | \$25. | \$25. | \$25. | \$25. | \$25. | \$25. | \$25. | \$25. | \$25. | \$25. | \$25. | \$25. | \$25. | \$25. | \$25. | \$25. | \$25. | \$25. | \$25. | \$25. | \$25. | \$25. | \$25. | \$25. | \$25. | \$25. | \$25. | \$25. | \$25. | \$25. | \$25. | \$25. | \$25. | \$25. | \$25. | \$25. | \$25. | \$25. | \$25. | \$25. | \$25. | \$25. | \$25. | \$25. | \$25. | \$25. | \$25. | \$25. | \$25. | \$25. | \$25. | \$25. | \$25. | \$25. | \$25. | \$25. | \$25. | \$25. | \$25. | \$25. | \$25. | \$25. | \$25. | \$25. | \$25. | \$25. | \$25. | \$25. | \$25. | \$25. | \$25. | \$25. | \$25. | \$25. | \$25. | \$25. | \$25. | \$25. | \$25. | \$25. | \$25. | \$25. | \$25. | \$25. | \$25. | \$25. | \$25. | \$25. | \$25. | \$25. | \$25. | \$25. | \$25. | \$25. | \$25. | \$25. | \$25. | \$25. | \$25. | \$25.

Remote 1,6
DAC
BAC Case Payred
BAC East Payred
BAC East Payred
BAC East Payred
BAC BACKERING
BACKERING
BACKERING
BACKERING
BACKERING
BACKERING
BACKERING
BACKERING
BACKERING
BACKERING
BACKERING
BACKERING
BACKERING
BACKERING
BACKERING
BACKERING
BACKERING
BACKERING
BACKERING
BACKERING
BACKERING
BACKERING
BACKERING
BACKERING
BACKERING
BACKERING
BACKERING
BACKERING
BACKERING
BACKERING
BACKERING
BACKERING
BACKERING
BACKERING
BACKERING
BACKERING
BACKERING
BACKERING
BACKERING
BACKERING
BACKERING
BACKERING
BACKERING
BACKERING
BACKERING
BACKERING
BACKERING
BACKERING
BACKERING
BACKERING
BACKERING
BACKERING
BACKERING
BACKERING
BACKERING
BACKERING
BACKERING
BACKERING
BACKERING
BACKERING
BACKERING
BACKERING
BACKERING
BACKERING
BACKERING
BACKERING
BACKERING
BACKERING
BACKERING
BACKERING
BACKERING
BACKERING
BACKERING
BACKERING
BACKERING
BACKERING
BACKERING
BACKERING
BACKERING
BACKERING
BACKERING
BACKERING
BACKERING
BACKERING
BACKERING
BACKERING
BACKERING
BACKERING
BACKERING
BACKERING
BACKERING
BACKERING
BACKERING
BACKERING
BACKERING
BACKERING
BACKERING
BACKERING
BACKERING
BACKERING
BACKERING
BACKERING
BACKERING
BACKERING
BACKERING
BACKERING
BACKERING
BACKERING
BACKERING
BACKERING
BACKERING
BACKERING
BACKERING
BACKERING
BACKERING
BACKERING
BACKERING
BACKERING
BACKERING
BACKERING
BACKERING
BACKERING
BACKERING
BACKERING
BACKERING
BACKERING
BACKERING
BACKERING
BACKERING
BACKERING
BACKERING
BACKERING
BACKERING
BACKERING
BACKERING
BACKERING
BACKERING
BACKERING
BACKERING
BACKERING
BACKERING
BACKERING
BACKERING
BACKERING
BACKERING
BACKERING
BACKERING
BACKERING
BACKERING
BACKERING
BACKERING
BACKERING
BACKERING
BACKERING
BACKERING
BACKERING
BACKERING
BACKERING
BACKERING
BACKERING
BACKERING
BACKERING
BACKERING
BACKERING
BACKERING
BACKERING
BACKERING
BACKERING
BACKERING
BACKERING
BACKERING
BACKERING
BACKERING
BACKERING
BACKERING
BACKERING
BACKERING
BACKERING
BACKERING
BACKERING
BACKERING
BACKERING
BACKERING
BACKERING
BACKERING
BACKERING
BACKERING
BACKERING
BACKERING
BACKERING
BACKERING
BACKERING
BACKERING
BACKERING
BACKERING
BACKERING
BAC 57 57 521 23. 34. STH GENERATION NCP-FACIBLE S M 587 FUNDACE S IX

GENERALCHOWN PARENTS

1489 21 Hale

1489 21 Hale

1489 25 Hale

1489 25 Hale \$290 - ANNELTO TO THE STATE OF THE STATE OF

MECA Wardowy York Money 30 STIS WICKOPRO HICROPHO dendral Per 4 \$227 dendral Parassanal Per 4 \$227 dendral Parassanal Per 4 \$227 dendral Per 5000 Per 500 february Forman Autoritation Per 5000 Per 5000 february Forman Per 5000 per 5000 per 500 Sudgeton I/P ajumes sud-CRICATES Rhope Laughton I D chand hyller 1 1 sud-CRICAGOTT SI Jam Et directors 2 10 TC been Side CRICAGOTT SI Side CRICAGOTT SI Sid \$130 130 65 365 249 125 290

Emes BABE 49 Word MOMPON Communion Sydney 65 Ultrano Belanco Umania Reserved
statistical generalization
statistical generalization
special statistics
special statistics
special statistics
special statistics
special statistics
special statistics
special statistics
special statistics
special statistics
special statistics
special statistics
special statistics
special statistics
special statistics
special statistics
special statistics
special statistics
special statistics
special statistics
special statistics
special statistics
special statistics
special statistics
special statistics
special statistics
special statistics
special statistics
special statistics
special statistics
special statistics
special statistics
special statistics
special statistics
special statistics
special statistics
special statistics
special statistics
special statistics
special statistics
special statistics
special statistics
special statistics
special statistics
special statistics
special statistics
special statistics
special statistics
special statistics
special statistics
special statistics
special statistics
special statistics
special statistics
special statistics
special statistics
special statistics
special statistics
special statistics
special statistics
special statistics
special statistics
special statistics
special statistics
special statistics
special statistics
special statistics
special statistics
special statistics
special statistics
special statistics
special statistics
special statistics
special statistics
special statistics
special statistics
special statistics
special statistics
special statistics
special statistics
special statistics
special statistics
special statistics
special statistics
special statistics
special statistics
special statistics
special statistics
special statistics
special statistics
special statistics
special statistics
special statistics
special statistics
special statistics
special statistics
special statistics
special statistics
special statistics
special statistics
special statistics
special statistics
special statistics
special statistics
special statistics GLANTEROGES Describe to the control of the control of the control

399.

14 SOPTWARE PUBLISHEND Name of Chapter 70 Parl Chapter 10 STMANTEC GA + FD GB 6 FB F MARRI Fo most Patroni HE compt Spin 14F1 M470 TURNER HALL: 32F13 12F1 M470

Bate 2 Part 6 Nov 2 Put Carolings Street, execution Street, execution Street, property of 54.) 70 5499

SOFTMARE DESCRIPTS
Managed Action 548 15 Cetatry My Augus MAC SMSs Vectoring Rages SMC 19 Select Vectoring 3 1 675 144 64 SPECIALIII ..

Advanced Computer Products. Inc.

Mail Order: P.O. Box 17329 Irvine, CA 92713 Retail: 1310-B E Edinger, Santa Ana, CA 92705

for Fast Service Order by Phone!

**TOLL FREE** 800-854-8230 CA Residents 714-558-8813

No Sercharge for YISA or Mestercard
Volume sunchealing agreements are libble
OUR POLICY
Volume sunchealing agreements are libble
Orders sunchealing agreements are libble to carrier, Herne
Pricing subject to change without notice
ACP finited those growing may very that responsible for tipule
Limited serratines and others conditions paph.

ASK FOR GILLES, OON, TODO, MIKE OR STEVE

# IC's, Parts, Components...Shipped Fast! West Coast's Largest Selection... Call for More

## **RAM Upgrades!**

#### ... priced in sets of 9

| <ul> <li>64K/120ns</li> </ul>  | \$18.95 |
|--------------------------------|---------|
| • 64K/150ns                    | 16.95   |
| <ul> <li>256K/100ns</li> </ul> | 48.95   |
| <ul> <li>256K/120ns</li> </ul> | 39.95   |
| <ul> <li>256K/150ns</li> </ul> | 34.95   |
|                                |         |

#### **DYNAMIC RAMS**

| 4116/200ms   | \$1.29 | 4464/150ns        | 15.4 |
|--------------|--------|-------------------|------|
| MK4332/200ns | 5.95   | 41256 / 100ns     | 54   |
| 4164/200ns   | 95     | 41256 / 120ns     | 34   |
| 4164/150ns   | 1.95   | 41256/150ns       | 39   |
| 4184/120ns   | 2 13   | 41264 (150ns      | 119  |
| 4164/PIN DNE | 2.76   | 4128 r 150ms      | 4.1  |
| 4416/200ns   | 175    | 8118/4517 - ISOns | 5 1  |
| 4416/150ne   | 9 19   | 1 MEG/100ris      | 37 9 |
| 4464/120ns . |        | TMS 4161/150ms    | 6.9  |

#### STATIC RAMS

| 2102LP: 450ns | 5.99 | 6116/120rs     | 32   |
|---------------|------|----------------|------|
| 2101 450ns    | 1 79 | 6116) Pr 150ms | 2    |
| 2112/450ns    | 7 89 | 6264LP/120ns   | 4.5  |
| 2114/450ns _  |      | #264EP/150ms   | 4.   |
| 21142         | 1 19 | 6264/150ns     | . 4. |
| 2114L/2       |      | 62256/120ns    | 12   |
| 6116/150ps    |      | 82256/100ns    | 19   |

#### 74 HCT SERIES

| 74HC100   | 5 Z5 | 74HC11B1   | 1.65 | AHCTS40   | 51 99 |
|-----------|------|------------|------|-----------|-------|
| 74HC FEE  | 25   | 74HC [ 163 | 65   | 74HCTS41  | 1 99  |
| 74HCT04   | 25   | 74HCT 164  | 65   | 74HCT563  | 2 99  |
| 74HC F08  | 25   | 74HCT 175  | 65   | 74HC1564  | 2 99  |
| 74HC110   | 25   | MHC1240    | 1.29 | 74HC1573  | 1 99  |
| 74HCT27   | 30   | 74HC[241   | 1 29 | 74HC1574  | 1 99  |
| 74HC774   | 49   | 74HCT244   | 1.29 | 74HC1640  | 1 99  |
| 74HCT 138 | 50   | 74HCT245   | 1 20 | 74HCT646  | 2 99  |
| 74HCT15"  | 65   | T4HCT257   | 65   | T4HC 7563 | 2 99  |
| 74HCT 160 | 65   | 74HC1259   | 1 10 | 74HC1584  | 2 99  |
|           |      |            |      |           |       |

#### LINEAR

| CA309h    | 81 W  | L \$4506        | \$1 10 | L M3900      | - 4 |
|-----------|-------|-----------------|--------|--------------|-----|
| CA3086    | 1 19  | LMS67           | 15     | L M.3809     | 1.2 |
| CA3403    | 1 19  | LM 773          | 30     | 1 M 1011     | 19  |
| LF347N    | 1.10  | 1.00723         | 33     | LACON        | 2.7 |
| LF348N    | 14    | 1.04741         | 3/1    | LM3813       | 27  |
| 1.F 356h  | 1 000 | LNI 347         | 60     | LM3916       | 2 1 |
| LF441     | 1 (65 | 134746          | 65     | L MADE       | 39  |
| LM301     | 30    | J M 1414        | 1 49   | I MADEL      | 3.9 |
| LINCKOWK  | 1 00  | J #4 1686       | 1 29   | 1 (44136     | 15  |
| LM317K    |       | 1 9 1230        | 1.95   | I MASSO      |     |
| LMG177    | 1.75  | LIM 1250        | 1.25   | LM7555       | 25  |
| LM318     | 1 15  | 2 M 1358        | 1 95   | LM7556       | 25  |
| I MO 19   | 45    | <b>FRI 1977</b> | 2.25   | I MATHER     | 2.2 |
| LA03201-A | x 60  | I MI 140EL B    | 2 50   | (以内的         | 19  |
| LANCOOK X | x 125 | 38 1458         | 4/1    | 1.44/8/405   | 6.9 |
| LAUZIK    |       | L M 1486        | 40     | L MATERIAL 2 | 5.9 |
| LM254     | 35    | [M1499          | 60     | L M8038      | 37  |
| 14433502  | 1 19  | MINE W          | 2 50   | MC3423       | 1.4 |
| 1,M33002  | 1.19  | TWI5003         | 75     | MC3459       | 28  |
| LMC3C3/FH | 2 49  | NET2106         | 3 75   | MC2470       | 29  |
| LMLXXX    | 455   | L \$4.27.71     | 1 19   | MC3480       | 58  |
| I MAXIMUM | 696   | E 14/22 F3      | 2.75   | 4473486      | 7 6 |
| LIMBERT   | 1 M   | LM2240          | 15     | MCMAL        | 18  |
| LMISHON Y | T 135 | LM2906          | 1 19   | 1443524      | 19  |
| LACSES    | 45    | LM2961          | 1.29   | T0A1170      | 54  |
| 1,46376   | 1 89  | 1 M(2917        | 1.79   |              | 5.0 |
| LMORE     | 35    | 1.M3045         | 1 19   | 11.074       | 18  |
| LM385     | 75    |                 | 1 99   | FL COL       | 18  |
| LBI393    | 65    |                 | 1 49   | , F.985.     |     |
| LAM497    | 2 50  | L M.3130        | 95     | 11.084       | 12  |

#### 74HC SERIES

| 15 |
|----|
|    |
| 19 |
| 3  |
| 3  |
| Š  |
| 3  |
| 29 |
| 9  |
| 10 |
| Ø  |
| B  |
| 19 |
|    |

#### 7400 SERIES 7400 .. \$ 18 7476 . \$ 35 74157

| 1405   |       | 18   | 7475  |     | 35   | 74158 |     | Û    |
|--------|-------|------|-------|-----|------|-------|-----|------|
| 7404   |       | 18   | 7476  |     | 35   | 74173 |     | 8    |
| 7405   |       | 18   | 7485  |     | 35   | 74174 |     | 6    |
| 7406   |       | 35   | 7488  | 4   | 35   | 74175 |     | 6.   |
| 7407   |       | 35   | 74DC  |     | 35   | 74175 |     | 6    |
| 7408   |       | 25   | 7493  | ••• | 33   | 74181 |     | 17   |
| 7410   |       | 25   | 7495  |     | 35   | 74180 |     | 29   |
| 7414   |       | .15  | 74121 |     | 35   | 74193 |     | 65   |
| 7420   |       | 25   | 74123 |     | 45   | 74195 | **  | 65   |
| 1428   |       | 25   | 74125 |     | 45   | 74196 |     | 1 65 |
| 7427   |       | 25   | 74126 |     | 45   | 74221 |     | 7    |
| 7430   |       | 25   | 74148 | ٠.  | 65   | 74273 | ٠.  | 1.75 |
| 7432   | • • • | 103  | 74150 |     | 1.20 | 74365 | - : | 50   |
| 7438 . |       | 29   | 74151 |     | 65   | 74368 | - 1 | 50   |
| 7442   |       | 30   | 74153 |     | 65   | 74357 |     | 50   |
| 7446   |       | 85   | 74154 |     | 1 20 | 74398 |     | 50   |
|        |       | D.F. |       |     | - 40 |       | •   | 400  |

#### Partial Listing Only!!! Call us for components...

#### TALC CERIES

| 212      | 1019                                                                                                    | III D                                                                                                    |                                                                                                    |                                                                                                    |                                                                                                    |
|----------|----------------------------------------------------------------------------------------------------|----------------------------------------------------------------------------------------------------|----------------------------------------------------------------------------------------------------|----------------------------------------------------------------------------------------------------|----------------------------------------------------------------------------------------------------|
| 74LS00   | \$.19                                                                                                    | 74LS 125                                                                                                    | \$ 45                                                                                                    | 741,5241                                                                                                    | \$ 96                                                                                                    |
| 74LS02   | 19                                                                                                    | 74LS126                                                                                                    | 49                                                                                                    | 74LS242                                                                                                    | 99                                                                                                    |
| 74LS03 . | 19                                                                                                    | 741.5138                                                                                                    | 45                                                                                                    | 74LS243                                                                                                    | 99                                                                                                    |
| 74LS04   | 19                                                                                                    | /4LS 139                                                                                                    | 45                                                                                                    | 74L S244                                                                                                    | 95                                                                                                    |
| 74LS05   | 19                                                                                                    | 74LS153                                                                                                    | 59                                                                                                    | 741 5245                                                                                                    | 99                                                                                                    |
| 74LS08   | 19                                                                                                    | 74LS154                                                                                                    | 129                                                                                                    | 74LS257                                                                                                    | 69                                                                                                    |
| 74LS09   | 19                                                                                                    | 741.\$157                                                                                                    | 40                                                                                                    | 74LS258                                                                                                    | 58                                                                                                    |
| 746510.  | 19                                                                                                    | 741.5158                                                                                                    | 40                                                                                                    | 141.5259                                                                                                    | 90                                                                                                    |
| 74LS 14  | 35                                                                                                    | 74LS161                                                                                                    | 49                                                                                                    | 141.5273                                                                                                    | 96                                                                                                    |
| 741.527  | 28                                                                                                    | 74LS163                                                                                                    | 42                                                                                                    | 741.5322                                                                                                    | 179                                                                                                    |
| 74LS30   | 25                                                                                                    | 74LS 164                                                                                                    | 49                                                                                                    | 741.5323                                                                                                    | 1 79                                                                                                    |
| 74LS32   | 28                                                                                                    | 74LS 165                                                                                                    | 49                                                                                                    | 74L5365                                                                                                    | 55                                                                                                    |
| 74LS47   | 99                                                                                                    | 74LS 188                                                                                                    | 99                                                                                                    | 741.5306                                                                                                    | 56                                                                                                    |
| 741.573  | 35                                                                                                    | 741 5 173                                                                                                    | 49                                                                                                    | 74L S 367                                                                                                    | 56                                                                                                    |
| 74LS74   | 35                                                                                                    | 741.5174                                                                                                    | 49                                                                                                    | 74L S368                                                                                                    | 99                                                                                                    |
| 74LS75   | 35                                                                                                    | 74LS175                                                                                                    | 49                                                                                                    | 74LS373                                                                                                    | 99                                                                                                    |
| 74LS76 . | . 35                                                                                                    | 7415189                                                                                                    | 3 95                                                                                                    | 74LS374                                                                                                    | 90                                                                                                    |
| 74LS85   | 49                                                                                                    | 741.5190                                                                                                    | 49                                                                                                    | 74L5393                                                                                                    | 90                                                                                                    |
|          |                                                                                                    | 74LS 191                                                                                                    |                                                                                                    | 741.5624                                                                                                    | 1.89                                                                                                    |
|          |                                                                                                    | 741.5192                                                                                                    |                                                                                                    | 74LS829                                                                                                    | 1 25                                                                                                    |
| 741.593  | 45                                                                                                    | 74LS193                                                                                                    |                                                                                                    |                                                                                                    | 1 89                                                                                                    |
| 74LS107  | 45                                                                                                    | 741.5195                                                                                                    |                                                                                                    |                                                                                                    | 1.65                                                                                                    |
| 74LS 109 | 45                                                                                                    | 74LS221                                                                                                    |                                                                                                    |                                                                                                    | 95                                                                                                    |
| 74LS123  | 49                                                                                                    | 74LS240                                                                                                    | 99                                                                                                    | 74LS688                                                                                                    | 1 89                                                                                                    |
|          | 74LS02<br>74LS03<br>74LS04<br>74LS05<br>74LS09<br>74LS09<br>74LS14<br>74LS27<br>74LS30<br>74LS47<br>74LS47<br>74LS47<br>74LS48<br>74LS48<br>74 | 74L500 \$ 19 74L502 19 74L503 19 74L504 19 74L504 19 74L504 19 74L504 19 74L504 19 74L514 35 74L512 28 74L512 28 74L513 35 74L515 35 74L515 35 74L5 | 74LS02 19 74LS126 74LS03 19 74LS130 74LS04 19 74LS130 74LS05 19 74LS130 74LS06 19 74LS153 74LS00 19 74LS157 74LS00 19 74LS167 74LS01 25 74LS167 74LS10 25 74LS167 74LS12 25 74LS167 74LS12 25 74LS167 74LS12 25 74LS167 74LS12 25 74LS167 74LS13 25 74LS167 74LS14 35 74LS173 74LS16 25 74LS173 74LS16 25 74LS173 74LS16 25 74LS187 74LS16 25 74LS187 74LS16 25 74LS187 74LS16 25 74LS187 74LS16 25 74LS187 74LS16 25 74LS187 74LS16 25 74LS187 74LS16 25 74LS187 74LS16 25 74LS187 74LS16 25 74LS187 | 741,500 \$ 19 741,5125 \$ 45 741,502 19 741,5125 \$ 45 741,502 19 741,5136 45 741,503 19 741,5136 45 741,504 19 741,5136 45 741,505 19 741,5154 129 741,509 19 741,5154 129 741,510 19 741,5156 40 741,514 35 741,5156 49 741,512 28 741,5164 49 741,512 28 741,5166 99 741,5173 35 741,5166 99 741,5173 35 741,5174 49 741,5173 35 741,5176 49 741,5173 35 741,5176 49 741,5176 35 741,5176 49 741,5176 35 741,5176 49 741,5176 35 741,5176 49 741,5176 35 741,5176 49 741,5176 35 741,5176 49 741,5176 35 741,5176 49 741,5176 35 741,5176 49 741,5176 35 741,5176 49 741,5176 35 741,5176 49 741,5176 35 741,5176 49 741,5176 35 741,5176 49 741,5176 35 741,5176 49 741,5176 476 741,5176 49 741,5176 476 741,5176 49 | 74L500 \$ 19 74L5125 \$ 45 74L5241 74L502 19 74L5126 45 74L5242 74L503 19 74L5139 46 74L5242 74L503 19 74L5139 46 74L5242 74L504 19 74L5139 46 74L5244 74L505 19 74L5154 129 74L5257 74L509 19 74L5154 129 74L5257 74L500 19 74L5154 129 74L5257 74L510 19 74L5158 40 74L5259 74L514 25 74L5161 49 74L527 74L527 28 74L5165 49 74L527 74L522 28 74L5165 49 74L527 74L523 25 74L5165 49 74L527 74L524 28 74L5165 49 74L527 74L527 28 74L5165 49 74L527 74L527 28 74L5165 49 74L527 74L528 28 74L5165 49 74L527 74L528 28 74L5165 49 74L527 74L528 28 74L5165 49 74L527 74L528 28 74L5164 49 74L5267 74L528 28 74L5169 49 74L5268 74L528 28 74L5189 196 74L527 74L528 28 74L5189 196 74L527 74L529 45 74L5192 49 74L5624 74L520 45 74L5192 49 74L5624 74L520 45 74L5193 49 74L5624 74L520 45 74L5193 49 74L5640 74L5200 45 74L5213 49 74L5640 74L5200 45 74L5213 65 74L5640 |

#### 74F SERIES

| 44 F 00 | 3 | 72 | 141 153 |     | 7 29 | 147243  | 5128  |
|---------|---|----|---------|-----|------|---------|-------|
| 74FU2   |   | 35 | 74F 157 |     | 59   | 74F244  | 1 29  |
| 74F04   |   | 35 | 74F 158 |     | 59   | 74F245  | 1 29  |
| 74 F08  |   | 35 | 741-160 |     | 59   | 74F 251 | . 79  |
| 74F 10  |   | 35 | 74F161  |     | 59   | 74F2S8  | 79    |
| 74F ? 1 |   | 35 | 745 163 |     | 59   | 74F280  | . 289 |
| 74F20   |   | Tå | /4E 1/4 |     | 69   | 74F 373 | 1 49  |
| 74F32   |   | 35 | 74F175  |     | 69   | 74F374  | 1 49  |
| 74564   |   | 49 | 74F 181 |     | 199  | 74F 379 | 1 99  |
| 74F74   | • | 49 | 74F189  |     | 3 99 | 74F 399 | 2 99  |
| 74FB6   |   | 49 | 14F219  |     | 4 99 | 74F521  | 2 99  |
| 74F109  |   | 49 | 74F240  |     | 129  | 74F533  | . 296 |
| 74F 139 |   | 49 | 74F241  |     | 133  | 74F534  | 2 99  |
|         | * |    |         | , , | - 44 |         | 4 40  |

#### IC SOCKETS

| <b>SOLDERTAP</b> | L          | HR16S/1 55    | 22PINW/W   29 |
|------------------|------------|---------------|---------------|
| BPINL P          | 5 10       | HR 185: T 69  | 24PINW/W 1 29 |
| 14PINL P         | 12         | HR205/1 75    | 28PINW/W + 59 |
| 16PINL IP        | 12         | H822S/T 85    | 40PINW/W199   |
| IBPINL IP        | 16         | HR245/T 95    | III RES W/W   |
| 20PINL IP        | 20         | HR285/1 T 19  | HANWIW \$79   |
| 22PINL/P         | $Z_{\ell}$ | HR405:1 145   | HR14W/W 1 19  |
| 24PINL /P        | 25         | H8645/1 4 96  | HR 16W/W 1 29 |
| 28PINL / P       | .27        | WIRE WRAF     | HRIBW/W 1 39  |
| 40PINL P         | .29        | BPINW/W \$.59 | HR20W/W 169   |
| ABPINE /P        | 98         | 14PINW/W 50   | HR22W/W 170   |
| 64PINL/P         | 2 49       | IRPINW/W BE   | HR24W/W 199   |
| HI MES           |            | 18PINW/W 99   | HR26W/W 2 29  |
| HR8S/F           | 5.39       | 20PINW/W 1.19 | HR40W/W 3 40  |
| HR145 1          | 49         |               |               |

#### SPECIAL FUNCTION

| VOICE RECOGNITION<br>CHIP SET \$49 95 | 18450 - 16 BIT | ****    |
|---------------------------------------|----------------|---------|
|                                       |                | \$16 95 |
| YAMAHA DXY                            | 8250 - 8 BIT   |         |
| CHIP SET 29 95                        | 8250 - 8 BIT   | 6.95    |
| TMS 6100                              | 5832 CLOCK     | 395     |
| SPEECH CHIP 9 95                      | 58167 CLOCK    | 8 95    |
| THE TODA COCCOL CUI                   | 100            | +3      |

# 

| 04001  | \$ 18 | C04017        | 5.58 | CD4047 | \$ 55 | CDADSE  | \$ 29 | 0114510 | 5 69 | CB4543   | \$ 89 |
|--------|-------|---------------|------|--------|-------|---------|-------|---------|------|----------|-------|
| 04002  | 61    | LD4018        | 59   | CD404b | 15    | CD407U  | 29    | CD4511  | 69   | CD4555   | 99    |
| 34007  | 59    | CD4020        | 59   | CD4049 | .49   | C04071  | 39    | FD4512  | 69   | €04556   | 99    |
| 34000  | 59    | CD4024        | 49   | CD4050 | 38    | € 04072 | 29    | CIM518  | 773  | 004584   | 69    |
| 14()09 | 59    | CO4025        | 59   | CD4051 | 19    | C04073  | 79    | CD4519  | 79   | CD14409  | 6 95  |
| 04010  | 29    | <b>CD4027</b> | 35   | CD4052 | 59    | CD4076  | 65    | CD4520  | 79   | CD14410  | 7 95  |
| 74011  | 29    | CD4830        | 29   | CD4053 | 59    | CD4081  | 29    | CD4522  | 79   | Chiaatti | 8 95  |
| 14012  | 29    | CD4040        | 65   | C04080 | 1 49  | CD4082  | 29    | CD4538  | 79   | CD14412  | 8 95  |
| 34013  | 29    | CD4042        | 65   | CD4060 | 1.49  | C04093  | 35    | 0-11    |      |          | -     |
| 14016  | 59    | CD4046        | 65   | CDADSH | 29    | C040103 | 1.90  | CBII    | USF  | or Mo    | rell  |

#### CO-PROCESSORS V20/30

| 8087 (5 MHz)   | \$105 | FEHM OF) OF 18506 | 365    |
|----------------|-------|-------------------|--------|
| 15HM BI 5-7806 | 160   | V20-5 (5 MHz)     | \$9 95 |
| 80287 15 MHZ1  | 185   | V20-8 (B MHZ)     | 12 95  |
| 8U297 8 IS MHZ | 265   | V30-8 (8 MHZ)     | 17.95  |

## **MOS EPROMS**

| 1/02A ~ 1ins  | 22 30 | 27120 - 450ns   | 54.9  |
|---------------|-------|-----------------|-------|
| 2532 - 450ns  | 4 50  | 27256 - 200ns   | . 9   |
| 2564 450ns    | 9 95  | 27 C256 - 250ns | 79    |
| 2708 - 450ns  | 4 25  | 27512 - 250ns   | 13 7  |
| 2716          | 4 95  | 8741            | 24 9  |
| 2716-1        | 5.96  | 8742            | 24.9  |
| 27016         | 5 95  | 6748            | 16 9  |
| TMS2716-450ns |       | 8749            | 19 9  |
| 1341          | 8 49  | 8751            | 49.95 |
| 2732 450ns    | 3 95  | 8755            | 19 95 |
| 2732 250ns    | 4 95  | 68764           | 19 9  |
| 27C32         | 6 25  | 68766           | 199   |
| 2764 - 450ns  | 3 95  | 68701           | 24 95 |
| 2764 - 250ms  | 4 95  | 68 705P         | 19 9  |
|               |       |                 |       |

#### JON CEDIEC

| 3771    | 11.5   |             |     | 4 |
|---------|--------|-------------|-----|---|
| Z80CPU  | \$1.49 | 250AS1070   | \$4 | 1 |
| ZBOCTC  | 1.49   | 280ASID / 1 | - 4 | 1 |
| 2800ART | 4.49   | 280ASI0/2   | 4   | 1 |
| 280PID  | 1.49   | I RADADASI  | 4   | 1 |
| ZBOACPU | 1.99   | 7800CPU     | 2   | 1 |
| ZBOACTC |        | 7808CTE     | . 3 |   |
| 280AP10 |        | 2808190     | 1   |   |
|         |        |             |     |   |

#### **BIPOLAR PROMS/PALS**

| 825 (2)  |      | \$ 1.29 | 745 189  |      | \$1 60 |
|----------|------|---------|----------|------|--------|
| 825 126  |      | 1.29    | 745297   |      | 199    |
| 625 129  |      | 1 99    | 745288   |      | 18     |
| 823 137  | **** | 2.99    | 745471   | <br> | 4.95   |
| 823 181  |      | 7 99    | 745472   |      | 6.99   |
| 825 (91  |      | 1199    | PAL 16LB |      | 4.96   |
| 74\$ 188 |      | 1. 1.29 | PAL 20LB | 44   | 9 95   |

#### 8000 SERIES

| 8031      |          | 3 | 2 95   | 8212     |    | \$135 |
|-----------|----------|---|--------|----------|----|-------|
| 8035/39   |          |   | 2 95   | 8216     |    | 1.95  |
| 8080A     |          |   | 3 95   | 8224     |    | 195   |
| 8085A     |          |   | 2 95   | 8037A/S  |    | 5 95  |
| 8086      |          |   | 7 50   | 8250     | 11 | 6 95  |
| 6808      |          |   | 7 95   | 8251A/S  |    | 1.95  |
| 8088-2    |          |   | 9 95   | 8253-5   |    | 195   |
| 80166-5   | SMH21    |   | 14 95  | 8255-S   |    | 2 95  |
| 80186-3   | SHMB     |   | 24 95  | 8257 5   |    | 2 95  |
| 80286-6   | (SMHz)   |   | 19 95  | 8250-5   |    | 2 9   |
| 80286-8   | 8MH7     |   | 34 95  | 8272-765 |    | 4 25  |
| 80386 (1) | SMHZ)    | 1 | 525 00 | 8275     | ., | 24 95 |
| 8202      |          |   | 11 95  | 8279     |    | 4 9   |
| 8203      | 100 00 1 |   | 14 95  | 8284     | ,  | 4 95  |

#### **68000 SERIES**

| 68000/8MHz<br>68010/8MHz<br>68010/16MHz<br>68020/12MHz | 19 95<br>36 95 | 68450<br>68450<br>68881112 MHz<br>68881116 MHz | 49 95<br>179 35<br>219 95 |
|--------------------------------------------------------|----------------|------------------------------------------------|---------------------------|
| 6502 S                                                 | HIES           |                                                |                           |

| 6502  | S2 95 | 6520 | \$29 |
|-------|-------|------|------|
| 65C02 |       | 5522 | 49   |
| 6502A | 4 95  | 5532 | 49   |
| 65028 | 6.95  | 6545 | 9.9  |
| 6510  | 9 95  | 5651 | 49   |
|       | 11.7  |      | _    |

#### 6800 SERIES

| 6800 | \$2.95 | 6821 | <br>129 |
|------|--------|------|---------|
| 68G2 | 4.95   | 6845 | <br>4.9 |
| 6810 | 2.95   | 6850 | 4 8     |

#### SIMM RAM MODULES

| tar         | 64K x 9(150ns)  | \$49.95 |
|-------------|-----------------|---------|
| c's         | 256K x 9(120ns) | 69.95   |
|             | 1Mb x 9(120ns)  | 349.00  |
| for         | 256K x 8(120ns) | 69.97   |
| <u>AC'S</u> | 1Mo x 8(120ns)  | 329.00  |

#### CRYSTALS

| Same of     | 150              |                  |      |
|-------------|------------------|------------------|------|
| E COUPLEM   | \$1.25 5.0588AH2 | 9.35 15 000MHs   | 23   |
| 1 SALETSAND | 125 6 000MHz     | 7 25 H 000550H   | 1.75 |
| E GOODLEY-E | 7.25 8 164MHz    | 2.25 IE ROCKING  | 2.29 |
| 20071574062 | SAME BEAT A ALL  | 2.5 19 AJ7Min    | 65   |
| 7 45/34847  | 7 to 1 000 land  | 7.75 70 000NHU   | 2.3  |
| J 000684    | 7.75 3.000MHz    | 2.5 .2 HMM       | U 23 |
| 37 White    | 7.35 10 0000Abu  | 2.25 24 000Men.  | 2.35 |
| 15/9UNIT    | Z 25 THURBURY    | 25 38 HOOMHY     | 123  |
| 4 GATHARIA  | \$36 13 TEMBRAY  | 3 75 an anothery | 15   |
| 4 0323MHz   | 2 25 11 000MHz   | 7.25 12 768HHz   | 1 50 |
| 4 0-000     | A cut            |                  |      |

#### **OSCILLATORS**

| I DOMANNY     | 05-50' 8-100MHz | SS SD IIS DIDENARY  | 5.50  |
|---------------|-----------------|---------------------|-------|
| 1 BACKERRY    | 5 60 (98A)(1)   | 5.50 TO 357MHz      | 500   |
| 2008491/      | 5 90 a 00064Hz  | S NO 10 DOOMHIZ     | 5 40  |
| \$ 4575 MAY   | S SU B (DOLLAR) | THE RECEIPE         | 5 40  |
| 2 5000MPG     | 5 50 10 0000MHz | 3 Sty 19 considers: | 1.58  |
| 100044041     | 5 90 17 0000MHz | 5 50 70 OCCABIU     | \$ 50 |
| 4 DESCRIPTION | 5 90 17 000MP17 | 5.50 X2 000MPW      | 5.50  |
| 4 915/309011  | 5 90 17 900MPU  | 5 SU 24 DUDWHY      | 5 20  |
| S BOOMPILE    | 5 NO 14 3788/Hr | \$ 50 IN STREET     | > 50  |
| S DOMESTICAL  | 1 NO 15 0000APV | S SD III COMM       | 5 567 |
| y where       | 3.50 15.300MHz  | 9:50 42:200May      | 3 30  |
|               |                 |                     |       |

#### CONNECTORS

| 2.113         | EXTENDER CARDS                 |                  |  |  |  |  |  |  |  |
|---------------|--------------------------------|------------------|--|--|--|--|--|--|--|
| APPLE<br>S100 | \$14.95 18M PC<br>24.95 18M AT | \$24.95<br>34.95 |  |  |  |  |  |  |  |
| PROT          | CARDS                          |                  |  |  |  |  |  |  |  |
| AFPLE         | 112 95 18M CC                  | \$74.95          |  |  |  |  |  |  |  |

#### DIP SWITCH

| 1 POSITION . | 14  | 7 POSTION  | 5 89 |
|--------------|-----|------------|------|
| POSTION      | 59  | 8 POSTION  | 69   |
| I PUSTION    | .69 | 9 POSTION  | 1.29 |
| 4 POSTION    | 69  | 10 POSTION | 1.79 |
| 5 POSTION    | 79  | 12 POSTION | 7 49 |
| 6 PHISTION   | PS  |            |      |

| A PINZIF  |        | 64 PINZIE | 9 95  |
|-----------|--------|-----------|-------|
| TEXTO     | OL ZIF | S         |       |
| IS PINZIF | \$4.90 | 40 FINZIF | 29 99 |
| 24 FINZIF | 5 96   | 64 PHAZIE | 17.94 |

#### IC TEST CLIPS

| 14 PIN | <br>\$3.95 | 40 PIN  | \$19.95 |
|--------|------------|---------|---------|
| 16 PIN | 3 95       | 64 PIN  | 33 35   |
| 74 PIN | 12 95      | 68 PLCC | 69 95   |

| FPP 2  | UUNEI   |         |          |
|--------|---------|---------|----------|
| 個 PIN  | \$14.95 | 100 PIN | 322 95   |
| 84 PIN | 19.95   | Call    | for More |

Since 1976...The Nation's TOP Computer Supplier

Advanced Computer Products, Inc.

Mail Order: P.O. Box 17329 (rvine, CA 92713) Retail: 1310-8 E. Edinger, Santa Ana. CA 92705

for Fast Service Order by Phone!

TOLL FREE 800-854-8230 CA Residents 714-558-8813

ASK FOR GILLES, DON, TOOD, MIKE OR STEVE

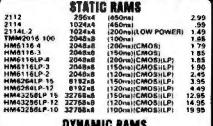

|             | DYNAM     | IC RAMS            |           |
|-------------|-----------|--------------------|-----------|
| 4118 250    | 16384×1   | (250na)            | .49       |
| 4116-200    | 16384#1   | (200os)            | 89        |
| 4116-150    | 18384H1   | (160na)            | .99       |
| 4116 120    | 16384:1   | (\$20ne)           | 1 49      |
| MK4332      | 32768×1   | (200me)            | 6.95      |
| 4184-150    | 65536 x 1 | (150ns)            | 1.79      |
| 4164-120    | 65538 x 1 | (120ne)            | 1.99      |
| MCM6666     | 05536×1   | (200ns)            | 1.95      |
| TM54104     | 69536×1   | (160ns)            | 1 96      |
| 4164-REFRES | H 65530+1 | (150ms)(PIN 1 REFR | ESHI 2.96 |
| TMS4416     | 1638444   | (250ne)            | 3 76      |
| 41128-150   | 131072-1  | (150mm)            | 5.95      |
| TM\$4464 15 | 65530x4   | [150ns]            | 4 95      |
| 41256-150   | 262144x1  | (160ms)            | 3.49      |
| 41286-120   | 262144±1  | (120ne)            | 3.95      |
| 41256-100   | 262144x1  | (100ne)            | 4.95      |
| HM51258-100 |           | (100ma)(CMOS)      | 6.95      |
| 1 MB 120    | 1048576x1 | (120ne)            | 31.98     |
| 4 BAC 100   | 404463841 | 1400mm             | 24 00     |

| 41286-120       | 262144×1  | (120ne)              | 3.95  |
|-----------------|-----------|----------------------|-------|
| 41256-100       | 262144x1  | (100ns)              | 4.99  |
| MM51258-100     | 282144x1  | (100ms)(CMOS)        | 6.95  |
| 1 MB 120        | 1048576x1 | (120ne)              | 31.98 |
| 1 MB-100        | 1048570×1 | (100ms)              | 34 96 |
|                 | EPR       | OMS                  |       |
| 2708            | 1024×B    |                      | 4 95  |
| 2716            | 204848    | (450mm)(25V)         | 3.41  |
| 2716 1          | 2048×8    | (350ms)(26V)         | 3.95  |
|                 | 4098aB    |                      | 5.95  |
| TM52532<br>2732 | 4095+6    | (450ns)(25V)         |       |
|                 |           | (450ns)(26V)         | 3.95  |
| 2732A           | 4090=8    | (250ne)(21V)         | 3.96  |
| 2732A 2         | 4096×8    | (200ne)(21V)         | 4.26  |
| 27C64           | 619248    | (250ne)(12.5V CMOB)  |       |
| 2764            | 3192×8    | (450ns)(12.5V)       | 3.48  |
| 2764-250        | 6192mB    | (250ns)(12.5V)       | 3.69  |
| 2764-200        | 818216    | (200me)(12 5V)       | 4.26  |
| MCM68766        | 019248    | (350ne)(21V)(24 PIN) | 15.95 |
| 27128           | 16384x8   | (250ne)(12.5V)       | 4.25  |
| 27C256          | 32768×8   | (250ru)[12.5V CMOS]  |       |
| 27258           | 32768×6   | (250res[(12 5V)      | 5.96  |
| 27512           | 65536x8   | (290rm)(12.5V)       |       |
| 27C612          | 6553646   | (250ns)(12 5V CMOS)  | 12.95 |
|                 | anV. Prou | ram Voltage          |       |

| * | * | * | *  | H   | 61 | 1-1       | EC         | H | *  | *  | * | × |
|---|---|---|----|-----|----|-----------|------------|---|----|----|---|---|
|   | M | C | T- | AT  | Fł | <b> -</b> | <b>RLI</b> | L | \$ | 19 | 9 |   |
|   |   |   |    | ADO |    |           |            |   |    |    |   |   |

OPPY/HARD CONTROLLER FOR AT IMPROVE THE SPEED AND STORAGE CAPACITY OF YOUR AT COMPATIBLE

ALL (RUN LENGTH LIMITED) ENCODING PUTS 50% MORE DATA IN THE SAME SPACE AS PREVIOUS METHODS WITH A CORRESPOND-ING INCREASE IN DATA TRANSFER
 SUPPORT FOR 2 RILL ORIVES BUCH AS 51-236 or 51-277
 PILUS SUPPORT FOR 2 FLOPPY GRIVES
 ACCOMPDATES 1 2M, 120K & 36CM DRIVES IN BOTH 5% & 31, SIZES

| ŗ | * | $\star$ | $\star$ | 8 P | 01 | T L | 18 H | T | * | $\star$ | $\star$ | * |
|---|---|---------|---------|-----|----|-----|------|---|---|---------|---------|---|
|   |   |         |         |     |    |     |      |   |   |         |         |   |

| 8000                                                                                                    |                      |                                                                                                    | 82                                                                                            | 00                                                                                                    |                               |
|----------------------------------------------------------------------------------------------------|----------------------|----------------------------------------------------------------------------------------------------|-----------------------------------------------------------------------------------------------|----------------------------------------------------------------------------------------------------|-------------------------------|
| 8031<br>8035<br>8039<br>8052AH BASC<br>8086<br>8088<br>8088-2<br>8155<br>8155-2<br>8748<br>8748<br>8748 | 3,96<br>1,49<br>1,96 | 82052<br>82052<br>8216<br>8216<br>82248<br>82377<br>62373<br>8250<br>8250<br>8253<br>8253<br>8253<br>8253<br>8253<br>8253<br>8253<br>8253 | 14.98<br>3,29<br>1.49<br>2.25<br>2.25<br>3.75<br>4.29<br>1.59<br>1.59<br>1.59<br>1.59<br>1.59 | 82559-5<br>82559-5<br>82557-82572<br>82759-6<br>8275-6<br>8275-6<br>8275-8<br>8288-8<br>8286-7<br>8286-7<br>8286-7<br>8286-7<br>8286-7<br>8286-7<br>8286-7<br>8286-7 | 1 2 4 4 6 2 2 2 3 2 3 2 3 3 4 |

| intel | MATH   | COPROCESSORS |
|-------|--------|--------------|
|       | 400 OF | 000000       |

| 80287  | \$179.95 | 80387-16 | \$499.95 |
|--------|----------|----------|----------|
| 8087-2 | 159.95   | 80287-10 | 4309.95  |
| 8087   | \$99.95  | 80287-8  | s249.95  |

| 0.00           |               |
|----------------|---------------|
| 650            |               |
| 1.0 A          | AHZ           |
| 6502           | 2.25          |
| 65C02 (CM      | 1.65          |
| 6522           | 2.95          |
| 6526           | 13.96         |
| 6532           | 5.95          |
| 6545           | 2.95          |
| 8551           | 2.96          |
| 2.0 k          | NH2           |
| 8502A          | 2.89          |
| 6650V          | 2.95          |
| 6522A<br>6532A | 5.96<br>11.98 |
| 6545A          | 3.95          |
| 6551A          | 6.95          |
| 3.0 h          | AMZ           |
| 8802B          | 4.26          |
|                |               |
| 680            | 10            |

1.0 MHz

2 95 3.95 5.48 5.95 1.85 4.95 1.75 9.95

| Z-80                     |              |
|--------------------------|--------------|
| 2.5 MH                   | 7            |
| 280-CPU                  | 1 25         |
| 4.0 MH                   | 3            |
| ZSOA CPU                 | 1 29         |
| ZBOA CTC                 | 1 69<br>5 95 |
| AMO-A085                 | 5 95         |
| ZBQA PIO                 | 1 89         |
| ZB0A-SIO 0<br>ZB0A-SIO 1 | 5 95         |
| Z80A-810 2               | 5 95         |
| 6.0 MH.                  | 7            |
| 2868-CPU                 | 2 76         |
| 280B CTC<br>280B PIO     | 4 25         |
| ZBOB-DART                | 6 95         |
| 280B SIO 0               | 12 98        |
| 280B-SIQ 2               | 12.98        |
| 28675 211.00             | 9.96         |
|                          |              |
| CLOCK                    | 1            |

|       | LOCI  |      |
|-------|-------|------|
| CII   | rcui' | 18   |
| MM581 | 67    | 9.95 |
| MM581 | 74    | 9.95 |
| MSMSE | 132   | 2 96 |

| BITA     | TE    |
|----------|-------|
| BEHERA   | TORS  |
| MC14411  | 9.95  |
| BE1941   | 4 95  |
| 4702     | 9.95  |
| COMBITS  | 8 95  |
| INTER    |       |
| ICL7706  | 9.96  |
| ICL7107  | 10.95 |
| ICL7660  | 1.99  |
| IC18038  | 3 85  |
| ICM7207A | 5.95  |
| ICM7200  | 15.95 |

| DIS     | K     |
|---------|-------|
| CONTRO  | LLERS |
| 1771    | 4.95  |
| 1291    | 9.95  |
| 1793    | 9.95  |
| 1795    | 12 95 |
| 1797    | 12.95 |
| 2791    | 19 96 |
| 2793    | 19.95 |
| 2797    | 29.95 |
| 8272    | A.39  |
| UPD 765 | 4.39  |
| MB8876  | 12.65 |
| M88877  | 12.95 |
| 1691    | 6.95  |
| 2143    | 6.96  |
| 9216    | 6 29  |

| \$    |
|-------|
| 3.95  |
| 4.95  |
| 3.96  |
| 4.95  |
| 3.95  |
| 9.95  |
| 6.95  |
| 10.95 |
|       |
|       |

| M       | ISC.        |
|---------|-------------|
| A0C080  | 4 2.9       |
| ADC080  |             |
| DACDBO  |             |
| DAC080  |             |
| DAC102  |             |
| MC1468  |             |
| BTZB    | 1.2         |
| 8197    | 5           |
| DP8304  | 2.2         |
| 9334    | 17          |
| 9368    | 2.8         |
| 9602    | 6           |
| ULN 200 |             |
| MAXZX   |             |
| MC3470  |             |
| MC3487  |             |
| AY5-360 | 10 PRO 11.9 |

| V 20 SEF                        | IES              |
|---------------------------------|------------------|
| 1/20° 5 MHz                     | 8.9              |
|                                 | 10 9             |
| VIO 8 MHr                       | 139              |
| 'Annieces 60                    | 186 to           |
| Stonet His Ag-                  | ur PC            |
| by 10 to 4                      | 0~+              |
|                                 |                  |
|                                 |                  |
|                                 | _                |
| CRYSTA                          | LS               |
| CRYSTA<br>32.760 KHz            | ILS <sub>s</sub> |
| CRYSTA<br>32.766 KHz<br>1.0 MHz |                  |
|                                 | V20" & MH4       |

| 32.768 KHe 58 10 MHz 2.95 1.6432 2.95 2.0 1.95 2.0 1.95 2.0 1.95 5.0 1.95 5.0 1.95 5.0 1.95 5.0 1.95 5.0 1.95 6.0 1.95 6.738618 1.85 12.0 1.95 12.0 1.95 12.0 1.95 12.0 1.95 12.0 1.95 16.0 1.95 16.0 1.95 16.0 1.95 16.0 1.95 16.0 1.95 16.0 1.95 16.0 1.95 16.0 1.95 16.0 1.95 16.0 1.95 16.0 1.95 16.0 1.95 16.0 1.95 18.0 1.95 18.0 18.0 18.0 18.0 18.0 18.0 18.0 18.0 |
|----------------------------------------------------------------------------------------------------|
| 1.8432 2.95<br>2.0 2.0 1.95<br>2.4576 1.95<br>3.579545 1.95<br>4.0 1.95<br>5.0 1.95<br>5.0 1.95<br>6.0 1.95<br>6.144 1.95<br>8.0 1.95<br>10.0 1.95<br>10.738635 1.95<br>12.0 1.95<br>12.0 1.95<br>12.0 1.95<br>12.0 1.95<br>12.0 1.95<br>12.0 1.95<br>13.0 1.95<br>14.31618 1.95<br>16.0 1.95                                                                                                    |
| 2.0 1.95<br>2.4576 1.94<br>4.0 1.95<br>4.0 1.95<br>5.0 1.95<br>5.0688 1.95<br>6.144 1.95<br>8.0 1.95<br>10.738625 1.95<br>12.0 1.95<br>12.4,31618 1.95<br>16.0 1.95<br>16.0 1.95                                                                                                    |
| 7.4576 1.96 7.579645 1.96 4.0 1.96 5.0 1.96 5.0 1.96 5.0 1.96 6.144 1.96 8.0 1.95 10.0 1.95 10.1 1.95 12.0 1.95 12.0 1.95 16.0 1.95 16.0 1.96                                                                                                    |
| 3.579645 1.95<br>4.0 1.95<br>5.0 1.95<br>5.0 1.95<br>6.0 1.95<br>6.144 1.95<br>8.0 1.95<br>10.0 1.95<br>10.738635 1.95<br>12.0 1.95<br>12.0 1.95<br>12.0 1.95<br>12.0 1.95<br>12.0 1.95<br>13.0 1.95<br>14.31618 1.95<br>16.0 1.95                                                                                                    |
| 4.0 1.96<br>5.0 1.98<br>5.0 1.98<br>6.0 1.98<br>6.144 1.96<br>8.0 1.92<br>10.0 1.95<br>10.738638 1.85<br>12.0 1.95<br>14,31818 1.95<br>16.0 1.95                                                                                                    |
| 5.0 1.95<br>5.0688 1.95<br>6.0 1.95<br>6.144 1.96<br>8.0 1.93<br>10.0 1.93<br>10.738635 1.95<br>12.0 1.95<br>12.0 1.95<br>14,31818 1.95<br>16.0 1.96                                                                                                    |
| 5.0 1.95<br>5.0688 1.95<br>6.144 1.96<br>8.0 1.95<br>8.0 1.95<br>10.738635 1.95<br>12.0 1.95<br>12.0 1.95<br>14.31818 1.95<br>16.0 1.96                                                                                                    |
| 5.0 1 95<br>6.144 1.36<br>8.0 1.39<br>10.0 1.95<br>10.738635 1.35<br>12.0 1.95<br>14.31618 1.95<br>16.0 1.36                                                                                                    |
| 6.144 1.96<br>80 1.95<br>10.0 1.95<br>10.738638 1.85<br>12.0 1.95<br>14.31618 1.95<br>16.0 1.95<br>18.0 1.86                                                                                                    |
| 6.144 1.96<br>80 1.95<br>10.0 1.95<br>10.738638 1.85<br>12.0 1.95<br>14.31618 1.95<br>16.0 1.95<br>18.0 1.86                                                                                                    |
| 80 1.99<br>10.0 1.95<br>10.738635 1.85<br>12.0 1.95<br>14.31618 1.95<br>16.0 1.95<br>18.0 1.95                                                                                                    |
| 10.0 1.95<br>10.738635 1.85<br>12.0 1.95<br>14.31618 1.95<br>16.0 1.96<br>18.0 1.86                                                                                                    |
| 10,738638 1.85<br>12.0 1.95<br>14,31818 1.95<br>16.0 1.95<br>18.0 1.86                                                                                                    |
| 12.0 1.95<br>14.31818 1.95<br>16.0 1.95<br>18.0 1.86                                                                                                    |
| 14,31618 1.95<br>16.0 1.95<br>18.0 1.96                                                                                                    |
| 16.0 7.95<br>18.0 1.86                                                                                                    |
| 18.0 1.86                                                                                                    |
|                                                                                                    |
| 18.432 1 95                                                                                                    |
| 20.0 1.95                                                                                                    |
| 22.1184 1.96                                                                                                    |
| 24 0 1.95                                                                                                    |
| 32.0 1.99                                                                                                    |
|                                                                                                    |
| DSCILLATORS                                                                                                    |
| 1.0MHz 5.95                                                                                                    |
| 1.8432 5.95                                                                                                    |
| 2.0 5.96                                                                                                    |
| 2,4576 5.85                                                                                                    |
| 2 5 5.95                                                                                                    |
| 4.0 4.95                                                                                                    |
| 5 0688 4.98                                                                                                    |
| 6.0 4.95                                                                                                    |
| 6.144 4.95                                                                                                    |
| 8.0 4.95                                                                                                    |
| 10.0 4.95                                                                                                    |
| 12.0 4.65                                                                                                    |
| 18.0 4.96                                                                                                    |
| 18.432 4.95                                                                                                    |
| 20.0 4.98                                                                                                    |
| 24.0 4.96                                                                                                    |

| 74F00  | .35       |
|--------|-----------|
| 74F02  | .35       |
| 74F04  | 36        |
| 74F08  | .35       |
| 74F10  | .36       |
| 74F32  | .35       |
| 74F64  | .55       |
| 74F74  | .39       |
| 74F86  | .56       |
| 74F138 | .79       |
| 74F139 | 79        |
| 74F253 | .89       |
| 74F157 | .59       |
| 74F240 | 1.29      |
| 74900  | .29       |
| 74602  | .29       |
| 74504  | -29       |
| 74508  | 36        |
| 74610  | .29       |
| 74532  | 36        |
| 74374  | .49       |
| 74886  | 36        |
| 745112 | .50       |
| 748124 | 2.76      |
| 748138 | 79        |
| 745153 | .79<br>78 |
| 748167 | 78        |
| 748158 | .86       |
| 745183 | 1.29      |
| 748175 | .79       |
| 745155 | 1.49      |
| 745240 | 1.49      |
| 749241 | 1.45      |
| 745244 | 1.95      |
| 745287 | 1.59      |
| 748288 | 1.69      |
| 748299 | 2 95      |
| 746373 | 1.60      |
| 748374 | 1.69      |
| 440044 | 1,00      |

74F/748

16R8 16R6 16R4

|          |     | 74LS     | 00   |          |       |
|----------|-----|----------|------|----------|-------|
| 741500   | 18  | 74LS112  | 79   | 7415241  | 5     |
| 74LS01   | 18  | 7465122  | 45   | 7415242  | 65    |
| 741502   | 17  | 7415123  | 49   | 7415243  | 6:    |
| 741503   | 18  | 74LS124  | 2 75 | 74L5244  | 61    |
| 744.504  | 16  | 74LS125  | 38   | 74L\$2A5 | 79    |
| 74LS05   | 18  | 7415126  | 39   | 7415251  | 45    |
| 744508   | 18  | 741.8132 | 39   | 74LS253  | 48    |
| 74LS09   | 76  | 7468133  | 49   | 7465257  | 3!    |
| 74L510   | 16  | 7415138  | 39   | 7415758  | 45    |
| 746511   | 27  | 7415138  | 39   | 74LS259  | 1 29  |
| 74LS12   | 23  | 74L8139  | 19   | 741.5260 | 45    |
| 741513   | 26  | 74L5145  | 99   | 7418266  | .38   |
| 746514   | 19  | 7415147  | 99   | 7465273  | 75    |
| 74LS15   | 26  | 74L\$14B | 99   | 74L\$279 | 35    |
| 74L570   | 17  | 74L\$151 | 39   | 74L528D  | 1.98  |
| 74L521   | 22  | 7418153  | 39   | 74L5283  | 51    |
| 74LS22   | 22  | 7415154  | 1 49 | 74LE290  | 65    |
| 74L327   | 23  | 7419155  | 59   | 74L5293  | 69    |
| 741578   | 25  | 74LS156  | 49   | 7418299  | 1.45  |
| 74L530   | 17  | 74LS197  | 35   | 74L5327  | 3,96  |
| 741832   | 18  | 7415158  | 29   | 7413323  | 2 45  |
| 74L533   | 28  | 74L8180  | 29   | 74LS365  | 38    |
| 741537   | 26  | 7415161  | 39   | 74LS367  | .39   |
| 74LS38   | 26  | 74L5162  | 49   | 7445368  | 39    |
| 74L942   | 39  | 741.8163 | 39   | 7415373  | 71    |
| 74LS47   | 75  | 74L5164  | 49   | 74LS374  | 79    |
| 74LS48   | 95  | 74L5165  | 05   | 7415375  | .9:   |
| 741,\$51 | 17  | 74LS185  | 35   | 74LS377  | 71    |
| 741973   | 29  | 74L5169  | 25   | 7415390  | 1 11  |
| 74L974   | 24  | 74LS173  | 49   | 7416393  | 75    |
| 74L875   | 29  | 7418174  | 39   | 7465541  | 1 41  |
| 74L\$76  | 29  | 74LS 175 | 39   | 7415624  | 1 98  |
| 74LS83   | 49  | 74LS191  | 49   | 74L9640  | 99    |
| 741 585  | 45  | 74LS192  | 69   | 7415645  | 94    |
| 741586   | 22  | 74LS193  | 6.9  | 7463670  | 81    |
| 74L590   | 35  | 74LS194  | 69   | 741.9582 | 2.20  |
| 744592   | 49  | 74L5195  | 69   | 7415688  | 2 40  |
| 741593   | 30  | 74LS198  | 59   | 74L5783  | 72.91 |
| 74L595   | .49 | 74L6197  | 59   | 25192521 | 2.64  |
| 7465107  | 34  | 74LS221  | 59   | 261531   | 1.55  |
| 7413109  | 346 | 74LS240  | 69   | 26LS32   | 1.95  |
|          | 4   |          |      |          |       |
|          |     |          |      | F & D    |       |

| 740   | 0        |          | LIN    | EAR        |      |
|-------|----------|----------|--------|------------|------|
| 7400  | 19       | TL071    | 69     | LM567      | 79   |
| 7402  | 19       | TL072    | 1 09   | NE570      | 2 95 |
| 7404  | 19       | TL074    | 1 95   | NESSZ      | 98   |
| 7406  | 29       | TLOB2    | 99     | LM723      | 49   |
| 7407  | 29       | TLORG    | 1.49   | LM733      | 98   |
| 7408  | 24       | LM301    | 34     | LM1741     | 29   |
| 7410  | 19       | LM309K   | 1.25   | LM747      | .59  |
| 7411  | 25       | LM311    | 59     | MC1336     | 1 59 |
| 7414  | 49       | LM311H   | 89     | MC1350     | 1 19 |
| 7416  | 25       | LM317K   | 3 49   | LM1458     | 35   |
| 7417  | 25<br>25 | LM317T   | 69     | LM 14B8    | 49   |
| 7420  | 10       | LMILE    | 1.49   | LM1489     | 49   |
| 7430  | 19       | LM319    | 1.25   | LM 1496    | 85   |
| 7432  | 29       | LM320 se |        | ULN2003    | 79   |
| 7436  | 29       | LM323N   | 3.49   | X42206     | 1 95 |
| 7442  | 40       | LM324    | 34     | XR2211     | 2 96 |
| 7446  | 69       | LM331    | 3 85   | LM2917     | 1 95 |
| 7447  | 8.0      | LM 334   | 1.19   | CA3046     | 89   |
| 7473  | 34       | LM335    | 1 79   | CA3146     | 1.29 |
| 7474  | 33       | LW336    | 1 75   | MC3373     | 1 29 |
| 7476  | 46       | LM338K   | 4 49   | MC3470     | 1 95 |
| 7476  | 35       | LM339    | 59     | MC3480     | 8 95 |
| 7463  | 50       | LM340 se |        | MC3487     | 2 95 |
| 7485  | 59       | LF363    | 69     | LM 3960    | 49   |
| 7486  | .36      | LF356    | 99     | LM3911     | 2 25 |
| 7489  | 2.15     | LF367    | 9.9    | LM3909     | 98   |
| 7480  | .39      | LM358    | 50     | LM3914     | 1 89 |
| 7493  | 35       | LMI380   | 8.0    | MC4624     | 3.49 |
| 74121 | .25      | LM3H3    | 1 95   | MC4044     | 3 99 |
| 74123 | .49      | LM386    | 69     | RC4136     | 1 25 |
| 74126 | .46      | LM393    | 45     | FIC455B    | 69   |
| 74150 | 1.35     | LM394H   | 5 95   | LM13500    | 1.49 |
| 74151 | .55      | TL494    | 4 20   | 75107      | 1 49 |
| 74153 | 55       | TL497    | 3 25   | 75110      | 1 95 |
| 74154 | 1 49     | NE585    | 29     | 75150      | 1.94 |
| 74157 | 55       | NE556    | 42     | 26154      | 1.95 |
| 74159 | 1 66     | N£558    | 79     | 75188      | 1 2  |
| 74161 | 69       | NE504    | 1.95   | 75189      | 1.25 |
| 74164 | 86       | LMS65    | 95     | 75451      | 35   |
| 74166 | 100      | LM560    | 1.49   | 75452      | 39   |
| 74176 | 85       | NE590    | 2.50   | 75477      | 1.25 |
| 74307 | .68      | H-TO-S   | CAN. H | 10-3 T-TO- |      |
|       | -        |          |        |            | _    |

|      | CMOS | HIGH   | SPEE  | D CMOS    |                           |
|------|------|--------|-------|-----------|---------------------------|
| 4D61 | 19   | 4066   | .28   | 74HC184   | 1.0                       |
| 4011 | 19   | 4069   | .18   | 74HC157   | .5                        |
| 4012 | 25   | 4070   | 29    | 74HC244   | - 12                      |
| 4013 | 36   | 4081   | 22    | 74HC246   | 3                         |
| 4015 | 35   | 4093   | .48   | 74HC273   |                           |
| 4018 | 29   | 14411  | 0.98  | 74HC373   |                           |
| 4017 | 49   | 14433  | 14.95 | 74HC374   | 7                         |
| 4018 | 69   | 14497  | 6.96  | 74HCT00   | 3                         |
| 4020 | 59   | 4603   | .49   | 74MCT02   | delining to be the second |
| 4021 | 69   | 4511   | -69   | 74HCT04   | 3                         |
| 4023 | 25   | 4518   | .86   | 74HCT08   | .2                        |
| 4024 | .49  | 4528   | .79   | 74HCT32   |                           |
| 4025 | 25   | 4538   | .86   | 74NC174   | .4                        |
| 4027 | 35   | 4702   | 9.95  | 74HCT136  |                           |
| 4028 | 65   | 74HC00 | _21   | 74HCT139  | - 4                       |
| 4040 | 69   | 74HC02 | .21   | 74HCT161  |                           |
| 4042 | 39   | 74HC04 | .25   | 74MCT240  |                           |
| 4044 | 69   | 74HC08 | .25   | 74MCT244  |                           |
| 4046 | .69  | 74HC18 | .25   | 74HCT245  | 4 5                       |
| 4047 | 89   | 74HC14 | .26   | 74HCT273  | .4                        |
| 4048 | .29  | 74HC32 | .35   | 74HCT373  |                           |
| 4080 | .29  | 74HC74 | 35    | 74HCT374  | - 2                       |
| 4051 | .69  | 74HC86 | .45   | 74NCT393  | -                         |
| 4062 | .89  | 74HC13 | 45    | 74HCT4017 | 1.                        |
| 4093 | .69  | 74HC13 | 9 45  | 74HCT4040 | -                         |
| 4060 | .69  | 74HC18 | 1 .59 | 74HCT4060 | 1_                        |

Visit our retail store located at 1256 S. Bascom Ave, in San Jose, (408) 947-8881

110 Knowles Drive, Los Gatos, CA 95030 Toll Free 800-538-5000 • (408) 866-6200 FAX (408) 378-8927 • Telex 171-110

PLEASE USE YOUR CUSTOMER NUMBER WHEN ORDERING
TERMS Minimum order \$10.00. For shipping and handleng include \$2.50 for UPS
Ground and \$3.50 for UPS Air Orders own 1% and loxelign orders may require additional
shipping charges—please contact our sakes department for the amount. CA residents
must include applicable sakes fax All merchandise is warranked for 90 days unless
otherwise stated. Prices are subject to change without notice. We are not responsible for
typographical errors. We reserve the right to their quantities and to substitute manufac-turer. All merchandise subject to prior sake. A full copy of our terms is available upon
invested them sinds under more only be improved them. request Items pictured may only be representative

COPYRIGHT 1987 JDR MICRODEVICES

THE JDR MICRODEVICES LOGO IS A REGISTERED TRADEMARK OF JDR MICRODEVICES JDR INSTRUMENTS AND JDR MICRODEVICES ARE TRADEMARKS OF JDR MICRODEVICES IBM IS A TRADEMARK OF INTERNATIONAL BUSINESS MACHINES CORPORATION APPLE IS A TRADEMARK OF APPLE COMPUTER

# 20 MEG HARD DISK DRIV

# **TANDON** 51/4" FULL HEIGHT **DS/DD**, 360K **DISK DRIVE**

SPECIAL ENDS 2/29/88

09 ,55 1.09 1.09 99

RESISTOR METWORKS

**36 PIN CENTRONICS** 

IDCEN36 RIBBON CABLE 3.95 CEN36 SOLDER CUP 1 85 IDCEN36 F RIBBON CABLE 4.95

**EDBECARD CONNECTORS** 

S-100 S-100 IBM PC APPLE STD STD

9 RESISTOR 7 RESISTOR 8 RESISTOR

15 RESISTOR

7 RESISTOR

10 PIN 8 PIN 16 PIN 16 PIN 14 PIN 14 PIN

SIP SIP DIP

IDCEN36

Pin ST Pin ST Pin ST Pin ST 100 100 82 50 44

#### VALTAGE REGILLATARS

| TULI  | MOE IN | COULAIL | no   |
|-------|--------|---------|------|
| 7805T | 49     | 7812K   | 1.39 |
| 7808T | .49    | 7905K   | 1.69 |
| 78121 | 49     | 7912K   | 1 49 |
| 7815T | 49     | 78L05   | .49  |
| 7905Y | .59    | 78L12   | 49   |
| 7906T | 59     | 79L05   | .69  |
| 7912T | 59     | 79L12   | 1 49 |
| 79157 | 59     | LM323K  | 4.79 |
| 7805K | 1.59   | LM338K  | 6.95 |

#### DISCRETE

|          | -    | ALC: NO. |      |
|----------|------|----------|------|
| 1N751    | .15  | 41428    | .69  |
| 1N414825 | 1700 | 4N33     | .83  |
| 1N400410 | *100 | 4N37     | 1.10 |
| 1N5402   | 25   | MCT-2    | .59  |
| KBP02    | 55   | MCT-6    | 1.29 |
| 2N2222   | 25   | TIL-T11  | .99  |
| PN2222   | 10   | 2N3906   | 10   |
| 2N2907   | 26   | 2N4401   | .28  |
| 2N3055   | 79   | 2N4402   | .25  |
| 2N2804   | 10   | 2N4403   | -25  |
| 4N26     | 69   | 2N6045   | 1.75 |
| 4N27     | 69   | TIP31    | .41  |
|          |      |          |      |

#### TANTALUM

| 1 0/1/21 | 134   | 14   | # NEC  | 358  | 45  |
|----------|-------|------|--------|------|-----|
| 6.8      | 15V   | 42   | 2.2    | 35V  | .19 |
| 10       | 15V   | .45  | 4.7    | 35V  | 39  |
| 22       | 157   | .99  | 10     | 35V  | 89  |
|          |       | 01   | SC     |      |     |
| 100      | SOV   | .05  | -901/  | 50V  | 05  |
| 22       | 50V   | 05   | 005    | SOV  | 05  |
| 33       | 50Y   | 05   | .01    | 50V  | 07  |
| 47       | 50V   | .05  | 05     | 50V  | 07  |
| 100      | SOV   | .06  | .1     | 120  | 10  |
| 220      | SOV   | .05  | 1      | 50V  | 12  |
|          | N     | ONO  | LITRIC |      |     |
| .0124    | 50V   | 14   | 144    | 50V  | 18  |
| .047/    | 50V   | 15   | 470    | 50V  | 25  |
|          | EL    | ECTR | OLYTIC | :    |     |
| RA.      | ADIAL |      | A      | XIAL |     |
|          |       |      |        |      |     |

|      | -     |      |       | ,   |       |  |
|------|-------|------|-------|-----|-------|--|
| PL/  | ADIAL |      | AXIAL |     |       |  |
| 144  | 25V   | 14   | Tad   | 50V | 14    |  |
| 4.7  | 50V   | 11   | 10    | SOV | 31    |  |
| 10   | 50V   | 91   | 22    | 16V | 84    |  |
| 47   | 35V   | 13   | 47    | 56V | - 8 5 |  |
| 100  | 187   | 15   | 100   | 35V | 11    |  |
| 220  | 35V   | 20   | 470   | 50V | .25   |  |
| 470  | 25V   | 30   | 1000  | 16V | .25   |  |
| 2200 | 40V   | 70   | 2200  | 16V | 76    |  |
| 4700 | 25V   | 1.45 | 4700  | 16V | 1.25  |  |
|      |       |      |       | _   |       |  |

#### RYPASS CAPACITORS

|   | v  | ш  | 1.715 | 10  | M.   | 11   | 141 | ш    | м   | 9   |
|---|----|----|-------|-----|------|------|-----|------|-----|-----|
|   | 01 | pt | CER   | AM. | IC I | 3150 | C 1 | 00   | 85  | .00 |
|   | 01 | M  | MOI   | YOL | ITH  | HC.  | 10  | 0. ( | 110 | .00 |
|   | .1 | pt | CER   | AM  | IC E | 2150 | C 1 | 00.  | 86  | .60 |
| L |    | id | MO    | HOL | ITH  | IC   | 10  | 0/10 | 112 | .50 |

#### SOLDER STATION

UL APPROVED ADJUSTABLE NEAT SETTING W TIP TEMP READOUT

QUICK HEATING RANGE 200 - 900F

\$49.95

#### **EXTENDER CARDS** FOR IBM

EXT-BORB \$29.95 EXT-80286 \$39.95

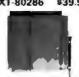

#### SHORTING BLOCKS

#### WIREWRAP **PROTOTYPE CARDS**

ON A EPOYY GLASS LAMINATE GOLD-PLATED EDGE CARD FONGERS

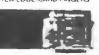

BOTH CARDS HAVE SILK SCREENEL LEDEAUNA HUI INTING BRACKET

IBM PR1 427 95 WITH SV AND GROUND PLANE IBM-PR2 429.95 AS ABOVE WITH DECODING LAYOUT

IBM-PRAT LARGE -SV & GROUND PLANES

#### **SOLDERLESS**

| DKEAUDUAKUA |      |            |       |  |  |  |
|-------------|------|------------|-------|--|--|--|
| WBU-D       | 100  | TIE POINTS | 2.95  |  |  |  |
| WBU T       | 630  | TIE POINTS | 6.95  |  |  |  |
| WBU-204-3   | 1360 | TIE POINTS | 17.95 |  |  |  |
| WBU 204     | 1660 | TIE POINTS | 24,95 |  |  |  |
| WBU-206     | 4390 | TIE POINTS | 29 95 |  |  |  |
| MIRE 1, 200 | 2220 | TIE DOINTS | 30 05 |  |  |  |

PAGE WIRE WRAP WIRE

PRECUT ASSORTMENT IN ASSORTED COLORS 427.50 100en: 5 87. 8.0°. 6.5°. 7 0° 250en: 2.5°. 4 5°. 5.0° 500en: 3.0°. 3 5°. 4.0°

| WBU-D     | 100  | TIE | POINTS | 2.95  |
|-----------|------|-----|--------|-------|
| WBU T     | 630  | TIE | POINTS | 6.95  |
| WBU-204-3 | 1360 | TIE | POINTS | 17.95 |
| WBU 204   | 1660 | TIE | POINTS | 24,95 |
| WBU-206   | 4390 | TIE | POINTS | 29 95 |
| WBU-208   | 3220 | TIE | POINTS | 39.95 |
|           |      |     |        |       |

#### WHY THOUSANDS CHOOSE JDR

- QUALITY MERCHANDISE COMPETITIVE PRICES
- **MOST ORDERS SHIPPED IN 24 HOURS**
- \* FRIENDLY, KNOWLEDGEABLE STAFF
- \* MONEY BACK GUARANTEE (ASK FOR DETAILS)

DATARASE

ERASES 2 EPROMS IN 10 MINUTES VERY COMPACT, NO DRAWER THIN METAL SHUTTER PREVENTS UV LIGHT FROM ESCAPING

\$34.95

- **TOLL FREE TECHNICAL SUPPORT**
- · EXCELLENT CUSTOMER SERVICE

# VISA

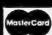

## SPOOLS

100 feet 84.30 250 feet 87.25 500 feet 813.26 1000 feet 821 95 Please specify color: Blue, Black, Yellow or Red

#### SOCKET-WRAP I.D.™

SUPS OVER WIRE WEAP PINS
IDENTIFIES PIN NUMBERS ON WRAP
SIDE OF BOARD
CAN WRITE ON THE PLASTIC.
SUCH AS AN IC.\*
BUSH AS AN IC.\*

| 1717 | 19 FARIS     | PUR. UF  | PRICE |
|------|--------------|----------|-------|
| 8    | IDWRAP 08    | 10       | 1.95  |
| 14   | I IDWRAP 14  | 10       | 1.95  |
| 16   | IDWRAP 16    | 10       | 1 95  |
| 18   | IDWRAP 18    | 5        | 1.95  |
| 20   | DWRAP 20     | 5        | 1.95  |
| 23   | IDWRAP 22    | 5        | 1.95  |
| 24   | I IDWRAP 24  | 5        | 1.95  |
| 21   | IDWRAP 28    | 5        | 1.95  |
| 46   | IDWRAP 40    | 5        | 1.95  |
| -    | PLEASE ORDER | BY NUMBE | R OF  |
|      | PACKAGES     | SIPCK OF |       |

#### IOC CONNECTORS/RIBBON CABLE

| DESCRIPTION                 | ORDER BY | CONTACTS |      |             |      |      |      |  |
|-----------------------------|----------|----------|------|-------------|------|------|------|--|
| DESCRIPTION                 | UNDER BY | 10       | 20   | 20 26 34 40 |      |      |      |  |
| SOLDER HEADER               | IDHEAS   | .82      | 1.29 | 1.68        | 2.20 | 2.58 | 3.24 |  |
| RIGHT ANGLE SOLDER HEADER   | IDHXXSR  | .85      | 1.38 | 1.76        | 2.31 | 2.72 | 3.39 |  |
| WIREWRAP HEADER             | IDHxxW   | 1.66     | 2.98 | 3.84        | 4.50 | 5.28 | 6.63 |  |
| RIGHT ANGLE WIREWRAP HEADER | IDHXXWR  | 2.05     | 3.28 | 4.22        | 4.45 | 4.80 | 7.30 |  |
| RIBBON HEADER SOCKET        | IDSxx    | .63      | .89  | .95         | 1.29 | 1.49 | 1.69 |  |
| RIBBON HEADER               | IDM××    | -        | 5.80 | 6 25        | 7.00 | 7 50 | 8.50 |  |
| RIBBON EDGE CARD            | IDExa    | .85      | 1.25 | 1.35        | 1.78 | 2.05 | 2.45 |  |
| 10' GREY RIBBON CABLE       | RCER     | 1.60     | 3.20 | 4 10        | 6.40 | 6.40 | 7.50 |  |

#### D. SURMINIATURE CONNECTORS

| DESCRIPTION           |        | ARDEO OV  | CONTACT |      |      |      |      | S    |  |  |
|-----------------------|--------|-----------|---------|------|------|------|------|------|--|--|
|                       |        | ORDER BY  | 9       | 15   | 19   | 25   | 37   | 50   |  |  |
|                       | MALE   | ALE OBERP | 45      | 59   | .69  | 69   | 1.35 | 1.85 |  |  |
| SOLDER CUP            | FEMALE | OBvx5     | 49      | 69   | .75  | .75  | 1.39 | 2.29 |  |  |
| RIGHT ANGLE PC SOLDER | MALE   | DBxxPR    | 49      | .69  | -    | .79  | 2.27 | =    |  |  |
|                       | FEMALE | DBxxSR    | .55     | .75  |      | .85  | 2.49 |      |  |  |
|                       | MALE   | DBxxPWW   | 1.69    | 2.56 | -    | 3.89 | 5.60 | -    |  |  |
| WIREWRAP              | FEMALE | DBauSWW   | 2.76    | 4.27 | -    | 6.54 | 9.95 | -    |  |  |
|                       | MALE   | IDBxxP    | 1.39    | 1.99 | _    | 2.25 | 4.25 | _    |  |  |
| IOC RIBBON CABLE      | FEMALE | IDBERS    | 1.45    | 2.05 |      | 2.35 | 4.49 | -    |  |  |
|                       | METAL  | MHOODER   | 1.05    | 1.15 | 1 25 | 1.26 | -    |      |  |  |
| HOODS                 | GREY   | HOODXX    | 39      | .39  | -    | .39  | .69  | .75  |  |  |

ORDERING INSTRUCTIONS ORDERING INSTRUCTIONS:
INSERT THE NUMBER OF CONTACTS IN THE POSITION MARKED AS OF THE CRUER BY PART
NUMBER LISTED EXAMPLE A 15 PIN HIGHT ANGLE MALE PC SOLDER WOULD BE DBISPR

#### **MOUNTING HARDWARE 590**

#### IC SOCKETS/DIP COMMECTORS

|           | CONTACTS                             |                                        |                                                                                                    |                                                                                                    |                                                                                                    |                                                                                                    |                                                                                                    |                                                                                                    |                                                                                                    |
|-----------|--------------------------------------|----------------------------------------|----------------------------------------------------------------------------------------------------|----------------------------------------------------------------------------------------------------|----------------------------------------------------------------------------------------------------|----------------------------------------------------------------------------------------------------|----------------------------------------------------------------------------------------------------|----------------------------------------------------------------------------------------------------|----------------------------------------------------------------------------------------------------|
| ORDER BY  | В                                    | 14                                     | 16                                                                                                    | 18                                                                                                    | 20                                                                                                    | 22                                                                                                    | 24                                                                                                    | 28                                                                                                    | 40                                                                                                    |
| NXST      | -11                                  | 11                                     | .12                                                                                                    | 15                                                                                                    | .18                                                                                                    | 15                                                                                                    | 20                                                                                                    | 22                                                                                                    | .30                                                                                                    |
| www       | 59                                   | 69                                     | .69                                                                                                    | .99                                                                                                    | 1.09                                                                                                    | 1.39                                                                                                    | 1 49                                                                                                    | 1 69                                                                                                    | 1.99                                                                                                    |
| Zifxa     | _                                    | 4.95                                   | 4.95                                                                                                    | -                                                                                                    | 5.95                                                                                                    |                                                                                                    | 5.95                                                                                                    | 6.95                                                                                                    | 9.98                                                                                                    |
| AUGATHEST | 62                                   | .79                                    | 99                                                                                                    | 1.09                                                                                                    | 1.29                                                                                                    | 1 39                                                                                                    | 1 49                                                                                                    | 1.69                                                                                                    | 2.49                                                                                                    |
| AUGATERWW | 1 30                                 | 1.50                                   | 2.10                                                                                                    | 2.40                                                                                                    | 2,50                                                                                                    | 2.90                                                                                                    | 3.15                                                                                                    | 3.70                                                                                                    | 5.40                                                                                                    |
|           | 49                                   | .59                                    | .69                                                                                                    | 99                                                                                                    | .99                                                                                                    | .99                                                                                                    | .99                                                                                                    | 1.09                                                                                                    | 1 49                                                                                                    |
| IDPXX     | 95                                   | 49                                     | .59                                                                                                    | 1.29                                                                                                    | 1.49                                                                                                    |                                                                                                    | .86                                                                                                    | 1,49                                                                                                    | 1.59                                                                                                    |
|           | RXWW ZIFXX AUGATXXST AUGATXXWW ICCXX | ###################################### | xxST 11 11<br>xxWW 69 69<br>ZIFra - 4.95<br>AUGATxxST 62 79<br>AUGATxxWW 130 1.80<br>ICCxx 49 59<br>IDPxx 95 49 | 8.8\$T 11 11 .12.  RXWW 59 69 69 69 21FR2 4.95  AUGATXXWW 130 1.80 2.10  ICCxx 49 59 69  IDPxx 95 49 59 | ORDER BY 8 14 16 18 xx\$T 11 11 12 15 xx\$W 59 69 69 39 ZIFxx 495 495 AUGATxx\$T 62 79 99 1.09 AUGATxx\$W 130 1.80 2.10 2.40 ICCxx 49 59 69 39 DPxx 95 49 59 129 | ORDER BY 8 14 16 18 20  xxST 11 11 12 15 18  xxWW 69 69 69 59 99 109  ZIFR1 — 4.95 4.95 — 5.95  AUGATxxST 62 79 99 1.09 1.29  AUGATxxWW 130 1.80 2.10 2.40 2.50  ICCxx 49 59 69 39 39  IDPxx 95 49 59 69 39 39 | ORDER BY         8         14         16         18         20         22           xx3T         11         11         12         15         18         15           xxWW         69         69         69         39         109         139           ZIFxx         496         495         5         595         5         595           AUGATxxST         62         79         89         109         129         139           AUGATxxWW         130         1.80         2.16         2.40         2.50         2.90           ICCxx         49         59         68         39         39         39         39           IDPax         95         49         38         129         1.49 | ORDER BY         B         14         16         18         20         22         24           xxST         11         11         12         15         18         15         20           xxWW         69         69         59         99         1.09         1.39         149         128           ZIFxx         —         4.95         —         595         —         5.95           AUGATxxFT         62         79         89         1.09         129         1.39         139         149           AUGATxxWW         1 30         1.80         2.10         2.40         2.50         2.90         2.15           ICCxx         49         59         69         99         .93         .93         .93           IDPxx         95         49         .59         1.29         1.49          .86 | ORDER BY         B         14         16         18         20         22         24         28           xx3T         11         11         12         15         18         15         20         22           xxWW         59         69         49         99         1.09         1.39         149         168           ZIFxx         —         4.96         4.95         —         5.95         —         5.96         6.95           AUGATxxxV         130         180         2.10         2.40         2.50         2.99         1.91         149         168           AUGATxxxWW         130         1.80         2.10         2.40         2.50         2.90         1.21         3.70           ICCxx         49         59         65         99         99         99         99         .99         .99         .99         .99         .99         .99         .99         .99         .99         .99         .99         .99         .99         .99         .99         .99         .99         .99         .99         .99         .99         .99         .99         .99         .99         .99         .99         .99 |

FOR VOLUME QUOTES CALL

#### SPECTRONICS CORPORATION **EPROM ERASERS**

Datarase

| Model   | Timer | Chip | (uW Cm²) | Cost  |
|---------|-------|------|----------|-------|
| PE 140  | NO    | 9    | 8,000    | 189   |
| PE-1401 | YES   | 9    | 8,000    | \$139 |
| PE-240T | YES   | 12   | 9,600    | 3189  |

#### LIGHT EMITTING DIODES LED DISPLAYS

| FND-357(359) | COM CATHODE    | 362"  | 1.25  |
|--------------|----------------|-------|-------|
| FND-500(503) | COM CATHODE    | .5"   | 1 49  |
| FMD-507(510) | COM ANODE      | 5"    | 1,49  |
| MAN-72       | COM ANODE      | .3"   | .99   |
| MAN-74       | COM CATHODE    | .3"   | 99    |
| TIL-313      | COM CATHODE    | .3 '  | .45   |
| THL-311      | 4x7 HEXW LOGIC | .270" | 10.95 |

#### DICCHOED LEDA

| UITTU         | IĐĘU L | EN2  |        |
|---------------|--------|------|--------|
|               |        | 1-99 | 100-UP |
| JUMBO RED     | Title  | 10   | .09    |
| JUMBO GREEN   | T134   | .14  | 12     |
| JUMBO AETFOM  | ¥ 9 %  | 14   | 12     |
| N'OUNTING HOW | T134   | .10  | .09    |
| MINI RED      | T1     | .10  | 09     |

#### **3 VOLT** LITHIUM BATTERY \$1,95

\$1.49 HOLDER

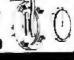

The JDR system was well engineered. Parts did fit together well, and everything worked perfectly the very first time I flipped on the power. . A real genius could probably find everything he'd need at JDR to build a revolutionary new computer

Steve Kosek - Chicago Tribune

#### SWITCHES

|      | 40 0 4 1 1 4 4 1 1 1 1 1 1 |      |
|------|----------------------------|------|
| SPOT | MINI-TOGGLE ON-ON          | 1.25 |
| DPDT | MINI-TOGGLE ON-ON          | 1.50 |
| DPOT | MINI-TOGGLE ON OFF ON      | 1 75 |
| SPST | MINI PUSHBUTTON N.O.       | 38   |
|      |                            |      |

#### DIP SWITCHES

| 4 position<br>5 position<br>6 position | .90<br>.90 | 7 position<br>8 position<br>10 position | .95<br>96<br>1.29 |
|----------------------------------------|------------|-----------------------------------------|-------------------|
| 6 position                             |            | 10 position                             |                   |

#### 'SNAPABLE" HEADERS

CAN BE SNAPPED APART TO MAKE ANY SIZE HEADER.

|      | ALL WITH .1      | " CEN | TERS  |      |
|------|------------------|-------|-------|------|
| 1×40 | STRAIGHT         | LEAD  |       | .99  |
| 1×40 | RIGHT AN         |       |       | 1.49 |
| 2,40 | 2 STRAIGH        |       |       | 2.49 |
| 2×40 | <b>2 RIGHT A</b> | MOLE  | LEADS | 2.99 |
| il   | 11112            | 1     | 1111  | Ł    |
| 9.7  | OCCUPANT.        | 9     | 9000  | LQ.  |
| - 11 | 1711)            | - 1   | 1111  | 7    |
| · ·  | 44143            | •     |       |      |
| 15   | 000000           | T     | JUU   | UK.  |
| III  | TITIT            | P     | Ym    | 16   |
|      | 11111            |       |       |      |

25 PIM D-SUB GENDER CHAMGERS \$7.95

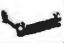

#### EMI FILTER \$4.95 LINE CORDS

conductor 39¢ 3 conductor 99¢ conductor w female socket 51.49

#### **MONITOR STANDS**

#### MODEL MS-100

\$12.95

TILTE & SWIVELS · STURBY PLASTIC CONSTRUCTION

#### MODEL M8-200

\$39.95

THITS AND SWIVELS
 BUILT IN SURGE SUPRESSOR
 BUILT IN POWER STATION INDEPENDENTLY CONTROLS
 UP TO 5 170 VOLT AC OUTLETS
 UL APPROVED

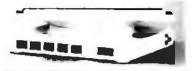

#### **HASHUA DISKETTES**

BOXES OF 10

US DD 160K \$965 OS HD 1 2M \$2465 US QD 720K \$1655

514" DE/DO SOFT SECTOR 49Cea 39Cea

#### 51/4" DISKETTE STORAGE FILE

- HOLDS 70 5" " FLOPPIES - STURDY, ATTRACTIVE SMOKED ACRYLIC CASE

COMPLETE WITH HINGED DIVIDERS

VERSION FOR 31/2" FLOPPIES AVAILABLE \$9.95

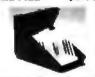

#### **2 WAY SWITCH BOXES**

\$39.95

\$8.95

- CONNECT 2 PRINTERS TO 1 COMPUTER OR VICE VERSA SERIAL & PARALLEL MODELS AVAILABLE ALL LINES SWITCHED GOLD PLATED CONNECTORS & QUALITY SWITCHES

#### 6' INTERFACE CABLES

MEETS FCC REQUIREMENTS 100 - SHIELDED

IBM COMPATIBLE PARALLEL PRINTER CENTRONICS (MALE TO FEMALE) CENTRONICS (MALE TO MALE) IBM COMPATIBLE MODEM CAPLE RS222 SERIAL (MALE TO MALE) RS222 SERIAL (MALE TO MALE) COLED KEYBOARD EXTENDER

#### JOYSTICK

- SET X-Y AXIS FOR AUTO CENTER OR PREE MOVE
- MENT FIRE BUTTON FOR USE WITH GAME SOFTWAR INCLUDES ADAPTOR CABLE FOR IBM

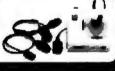

#### SWITCHING POWER SUPPLIES

#### \$59.95 PS-135

- FOR IDM XT COMPATIBLE
   UL APF, 135 WATTS
   SV 15A 12V 4 2A
   5V 5A, 12V 5A
   ONE YEAR WARRANTY

#### PS-150 INW MITTER \$8005 PS-200

\$89.95

FOR ISM AT COMPATIBLE 200 WATTS 5V 22A, 12V 8A 5V 5A, 12V 5A ONE YEAR WARRANTY

#### PS-A

\$49.95

FOR APPLE TYPE SYSTEM
SY GA 12V 3A
SY 1A 12V 1A
APPLE CONNECTOR

#### \$34.95 PS-1550

75 WATTS, UL APPROVED BY POWER SYSTEMS -SV 7A, 12V JA 12V 750mA, S J00mA

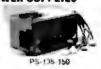

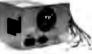

PS-200

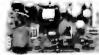

#### MONITORS

#### SAMSUNG MONOCHROME

- IOM COMPATIBLE ITL INPUT 17" NON-GLARE, LOW DISTORTION.
- AMBER SCREEN
- RES: 720 x 350 SWIVEL BASE YEAR WARRANTY

\$129.95

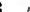

\$549.95 BY NEC

MULTISYNC ORIGINAL CGA EGA PGA COMPATIBLE
AUTO FREQUENCY ADJUSTMENT
RESOLUTION AS HIGH AS 800 x 560

EGA

BY CASPER

\$399.95

16 78 21 85 KMI SCANNING FREQUENCIES RES. 640 x 200 350 31mm DOT PITCH 14" BLACK MATRIX SCREEN 16 COLORS FROM 64

\$279.95 RGB BY CASPER COLOR GREEN AMBER SWITCH - RES. 640 × 246 ROB IBM COMPATIBLE - 14" NON GLARE SCREEN 39mm DOT PITCH - CABLE FOR IBM PC INCLUDED

#### MONOCHROME BY SAKATA \$69.95

IBM COMPATIBLE TTL INPUT 12" NON-GLARE GREEN SCREEN CABLE FOR IBM PC INCLUDED

# TOLL FREE

#### 20MB HARD DISK ON A CARD

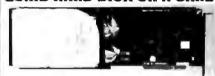

SAVES SPACE AND REDUCES POWER CONSUMPTION DEAL FOR PCS WITH FULL HEIGHT FLOPPIES LEAVES ROOM FOR A HALF

#### RITEMAN II PRINTER

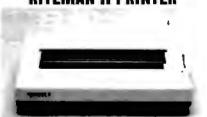

- \* 180 CPS DRAFT, 32 CPS NLQ MODE \* SUPPORTS EPSON IBM GRAPHICS \* 9 x 8 DOT MATRIX FRICTION AND PIN FEEDS

VARIABLE LINE SPACING & PITCH

IBM COMPATIBLE PRINTER CABLE REPLACEMENT RIBBON CARTRIDGE

\$7.85

request. Herm pictured may only be represe

#### 51/4" SEAGATE HARD DISK DRIVES

| 91     | 4 OFWARIT IN       | HILD U | IUN UN | 1050 |             |
|--------|--------------------|--------|--------|------|-------------|
| T-225  | HALF HEIGHT        | 20MB   | 65ma   |      | \$259       |
| T-238  | HALF HEIGHT        | 30MB   | 65ms ( | RLL) | \$299       |
| T-251  | HALF HEIGHT        | 40MB   | 40ma   |      | 1469        |
| T-277  | HALF HEIGHT        | 60MB   | 40ms ( | RLL  | 9649        |
| T-4038 | <b>FULL HEIGHT</b> | 30MB   | 40ms   |      | \$559       |
| T-4096 | <b>FULL HEIGHT</b> | BOMB   | 28ms   |      | <b>5895</b> |
|        |                    |        |        |      |             |

#### 1/2 HEIGHT FLOPPY DISK DRIVES

| 2.1 LEWC LD-23B D2 DD 3BOK       | 999.90         |
|----------------------------------|----------------|
| S'4" TEAC FO-55F DS QUAD 720K    | 9119 95        |
| 5'm" TEAC FO-55G DS HD 1.2M      | 6129 95        |
| 51." FUJITSU M2S51A DS DD 360K   | 589.95         |
| 84" FUJITSU M2953K DS HD 1 2M    | \$119 95       |
| 614" OS DD 360K                  | s69 <b>9</b> 5 |
| 514" OS HO 1 2M                  | 1109 95        |
| 305" MITSURISHI DS DO (AT OR XT) | 4179 95        |

#### DISK DRIVE ACCESSORIES

THE MOUNTING HARDWARE FOR IBM MOUNTING RAILS FOR IBM AT "Y" POWER CABLE FOR 51 " FDD 5 " FDD POWER CONNECTORS 54 95 52 95 51.19

#### **DRIVE ENCLOSURES** WITH POWER SUPPLIES

| CAB-25V5 | DUAL SLIMLINE FOR 5' (" | s49 95   |
|----------|-------------------------|----------|
| CAB-1FH5 | FULL HEIGHT FOR 5'-"    | 569.95   |
| CAB-2SV8 | DUAL SLIMLINE FOR 8"    | \$209.95 |
| CAB-2FH8 | DUAL FULL HEIGHT FOR B" | \$219.95 |

#### EASYDATA MODEMS

All models feature auto-dial/answer/redial on busy, power up sell test, touchione or pulse dialing, built-in speaker. Hayes and Bell Systems 103 & 212A compatible, full or half duplex. PC Talk III Communications software with internal models and more

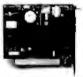

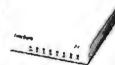

#### INTERNAL

\$89.95 12K 1200 BAUD 1/2 CARD 2400 BAUD FULL CARD \$179.95 24B

#### EXTERNAL

INO SOFTWARE INCLUDED:

120 1200 BAUD 24D **2400 BAUD** 

\$119.95 \$219.95

#### COMPUTER CASES

Attractive, sturdy steel cases lit the popular sized motherboards and include speakers, faceplates, expansion slots and all necessary hardware

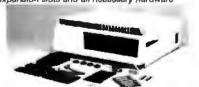

XT STYLE FLIP-TOP XT STYLE SLIDE-TOP AT STYLE SLIDE-TOP

\$34.95 \$39.95 \$89.95

- FRONT PANEL KEYLOCK AND LED INDICATORS

#### \$149.95 JR. AT STYLE FLIP-TOP

INCLUDES 180 WATT POWER SUPPLY FRONT PANEL KEYLOCK AND LED INDICATORS

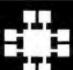

Visit our retail store located at 1256 S. Bascom Ave. in San Jose, (408) 947-8881
PLEASE USE YOUR CUSTOMER NUMBER WHEN ORDERING

110 Knowles Drive, Los Gatos, CA 95030

Toll Free 800-538-5000 • (408) 866-6200 FAX (408) 378-8927 • Telex 171-110

PLEASE USE YOUR CUSTOMEN NUMBER WHEN ORDERING
TERMS. Minimum order \$10.00. For shipping and handling include \$2.50 for UPS
Ground and \$3.50 for UPS Air. Orders over 1 to and foreign orders may require additional
shipping charges—please contact our sales department for the amount. CA, residents
must include applicable sales tax. All merchandise is warranted for 90 days unless
otherwise stated. Priors are subject to change without notice We are not responsible to
typographical errors. We reserve the right to littel quantities and to substitute manufacturer. All merchandise subject to prior sale. A full copy of our terms is available upon
request. Herm profured may only be representative.

**COPYRIGHT 1987 JDR MICRODEVICES** 

THE JOR MICRODEVICES LOGO IS A REGISTERED TRADEMARK OF JOR MICRODEVICES JOR INSTRUMENTS AND JOR MICRODEVICES ARE TRADEMARKS OF JOR MICRODEVICES IBM IS A TRADEMARK OF INTERNATIONAL BUSINESS MACHINES CORPORATION APPLE IS A TRADEMARK OF APPLE COMPUTER

# MCT PRODUCTS CARRY A

#### INTERFACE CARDS

FROM MODULAR CIRCUIT TECHNOLOGY

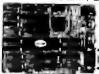

FLOW &

MCT-CG

#### **DISPLAY CARDS**

MCT-MGP MONOCHROME GRAPHICS

\$5995

E HERCULES COMPATIBILITY SUPPORTS LOTUS 123 SOFTWARE DRIVER ALLOWS COLOR GRAPHICS PROGRAMS TO AUN ON A MONOCHROME MONITOR PARALLEL PRINTER PORT

MCT-EGA ENHANCED GRAPHICS ADAPTOR\$14995

100° IBM COMPATHICE PASSES IBM EQA DIAGNOSTICS 256K OF VIDEO RAM ALLOWS 640 # 350 IN 16 OF 64 COLORS COMPATIBLE WITH COLOR AND MONOCHROME ADAPTORS

MCT-CG

COLOR GRAPHICS ADAPTOR DAIPA FIBLE WITH IBM COLOR GRAPHICS STANDAHOS

SHORT SLOT SUPPORTS RGB. COLOR & COMPOSITE MONOCHROME 840: 320 x 200 RESOLUTION, LIGHT PEN INTERFACE

#### MULTIFUNCTION CARDS

MCT-MF

MULTIFUNCTION

\$7985

ALL THE FEATURES OF A PACK AT HALF THE PHILE

G-384K DYNAMIC RAM USING 4164a SERIAL, PARALLEL, GAME PORTS, CLOCK CALENDAR

MCT-MBMID MONOGRAPHICS VO

101AL STIEW CUNTROL FROM A SINGLE SLOT 2 ZELOPPY CONT. SERIAL, PARALLEL GAME FORT, CLOCK CAL RUN COLOR GRAPHICS BOFTWARE ON A MONOCHROME MONITOR

\$7995 MULTI I/O FLOPPY

A "EFFECT COMPANION FOR OUR MOTHERBOARUS SERIAL, PARALLEL, GAME PORT, CLOCK, CALENDAR SUPPORTS UP TO 2 368K FLOPPIES, 720K WITH DOS 3.2

MIO-SERIAL 2nd SERIAL PORT 1150

MCT-ID \$5995 MULTI I/O CARD

USE WITH WCT FH FOR A MINIMINATURE SCIETS USED BERIAL PORT, CLOCK GALENDAR WITH A BATTERY BACK UP PARALLEL PRINTER PORT ADDRESSABLE AS LPT1 OR LPT2

IO-SERIAL 2nd SERIAL PORT 4151

MCT-ATMF AT MULTIFUNCTION \$ 13995 ADDS UP TO 3 MELIABYTES OF MAN IN THE AT

USER EXPANDABLE TO 15 MB OF MEMORY (ZERO K INSTALLED) INCLUDES SERIAL PORT AND PARALLEL PORT

ATMF-SERIAL 2nd SERIAL PORT MCT-ATMF-MC PIGGYBACK BOARD (NO MEMORY)

MCT-ATIO AT MULTI I/O \$5985

USE WITH MILT ATTH FOR A MINIMUM OF SLITTS USED

SERIAL PARALLEL AND GAME PORTS
USES 16450 SERIAL SUPPORT CHIPS FOR HIGH SPEED OPERATION

ATIO-SERIAL 2nd SERIAL PORT

**MEMORY CARDS** 

576K RAM CARD LIDNINGLICUS MEMORY BOLUTION IN A SHIDAT SLOT

USER SELECTABLE CONFIGURATION AMOUNTS UP TO STOK USING 64K & 256K RAM CHIPS (ZERO K INSTALLED)

MCT-EMS EXPANDED MEMORY CARD \$12985

7 MB UP LOTUS INTEL MICROSOFT COMPATIBLE MEMORY FOR L' CONFORMS TO LOTUS INTEL EMS . USER EXPANDABLE TO 2 MB EXPANDED CONVENTIONAL MEMORY RAMDISK AND SPOOLER MCT-ATEMS AT VERSION 11392

**DRIVE CONTROLLERS** 

MCT-FOC \$2985 FLOPPY DISK CONTROLLER

QUALITY DESIGN OFFERS 4 PLOPPY CONTROL IN A SINGLE S.
- INTERFACES UP TO 4 FODS TO AN IBM PC OR COMPATIBLE
- SUPPORTS BOTH DS DO AND DS QD WITH DOS 3.2

HARD DISK CONTROLLER

CUNTROL FOR WHAT DIMERS CHARLLE FIM FLOPPY (\*) ILL SUPPORTS 16 DRIVE SIZES INCLUDING 5, 10, 20, 30 & 40 MB DIVIDE 1 LARGE DRIVE INTO 2 SMALLER, LOGICAL DRIVES

MCT-FDC-1.2 1.2MB FLOPPY CONTROLLER \$8985

ADD VERSATILITY & CAPACITY TO YOUR NT • SUPPORTS 2 DRIVES, BOTH MAY BE 360K DR 1 2 MEG • ALLOWS DATA TO FLOW FREELY FROM XT2 TO AT2

MCT-FH FLOPPY/HARD CONTROLLER \$13985 STARVED FOR SLOTS? SATISFY IT WITH THIS TIMELY DESI

INTERFACES UP TO 2 FDD & 2 HDDs, CABLING FOR 2 FDDs & 1 HDD SUPPORTS BOTH DS DD & OS QD WITH DQS 3.2

MCT-ATFH AT FLOPPY/HARD CONTROLLER \$ 14995 CONTROL HARD DISK CONTROL IN A TRUE AT DESIGN

# Seagate

1/2 HEIGHT HARD DISK DRIVES

Drives are Seagate models ST-251 (40 MB) & ST-277 (60 MB RLL) 5'." half neights FAST 40ms access time!

1/2 HT HARD DISK SYSTEMS

Systems include Seagate ' . height hard drive, drive controller, cables & instructions, All drives are pre-lested & warranted for 1 year

#### IBM COMPATIBLE MOTHERBOARDS

FROM MODULAR CIRCUIT TECHNOLOGY

MCT-TURBO TURBO 4.77/8 MHz \$9985

- 4 77 OR 8 MH1 OPERATION WITH 8088 2 & OPTIONAL 8087-2 CO-PROCESSOR FRONT PANEL LED SPEED INDICATOR AND RESET
- 8087-2 CO-PROCESSOR FRONT PANEL LED SPEED INDICATOR AND RESET SWITCH SET SUPPORTED CHOICE OF NORMAL TURBO MODE OR SOFTWARE SELECT

MCT-XTMB STANDARD MOTHERBOARD \$67%

MCT-ATMB \$37995 80286 6/8 MHz 8 SLOT (2 EIGHT BIT, 6 SIXTEEN BIT) AT MOTHERBOARD HARDWARE SELECTION OF 8 OR 8 MH;

- WAIT STATE KEYLOCK SUPPORTED, RESET SWITCH FRONT PANEL LED
- SOCKETS FOR 1 MB OF RAM AND 80287 BATTERY BACKED CLOCK

MCT-BATMB MINI 80286

- MINI 80286 \$3898:

  REPLACEMENT BOARD FOR XT STYLE CHASSIS

  OPERATE AT 8. 10 MHL WITH UP TO 1MB ON BOARD

  MEMORY (ZERO K INSTALLED);

  SOCKET FOR 80287 MATH CO-PORCESSOR

  BATTERY BACKED CLOCK

  S \$1075: 2 EIGHT SIT, B SIKTEEN BIT

  USES CHIPS & TECHNOLOGY CHIP SET FOR RELIABILITY

  AND SMALL SIZE \$38995

#### IBM COMPATIBLE KEYBOARDS

FULL ONE YEAR WARRANTY

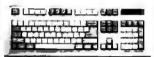

MCT-5339

- IBM ENHANCEO STYLE LAYOUT

  SOFTWARE AUTOSENSE FOR XT OR AT
  COMPATIBLES

  LED INDICATORS

  AUTO REPEAT FEATURE

  SEPARATE CURSOR PAD

\$5895

- IBM AT STYLE LAYOUT SOFTWARE AUTOSENSE FOR XT OR AT COMPATIBLES LED INDICATORS
- AUTO REPEAT FEATURE

MCT-5150 XT STYLE LAYOUT \$4995

MCT-5151 KB515. " EQUIV. \$6905

#### WHY BUY A SYSTEM FROM JDR?

- BILL O IT YOURSELF AND SAVE

MONEY BACK GUARANTEE (ASK FOR BETAILS)
 LEARN ABOUT THE INNER WORKINGS OF A COMPUTER

- MOST ORDERS SHIPPED IN 24 HOURS

QUALITY COMPONENTS AND COMPETITIVE PRICES
 TOLL FREE TECH SUPPORT IN THE U.S. AND CANADA

YOU CAN ASSEMBLE A SYSTEM IN ABOUT 2 HOURS WITH A SCREWDRIVER & OUR EASY-TO-FOLLOW INSTRUCTIONS

#### **BUILD YOUR OWN** 256K XT COMPATIBLE

- MOTHERBOARD
- 256K OF MEMORY
- 135 WATT POWER SUPPLY
- FLIP-TOP CASE
- XT STYLE KEYBOARD
- 360K FLOPPY DRIVE
- **DRIVE CONTROLLER**
- MONOCHROME MONITOR
- GRAPHICS ADAPTOR

#### FOR ONLY \$49401

ANYONE CAN BUILD A SYSTEM IN ABOUT 2 HOURS USING A SCREWDRIVER AND **OUR EASY-TO-FOLLOW INSTRUCTIONS!** 

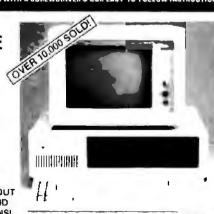

#### DEVELOPMENT TOOLS

FROM MODULAR CIRCUIT TECHNOLOGY

MCT-EPROM PROGRAMMER \$12998

PROGRAMS 22-16 27-16 27-10 27-512
SUPPORTS VARIOUS PROGRAMMING FORMATS
AND VOLTAGES
PPLIT OR COMBINE CONTENTS OF SEVERAL EPROMS
OF DIFFERENT SIZES
READ, WRITE, COPY, ERASE CHECK AND VERIFY
SOFTWARE FOR MEX AND INTEL MEX FORMATS

4 BANG PROGRAMMER \$10005 MCT-EPROM-10 10 BANG PROGRAMMER \$29015

MCT-PAL PALPROGRAMMER \$28995 PROCESSOR PROG. \$19995

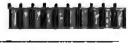

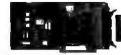

## EDITORIAL INDEX BY COMPANY

Index of companies covered in articles, columns, or news stories in this issue. Each reference is to the first page of the article or section in which the company name appears.

| INQU | PRY#     | COMPANY                                  | PAGE        | INQU | IRY#           | COMPANY            | PAGE                       | INQI | JIRY#   | COMPANY         | PAGE         |
|------|----------|------------------------------------------|-------------|------|----------------|--------------------|----------------------------|------|---------|-----------------|--------------|
| 791  | ABA SOI  | TWARE                                    | 67          |      | DIGITAL        | . RESEARCH         | 179                        | 898  | MAXIM   | UM STORAGE      | 142          |
| 768  |          |                                          |             | 781  | <b>ECLIPSI</b> | LOGIC              | 67                         | 969  | METACO  | OMCO            | 179, 236     |
| 770  |          | ED CONCEPTS                              |             | 907  |                |                    |                            | 938  |         | ON              |              |
| ,,,  |          | CH                                       | 67          | 908  |                |                    |                            | 860  |         | AINT            |              |
| 955  |          | IITECTS                                  |             | 909  |                |                    |                            | 000  |         | OLIS            |              |
| 733  |          |                                          |             |      |                | OUOME.             | 100 170                    |      |         |                 |              |
|      |          | AND BACON                                |             | 942  |                | OHOME              |                            | 000  |         | PRO             |              |
| 939  |          |                                          |             | 941  |                | ONIC ARTS          |                            | 970  |         | RODUCTS         | 230          |
|      | APPLEC   | COMPUTER I                               |             |      |                | AMERICA            |                            |      |         | CIENCE          |              |
|      |          | 153, 16:                                 | 5, 199, 221 | 888  | EVERE          | C                  | 7, 129, 142                |      | INTERN  | ATIONAL         | 129          |
|      | APPLEP   | ROGRAMMERS &                             |             | 891  |                |                    |                            | 858  | MICROS  | OFT 11, 89      | ), 137, 129, |
|      | DEVELO   | PERS                                     | 153         | 965  | <b>EXPERT</b>  | ELLIGENCE          | 236                        |      |         | 179, 19         | 9, 236, 243  |
| 948  | APPLIE   | CREATIVE                                 |             |      |                |                    |                            | 766  | MICROS  | YNC             | 67           |
|      | TECHNO   | LOGY                                     | 179         | 771  |                | -FORM              |                            |      |         | ISION           |              |
| 769  |          |                                          |             | 784  | FIRST P        | HASE               | 67                         |      |         | VAY             |              |
| 900  |          | -TATE                                    |             | 788  | FORMW          | ORX                | 67                         |      |         | SS 5            |              |
| 892  |          |                                          |             |      | FORUM          | SYSTEMS,           | 11                         |      |         | ISHL            |              |
| 094  |          | EARCH                                    |             | 896  | FRANKI         | LIN                |                            | 201  |         |                 |              |
|      |          |                                          |             |      | TELECO         | MMUNICATIONS       | .142                       | 751  |         | ISHI ELECTRONIC |              |
| 947  |          |                                          |             | 966  |                |                    |                            |      |         | Ά,              |              |
|      | AUTODE   | SK                                       | 179         | 937  |                | RUNNER             | eres eres established S.F. | 912  |         | ISHI ELECTRONIC |              |
| 767  |          | ATEC TIME                                |             | 731  |                | PMENT              | 100                        |      | AMERIC  | A               | 100          |
|      | EQUIPM   | ENT                                      | 67          |      | DEACT          | PMENT              | 139                        |      | MOTOR   | DLA             | 249          |
| 903  | BBN SOE  | TWARE PRODUCT                            | re 165      | 772  | GENER/         | AL PARAMETRIC.     | 67                         | 897  | N/HANC  | E SYSTEMS       | 147          |
| 783  |          | D SOFTWARE                               |             |      | GEOTEC         | HNICAL GRAPHI      | CS I t                     | 913  |         | USA             |              |
| 904  |          |                                          |             | 967  | GOLD H         | ILL COMPUTERS.     | 236                        | 901  | -       |                 |              |
| 904  | BURLAN   | D INTERNATION                            |             | 795  | GRAPHI         | C NOTES            | 67                         |      |         | CKET            |              |
|      |          | 129                                      | 9, 159, 165 |      |                | HILLS SOFTWARE     |                            | 757  | NEC HO  | ME ELECTRONIC   |              |
|      | C. ITOH. |                                          | 199         |      |                |                    |                            |      |         |                 | 5, 165, 179  |
| 962  |          | E RESEARCH                               |             |      |                | URT BRACE          |                            | 914  |         | ME ELECTRONIC:  |              |
| ,02  |          | S                                        | 236         |      | JOVANO.        | VICH               | 51                         | 915  |         | ME ELECTRONICS  |              |
| 778  |          |                                          |             |      | HERCUI         | .ES                | 153, 165                   | 852  |         | RK TECHNOLOGIE  |              |
|      |          |                                          |             | 856  | HEWLE          | TT-PACKARD         | 11, 89,                    | 785  | NTERGA  | .1D             | 67           |
| 779  |          | RNIA INSTITUTE O                         |             |      |                |                    | 165, 179                   | 777  | NU-MEC  | SA TECHNOLOGIE  | S 67         |
|      |          | LOGY                                     |             | 759  | HITACH         | SALES              |                            |      |         |                 |              |
| 773  |          | ROUP                                     |             | 855  |                | DSOFT              |                            |      |         | 4.,             | ., 165, 199  |
| 861  | CCI      |                                          | 259         | Octo | HOWAR          | 00011              |                            | 945  | OPTIMI  | ZED SYSTEMS     |              |
|      | CHEETA   | H                                        |             |      | IBM            | 11, 8              | 9, 100, 129                |      |         | RE              |              |
|      | INTERN.  | ATIONAL                                  | . 117, 129  | 887  | IBM            |                    | 142                        | 895  | OPTOTE  | CH              | 142          |
|      |          | ND TECHNOLOGI                            |             | 894  |                | 142, 153, 16       |                            | 934  | ORANGI  | E MICRO         |              |
|      |          |                                          | 129         |      |                |                    |                            | 889  |         | TECHNOLOGY      |              |
| 764  | COMPAC   | COMPUTER 6"                              | 7. 117. 129 |      |                | OBE                |                            | 952  |         | TECHNOLOGY      |              |
| 883  |          |                                          | , ,         |      |                |                    |                            |      |         | UNIVERSITY      |              |
| 853  | COMPAT   | IBLE SYSTEMS                             | an          |      |                |                    |                            |      |         | UNIVERSITY PRI  |              |
| 000  |          |                                          |             | 44.0 |                | 117, 12            |                            |      | OAFORE  | UNIVERSITY      | C33 11       |
|      |          | PRO                                      |             | 794  |                | IGENCEWARE         |                            |      | PETER N | ORTON           | . 117 129    |
|      |          | TER MUSICIANS                            |             | 953  |                | IGENT GRAPHICS     |                            |      |         | X TECHNOLOGIES  |              |
|      |          | ATIVE                                    |             |      | ITT            | ****************** | 89                         |      |         | SYSTEMS         |              |
|      | CONCEN   | TRIC ASSOCIATE                           | \$ 11       |      | el sermon      |                    | 1.00                       |      |         | CE-HALL5        |              |
| 906  | CONRAC   | •                                        | 100         |      | KAYPRO         | ·                  | 179                        |      |         |                 |              |
| 774  | CORALS   | SOFTWARE                                 | 67, 236     | 854  | LEGAL I        | NOWLEDGE SYS       | TEMS 80                    | 916  |         | FON GRAPHICS    |              |
| 964  |          |                                          | •           | 792  |                | E SOFTWARE         |                            | 758  |         | T R&D           |              |
|      | CRAV DE  | SEARCH                                   | 11          |      |                |                    |                            |      | PROJEC  | Γ XANADU        | 11           |
| 893  |          | US                                       |             | 787  |                | X                  |                            | 900  | OUA BB  |                 |              |
| 177  | COMOL    | U-3                                      |             | 910  |                | СН                 |                            | 890  |         | AM              |              |
|      | DAIR CO  | MPUTER SYSTEM                            | S 11        |      |                |                    |                            | 951  |         | 4S              | 179, 243     |
|      |          | . 4                                      |             |      | LOTUS D        | DEVELOPMENT        | 11                         |      |         | RDECK OFFICE    |              |
| 946  |          | CIFIC                                    |             | 859  | LOTUS E        | DEVELOPMENT        | 89, 129,                   |      | SYSTEM  | S 113           | 7, 179, 207  |
| 885  |          | E                                        |             |      |                |                    | 179, 243                   | 745  | DAY ME  | T COMMUNICATIO  | INC 4T       |
| 886  | PUILLI   | G 11 % 1 7 1 1 1 1 1 1 1 1 1 1 1 1 1 1 1 | 1101120     | 968  | LUCID .        |                    |                            | 765  |         | F COMMUNICATIO  |              |
| OOU  | DEELNIC  | ON SYSTEMS                               | 153 2.16    | 000  |                |                    |                            | 943  | KIN 3UF | TWORKS          |              |
| 774  |          |                                          |             | 905  |                | OSH PROGRAMM       |                            |      | SAPIENS | SOFTWARE        | 236          |
| 776  |          | DECISIONS                                |             |      |                | 1OP 9OF            |                            |      |         | OMPUTER         |              |
| 762  |          | ΓΑ                                       |             | 911  |                | ЮΧ ΧΟ              |                            | 949  |         | NAVIAN PC SYSTE |              |
|      |          | EQUIPMENT                                |             | 857  |                | IŁL                |                            | 976  |         | PROJECT, MIT    |              |
|      |          | PRESS                                    | 61 331      | 902  | MATTER         | )FT                | 1/6                        | 7/0  | つついたい   | LINUTECT, MILL, |              |

# EDITORIAL INDEX BY COMPANY

| INQU              | IRY #                                                     | COMPANY                                                                                  | PAGE                                | INQUIRY #                                       | COMPANY                                  | PAGE                   | INQUIRY                | W COMPANY PAGE                            |
|-------------------|-----------------------------------------------------------|------------------------------------------------------------------------------------------|-------------------------------------|-------------------------------------------------|------------------------------------------|------------------------|------------------------|-------------------------------------------|
| 977<br>763<br>940 | SEMANT<br>SIEKOSI<br>SIERRA<br>SIGMA<br>SILICON<br>SIMULA | IFIC PRESS IFIC MICROSYSTEM IA AMERICA ON-LINE I VALLEY SOFTWA TION COUNCILS ARD SYSTEMS | MS236<br>67<br>179<br>100<br>ARE153 | 956 SYMBO<br>980 T PROJE<br>UNIVER<br>584 TANDY | LICS ECT, YALE RSITY                     | 236<br>236<br>129, 179 | 752 TO<br>760 TO<br>TR | IOMPSON CONSUMER ODUCTS                   |
| 935<br>793        | SOFTWA                                                    | EW<br>RE RESEARCH<br>OLOGIES                                                             | 199                                 | 958 TEXAS                                       | ATORIES INSTRUMENTS INSTRUMENTS          | 221, 236               | UT                     | VIPRESS SOFTWARE 11<br>S 165              |
| 936<br>978<br>761 | SOFT WA                                                   | RE SUPPLY                                                                                | 199                                 | SYSTEM                                          | INSTRUMENTS, DA<br>1S<br>DDER'S SOURCE . | 236                    | VE                     | LOR SOFTWARE                              |
| 917               | SONY                                                      |                                                                                          | 100                                 |                                                 | MPLETE PC                                |                        |                        | NGTEK 117<br>WETEK SAN DIEGO 67           |
| 950               | SPRING                                                    | CHNOLOGY<br>ER-VERLAG                                                                    | 221                                 | THE MI                                          | CROPROCESSOR                             |                        | WI                     | EITEK 117, 129 ESTERN DIGITAL 67, 129     |
| 954               | STAR MI                                                   | CRONICS                                                                                  | 199                                 | 786 THE PR                                      | OGRAMMER'S SHO<br>UGHN GROUP             | OP236                  | 790 WI                 | SARD SOFTWARE                             |
| 789<br>755        |                                                           | NG CASTLE SOFTY<br>GRAPHICS                                                              | YAKE b/                             | 960 THINKI                                      | NG MACHINES                              | 236                    |                        | ROX 179, 236<br>NITH DATA SYSTEMS 89, 179 |

#### COMING UP IN BYTE

#### **Products in Perspective:**

The section begins with What's New and continues with Short Takes on Flight Control, Awareness, Friendly Finder, PC Weather Pro, Manuscript 2.0, The Icon Shell. and Focal Point.

Our Group Review covers EGA/VGA boards and includes a sidebar of comment and user experience from BIX.

System reviews include the Zenith Z-386, a comparison of the Power Mate 2 and Vectra ES, and the Tandy 1400 LT.

Hardware reviews include third-party add-on color monitors for the Macintosh II and a variety of add-on accelerator boards for the Macintosh SE.

Software reviews include the Trilogy language as well as a new version of DOS from Wendin.

Application reviews cover Microsoft Excel, Microsoft Works, and Borland's Reflex Plus.

Jerry Pournelle and Ezra Shapiro talk about the joys and frustrations of microcomputer use and the products that constitute the biggest joys and frustrations this month.

#### In Depth:

The In Depth section focuses on floating-point processing. Included will be articles on: memory-mapped coprocessors; programming the Intel 80387; a primer on floating-point processing; what it takes to write a good IEEE-754 emulator; a description of the functions and capabilities of the Weitek coprocessor board; and a resource guide to further products and information.

#### Features:

Steve Ciarcia presents Part 3 of his series on building the BCC180 multitasking controller. Dick Pountain's Focus on Algorithms discusses algorithms for producing "Multicolumn Paged Text."

# Important TIPS\* for BYTE Subscribers: Receive Product Information 10 Days Earlier!

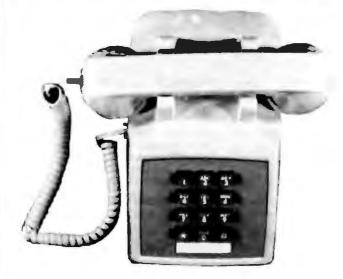

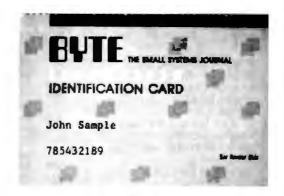

All you need is a touch-tone telephone and your subscriber I.D. number. See instructions facing the Reader Service cards in the back of this issue for outrageous time-saving opportunities!

\*BYTE's Telephone Inquiry Processing Service

#### BYTE ADVERTISING SALES STAFF:

Dennis J. Riley, Advertising Sales Manager, One Phoenix Mill Lane, Peterborough, NH 03458, tel. (603) 924-9281

NEW ENGLAND NEW ENGLAND
ME, NH, VT, MA, RI, ONTARIO
CANADA & EASTERN CANADA
Paul McPherson Jr. (617) 262-1140
McGraw-Hill Publications
McGraw-Hill Publications
573 Boylston Street
Street
Street
Street
Street
Street
Street
Street
Street
Street
Street
Street
Street
Street
Street
Street
Street
Street
Street
Street
Street
Street
Street
Street
Street
Street
Street
Street
Street
Street
Street
Street
Street
Street
Street
Street
Street
Street
Street
Street
Street
Street
Street
Street
Street
Street
Street
Street
Street
Street
Street
Street
Street
Street
Street
Street
Street
Street
Street
Street
Street
Street
Street
Street
Street
Street
Street
Street
Street
Street
Street
Street
Street
Street
Street
Street
Street
Street
Street
Street
Street
Street
Street
Street
Street
Street
Street
Street
Street
Street
Street
Street
Street
Street
Street
Street
Street
Street
Street
Street
Street
Street
Street
Street
Street
Street
Street
Street
Street
Street
Street
Street
Street
Street
Street
Street
Street
Street
Street
Street
Street
Street
Street
Street
Street
Street
Street
Street
Street
Street
Street
Street
Street
Street
Street
Street
Street
Street
Street
Street
Street
Street
Street
Street
Street
Street
Street
Street
Street
Street
Street
Street
Street
Street
Street
Street
Street
Street
Street
Street
Street
Street
Street
Street
Street
Street
Street
Street
Street
Street
Street
Street
Street
Street
Street
Street
Street
Street
Street
Street
Street
Street
Street
Street
Street
Street
Street
Street
Street
Street
Street
Street
Street
Street
Street
Street
Street
Street
Street
Street
Street
Street
Street
Street
Street
Street
Street
Street
Street
Street
Street
Street
Street
Street
Street
Street
Street
Street
Street
Street
Street
Street
Street
Street
Street
Street
Street
Street
Street
Street
Street
Street
Street
Street
Street
Street
Street
Street
Street
Street
Street
Street
Street
Street
Street
Street
Street
Street
Street
Street
Street
Street
Street
Street
Street
Street
Street
Street
Street
Street
Street
Street
Street
Street
Street
Street
Street
Street
Street
St 575 Boylston Street Boston, MA 02116

ATLANTIC ATLANTIC
NY, NYC, CT, NJ (NORTH)
Leah G, Rabinowiz (212) 512-2896
McGraw-Hill Publications
1221 Avenue of the Americas— 39th Floor New York, NY 10020

Dick McGurk (203) 968-7111 McGraw-Hill Publications Building A—3rd Floor 777 Long Ridge Road Stamford, CT 06902

PA, NJ (SOUTH), MD, VA, W VA, DE, D.C. Daniel Ferro (215) 496-3833 McGraw-Hill Publications Three Parkway Philadelphia, PA 19102

SOUTHEAST Atlanta, GA 30319

MIDWEST MIDWEST IL, MO, KS, IA, ND, SD, MN, KY, OH, WI, NB, IN, MI, MS Bob Denmead (312) 751-3740 McGraw-Hill Publications Harr Building 645 North Michigan Avo. Chicago, IL 60611

SOUTHWEST, ROCKY MOUNTAIN CO, WY, OK, TX, AR, LA Karl Heinrich (?13) 462-0757 McGraw-Hill Publications 7600 W Tidwell Rd — Suite 500 Houston, TX 77040 SOUTHWEST.

SOUTH PACIFIC SOUTHERN CA. AZ. NM. LAS VEGAS
Jack Anderson (714) 557-6292
McGraw-Hill Publications 3001 Red Hill Ave. Building #1—Suite 222 Costa Mesa, CA 92626

Tom Harvey (213) 480-5243 McGraw-Hill Publications 3333 Wilshire Boulevard #407 Los Angeles, CA 90010

NORTH PACIFIC HI, WA, OR, ID, MT, NORTHERN CA, NV (except LAS VEGAS), UT, W CANADA Mike Kisseberth (415) 362-4600 McGraw-Hill Publications 425 Battery Street San Francisco, CA 94111

Bill McAfec (415) 349-4100 McGraw-Hill Publications 951 Mariner's Island Blvd.— 3rd Floor San Matco, CA 94404

BYTE BITS (2x3) Dan Harper (603) 924-6836 BYTE Publications One Phoenix Mill Lane Peterborough, NH 03458

The Bayer's Mart (1x2) Mark Stone (663) 924-3754 BYTE Publications One Phoenix Mell Lane Peterborough, NH 03458

Regional Advertising (So. CA, Mid-Atlantic, Southeast, New York/New England) Elisa Lister (663) 924-6639 BYTE Publications One Phoenia Mill Lane Peterborough, NH 03458

Regional Advertising (Pacific NW, Midwest, Southwest, New York/New England) Scott Gegnon (603) 924-9281 BYTE Publications One Phoenix Mill Lane Peterborough, NH 03458

BYTE Deck Mailings National Ed Ware (603) 924-6166 BYTE Publications One Phoenix Mill Lane Peterborough, NH 03458

A/E/C Computing Deck Computing for Engineer Mary Ann Goulding (603) 924-9281 BYTE Publications One Phoenix Mill Lane Peterborough, NH 03458

#### International Advertising Sales Staff:

Mr. Ham Cuckar Publimedia Reisnerstrasse 61

Mrs. Gunt Ge Mrs. Gurst Gepner MrsGraw-Hill Publishing Co. PO Box 2156 Bax Yarn, 59121 Israel 3 866 561 321 39

Mr. Fritz Krusebecker McGraw Hill Publishing Co. Liebigstrasse 19 D 6000 Frankfurt/Main 1 West Germany 69 72 01 81

Mrs. Maria Sarmiento Pedro Teixetra 8, Off. 320 Iberia Mart I Madrid 4. Spain t 45 52 891

Mr Gert Moberg Andrew Karnig & Associates Pinnbodavagen S-131 31 Nacka, Swiden 8-44 0005

Mr. Alain Faure McGraw-Hill Publish McGraw-Hill Publishing Co. 128 Faubourg Saint Honore France (1) 42-89-03-81

Karen Leno Rarea Lennie McGraw-Hill Publishing Co. 34 Dover St. London WEX 3RA England 01 493 1451

Manuela Capuano McGraw-Hill Publishing Co. Via Plavio Baracchini I 20123 Milan, Italy (2) 89010103

Seavex Ltd 400 Orchard Road, #10-01 Singapore 0923 Republic of Singapore Tel: 734 9790 Telex: RS35539 SEAVEX Scavex Ltd. 503 Wilson House 19-27 Wyndham St. Central, Hong Kong Tel: 5 260149 Telex: 60904 SEVEX HX

Hiro Monia McGraw-Hill Publishing Co. Overseas Corp. Room 1528 Room 1528 Kasumigaseki Bidg 3-2-5 Kasumigaseki. Chiyoda-Ku Tokyo 100, Japan 3 581 9811

Mr Ernest McCrary Empresa Internacional de Comunicacoes Lida Rua da Consolacao, 222 Rus de Consolecso, 222 Conjunto 103 01302 Seo Paulo, S.P., Brasil Tel: (11) 259-3811 Telex: (100) 32122 EMBN

To get further information on the products advertised in BYTE, fill out the reader service card by circling the numbers on the card that correspond to the inquiry number listed with the advertiser. This index is provided as an additional service by the publisher, who assumes no liability for errors or omissions.

## Alphabetical Index to Advertisers

| nquiry No. Pa                    | ge No. Inquiry No.                   | Page No.                             | Inquiry No.                                | Page No. | Inquiry No.                                                                         | Page !    |
|----------------------------------|--------------------------------------|--------------------------------------|--------------------------------------------|----------|-------------------------------------------------------------------------------------|-----------|
| 860 ACIUS                        | 113 60 CURTIS, IN                    | C 60                                 | 197 LOGICAL DEVICES                        | 294      | SOA OUA TECH                                                                        |           |
| 3 AOV COMP. PROD3                | 113 60 CURTIS, IN                    | EARCH 280                            | 127 LOGICAL DEVICES                        |          | 194 QUA TECH                                                                        | 2         |
| 3 AUV COMP. PROD3                | 90,301 61 CTBEH HES                  | SEARCH 280                           | 128 LOGICAL DEVICES                        | 296      | 195 QUA TECH .                                                                      |           |
| 4 AK SYSTEMS                     | 287 62 C.H.A.S. MII                  | CRO . 296                            | 129 LOGITECH                               | . 73     | 196 QUALSTAR                                                                        | 2         |
| 5 ALF                            | 263 COM.B DIF                        | ECT MARKETING 287                    | 130 LOGITECH                               | 73       | 197 QUANTUS MICHOSY                                                                 | rs 2      |
| 6 ALPHA PRODUCTS. 7 ALPS AMERICA | 293 63 DB FAST                       | 58                                   |                                            | ,74,75   | 198 OUANTUM                                                                         |           |
| 7 ALPS AMERICA .                 | 28,29 64 DEUTRONI                    | CS 283                               | 132 LOGITECH                               | 74,75    | 199 OUARTERDECK                                                                     |           |
| 6 ALPS AMERICA                   |                                      | 80                                   | 133 MANX SOFTWARE SYS                      | 123      | 200 RADIO SHACK .                                                                   |           |
| ID AMER SMALL BUSN COM           | 141 66 DIGITALK                      | 134<br>H 290                         | 134 MARK WILLIAMS                          | 30       | * AAIMA                                                                             |           |
| * AMPRO ,,                       | , 111 67 DISCO TEC                   | H 290                                | 135 MATHSOFT                               | 69       | 201 RAINBOW TECH                                                                    | 2         |
| 11 APACTEK                       | 296 68 DISKETTE                      | CONNECTION. 285                      | * MAXELL DATA PRODS                        | 7        | 202 RAINBOW TECH                                                                    |           |
| * AST                            | 159 48 DISKMASTE                     |                                      | 137 MAXTECH                                |          | 203 REAL TIME DEVICE                                                                |           |
|                                  |                                      |                                      | 138 MAXWARE                                |          | 204 ROSE ELECTR                                                                     | 2         |
| 2 ATI TECHNOLOGIES               | 211 69 DIVERSIFIE                    |                                      |                                            | . 24     |                                                                                     |           |
| 3 ATRON                          | 66 70 DRESSELH                       | AUS 140                              | 139 MAY COMPUTER.                          | 190      | 205 SAFEWARE                                                                        | .2        |
| 6 AUSTEC                         |                                      | AUS 140                              | 140 MAY COMPUTER                           |          | 206 SANTA CRUZ OPER                                                                 |           |
| 7 AUSTEC                         | 164 275 EASTMAN F                    |                                      | * MCGRAW-HILL CEC                          | 225      | 207 SCHWAB COMP                                                                     | 2         |
| 4 AVOCET SYSTEMS INC             | 193 72 ECOSOFT                       | 167                                  | " MCGRAW-HILL INFO                         | 196,197  | 208 SCIENCE & ENG S/                                                                | W 2       |
| 5 AVOCET SYSTEMS INC             | 193 73 ELEXOR                        |                                      | 141 MEAD COMPUTER                          | ., 286   | 209 SCR .                                                                           | 2         |
| 6 BAB ELECTRONICS                | 292 74 ELLIS COM                     | PUTING 24                            | 142 MEGASOFT                               | 267      | 210 SEA LEVEL                                                                       | 2         |
|                                  | 234 75 ENGS COL                      | LABORATIVE 296                       | 143 MEGATEL                                | 60       | 211 SEAGATE                                                                         | 2         |
| 8 B&C MICRO SYSTEMS              |                                      | . 27                                 | 144 MERIDIAN TECHN                         | 220      |                                                                                     |           |
| 9 BAW SYSTEMS, INC               | 258 77 EVEREX                        | 27                                   | 144 MERIDIAN TECHN.<br>145 MERIDIAN TECHN. | , 220    | 212 SEAGATE<br>213 SHARP ELECTR                                                     |           |
|                                  |                                      |                                      | 146 MERRITT COMP PRODS                     | . 220    | MA CHICAN ARCAN                                                                     | 1         |
| BARRINGTON SYSTEMS               | , /W / IN EXAMILEUM                  | INT'L 280                            |                                            |          | 214 SILICON SPECIALTIE                                                              |           |
| BAY TECHNICAL                    |                                      |                                      | 147 MICRO COM                              |          | 215 SILICON SPECIALTIE                                                              |           |
| BON SOFTWARE PRODUCTS            |                                      |                                      | 148 MICRO ELECTR PROD .                    |          | 216 SOFTKLONE                                                                       |           |
| BINARY ENG. SAW CO               | 227 273 FLAGSTAFF                    | ENG , 176                            | * MICROMINT                                |          | 217 SOFTRONICS                                                                      |           |
| BINARY TECH                      | 294 274 FLAGSTAFF                    | ENG. 176                             | 149 MICHON TECH                            | . 228    | 218 SOFTWARE DEV. &                                                                 | DIST 2    |
| O BIX-BYTE INFO. EXCHANGEZ       | US 239 81 FOSTER TE                  | ENG. 178<br>CHNOLOGY 266<br>(ARE .39 | 150 MICROPORT                              |          | 219 SOFTWARE DEVELO                                                                 |           |
| BLAISE COMPUTING                 | 34 82 FOX SOFTV                      | ARE .39                              | 151 MICROPROC UNLTD                        |          | 220 SOFTWARE LINK                                                                   |           |
|                                  | CII 84 FTG DATA S                    | YS 298                               | 152 MICROSOFT                              |          | 221 SOFTWARE LINK                                                                   | _         |
|                                  |                                      |                                      |                                            |          | 222 SOFTWARE PUB                                                                    |           |
| BORLAND INT'L                    |                                      | IERICA 231                           | 153 MICROSOFT                              | . 171    |                                                                                     |           |
| BORLAND INT'L                    |                                      | IERICA 231                           | 154 MICROWAY                               |          | 223 SOLUTION SYS.                                                                   |           |
| BORLAND INT'L                    |                                      | 81                                   | 155 MICROWAY                               |          | 224 SORD COMPUTER                                                                   | 1         |
| BORLAND INT'L                    | . 71 88 GLORIOUS                     | UNION 254                            | 156 MIHALISIN ASSOC                        | 298      | 225 SOURCE ELECTRON                                                                 | VICS .    |
| BORLAND INT'L                    | , 71 89 GOLD HILL                    | COMP. INC 219                        | 157 MITSUBISHI                             | . 116    | 226 SOURCE ELECTRON                                                                 | VICS      |
| 0 8P MICRO                       |                                      | W 298                                | 158 MITSUBISHI                             |          | 227 SPECTRUM SOFTWA                                                                 |           |
| * BRODERBUND                     | 19 91 GRAFFPOIN                      |                                      | 159 MIX SOFTWARE                           | . 13     | 228 STSC INC                                                                        |           |
| BUYER'S MART SECTION 2           |                                      | TEAN ELECTA 96                       | 180 MOINE SCADA                            | 290      | 229 SUPERSOFT                                                                       | . 2       |
|                                  |                                      |                                      | 160 MOJAVE SCADA<br>161 MONTGOMERY GRANT   | 289      |                                                                                     | 2         |
| · BYTE BACK ISSUES .             |                                      |                                      |                                            |          | 230 SYSTAT, INC                                                                     |           |
|                                  | 6,257 94 GTEK INC.                   | 263                                  | 162 MUSIC QUEST                            |          | 231 SYSTAT, INC                                                                     | _ 2       |
| BYTE CIRCULATION _               | *                                    | COMPUTERS 18                         | 163 M.H.I                                  | 42       | 232 S'NW ELECTRONICS                                                                |           |
| " BYTE SUB. MESSAGE              |                                      |                                      | 164 NATIONAL INSTA                         | 122      | 233 S-100                                                                           | 2         |
| * BYTE SUB. SERVICE              | 285 " HEWLETT F                      | ACKARD 132                           | NEC HOME ELECTRIUSA                        | 124,125  | 234 5-100                                                                           | 2         |
| CALIFORNIA DIGITAL               | 299 96 HEWLETT F                     | ACKARD 133                           | " NEC HOME ELECTR USA                      | 126,127  | 234 S-100 235 TALKING TECH 236 TATUNG 237 TATUNG 239 THETA SYSTEMS 240 TIGERTRONICS | 2         |
| 1 CANETICS                       | 285 97 HITECH EQ                     |                                      | 165 NEC INFO SYS                           |          | 236 TATUNG                                                                          | 1         |
| CAPITAL EQUIPMENT                |                                      |                                      | 166 OKIDATA                                | 44       | 227 TATUNG                                                                          |           |
| CASIO                            | 235 99 HOOLEON                       | 52                                   |                                            |          | 220 THETA CVETENC                                                                   | ,         |
|                                  |                                      |                                      | ATT CHILDRE CTORE                          | 191      | AND THE IN STOTE OF                                                                 | , 4       |
| CENTROID CORP                    | 294 101 IC EXPRES                    |                                      | 168 ON-LINE STORE                          |          |                                                                                     |           |
| CHUNG YU                         |                                      |                                      | ' ORACLE                                   |          | 241 TIGERTRONICS                                                                    |           |
| CITIZEN AMERICA                  | 17 103 INFOGRAPH                     |                                      | 169 ORION                                  | 103      | 242 TIMELINE                                                                        | 2         |
| CLEO SOFTWARE                    | 242 104 INFO, PERIS                  | HERALS 94                            | 170 OSBORNE/MCGRAW HILL                    | 196      | * TINNEY, AOBERT GI                                                                 | RAPHICS 1 |
| CLUB AMERICAN TECHN              | 48,49 "INTECTRA .                    | 268                                  | 171 PARA SYSTEMS                           | 95       | 243 TOSHIBA .                                                                       |           |
| CMS                              | 247 INTECTRA                         | 292                                  | 172 PATTON & PATTON ,                      | . 16     | 244 TOSHIBA                                                                         | 1         |
| CMS                              |                                      | 182                                  | 173 PC NETWORK                             |          | 246 TXM, INC                                                                        |           |
|                                  |                                      |                                      | 174 PC PERIPHERALS                         | 292      | 247 TYSTAR                                                                          | 2         |
|                                  | 210 107 IQ TECH .                    | 226                                  | 175 PC PRIME                               |          | 248 UNITED INNOVATION                                                               |           |
| CNS, INC                         | 210 107 IO TECH .<br>298 108 IO TECH | 820                                  | ATO DESCRIPTIONS CONTRACT                  | . 404    |                                                                                     |           |
| COGITATE                         | 298 108 IO TECH                      |                                      | 176 PEACHTREE SOFTWR                       |          | 249 VERMONT CREATIVE                                                                |           |
| COGITATE                         | 287 109 J&R MUSIC                    | WORLD 160                            | * PEASOFT                                  | 85       | 250 VICTORY ENTERPRI                                                                |           |
| COMPAQ                           | 20,21 110 JADE                       | . 295                                | 178 PETER NORTON                           | 15       | 251 VIDEX                                                                           |           |
| COMPLETE PC                      | . 77 112 JAMECO                      | 278,279                              | 179 PETER NORTON                           | 15       | 252 VOYETRA                                                                         | 2         |
| COMPUSAVE                        | 281 113 JAWIN                        | 280                                  | 180 PRACTICAL PERIPH                       | 53       | 253 WAREHOUSE DATA P                                                                | 800       |
|                                  | 195 114 JAWIN                        | 280                                  | 181 PRACTICAL PERIPH                       | 53       | 254 WESCORP                                                                         | . 2       |
| COMP. CONTINUM .                 | 294 115 JOR INSTRU                   | MENTS . 175                          | 182 PRIME SOLUTIONS .                      | 43       | 256 WINTEK CORP                                                                     |           |
|                                  |                                      |                                      | 183 PRIME SOLUTIONS                        | 43       | 257 WINTER CORP                                                                     | 2         |
| COMP MAIL ORDER                  |                                      |                                      |                                            |          |                                                                                     |           |
| COMP SURPLUS STORE               |                                      |                                      | 184 PRINCETON DISKETTE                     | 298      | 258 WOODCHUCK IND                                                                   | 2         |
| COMP WAREHOUSE                   |                                      |                                      | 185 PRINCETON GRAPHIC SY                   |          | 259 WORDCRAFT                                                                       | 2         |
| 2 COMP WAREHOUSE                 |                                      | 292                                  | 186 PRINCETON GRAPHIC SY                   | S 189    | 260 WYSE                                                                            | . 62.     |
| CONSOLINK                        |                                      | 298                                  | 187 PRISM ELECTR                           | 290      | 261 WP ELECTRONICS                                                                  |           |
| 4 CONTECH                        |                                      |                                      | 188 PROGRAMMER'S CONNEC                    |          | 262 XELTEK                                                                          | 2         |
|                                  |                                      |                                      | 189 PROGRAMMER'S PARADI                    |          | 263 ZENITH DATA SYSTE                                                               |           |
| 5 CONTROL AUTOMATION             |                                      |                                      |                                            |          |                                                                                     |           |
| 6 CPT CORP                       | 192 122 KEA SYSTE                    |                                      | 199 PROGRAMMER'S SHOP                      |          | 264 ZERICON ,                                                                       |           |
| 7 CROSS LINKING CORP.            |                                      | E GARDEN, INC . 97                   | 191 OUA TECH                               |          | 265 2-WOALD                                                                         | 5         |
| 8 CTX                            | 126   125 LASCAUX G                  |                                      | 192 QUA TECH                               |          | 266 Z-WORLD                                                                         | 2         |
|                                  | 128 126 LINK COMP                    | 288                                  | 193 QUA TECH                               |          | * Correspond directly with                                                          |           |

<sup>\*</sup> Correspond directly with company

Advertising Supplement included with this issue: JDR Microdevices (U.S. Subscribers)

| Inquiry No.                   | Page No.        | Inquiry No.             | Page No.  | Inquiry No.       | Page No.         | Inquiry No.                                       | Page No. |
|-------------------------------|-----------------|-------------------------|-----------|-------------------|------------------|---------------------------------------------------|----------|
| INTERNATIONAL SECTION         | 88 A1-24        | 424 MPD                 | 884-21    | Pacific Coast     | 88 PC 1-20       | * COMP BUYING SERVICE                             | 66MW-7   |
| No domestic inquiries please. |                 | 425 PB ELECTRONICS      | 88A-22    |                   |                  | 452 CORTEX CORP                                   | BBMW-I   |
| 4                             |                 | 427 PHILIPS             | 88A-11    | * BYTE TIPS       | 88PC-4           | 453 DIGITAL FRONTIERS                             | 88MW-2   |
| 401 AL DOWNLOADING .          | . 88A-22        | 428 PIER                | 88A-22    | 462 COMPUTERLAN   |                  | 456 JOINTEK                                       | BBMW-5   |
| 402 ANALYTICAL ENGINES        | 88A-21          | * SOFTLINE CORP         | 66A-13    | 463 COMPUTOWN     | 88PC-18          | * MICROMINT                                       | SEMW-8   |
| 403 AYDIN CONTROLS            | 88A-14          | 429 SYMINNEX            | 88A-22    | * COMPS FOR TH    |                  | * ROBT TINNEY GRAPHICS                            | BBMW-4   |
| 404 BCL                       | 88A-22          | 430 TRIANGLE DIGITAL    | 58A-21    | 465 CTXT          | . 86PC-19        | 455 YES. MULTINATIONAL                            | BBMW-6   |
| ' BIX                         | 88A-23          | 431 USA SOFTWARE        | 88A-9     | 466 DP TEK        | . 88PC-17        |                                                   |          |
| * BYTE BACK ISSUES            | 86A-16          | 432 XI SOFTWARE         | 86A-21    | 478 GTCO          | 88PC-8           | Mid-Attentic 88                                   | M/AT 1-8 |
| BYTE BITS .                   | 88A-22          | 100 m 001 mme 11 111    |           | 479 GTCO ,        | 68PC-8           |                                                   | ,        |
| BYTE MARKETING                | 88A-19          |                         |           | 464 MAPINFO       | 88PC-7           | " BYTE TIPS                                       | BBM/AT-4 |
| BYTE SUB MESSAGE              | 88A-14          | REGIONAL SECTION        |           | " MICROMINT       | 98PC-12          | COALITION FOR LITERACY                            | BBM/AT-6 |
| CALENO                        | 88A-15          | THE SECTION             |           | 467 NANAO         | 88PC-5           | 506 EXECUTER PRODS. INC                           | 88M/AT-3 |
| 408 COMLEX                    | 88A-22          | Northeast 5             | 8 NE 1-12 | 468 NANAO         | . 88PC-5         | 507 KEN GORDON PRODNS.                            | 88M/AT-2 |
| 407 COMPUADD                  | 88A-7           | Morning 6               | D NE 1-12 | 469 PARSONS TECH  | HNOLOGY 88FC-3   | * MCGRAW-HILL BOOKS                               | BBM/AT-S |
| 408 COMPUSENSE                | 88A-21          | * BYTE TIPS             | BBNE-6    | 479 QUALITY MICRO | O 88PC-16        | * MICROMINT                                       | BBM/AT-B |
| 409 CAS COMPUTER POINT        |                 | 487 GAMMA PRODUCTIONS   | BBNE-9    | 471 RIX SOFTWARE  | 88PC-11          | 508 RG SOFTWARE                                   | 88M/AT-1 |
| 422 DIETRICH                  | BBA-21          | 488 GAMMA PRODUCTIONS   | 88NE-9    | 472 RIX SOFTWARE  | 88PC-11          | * ROBT TINNEY GRAPHICS                            | 88M/AT-7 |
| 410 DIGITAL RESEARCH INST     |                 | 489 INCOMM CO           | 98NE-1    | * BOST TINNEY C   | SRAPHICS 88PC-14 |                                                   |          |
| 411 EUROLINK                  | 88A-22          | 490 INMAR               |           | 473 SHAMROCK CO   | MPUTEA BBPC-13   | Southwest 8                                       | 8 SW 1-8 |
|                               |                 |                         | 88NE-2    | SUNNYVALE MI      |                  |                                                   |          |
| tie comment                   |                 | 491 INTERBUSINESS CORP  | 88NE-4    |                   | 88PC-1           | BYTE TIPS                                         | 885W-4   |
| 413 FORTHON                   | 88A-1<br>88A-21 | 496 LIVING SOFTWARE .   | . 88NE-6  | 475 SURAH         | 88PC-6           | <ul> <li>COALITION FOR LITERACY</li> </ul>        |          |
|                               |                 | 492 MAPINFO             | BBNE-11   | 476 TATUNG SCI &  |                  | 502 CONNECTIONS UNLIMITE                          |          |
| 416 GAMMA PRODUCTIONS         | 88A-10          | MCGRAW-HILL BOOKS       | 86NE-6    | 477 TEK COMPUTE   |                  | 503 CONNECTIONS UNLIMITE                          | D885W-2  |
| 416 GAMMA PRODUCTIONS         | 884-10          | * MICROMINT .           | 88NE-10   | THE TEN GOING GIE | 33, 310          | * MCGRAW-HILL BOOKS                               | 68SW-3   |
| 417 GLENCO ENGINEERING        | 88A-5           | 493 PARSON'S TECHNOLOGY |           | Midwest           | 88 MW 1-8        | * MICROMINT                                       | 885W-8   |
| 418 GREY MATTER .             | 88A-17          | * PC LINK               | 88NE-12   |                   |                  | 501 MYTECH ELECTRONICS                            | 88SW-1   |
| 419 HOPE CIRCUIT              | BBA-21          | 494 RIX SOFTWARE .      | 88ME-7    | 454 AMERICAN SKY  |                  | * ROBT TINNEY GRAPHICS                            | 885W-5.7 |
| 420 INS                       | . 88A-24        | 495 RIX SOFTWARE        | 88NE-7    | . BALE LINE       | 66MW-6           |                                                   | -,-      |
| 421 JPI MODULA-2              | . 88A-5         | * ROBT TINNEY GRAPHICS  | 36NE-8    | 451 CAD EXPRESS   | 86MW-3           | <ul> <li>Correspond directly with comp</li> </ul> | any      |

| TIPS                                          | 5        | SUBSCRIBERS ONLY!* Use BYTE's Telephone Inquiry Processing System Using TIPS can bring product information as much as 10 days earlier.                                                  |
|-----------------------------------------------|----------|----------------------------------------------------------------------------------------------------|
| SEND FOR YOUR<br>SUBSCRIBER I.D. CA           | (1)      | If you are a new subscriber or have lost your I.D. card, circle #1 on the Reader Service Card; attach mailer label. We will immediately send your personal TIPS subscriber card.        |
| GET PREPARED                                  | 2)       | Write your Subscriber Number, as printed on your Subscriber 1.D. Card, in boxes in Step 5 helow. (Do not add 0's to fill in blank boxes)                                                |
|                                               | 3)       | Write numbers for information desired in boxes in Step 7b below. (Do not add 0's to fill in blank boxes.)                                                                               |
| CALL TIPS                                     | 4)       | Now, on a Touch-Tone telephone dial: (413) 442-2668 and wait for voice commands.                                                                                                    |
| ENTER YOUR<br>SUBSCRIBER AND<br>ISSUE NUMBERS | 5)       | When TIPS says: "Enter Subscriber Number" (Enter by pushing the numbers and symbols [# or * enclosed in the boxes] on telephone pad ignoring blank boxes) Enter □ □ □ □ □ □ □ □ □ □ □ □ |
|                                               | 6)       | When TIPS says "Enter magazine code & issue code" Enter [II II 2 II II II]                                                                                                    |
| ENTER YOUR<br>INQUIRIES                       | 7a)      | When TIPS says "Enter (next) Inquiry Number" Enter one inquiry selection from below (ignore blank boxes)                                                                                |
|                                               | b)       | Repeat 7a as needed (maximum 17 inquiry numbers)  1.                                                                                                    |
| END SESSION                                   | 8)<br>9) | 2.                                                                                                    |

<sup>\*</sup>Domestic and Canadian Subscribers Only!

To get further information on the products advertised in BYTE, fill out the reader service card by circling the numbers on the card that correspond to the inquiry number listed with the advertiser. This index is provided as an additional service by the publisher, who assumes no liability for errors or omissions.

# Index to Advertisers by Product Category

|             | HARDWARE              |        |
|-------------|-----------------------|--------|
| 51 <b>0</b> | A                     | OD INE |
| 6           | ALPHA PRODUCTS        | . 293  |
| 12          | ATI TECHNOLOGIES      | 211    |
| •           | BINARY TECH .         | 294    |
| 87          | GENOA                 | 81     |
| 93          | GTEK INC              | 282    |
| 94          | GTEK INC              | 283    |
| 102         | INFOGRAPH             | 45     |
| 103         | INFOGRAPH             | . 48   |
| 107         | IO TECH               | 226    |
| 108         | IO TECH               | 280    |
|             | MICROMINT             | 282    |
| 149         | MICRON TECH           | 228    |
| 154         | MICROWAY              | 41     |
| 155         | MICROWAY .            | 244    |
| 162         | MUSIC QUEST           | -      |
| 164         | NATIONAL INSTR        | 122    |
| 186         | PRINCETON GRAPHIC SYS | 189    |
| 167         | PRISM ELECTRONICS     |        |
| 161         | OUA TECH              | . 46   |
| 192         | QUA TECH              | . 283  |
| 193         | QUA TECH              | 283    |
| 194         | QUA TECH              | 263    |
| 195         | OUA TECH              | 263    |
| 210         | SEA LEVEL             | . 292  |
| 265         | Z-WORLD               | 285    |
| 511         |                       | AIVES  |
| 278         | CMS                   | 247    |
|             | CMS                   | 247    |
| 240         | TIGERTRONICS .        | 54     |
| B12         | HARDWARE PROGRAM      | IMERS  |
| 11          | APROTEK               | 296    |
| 18          | B&C MICRO SYS.        | 268    |
| 17          | B&C MICRO SYS         | 234    |
| 30          | BP MICRO              | 265    |
| 93          | GTEK INC.             | 283    |
| 94          | GTEK INC.             | 283    |
|             | LINK COMP             | 286    |
| 127         | LOGICAL DEVICES       | 294    |
| 128         | LOGICAL DEVICES       | 296    |
| 282         | XELTEK                | 283    |
| 242         |                       |        |
| 513         | INSTRUMENT            | ATION  |

| Inqu | iry No.             | Page I | No. |
|------|---------------------|--------|-----|
| 32   | CAPITAL EQUIP       | 1      | 51  |
| 73   | ELEXOR , .          | 2      | 96  |
| 115  | JOR INSTRUMENTS     | . 1    | 75  |
| 160  | MOJAVE SCADA        | 2      | 90  |
| 169  | ORION               | 1      | 03  |
| 191  | QUA TECH            |        | 46  |
| 203  | REAL TIME DEVICES   | 2      | 92  |
| 514  | MASS                | STORA  | GE  |
| 4    | AK SYSTEMS          | 2      | 87  |
|      | CONTECH             |        | 85  |
| 271  | FLAGSTAFF ENG       |        | 78  |
| 272  | FLAGSTAFF ENG       | 1      | 78  |
| 273  | FLAGSTAFF ENG       | . 1    | 78  |
| 274  | FLAGSTAFF ENG       |        | 78  |
| 120  | KAD CORP.           | 1      | 63  |
| •    | MAXELL DATA PRODS   | ***    | 7   |
| 198  | QUALSTAR            | 2      | 98  |
| 211  | SEAGATE .           | 2      | 55  |
| 212  | SEAGATE             | 2      | 55  |
|      | MISCEL              | LANEO  | US  |
| 16   | BAB ELECTRONICS     | 2      | 92  |
| 20   | BAY TECHNICAL       |        | 33  |
| 35   | CENTROID CORP       | 2      | 94  |
|      | CHUNG YU            |        | 94  |
|      | COMPUTER CONTINUM   |        | 94  |
| ٠    | INTECTRA            | 2      | 68  |
| 105  | INTEGRAND           | 1      | 82  |
|      | MAXTECH             |        | 90  |
|      |                     |        | 95  |
|      | RAINBOW TECH        | 2      | 92  |
|      | RAINBOW TECHN       |        | 59  |
|      | ROSE ELECTR         |        | 90  |
|      |                     |        | 90  |
|      | SOURCE ELECTR       |        | 98  |
|      | SOURCE ELECTR       | k   -  |     |
|      | SUPERSOFT           |        | 02  |
|      | TIGERTRONICS .      |        | 90  |
|      | VICTORY ENTERPRISES |        | 51  |
| 252  | VOYETRA             | 2      | 88  |
| 515  | MODEMS/MULT         | PLEXO  | RS  |
|      | CLEO SOFTWARE       | 2      | 42  |
| 76   | EVEREX .            |        | 27  |
|      | EVEREX              |        | 27  |
| 166  | OKIDATA .           |        | 44  |
| 180  | PRACTICAL PERIPH.   |        | 53  |
|      |                     |        |     |

181 PRACTICAL PERIPH. .

| Inqu                                                                             | Iry No. Pag                                                                                                    | e No.                                                                                                    |
|----------------------------------------------------------------------------------|----------------------------------------------------------------------------------------------------|----------------------------------------------------------------------------------------------------|
| 516                                                                              | MONI                                                                                                    | TOAS                                                                                                    |
| 56                                                                               | CPT CORP                                                                                                    | 192                                                                                                    |
| 58                                                                               | CTX                                                                                                    | 128                                                                                                    |
| -                                                                                | CTX ,                                                                                                    | 128                                                                                                    |
|                                                                                  |                                                                                                    | 296                                                                                                    |
| 104                                                                              | INFO PERIPHERALS                                                                                                    | 94                                                                                                    |
| 157                                                                              | MITSUBISHI                                                                                                    | , 116                                                                                                    |
| 158                                                                              | MITSUBISHI                                                                                                    | 115                                                                                                    |
| 185                                                                              | PRINCETON GRAPHIC SYS.                                                                                                    | 64                                                                                                    |
|                                                                                  | TATUNG                                                                                                    | 121                                                                                                    |
| 237                                                                              | TATUNG                                                                                                    | 121                                                                                                    |
| 263                                                                              | ZENITH DATA SYS .                                                                                                    | 161                                                                                                    |
| 517                                                                              | NETWORK HARD                                                                                                    | MARE                                                                                                    |
|                                                                                  |                                                                                                    | 298                                                                                                    |
| 45                                                                               | COMPLETE PC                                                                                                    | 77                                                                                                    |
| 97                                                                               | HITECH EQUIP CORP                                                                                                    | 288                                                                                                    |
| 518                                                                              | PRINTERS/PLOT                                                                                                    | TERS                                                                                                    |
| 7                                                                                | ALPS AMERICA                                                                                                    | 28,29                                                                                                    |
|                                                                                  | ALPS AMERICA                                                                                                    | 28.29                                                                                                    |
| 37                                                                               | CITIZEN AMERICA                                                                                                    | 17                                                                                                    |
| 53                                                                               | CONSOLINK                                                                                                    | 54                                                                                                    |
| 57                                                                               | CROSS LINKING CORP .                                                                                                    | . 98                                                                                                    |
|                                                                                  | DICONIX                                                                                                    | 8,9                                                                                                    |
|                                                                                  |                                                                                                    |                                                                                                    |
|                                                                                  | DRESSELHAUS                                                                                                    | 140                                                                                                    |
| 70                                                                               | DRESSELHAUS                                                                                                    | 140<br>140                                                                                                    |
| 76<br>71                                                                         | DRESSELHAUS                                                                                                    |                                                                                                    |
| 70<br>71<br>85                                                                   |                                                                                                    | 140                                                                                                    |
| 70<br>71<br>85<br>86                                                             | DRESSELHAUS, FUJITSU AMERICA FUJITSU AMERICA                                                                                                    | 140<br>231                                                                                                    |
| 70<br>71<br>85<br>86<br>95                                                       | DRESSELHAUS FUJITSU AMERICA FUJITSU AMERICA HEWLETT PACKARO                                                                                                    | 140<br>231<br>231<br>185                                                                                                    |
| 70<br>71<br>85<br>86<br>95                                                       | DRESSELHAUS, FUJITSU AMERICA FUJITSU AMERICA                                                                                                    | 140<br>231<br>231<br>185                                                                                                    |
| 70<br>71<br>85<br>86<br>95<br>96                                                 | DRESSELHAUS FUJITSU AMERICA FUJITSU AMERICA HEWLETT PACKARO HEWLETT PACKARO                                                                                                    | 140<br>231<br>231<br>185<br>2,133                                                                                           |
| 70<br>71<br>85<br>86<br>95<br>96                                                 | DRESSELHAUS FUJITSU AMERICA FUJITSU AMERICA HEWLETT PACKARO HEWLETT PACKARO INTECTRA                                                                                                    | 140<br>231<br>231<br>185<br>2,133<br>292                                                                                    |
| 70<br>71<br>85<br>86<br>95<br>96<br>165<br>167                                   | DRESSELHAUS FUJITSU AMERICA FUJITSU AMERICA HEWLETT PACKARO HEWLETT PACKARO INTECTRA NEC INFO SYS                                                                                                    | 140<br>231<br>231<br>185<br>12,133<br>292<br>Cill                                                                           |
| 76<br>71<br>85<br>86<br>95<br>96<br>165<br>167<br>248                            | DRESSELHAUS FUJITSU AMERICA FUJITSU AMERICA HEWLETT PACKARO HEWLETT PACKARO INTECTRA NEC INFO SYS OKIDATA                                                                                                    | 140<br>231<br>231<br>185<br>2,133<br>292<br>Cill<br>191                                                                     |
| 76<br>71<br>85<br>86<br>95<br>96<br>165<br>167<br>248                            | DRESSELHAUS FUJITSU AMERICA FUJITSU AMERICA HEWLETT PACKARO HEWLETT PACKARO HEWLETT PACKARO HINTECTRA NEC INFO SYS OKIDATA UNITED INNOVATIONS ZERICON                                                                                                    | 140<br>231<br>231<br>185<br>2,133<br>292<br>Cill<br>191<br>186<br>298                                                       |
| 70<br>71<br>85<br>86<br>95<br>96<br>165<br>187<br>248<br>264                     | DRESSELHAUS FUJITSU AMERICA FUJITSU AMERICA HEWLETT PACKARO HEWLETT PACKARO INTECTRA NEC INFO SYS OKIDATA UNITED INNOVATIONS ZERICON SCANNERS/DIGITI                                                                                                    | 140<br>231<br>231<br>185<br>2,133<br>292<br>Cill<br>191<br>186<br>298                                                       |
| 70<br>71<br>85<br>86<br>95<br>96<br>165<br>167<br>248<br>264                     | DRESSELHAUS FUJITSU AMERICA FUJITSU AMERICA HEWLETT PACKARO HEWLETT PACKARO HEWLETT PACKARO HOTECTRA HOTECTRA H | 140<br>231<br>231<br>185<br>12,133<br>292<br>CIII<br>191<br>186<br>298<br>ZERS                                              |
| 70<br>71<br>85<br>86<br>95<br>96<br>165<br>167<br>248<br>264<br>519              | DRESSELHAUS FUJITSU AMERICA FUJITSU AMERICA HEWLETT PACKARO HEWLETT PACKARO HEWLETT PACKARO HEWLETT PACKARO HEWLETT PACKARO HEWLETT PACKARO HOLETT PACKARO HOLETT PACKARO HOLETT PACKARO HISTORIAN HISTORIAN SCANNERS/DIGITI                                                                                                    | 140<br>231<br>231<br>185<br>12,133<br>292<br>CIII<br>191<br>186<br>298<br>ZERS                                              |
| 76<br>71<br>85<br>86<br>95<br>96<br>165<br>187<br>248<br>264<br>519              | DRESSELHAUS FUJITSU AMERICA FUJITSU AMERICA HEWLETT PACKARO HEWLETT PACKARO HEWLETT PACKARO HEWLETT PACKARO HEWLETT PACKARO HEWLETT PACKARO HISTORIA HISTORIA HISTORI | 140<br>231<br>231<br>185<br>12,133<br>292<br>CHI<br>191<br>186<br>298<br>ZERS<br>254                                        |
| 70<br>71<br>85<br>86<br>95<br>96<br>165<br>167<br>248<br>264<br>519<br>68        | DRESSELHAUS FUJITSU AMERICA FUJITSU AMERICA HEWLETT PACKARO HEWLETT PACKARO HEWLETT PACKARO HEWLETT PACKARO HEWLETT PACKARO HEWLETT PACKARO HOLDETT PACKARO HOLDETT PACKARO HO | 140<br>231<br>231<br>185<br>(2,133<br>292<br>Cill<br>191<br>186<br>298<br>ZERS<br>254<br>TEMS                               |
| 70<br>71<br>85<br>86<br>95<br>96<br>165<br>187<br>248<br>264<br>519<br>88        | DRESSELHAUS FUJITSU AMERICA FUJITSU AMERICA HEWLETT PACKARO HEWLETT PACKARO HEWLETT PACKARO HEWLETT PACKARO HEWLETT PACKARO HEWLETT PACKARO HOLDETT PACKARO HOLDETT PACKARO HOLDETT PACKARO SCHORT SCHORT GLORIOUS UNION SYST  AMPRO AST CLUB AMERICAN TECHN.                                                                                                    | 140<br>231<br>231<br>185<br>12,133<br>292<br>CIII<br>191<br>186<br>298<br>ZERS<br>254<br>ITEMS<br>111<br>159                |
| 70<br>71<br>85<br>86<br>95<br>96<br>165<br>187<br>248<br>264<br>519<br>68        | DRESSELHAUS FUJITSU AMERICA FUJITSU AMERICA HEWLETT PACKARO HEWLETT PACKARO HEWLETT PACKARO HEWLETT PACKARO HEWLETT PACKARO HEWLETT PACKARO HEWLETT PACKARO HEWLETT PACKARO HEWLETT PACKARO HEWLETT PACKARO HISTORIAN SCHARO SCHARO SCHARO SCHARO SYST AMPRO AST CLUB AMERICAN TECHN. COMPAQ                                                                                                    | 140<br>231<br>231<br>185<br>(2,133<br>292<br>Cill<br>191<br>186<br>298<br>ZERS<br>254<br>TEMS                               |
| 70<br>71<br>85<br>86<br>95<br>96<br>165<br>167<br>248<br>264<br>519<br>88<br>520 | DRESSELHAUS FUJITSU AMERICA FUJITSU AMERICA HEWLETT PACKARO HEWLETT PACKARO HEWLETT PACKARO HEWLETT PACKARO HEWLETT PACKARO HEWLETT PACKARO HEWLETT PACKARO HEWLETT PACKARO HEWLETT PACKARO HISTORY HISTORY HI | 140<br>231<br>231<br>185<br>2,133<br>292<br>CHI<br>191<br>186<br>298<br>ZERS<br>254<br>TEMS<br>111<br>159<br>48,49<br>20,21 |

| EXARTECH INT'L MAY COMPUTER                                                                                                    |                                                                                                    |
|----------------------------------------------------------------------------------------------------|----------------------------------------------------------------------------------------------------|
| MAY COMPUTER                                                                                                    | 260                                                                                                    |
|                                                                                                    | . 190                                                                                                    |
| MAY COMPUTER .                                                                                                    | 190                                                                                                    |
| MEGATEL ,,                                                                                                    | 60                                                                                                    |
| NEC HOME ELECTR USA 1                                                                                                    | 24-127                                                                                                    |
| PC PRIME                                                                                                    | . 204                                                                                                    |
| QUANTUS MICROSYS                                                                                                    | 217                                                                                                    |
| RADIO SHACK                                                                                                    | CIV                                                                                                    |
| SHARP ELECTR                                                                                                    | 147                                                                                                    |
| SORD COMPUTER .                                                                                                    | 140                                                                                                    |
| TOSHIBA                                                                                                    | 10                                                                                                    |
| TOSHIBA                                                                                                    | 173                                                                                                    |
| TYSTAR                                                                                                    | 296                                                                                                    |
| WINTER CORP                                                                                                    | 288                                                                                                    |
| WYSE                                                                                                    | 62,63                                                                                                    |
| TERM                                                                                                    | INALS                                                                                                    |
| KEA SYSTEMS                                                                                                    | 46                                                                                                    |
|                                                                                                    |                                                                                                    |
| COSTUMBE                                                                                                    |                                                                                                    |
| SOFTWARE                                                                                                    |                                                                                                    |
|                                                                                                    |                                                                                                    |
| APPLE 2/MAC APPLICAYI Business                                                                                                    |                                                                                                    |
| Business<br>ACIUS,                                                                                                    | /OMice<br>113                                                                                                    |
| Business ACIUS APPLE 2/MAC LANGI                                                                                                    | /Onice<br>113<br>UAGES                                                                                                    |
| Business  ACIUS,  APPLE 2/MAC LANGI  SOFTWARE OEV SYS                                                                                                    | /OMice<br>113                                                                                                    |
| Business ACIUS APPLE 2/MAC LANGI                                                                                                    | /Onice<br>113<br>UAGES<br>138<br>ONS-                                                                                                    |
| ACIUS  APPLE 2/MAC LANGI SOFTWARE OEV SYS  IBM/MS-DOS APPLICATI                                                                                                    | /Onice<br>113<br>UAGES<br>138<br>ONS-                                                                                                    |
| BUSINSSA ACIUS APPLE 2/MAC LANGI SOFTWARE OEV SYS IBM/MS-DOS APPLICATI BUZINSSA                                                                                                    | /Office<br>113<br>UAGES<br>138<br>ONS—                                                                                                    |
| Business  ACIUS  APPLE 2/MAC LANGI  SOFTWARE OEV SYS  IBM/MS-DOS APPLICATI  Business                                                                                                    | /Office<br>113<br>UAGES<br>138<br>ONS—<br>/Office                                                                                                    |
| BUSINGS  ACIUS  APPLE 2/MAC LANGI SOFTWARE OEV SYS  IBM/MS-DOS APPLICATI BUSINGS  BOFLAND INT'L  BORLAND INT'L                                                                                            | /OHIGE                                                                                                    |
| BUSINSSA ACIUS  APPLE 2/MAC LANGI SOFTWARE OEV SYS  IBM/MS-DOS APPLICATI BUSINSSA BORLAND INT'L BORLAND INT'L BRODERBUND                                                                                  | /OHIGE<br>113<br>UAGES<br>138<br>ONS—<br>/OHIGE                                                                                                    |
| BUSINSSA ACIUS,  APPLE 2/MAC LANGI SOFTWARE OEV SYS  IBM/MS-DOS APPLICATI BUSINSSA BORLAND INT'L BORLAND INT'L BRODERBUND COGITATE                                                                        | JAGES 138 ONS— JOHICH 71 19 287                                                                                                    |
| BUSINSSA ACIUS,  APPLE 2/MAC LANGI SOFTWARE OEV SYS  IBM/MS-DOS APPLICATI BUSINSSA BORLAND INT'L BORLAND INT'L BRODERBUND COGITATE DB FAST                                                                | /Office<br>113<br>UAGES<br>138<br>ONS                                                                                                    |
| BUSINGS  ACIUS  APPLE 2/MAC LANGI  SOFTWARE OEV SYS  IBM/MS-DOS APPLICATI  BUSINGS  BORLAND INT'L  BRODERBUND  COGITATE  DB FAST  FOX SOFTWARE                                                            | /Office<br>113<br>UAGES<br>138<br>ONS—<br>/Office<br>71<br>. 71<br>. 19<br>. 287<br>. 58                                                                                                    |
| BUSINGS  ACIUS  APPLE 2/MAC LANGI  SOFTWARE OEV SYS  IBM/MS-DOS APPLICATI  BUSINGS  BORLAND INT'L  BRODERBUND  COGITATE  DB FAST  FOX SOFTWARE  ORACLE                                                    | /ORIGINAL PROPERTY OF THE PROPERTY OF THE PROP |
| BUSINGS  ACIUS  APPLE 2/MAC LANGI  SOFTWARE OEV SYS  IBM/MS-DOS APPLICATI BUSINGS  BORLAND INT'L  BORLAND INT'L  BORDERBUND  COGITATE  DB FAST  FOX SOFTWARE  ORACLE  PATTON & PATTON                     | /ONIce<br>113<br>138<br>138<br>138<br>00NS—<br>77<br>77<br>78<br>78<br>287<br>588<br>388<br>877<br>168                                                                                                    |
| BUSINGS  ACIUS  APPLE 2/MAC LANGI  SOFTWARE OEV SYS  IBM/MS-DOS APPLICATI BUSINGS  BORLAND INT'L  BORLAND INT'L  BRODERBUND  COGITATE  DB FAST  FOX SOFTWARE  ORACLE  PATTON & PATTON  PEACHTREE SOFTWARE | /Onice<br>113<br>138<br>138<br>138<br>138<br>138<br>149<br>158<br>158<br>158<br>168<br>167                                                                                                    |
| BUSINGS  ACIUS  APPLE 2/MAC LANGI SOFTWARE OEV SYS  IBM/MS-DOS APPLICATI BUSINGS  BORLAND INT'L BRODERBUND COGITATE DB FAST FOX SOFTWARE ORACLE PATTON & PATYON PEACHTREE SOFTWARE QUARTERDECK            | /Onice 1138 128 128 128 128 128 138 138 138 138 138 138 138 138 138 13                                                                                                    |

<sup>\*</sup> Correspond directly with company

Advertising Supplement included with this issue: JDR Microdevices (U.S. Subscribers)

| Inqu | stry No. Page No.                           | Inquiry No. Page N                          | nquiry No. Page No.                                        | Inquiry No. Page No                                |
|------|---------------------------------------------|---------------------------------------------|------------------------------------------------------------|----------------------------------------------------|
| Con  | tinued                                      | 39 CNS, INC 21<br>40 CNS, INC 21            | * CALIFORNIA DIGITAL ,, 299                                | 533 OPERATING SYSTEMS                              |
| 524  | IBM/MS-DOS APPLICATIONS-                    | 84 DEUTRONICS 28<br>86 DIGITALK ,, 13       | 49 COMP MAIL ORDER 82,83                                   | 119 KADAK , 296                                    |
| _    |                                             | 72 ECOSOFT 18 74 ELLIS COMPUTING 2          |                                                            | 198 QUANTUM , , , 152                              |
|      | ECOSOFT 167 MICROPORT . 25                  | 133 MANX SOFTWARE SYS . 12                  |                                                            | 206 SANTA CRUZ OPER 139                            |
|      | TALKING TECH 298                            | 134 MARK WILLIAMS 3                         |                                                            | 220 SOFTWARE LINK 31<br>221 SOFTWARE LINK 31       |
| 230  | ACKING I CON                                | 152 MICROSOFT 17                            |                                                            | 221 SUPTWARE LINK 31                               |
| 525  | IBM/MS-DOS APPLICATIONS-                    | 153 MICROSOFT 17                            | 68 DISKETTE CONNECTION . 285                               |                                                    |
|      | Scientific/Technical                        | 159 MIX SOFTWARE . 1                        | 48 DISKMASTER 288                                          |                                                    |
| _    |                                             | 266 ZWORLD 28                               | 8 81 FOSTER TECHNOLOGY 288                                 | 534 ON-LINE                                        |
|      | AVOCET SYSTEMS INC 193                      |                                             | 92 GAEAT WESTERN ELECTR 96                                 | SERVICES                                           |
|      | AVOCET SYS INC 193                          | 530 IBM/MS-DOS-UTILITIE                     |                                                            |                                                    |
|      | BBN SFTWR PRODS 91<br>BINARY ENG SAY CO 227 | B NORTA EL                                  | 101 IC EXPRESS 280                                         |                                                    |
|      | CANETICS 285                                | 14 AVOCET SYS INC                           | TO SUM MOSIC HOMES . 100                                   | 450 BIX—BYTE INFO EXCHANGE238,239                  |
|      | KNOWLEDGE GARDEN INC. 97                    | 15 AVOCET SYS INC 19                        | 110 0000 11 11 11 11 11                                    | 47 COMPUSERVE 195  MCGRAW-HILL CEC . 225           |
|      | LASCAUX GRAPHICS 96                         | 19 BARRINGTON SYS . 7                       | 172 30111200 ,,,,, ,,,, 210,219                            | MCGRAPHILL CCC.                                    |
| 135  | MATHSOFT 69                                 | 23 BLAISE COMPUTING 3                       |                                                            |                                                    |
| 156  | MIHALISIN ASSOC 298                         | 63 DB FAST 5                                |                                                            |                                                    |
| 218  | SOFTWARE DEV & DIST , 296                   | 84 FTG DATA SYS 29                          |                                                            | 535 EDUCATIONAL                                    |
| 227  | SPECTRUM SOFTWARE 215                       | 89 GOLD HILL COMP INC . 21                  | 9 111 JIM-PAK 37                                           | INSTRUCTIONAL                                      |
| 228  | STSC INC 50                                 | 90 GOLDEN 80W 29                            | 118 JKL 292                                                |                                                    |
| -    | SYSTAT, INC 203                             | 91 GRAFFPOINT 28                            | THE MEAD COMPORED                                          |                                                    |
| 231  | SYSTAT INC . 203                            | 138 MAXWARE 2                               | 142 MCGMGOT 201                                            | BYTE BACK ISSUES 162                               |
|      |                                             | 144 MERIDIAN TECHN . 22                     | IN MICHOCOM III                                            | * BYTE BOOK CLUB 256,257  * BYTE CIRCULATION . 240 |
| 528  | IBM/M9-DO9-CAD                              | 145 MERIDIAN TECHN 22<br>178 PETER NORTON 1 | 140 MICHO ECCCITI FROD                                     | * BYTE SUB MESSAGE . 266                           |
| 10   | AMER SMALL BUSN COMP 141                    | 179 PETER NORTON                            | 151 MICHOPHOC ONCIO . 254                                  | PYTE SUB SERVICE 266                               |
| 55   | CONTROL AUTOMATION 32                       | 182 PRIME SOLUTIONS 4                       | 101 MONTODMENT GRANT                                       | 61 CYBER RESEARCH 280                              |
| 256  | WINTEK COAP 5                               | 183 PRIME SOLUTIONS 4                       | 100 11111111111111111111111111111111111                    | 106 INTERFACE GROUP . 201                          |
|      |                                             | 199 QUARTERDECK                             | 100 CHATHAE BIONE THE TITLE ALL                            | * MCGRAW-HILL INFO 196,197                         |
| 527  | IBM/MS-DOS-COMMUNICATIONS                   | 223 SOLUTION SYSTEMS 16                     |                                                            | 170 OSBORNE/MCGRAWHILL 198                         |
| 122  | KEA SYSTEMS ., 294                          | 245 TXM, INC                                |                                                            | 259 WORDCRAFT 264                                  |
|      | PERSOFT 85                                  | 249 VERMONT CREATIVE SFTWR. 16              |                                                            |                                                    |
| 216  | SOFTKLONE 150                               | 258 WOODCHUCK IND 29                        | 189 PROGRAMMER'S PARADISE 56,57                            |                                                    |
| 217  | SOFTRONICS 52                               | 531 OTHER—LANGUAGE                          | 190 PROGRAMMER'S SHOP . 181<br>207 SCHWAB COMP 268         | · MISCELLANEOUS                                    |
| 528  | IBM/MS-DOS-GRAPHICS                         | 219 SOFTWARE DEV SYS 13                     | 208 SCIENCE & ENG SW 281                                   |                                                    |
| 199  | OUARTERDECK 99                              | and don them but and the                    | 214 SILICON SPECIALTIES . 47<br>215 SILICON SPECIALTIES 47 | 33 CASIO 235<br>275 EASTMAN KOOAK , 237            |
| 529  | IBM/MS-DOS—LANOUAGES                        |                                             | 232 S'NW ELECTRONICS . 44                                  | 98 HOOLEAN 52                                      |
| 229  | IDMING-DOS-LANOUMUES                        | 532 MAIL ORDER                              |                                                            | 99 HOOLEAN 52                                      |
| 278  | AUSTEC . 164                                | RETAI                                       |                                                            | 146 MERRITT COMP PRODS 264                         |
| 277  | AUSTEC 164                                  |                                             | = 242 TIMELINE 291                                         | 205 SAFEWARE 290                                   |
|      | BORLAND INT'L GII                           |                                             | 253 WAREHOUSE DATA PROD. 55                                | * TINNEY, ROBERT . 186                             |
|      | BORLAND INT L CII                           | 3 ADVANCED COMP PROD 300,30                 |                                                            | 1                                                  |
| 26   | BORLAND INT'L 1                             | 5 ALF 20                                    | 3 261 WP ELECTRONICS 92                                    | * Correspond directly with company                 |

# Information Retrieval Service

To assist you in making your evaluations, purchasing decisions, or recommendations, you can request further information directly from the manufacturer or service company on products and services advertised in this issue. There is no charge, no obligation. Just complete and mail the attached post-paid, self-addressed reply card, and we'll do the rest.

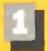

Circle numbers on reply card which correspond to numbers assigned to items of interest to you.

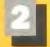

Check all the appropriate answers to questions "A" through "F".

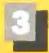

Print your name and address and mail.

| Anna I anna anna anna anna anna anna ann                                                                                                    |                                                                                                    |                                                                                                    |                                                                                                    |                                                                                                    |                                                                                                    |                                                               |                                                                                                    |                                                                        |                                                                                                    |                                                                                                    |                                                                |                                                                                                    |                                                                                                    |                                                                                                    |                                                                                                    |                                                                                                    |                                                                                                    |                                                                                                    |                                                                                                    |
|----------------------------------------------------------------------------------------------------|----------------------------------------------------------------------------------------------------|----------------------------------------------------------------------------------------------------|----------------------------------------------------------------------------------------------------|----------------------------------------------------------------------------------------------------|----------------------------------------------------------------------------------------------------|---------------------------------------------------------------|----------------------------------------------------------------------------------------------------|------------------------------------------------------------------------|----------------------------------------------------------------------------------------------------|----------------------------------------------------------------------------------------------------|----------------------------------------------------------------|----------------------------------------------------------------------------------------------------|----------------------------------------------------------------------------------------------------|----------------------------------------------------------------------------------------------------|----------------------------------------------------------------------------------------------------|----------------------------------------------------------------------------------------------------|----------------------------------------------------------------------------------------------------|----------------------------------------------------------------------------------------------------|----------------------------------------------------------------------------------------------------|
| Fill out this coupon carefully. PLEA! honored unless the zip code is include                                                                                                    |                                                                                                    |                                                                                                    |                                                                                                    |                                                                                                    |                                                                                                    |                                                               |                                                                                                    |                                                                        |                                                                                                    |                                                                                                    |                                                                |                                                                                                    |                                                                                                    |                                                                                                    | F                                                                                                    | EBA                                                                                                    | UAR                                                                                                    | Y 48                                                                                                    | 12HSI                                                                                                    |
| from cover date.                                                                                                    | eu. This cald is valle for o months                                                                                                    | 1 5                                                                                                    | 3 4                                                                                                    | 5                                                                                                    | 5 7                                                                                                    |                                                               | 9 10                                                                                                    | 38 3                                                                   | -                                                                                                    | 14 15<br>41 42                                                                                                    | _                                                              | 17                                                                                                    | 18 4                                                                                                    | 9 70                                                                                                    |                                                                                                    | 77                                                                                                    | 20 %                                                                                                    | 25                                                                                                    | 26 27                                                                                                    |
|                                                                                                    |                                                                                                    | 78 79<br>59 56                                                                                                    | 30 31<br>G 44                                                                                                    | 12 1                                                                                                    | D 61                                                                                                    | 20 3                                                          | 10 J/                                                                                                    | 30 3<br>60 6                                                           | _                                                                                                    | 65 6                                                                                                    | -                                                              | -                                                                                                    | 72                                                                                                    | _                                                                                                    |                                                                                                    | 78                                                                                                    | 77 78                                                                                                    | 75                                                                                                    | 51 54<br>RO 81                                                                                                    |
| A. What is your primary job function? (Check one only)                                                                                                    | D. Your next step after information                                                                                                    | 82 60                                                                                                    | N 85                                                                                                    | 86 6                                                                                                    | 7 88                                                                                                    | 60 9                                                          | 0 91                                                                                                    | 22 8                                                                   |                                                                                                    | 95 94                                                                                                    |                                                                |                                                                                                    |                                                                                                    | 0 101                                                                                                    |                                                                                                    | 100 (                                                                                                    | 04 105                                                                                                    | 108 1                                                                                                    | 07 108                                                                                                    |
| 1 Business Owner, General                                                                                                    | is received:                                                                                                    | 109 110 1                                                                                                    | 11 112                                                                                                    |                                                                                                    |                                                                                                    |                                                               |                                                                                                    |                                                                        |                                                                                                    | 122 120                                                                                                    |                                                                |                                                                                                    |                                                                                                    |                                                                                                    |                                                                                                    |                                                                                                    |                                                                                                    |                                                                                                    | 34 135                                                                                                    |
| Management, Administrative                                                                                                    | □ Purchase order                                                                                                    | 135 137 1                                                                                                    | 3 13                                                                                                    | 160 14                                                                                                    |                                                                                                    |                                                               |                                                                                                    |                                                                        | -                                                                                                    | 149 150<br>176 177                                                                                                    |                                                                |                                                                                                    |                                                                                                    |                                                                                                    |                                                                                                    |                                                                                                    |                                                                                                    | 160 1                                                                                                    | dt 167                                                                                                    |
| 2 MIS/DP, Programming                                                                                                    | 2 🗆 Evaluation                                                                                                    | 190 194 1                                                                                                    | 25 193                                                                                                    | 194 19                                                                                                    | 4 198                                                                                                    |                                                               |                                                                                                    |                                                                        |                                                                                                    | 200 20                                                                                                    | -                                                              |                                                                                                    | _                                                                                                    |                                                                                                    |                                                                                                    |                                                                                                    | 12 213                                                                                                    | 214 2                                                                                                    | 15 218                                                                                                    |
| 3 Engineering/Scientific, R&D                                                                                                    | 3  Specification/Recommendation                                                                                                    | 217 218 2                                                                                                    | 19 220                                                                                                    | 201 20                                                                                                    | 2 225                                                                                                    |                                                               |                                                                                                    |                                                                        |                                                                                                    |                                                                                                    | _                                                              |                                                                                                    | -                                                                                                    |                                                                                                    |                                                                                                    |                                                                                                    |                                                                                                    | -                                                                                                    | E 243                                                                                                    |
| <ul> <li>Professional (law, medicine,</li> </ul>                                                                                                    | E. Please indicate the product                                                                                                    | 244 245 2                                                                                                    |                                                                                                    |                                                                                                    |                                                                                                    |                                                               |                                                                                                    |                                                                        |                                                                                                    |                                                                                                    |                                                                |                                                                                                    |                                                                                                    |                                                                                                    |                                                                                                    |                                                                                                    |                                                                                                    |                                                                                                    | 65 270                                                                                                    |
| accounting)                                                                                                    | categories for which you                                                                                                    | 271 272 2                                                                                                    |                                                                                                    |                                                                                                    |                                                                                                    |                                                               |                                                                                                    |                                                                        |                                                                                                    |                                                                                                    |                                                                |                                                                                                    |                                                                                                    |                                                                                                    |                                                                                                    |                                                                                                    |                                                                                                    |                                                                                                    |                                                                                                    |
| 3 🗆 Other                                                                                                    | influence the selection or<br>purchase at your (or your                                                                                                    |                                                                                                    |                                                                                                    |                                                                                                    |                                                                                                    |                                                               |                                                                                                    |                                                                        |                                                                                                    | 311 Jt.<br>XB 3%                                                                                                    |                                                                |                                                                                                    |                                                                                                    |                                                                                                    |                                                                                                    |                                                                                                    |                                                                                                    |                                                                                                    | 23 250                                                                                                    |
| B. How many people does your company employ?                                                                                                    | client's) company or organi-                                                                                                    | 352 353 3                                                                                                    |                                                                                                    |                                                                                                    |                                                                                                    |                                                               |                                                                                                    |                                                                        |                                                                                                    |                                                                                                    |                                                                |                                                                                                    |                                                                                                    |                                                                                                    |                                                                                                    |                                                                                                    |                                                                                                    |                                                                                                    | 77 378                                                                                                    |
| 1 \sum 25 or fewer                                                                                                    | zation. (Check all that apply).                                                                                                    |                                                                                                    |                                                                                                    |                                                                                                    |                                                                                                    |                                                               |                                                                                                    |                                                                        |                                                                                                    | Jed 39                                                                                                    |                                                                |                                                                                                    |                                                                                                    |                                                                                                    |                                                                                                    |                                                                                                    |                                                                                                    | 403 4                                                                                                    | G4 405                                                                                                    |
| 1 = 26-99                                                                                                    | 1  Microcomputers                                                                                                    | 408 407 4                                                                                                    | 08 408                                                                                                    | 410 41                                                                                                    | 1 412                                                                                                    | 413 41                                                        | 4 415                                                                                                    | 415 41                                                                 | 7 418                                                                                                    | 419 47                                                                                                    | 421                                                            | 472                                                                                                    | 420 42                                                                                                    | 4 425                                                                                                    | 426                                                                                                    | 471 6                                                                                                    | <b>2</b> 43                                                                                                    | 430 4                                                                                                    | 31 439                                                                                                    |
| 1 100-499                                                                                                    | 2 Peripherals                                                                                                    |                                                                                                    | 35 435                                                                                                    |                                                                                                    |                                                                                                    |                                                               |                                                                                                    |                                                                        |                                                                                                    | 46 41                                                                                                    |                                                                |                                                                                                    |                                                                                                    |                                                                                                    |                                                                                                    |                                                                                                    |                                                                                                    |                                                                                                    | 58 459                                                                                                    |
| 4 🖾 500-999                                                                                                    | ∃ Software                                                                                                    | 480 461 4                                                                                                    | <u>න</u> අන                                                                                                    |                                                                                                    |                                                                                                    |                                                               |                                                                                                    |                                                                        |                                                                                                    | 473 474<br>500 50                                                                                                    |                                                                |                                                                                                    |                                                                                                    |                                                                                                    |                                                                                                    |                                                                                                    |                                                                                                    |                                                                                                    | 25 486                                                                                                    |
| s 🗆 1000 or more                                                                                                    | 4 Accessories and supplies                                                                                                    | 514 515 5                                                                                                    |                                                                                                    |                                                                                                    |                                                                                                    |                                                               |                                                                                                    |                                                                        |                                                                                                    |                                                                                                    |                                                                |                                                                                                    |                                                                                                    |                                                                                                    |                                                                                                    |                                                                                                    |                                                                                                    |                                                                                                    | 39 640                                                                                                    |
| C. Reason for request: (Check all                                                                                                    | F. For how many microcomputers                                                                                                    | 541 542 5                                                                                                    | 43 S44                                                                                                    | 545 54                                                                                                    | 6 547                                                                                                    | 548 54                                                        | 9 550                                                                                                    | 951 AM                                                                 | 2 50                                                                                                    | 554 555                                                                                                    | 44                                                             | 51                                                                                                    | <u> </u>                                                                                                    | 9 400                                                                                                    | 561                                                                                                    | 957 S                                                                                                    | 63 S\$4                                                                                                    | 566 S                                                                                                    | 66 567                                                                                                    |
| that apply).                                                                                                    | do you influence the purchase<br>of products at your (or your                                                                                                    | 165 559 5                                                                                                    |                                                                                                    |                                                                                                    |                                                                                                    |                                                               |                                                                                                    |                                                                        |                                                                                                    | 201 55                                                                                                    |                                                                |                                                                                                    |                                                                                                    |                                                                                                    | _                                                                                                    |                                                                                                    |                                                                                                    |                                                                                                    | AO 594                                                                                                    |
| 🗀 Business use for yourself                                                                                                    | client's) company or organi-                                                                                                    | 565 566 S                                                                                                    |                                                                                                    |                                                                                                    |                                                                                                    | -                                                             | -                                                                                                    |                                                                        |                                                                                                    | ace 609                                                                                                    |                                                                |                                                                                                    |                                                                                                    |                                                                                                    |                                                                                                    |                                                                                                    |                                                                                                    |                                                                                                    | Q0 621                                                                                                    |
| 2 Business use for your                                                                                                    | zation?                                                                                                    | 682 623 6<br>649 650 5                                                                                                    |                                                                                                    |                                                                                                    |                                                                                                    |                                                               |                                                                                                    |                                                                        |                                                                                                    |                                                                                                    |                                                                |                                                                                                    |                                                                                                    |                                                                                                    |                                                                                                    |                                                                                                    |                                                                                                    |                                                                                                    | 47 648                                                                                                    |
| company 3                                                                                                    | ı □ l 3 🗖 5–9                                                                                                    | 676 677 6                                                                                                    |                                                                                                    |                                                                                                    |                                                                                                    |                                                               |                                                                                                    |                                                                        |                                                                                                    |                                                                                                    |                                                                |                                                                                                    |                                                                                                    |                                                                                                    |                                                                                                    |                                                                                                    |                                                                                                    |                                                                                                    | 01 702                                                                                                    |
| ) in terronal use                                                                                                    | 2 2-4 4 🗖 10 or more                                                                                                    | 703 704 7                                                                                                    |                                                                                                    |                                                                                                    |                                                                                                    |                                                               |                                                                                                    |                                                                        |                                                                                                    |                                                                                                    |                                                                |                                                                                                    |                                                                                                    |                                                                                                    |                                                                                                    |                                                                                                    |                                                                                                    |                                                                                                    | 76 179                                                                                                    |
| Name                                                                                                    |                                                                                                    | 730 731 7                                                                                                    |                                                                                                    |                                                                                                    |                                                                                                    |                                                               |                                                                                                    |                                                                        | -                                                                                                    |                                                                                                    |                                                                | -                                                                                                    |                                                                                                    | -                                                                                                    | _                                                                                                    |                                                                                                    | _                                                                                                    |                                                                                                    | 55 756                                                                                                    |
|                                                                                                    |                                                                                                    | 757 758 7<br>784 765 7                                                                                                    |                                                                                                    |                                                                                                    |                                                                                                    | _                                                             |                                                                                                    | _                                                                      |                                                                                                    |                                                                                                    |                                                                | -                                                                                                    |                                                                                                    | 5 776<br>2 803                                                                                                    |                                                                                                    | 778 7                                                                                                    | 79 780                                                                                                    | 781 7                                                                                                    | B2 183                                                                                                    |
| Title                                                                                                    |                                                                                                    | 811 812 B                                                                                                    |                                                                                                    |                                                                                                    | -                                                                                                    |                                                               | _                                                                                                    | -                                                                      |                                                                                                    |                                                                                                    |                                                                |                                                                                                    |                                                                                                    |                                                                                                    |                                                                                                    | 400 B                                                                                                    | Oc on.                                                                                                    | D,6 0                                                                                                    | טים שוו                                                                                                    |
| Сотрапу                                                                                                    |                                                                                                    | 817 B12 B                                                                                                    | -                                                                                                    |                                                                                                    |                                                                                                    | -                                                             |                                                                                                    |                                                                        |                                                                                                    |                                                                                                    | -                                                              | -                                                                                                    |                                                                                                    |                                                                                                    |                                                                                                    |                                                                                                    |                                                                                                    |                                                                                                    | 100 and                                                                                                    |
| Address                                                                                                    |                                                                                                    | 365 BG6 B                                                                                                    | 67 866                                                                                                    | 869 BJ                                                                                                    | 0 671                                                                                                    | 872 87                                                        | 3 874                                                                                                    | 875 87                                                                 | 8 877                                                                                                    | are em                                                                                                    | 860                                                            | 881                                                                                                    | 882 88                                                                                                    | 3 884                                                                                                    | 285                                                                                                    | 886 8                                                                                                    | e7 886                                                                                                    | 689 E                                                                                                    | 90 BB1                                                                                                    |
|                                                                                                    |                                                                                                    | 692 663 6                                                                                                    |                                                                                                    |                                                                                                    |                                                                                                    |                                                               |                                                                                                    |                                                                        |                                                                                                    |                                                                                                    |                                                                |                                                                                                    |                                                                                                    |                                                                                                    |                                                                                                    |                                                                                                    |                                                                                                    |                                                                                                    |                                                                                                    |
| Cuy                                                                                                    |                                                                                                    | 919 920 8<br>946 947 9                                                                                                    |                                                                                                    |                                                                                                    |                                                                                                    |                                                               |                                                                                                    |                                                                        |                                                                                                    |                                                                                                    |                                                                |                                                                                                    |                                                                                                    |                                                                                                    |                                                                                                    |                                                                                                    |                                                                                                    |                                                                                                    |                                                                                                    |
|                                                                                                    |                                                                                                    |                                                                                                    |                                                                                                    |                                                                                                    |                                                                                                    |                                                               |                                                                                                    |                                                                        |                                                                                                    |                                                                                                    |                                                                |                                                                                                    |                                                                                                    |                                                                                                    |                                                                                                    |                                                                                                    |                                                                                                    |                                                                                                    |                                                                                                    |
| Zip Tèlep                                                                                                    | hone                                                                                                    | 973 974 9                                                                                                    | 75 976                                                                                                    | 977 97                                                                                                    | 2 979                                                                                                    | 300 M                                                         | 1 182                                                                                                    | (181) 始                                                                | 4 強性                                                                                                    | <b>新</b> 領                                                                                                    | 949                                                            | 300 T                                                                                                    | 990 99                                                                                                    | 1 992                                                                                                    | 90                                                                                                    | 994 9                                                                                                    | 张 海                                                                                                    | 997 9                                                                                                    | 96 900                                                                                                    |
|                                                                                                    | hone                                                                                                    | 973 974 9                                                                                                    | 75 976                                                                                                    | 977 93                                                                                                    | 2 979                                                                                                    | 990 99                                                        |                                                                                                    |                                                                        |                                                                                                    | <b>製造 領部</b>                                                                                                    |                                                                |                                                                                                    |                                                                                                    | 1 992                                                                                                    | 90                                                                                                    | 994 9                                                                                                    | 96 196                                                                                                    | 997 9                                                                                                    | 96 900                                                                                                    |
|                                                                                                    |                                                                                                    | 973 974 9                                                                                                    | 75 976                                                                                                    | 977 91                                                                                                    | 2 979                                                                                                    | 990 96                                                        |                                                                                                    |                                                                        |                                                                                                    |                                                                                                    |                                                                |                                                                                                    |                                                                                                    | 1 992                                                                                                    |                                                                                                    | -                                                                                                    |                                                                                                    |                                                                                                    | 96 900                                                                                                    |
| Fill out this coupon carefully, PLEAS                                                                                                    | SE PRINT. Requests cannot be                                                                                                    | 273 974 9                                                                                                    | 75 976                                                                                                    | 977 91                                                                                                    | 979                                                                                                    | 990 96                                                        |                                                                                                    |                                                                        |                                                                                                    |                                                                                                    | -                                                              |                                                                                                    |                                                                                                    |                                                                                                    | <br>F                                                                                                    | <br>E8F                                                                                                    | — —                                                                                                    | Y 4                                                                                                    | 96 900<br>                                                                                                    |
| Fill out this coupon carefully, PLEAS honored unless the zlp code is include                                                                                                    | SE PRINT. Requests cannot be                                                                                                    | 1 2                                                                                                    | 75 976<br>3 4                                                                                                    | 5                                                                                                    | 6 1                                                                                                    | 4                                                             | 9 TO                                                                                                    |                                                                        | 2 13                                                                                                    | 34 19                                                                                                    | -                                                              |                                                                                                    | 15 1                                                                                                    | 9 20                                                                                                    | F. 21                                                                                                    | E8F                                                                                                    | UAF                                                                                                    | Y 41                                                                                                    | 28 27                                                                                                    |
| Fill out this coupon carefully, PLEAS<br>honored unless the zlp code is includ-<br>from cover date.                                                                                                    | SE PRINT. Requests cannot be                                                                                                    | 973 974 4<br>1 2<br>26 29<br>55 36                                                                                                    | 3 4<br>30 31<br>57 58                                                                                                    | 5 12 1                                                                                                    | 6 1                                                                                                    | á<br>35 3                                                     |                                                                                                    |                                                                        | 2 13                                                                                                    | 34 19                                                                                                    | 16                                                             | 17 44                                                                                                    | 16 1                                                                                                    | 9 20                                                                                                    | F 21                                                                                                    | EBF                                                                                                    | — —                                                                                                    | Y 41                                                                                                    | 98 900<br>32 RS<br>28 27<br>53 54<br>40 81                                                                                                    |
| Fill out this coupon carefully. PLEAS honored unless the 21p code is including from cover date.  A. What is your primary job function?                                                                                                    | SE PRINT. Requests cannot be<br>ed. This card is valid for 6 months                                                                                                    | 1 2<br>26 29<br>55 36<br>87 81                                                                                                    | 3 4<br>30 31<br>57 56                                                                                                    | 5<br>12 1<br>59 6                                                                                                    | 6 7<br>13 34<br>10 61<br>17 108                                                                                                    | 8<br>35 3<br>62 6                                             | 9 10<br>96 37<br>53 64<br>80 91                                                                                                    | (1 )<br>38 3<br>65 6<br>92 9                                           | 2 13<br>8 40<br>8 87                                                                                                    | 74 15<br>41 44<br>65 66                                                                                                    | 16<br>2 43<br>1 16<br>97                                       | 17<br>44<br>71                                                                                                    | 15 15 15 15 15 15 15 15 15 15 15 15 15 1                                                                                                    | 9 20<br>8 47<br>2 74<br>10 101                                                                                                    | F 21 46 15 102                                                                                                    | E8F                                                                                                    | 1UAF<br>25 24<br>50 51<br>71 78<br>04 105                                                                                                    | 105 I                                                                                                    | 28 27                                                                                                    |
| Fill out this coupon carefully, PLEAS honored unless the zlp code is includifrom cover date.  A. What is your primary job function? (Check one only)                                                                                                    | SE PRINT. Requests cannot be                                                                                                    | 1 2<br>26 29<br>55 36<br>87 81<br>100 110 1                                                                                                    | 3 4<br>30 31<br>57 56<br>64 65                                                                                                    | 5<br>12 1<br>59 6<br>40 1                                                                                                    | 6 1<br>3 34<br>10 61<br>7 68<br>4 115                                                                                                    | 8 35 3 62 6 6 6 6 6 6 6 6 6 6 6 6 6 6 6 6 6                   | 9 10<br>96 37<br>53 64<br>90 91<br>17 178                                                                                                    | 11 F<br>38 3<br>65 6<br>52 9<br>119 12                                 | 2 13<br>8 40<br>8 87<br>9 84<br>127                                                                                                    | 14 15<br>41 45<br>68 68<br>122 123                                                                                                    | 16 16 17 43 17 16 17 18 18 18 18 18 18 18 18 18 18 18 18 18    | 17 44 77 28 215                                                                                                    | 16 17 17 17 17 17 17 17 17 17 17 17 17 17                                                                                                    | 9 20<br>6 47<br>72 74<br>10 101                                                                                                    | F 21 46 75 102 129                                                                                                   | E8F                                                                                                    | UAF<br>25 24<br>50 51<br>77 78<br>64 165<br>31 132                                                                                                    | 2 4!<br>2 2 106 1                                                                                                    | 28 27<br>53 54<br>60 81<br>67 108<br>34 155                                                                                                    |
| Fill out this coupon carefully. PLEAS honored unless the 21p code is including from cover date.  A. What is your primary job function?                                                                                                    | SE PRINT. Requests cannot be ed. This card is valid for 6 months  D. Your next step after information                                                                                                    | 1 2<br>26 29<br>55 56<br>57 61<br>100 110 1<br>136 137 1                                                                                                    | 3 4<br>30 31<br>57 56<br>64 65<br>51 112<br>36 136                                                                                                    | 5<br>12 1<br>59 6<br>65 1<br>113 11                                                                                                    | 6 7 3 34 30 61 7 38 115 115 115                                                                                                    | 6 35 3 67 67 68 68 68 68 68 68 68 68 68 68 68 68 68           | 5 10<br>37<br>33 64<br>30 51<br>17 178<br>14 145                                                                                                    | (1 F<br>30 3<br>65 6<br>92 9<br>119 12                                 | 2 13<br>8 40<br>8 67<br>9 64<br>121<br>1146                                                                                                    | 74 15 41 45 65 65 65 65 122 123 124 125 125 125 125 125 125 125 125 125 125                                                                                                    | 16 18 17 18 197 1 124 1 15)                                    | 17<br>44<br>71<br>28<br>125                                                                                                    | 16 17 15 15 15 15 15 15 15 15 15 15 15 15 15                                                                                                    | 9 20<br>8 67<br>2 74<br>10 101<br>77 128<br>64 155                                                                                                    | F 21 46 75 102 129 156                                                                                               | E8F                                                                                                    | NUAF<br>25 24<br>50 51<br>71 78<br>04 105<br>51 132<br>53 144                                                                                                    | 105 H                                                                                                    | 28 27                                                                                                    |
| Fill out this coupon carefully. PLEAS homored unless the zlp code is includ from cover date.  A. What is your primary job function? (Check one only)    Business Owner, General                                                                                                    | SE PRINT. Requests cannot be ed. This card is valid for 6 months  D. Your next step after information is received:                                                                                                    | 1 2<br>26 29<br>55 36<br>87 81<br>100 110 1<br>136 137 1<br>162 164 1                                                                                                    | 3 4<br>30 31<br>57 56<br>61 55<br>11 112<br>36 136<br>65 136                                                                                                    | 5 22 1 59 6 69 1 113 1140 14 167 16                                                                                                    | 6 7 3 34 30 61 17 38 14 175 17 142 169 169                                                                                                    | 6 36 3 68 68 68 68 68 68 68 68 68 68 68 68 68                 | 9 10<br>96 37<br>33 64<br>30 91<br>17 118<br>14 145<br>71 172                                                                                                    | 11 1-1<br>38 3<br>65 6<br>52 9<br>119 12<br>144 14<br>173 17           | 2 13 6 40 6 47 6 127 146 4 175                                                                                                    | 14 15<br>41 45<br>68 68<br>122 123                                                                                                    | 16 16 17 18 18 18 18 18 18 18 18 18 18 18 18 18                | 17<br>44<br>71<br>25<br>125<br>129                                                                                                    | 16 1<br>位 12 1<br>12 15 15 15 15 15 15 15 15 15 15 15 15 15                                                                                                    | 9 20<br>6 47<br>7 74<br>10 101<br>77 128<br>64 155                                                                                                    | F 21 46 75 102 129 156 163                                                                                           | E8F                                                                                                    | UAF<br>25 26 51<br>77 78 78<br>64 185<br>55 185<br>56 185                                                                                                    | 105 H                                                                                                    | 28 27 53 54 60 61 109 61 109 66 159                                                                                                    |
| Fill out this coupon carefully. PLEAS honored unless the zlp code is includ from cover date.  A. What is your primary job function? (Check one only)    Business Owner, General Management, Administrative                                                                                                    | SE PRINT. Requests cannot be ed. This card is valid for 6 months  D. Your next step after information is received:    Purchase order                                                                                                    | 1 2<br>26 29<br>55 36<br>87 81<br>100 110 1<br>136 137 1<br>162 164 1                                                                                                    | 3 4<br>30 31<br>57 55<br>10 12<br>36 126<br>65 125<br>92 135                                                                                                    | 5 12 1 59 6 60 1 115 116 146 146 146 146 146 146 146 146 146                                                                                                    | 6 1<br>3 34<br>30 61<br>17 68<br>14 175<br>17 142<br>16 169<br>6 196                                                                                                    | 8 35 3 62 62 6 63 6 64 6 6 6 6 6 6 6 6 6 6 6 6 6 6 6          | 9 10<br>37<br>33 64<br>30 91<br>17 118<br>14 145<br>17 372                                                                                                    | 11 1-1<br>38 3<br>65 6<br>92 9<br>119 12<br>144 14<br>173 17<br>200 20 | 2 13 8 40 8 87 127 148 14 175 11 202                                                                                                    | 14 19<br>41 46 68<br>68 68<br>122 122<br>146 122<br>176 177<br>203 294                                                                                                    | 16 18 97 124 155 176 176 1205                                  | 17<br>44<br>71<br>25<br>125<br>179<br>206                                                                                                    | 16 1<br>12 1<br>12 1<br>15 1<br>150 18                                                                                                    | 9 20<br>6 47<br>7 128<br>10 101<br>77 128<br>14 155<br>11 182<br>16 209                                                                                                    | F 21 46 15 102 129 156 163 210                                                                                       | EOF<br>22<br>49<br>100 1<br>130 1<br>157 1<br>154 1<br>211 2                                                                                                    | NUAF<br>25 26 50 51<br>77 78 78<br>00 105<br>31 122<br>55 185<br>55 185<br>12 213                                                                                                    | 105 105 105 105 105 105 105 105 105 105                                                                                                    | 28 27 53 54 60 61 109 61 109 66 159                                                                                                    |
| Fill out this coupon carefully. PLEAS honored unless the zlp code is including from cover date.  A. What is your primary job function? (Check one only)    Business Owner, General Management, Administrative   MIS/DP, Programming   Engineering/Scientific, R&D   Professional (law, medicine,                                                                                                    | SE PRINT. Requests cannot be ed. This card is valid for 6 months  D. Your next step after information is received:    Purchase order   Evaluation                                                                                                    | 1 2<br>26 29<br>55 36<br>87 81<br>100 110 1<br>150 151 1<br>190 191 1<br>717 216 2<br>744 245 2                                                                                                    | 3 4<br>30 31<br>57 58<br>51 112<br>38 136<br>65 165<br>92 193<br>19 220<br>46 247                                                                                                    | 5 12 1 1 50 6 6 1 1 1 1 1 1 1 1 1 1 1 1 1 1 1 1 1                                                                                                    | 6 1 3 3 3 3 5 6 1 7 6 8 1 1 5 1 1 4 2 1 6 9 1 6 9 1 6 5 1 9 6 1 9 6 1 9  | 8 35 3 69 60 60 105 105 105 105 105 105 105 105 105 10        | 5 10<br>37<br>39 64<br>30 51<br>17 118<br>14 145<br>14 172<br>36 189<br>5 225<br>12 241                                                                                                    | 11 15 18 18 18 19 19 19 19 19 19 19 19 19 19 19 19 19                  | 2 13<br>8 40<br>8 87<br>9 84<br>10 127<br>17 148<br>14 175<br>11 202<br>15 729<br>5 734                                                                                                    | 14 19 40 60 60 60 60 60 60 60 60 60 60 60 60 60                                                                                                    | 16 41 150 175 175 175 175 175 175 175 175 175 175              | 17<br>44<br>71<br>26<br>125<br>179<br>206<br>219<br>260                                                                                                    | 16 1<br>45 1<br>12 1<br>125 1<br>150 1<br>180 1<br>207 X                                                                                                    | 9 20<br>6 47<br>7 128<br>6 155<br>10 101<br>77 128<br>6 155<br>11 182<br>10 209<br>15 206                                                                                                    | F 21 46 75 102 129 156 163 210 237 264                                                                               | EGF 22 49 76 100 1 130 1 157 1 154 1 211 2 265 2                                                                                                    | MUAF<br>25 26 26 26 26 26 26 26 26 26 26 26 26 26                                                                                                    | 105 1 105 1 | 29 27 53 54 60 61 02 106 125 61 122 66 159 142 743 743                                                                                                    |
| Fill out this coupon carefully. PLEAS honored unless the zlp code is includifrom cover date.  A. What is your primary job function? (Check one only)    Business Owner, General Management, Administrative   MIS/DP, Programming   Engineering/Scientific, R&D      Professional (law, medicine, accounting)                                                                                                    | D. Your next step after information is received:  D. Purchase order  E. Evaluation  Specification/Recommendation  E. Please indicate the product categories for which you                                                                                                    | 3 2 28 29 55 56 57 53 100 110 1 136 137 1 152 164 1 172 172 273 274 245 2 271 272 2                                                                                                    | 3 4<br>30 31<br>57 56<br>51 112<br>38 136<br>62 133<br>62 133<br>73 270<br>73 274                                                                                                    | 5 12 1 50 6 65 1 113 11 140 14 167 16 12 12 12 12 12 12 12 12 12 12 12 12 12                                                                                                    | 6 1 3 34 50 61 77 68 115 115 115 115 115 115 115 115 115 11                                                                                                    | 6 25 3 62 66 68 68 68 68 68 68 68 68 68 68 68 68              | 9 10<br>96 37<br>93 64<br>90 91<br>17 118<br>14 145<br>17 276<br>17 276<br>17 276<br>17 280                                                                                                    | 11 14 15 15 15 15 15 15 15 15 15 15 15 15 15                           | 2 13 8 40 8 87 127 148 175 148 175 179 179 179 179 179 179 179 179 179 179                                                                                                    | 14 19 40 60 60 60 60 60 60 60 60 60 60 60 60 60                                                                                                    | 16 41 150 150 150 150 150 150 150 150 150 15                   | 17<br>44<br>71<br>26<br>125<br>179<br>206<br>219<br>260<br>281                                                                                                    | 16 1<br>65 1<br>72 1<br>126 1<br>153 1<br>150 1<br>207 2<br>207 2<br>361 2<br>288 2                                                                                                    | 9 20<br>6 47<br>7 128<br>6 155<br>7 128<br>6 155<br>7 182<br>16 209<br>15 706<br>15 706                                                                                                    | F 21 46 75 102 129 156 143 210 237 264 291                                                                           | ESF<br>22<br>49<br>100 1<br>130 1<br>157 1<br>154 1<br>211 2<br>256 2<br>259 2                                                                                                    | 1UAF<br>25 25 31 72 72 72 72 72 72 72 72 72 72 72 72 72                                                                                                    | 105 1 105 1 | 29 27 53 54 60 61 02 106 125 61 122 66 159 142 743 743                                                                                                    |
| Fill out this coupon carefully. PLEAS honored unless the zlp code is includifrom cover date.  A. What is your primary job function? (Check one only)    Business Owner, General Management, Administrative   MIS/DP, Programming   Engineering/Scientific, R&D   Professional (law, medicine, accounting)   Other                                                                                                    | SE PRINT. Requests cannot be ed. This card is valid for 6 months  D. Your next step after information is received:    Purchase order   Evaluation   Specification/Recommendation   Please indicate the product categories for which you influence the selection or                                                                                                    | 1 2<br>28 29<br>55 36<br>37 83<br>100 110 1<br>136 137 1<br>152 164 1<br>190 191 1<br>217 216 2<br>744 245 2<br>246 299 3                                                                                                    | 3 4<br>30 31<br>57 58<br>64 55<br>11 12<br>36 136<br>65 136<br>19 200<br>19 21<br>19 21<br>10 21<br>10 21                                                                                                    | 5 12 1 50 6 65 1 113 115 116 116 116 116 116 116 116 116 116                                                                                                    | 6 1 3 34 30 61 17 98 18 175 17 142 18 18 18 18 18 18 18 18 18 18 18 18 18                                                                                                    | 6 25 3 69 60 60 60 60 60 60 60 60 60 60 60 60 60              | 9 10<br>96 37<br>93 64<br>90 91<br>17 118<br>14 145<br>17 72<br>18 189<br>17 72<br>18 189<br>19 280<br>10 107                                                                                                    | 11 14 15 15 15 15 15 15 15 15 15 15 15 15 15                           | 2 13<br>8 40<br>8 67<br>9 127<br>11 146<br>17 179<br>1 202<br>1 779<br>2 204<br>2 201<br>9 310                                                                                                    | 14 19 40 60 60 60 60 60 60 60 60 60 60 60 60 60                                                                                                    | 16 16 41 150 150 150 150 150 150 150 150 150 15                | 17<br>44<br>71<br>26<br>125<br>152<br>179<br>206<br>211<br>260<br>281<br>314                                                                                                    | 16 1<br>65 1<br>72 1<br>126 1<br>153 1<br>150 1<br>207 2<br>207 2<br>361 2<br>286 2<br>115 31                                                                                                    | 9 20<br>6 47<br>72 74<br>10 101<br>77 128<br>14 155<br>14 152<br>15 209<br>15 209<br>15 209<br>15 209<br>15 209<br>15 209<br>15 209<br>15 209<br>15 209<br>15 209<br>15 209<br>15 209                                                                                                    | F 21 45 15 150 150 150 150 150 150 150 150 150                                                                       | EBF 22 49 1100 11100 111 | UAF 25 26 26 27 77 76 10 10 10 10 10 10 10 10 10 10 10 10 10                                                                                                    | 105 1 105 1 | 28 27 59 51 60 61 102 61 102 6 |
| Fill out this coupon carefully. P.E.A.s. honored unless the zlp code is includifrom cover date.  A. What is your primary job function? (Cheek one only)    Business Owner, General Management, Administrative   MIS/DP, Programming   Engineering/Scientific, R&D     Professional (law, medicine, accounting)   Other   B. How many people does your                                                                                                    | D. Your next step after information is received:  D. Purchase order  E. Evaluation  Specification/Recommendation  E. Please indicate the product categories for which you                                                                                                    | 1 2 26 29 25 55 16 16 17 16 17 17 18 18 18 18 18 18 18 18 18 18 18 18 18                                                                                                    | 3 4<br>35 31<br>57 55<br>51 12<br>36 135<br>65 135<br>65 135<br>71 274<br>71 274<br>71 274<br>72 274<br>73 275<br>74 375<br>75 376<br>76 376                                                                                                    | 5 12 1 59 6 69 1 113 11 167 167 167 167 274 275 275 275 275 275 275 275 275 275 275                                                                                                    | 6 1 3 3 3 3 3 5 6 1 1 5 5 1 9 5 7 5 6 2 7 7 5 8 3 3 4 4 1 7 5 6 2 7 7 5 8 3 3 4 4 1 7 1 4 5 6 1 7 1 4 5 6 1 7 1 4 5 6 1 7 1 4 5 6 1 7 1 4 5 6 1 7 1 4 5 6 1 7 1 4 5 6 1 7 1 4 5 6 1 7 1 4 5 6 1 7 1 4 5 6 1 7 1 4 5 6 1 7 1 4 5 6 1 7 1 4 5 6 1 7 1 4 5 6 1 7 1 4 5 6 1 7 1 4 5 6 1 7 1 4 5 6 1 7 1 4 5 6 1 7 1 4 5 6 1 7 1 4 5 6 1 7 1 1 1 1 1 1 1 1 1 1 1 1 1 1 1 1 1                                                                                                    | 6 35 3 60 16 16 16 16 16 16 16 16 16 16 16 16 16              | 5 10<br>66 37<br>53 64<br>60 91<br>17 118<br>14 145<br>71 172<br>66 109<br>75 226<br>12 281<br>79 260<br>06 107<br>13 254<br>160 061                                                                                                    | (1 1 1 1 1 1 1 1 1 1 1 1 1 1 1 1 1 1 1                                 | 2 13<br>8 40<br>8 67<br>9 127<br>17 146<br>4 175<br>11 202<br>12 204<br>2 201<br>6 310<br>6 310                                                                                                    | 14 19 41 45 66 66 66 152 122 122 126 127 250 27 250 27 250 27 250 27 250 27 250 27 250 250 250 250 250 250 250 250 250 250                                                                                                    | 1 18 18 19 19 19 19 19 19 19 19 19 19 19 19 19                 | 17<br>44<br>71<br>125<br>125<br>170<br>205<br>207<br>214<br>34<br>34<br>36                                                                                                    | 16 1 1 1 1 1 1 1 1 1 1 1 1 1 1 1 1 1 1                                                                                                    | 4 20 47 74 77 77 78 78 78 78 78 78 78 78 78 78 78                                                                                                    | F 21 46 45 102 128 128 224 291 218 345 377                                                                           | ESF 22 49 160 1 160 1 16 | RUAF<br>25 24 55 51 57 far on 105 51 152 513 55 155 155 155 155 155 155 155 155                                                                                                    | Y 48 59 105 115 115 115 115 115 115 115 115 115                                                                                                    | 28 27 59 51 60 61 102 61 102 6 |
| Fill out this coupon carefully. PLEAS honored unless the zlp code is includifrom cover date.  A. What is your primary job function? (Check one only)    Business Owner, General Management, Administrative     MIS/DP, Programming   Engineering/Scientific, R&D     Professional (law, medicine, accounting)     Other     How many people does your company employ?                                                                                                    | SE PRINT. Requests cannot be ed. This card is valid for 6 months  D. Your next step after information is received:    Purchase order   Evaluation   Specification/Recommendation    E. Please indicate the product categories for which you influence the selection or purchase at your (or your client's) company or organization. (Check all that apply).                                                                                                    | 3 2 26 29 55 56 56 57 56 100 110 110 110 110 110 110 110 110 11                                                                                                    | 3 4 4 320 31 32 55 55 55 55 55 55 55 55 55 55 55 55 55                                                                                                    | 5 12 1 5 5 6 6 6 6 7 1 6 7 1 6 | 6 7 34 34 35 36 36 36 36 36 36 36 36 36 36 37 36 36 37 36 36 37 36 36 36 36 36 36 36 36 36 36 36 36 36                                                                                                    | 6 25 3 6 6 6 6 6 6 6 6 6 6 6 6 6 6 6 6 6 6                    | 9 10<br>9 37<br>33 64<br>90 91<br>17 118<br>14 145<br>17 172<br>18 189<br>17 280<br>18 304<br>18 304<br>18 304<br>18 304                                                                                                    | 11 1 1 1 1 1 1 1 1 1 1 1 1 1 1 1 1 1 1                                 | 2 13<br>8 40<br>8 67<br>9 127<br>17 148<br>14 175<br>11 202<br>9 779<br>5 354<br>12 361<br>16 317<br>13 364<br>16 387                                                                                                    | 14 19 41 45 65 65 65 65 122 122 122 125 125 125 125 125 125 12                                                                                                    | 16 16 97 124 151 151 151 151 151 151 151 151 151 15            | 17<br>44<br>71<br>125<br>152<br>179<br>265<br>261<br>261<br>361<br>365<br>365                                                                                                    | 166 172 183 185 185 185 185 185 185 185 185 185 185                                                                                                    | 9 20 20 101 101 101 101 101 101 101 101 1                                                                                                    | F 21 46 15 102 120 120 120 120 120 120 120 120 120                                                                   | ES F  22  49  46  100  100  100  100  100  100  100                                                                                                    | EUAF<br>25 290 51<br>50 51<br>51 122<br>53 144<br>55 165<br>55 165<br>55 165<br>56 167<br>57 17<br>58 17<br>59 17<br>59 | 24 4 2 4 4 4 4 4 4 4 4 4 4 4 4 4 4 4 4                                                                                                    | 28 27 54 60 61 61 62 64 743 743 65 276 745 66 45 66 66 45 66 66 66 66 66 |
| Fill out this coupon carefully. P.E.A.s. honored unless the zlp code is includifrom cover date.  A. What is your primary job function? (Cheek one only)    Business Owner, General Management, Administrative   MIS/DP, Programming   Engineering/Scientific, R&D     Professional (law, medicine, accounting)   Other   B. How many people does your                                                                                                    | D. Your next step after information is received:    Purchase order   Evaluation                                                                                                    | 1 2 26 29 55 86 29 100 110 110 110 110 110 110 110 110 11                                                                                                    | 3 4 4 20 20 31 12 20 31 12 20 20 20 20 20 20 20 20 20 20 20 20 20                                                                                                    | 5 9 22 1 1 1 1 1 1 1 1 1 1 1 1 1 1 1 1 1                                                                                                    | 6 7 36 3m 30 3m 30 | 6 25 3 5 6 6 6 6 6 6 6 6 6 6 6 6 6 6 6 6 6                    | 3 10<br>3 37<br>33 64<br>36 37<br>11 10<br>31 14<br>31 14<br>31 31<br>31 31<br>31 | 11                                                                     | 2 13 8 80 8 87 8 8 8 8 8 8 8 8 8 8 8 8 8 8 8                                                                                                    | 14 19 41 44 68 68 122 122 136 132 136 137 203 204 237 238 237 238 237 | 16 16 97 124 151 151 151 151 151 151 151 151 151 15            | 17<br>44<br>71<br>125<br>125<br>179<br>205<br>200<br>207<br>314<br>34°<br>166<br>355<br>422                                                                                                    | 16 1 16 1 16 16 16 16 16 16 16 16 16 16                                                                                                    | 9 20 20 101 101 101 101 101 101 101 101 1                                                                                                    | F 21 46 15 102 120 120 120 120 120 120 120 120 120                                                                   | ESF 22 49 11 20 11 12 12 12 12 12 12 12 12 12 12 12 12                                                                                                    | ULAF<br>550 551 757 769 105 105 105 105 105 105 105 105 105 105                                                                                                    | 27 44 45 45 45 45 45 45 45 45 45 45 45 45                                                                                                    | 28 27 54 60 61 100 105 61 102 65 216 102 105 105 105 105 105 105 105 105 105 105                                                                                                    |
| Fill out this coupon carefully. PLEAS honored unless the zlp code is includifrom cover date.  A. What is your primary job function? (Check one only)    Business Owner, General Management, Administrative   MIS/DP, Programming   Engineering/Scientific, R&D   Professional (law, medicine, accounting)   Other    B. How many people does your company employ?       25 or fewer                                                                                                    | D. Your next step after information is received:  D. Your next step after information is received:  Developed Evaluation  Specification/Recommendation  E. Please indicate the product categories for which you influence the selection or purchase at your (or your client's) company or organization. (Check all that apply).  Microcomputers  Peripherals                                                                                                    | 7 2 26 29 25 55 56 56 57 56 150 150 150 150 150 150 150 150 150 150                                                                                                    | 3 4 4 20 30 31 12 20 31 12 20 30 30 30 30 30 30 30 30 30 30 30 30 30                                                                                                    | 5 12 1 59 6 6 6 113 11 113 11 113 11 113 11 113 11 113 11 11                                                                                                    | 6 7 34 36 36 36 36 37 7 66 37 7 66 37 7 66 37 7 66 37 7 7 66 37 7 7 66 37 7 7 7                                                                                                    | 6 15 17 16 17 17 17 17 17 17 17 17 17 17 17 17 17             | 9 10 37 38 37 38 38 38 38 38 38 38 38 38 38 38 38 38                                                                                                    | 11 1 1 1 1 1 1 1 1 1 1 1 1 1 1 1 1 1 1                                 | 2 13 8 40 8 87 12 14 14 17 5 11 202 2 13 3 14 1 15 1 14 1 15 1 1 1 1 1 1 1 1 1 1 1                                                                                                    | 14 19 48 68 68 68 62 122 122 123 124 125 125 125 125 125 125 125 125 125 125                                                                                                    | 18 43 10 07 124 115 115 115 115 115 115 115 115 115 11         | 17<br>44<br>71<br>88<br>125<br>179<br>205<br>201<br>314<br>34<br>34<br>42<br>42<br>449                                                                                                    | 165 11 125 11 11 11 11 11 11 11 11 11 11 11 11 11                                                                                                    | 9 20 20 20 20 20 20 20 20 20 20 20 20 20                                                                                                    | F 21 46 15 102 129 129 129 129 129 129 129 129 129 12                                                                | ESF 22 49 1100 11100 111 | ULAF<br>550 551 777 785<br>551 122 551 123 551 123 5                                                                                                    | 27 44 45 45 45 45 45 45 45 45 45 45 45 45                                                                                                    | 28 27 53 54 60 61 100 100 100 100 100 100 100 100 1                                                                                                    |
| Fill out this coupon carefully. P.E.A. honored unless the zlp code is includifrom cover date.  A. Whal is your primary job function? (Check one only)    Business Owner, General   Management, Administrative   MIS/DP, Programming   Cingineering/Scientific, R&D   Professional (law, medicine,   accounting)   Other   How many people does your   company employ?   Li 25 or fewer   26-99                                                                                                    | D. Your next step after information is received:    Description   Purchase order   Description                                                                                                    | 1 2 26 29 55 86 29 100 110 110 110 110 110 110 110 110 11                                                                                                    | 3 4 33 31 57 58 58 159 58 159  | 5 22 1 59 6 6 1 1 1 1 1 1 1 1 1 1 1 1 1 1 1 1 1                                                                                                    | 6 7 33 34 30 61 77 68 4 175 65 196 5 196 5 196 3 277 3 344 10 35 17 442 3 438 6 466 6 466  | 6 15 1 6 16 16 16 16 16 16 16 16 16 16 16 16                  | 9 10 37 33 64 37 33 64 11 14 15 25 36 10 11 14 15 25 36 10 11 14 15 15 15 15 15 15 15 15 15 15 15 15 15                                                                                                    | (1   1   1   1   1   1   1   1   1   1                                 | 2 13 8 40 8 87 127 14 14 15 5 15 16 17 14 18 17 17 14 17 17 17 17 17 17 17 17 17 17 17 17 17                                                                                                    | 14 19 6 6 6 6 10 10 10 10 10 10 10 10 10 10 10 10 10                                                                                                    | 16 44 15 15 16 205 205 205 205 205 205 205 205 205 205         | 17 44 71 66 235 449 476                                                                                                    | 165 11 125 11 12 | 9 200 47 74 75 75 75 75 75 75 75 75 75 75 75 75 75                                                                                                    | F 21 46 45 102 129 126 126 127 128 126 127 128 126 126 127 128 126 126 126 126 126 126 126 126 126 126               | ESF   22   49   100   110   110   110   110   110   110   110   110   110   110   110   110   110   110   110   110   110   110   110   110   110   110   110   110   110   110   110   110   110   110   110   110   110   110   110   110   110   110   110   110   110   110   110   110   110   110   110   110   110   110   110   110   110   110   110   110   110   110   110   110   110   110   110   110   110   110   110   110   110   110   110   110   110   110   110   110   110   110   110   110   110   110   110   110   110   110   110   110   110   110   110   110   110   110   110   110   110   110   110   110   110   110   110   110   110   110   110   110   110   110   110   110   110   110   110   110   110   110   110   110   110   110   110   110   110   110   110   110   110   110   110   110   110   110   110   110   110   110   110   110   110   110   110   110   110   110   110   110   110   110   110   110   110   110   110   110   110   110   110   110   110   110   110   110   110   110   110   110   110   110   110   110   110   110   110   110   110   110   110   110   110   110   110   110   110   110   110   110   110   110   110   110   110   110   110   110   110   110   110   110   110   110   110   110   110   110   110   110   110   110   110   110   110   110   110   110   110   110   110   110   110   110   110   110   110   110   110   110   110   110   110   110   110   110   110   110   110   110   110   110   110   110   110   110   110   110   110   110   110   110   110   110   110   110   110   110   110   110   110   110   110   110   110   110   110   110   110   110   110   110   110   110   110   110   110   110   110   110   110   110   110   110   110   110   110   110   110   110   110   110   110   110   110   110   110   110   110   110   110   110   110   110   110   110   110   110   110   110   110   110   110   110   110   110   110   110   110   110   110   110   110   110   110   110   110   110   110   110   110   110   110   110   110   110   110   110   110   11 | ULAF 23 25 25 25 25 25 25 25 25 25 25 25 25 25                                                                                                    | 77 41 2 2 2 2 2 2 2 2 2 2 2 2 2 2 2 2 2 2                                                                                                    | 28 27 53 54 60 61 102 66 109 216 297 123 304 405 405 405 405 405 405 405 405 405 4                                                                                                    |
| Fill out this coupon carefully. P.E.A.shonored unless the zlp code is includifrom cover date.  A. What is your primary job function? (Check one only)    Business Owner, General Management, Administrative   MIS/DP, Programming   Engineering/Scientific, R&D     Professional (law, medicine, accounting)   Other   How many people does your company employ?   Lambda   25 or fewer   26-99   Does   100-499                                                                                                    | EPRINT. Requests cannot be ed. This card is valid for 6 months  D. Your next step after information is received:    Purchase order   Evaluation   Specification/Recommendation  E. Please indicate the product categories for which you influence the selection or purchase at your (or your client's) company or organi- zation. (Check all that apply).    Microcomputers   Peripherals   Software   Accessories and supplies                                                                                                    | 7 2 26 29 55 36 36 37 100 100 100 100 100 100 100 100 100 10                                                                                                    | 3 4 20 31 55 55 55 55 56 11 11 122 56 125 56 125 56 | 5 12 1 5 5 6 6 6 6 7 1 1 1 1 1 1 1 1 1 1 1 1 1 1 1                                                                                                    | 6 7 9 6 6 7 7 6 6 6 7 7 6 6 6 7 7 6 6 6 7 7 6 6 6 7 7 7 6 6 7 7 7 7 7 7 7 7 7 7 7 7 7 7 7 7 7 7 7 7                                                                                                    | 6 35 3 68 6 6 6 6 6 6 6 6 6 6 6 6 6 6 6 6 6                   | 3 10<br>37 55<br>54<br>57 55<br>54<br>57<br>57<br>57<br>57<br>57<br>57<br>57<br>57<br>57<br>57<br>57<br>57<br>57                                                                                                    | 11                                                                     | 2 13 8 80 87 88 87 88 88 87 88 88 87 88 88 87 88 88                                                                                                    | 14 19 48 68 68 192 193 194 195 195 195 195 195 195 195 195 195 195                                                                                                    | 16 16 17 10 17 10 17 17 17 17 17 17 17 17 17 17 17 17 17       | 17 H4 71 H8 125 175 206 201 201 201 201 201 201 201 201 201 201                                                                                                    | 18 1 1 1 1 1 1 1 1 1 1 1 1 1 1 1 1 1 1                                                                                                    | 9 20 20 101 101 101 101 101 101 101 101 1                                                                                                    | F 21 46 15 102 120 120 120 120 120 120 120 120 120                                                                   | EG F 22 49 76 100 1 100 1 100  | 25 26 26 26 27 77 78 70 10 10 10 10 10 10 10 10 10 10 10 10 10                                                                                                    | 100 1 150 1 150 1 | 26 27 53 54 60 61 61 62 66 66 66 66 66 66 66 66 66 66 66 66                                                                                                    |
| Fill out this coupon carefully. P.E.A. honored unless the zlp code is includifrom cover date.  A. What is your primary job function? (Check one only)    Business Owner, General   Management, Administrative   MIS/DP, Programming   Engineering/Scientific, R&D    Professional (law, medicine, accounting)   Other   B. How many people does your company employ?   125 or fewer   26-99   100-499   1500-999   1000 or more   C. Reason for request: (Check all                                                                                                    | SE PRINT. Requests cannot be ed. This card is valid for 6 months  D. Your next step after information is received:    Purchase order   Evaluation   Specification/Recommendation   Specification/Recommendation   Please indicate the product categories for which you influence the selection or purchase at your (or your client's) company or organi- zation. (Check all that apply).   Microcomputers   Peripherals   Software   Accessories and supplies   For how many microcomputers                                                                 | 3 2 26 29 55 85 85 86 87 86 83 9 160 130 1 160 130 1 160 130 1 177 216 2 177 216 2 177 | 3 4 30 31 32 35 55 55 55 56 56 56 56 56 56 56 56 56 56                                                                                                    | 5 5 5 5 5 5 6 6 6 6 6 6 6 6 6 6 6 6 6 6                                                                                                    | 6 7 3 3 3 3 5 5 5 5 5 5 5 5 6 5 5 6 5 5 6 5 5 6 5 6 5 6 5 6 5 6 5 6 5 6 5 6 5 6 5 6 5 6 5 6 5 6 5 6 5 6 5 6 5 6 5 6 5 6 5 6 5 6 5 6 5 6 5 6 5 6 5 6 5 6 5 6 5 6 5 6 5 6 5 6 5 6 5 6 5 6 5 6 5 6 5 6 5 6 5 6 5 6 5 6 5 6 5 6 5 6 5 6 5 6 5 6 5 6 5 6 5 6 5 6 5 6 6 5 6 6 5 6 6 5 6 6 5 6 6 5 6 6 5 6 6 5 6 6 5 6 6 5 6 6 5 6 6 6 5 6 6 5 6 6 5 6 6 5 6 6 5 6 6 5 6 6 5 6 6 5 6 6 5 6 6 5 6 6 5 6 6 5 6 6 5 6 6 5 6 6 5 6 6 5 6 6 5 6 6 5 6 6 5 6 6 6 5 6 6 6 5 6 6 6 5 6 6 6 6 6 6 6 6 6 6 6 6 6 6 6 6 6 6 6 6                                                                                                    | 6 35 3 69 6 60 60 60 60 60 60 60 60 60 60 60 60 6             | 3 10<br>37 35 64<br>37 35 64<br>11 14 145<br>12 26<br>18 18<br>18 18 18<br>18 18<br>18 18<br>18 18<br>18 18<br>18 18<br>18 18<br>18 18<br>18 18<br>18 18<br>18 18<br>18 18<br>18 18<br>18 18<br>18 18<br>18 18<br>18 18<br>18 18<br>18 18<br>18 18<br>18 18<br>18 18 18<br>18 18<br>18 18<br>18 18<br>18 18<br>18 18<br>18 18<br>18 18<br>18 18<br>18 18<br>18 18 18<br>18 18<br>18 18<br>18 18<br>18 18<br>18 18<br>18 18<br>18 18<br>18 18<br>18 18<br>18 18<br>18 18<br>18 18<br>18 18<br>18 18<br>18 18<br>18 18<br>18 18<br>18 18<br>18 18<br>18 18<br>18 18 18<br>18 18<br>18 18<br>18 18<br>18 18<br>18 18<br>18 18<br>18 18<br>18 18<br>18 18<br>18 18 18<br>18 18<br>18 18<br>18 18<br>18 18<br>18 18<br>18 18<br>18 18<br>18 18<br>18 18<br>18 18<br>18 18<br>18 18<br>18 18<br>18 18<br>18 18<br>18 18<br>18 18<br>18 18<br>18 18<br>18 18<br>18 18 18<br>18 18<br>18 18<br>18 18<br>18 18<br>18 18<br>18 18<br>18 18<br>18 18<br>18 18<br>18 18 18<br>18 18<br>18 18<br>18 18<br>18 18<br>18 18<br>18 18<br>18 18<br>18 18<br>18 18<br>18 18<br>18 18<br>18 18<br>18 18<br>18 18<br>18 18<br>18 18<br>18 18<br>18 18<br>18 18<br>18 18<br>18 18 18<br>18 18<br>18 18<br>18 18<br>18 18<br>18 18<br>18 18<br>18 18<br>18 18<br>18 18<br>18 18 18<br>18 18<br>18 18<br>18 18<br>18 18<br>18 18<br>18 18<br>18 18<br>18 18<br>18 18<br>18 18<br>18 18<br>18 18<br>18 18<br>18 18<br>18 18<br>18 18<br>18 18<br>18 18<br>18 18<br>18 18<br>18 18 18<br>18 18<br>18 18<br>18 18<br>18 18<br>18 18<br>18 18<br>18 18<br>18 18<br>18 18<br>18 18 18<br>18 18<br>18 18<br>18 18<br>18 18<br>18 18<br>18 18<br>18 18<br>18 18<br>18 18<br>18 18<br>18 18<br>18 18<br>18 18<br>18 18<br>18 18<br>18 18<br>18 18<br>18 18<br>18 18<br>18 18<br>18 18 18<br>18 18<br>18 18<br>18 18<br>18 18<br>18 18<br>18 18<br>18 18<br>18 18<br>18 18<br>18 18 18<br>18 18<br>18 18<br>18 18<br>18 18<br>18 18<br>18 18<br>18 18<br>18 18<br>18 18<br>18 18<br>18 18<br>18 18<br>18 18<br>18 18<br>18 18<br>18 18<br>18 18<br>18 18<br>18 18<br>18 18<br>18 18 18<br>18 18<br>18 18<br>18 18<br>18 18<br>18 18<br>18 18<br>18 18<br>18 18<br>18 18<br>18 18 18<br>18 18<br>18 18<br>18 18<br>18 18<br>18 18<br>18 18<br>18 18<br>18 18<br>18 18<br>18 18<br>18 18<br>18 18<br>18 18<br>18 18<br>18 18<br>18 18<br>18 18<br>18 18<br>18 18<br>18 18<br>18 18<br>18 18<br>18 18<br>18 18<br>18 18<br>18 18<br>18 18<br>18 18<br>18 18<br>18 18<br>18<br>18<br>18<br>18<br>18<br>18<br>18<br>18<br>18<br>18<br>18<br>18<br>1                                                                                                    | 11 1 1 1 1 1 1 1 1 1 1 1 1 1 1 1 1 1 1                                 | 2 13 8 40 8 87 88 87 14 14 15 14 15 14 15 14 15 14 15 14 15 15 14 15 15 15 15 15 15 15 15 15 15 15 15 15                                                                                                    | 14 1 1 1 1 1 1 1 1 1 1 1 1 1 1 1 1 1 1                                                                                                    | 16 41 15 15 15 15 15 15 15 15 15 15 15 15 15                   | 17 14 17 18 125 179 206 221 18 18 18 18 18 18 18 18 18 18 18 18 18                                                                                                    | 16 11 12 11 11 11 11 11 11 11 11 11 11 11                                                                                                    | 9 20 20 101 101 17 128 18 20 20 20 31 18 20 20 31 18 20 31 18 20 31 18 20 31 18 20 31 18 31 18 3 | F 21 46 45 102 214 254 450 254 450 254 254 256 254 256 254 255 254 256 256 256 256 256 256 256 256 256 256           | EG F 22                                                                                                    | 1UAF 25 26 26 26 26 26 26 26 26 26 26 26 26 26                                                                                                    | 27 44 2                                                                                                    | 28 27 100 100 100 100 100 100 100 100 100 10                                                                                                    |
| Fill out this coupon carefully. P.E.A. honored unless the zlp code is includifrom cover date.  A. Whal is your primary job function? (Check one only)    Business Owner, General   Management, Administrative   MIS/DP, Programming   Engineering/Scientific, R&D   Professional (law, medicine,   accounting)   Other   How many people does your   company employ?   List of the company employ?   List of the company employ?   List of | EPRINT. Requests cannot be ed. This card is valid for 6 months  D. Your next step after information is received:    Purchase order   Evaluation   Specification/Recommendation  E. Please indicate the product categories for which you influence the selection or purchase at your (or your client's) company or organi- zation. (Check all that apply).    Microcomputers   Peripherals   Software   Accessories and supplies                                                                                                    | 7 2 20 55 56 56 56 56 56 56 56 56 56 56 56 56                                                                                                    | 3 4 30 31 32 32 32 32 32 32 32 32 32 32 32 32 32                                                                                                    | 5 12 1 1 1 1 1 1 1 1 1 1 1 1 1 1 1 1 1 1                                                                                                    | 6 7 36 36 36 36 37 36 36 36 36 36 36 36 36 36 36 36 36 36                                                                                                    | 6 25 2 62 62 62 62 62 62 62 62 62 62 62 62 6                  | 9 10 37 37 38 38 38 38 38 38 38 38 38 38 38 38 38                                                                                                    | 11   1   1   1   1   1   1   1   1   1                                 | 2 13 18 40 18 18 18 18 18 18 18 18 18 18 18 18 18                                                                                                    | 14 19 49 69 69 69 69 69 69 69 69 69 69 69 69 69                                                                                                    | 16 41 151 151 151 151 151 151 151 151 151                      | 17 44 71 66 125 127 126 127 126 127 127 127 127 127 127 127 127 127 127                                                                                                    | 16 17 16 16 16 16 16 16 16 16 16 16 16 16 16                                                                                                    | 9 200 100 100 100 100 100 100 100 100 100                                                                                                    | F 211 46 45 102 227 227 227 227 227 227 227 227 227 2                                                                | ES F 22 49 1100 11100 11 | ULAF 255 265 550 551 777 760 1655 1655 1655 1655 1655 1655 1655 16                                                                                                    | 27 44 25 25 25 25 25 25 25 25 25 25 25 25 25                                                                                                    | 28 27 100 61 61 102 70 100 61 102 70 100 61 102 70 70 70 70 70 70 70 70 70 70 70 70 70                                                                                                    |
| Fill out this coupon carefully. P.E.A. honored unless the zlp code is includifrom cover date.  A. What is your primary job function? (Check one only)    Business Owner, General   Management, Administrative   MIS/DP, Programming   Engineering/Scientific, R&D   Professional (law, medicine, accounting)   Other   How many people does your company employ?     25 or fewer   26-99     100-499     500-999     1000 or more   C. Reason for request: (Check all that apply).     Business use for yourself                                                                                                    | SE PRINT. Requests cannot be ed. This card is valid for 6 months  D. Your next step after information is received:    Purchase order   Evaluation     Specification/Recommendation   Please indicate the product categories for which you influence the selection or purchase at your (or your client's) company or organi- zation. (Check all that apply).    Microcomputers   Peripherals   Software   Accessories and supplies   For how many microcomputers   do you influence the purchase   of products at your (or your client's) company or organi- | 3 2 26 29 55 85 85 86 87 86 83 9 160 130 1 160 130 1 160 130 1 177 216 2 177 216 2 177 | 3 4 33 33 35 35 36 36 36 36 36 36 36 36 36 36 36 36 36                                                                                                    | 5 12 1 1 1 1 1 1 1 1 1 1 1 1 1 1 1 1 1 1                                                                                                    | 6 9 3 3 4 175 7 66 17 7 66 17 142 6 185 185 185 185 185 185 185 185 185 185                                                                                                    | 6 2 3 62 62 62 62 62 62 62 62 62 62 62 62 62                  | 9 10 37 37 38 38 38 38 38 38 38 38 38 38 38 38 38                                                                                                    | 11   1   1   1   1   1   1   1   1   1                                 | 2 13 18 40 18 18 18 18 18 18 18 18 18 18 18 18 18                                                                                                    | 14 19 19 16 16 16 16 16 16 16 16 16 16 16 16 16                                                                                                    | 16 18 19 19 19 19 19 19 19 19 19 19 19 19 19                   | 17 44 71 66 125 127 206 221 231 414 341 415 235 419 415 351 551 551 551                                                                                                    | 16 1 1 1 1 1 1 1 1 1 1 1 1 1 1 1 1 1 1                                                                                                    | 9 20 20 10 10 10 10 10 10 10 10 10 10 10 10 10                                                                                                    | F 21 46 45 102 129 129 129 129 129 129 129 129 129 12                                                                | ES F 22 49 1100 1110 1110 1110 1110 1110 1110 1                                                                                                    | 25 26 26 26 26 26 26 26 26 26 26 26 26 26                                                                                                    | 27 44 2 2 2 2 2 2 2 2 2 2 2 2 2 2 2 2 2                                                                                                    | 28 27 100 61 61 102 7 100 63 102 7 100 63 102 7 100 63 102 7 102 7 |
| Fill out this coupon carefully. P.E.A. honored unless the zlp code is includifrom cover date.  A. What is your primary job function? (Check one only)    Business Owner, General   Management, Administrative   MIS/DP, Programming   Engineering/Scientific, R&D   Professional (law, medicine, accounting)   Other   How many people does your campany employ?   125 or fewer   25 or fewer   100-499   100-499   100-499   1000 or more   Reason for request: (Check all that apply).   Business use for yourself   Business use for your                                                                                                    | D. Your next step after information is received:  D. Your next step after information is received:  Description:  Specification/Recommendation  E. Please indicate the product categories for which you influence the selection or purchase at your (or your client's) company or organization. (Check all that apply).  Microcomputers  Peripherals  Software  Accessories and supplies  F. For how many microcomputers do you influence the purchase of products at your (or your client's) company or organization?                                      | 7 2 26 29 55 55 55 55 150 150 150 150 150 150 150                                                                                                    | 3 4 4 5 5 5 5 5 5 5 5 5 5 5 5 5 5 5 5 5                                                                                                    | 5 5 22 1 5 6 6 6 5 1 5 7 5 6 6 6 5 6 5 6 6 6 6 6 6 6 6 6 6 6                                                                                                    | 6 7 7 65 6 11 142 2 142 2 142  | 8 35 32 62 62 63 62 63 69 69 69 69 69 69 69 69 69 69 69 69 69 | 5 10 10 10 10 10 10 10 10 10 10 10 10 10                                                                                                    | 11   1   1   1   1   1   1   1   1   1                                 | 2 13 15 15 16 16 16 16 16 16 16 16 16 16 16 16 16                                                                                                    | 14 1 1 1 1 1 1 1 1 1 1 1 1 1 1 1 1 1 1                                                                                                    | 16 16 41 170 170 170 170 170 170 170 170 170 17                | 17 44 71 66 125 127 206 201 201 201 201 201 201 201 201 201 201                                                                                                    | 16 1 1 1 1 1 1 1 1 1 1 1 1 1 1 1 1 1 1                                                                                                    | 9 20 20 20 20 20 20 20 20 20 20 20 20 20                                                                                                    | 21 46 45 102 216 216 216 217 218 217 218 217 218 217 218 217 218 217 218 217 218 218 218 218 218 218 218 218 218 218 | ES F 22 49 1157 1156 1 211 2 211 2 2 | 25 26 26 26 27 27 28 28 28 28 28 28 28 28 28 28 28 28 28                                                                                                    | 27 41 25 25 25 25 25 25 25 25 25 25 25 25 25                                                                                                    | 28 27 33 54 60 61 61 62 62 63 64 64 64 64 64 64 64 64 64 64 64 64 64                                                                                                    |
| Fill out this coupon carefully. P.E.A. honored unless the zlp code is includifrom cover date.  A. What is your primary job function? (Check one only)    Business Owner, General Management, Administrative   MIS/DP, Programming   Engineering/Scientific, R&D   Professional (law, medicine, accounting)   Other   How many people does your company employ?   J. 25 or fewer   26-99   100-499   500-499   1000 or more   Reason for request: (Check all that apply).   Business use for yourself   Business use for your company                                                                                                    | D. Your next step after information is received:    Description   Purchase order                                                                                                    | 2 2 26 29 25 36 36 36 36 36 36 36 36 36 36 36 36 36                                                                                                    | 3 4 4 5 5 7 5 5 6 6 6 5 6 6 6 6 6 6 6 6 6 6 6                                                                                                    | 5 5 22 1 2 1 1 1 1 1 1 1 1 1 1 1 1 1 1 1                                                                                                    | 66 9 36 36 36 36 36 36 36 36 36 36 36 36 36                                                                                                    | 8 15 15 16 16 16 16 16 16 16 16 16 16 16 16 16                | 5 10 0 5 10 10 10 10 10 10 10 10 10 10 10 10 10                                                                                                    | 11   1   1   1   1   1   1   1   1   1                                 | 2 13 88 80 80 80 80 80 80 80 80 80 80 80 80                                                                                                    | 14 19 49 68 58 58 58 58 58 58 58 58 58 58 58 58 58                                                                                                    | 16 16 17 16 17 16 17 16 17 17 17 17 17 17 17 17 17 17 17 17 17 | 17 44 71 66 125 179 206 201 144 184 185 205 405 500 501 501 601 601 601 601 601 601 601 601 601 6                                                                                                    | 16 11 12 11 12 11  | 9 20 20 20 20 20 20 20 20 20 20 20 20 20                                                                                                    | F 21 46 45 102 270 270 270 270 270 270 270 270 270 2                                                                 | ESF   22   49   100   1157   1   157   1   157   1   157   1   157   1   157   1   157   1   157   1   157   1   157   1   157   1   157   1   157   1   157   1   157   1   157   1   157   1   157   1   157   1   157   1   1   1   1   1   1   1   1   1                                                                                                    | ULAF 25 20 25 27 16 25 27 16 25 26 26 26 26 26 26 26 26 26 26 26 26 26                                                                                                    | 77 41 42 4 4 4 4 4 4 4 4 4 4 4 4 4 4 4 4 4                                                                                                    | 28 27 30 51 50 50 50 50 50 50 50 50 50 50 50 50 50                                                                                                    |
| Fill out this coupon carefully. P.E.A. honored unless the zlp code is includifrom cover date.  A. What is your primary job function? (Check one only)    Business Owner, General   Management, Administrative   MIS/DP, Programming   Engineering/Scientific, R&D   Professional (law, medicine, accounting)   Other   How many people does your campany employ?   125 or fewer   25 or fewer   100-499   100-499   100-499   1000 or more   Reason for request: (Check all that apply).   Business use for yourself   Business use for your                                                                                                    | D. Your next step after information is received:  D. Your next step after information is received:  Description:  Specification/Recommendation  E. Please indicate the product categories for which you influence the selection or purchase at your (or your client's) company or organization. (Check all that apply).  Microcomputers  Peripherals  Software  Accessories and supplies  F. For how many microcomputers do you influence the purchase of products at your (or your client's) company or organization?                                      | 7 2 26 29 55 55 55 56 56 57 67 67 67 67 67 67 67 67 67 67 67 67 67                                                                                                    | 13 4 4 5 5 5 5 5 6 5 6 5 6 5 6 5 6 5 6 5 6                                                                                                    | 5 5 2 3 4 6 6 6 6 6 6 6 6 6 6 6 6 6 6 6 6 6 6                                                                                                    | 66 9 9 36 36 36 36 36 36 36 36 36 36 36 36 36                                                                                                    | 8 35 3 62 6 62 6 62 6 62 6 62 6 62 6 62 6                     | 39 10 37 36 40 51 11 14 14 15 15 16 17 17 18 14 15 17 17 18 18 18 18 18 18 18 18 18 18 18 18 18                                                                                                    | 11   1   1   1   1   1   1   1   1   1                                 | 2 13 40 40 40 41 41 41 41 41 41 41 41 41 41 41 41 41                                                                                                    | 14                                                                                                    | 16 16 17 10 12 15 15 15 15 15 15 15 15 15 15 15 15 15          | 17 44 71 66 125 179 206 231 44 18 503 500 501 501 602 719                                                                                                    | 16 1 1 1 1 1 1 1 1 1 1 1 1 1 1 1 1 1 1                                                                                                    | 9 20 20 20 20 20 20 20 20 20 20 20 20 20                                                                                                    | 21 46 15 102 150 150 150 150 150 150 150 150 150 150                                                                 | ES F 22 49 100 1157 1 157 1 211 2 215 2 252 2 4 491 2 5 5 5 5 5 5 5 5 5 6 1 5 6 6 1 5 6 6 1 5 6 6 1 5 6 6 1 5 6 6 1 5 6 6 1 5 6 6 1 5 6 6 1 5 6 6 1 5 6 6 1 5 6 6 1 5 6 6 1 5 6 1 5  | ULAF 25 20 20 21 25 27 16 25 26 26 26 26 26 26 26 26 26 26 26 26 26                                                                                                    | 24 43 44 45 44 46 46 46 46 46 46 46 46 46 46 46 46                                                                                                    | 28 27 53 54 55 55 55 55 55 55 55 55 55 55 55 55                                                                                                    |
| Fill out this coupon carefully. P.E.A. honored unless the zlp code is includifrom cover date.  A. What is your primary job function? (Check one only)    Business Owner, General Management, Administrative   MIS/DP, Programming   Engineering/Scientific, R&D   Professional (law, medicine, accounting)   Other   How many people does your company employ?   J. 25 or fewer   26-99   100-499   500-499   1000 or more   Reason for request: (Check all that apply).   Business use for yourself   Business use for your company                                                                                                    | D. Your next step after information is received:    Purchase order   Evaluation                                                                                                    | 7 2 2 36 29 55 56 56 56 56 56 56 57 20 72 72 72 72 72 72 72 72 72 72 72 72 72                                                                                                    | 3 4 3 3 3 3 3 3 3 3 3 3 3 3 3 3 3 3 3 3                                                                                                    | 5 12 15 15 16 16 16 16 16 16 16 16 16 16 16 16 16                                                                                                    | 6 7 96 96 97 96 96 97 97 98 96 97 97 98 98 98 98 98 98 98 98 98 98 98 98 98                                                                                                    | 6 2 5 6 6 6 6 6 6 6 6 6 6 6 6 6 6 6 6 6                       | 3 10 37 38 37 38 38 38 38 38 38 38 38 38 38 38 38 38                                                                                                    | 11   1   1   1   1   1   1   1   1   1                                 | 2 13 8 40 6 8 8 8 8 8 8 8 8 8 8 8 8 8 8 8 8 8 8                                                                                                    | 12 1 1 1 1 1 1 1 1 1 1 1 1 1 1 1 1 1 1                                                                                                    | 1 16 41 15 1 15 1 15 1 15 1 15 1 15 1 15                       | 17 H 7 M 125 125 170 205 170 205 170 170 205 170 205 170 170 170 170 170 170 170 170 170 170 | 18 1 1 1 1 1 1 1 1 1 1 1 1 1 1 1 1 1 1                                                                                                    | 9 20 100 100 100 100 100 100 100 100 100                                                                                                    | F 21 46 122 122 122 122 123 124 125 125 125 125 125 125 125 125 125 125                                              | ES F 22 49 1105 11 1157 1 1 1 1 1 1 1 1 1 1 1 1 1 1 1                                                                                                    | RUAF 550 551 555 550 555 165 555 165 5                                                                                                    | 24 2 20 2 20 2 20 2 2 2 2 2 2 2 2 2 2 2                                                                                                    | 28 27 33 54 55 55 55 55 55 55 55 55 55 55 55 55                                                                                                    |
| Fill out this coupon carefully. P.E.A. honored unless the zlp code is includifrom cover date.  A. Whal is your primary job function? (Check one only)    Business Owner, General Management, Administrative   MIS/DP, Programming   Engineering/Scientific, R&D   Professional (law, medicine, accounting)   Other   How many people does your company employ?   125 or fewer   26-99   100-499   500-999   1000 or more   Reason for request: (Check all that apply).   Business use for yourself   Business use for your company     Personal use                                                                                                    | SE PRINT. Requests cannot be ed. This card is valid for 6 months  D. Your next step after information is received:    Purchase order                                                                                                    | 7 2 26 29 55 55 55 56 56 57 67 67 67 67 67 67 67 67 67 67 67 67 67                                                                                                    | 3 4 3 3 3 3 3 3 3 3 3 3 3 3 3 3 3 3 3 3                                                                                                    | 5 12 1 1 1 1 1 1 1 1 1 1 1 1 1 1 1 1 1 1                                                                                                    | 6 7 96 96 97 98 96 97 98 98 98 98 98 98 98 98 98 98 98 98 98                                                                                                    | 6 2 6 6 6 6 6 6 6 6 6 6 6 6 6 6 6 6 6 6                       | 3 10 37 36 46 37 37 38 46 32 28 46 46 46 47 38 46 46 47 38 46 47 38 46 46 47 38 46 47 38 46 47 38 46 47 38 46 47 38 46 47 38 48 48 48 48 48 48 48 48 48 48 48 48 48                                                                                                    | 11   1   1   1   1   1   1   1   1   1                                 | 2 13 8 40 85 87 148 8 175 148 147 157 157 158 159 159 159 159 159 159 159 159 159 159                                                                                                    | 14 1 1 1 1 1 1 1 1 1 1 1 1 1 1 1 1 1 1                                                                                                    | 1 16 4 1 15 1 15 1 15 1 15 1 15 1 15 1 1                       | 17 44 71 88 125 125 226 227 240 257 256 257 256 257 256 257 257 256 257 257 257 257 257 257 257 257 257 257                                                                                                    | 16 1 1 1 1 1 1 1 1 1 1 1 1 1 1 1 1 1 1                                                                                                    | 9 200 100 100 100 100 100 100 100 100 100                                                                                                    | F 21 46 15 16 16 16 16 16 16 16 16 16 16 16 16 16                                                                    | ES F 22 48 1 100 1 100 1 | **************************************                                                                                                    | 24 2 2 2 2 2 2 2 2 2 2 2 2 2 2 2 2 2 2                                                                                                    | 28 27 28 31 51 51 51 51 51 51 51 51 51 51 51 51 51                                                                                                    |
| Fill out this coupon carefully. P.E.A. honored unless the zlp code is includifrom cover date.  A. Whal is your primary job function? (Check one only)    Business Owner, General   Management, Administrative   MIS/DP, Programming   Engineering/Scientific, R&D   Professional (law, medicine,   accounting)   Other   How many people does your company employ?   125 or fewer   26-99   100-499   500-999   1000 or more   Reason for request: (Check all that apply).   Business use for your company   Dersonal use   Name                                                                                                    | SE PRINT. Requests cannot be ed. This card is valid for 6 months  D. Your next step after information is received:    Purchase order                                                                                                    | 1 2 2 26 29 25 36 36 37 27 27 27 2 27 27 27 27 27 27 27 27 27                                                                                                    | 3 4 3 3 3 3 3 5 7 5 5 5 5 7 5 5 5 5 1 5 5 5 7 5 5 5 5                                                                                                    | 5 12 1 1 1 1 1 1 1 1 1 1 1 1 1 1 1 1 1 1                                                                                                    | 6 7 3 3 3 3 3 3 3 3 3 3 3 3 3 3 3 3 3 3                                                                                                    | 8 2 2 6 6 6 6 6 6 6 6 6 6 6 6 6 6 6 6 6                       | 3 10 37 75 64 11 11 11 11 11 11 11 11 11 11 11 11 11                                                                                                    | 11   1   1   1   1   1   1   1   1   1                                 | 2 13 40 40 40 40 41 41 47 5 40 41 41 47 5 5 5 5 5 5 70 6 5 70 6 70 6 | 14 1 1 1 1 1 1 1 1 1 1 1 1 1 1 1 1 1 1                                                                                                    | 16 16 16 16 16 16 16 16 16 16 16 16 16 1                       | 17 44 71 66 1252 127 726 226 226 226 257 156 66 66 66 66 66 66 66 66 66 66 66 66 6                                                                                                    | 165 1 1 1 1 1 1 1 1 1 1 1 1 1 1 1 1 1 1                                                                                                    | 9 200 100 100 100 100 100 100 100 100 100                                                                                                    | F 21 46 45 102 129 156 162 177 177 180 180 180 180 180 180 180 180 180 180                                           | EG F 22 49 49 100 100 100 100 100 100 100 100 100 10                                                                                                    | RUA F 50 50 51 52 50 51 52 52 75 52 50 60 50 50 50 50 50 50 50 50 50 50 50 50 50                                                                                                    | 2 4 4 5 6 6 6 6 6 6 6 6 6 6 6 6 6 6 6 6 6                                                                                                    | 28 27 27 100 28 155 27 100 28 155 27 100 28 155 27 100 28 155 27 100 28 155 27 100 28 155 27 100 28 155 27 100 28 155 28 155 28  |
| Fill out this coupon carefully. P.E.A. honored unless the zlp code is includifrom cover date.  A. What is your primary job function? (Check one only)    Business Owner, General   Management, Administrative   MIS/DP, Programming   Engineering/Scientific, R&D   Professional (law, medicine, accounting)   Other   How many people does your company employ?   Li 25 or fewer   2 26-99   100-499   100-499   100-999   100-999   100-999   100-999   100-999   100-999   100-999   100-999   100-999   100-999   100-999   100-999   100-999   100-999   100-999   100-999   100-999   100-999   100-999   100-999   100-999   100-999   100-999   100-999   100-999   100-999   100-999   100-999   100-999   100-999   100-999   100-999   100-999   100-999   100-999   100-999   100-999   100-999   100-999   100-999   100-999   100-999   100-999   100-999   100-999   100-999   100-999   100-999   100-999   100-999   100-999   100-999   100-999   100-999   100-999   100-999   100-999   100-999   100-999   100-999   100-999   100-999   100-999   100-999   100-999   100-999   100-999   100-999   100-999   100-999   100-999   100-999   100-999   100-999   100-999   100-999   100-999   100-999   100-999   100-999   100-999   100-999   100-999   100-999   100-999   100-999   100-999   100-999   100-999   100-999   100-999   100-999   100-999   100-999   100-999   100-999   100-999   100-999   100-999   100-999   100-999   100-999   100-999   100-999   100-999   100-999   100-999   100-999   100-999   100-999   100-999   100-999   100-999   100-999   100-999   100-999   100-999   100-999   100-999   100-999   100-999   100-999   100-999   100-999   100-999   100-999   100-999   100-999   100-999   100-999   100-999   100-999   100-999   100-999   100-999   100-999   100-999   100-999   100-999   100-999   100-999   100-999   100-999   100-999   100-999   100-999   100-999   100-999   100-999   100-999   100-999   100-999   100-999   100-999   100-999   100-999   100-999   100-999   100-999   100-999   100-999   100-999   100-999   100-999   100- | SE PRINT. Requests cannot be ed. This card is valid for 6 months  D. Your next step after information is received:    Purchase order   Evaluation                                                                                                    | 7 2 2 26 29 55 56 56 56 56 56 56 56 56 56 56 56 56                                                                                                    | 3 4 3 3 3 3 3 3 3 3 3 3 3 3 3 3 3 3 3 3                                                                                                    | 5 12 1 1 1 1 1 1 1 1 1 1 1 1 1 1 1 1 1 1                                                                                                    | 6 7 36 36 36 36 36 36 36 36 36 36 36 36 36                                                                                                    | 6 35 3 66 66 66 66 66 66 66 66 66 66 66 66 6                  | 5 10 37 75 64 11 11 11 11 11 11 11 11 11 11 11 11 11                                                                                                    | 11                                                                     | 2 13 8 80 8 88 8 8 8 8 8 8 8 8 8 8 8 8 8 8                                                                                                     | 14 19 19 19 19 19 19 19 19 19 19 19 19 19                                                                                                    | 1 18 18 19 19 19 19 19 19 19 19 19 19 19 19 19                 | 17 44 17 18 125 127 126 126 126 126 126 126 126 126 126 126                                                                                                    | 16 1 1 1 1 1 1 1 1 1 1 1 1 1 1 1 1 1 1                                                                                                    | 49 200 100 100 100 100 100 100 100 100 100                                                                                                    | F 21 46 45 102 210 210 210 210 210 210 210 210 210                                                                   | EG F  22  49  49  40  100  105  157  158  211  238  240  447  448  448  448  448  448  448  4                                                                                                    | RUA F 550 51 550 551 555 555 555 555 555 555                                                                                                    | 2                                                                                                    | 28 27 27 100 28 27 100 28  |
| Fill out this coupon carefully. P.E.A. honored unless the zlp code is includifrom cover date.  A. What is your primary job function? (Check one only)    Business Owner, General   Management, Administrative   MIS/DP, Programming   Engineering/Scientific, R&D   Professional (law, medicine, accounting)   Other   How many people does your company employ?   J 25 or fewer   26-99   100-499   1000-499   1000 or more   Reason for request: (Check all that apply).   Business use for yourself   Business use for your company   Personal use   Name                                                                                                    | EPRINT. Requests cannot be ed. This card is valid for 6 months  D. Your next step after information is received:    Purchase order   Evaluation                                                                                                    | 2 2 20 29 29 29 29 29 29 29 29 29 29 29 29 29                                                                                                    | 3 4 3 3 3 3 3 3 3 3 3 3 3 3 3 3 3 3 3 3                                                                                                    | 5 12 1 1 1 1 1 1 1 1 1 1 1 1 1 1 1 1 1 1                                                                                                    | 6 7 36 3 3 3 3 3 3 3 3 3 3 3 3 3 3 3 3 3                                                                                                    | 18 15 15 16 16 16 16 16 16 16 16 16 16 16 16 16               | 9 10 37 36 43 37 37 38 44 415 42 22 22 24 14 14 14 14 14 14 14 14 14 14 14 14 14                                                                                                    | 11   1   1   1   1   1   1   1   1   1                                 | 2 13 40 40 40 40 40 40 40 40 40 40 40 40 40                                                                                                    | 14 11 16 16 16 16 16 16 16 16 16 16 16 16                                                                                                    | 1 18 19 19 19 19 19 19 19 19 19 19 19 19 19                    | 17 44 71 66 1252 179 206 201 201 201 201 201 201 201 201 201 201                                                                                                    | 165 1 1 1 1 1 1 1 1 1 1 1 1 1 1 1 1 1 1                                                                                                    | 9 200 100 100 100 100 100 100 100 100 100                                                                                                    | F1 21 46 45 150 150 150 150 150 150 150 150 150 15                                                                   | EG F 22 49 100 1100 1100 1100 1100 1100 1100 11                                                                                                    | RUAFF 25 25 31 12 25 25 25 25 25 25 25 25 25 25 25 25 25                                                                                                    | 2                                                                                                    | 28 277 108 217 108 217 108 217 108 218 218 218 218 218 218 218 218 218 21                                                                                                    |
| Fill out this coupon carefully. P.E.A. honored unless the zlp code is includifrom cover date.  A. What is your primary job function? (Check one only)    Business Owner, General   Management, Administrative   MIS/DP, Programming   Engineering/Scientific, R&D   Professional (law, medicine, accounting)   Other   How many people does your company employ?   Li 25 or fewer   2 26-99   100-499   100-499   100-999   100-999   100-999   100-999   100-999   100-999   100-999   100-999   100-999   100-999   100-999   100-999   100-999   100-999   100-999   100-999   100-999   100-999   100-999   100-999   100-999   100-999   100-999   100-999   100-999   100-999   100-999   100-999   100-999   100-999   100-999   100-999   100-999   100-999   100-999   100-999   100-999   100-999   100-999   100-999   100-999   100-999   100-999   100-999   100-999   100-999   100-999   100-999   100-999   100-999   100-999   100-999   100-999   100-999   100-999   100-999   100-999   100-999   100-999   100-999   100-999   100-999   100-999   100-999   100-999   100-999   100-999   100-999   100-999   100-999   100-999   100-999   100-999   100-999   100-999   100-999   100-999   100-999   100-999   100-999   100-999   100-999   100-999   100-999   100-999   100-999   100-999   100-999   100-999   100-999   100-999   100-999   100-999   100-999   100-999   100-999   100-999   100-999   100-999   100-999   100-999   100-999   100-999   100-999   100-999   100-999   100-999   100-999   100-999   100-999   100-999   100-999   100-999   100-999   100-999   100-999   100-999   100-999   100-999   100-999   100-999   100-999   100-999   100-999   100-999   100-999   100-999   100-999   100-999   100-999   100-999   100-999   100-999   100-999   100-999   100-999   100-999   100-999   100-999   100-999   100-999   100-999   100-999   100-999   100-999   100-999   100-999   100-999   100-999   100-999   100-999   100-999   100-999   100-999   100-999   100-999   100-999   100-999   100-999   100-999   100-999   100-999   100-999   100-999   100- | EPRINT. Requests cannot be ed. This card is valid for 6 months  D. Your next step after information is received:    Purchase order   Evaluation                                                                                                    | 7 2 2 26 29 55 56 56 56 56 56 56 56 56 56 56 56 56                                                                                                    | 3 4 30 31 357 559 557 559 551 11 11 12 2 2 2 2 2 2 2 2 2 2 2 2 2                                                                                                    | 5 12 1 1 1 1 1 1 1 1 1 1 1 1 1 1 1 1 1 1                                                                                                    | 6 7 3 3 3 3 4 1 1 1 1 1 1 2 2 2 2 2 2 2 2 2 2 2 2 2                                                                                                    | 8 2 2 2 2 2 2 2 2 2 2 2 2 2 2 2 2 2 2 2                       | 3 10 37 35 64 37 35 64 36 55 52 25 25 25 25 25 25 25 25 25 25 25                                                                                                    | 11   15   16   16   16   16   16   16                                  | 2 13 40 40 40 8 87 7 14 8 8 87 7 41 8 8 87 7 41 8 8 87 7 41 8 8 8 8 8 8 8 8 8 8 8 8 8 8 8 8 8 8                                                                                                    | 14 1 1 1 1 1 1 1 1 1 1 1 1 1 1 1 1 1 1                                                                                                    | 16 18 19 10 10 11 15 1 15 1 15 1 15 1 15 1 15                  | 17 44 71 88 1 1 25 1 26 2 26 2 26 2 26 2 26 2 26 2                                                                                                    | 165 17 1 1 1 1 1 1 1 1 1 1 1 1 1 1 1 1 1 1                                                                                                    | 9 20 20 20 20 20 20 20 20 20 20 20 20 20                                                                                                    | FF 211 46 46 15 162 120 120 120 120 120 120 120 120 120 12                                                           | ES F 22 49 100 1 157 1 2 15 1 2 2 15 2 2 15 2 2 2 2 2 2 2 2                                                                                                    | RUA F 250 51 52 55 55 250 51 122 52 124 125 55 125 125 125 125 125 125 125 125                                                                                                    | 2                                                                                                    | 28 27 27 33 54 54 54 54 54 54 54 54 54 54 54 54 54                                                                                                    |

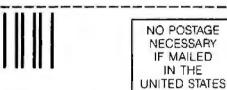

#### **BUSINESS REPLY MAIL**

FIRST CLASS MAIL PERMIT NO. 176 DALTON, MA

POSTAGE WILL BE PAID BY ADDRESSEE

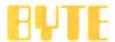

READER SERVICE PO Box 298 Dalton, MA 01227-0298 **USA** 

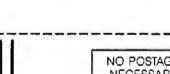

#### **BUSINESS REPLY MAIL**

FIRST CLASS MAIL PERMIT NO. 176 DALTON, MA

POSTAGE WILL BE PAID BY ADDRESSEE

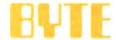

READER SERVICE PO Box 298 Dalton, MA 01227-0298 **USA** 

NO POSTAGE NECESSARY IF MAILED IN THE UNITED STATES

IN THE

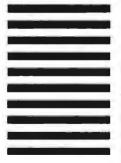

# IF THE REASON YOU HAVEN'T BOUGHT A 24-PIN PRINTER IS PRICE, YOU'VE LOST YOUR REASON.

You've also lost your last reason for buying a 9-pin printer. Our new Pinwriter P2200 dot matrix printer is the first 24-pin printer that is priced lower than many of today's 9-pin printers.

However, we didn't strip the price by doing the same thing to features.

In fact, we gave the P2200

AVAILABLE FOR UNDER \$500.

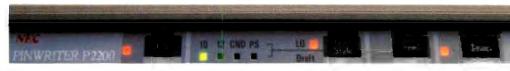

a few features you won't find on any other printers at any price.

Like more software support than any other 24-wire printer and unrivaled paper-handling capabilities. It feeds from both the rear and the front. And you can print a single sheet without removing your continuous paper. You can also produce up to 128 type variations within a single document.

We also didn't get the price down at the expense of speed. The P2200 prints 55 cps in LQ mode – that's faster than any other printer in its price

range. And in draft mode, it speeds along at 170 cps.

So see your NEC dealer today. Anything else would be thoroughly unreasonable.

NEC PRINTERS THEY ONLY STOP WHEN YOU WANT THEM TO

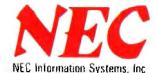

For more information, and the name of the NECIS dealer nearest you, call 1-800-343-4418 (in MA 617-264-8635). Or write: NEC Information Systems, Dept. 1610, 1414 Massachusetts Ave., Boxborough, MA 01719.

Circle 165 on Reader Service Card

# Tandy Computers: Because there is no better value.

# The Tandy 4000

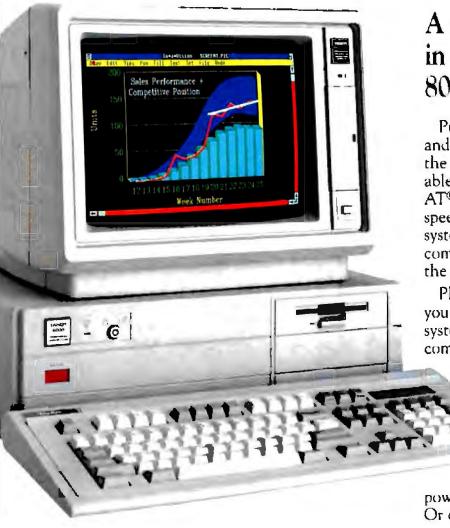

A price breakthrough in high-performance 80386 technology.

Put a Tandy 4000 on your desk and unleash the incredible power of the 80386 microprocessor. You'll be able to run current IBM® PC and AT® software with spectacular new speed. And when new operating systems such as Microsoft® OS/2 become available, you'll be able to tap the full potential of the 80386.

Plus the 4000 is so cost effective, you can actually configure a 386 system for less than you'd pay for a competitor's 286 model.

When used with the XENIX® operating system, the 4000 can become the heart of the multiuser office system. Users can access the 4000's processing

power from low-cost data terminals. Or configure the 4000 as a 3Com® workgroup file server to share programs and data files.

For data-intensive uses, accounting and financial planning, and even desktop publishing, the Tandy 4000 delivers incredible power for less—only \$2599. (25-5000).

# Radio Shack

COMPUTER CENTERS

A DIVISION OF TANDY CORPORATION

Circle 200 on Reader Service Card